# COMPUTACIONAI ALCULO NUMERICO

Sérgio Peters **Julio Felipe Szeremeta** 

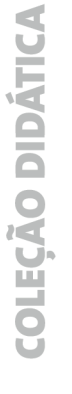

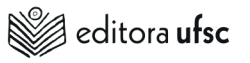

# CÁLCULO NUMÉRICO COMPUTACIONAL

#### UNIVERSIDADE FEDERAL DE SANTA CATARINA

Reitor

*Ubaldo César Balthazar* Vice-Reitora

*Alacoque Lorenzini Erdmann*

#### EDITORA DA UFSC

Diretora Executiva *Gleisy R. B. Fachin* Conselho Editorial *Gleisy R. B. Fachin* (Presidente) *Adriano Luiz Duarte Aguinaldo Roberto Pinto Carlos Luiz Cardoso Eliete Cibele Cipriano Vaz Ione Ribeiro Valle Gestine Cássia Trindade José Paulo Speck Pereira Josimari Telino de Lacerda Katia Jakovljevic Pudla Wagner Luana Renostro Heinen Luis Alberto Gómez Mauri Furlan Pedro Paulo de Andrade Júnior*

Editora da UFSC

Campus Universitário – Trindade Caixa Postal 476 88040-900 – Florianópolis-SC Fone: (48) 3721-9408 editora@contato.ufsc.br www.editora.ufsc.br

Sérgio Peters Julio Felipe Szeremeta

# CÁLCULO NUMÉRICO COMPUTACIONAL

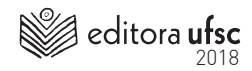

#### © 2018 Editora da UFSC

Coordenação editorial: *Flavia Vicenzi* Capa: *Paulo Roberto da Silva* Editoração: *Laís Tomaselli Krause Alicia da Costa Edwirges Cristiano Tarouco* Revisão: *Heloisa Hübbe de Miranda*

Ficha Catalográfica (Catalogação na fonte pela Biblioteca Universitária da Universidade Federal de Santa Catarina)

P481c Peters, Sérgio

 Cálculo numérico computacional [recurso eletrônico] / Sérgio Peters, Julio Felipe Szeremeta. – Dados eletrônicos – Florianópolis : Editora da UFSC, 2018.

527 p. : il., gráfs., tabs. – (Coleção Didática)

Inclui bibliografia. E-book (PDF) Disponível em: <htt://editora.ufsc.br/estante-aberta/> ISBN 978-85-328-0838-7

 1. Matemática aplicada à computação. 2. Computação – Matemática. 3. Informática. I. Szeremeta, Julio Felipe. II. Título. III. Série.

cdu: 519.67

Elaborado por Jonathas Troglio – CRB 1411093

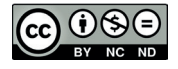

Este livro está sob a licença Creative Commons, que segue o princípio do acesso público à informação. O livro pode ser compartilhado desde que atribuídos os devidos créditos de autoria. Não é permitida nenhuma forma de alteração ou a sua utilização para fins comerciais.

br.creativecommons.org

*Aos meus filhos, Pedro, João, Bia, e à minha mulher, Silvia, companheiros(as) e incentivadores(as) desta obra.* Sérgio Peters

*Aos meus filhos, Igor e Yuri, e particularmente à minha esposa, Mariza, companheira de longa jornada, pela paciência, apoio e motivação a mim dedicados.* Julio Felipe Szeremeta

# SUMÁRIO

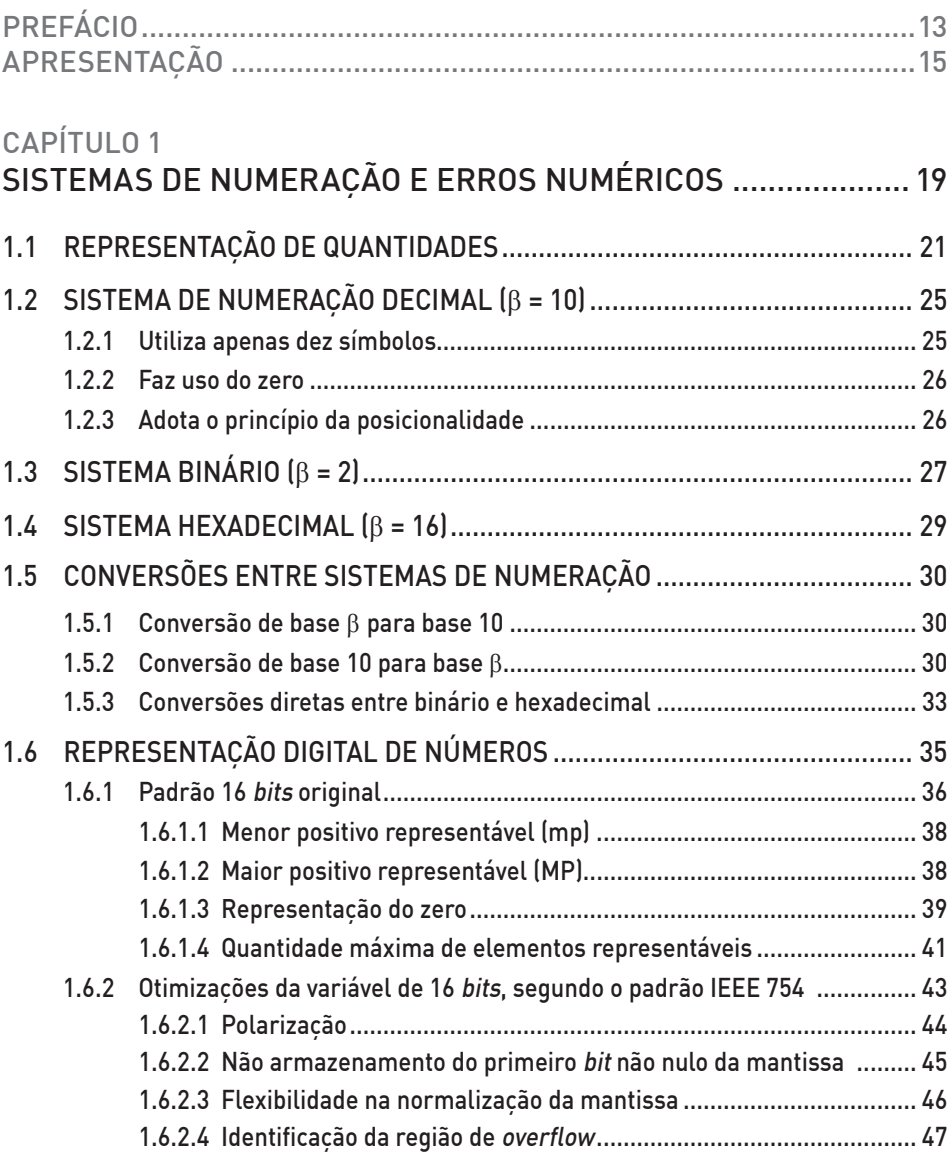

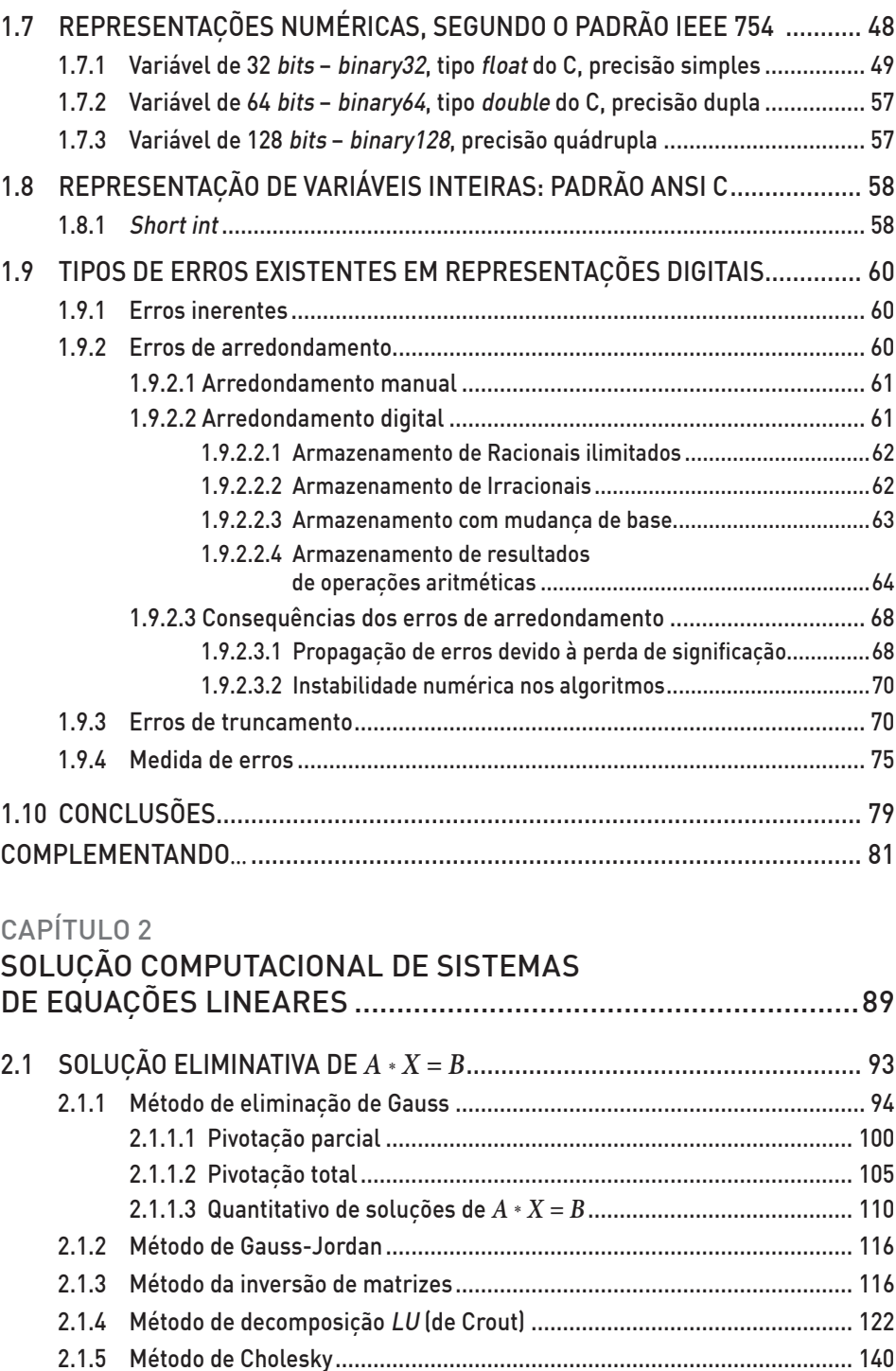

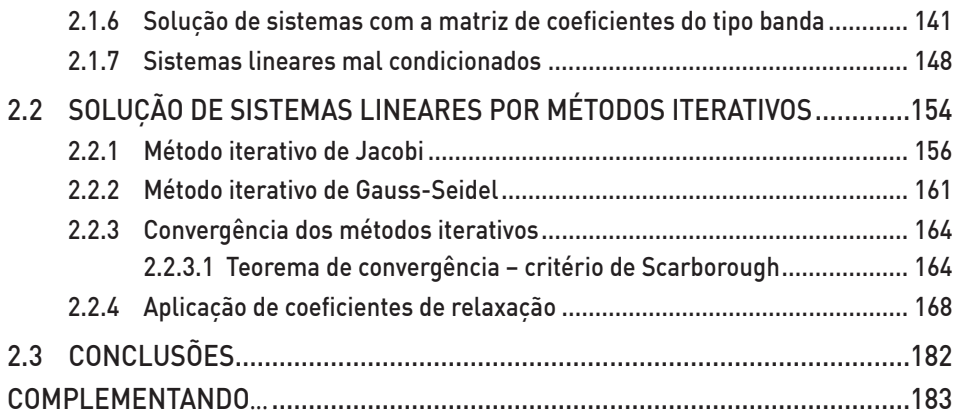

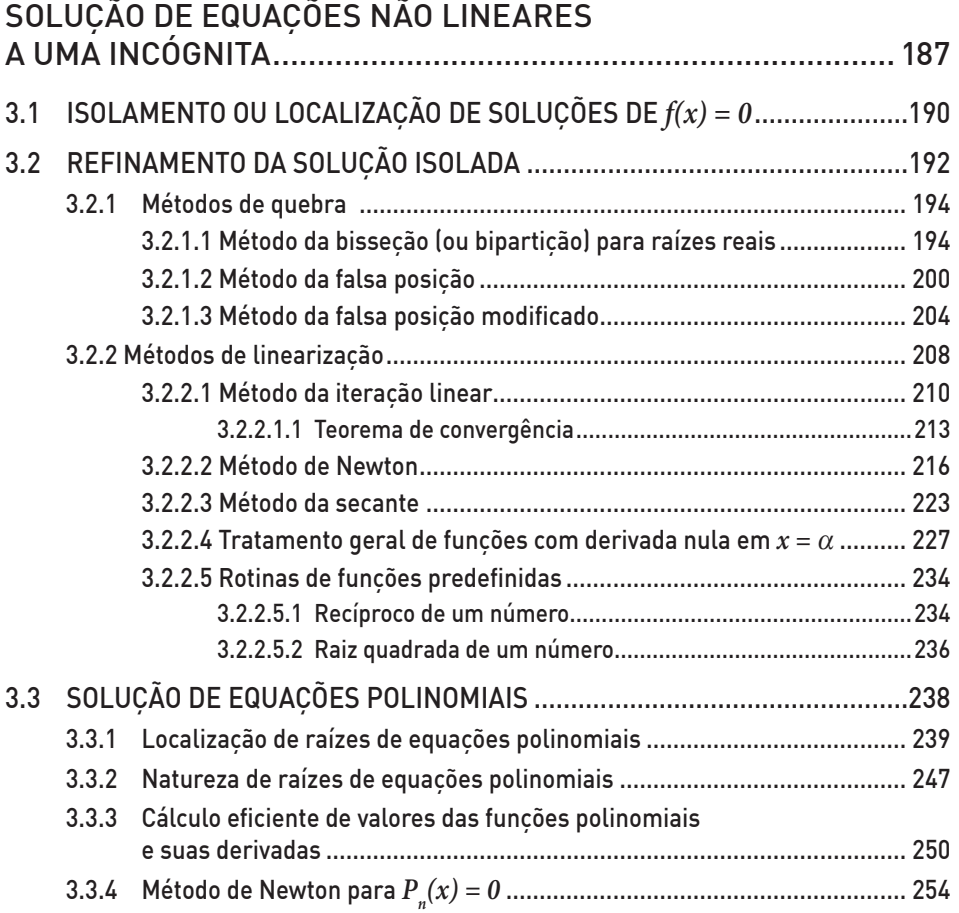

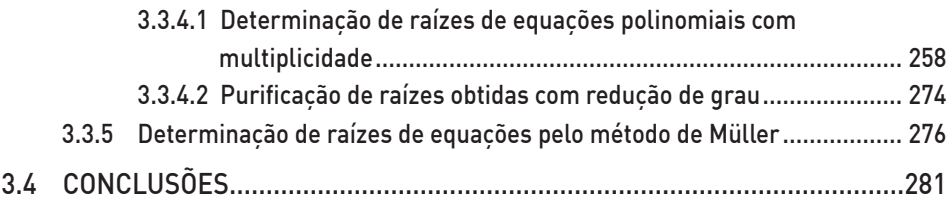

# [RESOLUÇÃO DE SISTEMAS DE EQUAÇÕES NÃO LINEARES......](#page-283-0)283

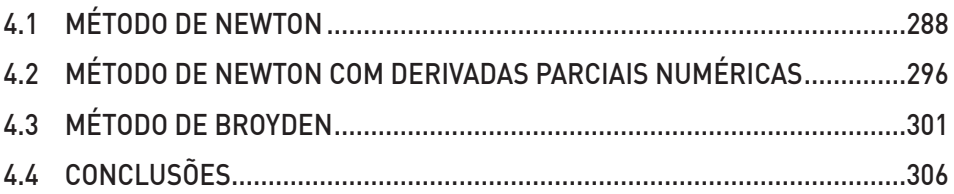

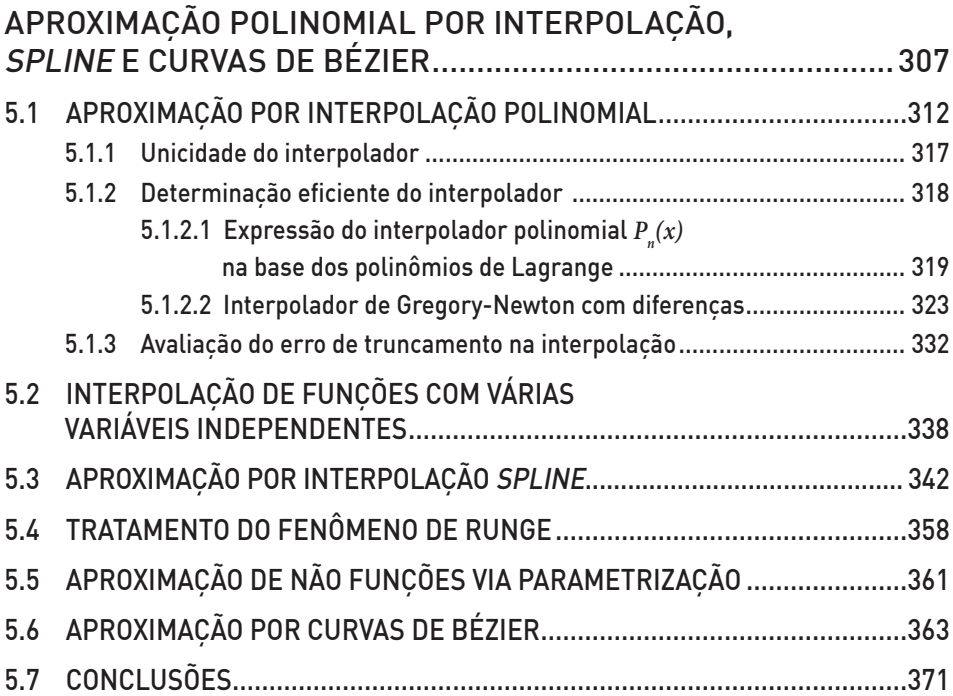

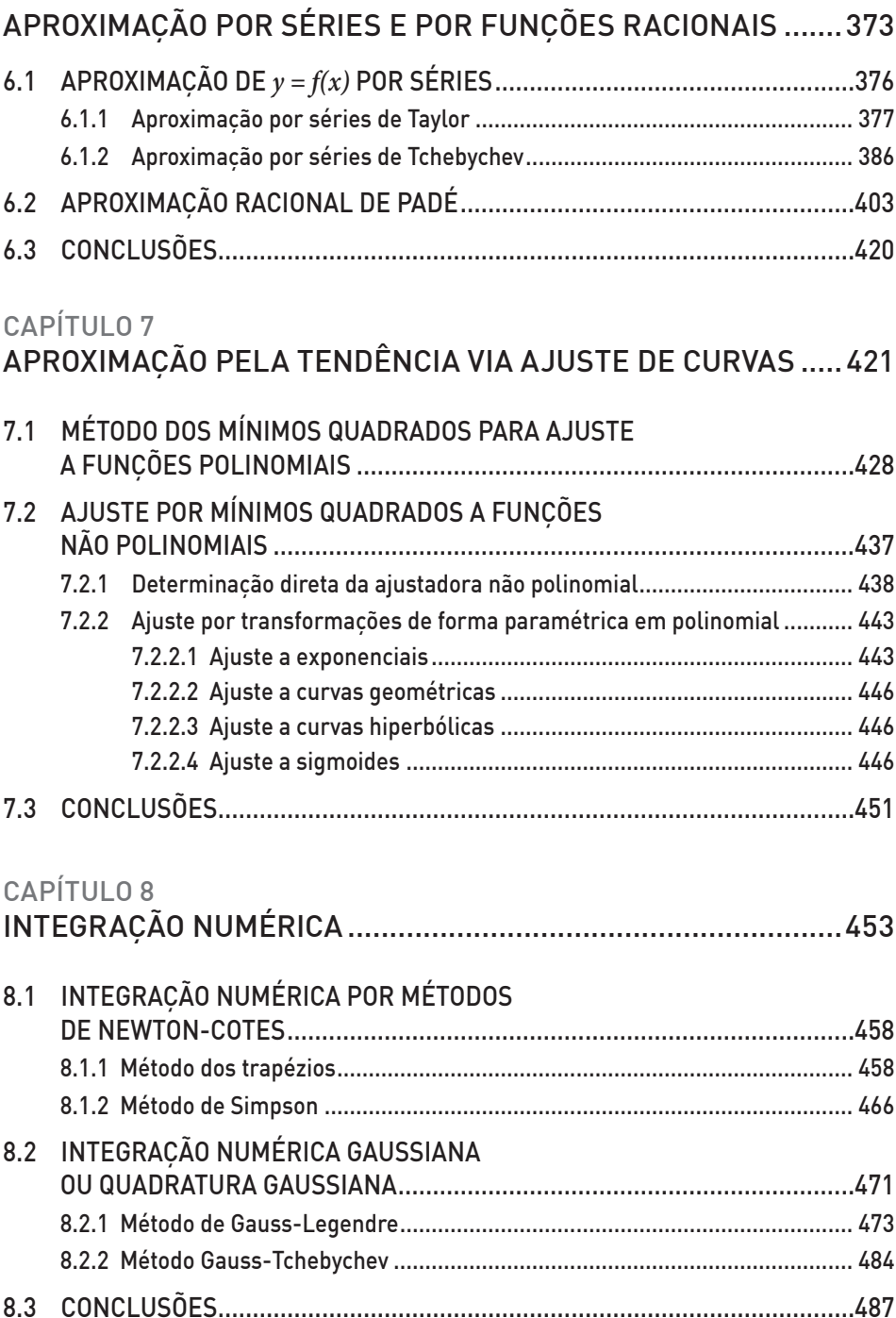

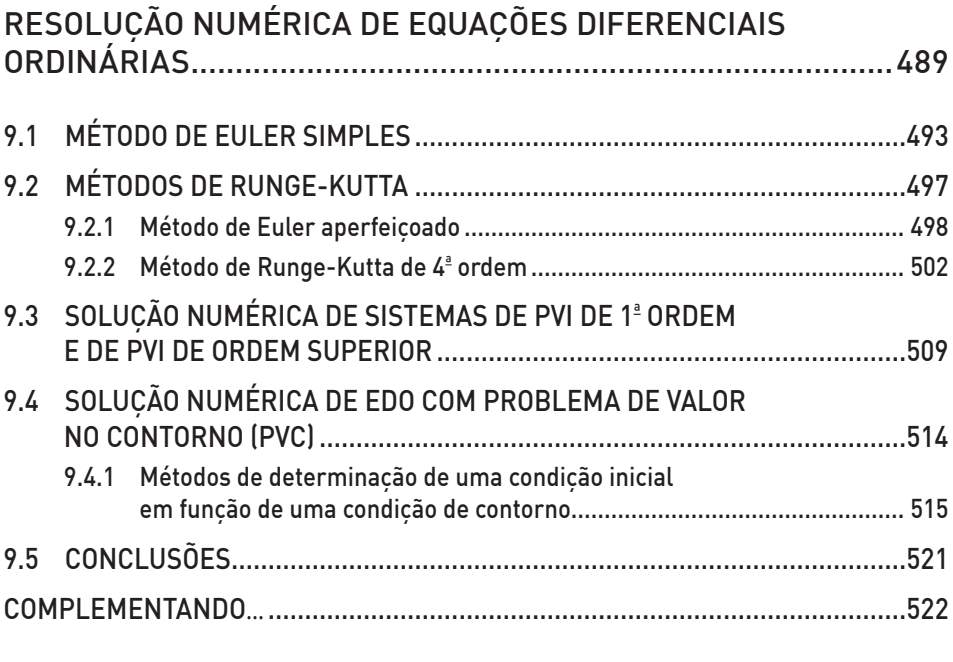

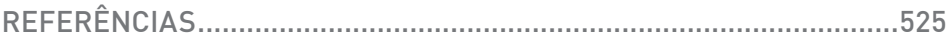

# PREFÁCIO

A arte de modelar matematicamente os fenômenos físicos é uma parte muito importante para todas as áreas da Engenharia, pois com estes modelos podemos estudar a natureza na qual vivemos e também desenvolver os mais diversos equipamentos de uso social, aumentando a qualidade de vida das pessoas. O voo dos pássaros, o suave correr de um córrego, os ventos e as ondas do mar são alguns exemplos de fenômenos que possuem uma representação matemática e podem ser estudados matematicamente. Tais fenômenos são representados por sistemas de equações diferenciais, normalmente parciais e não lineares. Quando estes sistemas de equações diferenciais são muito complexos, como na aerodinâmica de um avião ou de um automóvel, por exemplo, os métodos analíticos não conseguem resolvê-los, e técnicas numéricas devem ser empregadas. Para a aplicação destas técnicas numéricas, e para melhor representar os dados e detalhes do problema, é necessário um ferramental de fundamentos numérico/matemático que devem ser dominados pelo analista/engenheiro. É exatamente do que trata o livro dos professores Sérgio Peters e Julio Felipe Szeremeta, que reúne fundamentos essenciais para o domínio de muitas técnicas numéricas empregadas nos mais diversos ramos da física e da engenharia. Fundamentos dos erros numéricos, solução de equações gerais e polinomiais, solução de sistemas de equações lineares e não lineares, ajuste de curvas genérico, representação de funções em séries e soluções de equações diferencias ordinárias, são tópicos apresentados neste texto sempre com a preocupação de transmitir ao aluno a importância e o significado do aprendizado desses fundamentos. O livro expõe estas técnicas com a visão das Ciências da Computação e da Engenharia, proporcionada pela formação dos autores, ampliando a bibliografia disponível com um texto didático e bem focado.

> Prof. Clovis Raimundo Maliska *Laboratório de Simulação Numérica em Mecânica dos Fluidos e Transferência de Calor – SINMEC Departamento de Engenharia Mecânica – EMC – UFSC*

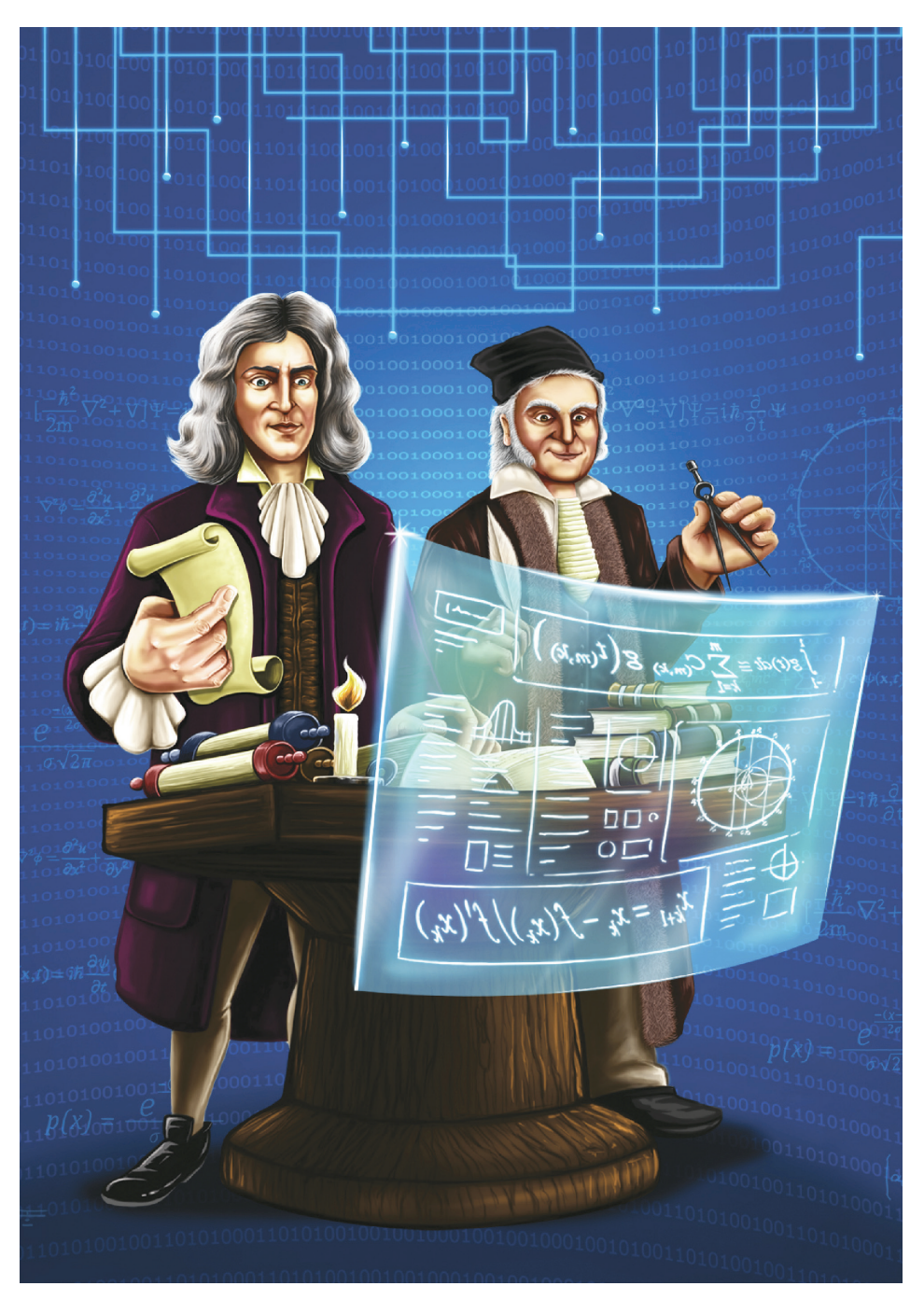

Isaac Newton e Johann Carl Friedrich Gauss Ilustração de Claudio José Girardi, 2017.

# APRESENTAÇÃO

O **cálculo numérico** é um ramo da matemática aplicada que trata da solução de modelos matemáticos das mais variadas áreas do conhecimento e, diferentemente do **cálculo diferencial e integral,** faz uso de metodologias **construtivas** para a solução desses modelos. Nessas metodologias estão envolvidas apenas operações aritméticas elementares e, normalmente, geram uma sequência de aproximações para a solução exata do modelo. Daí a necessidade de se avaliar quão "distante" a solução aproximada está da solução exata, mesmo quando a desconhecemos. O cálculo numérico é, portanto, não apenas uma metodologia construtiva de solução de modelos, mas também envolve a avaliação da qualidade da solução obtida. Aqui o termo qualidade tem o mesmo significado daquele da fabricação de um determinado produto, isto é, delimitação do grau de confiança a ser depositado no mesmo e dispêndio do menor custo possível para obtê-lo. Como a geração de uma sequência de aproximações para a solução exata é tipicamente repetitiva e envolve somente operações aritméticas básicas, pode ser implementada e executada por computadores. Daí a denominação de **Cálculo numérico computacional**.

Mantendo a praxe, este livro é o resultado da longa experiência de mais de três décadas dos autores lecionando as disciplinas de Cálculo Numérico e Análise Numérica Computacional em cursos da área das ciências exatas, notadamente engenharias e ciências da computação, da Universidade Federal de Santa Catarina – UFSC. Por consequência, foi organizado seguindo os conteúdos tradicionais destas disciplinas.

São princípios norteadores desta obra:

1. Gratuidade e publicidade: versão na forma digital disponível para acesso livre e aberto, incluindo um repositório de Algoritmos, Caderno de Exercícios e de Respostas, nos endereços eletrônicos: <http://editora.ufsc.br/estante-aberta/> e <http://sergiopeters.prof. ufsc.br/livro-calculo-numerico-computacional/>.

- 2. Reusabilidade: utiliza *software* livre, com algoritmos escritos em Octave, podendo ser reutilizado pelos estudantes em sala de aula, nos estudos e em futuros locais de trabalho, e é compatível com o *MatLab*.
- 3. Intercambiabilidade: utiliza formato de notação científica com "ponto", em vez de "vírgula", para facilitar o processo de copiar, colar e testar exemplos e algoritmos, uma vez que linguagens de programação usam notação com o ponto "." para separar a parte inteira da parte fracionária dos números, conforme padrão em países de cultura inglesa; e utiliza o símbolo "\*" como operador de produto em vez de "×".
- 4. Confiabilidade: todos os resultados aproximados apresentam uma medida da sua qualidade, ou seja, é dimensionado o seu erro.
- 5. Acessibilidade: todos os assuntos e métodos foram abordados e descritos pedagogicamente em linguagem que mantém a preocupação constante com o entendimento pelo leitor.
- 6. Integralidade: além dos tópicos abordados nos programas das disciplinas de Cálculo Numérico e correlatas, oferecidas nos cursos tradicionais das ciências exatas do país, essa obra traz contribuições de tópicos complementares, inéditos na literatura nacional da área, com destaque para:
	- a) representação digital dos números e avaliação de erros de arredondamento;
	- b) comparativo da eficiência numérica e computacional dos métodos de solução de sistemas de equações lineares abordados;
	- c) metodologia inovadora para determinação das raízes, e respectivas multiplicidades, de equações polinomiais;
	- d) interpolação polinomial bi-dimensional, aproximação por *splines*  cúbicas e por curvas de Bézier;
	- e) ajuste generalizado de curvas com análise estatística dos resultados;
	- f) aproximação de funções por séries de Tchebychev e por racionais de Padé;
- g) fundamentação matemática dos métodos de integração numérica por Gauss-Legendre e Gauss-Tchebychev; e
- h) tratamento alternativo para solução numérica de equações diferenciais ordinárias com condições de contorno.

Manifestamos nossa gratidão aos nossos muitos alunos de graduação, que foram os principais motivadores e que tanto contribuíram para a concretização desta obra, com as suas sugestões de aprimoramento, dificuldades de entendimento, dúvidas e proveitosas discussões.

Agradecemos o incentivo e a contribuição de todos os colegas do Departamento de Informática e Estatística, especialmente aos colegas, professores de Cálculo Numérico, Nelcy Dabrowski de Araújo Mendonça, Ricardo Felipe Custódio, Daniel Santana de Freitas e Juliana Eyng, e aos professores de Estatística, Pedro Alberto Barbetta, André Wust Zibetti e Andreia Zanella, pelas sugestões e apoio no desenvolvimento do tópico relativo à análise estatística dos resultados do ajustamento de curvas.

À professora Lorena Hulse Bittencourt, professora de matemática do ensino fundamental e médio do professor Sérgio Peters, nos colégios Henrique Fontes e Dehon de Tubarão-SC, que abriu oportunidades de experimentar a missão de ensinar, através de aulas particulares aos colegas de colégio.

À professora Verônica Fialka, *in memoriam*, alfabetizadora do professor Julio Felipe Szeremeta, por ter conseguido, mesmo em condições precárias e improváveis, despertar-lhe o interesse e a paixão pela matemática.

Somos gratos ao trabalho de adequação de linguagem, revisão textual, e diagramação inicial, efetuado pelos técnicos Denise Aparecida Bunn, Claudia Leal Estevão e Cláudio José Girardi, que resultou em um texto com linguagem dialógica mais acessível ao público-alvo, melhorando a efetividade do entendimento pelo leitor sobre os assuntos abordados.

Agradecemos à equipe da Editora da UFSC e à professora Gleisy R. B. Fachin, diretora executiva da Editora da UFSC.

# <span id="page-19-0"></span>SISTEMAS DE NUMERAÇÃO E ERROS NUMÉRICOS

#### OBJETIVOS ESPECÍFICOS DE APRENDIZAGEM

Ao finalizar este capítulo, você será capaz de:

- compreender os fundamentos dos sistemas de numeração utilizados atualmente;
- efetuar conversões entre diferentes sistemas de numeração;
- realizar representação digital de quantidades reais e inteiras; e
- identificar os tipos e as consequências de erros existentes em representações digitais.

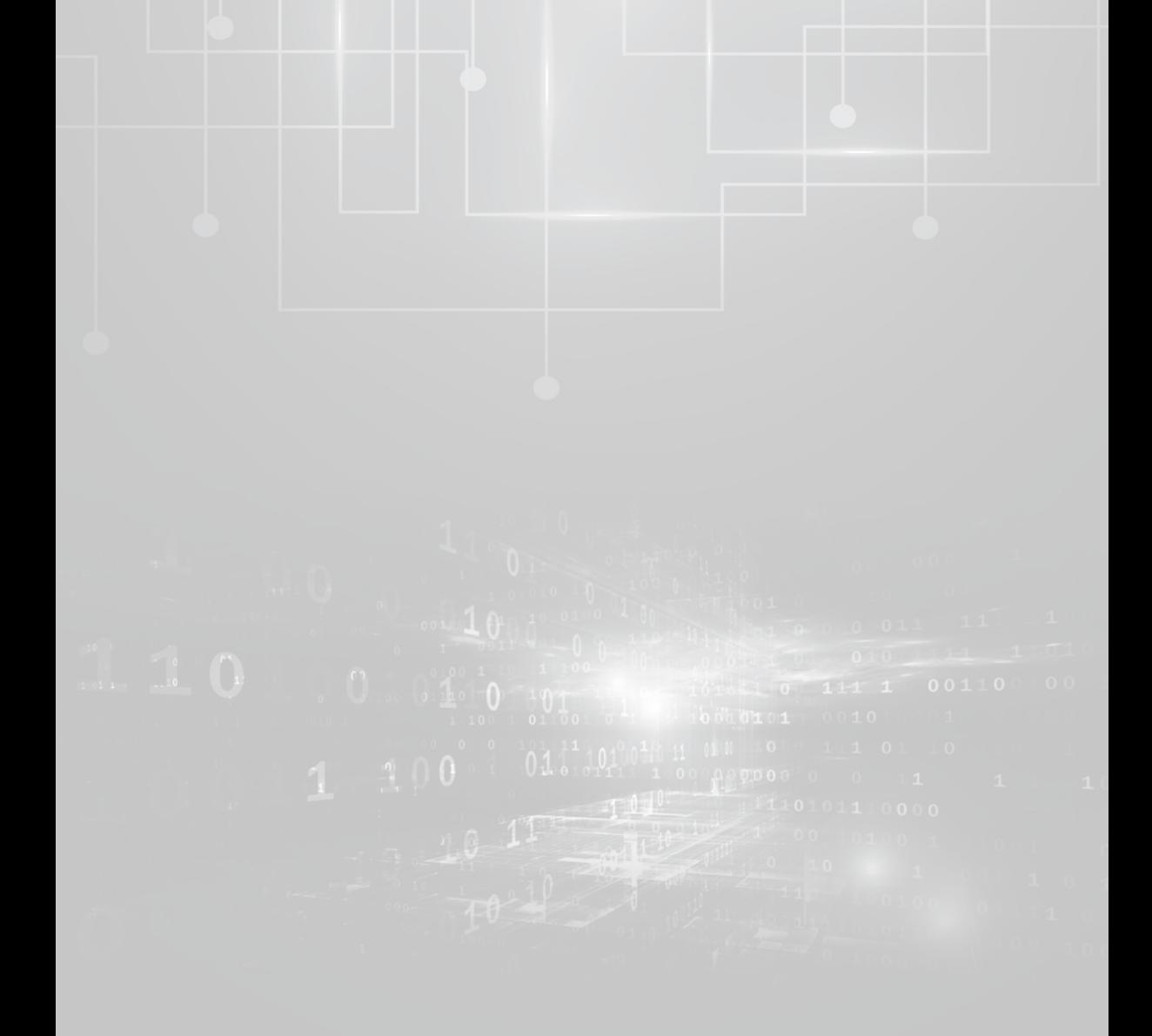

<span id="page-21-0"></span>Neste capítulo, vamos apresentar alguns tópicos que fundamentam o cálculo numérico computacional, como as representações de quantidades em computadores, suas respectivas propriedades e os possíveis erros gerados.

# 1.1 REPRESENTAÇÃO DE QUANTIDADES

As formas de representação de quantidades ou números, chamadas de Sistemas de Numeração, evoluíram e continuam evoluindo no curso da história humana, passando dos sistemas meramente "*associativos*" para os sistemas "simbólicos", em uso há milênios, nos quais determinado símbolo pode representar vários valores, e, finalmente, para os sistemas "lógicos magnéticos", atualmente em uso nos computadores.

Livros de alfabetização ilustram os números através de "associações" com os dedos da mão.

Podemos agrupar os sistemas de numeração simbólicos em duas grandes categorias. Na primeira, denominada "aditiva", cada símbolo tem um valor fixo e o valor total é representado pela junção dos valores específicos de cada símbolo do número, por exemplo, os antigos sistemas romano, grego, egípcio e hebraico. A segunda categoria, que praticamente prevaleceu à primeira e foi desenvolvida pelos astrônomos hindus por volta do século VI, é denominada "posicional". Nesta categoria, o valor de cada símbolo é relativo e depende da sua posição no número.

A representação simbólica de um número depende da quantidade de símbolos utilizados. Essa quantidade é denominada de **base**, que denotaremos por um número natural  $\beta$ .

A seguir, vamos apresentar exemplos de um sistema aditivo e de sistemas posicionais com suas respectivas bases.

Exemplo de sistema aditivo:

 $\overline{\mathbf{Q}}$ 

**a) Sistema romano**: base  $\beta = 7$  e símbolos  $\{I, V, X, L, C, D, M\}$ . Note a inexistência do "zero" e a limitação dos valores representáveis apenas à ordem dos milhares.

Exemplos de três sistemas posicionais:

**a) Sistema decimal**: base  $\beta = 10$  e símbolos  $\{0, 1, 2, 3, 4, 5, 6, 7, 8, 9\}$ denominados de *dígitos ou algarismos.* Note a presença do "zero".

**Dígito**: do latim *digitus*, mesmo que dedo; sinal convencional que representa graficamente os números; e cada um dos símbolos que representam os números inteiros positivos menores que a base de um sistema numérico. Fonte: Adaptado de Instituto Antônio Houaiss (2009).

**Algarismo**: derivação da palavra *algorismi*, versão latina do nome Al-Khwarizmi, matemático árabe que escreveu tratados sobre aritmética e álgebra, entre outros. Fonte: Só Matemática (1998-2016).

- **b**) **Sistema binário**: base  $\beta = 2$  e símbolos  $\{0,1\}$ , denominados de *bits*, ou *binary digits*. A aritmética binária foi desenvolvida no início do século XVII pelo matemático Leibnitz; em 1814, Boole criou a álgebra booleana; e, em 1935, Shannon a implementou em circuitos.
- **c) Sistema ternário-quântico**: base  $\beta = 3$  e símbolos  $\{0,1,0,1\}$ , em que 0ˆ1 é uma [superposição](https://pt.wikipedia.org/wiki/Superposi%C3%A7%C3%A3o_qu%C3%A2ntica) dos dois *bits*, denominados de *qubits*, ou *bit* quântico. Este sistema é usado na moderna computação quântica, que faz uso direto de propriedades da mecânica quântica, ampliando a representação e o processamento.

Denominamos *"notação "* a forma ou o tipo de palavra com que representamos um número *X* na base  $\beta$ ,  $X_{\beta}$ , usando um sistema posicional.

Neste livro, utilizaremos formato de notação científica com "ponto" em vez de "vírgula", para facilitar o neste livro, utilizaremos formato de notação científica com "ponto" em vez de "virgula", para facilitar o<br>processo de copiar, colar e testar exemplos e algoritmos, uma vez que as linguagens de programação **v** usam notação com o ponto "." para separar a parte inteira da parte fracionária dos números, conforme <br>podrão om países de eultura ingleca padrão em países de cultura inglesa. posicional. Hoje, usamos quatro tipos de notação: usamos quatro tipos de notação: usamos quatro tipos de notação<br>En externa de notação: usamos quatro tipos de notação: usamos quatro tipos de notação: usamos quatro tipos de

> Hoje, usamos quatro tipos de notação: a) **Notação convencional,** ou de **ponto fi xo**: nesse

9

0

- **a**) **Notação convencional ou ponto fixo**: nesse caso, representamos  $\lim_{\beta \to 0} X_{\beta}$  pela "palavra":  $X_{\beta} = (a_1 a_2 ... a_k . a_{k+n} ... a_{k+1})_{\beta}$ , em que  $\beta$  é a  $\alpha_i \in \{0, 1, 2, ..., β - 1\}, k \notin \text{o} \text{ computation}$  da parte inteira, e *n*<br>da parte fracionária do púmero, com k μ∈ ℕ da parte fracionária do número, com *k*, *n*∈ ℕ.
- b) Notação fracionária: nesse caso, representamos tipicamente um  $X_{\beta}$  por  $X_{\beta} = (a_1 / a_2)_{\beta}$ , em que  $a_2 \neq 0$  e  $a_i \in \mathbb{Z}$ . Essa representação é limitada a números racionais.  $\binom{a_2}{a_2}$
- c) Notação fatorada: nesse caso, representamos um  $X_{\mathfrak{g}}$  por  $i = k + 1$  $\sum_{k=1}^{k} a_k e^{k-i}$  **N**  $\sum_{k=1}^{n+k} a_k e^{k-i}$  $iP$  if  $\sum u_i$  $i=1$   $i=k$  $X_{\beta} = \sum a_i \beta^{k-i} + \sum a_i \beta$  $-i$ ,  $\sum_{k=0}^{n+k} a_k e^{k-k}$  $=\sum_{i=1}^{k} a_i \beta^{k-i} + \sum_{i=k+1}^{n+k} a_i \beta^{k-i}$ , em que  $a_i \in \{0, 1, 2, ..., \beta-1\}, k \in \mathbb{Q}$  $\sum a_i \beta^{k-i}$ , em que  $a \in \{0, 1, 2, ..., \beta-1\}$ , k é o  $\sum_{i=k+1}$

comprimento da parte inteira, e n da parte fracionária do número, do número do número, com *k*, *n*∈ ℕ, quando representado na notação convencional.  $\mu$ ando re $\mu$ 

#### convencional. **Notação em ponto flutuante**: nesse caso, representamos

d) **Notação em ponto fl utuante**: nesse caso, representamos um ain  $X_{\beta}$  por  $X_{\beta} = (a_1 \cdot a_2 \cdot \ldots \cdot a_r)_{\beta} p^{\beta} = (a_1 \cdot a_2 \cdot \ldots \cdot a_r)_{\beta} p^{\beta}$ , em que <br>  $a_i \in \{0, 1, 2, ..., \beta - 1\}$ . O grupo de símbolos  $(a_1 a_2 \ldots a_r)_{\beta}$ é chamado de mantissa, contém os *t símbolos significativos*<sup>9</sup> da representação e tem comprimento *t* fixo. Os expoentes *E* da base p estão<br>situados em um intervalo de números inteiros,  $I \le E \le S$ , e dependem complização da mantissa ou seja dependenda posic padronizada do ponto (ou vírgula), se antes ou depois do primeiro dígito significativo não nulo. Dessa forma, um sistema de ponto ugho significativo não núme. Dessa forma, um sistema de ponto<br>flutuante qualquer pode ser definido pela quádrupla *F*(β, *t*, *I*, *S*). um  $X_{\beta}$  por  $X_{\beta} = (a_1 \cdot a_2 \dots a_r)_{\beta} \beta^E = (\frac{a_1}{\beta^1} + \frac{a_2}{\beta^2} + \dots + \frac{a_r}{\beta^r}) \beta^E$ , em que 36 Pg. 32 da forma de normalização da mantissa, ou seja, dependem da posição tação e tem comprimento *t* fixo. Os expoentes *E* da base β estão  $1 - 1C \cdot 1 - 1 = (1 - 1F(0 + 10))$ *t*= = ≅ flutuante qualquer pode ser definido pela quádrupla *F*(b, *t*, *I*, *S*).

 $\mathcal{L} = \mathcal{L} \left( \mathcal{L} \right)$  , where  $\mathcal{L} = \mathcal{L} \left( \mathcal{L} \right)$  , where  $\mathcal{L} = \mathcal{L} \left( \mathcal{L} \right)$ 

Pg. 24

30

Atualmente, para fins de eficiência computacional, representamos um número na notação em ponto flutuante por:  $X_{\vec{\beta}} = (a_{_1}$  .  $a_{_2}$  ...  $a_{_I}$   $_{\beta}$   $\beta^E$ tanto em calculadoras científicas quanto em computadores.

O sistema de representação de quantidades que mais utilizamos é o sistema de numeração decimal.

Ao longo do texto, apresentaremos exemplos com o objetivo de reforçar o conteúdo exposto.

38 **Exemplo 1.1**: represente o decimal *X* = 309.57 nas suas notações de ponto fixo, fatorada e ponto flutuante.

#### **Solução**:

Considerando a sua notação em ponto fixo:

 $X = (309.57)_{10}$ 

Considerando a sua notação fatorada:

 $X = (309.57)_{10} = 3 \times 10^2 + 0 \times 10^1 + 9 \times 10^0 + 5 \times 10^{-1} + 7 \times 10^{-2}$ 

Considerando a sua notação em ponto flutuante:

 $X = (3.0957)_{10} * 10^{+2}$ 

Observe que a construção das operações aritméticas deve considerar o fatorada. Assim, quando fazemos qualquer operação aritmética, como a adição, operamos os termos envolvidos considerando a posição do ponto  $\frac{1}{2}$  de  $\frac{1}{2}$   $\frac{1}{2}$  (vírgula) como referência, operando unidade com unidade, dezena com valor relativo de cada símbolo numérico como apresentado na sua **notação**  dezena e assim por diante.

Na próxima seção, vamos detalhar os sistemas de numeração e as notações de<br>números mais comuns em computadores. números mais comuns em computadores.

## <span id="page-25-0"></span>1.2 SISTEMA DE NUMERAÇÃO DECIMAL  $(\beta = 10)$

A aceitação do sistema de numeração decimal como padrão se deve a algumas de suas características, que detalharemos a seguir.

#### 1.2.1 Utiliza apenas dez símbolos

Tais símbolos são representados por 0, 1, 2, 3, 4, 5, 6, 7, 8 e 9, conhecidos também por algarismos arábicos ou hindu-arábicos, que são derivados da versão ainda hoje usada no mundo árabe (escrita da direita para a esquerda):

٩, ٨, ٧, ٦, ٥, ٤, ٣, ٢, ١

Historicamente, a simbologia dos dígitos tem diversas hipóteses sobre sua origem e evolução no mundo ocidental, conforme Figura 1.1:

- a) número de ângulos existentes no desenho de cada algarismo;
- b) número de traços contidos no desenho de cada algarismo;
- c) número de pontos de cada algarismo;
- d) número de diâmetros e arcos de circunferência contidos no desenho de cada algarismo; e
- e) figuras desenhadas a partir dos traços de um quadrado e suas diagonais.

Figura 1.1 – Origem e evolução dos números hindu-arábicos

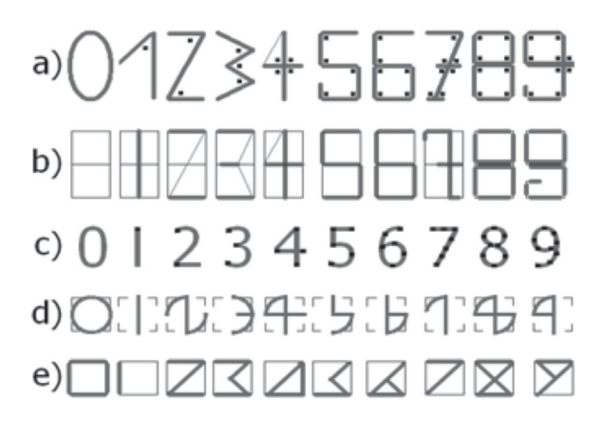

#### <span id="page-26-0"></span>1.2.2 Faz uso do zero

O zero foi aceito com certa relutância na origem do sistema decimal, pois era difícil imaginar a quantificação e a representação do nada, do inexistente. Hoje é indispensável, pois é o indicador da ausência de certas potências da base.

**Exemplo 1.2**: no número decimal

```
(702.4)_{10} = 7 * 10^2 + 0 * 10^1 + 2 * 10^0 + 4 * 10^{-1}
```
a posição correspondente à dezena, ou à potencia 101 , está ausente.

#### 1.2.3 Adota o princípio da posicionalidade

No sistema posicional, o valor de cada símbolo é relativo, isto é, depende da sua posição no número.

**Exemplo 1.3**: nos números decimais

 $(348)_{10} = 3 \times 10^2 + 4 \times 10^1 + 8 \times 10^0$  $(574)_{10} = 5 * 10^2 + 7 * 10^1 + 4 * 10^0$  $(702.4)_{10} = 7 * 10^2 + 0 * 10^1 + 2 * 10^0 + 4 * 10^{-1}$ 

O dígito, ou símbolo, ou algarismo **4** representa **4** dezenas, **4** unidades e **4**  décimos, respectivamente. Note que nenhum dígito interfere na posição do outro, eles são inteiramente independentes entre si.

Para facilitar a representação física dos números e otimizar as operações aritméticas em computadores, vamos estabelecer outros sistemas de numeração.

#### <span id="page-27-0"></span>1.3 SISTEMA BINÁRIO  $(\beta = 2)$ O sistema binário, como vimos, utiliza apenas dois **símbolos**, 0 e

O sistema binário, como vimos, utiliza apenas dois símbolos, 0 e 1, também chamados de *bits*, o zero e o princípio da posicionalidade. Nesse novo sistema de numeração, a correspondência com o decimal será: será:

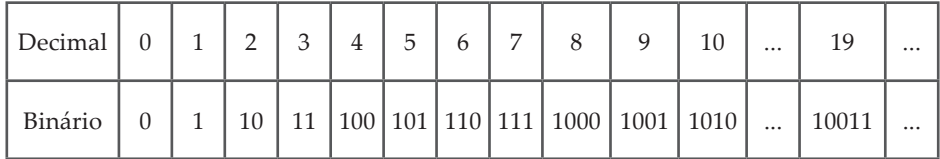

**Exemplo 1.4:**  $(10011)_2 = (1 \times 2^4 + 0 \times 2^3 + 0 \times 2^2 + 1 \times 2^1 + 1 \times 2^0)_{10} = (19)_{10}$ 

Observe no **Exemplo 1.4** que a forma fatorada do número binário já está representada na base decimal.

O sistema binário tem sido amplamente utilizado em computadores, por permitir a otimização de recursos físicos, e apresenta vantagens sobre o sistema decimal como:

**a) Simplicidade de representação física**: bastam dois estados físicos distintos para representar os *bits* da base:

1 pode ser representado por – , *on*, ... e

0 pode ser representado por + , *off*, ...

Assim, ficou mais fácil construir uma máquina que reconheça dois estados físicos do que dez estados distintos necessários para representar os decimais.

**b) Facilidade na definição de operadores lógicos para operações aritméticas fundamentais**.

Acompanhe no **Exemplo 1.5** a demonstração da vantagem do sistema binário sobre o decimal em relação à forma de implementação digital das operações aritméticas.

**Exemplo 1.5**: vamos calcular o número de combinações dos dígitos inteiros *x* e *y* necessário para obter a operação de adição.

Em base decimal, temos 100 combinações dos possíveis 10 valores de *x* com 10 valores de *y* para definir a função adição entre dois dígitos ou algarismos. Podemos reduzir essas 100 combinações a 19 resultados diferentes, observe:

```
0 + 0 = 00\vdots0 + 9 = 091 + 0 = 01\vdots1 + 9 = 10\vdots\vdots9 + 0 = 09\vdots9 + 9 = 18
```
Na base binária, necessitamos de apenas quatro *combinações de dígitos binários x* e *y*, com basicamente dois resultados diferentes:

 $0 + 0 = 0$  $0 + 1 = 1$  $1 + 0 = 1$  $1 + 1 = 10$ 

```
\bulletCombinações de dígitos binários
Podemos obter os resultados dessas adições binárias usando expressões booleanas entre x e y:
XOR – também conhecida como disjunção binária exclusiva, devolve um bit 1 sempre que o número de 
operandos iguais a 1 é ímpar, consequentemente devolve um bit 0 sempre que o número de bits 1 for 
zero ou dois, e serve para definir o primeiro dígito (à direita); e
AND – também conhecida como conjunção binária, devolve um bit 1 somente quando ambos os operandos 
sejam 1 e serve para definir o dígito extra, "vai-um" (à esquerda). Fonte: Patterson e Hennessy (2007).
```
Observe que, na última operação, temos um *bit* 1 extra transportado para o registro imediatamente à esquerda, com uma operação chamada popularmente de "vai-um" ("*carry out*").

Porém, uma **desvantagem** do sistema binário em relação ao sistema decimal é a necessidade de **registros longos** para armazenar números representando quantidades relativamente pequenas.

<span id="page-29-0"></span>**Exemplo 1.6**:  $(597)_{10} = (1001010101)_{2}$ 

Observe que, no **Exemplo 1.6**, foi necessário um registro com capacidade de armazenamento de 10 *bits* para representar a grandeza decimal (597)<sub>10</sub> de apenas 3 dígitos.

## 1.4 SISTEMA HEXADECIMAL  $(\beta = 16)$

No sistema hexadecimal, que também é posicional, os símbolos representativos são: 0, 1, 2, 3, 4, 5, 6, 7, 8, 9, A, B, C, D, E, F, em que A, B, C, D, E, F representam as quantidades decimais 10, 11, 12, 13, 14, 15, respectivamente.

#### **Exemplo 1.7**:

 $(FA9C)_{16} = 15 * 16^3 + 10 * 16^2 + 9 * 16^1 + 12 * 16^0 = (64156)_{10}$  $(FA9C)_{16} = (11111101010111100)$ <sub>2</sub>

O sistema hexadecimal utiliza um número reduzido de símbolos para representar grandes quantidades, por isso é um sistema de numeração interessante para compactação, visualização e armazenamento de dados, ou seja, usa **registros curtos**. Os registros binários internos de uma variável podem ser convertidos de forma direta para hexadecimal, como veremos na próxima seção.

#### **Exemplo 1.8**:

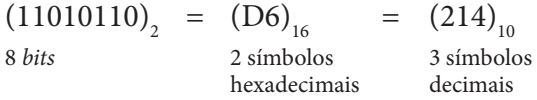

# <span id="page-30-0"></span>1.5 CONVERSÕES ENTRE SISTEMAS DE NUMERAÇÃO

Conversões entre bases são necessárias para possibilitar a comunicação homem-computador e vice-versa, no caso dos sistemas decimal e binário, bem como para a compactação e descompactação das representações, nos casos das conversões binário para hexadecimal e vice-versa.

## 1.5.1 Conversão de base  $\beta$  para base 10

Obtemos diretamente as conversões de uma base  $\beta$  para base 10 escrevendo o número na sua forma fatorada, com fatores representados na base decimal. Essas conversões são utilizadas pelos computadores para **apresentar** os **resultados** calculados, para a nossa visualização e o nosso uso.

Confira o desenvolvimento dos **Exemplos 1.9** e **1.10** para entender as conversões entre binário e decimal utilizadas nas diversas formas de interação humanocomputador, como os comandos de entrada e saída de dados utilizados nas linguagens de programação.

**Exemplo 1.9:** converta o binário  $X = (101.1)_{2}$  para decimal.

#### **Solução**:

 $X = (101.1)<sub>2</sub> = 1 * 2<sup>2</sup> + 0 * 2<sup>1</sup> + 1 * 2<sup>0</sup> + 1 * 2<sup>-1</sup> = (5.5)<sub>10</sub>$ 

## 1.5.2 Conversão de base 10 para base  $\beta$

As conversões de base 10 para base  $\beta$  = 2 são utilizadas por computadores para **armazenar os dados**.

**Exemplo 1.10:** simule a entrada do número  $X = (19.03125)_{10}$  em computador convertendo-o para binário.

#### **Solução**:

Como *X* não é um número inteiro, temos que converter separadamente as suas partes, inteira  $(19)_{10}$  e fracionária  $(0.03125)_{10}$ :

a) Na parte inteira do número, efetuamos a sua divisão inteira pela base b, sucessivamente, e construímos o número convertido tomando o último quociente e os restos da última divisão até o da primeira.

$$
(19)10 = (?)2
$$
  
\n
$$
19 \quad |2
$$
  
\n
$$
1 4 \quad |2
$$
  
\n
$$
0 2 \quad |2
$$
  
\n
$$
(19)10 = (10011)2
$$
  
\n
$$
Verify10 = (10011)2
$$
  
\n
$$
1910 = (10011)2
$$
  
\n
$$
1910 = (10011)2
$$

b) Na parte fracionária do número: efetuamos a sua multiplicação inteira pela base  $\beta$ , sucessivamente; construímos o número convertido tomando os inteiros resultantes de cada produto; e multiplicamos novamente a parte fracionária do produto anterior até que o produto final seja um inteiro ou atinja a quantidade limite de símbolos na representação.

$$
(0.03125)_{10} = (\text{?})_{2}
$$

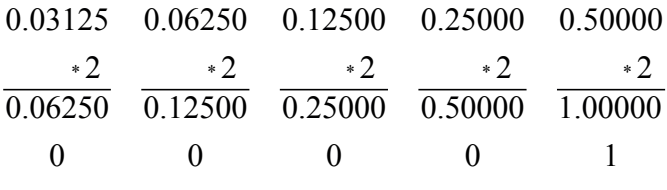

$$
(0.03125)_{10} = (0.00001)_{2}
$$

Verificação:  $(0.00001)_2 = 0 * 2^{-1} + 0 * 2^{-2} + 0 * 2^{-3} + 0 * 2^{-4} + 0 * 2^{-5} = (0.03125)_{10}$ 

Logo, juntando as duas partes, temos  $(19.03125)_{10} = (10011.00001)_{20}$ 

A seguir, apresentaremos outro exemplo de conversão decimal binária, cujo resultado tem número de *bits* ilimitado.

**Exemplo 1.11**: converta  $X = (0.1)_{10}$  para binário e armazene-o com 10 *bits* significativos.

#### **Solução**: **Solução**: \* \*\*\*\* \*\*\*\* \* Solução:

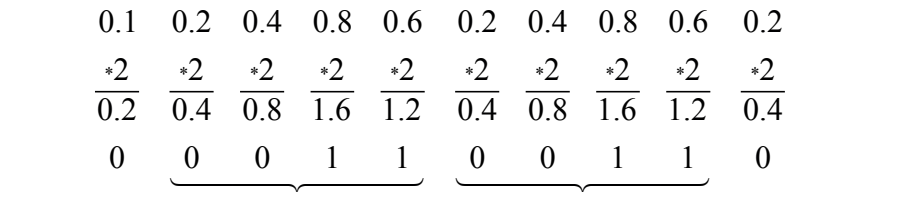

Assim,  $(0.1)_{10} = (0.0001100110011...)_2$  é exato na base binária somente na sua forma de dízima periódica com infinitos *bits*. na sua forma de dízima periódica com infinitos bits.  $\sim$  calibridge  $\sim$  $\frac{1}{10}$  are  $\frac{1}{2}$  de  $\frac{1}{2}$  de  $\frac{1}{2}$  de  $\frac{1}{2}$  and  $\frac{1}{2}$  de  $\frac{1}{2}$  and  $\frac{1}{2}$  are  $\frac{1}{2}$  and  $\frac{1}{2}$  and  $\frac{1}{2}$  are  $\frac{1}{2}$  and  $\frac{1}{2}$  and  $\frac{1}{2}$  are  $\frac{1}{2}$  and  $\frac{1}{2}$  are na sua forma de dizina perfodica com minitos *ous*.

aredondamento. Veja o tópico Arredondamento decimal na seção Complementando... ao final deste capítulo. Um número com infinitos bits não pode ser armazenado, por isso precisamos desprezar parte dos seus *bits* **menos significativos** por um processo chamado

Considerando que o registro binário disponível tenha apenas 10 bits colstinue formal para armazenar os dígitos significativos do Exemplo 1.11, faremos uma extensão direta do arredondamento decimal usual para o sistema binário da seguinte forma: Pg. 24 *Fara armazenar* os dignos signinearvos do **Exemplo 1.11**, faremos de extensão direta do arredondamento decimal usual para o sistema bin  $\sigma$  since  $\sigma$ Considerando que o registro omario disponíver tenha apenas ro  $\frac{1}{2}$  *Considerando que o registro binério disponível tenha apenas 10* **Dabrowski de Araújo Mendonça, Clara Amélia de Oliveira, Ricardo Felipe Custodio, Daniel**  para armazenar os digitos significativos do **exemplo 1.11**, faremos t

$$
(0.1)10 = 24 * (\underbrace{1.100110011}_{t=10} \underbrace{0011...}_{\text{arredondamento}})_2
$$

 $(0.88)$ <br> $1000...$ <sub>2</sub> e deve ser arredondada para "  $\log 0.0001$   $\log 1000$   $\log 10^{11}$   $\log 10^{11}$  $(0.5)_{10} = (0.1000...)_{2}$  e deve ser arredondada para "zero" de modo a gerar Observe que a parcela a ser arredondada  $(0.\underbrace{0011...}_{x})_{2}$  é menor do que Pg. 33 o menor erro. Logo,  $\circ$ <sub>0</sub>  $\cdot$  $\overline{0}$  $\frac{1}{2}$  $($  0.5 $)$  (0.1000)  $($  1000<sub>1</sub>  $)$   $($   $)$   $($   $)$   $($   $)$   $($   $)$   $($   $)$   $($   $)$   $($   $)$   $($   $)$   $($   $)$   $($   $)$   $($   $)$   $($   $)$   $($   $)$   $($   $)$   $($   $)$   $($   $)$   $($   $)$   $($   $)$   $($   $)$   $($   $)$   $($   $)$   $($   $)$   $($   $)$ 

 $(0.1)_{10} = 2^4 \cdot (1.100110011 \over 10011 \over 10011 \over 10011 \over 10011 \over 100110011)_{2}$ modo a gerar o menor erro. Logo,  $($ <sup>0.1</sup>/<sub>10</sub>  $-$  2  $^{11}$  $(0.1)_{10} = 2^{4}*(1.100110011 \over 10011 \over 10011 \cdot 1)_{2} \approx 2^{4}*(1.100110011)_{2}$  $(0.1)$  -  $2^4$  (1.100110011.0011.)  $\approx 2^4$  (1.100110011)  $= 2^{4}*(\underbrace{1.100110011}_{t=10} \underbrace{0011...}_{t=10})_{2} \cong 2^{4}*(1.1$  $(0.1)_{10} = 2^{4}*(1.100110011 \over 10011 \over 10011 \cdot 1)_{2} \approx 2^{4}*(1.100110011)_{2}$  $(0.1)_{10} = 2^{4}*(1.1001100110011...)_2 \approx 2^{4}*(1.1001100111)$  $= 2^{4} \cdot \left( \underbrace{1.100110011}_{t=10} \underbrace{0011...}_{t=10} \right)_{2} \approx$  $(0.1)_{10} = 2^{4}*(1.1001100110011...)_2$  $(1)$   $(1)$   $(1)$   $(1)$   $(1)$   $(1)$   $(1)$   $(1)$   $(1)$   $(1)$   $(1)$   $(1)$   $(1)$   $(1)$   $(1)$   $(1)$   $(1)$   $(1)$   $(1)$   $(1)$   $(1)$   $(1)$   $(1)$   $(1)$   $(1)$   $(1)$   $(1)$   $(1)$   $(1)$   $(1)$   $(1)$   $(1)$   $(1)$   $(1)$   $(1)$   $(1)$   $(1)$  $\overline{a}$  $t=10$  $\frac{1}{4}$  $(0.1)_{10}$  = 2  $\cdot$ 

 $(0.1)_{10} \approx 2^{4} \cdot (1.100110011)_{2} \approx (0.0999755859375)_{10}$  $(0, 1) \approx 2^4$  (1.100110011)  $\approx (0.0999755859375)$  $(0.1)_{10} \approx 2^{4} \cdot (1.100110011)_{2} \approx (0.0999755859375)_{10}$ 

<span id="page-33-0"></span>Observe agora que (0.1)<sub>10</sub> era uma fração decimal exata e a conver-<br>Dara uma representação binária ilimitada, também exata enquanto temos para uma representação binária ilimitada, também exata enquanto *t t* \* arial for representada por um número de *bits* infinito. Ou seja, nesse exemplo, note que, na conversão de base, descartamos parte dos *bits* da representação binária, por limitação do número de bits representáveis, o que gerou um erro de arredondamento.  $\frac{10}{10}$  $\mathbf{I}$  and  $\mathbf{I}$  are  $\mathbf{I}$  as  $\mathbf{I}$ 

Perceba nas conversões dos Exemplos 1.10 e 1.11 que: as conversoes dos Exempl<mark>os</mark> 1

a) 
$$
(0.03125)_{10} = (0.00001)_{2}
$$

 $(0.03125)_{10} = 3125 / 10000 = 1 / 32 = 1/2^5$  (o denominador é uma potência da base 2)  $(25)_{10} = 3125 / 10000 = 1 / 32 = 1/2^5$  (o denominador é uma  $S_{\text{Sov}}$   $\frac{1}{2}$   $\frac{1}{2}$   $\frac{1}{2}$  (c denominator C alme

b) 
$$
(0.1)_{10} = 2^{4} \cdot (1.100110011 \underbrace{0011...}_{t=10})_2 \cong 2^{4} \cdot (1.100110011)_2
$$

(0.1)<sub>10</sub> = (1 / 10)<sub>2</sub> (a fração não pode ser expressa por outra equiva-<br>lente cuio denominador seia uma potência de 2) lente cujo denominador seja uma potência de 2) Pg. 24

( ) ( ) <sup>16</sup> <sup>2</sup> A1.B = 1010 0001 . 1011 Isso se deve ao fato de que um racional  $X_\beta = p / q$  será limitado nessa base  $\beta$  se, e somente se, puder ser expresso na forma de  $X_{\beta} = \nu / \beta^{k}$ . ( ) <sup>2</sup> \* <sup>10</sup> *X* 3.0957 10<sup>+</sup> =

A segui, varios apresentar conversões importantes para entender o incealismo<br>de visualização de representações de base binária por meio de representações em A seguir, vamos apresentar conversões importantes para entender o mecanismo base hexadecimal.

## 1.5.3 Conversões diretas entre binário e hexadecimal

Sabemos que cada símbolo hexadecimal corresponde a quatro dígitos binários, pois  $16^1 = 2^4$ . Por exemplo,  $(F)_{16} = (1111)_2$  é armazenado em 4 *bits*. o hexadecimal corresponde a quatro dígitos pg. 34 Então, fazemos a conversão direta associando a cada hexadecimal quatro dígitos binários. Ou seja, agrupamos os dígitos binários em grupos de quatro a partir da posição do ponto (vírgula). Caso seja necessário, completamos o grupo de quatro *bits* com zeros não significativos. **Exemplo 1.12:** converta  $(A1.B)_{16} =$  (?)<sub>2</sub>

 $Solução:$ Como  $(A)_{16} = (1010)_{2}$  $(1)_{16} = (0001)_{2}$  $(B)_{16} = (1011)_2$ teremos:  $\frac{1}{2}$ 

 $(A1.B)_{16} = (1010\ 0001\ 0011)_{2}$ 

**Exemplo 1.13**: converta diretamente o registro de 16 *bits* (1000101001101110)<sub>2</sub> para hexadecimal. (1000101001101110)2 para hexadecimal.

#### **Solução**: **Solução**:

Agrupando os *bits* em grupos de quatro, temos: Agrupando os *bits* em grupos de quatro, temos:

$$
\left(\underline{1000}\,\underline{1010}\,\underline{0110}\,\underline{1110}\right)_2 = (8A6E)_{16}
$$

**Exemplo 1.14**: demonstre a mesma conversão do **Exemplo 1.13 Exemplo 1.14**: demonstre a mesma conversão do **Exemplo 1.13** através da conversão por parcelas decimais.

**Solução**: Observe que Observe que **Solução**:

2  $(1000101001101110)<sub>2</sub> =$ 

 $(1000101101110<sub>2</sub>)$  $+1*2^6+1*2^5+0*2^4+1*2^3+1*2^2+1*2^1+0*2^0\big)_{10}$  $(1 * 2^{15} + 0 * 2^{14} + 0 * 2^{13} + 0 * 2^{12} + 1 * 2^{11} + 0 * 2^{10} + 1 * 2^9 + 0 * 2^8 + 0 * 2^7$ 

fatorando cada grupo de quatro *bits*, em potências de  $16 = 2<sup>4</sup>$ , conforme segue:

2

<span id="page-35-0"></span>
$$
= \underbrace{\left(1*2^3+0*2^2+0*2^1+0*2^0\right)}_{8}\left(2^4\right)^3+\underbrace{\left(1*2^3+0*2^2+1*2^1+0*2^0\right)}_{10}\left(2^4\right)^2
$$
\n
$$
+\underbrace{\left(0*2^3+1*2^2+1*2^1+0*2^0\right)}_{6}\left(2^4\right)^1+\underbrace{\left(1*2^3+1*2^2+1*2^1+0*2^0\right)}_{14}\left(2^4\right)^0
$$
\n
$$
=8*(16)^3+A*(16)^2+6*(16)^1+E*(16)^0=\left(8A6E\right)_{16}
$$

Nas conversões diretas entre as bases binária e hexadecimal não há há perda de dígitos significativos (não há arredondamentos). perda de dígitos significativos (não há arredondamentos).

# 1.6 REPRESENTAÇÃO DIGITAL DE NÚMEROS

Conforme vimos na seção 1.1, nos sistemas computacionais, representamos um número na forma de notação em **ponto flutuante**, de representamos um numero na torma de notação em ponto nutuame, de maneira a racionalizar o armazenamento digital, pois, se utilizássemos um maneira a raefonanzar o armazenamento dígital, pois, se dimizassemos um<br>armazenamento em **ponto fixo** (ou vírgula fixa), seria necessário um número de posições (dígitos) no mínimo igual à variação dos limites dos expoentes. limites dos expoentes. limites dos expoentes. representamos um número na forma de notação em **ponto fl utuante**, de  $\frac{1}{2}$  comornie vimos na seção 1.1, nos sistemas computa

Por exemplo, para obter a representação de uma calculadora Por exemplo, para obter a representação de uma calculadora Por exemplo, para obter a representação de uma calculadora científica comum, com menor positivo  $mp = 1.0 * 10^{-99}$  e maior positivo *MP* = 9.9999999999 \* 10<sup>+99</sup>, seriam necessárias:

- a) 99 posições para a parte fracionária, entre 1.0 \* 10<sup>-99</sup> e 1, pois 1.0 ∗10<sup>-99</sup> = <u>0.000 ... 00001</u> tem 99 dígitos depois do ponto (vírgula). 99
- b) 100 posições para a parte inteira, entre 1 e 9.999999999 \* 10<sup>+99</sup>, pois 9.99999999 \*  $10^{199} = 9999999999000 ... 0000$  tem 100 dígitos. 9.99999999 10 9999999999000.....0000 <sup>+</sup> =14444244443  $\overline{a}$  $\frac{100}{100}$ 100
- c) Mais uma posição para o sinal (definido por *s*), totalizando 200 posições no *display* de uma hipotética calculadora científica "de ponto fixo", conforme segue:

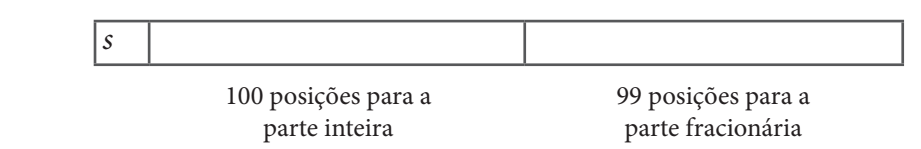
Por isso, essas representações de ponto fixo ficaram limitadas às calculadoras para operações básicas.

Por outro lado, uma representação em ponto flutuante (ou vírgula flutuante), como a das calculadoras científicas comuns, funciona com pouco mais de *10 dígitos* e com as posições reservadas ao expoente e aos sinais.

Então, uma representação em ponto flutuante é aquela em que o ponto se desloca entre os dígitos significativos da mantissa, segundo certo padrão de normalização para a sua localização, se antes ou depois do primeiro dígito significativo, conforme vimos na seção 1.1.

 Normalmente apresentam 10 dígitos decimais na tela e mais alguns dígitos internos extras, também chamados dígitos de "guarda", usados para ampliar a faixa de abrangência das operações aritméticas.

**Exemplo 1.15**: represente os números em notação científica ou ponto flutuante e sua forma fatorada:

#### **Solução**:

- a)  $(+0.0003501)_{10} = +3.501 \times 10^{-4}$  $= +(3 * 10^{0} + 5 * 10^{-1} + 0 * 10^{-2} + 1 * 10^{-3}) * 10^{-4}$
- b)  $(+101.011)<sub>2</sub> = (+1.01011)<sub>2</sub> * 2<sup>2</sup>$  $=$  +(1 \* 2<sup>0</sup> + 0 \* 2<sup>-1</sup> + 1 \* 2<sup>-2</sup> + 0 \* 2<sup>-3</sup> + 1 \* 2<sup>-4</sup> + 1 \* 2<sup>-5</sup>) \* 2<sup>2</sup>

Na próxima seção, vamos exemplificar a representação digital de números em computadores, mostrando os padrões clássicos como registrado na literatura pertinente, a exemplo de Patterson e Hennessy (2007).

### 1.6.1 Padrão 16 bits original

A representação clássica da variável de 16 *bits*, utilizada em computadores com arquitetura de 16 *bits*, não é mais utilizada, mas a detalhamos aqui por motivos didáticos e históricos.

Em um sistema de representação em ponto flutuante e base binária (b = 2), com *t* = 10 dígitos binários (*bits*) na mantissa e expoentes limitados entre *I*=-15 e *S*=+15,  $(15)_{10}$  =  $(1111)_{2}$ , simbolicamente temos:  $F(\beta, t, I, S) = F(2, 10, -15, +15)_{10}$ .

Já para a representação esquemática de dígitos significativos binários, cada *bit* é alocado em um registro, conforme células representadas a seguir: 1.6.1

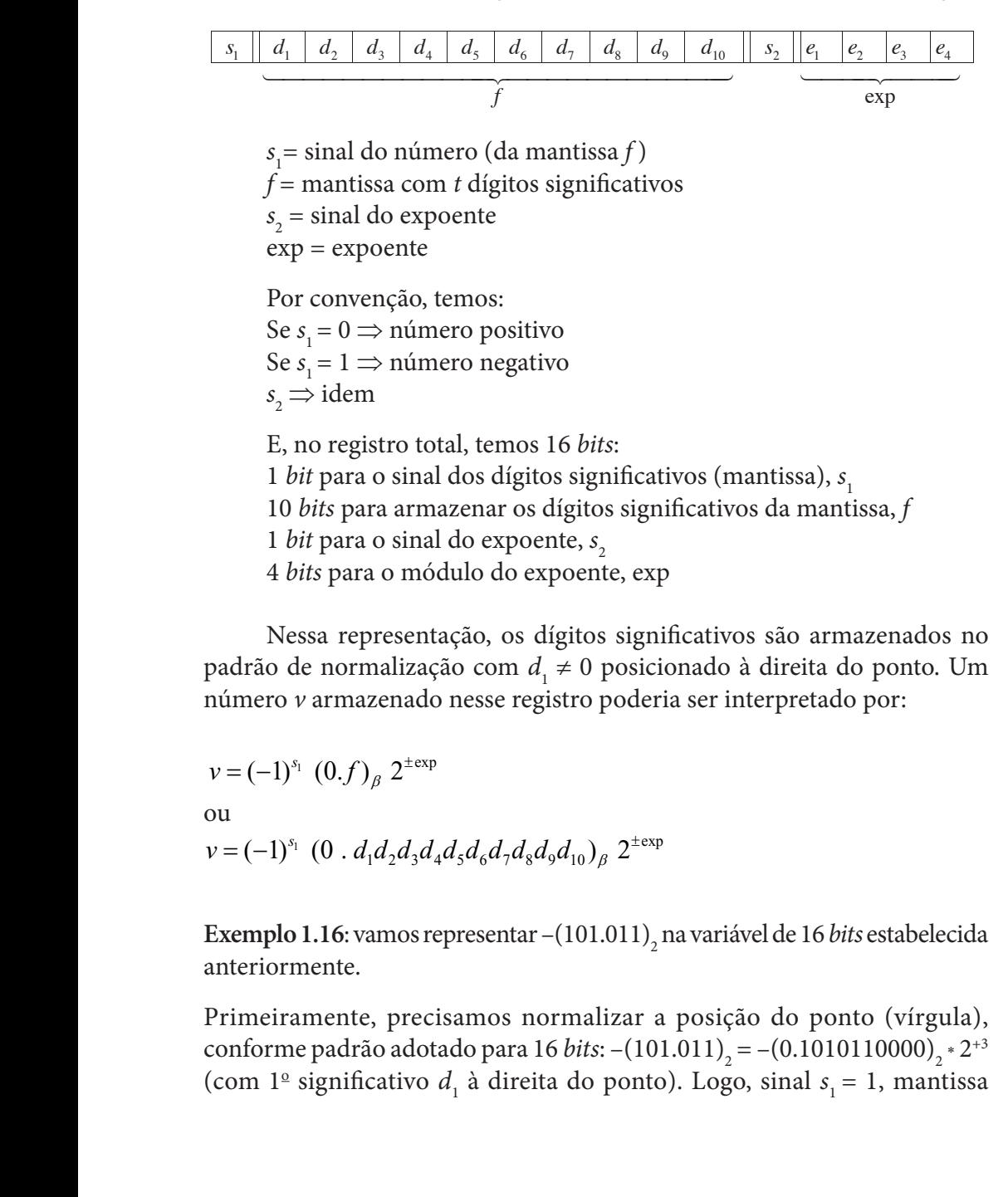

Nessa representação, os dígitos significativos são armazenados no no padrão de normalização com *d*<sub>1</sub> ≠ 0 posicionado à direita do ponto. Um número *v* armazenado nesse registro poderia ser interpretado por: Nessa representação, os dígitos significativos são armazenados

> $v = (-1)^{s_1} (0.f)_\beta 2^{\pm \exp}$ ou<br>  $v = (-1)^{s_1} (0 \cdot d_1 d_2 d_3 d_4 d_5 d_6 d_7 d_8 d_9 d_{10})_\beta 2^{\pm \exp{\beta}}$ ou

**Exemplo 1.16**: <sup>1</sup>/<sub>2</sub> − 101.011 na variétiormente. **Exemplo 1.16**: vamos representar –(101.011)<sub>2</sub> na variável de 16 *bits* estabelecida

onforme padrão adotado para 16<sup>.</sup><br>Dividual de contrado para 16. significativo  $d_1$  à direita  $\mathbf{7.1111}$  $\sigma$ <sup>1</sup>  $\sigma$  and  $\sigma$ e paurao auotauo para 1<br>significativo *d*, à direit  $\sim$   $\frac{1}{1}$ *bits* estabelecida anteriormente. conforme padrão adotado para 16 *bits*: –(101.011)<sub>2</sub> = –(0.1010110000)<sub>2</sub> \* 2<sup>+3</sup> (com 1<sup>º</sup> significativo  $d_1$  à direita do ponto). Logo, sinal  $s_1 = 1$ , mantissa ( ) ( ) <sup>3</sup> \* 2 2 101.011 0.1010110000 2 <sup>+</sup> − =− (com 1º significativo *d*<sup>1</sup> <sup>à</sup> Primeiramente, precisamos normalizar a posição do ponto Primeiramente, precisamos normalizar a posição do ponto (vírgula), *f* = (1010110000)<sub>2</sub>, convertendo o expoente para binário: exp = +(3)<sub>10</sub> = +(0011)<sub>2</sub>, com sinal  $s_2 = 0$ , temos então o registro de 16 *bits*:

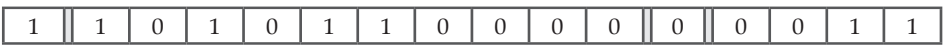

A seguir, apresentaremos os limites da representação de números reais em ponto flutuante no padrão 16 *bits* apresentado.

### 1.6.1.1 Menor positivo representável (mp) **1.6.1.1 Menor Positivo Representável (mp)**

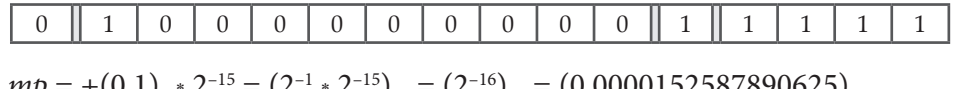

 $mp = +(0.1)_2 * 2^{-15} = (2^{-1} * 2^{-15})_{10} = (2^{-16})_{10} = (0.0000152587890625)_{10}$ 

### 1.6.1.2 Maior positivo representável (MP) **1.6.1.2 Maior Positivo Representável (MP)**

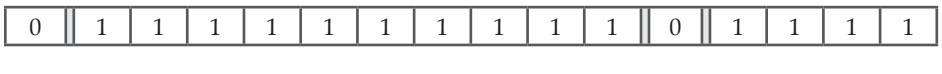

 $MP = +(0.1111111111)_2 * 2^{15} = (2^{-1} + 2^{-2} + 2^{-3} + ... + 2^{-10}) * 2^{15} = (32736)_{10} \approx 2^{15}$ ( ) ( ) ( ) ( ) 15 1 2 3 10 15 <sup>15</sup> \* \* \* <sup>2</sup> <sup>10</sup> *MP* 0.1111111111 2 2 2 2 ... 2 2 32736 1 2 −−− − = + = + + ++ = ≅  $\frac{1}{2}$  $\frac{1}{2}$ 

Na reta real, temos a seguinte *representação* para *F* (2, 10, −15, +15): reta real, temos a seguinte *representação*¶ para F (2, 10

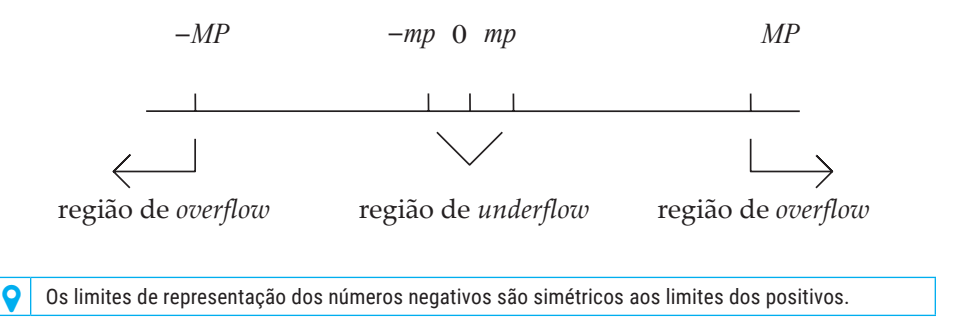

a) Região de *underflow*: { $x \in \mathbb{R}$  / -  $mp < x < mp$ }, que compreende os números, em módulo, abaixo do mínimo representável e, caso surjani, são arregondados para o mais proximo entre *−mp*,  $\mathbf{I}$ ,  $\mathbf{I}$ ,  $\mathbf{I}$ surjam, são arredondados para o mais próximo entre -mp, 0, +mp.

b) Região de *overflow*: { $x \in \mathbb{R}$  /  $x < -MP$  e  $x > MP$ }, que compreende os números, em módulo, acima do máximo armazenável e não são armazenados (normalmente travam o computador com alguma mensagem de erro). ..... ..... 1 2 <sup>1</sup> ( . ) *X aa a a a* <sup>β</sup> = *k k kn* + + <sup>β</sup> méndagem de eno).

**Exemplo 1.17**: se uma operação aritmética gerasse o número (0.00001527)<sub>10</sub>, como poderíamos representá-lo em *F*(2, 10, -15, +15)<sub>10</sub>?  $\epsilon$ xemplo 1.17; se uma operação aritmética

### **Solução**:

Como esse valor não tem representação binária exata, nós o representaríamos pelo valor discreto mais próximo, no caso (0.0000152587890625)<sub>10</sub>, que é o próprio mp.

### 1.6.1.3 Representação do zero

A representação do zero é obtida sempre com mantissa nula e o menor expoente representável (I).

**Exemplo 1.18**: vamos representar o zero em *F*(2, 10, –15, +15). 38 0 0 0 0 0 0 0 0 0 0 0 1 1 1 1 1 experience with the problems of the contract of the contract of the contract of the contract of the contract of the contract of the contract of the contract of the contract of the contract of the contract of the contract o

**Solução**: ( ) ( ) ( ) 15 1 2 3 10 15 <sup>15</sup> \* \* <sup>2</sup> <sup>10</sup> *MP* 0.1111111111 2 2 2 2 ... 2 2 32736 2 −− − − = + = + + + + = ≅  $\overline{\phantom{a}}$ 

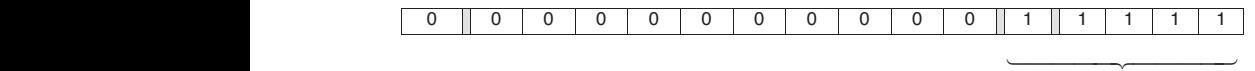

expoente mínimo *I*

Devemos lembrar que esse número é o único escrito na forma "não normalizada", pois sua mantissa é toda zero.

> adição se o expoente do zero fosse diferente do limite inferior *l*. Nos próximos exemplos, veremos o que poderia acontecer em uma operação de

 10 d gitos significativos de , depois do ponto *t í* = *f e* polarizado **Exemplo 1.19**: simule a operação de adição: 0.000135 + 0.0 em  $F(10, 4, -10, +10)$ , considerando a representação do zero com expoente pulo (0.0000  $\cdot$  10<sup>0</sup>) nulo (0.0000 \* 10º). exponential of  $\mathbf{u}$ 

### **Solução**:

 $( 0.1350 \cdot 10^{-3} )$  $+0.0000 * 10^{0}$ 

Toda operação de adição/subtração de dois termos é efetuada com os seus dois expoentes iguais ao do maior valor (alinhamento de expoentes):  $\mathcal{L}$ 

 $0.000135 * 10<sup>0</sup>$  $+0.0000$   $*10^0$  $\approx 0.0001$  \*10<sup>0</sup> = 0.1000 \*10<sup>-3</sup>  $\approx 0.0001$  $0.000$  $0.0001$  $+0.0000$  \* 10

Nesse exemplo, ocorre arredondamento com perda dos 2 Nesse exemplo, ocorre arredondamento com perda dos 2 dígitos significativos excedentes, 3 e 5, que não cabem dentro dos  $t = 4$  registros da *trandosa. Em calculadoras científicas, esses dígitos encalidados como dígitos internos de "guarda".* excedentes normalmente ficam guardados como dígitos internos de mantissa. Em calculadoras científicas, esses dígitos excedentes normalmente excedentes normalmente ficam guardados como dígitos internos de *t* = 4 registros da mantissa. Em calculadoras científicas, esses dígitos  $\overline{M}$  except except except except except except except except except except except except except except excel dígitos exemplo, ocorre arredondamentes, 3 e 5, que não cabe

mínimo *I*(0.0000 ∗ 10<sup>-10</sup>). Exemplo 1.20: simule esta operação de adição:  $0.000135 + 0.0$  em *F*(10, 4, −10, +10), considerando a representação do zero com expoente com expoente mínimo *I* ( ) <sup>10</sup> 0.0000 10 \* <sup>−</sup> .

em *F* (10,4, 10, 10 − + ) , considerando a representação do zero **Solução**:  $Solucão<sup>1</sup>$ 

 $\frac{1}{2}$  (10.000  $\frac{1}{2}$ )  $\frac{1}{2}$  0.1350 10  $0.1350 * 10^{-3}$  $+0.0000 * 10^{-10}$ 

0.0000 10 <sup>−</sup> +

 $\overline{\phantom{a}}$ 

e alinhamento de expoentes pelo maior valor: e alinhamento de expoentes pelo maior termo:

 $0.1250 \cdot 10^{-3}$  $0.10^{-3}$  $= 0.1350 * 10^{-3}$  $0.1350 * 10^{-3}$  $+0.0000*10^{-3}$ No **Exemplo 1.20**, temos um resultado exato, sem arredonda-

ou seja, o zero representado pelo menor expoente possível retrata corretamente o elemento neutro da operação de adição em meio digital, ou seja, não altera outro número. No **Exemplo 1.20**, temos um resultado exato, sem arredondamentos,

A seguir, apresentaremos a quantificação dos elementos representáveis A seguir, apresentaremos a quantificação dos elementos representáveis em notação em notação de ponto flutuante. de ponto flutuante.

Toda operação de adição/subtração de dois termos é efetuada com

# 1.6.1.4 Quantidade máxima de elementos representáveis Podemos notar que a distribuição de números representáveis Podemos notar que a distribuição de números representáveis

Podemos notar que a distribuição de números representáveis em ponto em ponto flutuante é padronizada por meio de **tipos de variáveis** em ponto flutuante é padronizada por meio de **tipos de variáveis** flutuante é padronizada por meio de tipos de variáveis e é sempre discreta (somente alguns valores são representáveis), enquanto a distribuição de valores da reta Real é **contínua** (qualquer valor é representável). valor é representável). valor é representável).

**Exemplo 1.21**: represente os dois primeiros números positivos do sistema<br> **E**(2, 10, -15, +15) de 16 hits *F*(2, 10, –15, +15) de 16 *bits*. do sistema *F*(2, 10, –15, +15) de 16 *bits*.

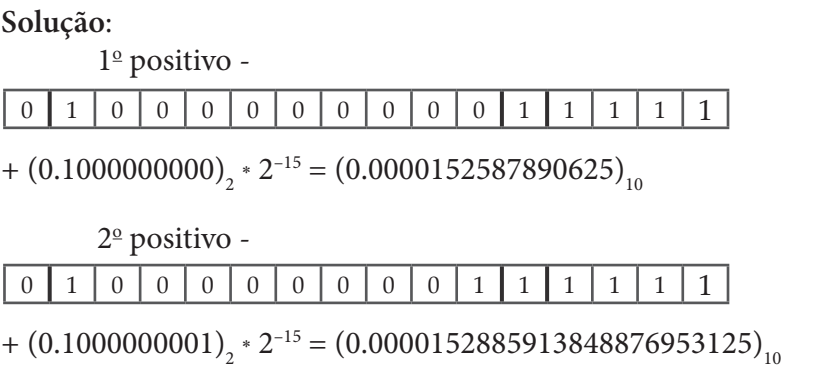

Observe que existe um intervalo vazio entre esses dois números consecutivos discretos, enquanto na reta Real podem existir infinitos consecutivos discretos, enquanto na reta Real podem existir infinitos consecutivos discretos, enquanto na reta Real podem existir infinitos números entre dois números quaisquer. Além disso, a distribuição números entre dois números quaisquer. Além disso, a distribuição números entre dois números quaisquer. Além disso, a distribuição de números representáveis de *F*(β, *t*, *I*, *S*) não é uniforme em ℝ, e o número máximo de elementos representáveis é uma combinação das possibindade de *F* (*p*, *i*, *f*, *s*) não é uniforme em ες, e o número máximo de elementos representáveis é uma combinação das possibilidades de preenchimento de cada registro.

para cada expoente, existe uma quantidade fixa de números representáveis na mantissa *NM*, conforme a combinação de possibilidades de seus dígitos, por exemplo, em um sistema genérico de base  $\beta$ , com normalização  $d_1$  ≠ 0 depois do ponto (vírgula):

- a) no 1º registro, não podemos ter o número 0 (normalização com  $d_1$  ≠ 0), logo  $d_1$  pode assumir valores a partir de 1, totalizando com <sup>1</sup> *d* ≠ 0 ), logo <sup>1</sup> *d* pode assumir valores a partir de 1,  $(\beta - 1)$  possibilidades; e
	- do 2º registro até o valor da posição  $t$ , com <sup>1</sup> *d* ≠ 0 ), logo <sup>1</sup> *d* pode assumir valores a partir de 1, b) do 2<sup>o</sup> registro até o valor da posição *t*, podemos ter representados qualquer um dos *β* valores da base, para cada um dos *t* – 1 registros restantes, ou seja,  $\beta^{t-1}$  possibilidades; logo,  $NM = (\beta - 1)\beta^{t-1}$ .

Para cada mantissa, existe uma quantidade fixa de expoentes representáveis *NE*, incluindo *S*, *I* e o expoente nulo:

 $NE = S - I + 1$ 

Dessa forma, o número total de elementos positivos representáveis *NP*  em um sistema de numeração genérico *F*(b, *t*, *I*, *S*) é dado por:

 $NP(\beta, t, I, S) = NM * NE = (S - I + 1)(\beta - 1) \beta^{t-1}$ 

Ao dobrar esse número para incluir os negativos e mais um representável para o zero, temos o número total de elementos representáveis *NR*:

 $NR(\beta, t, I, S) = 2(S - I + 1)(\beta - 1) \beta^{t-1} + 1$ 

**Exemplo 1.22**: em *F*(2, 3, –1, +2), temos as seguintes representações possíveis:

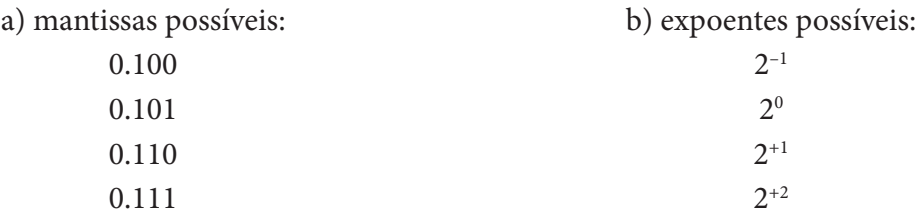

A combinação de **quatro possibilidades de mantissas** para cada expoente da base ( $NM = (\beta - 1)\beta^{t-1} = 4$ para  $\beta = 2$  e  $t = 3$ )com quatro possibilidades de expoentes ( $NE = S - I + 1 = 4$  para  $S = 2 e I = -1$ ) definem o número total de positivos representáveis (*NP*(b, *t*, *I*, *S*) = *NM* \* *NE* = 16).

Do mesmo modo, incluimos as representações dos negativos e do zero, dobrando esse número e somando 1; logo, *NR* = 33. temos: (  $\frac{1}{2}$  10 1 *N* 2 2 1 16 1 2 317 1 2 317 1 2 317 1 2 317 1 2 317 1 2 317 1 2 317 1 2 317 1 2 317 1 2 317 1 2 317 1 2 317 1 2 317 1 2 317 1 2 317 1 2 317 1 2 317 1 2 317 1 2 317 1 2 317 1 2 317 1 2 317 1 2 317

**Exemplo 1.23**: em *F*(2, 10, -15, +15) (binário de 16 *bits* totais), temos:  $NP = 2 * (2 - 1) * (15 - (-15) + 1) * 2^{10 - 1} = 31745$  elementos representáveis, incluindo os positivos, os negativos e o zero.

**Exemplo 1.24**: em  $F(10, 10, -99, +99)$  (calculadora científica comum de 10 decimais, com normalização *d*<sub>1</sub> ≠ 0 antes do ponto (vírgula)), temos:

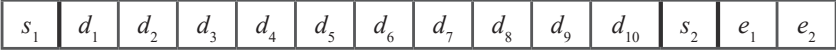

Como  $d_1$  deve ser sempre diferente de zero, essa 1ª posição da mantissa tem nove possibilidades em vez de dez ( $d$ <sub>1</sub> está entre 1 e 9), enquanto as demais nove posições têm dez possibilidades de dígitos diferentes (*d<sub>i</sub>* está entre 0 e 9), logo, o número de mantissas diferentes é:

$$
NM = (9) * 10 * 10 * 10 * 10 * 10 * 10 * 10 * 10 * 10 = 9 * 109
$$
  

$$
NM = (\beta - 1)\beta^{t-1} = (10 - 1) * 10^{10-1}
$$

Já o número de expoentes depende somente dos seus limites:

 $NE = S + I + 1 = +99 - (-99) + 1$ 

Logo,  $NR = 2 (\beta - 1)\beta^{t-1} (S - I + 1) + 1 = 3.582 * 10^{12}$  elementos.

A representação binária usada no padrão de 16 *bits* evoluiu juntamente com os computadores e atingiu uma forma mais otimizada de representação, incluindo a **polarização** dos expoentes, mais flexibilidade na normalização da mantissa para permitir maiores faixas de representação, mais *precisão e exatidão*, entre outras.

Dessa evolução, em 1985 surgiu o padrão **IEEE 754** (Instituto de Engenheiros Eletricistas e Eletrônicos), que é amplamente utilizado para padronização de variáveis (PATTERSON; HENNESSY, 2007). Em 2008, o padrão **[IEEE 754](https://en.wikipedia.org/wiki/IEEE_754-2008)** referenciou oficialmente também o padrão otimizado de 16 *bits*, denominando-o de *binary16*.

Confira os conceitos de precisão e exatidão na seção **Complementando...** ao final deste capítulo.

### 1.6.2 Otimizações da variável de 16 bits, segundo o padrão IEEE 754

Otimizações para a variável de 16 *bits* foram adotadas, como *binary16*, com o objetivo de ampliar a sua representação, reduzindo as regiões de *underflow* e *overflow*.

A seguir, apresentaremos o detalhamento dessas otimizações.

### 1.6.2.1 Polarização O padrão IEEE 754 adotou a **Polarização**, ou Excesso, para armazenamento dos expoentes, que é um valor acrescentado (em

O padrão IEEE 754 adotou a polarização, ou excesso, para armazenamento dos expoentes, que é um valor acrescentado (em excesso) a todos os expoentes, que é um valor acrescentado (em excesso) a todos os expoentes de um sistema de representação em ponto flutuante, com o objetivo de tornar todos os expoentes positivos, suprimindo o sinal + e ampliando o valor do expoente superior (S). Naturalmente, todas as operações aritméticas devem considerar essa polarização introduzida e, no final, subtraí-la para imprimir os resultados. imprimir os resultados.

**Exemplo 1.25**: na variável de 16 *bits F*(2, 10, −15, 15), podemos usar uma polarização  $p = +(15)_{10} = +(1111)_{2}$ 

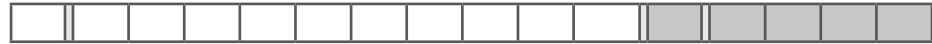

Observe que os expoentes da variável de 16 *bits* ocupam 5 *bits* no registro em cinza), uma posição para o sinal do expoente e quatro para do externo expositos binários disponíveis:<br>nos cinco registros binários disponíveis: polarizados devem continuar cabendo nos cinco registros Observe que os expoentes da variável de 16 *bits* ocupam 5 *bits* (destacados<br>no registro em cinza), uma posição para o sinal do expoente e quatro para<br>o seu módulo. Logo, os expoentes polarizados devem continuar cabendo<br> o seu módulo. Logo, os expoentes polarizados devem continuar cabendo

$$
I + p = -(15)_{10} + p = -(1111)_{2} + p = -(1111)_{2} + (1111)_{2} = (00000)_{2}
$$
  

$$
S + p = +(15)_{10} + p = +(1111)_{2} + p = +(1111)_{2} + (1111)_{2} = (\underline{11110})_{2}
$$
  
5 bits

 5 *bits* Como *I* e *S* polarizados têm agora o mesmo sinal (+), podemos suprimir *s*<sup>2</sup> e usar todos os cinco registros binários reservados ao expoente. Assim, os limites dos expoentes polarizados assumem os novos valores:

$$
I = (00000)2 = (0)10
$$
  

$$
S = (11110)2 = (30)10
$$

Podemos aproveitar melhor os 5 *bits* reservados ao expoente **ampliando** o maior valor possível do **expoente superior** e adotando um novo *S* como  $(11111)_2 = (31)_{10}$ . Note que pudemos incluir esse expoente extra porque o expoente zero original (não polarizado) usava duas representações, –0 e +0, e uma delas é desnecessária. Agora, o expoente zero polarizado é

representado apenas pelo seu valor positivo, +0, que é representado sem a posição do sinal +.<br>Desembrado do sinal +.

Na forma polarizada dessa variável de 16 *bits*, qualquer número  $\nu$  representado poderá ter esta forma:

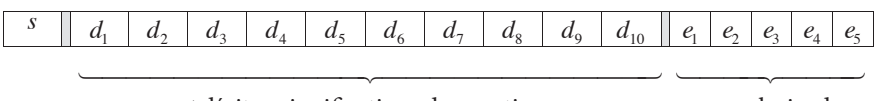

d gitos significativos da mantissa *t í f t* dígitos significativos da mantissa *e* polarizado

*e* polarizado

 $\frac{1}{2}$   $\frac{1}{2}$  Agora s é único, e  $v = (-1)^s (0.f)_2 2^{e-15}$ .

 10 d gitos significativos de , depois do ponto *t í* = *f e* polarizado **Exemplo 1.26**: no registro binário, a seguir, com exponte polarizado com  $p = +(15)_{10}$ , qual é o decimal representado?

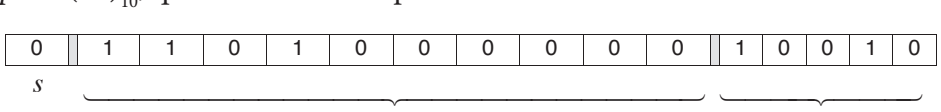

 $t = 10$  dignos significativos da manussa  $h = 10$  digited digital tree di manusca 10 d gitos significativos da mantissa *t í* = *t* = 10 dígitos significativos da mantissa *e* polarizado ...... 1 2 ( . ) *<sup>E</sup> X aa a* <sup>β</sup> <sup>β</sup> = *<sup>t</sup>* β

```
e polarizado
```
#### $\mathcal{L}$ **Solução**: 30

Solução:  
\nTemos que 
$$
v = (-1)^s (0, f)_2 2^{e-15}
$$
  
\n $s = 0, f = 110100000 e e = (10010)_2 = (18)_{10}$   
\n $v = (-1)^0 (0.110100000)_2 2^{18-15} = +(110.1)_2 = (6.5)_{10}$ 

### 10 d gitos significativos de , depois do ponto *t í* = *f* mantissa 1.6.2.2 Não armazenamento do primeiro bit não nulo da

**mento do primeiro** *bit* **da mantissa** *d***<sub>1</sub> ≠ 0, que é sempre unitário. Nessa** otimização, usamos uma representação implícita do primeiro *bit* unitário e liberamos uma posição binária para armazenamento de um novo *bit* significativo. Logo, o número total de dígitos binários significativos é ampliado cativo. Logo, o número total de dígitos binários significativos é ampliado<br>para 1 + *t*, a mantissa *f* representada passa a conter os *bits* de *d*<sub>2</sub> à *d*<sub>t+1</sub> e a posição normalizada do ponto (vírgula) passa a ser à direta de  $d_{_1}$  = 1, ou seja: Outra otimização adotada pelo padrão IEEE 754 foi o não armazena-

$$
v = (-1)^s (1.f)_2 2^{e-15}
$$

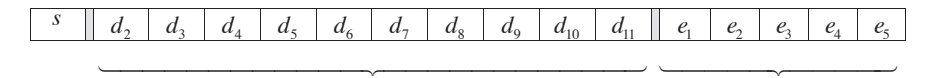

Observe que  $d_1 = 1$  está implícito antes do ponto e não aparece nesse registro. *d* 3 *d* 5 *d* 8 *d* 9 *d* 9 *d* 9 *d* 9 *d* 9 *d* 9 *d* 9 *d* 9 *d* 9 *d* 9 *d* 9 *d* 9 *d* 9 *d* 9 *d* 9 *d* 9 *d* 9 *d* 9 *d* 9 *d* 9 *d* 9 *d* 9 *d* 

Exemplo 1.28: no registro binário, a seguir, com polarização e com primeiro bit implícito, qual é o decimal representado?

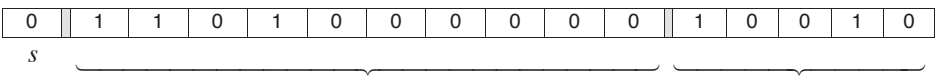

10 d gitos significativos de , depois do ponto *t í* = *f t* = 10 dígitos significativos de *f,* depois do ponto *e* polarizado

#### *e* polarizado

### **Solução**:

Temos que  $v = (-1)^s (1.f)_2 2^{e-15}$  $s = 0, f = 110100000$  e  $e = (10010)<sub>2</sub> = (18)<sub>10</sub>$  $v = (-1)^{0} (1.110100000)_{2}^{*} 2^{18-15} = +(1110.1)_{2} = (14.5)_{10}$ 

agora armazenar números com mais dígitos significativos totais. Observe que, com os mesmos *bits* representados no **Exemplo 1.26**, podemos

Logo, o valor do *MP* foi ampliado para:

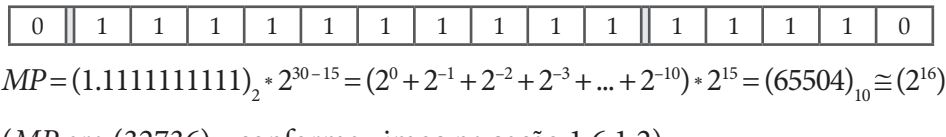

 $\frac{10}{2}$  $(MP \text{ era } (32736)_{10}$  conforme vimos na seção 1.6.1.2)

# → ↑<br>1.6.2.3 Flexibilidade na normalização da mantissa

Para *m* = 10 : O padrão IEEE 754 também adotou a **flexibilidade na**  como para o primeiro número positivo *mp*, reduzindo a região de *underflow*. reduzindo a região de *underfl ow*. **1.6.2.3 Flexibilidade na Normalização da Mantissa** O padrão IEEE 754 também adotou a **flexibilidade na normalização normalização da mantissa** para ampliar a faixa de abrangência da mantissa para ampliar a faixa de abrangência de números pequenos,

Como vimos anteriormente, o mp era

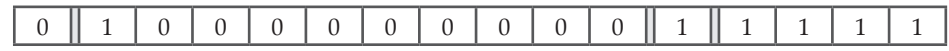

 $mp = +(0.1000000000)_2 * 2^{-15} = (2^{-16}) = (0.0000152587890625)_{10}$ 

Com a otimização, que reposicionou a normalização do *d*<sub>1</sub>≠ 0 colocando o ponto à sua direita, deixando  $d_1 = 1$  implícito, o novo valor de *mp* seria:

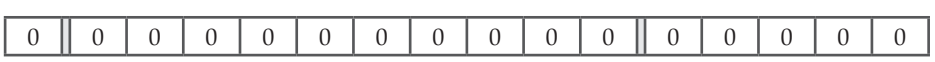

 $mp = +(1.000000000)_2 * 2^{0-15} = (2^{-15})_{10}$ , que seria maior ainda do que o anterior.  $\mu_{\mathcal{P}}$  (1.0000000000)<sub>2</sub> 2 (2 )<sub>10</sub>, que ocria maior an <u>and the second property</u>

Essa normalização da mantissa foi flexibilizada especificapolarizado possível, ou seja, para  $e = (00000)_2$ , a **normalização** com  $d_1 = 1$  implícito foi **eliminada**. Nesse caso, a mantissa *f* pode assumir qualquer valor, mas o *valor mínimo do expoente*, não polarizado, deve ser  $e = -14_{10}$ , e o novo mp se torna: mente para o caso de representação de números com o menor expoente valoi, filas o *valoi minumo do expoente* 

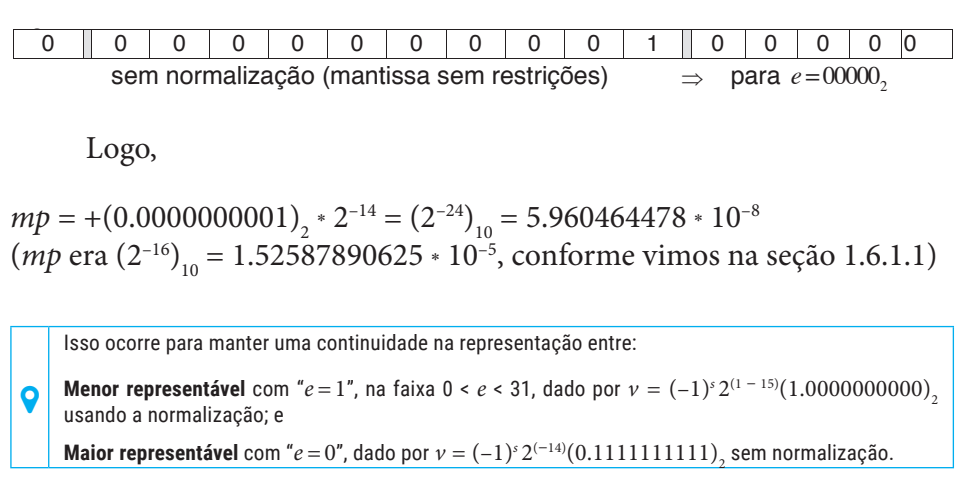

### 1.6.2.4 Identificação da região de *overflow*

Por último, uma convenção adicional foi adotada no padrão IEEE 754 para **identificar a região de** *overflow*: a todo número gerado dentro dessa região, atribuímos expoente igual ao seu limite superior: *S* = (31)<sub>10</sub>. IEEE 754 para **identificar a região de** *overflow*: a todo número

O novo padrão IEEE 754 otimizado para 16 *bits* (2 *bytes*) ficou nesta O novo padrão IEEE 754 otimizado para 16 *bits* (2 *bytes*) ficou forma final:

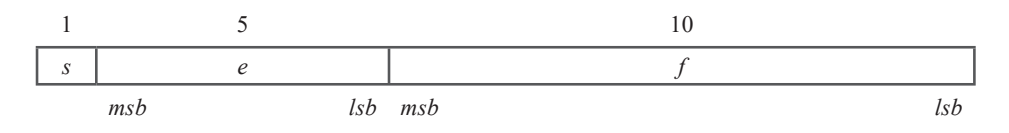

Em que:  $s = 0$  ⇒ *v* positivo e  $s = 1$  ⇒ *v* negativo *e* = expoente polarizado *f* = mantissa fracionária, a partir do segundo *bit* significativo (o primeiro *bit*  significativo será sempre unitário e não armazenado neste registro) polarização =  $(15)_{10}$  =  $(01111)_{2}$ *msb* = *bit* mais significativo *lsb* = *bit* menos significativo, de cada *e* e *f*

Um número *v* armazenado nesse registro é interpretado conforme o valor de seu expoente polarizado *e* da seguinte forma:

Se 0 < *e* < 31, então *v* = (–1)*<sup>s</sup>* 2*<sup>e</sup>*–15 (1.*f*)2 Se *e* = 0 e *f* ≠ 0, então *v* = (−1)<sup>*s*</sup> 2<sup>-14</sup> (0,*f*)<sub>2</sub> Se *e* = 0 e *f* = 0, então *v* = (-1)<sup>*s*</sup> 2<sup>-14</sup> (0.0)<sub>2</sub> = *zero* Se *e* = 31 = 2<sup>5</sup> – 1, então *v* pertence à região de *overflow*

Esse padrão *binary16* com 16 *bits* praticamente não é mais utilizado, pois atualmente temos custos de memória muito reduzidos e a arquitetura comum nos computadores evoluiu para 64 *bits*, o que nos permite usar variáveis de 64 *bits* com a mesma velocidade de acesso de variáveis de 32 ou 16 *bits*.

# 1.7 REPRESENTAÇÕES NUMÉRICAS, SEGUNDO O PADRÃO IEEE 754

O padrão IEEE 754 de 1985 é amplamente utilizado em linguagens de programação comerciais, e o apresentaremos na sua forma esquemática para representação na forma de variáveis reais.

### 1.7.1 Variável de 32 bits – binary32, tipo float do C, **1.7.1 Variável de 32** *Bits* **–** *Binary32,* **Tipo** *Float* **do C, Precisão Simples** precisão simples

No padrão de **4** *bytes* (1 *byte* = 8 *bits*) ou 32 *bits* (precisão de 7 a 8 dígitos decimais significativos equivalentes), podemos representar um 8 dígitos decimais significativos equivalentes), podemos representar número Real *v* por um registro de 32 *bits*: um número Real *v* por um registro de 32 *bits*: No padrão de **4** *bytes* (1 *byte* = 8 *bits* ) ou 32 *bits* (precisão de 7 a

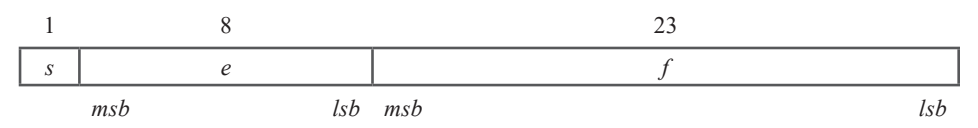

que é análogo ao padrão *Binary16*, apenas com faixa de valores mais que é análogo ao padrão *binary16*, apenas com faixa de valores mais ampliada, como polarização  $(127)_{10} = (01111111)_2$ , em que um número *v*<br>armazenado em hiv*ary* 32 é interpretado conforme o valor de seu expoente *v* armazenado em *binary32* é interpretado conforme o valor de seu armazenado em *binary32* é interpretado conforme o valor de seu expoente polarizado *e*.

expoente polarizado *e*.  $\ddotsc$ Dessa forma:

Se *e* = 255 = 2<sup>8</sup>

Se *e* = 0 e *f*  $\neq$  0, então *v* = (-1)<sup>*s*</sup> 2<sup>-126</sup> (0*.f*)<sub>2</sub>;<br>Se *e* = 0 e *f*  $\neq$  0, então *v* = (-1)<sup>*s*</sup> 2<sup>-126</sup> (0*.f*)<sub>2</sub>; Se  $e = 0$  e  $f = 0$ , então  $v = (-1)^s 2^{-126} (0.0)^{\frac{1}{2}}$  zero; e  $\text{Se } e = 255 = 2^8 - 1$ , então *v* pertence à região de *overflow*. Se 0 < *e* < 255, então *v* =  $(-1)^s 2^{e-127} (1.f)_2$ ;  $\mathcal{A}$  apresentação desses registros binários em computadores digitals em computadores digitals digitals digitals digitals digitals digitals digitals digitals digitals digitals digitals digitals digitals digitals digita

A apresentação desses registros binários em computadores digitais normalmente é feita em *bytes*. Nesse padrão, temos 4 *bytes*, e cada *byte* é <sup>2</sup> composto de 2 registros hexadecimais (8 *bits* para cada *byte*). cada *byte*). normalmente é feita em *bytes*. Nesse padrão, temos 4 *bytes*, e

– 1, então *v* pertence à região de *overflow*.

**Exemplo 1.28**: defina o decimal armazenado em **Exemplo 1.28**: defina o decimal armazenado em

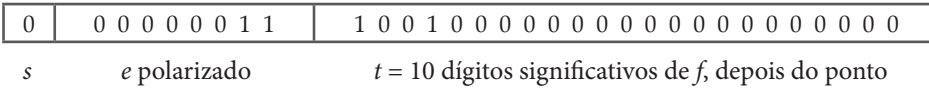

### **Solução**: **Solução**:

Observe que Observe que

```
s = 0 \implies v positivo
f = (10010000011)_{2} - 1 \cdot 2 + 1 \cdot 2 - 3_{10}<br>f = (1001000000000000000000)_{2}como e = 3<sub>10</sub>, logo 0 < e < 255, então \nu = (-1)^s 2^{e-127} (1.f)_2e = (00000011)_2 = 1 * 2^1 + 1 * 2^0 = 3_{10}
```
Assim, o número *v* armazenado é:

 $v = (-1)^{0} 2^{3-127} (1.100100000000000000000)$ <sub>2</sub>  $\nu = (+) 2^{-124} (1 * 2^{0} + 1 * 2^{-1} + 0 * 2^{-2} + 0 * 2^{-3} + 1 * 2^{-4} + 0 * 2^{-5} + ...)$ <sub>10</sub>  $v = (+)$  4.70197740328915  $*$  10<sup>-38</sup> (1 + 0.5 + 0 + 0 + 0.0625 + 0 ...)<sub>10</sub>  $v = +7.346839693 * 10^{-38}$ 

**Exemplo 1.29**: represente  $(0.1)_{10}$  na base binária no padrão IEEE de 32 *bits*.

### **Solução**:

Para tal, temos duas formas de conversão possíveis.

Primeira forma de conversão: podemos converter  $(0.1)_{10}$  diretamente para binário, conforme efetuamos no **Exemplo 1.11**:

 $(0.1)_{10} = (0.0001100110011001100110011...),$ 

e adequar o resultado diretamente ao padrão 32 *bits*, obtendo *s*, *e*, *f*.

Primeiramente, normalizamos a mantissa, colocando o 1º dígito significativo (mais significativo), unitário, antes do ponto (vírgula), na forma  $(1.f)_2$ , para obter o expoente não polarizado original (*<sup>e</sup>*–127), supondo que *e* esteja na faixa:  $0 < e < 255$  em que  $v = (-1)^s 2^{e-127} (1.f)_2$ :

Assim,

 $(0.10)_{10} = 2^{-4} (1.100110011001100110011001100110011...),$ 

O expoente original, –4, não polarizado, deve ser equivalente ao expoente (*e* – 127) da fórmula  $v = (-1)^s 2^{e-127} (1.f)_2$ , também não polarizado, logo:  $(e - 127) = -4$ 

Então, o expoente *e* polarizado é o expoente original –4 somado à polarização +127:

 $e = -4 + 127 = 123$ 

Como *e* = 123 está no *intervalo*<sup>9</sup> 0 < *e* < 255, então confirmamos a representação do número  $(0.1)_{10}$  pela fórmula prevista  $\nu = (-1)^s 2^{e-127} (1.f)_2$ 

Caso *e* estivesse fora da faixa  $0 < e < 255$ , teríamos que adequar a representação a outro formato do mesmo padrão IEEE 754, com  $e = 0$  ou com  $e = 255$ mesmo padrão IEEE 754, com *e =* 0 ou com *e =* 255.

Precisamos ainda definir *s* e *f*:  $103$  and definite  $5 \text{ C}$ .

a) o sinal de  $+(0.1)_{10}$  é positivo, logo  $s = 0$ , então: b) a mantissa *f*, composta dos *bits* depois do 1º *bit* unitário, tem

 $+(0.1)_{10} = (-1)^{0} 2^{(123-127)} (1.100110011001100110011001100...)_2$  $\left(1\right)$   $\left(1\right)$ 

b) a mantissa *f*, composta dos *bits* depois do 1º *bit* unitário, tem infinitos dígitos significativos (é uma dízima periódica). Por isso, precisamos limitá-la aos 23 *bits* do registro padrão IEEE de 32 *bits* os mesmos princípios do arredondamento decimal. totais. Essa limitação de registros segue os mesmos princípios do arredondamento decimal. Logo, precisamos arredondar a parcela do número binário a partir do 24o *bit*, depois do ponto (vírgula), e binário a partir do 24º *bit*, depois do ponto (vírgula), e gerar o menor erro possível: gerar o menor erro possível:

$$
+(0.1)10 = (-1)0 2(123-127) (1.10011001100110011001100 1.1001100...)2
$$

Então, a parcela que temos de eliminar,  $(0.11001100...)$ , \* 2<sup>-23</sup>, deve ser avaliada segundo os critérios de arredondamento, ou seja, podemos aproximála para  $(0.)$ <sup>2–23</sup> ou para  $(1.)$ <sup>2–23</sup>. Como devemos escolher o valor aproximado com menor erro e verificamos que  $(0.11001100...)$ <sub>2</sub>  $>$   $(0.5)$ <sub>10</sub>, então fazemos o arredondamento  $(0.11001100...)$ <sub>2</sub> $\cong$   $(1.)$ <sub>2</sub>.

Observe que:

- i) toda fração binária de mais de um *bit* significativo que comece por 1 é maior que  $(0.5)_{10}$ , e que comece por 0 é menor que  $(0.5)_{10}$ ; e
- ii) se a fração binária for de um "único" *bit* significativo e "unitário", então a fração binária será equivalente a  $(0.5)_{10}$  e deve seguir o critério do *bit* anterior "par ou ímpar", conforme previsto no processo de arredondamento (*vide* seção **Complementando...**).

Logo, pelos mesmos critérios de minimização de erros, o nosso número fica arredondado para cima, somando 1 no seu último *bit*:

 $0 \big( 123 - 127 \big)$  $+(0.1)<sub>10</sub> \cong (-1)<sup>0</sup> 2<sup>(123-127)</sup> (1.1001100110011001100)<sub>2</sub>$  $0 \big( 123 - 127)$  $+(0.1)_{10} \approx (-1)^{0} 2^{(123-127)} (1.100110011001100110\underline{1})_{2}$  $+1$ 10 2  $-1$ <sup>o</sup>  $2^{123}$  $+(0.1)_{10} \approx (-1)^{8} 2^{(125-127)} (1.1001100110011001100110)$ +1

Também devemos converter o valor do expoente *e* para binário: Também devemos converter o valor do expoente *e* para binário: Também devemos converter o valor do expoente *e* para binário:  $(e - 127) = -4 \Rightarrow e = (123)_{10} = (01111011)_{2}$  (*e* deve ser completado com com "zero(s)" à esquerda para ficar com 8 *bits*). "zero(s)" à esquerda para ficar com 8 *bits*). com "zero(s)" à esquerda para ficar com 8 *bits*).

Em resumo: Em resumo:

( ) ( ) ( ) 10 **e** 123 012 = e 123 e 124 e 125 e 126 e 127 e 127 e 127 e 127 e 127 e 127 e 127 e 127 e 127 e 127 e 127 e 127 e 127 e 127 e 127 e 127 e 127 e 127 e 127 e 127 e 127 e 127 e 127 e 127 e 127 e 127 e 127 e 127 e  $(123)_{10}$  = (0.1111011)<sub>2</sub><br>(10011001100110011001101) 0 0 1 1 1 1 0 1 1 0 0 1 1 0 0 1 1 0 0 1 1 0 0 1 1 0 0 1 1 0 0 1 1 0 1  $\epsilon$  *f s* = 0  $e = (123)_{10} = (01111011)_{2}$  $f = (10011001100110011001101)$ <sub>2</sub> *s* = 0  *s e f s e f*

**Segunda forma de conversão:** alternativamente, podemos converter  $+(0.1)_{10}$ diretamente para a fórmula do padrão 32 *bits*, supondo inicialmente que *e* esteja na faixa 0 < *e* < 255:

 $+(0.1)_{10} = (-1)^s 2^{e-127} (1.f)_2$ 

Assim, temos uma equação com três incógnitas, *s*, *e*, *f*, sendo *s* = 0, para números positivos; e *e*, *f*, incógnitas que precisamos definir, mas *e* é um inteiro, então considerando o valor mínimo de *f*, ou seja, *f* = 0, para poder estimar o valor de *e*, temos:

 $+(0.1)_{10} = (-1)^{0} 2^{e-127} (1.0)_{2}$ 

Nesse caso, *determinamos um valor de e maior do que o verdadeiro*, mas *e* terá a parte inteira correta:

 $(0.1)_{10} = 2^{e-127}$  $e = (123.6781...)$ <sub>10</sub>

 $\bigcap$   $f = 0$  representa uma mantissa menor do que a verdadeira, pois  $1 \leq {(1,f)}_{2} < 2.$ 

Logo, tomamos o menor inteiro  $e = (123)_{10}$  ("eliminamos" a sua parte fracionária). Verificamos que a suposição inicial para o expoente e na faixa 0 < *e* < 255 é válida, ou teríamos que tentar armazenar o nosso número em outra fórmula, com *e* = (0)<sub>10</sub> ou com *e* = (255)<sub>10</sub>.

Agora, determinamos o valor de *f*, com os valores de *s* e *e* obtidos anteriormente: Agora, determinamos o valor de *f*, com os valores de *s* e *e*

$$
+(0.1)10 = (-1)0 2123-127 (1j)2
$$
  
(1<sub>j</sub>)<sub>2</sub> = (0.1)<sub>10</sub> / 2<sup>123-127</sup>  
(1<sub>j</sub>)<sub>2</sub> = (1.6)<sub>10</sub>, em que (1<sub>j</sub>)<sub>2</sub> deve ser sempre um número entre 1 e 2

Por fim, convertendo (1.6)<sub>10</sub> para binário, temos:

$$
+(1.6)_{10} = (\underline{1.10011001100110011001100} \underbrace{11001100...}_{\text{Arredondamento}})_2
$$

Com a parcela a ser arredondada  $(0.11001100...)$ <sub>2</sub> >  $(0.5)$ <sub>10</sub>, aproximamos para (1.)<sub>2</sub> e a somamos no último *bit*:

 $+(1.6)_{10} \approx (1.1001100110011001100)_{2}$  $+(1.6)_{10} \approx (1.1001100110011001100110)_{2}$  $+1$  $+1$ 

Gerando os mesmos resultados do item (a) anterior: Gerando os mesmos resultados da primeira forma de conversão:

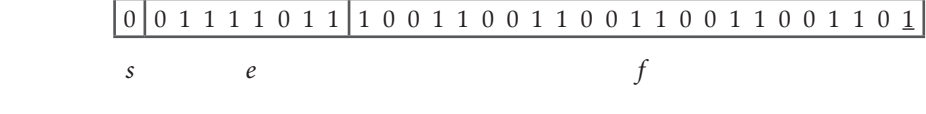

Observe que esse número binário armazenado foi arredondado para ema, ou seja, o numero omario exato *(dizima periodica)* foi aproximado para um valor superior ao exato, conforme arredondamento da fração  $(0.11001100...)$ <sub>2</sub>  $\cong$   $(1.)$ <sub>2</sub>, que alterou o último *bit* para cima (destacado com cima, ou seja, o número binário exato (dízima periódica) foi aproximado sublinhado).

**Exemplo 1.30**: converta os 32 *bits* do **Exemplo 1.29** do padrão IEEE para o número decimal equivalente.

### **Solução**:

Interpretando os 32 *bits*, podemos converter o registro para decimal, conforme segue:

 $s = 0$  $e = (123)_{10} = (01111011)_{2}$  $f = (10011001100110011001101)$ <sub>2</sub>

Logo, se 0 < *e* < 255, então:

 $\nu = (-1)^{0} 2^{123 - 127} (1.1001100110011001101)_2$ 

 $\nu = (+) 2^{-4} (1 * 2^{0} + 1 * 2^{-1} + 0 + 0 + 1 * 2^{-4} + 1 * 2^{-5} + 0 + 0 + 1 * 2^{-8} + 1 * 2^{-9}$  $+1 \cdot 2^{-12} + 1 \cdot 2^{-13} + 1 \cdot 2^{-16} + 1 \cdot 2^{-17} + 1 \cdot 2^{-20} + 1 \cdot 2^{-21} + 1 \cdot 2^{-23}$ 

 $v = 0.100000001490116$  (com 16 decimais significativos).

Os dígitos sublinhados representam os arredondamentos gerados na representação do número decimal original 0.1 exato para sua representação em binária, no padrão IEEE de 32 *bits*.

**Exemplo 1.31**: calcule o *erro* de arredondamento cometido na conversão do decimal 0.1 para a representação binária padrão IEEE de 32 *bits* do **Exemplo 1.29**.

### **Solução**:

O *erro* é sempre calculado por meio de uma comparação entre o valor aproximado obtido *VA* e o seu valor exato *VE* (quando disponível). Nesse caso, queremos o erro de:

*VA* = 0.100000001490116 (valor armazenado em binário, com erro de arredondamento) e temos *VE* = 0.100000000000000 (valor exato, disponível na representação decimal).

#### Logo, exato, disponível na representação decimal). de arredondamento) e temos *VE* = 0.100000000000000 (valor de arredondamento) e temos *Logo*, Logo,

*Erro* =  $\vert$  *VA* − *VE*  $\vert$  (Erro absoluto).  $Error = | 0.100000001490116 - 0.10000000000000 |$ *Erro* = | 0.00000000<u>1490116</u> *Erro* =| 0.100000001490116 0.100000000000000 | − *Erro* =| 0.100000001490116 0.100000000000000 | −  $VA = VE$  | (EITO absoluto) 0.10000000<u>1490116</u> – 0.100 Podemos apresentar esse erro de forma relativa ou percentual:

Podemos apresentar esse erro de forma relativa ou percentual: Podemos apresentar esse erro de forma relativa ou percentual: Podemos apresentar esse erro de form

$$
Error Relative = \left| \frac{VA - VE}{VE} \right| = \left| \frac{0.100000001490116 - 0.1}{0.1} \right| = 1.490116 \cdot 10^{-8}
$$

*VA* = 0.100000001490116 (valor armazenado em binário, com erro

*Error Relative* % = 
$$
\left| \frac{VA - VE}{VE} \right|
$$
 100% = 1.490116 $\cdot$ 10 $\cdot$ 10 $\cdot$ %

 $\Delta$ Note que esse erro pode ser calculado de forma exata em uma calculadora científica decimal.

### Exemplo 1.32: represente o zero e os limites da variável padrão IEEE de 32 bits.

**Exemplo 1.32**: represente o zero e os limites da variável padrão **Solução**:  $\overline{1}$ **Solução**:

**Solução**: 0 00000000 00000000000000000000000 *s e f* = = = **Exemplo 1.32**: represente o zero e os limites da variável padrão IEEE de 32 *bits*. a) Representação do Zero: 0 00000000 *s e* = = **Exemplo 1.32**: represente o zero e os limites da variável padrão 00000000 00000000000000000000000 *e* = = = a) Representação do zero: a) Representação do Zero: 0 00000000 00000000000000000000000 *s e f* = = = 0 0 0 0 0 0 0 0 0 0 0 0 0 0 0 0 0 0 0 0 0 0 0 0 0 0 0 0 0 0 0 0 0 126 <sup>2</sup> *zero* ( 1) 2 (0.) <sup>−</sup> = − b)Representação do mp: 0 00000000 00000000000000000000001 *s e f* = = = 0 0 0 0 0 0 0 0 0 0 0 0 0 0 0 0 0 0 0 0 0 0 0 0 0 0 0 0 0 0 0 1 0 126 <sup>2</sup> *mp* ( 1) 2 (0.00000000000000000000001) <sup>−</sup> = − *zero* = (–1)0 2–126 (0.)2 b) Representação do *mp*: 0 0 0 0 0 0 0 0 0 0 0 0 0 0 0 0 0 0 0 0 0 0 0 0 0 0 0 0 0 0 0 0 0 126 <sup>2</sup> *zero* ( 1) 2 (0.) <sup>−</sup> = − b)Representação do mp: 0 00000000 00000000000000000000001 *s e f* = = = 0 0 0 0 0 0 0 0 0 0 0 0 0 0 0 0 0 0 0 0 0 0 0 0 0 0 0 0 0 0 0 1 <sup>2</sup> *mp* ( 1) 2 (0.00000000000000000000001) <sup>−</sup> = − 126 23 <sup>45</sup> *mp* ( )2 (1 2 ) 1.4012985 10 \* \* − − <sup>−</sup> =+ = 0 126 <sup>2</sup> *zero* ( 1) 2 (0.) <sup>−</sup> = − b)Representação do mp: 00000000 00000000000000000000001 *s e f* = = = 0 0 0 0 0 0 0 0 0 0 0 0 0 0 0 0 0 0 0 0 0 0 0 0 0 0 0 0 0 0 0 1 0 126 <sup>2</sup> *mp* ( 1) 2 (0.00000000000000000000001) <sup>−</sup> = − 126 23 <sup>45</sup> *mp* ( )2 (1 2 ) 1.4012985 10 \* \* − − <sup>−</sup> =+ = *mp* = (–1)0 2–126 (0.00000000000000000000001)2 (menor *<sup>e</sup>* e menor *f*) *mp* = (+)2–126 (1 \* 2–23) = 1.4012985 \* 10–45

c) Representação do *MP*: c) Representação do MP: <sup>10</sup> 0 11111110 (254) 11111111111111111111111 *s e f* = = = = 0 1 1 1 1 1 1 1 0 1 1 1 1 1 1 1 1 1 1 1 1 1 1 1 1 1 1 1 1 1 1 1 <sup>2</sup> *MP* ( 1) 2 (1.11111111111111111111111) <sup>−</sup> = − ( ) ( ) <sup>127</sup> <sup>38</sup> \* <sup>10</sup> <sup>10</sup> *MP* = 2 1.99999988 3.4028235 10 = ( ) ( ) <sup>127</sup> <sup>38</sup> \* <sup>10</sup> <sup>10</sup> *MP* = 2 1.99999988 3.4028235 10 = *MP* = 2127 (1.99999988)10 = (3.4028235 \* 1038)10 ( ) ( ) <sup>127</sup> <sup>38</sup> \* <sup>10</sup> <sup>10</sup> *MP* = 2 1.99999988 3.4028235 10 = c) Representação do MP: <sup>10</sup> 11111110 (254) 11111111111111111111111 *s e* = = = = 0 1 1 1 1 1 1 1 0 1 1 1 1 1 1 1 1 1 1 1 1 1 1 1 1 1 1 1 1 1 1 1 0 254 127 <sup>2</sup> *MP* ( 1) 2 (1.11111111111111111111111) <sup>−</sup> = − *MP* = (–1)0 2254 – 127 (1.11111111111111111111111)2 (maior *<sup>e</sup>* e maior *f*) c) Representação do MP: <sup>10</sup> 11111110 (254) 11111111111111111111111 *e* = = = 0 1 1 1 1 1 1 1 0 1 1 1 1 1 1 1 1 1 1 1 1 1 1 1 1 1 1 1 1 1 1 1 0 254 127 <sup>2</sup> *MP* ( 1) 2 (1.11111111111111111111111) <sup>−</sup> = −

Exemplo 1.33: defina as regiões de underflow e overflow da variável IEEE da variável IEEE de 32 *bits*. de 32 *bits*. da variável IEEE de 32 *bits*. da variável IEEE de 32 *bits*.

#### **Solução**: **Solução**: **Solução**: **Solução**:

região de *underflow*: { $x \in \mathbb{R}$  / - 1.4012985 \* 10<sup>-45</sup> <  $x$  < 1.4012985 \* 10<sup>-45</sup>} região de *overflow*: { $x \in \mathbb{R}$  /  $x < -3.4028235 * 10^{38}$  e  $x > +3.4028235 * 10^{38}$ } **região:**  $\frac{1}{2}$  *a x d x underflow*: {  $\alpha = \mathbb{R}$  /  $\alpha = 1.4012005 - 10^{-45}$  *z*  $\alpha \times 1.4012005$ 

Exemplo 1.34: apresente na forma hexadecimal a representação binária binária obtida no **Exemplo 1.29**: binária obtida no **Exemplo 1.29**: obtida no **Exemplo 1.29**: binária obtida no **Exemplo 1.29**:

0 0 1 1 1 1 0 1 1 1 0 0 1 1 0 0 1 1 0 0 1 1 0 0 1 1 0 0 1 1 0 1 0 0 1 1 1 1 0 1 1 1 0 0 1 1 0 0 1 1 0 0 1 1 0 0 1 1 0 0 1 1 0 1 0 0 1 1 1 1 0 1 1 1 0 0 1 1 0 0 1 1 0 0 1 1 0 0 1 1 0 0 1 1 0 1

### **Solução**:

Representando os 32 *bits* em grupos de 4 *bits*, temos:

0011 1101 1100 1100 1100 1100 1100 1101

Desse modo, efetuamos a conversão direta de cada grupo de 4 *bits* para um hexadecimal:

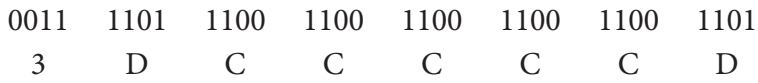

8 *bytes* (16 hexadecimais) equivalentes: *3D CC CC CD*

### 1.7.2 Variável de 64 bits – binary64, tipo double do C, precisão dupla **1.7.2 Variável de 64** *Bits* **–** *Binary64,* **Tipo** *Double* **do C, Precisão Dupla**

Nesse padrão 8 *bytes* ou 64 *bits* (precisão de 16 a 17 dígitos decimais Nesse padrão 8 *bytes* ou 64 *bits* (precisão de 16 a 17 dígitos significativos equivalentes), podemos representar um número Real *v* por um registro de 64 *bits*: número Real *v* por um registro de 64 *bits*:

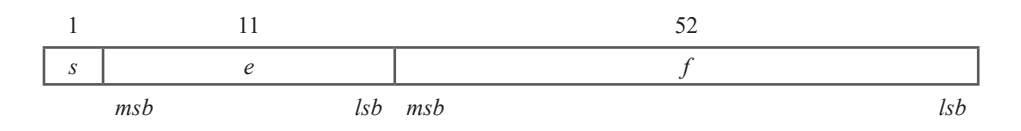

Em que a polarização  $p = (1023)_{10} = (01111111111)_{2}$ .

Um número *v* armazenado no registro 64 *bits* é interpretado Um número *v* armazenado no registro 64 *bits* é interpretado da seguinte forma:

Se 0 2047 < <*e* , então ( ) ( ) <sup>1023</sup> 2 1 2 1. *<sup>s</sup> <sup>e</sup> v f* <sup>−</sup> = − Se *e* = 0 e *f* ≠ 0, então ( ) ( ) <sup>1022</sup> 2 1 2 0. *<sup>s</sup> v f* <sup>−</sup> = − Se *e* = 0 e *f* = 0, então ( ) ( ) <sup>1022</sup> 2 1 2 0.0 *<sup>s</sup> v zero* <sup>−</sup> = − = Se *e* = 2047 = 211 – 1, então *v* pertence à região de *overfl ow* Se 0 < *e* < 2047, então *v* = (–1)*<sup>s</sup>* 2*<sup>e</sup>* – 1023 (1.*f*)2 Se *e* = 0 e *f* ≠ 0, então *v* = (–1)*<sup>s</sup>* 2–1022 (0.*f*)2 Se *e* = 0 e *f* = 0, então *v* = (–1)*<sup>s</sup>* 2–1022 (0.0)2 = *zero* Se *e* = 2047 = 2 <sup>11</sup> – 1, então *v* pertence à região de *overflow*

### 1.7.3 Variável de 128 bits – binary128, precisão quádrupla **1.7.3 Variável de 128** *Bits* **–** *Binary128,* **Precisão Quádrupla**

No padrão 16 *bytes*, ou 128 *bits* (precisão de 34 a 35 dígitos decimais No padrão 16 *bytes,* ou 128 *bits* (precisão de 34 a 35 dígitos significativos equivalentes), podemos representar um número Real *v* por um registro de 128 *bits*: número Real *v* por um registro de 128 *bits:*

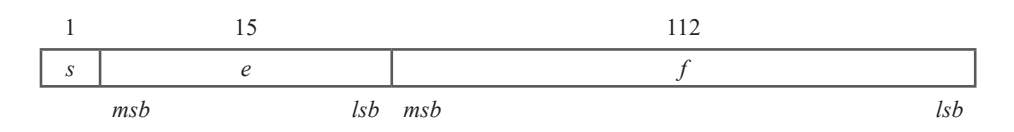

Em que a polarização  $p = (16383)_{10} = (0111111111111)_{2}$ .

 $\sum_{i=1}^N$  m que a polarização *p* = (16363)<sub>10</sub> = (01111111111111<sub>12</sub>. Um número *v* armazenado no registro 128 *bits* é interpretado Um número *v* armazenado no registro 128 *bits* é interpretado da seguinte forma:

Se 0 < *e* < 32767, então *v* = (–1)*<sup>s</sup>* 2*<sup>e</sup>* – 16383 (1.*f*)2 Se *e* = 0 e *f* ≠ 0, então *v* = (−1)<sup>*s*</sup> 2<sup>−16382</sup> (0.*f*)<sub>2</sub> Se *e* = 0 e *f* = 0, então *v* = (-1)<sup>*s*</sup> 2<sup>-16382</sup> (0.0)<sub>2</sub> = *zero* Se *e* = 32767 =2 <sup>15</sup> – 1, então *v* pertence à região de *overflow*

# 1.8 REPRESENTAÇÃO DE VARIÁVEIS INTEIRAS: PADRÃO ANSI C

Os formatos de representação de variáveis do tipo inteiras podem seguir diversos padrões e tamanhos. Vamos apresentar um dos tipos para mostrar como a representação de inteiros também pode gerar erros numéricos.

### 1.8.1 Short int

*Short int* são tipos inteiros limitados à faixa entre –32768 e +32767, correspondendo ao armazenamento como 2 *bytes* (16 *bits*), na qual os inteiros "negativos" são armazenados em forma de complemento de dois.

**Exemplo 1.35**: defina os limites da variável *short int*.

**Solução**:

 $Zero$  0<sub>10</sub> = (0000 0000 0000 0000)<sub>2</sub> = (0000)<sub>16</sub> Maior positivo  $+32767_{10} = (0111\ 1111\ 1111\ 1111)_2 = (7FFF)_{16}$ Menor negativo  $-32768_{10} = -(1000 0000 0000 0000)$ 

O **Observe que o 1<sup>°</sup>** *bit* "zero", indica um número positivo.

Observe que esse menor negativo não será armazenado com o sinal "–" e sim por complemento de dois. Todos os inteiros negativos *short int* são representados por complemento de dois, que é o seu complemento de um (diferença de cada dígito do número negativo em relação a um) somado à unidade. Então, o menor negativo será armazenado como:

Menor negativo  $-32768_{10}$ =  $-(1000\ 0000\ 0000\ 0000)$ <sub>2</sub>  $(0111 1111 1111 1111)$ ,  $\rightarrow$  complemento de um  $+1 \rightarrow$  soma 1  $(1000\ 0000\ 0000\ 0000)_2$ <sup>9</sup> → complemento de dois

O observe que o 1<sup>°</sup> *bit* é "um", o que indica um número negativo (representação sem sinal).

Logo, o menor negativo é representado por: 1.6.1

 $-32768_{10} = (1000\ 0000\ 0000\ 0000)_2 = (8000)_{16}$  (sem sinal "-")

<sup>1</sup>*s* <sup>1</sup> *d* <sup>2</sup> *d* <sup>3</sup> *d* <sup>4</sup> *d* <sup>5</sup> *d* <sup>6</sup> *d* <sup>7</sup> *d* <sup>8</sup> *d* <sup>9</sup> *d* <sup>10</sup> *d* <sup>2</sup> *s* <sup>1</sup>*e* <sup>2</sup> *e* <sup>3</sup> *e* <sup>4</sup> *e*

Agora observe o que acontece quando executamos a soma de uma "unidade" com o "maior positivo" da variável *short int*, 32767<sub>10</sub>, ou seja, quando calculamos um número na sua região de overflow:

Unidade  $1_{10} = (0000\ 0000\ 0000\ 0001)_2 = (0001)_{16}$ +Maior positivo  $+32767_{10} = (0111\ 1111\ 1111\ 1111)_2 = (7FFF)_{16}$  $1_{10} + 32767_{10} = (1000\ 0000\ 0000\ 0000)_2 = (8000)_{16}$ 

Esse resultado armazenado em *short int* é interpretado como um *complemento de dois* (por iniciar com 1), portanto é um número negativo.

```
9
     O complemento de dois
     Na aritmética de ponto flutuante, um número iniciado pela unidade é um negativo armazenado como 
     complemento de dois, que precisa ser convertido de volta ao seu valor negativo original, fazendo 
     um complemento de dois. Então, vamos interpretar qual é o verdadeiro número armazenado por 
     1_{10} + 32767<sub>10</sub> = (1000 0000 0000 0000)<sub>2</sub> = (8000)<sub>16</sub>:
       (1000 0000 0000 0000)(0111 1111 1111 1111)2 → complemento de um
                               +1 → soma 1
      -(1000\ 0000\ 0000\ 0000)<sub>2</sub> = -(8000)_{16} = -(32768)_{10}Logo, 1_{10} +32767<sub>10</sub> = -(32768)_{10}
```
Atenção! Cuidado com as operações com inteiros, pois podemos achar que  $1_{10}$  +32767<sub>10</sub> = (32768)<sub>10</sub>, mas estamos armazenando, na verdade, o primeiro número negativo -32768<sub>10</sub>. Logo, não podemos ultrapassar os **limites dos tipos inteiros**, porque os resultados obtidos trocam de sinal e normalmente não existem avisos aos usuários, ou seja, podemos executar algoritmos com números inconsistentes sem saber disso.

Existem outras formas derivadas da variável *short int* de 16 *bits*, como *long int*, com 32 *bits*, e *long long int*, com 64 *bits*.

# 1.9 TIPOS DE ERROS EXISTENTES EM REPRESENTAÇÕES DIGITAIS

É muito importante conhecer as possibilidades de erros das representações numéricas digitais executadas em calculadoras ou computadores e entender as suas causas, para poder estabelecer a confiabilidade de um algoritmo e de seus resultados.

A seguir, confira os principais tipos de erros que podem existir em representações numéricas digitais.

### 1.9.1 Erros inerentes

Erros inerentes são aqueles existentes nos **dados de entrada** de um algoritmo numérico. Decorrem, por exemplo, de medições experimentais, de simulações numéricas etc.

# 1.9.2 Erros de arredondamento

Os erros de arredondamento ocorrem quando são desprezados os dígitos menos significativos, que não são fisicamente confiáveis na representação numérica, ou estão além da capacidade de armazenamento.

### 1.9.2.1 Arredondamento manual

Como já vimos, arredondamento é o processo de eliminação de dígitos menos significativos de um número. O objetivo é sempre representar o número com menor quantidade de dígitos significativos totais e ainda minimizar os erros decorrentes dessa redução de significativos, conforme tópico sobre arredondamento decimal na seção **Complementando...** ao final deste capítulo.

**Exemplo 1.36**: represente os números listados, a seguir, com quatro dígitos significativos:

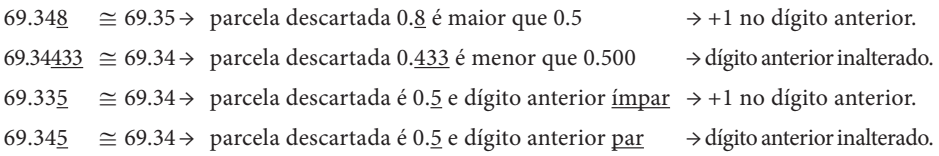

No **Exemplo 1.36**, realizamos o arredondamento de forma ponderada, baseado em critérios de minimização de erro gerado. Mas também podemos realizar o arredondamento por cancelamento puro: quando a parte indesejada do número é simplesmente cancelada, independentemente do seu valor, assumindo um erro de arredondamento global maior.

### 1.9.2.2 Arredondamento digital

O arredondamento de representações digitais, em calculadoras ou computadores, acontece por limitação na capacidade de armazenamento, especialmente em: Racionais ilimitados, Irracionais, na mudança de base e em operações aritméticas.

A tradicional aritmética de ponto flutuante é aplicada a problemas de natureza contínua. Devido às limitações de representação dos números no computador, precisamos utilizar o arredondamento para representá-los de forma discreta no mundo digital.

A seguir, vamos apresentar alguns exemplos de armazenamento digital.

#### 1.9.2.2.1 Armazenamento de Racionais ilimitados **1.9.2.2.1 Armazenamento de Racionais Ilimitados**

Exemplo 1.37: represente a fração  $(1/3)_{10}$  em  $F(10, 10, -99, +99)$  (normalização usual: ponto (vírgula) depois do 1º dígito significativo).

#### **Solução**: **Solução**: **Solução**:

 $(1/3)_{10} = (\underbrace{3.333333333333333...*10^{-1}}_{t=10})_{10}$  $1/3$ <sub>10</sub> =  $(3.33333333333333...*10^{-1})$ *t* −  $=(\underbrace{3.333333333}_{t=10}$  $(1/3)_{10}$  ≠  $(3.3333333333 \cdot 10^{-1})_{10}$  → representação arredondada de  $(1/3)_{10}$ ( ) <sup>1</sup> \* <sup>10</sup> <sup>10</sup> 1 3 (3.333333333333... 10 ) − = 1442443 ( ) <sup>1</sup> \* <sup>10</sup> <sup>10</sup> 1 3 (3.333333333 10 ) <sup>−</sup> <sup>≠</sup> Representação arredondada de ( )<sup>10</sup> 1 3

Exemplo 1.38: represente a fração decimal  $(1/10)_{10}$  na variável binária de binária de 16 *bits F* (2,10, 15, 15 − + ) IEEE 754. 16 *bits F*(2, 10, –15, +15) IEEE 754. binária de 16 *bits F* (2,10, 15, 15 − + ) IEEE 754.

### **Solução**: **Solução**:

(1/10)<sub>10</sub> = (1/1010)<sub>2</sub> = (1.10011001100110011...)<sub>2</sub> \* 2<sup>-4</sup>  $(160)$  (1.1010) (1.10011001100110011... *t* = = = <sup>14243</sup> dízima periódica Logo,  $(1/10)_{10} \cong (1.1001100110)_{2} * 2^{-4}$  $(1/10)_{10} = (1/1010)_{2} = (1.10011001100110011...)_{2}$  \* 2<sup>-4</sup>  $1/10$ <sub>10</sub> =  $(1/1010)$ <sub>2</sub> =  $(1.10011001100110011...)$ <sup>2</sup> *t* −  $=(1/1010)<sub>2</sub> = (1.1001100110011...)<sub>2</sub> * 2<sup>-4</sup> → dízima periódica$ Logo,  $(1/10)_{10} \cong (1.1001100110)_2 * 2^{-4}$ 

# 1.9.2.2.2 Armazenamento de Irracionais **1.9.2.2.2 Armazenamento de Irracionais**

O conjunto dos números Irracionais I compreende todas as repre-O conjunto dos números Irracionais I compreende todas as sentações por meio de dízimas não periódicas e infinitas, o qual, unido aos números Racionais ℚ gera o conjunto dos Reais ℝ (ℚ ∪ I), conforme Figura 1.2.  $\Gamma$  **gura** 1.2.

Figura 1.2: Diagrama dos Conjuntos Numéricos Figura 1.2: Diagrama dos Conjuntos Numéricos

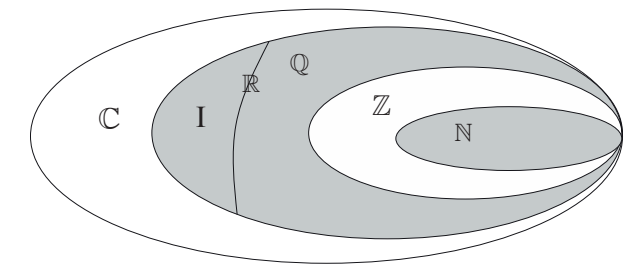

Fonte: Elaboração própria.

Os Complexos  $\mathbb C$  generalizam as representações dos números. Um Complexo com parte imaginária nula se torna um Real ℝ, logo ℂ ⊃ ℝ. **Existem representações dos números Complexos Complexos com parte imaginária nula se torna um Real ℝ, logo ℂ**<br>⊃ Dm Complexo com parte imaginária nula se torna um Real ℝ, logo

Existem representações que generalizam os números como

Existem representações que generalizam os números como

**Exemplo 1.39**: represente em *F* (10, 10, –99, +99) os seguintes Irracionais. **Exemplo 1.39**: represente em *F* (10,10, 99, 99 − + ) os seguintes **Exemplo 1.39**: represente em *F* (10,10, 99, 99 − + ) os seguintes **Exemplo 1.39**: represente em *<sup>F</sup>* (10,10, 99, 99 ) os seguintes Irracionais.

### Solução:

a) 
$$
\pi = 3.141592653589...
$$
  
\n $\pi = (3.141592653589...)_{{10}} * 10^{0}$   
\n $\pi = (3.141592654)_{{10}} * 10^{0}$ 

b) 
$$
\sqrt{2} = 1.414213562373...
$$
  
\n $\sqrt{2} = (1.414213562373...)_{{10}} * 10^{0}$   
\n $\sqrt{2} \approx (1.414213562)_{{10}} * 10^{0}$ 

### **1.9.2.2.3 Armazenamento com Mudança de Base 1.9.2.2.3 Armazenamento com Mudança de Base** 1.9.2.2.3 Armazenamento com mudança de base

Conforme vimos, a representação de números na base Conforme vimos, a representação de números na base Conforme vimos, a representação de números na base Conforme vimos, a representação de números na base binária é amplamente utilizada em computadores, devido às suas vantagens na **CAPITULO 1 - SISTEMAS DE RUMERAÇÃO E ERROS NUMÉRICOS**<br> **SPECIENTE DE CONTENSITE DE CONTENSITE DE SERVERTE DE CONTENSITE DE CONTENSITE DE EXEMPLO 1.39: represente em**  $F(10, 10, -99, +99)$  **os seguintes Irracionais.<br>
<b>Solução** representação de dados e na implementação de operações aritméticas.

Assim, toda grandeza física, expressa inicialmente em base decimal, é armazenada nos computadores e operada em base binária, por isso são necessárias conversões entre as bases decimal-binária e vice-versa, podendo a primeira ser fonte de erro de arredondamento.

No **Exemplo 1.40**, apresentaremos um caso de erro, na sua forma percentual, do armazenamento com mudança de base do **Exemplo 1.38**.

**Exemplo 1.40**: calcule o erro de arredondamento percentual ocorrido no armazenamento da fração decimal exata (0.1)<sub>10</sub> na variável binária de 16 *bits*  $(2, 10, -15, +15)$  IEEE 754.

**Solução**: variável binária de 16 *bits* (2,10, 15, 15 − + ) IEEE 754. **Solução**: variável binária de 16 *bits* (2,10, 15, 15 − + ) IEEE 754. variável binária de 16 *bits* (2,10, 15, 15 − + ) IEEE 754. variável binária de 16 *bits* (2,10, 15, 15 − + ) IEEE 754. **Solução**: variável binária de 16 *bits* (2,10, 15, 15 − + ) IEEE 754.

$$
(0.1)10 = (0.00011001100110011...)2 \n(0.1)10 = 2-4 * (1.10011001100110011...)2 \n(0.1)10 \approx 2-4 * (1.1001100110)2 = (0.099975585)10 \n(0.1)2 = (0.099975585)2 \n(0.1)3 = 2-4 * (1.1001100110)2 = (0.099975585)2 \n(0.1)4 = 2-4 * (1.1001100110)2 = (0.099975585)2 \n(0.1)5 = 2-4 * (1.1001100110)2 = 0.099975585\n(0.1)3 = 0.099975585\n(0.1)4 = 0.099975585\n(0.1)5 = 0.099975585\n(0.1)6 = 0.099975585\n(0.1)7 = 0.099975585\n(0.1)8 = 0.099975585\n(0.1)9 = 0.099975585\n(0.1)9 = 0.099975585\n(0.1)9 = 0.099975585\n(0.1)9 = 0.099975585\n(0.1)9 = 0.099975585\n(0.1)9 = 0.099975585\n(0.1)9 = 0.099975585\n(0.1)
$$

**Exemplo 1.40**: calcule o erro de arredondamento percentual

Nesse caso, podemos calcular o **erro de arredondamento** em uma calculadora de cinemal, pois temos o valor de cinemal, pois temos o valor de cinemal, que se considerable c<br>Portamento de cinemal, por valor Exato *VE* original, que valor de considerable considerable considerable cons pós-arredondamento, ambos na base decimal: Nesse caso, podemos calcular o **erro de arredondamento** em Nesse caso, podemos calcular o **erro de arredondamento** em Nesse caso, podemos calcular o **erro de arredondamento** em uma calculadora decimal, pois temos o Valor Exato VE original e o Valor Aproximado VA Nesse caso, podemos calcular o **erro de arredondamento** em uma calculadora de controladora de controladora de controladora de controladora de controladora de controlador<br>De controladora de controladora de controladora de controladora de controladora de controladora de controlador<br> decimal: Nesse caso, podemos calcular o **erro de arredondamento** em

$$
VE = (0.1)10
$$
  
VA = 2<sup>-4</sup> \* (1.1001100110)<sub>2</sub> = (0.099975585)<sub>10</sub>  
Error Relative % =  $\left| \frac{VA - VE}{VE} \right|$  \* 100% = -0.02441%

#### Os operadores lógicos e aritméticos operam números armaze-1.9.2.2.4 Armazenamento de resultados de operações aritméticas Os operadores lógicos e aritméticos operam números armaze-

Os operadores lógicos e aritméticos operam números armazenados em Os operadores lógicos e aritméticos operam números armaze-Os operadores lógicos e aritméticos operam números armazenados em variáveis, representadas em ponto flutuante e/ou inteiras, e consequentemente ficam com abrangência limitada conforme a notação adotada pela variável utilizada para o armazenamento dos resultados. Vejamos os exemplos a seguir.

**Exemplo 1.41**: efetue a adição de *a* = 0.0165 e *b* = 10.51 em *F*(10, 4, –10, +10).

**Solução**:

Representação em ponto flutuante:

 $a = 1.650 * 10^{-2}$  $b = 1.051 \cdot 10^{1}$ 

Agora, vamos implementar a adição de forma simplificada, sempre usando Agora, vamos implementar a adição de forma simplificada, alinhamento pelo maior expoente: sempre usando alinhamento pelo maior expoente:

> $a = 0.001650 * 10<sup>1</sup>$  $*10^{1}$  $a + b = 1.052650 * 10<sup>1</sup>$  $*10^{1}$  $+b = 1.051$  \*10  $a + b \approx 1.053$  \*10

Observe que o menor número *a*, quando alinhado pelo maior (de *b*), gera três dígitos fora da faixa de abrangência de armazenamento, 650, que normalmente são armazenados como dígitos de guarda durante a operação aritmética, mas são arredondados na representação final. Observe que o menor número *a*, quando alinhado pelo maior expoente

> **Exemplo 1.42:** efetue a adição de  $a = (10.01)$ <sub>2</sub> e  $b = (0.0101)$ <sub>2</sub> em *F*(2, 4, –15, +15).

#### $E$ **Exemplo 1.422**: effective a adiquiries a adiquiries a adiquiries a distribution of  $\mathbf{z}$  = 0.011 em 0.011 em 0.011 em 0.011 em 0.011 em 0.011 em 0.011 em 0.011 em 0.011 em 0.011 em 0.011 em 0.011 em 0.011 em 0.011 e **Solução**:

Representação em ponto flutuante:

$$
a = (1.001)2 * 21
$$
  

$$
b = (1.010)2 * 2-2
$$

 $$ Vamos novamente implementar a adição de forma simplificada:

$$
a = (1.001)2 * 21
$$
  
+ $b = (0.001010)2 * 21$   
 $a + b = (1.010010)2 * 21$   
 $a + b \approx (1.010)2 * 21$ 

Observe que o menor número *b*, quando alinhado pelo maior Observe que o menor número *b*, quando alinhado pelo maior expoente expoente (de *a*), gera 3 dígitos, 010, fora da faixa de abrangência de (de *a*), gera 3 dígitos, 010, fora da faixa de abrangência de armazenamento que acabam sendo arredondados.

Esses fatos ocorrem, geralmente, na soma de números com potências muito diferentes. Nesses casos, o número de menor expoente pode perder dígitos significativos, total ou parcialmente, diante do número de maior expoente. Ou seja, devido à faixa limitada de abrangência dos registradores em ponto flutuante, o número menor perde dígitos significativos quando comparado com o número maior. quando comparado com o número maior.

**Exemplo 1.43**: efetue a subtração *a – b* com *a* = 1.351 e *b* = 1.369 em  $F(10, 4, -10, +10)$ .

### **Solução**:

Efetuando a subtração de forma simplificada, temos: Efetuando a subtração de forma simplificada, temos:

 $a = +1.351 \cdot 10^{0}$  $\ast 10^{0}$  $\ast 10^0$  $a - b = -1.800 \cdot 10^{-1}$  $-b = -1.369 \times 10$ 0.018 10 *b a b*  $-b = -b = -$ 

Esses fatos ocorrem, geralmente, na soma de números com

Note que o resultado final não sofreu arredondamentos, mas também também perdeu dígitos significativos, pois as parcelas *a* e *b* têm perdeu dígitos significativos, pois as parcelas *a* e *b* têm quatro dígitos significativos, e a subtração *a – b* tem apenas dois. Isso ocorre quando as parcelas subtraídas têm valores próximos.

Exemplo 1.44: reescreva as expressões das soluções de equações de segundo grau de forma a minimizar perdas de dígitos significativos.

### **Solução**:

Para  $a * x^2 + b * x + c = 0$ , temos que as suas raízes na forma convencional são: **Solução:**<br>Para <sup>2</sup> de as suas raízes na forma de as suas raízes na forma de as suas raízes na forma de as suas raízes na f

$$
x_{1,2} = \frac{-b \pm \sqrt{b^2 - 4 \cdot a \cdot c}}{2 \cdot a}
$$

Ou alternativamente, por racionalização do numerador, obtemos: mente, por racionalização<br>*∗ c* 

$$
x_{1,2} = \frac{-2 * c}{b \mp \sqrt{b^2 - 4 * a * c}}
$$

Observe que as duas formas podem apresentar perdas de diferentes quando as parcelas  $b e \sqrt{b^2 - 4 * a * c}$  forem de magnitudes próximas e estiverem sujeitas a uma operação de subtração. Observe que as duas formas podem apresentar perdas de significação significação diferentes quando as parcelas *b* e <sup>2</sup> *b ac* − 4 \* \* forem de mesemar períodes de significação Assim, recomendamos que sejam utilizadas, em conjunto, diferentes quando as parcelas  $b e \sqrt{b^2 - 4} * a * c$  forem de magnitude Observe que as duas formas podem apresentar perdas de significaçã diferentes quando as parcelas  $b e \sqrt{b^2-4*a*c}$  forem de magnitudes próxim

e estivereni sujenas a unia operação de subtração.<br>Assim, recomendamos que sejam utilizadas, em conjunto, as duas expressões propostas nesse Exemplo 1.44, escolhendo o sinal do radicando de acordo com o sinal de b (sign(b)), de modo que as parcelas b e  $\sqrt{b^2-4*a*c}$ fiquem sujeitas sempre à operação de adição, nas duas fórmulas, usando adição, nas duas fórmulas, usando uma para obter *x*1 , e outra para uma para obter *x*<sub>1</sub>, e outra para obter *x*<sub>2</sub>, ou seja: obter *x*2 , ou seja: Assim, recomendamos que sejam utilizadas, em conjunto, as dua do expressões propostas nesse Exemplo 1.44, escolhendo o sinal do radicando c acordo com o sinal de *b* (*sign*(*b*)), de modo que as parcelas b e √*b*<sup>2</sup> −4\**a* \*  $\frac{d}{dx}$  and  $\frac{d}{dx}$  , except  $\frac{d}{dx}$  or  $\frac{d}{dx}$  and  $\frac{d}{dx}$  and  $\frac{d}{dx}$  is the umage of the *x*<sub>1</sub>, e outra para obter *x*<sub>2</sub>, ou seja: do radicando de acordo com o sinal de *b* (*sign*(*b*)), de modo que acordo com o smar de *b* (sign(b)), de modo que as parcelas b e  $\sqrt{b^2 - 4}$  \*  $a^*$ 

$$
x_1 = \frac{-b - sign(b)\sqrt{b^2 - 4 \cdot a \cdot c}}{2 \cdot a}
$$
 (Fórmula tradicional)  

$$
x_2 = \frac{-2 \cdot c}{b + sign(b)\sqrt{b^2 - 4 \cdot a \cdot c}}
$$
 (Fórmula racionalizada)

Exemplo 1.45: considere os seguintes sistemas lineares: Exemplo 1.45: considere os seguintes sistemas lineares:

a) 
$$
\begin{cases} x_1 + 3x_2 = 4 \\ x_1 + 3.00001x_2 = 4.00001 \end{cases}
$$
solução exata  $Sa = \{1, 1\}$   
b) 
$$
\begin{cases} x_1 + 3x_2 = 4 \\ x_1 + 2.99999x_2 = 4.00002 \end{cases}
$$
solução exata  $Sb = \{10, -2\}$ 

com uma pequena perturbação em dois de seus coeficientes, devido Observe que o sistema de equações (b) pode ser derivado do sistema (a), hipoteticamente a arredondamentos, e que provoque uma variação ao coeficiente *a*<sub>22</sub> de 3.00001 para 2.99999 e ao *b*<sub>2</sub> de 4.00001 para 4.00002, da ordem de 0.025%. Note, ainda, que essa pequena variação acarreta uma variação enorme na solução do sistema (b) da ordem de até 900%.

Denominamos esses sistemas altamente sensíveis a variações nos seus coeficientes de **sistemas mal condicionados**, cuja abordagem trataremos no Capítulo 2.

**Exemplo 1.46**: efetue a divisão *a* / *b*, com *a* = 1332 e *b* = 0.9876, em *F*(10, 10, –99, +99).

**Solução**:

*a* / *b* = 1348.724179829890643...

Esse resultado está sujeito ao armazenamento em apenas 10 dígitos significativos e precisará ser arredondado:

*a* / *b* = 1348.724180

Dessa forma, o armazenamento limitado causará uma perda de dígitos significativos e gerará um resultado aproximado.

Nas operações de divisão entre duas parcelas quaisquer, normalmente são gerados resultados com um número de dígitos maior do que o limite da representação em ponto flutuante.

### 1.9.2.3 Consequências dos erros de arredondamento

Vamos conhecer agora as principais consequências dos erros de arredondamento.

### 1.9.2.3.1 Propagação de erros devido à perda de significação

A perda de dígitos significativos nas operações aritméticas é a principal consequência dos erros de arredondamento, conforme exemplos já vistos anteriormente.

A seguir, apresentaremos um exemplo de propagação de erros devido a perdas de significação **sequenciais**.

**Exemplo 1.47**: para a função *f*(*x*) = 37500/(25 – *x*<sup>2</sup> ), obtenha os valores de *f*(*x*) em *x* = 4.999 e em *x* = 4.9990005 em uma calculadora científica com representação de 10 dígitos.

#### **Solução**:

Calculando parcialmente os termos de *f*(*x*), temos para:

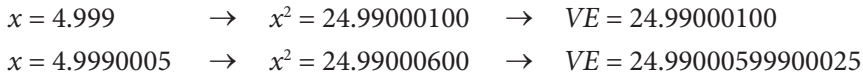

em que *VE* é o valor exato.

Observe que, para  $x = 4.9990005$ , o valor parcial de  $x^2$  sofre perda de dígitos significativos, ficando com apenas 8 dígitos significativos, enquanto o valor exato tem 16 dígitos exatos.

Para:

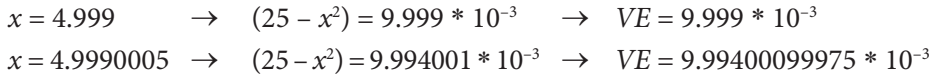

Observe agora que, para *x* = 4.9990005, o valor parcial de (25 – *x*<sup>2</sup> ) também sofre perda de dígitos significativos, ficando com apenas 7 dígitos significativos devido ao arredondamento, enquanto o seu valor exato tem 16 dígitos.

No cálculo de *f*(*x*) em uma única instrução, utilizando os dígitos internos de guarda para ampliar a representação (para isso use diretamente os resultados gerados na tela, não os redigite), temos:

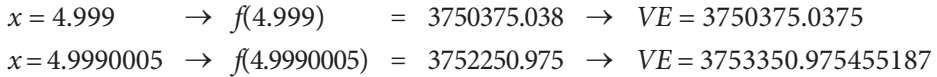

Por fim, observe que, para *x* = 4.9990005, o valor total de *f*(*x*) também sofre perda de mais dígitos significativos, ficando com apenas 10 dígitos (limite da calculadora), enquanto o valor exato tem mais de 16 dígitos exatos.

Uma variação de 0.00001% na variável independente *x*, que poderia vir de um erro inerente do dado de entrada, propaga uma variação na ordem de 0.05% no resultado final de *f*(*x*), ou seja, gera uma alteração (erro) no resultado quase 5.000 vezes maior do que a alteração do dado de entrada. Isso caracteriza uma instabilidade intrínseca a esse modelo matemático que deve ser evitada, se o modelo tiver outra forma possível, para minimizar a propagação de erros que sempre vão existir nos dados de entrada.

#### 1.9.2.3.2 Instabilidade numérica nos algoritmos

A acumulação **sucessiva** de erros de arredondamento, em um algoritmo de repetição, pode conduzir a resultados absurdos, por exemplo, a função  $f(x) = (n + 1) * x - 1$  é uma constante para  $x = 1/n$ , pois  $f(1/n) = (n + 1) *$  $1/n - 1 = 1 + 1/n - 1 = 1/n$ , mas gera valores absurdos a partir de pequenos arredondamentos iniciais. Verifique essa afirmação sobre a desestabilização de resultados implementando o **Exercício 1.11** em computador.

Na próxima seção, apresentaremos o principal erro dos métodos de aproximação numérica, que são decorrentes de truncamentos de cada tipo de aproximação.

### 1.9.3 Erros de truncamento

Os erros de truncamento são erros intrínsecos da **aproximação** dos métodos numéricos. Ocorrem sempre que sustamos uma sequência de cálculo infinita, tornando-a finita, por conveniência ou por incapacidade de execução. Assim, ocorrem erros de truncamento, além dos erros de arredondamento, em praticamente todos os métodos e algoritmos do cálculo numérico, conforme veremos nos capítulos subsequentes.

Exemplo 1.48: seja a seguinte expansão em série infinita de Taylor e Maclaurin para a função  $exp(x) = e^x$ :

$$
e^x = 1 + \frac{x}{1!} + \frac{x^2}{2!} + \frac{x^3}{3!} + \dots + \frac{x^n}{n!} + \dots
$$

Sabemos que não é possível usar os infinitos termos dessa série para obter um valor de e<sup>x</sup>, então precisamos estabelecer um limite para o número de termos utilizados. Essa limitação no número de termos gera um erro de truncamento na série aproximada que corresponde ao somatório dos termos abandonados. nados.<br>22 novembre - Le General esta anno Garcão (Garcia) non provi  $\mathbf{r} = \mathbf{r} \mathbf{r}$ 

Podemos representar de forma exata uma função  $f(x_0 + x)$  por meio de expansão em série de Taylor convergente, dada genericamente por: *n*  $\frac{1}{2}$ *e* polarizado  $\frac{1}{2}$ ...... 1 2 ( . ) *<sup>E</sup> X aa a* <sup>β</sup> <sup>β</sup> = *<sup>t</sup>* β

$$
f(x_0 + x) = f(x_0) + f'(x_0) \frac{x}{1!} + f''(x_0) \frac{x^2}{2!} + f'''(x_0) \frac{x^3}{3!} + \dots + f^{(n)}(x_0) \frac{x^n}{n!} + \dots
$$

Expandindo a função  $e^x$  em torno de  $x_0 = 0$ , temos:

$$
f(x_0 = 0) = e^0 = 1
$$
  
\n
$$
f'(x_0 = 0) = e^0 = 1
$$
  
\n
$$
f''(x_0 = 0) = e^0 = 1
$$
  
\n
$$
\vdots
$$
  
\n
$$
f^{(n)}(x_0 = 0) = e^0 = 1
$$
  
\n
$$
\text{Logo, } f(0 + x) = e^{0+x} = 1 + \frac{x}{1!} + \frac{x^2}{2!} + \frac{x^3}{3!} + ... + \frac{x^n}{n!} + O(x^{(n+1)})
$$

Se aproximamos *ex* com apenas *n* termos, estamos desprezando a parcela  $\int$ infinita de termos a partir do termo  $n+1$ . <sup>44444</sup> infinita de termos a partir do termo  $n + 1$ ,

$$
O(x^{(n+1)}) = \frac{x^{n+1}}{(n+1)!} + \frac{x^{n+2}}{(n+2)!} + \dots
$$
  
Logo,  $e^x \approx 1 + \frac{x}{1!} + \frac{x^2}{2!} + \frac{x^3}{3!} + \dots + \frac{x^n}{n!}$ 

Assim, o termo  $O(x^{(n+1)})$  caracter nesse caso, ou seja, o erro da aproximação em relação ao valor exato. Assim, o termo  $O(x^{(n+1)})$  caracteriza o **erro de truncamento** da aproximação  $\mathcal{L} \left( \mathcal{L} \right)$  , where  $\mathcal{L} \left( \mathcal{L} \right)$  . The set of  $\mathcal{L} \left( \mathcal{L} \right)$ + + − = + + + ++ + ′ ′′ ′′′
Lembre-se de que *x* representa o incremento entre o ponto inicial  $x_0 = 0$  e o ponto final  $0 + x$ . ponto inicial *x*<sup>0</sup>

Lembre-se de que *x* representa o incremento de *x* entre o

Observe na Tabela 1.1, a convergência de *e*<sup>1</sup> pelo valor aproximado  $VA^{(n)} \cong 1 + \frac{1}{1!} + \frac{1}{2!} + \frac{1}{3!} + \dots + \frac{1}{n!}$ *n*  $\approx 1 + \frac{1}{1!} + \frac{1}{2!} + \dots + \frac{1}{n}$ , em função de *n*, comparado com o valor com o valor exato *e* = 2.718281828459045... exato *e* = 2.718281828459045...

Tabela 1.1 – Convergência de *e* 1 Tabela 1.1 – Convergência de *e*<sup>1</sup>

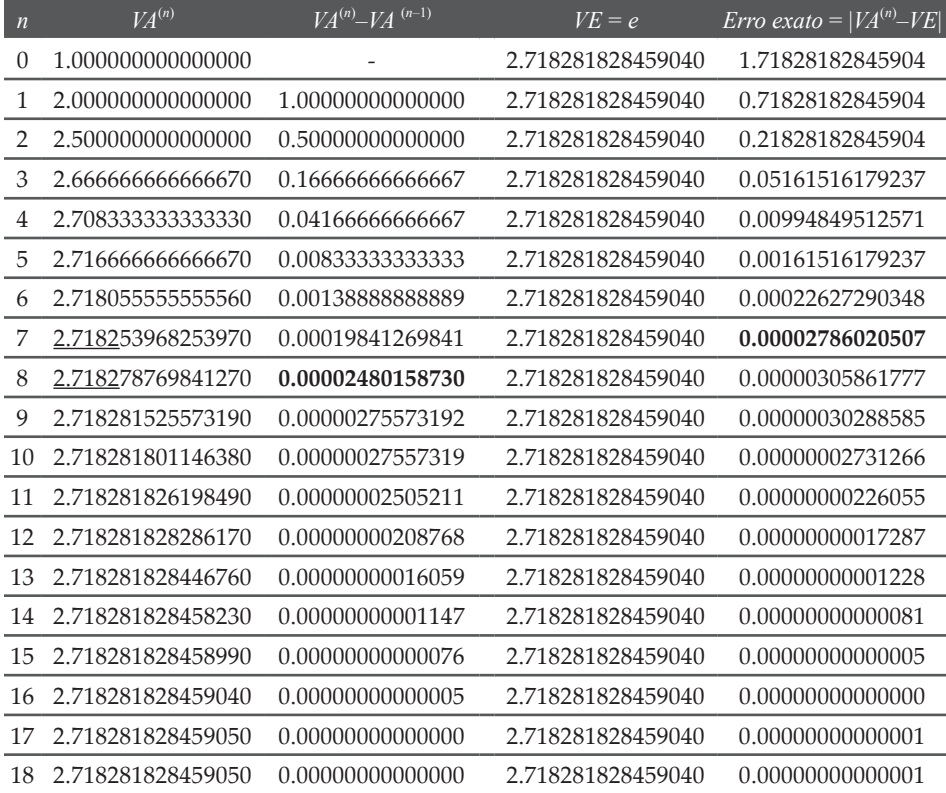

 $\mathcal{L}$ Fonte: Elaboração própria.

Nesse exemplo, podemos obter o resultado aproximado com 5 dígitos significativos totais da seguinte forma:

- a) Preliminarmente, podemos estimar o número de dígitos confiáveis como aqueles que permanecem constantes entre uma aproximação com *n* – 1 e outra com *n* parcelas, que pode ser quantificado pelas diferenças em módulo, chamado "critério de parada", dado por |*VA*(*n*) – *VA*(*<sup>n</sup>* – 1)|. Assim, se quisermos um resultado com 5 dígitos (4 dígitos depois do ponto (vírgula)), poderemos interromper a sequência com *n* = 8 termos, conforme a planilha desse exemplo, cujo critério de parada fica inferior a 1 \* 10–4, no caso 0.2480158730 \* 10–4 (destacado em negrito).
- b) Idealmente, deveríamos avaliar o número de dígitos exatos calculando o erro exato de cada aproximação, conforme *Erro exato* =  $|VA^{(n)} - VE|$  apresentado na última coluna da tabela desse exemplo, com *VE* disponível. Assim, obtemos o mesmo resultado, com 4 dígitos exatos depois do ponto, interrompendo a sequência com *n* = 7 termos, cujo *erro exato* é inferior a 1 \* 10<sup>-4</sup>, no caso  $0.2786020507 * 10^{-4}$  (destacado em negrito), mas raramente o valor exato *VE* está disponível.  $\frac{1}{2}$  conservativo do  $\frac{1}{2}$  conservativo com  $\frac{1}{2}$ 
	- c) O resultado que obtivemos com o critério de parada em (a) é mais conservativo do que o resultado obtido com o erro exato em (b), ambos com limite  $1 * 10^{-4}$ , pois em (a) temos resultado mais exato do que em (b). Normalmente, podemos usar os critérios de parada em um processo repetitivo para obtenção de resultados por parada em um processo repensão para o erro, mas esse aproximações numéricas como referência para o erro, mas esse tema será abordado posteriormente para cada método numérico apresentado ao longo deste livro.

**Exemplo 1.49**: aproximações numéricas de derivadas de funções. Por **Exemplo 1.49**: aproximações numéricas de derivadas de funções. definição,  $f'(x)$  é dada por,  $f'(x) = \lim_{h \to 0} \frac{f(x+h) - f(x)}{h}$ 

Se não pudermos obter esse limite exato, podemos efetuar Se não pudermos obter esse limite exato, podemos efetuar uma uma aproximação numérica tomando o incremento *h* como finito aproximação numérica tomando o incremento *h* como finito e promovendo refinamentos de resultados em razão do *h* adotado. Assim, podemos obter uma sequência de aproximações sucessivas de *f'*(*x*), com exatidão crescente, usando *h* cada vez menores, mas não podemos chegar a um *h* numericamente

nulo (*h* ≅*O*(10–16) para variáveis do tipo *double*), pois nesse caso, o numerador do limite se torna nulo por perda de significação. Então, também precisamos quebrar o processo matemático de refinamentos sucessivos, assumindo um erro de truncamento de limite tolerável. sucessivos, assumindo um erro de truncamento de limite tolerável. nulo <sup>16</sup> ( (10 )) *h O* <sup>−</sup> ≅ para variáveis do tipo *double*), pois nesse caso, o  $\frac{1}{2}$  do  $\frac{1}{2}$  do limite se torna nullo por personale de significação. Então, templo per nu *d* 1 *d* 1 *d* 1 *d* 4 *d* 3 *d* 3 *d* 3 *d* 10 *d* 10 *d* 10 *d* 9 *d* 9 *d* 10 *d* 10 *d* 10 *d* 10 *d* 9 *d* 8 *d* 8 *d* 8 *d* 8 *d* 8 *d* 8 *d* 8 *d* 8 *d* 8 *d* 8 *d* 8 *d* 8 *d* 8 *d* 8 *d* 8 *d* 8 *d* 8 *d* 8 *d* 8 d gitos significativos da mantissa *t í f* ar o processo matematico de remamentos sucess. 

Exemplo 1.50: aproximações numéricas para derivada de  $2^a$  ordem, a partir de três pontos vizinhos de *f*(*x*), com espaçamento *h*: a partir de três pontos vizinhos de *f x*( ) , com espaçamento *h*:

$$
\frac{f(x_0-h)}{x_0-h} \qquad \qquad f(x_0) \qquad \qquad f(x_0+h) \qquad \qquad x_0+h
$$

Podemos somar a série de Taylor para  $f(x_0 + h)$  com a de  $f(x_0 - h)$ : *f*  $\alpha$  0  $\alpha$  + 1  $\alpha$  +  $\beta$  +  $\beta$  +  $\gamma$ Podemos somar a série de Taylor para  $f(x + h)$  com a de  $f(x - h)$ : Podemos somar a série de Taylor para  $f(x_0 + h)$  com a

$$
f(x_0 + h) + f(x_0 - h) = f(x_0) + f'(x_0) \frac{h}{1!} + f''(x_0) \frac{h^2}{2!} + f'''(x_0) \frac{h^3}{3!} + \dots + f^{(n)}(x_0) \frac{h^n}{n!} + \dots
$$
  
+  $f(x_0) - f'(x_0) \frac{h}{1!} + f''(x_0) \frac{h^2}{2!} - f'''(x_0) \frac{h^3}{3!} - \dots + f^{(n)}(x_0) \frac{h^n}{n!} + \dots$ 

Resultando em Resultando em  $\lim_{x\to a}$ Resultando em  $\blacksquare$ ltando em *hh h h f x h fx f x f x f x f x* − = − + − −+ +  $P_{\text{e} \text{c} \text{u}}$  *h*  $\alpha$  *m* 

$$
f(x_0 + h) + f(x_0 - h) = 2f(x_0) + 2f''(x_0)\frac{h^2}{2!} + 2f^{(4)}(x_0)\frac{h^4}{4!} + \dots
$$

Isolando a segunda derivada, temos: Isolando a segunda derivada, temos: Isolando a segunda derivada, temos: Isolando a segunda derivada, temos:  $\mathcal{O}$ 

$$
f''(x_0) = \left(f(x_0 + h) + f(x_0 - h) - 2f(x_0)\right) / h^2 + f^{(4)}(x_0) \frac{h^2}{4!} + \dots
$$
  

$$
f''(x_0) = \left(f(x_0 + h) + f(x_0 - h) - 2f(x_0)\right) / h^2 + O(h^2)
$$

 $\alpha$ initos termos termos da aproximação em séries da aproximação em séries da aproximação em séries da aproximação em séries da aproximação em séries da aproximação em séries da aproximação em séries da aproximação em sér e recino de segunda ordem  $\sigma$ (n ) representa o somatorio dos minitos de erro de truncamento da aproximação, *h h Oh f x f x* =++ O termo de segunda ordem  $O(h^2)$  representa o somatório dos infinitos ter truncados decorrentes da aproximação em série e podemos defini-lo como O termo de segunda ordem  $O(h^2)$  representa o somatório dos infinitos termos

$$
O(h^{2}) = f^{(4)}(x_{0}) \frac{h^{2}}{4!} + f^{(6)}(x_{0}) \frac{h^{4}}{6!} + \dots
$$

O erro de truncamento da aproximação  $O(h^2)$  pode ser reduzido com *h*. Então, desprezando esse termo *O*(*h*<sup>2</sup> ), assumimos um erro de truncamento de 2a ordem e temos uma aproximação para *f''*(*x*) dada por  $\mu$ erro de truncamento de 2ª ordem e tempo uma aproximação no constitución de de no a *z* videm

$$
f''(x_0) \cong \left( f(x_0 + h) + f(x_0 - h) - 2f(x_0) \right) / h^2
$$

#### **1.9.4 Medida de Erros** 1.9.4 Medida de erros

Podemos fazer a avaliação de erros numéricos se tivermos a disponibilidade do **valor exato** *VE* para o resultado desejado. Dessa calcular qualquer erro numérico por meio das formas apresentadas anteriormente usando o valor aproximado obtido *VA* e o valor exato *VE*. Podemos fazer a avaliação de erros numéricos se tivermos a disponibilidade do **valor exato** *VE* para o resultado desejado. Dessa forma, podemos A representação dos erros numéricos em forma de erro relativo (ou percentual) é mais representativa e usual.

> Também podemos obter uma **estimativa** dos erros numéricos, em resultados de algoritmos numéricos que não têm solução exata conhecida, utilizando o próprio algoritmo numérico a fim de obter uma **estimativa de valores exatos**, ou mais próximos do exato, mas precisaremos usar mais recursos computacionais, como precisão dupla, para minimizar os arredondamentos; e mais termos nas séries, mais repetições de cálculos, entre outros, para minimizar os erros de truncamento.

> No **Exemplo 1.51**, apresentaremos a estimativa de erro de arredondamento de um valor *VA* obtido por algoritmo executado com certa precisão limitada. Nesse exemplo, podemos **estimar** um valor mais exato, que denotaremos por *VE<sup>e</sup>* como sendo aquele obtido com o próprio algoritmo numérico operando com **mais precisão**, como **precisão duplicada**, ou seja, reavaliamos o valor obtido numericamente, no mesmo sistema de numeração (normalmente binário), mas agora com precisão superior, e esses novos resultados serão mais exatos.

> **Exemplo 1.51**: estime o erro de arredondamento gerado no armazenamento de *x* = (0.1)<sub>10</sub> em uma variável binária de 32 *bits* usando recursos da própria base binária.

### **Solução**:

Se simularmos esse cálculo em linguagem C/C++, temos:

 $x = (0.1)_{10}$  armazenado em 32 *bits* (*float*) gera o decimal:  $x = 0.100000001490116$ 

e

 $xx = (0.1)_{10}$  armazenado em 64 *bits* (*double*) gera o decimal:  $xx = 0.10000000000000000055511151$ 

que também é um valor aproximado, mas tem o dobro de dígitos exatos em relação a *x*.

Logo, podemos obter o erro de arredondamento estimado de *x* pela diferença entre *VA* =  $x e$  *VE<sup>e</sup>* =  $xx$  (estimativa do valor exato):

*Erro exato estimado* =  $| VA - VE^e|$  $= |0.100000001490116 - 0.10000000000000001| = 0.1490116 * 10^{-8}$ 

Observe que esse erro é calculado na própria base binária, portanto usa valores decimais aproximados e mesmo assim gera um erro estimado compatível com o próprio erro exato.

No **Exemplo 1.52**, apresentaremos a estimativa de erro de truncamento de um valor *VA* obtido numericamente. Podemos estimar um valor mais exato VE<sup>e</sup> como sendo aquele obtido com o próprio algoritmo numérico operando com mais exatidão nas aproximações e mais termos na série aproximadora. Por segurança, devemos estimar o valor mais exato *VE<sup>e</sup>* , em precisão duplicada, visando minimizar os efeitos de erros de arredondamentos sobre os erros de truncamento.

Exemplo 1.52: calcule o erro de truncamento da aproximação  $VA^{(n=7)}$  que obtivemos no **Exemplo 1.48** para *n* = 7 parcelas.

### **Solução**:

O valor aproximado *VA*(*<sup>n</sup>*= 7) obtido com *n* = 7 é 2.718253968253970, e sabemos que tem 5 dígitos exatos totais (4 decimais depois do ponto).

Podemos simular um valor exato *VE<sup>e</sup>* de referência operando com *n* maior. Idealmente obtemos o valor exato com *n*→ ∞, o que normalmente é inviável, então precisamos estimar um número finito mínimo de parcelas, como 2*n* = 14 parcelas, gerando o seguinte resultado: 2.718281828458230.

Observe que esse valor *VEe* também é aproximado, no caso com 2*n* = 14 parcelas, mas contém bem mais dígitos exatos que o *VA*<sup>(*n*=7)</sup> inicial. Esse *VE*<sup>e</sup> tem 12 dígitos exatos totais.

Então,

 $VA^{(n=7)} = 2.718253968253970$  (com  $n = 7$ )

*VE<sup>e</sup>* = 2.718281828458230 (*VE<sup>e</sup>* estimado com 2*n* = 14)

*VE<sup>e</sup>* = 2.718281828459040 (valor exato com infinitas parcelas, limitado a 16 dígitos significativos)

Logo,

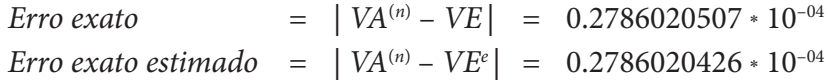

Assim, podemos estimar o erro exato usando simulações do valor exato VE<sup>e</sup>, mas precisamos otimizar os recursos computacionais necessários para essa simulação. Observe que, se o valor exato estimado *VE<sup>e</sup>* for calculado por *VA* com menos parcelas (mas *n >* 7), também teremos resultados razoáveis:

*Erro exato estimado* =  $| VA^{(n=7)} - VA^{(n=14)} | = 0.2786020426 * 10^{-04}$ *Erro exato estimado* =  $| VA^{(n=7)} - VA^{(n=13)} | = 0.2786019279 * 10^{-04}$ *Erro exato estimado* =  $| VA^{(n=7)} - VA^{(n=12)} | = 0.2786003220 * 10^{-04}$ *Erro exato estimado* =  $| VA^{(n=7)} - VA^{(n=11)} | = 0.2785794452 * 10^{-04}$ *Erro exato estimado* =  $| VA^{(n=7)} - VA^{(n=10)} | = 0.2783289242 * 10^{-04}$ *Erro exato estimado* =  $| VA^{(n=7)} - VA^{(n=9)} | = 0.2755731922 * 10^{-04}$ *Erro exato estimado* =  $| VA^{(n=7)} - VA^{(n=8)} | = 0.2480158730 * 10^{-04}$ 

Note que todas essas simulações do erro de truncamento de *VA*<sup>(*n* = 7)</sup> geraram resultados com a mesma ordem de grandeza, portanto, para essa aproximação em série de MacLaurin, foi suficiente simular o valor exato, VE<sup>e</sup>, com apenas  $n + 1$  parcelas. Assim, o erro estimado |  $VA<sup>(n = 7)</sup> - VA<sup>(n = 8)</sup>$ | = 0.2480158730 \* 10–04 foi da mesma ordem do erro exato.

Os erros estimados anteriormente foram "todos" inferiores ao critério de parada que utilizamos no **Exemplo 1.48**, para *n* = 7 parcelas,  $| VA^{(n)} – VA^{(n-1)} | = 1.9841269841 * 10<sup>-04</sup>$ . Logo, podemos usar o critério de parada como limite superior do erro de truncamento estimado, nesse tipo de aproximação, considerando que, se o critério de parada já é aceito como suficientemente pequeno, o erro exato será ainda menor.

Um cálculo com mais exatidão, para servir de estimativa do valor exato, naturalmente exige mais recursos computacionais, mas deve ser aplicado para validação dos resultados obtidos por algum critério de parada, conforme veremos detalhadamente para cada tipo de aproximação numérica aplicada ao longo deste livro.

Por fim, existem formas alternativas de estimar valores exatos do resultado desejado que minimizam os erros numéricos de arredondamento e/ou truncamento além das presentes no escopo deste livro. São elas:

- a) **simulações numéricas utilizando matemática intervalar**: possibi- .litam limitar o erro existente a um intervalo aritmético;
- b) **variável de comportamento estatístico**: possibilita prever os limites .do erro segundo um tratamento estatístico das variáveis envolvidas;
- c) **simulação do algoritmo em Sistemas de Computação Algébrica**  .**(SCA)**: possibilita recorrer a simulações com precisão ilimitada e, .em alguns casos especiais, proceder à simulação exata do algoritmo;
- d) **aritmética discreta de corpos finitos**: possibilita que todos os .elementos de um corpo tenham uma representação na memória .do computador, portanto não há erros de arredondamento, sendo .possível utilizá-la especificamente para problemas discretos,

.como aqueles encontrados em criptografia, códigos de correção .de erros, filtros digitais etc.; e

e) **representação de números fracionários**: baseada no padrão IEEE .chamado de *unum* (*universal number*), possibilita uma série de .vantagens na sua representação para evitar os arredondamentos, .adicionando aos campos *bit* de sinal, expoente e mantissa, já .conhecidos, mais três campos (*utag*): um *bit* que marca se o número .é exato ou se está entre valores exatos (*ubit*), um campo para o .tamanho do expoente e outro para o tamanho da fração, entretanto .ainda não está difundida nas linguagens de programação comerciais .(GUSTAFSON, 2015).

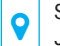

 Saiba mais sobre essa inovadora proposta no livro *The End of Error: unum computing*, de John Gustafson, conhecido pela formulação da Lei de Gustafson.

# 1.10 CONCLUSÕES

O perfeito entendimento das causas dos erros numéricos, gerados em calculadoras e computadores, é um fator decisivo para que você, como analista numérico, possa fazer a escolha do método computacionalmente mais eficiente e a validação dos resultados. Assim, para resolver um determinado modelo matemático, o analista numérico deve se preocupar com:

- a) a escolha de métodos de resolução com menor número de operações aritméticas envolvidas; e
- b) a escolha de uma linguagem de programação para implementar o algoritmo que represente as variáveis envolvidas com precisão suficientemente grande.

No final de todo o processo, o analista numérico deve ser capaz de:

a) obter uma solução de custo mínimo, ou seja, com menor demanda de memória utilizada e menor tempo de processamento; e

b) dimensionar o grau de confiabilidade dos resultados obtidos como solução do modelo matemático, ou seja, apresentar o resultado obtido e o seu erro máximo.

Lembre-se de que obter resultados de algoritmos numéricos é relativamente fácil, pois qualquer algoritmo compilado gera resultados numéricos. Para assegurar que esses resultados são as respostas esperadas, é necessária a **estimativa dos erros numéricos** associada à solução aproximada do modelo matemático.

A estimativa dos erros numéricos de truncamento associada à solução aproximada do modelo matemático será discutida ao longo de cada capítulo deste livro.

# COMPLEMENTANDO...

Nesta seção, detalharemos os conceitos de alguns termos utilizados no Capítulo 1.

### Arredondamento decimal

O objetivo de um arredondamento é representar o número com menor número de dígitos significativos totais e ainda minimizar os erros decorrentes dessa redução de significativos, seja qual for a base. Vamos detalhar esse conceito através do exemplo a seguir.

**Exemplo 1.53**: represente os seguintes números decimais com 4 dígitos significativos totais:

a)  $32.4374 = 32.43 + 0.74 \times 10^{-2}$ 

#### **Solução**:

Aqui precisamos definir o que fazer com a parcela 0.74 \* 10–2, que corresponde aos 2 dígitos menos significativos dessa representação. Podemos aproximá-la para 1.00 \* 10–2 ou para 0.00 \* 10–2, e o critério de escolha deve ser tal que o resultado vai gerar o menor erro no número final arredondado, ou seja,

i) se  $0.74 \times 10^{-2} \approx 1 \times 10^{-2}$ , o erro é  $0.26 \times 10^{-2}$ ; e

ii) se  $0.74 \times 10^{-2} \approx 0. \times 10^{-2}$ , o erro é maior,  $0.74 \times 10^{-2}$ .

Logo,  $32.4374 = 32.43 + 0.74 \times 10^{-2} \approx 32.43 + 1 \times 10^{-2} \approx 32.44$ 

b)  $32.4324 = 32.43 + 0.24 * 10^{-2}$ 

#### **Solução**:

Aqui também precisamos definir o que fazer com a parcela 0.24 \*  $10^{-2}$ , e aproximar 0.24 \*  $10^{-2} \approx 0.$  \*  $10^{-2}$  gerará menor erro. Logo,  $32.4324 = 32.43 + 0.24 \times 10^{-2} \approx 32.43 + 0 \times 10^{-2} \approx 32.43$ 

c)  $32.4350 = 32.43 + 0.50 * 10^{-2}$ 

#### **Solução**:

Podemos aproximar a parcela  $0.50 * 10^{-2}$  para  $1.00 * 10^{-2}$  ou para  $0.00$ \* 10–2, e nesse caso o erro gerado é o mesmo. Então, recorremos a um critério de distribuição dos erros para esse grupo de números que tenham fração 0.50, de modo que alguns números ganhem um pouco (aproximando para 1.00 \* 10–2) e outros percam um pouco (aproximando para 0.00 \* 10–2). Para isso, fazemos uma distribuição estatística, de modo que 50% dos números ganhem um pouco e outros 50% percam um pouco. Isso foi padronizado com critério baseado no dígito anterior à parcela a ser arredondada, que pode ser um número par ou um ímpar, com 50% de chances em cada caso. Assim, para os números com dígito anterior **par**, convencionou-se arredondar para 0.00 \* 10–2, e para números com dígito anterior **ímpar**, convencionou-se arredondar para 1.00 \* 10–2. Nesse exemplo, arredondamos a parcela 0.50 \* 10–2 para 1.00 \* 10–2 (pois o dígito anterior 3 é **ímpar**). Logo,  $32.4350 = 32.43 + 0.50 * 10^{-2} \approx 32.43 + 1. * 10^{-2} \approx 32.44$ 

d)  $32.4450 = 32.44 + 0.50 * 10^{-2}$ 

### **Solução**:

Nesse exemplo, arredondamos a parcela 0.50 \* 10–2 para 0.00 \* 10–2 (pois o dígito anterior 4 é **par**).

Logo,  $32.4450 = 32.44 + 0.50 * 10^{-2} \approx 32.44 + 0. * 10^{-2} \approx 32.44$ 

### Precisão

Precisão é um conceito objetivo que estabelece a quantidade de algarismos significativos que representam um número. A precisão de uma representação digital, de uma variável, por exemplo, é definida como o número de dígitos significativos totais da mantissa na base *β* de armazenamento; e precisão decimal equivalente *d* baseada nos *d* significativos decimais equivalentes. Assim, para variáveis de 32 *bits* padrão IEEE 754, com *v* = (–1)*<sup>s</sup>* (1.*f*)2 2*<sup>e</sup>* – 127, temos *t* = 23 *bits* depois do ponto (vírgula), uma precisão binária total de 24 *bits* (1 + *t*) e precisão decimal equivalente de 7 a 8 significativos.

A precisão decimal *d* equivalente pode ser definida pela equivalência direta da faixa de abrangência entre os dígitos mais e menos significativos em cada base; pela equivalência direta entre os expoentes dos dígitos menos significativos da mantissa em cada base; e pela verificação direta do número de dígitos decimais exatos que podem ser armazenados.

### Faixa de abrangência entre os dígitos mais e menos significativos em cada base

Para variáveis de 32 *bits* padrão IEEE 754, temos um total de 24 *bits* de precisão binária, pois existe um dígito implícito antes do ponto (vírgula),  $d_{\text{1}}$  = 1.

A mantissa total de dígitos significativos é dada por:

 $v = (d_1.d_2d_3...d_{22}d_{23}d_{24})_2$ , logo:

- a) o dígito binário mais significativo está antes do ponto (vírgula), *d*1 = 1, que não é armazenado nos 32 *bits*, e equivale a:  $Dmsb = (1.0000000000000000000000)_2 = 1 * 2^0 = 1.0;$
- b) o dígito binário menos significativo está no 23º *registro armazenado* <sup>0</sup>,  $d_{24}$ , pois temos  $t = 23$  *bits* depois do ponto (vírgula) e equivale a:  $Dlsb = (0.00000000000000000000001)_{2} = 1 * 2^{-23} = 1.1920928955 * 10^{-7}$

#### **23o registro armazenado**

O

O expoente decimal correspondente ao dígito binário menos significativo é considerado a representação da precisão decimal equivalente da variável no padrão IEEE. No Octave o valor do *bit* menos significativo é armazenado na função *eps*.

Se somarmos esses dois valores, teremos a faixa de abrangência representada pelos dígitos em binário ou em decimal:

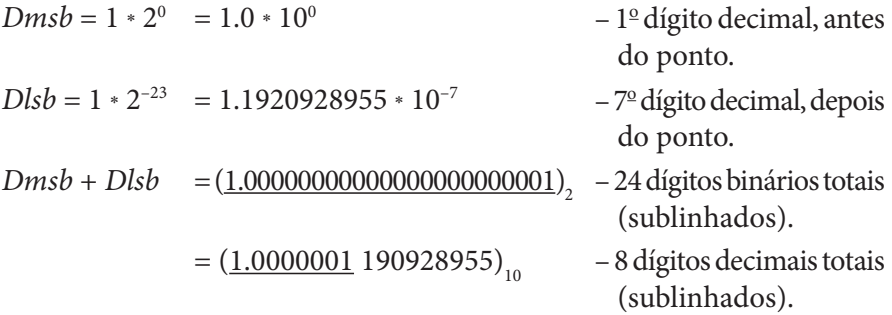

Podemos concluir que a precisão decimal é de até 8 dígitos decimais equivalentes (limite máximo).

Para representações fora do padrão IEEE 754, como a antiga variável de 16 *bits*, temos de considerar que o primeiro dígito binário também é fixo,  $d_1 \neq 0 = 1$ , mas posicionado à direita do ponto (vírgula) e ocupa um registro binário, que tem *t* = 10 *bits* significativos totais.

Nesse caso, o binário mais significativo seria:  $Dmsb = (0.1000000000)^2 = 1 * 2^{-1} = 0.5$ 

e o binário menos significativo seria:  $Dlsb = (0.0000000001)<sub>2</sub> = 1 * 2<sup>-10</sup> = 0.009765625 = 9.765625e - 4,$ 

cuja faixa de abrangência dos valores representados pelos dígitos, em binário ou em decimal, é

= (0.<u>1000000001)</u>  $_{2}$  – 10 dígitos binários totais (sublinhados); e

 $=(0.5009765625)_{10}$  – 4 dígitos decimais totais (sublinhados).

Assim, podemos concluir que a precisão decimal é de até 4 dígitos decimais equivalentes.

#### Equivalência direta entre os expoentes dos dígitos menos significativos **Equivalência direta entre os expoentes dos dígitos menos significativos Equivalência direta entre os expoentes dos dígitos menos significativos**

Na representação de 32 *bits* padrão IEEE 754: Na representação de 32 *bits* padrão IEEE 754: Na representação de 32 *bits* padrão IEEE 754:

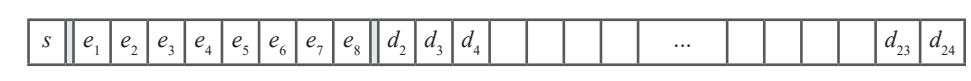

 $t = 23$  dígitos binários significativos da mantissa $f$ 

Capítulo 1 – Sistemas de Numeração e Erros Numéricos

a sua menor representação binária possível é  $2^{-t}$   $(t = 23$  é o número de  $bits$ depois do ponto (vírgula) e representa o *bit* menos significativo).

Na representação de uma calculadora científica decimal comum (ex. para *d* = 10 significativos):

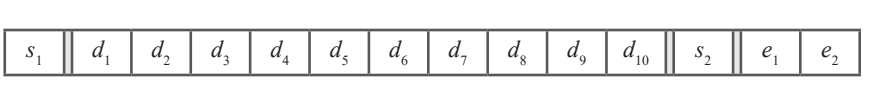

 *t* = 9 dígitos significativos da mantissa *f*, após o ponto *t* = 9 dígitos significativos da mantissa *f* após o ponto

O decimal equivalente a  $d_{10}$  é 10<sup>-(*d*-1)</sup> (*d* – 1 é o número de dígitos decimais depois do ponto (vírgula) e representa o dígito menos significativo da calculadora), então existe uma equivalência entre a representação binária de *t* + 1 *bits* totais e a decimal de *d* decimais:

$$
2^{-(t+1)-1} = 10^{-(d-1)}
$$
  
\n
$$
2^{-t} = 10^{1-d}
$$
  
\n
$$
d = 1 + t * \log(2)
$$
  
\n
$$
d = 7.92368990 \text{ (para } t = 23 \text{ bits, depois do ponto (vírgula))}
$$

Portanto, temos uma precisão decimal equivalente entre *d* = 7 e 8 decimais significativos, ou seja, uma calculadora científica de 8 decimais seria suficiente para armazenar os 1 + *t* = 24 *bits* de forma exata.

### Verificação direta do número de dígitos decimais exatos que podem ser armazenados

Trata-se de um teste direto (experimentação numérica), no qual podemos armazenar um decimal exato **conhecido** na variável que se deseja testar a precisão decimal. Assim, se tomarmos os decimais conhecidos, a seguir, e armazenarmos em uma variável de 32 *bits* padrão IEEE 754, usando um tipo *float* no C, Java, entre outros, teremos:

- a)  $(1/3) \approx 0.3333333343267441^{\circ}$ 0.3333333333333...\*\* • temos 7 decimais exatos •• valor exato
- b) (1234567890123456789012345) ≅ 1.23456794679859*e* + 24• 1.23456890123456789012345*e* + 24••

• temos 7 decimais exatos

•• valor exato

c)  $(0.100000000)_{10} \cong (0.100000001490116)_{10}$ 0.1000000000000000000000000••

• temos 8 decimais exatos •• valor exato

Assim, essa variável padrão IEEE 754 de 32 *bits* totais tem entre 7 e 8 dígitos decimais equivalentes. Isso significa que todos os números armazenados neste padrão têm pelo menos 7 dígitos decimais significativos "exatos", e alguns têm até 8 dígitos "exatos".

Também usamos o termo precisão para qualificar o número de dígitos significativos convergidos em resultados aproximados por métodos iterativos, quando a solução exata está indisponível.

### Exatidão

Exatidão é um conceito subjetivo e diz respeito à forma que melhor representa uma grandeza numérica, ou seja, uma representação é mais exata quando tem o menor erro em relação ao seu valor exato. Então, usamos o termo **exatidão** para qualificar resultados aproximados quando a solução exata está disponível.

Por exemplo, se o valor de π exato (3.1415926535...) é representado por:

- a) 3.14 → precisão de 3 dígitos decimais (*erro* = 0.0015926535), π exato arredondado com 3 dígitos é o mesmo 3.14, então a exatidão também é de 3 dígitos decimais;
- b) 3.151 → precisão de 4 dígitos decimais (*erro* = 0.0094073465),  $\pi$  exato arredondado com 4 dígitos é 3.142, então 3.151 tem apenas 2 dígitos decimais exatos 3.1;
- c) 3.1415 → precisão de 5 dígitos decimais (*erro* = 0.0000073465), π exato arredondado com 5 dígitos é 3.1416, então 3.1415 tem apenas 4 dígitos decimais exatos 3.141.

Note que, se classificarmos esses números quanto à sua exatidão, teríamos que: (a) está mais próximo do π exato do que (b); (b) é menos exato do que (c); e (c) é o mais exato de todos.

Normalmente, os resultados mais **exatos** (com menores *erros*) são obtidos com as representações mais **precisas** (com mais dígitos significativos representados).

Você encontrará exercícios atualizados e revisados de todos os capítulos deste livro no **Caderno de Exercícios e Respostas** disponível no *link*: <http://sergiopeters. prof.ufsc.br/exercicios-e-respostas/>.

Faça o *download* do **Caderno** e reforce o seu aprendizado realizando os exercícios.

# CAPÍTULO 2

# **SOLUÇÃO COMPUTACIONAL** DE SISTEMAS DE EQUAÇÕES LINEARES

### OBJETIVOS ESPECÍFICOS DE APRENDIZAGEM

Ao finalizar este capítulo, você será capaz de:

- executar a implementação computacional de métodos eliminativos para solver sistemas de equações lineares com poucos coeficientes nulos, embora estes tenham problemas de acúmulo de erros de arredondamento, especialmente os sistemas mal condicionados; e
- executar a implementação computacional de métodos iterativos clássicos para solver sistemas de equações lineares com muitos coeficientes nulos.

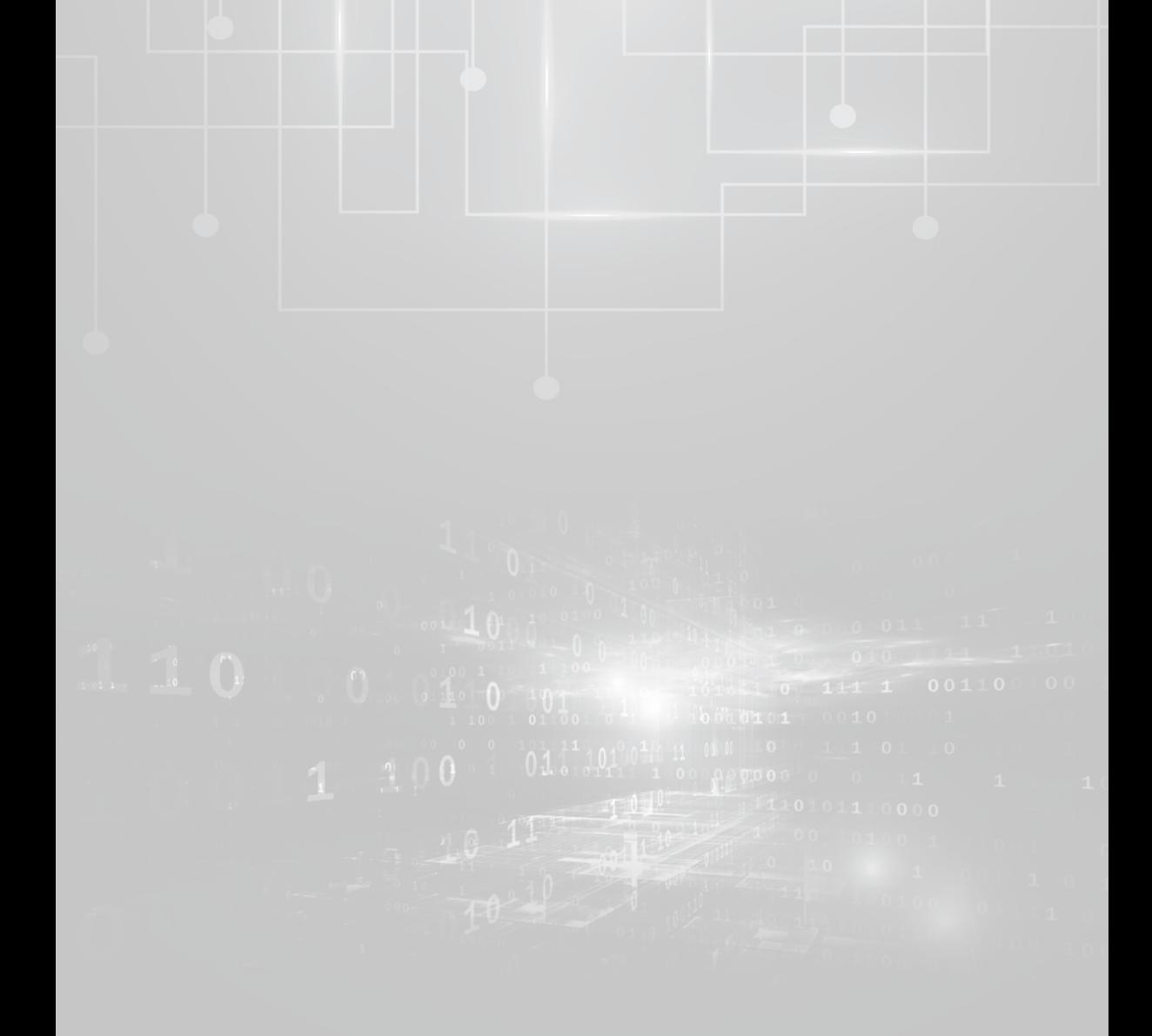

Vamos estudar neste capítulo a implementação computacional de métodos básicos para *solver*<sup>9</sup> sistemas de equações lineares densos ou esparsos (com muitos coeficientes nulos), de acordo com métodos *clássicos* disponíveis na literatura®, objetivando resolver os sistemas que surgem nos asponíveis na meratura», objetivando resolver os sistemas que surge<br>modelos matemáticos abordados nos cursos de graduação.

Utilizamos a palavra "solver" em vez de "resolver" com o intuito de lembrá-lo de que devemos escolher<br>O profit de mais edecuado para el tens os lugão de determinado prehlama matemática, escoreura e que o método mais adequado para obter a solução de determinado problema matemático, assegurar a sua qualidade e não apenas reproduzir resultados. ( ) *n n*  $\frac{1}{2}$   $\frac{1}{2}$ 

9

Pg. 75 <sup>0</sup> *f x* ′′( ) Pg. 83

As obras *Análise numérica*, de Burden e Faires, e *Numerical Mathematics and Computing*, de [Cheney](http://www.ma.utexas.edu/users/cheney/) e **12 Xincaid, são excelentes referências para estudo dirigido.** 

Um sistema de *n* equações lineares a *n* incógnitas é toda expressão do tipo:  $\frac{1}{2}$ 

$$
A * X = B \Rightarrow \begin{cases} a_{11}x_1 + a_{12}x_2 + \dots + a_{1n}x_n = b_1 \\ a_{21}x_1 + a_{22}x_2 + \dots + a_{2n}x_n = b_2 \\ \vdots \\ a_{n1}x_1 + a_{n2}x_2 + \dots + a_{nn}x_n = b_n \end{cases} \Rightarrow \begin{bmatrix} a_{11} & a_{12} & \cdots & a_{1n} \\ a_{21} & a_{22} & \cdots & a_{2n} \\ \vdots & \vdots & \cdots & \vdots \\ a_{n1} & a_{n2} & \cdots & a_{nn} \end{bmatrix} \begin{bmatrix} x_1 \\ x_2 \\ \vdots \\ x_n \end{bmatrix} = \begin{bmatrix} b_1 \\ b_2 \\ \vdots \\ b_n \end{bmatrix}
$$
 (1)

de te em que A é a matriz de coeficientes, *X* é o vetor de incógnitas, *B* é o vetor 1 2 1 *n n nn nn* + a primeira apenas facilita o uso algébrico do sistema linear, a segunda é a  $\overline{a}$ de termos independentes e *n* é a ordem do sistema. Dessas três notações, forma desenvolvida, e a terceira é a forma matricial que possibilita a sua implementação computacional.

A seguir, um exemplo de sistema de equações lineares com *n* = 3: A seguir, um exemplo de sistema de equações lineares:

$$
\begin{cases}\n0.448x_1 + 0.832x_2 + 0.193x_3 = 1 \\
0.421x_1 + 0.784x_2 - 0.207x_3 = 0 \\
-0.319x_1 + 0.884x_2 + 0.279x_3 = 0\n\end{cases}
$$
\n(2)\n
$$
\begin{bmatrix}\n0.448 & 0.832 & 0.193 \\
0.421 & 0.784 & -0.207 \\
-0.319 & 0.884 & 0.279\n\end{bmatrix}\n\begin{bmatrix}\nx_1 \\
x_2 \\
x_3\n\end{bmatrix} =\n\begin{bmatrix}\n1 \\
0 \\
0\n\end{bmatrix}
$$

auacões l<sup>i</sup> nos também armazenar as *natriz* expandida, que consiste no armazenamento da matriz de coeficientes Podemos também armazenar as *n* equações de um sistema de Podemos também armazenar as *n* equações de um sistema de<br>equações lineares através de uma estrutura de dados matricial única. Para tal *A* concatenada com a coluna de termos independentes *B*, de forma que cada representação matricial do sistema (1), vamos adotar a estrutura em forma de linha dessa matriz expandida armazene uma equação, conforme sistema (3): − = <sup>−</sup> nos i 0.448 0.832 0.193 1.193 1.193 1.193 1.193 1.193 1.193 1.193 1.193 1.193 1.193 1.193 1.193 1.193 1.193 1.193 1.<br>1930 1.193 1.193 1.193 1.193 1.193 1.193 1.193 1.193 1.193 1.193 1.193 1.193 1.193 1.193 1.193 1.193 1.193 1.1

$$
[A : B] = \begin{bmatrix} a_{11} & a_{12} & \cdots & a_{1n} & \vdots & a_{1,n+1} \\ a_{21} & a_{22} & \cdots & a_{2n} & \vdots & a_{2,n+1} \\ \vdots & \vdots & \cdots & \vdots & \vdots \\ a_{n1} & a_{n2} & \cdots & a_{nn} & \vdots & a_{n,n+1} \end{bmatrix}
$$
 (3)

normalmente a matriz expandida [ $A : B$ ] será denotada e armazenada − **0.319** como única matriz *A*. <sup>−</sup> 100 Note na matriz expandida que  $a_{i,n+1} = b_i$ ,  $i = 1, 2, ..., n$ . Nos algoritmos,

95

⋮

0.784 0.207 0

**0.421**

, 1 × 1 *i i* i *x* 1 <sup>*x*</sup> <sup>1</sup> *i x* 1 *i x* 1 *i x* 1 *i x* 1 *i x* 1 *i x* 1 *i x* 1 *i x* 1 *i x* 1 *i x* 1 *i x* 1 *i x* 1 *i x* 1 *i x* 1 *i x* 1 *i x* 1 *i x* 1 *i x* 1 *i x* b) um sistema de equações lineares pode ser possível e determinado, quando *S* mpossível, quando não existir uma solução S. de indeterminado, quando existirem infinitas soluções *S*; e 101 100 coluna *S* que o satisfaça, isto é, tal que *A* \* *S* = *B*. Quanto à sua solução *S*, 101 impossível, quando não existir uma solução *S*.A solução de um sistema de equações lineares *A* \* *X* = *B* é toda matriz

101<br>101 - 101 - 101 - 101 - 101 - 101 - 101 - 101 - 101 - 101 - 101 - 101 - 101 - 101 - 101 - 101 - 101 - 101<br>101 - 101 - 101 - 101 - 101 - 101 - 101 - 101 - 101 - 101 - 101 - 101 - 101 - 101 - 101 - 101 - 101 - 101 - 1

Desconsiderando o *método direto de Cramer*<sup>9</sup> devido à sua ineficiência, os métodos de solução de sistemas de equações lineares podem ser agrupados em três famílias:

- **a) Métodos eliminativos**: nesta metodologia, transformamos a matriz *A* do sistema *A* \* *X* = *B* em uma matriz mais simples, porém preservando a solução *S* do sistema original. Isso é sempre possível quando fazemos uso das operações elementares sobre linhas da matriz representativa do sistema. Tais operações são a troca de linhas, a adição de linhas, bem como a multiplicação de uma linha por uma constante não nula. Da álgebra linear sabemos que tais operações não alteram a solução *S* do sistema, uma vez que uma operação elementar sobre uma linha equivale a uma operação sobre a respectiva equação.
- **b) Métodos iterativos**: nesta metodologia, para solver *A* \* *X* = *B*, inicialmente atribuímos um candidato *X*(0) para a solução *S* e posteriormente geramos uma sequência recursiva de vetores coluna *X*(*k*) , *k* = 1, 2, ..., cujo limite, se existir, será a solução *S* procurada.
- **c) Métodos de otimização**: nesta metodologia, partindo do sistema  $A * X = B$ , geramos uma função matricial  $F(X) = X^T * A * X - 2 * B^T * X$ (em que *T* indica transposta) e tentamos obter o seu mínimo funcional, que é sempre a matriz *A*–1 \* *B*, justamente a solução *S* do sistema linear.

Devido à complexidade algébrica dos métodos de otimização, que está fora do escopo deste livro, não apresentaremos nenhum método dessa família.

O método de Cramer é um [teorema](https://pt.wikipedia.org/wiki/Teorema) da [álgebra linear](https://pt.wikipedia.org/wiki/%C3%81lgebra_linear) que fornece a solução de um [sistema de equações](https://pt.wikipedia.org/wiki/Sistema_de_equa%C3%A7%C3%B5es_lineares)  [lineares](https://pt.wikipedia.org/wiki/Sistema_de_equa%C3%A7%C3%B5es_lineares) em termos de *n* + 1 [determinantes.](https://pt.wikipedia.org/wiki/Determinante) Para saber mais, consulte: <[https://pt.wikipedia.org/wiki/](https://pt.wikipedia.org/wiki/Regra_de_Cramer) [Regra\\_de\\_Cramer](https://pt.wikipedia.org/wiki/Regra_de_Cramer)>. Acesso em: 26 set. 2016.

# 2.1 SOLUÇÃO ELIMINATIVA DE  $A \cdot X = B$

9

A solução eliminativa de *A*\**X* = *B* é normalmente utilizada em sistemas lineares com matrizes **densas** (com poucos coeficientes nulos) e de **ordem**  *n* **de porte médio** (valor relativo ao processador utilizado).

A seguir, vamos apresentar alguns algoritmos de métodos eliminativos mais comuns, avaliar os **erros** que afetam as soluções fornecidas, bem como a sua **complexidade** computacional.

### 2.1.1 Método de eliminação de Gauss de modo que a matriz inicial seja transformada em uma **matriz**

O **método de eliminação de Gauss** consiste em aplicar um conjunto de operações elementares em um sistema linear com o objetivo de torná-lo um sistema de resolução mais simples. Usando esse conjunto de operações, podemos alterar sua matriz expandida, de modo que a matriz dos coeficientes Esse processo de eliminação, também denominado **escalona**i eja transformada em uma matriz triangular, superior ou inferior, visando simplificar o sistema de equações para que a sua solução possa ser obtida diretamente por substituições retroativas ou sucessivas, respectivamente. **triangular**, superior ou inferior, visando simplificar o sistema de O **método de eliminação de Gauss** consiste em aplicar um conjunt de operações elementares em um sistema linear com o objetivo de torna-l **substitution de resolução mais simples. Osando esse conjunto d** 

Esse processo de eliminação, também denominado escalonamento, é obtido através da aplicação sucessiva de operações elementares sobre linhas na matriz expandida, buscando anular elementos não nulos para torná-la da matriz en paranea, comedina anala evitarios não nãos para estra na parcial ou total que promove a troca seletiva de linhas (ou colunas) visando tomar pivôs (elementos das diagonais principais) com maior módulo possível, para evitar a presença de pivôs nulos e minimizar a acumulação de erros de arredondamento. não escalonamento nulos processo de eliminação, também denominado escalonamento  $\frac{1}{2}$  um attaves da apiedade successiva de operações elementares sobre initial ou total que promove a tra para evitar a pres

Exemplo 2.1: resolva o sistema de equações lineares, a seguir, pelo método de eliminação de Gauss (sem trocas de linhas e/ou colunas) adotando operações aritméticas com apenas 4 dígitos significativos totais e arredondamento ponderado, para exemplificar o efeito do acúmulo de arredondamentos.

 $1 + 0.032\lambda_2 + 0.133\lambda_3$  $v_1$  + 0.70+ $v_2$  – 0.207 $v_3$  $v_1$  + 0.00+ $\lambda_2$  + 0.213 $\lambda_3$  $0.448x_1 + 0.832x_2 + 0.193x_3 = 1$  $0.421 x_1 + 0.784 x_2 - 0.207 x_3 = 0$  $0.319x_1 + 0.884x_2 + 0.279x_3 = 0$  $x_1 + 0.832x_2 + 0.193x$  $x_1 + 0.784x_2 - 0.207x$  $x_1 + 0.884x_2 + 0.279x$  $\begin{bmatrix} 0.448x_1+0.832x_2+0.193x_3 \end{bmatrix}$  $\begin{cases}\n0.421x_1 + 0.784x_2 - 0.207x_3 =\n\end{cases}$  $\left[-0.319x_1 + 0.884x_2 + 0.279x_3\right]$  $1.0784x$  0.207x  $1.0.884x + 0.270x$  $0.431x + 0.784x - 0.207x = 0$  $0.210 \times 0.884 \times 0.270$  0.  $\frac{3}{2}$  0.884  $\frac{3}{2}$  0.884  $\frac{3}{2}$ *xxx*  $\frac{1}{2}$   $\frac{1}{2}$   $\frac{1}{2}$   $\frac{1}{2}$   $\frac{1}{2}$   $\frac{1}{2}$ *x<sub>1</sub> x xxx xx*<sub>2</sub> *x xxx xx*  $^{6.11524}$  +  $^{6.65224}$  +  $^{6.1554}$  $\begin{cases}\n0.421x_1 + 0.784x_2 - 0.207x_3 = \\
0.310x + 0.884x + 0.270x = \n\end{cases}$  $[-0.319x_1 + 0.884x_2 + 0.279x_3]$ 

### **Solução**: **Solução**:

Na forma matricial, temos: Na forma matricial, temos: Na forma matricial, temos:

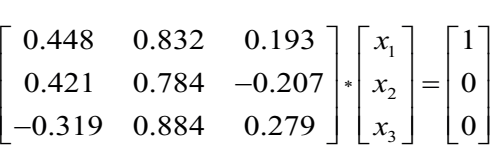

E, na forma de matriz expandida, temos: E, na forma de matriz expandida, temos:

$$
A = \begin{bmatrix} 0.448 & 0.832 & 0.193 & \vdots & 1 \\ 0.421 & 0.784 & -0.207 & \vdots & 0 \\ -0.319 & 0.884 & 0.279 & \vdots & 0 \end{bmatrix}
$$

# Processo de triangularização deve seguida e seguida e seguida e seguida e seguida e seguida e seguida e seguid

O processo de triangularização deve seguir uma sequência otimizada de passos *k* (que definem um algoritmo). Nesse caso, cada passo *k* corresponderá à utilização da linha *i* = *k* para eliminar os coeficientes da coluna *j* = *k* usando operações elementares sobre linhas.

uma matriz  $a_{ij}$  são: *i*, para acessar a linha (1º índice); e *j*, para acessar a coluna (2º índice), enquanto o índice *k* vai definir os passos do algoritmo. A *i*-ésima linha é denotada por *L*<sub>i</sub>, e a *j*-ésima coluna é denotada por *C<sub>j</sub>.* Os índices comumente utilizados para acessar um elemento de

Vamos acompanhar os passos de resolução do **Exemplo 2.1** para depois estabelecêlos na forma de algoritmo computacional.

definir os passos do algoritmo. A *i*-ésima linha é denotada por

(em negrito) para eliminar a primeira coluna *j* = 1 das linhas abaixo da linha *i* = 1. Poderíamos estabelecer outra ordem para as operações elementares possível. Então, nesse primeiro passo, substituímos as linhas *i* = 2 e *i* = 3 pelo resultado da subtração delas próprias com a linha *i* = 1 multiplicada por um fator adequado, de tal modo que as suas colunas *j* = 1 sejam zeradas,<br>logo: **Primeiro passo**: definido pelo índice *k* = 1, usamos a primeira linha *i* = 1 sobre linhas, mas vamos adotar um algoritmo genérico que independa dos valores dos coeficientes e use o menor número de operações aritméticas logo:

 $48$  0.832 0.193  $\pm$  1] 0.421 0.784 -0.207  $\colon$  0  $L_2 \leftarrow L_2 - (0.421/0.448)L_1 \Rightarrow L_2 \leftarrow L_2 - 0.9397L_1$  $\begin{bmatrix} -0.319 & 0.884 & 0.279 \end{bmatrix}$   $\begin{bmatrix} L_3 \leftarrow L_3 - (-0.319 / 0.448) L_1 \Rightarrow L_3 \leftarrow L_3 + 0.7121 L_1 \end{bmatrix}$  $\begin{bmatrix} 0.448 & 0.832 & 0.193 & \vdots & 1 \end{bmatrix}$ 0.421 0.784 -0.207 : 0  $L_2 \leftarrow L_2 - (0.421/0.448)$  $0.448$   $0.832$   $0.193$   $\vdots$  1

Observações:  $\tilde{\gamma}$ ões:

a) Na linha *L*3 , por exemplo,

a) Na linha  $L_3$ , por exemplo,  $L_3 \leftarrow L_3$  -(-0.319 / 0.448) $L_1$  $\Rightarrow$  *L*<sub>3</sub>  $\leftarrow$  + 0.7121  $\ast$  *L*<sub>1</sub>,

no elemento *i* = 3 e *j* = 1, teremos a seguinte operação de eliminação:  $a_{31} = a_{31} - (-0.319 / 0.448) a_{11}$ 

*a*<sub>31</sub> = -0.319 -(-0.319 / 0.448) 0.448 = 0 (na ausência de arredondamentos).

emientes).<br>Então, podemos definir o fator multiplicativo sempre como a razão entre o valor do coeficiente que deve ser zerado e o valor do coeficiente pivô (diagonal principal) da linha correspondente ao passo, *i* = *k*. Esse mesmo fator multiplicativo deve ser aplicado na operação elementar sobre toda a linha *i* = 3, em todas as suas colunas *j*. –0.9397 \* *L*<sup>1</sup>

- b) As linhas 2 e 3 sofrem alterações através da adição dos termos  $-0.9397\,{\cdot}\,L_{\rm 1}$ e $0.7121\,{\cdot}\,L_{\rm 1}$ ou seja, se esses termos adicionais tiverem arredondamentos, serão levados para as linhas 2 e 3 resultantes.
- c) Como esses mesmos fatores multiplicativos devem ser aplicados para todas as colunas *j* das linhas *i* = 2 e *i* = 3, é importante que sejam determinados uma única vez, armazenados e usados em armazenados e usados em todas as colunas de cada linha *i*. todas as colunas de cada linha i.
- d) Esses fatores multiplicativos, -0.937 e 0.7121, aplicados sobre a linha *i* = 1, sofreram arredondamentos no quarto dígito decimal (quarto dígito significativo), logo levarão esse erro no quarto dígito decimal para as novas linhas 2 e 3 geradas a seguir. geradas a seguir.

Aplicando essas operações elementares sobre as linhas *i* = 2 e *i* = 3, zeraremos a coluna *j* = 1, conforme segue: *i*=3, zeraremos a coluna *j*=1, conforme segue:

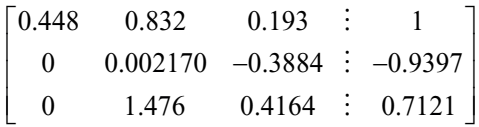

Note que as linhas 2 e 3 foram alteradas pelos arredondamentos gerados, mas, na coluna *j* = 1, os resultados teóricos previstos são exatos e nulos,

logo não devemos efetuar essas operações aritméticas, basta atribuir esses resultados nulos no algoritmo. Se executarmos as operações na coluna *j* = 1, teremos valores residuais não exatos. gerados, mas, na coluna *j*=1, os resultados previstos são exatos e nulos não devemos efetuar essas operações aritméticas, basia atribuir es

Note que as linhas 2 e 3 foram alteradas pelos arredondamentos

 $N_{\rm eff}$  e  $3$  for alteradas pelos as linhas 2 e 3 foram alteradas pelos arredondamentos arredondamentos arredondamentos arredondamentos arredondamentos arredondamentos arredondamentos arredondamentos arredondamentos arre

**Segundo passo**: definido pelo índice *k* = 2, usamos a segunda linha *i* = 2  $\frac{1}{2}$  (em negrito) para eliminar a segunda coluna  $j = 2$ : **Segundo passo**: definido pelo índice *k*=2, usamos a segunda **Segundo passo**: definido pelo índice *k*=2, usamos a segunda **Segundo passo**: definido pelo índice *k*=2, usamos a segunda

$$
\begin{bmatrix}\n0.448 & 0.832 & 0.193 & \vdots & 1 \\
0 & 0.002170 & -0.3884 & \vdots & -0.9397 \\
0 & 1.476 & 0.4604 & \vdots & 0.9397\n\end{bmatrix} L_3 \leftarrow L_3 - (1.476/0.002170)L_2
$$
\n
$$
L_3 \leftarrow L_3 - 680.2L_2
$$

Observe que o fator multiplicativo na linha 2 é muito maior do que a unidade, 680.2, então sofreu arredondamentos no primeiro dígito fracionário (quarto dígito significativo), logo levará esse erro para a nova linha 3, gerada<br>a seguir: a seguir:  $\overline{\phantom{a}}$ Observe que o fator multiplicativo na linha 2 é muito maior do que a unidade do que a unidade de munidade e unidade do que arredondamentos no sofrece de munidade de munidade de munidade de munidade de munidade de munidade de munidade de munidade de munidade de munidade de munidade primeiro, cocia, ciento ocia e a cocia establecimal (quarto dígito significativo), logo levará esse erro para a nova linha 3, gerc levará esse error no primeiro dígito dígito dígito dígito dígito dígito dígito dígito dígito dígito dígito dígi<br>En el proprio dígito dígito dígito dígito dígito dígito dígito dígito dígito dígito dígito dígito dígito dígit

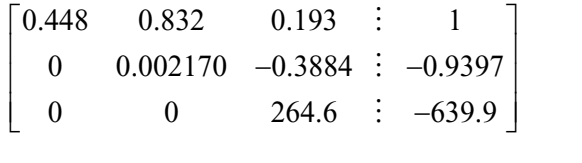

 $\alpha$  $k = 1$  e  $k = 2$ , e isso carateriza um processo cumulativo de operações aritmeticas com erros de arredonamento. Tessa fase, o sistema simpri-<br>ficado já está na forma de matriz triangular superior, que deve ser equivalente ao sistema original apresentado nesse exemplo, pois as operações elementares sobre linhas aplicadas não podem alterar as equações. Observe também que a linha 3 sofreu eliminações duas vezes, nos passos  $\kappa = 1$  e  $\kappa = 2$ , e isso ediateriza um processo edimatario de operações aritméticas com erros de arredondamento. Nessa fase, o sistema simpli-

Então, a solução do sistema original: aplicadas não podem alterar as equações.  $\mathcal{E}_{\mathcal{A}}$ 

$$
\begin{cases}\n0.448x_1 + 0.832x_2 + 0.193x_3 = 1 \\
0.421x_1 + 0.784x_2 - 0.207x_3 = 0 \\
-0.319x_1 + 0.884x_2 + 0.279x_3 = 0\n\end{cases}
$$

Capítulo 2 – Solução Computacional de Sistemas de Equações Lineares

deveria ser a mesma do sistema de equações simplificado a seguir: deveria ser a mesma do sistema de equaçõe devería ser a mesma do sistema de e

$$
\begin{cases}\n0.448x_1 + 0.832x_2 + 0.193x_3 = 1 \\
0x_1 + 0.002170x_2 - 0.3884x_3 = -0.9397 \\
0x_1 + 0x_2 + 264.6x_3 = 639.9\n\end{cases}
$$

#### **Processo de Retrosubstituição Sucessiva** Realizamos o processo de retrosubstituição sucessiva a partir da Processo de retrossubstituição sucessiva na exterior anteriormente até obtermos todas en assim sucessivamente até obtermos todas todas todas todas todas

Realizamos o processo de retrossubstituição sucessiva a partir da última equação, determinando a última incógnita e substituindo-a na equação  $\frac{1}{2}$  and  $\frac{1}{2}$  in  $\frac{1}{2}$  and  $\frac{1}{2}$  and  $\frac{1}{2}$  and  $\frac{1}{2}$  and  $\frac{1}{2}$  and  $\frac{1}{2}$  and  $\frac{1}{2}$  and  $\frac{1}{2}$  and  $\frac{1}{2}$  and  $\frac{1}{2}$  and  $\frac{1}{2}$  and  $\frac{1}{2}$  and  $\frac{1}{2}$  and  $\frac{1}{2}$  an anterior, e assim sucessivamente até obtermos todas as incógnitas.

da equação 3, uma vez que essa equação independe de  $x_1$  e  $x_2$ : **Primeiro passo**: note que o valor de  $x_3$  pode ser diretamente obtido a partir

$$
0x_1 + 0x_2 + 264.6x_3 = 639.9 \qquad x_3 = 639.9 / 264.6 \qquad x_3 = 2.418
$$

Segundo passo: posteriormente, podemos obter os valores de  $x_2$  e  $x_1$  das equações 2 e 1, respectivamente:

$$
x_2 = (-0.9397 - (-3884x_3)) / 0.002170 x_2 = -0.2529 \text{ (com } x_3 = 2.418)
$$
  

$$
x_1 = (1 - 0.832x_2 - 0.193x_3) / 0.448 x_1 = 1.660 \text{ (x}_3 = 2.418 \text{ e } x_2 = -0.2529)
$$

2 3 *x x* =− −− ( 0.9397 ( 0.3884 )) / 0.002170 *x*<sup>2</sup> = –0.2529 (com *x*<sup>3</sup> = 2.418) apenas 4 dignos significativos, e. 1 23 *x xx* =− − (1 0.832 0.193 ) / 0.448 *x*<sup>1</sup> = 1.660 (*x*<sup>3</sup> =2.418 e *x*<sup>2</sup> = –0.2529) apenas 4 dígitos significativos, é: Portanto, a solução obtida para o sistema do **Exemplo 2.1**, com precisão de

 $S = \{ 1.660, -0.2529, 2.418 \}$ 

precisão de apenas 4 dígitos significativos, é:

Lembre-se de que essa solução *S* foi obtida de um sistema simplificado, cujos coeficientes já sofreram acúmulo de arredondamentos, e não simplificado, cujos coeficientes já sofreram acúmulo de sistema acúmulo de la coeficiente de la coefficiente de

Lembre-se que essa solução *S* foi obtida de um sistema Se a matriz dos resíduos *R* = [*A* \* *S* – *B*] de cada uma das equações do arredondamentos, e não do sistema original. ter valores nulos, mas normalmente obtemos valores residuais, não nulos, arredondamentos, e não do sistema original. Este mais de sistema original, e não do sistema original. Este mais sistema linear proposto fosse obtida para aferição da solução, deveríamos decorrentes dos arredondamentos acumulados. Por exemplo, se substituirmos

a solução S em cada equação original do Exemplo 2.1, teremos os seguintes resíduos em módulo:

$$
R_1 = | 0.448x_1 + 0.832x_2 + 0.193x_3 - 1 | = 0.0000588 \approx 0.00006
$$
  
\n
$$
R_2 = | 0.421x_1 + 0.784x_2 - 0.207x_3 - 0 | = 0.0000604 \approx 0.00006
$$
  
\n
$$
R_3 = | -0.319x_1 + 0.884x_2 + 0.279x_3 - 0 | = 0.07848 \approx 0.08
$$

O resíduo da equação 3 ficou alto, equivalente ao primeiro O resíduo da equação 3 ficou alto, equivalente ao primeiro dígito decimal dígito decimal (0.08 ≅ 0.1). Seria esperado um resíduo no quarto uma precisão de 4 dígitos significativos. Esse erro decorre principalmente dos arredondamentos dos fatores multiplicativos de cada linha. No próximo exemplo, vamos aplicar uma metodologia para reduzir esse resíduo. (0.08 ≅ 0.1). Seria esperado um resíduo no quarto dígito decimal, pois temos

Para comparação, também podemos calcular o erro de arredondamento estimado sobre cada *x<sub>i</sub>* da solução usando uma estimativa do valor exato associados à solução, então o seu valor exato estimado pode ser obtido usando variáveis com mais precisão, com mais de 4 dígitos significativos, para ter menos arredondamentos. Na solução, a seguir, usamos o mesmo algoritmo aplicado no **Exemplo 2.1**, mas operamos com as variáveis *double* de 16 dígitos significativos, gerando os seguintes resultados: da solução *Sexato*. Nesse método, temos **somente erros de arredondamento**

*S*<sub>exato</sub> = {1.561414494051542, -0.199881764024819, 2.418590333334499}  $\alpha$ 

Os resíduos dessa solução exata estimada, obtida com precisão  $16000$ <sub>k</sub>s significanties resultados: *double*, são:

*S*exato = {1.561414494051542, –0.199881764024819, 2.418590333334499} *Rexato* = {00000000000e+00, 1.11022302462e–16, 5.68434188608e–14} (em notação científica)

E os erros estimados,  $Error = | S - S_{\text{exato}} |$ , são:

*R*exato = {00000000000e+00, 1.11022302462e–16, 5.68434188608e–14} 2 | 0.2529 ( 0.199881764024819) | 0.053018235975181 0.05 *Erro x* =− − − = − ≅  $Error x_3 = | 2.418 - 2.418590333334499 | = 0.000590333334499 \approx 0.0006$  $Error x_1 = \begin{vmatrix} 1.660 & -1.561414494051542 \end{vmatrix} = 0.098585505948458 \approx 0.1$ 

Perceba que os erros de arredondamento acumulados no Perceba que os erros de arredondamento acumulados no processo de eliminação foram propagados também para o primeiro dígito decimal, nos valores de *x*<sub>1</sub> e *x*<sub>2</sub>, e, para o quarto dígito, no valor do *x*<sub>3</sub>. Observe que os

arredondamentos afetam toda a solução, pois em um sistema de equações não temos como dizer que um valor de *x* é mais exato do que outro. Assim, a solução está afetada no primeiro dígito. arredondamentos afetam toda a solução, pois em um sistema de equações<br>Podemos remos dinar que um velor de *u é mais quete de que entre Assim*e

> Podemos resumir o algoritmo de **eliminação gaussiana** no seguinte formulário:

 $\frac{1}{\text{Triangularização:}}$ 

$$
k = 1, ..., n - 1
$$
 (define o passo k)  
\n
$$
i = k + 1, ..., n
$$
 (define links i)  
\n
$$
j = k + 1, ..., n + 1
$$
 (define columns j)  
\n
$$
a_{ij} = a_{ij} - \left(\frac{a_{ik}}{a_{kk}}\right) a_{kj}
$$
 (corresponde a  $L_i \leftarrow L_i - \left(\frac{a_{ik}}{a_{kk}}\right) L_k$ )

# *i=n i=n* **Retrossubstituição**:

 $i = n$  $x_i = a_{i, n+1}$  /  $\left(\begin{array}{ccc} & & n \\ & \mathbf{r} & \mathbf{r} \end{array}\right)$ י.  $\left| \begin{array}{c} n \\ n \end{array} \right|$ *j i x* a *ax a*  $\left| \begin{array}{c} n \\ n \end{array} \right|$  $x_i = \left( a_{i,n+1} - \sum_{i=1}^n a_{ij} * x_j \right) / a_{ii}$  (corresponde à resolução da *i*-ésima equação) , 1 / *i i n ii xa a* = <sup>+</sup> (corresponde à resolução da última equação)  $t = n - 1, ..., 1$ / *i in ij j ii x a ax a* <sup>+</sup>  $i$  =  $n$  – 1, ..., 1<br> $x_i = \left( a_{i,n+1} - \sum^n a_{ij} * x_j \right) / a_{ii}$  (corresponde à resolução da *i*-ésima equação) *i = n*  $x_i = a_{i, n+1} / a_{ii}$  (corresponde à resolução da última equação)  $i = n-1, ..., 1$  $t = n$ <br> $x = a$   $\sqrt{a}$  (corresponde à resolução da última equação) 1 / *n*  $\mu_{i}$  *i*  $\mu_{i,n+1}$   $\sum u_{ij} u_{ij} u_{j}$  /  $u_{ii}$ *j i*  $x_i = | a_{i,n+1} - \sum a_{ij} * x_j | a_i$  $=\left(a_{i,n+1}-\sum_{j=i+1}^n a_{ij} * x_j\right) / a_{ii}$  (corresponde à resolução da *i*-ésima equaç  $j=i+1$ (corresponde à resolução da *i*-ésima equação)

evitar linhas com possíveis zeros na diagonal principal de cada linha  $i = k$  e ainda No próximo exemplo, vamos implementar o processo de **pivotação**  No próximo exemplo, vamos implementar o processo de **pivotação parcial** visando minimizar erros de arredondamento acumulados.

### z. i. i. i= kotação pai ciat de cada linha *i=k* e ainda minimizar erros de arredondamento **parcial** visando evitar linhas com possíveis zeros na diagonal principal 2.1.1.1 Pivotação parcial

#### A pivotaç A pivotação parcial consiste em:

- a) no início de cada passo *k* das eliminações, escolher para  $a_{\mu}$  o elemento de maior módulo entre os coeficientes  $a_{ik}$ ,  $i = k, k + 1, ..., n$ ; e
- b) trocar as linhas *k* e *i*, se necessário.

Exemplo 2.2: resolva o sistema de equações lineares, a seguir, pelo método de eliminação de Gauss com pivotamento parcial utilizando operações aritméticas com 4 dígitos significativos e arredondamento ponderado. Esse sistema é o mesmo do **Exemplo 2.1**, apenas com as equações em outra ordem. **Exemplo 2.1**, apenas com as equações em outra ordem. **Exemplo 2.1**, apenas com as equações em outra ordem.  $\sim$ sistema é o mesmo do Exemplo 2, 1, apenas com as equações em outra ordem mesma pagina, se possível.

 $1 + 0.00 + \lambda_2 + 0.27$  $1 + 0.78 + \lambda_2 - 0.207 \lambda_3$  $_{1}$  + 0.032 $_{4}$  + 0.193 $_{4}$  $0.319x_1 + 0.884x_2 + 0.279x_3 = 0$  $0.421 x_1 + 0.784 x_2 - 0.207 x_3 = 0$  $0.448x_1 + 0.832x_2 + 0.193x_3 = 1$  $x_1 + 0.884x_2 + 0.279x$  $x_1 + 0.784x_2 - 0.207x$  $x_1 + 0.832x_2 + 0.193x$  $\left(-0.319x_1 + 0.884x_2 + 0.279x_3\right)$  $\begin{cases}\n0.421x_1 + 0.784x_2 - 0.207x_3 =\n\end{cases}$  $\left[\n\begin{array}{cc}\n0.448x_1 + 0.832x_2 + 0.193x_3 =\n\end{array}\n\right]$ 123 | 123 | 123 | 123 | 123 | 123 | 123 | 123 | 123 | 123 | 123 | 123 | 123 | 123 | 123 | 123 | 123 | 123 | 1<br>123 | 123 | 123 | 123 | 123 | 123 | 123 | 123 | 123 | 123 | 123 | 123 | 123 | 123 | 123 | 123 | 123 | 123 | 123 | 123 | 123 | 123 | 123 | 123 | 123 | 123 | 123 | 123 | 123 | 123 | 123 | 123 | 123 | 123 | 123 | 123 | 1<br>123 | 123 | 123 | 123 | 123 | 123 | 123 | 123 | 123 | 123 | 123 | 123 | 123 | 123 | 123 | 123 | 123 | 123 | 12  $9x_1 + 0.884x_2 + 0.279x_3 = 0$  $421x_1 + 0.784x_2 - 0.207x_3 = 0$  $448 x_1 + 0.832 x_2 + 0.193 x_3 = 1$  $0.884x_2 + 0.279x_3 = 0$  $0.784x_2 - 0.207x_3 = 0$  $0.832x_2 + 0.193x_3 = 1$  $319x_1 + 0.884x_2 + 0.279x_3 = 0$  $-421x_1+0.784x_2-0.207x_3=0$  $-448x_1+0.832x_2+0.193x_3=1$ 

 $\overline{\phantom{a}}$ 

**Solução**: Na forma de matriz expandida, temos: Na forma de matriz expandida, temos: Na forma de matriz expandida, temos: 3 **Solução**: **Solução**: 0.319 0.884 0.279 0  $\left( \begin{array}{c} 0.448 x_1 + 0.832 x_2 + 0.193 x_3 = 1 \end{array} \right)$ <br>Solução:

123 | 123 | 123 | 123 | 123 | 123 | 123 | 123 | 123 | 123 | 123 | 123 | 123 | 123 | 123 | 123 | 123 | 123 | 1<br>123 | 123 | 123 | 123 | 123 | 123 | 123 | 123 | 123 | 123 | 123 | 123 | 123 | 123 | 123 | 123 | 123 | 123 | 12

 $[-0.319 \quad 0.884 \quad 0.279]$  $-0.421$  0.784  $-0.207$  $0.448$  0.832 0.193  $[-0.319 \quad 0.884 \quad 0.279]$  $A = \begin{bmatrix} -0.519 & 0.884 & 0.279 \\ 0.421 & 0.784 & -0.207 \end{bmatrix}$  $0.448$   $0.832$   $0.193$ M M M  $0.319$   $0.884$   $0.279$   $\vdots$  0  $0.421$   $0.784$   $-0.207$  : 0  $0.448$   $0.832$   $0.193$   $\vdots$  1 *A*  $\begin{bmatrix} -0.319 & 0.884 & 0.279 & \vdots & 0 \end{bmatrix}$  $=$  0.421 0.784 -0.207 : 0  $\left[\begin{array}{ccc} 0.448 & 0.832 & 0.193 & \vdots \ 1 \end{array}\right]$ M  $\vdots$  $\vdots$  $A =$  $19 \t0884 \t0779 \t0$  $21$  0.784  $-0.207$  : 0 |  $\overline{\phantom{a}}$ *n n* 207 : 0  $210.0884.0270$ :  $\begin{array}{cccc} 21 & 0.784 & -0.207 \end{array}$ :  $A =$  $210.0884.0270:0$  $0.519$   $0.004$   $0.279$  : 0  $\overline{a}$  $\frac{1}{4}$  0.279  $A = \begin{bmatrix} 0.421 & 0.784 & -0.207 \\ 0.448 & 0.832 & 0.193 \end{bmatrix}$ 

**Processo de Triangularização Processo de Triangularização** Processo de triangularização 1 2 , 1 *n n nn n n*  $\frac{1}{2}$ 

Antes de promover o processo de triangularização, dev Antes de promover o processo de triangularização, devemos escolher e reposicionar a melhor linha *i*=*k* possível. reposicionar a melhor linha *i = k* possível. Antes de promover o processo de triangularização, devemos escolher e 95

Primeiro passo: definido pelo índice  $k = 1$ , a pivotação parcial deve redefinir a melhor linha  $i = 1$ , correspondente ao primeiro pivô  $(k = 1)$ . Para tal:

> a) Localizamos o maior módulo da coluna, *j=1* nesse caso, entre a) Localizamos o maior módulo da coluna, *j* = 1 nesse caso, entre os os coeficientes destacados em **negrito**: coeficientes destacados em negrito: os coeficientes destacados em **negrito**:

 $210.0910$  $0.84$  0.207 0.207  $\overline{0.721}$  0.194 0 −  $-0.319$  0.884 0.2  $\begin{bmatrix} 0.421 & 0.704 & -0.68 \\ 0.440 & 0.022 & 0.48 \end{bmatrix}$ **0.319 0.421 (0.448)**  $0.884$   $0.279$   $\vdots$   $0$  $j =$  $0.421$   $0.784$   $-0.207$  $i = 3$  (0.448) 0.832 0.103  $\dot{i}$  $\begin{bmatrix} -0.319 & 0.884 & 0.279 \end{bmatrix}$  $\begin{bmatrix} 0.612 & 0.861 & 0.272 \\ 0.421 & 0.784 & -0.207 \end{bmatrix}$  $=3(0.448)$  0.832 0.193  $-0.31$  $0.42$ **(0.448)**  $\overline{0}$  (maior módulo está na linha  $j=1$  $0.884$   $0.279$  : 0 **0.421** 0.784  $-0.207 \div 0$  $j = 1$ <br>  $\begin{bmatrix} -0.319 & 0.884 & 0.279 & \vdots & 0 \\ 0.421 & 0.784 & -0.207 & \vdots & 0 \\ 0.448 & 0.832 & 0.193 & \vdots & 1 \end{bmatrix}$ = $\begin{bmatrix} -0.319 & 0.884 & 0.279 \end{bmatrix}$  : 0  $\begin{vmatrix} 0.421 & 0.784 & -0.207 & \vdots & 0 \end{vmatrix}$  $=3$  (0.448) 0.832 0.193 : 1 **0.319 0.421 (0.448)** ⋮ ⋮ ⋮ (maior módulo está na linha *i* = 3)

Capítulo 2 – Solução Computacional de Sistemas de Equações Lineares

b) Trocamos linhas, entre a linha *i* = 3, com o melhor coeficiente, e a linha *i* = 1. a linha *i* = 1: e a linha *i*=1:  $d$  linha  $i=1$ ;

 $\begin{vmatrix} -0.319 & 0.864 & 0.279 & : & 0 \\ 0.421 & 0.784 & -0.207 & : & 0 \end{vmatrix}$  (troca da linha *L*<sub>1</sub> com *L*<sub>3</sub> e vice-versa)  $0.421$   $0.764$   $-0.207$   $0.02$  $(0.110)$  0.052 0.153 1  $L_1 \leftarrow L_3$  $L_1$ <sup>2</sup>  $\begin{bmatrix} -0.519 & 0.004 & 0.279 & 0 \ 0.619 & 0.221 & 0.222 & 0 \end{bmatrix}$  $\begin{bmatrix} 0.421 & 0.784 & -0.207 & 0 \\ 0.4400 & 0.885 & 0.483 & 0.15 \end{bmatrix}$  $\left[ \begin{array}{cccc} (0.770) & 0.052 & 0.155 & 1 \end{array} \right]$ troca da linha *L*<sub>1</sub> com *L*<sub>3</sub> e vic  $(0.448)$  0.832 0.193  $\therefore$  1 |  $L_3 \leftarrow L_1$  $0.421$   $0.784$   $-0.207$  i 0  $(0.448)$   $0.832$   $0.193$   $\div$  1 (0.448) 0.832 0.193 1 *L L*  $\begin{bmatrix} 0 & 421 & 0 & 784 & -0 & 207 & \vdots & 0 \end{bmatrix}$  $\begin{bmatrix} 0.421 & 0.784 & -0.207 & : & 0 \\ 0.448 & 0.832 & 0.193 & : & 1 \end{bmatrix}$ ← the contract of the contract of the contract of the contract of the contract of the contract of the contract of the contract of the contract of the contract of the contract of the contract of the contract of the contrac  $\int$ (troca da linha  $L_1$  com  $L_3$  c vi  $[0.448)$  0.832 0.193 :  $1 \rvert L_3 \leftarrow L_1$  $\begin{bmatrix} -0.319 & 0.88 \end{bmatrix}$  $0.448$   $0.822$   $0.103$   $1.1$   $1.7$  $0.116$  0.002 0.110  $\frac{1}{2}$  $\begin{bmatrix} 0.721 & 0.767 & -0.207 & 0 \\ 0.440 & 0.922 & 0.102 & 1 \end{bmatrix}$  $(0.448)$  0.832 0.193 : 1  $L_3 \leftarrow L_1$  $_1 \cdot \quad \mu_3$  $3 \cdot L_1$  $0.319$   $0.884$   $0.279$  : 0  $0.421$   $0.784$   $-0.207$  : 0  $(0.448)$   $0.832$   $0.193 \div 1$  $L_1 \leftarrow L$  $L_3 \leftarrow L$  $-0.319$  0.884 0.279 : 0 |L<sub>1</sub> ←  $\begin{vmatrix} 0.421 & 0.784 & -0.207 \end{vmatrix}$ : 0  $\left[ (0.448) \quad 0.832 \quad 0.193 \quad \therefore \quad 1 \right] L_{3} \leftarrow$ ⋮ ⋮ ⋮ (troca da linha  $L_1$  com  $L_3$  e vice-versa)

c) Geramos a matriz pivotada: c) Geramos a matriz pivotada: c) Geramos a matriz pivotada: (aramos a matriz pivotada)

<sup>−</sup>

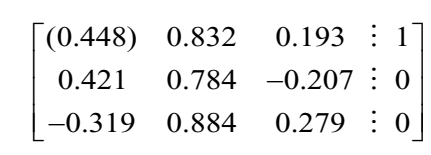

Observe que, na pivotação parcial, apenas trocamos a ordem das <br>
Observe que, na pivotação parcial, apenas trocamos a ordem das equações mudando-as de linhas.  $\mathbf{d}$  as definitions of  $\mathbf{d}$ observe que na pivotação para

d) Depois da pivotação, procedemos à **eliminação gaussiana** d) Depois da pivotação, procedemos à **eliminação gaussiana** d) Depois da pivotação, procedemos à **eliminação gaussiana** correspondente ao primeiro passo ( $k = 1$ ): das equações mudando-as de linhas.

 $L_2 - (0.421/0.448)L_1 \Rightarrow L_2 \leftarrow L_2 - (0.939/L_1)$  $\leftarrow L$ ,  $\lnot$   $\lnot$   $\l$  $(0.448)$   $(0.832)$   $(0.193 \div 1)$  $0.421 \quad 0.784 \quad -0.207 \quad 0 \quad L \leftarrow L \quad - (0.421/0.448) L \rightarrow L \leftarrow L \quad - 0.9397L$ 0.319 0.884 0.279  $\vdots$  0.1  $L \leftarrow L$  - (-0.319/0.448)  $L \rightarrow L \leftarrow L$  + 0.71211  $L = (0.421/0.448)L \rightarrow L \leftarrow L = 0.9397L$  $L = L = (0.319/0.448) L \rightarrow L = L + 0.7121 L$  $\begin{bmatrix} 0.207 & : & 0 \end{bmatrix}$   $I \neq I = (0.421/0.448)I \rightarrow I \neq I \neq I$  $-0.319$   $-0.884$   $-0.279$   $\therefore$   $0 \mid I \neq I$   $-(-0.319/0.448)I \rightarrow I \neq I \neq I$  $(0.448)$   $0.832$   $0.193 \div 1$  $\sum_{i=1}^{N}$  $-0.319$  0.884 0.279 : 0  $\begin{array}{ccc} 0 & 2^2 & 2^2 & 0.22 & 0.22 & 2^2 \end{array}$ <br>  $\begin{array}{ccc} 0 & 1 & -(-0.319/0.448)I & -I & -I & +0.7121I \end{array}$  $3 \cdot 23 \cdot 3 \cdot 3 \cdot 3 \cdot 3 \cdot 3 \cdot 1$  $(0.448)$  0.832 0.193 : 1 0.421 0.784  $-0.207 : 0 \mid L, \leftarrow L, -(0.421/0.448) L, \Rightarrow L, \leftarrow L, -0.9397$ 0.319 0.884 0.279 : 0  $L_1 \leftarrow L_2 - (-0.319/0.448) L_1 \Rightarrow L_2 \leftarrow L_3 + 0.7121$  $L_1 \leftarrow L_2 - (0.421/0.448)L_1 \Rightarrow L_2 \leftarrow L_2 - 0.9397L_1$  $L_1 \leftarrow L_2 - (-0.319/0.448)L_1 \Rightarrow L_2 \leftarrow L_2 + 0.7121L$  $-0.207$ : 0  $L, \leftarrow L, -(0.421/0.448)L, \Rightarrow L, \leftarrow L, -0.319$  0.884 0.279 : 0  $L_1 \leftarrow L_2 - (-0.319/0.448)L_1 \Rightarrow L_2 \leftarrow L_3 +$  $\begin{bmatrix} (0.448) & 0.832 & 0.193 & : & 1 \end{bmatrix}$  $0.421$   $0.784$   $0.207$  : 0  $[-0.319 \quad 0.884 \quad 0.279 \quad : \quad 0]$  $\vdots$  $\vdots$  $\vdots$ correspondente ao primeiro passo (*k*=1):  $\leftarrow$  1  $-$  (-0.319/0.448)  $l \rightarrow$   $l \leftarrow$  1  $+$  0.7121  $l$  $(0.421 \quad 0.794 \quad 0.207 \quad 0.032$ 0.210 0.994 0.270  $\begin{bmatrix} 0 & 0 & 0 \\ 0 & 1 & 0 \\ 0 & 0 & 0 \end{bmatrix}$   $I = \begin{bmatrix} 0.210 & 0.449 \\ 0.449 & 0.91 \end{bmatrix}$  $L = L$   $(0.210/0.449)I \rightarrow I \rightarrow I \rightarrow I$   $(0.7121I)$ − ← − ⇒←−  $0.421$   $0.784$   $-0.207$  : 0  $0.121 \t 0.701 \t 0.207 \t 0$ 

Geralitos flova filatriz escalonada. e) Geramos nova matriz escalonada: e) Geramos nova matriz escalonada: e) Geramos nova matriz escalonada:

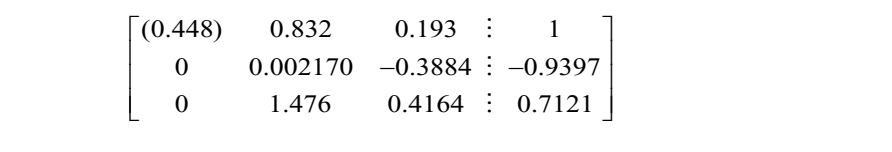

Segundo passo: definido pelo índice  $k = 2$ , a pivotação parcial deve redefinir pivô (*k*=2). Para tal: a melhor linha *i* = 2, correspondente ao segundo pivô (*k* = 2). Para tal:

a) Realizamos a busca parcial do maior módulo da coluna *j=2* (busca a partid do maior modulo da column*e*) = 2 (bus a partir da segunda mina, em negrito, pois a primeira mina ja for<br>usada para anular a primeira coluna no passo anterior e não pode ser usada novamente para anular a segunda coluna, uma vez que alteraria a coluna  $j = 1$  já zerada): a) Realizamos a busca parcial do maior módulo da coluna *j=2* a partir da segunda linha, em negrito, pois a primeira linha já foi a) Realizamos a busca parcial do maior módulo da coluna *j=2* a) Realizamos a busca parcial do maior módulo da coluna *j* = 2 (busca

$$
j = 2
$$
  
\n
$$
\begin{bmatrix}\n(0.448) & 0.832 & 0.193 & \vdots & 1 \\
0 & 0.002170 & -0.3884 & \vdots & -0.9397 \\
0 & (1.476) & 0.4164 & \vdots & 0.7121\n\end{bmatrix}
$$

b) Trocamos linhas, entre a linha  $i = 3$  e a linha  $i = 2$ : b)Trocamos linhas, entre a linha *i*=3 e a linha *i*=2:  $\equiv$ 

$$
\begin{bmatrix}\n(0.448) & 0.832 & 0.193 & \vdots & 1 \\
0 & 0.002170 & -0.3884 & \vdots & -0.9397 \\
0 & (1.476) & 0.4164 & \vdots & 0.7121\n\end{bmatrix}\n\begin{bmatrix}\nL_2 \leftarrow L_3 \\
L_3 \leftarrow L_2\n\end{bmatrix}
$$

c) Geramos a matriz escalonada: ) Geramos a matriz escalonada:

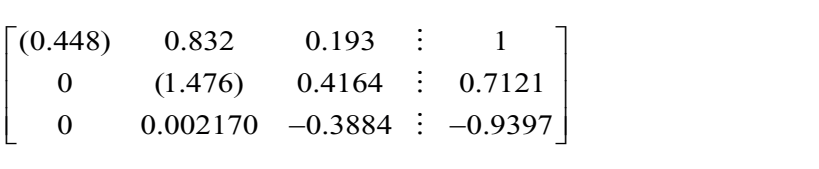

Observe que, no Exemplo 2.1, o pivô antigo,  $a_{22} = 0.002170$ , era um valor pequeno e gerava um fator multiplicativo elevado, dígito fracionário (quarto significativo). no primeiro dígito fracionário (quarto significativo). 680.2, que carregava um erro de arredondamento no primeiro

d) Procedemos a triangularização, correspondente ao segundo passo  $(0.48)$  0.832 0.832 0.1930 1.832 0.1930 1.832 0.1930 1.832 0.1930 1.832 0.1930 1.832 0.1930 1.832 0.1930 1.832 0.1930 1.832 0.1930 1.832 0.1930 1.832 0.1930 1.832 0.1930 1.832 0.1930 1.832 0.1930 1.832 0.1930 1.832 0.193  $\mathcal{L} = \mathcal{L}$  $(k = 2):$  $= 2$ ):

 $L_3$   $L_3$  (0.0 .448) 0.832 0.1930 : 1 0  $(1.476)$  0.4164  $\vdots$  0.7121  $\leftarrow L_{3}-(0$ *L L L*  $L_3 \leftarrow L_3 - (0.01)$  $\begin{bmatrix} (0.448) & 0.832 & 0.1930 \end{bmatrix}$  : 1  $\begin{vmatrix} 0 & (1.476) & 0.4164 \end{vmatrix}$  = 0.7121 ้<br>∙ี่3 3 3 2 3 2  $(0.448)$   $0.832$   $0.1930$  1  $0 \qquad (1.470) \qquad 0.4104 \qquad 0.7121$ 0 0.002170  $-0.3884$  :  $-0.9397$   $L_3 \leftarrow L_3 - (0.00217071.476)$  $L_{3} - 0.001470L_{2}$  $(0.440)$   $0.032$   $0.1930$  . I  $\begin{bmatrix} 0 \\ 0 \\ 0 \end{bmatrix}$  (1.476) 0.4164 : 0.7121  $\begin{bmatrix} 0 & 0.002170 & -0.3884 & -0.9397 \end{bmatrix} L_3 \leftarrow L_3$  $\therefore$  -0.9397  $\int L_3 \leftarrow L_3$  - (0.00217071.470) $L_2$  $(0.448)$   $0.832$   $0.1930 \div 1$  $0 \qquad (1.476) \qquad 0.4164 \qquad : \quad 0.7121$ 0 0.002170  $-0.3884 \div -0.9397 \div L, \leftarrow L, -(0.002170/1.476)L$  $\begin{array}{ccccccccc}\n(0.448) & 0.832 & 0.1930 & \vdots & 1\n\end{array}$  $\begin{bmatrix} 0 & (1.476) & 0.4164 & 0.7121 \end{bmatrix}$  $\begin{bmatrix} 0 & 0.002170 & -0.3884 \end{bmatrix}$  ÷ -0.9397  $\begin{bmatrix} L_3 \leftarrow L_3 \end{bmatrix}$  $\vdots$  $\vdots$  $\begin{bmatrix} 0 & 0.002170 & -0.3884 \end{bmatrix}$ :  $-0.9397 \begin{bmatrix} L_3 \leftarrow L_5 - (0.002170/1.476)L_2 \end{bmatrix}$  $\frac{1}{2}$  $(148)$   $(0.832)$   $(0.1930)$   $(1.476)$  $\begin{bmatrix} (0.448) & 0.832 & 0.1930 \end{bmatrix}$  : 1 ]

Agora o novo pivô, <sup>22</sup> *a* =1.476 , é um valor maior e gera Agora o novo pivô,  $a_{22} = 1.476$ , é um valor maior e gera um fator damentos no sexto dígito fracionário (quarto significativo), logo levará apenas esses erros para a nova linha 3 gerada, conforme segue:  $\frac{1}{2}$  and  $\frac{1}{2}$  and  $\frac{1}{2}$   $\frac{1}{2}$  and  $\frac{1}{2}$  and  $\frac{1}{2}$  and  $\frac{1}{2}$  and  $\frac{1}{2}$  arredon-

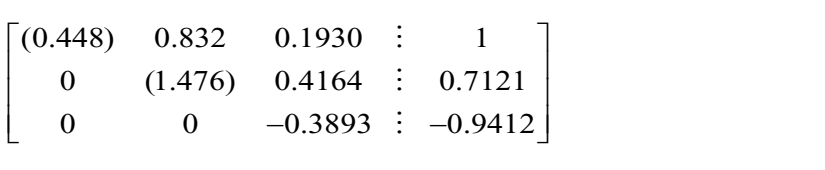

A nova linha *i* = 3 ficou com valores próximos aos anteriores à eliminação deste passo, ou seja, a linha *i* = 3 foi pouco alterada.  $\overline{\text{mios}}$  aos anteriores a

# Processo de retrossubstituições sucessivas **Processo de Retrosubstituições Sucessivas**

O sistema de equações simplificado do Exemplo 2.2, gerado a partir do processo de eliminação gaussiana, é:

$$
\begin{cases}\n0.448x_1 + 0.832x_2 + 0.193x_3 = 1 \\
0x_1 + 1.476x_2 + 0.4164x_3 = 0.7121 \\
0x_1 + 0x_2 - 0.3893x_3 = -0.9412\n\end{cases}
$$

Note que podemos obter diretamente o valor de  $x_3$  a partir da equação 3, e posteriormente os de  $x_2$  e  $x_1$  a partir dos valores obtidos anteriormente. Note que podemos obter diretamente o valor de *x3* a partir da  $e_{\text{re}}$  e *x*<sup>2</sup> e *x*<sup>1</sup><sup> $\alpha$ </sup><sup>*l*</sup> a *p* and we valore sense anteriorment

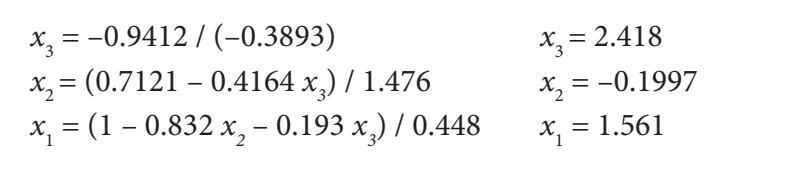

Portanto, a solução do sistema dado no Exemplo 2.2 é:  $= 1.5$  $= 1.5$  $\overline{a}$ .

*S* = { 1.561, –0.1997, 2.418 } *S* = { 1.561, –0.1997, 2.418 } Portanto, a solução do sistema dado no **Exemplo 2.2** é:

Os resíduos *R* = [*A* ∗ *S* − *B*] dessa solução são: Os resíduos ( *R AS B* = − \* ) dessa solução são: Os resíduos ( *R AS B* = − \* ) dessa solução são:

$$
R_1 = |-0.319x_1 + 0.884x_2 + 0.279x_3 - 0| = 0.0001282 \approx 0.0001
$$
  
\n
$$
R_2 = | 0.421x_1 + 0.784x_2 - 0.207x_3 - 0| = 0.0000902 \approx 0.0001
$$
  
\n
$$
R_3 = | 0.448x_1 + 0.832x_2 + 0.193x_3 - 1| = 0.0001484 \approx 0.0001
$$

**Exemplo 2.2** está mais próxima da exata do que a obtida no **Exemplo**  Pelos resíduos informados, observamos que a solução obtida no plo 2.2 está mais próxima da exata porque os resíduos estão no quarto dígito fracionário, diferentemente do Exemplo 2.1, em que os resíduos chegavam nesse caso, também podemos caso, também podemos calcular o error de arredondamento de arredondamento de arredo **Exemplo 2.2** está mais próxima da exata do que a obtida no **Exemplo**  ao primeiro dígito. Pelos resíduos informados, observamos que a solução obtida no **Exemplo 2.2** está mais próxima da exata do que a obtida no **Exemplo**  Pelos resíduos informados, observamos que a solução obtida no Pelos resíduos informados, observamos que a solução obtida no **Exem-**

Nesse caso, também podemos calcular o erro de arredondamento comparando a solução obtida com precisão de 4 dígitos a uma solução mais precisa obtida com o mesmo algoritmo usando precisão *double:*

*Sexato*= { 1.561414494051471, –0.199881764024781, 2.418590333334500 }

Observe que os erros estimados, Erro = [ *S* – *S<sub>exato</sub>* ], são:

 $Error x_1 = | 1.561 - 1.561414494051471 | = 0.000414494051471 \approx 0.0004$  $\emph{Error}\ x_2 = \mid -0.1997 - (-0.199881764024781\ )\mid\ \ = 0.000181764024781 \cong 0.0002$  $Error x_3 = | 2.418 - 2.418590333334500 | = 0.000590333334500 \approx 0.0006$ 

Agora, perceba que os erros estimados de *S* também foram Agora, perceba que os erros estimados de *S* também foram menores menores no **Exemplo 2.2** com pivotação parcial, ou seja, a solução *S*  no **Exemplo 2.2** com pivotação parcial, ou seja, a solução *S* com pivotação parcial acumulou menos erros de arredondamento.

Com o processo de pivotamento parcial: Com o processo de pivotamento parcial:

- a)eliminamos possíveis pivôs nulos, caso haja possibilidades a) eliminamos possíveis pivôs nulos, caso haja possibilidades de de troca de linhas; e troca de linhas; e
- b)conseguimos uma redução nos efeitos cumulativos de erros b) conseguimos uma redução nos efeitos cumulativos de erros de de arredondamento (diminuição da perda de significação), arredondamento (diminuição da perda de significação), pois os pois os novos pivôs são os maiores possíveis de cada menores fatores multiplicativos, cujos arredondamentos ocorrem em dígitos menos significativos. novos pivôs são os maiores possíveis de cada coluna, gerando

Na próxima seção, vamos implementar o processo de **pivotação total** visando obter soluções computacionalmente mais estáveis em relação às perturbações introduzidas por arredondamentos.

arredondamentos ocorrem em dígitos menos significativos.

### 2.1.1.2 Pivotação total

Alternativamente, podemos implementar o método de eliminação de Gauss **2.1.1.2 Pivotação Total** forma a obter soluções um pouco mais estáveis em relação às perturbações usando a **pivotação total**, que é computacionalmente um pouco mais eficiente, induzindo normalmente a um menor erro de arredondamento acumulado, de

introduzidas por arredondamentos. No pivotamento total, ou completo, procuramos o elemento de maior módulo entre todos os elementos disponíveis na matriz de coeficientes promovendo trocas de linhas e colunas. Para avaliar as consequências dessas trocas de linhas e colunas, devemos interpretar os elementos da matriz expandida como termos das equações do sistema, assim: ntroduzidas por arredondamentos. No **pivotamento total**, ou **completo**, da matriz expandida como termos das equações do sistema, assim:

- a) a troca de **linhas** significa apenas trocar a ordem na apresentação a) a troca de **linhas** significa apenas trocar a ordem na a) a troca de **linhas** significa apenas trocar a ordem na das **equações**; e apresentação das **equações**; e apresentação das **equações**; e apresentação das **equações**; e roca de **linhas** significa apenas trocar a ordem na apresentação
- b) a troca de **colunas** significa trocar a ordem de apresentação das b) a troca de **colunas** significa trocar a ordem de apresentação b) a troca de **colunas** significa trocar a ordem de apresentação **incógnitas** do sistema. das **incógnitas** do sistema. das **incógnitas** do sistema. b) a troca de **colunas** significa trocar a ordem de apresentação das **incógnitas** do sistema.

Exemplo 2.3: resolva o sistema de equações lineares, a seguir, usando pivotação total, operações aritméticas com 4 dígitos significativos e arredondamento ponderado. sino ponderado. **Exemplo 2.3**: resolva o sistema de equações lineares, a seguir, usando piusando piusando estimáticas com 4 dígitos significativos e arredon-

 $v_1$  + 0.032 $\lambda_2$  + 0.193 $\lambda_3$  $v_1$  + 0.78+ $\lambda_2$  – 0.207 $\lambda_3$  $v_1$  + 0.00+ $\lambda_2$  + 0.213 $\lambda_3$  $0.448x_1 + 0.832x_2 + 0.193x_3 = 1$  $0.421 x_1 + 0.784 x_2 - 0.207 x_3 = 0$  $0.319x_1 + 0.884x_2 + 0.279x_3 = 0$  $x_1 + 0.832x_2 + 0.193x$  $x_1 + 0.784x_2 - 0.207x$  $x_1 + 0.884x_2 + 0.279x$  $\begin{bmatrix} 0.448x_1 + 0.832x_2 + 0.193x_3 \end{bmatrix}$  $\begin{cases}\n0.421x_1 + 0.784x_2 - 0.207x_3 =\n\end{cases}$  $\left[-0.319x_1 + 0.884x_2 + 0.279x_3\right]$  $\overline{1}$ 123 | 123 | 123 | 123 | 123 | 123 | 123 | 123 | 123 | 123 | 123 | 123 | 123 | 123 | 123 | 123 | 123 | 123 | 123  $448X_1 + 0.832X_2 + 0.193X_3 = 1$  $421x_1 + 0.784x_2 - 0.207x_3 = 0$  $0.9\lambda_1 + 0.884\lambda_2 + 0.279\lambda_3 = 0$  $0.832x_2 + 0.193x_3 = 1$  $0.784x_2 - 0.207x_3 = 0$  $0.084x_2 + 0.279x_3 = 0$  $-9.448X_1 + 0.832X_2 + 0.193X_3 = 1$  $-0.421x_1+0.784x_2-0.207x_3=0$  $-319x_1 + 0.884x_2 + 0.279x_3 = 0$  $832x + 0.193x = 1$  $784x - 0.207x = 0$  $884x_0 + 0.279x_1 = 0$  $148x + 0.832x + 0.193x - 1$  $0.1x + 0.784x - 0.207x = 0$  $0.9x + 0.884x + 0.279x = 0$  $x^{22}$ <br>*x*  $x + 0.103x - 1$  $\frac{2}{x}$  - 0.207 $\frac{2}{x}$  - 0.  $x^2 + 0.270x = 0$  $448x + 0.832x + 0.193x = 1$  $-448x_1 + 0.832x_2 + 0.193x_3 = 1$ <br> $-421x_1 + 0.784x_2 - 0.207x_3 = 0$  $-319x_1 + 0.764x_2 - 0.207x_3 = 0$ <br>319x, + 0.884x, + 0.279x, = 0

## **Solução**: **Solução**: **Solução**:

Na forma de matriz expandida, temos: Na forma de matriz expandida, temos: Na forma de matriz expandida, temos: Na forma de matriz expandida, temos:

$$
A = \begin{bmatrix} 0.448 & 0.832 & 0.193 & \vdots & 1 \\ 0.421 & 0.784 & -0.207 & \vdots & 0 \\ -0.319 & 0.884 & 0.279 & \vdots & 0 \end{bmatrix}
$$

pivô (*k*=1): pivô (*k*=1): **Primeiro passo**: na pivotação total, correspondente ao primeiro pivô (*k* = 1): pivô (*k*=1): **Primeiro passo**: na pivotação total, correspondente ao primeiro

a) Buscamos o maior módulo entre todos os elementos da matriz de coefficientes. coeficientes:

$$
j = 2
$$
  
\n
$$
i = 3 \begin{bmatrix} 0.448 & 0.832 & 0.193 & \vdots & 1 \\ 0.421 & 0.784 & -0.207 & \vdots & 0 \\ -0.319 & 0.884 & 0.279 & \vdots & 0 \end{bmatrix}
$$
  
\n
$$
x_1 \qquad x_2 \qquad x_3
$$

(o coeficiente de maior módulo está na coluna  $j = 2$  e na linha  $i = 3$ , em negrito).

Observe que foi acoplada uma linha adicional, embaixo da matriz de coeficientes, para o armazenamento da ordem de apresentação das incógnitas envolvidas. Então, inicialmente temos a ordem natural das incógnitas  $x_1, x_2 \in x_3$ , na primeira, segunda e terceira colunas.

b) Efetuamos a troca de linhas e colunas: b)Efetuamos a troca de linhas e colunas: b)Efetuamos a troca de linhas e colunas:

 $\frac{1}{1}$   $\frac{L_3}{3}$  $\frac{1}{3}$   $\frac{1}{1}$  $x_1 \quad x_2 \quad x_3$  $1 \quad \mathcal{C}_2$ 2  $V_1$  $0.448$   $0.832$   $0.193$  : 1  $0.421$   $0.784$   $-0.207$  : 0  $0.319$   $0.884$   $0.279$  : 0  $L_1 \leftarrow L$  $L_{\rm s} \leftarrow L$  $C_1$  *C*  $C, \qquad C$  $\begin{bmatrix} 0.448 & 0.832 & 0.193 & \vdots & 1 \end{bmatrix}$   $L_1 \leftarrow$  $\begin{vmatrix} 0.421 & 0.784 & -0.207 & \vdots & 0 \end{vmatrix}$  $\begin{bmatrix} -0.319 & 0.884 & 0.279 \end{bmatrix}$  : 0  $L_3 \leftarrow$ ↑ ↑  $\vdots$  $\vdots$  $\vdots$  $_1 \leftarrow L_3$  $u_3 \leftarrow L_1$  $\mathcal{L}_1$   $\mathcal{L}_2$  $2^{\circ}$   $C_1$  $0.448$   $0.832$   $0.193$   $\vdots$  1  $0.421$   $0.784$   $-0.207$  : 0  $0.319$  0.884  $0.279 \div 0$  $L \leftarrow L$  $L \leftarrow L$ *C C*  $C_2$   $C_2$  $\begin{bmatrix} 0.448 & 0.832 & 0.193 & \vdots & 1 \end{bmatrix}$   $L_i \leftarrow$  $\begin{bmatrix} 0.421 & 0.784 & -0.207 & \vdots & 0 \end{bmatrix}$  $\begin{array}{|l|c|c|c|c|c|} \hline -0.319 & \textbf{0.884} & 0.279 & \vdots & 0 & L, \hline \end{array}$ ↑ ↑  $\vdots$  $\vdots$  $\vdots$ 

Trocamos a linha  $L_1$  com  $L_3$  e vice-versa, e a coluna  $C_1$  com  $C_2$  e e vice-versa. vice-versa. e vice-versa.

c) Geramos a matriz pivotada: c) Geramos a matriz pivotada: c) Geramos a matriz pivotada:

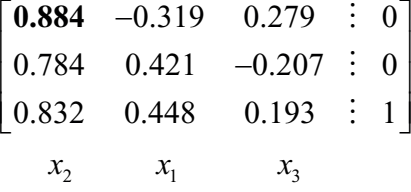

Note que, no processo de pivotamento total, a ordem de Note que, no processo de pivotamento total, a ordem de Note que, no processo de pivotamento total, a ordem de apresentação das incógnitas  $x_{\rm i}$  envolvidas foi alterada para  $x_{\rm 2},$   $x_{\rm 1}$  e  $x_{\rm 3}$ .
envolvidas foi alterada para alterada para alterada para alterada para alterada para alterada para alterada pa

**Segundo passo**: no processo de triangularização, correspondente ao primeiro **Segundo passo**: no processo de triangularização, correspondente  $passo (k = 1)$ , temos:

apresentação das incógnitas *xi*

 $2^2$   $2^2$   $(0.70170.001)$   $2^1$   $2^2$   $2^2$  $\mu_3$   $\mu_3$  (0.0*00 i* 0.00 i)  $\mu_1 \rightarrow \mu_3$   $\mu_3$  0.7 ii  $\mu_1$  $x_2$   $x_1$   $x_3$  $\mathbf{1}$  $0.319$   $0.279$  : 0 0.784 0.421  $-0.207 \div 0$   $L_1 \leftarrow L_2 - (0.784 / 0.884) L_1 \Rightarrow L_2 \leftarrow L_2 - 0.8869$ 0.832 0.448 0.193  $\vdots$  1 |  $L_1 \leftarrow L_2 - (0.832 / 0.884) L_1 \Rightarrow L_2 \leftarrow L_2 - 0.9412$  $L_1 \leftarrow L_2 - (0.784/0.884) L_1 \Rightarrow L_2 \leftarrow L_2 - 0.8869L$  $L_1 \leftarrow L_2 - (0.832/0.884) L_1 \Rightarrow L_2 \leftarrow L_2 - 0.9412L$ −  $-0.207$  : 0  $L_2 \leftarrow L_2 - (0.784/0.884) L_1 \Rightarrow L_2 \leftarrow L_2 \leftarrow L_{1} - (0.832/0.884) L_{1} \Rightarrow L_{2} \leftarrow L_{1} \begin{vmatrix} 0.884 & -0.319 & 0.279 \end{vmatrix}$  : 0  $\begin{bmatrix} 0.784 & 0.421 & 0.207 & 0.01 \end{bmatrix}$  $\begin{bmatrix} 0.832 & 0.448 & 0.193 & \vdots & 1 \end{bmatrix}$  $\vdots$  $\vdots$  $\vdots$  $\begin{bmatrix} 0.884 & -0.319 & 0.279 & \vdots & 0 \end{bmatrix}$  $x_2$   $x_1$   $x_3$ 0.884 0.319 0.279 0  $\begin{bmatrix} 0.00 + 0.51 \end{bmatrix}$  0.479  $\begin{bmatrix} 0.44 \end{bmatrix}$  $0.7632$   $0.1511$   $0$  *xx x* −  $\begin{bmatrix} 0.884 & -0.319 & 0.279 & \vdots & 0 \end{bmatrix}$  $\begin{bmatrix} 0 & 0.7055 & 0.7577 & 0 \\ 0 & 0.7492 & 0.06050 & 1 \end{bmatrix}$  $\vdots$  $\vdots$  $I \perp I = (0.832/0.884) I \rightarrow I \perp I = 0.9412$  $0.307 : 0.307$  $0.922 \quad 0.449 \quad 0.102 \quad 1.1 \quad I \quad (0.922)(0.994) \quad I \quad I \quad (0.011)$ 0.832 0.193 1 (0.832 0.832 0.832 0.832 0.832 0.832 0.832 0.832 0.884) 0.942 0.842 0.842 0.842 0.842 0.842 0.84<br>2010 0.842 0.842 0.842 0.842 0.842 0.842 0.842 0.842 0.842 0.842 0.842 0.842 0.842 0.842 0.842 0.842 0.842 0.8 *L L* (0.922/0.994) *L L L L* 0.0412 *L L LLL L xx x* −<br>∩ − ← − ⇒←− ← − ⇒←−  $0.784$   $0.421$   $-0.207$   $\vdots$  0  $0.764$   $0.421$   $-0.207$   $0$  $\mathbf{y}$   $\mathbf{y}$   $\mathbf{y}$  $\ddot{\cdot}$  $\ddot{\phantom{0}}$ 0.794  $0.884$   $-0.319$   $0.279$   $\vdots$  0 0 0.7039  $-0.4544 : 0$ 0  $0.7482 -0.06959 \div 1$  $\begin{bmatrix} 0.884 & -0.319 & 0.279 & \vdots & 0 \end{bmatrix}$  $\begin{vmatrix} 0 & 0.7039 & -0.4544 & \vdots & 0 \end{vmatrix}$  $\begin{bmatrix} 0 & 0.7482 & -0.06959 & \vdots & 1 \end{bmatrix}$  $\vdots$  $\vdots$  $\vdots$ 

**Terceiro passo**: na pivotação total, correspondente ao segundo pivô (*k* = 2): pivô (*k*=2): a) Buscamos o maior módulo entre os elementos da matriz, a

a) Buscamos o maior módulo entre os elementos da matriz, a partir da segunda linha e segunda coluna:

 $x_2$   $x_1$   $x_3$  $j=2$  $0.884$   $-0.319$   $0.279$   $\vdots$  0  $0 \t 0.7039 \t -0.4544 \t i \t 0$  $|i=3|$  0 **0.7482** -0.06959 : 1 *j* =  $\begin{bmatrix} 0.884 & -0.319 & 0.279 & \vdots & 0 \end{bmatrix}$  $\begin{vmatrix} 0 & 0.7039 & -0.4544 & \vdots & 0 \end{vmatrix}$  $= 3$  **0.7482**  $-0.06959$  **:** 1  $\vdots$  $\vdots$  $\begin{bmatrix} 0 & 0.7482 & -0.06959 \end{bmatrix}$  $J=2$  $\begin{bmatrix} 0.884 & -0.319 & 0.279 \end{bmatrix}$  $\begin{array}{|c} \hline 0 & 0.7039 & -0.4544 \ \hline \end{array}$  $3$  0  $0.7482$  $j=2$  $\begin{bmatrix} 0.884 & -0.319 & 0.279 \end{bmatrix}$  $\begin{vmatrix} 0 & 0.7039 & -0.4544 \end{vmatrix}$  $\sum$  $\frac{1}{2}$ 

(elemento de maior módulo localizado na coluna *j*=2 e linha (elemento de maior módulo localizado na coluna *j* = 2 e linha *i* = 3). (elemento de maior módulo localizado na coluna *j*=2 e linha *i*=3).

matriz já está naturalmente pivotada: b) Efetuamos somente troca de linhas, uma vez que, na coluna, a b)Efetuamos somente troca de linhas, uma vez que, na coluna,

$$
\begin{bmatrix}\n0.884 & -0.319 & 0.279 & \vdots & 0 \\
0 & 0.7039 & -0.4544 & \vdots & 0 \\
0 & 0.7482 & -0.06959 & \vdots & 1\n\end{bmatrix}\n\begin{matrix}\nL_2 \leftarrow L_3 \\
L_3 \leftarrow L_2 \\
L_4 \leftarrow L_3\n\end{matrix}
$$

3 2

c) Geramos a matriz pivotada: c) Geramos a matriz pivotada: 0 0.06959 10.06959 10.06959 10.06959 10.06959 10.06959 10.06959 10.06959 10.06959 10.06959 10.06959 10.06959 1<br>- 1.06959 10.06959 10.06959 10.06959 10.06959 10.06959 10.06959 10.06959 10.06959 10.06959 10.06959 10.06959 1 *xx x* **0.7482** − ← M *xx x* **0.7482** − ←

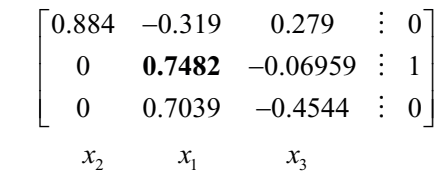

− ←

− ←

**Quarto passo:** no processo de triangularização, correspondente ao segundo<br>passo (k = 2), temos: 0.884 0.319 0.319 0.319 0.319 0.319 0.319 0.319 0.319 0.319 0.319 0.319 0.319 0.319 0.319 0.319 0.319 0.319 0.<br>0.319 0.319 0.319 0.319 0.319 0.319 0.319 0.319 0.319 0.319 0.319 0.319 0.319 0.319 0.319 0.319 0.319 0.319 0.  $\mathcal{L} = \mathcal{L} \times \mathcal{L}$  $passo (k = 2)$ , temos: ao segundo passo (*k*=2), temos:

$$
\begin{bmatrix}\n0.884 & -0.319 & 0.279 & \vdots & 0 \\
0 & 0.7482 & -0.06959 & \vdots & 1 \\
0 & 0.7039 & -0.4544 & \vdots & 0\n\end{bmatrix}\n\begin{bmatrix}\nL_3 \leftarrow L_3 - (0.7039/0.7482)L_2 \\
L_3 \leftarrow L_3 - (0.7039/0.7482)L_2\n\end{bmatrix}
$$
\n
$$
\begin{bmatrix}\n0.884 & -0.319 & 0.279 & \vdots & 0 \\
0 & 0.7482 & -0.06959 & \vdots & 1 \\
0 & 0 & -0.3889 & \vdots & -0.9408\n\end{bmatrix}
$$
\n
$$
\begin{bmatrix}\nx_2 & x_1 & x_3\n\end{bmatrix}
$$

**Quinto passo**: no processo de retrossubstituição, temos: **Quinto passo**: no processo de retrosubstituição, temos: **Quinto passo**: no processo de retrosubstituição, temos:

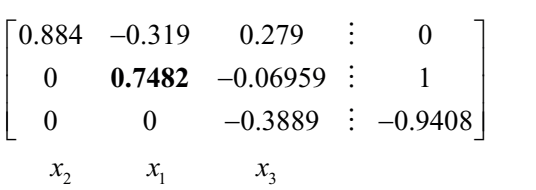

Retornando à forma de equações (note a nova ordem das incógnitas):

$$
\begin{cases}\n0.884x_2 - 0.319x_1 + 0.279x_3 = 0 \\
0x_2 + 0.7482x_1 - 0.06959x_3 = 1 \\
0x_2 + 0x_1 - 0.3889x_3 = -0.9408\n\end{cases}
$$

$$
x_3 = -0.9408/(-0.3889)
$$
  
\n
$$
x_1 = (1 + 0.06959 x_3) / 0.7482
$$
  
\n
$$
x_2 = (0 + 0.319 x_1 - 0.279 x_3) / 0.884
$$
  
\n
$$
x_3 = 2.419
$$
  
\n
$$
x_1 = 1.561
$$
  
\n
$$
x_2 = -0.2002
$$

21 3

21 3

0.884 0.319 0.319 0.319 0.319 0.319 0.319 0.319 0.319 0.319 0.319 0.319 0.319 0.319 0.319 0.319 0.319 0.319 0.

*xx x*

*xx x*

*xx x*

0.884 0.319 0.279 0

21 3

Neste ponto, precisamos reordenar a solução sabendo que a ordem das incógnitas obtidas na retrossubstituição é  $\{x_2, x_1, x_3\}$ , enquanto a solução ordenada é  $S = \{x_1, x_2, x_3\} = \{1.561, -0.2002, 2.419\}.$ Neste ponto, precisamos reordenar a solução sabendo que a este ponto, precisamos reordenar a solução sabendo que a ordem da uça  $\frac{1}{2}$   $\frac{1}{2}$   $\frac{1}{3}$   $\frac{1}{3}$   $\frac{1}{2}$   $\frac{1}{3}$   $\frac{1}{2}$   $\frac{1}{3}$   $\frac{1}{2}$   $\frac{1}{3}$   $\frac{1}{2}$   $\frac{1}{2}$   $\frac{1}{3}$   $\frac{1}{2}$   $\frac{1}{2}$   $\frac{1}{2}$   $\frac{1}{2}$   $\frac{1}{2}$   $\frac{1}{2}$   $\frac{1}{2}$   $\frac{1}{2}$   $\frac{1}{2}$  , *x*2 , *x*3 ordem das incorporations incorporation  $\mathcal{L}(x_2, x_1, x_3)$ , en quanto a retrosubstituição é  $(x_2, x_1, x_3)$ , en quanto a retrosubstituição é  $(x_2, x_1, x_3)$ , *x*3

Os resíduos  $R = [A * S - B]$  dessa solução são: residuo enquanto a solução ordenada é *S* = {*x*<sup>1</sup> , *x*2 s residu enduanto a solução ordenada é  $\frac{1}{2}$   $\frac{1}{2}$  resiquo

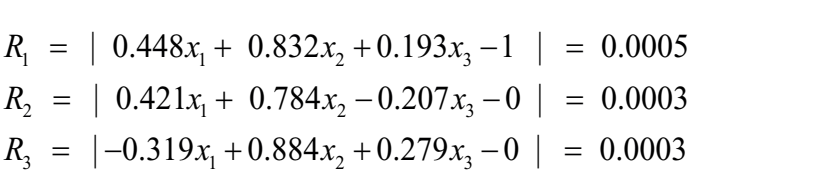

E os erros estimados, Erro = | *S* – *S*exato |, obtidos foram: E os erros estimados,  $Error = [S - S_{\text{exato}}]$ , obtidos foram:

*Erro*  $x_1 = | 1.561 - 1.561414494051471 | = 0.000414494051471 \approx 0.0004$ *Erro*  $x_2 = |-0.2002 - (-0.199881764024781)| = -0.000318235975219 \approx 0.0003$ *Erro*  $x_3 = | 2.419 - 2.418590333334500 | = 0.000590333334500 \approx 0.0006$ 

são equivalentes aos obtidos com pivotação parcial no **Exemplo 2.2**, Os resultados obtidos com pivotação total no **Exemplo 2.3** Os resultados obtidos com pivotação total no **Exemplo 2.3** são equivalentes aos obtidos com pivotação parcial no Exemplo 2.2, considerando os restatos e os erros estimados. Estatísticamente, temos podeos upos de<br>sistemas que têm solução significativamente melhor com pivotação total em relação à sua solução com pivotação parcial. os resíduos e os erros estimados. Estatísticamente, temos poucos tipos de

### 2.1.1.3 Quantitativo de soluções de  $A * X = B$

As soluções dos sistemas de equações lineares podem ser classificadas segundo três possibilidades distintas:

**a) Sistema determinado**: quando o sistema de equações tem solução única, a matriz de coeficientes é não singular, isto é, o seu determinante é não nulo. Ocorre quando todas as equações do

sistema são linearmente independentes, ou seja, nenhuma equação é combinação linear de outras.

- **b) Sistema indeterminado**: quando o sistema de equações tem infinitas soluções, a matriz de coeficientes é singular, ou seja, o seu determinante é nulo. Ocorre quando temos um sistema de equações lineares cujos coeficientes possuem alguma relação de dependência, por exemplo, uma equação é gerada a partir da combinação linear de outra(s), ou já temos menos equações do que incógnitas. Podemos concluir que a(s) equação(ões) gerada(s) a partir da combinação linear de outras existentes não acrescenta(m) informação(ões) nova(s) ao conjunto de equações do sistema. Dessa forma, o sistema se comporta como se tivesse menos equações do que incógnitas, deixando alguma(s) incógnita(s) livre(s) de equações próprias que restrinjam o(s) seu(s) valor(es). No método de eliminação de Gauss, podemos constatar esse fato observando que, no final do processo de eliminação, uma ou mais linhas inteiras da matriz expandida se anula(m), inclusive o(s) correspondente(s) termo(s) independente(s) se anula(m).
- **c) Sistema impossível**: quando o sistema de equações não tem solução alguma, a matriz de coeficientes também é singular. Ocorre quando alguma equação do sistema é impossível de ser satisfeita. Por exemplo, se alguma equação do sistema é gerada a partir da combinação linear "parcial", de apenas um dos lados de duas outras equações, então geramos uma equação inconsistente. No método de Gauss, podemos constatar esse fato observando que, no final do processo de eliminação, uma ou mais linhas da matriz de coeficientes se anulam, mas o termo independente não se anula. Na prática, significa ter uma equação com todos os coeficientes de *x* nulos e com um termo independente não nulo, o que é impossível de ser satisfeito.

O algoritmo de retrossubstituição adotado neste livro tratará das três possibilidades de solução.

Nas possibilidades (b) e (c), os elementos nulos podem não ser necessariamente iguais a zero, mas podem assumir valores residuais.

Um sistema possível de resolver, mas indeterminado, comporta-se conforme o exemplo a seguir:  $\overline{1}$  0. *xxx x*  $\frac{1}{1}$   $\frac{1}{Q}$ 

Um **sistema possível** de resolver, mas **indeterminado**, se

 $\left[0.448x_1 + 0.832x_2 + 0.193x_3\right] = 1$  $1^{1}$  0.70  $\pi_{2}$  0.207 $\pi_{3}$ 1 0.70  $x_2$  0.207 $x_3$  - 0 (coin  $L_3 - L_2$ )  $0.421x_1 + 0.784x_2 - 0.207x_3 = 0$  $0.421x_1 + 0.784x_2 - 0.207x_3 = 0$  (com  $L_3 = L_2$ )  $x_1 + 0.784x_2 - 0.207x$  $x_1 + 0.784x_2 - 0.207x_3 = 0$  (com  $L_3 = L_3$ )  $\begin{cases} 0.421x_1 + 0.784x_2 - 0.207x_3 = 0.421x_1 + 0.784x_2 - 0.207x_3 \end{cases}$  $\left[0.421x_1 + 0.784x_2 - 0.207x_3\right] = 0$  (com  $L_3 = L_2$ )  $0.421x_1 + 0.704x_2 - 0.207x_3 = 0$  $0.421x_1 + 0.784x_2 - 0.207x_3 = 0$  $x_1 + 0.707x_2 - 0.207x_3$  $x_1 + 0.784x_2 - 0.207x_3$  $\begin{cases}\n0.421x_1 + 0.764x_2 - 0.207x_3 = 0 \\
0.421x_1 + 0.784x_2 - 0.207x_3 = 0\n\end{cases}$  $\begin{cases} 0.421x_1 + 0.784x_2 - 0.207x_3 = 0 \end{cases}$  $\overline{1}$ Se aplicarmos a eliminação gaussiana, chegaremos à seguinte  $1784x - 0.207x = 0$  $1784x - 0.207x = 0$  (com  $L = I$ )  $21x + 0.784x - 0.207x = 0$  $21x + 0.784x - 0.207x = 0$  (com  $\overline{L} = L$ )  $\frac{2}{x}$  0.207  $\frac{3}{x}$  - 0.20  $\frac{1}{2}$  x  $\frac{1}{2}$  x  $\frac{1}{2}$  (com  $I = I$ )  $^4$  $421x + 0.784x - 0.207x = 0$  $421x_1 + 0.784x_2 - 0.207x_3 - 0$ <br>  $421x_1 + 0.784x_2 - 0.207x_3 = 0$  (com  $L_2 = L$ )

Se aplicarmos a eliminação gaussiana, chegaremos à seguinte Se aplicarmos a eliminação gaussiana, chegaremos à seguinte matriz Se aplicarmos a eliminação gaussiana, chegaremos à seguinte triangular superior na forma expandida: Se oplicarmos a eliminação gaussiana, che se aplicarmos a eliminação gaussiana, chegar

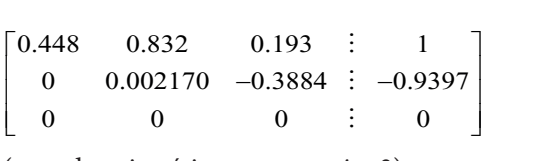

 $\frac{1}{2}$   $\frac{1}{2}$ 

(usando aritmética exata em i=3) (usando aritmética exata em i=3) (usando aritmética exata em *i* = 3) (usando aritmética exata em i=3)

Observe que a terceira linha, ou equação, foi completamente Observe que a terceira linha, ou equação, foi completamente no segundo passo,  $k = 2$ , não contribuindo mais com a solução do sistema. Logo, temos um sistema efetivo de  $n = 2$  equações, mas com três incógnitas: Observe que a terceira linha, ou equação, foi completamente eliminada

mas com três incógnitas:  $1.002170x - 0.388$  $r + 0 r + 0 r = 0$  $0.4002170x - 0.3884x$  $0 \times 0 \times 0 \times 0.3$ 0 0 0 0 0.002170 $x = 0.388$  $x + 0 x + 0 x = 0$ *xxx x*  $0x + 0.002170x - 0.3884x$  $\begin{cases}\n0x_1 + 0.002170x_2 - 0.3884x_3 \\
0x + 0x + 0x = 0\n\end{cases}$  $\sigma_{\lambda_1}$  +  $\sigma_{\lambda_2}$  +  $\sigma_{\lambda_3}$  $c + 0.832x + 0.193$  $0.000170$   $0.2001$ 123 - Jan Jawa Barat, president  $0.448x + 0.832x + 0.103x =$  $0.003170002142 + 0.195943$  $0x_1 + 0.002170x_2 =$  $x + 0.822x + 0.102$  $x_1 + 3x_2 + 3x_3$  $x_1 + 0.00217$  $\begin{cases} 0.448x_1 + 0.832x_2 + 0.193x_3 = 1 \\ 0x_1 + 0.002170x_2 - 0.3884x_3 = 0.1936x_3 \end{cases}$  $(0 \lambda_1 + 0 \lambda_2 + 0 \lambda_3 - 0)$  $_{1}$  + 0.032 $_{4}$  + 0.133 $_{4}$  $1 + 0.002170\lambda_2 - 0.3007\lambda_3$  $\lambda_1$  T  $\sigma$   $\lambda_2$  T  $\sigma$   $\lambda_3$  $0.448x_1 + 0.832x_2 + 0.193x_3 = 1$  $0 x_1 + 0.002170 x_2 - 0.3884 x_3 = -0.9397$  $0 x_1 + 0 x_2 + 0 x_3 = 0$  $x_1 + 0.832x_2 + 0.193x$  $x_1 + 0.002170x_2 - 0.3884x$  $x_1 + 0 x_2 + 0 x$  $\left[0.448x_1+0.832x_2+0.193x_3\right]$  $\begin{cases}\n0.002170x_2 - 0.3884x_3 = -\n\end{cases}$  $\left(0 \; x_1 + 0 \; x_2 + 0 \; x_3\right)$  $(0.448 + 0.922 + 0.193)$ 21/0 $x_2$  – 0.3884 $x_3$  =  $0 x_2 + 0 x_3 = 0$  $+0.002170x_2 - 0.3884x_3 = -0.9$  $+0 x_2 + 0 x_3 = 0$  $2170x_2 - 0.3884x_3 =$  $x^2 + 0 x^2 = 0$  $x_1 + 0.002170x_2 - 0.3884x_3 = -0$  $x_1 + 0 \cdot x_2 + 0 \cdot x_3 = 0.566 x_3 = 0.55$ i,

 $48x + 0.832x + 0$  $10x + 0.002170x - 0.3$  $(0.448x + 0.832x + 0.193)$  $\bigcup_{0 \le x} 0.002170x - 0.3884x =$  $448x + 0.832x + 0$  $x + 0.002170x = 0$  $(0.448x + 0.832x + 0.1$  $\left[ \frac{0.448x_1 + 0.832x_2 + 0.193}{0x + 0.002170x - 0.3884} \right]$  $\sim$   $\sqrt{9x_1 + 0.002170x_2 - 0.5664x_3 - 0}$  $\left[0.448x_1+0.832x_2+0.193x_3\right]=1$  $\Rightarrow$  {0x<sub>1</sub> + 0.002170x<sub>2</sub> - 0.3884x<sub>3</sub> = -0.9397 sistemas com uma linha a menos do que o número de incógnitas,  $\frac{1}{2}$  .  $\frac{1}{2}$  .  $\frac{1}{2}$  .  $\frac{1}{2}$  .  $\frac{1}{2}$  $\left(0.448x_1+0.832x_2+0.193x_3\right)=1$  $\left[0.448x_1+0.832x_2+0.19\right]$  $\left[0.448x_1+0.832x_2+0.193x_3\right]$  $\Rightarrow \begin{cases} 0.446x_1 + 0.632x_2 + 0.193x_3 - 1 \\ 0x_1 + 0.002170x_2 - 0.3884x_3 = -0.93 \end{cases}$  $\mathcal{A}$ sim, o nossion da função retrosubstituição retrosubstituição da função retrosubstituição de verteros de verteros de verteros de verteros de verteros de verteros de verteros de verteros de verteros de verteros de v  $1 + 0.002170\lambda_2 - 0.3007\lambda_3$  $0.448x_1 + 0.832x_2 + 0.193x_3 = 1$  $0 x_1 + 0.002170 x_2 - 0.3884 x_3 = -0.9397$  $x_1 + 0.832x_2 + 0.193x$  $x_1 + 0.002170x_2 - 0.3884x$  $\left[0.448x_1+0.832x_2+0.193x_3\right]$  $\Rightarrow \begin{cases} 0x_1 + 0.002170x_2 - 0.3884x_3 = -1 \end{cases}$  $\begin{pmatrix} 1 & 1 & 1 \\ 1 & 1 & 1 \\ 1 & 1 & 1 \end{pmatrix}$ 

Assim, o nosso algoritmo da função retrossubstituição deve tratar sistemas com uma mina a menos do que o numero de meoginas, ou seja, com uma<br>equação sendo combinação linear de outra(s), cujo coeficiente da diagonal mas com uma linha a menos do que o número de incógnitas, ou seja, com uma principal da última linha e o seu termo independente sejam numericamente nulos. Desse modo, se esses coeficientes tiverem valores nulos ou residuais, devido aos arredondamentos, então atribuiremos um valor escolhido para o  $x_n$ , pois o algoritmo de retrossubstituição inicia com o cálculo do  $x_n$ . Além disso, a linha que se torna nula será a última, sempre que a pivotação for aplicada; e, se o método não tiver pivotação associada, algum pivô poderá se tornar nulo antes, ainda dentro do algoritmo de eliminação.

Já um sistema impossível de resolver se comporta conforme o exemplo a seguir: a seguir:  $\log a_n$ *xxx*  $\alpha$  segun.

 $v_1$  + 0.032 $x_2$  + 0.193 $x_3$  $v_1$  + 0.78+ $\lambda_2$  – 0.207 $\lambda_3$  $v_1$  + 0.70+ $v_2$  – 0.207 $v_3$  $0.448x_1 + 0.832x_2 + 0.193x_3 = 1$  $0.421x_1 + 0.784x_2 - 0.207x_3 = 0$  $0.421x_1 + 0.784x_2 - 0.207x_3 = 50$  $x_1 + 0.832x_2 + 0.193x$  $x_1 + 0.784x_2 - 0.207x$  $x_1 + 0.784x_2 - 0.207x$  $\left[0.448x_1+0.832x_2+0.193x_3\right]$  $\begin{cases}\n0.421x_1 + 0.784x_2 - 0.207x_3 =\n\end{cases}$  $\left[0.421x_1+0.784x_2-0.207x_3\right]=$  $v_1$   $\cdots$   $v_2$ <sub>2</sub> $\cdots$   $v_1$   $\cdots$   $v_3$  $1^{1}$  0.70  $\pi_{2}$  0.207 $\pi_{3}$  $0.448x_1 + 0.832x_2 + 0.193x_3 = 1$ <br>  $0.421x_1 + 0.784x_2 - 0.207x_3 = 0$ <br>  $0.421x_1 + 0.784x_2 - 0.207x_3 = 5$  $0.421x_1 + 0.784x_2 - 0.207x_3 = 0$  $0.421x_1 + 0.784x_2 - 0.207x_3 = 50$  $x_1 + 0.832x_2 + 0.193x$  $x_1 + 0.784x_2 - 0.207x$  $x_1 + 0.784x_2 - 0.207x$  $\left[0.448x_1+0.832x_2+0.193x_3\right]$  $\int$  $\left\{0.421 x_1 + 0.784 x_2 - 0.207 x_3\right\}$  $\left(0.421x_1+0.784x_2-0.207x_3\right)$  $x_1 + 0.832x_2 + 0.193x_3$  $x_1$  + 0. /84 $x_2$  – 0.20/ $x_3$  $0.448x_1 + 0.832x_2 + 0.193x_2 = 1$  $0.421 x_1 + 0.784 x_2 - 0.207 x_3 = 0$  $x_1 + 0.832x_2 + 0.193x$  $x_1 + 0.784x_2 - 0.207x$  $\left[0.448x_1+0.832x_2+0.193x_3\right]$  $\left\{ 0.421x_1+0.784x_2-0.207x_3= \right.$  $(0.721\lambda_1 + 0.767\lambda_2 - 0.207\lambda_3 - 0.046\lambda_4)$ 

 $(L_{3}^{\prime})$  difere de  $L_{2}^{\prime}$  somente pelo termo independente)

Se aplicarmos a eliminação gaussiana, chegaremos à seguinte matriz expandida:  $\alpha$ <sup>2</sup>  $exp$  and  $\frac{1}{2}$ 

 $0.448$   $0.832$   $0.193$   $\vdots$  1 0  $0.002170 -0.3884 \div -0.9397$  $0 \t 0 \t 1 \t 49.0603$  $\begin{bmatrix} 0.448 & 0.832 & 0.193 & \vdots & 1 \end{bmatrix}$  $\begin{vmatrix} 0 & 0.002170 & -0.3884 & -0.9397 \end{vmatrix}$  $\left[\begin{array}{cccc} 0 & 0 & 0 \end{array}\right]$  : 49.0603  $\vdots$  $\vdots$  $\begin{bmatrix} 0.448 & 0.832 & 0.193 & \vdots & 1\ 0 & 0.002170 & -0.3884 & \vdots & -0.9397\ 0 & 0 & 0 & \vdots & 49.0603 \end{bmatrix}$  $0$  0.002170  $-0.3884$   $-0.9397$  $\begin{bmatrix} 0.448 & 0.832 & 0.193 & \vdots & 1 \end{bmatrix}$  $\begin{vmatrix} 0 & 0.002170 & -0.3884 & -0.9397 \end{vmatrix}$  $\vdots$  $\vdots$  $\begin{bmatrix} 0 & 0 & 0 \\ 0 & 0 & 0 \end{bmatrix}$ 

(usando aritmética exata em *i*=3) (usando aritmética exata em *i* = 3) (usando arrificilea exata em  $t = 3$ )

Observe que a terceira linha, ou equação, foi parcialmente eliminada no passo  $k = 2$ , mas ficou com um valor não nulo no termo independente:

 $\int (0.440$  $133217312$   $3155511$  $v_1$  1 0  $v_2$  1 0  $v_3$  1 1 2 1 0 0 0 0 0 0 1  $0x_1 + 0.002170x_2 - 0.3884x_3 = 0$  $0 x_1 + 0 x_2 + 0 x_3 = 49.0603$  $0.002170x_2 - 0.3884x$  $x_1 + 0$   $x_2 + 0$   $x_3 = 49.0603$  $\left\{0 x_{1}+0.002170 x_{2}-0.3884 x_{3}\right\}$  =  $\left(0 \right. x_1 + 0 \right. x_2 + 0 \left. x_3\right) = 49.0603$  $\int (0.449x$ 123  $1 \cdot 2 \cdot 2 \cdot 3$  $0x_1 + 0.002170x_2 - 0.3884x_3 = 0$  $0 x_1 + 0 x_2 + 0 x_3 = 49.0603$  $0 x_1 + 0.002170 x_2 - 0.3884 x_1$ <br>0  $x_1 + 0 x_2 + 0 x_3 = 49.0603$  $x_1 + 0$   $x_2 + 0$   $x_3 = 49.0603$  $\begin{cases} 0x_1 + 0.002170x_2 - 0.3884x_3 = \\ 0x_1 + 0x_2 + 0x_3 = 49.0603 \end{cases}$  $\left(0 \right. x_1 + 0 \right. x_2 + 0 \right. x_3 = 49.0603$  $\tau_1$  + 0.032 $\lambda_2$  + 0.133 $\lambda_3$  $v_1$  + 0.0021 /0 $x_2$  – 0.300+ $x_3$  $\lambda_1$  T V  $\lambda_2$  T V  $\lambda_3$  $0.448x_1 + 0.832x_2 + 0.193x_3 = 1$  $0 x_1 + 0.002170 x_2 - 0.3884 x_3 = -0.9397$  $0 x_1 + 0 x_2 + 0 x_3 = 49.0603$  $x_1 + 0.832x_2 + 0.193x$  $x_1 + 0.002170x_2 - 0.3884x$  $x_1 + 0 x_2 + 0 x$  $\left[0.448x_1+0.832x_2+0.193x_3\right]$  $\begin{cases}\n0x_1 + 0.002170x_2 - 0.3884x_3 = -\n\end{cases}$  $\left(0 x_1+0 x_2+0 x_3\right)=$ 

levar em conta essa possibilidade de ter o coeficiente da diagonal principal da última linha numericamente nulo, enquanto o seu termo independente é não nulo. Portanto, a última equação desse sistema é impossível de ser satisfeita, pois não possui solução, ou seja, uma das equações do sistema é "inconsistente". alternativa, podemos apenas interromper o algoritmo, ou atribuir um valor NaN<sup>o</sup> Lembre-se que o algoritmo da função retrosubstituição também Lembre-se de que o algoritmo da função retrossubstituição também deve Nesse caso, o algoritmo não tem como tratar um sistema inconsistente. Como (*Not a Number*) para o vetor solução, indicando solução como conjunto vazio.

> O símbolo IEEE *NaN* é um resultado para operações indefinidas como (*Inf - Inf*), (0/0) e para quaisquer operações envolvendo *NaN*.

Neste capítulo e ao longo desta obra, vamos apresentar todos os *algoritmos* (compactados) no **Caderno de Algoritmos**, que disponibilizamos no *link* <http:// sergiopeters.prof.ufsc.br/algoritmos-livro/>, indicando o título do algoritmo correspondente ao método ou exemplo apresentado. Aproveite este momento para fazer o *download* deste Caderno e conferir o primeiro algoritmo, disponibilizado no arquivo **Cap2ElimGauss.m**, sobre eliminação gaussiana com pivotação parcial ou total aplicado ao **Exemplo 2.3**.

 Nos algoritmos exemplos deste livro, usamos principalmente o *software* livre GNU Octave, compatível com MathLab®, disponível em: <https://www.gnu.org/software/octave/>.

No algoritmo de eliminação de Gauss, o processo de pivotação, total ou parcial, está inserido antes da etapa da eliminação. No processo de escalonamento, as operações nas colunas envolvem algebricamente todos os *j*, *for j* = 1: *n* + 1, pois são operações sobre as linhas *i* inteiras; mas a operação na coluna *j* = *k* tem resultado conhecido, uma vez que sabemos que esse resultado exato é sempre nulo. Assim, essa operação aritmética conhecida foi suprimida no algoritmo, *for*  $j = k + 1$ :  $n + 1$ , e atribuímos o resultado nulo conhecido para a coluna *j* = *k* depois do encerramento do *for j*. Além disso, as operações nas colunas *j* à esquerda de *k* (*j* = 1: *k*) envolveriam somente operações com coeficientes nulos, que também são desnecessárias e por isso também são suprimidas.

Sobre os **Exemplos 2.1**, **2.2** e **2.3** que desenvolvemos, algumas considerações são importantes e merecem destaque:

- a) Os resíduos encontrados servem de parâmetros para validar uma solução, ou seja, servem para verificar o número de dígitos exatos da solução, mas não para sistemas mal condicionados, nos quais não basta calcular os resíduos, como veremos mais adiante.
- b) Os erros calculados nos exemplos capturam somente os erros de arredondamento da solução, pois não temos erros de truncamento envolvidos no método de eliminação gaussiana.
- c) As soluções com menores erros de arredondamento acumulados foram obtidas com pivotação parcial.

d) Para minimizar o efeito cumulativo dos erros de arredondamento, q, i al a imminizar o eleito cumulativo dos crios de artedonualmento, podemos tentar modificar as operações elementares do processo entre a linha do produto do produto do produto do produto do produto do pivo elemento da seguinte forma:

Substituímos a linha a ser eliminada pelo produto entre a própria linha e o elemento pivô, subtraído do produto entre a linha do pivô e o elemento a ser eliminado. Por exemplo, se a linha  $L<sub>3</sub>$  sofre a seguinte operação de eliminação do elemento  $a_{31}$  com o pivô da primeira linha  $a_{11}$  no passo  $k = 1$ , temos:

$$
L_3 \leftarrow L_3 - \frac{a_{31}}{a_{11}} L_1
$$

forma:

Sabendo que o objetivo dessa operação é anular o elemento  $a_{31}$ , podemos modificá-la desde que mantenhamos o resultado nulo na primeira coluna. Assim, se na primeira coluna. Assim, se

$$
L_3 - \frac{a_{31}}{a_{11}} L_1 = 0, \text{ para } j = 1, a_{31} - \frac{a_{31}}{a_{11}} a_{11} = 0
$$

 $\overline{3}$  13  $\overline{3}$  13  $\overline{$ 

 $a_{11}$ <br>Então, podemos multiplicar essa equação pelo elemento pivô  $a_{11}$ , resultando em uma forma alternativa equivalente que mantém o sem divisões exige uma multiplicação a mais em cada linha, aumentando o número total de operações aritméticas: *a*<sup>11</sup> , resultando em uma forma alternativa equivalente que resultado nulo para primeira coluna da matriz. Mas esse processo

$$
a_{11} * L_3 - a_{31} * L_1 = 0
$$
 para  $j = 1$ ,  $a_{11} * a_{31} - a_{31} * a_{11} = 0$ 

apenas uma divisão no final do processo de retrossubstituições, Com essa forma alternativa de aplicar as operações Com essa forma de aplicar as operações temos um menor acúmulo de erros de arredondamento, pois não haverá divisões ao longo do processo de eliminação, sendo necessária procedimento alternativo pode gerar erros por perda de significação, especialmente quando temos pivôs de grande magnitude ou quando operações de multiplicação sobre as linhas do sistema, amplificando seus valores e podendo até atingir a região de *overflow*, sobretudo especialmente de grando tem ses de grande magnitude magnitude magnitude magnitude magnitude magnitude magnitud especialmente quando tem segundo temperatura Com essa forma alternativa de aplicar as operações de eliminação, no momento de determinar as incógnitas  $x_i$ . Mesmo assim, esse o número de equações é elevado. Nesses casos, ocorre um acúmulo de nas últimas linhas da matriz escalonada.

### 2.1.2 Método de Gauss-Jordan

O método de Gauss-Jordan consiste em transformar a matriz dos coeficientes, que compõe a matriz expandida, em identidade. Então, depois de transformada, a última coluna dessa matriz expandida será a solução de *A* \* *X = B*. Essa transformação é obtida através da aplicação sucessiva de operações elementares sobre linhas buscando a eliminação de todos os coeficientes da respectiva coluna, exceto o da diagonal principal. Também podemos associar esse método a um processo de pivotamento parcial ou total.

Não detalharemos o algoritmo desse método aqui porque ele necessita do dobro de operações aritméticas em relação ao método de eliminação gaussiana e, por conseguinte, acumula mais arredondamentos. **2.1.3 Método da Inversão de Matrizes** No método de inversão de matrizes, multiplicamos o sistema

#### 2.1.3 Método da inversão de matrizes **2.1.3 Método da Inversão de Matrizes** *A \* X* = *B* pela matriz inversa *A*–1 de *A*:

No método de inversão de matrizes, multiplicamos o sistema  $A * X = B$ pela matriz inversa  $A^{-1}$  de  $A$ : *A \* X* = *B* pela matriz inversa *A*–1 de *A*:  $U(t)$ ilizando a associatividade do produto matricial, o sistema matricial, o sistema matricial, o sistema matricial, o sistema matricial, o sistema matricial, o sistema matricial, o sistema matricial, o sistema matricial,

$$
A^{-1}(A * X) = A^{-1}(B)
$$

Utilizando a associatividade do produto matricial, o sistema resulta em: Utilizando a associatividade do produto matricial, o sistema

$$
(A^{-1} * A)X = A^{-1} * B
$$

$$
(I) X = A^{-1} * B
$$

 $\frac{1}{1}$  **1** 

$$
X = A^{-1} * B
$$

a matriz inversa  $A^{-1}$  pelo vetor de termos independentes B. Trata-se de um método eficiente quando dispomos da inversa da matriz A; caso contrário, **beremos o custo adicional da determinação da inversa da inversa da inversa da inversa da inversa da inversa da** Portanto, podemos obter o vetor de incógnitas X apenas multiplicando *B*. Trata-se de um método eficiente quando dispomos da inversa da teremos o custo adicional da determinação da inversa.

va contrário da determinação da determinação da determinação da determinação escalonamento de Gauss-Jordan aplicado à matriz aumentada [ $A: I$ ], conforme o Exemplo 2.4. Podemos o busco auteroriar da determinação da inversa.<br>Podemos obter a matriz inversa de A de várias maneiras. Aqui, vamos

Exemplo 2.4: resolva o sistema de equações lineares, a seguir, usando o método da inversão de matrizes. Utilize o processo de pivotamento parcial metodo da inversão de matrizes. Otinze o processo de produmento pare.<br>Para evitar pivôs nulos e diminuir o acúmulo de arredondamentos. resulta em:

$$
\begin{cases} 3x_1 + 1.5x_2 + 4.75x_3 = 8 \\ 4x_1 + 2x_2 + 3x_3 = 7 \\ 2x_1 + 5x_2 + 3x_3 = -12 \end{cases}
$$

# **Solução**: **Solução**:

Agora, adotamos operações aritméticas com 4 dígitos significativos e arredondamento ponderado. Assim, na forma matricial, temos:

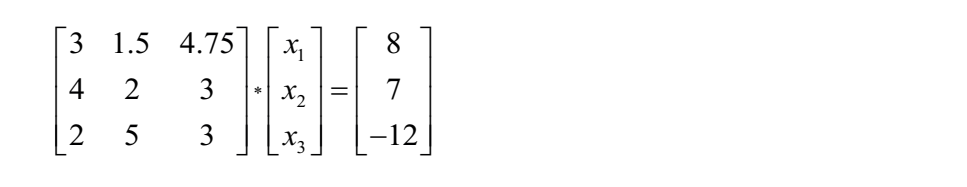

Para a geração da matriz inversa de A, adotamos um método prático clássico: geramos a matriz aumentada  $[A : I]$  composta da matriz A concatenada da matriz *A* concatenada com a matriz identidade *I* da mesma com a matriz identidade *I* da mesma ordem de *A*: ordem de *A*:

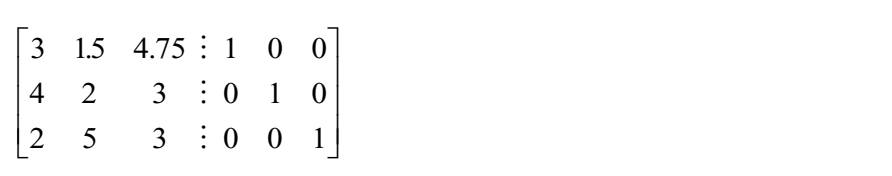

A ne metriz identidade I e concequentemente e metriz identidade in transforma-se na inversa  $A^{-1}$ . Trata-se de um procedimento análogo ao que é utilizado no método de Gauss-Jordan, mas, nesse caso, estendido para 2*n* colunas. Através de operações elementares sobre linhas, transformamos a matriz A na matriz identidade I, e consequentemente a matriz identidade inicial Jordan, mas, nesse caso, estendido para *2n* colunas.

A seguir, vamos apresentar os passos para a obtenção de  $A^{-1}$ .

**Primeiro passo**: utilizando o método de pivotação parcial, correspondente **Primeiro passo**: utilizando o método de pivotação parcial, ao primeiro pivô  $(k = 1)$ :

a) Buscamos o maior módulo da coluna *j* = 1: a) Buscamos o maior módulo da coluna *j*=1:

$$
j = 1
$$
  
\n
$$
i = 2\begin{bmatrix} 3 & 1.5 & 4.75 \vdots 1 & 0 & 0 \\ (4) & 2 & 3 & \vdots 0 & 1 & 0 \\ 2 & 5 & 3 & \vdots 0 & 0 & 1 \end{bmatrix}
$$

(elemento de maior módulo da coluna *j* = 1 está na linha *i* = 2) e demanto de major módulo

# b) Trocamos linhas:

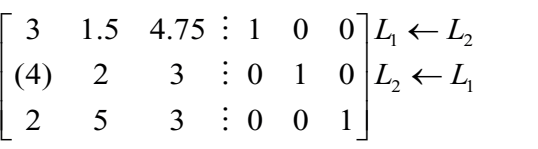

(troca da linha $L_{\rm_1}$ com  $L_{\rm_2}$ e vice-versa)

c) Geramos a matriz pivotada: c) Geramos a matriz pivotada: c) Geramos a matriz pivotada: c) Geramos a matriz pivotada:

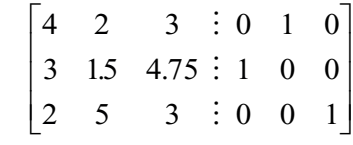

(*k*=1), temos: **Segundo passo**: no processo de normalização do primeiro pivô (*k* = 1), temos: (*k*=1), temos: **Segundo passo**: no processo de normalização do primeiro pivô (*k*=1), temos:

2 3 : 0 1 0  $L_1 \leftarrow L_1 / 4$  $1.5$  4.75 : 1 0 0  $2 \times 3 \times 0 \times 1$ 2 3 : 0 1 0  $L_1 \leftarrow L_1$  $15.475:1.0.0$  $5 \quad 3 \quad 0 \quad 0 \quad 1$  $\overline{0}$  $\mathbf 1$  $\overline{0}$  $0.5 \quad 0.75$ :  $15 \quad 475$ :  $5 \quad 3$  $0.75 : 0.025 \text{ } 0$  $.475$ .  $\overline{0}$  0  $\begin{array}{ccc} 0 & 1 \end{array}$  $\overline{a}$ M  $\overline{a}$ 4 2 3  $\vdots$  0 1 0  $L_1 \leftarrow L_1/4$  $3 \quad 1.5 \quad 4.75 \quad : \quad 1 \quad 0 \quad 0$  $2 \quad 5 \quad 3 \quad \vdots 0 \quad 0 \quad 1$  $\begin{bmatrix} 4 & 2 & 3 & \vdots & 0 & 1 & 0 \end{bmatrix} L_1 \leftarrow L$  $\begin{bmatrix} 3 & 15 & 475 & 1 & 0 & 0 \end{bmatrix}$  $\begin{bmatrix} 2 & 5 & 3 & \vdots & 0 & 0 & 1 \end{bmatrix}$  $\vdots$  $\vdots$  $\vdots$  $1 \t05 \t075$ 3 15 4 75  $2 \times 3$  $.5 \t0.75 : 0.025 \t0$  $5\quad 4$ .  $1 \quad 0 \quad 0$  $0 \quad 0 \quad 1$  $\vdots$  $\vdots$  $\vdots$ Ē  $\mathbf{r}$  $\mathbf{r}$  $\mathbf{r}$  $\mathbf{r}$  $\overline{1}$  $\overline{\phantom{a}}$ I  $\overline{\phantom{a}}$  $\overline{\phantom{a}}$ 4 2 3 : 0 1 0  $L_1 \leftarrow L_1 / 4$  $3 \quad 1.3 \quad 4.73 \quad 1 \quad 0 \quad 0$  $2 \quad 3 \quad 3 \quad 3 \quad 0 \quad 0 \quad 1$  $A = 2$  *5* : 0 1 0  $L_1 \leftarrow L_2$  $\begin{vmatrix} 3 & 1.5 & 4.75 \end{vmatrix}$  : 1 0 0  $\begin{bmatrix} 2 & 3 & 3 & 3 & 0 & 0 & 1 \end{bmatrix}$ :<br>: :<br>: :<br>: 1 0.5 0.75 3 15 4 75 2 5 3  $0.75:0$  0.25 0  $.5 \quad 4.$ . 1 0 0 0 0 1  $\vdots$  $\vdots$  $\vdots$ Ӷ L  $\overline{a}$  $\mathbf{r}$  $\begin{bmatrix} 1 & 0.5 & 0.75 & 0 & 0.25 & 0 \ 3 & 1.5 & 4.75 & 1 & 0 & 0 \ 2 & 5 & 3 & 0 & 0 & 1 \end{bmatrix}$  $\overline{\phantom{a}}$  $\overline{\phantom{a}}$  $\overline{\phantom{a}}$ 

Ī

Terceiro passo: no processo de diagonalização, correspondente ao primeiro  $passo (k = 1)$ , temos: ao primeiro passo (*k*=1), temos:

 $v_2$   $v_2$   $v_1$  $v_3 - v_3 - 2 v_1$  $1 \quad 0.5 \quad 0.75 \vdots 0 \quad 0.25 \quad 0$ 3 1.5 4.75 i 1 0  $0 | L_2 \leftarrow L_2 - 3$ 2 5 3  $\vdots$  0 0 1  $|L_3 \leftarrow L_3 - 2$  $L_2 \leftarrow L_2 - 3L$  $L_3 \leftarrow L_3 - 2L$  $\begin{bmatrix} 1 & 0.5 & 0.75 \end{bmatrix}$ : 0 0.25 0  $\begin{vmatrix} 3 & 1.5 & 4.75 \end{vmatrix}$  = 1 = 0 = 0  $\begin{vmatrix} L_2 \leftarrow L_2 \end{vmatrix}$  –  $\begin{bmatrix} 2 & 5 & 3 \end{bmatrix}$  = 0 0 1  $\begin{bmatrix} L_3 \leftarrow L_3 \end{bmatrix}$ M M  $\vdots$  0 0 1  $L_3 \leftarrow L_3 - 2 L_1$  $1, 0.5, 0.75 \vdots 0, 0.25, 0$ 0 0 25  $1$  0.75 0  $0 \quad 4 \quad 15 \quad 0 \quad 05 \quad 1$  $\begin{bmatrix} 1 & 0.5 & 0.75 \end{bmatrix}$ ; 0, 0, 25, 0  $\begin{bmatrix} 1 & 0.5 & 0.75 & 0 & 0.25 & 0 \\ 0 & 0 & 25 & 1 & 0.75 & 0 \end{bmatrix}$  $\begin{vmatrix} 0 & 4 & 15 \end{vmatrix}$  = 0 = 0 5 = 1  $\ddot{\cdot}$  $\ddot{\cdot}$  $\ddot{\cdot}$  $1 \t0.5 \t0.75 \t0.75 \t0.25 \t0$  $3 \quad 1.5 \quad 4.75 \quad 1 \quad 0 \quad 0 \quad 2 \left[ L_2 - L_2 - 3 \right]$  $2 \quad 3 \quad 3 \quad 0 \quad 0 \quad 1 \quad 2_3 \leftarrow 2$  $L_2 \leftarrow L_2 - 3L$  $L_3 \leftarrow L_3 - 2L$  $\begin{bmatrix} 1 & 0.5 & 0.75 & 0 & 0.25 & 0 \ 0 & 0.6 & 0 & 0 & 0 \end{bmatrix}$  $\begin{vmatrix} 3 & 1.5 & 4.75 \end{vmatrix}$  = 1 0 0  $\begin{vmatrix} L_2 \leftarrow L_2 \end{vmatrix}$  $\begin{bmatrix} 2 & 3 & 5 \\ 1 & 0 & 0 \\ 0 & 0 & 1 \end{bmatrix}$   $L_3 \leftarrow L_3$  $\ddot{\phantom{a}}$ M M  $1 \quad 0.5 \quad 0.75 \vdots 0 \quad 0.25 \quad 0$  $0 \t 0 \t 2.5 \t 1 \t -0.75 \t 0$  $0 \quad 4 \quad 1.5 \quad 0 \quad -0.5 \quad 1$  $\begin{vmatrix} 1 & 0.5 & 0.75 \end{vmatrix}$  : 0 0.25 0  $\begin{vmatrix} 0 & 0 & 2.5 \end{vmatrix}$  = 1 -0.75 0  $\begin{bmatrix} 0 & 4 & 1.5 \end{bmatrix}$  = 0  $\begin{bmatrix} -0.5 & 1 \end{bmatrix}$  $\vdots$  $\vdots$  $\vdots$ 33 1  $0.75 : 0 \quad 0.25 \quad 0$  $4.75 : 1 \quad 0 \quad 0 \quad 2 \leftarrow L_2 - 3 \quad L_1$  $-3 L_1$  $0.75 \div 0$  0.25 0] 4.75 : 1 0 0  $L_2 \leftarrow L_2 - 3 L_1$  $\ddot{\cdot}$ M  $1 \leq B_3 \leq B_3$  $0.75 \pm 0$  0.25 0  $2.5 : 1 -0.75 \quad 0$  $0.75 \div 0$   $0.25$   $0$ ]  $2.5$  : 1  $-0.75$  0  $\overline{c}$  $\begin{bmatrix} 1.5 & : 0 & -0.5 & 1 \end{bmatrix}$ 

Ī

**Quarto pass Quarto passo**: na pivotação parcial, correspondente ao segundo pivô (*k*=2): **Quarto passo**: na pivotação parcial, correspondente ao segundo pivô (*k* = 2):

a) Buscamos o maior módulo da coluna *k* = 2 (a partir da segunda linha, pois a primeira mina já foi utilizada no processo de eminitação pois a primeira linha já foi utilizada no processo de eliminação): linha, pois a primeira linha já foi utilizada no processo de a) Buscamos o maior módulo da coluna *k=2* (a partir da segunda  $\alpha$  pois a primeira linha já foi utilizada no primeira no processo de processo de processo de processo de processo de processo de processo de processo de processo de processo de processo de processo de processo de proces

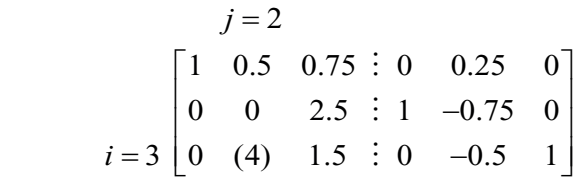

= − (o elemento de maior módulo da coluna  $j=2$  está na m 3 0 (4) 1.5 0 0.5 1 = − M (o elemento de maior módulo da coluna *j*=2 está na linha *i*=3). (o elemento de maior módulo da coluna *j* = 2 está na linha *i* = 3).

b) Trocamos linhas:

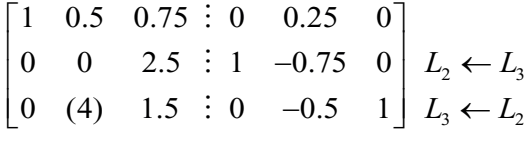

(troca da linha  $L_2$  com  $L_3$  e vice-versa)

<u>Geramos a matriz pivotada:</u> Geramos a matriz pivotada: M c) Geramos a matriz pivotada: c) Geramos a matriz pivotada:

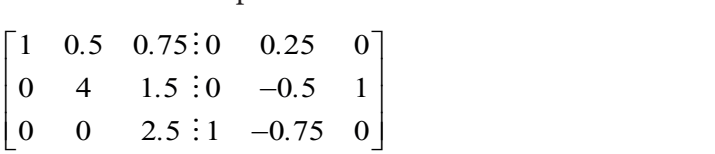

Note que a pivotação parcial eliminou um pivô nulo.

**Quinto passo**: no processo de normalização do segundo pivô (*k* = 2), temos: (*k*=2), temos: (*k*=2), temos: **Quinto passo**: no processo de normalização do segundo pivô (*k*=2), temos: **Quinto passo**: no processo de normalização do segundo pivô

0.5 0.75 : 0 0.25 0<br>
4 1.5 : 0 - 0.5 1<br>
0 2.5 : 1 - 0.75 0<br>
2.7 1  $\overline{0}$  $\vert$  0 Γ ٦  $\frac{1}{2}$  0 0.25 0 Γ  $1 \t0.5 \t0.75$  $.5 \quad 0.$ 1  $1 \t0.5 \t0.75$  $.5 \t 0.$  $\frac{1}{2}$  0 0.25 0  $\mathbb{I}$  $\overline{\phantom{a}}$  $1 \t 0.5 \t 0.75$  $.5 \quad 0.$  $0.25 \t 0$  $\mathsf{L}$  $\overline{\phantom{a}}$  $1 \t 0.5 \t 0.75$  $\cdot$  .  $0.25$  0  $\mathsf{I}$  $\overline{\phantom{a}}$  $\mathbf{r}$  $\overline{\phantom{a}}$  $\mathbf{r}$  $\overline{\phantom{a}}$  $\mathsf{L}$  $0 \quad 1 \quad 0.375$ .  $\vdots$  $0 - 0.125 0.25$ −  $.125 \t0.$  $\overline{\phantom{a}}$  $0 \t 1 \t 0.375$ . M  $0 - 0.125 0.25$ −  $.125 \t 0.$  $\mathsf{I}$  $0 \quad 1 \quad 0.375$ .  $\ddot{\cdot}$  $0 - 0.125 0.25$ −  $.125 \quad 0.$  $\overline{\phantom{a}}$  $\mathbf{r}$  $\overline{\phantom{a}}$  $\mathbf{r}$  $\overline{\phantom{a}}$  $0 \quad 1 \quad 0.373$ . M  $0 - 0.123$  0.23 −  $123 - 0.$  $\mathbf{r}$  $\overline{\phantom{a}}$  $\mathsf{I}$  $\overline{\phantom{a}}$  $\mathsf{L}$  $\vdots$ −  $\overline{\phantom{a}}$  $\mathsf{L}$  $0 \t 0 \t 2.5$ .  $1 - 0.75 = 0$ − .  $\overline{\phantom{a}}$ L  $0 \t 0 \t 2.5$ . M  $1 - 0.75 = 0$ − .  $\overline{\phantom{a}}$  $0 \t 0 \t 2.5$ . M  $1 - 0.75 = 0$ . L L  $\overline{\phantom{a}}$  $\overline{\phantom{a}}$ L −  $\frac{1}{2}$  $0 \t 0 \t 2.5$ . :<br>:  $1 - 0.75 = 0$ . L  $\overline{\phantom{a}}$ 

Sexto passo: no processo de diagonalização, correspondente ao segundo  $\frac{1}{k}$  passo ( $k = 2$ ), temos:

 $L_1$   $L_1$   $0.5L_2$  $3 \t3 \t-3 \t-2$ 1 0.5 0.75  $\vdots$  0 0.25 0  $L_1 \leftarrow L_1 - 0.5$  $0 \quad 1 \quad 0.375 \, \vdots \, 0 \quad -0.125 \quad 0.25$ 0 0 2.5  $: 1 \quad -0.75$  0  $\bigcup L_3 \leftarrow L_3 - 0$  $L_1 \leftarrow L_1 - 0.5L$  $L_3 \leftarrow L_3 - 0L_1$  $\begin{bmatrix} 1 & 0.5 & 0.75 \end{bmatrix}$ : 0  $\begin{bmatrix} 0.25 & 0 \end{bmatrix}$   $L_1 \leftarrow L_1$  $\begin{vmatrix} 0 & 1 & 0.375 \end{vmatrix}$  = 0  $-0.125$  0.25  $\begin{bmatrix} 0 & 0 & 2.5 \end{bmatrix}$  ÷ 1  $-0.75$  0  $\begin{bmatrix} L_3 \leftarrow L_3 - L_4 \end{bmatrix}$  $\vdots$  $\vdots$ M  $\begin{bmatrix} 1 & 0 & 0.5625 \end{bmatrix}$  0.3125 -0.125  $\begin{bmatrix} 1 & 0 & 0.5025 & 0 & 0.5125 & 0.125 \\ 0 & 1 & 0.375 & 0 & -0.125 & 0.25 \end{bmatrix}$  $\begin{bmatrix} 0 & 0 & 2.5 & \vdots & 1 & -0.75 & 0 \end{bmatrix}$  $1 \t-1 \t-2$ 3 <sup>3</sup> 1 0.5 0.75 : 0 0.25 0  $L_1 \leftarrow L_1 - 0.5$  $0 \quad 1 \quad 0.375 \, : \, 0 \quad -0.125 \quad 0.25$ 0 0 2.5 : 1 -0.75 0  $L_3 \leftarrow L_3$  -0  $L_1 \leftarrow L_1 - 0.5L$  $L_3 \leftarrow L_3 - 0L_2$  $\begin{array}{ccccccc} 1 & 0.5 & 0.75 & 0 & 0.25 & 0 & L_1 \leftarrow L_1 - \end{array}$  $\begin{vmatrix} 0 & 1 & 0.375 \end{vmatrix}$  = 0  $-0.125$  0.25  $\begin{bmatrix} 0 & 0 & 2.5 & 1 & -0.75 & 0 \end{bmatrix}$   $L_3 \leftarrow L_3 -$ M M M  $L_1 - 0.5L_2$  $u_3 - u_3 - u_2$ 1 0.5 0.75  $\vdots$  0 0.25 0  $L_1 \leftarrow L_1 - 0.5$  $0 \quad 1 \quad 0.375 \, \vdots \, 0 \quad -0.125 \quad 0.25$ 0 0 2.5  $\vdots$  1 -0.75 0  $L_3 \leftarrow L_3 - 0$  $L_1 \leftarrow L_1 - 0.5L$  $L_3 \leftarrow L_3 - 0L$  $\begin{bmatrix} 1 & 0.5 & 0.75 \end{bmatrix}$ : 0 0.25 0  $\begin{bmatrix} L_1 \leftarrow L_1 - L_2 \end{bmatrix}$  $\begin{vmatrix} 0 & 1 & 0.375 \end{vmatrix}$  = 0  $-0.125$  0.25  $\begin{bmatrix} 0 & 0 & 2.5 \end{bmatrix}$  ÷ 1  $-0.75$  0  $\begin{bmatrix} L_3 \leftarrow L_3 \end{bmatrix}$  $\vdots$  $\vdots$  $\begin{bmatrix} 1 & 0.5 & 0.75 : 0 & 0.25 & 0 \\ 0 & 1 & 0.375 : 0 & -0.125 & 0.25 \\ 0 & 0 & 2.5 & 1 & -0.75 & 0 \end{bmatrix}$   $\begin{bmatrix} L_1 \leftarrow L_1 - 0.5L_2 \\ L_3 \leftarrow L_3 - 0.025 \end{bmatrix}$ M

**Sétimo passo**: no processo de normalização do terceiro pivô (*k* = 3), temos: (*k*=3), temos: (*k*=3), temos: **Sétimo passo**: no processo de normalização do terceiro pivô (*k*=3), temos:

 $\begin{bmatrix} 0 & 0 & 2.5 & \vdots & 1 & -0.75 & 0 \end{bmatrix}$   $L_3 \leftarrow L_3 / 2.5$  $\begin{bmatrix} 1 & 0 & 0.5625 \end{bmatrix}$ : 0 0.3125 -0.125  $\begin{vmatrix} 0 & 1 & 0.375 \end{vmatrix}$  = 0  $-0.125$  0.25  $1 \quad 0 \quad 0.5625 \quad \therefore \quad 0 \quad 0.3125 \quad -0.125$  $0 \quad 1 \quad 0.375 \quad : \quad 0 \quad -0.125 \quad 0.25$  $0 \quad 0 \quad 1 \quad 0.4 \quad -0.3 \quad 0$  $\begin{bmatrix} 1 & 0 & 0.5625 \end{bmatrix}$  = 0.3125 = 0.125  $\begin{bmatrix} 1 & 0 & 0.5025 \\ 0 & 1 & 0.375 \end{bmatrix}$ ;  $\begin{bmatrix} 0 & -0.125 \\ 0 & -0.125 \end{bmatrix}$  $\begin{array}{ccccccccc}\n0 & 0 & 1 & \vdots & 0.4 & -0.3 & 0\n\end{array}$  $\vdots$ :<br>:  $\vdots$  $0 \quad 1 \quad 0.3/5 \quad : \quad 0 \quad -0.125 \quad 0.25$ 0 0 2.5 : 1 -0.75 0  $\int L_3 \leftarrow L_3 / 2.5$  $\begin{bmatrix} 0 & 1 & 0.375 \end{bmatrix}$  = 0  $-0.125$  0.25  $\begin{bmatrix} 0 & 0 & 2.5 & 1 & -0.75 & 0 \end{bmatrix}$   $L_3 \leftarrow$ M M  $1 \quad 0 \quad 0.5625 \vdots \quad 0 \quad 0.3125 \quad -0.125$  $0 \quad 1 \quad 0.375 \quad : \quad 0 \quad -0.125 \quad 0.25$  $0 \quad 0 \quad 1 \quad \vdots \quad 0.4 \quad -0.3 \quad 0$  $\begin{bmatrix} 1 & 0 & 0.5625 \end{bmatrix}$ : 0 0.3125 -0.125  $\begin{array}{ccccccccc}\n0 & 1 & 0.375 & \vdots & 0 & -0.125 & 0.25\n\end{array}$  $\begin{bmatrix} 0 & 0 & 1 & \vdots & 0.4 & -0.3 & 0 \end{bmatrix}$  $\vdots$  $\vdots$  $\vdots$ 0 0.25  $: 1$  0.75 0. 0 0 2.5 1 0.75 0 *L L* / 2.5  $\begin{bmatrix} 0 & 1 & 0.3/5 & 0 & -0.125 & 0.25 \\ 0 & 0 & 2.5 & 1 & 0.25 & 0 \end{bmatrix}$  − ←  $1 \quad 0 \quad 0.5025 \quad : \quad 0 \quad 0.5125 \quad -0.125$  $0 \quad 1 \quad 0.373 \quad : \quad 0 \quad -0.123 \quad 0.23$  $0 \quad 0 \quad 1 \quad 0.4 \quad -0.3 \quad 0$  $\begin{bmatrix} 1 & 0 & 0.3023 & 0 & 0.3123 & -0.123 \end{bmatrix}$  $\begin{bmatrix} 0 & 1 & 0.375 \end{bmatrix}$  = 0  $-0.125$  0.25  $\begin{bmatrix} 0 & 0 & 1 & 0.4 & -0.5 & 0 \end{bmatrix}$ :<br>:  $\ddot{\phantom{1}}$  $\ddot{\phantom{1}}$ 

**Oltavo passo:** no processo de día **Oitavo passo**: no processo de diagonalização, correspondente  $\frac{1}{2}$  passo ( $k = 3$ ), temos: **Oitavo passo**: no processo de diagonalização, correspondente ao terceiro **Oitavo passo**: no processo de diagonalização, correspondente

$$
\begin{bmatrix} 1 & 0 & 0.5625 \ \vdots & 0 & 0.3125 & -0.125 \\ 0 & 1 & 0.375 \ \vdots & 0 & -0.125 & 0.25 \\ 0 & 0 & 1 & \vdots & 0.4 & -0.3 \end{bmatrix} \begin{matrix} L_1 \leftarrow L_1 - 0.5625L_3 \\ L_2 \leftarrow L_2 - 0.375L_3 \\ \end{matrix}
$$

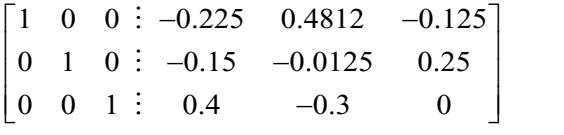

Então, Então, Então,

$$
A^{-1} = \begin{bmatrix} -0.225 & 0.4812 & -0.125 \\ -0.15 & -0.0125 & 0.25 \\ 0.4 & -0.3 & 0 \end{bmatrix}
$$

Para obter o vetor solução X, efetuamos a multiplicação entre  $A^{-1}$  e B, logo:  $\sum_{i=1}^n a_i$ 

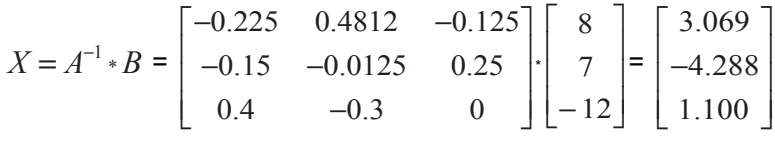

Observe que a troca de linhas efetuadas na pivotação parcial não afeta a matriz mversa e não deve anenar a ordem dos ciementos do termo marpendeme.<br>Então, a solução do sistema é a seguinte: não afeta a matriz inversa e não deve alterar a ordem dos inversa e não deve alterar a ordem dos elementos do termo independente. Pg. 140 Então, a solução do sistema é a seguinte:

 $S = \{3.069, -4.288, 1.100\}$ *S* = { 3.069, −4.288, 1.100 }

**reuso da matriz inversa**  $A^{-1}$  para d A **vantagem** desse método de inversão de matriz sobre a eliminação gaussiana uma vez que *<sup>T</sup> U L* = . é a possibilidade de **reuso da matriz inversa** *A*–1 para outros sistemas com Pg. 143 a mesma matriz *A* de coeficientes e com diferentes vetores *B* de termos 2 22 1 *<sup>t</sup> rr d <sup>r</sup>* <sup>=</sup> <sup>−</sup> independentes.

−<br>
O algoritmo do método de inversão de matrizes necessita de quase o triplo de operações aritméticas que o método de eliminação gaussiana,  $\sim$  1  $\sim$  1 esión y comparacional se a matriz.<br>muitas vezes. por conseguinte acumula mais arredondamentos. Por isso, só vale o esforço computacional se a matriz inversa resultante puder ser reutilizada

22 32 32 32 32 32 32 32 32 32 32 32 33 4

22 32 32 32 32 32 32 32 32 32 32 32 33 4

<sup>0</sup> *rd b* A seguir, vamos apresentar métodos que fazem uso de decomposição de matrizes *ii i* em vez de eliminação.

## 2.1.4 Método de decomposição *LU* (de Crout)

Matrizes quadradas não singulares podem ser decompostas no produto de duas matrizes triangulares *L* e *U*, em que *L* é uma matriz triangular inferior e *U* é uma matriz triangular superior, de modo que *A = L* \* *U*.

Além disso, se atribuirmos valores fixos aos elementos da diagonal principal, sega na matematical, sega na matematical, sega na matematical, sega na matematical, sega na matematical, sega na matematical, sega na matematica principal, seja na matriz  $L(l_i = 1)$ , método de Doolittle) ou na  $U(u_i = 1)$ , método de Crout), essa decomposição será única método de Crout), essa decomposição será única.

Para a solução de *A* \* *X = B*, podemos decompor *A*, segundo o método Para a solução de *A* \* *X* = *B*, podemos decompor *A*, segundo o de Crout, em:

$$
L = \begin{bmatrix} l_{11} & 0 & 0 \\ l_{21} & l_{22} & 0 \\ \vdots & \vdots & \cdots & \vdots \\ l_{n1} & l_{n2} & l_{nn} \end{bmatrix} \text{ e } U = \begin{bmatrix} 1 & u_{12} & u_{1n} \\ 0 & 1 & u_{2n} \\ \vdots & \vdots & \cdots & \vdots \\ 0 & 0 & 1 \end{bmatrix}
$$
 (4)

tal que  $L * U = A$ . Então, o sistema  $A * X = B$  torna-se  $(L * U) X = B$ .

*L* e *U* decompostas para outros sistemas que usem a mesma

Também podemos associar o produto das matrizes  $L \in U$ ,  $(L * U) X = B$ ,  $\text{como } L (U * X) = B.$ 

Considerando  $U \times X = C$  (vetor auxiliar *C* desconhecido), resolvemos primeiro  $L \cdot C = B$  determinando C e, depois,  $U \cdot X = C$  determinando *X*. eliminação gaussiana é a possibilidade de reuso das matrizes

A vantagem do método de decomposição *LU* sobre o método de eliminação gaussiana é a possibilidade de reuso das matrizes *L* e *U* decompostas para outros sistemas que usem a mesma matriz *A* de coeficientes e com diferentes vetores *B* de termos independentes.

Vamos exemplificar a determinação dos elementos de *L* e *U* para uma para uma matriz 3 por 3 na qual a multiplicação das matrizes *L* \* *U* matriz 3 x 3 na qual a multiplicação das matrizes *L* \* *U* pode ser usada para definir os valores de  $l_{ij}$  e  $u_{ij}$  em função de  $a_{ij}$ , pois o resultado do produto *L* \* *U* é a matriz *A* original, logo: Vamos exemplificar a determinação dos elementos de *L* e *U* 

$$
\begin{bmatrix} l_{11} & 0 & 0 \ l_{21} & l_{22} & 0 \ l_{31} & l_{32} & l_{33} \end{bmatrix} \begin{bmatrix} 1 & u_{12} & u_{13} \ 0 & 1 & u_{23} \ 0 & 0 & 1 \end{bmatrix} = \begin{bmatrix} a_{11} & a_{12} & a_{13} \ a_{21} & a_{22} & a_{23} \ a_{31} & a_{32} & a_{33} \end{bmatrix}
$$

Então, nesse exemplo, o produto *L* \* *U* gera 9 equações lineares com Então, nesse exemplo, o produto *L* \* *U* gera 9 equações lineares 9 incógnitas, uma para cada elemento da matriz:

$$
\begin{bmatrix}\n l_{11} * 1 + 0 * 0 + 0 * 0 & l_{11} * u_{12} + 0 * 1 + 0 * 0 & l_{11} * u_{13} + 0 * u_{23} + 0 * 1 \\
 l_{21} * 1 + l_{22} * 0 + 0 * 0 & l_{21} * u_{12} + l_{22} * 1 + 0 * 0 & l_{21} * u_{13} + l_{22} * u_{23} + 0 * 1 \\
 l_{31} * 1 + l_{32} * 0 + l_{33} * 0 & l_{31} * u_{12} + l_{32} * 1 + l_{33} * 0 & l_{31} * u_{13} + l_{32} * u_{23} + l_{33} * 1\n\end{bmatrix}\n=\n\begin{bmatrix}\na_{11} & a_{12} & a_{13} \\
a_{21} & a_{22} & a_{23} \\
a_{31} & a_{32} & a_{33}\n\end{bmatrix}
$$

Podemos obter de forma direta a solução desse sistema de Podemos obter de forma direta a solução desse sistema de equações usando os seguintes passos:

**Passo** *k* = 1: resolvemos as equações correspondentes à primeira coluna *j* = 1 da matriz *L* \* *U = A*: *l a*  $= 1$  da matriz  $L * U =$ *l a l a* =

$$
j = 1 \text{ da matrix } L \ast U = A:
$$
  
\n
$$
l_{11} \ast 1 + 0 \ast 0 + 0 \ast 0 = a_{11} \qquad l_{11} = a_{11}
$$
  
\n
$$
l_{21} \ast 1 + l_{22} \ast 0 + 0 \ast 0 = a_{21} \implies l_{21} = a_{21}
$$
  
\n
$$
l_{31} \ast 1 + l_{32} \ast 0 + l_{33} \ast 0 = a_{31} \qquad l_{31} = a_{31}
$$

Para a primeira linha $i=1$  (à direita da diagonal principal), temos: \* \*\* 11 12 <sup>12</sup> ala a priniena ilma *i* – 1 (a difeita da

$$
l_{11} * u_{12} + 0 * 1 + 0 * 0 = a_{12} \implies u_{12} = a_{12} / l_{11}
$$
  

$$
l_{11} * u_{13} + 0 * u_{23} + 0 * 1 = a_{13} \implies u_{13} = a_{13} / l_{11}
$$

**Passo** *k***=2**: resolvemos as equações correspondentes à segunda  $j = (a \cdot p \cdot \text{max} \cdot \text{max} \cdot p \cdot \text{max} \cdot p \cdot \text{max$ Passo  $k = 2$ : resolvemos as equações correspondentes à segunda coluna coluna *j*=2 (a partir da diagonal principal): *j* = 2 (a partir da diagonal principal): coluna *j* (a partir da diagonal principal):  $2 \times 10^{12}$  and  $\frac{100}{200}$ *l a lu* = −

$$
l_{21} * u_{12} + l_{22} * 1 + 0 * 0 = a_{22} \implies l_{22} = a_{22} - l_{21} * u_{12}
$$
  

$$
l_{31} * u_{12} + l_{32} * 1 + l_{33} * 0 = a_{32} \implies l_{32} = a_{32} - l_{31} * u_{12}
$$

Para a segunda linha $i=2$  (à direita da diagonal principal), temos:

$$
l_{21} * u_{13} + l_{22} * u_{23} + 0 * 1 = a_{23} \implies u_{23} = (a_{23} - l_{21} * u_{13}) / l_{22}
$$

\* \*\* 21 13 22 23 <sup>23</sup> *lu lu a* + += 0 1 ⇒ \* 23 23 21 13 22 *u a lu l* = − ( )/ **Passo** *k***=3**: resolvemos a equações correspondentes à terceira (a partir da diagonal principal): coluna *j*=3 (a partir da diagonal principal): Passo  $k = 3$ : resolvemos as equações correspondentes à terceira coluna  $j = 3$ 

$$
l_{31} * u_{13} + l_{32} * u_{23} + l_{33} * 1 = a_{33} \implies l_{33} = (a_{33} - (l_{31} * u_{13} + l_{32} * u_{23}))
$$

.<br>Inão tempe linhec à discito de discons**1 nuincine1 de últime** li  $E = \frac{1}{2}$ E não temos linhas à direita da diagonal principal da última E não temos linhas à direita da diagonal principal da última E não temos linhas à direita da diagonal principal da última E não temos linhas à direita da diagonal principal da última linha.

Resumindo: Resumindo:

 $k = 1$  $l_{11} = a_{11}$  $l_{21} = a_{21}$   $u_{12} = a_{12} / l_{11}$ <br>  $l_{31} = a_{31}$   $u_{13} = a_{13} / l_{11}$  $l_{31} = a_{31}$   $u_{13} = a_{13} / l_{11}$  $l_{22} = a_{22} - l_{21} * u_{12}$  $l_{32} = a_{32} - l_{31} * u_{12}$   $u_{23} = (a_{23} - l_{21} * u_{13}) / l_{22}$  $k = 2$  $\mathcal{L}$  $l_{21} = a_{21}$  $l_{21} = a_{21}$   $u_{12} = a_{12}/l_{11}$ 31 31 *l a* <sup>=</sup> 13 13 11 *u al* <sup>=</sup> /

E não temos linhas à direita da diagonal principal da última

$$
k = 3
$$
  
\n
$$
l_{33} = a_{33} - l_{31} * u_{13} - l_{32} * u_{23}
$$

Então, o algoritmo de decomposição segue esta sequência de cálculos: cálculos:<br>Cálculos:<br>Cálculos:

- % a) determinamos os elementos da primeira coluna de  $L$  e da primeira linha de  $U$ ; e<br>b) determinamos os elementos da segunda coluna de  $L$  e da segunda linha de  $U$ ; e assim sucessivamente. linha de *U*; e  $\frac{1}{2}$  linha de U; ⇒
- b) determinamos os elementos da segunda coluna de *L* e da segunda 0 0 0 1 1.549 ⎢ ⎥ ⎣ ⎦⎣⎦ ⎣ ⎦ 4 1.549 *x* linha de *U*; e assim sucessivamente. segunda linha de *U* e assim sucessivamente. segunda linha de *U* e assim sucessivamente. b)determinamos os elementos da segunda coluna de *L* e da b)determinamos os elementos da segunda coluna de *L* e da

Obtidos L e U, devemos resolver  $L * C = B$  determinando C por substituições sucessivas à frente: substituições sucessiva à frente: substituições sucessiva à frente:

$$
\begin{bmatrix}\n l_{11} & 0 & 0 \\
 l_{21} & l_{22} & 0 \\
 l_{31} & l_{32} & l_{33}\n \end{bmatrix}\n \begin{bmatrix}\n c_1 \\
 c_2 \\
 c_3\n \end{bmatrix}\n =\n \begin{bmatrix}\n b_1 \\
 b_2 \\
 b_3\n \end{bmatrix}
$$
\n
$$
\begin{cases}\n l_{11} * c_1 = b_1 \\
 l_{21} * c_1 + l_{22} * c_2 = b_2 \\
 l_{31} * c_1 + l_{32} * c_2 + l_{33} * c_3 = b_3\n \end{cases}\n \Rightarrow\n \begin{cases}\n c_1 = (b_1)/l_{11} \\
 c_2 = (b_2 - (l_{21} * c_1))/l_{22} \\
 c_3 = (b_3 - (l_{31} * c_1 + l_{32} * c_2))/l_{33}\n \end{cases}
$$

do cálculo dos elementos de U. Uma vez obtidos L, U e C, devemos resolver  $U * X = C$  determinando X por retrossubstituições sucessivas: Note que o cálculo de C, do sistema  $L * C = B$ , segue o mesmo formato

$$
\begin{bmatrix} 1 & u_{12} & u_{13} \ 0 & 1 & u_{23} \ 0 & 0 & 1 \ \end{bmatrix} \begin{bmatrix} x_1 \ x_2 \ x_3 \end{bmatrix} = \begin{bmatrix} c_1 \ c_2 \ c_3 \end{bmatrix}
$$
  

$$
\begin{cases} 1 * x_1 + u_{12} * x_2 + u_{13} * x_3 = c_1 \\ 0 * x_1 + 1 * x_2 + u_{23} * x_3 = c_2 \end{cases} \Rightarrow \begin{cases} x_1 = c_1 - (u_{12} * x_2 + u_{13} * x_3) \\ x_2 = c_2 - (u_{23} * x_3) \\ x_3 = c_3 \end{cases}
$$

Sugerimos usar o armazenamento das colunas  $L$  e  $U$  sobrepostas na mesma área de memória de A, o que otimiza o armazenamento e as operações de pivotação, uma vez que a diagonal de *U* é unitária e não precisa as operações de pivotação, uma vez que a diagonal de *U* é unitária ser armazenada: ser armazenada: operaçoes de pivotaçao, uma vez que a diagonal de *U* è unitària<br>ser armazenada:  $e_A$ denamento das colunas L e U

$$
\begin{bmatrix} a_{11} & a_{12} & a_{13} \ a_{21} & a_{22} & a_{23} \ a_{31} & a_{32} & a_{33} \end{bmatrix} \Rightarrow \begin{bmatrix} l_{11} & u_{12} & u_{13} \ l_{21} & l_{22} & u_{23} \ l_{31} & l_{32} & l_{33} \end{bmatrix}
$$

De uma forma geral, para sistemas de ordem  $n$ , teremos o seguinte formulário: seguinte formulário:<br>Seguinte formulário:<br>Seguinte formulário: **Primeiro passo**: *k* =1 **Primeiro passo**: *k* =1 <u>1151 - Jan 1151 - Jan 1151 - Jan 1151 - Jan 1151 - Jan 1151 - Jan 1151 - Jan 1151 - Jan 1151 - Jan 1151 - Jan </u>

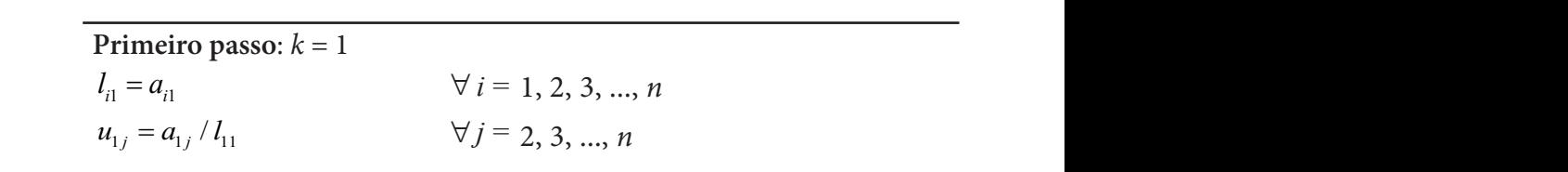

Segundo passo:  $k = 2, 3, ..., n - 1$  $-1$ Por exemplo, se a linha *L*<sup>3</sup> sofre a seguinte operação de eliminação do elemento <sup>31</sup> *a*

$$
l_{ij} = a_{ij} - \sum_{r=1}^{j-1} l_{ir} * u_{rj} \qquad \forall i = k, k+1, ..., n \quad e \quad j = k
$$
  

$$
u_{ij} = \frac{1}{l_{ii}} \left( a_{ij} - \sum_{r=1}^{i-1} l_{ir} * u_{rj} \right) \qquad \forall j = k+1, ..., n \quad e \quad i = k
$$

 $Tercoiro$  e último passo:  $k$  $\bf e$  *i* $\bf i$ **i** irmo passo:  $\bf k = \bf z$ *ii r*  $\alpha$  a último passo:  $k -$ Terceiro e último passo:  $k = n$ 

$$
l_{ij} = a_{ij} - \sum_{r=1}^{j-1} l_{ir} * u_{rj} \qquad i = j = n
$$

1 *j* −

O método de Crout com pivotação gera erros menores do que sem pivotação. O efeito da pivotação sobre o método de Crout é análogo ao seu efeito sobre o método de Gauss, apresentado na seção anterior, ou seja, reduz o acúmulo de erros de arredondamento, conforme o **Exemplo 2.5**.

**Exemplo 2.5**: resolva o sistema, a seguir, pelo método de Crout **com pivo**tamento parcial (é imprescindível incluir o(s) vetor(es) *B* do sistema na troca de linhas da pivotação para não alterar as equações), usando 4 dígitos significativos e arredondamento ponderado.

 $1 + 0.032\lambda_2 + 0.133\lambda_3$  $1 + 0.78 + \lambda_2 - 0.207 \lambda_3$  $_{1}$  + 0.00+ $_{2}$  + 0.21  $_{3}$  $0.448x_1 + 0.832x_2 + 0.193x_3 = 1$  $0.421 x_1 + 0.784 x_2 - 0.207 x_3 = 2$  $0.319x_1 + 0.884x_2 + 0.279x_3 = 0$  $x_1 + 0.832x_2 + 0.193x$  $x_1 + 0.784x_2 - 0.207x$  $x_1 + 0.884x_2 + 0.279x$  $\begin{bmatrix} 0.448x_1+0.832x_2+0.193x_3 \end{bmatrix}$  $\begin{cases}\n0.421x_1 + 0.784x_2 - 0.207x_3 =\n\end{cases}$  $\left[-0.319x_1 + 0.884x_2 + 0.279x_3\right]$  $10.822 \times 10.102 \times$  $1.0794...$  0.207 0.440 0.833 0.183 1  $0.193$  0.994 0.095 0.399 0.399 0.484 0.207  $\frac{1}{2}$   $\frac{222}{100}$   $\frac{2102}{100}$  $\frac{3x}{4} + 0.652x_2 + 0.1555$  $\begin{pmatrix} 0.448x + 0.822x + 0.102x \end{pmatrix}$  $\begin{bmatrix} 0.448x_1 + 0.832x_2 + 0.193x_3 \\ 0.421x_1 + 0.784x_3 + 0.207x_3 \end{bmatrix}$  $\Big(-0.319x_1+0.$  $10.022 \times 0.10$  $21.0791.020$ 0.421 0.784 0.784 0.784 0.784 0.784 0.784 0.784 0.784 0.784 0.784 0.784 0.784 0.784 0.784 0.784 0.784 0.784 0.  $0.31 + 0.632x_2 + 0.173x_3$ *xxx xxxx xxx*  $\mathbf{r}$ *x*<sub>1</sub> + 0.0*02x*<sub>2</sub> + 0.1*.*  +−=  $-0.421 + 0.032\lambda_2 + 0.1939$  $-0.319x +$ 

Observações: Observações: a) o(s) vetor(es) de termos independentes *B* será(ão) colocado(s) a) o(s) vetor(es) de termos independentes *B* será(ão) colocado(s)

- a) o(s) vetor(es) de termos independentes *B* será(ão) colocado(s) a) o(s) vetor(es) de termos independentes *B* será(ão) colocado(s) à à direita da matriz para que seja(m) pivotado(s) juntamente direita da matriz para que seja(m) pivotado(s) juntamente com as linhas de *A*; e  $\alpha$  directa da matriz para que seja(m) pivotado (s) juntamente do seja(m) pivotado (s) juntamente do seja(m) pivotado (s) juntamente do seja(m) pivotado (s) juntamente do seja(m) pivotado (s) juntamente do seja(m) pivota a)  $O(s)$  velotes) de term  $\lim_{\Delta t \to 0} \frac{1}{t}$   $\lim_{\Delta t \to 0} \frac{1}{t}$
- b)no algoritmo, os valores da matriz decomposta *L* e *U* serão b) no algoritmo, os valores da matriz decomposta *L* e *U* serão armazenados na própria área de memória de A. armazenados na própria área de memória de *A*.

Na sequência do Exemplo 2.5, os valores da matriz decomposta L e U também são escritos na mesma matriz A, sendo diferenciados da matriz A original da seguinte forma: a)representação em negrito: valores novos já decompostos em

- a)  $\alpha$  is expected emission in  $\alpha$ a) representação em negrito: valores novos já decompostos em *L* e *U*; e
- b) representação normal: valores originais da matriz *A*.

$$
\begin{bmatrix} a_{11} & a_{12} & a_{13} \ a_{21} & a_{22} & a_{23} \ a_{31} & a_{32} & a_{33} \end{bmatrix}
$$
depois da decomposição  $LU \rightarrow \begin{bmatrix} l_{11} & u_{12} & u_{13} \ l_{21} & l_{22} & u_{23} \ l_{31} & l_{32} & l_{33} \end{bmatrix}$ 

# **Solução**: **Solução**: **Solução**:

**Solução**: **Primeiro passo**: na decomposição *LU* (método de Crout), **Primeiro passo**: na decomposição *LU* (método de Crout), ao primeiro passo  $A = 1$ : **Primeiro passo**: na decomposição *LU* (método de Crout), correspondente a) Definimos a primeira coluna  $j = 1$  da matriz  $L$ ,  $l_{i1}$  para  $i = 1, 2, 3$ :  $\rightarrow l_{i1} = a_{i1}$ ,  $i = 1, 2, 3, ..., n$  (L equivale à coluna original de A)

$$
\begin{bmatrix}\n0.448 & 0.832 & 0.193 \\
0.421 & 0.784 & -0.207 \\
-0.319 & 0.884 & 0.279\n\end{bmatrix}\n\begin{bmatrix}\n1 \\
2 \\
3\n\end{bmatrix}
$$
\n
$$
\begin{bmatrix}\nC_1 \\
C_1\n\end{bmatrix}
$$

correspondente ao primeiro passo (*k*=1):

resultando em resultando em **(0.448)**  $\overline{\phantom{a}}$ rounance em resultando em

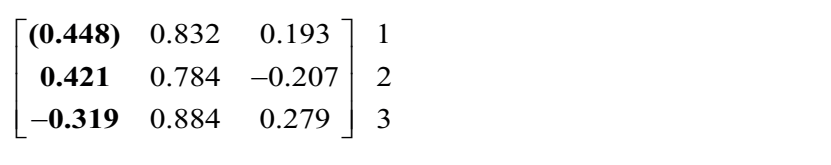

b) Observamos que a pivotação parcial deve ocorrer depois do cálculo dos valores de  $l_{ij}$  na coluna  $j = k$  e antes do cálculo dos valores  $u_{ij}$  da linha  $i = k$ , para que cada elemento  $l_{kk}$ , que acaba de ser calculado na diagonal principal, seja não nulo e também tenha o maior módulo possível. Para o primeiro passo  $(k = 1)$ , a pivotação poderia ser feita ainda antes do cálculo de  $l_{i1}$ , pois  $l_{i1} = a_{i1}$ . A matriz  $l_{ij}$ , parcialmente calculada (em negrito), já se encontra pivotada neste exemplo:<br>.

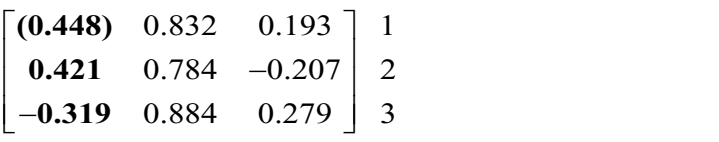

c) Definimos a primeira linha  $i = 1$  da matriz U,  $u_{1j}$  para  $j = 2, 3$ :

$$
\rightarrow u_{1j} = a_{1j}/l_{11}, j = 2, 3, ..., n
$$
  
\n
$$
\begin{bmatrix}\n(0.448) & 0.832 & 0.193 \\
0.421 & 0.784 & -0.207 \\
-0.319 & 0.884 & 0.279\n\end{bmatrix}\n\begin{bmatrix}\n1 & L_1 & \leftarrow & L_1/l_{11} \\
2 & 3 & 0.884\n\end{bmatrix}
$$

resultando em resultando em

**0.319**

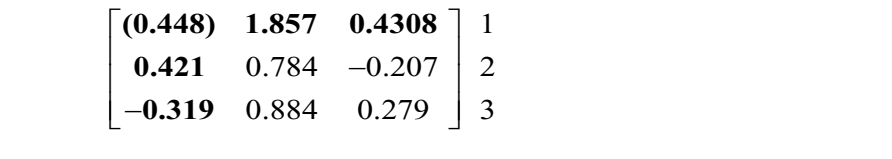

−

0.884 0.279 3

**Segundo passo**: na decomposição *LU*, correspondente ao  $s^2$ **Segundo passo**: na decomposição *LU*, correspondente ao segundo passo (*k* = 2): segundo passo (*k*=2):

a) Definimos a coluna  $j = 2$  da matriz  $L$ ,  $l_{i2}$  para  $i = 2$ , 3:

$$
\rightarrow l_{ij} = a_{ij} - \sum_{r=1}^{j-1} l_{ir} * u_{rj} \quad (i = k, k+1, ..., n \text{ e } j = k)
$$
  
\n
$$
\begin{bmatrix}\n0.448 & 1.857 & 0.4308 \\
0.421 & 0.784 & -0.207 \\
-0.319 & 0.884 & 0.279\n\end{bmatrix} \begin{bmatrix}\n1 \\
2 \\
3\n\end{bmatrix}
$$
  
\n
$$
C_2
$$
  
\n
$$
\uparrow
$$
  
\n
$$
C_2 - l_{i1} * u_{i2}
$$

resultando em resultando em resultando em

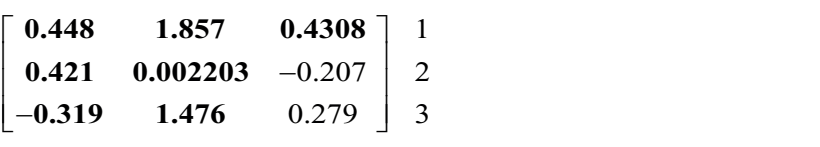

pivô (*k*=2), deve ocorrer depois do cálculo dos valores de *ij l* Observe que a pivotação parcial, correspondente ao segundo  $(k = 2)$ , deve ocorrer depois do cálculo dos valores de  $l_{ij}$  na coluna  $j = k$  e antes do cálculo dos valores  $u_{ij}$  da linha  $i = k$ , conforme mencionado no item (b) do Primeiro passo. Observe que a pivotação parcial, correspondente ao segundo pivô

b) Procedemos com a busca parcial do maior módulo da coluna  $\eta$  = 2 (busca a partir da segunda li *j*=2 (busca a partir da segunda linha): *j* = 2 (busca a partir da segunda linha):

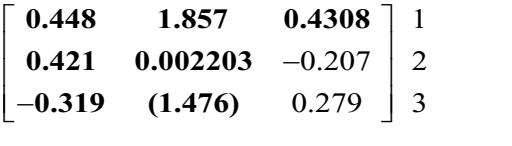

Maior coeficiente em módulo encontrado na linha *i*=3. Maior coeficiente em módulo encontrado na linha *i* = 3. Maior coeficiente em módulo enc

c) Trocamos linhas: c) Trocamos linhas: c) Trocamos linhas:  $T_{\text{r}}$  inhas:

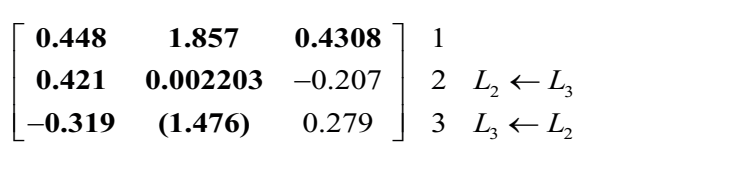

resultando em resultando em resultando em resultando em

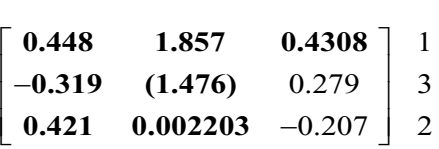

d) Definimos a linha *i* = 2 da matriz *U, u*2*<sup>j</sup>* para *j* = 3: d)Definimos a linha *i=2* da matriz *U*, <sup>2</sup> *<sup>j</sup> u* para *j=3*:

$$
\rightarrow u_{ij} = \frac{1}{l_{ii}} \left( a_{ij} - \sum_{r=1}^{i-1} l_{ir} * u_{rj} \right) \quad (j = k+1, ..., n \text{ e } i = k)
$$

$$
\begin{bmatrix}\n0.448 & 1.857 & 0.4308 \\
-0.319 & (1.476) & 0.279 \\
0.421 & 0.002203 & -0.207\n\end{bmatrix}\n\begin{bmatrix}\n1 \\
3 \\
L_2 \leftarrow (L_2 - l_{21} * u_{13}) / l_{22} \\
2\n\end{bmatrix}
$$

resultando em  $\alpha$ resultando em resultando em

$$
\begin{bmatrix}\n0.448 & 1.857 & 0.4308 \\
-0.319 & (1.476) & 0.2821 \\
0.421 & 0.002203 & -0.207\n\end{bmatrix}\n\begin{bmatrix}\n1 \\
3 \\
2\n\end{bmatrix}
$$

Terceiro passo: na decomposição *LU* correspondente ao terceiro passo (*k* = 3): o no decemposição *UL* corresponde

0.207 2

a) Definimos a coluna  $j = 3$  da matriz L,  $l_{i3}$  para  $i = 3$ : a) Definimos a coluna  $i = 3$  da matriz L, l, para  $i = 3$ :

$$
\rightarrow l_{ij} = a_{ij} - \sum_{r=1}^{j-1} l_{ir} * u_{rj} \quad (i = j = n)
$$
  
\n
$$
\begin{bmatrix}\n0.448 & 1.857 & 0.4308 \\
-0.319 & (1.476) & 0.2821 \\
0.421 & 0.002203 & -0.207\n\end{bmatrix} \begin{bmatrix}\n1 \\
3 \\
2\n\end{bmatrix}
$$
  
\nC<sub>3</sub>  
\n
$$
C_3
$$
  
\n
$$
C_3 - l_{31} * u_{13} - l_{32} * u_{23}
$$

−

−

**0.421 0.002203**

 $\sim$ **0.448 1.857 0.4308** resultando em resultando em resultando em

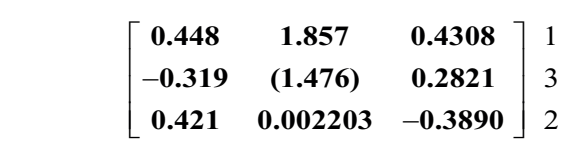

Logo,  $\frac{1}{2}$  $\overline{0}$ .  $Logo,$  $\log$ 0,  $Logo,$ 

$$
L = \begin{bmatrix} 0.448 & 0 & 0 \\ -0.319 & 1.476 & 0 \\ 0.421 & 0.002203 & -0.3890 \end{bmatrix} \quad \text{e} \quad \begin{bmatrix} 1 & 1.857 & 0.4308 \\ 0 & 1 & 0.2821 \\ 0 & 0 & 1 \end{bmatrix}
$$

Decomposta a matriz *A*, vamos agora obter a solução do sistema através da Decomposta a matriz *A*, vamos agora obter a solução do sistema solução de dois sistemas triangulares:

$$
L * C = B \Rightarrow \begin{cases} 0.448c_1 + & 0 c_2 + & 0 c_3 = 1 \\ -0.319c_1 + 1.476c_2 + & 0 c_3 = 0 \\ 0.421c_1 + 0.002203c_2 - 0.3890c_3 = 2 \end{cases}
$$

Observe que o vetor *B* do sistema também trocou de linhas em Observe que o vetor *B* do sistema também trocou de linhas em razão da pivotação:

Observe que o vetor *B* do sistema também trocou de linhas em

$$
\begin{bmatrix} b_1 \\ b_2 \\ b_3 \end{bmatrix} = \begin{bmatrix} 1 \\ 2 \\ 0 \end{bmatrix} L_2 \leftarrow L_3 \implies \begin{bmatrix} b_1 \\ b_3 \\ b_2 \end{bmatrix} = \begin{bmatrix} 1 \\ 0 \\ 2 \end{bmatrix}
$$

Aplicando substituições sucessivas à frente, a partir de *c*<sup>1</sup> , temos: Aplicando substituições sucessivas à frente, a partir de  $c_{\scriptscriptstyle \rm I}$ , temos:

$$
c_1 = (1)/0.448
$$
  
\n
$$
c_2 = (0 - (-0.319 \ c_1)/1.476
$$
  
\n
$$
c_3 = (2 - (0.421 \ c_1 + 0.002203 \ c_2)) / (-0.3890)
$$
  
\n
$$
c_4 = 2.232
$$
  
\n
$$
c_2 = 0.4824
$$
  
\n
$$
c_3 = -2.723
$$

Resolvendo Resolvendo Resolvendo Resolvendo Resolvendo

$$
U * X = C \implies \begin{cases} 1x_1 + 1.857x_2 + 0.4308x_3 = 2.232 \\ 0x_1 + 1x_2 + 0.2821x_3 = 0.4824 \\ 0x_1 + 0x_2 + 1x_3 = -2.723 \end{cases}
$$

E apli E aplicando o processo de retrosubstituições sucessivas a partir E aplicando o processo de retrosubstituições sucessivas a partir E aplicando o processo de retrossubstituições sucessivas a partir de  $x_3$ :

$$
x_3 = -2.723
$$
  
\n
$$
x_2 = (0.4824 - 0.2821 x_3)
$$
  
\n
$$
x_1 = (2.232 - (1.857 x_2 + 0.4308 x_3))
$$
  
\n
$$
x_2 = 1.251
$$
  
\n
$$
x_1 = 1.082
$$

Então, a solução obtida é: Então, a solução obtida é: Então, a solução obtida é: Então, a solução obtida é: Então, a solução obtida é:

> *S =* { 1.082, 1.251, –2.723 } *S =* { 1.082, 1.251, –2.723 } *S* = {1.082, 1.251, –2.723}

Para determinar o erro da solução anterior, obtemos a solução exata calculada com 16 dígitos significativos e pivotação parcial, resultando em:

$$
S_{\textit{\tiny{exact}}} = \{1.08321566094182, \, 1.25034738133745, \, -2.72315874287407\}
$$

− −+ =

− −+ =

− −+ =

1234 Charles Corp.

Daí o erro de arredondamento da solução S será:

*Erro* =  $[S - S_{\text{exto}}]$  $Error x_1 = | 1.082 - 1.08321566094182 | \equiv 1.22e - 03$ *Erro*  $x_2 = 1251 - 1.25034738133745$  |  $\approx 6.53e - 0.4$ *Erro*  $x_1 = | 1.082 - 1.08321566094182 | \t\t\approx 1.22e-03$ <br> *Erro*  $x_2 = | 1.251 - 1.25034738133745 | \t\t\approx 6.53e-04$ <br> *Erro*  $x_3 = |-2.723 - (-2.72315874287407)| \t\t\approx 1.59e-04$  $\frac{1}{2}$  $\text{Error } x_2 = | 1.251 - 1.25034738133745 | \leq 6.53e - 04$ 

−

−

−

1 234 234 234 234 235 236 237 238

Podemos ver que os erros da solução S obtida com pivotação parcial são **parcial** são compatíveis com a precisão de 4 dígitos significativos compatíveis com a precisão de 4 dígitos significativos adotados, embora na primeira equação ainda ocorra uma propagação de erros para o terceiro propagação de erros para o terceiro dígito fracionário. dígito fracionário. Crout **com pivotamento parcial** (é imprescindível incluir o(s) Podemos ver que os erros da solução S obtida com pivotação parcial<br>compatíveis com a precisão de 4 dígitos significativos adotados, embor<br>primeira equação ainda ocorra uma propagação de erros para o terc<br>dígito fracionário compatíveis com a precisão de 4 dígitos significativos adotados, embora propagação de erros para o terceiro dígito fracionário.

**Sexator = { 1.0**8321566094182, 1.25034738133745, –2.723158133745, –2.72315813745, –2.72315874, –2.723158745, –2.

*L Llu l*

0.279 3 ( ) /

 $S_{\rm 2}$  =  ${1\over 2}$   $S_{\rm 2}$   $S_{\rm 2}$   $S_{\rm 2}$   $S_{\rm 2}$   $S_{\rm 2}$   $S_{\rm 2}$   $S_{\rm 2}$   $S_{\rm 2}$   $S_{\rm 2}$   $S_{\rm 2}$   $S_{\rm 2}$   $S_{\rm 2}$   $S_{\rm 2}$   $S_{\rm 2}$   $S_{\rm 2}$   $S_{\rm 2}$   $S_{\rm 2}$   $S_{\rm 2}$   $S_{\rm 2}$   $S_{\rm 2}$ 

pivotamento parcial (é imprescindível incluir o(s) vetor(es) B do sistema na troca de linhas da pivotação) e com 4 dígitos significativos: Exemplo 2.6: resolva os três sistemas, a seguir, pelo método de Crout com *i*4 *l*

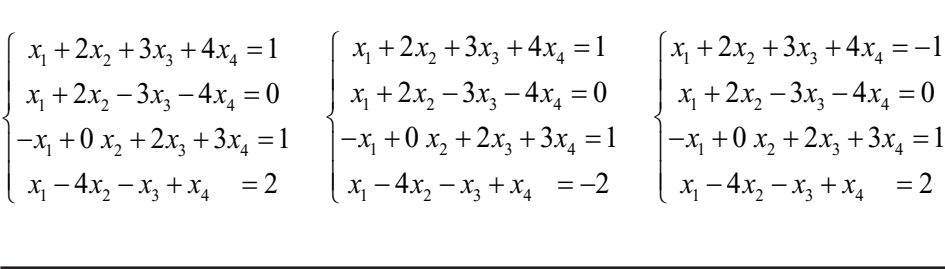

de coeficientes A, mas com diferentes vetores de termos independentes B. Portanto, com as mesmas matrizes L e U, decompostas de A, podemos resolver os três sistemas diferentes. decomposição LU, que ocorre quando vários sistemas têm a mesma matriz Observe que esse exemplo demonstra a real aplicação do método de  $\begin{bmatrix} \text{do do método de} \ \text{a mesma matrix} \ \text{dependentes } B. \ \text{de } A, \ \text{podemos} \ \text{as incógnitas } A \ \text{pendentes, para} \ \text{cas de equações:} \ \text{d} \ -1 \ \text{d} \end{bmatrix}$ 

− − + =−

−

−

1234 Charles Corp.

Agora, vamos gerar uma matriz com os coeficientes das incógnitas A concatenada com os três vetores  $B^1$ ,  $B^2$ ,  $B^3$  de termos independentes, para sistemas diferentes. que, na pivotação parcial, a troca de linhas corresponda a trocas de equações: corresponda a trocas de equações:

vetores de termos independentes *B*. Portanto, com as mesmas

vetores de termos independentes *B*. Portanto, com as mesmas

vetores de termos independentes *B*. Portanto, com as mesmas

vetores de termos independentes *B*. Portanto, com as mesmas

$$
\begin{bmatrix}\n1 & 2 & 3 & 4 \\
1 & 2 & -3 & -4 \\
-1 & 0 & 2 & 3 \\
1 & -4 & -1 & 1\n\end{bmatrix}\n\begin{bmatrix}\n1 & 1 & -1 \\
0 & 0 & 0 \\
1 & 2 & -2 & 2\n\end{bmatrix}\n\begin{bmatrix}\n1 & 2 & 3 & 4 \\
0 & 0 & 0 \\
1 & 1 & 2 & -3 \\
1 & -4 & -1 & 1\n\end{bmatrix}\n\begin{bmatrix}\n1 & 2 & 3 & 4 \\
0 & 0 & 2 & 3 \\
1 & -4 & -1 & 1\n\end{bmatrix}\n\begin{bmatrix}\n1 & 1 & -1 \\
0 & 0 & 0 \\
1 & -4 & -1 & 1\n\end{bmatrix}
$$

1

**0.319 (1.476)**

İ

İ

İ

İ

İ

−

### **Solução**: **Solução**: **Solução**: J

İ

#### **Primeiro passo**: *k* = 1 **Primeiro passo**: *k=*1 **Primeiro passo**: *k=*1 **Solução**: **Primeiro passo**: *k=*1

a) Definimos a primeira coluna  $j = 1$  da matriz L,  $l_{i1}$  ( $i = 1, 2, 3, 4$ ), que é igual à matriz *A* original:

$$
\begin{bmatrix} 1 & 2 & 3 & 4 \ 1 & 2 & -3 & -4 \ -1 & 0 & 2 & 3 \ 1 & -4 & -1 & 1 \ \end{bmatrix} : \begin{bmatrix} 1 \\ 0 \\ 1 \\ 2 \end{bmatrix} \begin{bmatrix} 1 \\ 0 \\ 1 \\ -2 \end{bmatrix} \begin{bmatrix} -1 \\ 0 \\ 1 \\ 2 \end{bmatrix}
$$

b)Lembramos que a pivotação parcial, correspondente ao b) Lembramos que a pivotação parcial, correspondente ao primeiro b)Lembramos que a pivotação parcial, correspondente ao pivô (*k* = 1), deve ocorrer depois do cálculo dos valores de *l<sub>ik</sub>*. Nesse caso, a matriz já se encontra pivotada:  $\frac{1}{2}$ . Exhibitantes que a pivotação parcial, correspondente ao primeiro *ik*. Nesse caso, a matriz já se encontra pivotada:

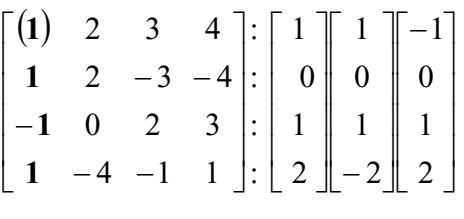

c) Definimos a primeira linha *i=*1 da matriz *U*, *u*<sup>1</sup>*<sup>j</sup>* (*j=*2,3,4), que eimimos a primeira inna  $i = 1$  da matriz  $\sigma$ ,  $u$ Definimos a primeira linha  $i=1$  da matriz *U*,  $u(i=2,3,4)$ , que *i* igual à matriz *A* dividida pelo pivô  $l_{11} = 1$ : <sup>11</sup> *=* 1: c) Definimos a primeira linha  $i = 1$  da matriz *U*,  $u_{1j}$  ( $j = 2, 3, 4$ ), que é <sup>11</sup> *=* 1:

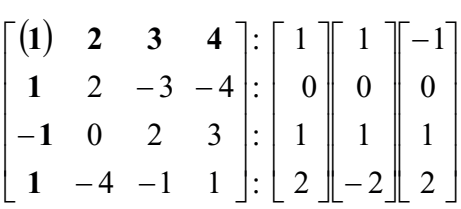

Segundo passo:  $k = 2$ 

a) Definimos a segunda coluna  $j = 2$  da matriz *L*,  $l_{i2}$  ( $i = 2, 3, 4$ ), que é igual à matriz *A* menos um somatório de produtos cruzados da sua linha e coluna, conforme demonstramos ao lado das matrizes:

$$
\begin{bmatrix} 1 & 2 & 3 & 4 \ 1 & 0 & -3 & -4 \ -1 & 2 & 2 & 3 \ 1 & (-6) & -1 & 1 \ \end{bmatrix} : \begin{bmatrix} 1 \\ 0 \\ 1 \\ 2 \end{bmatrix} \begin{bmatrix} 1 \\ 0 \\ 1 \\ -2 \end{bmatrix} \begin{bmatrix} -1 \\ 0 \\ 1 \\ 2 \end{bmatrix}, \text{ em que } \begin{aligned} 0 &= 2 - (I \cdot 2) \\ 2 &= 0 - (-I \cdot 2) \\ -6 &= -4 - (I \cdot 2) \end{aligned}
$$

cruzados da sua linha e coluna, conforme demonstramos ao coluna, conforme demonstramos ao conforme demonstramo<br>Conforme de monstramos ao coluna, conforme de monstramos ao conforme de monstramos ao conforme de monstramos a

b) Observamos que a pivotação parcial, correspondente ao segundo  $\frac{1}{2}$  processors and  $\frac{1}{2}$  a processor parent, correspondence ao segundo<br>pivô ( $k = 2$ ), deve ocorrer depois do cálculo dos valores de  $l_{ik}$ . Nesse e *b* e *B*:  $\frac{1}{2}$ caso, a linha 4 é trocada com a linha 2, em  $A \in B$ : b)Observamos que a pivotação parcial, correspondente ao bservamos que a pivotação parcial, correspondente ao segundo<br>e <sup>621,</sup> e <sup>0</sup> vo ( $\kappa$  = 2), deve ocorrer depois do calculo dos valores de  $l_{ik}$ . Nesse<br>so, a linha 4 é trocada com a linha 2, em 4 e B· em *A* e *B*:

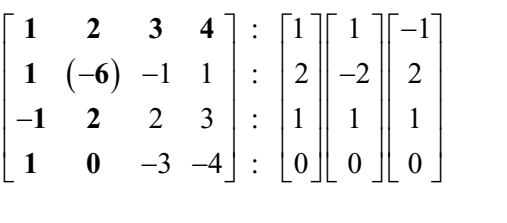

lado das matrizes:

lado das matrizes:

c) Definimos a segunda linha  $i = 2$  da matriz U,  $u_{2j}$   $(j = 3, 4)$ , que é igual a da matriz A, menos um somatório de produtos cruzados da sua linha e coluna, dividido pelo pivô  $l_{22} = -6$ , conforme<br>demonstramos abaixo: demonstramos abaixo: Definimos a segunda linha *i* = 2 da matriz *U*,  $u_{2j}$  (*j* = 3, 4), que é igual à matriz *A* menos um somatório de produtos cruzados  $\alpha$ l a da matriz A, menos um somatório de produtos cruzados

$$
\begin{bmatrix} 1 & 2 & 3 & 4 \ 1 & (-6) & 0.6667 & 0.5 \ -1 & 2 & 2 & 3 \ 1 & 0 & -3 & -4 \ \end{bmatrix} : \begin{bmatrix} 1 \ 2 \ 1 \ 0 \end{bmatrix} \begin{bmatrix} 1 \ -2 \ 1 \ 0 \end{bmatrix} \begin{bmatrix} -1 \ 2 \ 1 \ 0 \end{bmatrix}
$$

 $\mathbf{u} \in$ em que **1.6667 1 3 6**667 1 3 6667 1 3 667 1 3 667 1 3 67 1 3 67 1 3 67 1 3 67 1 3 67 1 3 67 1 3 67 1 3 67 1 3 67 1 3 67 1 3 67 1 3 67 1 3 67 1 3 67 1 3 67 1 3 67 1 3 67 1 3 67 1 3 67 1 3 67 1 3 67 1 3 67 1 3 67 1 3 67 1 3 67 1 3  $\mathcal{L}^{\mathcal{L}}$  ( ) and ( ) is a set of  $\mathcal{L}^{\mathcal{L}}$ **0.5 1 4 6**

**0.6667** =  $[-1 - (1)$  $0.5 = [1 - (1 \cdot 4)] / (-6)$  $\textbf{0.6667} = [-1 - (1 \cdot 3)] / (-6)$  $\mathbf{z} = \mathbf{z} + \mathbf{z} + \mathbf{z} + \mathbf{z}$ 

#### **Terceiro passo**: *k* = 3 **Terceiro passo**: *k=*3

=− −

a) Definimos a terceira coluna  $j = 3$  da matriz *L*,  $l_{i3}$  ( $i = 3, 4$ ):

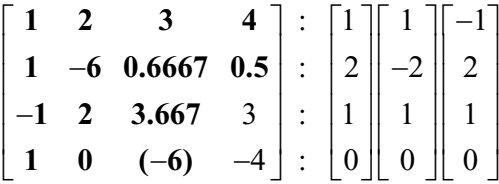

em que em que em que em que em que

 $3.667 = 2 - (-1 \cdot 3 + 2 \cdot 0.6667)$  $-6 = -3 - (1 \cdot 3 + 0 \cdot 0.6667)$  $-$ **0** =  $-$ **5** -  $($ **1** \***3** +**0** \***0.000** /**)** 

b) Observamos que a pivotação parcial, correspondente ao terceiro Observantos que a prodação parcial, correspondente ao terceno<br>pivô ( $k = 3$ ), ocorre depois do cálculo dos valores de  $l_{ik}$ . Nesse caso, a linha 4 é trocada com a linha 3, em  $A$  e  $B$ : b)Observamos que a pivotação parcial, correspondente ao  $t_{ik} = 3$ , ocorre depois do cálculo dos valores de  $t_{ik}$ , resse cáso,<br>inha 4 é trocada com a linha 3 em 4 e B

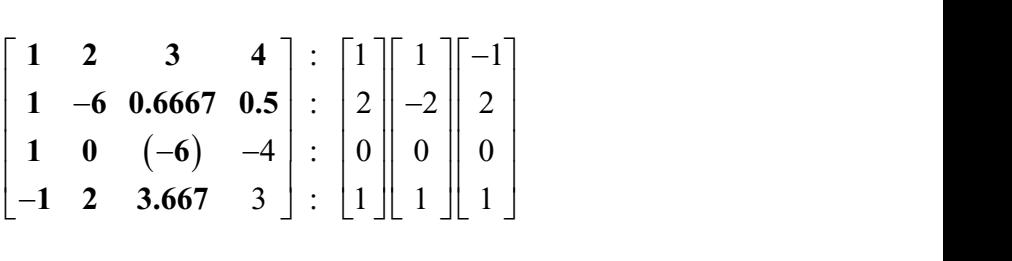

Definimos a terceira linha *i* = 3 da matriz *U*,  $u_{3}$ ; (*j* = 4): c) Definimos a terceira linha  $i = 3$  da matriz U,  $u_{3j}$   $(j = 4)$ :

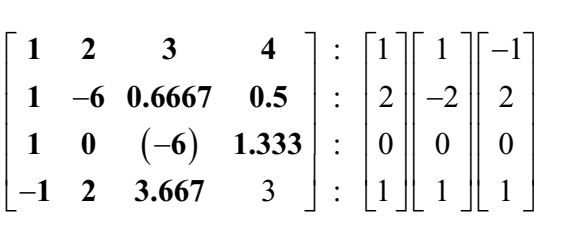

em que

$$
1.333 = [-4 - (1 \cdot 4 + 0 \cdot 0.5)]/(-6)
$$

# **Quarto passo**: *k* = 4 **Quarto passo**: *k=*4

a) Definimos a quarta coluna  $j = 4$  da matriz *L*,  $l_{i4}$   $(i = 4)$ : **Quarto passo**: *k=*4

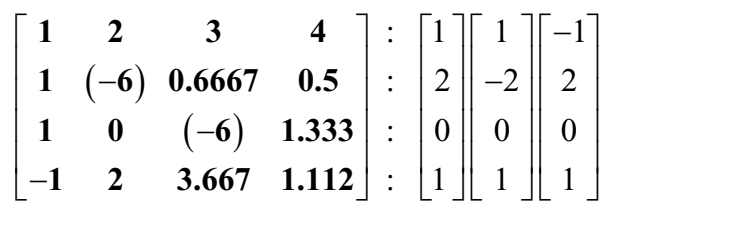

em que em que em que

$$
1.112 = 3 - (-1 \cdot 4 + 2 \cdot 0.5 + 3.667 \cdot 1.333)
$$

Observe que a decomposição *LU* é feita uma única vez e agora aplicá-la aos três sistemas, fazendo as substituições para cada B: Observe que a decomposição *LU* é feita uma única vez e agora Observe que a decomposição *LU* é feita uma única vez, e agora podemos aplicá-la aos três sistemas, fazendo as substituições para cada *B*:

 $A * X = B<sup>1</sup>$  $A * X = B^2$  $A * X = B^3$ 

#### **Primeiro sistema** –  $A * X = B^1$ : **Primeiro sistema** – *A \* X = B*<sup>1</sup>

*A \* X = B*<sup>3</sup> *A \* X = B*<sup>3</sup> Resolvendo *L* \* *C = B*1 (observe que *B*<sup>1</sup> foi pivotado), temos Resolvendo *L \* C = B*<sup>1</sup>(observe que *B*<sup>1</sup> foi pivotado), temos

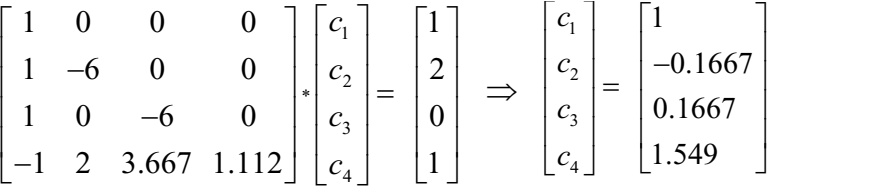

Resolvendo  $U * X = C<sup>1</sup>$ , temos

$$
\begin{bmatrix} 1 & 2 & 3 & 4 \ 0 & 1 & 0.6667 & 0.5 \ 0 & 0 & 1 & 1.333 \ 0 & 0 & 0 & 1 \ \end{bmatrix} \begin{bmatrix} x_1 \ x_2 \ x_3 \ x_4 \end{bmatrix} = \begin{bmatrix} 1 \ -0.1667 \ 0.1667 \ 1.549 \end{bmatrix} \Rightarrow \begin{bmatrix} x_1 \ x_2 \ x_3 \ x_4 \end{bmatrix} = \begin{bmatrix} -0.1516 \ 0.3248 \ 0.1667 \ 1.549 \end{bmatrix}
$$

*x*

**Segundo sistema** –  $A \times X = B^2$ :  $Resolvendo L * C = B<sup>2</sup>$ , temos

0 0 0 1 1.549

$$
\begin{bmatrix} 1 & 0 & 0 & 0 \ 1 & -6 & 0 & 0 \ 1 & 0 & -6 & 0 \ -1 & 2 & 3.667 & 1.112 \end{bmatrix} \begin{bmatrix} c_1 \ c_2 \ c_3 \ c_4 \end{bmatrix} = \begin{bmatrix} 1 \ -2 \ 0 \ 1 \end{bmatrix} \Rightarrow \begin{bmatrix} c_1 \ c_2 \ c_3 \ c_4 \end{bmatrix} = \begin{bmatrix} 1 \ 0.5 \ 0.1667 \ 0.3495 \end{bmatrix}
$$
  
Resolved *U* \* *X* = *C*<sup>2</sup> terms

 $\text{Resolvendo } U \,^* X = C^2$ , temos

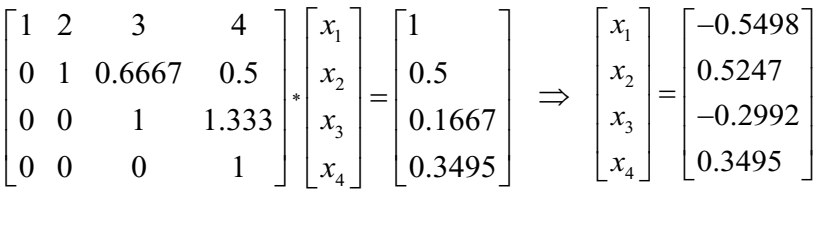

Terceiro sistema –  $A * X = B^3$ : **Terceiro sistema –** *A \* X = B*<sup>3</sup>

Resolvendo  $L * C = B^3$ , temos

Resolvendo 
$$
L * C = B^3
$$
, temos  
\n
$$
\begin{bmatrix}\n1 & 0 & 0 & 0 \\
1 & -6 & 0 & 0 \\
1 & 0 & -6 & 0 \\
-1 & 2 & 3.667 & 1.112\n\end{bmatrix}\n\begin{bmatrix}\nc_1 \\
c_2 \\
c_3 \\
c_4\n\end{bmatrix} = \begin{bmatrix}\n-1 \\
2 \\
0 \\
1\n\end{bmatrix} \Rightarrow \begin{bmatrix}\nc_1 \\
c_2 \\
c_3 \\
c_4\n\end{bmatrix} = \begin{bmatrix}\n-1 \\
-0.5 \\
-0.1667 \\
1.449\n\end{bmatrix}
$$

Resolvendo  $U \cdot X = C^3$ , temos

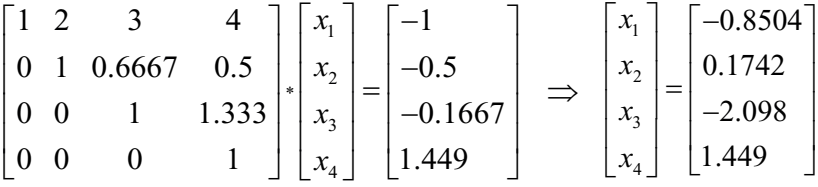

Confira o algoritmo de decomposição *LU*, de Crout, aplicado ao Confira o algoritmo de decomposição *LU*, de Crout, aplicado ao **Exemplo 2.6** de três ufsc.br/algoritmoslivro/> sob o título **Cap2LUCrout.m.** sistemas lineares com opção de pivotação parcial, no *link* <http://sergiopeters.prof.

1.549

1.549

*x*

*x*

No algoritmo de decomposição *LU*, de Crout, o processo de pivotação parcial está inserido depois do cálculo dos valores de *l ik* e imediatamente antes do cálculo dos valores de  $u_k$ .

Na Tabela 2.1, retomamos o número de operações em ponto flutuante envolvidas em cada um dos métodos numéricos diretos apresentados até este momento.

| <b>MÉTODOS</b> | ORDEM DO NÚMERO DE OPERAÇÕES |
|----------------|------------------------------|
| Gauss          | $O(2n^3/3)$                  |
| Gauss-Jordan   | $O(4n^3 / 3)$                |
| Inversão       | $O(8n^3/3)$                  |
| Crout          | $O(2n^3/3)$                  |

Tabela 2.1 – Comparativo entre as operações em ponto flutuante em métodos diretos

Fonte: Elaboração própria.

Essa ordem do número de operações aritméticas define a complexidade do algoritmo de um método numérico. Os métodos de inversão de matrizes e Gauss-Jordan são computacionalmente os menos eficientes, pois envolvem o maior número de operações aritméticas, enquanto os métodos de Gauss e Crout são os que envolvem o menor esforço computacional, porém todos são de ordem *O*(*n*<sup>3</sup> ) operações aritméticas.

Tabela 2.2 – Comparativo do número de operações em ponto flutuante realizadas pelos dois métodos mais eficientes

| OPERAÇÕES          | MÉTODO DE CROUT              | MÉTODO DE GAUSS             |
|--------------------|------------------------------|-----------------------------|
| Adição e subtração | $(2n^3 + 9n^2 - 5n - 6) / 6$ | $(2n^3 + 3n^2 + n - 6) / 6$ |
| Multiplicação      | $(2n^3 + 3n^2 - 5n) / 6$     | $(2n^3 + 3n^2 - 5n) / 6$    |
| Divisão            | $(n^2 + n)/2$                | $(n^2 + n)/2$               |
| Total              | $(4n^3+15n^2-7n-6)/6$        | $(4n^3 + 9n^2 - n - 6) / 6$ |

Fonte: Elaboração própria.

No método de Crout, temos um pouco mais de adições e subtrações do que no método de Gauss, mas é uma diferença de ordem inferior, 6*n*<sup>2</sup> , e as outras operações são de mesmo número.

Assim, quando temos que resolver **vários sistemas** com a mesma matriz de coeficientes *A* e com *m* **diferentes vetores** de termos independentes do tipo  $A * X^m = B^m$ , podemos:

- a) Utilizar o método de Crout para obter as matrizes decompostas *L* e *U* uma única vez e efetuar as *m* substituições sucessivas  $L \cdot C^m = B^m$  *e*  $U \cdot X^m = C^m$  tantas vezes quantas forem necessárias para obter as respectivas soluções *Cm* e *Xm*, correspondentes a cada *Bm*. Nesses casos, temos apenas um custo de (2 \* *n*<sup>2</sup> – *n*) operações, referente à substituição dupla para obter cada solução *Xm*, e um custo de armazenamento de duas matrizes, *L* e *U* que podem ser sobrepostas em uma única matriz, conforme feito no algoritmo de decomposição *LU*, de Crout, apresentado.
- b) Obter a matriz inversa *A*–1 uma única vez e aplicar apenas o produto final  $X^m = A^{-1} * B^m$  para cada sistema *m*. O custo dessa etapa de operações do produto da inversa é igual ao das duas substituições sucessivas com as matrizes *L* e *U*, e custo de armazenamento de uma única matriz.
- c) Aplicar o método de eliminação de Gauss a uma matriz estendida com todas as colunas de *B*<sup>m</sup>, incluindo-as conforme esta matriz com dados do **Exemplo 2.6**:

$$
\begin{bmatrix} 1 & 2 & 3 & 4 & \vdots & 1 & 1 & -1 \\ 1 & 2 & -3 & -4 & \vdots & 0 & 0 & 0 \\ -1 & 0 & 2 & 3 & \vdots & 1 & 1 & 1 \\ 1 & -4 & -1 & 1 & \vdots & 2 & -2 & 2 \end{bmatrix}
$$
  
\n
$$
\Rightarrow \begin{bmatrix} 1 & 2 & 3 & 4 & \vdots & 1 & 1 & -1 \\ 0 & -6 & -4 & -3 & \vdots & 1 & -3 & 3 \\ 0 & 0 & -4 & -8 & \vdots & -1 & -1 & 1 \\ 0 & 0 & 0 & 1.1111... & \vdots & 1.7222... & 0.3888... & 1.6111... \end{bmatrix}
$$

Depois de obter a matriz triangularizada dos coeficientes, que também é uma matriz *U* triangular superior, efetuamos as retrossubstituições sucessivas  $U^*X^m = B^m$  para obter a solução  $X^m$  correspondente a Depois de obter a matriz triangularizada dos coeficientes, que também

cada *B<sup>m</sup>* escalonado, com custo de *n*<sup>2</sup> operações, como nas seguintes soluções, aqui obtidas em precisão *double*:

as retrosubstituições sucessivas \* *m m UX B* = para obter a

 $0.150000 - 0.50000 - 0.850000$  0.325000 0.525000 0.175000  $1.900000 - 0.300000 - 2.100000$  1.550000 0.350000 1.450000 *X*  $\begin{bmatrix} -0.150000 & -0.50000 & -0.850000 \end{bmatrix}$  $\begin{bmatrix} 0.325000 & 0.525000 & 0.175000 \end{bmatrix}$  $=\begin{vmatrix} 0.525000 & 0.525000 \\ -1.900000 & -0.300000 \end{vmatrix}$  $\left[\begin{array}{ccc} 1.550000 & 0.350000 & 1.450000 \end{array}\right]$ 

Nesse caso, não há possibilidade de reuso da matriz triangularizada, como podemos fazer com a matriz decomposta zada, como podemos fazer com a matriz decomposta ou com a matriz inversa. Essa última metodologia pode ser indicada para resolver sistemas de equações lineares que estejam dentro de um de um processo iterativo que atualiza os coeficientes das processo iterativo que atualiza os coeficientes das equações do sistema a cada iteração, não havendo necessidade de armazenar a matriz transformada para reuso posterior. Nesse caso, não há possibilidade de reuso da matriz triangulari-

#### **2.1.5 Método de Cholesky** 2.1.5 Método de Cholesky

e positivas definidas, podemos obter uma simplificação no método de decomposição para obter as matrizes *L* e *U*, chamado de método de Cholesky  $(O(n^3/6))$  operações). Com esse método, podemos obter a matriz *U* diretamente pela transposta de *L*, ou seja,  $U$  =  $L^T$ , ( $A$  =  $L$  \*  $L^T$ ), segundo as seguintes equações: No caso particular de sistemas com matrizes de coeficientes **simétricas** 

a) operações no primeiro passo: *k* = 1

$$
l_{11} = \sqrt{a_{11}}
$$
  
\n
$$
l_{i1} = a_{i1} / l_{11}
$$
  
\n
$$
\forall i = 2, 3, ..., n
$$

b) operações nos passos: *k n* = − 2,3,..., 1 b) operações nos passos intermediários: *k* = 2, 3, ..., *n* − 1 1 1 11 / *i i l al* <sup>=</sup> ∀ = 2,3,..., *i n* b) operações nos passos intermeti*a*rios. <sub>o</sub>

$$
l_{kk} = \left[ a_{kk} - \sum_{r=1}^{k-1} l_{kr}^2 \right]^{1/2}
$$
  

$$
l_{ik} = \frac{1}{l_{kk}} \left( a_{ik} - \sum_{r=1}^{k-1} l_{ir} * l_{kr} \right) \qquad \forall i = k+1, ..., n
$$

c) operações no último passo: *k = n* c) operações no último passo: *k* = *n*

$$
l_{nn} = \left[ a_{nn} - \sum_{r=1}^{n-1} l_{nr}^{2} \right]^{1/2}
$$

O método de Cholesky também é utilizado para verifi car O método de Cholesky também é utilizado para verificar eficientemente não; pois, na decomposição anterior, se não aparecerem radicandos decomposição anterior, se não aparecerem radicandos negativos, então a matriz simétrica é positiva definida. se uma dada matriz simétrica *A* é positiva definida ou não; pois, na

No **algoritmo de Cholesky**, o processo de pivotação não pode ser No *algoritmo de Cholesky*, o processo de pivotação não pode ser aplicado, para não alterar a simetria da matriz, conforme podemos aplicado, para não alterar a simetria da matriz, conforme podemos conferir conferir no arquivo **Cap2LUCholesky.m** do **Caderno de Algoritmos**. no arquivo **Cap2LUCholesky.m** do **Caderno de Algoritmos**.

 No algoritmo de Cholesky, por motivos estritamente didáticos, temos a opção de imprimir a matriz *<sup>U</sup>* para visualização, mas essa matriz *U* nem precisa ser armazenada uma vez que *U = LT*.

Na sequência, vamos apresentar metodologias para solver sistemas representados em matrizes do tipo banda.

### **2.1.6 Solução de Sistemas com a Matriz de Coeficientes do Tipo Banda** 2.1.6 Solução de sistemas com a matriz de coeficientes do tipo banda

 $\begin{array}{ccc} \n\text{A1} & 11 & \dots & \dots & 1 & \dots & 1 & \dots & 1 & \dots & \dots \\
\end{array}$ lineares especias deste tipo: especias deste tipo: Alguns modelos matemáticos envolvem sistemas de equações lineares

$$
\begin{bmatrix} a_{11} & a_{12} & 0 & 0 & \cdots & 0 & 0 \\ a_{21} & a_{22} & a_{23} & 0 & \cdots & 0 & 0 \\ 0 & a_{32} & a_{33} & a_{34} & \cdots & 0 & 0 \\ \vdots & \vdots & \ddots & \ddots & \vdots & \vdots & \vdots \\ 0 & 0 & \cdots & \cdots & a_{(n-1,n-2)} & a_{(n-1,n-1)} & a_{(n-1,n)} \\ 0 & 0 & \cdots & \cdots & 0 & a_{(n,n-1)} & a_{(n,n)} \end{bmatrix} \begin{bmatrix} x_1 \\ x_2 \\ x_3 \\ \vdots \\ x_{n-1} \\ x_n \end{bmatrix} = \begin{bmatrix} b_1 \\ b_2 \\ b_3 \\ \vdots \\ b_n \end{bmatrix}
$$
 (4a)

Nesse sistema, a matriz dos coeficientes *A* é constituída de apenas Nesse sistema, a matriz dos coeficientes *A* é constituída de apenas três faixas de elementos não nulos: a faixa da diagonal principal e as faixas supra e infradiagonal. Esse tipo de sistema é denominado de tridiagonal e, para solvê-lo, é natural considerarmos que:

> a) Não é necessário armazenar toda a matriz A, mas apenas as suas três faixas; bem como é desnecessário o uso da bidimensionalidade para armazenar o sistema, mas apenas quatro vetores unidimensionais, obtendo-se considerável economia de memória no armazenamento quando a ordem *n* for elevada. Por exemplo, se *n* = 10<sup>6</sup>, na representação matricial teríamos que reservar  $n^2 = 10^{12}$  posições de memória para a matriz *A*; já na notação vetorial seriam apenas 3*n* = (3 \* 10<sup>6</sup>), obtendo-se uma economia de 99.9997% na demada 3*n* = (9 - 10 *)*, obtendo-se uma economia de 99.9997 % na demada<br>de memória. Assim, o sistema dado pela eq. (4a) será representado conforme a equação a seguir:

$$
\begin{bmatrix} r_1 & d_1 \\ t_2 & r_2 & d_2 \\ t_3 & r_3 & d_3 \\ & \ddots & \ddots & \ddots \\ & & \ddots & \ddots & \ddots \\ & & & t_{n-1} & r_{n-1} & d_{n-1} \\ & & & & t_n & r_n \end{bmatrix} \begin{bmatrix} x_1 \\ x_2 \\ x_3 \\ \vdots \\ x_{n-1} \\ \vdots \\ x_{n-1} \\ x_n \end{bmatrix} = \begin{bmatrix} b_1 \\ b_2 \\ b_3 \\ \vdots \\ b_n \end{bmatrix}
$$
 (4b)

Observe que no sistema (4b) não existem os elementos *t*<sub>1</sub> e *d<sub>n</sub>*. Na implementação computacional desse tipo de sistema, podemos atribuir<br>quaisquer valores para *todauma vez que pão seri*ão viilinadas <u>ا</u> quaisquer valores para *t*<sub>1</sub> e *d*<sub>n</sub>, uma vez que não serão utilizados.

Para solver o sistema dado pela eq. (4b), a eliminação gaussiana é uma metodologia eficiente, uma vez que anula apenas os elementos da faixa infradiagonal. Assim, temos os seguintes passos:

**Primeiro passo**:  $k = 1$ , eliminação do  $t_2$ :

1 1 1 2 22 2 2 22 1 1 33 3 11 1 1 *nn n n nn n r d b t trd b LL L r t rd trd b tr b* −− − − ← − ⋮ ⋮ ⋮ ⋮ ⋱⋱⋱ ⋮ ⋱⋱ ⋱ ⋮ ⋮ ⋮ 1 1 1 2 2 2 33 3 11 1 1 0 *nn n n nn n r d b r d b t rd trd b tr b* −− − − ⋮ ⋮ ⋮ ⋮ ⋱⋱⋱ ⋮ ⋱⋱ ⋱ ⋮ ⋮ ⋮ 1 1 1 2 22 2 2 22 1 1 33 3 *nn nn* 11 11 *r d b <sup>t</sup> t rd <sup>b</sup> LL L r t rdb* −− −− ← − OOO OO O 1 1 1 2 2 2 11 11 *nn nn r d b r d b t rdb* −− −− OOO OO O 1 1 1 22 2 2 22 1 *nn nn* 11 11 *r d b <sup>t</sup> t rd <sup>b</sup> LL L t rdb* ← − OOO OO O 1 1 1 2 2 2 11 11 *nn nn r d b r d b t rdb* −− −− OOO OO O Pg. 110 *R AS B* = [ \* − ] Pg. 115 31 31 11 11 <sup>0</sup> *<sup>a</sup> a a <sup>a</sup>* <sup>−</sup> <sup>=</sup> Pg. 121 <sup>1</sup> *XAB*\* <sup>−</sup> = = Pg. 122 (*LU X B* \* ) = (*LU X B* \* ) = , como *LU X B* ( \* ) = . Pg. 140 1 *<sup>k</sup> ik ik ir rk kk r l a ll* ⎛ ⎞ <sup>=</sup> <sup>−</sup> ⎜ ⎟ ⎝ ⎠ <sup>∑</sup> Pg. 141 uma vez que *<sup>T</sup> U L* = .

as quais devem ser operadas apena  $-\frac{2}{3}h$  pois d pão é alterado *= 2* e alterada, pois 0 = 0 −  $\frac{1}{r}$  $\overline{ }$  $- b - t_2 b$  nois d não é elterre <u>las quais devem ser operadas apen</u>  $t_2$  *b* **p p**  $\tilde{t}$ *d* **p**  $\tilde{t}$ *e*  $\tilde{t}$ *<i>d* **p**  $\tilde{t}$ *d* **p**  $\tilde{t}$ *d* **p**  $\tilde{t}$ *d* **p**  $\tilde{t}$ *d* **p**  $\tilde{t}$ *d* **p**  $\tilde{t}$ *d* **p**  $\tilde{t}$ *d* **p**  $\tilde{t}$ *d* **p**  $\tilde{t}$ *t rd b LL L* Nos quois dovom sor operados aponos Nas quais devent ser operadas apenas ⋮  $\ddot{\phantom{0}}$  $r_1$   $\cdots$   $\cdots$ Nas quais devem ser operadas apenas as colunas de  $r_2$  e  $b_2$ :  $r_2 = r_2 - \frac{b_2}{r}d_1$ 1  $r_2 = r_2 - \frac{t_2}{r_1}d$ 2 00 0 *<sup>t</sup> <sup>r</sup>* <sup>=</sup> <sup>−</sup> Nas quais devem ser operadas apenas as colunas de  $r_2$  e  $b_2$ :  $r_2 = r_2 - \frac{t_2}{d_1}$  e  $b_2 = b_2 - \frac{t_2}{r_1} b_1$ , pois  $d_2$  não é alterado,  $d_2 = d_2 - \frac{t_2}{r_1} 0$ , 1 , pois  $d_2$  não é alterado,  $d_2 = d_2 - \frac{t_2}{r_1}$ 0, e ner  $r_1$   $\ldots$   $r_i$ Nas quais devem ser operadas apenas as colunas de 2*r* e <sup>2</sup> *b* :  $b_2 = b_2 - \frac{t_2}{r_1} b_1$ , pois  $d_2$  não é alterado,  $d_2 = d_2 - \frac{t_2}{r_1}$ 1  $d_2 = d_2 - \frac{t_2}{r_1}$ 0, e nenhuma outra coluna  $\frac{1}{r}$  = 2 é alterada, pois  $0 = 0$   $\ldots$ 00 0 *<sup>t</sup>* da linha *i* = 2 é alterada, pois  $0 = 0 - \frac{l_2}{l_1}$  $\frac{1}{2}$ 1 *as* apenas as<br>lterado, *d*<sub>2</sub> = 1  $\frac{1}{2}$  *t* = 2 é alterada, pois  $0 = 0 - \frac{t_2}{r_1}$  0. as quais devem ser operadas apenas  $\lambda = 2h$  pois d' não é alterado d  $\overline{\phantom{0}}$  $h = -\frac{t_2}{2}h$  pois d pão é alterac  $= 2$  e alterada, pois  $0 = 0$ fas quais devem ser operadas apenas<br>  $h_2 = b_2 - \frac{t_2}{r_1} b_1$ , pois  $d_2$  não é alterado, *d*<br>
a linha  $i = 2$  é alterada, pois  $0 = 0 - \frac{t_2}{r_1}$ <br>
egundo passo: generalizando para un<br>
linha  $i = k + 1$ , temos:  $r_1$  d<sub>2</sub> h pois d pão é elterado e  $r_1$   $\cdots$ Nos quois devem ser operados openos q Nas quais devem ser operadas apenas a ⋮ į,  $\frac{1}{4}$ 

ے<br>جوہرہ مارورہ زادور Ī *tr b* a linha  $i = k + 1$ , temos: Segundo passo: generalizando para um passo *k* qualquer que altera apenas Segundo passo: generalizando para um passo *k* qualquer que altera apenas *tr b*

$$
\begin{bmatrix}\nr_1 & d_1 & & & \vdots & b_1 \\
0 & r_2 & d_2 & & & \vdots & b_2 \\
\vdots & \vdots & \ddots & \ddots & & & \vdots & \vdots \\
0 & r_{i-1} & d_{i-1} & & & \vdots & b_{i-1} \\
 & & & t_i & r_i & d_i & & \vdots & b_i \\
 & & & & \ddots & \ddots & \vdots & \vdots \\
 & & & & & t_n & r_n & \vdots & b_n\n\end{bmatrix} L_i \leftarrow L_i - \frac{t_i}{r_{i-1}} L_{i-1}
$$
$\mathcal{L}^{\mathcal{A}}$ 

Então, geramos a matriz triangularizada a seguir: 1 *<sup>r</sup>* = −  $\frac{1}{2}$  Então, geramos a matriz triangularizada a seg rniao, geramos a matriz trianguiariza uma<br>Fr<sup>anc</sup>o *cora*mos a ma Então, geramos a matriz triangula 1 1 1 *r d b*  $\frac{1}{2}$ *r d b r db* 

1

=

*kk r*

$$
\begin{bmatrix}\nr_1 & d_1 & & & \vdots & b_1 \\
0 & r_2 & d_2 & & & \vdots & b_2 \\
\vdots & \vdots & \ddots & \ddots & & & \vdots & \vdots \\
0 & r_{i-1} & d_{i-1} & & & \vdots & b_{i-1} \\
0 & r_i & d_i & & & \vdots & b_i \\
\vdots & & & \ddots & \ddots & \ddots & \vdots & \vdots \\
0 & r_n & & & b_n\n\end{bmatrix}
$$
\n(5)

1

 $i = 2, 3, ..., n$ . Em que os novos coeficientes são  $r_i = r_i - \frac{v_i}{r_{i-1}} d_{i-1}$ <br>  $i = 2, 3, ..., n.$ 1  $\dot{r}_i = r_i - \frac{v_i}{r} d_i$ *i*  $r_i = r_i - \frac{t_i}{d}$  $r_{i-1}^{u_i}$ Em que os novos coeficientes são  $r_i = r_i - \frac{v_i}{r} d_{i-1}$  e  $\tau_i = r_i - \frac{v_i}{r} d_i$  $r_i = r_i - \frac{t_i}{r_{i-1}} d_{i-1}$  $=r_i - \frac{i_i}{r} d_{i-1}$  e  $b_i = b_i - \frac{i_i}{r} b_{i-1}$ 1  $b_i = b_i - \frac{b_i}{n} b_i$ *i*  $b_i = b_i - \frac{t_i}{\cdot} b$  $r_{i-1}^{U_{i-1}}$ os novos coeficientes são  $r_i = r_i - \frac{l_i}{l_{i-1}} e b_i = b_i - \frac{l_i}{l_{i-1}} b_{i-1}$ , para ovos coeficientes sã Em que os novos coencientes são<br>*i* − 2 2 *m novos* coeficie vos coencientes são  $r_i = r_i - \frac{r_i}{r_{i-1}}$ *i* são  $r_i = r_i - \frac{1}{i}$ ao  $r_i = r_i - \frac{r_i}{r_{i-1}}$  $i = 2, 3, ..., n.$ *iovos* coeficie *r*<sub>*i*−1</sub> sao  $r_i = r_i - \frac{r_i}{r_i}$  $r_{i-1}$ Em que os novos coefic *i is liuvus* cuel *t re des novos coe*: *r* <sup>−</sup> − novos coeficientes são  $r_i = r_i \sum_i$  sao  $r_i = r_i$ *tes são*  $r_i = r_i$  $r_i = r_i$ s são  $r_i = r_i - \frac{l}{r_i}$ 0 *n n r b* Em que os novos coeficientes são <sup>1</sup> *<sup>t</sup> rr d <sup>t</sup> bb b*

 $k = 1$  até  $n - 1$ ), temos: Assim, podemos gerar um algoritmo simples p *da* matriz de coeficientes. Genericamente, para *i* = 2, 3, ..., *n*. (equivalente a *r* − Assim, podemos gerar um algoritmo simples para efetuar a triangularização | det( ) | || det( ) || <sup>1</sup> *<sup>n</sup> <sup>A</sup> <sup>A</sup>*  $k = 1$  até  $n - 1$ ), temos: da matriz de coeficientes. Genericamente, para triangularização da matriz de coeficientes. Genericamente, para i

$$
aux = \frac{t_i}{r_{i-1}}
$$
  

$$
r_i = r_i - aux * d_{i-1}
$$
  

$$
b_i = b_i - aux * b_{i-1}
$$

Então, por retrosubstituições sucessivas aplicadas sobre as Pg. 154 Com  $r_1$ ,  $d_1$  e  $b_1$  inalterados na primeira linha.  $\sum_{i=1}^{n} a_i$ Com  $r_1$ ,  $d_1$  e  $b_1$  inalterados

 $\frac{1}{2}$ ,  $\frac{1}{2}$ , (5*)*, odien entao, <sub>I</sub>  $\text{Com } r_1, u_1 \in V_1$  manerados na principa mina.  $\liminf_{\alpha \to \infty} \frac{1}{\alpha}$  dadas pela eq. (5), obtemos Então, por retrosubstituições sucessivas aplicadas sobre as Então, por retrossubstituições sucessivas aplicadas sobre as equações Então, por retrosubstituições sucessivas aplicadas sobre as simplificadas, dadas pela eq. (5), obtemos: Então, por retrosubstituições sucessivas aplicadas sobre as equality simplification simplification of  $\mathbf{1}$ , obtemos:

 $\upsilon_{i-1}$ 

$$
x_n = b_n / r_n
$$

Para  $i = n - 1, n - 2, ..., 2, 1$ , temos: Para *in n* =− − 1, 2,..., 2,1, temos:

 $D_i - U_i - u_i * x_{i+1}$ \* <sup>1</sup> ( )/ *i i ii i x b dx r* = − <sup>+</sup>  $x_i = (b_i - d_i * x_{i+1}) / r_i$ 

*l*

Dessa forma, obtemos a solução do sistema tridiagonal com o mínimo de operações possíveis manipulando apenas os elementos não nulos.

Nesses casos, o pivotamento de linhas ou colunas não deve ser aplicado, pois isso alteraria a estrutura em forma de banda da matriz. Esses sistemas nunca têm diagonal principal nula, pois são sistemas resultantes de modelos matemáticos de discretização de domínios nos quais são relacionados um ponto central *i*, com seus vizinhos anterior  $i - 1$  e posterior  $i + 1$ , como no ponto centrar n, com ocas viaminos anterior  $\ell$  -  $\ell$  posterior  $\ell$  - 1, como no<br>método das diferenças finitas (BURDEN; FAIRES, 2011), que não faz parte do escopo deste livro.

Esse algoritmo requer apenas  $8n - 7$  operações, sendo  $5(n - 1)$  operações para a eliminação e  $3(n-1) + 1$  operações para o procedimento de retrossubstituições.

**Exemplo 2.7**: resolva o sistema de equações, a seguir, de forma otimizada: **Exemplo 2.7**: resolva o sistema de equações, a seguir, de forma **Exemplo 2.7**: resolva o sistema de equações, a seguir, de forma otimizada: otimizada:

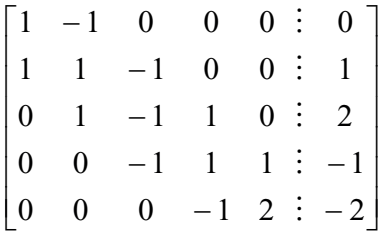

 $\begin{bmatrix} 1 & z \end{bmatrix}$ **Solução**: **Solução**:

a) Triangularização baseada no pivô  $k = 1$  opera a linha  $i = 2$ :

$$
\begin{bmatrix} 1 & -1 & 0 & 0 & 0 & \vdots & 0 \\ 1 & 1 & -1 & 0 & 0 & \vdots & 1 \\ 0 & 1 & -1 & 1 & 0 & \vdots & 2 \\ 0 & 0 & -1 & 1 & 1 & \vdots & -1 \\ 0 & 0 & 0 & -1 & 2 & \vdots & -2 \end{bmatrix} L_2 \leftarrow L_2 - \frac{1}{1} L_1
$$

 $\mathbb{R}$ 

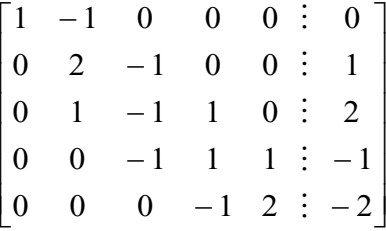

0 0 0 12 2 − −

M

b) Triangularização baseada no pivô  $k = 2$  opera a linha  $i = 3$ : b)Triangularização baseada no pivô *k =* 2 opera a linha *i =* 3: b)Triangularização baseada no pivô *k =* 2 opera a linha *i =* 3:

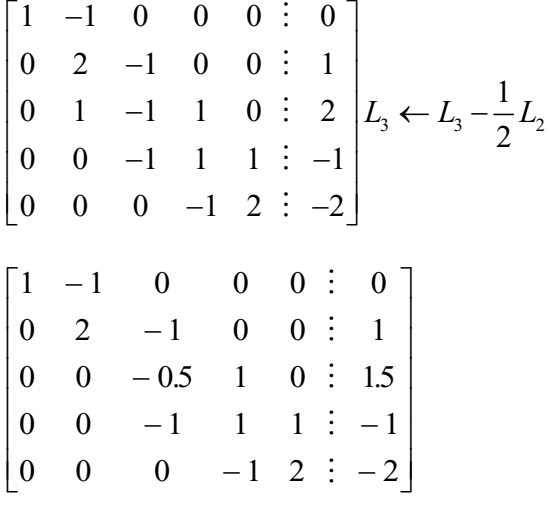

c) Triangularização baseada no pivô  $k = 3$  opera a linha  $i = 4$ :

$$
\begin{bmatrix} 1 & -1 & 0 & 0 & 0 & \vdots & 0 \\ 0 & 2 & -1 & 0 & 0 & \vdots & 1 \\ 0 & 0 & -0.5 & 1 & 0 & \vdots & 1.5 \\ 0 & 0 & -1 & 1 & 1 & \vdots & -1 \\ 0 & 0 & 0 & -1 & 2 & \vdots & -2 \end{bmatrix} L_4 \leftarrow L_4 - \frac{(-1)}{(-0.5)} L_3
$$

$$
\begin{bmatrix} 1 & -1 & 0 & 0 & 0 & \vdots & 0 \\ 0 & 2 & -1 & 0 & 0 & \vdots & 1 \\ 0 & 0 & -0.5 & 1 & 0 & \vdots & 1.5 \\ 0 & 0 & 0 & -1 & 1 & \vdots & -4 \\ 0 & 0 & 0 & -1 & 2 & \vdots & -2 \end{bmatrix}
$$

d) Triangularização baseada no pivô *k* = 4 opera a linha *i* = 5: d)Triangularização baseada no pivô *k*=4 opera a linha *i*=5:

2

Ī

$$
\begin{bmatrix} 1 & -1 & 0 & 0 & 0 & \vdots & 0 \\ 0 & 2 & -1 & 0 & 0 & \vdots & 1 \\ 0 & 0 & -0.5 & 1 & 0 & \vdots & 1.5 \\ 0 & 0 & 0 & -1 & 1 & \vdots & -4 \\ 0 & 0 & 0 & -1 & 2 & \vdots & -2 \end{bmatrix} L_5 \leftarrow L_5 - \frac{(-1)}{(-1)} L_4
$$

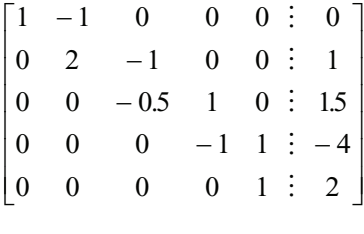

0 0 0 1 2

Ī

e) Retrosubstituições: e) Retrossubstituições: e) Retrosubstituições:

$$
\begin{cases}\n1 x_5 = 2 \\
-1 x_4 + 1 x_5 = -4 \\
-0.5 x_3 + 1 x_4 = 1.5 \\
2 x_2 - 1 x_3 = 1 \\
1 x_1 -1 x_2 = 0\n\end{cases}
$$

Então, a solução obtida é: Então, a solução obtida é:

 $S = \{5, 5, 9, 6, 2\}$  (temos uma solução exata, pois não houve arredondamentos).

Não digoritmo de Gauss para matriz tridiagorial **(Sapzularia)** apesentado no algoritmo de Gauss otimizado para propositivo para propositivo e para estabelecidade para propositivo e para estabelecidade para estabelecidade p *NaN (Not a Number), para completar as <i>n* posições dos vetores  $t_i$  e  $d_i$ , e também para chamar atenção que esses valores não existem no sistema de equações e não **Caderno de Algoritmos**. no **Caderno de Algoritmos**, os valores de *t*<sub>1</sub> e *d<sub>n</sub>* foram preenchidos pelo símbolo podem ser utilizados, mas poderia ser qualquer outro valor numérico, como o zero. No algoritmo de Gauss para matriz tridiagonal **(Cap2tridiagonal.m**), apresentado

Podemos estender esses métodos específicos para matrizes bandas com mais faixas, como a *matriz pentadiagonal*. Também podemos generalizar a otimização de métodos eliminativos para qualquer matriz esparsa não estruturada<sup>®</sup> propondo um algoritmo que armazene as alterações necessárias em um sistema ao longo de cada passo do método eliminativo, na forma de em um obstema ao longo de cada passo do método emininativo, na forma de um mapeamento de índices de cada um desses passos, e, depois, aplicando o método de eliminação com esse mapeamento predefinido para operar apenas os coeficientes não nulos necessários por quantas vezes forem necessárias. um mapeamento de muiecs de cada um desses passos, e, depois, aplicando o<br>método de eliminação com esse mapeamento predefinido para operar apenas operar apenas os coefi cientes não nulos necessários por quantas

**v** Temos um exemplo de sistema com matriz pentadiagonal no **Exercício 2.19**.

Confira outros exemplos de matrizes esparsas não estruturadas em faixas e um algoritmo de escalonamento  $\sim$  otimizado genérico para suas soluções na seção **Complementando...** ao final deste capítulo.<br>A segundar uma característica interesentar uma característica interesentar uma característica interesente a al A seguir, vamos apresentar uma característica inerente a alguns  $\mathcal{A}$  seguin, van onder una característica inerente a alguns  $\mathcal{A}$ 

operar apenas os coefis coefis coefis não nulos não nulos necessão nunha por quantas no quantas por quantas po

A seguir, vamos apresentar uma característica inerente a alguns sistemas lineares que, combinada com erros de arredondamento nos coeficientes do sistema, pode afetar a confiabilidade da solução. sistemas que arredondar uma característica inerente a alguns sistemas lineares de arredondamento nos de arredo

# 2.1.7 Sistemas lineares mal condicionados **2.1.7 Sistemas Lineares Mal Condicionados 2.1.7 Sistemas Lineares Mal Condicionados 2.1.7 Sistemas Lineares Mal Condicionados**

Consideremos o seguinte sistema linear: Consideremos o seguinte sistema linear: Consideremos o seguinte sistema linear: Consideremos o seguinte sistema linear:

1 2  $_1$  2.00001 $x_2$  $3x_2 = 4$  $3.00001x_2 = 4.00001$  $x_1 + 3x$  $\begin{cases} x_1 + 3x_2 = 4 \\ x_1 + 3.00001x \end{cases}$  $\left\{x_1 + 3.00001x_2\right\}$  $\overline{1}$  2  $3x_2 = 4$  $3.00001x_2 = 4.00001$  $x_1 + 3x$  $\begin{cases} x_1 + 3x_2 = 4 \\ x_1 + 3.00001x \end{cases}$  $x_1 + 3.00001x_2 =$  $\mathcal{L}_2$  .  $100001v_2$  $=4$  $0001x_2 = 4.00001$  $3x_2 = 4$ +  $3x_2 = 4$ <br>+  $3.00001x_2 = 4$  $+3.00001x_2 = 4.00$ 

cuja solução exata é *S =* { 1, 1 }. cuja solução exata é S = {1, 1}. cuja solução exata é *S =* { 1, 1 }. cuja solução exata é *S =* { 1, 1 }.

Tomemos agora um sistema de equações, derivado do sistema dado, uma variação ao coeficiente  $a_{22}$  de 3.00001 para 2.99999 e ao  $b_2$  de 4.00001 para 4.00002, conforme segue: que sofreu uma pequena perturbação em dois de seus coeficientes, impondo Tomemos agora um sistema de equações, derivado do sistema domentos agora um sistema de equações, derivado do sistema dado,

$$
\begin{cases} x_1 + 3x_2 = 4\\ x_1 + 2.99999x_2 = 4.00002 \end{cases}
$$

cuja solução exata é  $\overline{S} = \{10, -2\}.$ 

1

=

*kk r*

Note que essa pequena variação em dois coeficientes, da ordem de 0.025%, acarreta uma variação enorme na solução do sistema da ordem<br>de 900%. de 900%. de 900%.<br>Classificamos esses sistemas altamente sensíveis a variações nos seus Note que essa pequena variação em dois coeficientes, da ordem d

coeficientes como sistemas mal condicionados.<br>Imática agora que esses pequenas variações são dovidas a error d

Imagine agora que essas pequenas variações são devidas a erros de arredondamento, que certamente estão presentes em todos os métodos diretos, no armazenamento e manipulação dos coeficientes das equações. Então, nesses casos, podemos obter soluções irreais dos sistemas originais, 2 2 2 0 *r d b* ⎢ ⎥ ma vez que as soluções são obtidas em sistemas simplificados, por operações sucessivas de eliminação ou decomposição, que inevitavelmente acumulam pequenas alterações nos coeficientes das matrizes simplificadas. nação ou decomposição, q então, nesses casos, podemos obter soluções in por isso, é composição especialmente de composição que inexitavelmente acumulan

Por isso, é necessário tomar cuidados especiais na resolução desses sistemas, devido à grande sensibilidade da solução em relação a variações nos seus coeficientes. Devemos primeiramente identificar o sistema de *i* equações mal condicionado, de preferência antes de resolver o sistema. Para tal, podemos recorrer a alguns critérios, como: L .<br>. *demos recorrer a alguns critérios, como:* 

> a) Se o determinante da matriz A for considerado pequeno; ou se o determinante normalizado de *A*, denotado por se o determinante normalizado de *A*, denotado por || det( ) || *A* , , for pequeno: 1 *i r* − for pequeno:

$$
||\det(A)|| = \frac{|\det(A)|}{\prod_{i=1}^{n} \alpha_i} << 1^{\mathbf{Q}} \tag{6a}
$$

cada linha *i* e deve ser calculado sobre a **matriz original**. Em que Em que  $\alpha_i = \sqrt{\sum a_{ii}^2}$ 1 *n i ij i*  $\alpha_i = \sqrt{\sum a}$  $=\sqrt{\sum_{i=1} a_{ij}^2} \quad \forall \ i \in \{1, 2, ..., n\}, \text{ e } \alpha_i \text{ mede a magnitude de}$ 

conservativo, por exemplo, se internativo, se internativo, se internativo, se internativo, se internativo, se i

Então, se  $|| \det(A) || << 1$ , o sistema é considerado **mal condicionado**.  $\|\det(A)\|$  < 0.01, consideramos conservativamente que o sistema *mal conservativo*, por exemplo, adotar as devidas precauções.<br>*A*\**X* = *B* é mal condicionado e podemos adotar as devidas precauções. conservativamente que o sistema *AX B* \* = é mal Na prática, adotamos um limite conservativo, por exemplo, se

b) Se o número de condicionamento *Cond* (*A*) for considerado b) Se o número de condicionamento *Cond A*( ) for considerado grande, ou seja: grande, ou seja:

$$
Cond(A) = ||A||_{\infty} * ||A^{-1}||_{\infty} >> 1
$$
 (6b)

Então, se *Cond* (A) >> 1, o sistema é considerado mal condicionado. A norma infinita de *A*, denotada por  $||A||_{\infty}$ , é definida da seguinte forma: seguinte for  $\log$  $\frac{1}{2}$ *n ij i n <sup>j</sup>* notada por  $||A||_{\infty}$ , é

$$
||A||_{\infty} = \underset{1 \leq i \leq n}{Max} \left\{ \sum_{j=1}^{n} |a_{ij}| \right\}
$$

e corresponde ao maior valor entre as somas dos módulos dos elementos de cada linha da matriz A. Também, para efeitos práticos, podemos estabelecer que, se  $Cond(A) > 100$ , então o sistema  $A * X = B$  é conservativamente mal condicionado.

A dificuldade de aplicação desse último critério está na obtenção do valor da matriz inversa  $A^{-1}$ , cujo custo é aproximadamente o triplo do custo do do determinante de *A*, que podemos obter através do produto da diagonal principal da matriz triangularizada (no método de Gauss, det $(A) = \prod_{i=1}^{n} a_{ii}$ , em através do producto da matriz da matriz da matriz da matriz triangularizada en 1911 e 1912 e 1913 e 1914 e 19<br>1914 e 1915 e 1920 e 1920 e 1920 e 1920 e 1920 e 1920 e 1920 e 1920 e 1920 e 1920 e 1920 e 1920 e 1920 e 1920 do produto da diagonal principal da matriz L decomposta de  $A$  (no método 1 *i* = *n*  $\Delta \sigma$ , ac croat,  $\omega_1(\mu) - \prod_{i=1}^{n} \ell_{ii}^2$  **1**, cm que os  $\ell_{ii}^2$  são elementos diagonal de *O* e composta de valores unitarios). método de eliminação gaussiana, enquanto o primeiro critério precisa apenas que os *a<sub>ii</sub>* são elementos da diagonal da matriz *A* triangularizada) ou através erminante de A, que podemos obter atraves do produto da <u>c</u> diagonal principal da matriz *L* decomposta de *A* (no método *LU*, de a de valores unitários) *LU*, de Crout,  $det(A) = \prod_{i} l_{ii} * 1$ , em que os  $l_{ii}$  são e *L* e a diagonal de *U* é composta de valores unitários). do custo do método de eliminação gaussiana, enquanto o primeiro critério precisa apenação desse ditinto enterio está ha obtenção do *i* = *A* sobter através do produto da diagonal *n A*) = ∏ *l<sub>ii</sub>* ∗1, em que os *l<sub>ii</sub>* são elementos da diagonal de

simplificada pelas operações elementares de eliminação, ou decomposição, é que essa forma final simplificada já sofreu o acúmulo de erros de arredondamento sucessivos, não é exata e pode gerar alguma inconsistência em sistemas muito mal condicionados ou singulares. Por exemplo, em matrizes singulares, podemos avaliar um determinante residual, diferente de zero, gerando um eccriminante não não inconsistente para a matriz originar singuiar. Eugo, no algoritmo de retrossubstituições anterior, que leva em conta a possibilidade de uma das linhas da matriz ser dependente das demais. 1 *i* e a diagonal de *U* é composta de valores unitários). Uma desvantagem desse cálculo do determinante sobre a matriz gerar alguma inconsistência em sistemas muito mal condicionados determinante não nulo inconsistente para a matriz original singular. Logo,

Exemplo 2.8: avalie o condicionamento do sistema **Exemplo 2.8**: avalie o condicionamento do sistema

 $1 \cdot 3 \cdot 2$  $1^{1}$  2.0000  $1x_2$  $3x_2 = 4$  $3.00001x_2 = 4.00001$  $x_1 + 3x$  $\begin{cases} x_1 + 3x_2 = 4 \\ x_1 + 3.00001x \end{cases}$  $\begin{cases} x_1 + 3.00001x_2 = 0 \end{cases}$ 1 2  $3x_2 = 4$  $3.00001x_2 = 4.00001$  $x_1 + 3x_2$  $x_1 + 3x_2 = 4$ <br> $x_1 + 3.00001x_2$  $x_1 + 3.00001x_2 =$  $\frac{1}{2}$  2  $\overline{1}$  2  $3x_2 = 4$  $3.00001x_2 = 4.00001$  $x_1 + 3x_2$  $x_1 + 3x_2 = 4$ <br> $x_1 + 3.00001x_2$  $\begin{cases} x_1 + 3x_2 = 4 \\ x_1 + 3.00001x_2 = \end{cases}$  $3.00001x_2 = 4.00001$  $x_1 + 3x_2$  $\begin{cases} x_1 + 3x_2 = 4 \\ x_1 + 3.00001x_2 = \end{cases}$  $\overline{1}$  2  $\overline{2}$  $3x_2 - 7$  $3.00001$  $^{4.00001}$  $x_1 + 3x_2$  $\begin{cases} x_1 + 3x_2 - 7 \\ x_1 + 3.00001x_1 \end{cases}$  $x_1 + 3.00001x_2 1 + 20000$  $\overline{2}$  $\frac{1}{2}$   $\frac{1}{2}$  $\begin{cases} x_1 + 3.00001x_1 \end{cases}$  $\begin{pmatrix} 1 & 2 \end{pmatrix}$ **Exemplo 2.8**: avalie o condicionamento do sistema  $1 + 3,0000$ *x x*  $\hat{x}_1 + 3.00001x$  $\mathbf{t} \cdot \mathbf{t} = \mathbf{t} \cdot \mathbf{t}$  *x x* + =  $x_1 + 3.00001x_2 =$  $\begin{cases} x_1 + 3x_2 = 4 \\ x_1 + 3.00001x_2 = 4.00001 \end{cases}$ 

## **Solução**: **Solução**: **Solução**: **Solução**: **Solução**: **Solução**: **Solução**: **Solução**:

Solução:  
\nPara tal, temos:  
\na) Verificar se || det (A) ||<< 1:  
\n| det (A) |= 0.00001  
\n
$$
\alpha_1 = \sqrt{1^2 + 3^2} = \sqrt{10}
$$
\n
$$
\alpha_2 = \sqrt{1^2 + (3.00001)^2} \approx \sqrt{10}
$$
\n
$$
||det(A)|| = \frac{0.00001}{\sqrt{10}\sqrt{10}} = 10^{-6}
$$
\n
$$
Se ||det(A)|| = 10^{-6} << 1 \Rightarrow \text{mal conditionalo}
$$
\n(conservative, consideraremos << 1 como < 0.01)

(conservativamente, consideraremos <<1 como <0.01)

b) Ou verificar se 
$$
Cond(A) \geq 1
$$
:

$$
A = \begin{bmatrix} 1 & 3 \\ 1 & 3.00001 \end{bmatrix}
$$
  
  $|| A ||_{\infty} = |1| + |3.00001| = 4.0001 \approx 4$ 

A norma infinita || A || é o valor máximo entre as somas dos módulos dos coeficientes de cada linha da matriz. módulos dos coeficientes de cada linha da matriz. módulos dos coeficientes de cada linha da matriz.

$$
A^{-1} = \begin{bmatrix} 300000.9999980346 & -299999.9999980346 \\ -99999.9999993449 & 99999.9999993449 \end{bmatrix}
$$

 $\label{eq:obtida} \mbox{(obtida em computador com 16 dígitos significa)}$ 

(obtida em computador com 16 dígitos significativos)  

$$
|| A^{-1}||_{\infty} \approx |300001| + |300000| \approx 600001
$$

 $Cond(A)=4.00001*600001\cong 2.4*10^6$ 

Se  $Cond(A) \cong 2.4 \cdot 10^6 >> 1 \Rightarrow confirma$  o mal condicionamento (conservativamente, consideraremos >>1 como >100) (conservativamente, consideraremos >>1 como >100) (conservativamente, consideraremos >>1 como >100)

Depois de identificar um sistema como mal condicionado, é muito importante **minimizar os efeitos de alterações nos seus coeficientes**, então recomendamos:

- a) Usar um método de solução que não altere a forma original das equações, como é o caso dos **métodos iterativos**, que veremos mais adiante; porém, os métodos iterativos nem sempre convergem para a solução.
- b) Adotar algoritmos com o **menor número de operações aritméticas possível**, consequentemente menor acúmulo de arredondamentos. Sugerimos a aplicação de métodos diretos como a eliminação gaussiana ou a decomposição *LU*, uma vez que têm o menor número total de operações entre os métodos diretos apresentados, da ordem de (*O*(*n*<sup>3</sup> /3)). Naturalmente, recomendamos que cada algoritmo seja internamente otimizado, e use o mínimo de operações aritméticas, como os que apresentamos neste livro.
- c) Usar algum processo de **pivotamento**, indispensável sempre que surgirem zeros nas posições dos pivôs durante a aplicação das operações sucessivas de eliminação ou decomposição. No entanto, nos casos específicos de sistemas mal condicionados, o processo de pivotação também é indispensável para minimizar a propagação dos efeitos dos arredondamentos.
- d) Utilizar a **precisão máxima** disponível na implementação dos cálculos envolvidos na resolução do sistema. É interessante testar o sistema de equações calculando resultados com precisões diferentes, como simples e dupla (por exemplo em *C*: *float* e *double*), para fazer uma comparação entre os resultados e verificar se os erros decorrentes de arredondamentos sucessivos são significativos ou não.

Em sistemas de equações mal condicionados, temos uma característica peculiar na avaliação dos resíduos das equações, ou seja, nem sempre a solução mais próxima da exata gera os menores resíduos.

Por exemplo, suponha duas soluções aproximadas diferentes,  $S_1$  e  $S_2$ , para o sistema apresentado no **Exemplo 2.8**, *S*<sup>1</sup> e *S*2 , para o sistema apresentado no **Exemplo 2.8**, *S*<sup>1</sup> e *S*2 , para o sistema apresentado no **Exemplo 2.8**,

> $1 \cdot 3 \cdot 2$  $_1$   $\ldots$   $\ldots$   $\ldots$   $\ldots$   $\ldots$  $3x_2 = 4$  $3.00001x_2 = 4.00001$  $x_1 + 3x$  $\begin{cases} x_1 + 3x_2 = 4 \\ x_1 + 3.00001x \end{cases}$  $\left(x_1 + 3.00001x_2\right)$  $=$  4  $3.0001$   $\lambda_2$  = 4.00001  $3x_2 =$  $+3x_2 = 4$ <br>+3.00001x<sub>2</sub> =  $+$  5.00001 $x_2$  = 4.0

Calculando os resíduos $\{R_{1}, R_{2}\}$ dessas duas equações, temos

$$
\begin{cases} R_1 = |(x_1 + 3x_2) - 4| \\ R_2 = |(x_1 + 3.00001x_2) - 4.00001| \end{cases}
$$

da proximidade de uma solução em relação ao seu valor exato.

 $\text{Pare } S = \{4, 0\} \rightarrow \text{Perioding } d_2 S = \{0, 0\}$ Para <sup>2</sup> *S* = {1.5, 1} ⇒ Resíduos de <sup>2</sup> *S* = {0.5, 0.5} Para  $S_1 = \{4, 0\}$  ⇒ Resíduos de  $S_1 = \{0, 0.00001\}$  e

Para <sup>2</sup> *S* = {1.5, 1} ⇒ Resíduos de <sup>2</sup> *S* = {0.5, 0.5} Para *S*<sub>2</sub> = {1.5, 1} ⇒ Resíduos de *S*<sub>2</sub> = {0.5, 0.5}

Aparentemente, pela avaliação dos resíduos das equações, Aparentemente, pela avaliação dos resíduos das equações, Aparentemente, pela avaliação dos resíduos das equações, a solução mais próxima da exata é  $S_1$ , pois gera menores resíduos; porém, sabendo que a solução exata é  $S = \{1, 1\}$ , percebemos que a solução  $S_2$  está mais próxima da exata do que *S*<sub>1</sub>.

Concluímos que a avaliação dos resíduos das equações de um Concluímos que a avaliação dos resíduos das equações de um sistema  $\frac{1}{3}$  não pode ser generalizada como critério para da proximidade de uma solução em relação ao seu valor exato. não pode ser generalizada como critério para análise da proximidade de uma solução em relação ao seu valor exato.

Ainda sobre os métodos diretos, observamos que:

a) Em sistemas de equações lineares que relacionam incógnitas com grandezas de magnitudes diferentes, como metros e milímetros, pouem existit coencientes também con  $\frac{1}{1 + \epsilon}$   $\frac{1}{\epsilon}$  meteros, por 1550 também ecomenças  $\sum_{i=1}^{n}$ podem existir coeficientes também com magnitudes bastante diferentes, por isso também recomendamos o uso de processos de pivotação.

b) Todos os **métodos diretos**, para resolução de sistemas de equações disponível de significativos, se de dígitos de significativos, se de de disponível de significativos de significativos de significativos, se de disponív lineares, não apresentam **erros de truncamento**, pois são métodos teoricamente exatos. Esses têm apenas erros de arredondamento acumulados, que podemos avaliar comparando a solução aproximada obtida com outra solução com mais dígitos exatos (por exemplo, com o dobro de dígitos significativos, se disponível).

A seguir, vamos apresentar métodos alternativos para obter soluções aproximadas de sistemas de equações com grande número de incógnitas, mas controlando o erro de truncamento. características especiais, como se ordem *namero de moogm*<br>erro de truncamento.

## 2.2 SOLUÇÃO DE SISTEMAS LINEARES POR MÉTODOS ITERATIVOS equações); a matriz dos coeficientes *A* possuir grande quantidade METODOS ITERATIVOS

Quando o sistema de equações lineares  $A * X = B$  tiver algumas características especiais, como: a ordem *n* elevada (*n* é o número de equações); a matriz dos coeficientes A possuir grande quantidade de elementos nulos (matriz esparsa); e os coeficientes puderem ser gerados através de alguma lei de formação; em geral, será mais eficiente resolvê-lo através de aguna el de formação, em geral, será máis energido atome-lo através de um método iterativo (repetitivo), sem operar com os coeficientes nulos, desde que a convergência seja possível.  $\alpha$  lei de alguma lei de formação; em geral, será mais em geral, será mais em geral, será mais eficientes mais eficientes de será mais em geral, será mais eficientes de será mais eficientes de será mais eficientes de ser

Se um algoritmo de um método direto, como o do método de Gauss, for aplicado a um sistema com matriz de coeficientes esparsa, muitas operações aritméticas desnecessárias serão empregadas, por exemplo, na operações aritmeticas desfiecessarias serão empregadas, por exemplo, na<br>manipulação de zeros com outros zeros, a menos que sejam evitadas pelo próprio algoritmo, como na seção 2.1.6. empregadas, por exemplo, na manipulação de zeros com outros

esparsa, muitas operações aritméticas desnecessárias serão

Uma solução iterativa de *A* \* *X* = *B* consiste em tomar uma solução Una solução nerativa de  $A * X = B$  consiste em tomar uma solução<br>inicial  $X^{(0)}$  (estimada de alguma forma) para a solução  $S = \{x_1, x_2, x_3, ..., x_n\}$ procurada e construir uma sequência  $X^{(k)} = \left\{ x_i^{(k)} \right\}_{k=0}^{\infty}$  $k = \int_{\mathcal{X}} (k)$ procurada e construir uma sequência  $X^{(k)} = \left\{ x_i^{(k)} \right\}_{k=0}^{\infty}$  de soluções aproximadas tal que, no limite:  $\omega = (x_1, x_2, x_3)$ <br> *i* oluções aprox

> $\frac{N}{k\to\infty}$   $\rightarrow$ , se essa sequência for co  $\lim_{k\to\infty} X^{(k)} = S$ , se essa sequência for convergente.

Observe que as soluções de sistemas de equações lineares obtidas por **métodos iterativos** são soluções aproximadas a cada iteração  $k$  (contador de repetições), portanto têm erros de truncamento, além de erros de arredondamento; mas, nesse caso, os arredondamentos não são acumulados, uma vez que os coeficientes das equações não são alterados ao longo do processo.

Então, a questão fundamental é como gerar essa sequência convergente.

Então, a questão fundamental é como gerar essa sequência convergente. Em *AX B* \* = , tomando a matriz *A* e particionando-a na forma (*CEX B* + = ) \* ⇒ *CX B EX* \* \* = − ⇒ ( ) <sup>1</sup> *X C B EX*\* <sup>−</sup> = − (7) lo, a questão fundamental e como gerar essa sequencia converg

Em  $A * X = B$ , tomando a matriz A e particionando-a na forma  $A = C + E$ , 2. Em<sub>2</sub> + 2 = *D*, comando a matriz  $\alpha$  e pa Em *AX B* \* = , tomando a matriz *A* e particionando-a na forma  $\Gamma$  **Figure 4** ,  $\mathbf{V}$ com C nao singular, temos:  $\Gamma$  m  $\sim$   $\Gamma$ *ACE* = + , com *C* não singular, temos:  $\text{Conr} \cup \text{Ina} \cup \text{Singular}, \text{cm} \cup \text{S.}$ 23 *Linta di 23* , comando a matriz repar- ${ \rm com}$ ( *1*) *x −*  $\frac{1}{2}$   $\frac{1}{2}$   $\frac{1$ 

$$
(C+E)X = B \Rightarrow C \cdot X = B - E \cdot X \Rightarrow X = C^{-1}(B - E \cdot X) \tag{7}
$$

Então, aplicando uma solução inicial estimada  $X^{(0)} = \left\{x_1^{(0)}, x_2^{(0)}, x_3^{(0)}, \cdots, x_n^{(0)}\right\}$ no lado direito da eq. (7), temos:  $\frac{1}{\sqrt{1-\frac{1}{2}}}$ ( ) (1) 1 (0) 1 (0) <sup>1</sup> (0) <sup>1</sup> (0) ( ) (1) 1 (0) 1 (0) 1 (0) <del>1</del><br>|-<br>| ( Então aplicando uma solução inicial estimada  $X^{(0)} = \begin{pmatrix} x^{(0)} & x^{(0)} & x^{(0)} & \cdots & x^{(0)} \end{pmatrix}$ 

$$
X^{(1)} = C^{-1} (B - E \cdot X^{(0)})
$$

fazendo  $X^{(0)} = X^{(1)}$  e reaplicando-o no lado direito da eq. (7), obtemos um  $X^{(2)}$  e assim sucessivamente, resultando em uma sequência de vetores:  $X^{(2)}$  $\Lambda^{\langle 2 \rangle}$  e  $\Lambda$ <sup>(2)</sup>  $f = \frac{1}{2} \frac{X^{(1)}}{N^{(1)}} + \frac{X^{(1)}}{N^{(1)}} = \frac{1}{2} \frac{1}{N} \frac{1}{N^{(1)}} = \frac{1}{2} \frac{1}{N} \frac{1}{N^{(1)}}$  $X^{(2)}$  e assim sucessivamente, resultando em uma sequência  $Y^{(2)}$ do em uma seq<mark>u</mark>  $\text{RMO} \ X^{\text{(0)}} = X^{\text{(1)}} \ \text{e} \ \text{reaplic}$ ( ) (3) 1 (2) *X C B EX* \* \* <sup>−</sup> = − ım

$$
X^{(2)} = C^{-1} (B - E * X^{(1)})
$$
  
\n
$$
X^{(3)} = C^{-1} (B - E * X^{(2)})
$$
  
\n
$$
\vdots
$$
  
\n
$$
X^{(k+1)} = C^{-1} (B - E * X^{(k)})
$$
\n(8)

em que Se a sequência dada na eq. (8) for convergente, então existe: Se a sequência dada na eq. (8) for convergente, então existe: Se a sequência dada na eq. (8) for convergente, então existe: la dada na eq. (8) for convergente, entao existe:

$$
\lim_{k \to \infty} X^{(k+1)} = \lim_{k \to \infty} X^{(k)} \tag{9}
$$

Aplicando o limite a ambos os lados da eq. (8), te  $\Delta x$ licando o limite a ambos os lados da eq. (8), temos: Aplicando o limite a ambos os lados da eq. (8), temos: Aplicando o limite a ambos os lados da eq. (8), temos:

$$
\lim_{k \to \infty} X^{(k+1)} = C^{-1} \left( B - E \cdot \lim_{k \to \infty} X^{(k)} \right)
$$
(10)

*k k* →∞ →∞ *k k* →∞ →∞  $\Delta p$  definition a eq. (8) and eq. (80), tem Aplicando a eq. (9) na eq. (10), temos:  $A_n$ <sup>2</sup>

$$
\lim_{k \to \infty} X^{(k+1)} = C^{-1} * B - C^{-1} * E * \lim_{k \to \infty} X^{(k+1)} \implies (1 + C^{-1} * E) * \lim_{k \to \infty} X^{(k+1)} = C^{-1} * B \tag{11}
$$

Multiplicando a eq. (11) pela matriz C, temos:

 $(C + E) * \lim_{k \to \infty} X^{(k+1)} = B$  $Mas(C + E) = A$ , então: (12) *CE X B* <sup>+</sup>  $A * \lim_{k \to \infty} X^{(k+1)} = B$  $\overline{R}$  **k**  $\hat{B}$  = *B* 

> Logo,  $\log$ o, necessitamos é que e que e que e que e que e  $\log$  $\log$ o, necessitamos é que e que e que e que e que e que e que e que e que e que e que e que e que e que e que e

 $k\rightarrow\infty$ 

*X S* <sup>+</sup>

*X S* <sup>+</sup>

( 1) lim *<sup>k</sup>* = é a solução de *AX B* \* =  $\lim_{k \to \infty} X^{(k+1)}$  = S é a solução de A  $* X = B$  $\sim$  $\kappa$   $\sim$ 

O problema agora é que, para gerar a sequência (8), necessitamos inversa C<sup>-1</sup>. Portanto, essa inversa, por questão de eficiência, tem que ser O problema agora é que, para gerar a eq. (8), necessitamos da matriz obtic obtida facilmente. A seguir, vamos abordar duas maneiras, não exclusivas, não exclusivas, não exclusivas, não

> A seguir, vamos abordar duas maneiras, não exclusivas, de particionar A seguir, vamos abordar duas maneiras, não exclusivas, de particionar a matriz *A* de modo que a matriz *C* seja trivialmente invertida. a matriz *A* de modo que a matriz *C* seja trivialmente invertida. a matriz *A* de modo que a matriz *C* seja trivialmente invertida.

### A seguir, vamos abordar duas maneiras, não exclusivas, de particionar 2.2.1 Método iterativo de Jacobi **2.2.1 Mét**

**2.2.1 Método Iterativo de Jacobi**  $A = L + D + U$ , em que: No sistema  $A * X = B$ , tomamos a matriz A e a particionamos na forma

- a)  $D =$  diagonal principal de *A*;  $\sigma$   $\Gamma$ a) *D* = diagonal principal de *A*;
- b) L = matriz triangular inferior estrita, obtida apenas dos infradiagonais de *A*; e No sistema *AX B* \* = , tomamos a matriz *A* e a particionamos b)  $L =$  matriz triangular inferior estrita, obtida apenas dos elementos
	- c)  $U =$  matriz triangular superior estrita, obtida apenas dos elementos supradiagonais de A.

Então, considerando que  $C = D \Rightarrow E = L + U$  e aplicando-as na eq. (8), temos: **U** elementos infradiagonais de *A*; e eq. (8), temos:

$$
X^{(k+1)} = D^{-1}(B - (L + U) * X^{(k)})
$$
\n(13)

*j j i ii*

Obtemos trivialmente os elementos de  $D^{-1}$  tomando os recíprocos dos coeficientes da diagonal principal *D* de *A*. Assim, expressando a eq. (13) na coeficientes da diagonal principal *D* de *A*. Assim, exp<br>forma desenvolvida para cada equação *i,* resulta que: *i i ij j ij j* da diagonal principal *D* de *A*. Assim, agonai principai D de 11. Issaini, expressando a eq. (1*5)* na<br>ida para cada equação *i*, resulta que: = = +

1 1

dos coefi cientes da diagonal principal *D* de *A*. Assim, expressando

$$
x_i^{(k+1)} = \frac{1}{a_{ii}} (b_i - \sum_{\substack{j=1 \ j < i}}^{i-1} a_{ij} x_j^{(k)} - \sum_{\substack{j=i+1 \ j>i}}^n a_{ij} x_j^{(k)}) \tag{14}
$$

Então, para resolver  $A * X = B$  pelo método Jacobi, tomamos uma solução inicial  $X^{(0)} = \{x_1^{(0)}, x_2^{(0)}, \cdots, x_n^{(0)}\}$ , isolamos diretamente a i-ésima incógnita  $x_i$  na i-ésima equação *i*, e aplicamos a eq. (14) somente com os coeficientes  $u_{ij}$  had halos necessarios (os edenereiros nãos não inhericiam no resultado e não devem ser considerados nos cálculos para fins de otimização). Esses algoritmos são específicos para cada sistema, pois usam apenas os coeficientes Pg. 193 *x gx* = ( ) não nulos, que devem ser identificados por algum mapeamento prévio.  $a_{ij}$  não nulos necessários (os coeficientes nulos não influenciam no resultado ان<del>دا</del><br>من<sup>و</sup>ز وهو راه و

Evemplo 2 <u>0</u> recolva o *sistema*, a seguir pelo método de Iacobi; Exemplo 212. resolva o sistema , a segun, pero **Exemplo 2.9**: resolva o *sistema*, a seguir, pelo método de Jacobi: **Exemplo 2.9**: resolva o **sistema**, a seguir, pelo método de Jacobi:

$$
\begin{cases}\n3x_1 - x_2 - x_3 = 1 \\
x_1 + 3x_2 + x_3 = 5 \\
x_1 - x_2 + 2x_3 = 2\n\end{cases}
$$

 $| \circ |$ **vertile as a processo envolvedos en intercolo relativo para permitir a reprodução mandardo processo envolvido,**<br>€ com objetivos didáticos. **→**<br>Para esse sistema de pequeno porte, com coeficientes não nulos, seria recomendado usar um método direto, mas aplicaremos um método iterativo para permitir a reprodução manual do processo envolvido, 222 - 222 - 222 - 222 - 222 - 222 - 222 - 222 - 222 - 222 - 222 - 222 - 222 - 222 - 222 - 222 - 222 - 222 - 22<br>222 - 222 - 222 - 222 - 222 - 222 - 222 - 222 - 222 - 222 - 222 - 222 - 222 - 222 - 222 - 222 - 222 - 222 - 2 *xx x*

### Digito decimal ou fracionário ?? -> fracionário **Solução**: **Solução**: matricial, é escalar os valores de *xi*a isolar os valores de *xi*a isolar os valores de *xi*a isolar os valores de *xi*a isolar os valores de *xia isolar os valores* de *xia isolar os valores* de *xia isolar os valores* d Iniciamos montando as equações evolutivas para cada incógnita

Pg. 196

9

Iniciamos montando as equações evolutivas para cada incógnita do sistema, miciamos montando as equações evolutivas para cada incogrita do sistema,<br>isolando x<sub>i</sub> da sua respectiva equação *i*. Na forma matricial, é equivalente a isolar as incógnitas  $x_i$  de cada diagonal principal: de cada diagonal de cada diagonal de cada diagonal de cada diagonal de cada diagonal de cada diagonal de cada <br>Geografia  $\alpha_i$  as incógnitas  $x_i$  de cada diagonal principal: do sistema e isolando *xi*  $\frac{1}{2}$ de cada diagonal diagonal diagonal diagonal diagonal diagonal diagonal diagonal diagonal diagonal diagonal diagonal diagonal diagonal diagonal diagonal diagonal diagonal diagonal diagonal diagonal diagonal diagon

$$
\begin{cases}\nx_1^{(k+1)} = (1 + x_2^{(k)} + x_3^{(k)})/3 \\
x_2^{(k+1)} = (5 - x_1^{(k)} - x_3^{(k)})/3 \\
x_3^{(k+1)} = (2 - x_1^{(k)} + x_2^{(k)})/2\n\end{cases}
$$

Capítulo 2 – Solução Computacional de Sistemas de Sistemas de Sistemas de Sistemas de Sistemas de Equações Lin<br>Lineares Lineares Lineares Lineares Lineares Lineares Lineares Lineares Lineares Lineares Lineares Lineares Li

Valor inicial:  $(x_1^{(0)}, x_2^{(0)}, x_3^{(0)}) = (0, 0, 0)$ <br>*Considerance leaves a sociolismi* a solução em de a sel

(2 ) */ 2 )* / 2 (2 ) */ 2 )* 

Consideremos k como passo iterativo. Assim, usando a solução inicial em  $k = 0$ , podemos calcular a solução em  $k + 1$  a seguir:  $\overline{2}$  $\mathbf{f}$ Consideremos  $k = 0$ , podemos o  $\frac{1}{2}$ 

(1)  $\begin{cases} x_1^{(1)} = (1+0+0)/3 = 0.333 \\ (1) \end{cases}$ (1) 2 (1) 3  $(5 - 0 - 0)/3 = 1.667$  $(2 - 0 + 0) / 2 = 1.000$  $x_2^{(1)} = (5$ *x*  $\left\langle x_2^{(1)} = (5 - 0 - 0)/3 \right\rangle$  $x_3^{(1)} = (2 - 0 + 0) / 2 =$  $\left\{ x_2^{(1)} = (5 - 0 - 0)/3 = 1.667 \right\}$  $x_3^{(1)} = (2 - 0 + 0) / 2 = 1.000$  $(x_1^{\wedge}) = (1 + 0 + 0) / 3 = 0.33$  $x_3^{(1)} = (2 - 0 + 0) / 2 = 1.000$ 

A partir dessa primeira solução aproximada, atualizamos os A partir dessa primeira solução aproximada, atualizamos os valores iniciais  $(x_1^{(0)}, x_2^{(0)}, x_3^{(0)}) = (0.333, 1.667, 1.000)$  *e* calculamos uma segunda solução aproximada e assim sucessivamente, conforme a Tabela 2.3: uma segunda solução aproximada e assim sucessivamente, Tabela 2.3 – Valorimada para cada 2.3 – Valorimada para cada iteração aproximada para cada iteração aproximada<br>Tabela  $\mu$  partir dessa primeira solução aproximada, atualizamos os valores iníci  $\begin{array}{cc} \alpha_1, \alpha_2, \alpha_3 \end{array}$ ,  $\begin{array}{cc} \alpha, \beta, \gamma \end{array}$ 

| $\boldsymbol{k}$ | $x_1^{(k)}$ | $x_2^{(k)}$ | $x_3^{(k)}$  |
|------------------|-------------|-------------|--------------|
| $\theta$         | $\Omega$    | 0           | $\theta$     |
| 1                | 0.333       | 1.667       | $\mathbf{1}$ |
| $\overline{2}$   | 1.222       | 1.222       | 1.667        |
| 3                | 1.296       | 0.704       | 1            |
| 4                | 0.901       | 0.901       | 0.704        |
| 5                | 0.868       | 1.132       | 1            |
| 6                | 1.044       | 1.044       | 1.132        |

Tabela 2.3 – Valores da solução aproximada para cada iteração pelo método de Jacobi

Fonte: Elaboração própria.

Note que a aproximação  $(x_1^{(6)}, x_2^{(6)}, x_3^{(6)}) = (1.011, 1.044, 1.132)$ ,<br>obtida em 6 iterações, está convergindo para uma solução S (pesse caso obtida em 6 iterações, está convergindo para uma solução *S* (nesse caso,  $S_{\text{exato}} = \{1, 1, 1\}.$ 

Neste ponto, precisamos estabelecer um critério de parada<br>determine quão próxima da solução exte está a sequência sequencia de determine quão próxima da solução exata está a sequência convergente  $x_i^{(k)}$ , sem conhecermos a solução exata. Entre os critérios mais comuns, estão: *exato* (1, 1, 1, 1).<br>Neste ponto, precisamos estabelecer um critério de parada que

a)  $Max \left\{ \left| x_i^{(k+1)} - x_i^{(k)} \right| \right\} \leq \varepsilon \implies i = 1, 2, 3, ..., n$ 

mais comuns, estão:<br>A comuns, estão:

corresponde à máxima diferença absoluta entre os valores da heração nova e da iteração anterior, entre todas as incógnitas *i*. Corresponde à máxima diferença absoluta entre os valores da iteração soiresponde à max

b) Max 
$$
\left\{ \left| \frac{x_i^{(k+1)} - x_i^{(k)}}{x_i^{(k+1)}} \right| \right\} \le \varepsilon \Rightarrow i = 1, 2, 3, ..., n
$$

Corresponde à máxima diferença relativa entre os valores da iteração iteração nova e da iteração anterior, entre todas as incógnitas *i*. Corresponde a maxima diferença relativa entre os valores da heração<br>nova e da iteração anterior, entre todas as incógnitas *i*. iteração nova e da iteração anterior, entre todas as incógnitas *i*.

c) *(<sup>1</sup>*  $\mu$  *h*) *k Max residuo entr* c) Max  $\{|r_i^{(k+1)}|\} \leq \varepsilon \Rightarrow i = 1, 2, 3, ..., n$  $(1 - 1)$ *c*) *Max*  $\left\{ |r_i^{(k+1)}| \right\} \leq \varepsilon \Rightarrow i = 1, 2, 3, ..., n$ 

 $r_i^{(k+1)} = b_i - \sum a_i x_i^{(k+1)}$  que já foi aplicado para aferição de solu- $\frac{1}{f=1}$  *i*,  $\frac{1}{f}$  *c*oes de métodos diretos, i para sistemas mal condicionados. ções de métodos diretos, mas pode gerar valores inconsistentes Corresponde ao maior resíduo entre todas as equações i,  $r_i^{(k+1)} = b_i - \sum_{j=1}^k a_{ij} x_j^{(k+1)}$ , qu  $r_i^{(k+1)} = b_i - \sum_{j=1} a_{ij} x_j^{(k+1)}$ , que já foi aplicado para aferição de solu-1  $(k+1)$  **h**  $\sum_{k=1}^{n} a_k x^{(k)}$ *i*  $-\nu_i$   $\sum_i a_{ij} \lambda_j$ *j*  $r_i^{(k+1)} = b_i - \sum a_{ii} x_i^{(k+1)}$  $b_i - \sum_{j=1}^{\infty} a_{ij} x_j^{(k+1)}$ , que já foi aplicado para aferição de solu*<sup>n</sup> k k*  $\frac{n}{(k+1)}$ , (*k*+1)  $= b_i - \sum a_{ii} x_i^{(k)}$ *<sup>n</sup> k k*  $\frac{n}{\sqrt{n}}$   $(k+1)$  $-\sum_{i=1}^{n} a_{i} x_{i}^{(k+1)}$  que já foi aplicado para aferição de solu $j=1$ de soluções diretos, mas pode gerar valores diretos, mas pode gerar valores diretos, mas pode gerar valores diretos, mas pode gerar valores diretos, mas pode gerar valores diretos, mas pode gerar valores diretos, mas  $\frac{n}{(k+1)}$  **r**  $\epsilon_i$   $\epsilon_i$   $\sum_{i=1}^{\infty} \frac{\alpha_{ij} \alpha_j}{i}$ , que ja

inconsistente caso do Exemplo 2.9, quando aplicamos o critério  $\textit{Max} \left\{ |x_i^{(k+1)} - x_i^{(k)} \right\}$ inconsistentes para sistemas mal condicionados. s diferenças de valores sucessivos, temos:  $\frac{1}{2}$  das diferenças de valores sucessivos, temos: No caso do Exemplo 2.9, quando aplicamos o critério  $Max\left\{ |x_i^{(k+1)} - x_i^{(k)}| \right\} \leq \varepsilon$ , com critério de parada

 ${ {\bf t} }$   ${ {\bf t} }$   ${ {\bf t$ Tabela 2.4 – Valores da solução aproximada pelo método de Jacobi  $\frac{1}{2}$  0.333 **k**  $\frac{3}{2}$  1. 1 1.296  $0.704$  1 3  $1 \t\t 0.074$  $0.518$  $0.667$ 3 3 | | *k k x x* <sup>+</sup> −  $\overline{5}$  0.868 1.132 1 0.033 0.197 0.296 6 1.044 1.044 1.132 0.176 0.088 0.132  $\frac{1}{2}$  –  $\frac{1}{3}$  –  $\frac{1}{1}$  –  $\frac{1}{1}$  ,  $\frac{1}{2}$  –  $\frac{1}{3}$  ,  $\frac{1}{3}$  $\begin{array}{c} 0 \end{array}$  - $\frac{2}{\sqrt{2}}$  1. 1 *x*  $1.222$ 1.222 1.222 1.667  $0.889$  $0.555$  $0.667$ 3 3 | | *k k x x* <sup>+</sup> −  $\frac{4}{4}$  0.901 0.901 0.704 0.395 0.197 0.296 1 0.033 0.197 0.296  $\frac{6}{2}$  1.044 1.044 1.132 0.176 0.088 0.132 **k**  $x_1^{(k)}$   $x_2^{(k)}$   $x_3^{(k)}$   $|x_1^{(k+1)} - x_1^{(k)}|$   $|x_2^{(k+1)} - x_2^{(k)}|$   $|x_3^{(k+1)} - x_3^{(k)}|$  $\overline{a}$  $\frac{1}{2}$  $\frac{0.333}{1.222}$  $\frac{1.667}{1.222}$  1.66  $\mathbf{1}$  $\frac{1}{1667}$   $\frac{0.333}{0.999}$ 1.007<br>1.007<br>1.000 0 EEE 2 2 | | *k k x x* <sup>+</sup> − ( 1) ( ) 3 3 | | *k k x x* <sup>+</sup> −  $\frac{3}{2}$  1.296 0.704 1 0.074 0.518 0.667 1 0.331 0.333 0.492 1.668 1.667 1.668 1.668 1.668 1.668 1.668 1.668 1.668 1.678 1.678 1.678 1.678 1.678 1.678 1.678 1.678 1.678 1.678 1.678 1.678 1.678 1.678 1.678 1.678 1.678 1.678 1.678 1.678 1.678 1.678 1.678 1.678 1.67  $\overline{6}$  1.044 1.044 1.132 0.176 0.088 0.132 0 0 0 0 - - -  $\frac{1}{1}$ 2 1.222 1.222 1.222 1.222 1.222 1.222 1.222 1.222 1.222 1.222 1.222 1.222 1.222 1.222 1.222 1.222 1.222 1.222  $\frac{1}{2}$  0.206  $-97$  0.296 38 0.132  $k \t x_1^{(k)}$  $x_1^{(k)}$   $x_2^{(k)}$  $x_2^{(k)}$   $x_3^{(k)}$  $0 \t 0 \t 0 \t - \t -$ 1 0.333 1.667 1 0.333 1.667 1 2 1.222 1.222 1.667 0.889 0.555 0.667 3 1.296 0.704 1 0.074 0.518 0.667 4 0.901 0.901 0.704 0.395 0.197 0.296 5 0.868 1.132 1 0.033 0.197 0.296 6 1.044 1.044 1.132 0.176 0.088 0.132 1  $\frac{1}{2}$   $\frac{1}{3}$   $\frac{1}{1}$   $\frac{1}{1}$  $\begin{array}{ccccccc}\n0 & 0 & 0 & 0 & \cdots & 0 \\
\hline\n\end{array}$  $\frac{1}{2}$  0.333 1.667 1 0.333  $\frac{2}{3}$  1.222 1.222 1.007 0.007 4 0.91 0.91 0.924 0.704 0.704 0.704 0.704 0.704 0.704 0.704 0.704 0.704 0.704 0.704 0.704 0.704 0.704 0.704 0.704 0.704 0.704 0.704 0.704 0.704 0.704 0.704 0.704 0.704 0.704 0.704 0.704 0.704 0.704 0.704 0.704 0.704 0.704  $5 - 0.068$  1.198 1 0.032  $6 \t 1.044 \t 1.044 \t 1.132 \t 0.176$ 

Tabela 2.4 - Valores da solução aproximada pelo método de Jacobi com critério de parada { } ( 1) ( ) *k k Max x x i i* <sup>ε</sup> <sup>+</sup> − ≤ , das diferenças de valores sucessivos, temos: Tabela 2.4 – Valores da solução aproximada pelo método de Jacobi com critério de parada Tabela 2.4 – Valores da solução aproximada pelo método de Jacobi Tabela 2.4 – Valores da solução aproximada pelo método de Jacobi proximada pelo metodo c *<sup>k</sup> x* ( ) *<sup>k</sup> x* ( ) *<sup>k</sup> x* ( 1) ( ) 1 1 | | *k k x x* <sup>+</sup> − ( 1) ( ) 2 2 | | *k k x x* <sup>+</sup> − ( 1) ( ) 3 3 | | *k k x x* <sup>+</sup> −

Fonte: Elaboração própria.  $4 1 1$ 

Portanto, no Exemplo 2.9, o criterio alcançado depois de 6 iterações e: Portanto, no Exemplo 2.9, o critério alcançado depois de 6 iterações é: Portanto, no **Exemplo 2.9**, o critério alcançado depois de 6 Portanto, no **Exemplo 2.9**, o critério alcançado depois de 6 iterações é: Portanto, no **Exemplo 2.9**, o critério alcançado depois de 6

$$
Max \mid x_i^{(k+1)} - x_i^{(k)} \mid = 0.176
$$

Fonte: Elaboração própria

Note que, nesse exemplo, o processo iterativo é do tipo oscilatório, isto é, as incógnitas aumentam e diminuem ao longo das iterações, o que prejudica a convergência, tornando o processo mais lento.

Veja, no Gráfico 2.1, a evolução de  $x_1^{(k)}$  com o nível iterativo *k* usando o método de Jacobi.

Gráfico 2.1 – Evolução de  $x_1^{(k)}$ com o nível iterativo  $k$ aplicando o método de Jacobi

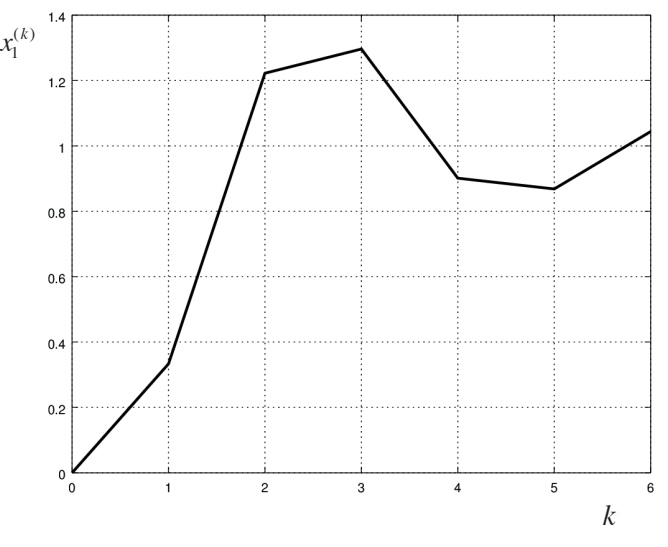

Fonte: Elaboração própria.

A seguir, vamos apresentar um método iterativo normalmente mais eficiente do que o método de Jacobi.

# 2.2.2 Método iterativo de Gauss-Seidel **2.2.2 Método Iterativo de Gauss-Seidel**

No método iterativo de Gauss-Seidel, temos *A* \* *X* = *B* com a partição de *A* na forma  $A = L + D + U$ , como no método de Jacobi, porém tomando *C* = *D* + *L*, *E* = *U* e aplicando na eq. (8):

a) 
$$
X^{(k+1)} = (D + L)^{-1} (B - U * X^{(k)})
$$
 (15)  
\nMultiplicando a eq. (15) pela matrix  $(D + L)$ , temos:  
\n $(D + L)X^{(k+1)} = B - U * X^{(k)}$   
\n $D * X^{(k+1)} = B - L * X^{(k+1)} - U * X^{(k)}$   
\n $X^{(k+1)} = D^{-1} (B - L * X^{(k+1)} - U * X^{(k)})$  (16)

pe, na forma desenvolvida, se tornaque, na forma desenvolvida, se torna:  $=$   $\frac{1}{2}$  ⇒  $\frac{1}{2}$  ⇒

$$
x_i^{(k+1)} = (b_i - \sum_{\substack{j=1 \ j \le i}}^{i-1} a_{ij} x_j^{(k+1)} - \sum_{\substack{j=i+1 \ j > i}}^n a_{ij} x_j^{(k)} / a_{ii} \implies i = 1, 2, ..., n
$$
 (17)

Essa operacionalização é semelhante à do método de Jacobi, exceto que, na eq. (16), utilizamos sempre os valores de  $x_j$  mais atualizados possíveis no lado direito da equação iterativa, ou seja, já são usados os valores  $\alpha$ e quações com *j*  $\times$  *i* dentro da propria teração em andamento e, na eq. (14), utilizamos apenas os valores de  $x_j^{(k)}$ <br>da iteração anterior.  $\forall i$ anteriormente calculados de  $x_j^{(k+1)}$  das equações com  $j < i$  dentro da própria equações com *j i* < dentro da própria iteração em andamento e, em Essa operacionalização é semelhante à do método de Jacobi, Essa operacionalização é semelhante à do método de Jacobi, da iteração anterior,  $\forall$  *j*. Essa operacionalização é semelhante à do método de Jacobi, exceto **Exemplo 2.10**: resolva o sistema, a seguir, pelo método de

Exemplo 2.10: resolva o sistema, a seguir, pelo método de Gauss-Seidel:

$$
\begin{cases} 3x_1 - x_2 - x_3 = 1 \\ x_1 + 3x_2 + x_3 = 5 \\ x_1 - x_2 + 2x_3 = 2 \end{cases}
$$

#### $-\frac{1}{2}$  $-4$  =  $-1$ 12 3 **Solução**:  $\frac{1}{2}$   $\frac{1}{2}$ **Solução**:

**xuo.**<br>amos montando as ec e isolando  $x_i$  da respectiva equação i, mas usando as incógnitas mais **Solução**: **Solução**: Iniciamos montando as equações evolutivas para cada incógnita Iniciamos montando as equações evolutivas para cada incógnita do sistema

atualizadas disponíveis no lado direito das equações, que correspodem àquelas multiplicadas pelos coeficientes de *L* da eq. (16): coeficientes de *L* da eq. (16):

$$
\begin{cases} x_1^{(k+1)} = (1 + x_2^{(k)} + x_3^{(k)})/3 \\ x_2^{(k+1)} = (5 - x_1^{(k+1)} - x_3^{(k)})/3 \\ x_3^{(k+1)} = (2 - x_1^{(k+1)} + x_2^{(k+1)})/2 \end{cases}
$$

Note que as equações evolutivas utilizam os valores disponíveis mais atualizados possíveis.

Valor inicial:  $(x_1^{(0)}, x_2^{(0)}, x_3^{(0)}) = (0,0,0)$ lor inicial:  $(x_1^{(0)}, x_2^{(0)}, x_3^{(0)}) = (0,0,0)$ 

Assim, usando a solução inicial em *k* = 0 , podemos calcular a Assim, usando a solução inicial em *k* = 0, podemos calcular a solução em  $k + 1$  a seguir:

$$
\begin{cases}\nx_1^{(1)} = (1 + 0 + 0)/3 = 0.333 \\
x_2^{(1)} = (5 - 0.333 - 0)/3 = 1.555 \\
x_3^{(1)} = (2 - 0.333 + 1.555)/2 = 1.611\n\end{cases}
$$

Observe que (1) <sup>1</sup> *x* = 0.333 , calculado na primeira equação *i* = 1, já  $\frac{1}{2}$  biserve que  $x_1^{1/2} = 0.333$ , calculado na primeira equação  $t = 1$ , ja ioi util  $\mathbf{m}$  equation Observe que  $x_1^{(1)} = 0.333$ , calculado na primeira equação  $i = 1$ , já foi utilizado na equação de  $x_2^{(1)}$  e assim por diante, conforme a Tabela 2.5.

Tabela 2.5 – Valores da solução aproximada pelo método de Gauss-Seidel Tabela 2.5 – Valores da solução aproximada pelo método de Gauss-Seidel Tabela 2.5 – Valores da solução aproximada pelo método de Gauss-Seidel

| $\boldsymbol{k}$ | $x_1^{(k)}$ | $x_2^{(k)}$ | $x_3^{(k)}$ |       | $\left  x_1^{(k+1)} - x_1^{(k)} \right $ $\left  x_2^{(k+1)} - x_2^{(k)} \right $ $\left  x_3^{(k+1)} - x_3^{(k)} \right $ |                          |
|------------------|-------------|-------------|-------------|-------|----------------------------------------------------------------------------------------------------|--------------------------|
| $\Omega$         | $\Omega$    | $\Omega$    | $\Omega$    |       |                                                                                                    | $\overline{\phantom{0}}$ |
|                  | 0.333       | 1.555       | 1.611       | 0.333 | 1.555                                                                                                    | 1.611                    |
| $\mathcal{P}$    | 1.388       | 0.666       | 0.638       | 1.055 | 0.888                                                                                                    | 0.972                    |
| 3                | 0.768       | 1.197       | 1.214       | 0.620 | 0.531                                                                                                    | 0.575                    |
| $\overline{4}$   | 1.137       | 0.882       | 0.872       | 0.368 | 0.314                                                                                                    | 0.341                    |
| 5                | 0.918       | 1.069       | 1.075       | 0.218 | 0.186                                                                                                    | 0.202                    |
| 6                | 1.048       | 0.958       | 0.955       | 0.129 | 0.110                                                                                                    | 0.120                    |
|                  |             |             |             |       |                                                                                                    |                          |

6 1.048 0.958 0.955 0.129 0.110 0.120

Fonte: Elaboração própria.

Temos a solução aproximada  $(x_1^{(6)}, x_2^{(6)}, x_3^{(6)}) = (1.048, 0.958, 0.955)$ remos a solução aproximada ( $x_1$ ,  $x_2$ ,  $x_3$ ) = (1.0–6, 6.956, 6.959)<br>com critério de parada  $Max |x_i^{(k+1)} - x_i^{(k)}| = 0.129$  atingido em 6 iterações.  $T_{\text{c}} \left( \begin{array}{c} (6) \\ (6) \end{array} \right)$  (6) (6)  $\text{Hemos a}$  solução aproximada  $\binom{x_1}{x_2}, \binom{x_2}{x_3}$ 

Fonte: Elaboração própria

Fonte: Elaboração própria

Fonte: Elaboração própria

Fonte: Elaboração própria

Nesse exemplo, o processo iterativo correspondente à aplicação do  $\alpha$ <sup>r</sup> de Gauss-Seidel também é um processo oscilatorio (poder processo de convergência um pouco mais rápido porque no método de Fauss-Seidel são tomados os valores disponíveis mais atualizados. método de Gauss-Seidel também é um processo oscilatório (podemos verificar que  $x_i^{(k+1)} - x_i^{(k)}$  tem sinais alternados), mas agora temos um Gauss-Seidel são tomados os valores disponíveis mais atualizados.

> Veja, no Gráfico 2.2, a evolução também oscilatória de $x_{\rm l}^{\mbox{\tiny (k)}}$  (no eixo vertical) com o nível iterativo *k* (no eixo horizontal) usando o método de Gauss-Seidel.

pouco mais rápido porque no método de Gauss-Seidel são de Gauss-Seidel são de Gauss-Seidel são de Gauss-Seidel<br>Seidel são de Gauss-Seidel são de Gauss-Seidel são de Gauss-Seidel são de Gauss-Seidel são de Gauss-Seidel são

pouco mais rápido porque no método de Gauss-Seidel são de Gauss-Seidel são de Gauss-Seidel são de Gauss-Seidel<br>Seidel são de Gauss-Seidel são de Gauss-Seidel são de Gauss-Seidel são de Gauss-Seidel são de Gauss-Seidel são

pouco mais rápido porque no método de Gauss-Seidel são de Gauss-Seidel são de Gauss-Seidel são de Gauss-Seidel<br>Seidel são de Gauss-Seidel são de Gauss-Seidel são de Gauss-Seidel são de Gauss-Seidel são de Gauss-Seidel são

pouco mais rápido porque no método de Gauss-Seidel são de Gauss-Seidel são de Gauss-Seidel são de Gauss-Seidel<br>Seidel são de Gauss-Seidel são de Gauss-Seidel são de Gauss-Seidel são de Gauss-Seidel são de Gauss-Seidel são

83 Gráfico 2.2 – Evolução de  $x_1^{(k)}$  com o nível iterativo  $k$  aplicando o método de Gauss-Seidel

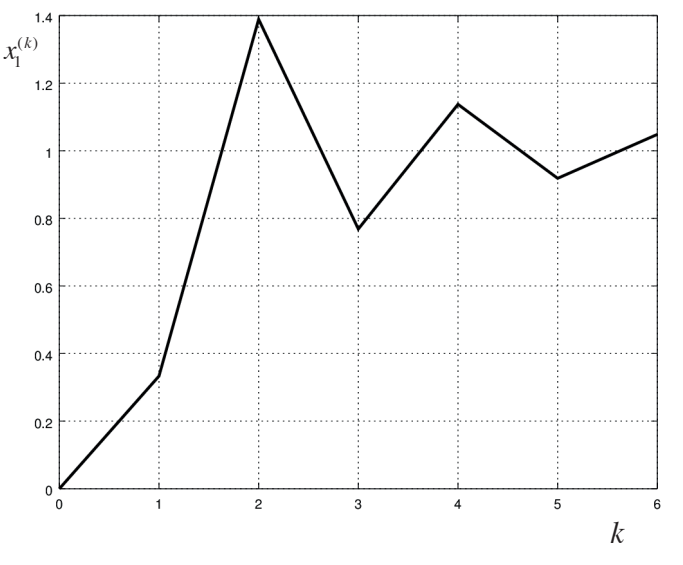

Fonte: Elaboração própria.

A seguir, vamos apresentar condições suficientes para que um processo iterativo de soluções de sistemas lineares seja convergente.

### 2.2.3 Convergência dos métodos iterativos **2.2.3 Convergência dos Métodos Iterativos** 2.2.3 Convergencia dos metodos iterativos

Nas seções anteriores, desenvolvemos duas formas iterativas, equações (14) e (17), de construir uma sequência $\left\{X^{(k)}\right\}_{k=0}^{\infty}$ *k*  $X^{(k)}\Big\}_{k=0}^{\infty}$  de possíveis apr para a solução de *A* \* *X* = *B*. Agora, abordaremos quando se dá a co dessa sequência. Para tal, necessitamos de dois conceitos adicionais: de possíveis aproximações para a solução de *A* \* *X* = *B*. Agora, abordaremos quando se dá a convergência **k** skormas iterativas, equando equando equando equando equando equando equando equando equando equando equal  $\left(14\right)$  e (17) de construir uma sequência  $\left\{X^{(k)}\right\}^{\infty}$  de possíveis aprovima para a solução de  $A * X = B$ . Agora, abordaremos quando se dá a convergê

de dois conceitos adicionais: diagonal dominante se ocorrer:  $\frac{1}{j \neq i}$ *i* = 1<br>*j*≠*i* Definição 1: no sistema  $A * X = B$ , sejam  $Z_i =$ 1  $|a_{ii}|_{i=1,\dots}$ *n*  $i = \sum | \mathbf{u}_{ij} |$ *j j i*  $Z = \sum |a_{ii}| i = 1, \dots, n$ = ≠  $=\sum |a_{ij}| i = 1, ..., n,$ diagonal dominante se ocorrer: *i* = 1, ..., *n*, teremos **diagonal dominante** se ocorrer:

a) 
$$
|a_{ii}| \ge Z_i
$$
 para  $i = 1, ..., n$ ;

```
e
```
b)  $|a_{ii}| > Z_i$ , para pelo menos uma linha *i* de *A*.

Definição 2: se  $|a_{ii}| > Z_i$ ,  $\forall i = 1, ..., n$ , o sistema  $A * X = B$  terá diagonal **estritamente dominante**.

## 2.2.3.1 Teorema de convergência – critério de Scarborough

Segundo o teorema de convergência de Scarborough: se o sistema Segundo o teorema de convergência de Scarborough: se o  $A * X = B$  tiver **diagonal dominante**, ou **diagonal estritamente dominante**, tanto a sequência construída pelo método de Jacobi quanto a de Gauss-Seidel convergirão para a solução *S*. quanto a pelo de Gauss-Seidel convergirão para a solução *S*.

Veja a aplicação da Definição 1 aos **Exemplos 2.9** e **2.10**, conforme a Veja a aplicação da Definição 1 aos **Exemplos 2.9** e **2.10**, análise a seguir:

a) Se  $|a_{ii}| \ge Z_i$  para todas as linhas  $i = 1, ..., n$ :

$$
\begin{cases} 3x_1 - x_2 - x_3 = 1 & |3| \ge |-1| + |-1| & V \\ x_1 + 3x_2 + x_3 = 5 & |3| \ge |+1| + |+1| & V \\ x_1 - x_2 + 2x_3 = 2 & |2| \ge |+1| + |-1| & V \end{cases}
$$

temos uma condição verdadeira, pois o módulo de cada temos uma condição verdadeira, pois o módulo de cada elemento da diagonal principal é maior ou igual à soma dos módulos dos demais elementos da respectiva linha.

b) Se  $|a_{ii}| > Z$ <sub>*i*</sub> para alguma linha *i* = 1, ..., *n*:

$$
\begin{cases} 3x_1 - x_2 - x_3 = 1 & |3| > |-1| + |-1| & V \\ x_1 + 3x_2 + x_3 = 5 & |3| > |+1| + |+1| & V \\ x_1 - x_2 + 2x_3 = 2 & |2| \ge |+1| + |-1| \end{cases}
$$

A condição também é verdadeira para as duas primeiras equações.

Logo, esse sistema, resolvido nos Exemplos 2.9 e 2.10, satisfaz o critério de Scarborough da diagonal dominante e portanto tem convergência garantida. Com relação à convergência dos métodos iterativos, algumas

Com relação à convergência dos métodos iterativos, algumas características importantes devem ser salientadas, entre as quais destacamos:

- a) A convergência para a solução  $S = \lim_{x \to 0} \left\{ X^{(k)} \right\}_{k=0}^{\infty}$  não depende do valor iniciar A - : Fortanto, a escoma do A - adequado aleta apenas<br>a quantidade de iterações necessárias. Quanto mais próxima a solução estimada  $X^{(0)}$  estiver da solução exata S, mais rápida será a convergência (se convergir). valor inicial  $X^{(0)}$ . Portanto, a escolha do  $X^{(0)}$  adequado afeta apenas for verdadeiro, a sequência *S* convergirá; se não for, nada
	- porém não necessária. Portanto, se esse teorema for verdadeiro, a seguência *S* convergiráção se não força *se não* força a seguência *S* convergiráção se não força a seguência a seguência a seguência e a seguência a seguê sequência *S* convergirá; se não for, nada podemos afirmar. for verdadeiro, a sequência *S* convergirá; se não for, nada b) O **teorema de convergência** contém uma condição suficiente,<br>porém não necessária. Portanto, se esse teorema formadadeira, a

podemos afirmar. uma sequência convergente, mesmo não satisfazendo o teorema<br>de convergência: **Exemplo 2.11**: verifique que, em  $\begin{bmatrix} x_1 + 2 & x_2 \\ x & -3 & x_1 \end{bmatrix}$ 1  $\lambda_2$  $2 x_2 = 3$  $3x_2 = -2$  $x_1 + 2 x$  $\begin{cases} x_1 + 2 \ x_2 = 3 \\ x_1 - 3 \ x_2 = -2 \end{cases}$  Gauss-Seidel fornece de convergência: **Exemplo 2.11**: verifique que, em 1 2 1 2 3 2 *x x* − =− , Gauss- **Exemplo 2.11:** verifique que, em  $\left(x_1 - 3x_2 = -2\right)$  Gauss-Seidel fornece

$$
\begin{cases} x_1 = 3 - 2x_2 \\ x_2 = (2 + x_1) / 3 \end{cases}
$$

2 1 (2 ) / 3 *x x* = + Na Tabela 2.6, temos a evolução iterativa da solução Na Tabela 2.6, temos a evolução iterativa da solução Na Tabela 2.6, temos a evolução iterativa da solução aproximada por Gauss-Seidel:

| $\boldsymbol{k}$ | $x_1$        | $x_2$        |
|------------------|--------------|--------------|
| $\theta$         | $\mathbf{0}$ | $\theta$     |
| $\mathbf{1}$     | 3            | 0.666667     |
| 2                | 1.666667     | 1.666667     |
| 3                | $-0.333333$  | 1.222222     |
| $\overline{4}$   | 0.555556     | 0.555556     |
| 5                | 1.888889     | 0.851852     |
| 6                | 1.296296     | 1.296296     |
| 20               | 0.982658     | 0.982658     |
| 30               | 1.002284     | 1.002284     |
| 40               | 0.999699     | 0.999699     |
| 50               | 1.000040     | 1.000040     |
| 60               | 0.999995     | 0.999995     |
| 70               | 1.000001     | 1.000001     |
| 76               | $\mathbf{1}$ | $\mathbf{1}$ |

Tabela 2.6 – Evolução iterativa da solução aproximada por Gauss-Seidel Tabela 2.6 – Evolução iterativa da solução aproximada por Gauss-Seidel

aproximada por Gauss-Seidel:

Fonte: Elaboração própria. c) Um sistema que não tenha diagonal dominante pode, em alguns casos, ser transformado para ter diagonal dominante para ter diagonal dominante para ter diagonal dominante para ter diagonal dominante para ter diagonal dominante para ter diagonal dominante para ter diagonal domi

- c) Um sistema que não tenha diagonal dominante pode, em alguns casos, ser transformado para ter diagonal dominante através de troca de linhas e/ou colunas (pivotamento parcial ou total).
- d) O critério de convergência de Scarborough enunciado anteriormente não é o único. Podemos verificar na literatura outros critérios de convergência.<br>e) O teorema da literatura na literatura da literatura da literatura da literatura da literatura da literatura
- e) O teorema de convergência, baseado na dominância da diagonal principal da matriz de coeficientes do sistema, indica uma redução dos erros da solução aproximada em cada iteração. Por exemplo, no sistema dos Exemplos 2.9 e 2.10:

$$
\begin{cases}\n3x_1 - x_2 - x_3 = 1 \\
x_1 + 3x_2 + x_3 = 5 \\
x_1 - x_2 + 2x_3 = 2\n\end{cases}
$$

temos as seguintes equações iterativas: temos as seguintes equações iterativas:

$$
\begin{cases} x_1^{(k+1)} = (1+1 \ x_2^{(k)} + 1 \ x_3^{(k)}) / 3 \\ x_2^{(k+1)} = (5-1 \ x_1^{(k+1)} - 1 \ x_3^{(k)}) / 3 \\ x_3^{(k+1)} = (2-1 \ x_1^{(k+1)} + 1 \ x_2^{(k+1)}) / 2 \end{cases}
$$

Ξ

Na equação de  $x_1$  do sistema anterior, a solução inicial  $X^{(0)}$  é nula, logo *X*<sup>(0)</sup> tem um erro unitário em todas as incógnitas (pois a solução exata é 1 para cada incógnita). Observe que a solução para  $x_1$  na primeira a solução e 0.999, logo tem um erro menor do que 1.0, ou seja, erro<br>de 0.667. Isso decorre da redução de erros promovida pela própria iteração é 0.333, logo tem um erro menor do que 1.0, ou seja, erro equação iterativa de  $x_1$ , na qual os dois valores de  $x_2$  e  $x_3$ , cada um  $\frac{1}{1}$  com seu erro interno 1.0, são multiplicados por coeficientes unitários reductive interno 1.0, são mantipidados por econcidados umantos e divididos pela diagonal principal 3.0, logo ocorre uma redução de erro aplicado na equação de x<sub>1</sub>, passando do erro inicial que era 1.0 para o novo erro  $2/3$  em  $x_1 = 0.333$ . Assim, **quanto maior for a** diagonal principal, mais dominante esta será e maior também será a **redução de erro** da solução de uma iteração para outra.<br>  $\text{equa}$ ção iterativa de  $x_1$ , na qual os dois valor

f) No sistema  $\begin{cases} x_1 + 2 & x_2 \\ y & x_1 \end{cases}$ 1 2  $2 x_2 = 3$  $3x_2 = -2$  $x_1 + 2 x$  $\begin{cases} x_1 + 2x_2 = 3 \\ x_1 - 3x_2 = -2 \end{cases}$  do **Exemplo 2.11**, que não tem diag dominante e mesmo assim converge, as equações nerativas sa do **Exemplo 2.11**, que não tem diagonal dominante e mesmo assim converge, as equações iterativas são:  $\left(x + 2x\right) = 3$ diagonal dominante e mesmo assim converges do exemplo 2.11,

$$
\begin{cases} x_1 = 3 - 2x_2 \\ x_2 = (2 + x_1) / 3 \end{cases}
$$

equação de *x* Observe que na equação de *x*<sub>1</sub> ocorre uma amplificação do erro<br>inicial de *x* que é multiplicado por 2 e propagado para *x* mas pa  $2^{\frac{3}{2}}$  equação, de *x*<sub>2</sub>, ocorrre uma redução do erro existente em *x*<sub>1</sub>, que é multiplicado por 1/3 e depois atribuído a *x*<sub>2</sub>. Assim, ocorre uma *x*1 redução global de erros promovida mais fortemente pela equação<br>do existente em atribuído por 1/3 e depois atribuído por 1/3 e depois atribuído por 1/3 e depois atribuído por existente que a segunda equação tem diagonal cem domin<br>|-3|>|1| e acaba compensando a não dominância da diagona *x*<br> *x*<sup>2</sup> *x*<sup>2</sup> de *x*<sub>2</sub>. Note que a segunda equação tem diagonal bem dominante |–3|>|1| e acaba compensando a não dominância da diagonal da<br>|-arimaina arrazão |1| c|2| primeira equação  $|1|$ < $|2|$ . inicial de  $x_2$ , que é multiplicado por 2 e propagado para  $x_1$ , mas na

A seguir, vamos apresentar um artifício matemático para tentar otimizar um procescompensativa da diagonal da diagonal da diagonal da primeira da primeira da primeira da primeira da primeira d<br>Geografia so iterativo.

## 2.2.4 Aplicação de coeficientes de relaxação de sub ou sobre-relaxação, para tentar reduzir o número de iterações.

Nos casos de sistemas de equações lineares com diagonal principal pouco dominante, o processo iterativo poderá convergir oscilando, ou muito lentamente, por isso recomendamos usar fatores de sub ou sobrerrelaxação, entamente, por isso recomendamos asar ratores de são ou sobrerretaxação,<br>para tentar reduzir o número de iterações. Nos casos de sistemas que não rental reduzir o numero de nerações. Pos casos de essentias que não<br>tenham diagonal dominante e o Gauss-Seidel seja divergente, a sub-relaxação pode até o tornar convergente. forma:

*Por exemplo, para obter o valor mais atualizado de uma incógnita*<br>*itantina ulk+*ll coalquer, podemos escrevê-la da seguinte famos iterativa  $x_i^{(k+1)}$  qualquer, podemos escrevê-la da seguinte forma:

$$
x_i^{(k+1)} = x_i^{(k)} + \Delta x_i^{(k+1)}
$$

em que  $x_i^{(k)}$  é o valor antigo, do passo iterativo  $k$ ; e  $\Delta x_i^{(k+1)}$  é o valor da atualização imposta ao valor antigo $x_i^{(k)}$ para atingir o valor novo $x_i^{(k+1)}$ do  $p$ ass  $p$ asso iterativo  $k + 1$ .

Quando o processo iterativo não converge bem, devemos tentar impor tentar impor um fator artifical na atualização do valor novo, ou atualização calculada ∆*xi* (*<sup>k</sup>* + 1) sobre o valor antigo *xi* (*k*) , por meio de um fator de relaxação λ, com  $0 < \lambda < 2$ , da seguinte forma: um fator artifical na atualização do valor novo, ou seja, não aplicar 100% da<br>*atualização selenha* de Au<sup>(k+1)</sup> selves a relaxação *ulh normania de um fator* 

$$
x_i^{(k+1)} = x_i^{(k)} + \lambda * \Delta x_i^{(k+1)}
$$
\n(18)

*ii i xx x* <sup>λ</sup> + + = +∆ (18) Quando o processo iterativo converge **oscilando**, ou até quando diverge, devemos tentar aplicar um fator de redução, desaceleração de sub-relaxação λ, com 0 < λ < 1 na eq. (18). ou amortecimento na atualização do valor novo, ou seja, impomos um fator Quando o processo iterativo converge **oscilando**, ou até mesmo

Quando o processo iterativo converge lentamente, podemos tentar aplicar um fator de ampliação ou aceleração na atualização do valor novo, ou seja,<br>importante de seu de sebrevalente são de come local da também na ser (19). impomos um fator de **sobrerrelaxação** λ, com  $1 < \lambda < 2$ , também na eq. (18). *na* atuanzação do valor<br>
b λ, com 1 < λ < 2, tamb

Observe que, se  $\lambda = 1$ , temos a equação evolutiva original  $x_i^{(k+1)} = x_i^{(k)} + 1 \cdot \Delta x_i^{(k+1)}$ , com 100% da atualização calculada pelo método original. No caso do método de Gauss-Seidel, que fornece diretamente o valor novo  $x_i^{(k+1)}$ , podemos reescrever o valor do incremento  $\Delta x_i^{(k+1)} = x_i^{(k+1)} - x_i^{(k)}$ dentro da equação anterior, gerando uma equação alternativa:

$$
x_i^{(k+1)} = x_i^{(k)} + \lambda \left( x_i^{(k+1)} - x_i^{(k)} \right)
$$
  

$$
x_i^{(k+1)} = (1 - \lambda) x_i^{(k)} + \lambda \cdot x_i^{(k+1)}
$$
 (19)

Por exemplo, a aplicação de relaxação para o método de Gauss-Seidel, dada pela eq. (17), gera a seguinte equação geral:

$$
x_i^{(k+1)} = (1 - \lambda)x_i^{(k)} + \lambda \frac{1}{a_{ii}} (b_i - \sum_{\substack{j=1 \ j \le i}}^{i-1} a_{ij} x_j^{(k+1)} - \sum_{\substack{j=i+1 \ j > i}}^n a_{ij} x_j^{(k)}) \implies i = 1, 2, ..., n
$$
 (20)

Lembramos que a eq. (20) somente deve ser aplicada com os o cientes  $a_{ij}$  não nulos, para evitar operações aritméticas desnecessárias. Lembramos que a eq. (20) somente deve ser aplicada com os coefi-Lembramos que a eq. (20) somente deve ser aplicada com Lembramos que a eq. (20) somente deve ser aplicada com os coeficientes *aij* não nulos, para evitar operações aritméticas  $\eta$ cientes *a*<sub>ij</sub> não nulos, para evitar operações aritméticas desnecessárias.

Exemplo 2.12: resolva o sistema, a seguir, pelo método de Gauss-Seidel adotando uma sub-relaxação  $\lambda = 0.5$  (lembrando que, no Exemplo 2.10, a solução sofreu oscilações ao longo das iterações, logo é indicada uma sub-relaxação). iterações, logo é indicada uma sub-relaxação). iterações, logo é indicada uma sub-relaxação).  $\sum_{i=1}^{n}$ 

$$
\begin{cases}\n3x_1 - x_2 - x_3 = 1 \\
x_1 + 3x_2 + x_3 = 5 \\
x_1 - x_2 + 2x_3 = 2\n\end{cases}
$$

# **Solução**: **Solução**: **Solução**: **Solução**: **Solução**: **Solução**: **Solução**:

desnecessárias.

desnecessárias.

desnecessárias.

Montando as equações evolutivas para cada incógnita do sistema, conforme a eq. (20), temos:  $s = s<sub>1</sub>$ , (20), temos:

$$
\begin{cases} x_1^{(k+1)} = (1 - \lambda) x_1^{(k)} + \lambda (1 + x_2^{(k)} + x_3^{(k)}) / 3 \\ x_2^{(k+1)} = (1 - \lambda) x_2^{(k)} + \lambda (5 - x_1^{(k+1)} - x_3^{(k)}) / 3 \\ x_3^{(k+1)} = (1 - \lambda) x_3^{(k)} + \lambda (2 - x_1^{(k+1)} + x_2^{(k+1)}) / 2 \end{cases}
$$

Valor inicial:  $(x_1^{(0)}, x_2^{(0)}, x_3^{(0)}) = (0,0,0)$  e  $\lambda = 0.5$ 

Na Tabela 2.7, temos os valores de 6 iterações da solução aproximada com fator de sub-relaxação  $\lambda = 0.5$ .

| $\boldsymbol{k}$ | $x_1^{(k)}$ | $x_2^{(k)}$ | $x_3^{(k)}$ |                          | $\left  x_1^{(k+1)} - x_1^{(k)} \right  \left  x_2^{(k+1)} - x_2^{(k)} \right  \left  x_3^{(k+1)} - x_3^{(k)} \right $ |                          |
|------------------|-------------|-------------|-------------|--------------------------|----------------------------------------------------------------------------------------------------|--------------------------|
| $\Omega$         | $\theta$    | $\theta$    | $\Omega$    | $\overline{\phantom{a}}$ |                                                                                                    | $\overline{\phantom{a}}$ |
|                  | 0.166       | 0.805       | 0.659       | 0.166                    | 0.805                                                                                                    | 0.659                    |
| $\mathcal{P}$    | 0.494       | 1.043       | 0.967       | 0.327                    | 0.238                                                                                                    | 0.307                    |
| 3                | 0.748       | 1.069       | 1.063       | 0.254                    | 0.025                                                                                                    | 0.096                    |
| 4                | 0.896       | 1.041       | 1.067       | 0.147                    | 0.027                                                                                                    | 0.004                    |
| 5                | 0.966       | 1.014       | 1.046       | 0.069                    | 0.026                                                                                                    | 0.021                    |
| 6                | 0.993       | 1.000       | 1.024       | 0.026                    | 0.014                                                                                                    | 0.021                    |

Tabela 2.7 – Valores da solução aproximada pelo método de Gauss-Seidel com fator de<br>sub relaxeção sub-relaxação

Fonte: Elaboração própria.

A solução aproximada  $(x_1^{(6)}, x_2^{(6)}, x_3^{(6)}) = (0.993, 1.000, 1.024)$  foi atingida com critério de parada  $Max | x_i^{(k+1)} - x_i^{(k)} | = 0.026$  em 6 iterações.

O processo iterativo com o fator de sub-relaxação ficou mais estável, gerando um processo de convergência monotônico (diferenças entre  $\alpha_i = \alpha_i$  indire in os incentos suitas para cada para  $\alpha_i$ mesmos sinais para cada passo iterativo *k*), e consequentemente estável, gerando um processo de convergência monotônico iterações sucessivas *xi* (*<sup>k</sup>* + 1) – *xi* (*k*) mantêm os mesmos sinais para cada passo  $\alpha_i$  indicative decretative), e consequentemente temos um processo iterativo mais rápido. mesmos sinais para cada passo iterativo *k*), e consequentemente

mesmos sinais para cada passo iterativo *k*), e consequentemente

0.129 sem sub-relaxação. O Gráfico 2.3 demonstra a evolução de  $x_1^{(k)}$  (no eixo vertical) e nível iterativo *k* (no eixo horizontal) usando o método de **Como Saidal e nível interação**,  $\theta$  5 contra 0.129 sem sub-relaxação. O  $\sim$  0.3. demonstra a evolução 2.3 demonstra a evolução 2.3 demonstra a evolução 2.3 de monstra a evolução 2.3 de monstra a evolução 2.3 de monstra a evolução 2.4 de monstra a evolução 2.  $Gauss-Seidel$  e sub-relaxação λ = 0.5. contra 0.129 sem sub-relaxação. O Gráfico 2.3 demonstra a evolução Note que, com as mesmas 6 iterações do método de Gauss-Seidel, atingimos um critério de parada máximo de 0.026 com sub-relaxação, contra

contra 0.129 sem sub-relaxação. O Gráfico 2.3 demonstra a evolução

Gráfico 2.3 – Evolução de $x_{\text{\tiny 1}}^{(k)}$ e nível iterativo  $k$ aplicando o método de Gauss-Seidel e sub-relaxação  $λ = 0.5$  $\frac{1}{2}$   $\frac{1}{2}$ 

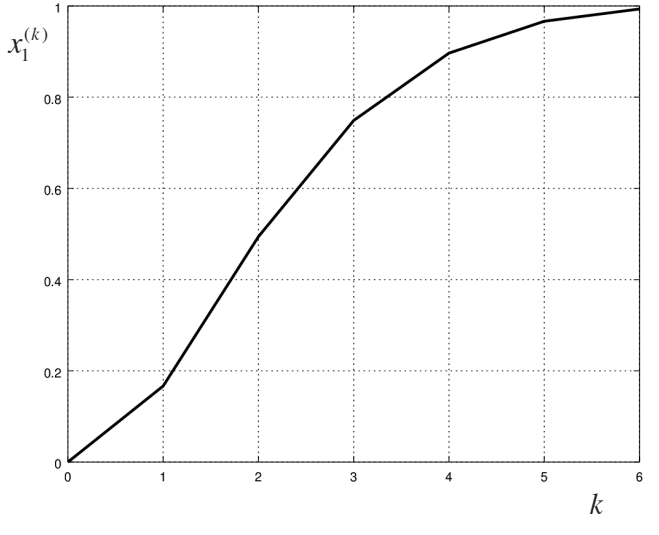

Fonte: Elaboração própria.

Recomendamos sempre aplicar previamente um teste com fatores de relaxação. Você pode experimentar pelo menos um fator de relaxação se aumentam ou diminuem as iterações. Esses testes podem ser feitos com menor do que 1 (0.9) ou outro maior do que 1 (1.1) e avaliar os seus efeitos, critérios de parada mais grosseiros, para serem mais rápidos. Também é importante buscar um fator de relaxação "ótimo", que promova o menor número de iterações totais.

Ficou claro até este momento que as soluções obtidas para os sistemas de equações lineares são aproximadas e precisam ter um grau de confiabilidade definido. Então, quais são os erros associados a essa solução aproximada *S*?

dígito fracionário:  $X^{(6)} = \{0.993, 1.000, 1.024\}$ . Lembremos que, nos métodos No **Exemplo 2.12**, vimos que os erros de arredondamento da solução *S*, obtida com apenas 4 dígitos totais, estavam presentes a partir do terceiro iterativos, o arredondamento não se propaga para dígitos mais significativos como nos métodos eliminativos, porque usa os coeficientes originais de cada equação. Então, se quisermos resultados com mais dígitos significativos, devemos usar precisão maior, como a variável *double* de 16 dígitos significativos, e teríamos resultados conforme a Tabela 2.8.

| $\boldsymbol{k}$ | $x_1^{(k)}$       | $x_2^{(k)}$        | $x_3^{(k)}$        | <i>Max</i> $ x_i^{(k+1)} - x_i^{(k)} $ |  |
|------------------|-------------------|--------------------|--------------------|----------------------------------------|--|
| 0                | $\Omega$          | $\Omega$           | $\Omega$           |                                        |  |
|                  | 0.16666666666667  | 0.8055555555555555 | 0.6597222222222222 | 0.8055555555555555                     |  |
| 2                | 0.494212962962963 | 1.043788580246910  | 0.967255015432099  | 0.327546296296296                      |  |
| 3                | 0.748947080761317 | 1.069193940757890  | 1.063689222715190  | 0.254734117798354                      |  |
| 4                | 0.896620734292838 | 1.041211977544270  | 1.067992422170450  | 0.147673653531521                      |  |
| 5                | 0.966511100432207 | 1.014855401671690  | 1.046082286395100  | 0.069890366139369                      |  |
| 6                | 0.993411831560569 | 1.000845347843240  | 1.024899522268220  | 0.026900731128362                      |  |

Tabela 2.8 – Valores da solução aproximada pelo método de Gauss-Seidel e com fator de<br>sub relaxação em precisão dauble sub-relaxação em precisão *double* fator de sub-relaxação em precisão *double k* ( ) 1 *<sup>k</sup> x* ( )

Tabela 2.8 – Valores da solução aproximada pelo método de Gauss-Seidel e com

Fonte: Elaboração própria.

Observe que as soluções de sistemas de equações lineares obtidas obtidas por métodos **iterativos** são soluções **aproximadas** a cada por métodos **iterativos** são soluções **aproximadas** a cada iteração, portanto têm erros de truncamento, além dos erros de arredondamento presentes no último dígito significativo, logo devemos ter uma forma de avaliar esses erros de truncamento associados a cada solução aproximada obtida.

erros de a uneamento associados a cada solução apronimada os fical.<br>Por exemplo, qual é o erro de truncamento máximo da solução obtida anteriormente em 6 iterações?

## $X^{(6)} = \{0.9934118315605686, 1.0008453478432351, 1.0248995222682158\}$

Considerando que os erros de arredondamento foram minimizados imo (pelo uso da variavel *double*), podemos estimar uma solução S minimizados ao máximo (pelo uso da variável *double*), podemos estimar uma solução *S mais province de la exacta minimizan*do ao seu ao seu ao seu ao seu ao seu ao seu ao seu a<br>Infinitas aproximações, pois no limite de iterações: minimizados ao máximo (pelo uso da variável *double*), podemos ao máximo (pelo uso da variável *double*), podemos estimar uma solução *S* mais próxima da exata minimizando ao máximo os erros de truncamento decorrentes das aproximações, ou seja, podemos teoricamente executar infinitas aproximações, pois no limite de iterações:

máximo os erros de truncamento decorrentes das aproximações, ou  $\lim_{k \to \infty} X^{(k+1)} = S$  é a solução de *A* \* *X* = *B* 

no limite de iterações: Ou seja, depois de infinitas iterações, vamos atingir a solução Ou seja, depois de infinitas iterações, vamos atingir a solução exata exata do sistema. Nesse exemplo, com poucas equações, podemos até que o critério de parada seja o mínimo possível para as variáveis *double* utilizadas, chegando aos resultados apresentados na Tabela 2.9. do sistema. Nesse exemplo, com poucas equações, podemos fazer iterações

*<sup>k</sup> x* ( )

Tabela 2.9 – Valores da solução aproximada pelo método de Gauss-Seidel com fator de sub-relaxação no limite da variável *double* Tabela 2.9 – Valores da solução aproximada pelo método de Gauss-Seidel com fator de sub-relaxa que sub-relaxa e de variável de variável *de variável de vari*ável de variável de variável de v

3

*<sup>k</sup> x* ( 1) ( ) || *k k Max x x i i*

<sup>+</sup> −

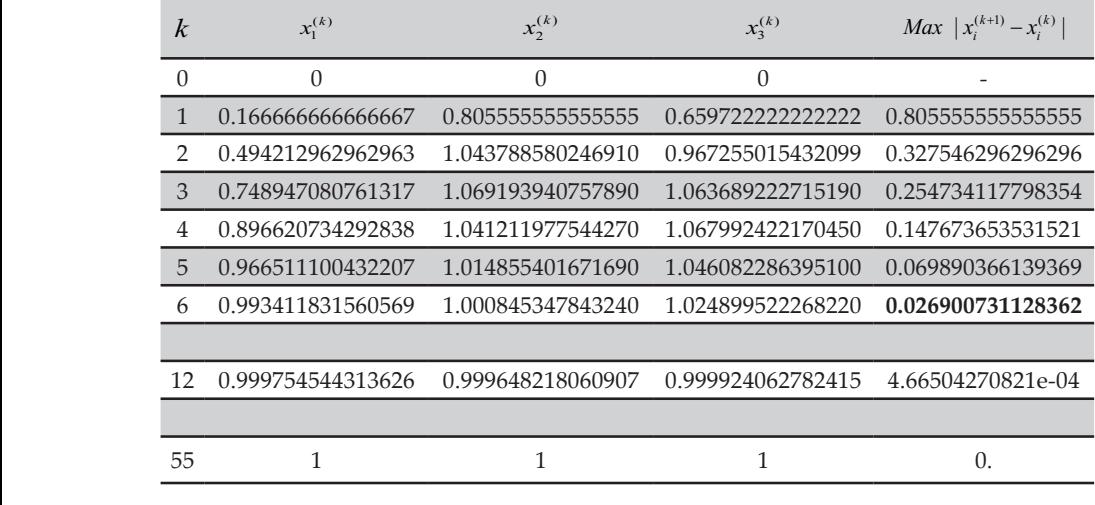

Fonte: Elaboração própria. Fonte: Elaboração própria

*<sup>k</sup> x* ( )

*L*3 difere de *L*<sup>2</sup>

2

Note que, na iteração 55, o critério de parada  $Max |x_i^{(k+1)} - x_i^{(k)}|$  atingiu valor nulo, portanto o algoritmo chegou ao limite da precisão digital disponível, digital disponível, de modo que a solução obtida não vai mais variar digital disponível, de modo que a solução obtida não vai mais variar de modo que a solução obtida não vai mais variar usando precisão *double*:

# $S = \{1, 1, 1\}$

*k* ( )

(nesse caso é uma solução exata mesmo, pois os seus valores são inteiros)

(nesse caso é uma solução exata mesmo, pois os seus valores são inteiros) obtida com 6 iterações em relação à solução exata *S*: Agora, podemos calcular os erros de truncamento da solução  $X^{(6)}$  $\Omega$ 

*Error* 
$$
X^{(6)} = |X^{(6)} - S| = \{6.588168e - 03, 8.453478e - 04, 2.489952e - 02\}
$$

Erro de truncamento máximo  $\left| {{X^{\left( 6 \right)}} - S} \right| = \{~0.0248995222682158\}$ Erro de truncamento máximo { } (6) *X S* − = 0.0248995222682158

O **Erro de truncamento máximo** 0.0248995222682158 é da **mesma**  O **Erro de truncamento máximo** 0.0248995222682158 é da **mesma**  O **Erro de truncamento máximo** 0.0248995222682158 é da **mesma ordem de grandeza** que o **critério de parada** baseado na máxima diferença entre duas iterações sucessivas  $Max |x_i^{(k+1)} - x_i^{(k)}| = 0.0269007311283617$ **ordem de grandeza** que o **critério de parada** baseado na máxima diferença **ordem de grandeza** que o **critério de parada** baseado na máxima diferença

e então esse critério de parada poderá ser usado como estimativa de erro de truncamento. **de truncamento.**<br> **de soluções de soluções aproximadas pelo próprio métodos pelos pelos pelos pelos pelos pelos pelos pelos pelo** da examento. **de soluções aproximadas pelo proximadas pelo proximadas pelo proximadas pelo proximadas pelo proximadas pelo proximadas pelo proximadas pelo proximadas pelo proximadas pelo proximadas pelo proximadas pelo pro** 

e então estimativa então estimativa então estimativa então estimativa então estimativa então como estimativa e<br>Entrada poderá ser usado como estimativa entrada poderá ser usado como estimativa entrada por estimativa entra

Alternativamente, podemos estimar uma **solução mais próxima da**  exata através de soluções aproximadas pelo próprio método iterativo com de algumas iterações a mais, por exemplo, usando o **dobro de iterações ou** algumas nerações a mais, por exemplo, usando o **dobro de nerações ou**<br>o **dobro de precisão no critério de parada**. Assim, para calcular o erro de truncamento da solução aproximada com 6 iterações,  $X^{(6)}$ , podemos compará-la à solução aproximada mais precisa, ou com 12 iterações, ou com o com <sup>1</sup> compara la a solução aproximada mais pressoa, ou com 12 herações, ou com o critério de parada inicial 0.0269007311283617 ao quadrado, para ter o dobro de precisão (dobro de dígitos considerados exatos), que ambas estarão mais próximas da exata do que  $X^{(6)}$ : iternativamente, podemos estimar uma solução mais proxima da compara na a solução aproximada mais precisã, ou com 12 herações, ou<br>com o critério de parada inicial 0.0269007311283617 ao quadrado, para de truncamento.<br>Alternativamente, podemos estimar uma solução mais próxima da o dobro de precisão no critério de parada. Assim, para calcular o err ter o dobro de precisão (dobro de dígitos considerados exatos), que amba

 $X^{(6)} = \{0.9934118315605686, 1.0008453478432351, 1.0248995222682158\}$  $X^{(12)}$  60.999754544313696, 0.999648318969997, 0.999934062793415 (6) *X* {0.9934118315605686, 1.000845347843235 = 1, 1.0248995222682158} (12) *X* = {0.999754544313626, 0.999648218060907, 0.999924062782415 }  $X^{(6)} = \{0.9934118315605686, 1.0008453478432351, 1.0248995222682158\}$ 

$$
X^{(12)} = \{0.999754544313626, 0.999648218060907, 0.999924062782415\}
$$

 $V^{(1)}$  tem  $V^{(12)}$  tem um error menor do que  $V^{(6)}$ , comparado com  $C$  and do Veja que  $X^{(12)}$  tem um erro menor do que  $X^{(6)}$ , comparado com S exato:

*Error* 
$$
X^{(12)} = |X^{(12)} - S| = \{2.454557e - 04, 3.517819e - 04, 7.593722e - 05\}
$$

(ou seja, tem 4 dígitos significativos exatos) { } (6) (6) (12) *Erro X X X* =− = 0.00634271, 0.00119713, 0.0249755

Assim, os erros de truncamento de *X*(6) estimados em relação Assim, os erros de truncamento de  $X^{(6)}$  estimados em relação a  $X^{(12)}$  são:

$$
Error X^{(6)} = |X^{(6)} - X^{(12)}| = \{0.00634271, 0.00119713, 0.0249755\}
$$

 ${r}$   ${r}$   ${r}$   ${r}$   ${r}$   ${r}$   ${r}$   ${r}$   ${r}$   ${r}$   ${r}$   ${r}$   ${r}$   ${r}$   ${r}$   ${r}$   ${r}$   ${r}$   ${r}$   ${r}$   ${r}$   ${r}$   ${r}$   ${r}$   ${r}$   ${r}$   ${r}$   ${r}$   ${r}$   ${r}$   ${r}$   ${r}$   ${r}$   ${r}$   ${r}$   ${r}$   ${r}$ uncamento máximo  $|X^{(0)} - X^{(12)}|$  = { 0.02497545948580049 }  $E<sub>1</sub>$ Erro de truncamento máximo  $\left | X^{(6)} - X^{(12)} \right | = \left \{ \right.$  0.02497545948580049  $\left \}$ 

ção ao valor exato estimado  $X^{(2m)}$ , no caso,  $X^{(6)} - X^{(12)} = 0.02497545948580049$ , é da mesma ordem de grandeza do erro calculado por comparação com Então, o erro máximo de  $X^{(m)}$  estimado, com m iterações, por compara-Então, o erro máximo de *X*<sup>(*m*)</sup> estimado, com *m* iterações, por compara- $\left| X^{(6)} - S \right| = 0.0248995222682158.$ 

( 1) ( ) max | | 0.926761935082 06 *k k i i x x e* <sup>+</sup> −= − **9.26761935082 07** *e* o criterio das diferenças pode ter atingido valor suficientem 7.46579149946 07, 6.62960115027 07} *e e* − − o critério das diferenças pode ter atingido valor suficientemente pequeno 178 em alguns casos, entretanto a solução ainda pode estar longe do valor exato, ( 1) ( ) max | | 0.926761935082 06 *k k i i x x e* <sup>+</sup> −= − como nos processos de convergência lenta.Essas estimativas de erros de truncamento merecem todo cuidado, pois exato, como nos processos de convergência lenta.

Exemplo 2.13: calcule a solução do sistema, a seguir, com erro máximo de truncamento da ordem de 10<sup>-6</sup>, com  $n_1 = 3$  e  $n_2 = 4$  e fator de relaxação<br>otimizado para esse sistema: otimizado para esse sistema:  $\frac{1}{4}$  fator de relativado para este sistema; a segun,

**Exemplo 2.13**: calcule a solução do sistema, a seguir, com erro

$$
\begin{cases}\n2x_i - x_{i+1} = 0.1 & \longrightarrow i = 1 \\
-x_{i-1} + 2x_i - x_{i+1} = 0.1 & \longrightarrow i = 2, ..., n_2 - 1 \\
-x_{i-2} - x_{i-1} + 2x_i = 0.2 & \longrightarrow i = n_1, ..., n_2 - 1 \\
-x_{i-1} + x_i = 0.3 & \longrightarrow i = n_2\n\end{cases}
$$

#### Solução: esse sistema não tem diagonal dominante (as esse sistema não tem diagonal do minante (as essentidos do **Solução**:  $\delta$ alinha são iguais de cada linha são iguais de cada linha são iguais de cada linha soma dos módulos de cada linha são iguais de cada linha são iguais de cada linha são iguais de cada linha são iguais de cada linha são

Observe que esse sistema não tem diagonal dominante (as diagonais de cada seus coeficientes vizinhos, nenhuma é maior de maior de maior de maior de maior de maior de maior de maior de m e marte), permaise ano com convergência garantida, logo vamos implementar um algoritmo de Gauss-Seidel com uso de fatores de relaxação, partindo da solução inicial nula e fazendo iterações até que o critério máximo das diferenças entre iterações sucessivas seja  $Max |x_i^{(k+1)} - x_i^{(k)}| < 10^{-6}$ . Vamos usar precisão *double*, para minimizar a influência de arredondamentos. linha são iguais à soma dos módulos de seus coeficientes vizinhos, nenhuma é maior), portanto não tem convergência garantida, logo vamos implementar partindo da solução inicial nula e fazendo iterações até que o algoritmo de Gauss-Seidel com uso de fatores de relaxação,  $\mathbf{r}$  is defined as influence de arredondamentos.

Obtemos as equações iterativas por isolamento das incógnitas  $x_i$  em cada equação *i*, ou seja, isolamos as incógnitas multiplicadas pelas diagonais<br>principais (sistema na forma matricial). principais (sistema na forma matricial): pelas diagonais principais (sistema na forma matricial):

$$
\begin{cases}\n x_i = (0.1 + x_{i+1}) / 2 & \longrightarrow i = 1 \\
 x_i = (0.1 + x_{i-1} + x_{i+1}) / 2 & \longrightarrow i = 2, ..., n_2 - 1 \\
 x_i = (0.2 + x_{i-2} + x_{i-1}) / 2 & \longrightarrow i = n_1, ..., n_2 - 1 \\
 x_i = 0.3 + x_{i-1} & \longrightarrow i = n_2\n\end{cases}
$$

1 2 0.3 *i i x x i n* − = + → = Note que, no lado direito das equações iterativas, temos as mesmas incógni-96 incógnitas mais atualizadas disponíveis. tas *x* calculadas no lado esquerdo das equações, portanto serão sempre as

Sem fator de relaxação,  $\lambda = 1.0$ , conforme a Tabela 2.10, temos:

| $\boldsymbol{k}$ | $x_1^{(k)}$ | $x_2^{(k)}$ | $x_3^{(k)}$ | $x_4^{(k)}$    | <i>Max</i> $ x_i^{(k+1)} - x_i^{(k)} $ |
|------------------|-------------|-------------|-------------|----------------|----------------------------------------|
|                  |             | $\Omega$    | $\Omega$    | $\overline{0}$ |                                        |
|                  | 0.050000    | 0.075000    | 0.162500    | 0.462500       | 0.462500                               |
|                  | 0.087500    | 0.175000    | 0.231250    | 0.531250       | 0.100000                               |
| 3                | 0.137500    | 0.234375    | 0.285938    | 0.585938       | 0.059375                               |
|                  | 0.167187    | 0.276563    | 0.321875    | 0.621875       | 0.042188                               |
| $\overline{5}$   | 0.188281    | 0.305078    | 0.346680    | 0.646680       | 0.028516                               |
|                  |             |             |             |                |                                        |
| 32               | 2.3333e-01  | 3.6666e-01  | 4.0000e-01  | 7.0000e-01     | 9.6743e-07                             |

Tabela 2.10 – Valores de solução aproximada pelo método de Gauss-Seidel com critério de parada *Max*  $|x_i^{(k+1)} - x_i^{(k)}| < 10^{-6}$ critério de parada ( 1) ( ) 6 | | 10 *k k Max x x i i*  $\mathbb{R}^n$ de parada $Max\left| x_{i}^{(k+1)} - x_{i}^{(k)} \right| < 10^{-6}$  $S_{\rm eff}$  =1.0 , conformedator de relaxação,  $\lambda$ 1.0 , conformedator a Tabela 2.10, temos: Tabela 2.10 – Valores de solução aproximada pelo método de Gauss-Seidel com  $S_{\rm eff}$  =1.0 , conformed a Tabela 2.10 , conformed a Tabela 2.10, temos: Tabela 2.10 – Valores de solução aproximada pelo método de Gauss-Seidel com portanto são sempre as incorportas mais atualizadas  $\overline{v}$ 

Fonte: Elaboração própria.  $\mathbf{r}$ ia.  $<sub>1</sub>$  0.1671876  $<sub>1</sub>$ 876 $<sub>2</sub>$ </sub></sub></sub>

Com 32 iterações, atingimos  $Max |x_i^{(k+1)} - x_i^{(k)}| < 10^{-6}$  e temos:

 $X^{(32)} = \{0.233331807351778, 0.366664582137096, 0.399998194744437, \}$  $X^{(32)} = \{0.233331807351778, 0.366664582137096, 0.399998194744437,$ 0.699998194744437} + − − < e temos:  $(33)$ 

$$
|x_i^{(k+1)} - x_i^{(k)}| = \{7.08210504629e - 07, 9.67433540499e - 07, 8.37822022592e - 07, 8.37822022647e - 07\}
$$

Com fator de relaxação  $\lambda = 1.1$ ,  $Max |x_i^{(k+1)} - x_i^{(k)}| < 10^{-6}$  em 27 iterações.

λ =1.2 , mas qual é o **erro máximo de truncamento** dessa solução Com fator de relaxação  $\lambda = 1.2$ ,  $Max |x_i^{(k+1)} - x_i^{(k)}| < 10^{-6}$  em 21 iterações. Com fator de relaxação  $\lambda = 1.2$ ,  $Max |x_i^{(k+1)} - x_i^{(k)}| < 10^{-6}$  em 21 iterações.<br>Com fator de relaxação  $\lambda = 1.3$ ,  $Max |x_i^{(k+1)} - x_i^{(k)}| < 10^{-6}$  em 24 iterações.

 ${}$  Então, vemos que o fator de relaxação ótimo está em torno de λ = 1.2, mas ( 1) ( ) | | {7.69513875675 07, , 7.46579149946 07, 6.62960115027 07} *k k i i x x e e e* <sup>+</sup> − = − **9.26761935082 07** *e* − − − { } (21) *X* 0.233332454256926, 0.366665578771161, = 0.399999140943902, 0.699999251437254 Então, vemos que o fator de relaxação ótimo está em torno de Então, vemos que o fator de relaxação ótimo está em torno de Então, vemos que o fator de relaxação ótimo está em torno de qual é o erro máximo de truncamento dessa solução obtida com  $n = 21$ iterações e *Max*  $|x_i^{(k+1)} - x_i^{(k)}| < 10^{-6}$ ? Então, vemos que o fator de relaxação ótimo está em torno de  $\lambda = 1.2$ , mas Então, vemos que o fator de relaxação ótimo está em torno de la − + 0 impor-

Observe que o processo de convergência do sistema do **Exemplo**  ( 1) ( ) | | {7.69513875675 07, , 7.46579149946 07, 6.62960115027 07} *k k i i x x e e e* <sup>+</sup> − = − **9.26761935082 07** *e* − − − Para

 $X^{(21)} = \left\{ 0.233332454256926, 0.366665578771161, 0.399999140943902, \right.$  $0.699999251437254$ **2.13**, com fator de relaxação λ =1.2 , é monotônico, conforme o

mesmas incógnitas *x* calculadas no lado esquerdo das equações,

$$
|x_i^{(k+1)} - x_i^{(k)}| = \{7.69513875675e - 07, \mathbf{9.26761935082e} - \mathbf{07},
$$
  
7.46579149946e - 07, 6.62960115027e - 07}

Observe que o processo de convergência do sistema do Exemplo 2.13, com fator de relaxação λ = 1.2, é monotônico, conforme o Gráfico 2.4, mostrando a evolução de  $x_{\text{\tiny{l}}}$  em 21 iterações.

> Gráfico 2.4 – Evolução de  $x_{\text{1}}$  no eixo vertical e iterações  $k$  no eixo horizontal usando Gauss-Seidel com fator de relaxação λ = 1.2  $\alpha$  de  $x_1$  no eixo vertical e fierações  $\kappa$  no eixo n

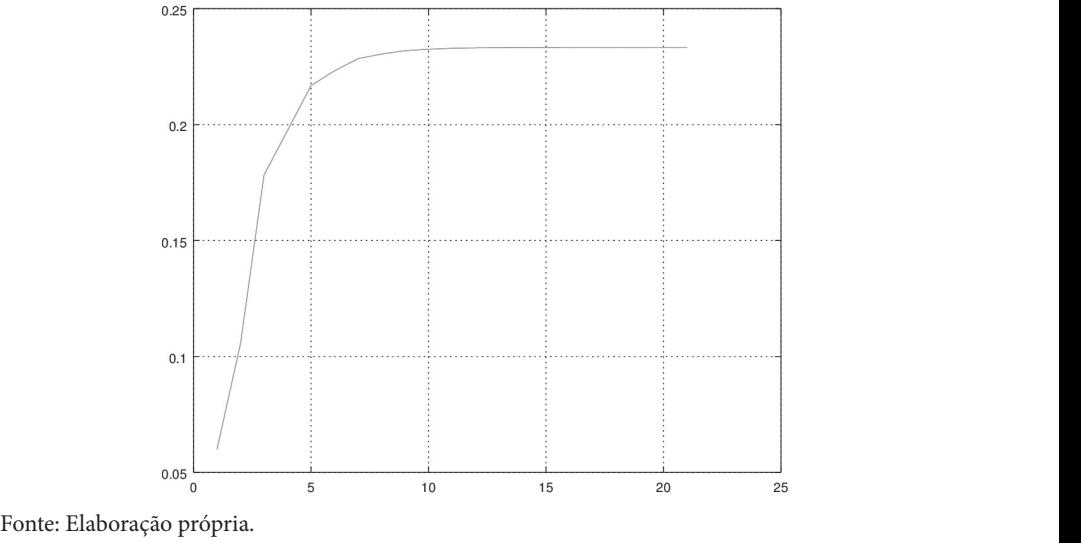

por exemplo) ou tentar atingir a solução exata S no limite da variável 0 0 ( ) () ( ) *fx x fx f x* +Δ − ′ <sup>≅</sup> solução exata *S* no limite da variável *double.* Nesse caso, com 61 zero numérico, a solução aproximada nea estacionária e é adotad<br>solução exata estimada: da exata, então podemos fazer iterações a mais (com o dobro de iterações, *double*. Nesse caso, com 61 iterações, o critério  $|x_i^{(k+1)} - x_i^{(k)}| \forall i$  atinge valor zero numérico, a solução aproximada fica estacionária e é adotada como a<br>solução syste estimada: Para calcular os erros estimados, precisaremos de uma solução mais próxima Para calcular os erros estimados, precisaremos de uma solução  $\alpha$  solução aproximada fica estacionária e é adotada como adotada como adotada como adotada como adotada como adotada como adotada como adotada como adotada como adotada como adotada como adotada como adotada como adotad  $\sum_{i=1}^{n} a_i$ 

 $X^{(0)} = \{0.2333333333333333, 0.366666666666667, 0.400000000000000,$  $\left| x_i^{(k+1)} - x_i^{(k)} \right| = \left\{ 0, 0, 0, 0 \right\}$  $X^{(61)} = \left\{ \begin{array}{l} 0.233333333333333, \ 0.366666666666667, 0.40000000000000, \end{array} \right.$ { } (61) *X* = 0.233333333333333, 0.366666666666667, 0.400000000000000, 0.700000000000000 { } (61) *X* = 0.233333333333333, 0.366666666666667, 0.400000000000000, 0.700000000000000  $V^{(6)}$ 

Então, o Erro máximo estimado de  $X^{(21)}$  é

 $Error \text{ max } X^{(21)} = |X^{(21)} - X^{(61)}| = 1.08789550551e - 06$ 

Enquanto o critério de parada é Enquanto o critério de parada é 176

 $\max | x_i^{(k+1)} - x_i^{(k)} | = 9.26761935082e - 07$ ( 1) ( ) max | | 9.26761935082 07 *k k i i x e e* + *e* + *e* + *e* + *e* + *e* + *e* + *e* + *e* + *e* + *e* + *e* + *e* + *e* + *e* + *e* + *e* + *e* + *e* + *e* + *e* + *e* + *e* + *e* + *e* + *e* + *e* + *e* + *e* + + + + + + + + + + + + + + + + +  $\max | x_i^{(k+1)} - x_i^{(k)} | = 9.26761935082e - 07$ 

Novamente verificamos que o critério de parada baseado nas das soluções entre iterações sucessivas tem a mesma ordem de grandeza dos erros estimados: Novamente verificamos que o critério de parada baseado nas diferenças Novamente verificamos que o critério de parada baseado nas 177 ordem de grandeza dos erros estimados:

 $(k+1)$   $(k)$  |  $\lim_{i} |x_i| = 0.920701955062\varepsilon = 00$  $\max |x_i^{(k+1)} - x_i^{(k)}| = 0.926761935082e - 06$ 

 $Error \text{ max } X^{(21)} = |X^{(21)} - X^{(61)}| = 1.08789550551380e - 06$ 

Vamos implementar um algoritmo do método de Gauss-Seidel com de modo que, no lado direito das equações iterativas, temos as mesmas incógnitas x<br>calculadas no lado esquerdo das equações, sendo sempre as incógnitas mais atualizadas dispolitiveis, pois, a filedida que os x sao calculados, ja sao difilizada<br>A calculadas calcoãos, Confire o clasitimo **Conficilizadas no concelho da calculada da con** Algoritmos disponível para *download* no *link*: <http://sergiopeters.prof.ufsc.br/ equations nas proximas nas proximas nas proximas nas proximas mais atualizadas disponíveis, sendo se experimente <br>Equações, sendo se experimente as incorporativeis, se experimente as incorporatives, se experimente as incor atualizadas disponíveis, pois, à medida que os *x* são calculados, já são utilizados nas proximas equações. Confira o algoritmo **CapzGauss\_Seidel m** no **Caderno d** <sup>2</sup> <sup>α</sup> = −1 *i* , <sup>3</sup> <sup>α</sup> = +1 *i* (*i* = −1 ) de modo que, no lado direito das equações iterativas, temos as mesmas incógnitas *x* a παταιΣαύα δεν σταγματισμένα της παταισίας από το *κ* διαθετασματισμός, με sao utilizados<br>Thas próximas equações. Confira o algoritmo **Cap2Gauss\_Seidel.m** no **Caderno de** Vamos implementar um algoritmo do método de Gauss-Seidel com fator de relaxação

**Algoritmos** disponível para *download* no *link*: <http://sergiopeters.prof. winner un crocent Quando um sistema esparso é gerado na forma de matriz completa, com todos os seus coeficientes nulos incluídos, é imprescindível primeiro erro truncamento estas este este este entre a maior mercados, e impresentar el primeiro gerar uma lista de coeficientes não nulos e aplicar os métodos iterativos 205 operando apenas esses coeficientes não nulos.

equações. Confira o algoritmo **Cap2Gauss\_Seidel.m** no **Caderno de** 

Vimos até agora que o método de Gauss-Seidel é mais eficiente do que o de Jacobi, mas isso não é uma regra geral. O método de Jacobi se torna mais nulos e aproximento paracio e a recentar no encimpo mais rápido, mesmo em rápido no caso de processamento paralelo e/ou vetorial. No Exemplo 2.14, vamos apresentar um caso particular em que o método de Jacobi também é  $\lim_{\epsilon \to 0} \lim_{\epsilon \to 0} \lim_{\epsilon \to 0} \lim_{\epsilon \to 0} \lim_{\epsilon \to 0} \lim_{\epsilon \to 0}$ o mais rápido, mesmo em processamento sequencial normal.

**Exemplo 2.14**: determine a solução do sistema **Exemplo 2.14**: determine a solução do sistema  $12\lambda_2$   $2\lambda_3$  $1^{1}$   $\lambda_2^{1}$   $\lambda_3$  $x_1$  2 $x_2$   $x_3$  $2x_2 - 2x_3 = 1$ 1  $2x_1 + 2x_2 + x_3 = 1$  $x_1 + 2x_2 - 2x$  $x_1 + x_2 + x$  $x_1 + 2x_2 + x$  $x_1+2x_2-2x_3=$  $\begin{cases} x_1 + x_2 + x_3 = 1 \end{cases}$  $\left(2x_1 + 2x_2 + x_3\right) =$ a partir  $x_1 + 2x_2 - 2x_3 = 1$ <sup>1</sup> a part  $\lambda = 1$  a partir  $2x_3 = 1$  $= 1$  a par  $-2x_3=1$  $x_3 = 1$  a partir  $2x_1+2x_2+x_3=1$  $\begin{bmatrix} 1 & 2 & 1 & 4 \end{bmatrix}$ : determine a solução do sistema $\begin{bmatrix} Y + Y + Z \end{bmatrix}$  $x_{2}=1$  $=1 \dots$  $\lambda = 1$  $-1$  $\cdot$  $-x-1$  $2x - 1$  $-1$   $\ldots$  $x - 1$ <sup>1</sup>  $-2r-1$  $\begin{aligned} x_1 &= 1\\ x_2 &= 1 \end{aligned}$  o part  $x_3$  + a partir<br>+  $x_2$  = 1

da solução inicial nula usando Jacobi, Gauss-Seidel e Gauss-Seidel com fator de sub-relaxação 0.3. Observe que esse sistema não tem convergência garantida, pois não tem diagonal dominante.

#### $\mathcal{C}$ . 1.  $\mathcal{C}$ . **Solução**: **Solução**: **Solução**:

a) Solução determinada pelo método de Jacobi: a) Solução determinada pelo método de Jacobi:  $\mathbf{S}$  solution de determinada pelo método de Jacobi:

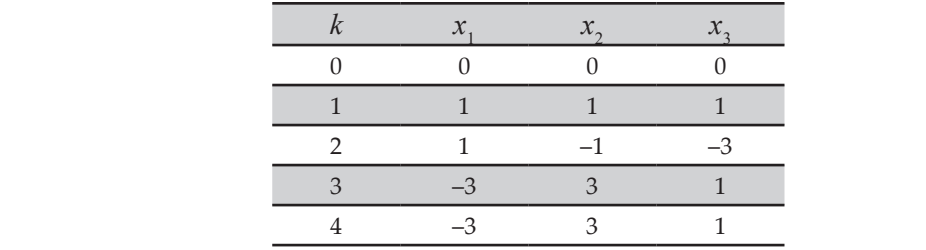

Tabela 2.11 – Valores de solução aproximada pelo método de Jacobi

4 –3 3 1 Fonte: Elaboração própria.  $\mathcal{A} = \mathcal{A} \cup \mathcal{A} = \mathcal{A} \cup \mathcal{A} = \mathcal{A} \cup \mathcal{A} = \mathcal{A} \cup \mathcal{A} = \mathcal{A} \cup \mathcal{A}$ 

Vemos que o sistema converge com três iterações.

b) Solução determinada pelo método de Gauss-Seidel: b) Solução determinada pelo método de Gauss-Seidel: b) Solução determinada pelo método de Gauss-Seidel:  $\overline{1}$ 

Tabela 2.12 – Valores da solução aproximada pelo método de Gauss-Seidel

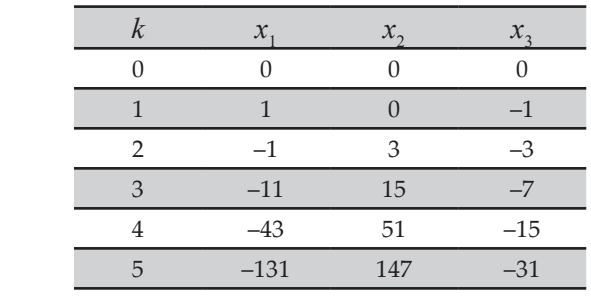

Fonte: Elaboração própria Fonte: Elaboração própria.

Vemos que o sistema diverge, sempre ampliando os valores.  $V_{\rm{S}}=V_{\rm{S}}=V_{\rm{S}}=V_{\rm{S}}=V_{\rm{S}}=V_{\rm{S}}=V_{\rm{S}}=V_{\rm{S}}=V_{\rm{S}}=V_{\rm{S}}=V_{\rm{S}}=V_{\rm{S}}=V_{\rm{S}}=V_{\rm{S}}=V_{\rm{S}}=V_{\rm{S}}=V_{\rm{S}}=V_{\rm{S}}=V_{\rm{S}}=V_{\rm{S}}=V_{\rm{S}}=V_{\rm{S}}=V_{\rm{S}}=V_{\rm{S}}=V_{\rm{S}}=V_{\rm{S}}=V_{\rm{S}}=V_{\rm$
c) Solução determinada pelo método Gauss-Seidel com fator de sub-relaxação 0.3 (a sub-relaxação é indicada porque Gauss-Seidel produziu uma sequência divergente):

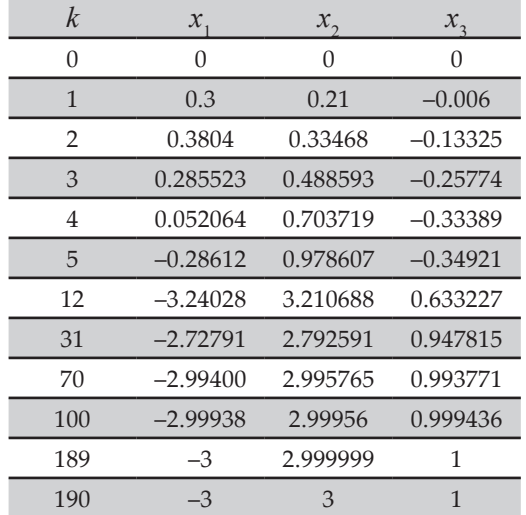

Tabela 2.13 – Valores da solução aproximada pelo método de Gauss-Seidel Tabela 2.13 – Valores da solução aproximada pelo método com fator de sub-relaxação

Fonte: Elaboração própria.

Vemos que o sistema converge para o valor exato, mas com 190 iterações. Logo, nesse sistema sem convergência garantida, iterações. Logo, nesse sistema sem convergência garantida, o método de Gauss-Seidel com fator de sub-relaxação 0.3 amortece as grandes variações da solução de uma iteração para outra, e também consegue obter uma sequência convergente, mas bem mais lenta do que a conseguida com o método de Jacobi (Tabela 2.11). Vemos que o sistema converge para o valor exato, mas com 190

## Considerações:

tenha uma diagonal muito dominante, não é obrigatória a aplicação de fatores de sobre ou sub-relaxação, pois o processo iterativo já tem obrigatória a aplicação de fatores de sobre ou sub-relaxação, acelerar o processo iterativo, conforme cada caso. Lembremos que, pois o processo iterativo já tem convergência garantida, mas a) Se o sistema satisfizer os critérios de convergência, mesmo que não convergência garantida, mas é recomendável aplicá-lo para tentar

quanto maior for a diagonal principal, maior será a redução de erros de uma iteração para outra e mais rápida será a convergência.

- b) Se o sistema **não** tiver **convergência garantida**, recomendamos testar o efeito de fatores de sub-relaxação ou de sobrerrelaxação, conforme o seu comportamento iterativo. O fator de relaxação pode transformar um processo iterativo divergente em convergente.
- c) A utilização de fatores de **sub-relaxação** (0 < λ < 1) pode acelerar a convergência de processos **iterativos oscilatórios** (como no **Exemplo 2.10**, quando as incógnitas  $x_i$  crescem e diminuem com certa alternância).
- d) A utilização de fatores de **sobrerrelaxação** (1 < λ < 2) pode acelerar a convergência de processos **iterativos lentos** quando a atualização total ∆*xi* (*<sup>k</sup>* + 1) = *xi* (*<sup>k</sup>* + 1) – *xi* (*k*) é pequena a cada iteração. Essa variação do método de Gauss-Seidel é conhecida na literatura pertinente como Sucessive Over Relaxation (SOR).
- e) As soluções aproximadas por métodos iterativos podem ser: **convergentes**, para um valor **estacionário** (quando termina o processo iterativo); **oscilatórias**; ou **divergentes**. Como vimos nos exemplos anteriores, os fatores de relaxação podem transformar um processo iterativo divergente em convergente, e um processo oscilatório em não oscilatório.
- f) A escolha adequada do fator de relaxação  $\lambda$  (0 <  $\lambda$  < 2) nos permite conduzir o processo iterativo a uma *performance* "ótima", atingindo a convergência com o menor número possível de iterações, mas, para descobrir esse fator "ótimo", precisamos fazer testes sucessivos (que podem ser feitos com poucas iterações usando inicialmente critério de parada maior do que o desejado).
- g) Para a solução aproximada  $x_i^{(m)}$ , obtida por métodos iterativos com *m* iterações, ou *xi* (ε) , obtida com o limite para o critério de parada ε, o erro máximo de truncamento é normalmente da mesma ordem do critério de parada baseado na máxima diferença entre as últimas iterações sucessivas, *Max | xi* (*m*) – *xi* (*m –* 1) *|*. Podemos calcular o erro estimado da solução aproximada em relação a um valor de referência estimado:
- i) ou com o dobro de iterações 2*m*:  $x_i^{(2m)}$ ; i) ou com o dobro de iterações  $\alpha$
- ii) ou com limite para o critério de parada com o dobro de precisão ii) ou com limite para o critério de parada com o dobro de  $11)$  od committe para o criteri<br>(dobro de dígitos) ε<sup>2</sup>:  $x_i^{(ε^2)}$ . ii) ou com limite para o critério de parada com o do

Os valores exatos estimados nos itens (i) e (ii) têm praticamente o mesmo valor. Logo, os erros de truncamentos podem ser estimados por:

$$
Erro(x_i^{(m)}) = |x_i^{(m)} - x_i^{(2m)}| \text{ ou}
$$
  

$$
Erro(x_i^{(\varepsilon)}) = |x_i^{(\varepsilon)} - x_i^{(\varepsilon^2)}| \text{ para } i = 1, 2, ..., n.
$$

Esses cálculos de erros estimados precisam ser confirmados Esses cálculos de erros estimados precisam ser confirmados Esses cálculos de erros estimados precisam ser confirmados para cada tipo de sistema de equações.

### **2.3 Conclusões 2.3 Conclusões** 2.3 CONCLUSÕES

Existem outros metodos de resolução de sistemas nos propomos a apresentar, neste capítulo, uma família de métodos que permissõe a solução de sistemas de equações médios de mé eliminativos, embora estes tenham problemas de acúmulo de erros eliminativos, embora estes tenham problemas de acúmulo de erros tenham problemas de acúmulo de erros de arredondamento, especialmente os sistemas mal condicionados. Além disso, apresentamos uma família que permitisse a solução de sistemas de grande porte com muitos coeficientes nulos, como a dos métodos iterativos clássicos, além de apresentarmos algoritmos específicos para cada sistema, justamente para não operarmos esses coeficientes nulos desnecessariamente. Existem outras metodologias de resolução de sistemas lineares, Existem outros métodos de resolução de sistemas lineares, mas nos proponhos a apresentar, neste capitales, ama familia de métodos que permitisse a solução de sistemas de equações lineares de médio porte com poucos coeficientes nulos, como a dos métodos eliminativos, embora estes

## COMPLEMENTANDO...

Nesta seção, vamos discutir uma proposta de generalização do método de eliminação gaussiana otimizada para sistemas esparsos através de mapeamento duplo dos índices de coeficientes não nulos.

## Sistema esparso genérico

Um algoritmo otimizado de Gauss operando sobre um sistema esparso genérico, organizado ou não em faixas e armazenado na forma de matriz expandida com os coeficientes nulos originais incluídos, pode ser implementado em duas etapas.

## Primeira etapa

Na etapa de pré-processamento da matriz expandida representativa do sistema podem ser geradas e armazenadas duas listas duplas encadeadas, do tipo árvores binárias de busca (FEOFILOFF, 2008-2009): a **primeira lista** com o **mapeamento inicial** para os índices das linhas não nulas de cada coluna; e outra para os índices das colunas não nulas de cada linha, obtidas por varredura simples de cada elemento não nulo da matriz. Esses índices das duas listas são armazenados em árvores binárias de busca e não em vetores comuns para ter maior velocidade de acesso aos coeficientes. Essas árvores contêm o valor inteiro da posição de cada coeficiente, na linha ou na coluna, conforme o caso, e os endereços dos índices vizinhos à esquerda (anterior) e à direita (posterior). Na sequência, geramos uma **segunda lista** aplicando todos os passos *k* da eliminação gaussiana clássica, a cada linha *i* não nula abaixo de *k*, mas operando apenas as alterações nos índices iniciais dos coeficientes não nulos das linhas e das colunas já armazenados na primeira lista, sem ainda aplicar as respectivas operações em ponto flutuante aos coeficientes reais não nulos. Nesta fase, são geradas e armazenadas as alterações no mapeamento inicial dos índices dos coeficientes não nulos, de acordo com o processo clássico de escalonamento de Gauss, ou seja,

procedemos a execução de cada passo *k* do algoritmo gerando e armazenando uma segunda lista, bidimensional, para linhas e para colunas, que devem ser operadas em cada passo *k*, através de funções de inserção e remoção de índices encadeados na árvore de busca inicial (FEOFILOFF, 2008-2009), de acordo com os passos do algoritmo do método de eliminação gaussiana.

Depois dessa varredura nos passos do algoritmo, geramos e armazenamos um chamado **mapeamento instantâneo** de índices não nulos, para ser usado na aplicação de cada passo *k* do escalonamento da matriz de coeficientes, como se fosse uma foto dos índices dos coeficientes não nulos instantaneamente antes da aplicação do passo *k* do escalonamento. Essas listas bidimensionais instantâneas são armazenadas na forma de duas matrizes de índices inteiros geradas a partir das árvores binárias de busca. Em cada linha *k*, dessas duas matrizes, são armazenadas as respectivas linhas *i* e colunas *j* de coeficientes não nulos congeladas imediatamente antes da aplicação do passo *k* do método de eliminação gaussiana, de modo que contenham somente os índices das linhas e colunas que realmente precisam ser manipuladas, por conter coeficientes não nulos.

No **Caderno de Algoritmos**, confira a geração desses mapeamentos na função **fINDEX(A)** apresentada no algoritmo **GaussEsparsa.c**.

O processamento de operações de inserção e remoção de índices em árvores binárias de busca foi aplicado por ser mais rápido do que se essas operações fossem aplicadas diretamente com os vetores desses índices.

## Segunda etapa

Nesta etapa, as eliminações são operadas em ponto flutuante somente com os coeficientes não nulos, usando os índices de linhas e colunas não nulas. Portanto, a segunda etapa é independente da primeira e podemos aplicá-la quantas vezes forem necessárias, conforme a função **fGaussEsparsa**  do mesmo algoritmo, usando os índices do mapeamento instantâneo de coeficientes não nulos prefixados na primeira etapa.

Na Tabela 2.14, apresentamos testes de *performance* no tratamento de um sistema de *n* = 2000 equações, conforme o algoritmo **GaussEsparsa.c**, com largura *L* de faixa dupla de dispersão dos coeficientes não nulos variável<br>coeficientes 10 e 1000 (limite), de acordo coeficientes não nulos variável entre 10 e 1000 (limite), de acordo com a equação genérica a seguir: **GaussEsparsa.c**, com largura *L* de faixa dupla de dispersão dos entre 10 e 1000 (limite), de acordo com a equação genér  $\sim$  999  $\mu$ 

$$
\begin{cases}\ni = 1 & x_i + x_{i+1} = 150 \\
i = 2 \text{ até } (n/2) & x_{i-1} + 3x_i + x_{i+1} + x_{i+2} = 100 \\
i = (n/2+1) \text{ até } (n-1) & x_{i-1} + x_{i-1} + 3x_i + x_{i+1} = 200 \\
i = n & x_{i-1} + x_i = 300\n\end{cases}
$$
\n(21)

Em seguida, computamos o tempo para definição da indexação inicial e da indexação bidimensional instantânea de cada passo k imediatamente antes da eliminação gaussiana, o tempo para a resolução otimizada do sistema pré-mapeado e o tempo para a resolução pelo método clássico de com critério de parada max  $(|\Delta x_i|) < 10^{-4}$ . Observe que esse exemplo de sistema não tem convergência garantida pelo critério de convergência de  $Scarborough.$ Gauss-Seidel iterativo, otimizado por fator  $\lambda$  de relaxação (no caso  $\lambda = 1.9$ ),

critério de convergência de Scarborough**.** Tabela 2.14 – Tempos de processamento para o mapeamento da matriz esparsa, para a solução com o método otimizado e para a solução com Gauss-Seidel

justamente para não operarmos esses coeficientes nulos desnecessariamente.

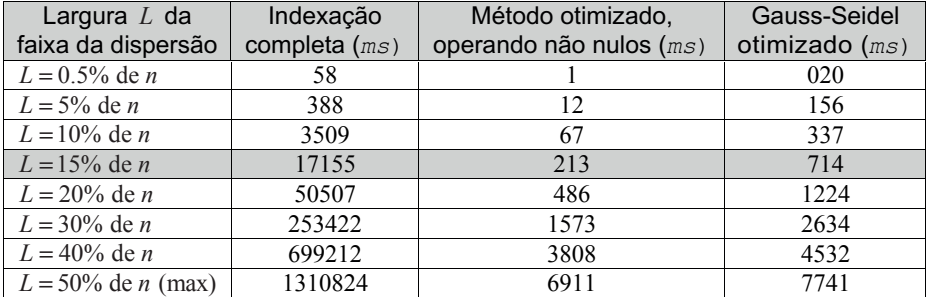

Nota: \**ms* = milissegundo = 10<sup>-3</sup> segundos.

Fonte: Elaboração própria.

210 rapidamente tanto no pré-processamento quanto nas operações aritméticas Por esses exemplos, verificamos que sistemas com coeficientes não nulos concentrados mais próximos da diagonal principal são resolvidos mais de eliminação.

Nessa otimização, o mapeamento instantâneo gera valores de índices não nulos tanto mais espalhados pela matriz quanto maior for a largura inicial da faixa não nula. Sistemas com largura de dispersão *L* maiores geram

mais operações de inserção, ou seja, preenchem mais a matriz esparsa, consequentemente geram mais operações aritméticas. Por exemplo, sistemas com largura de faixa *L* a partir de 300 (15% *n*), para os dois lados da diagonal, exigem tempo de processamento (17155 *ms*) superior ao método de Gauss completo (14415 *ms*), mas na segunda fase de eliminação tornam-se muito mais rápidos (usam apenas 213 *ms* de processamento). Assim, o método apresentado se torna muito eficiente para aplicações em que a estrutura das matrizes de coeficientes é fixa, de modo que o mapeamento instantâneo pode ser gerado uma única vez e reaproveitado para operar diferentes valores de coeficientes armazenados na mesma estrutura. Verificamos também, nos exemplos testados, que o algoritmo otimizado proposto é sempre mais rápido do que métodos iterativos clássicos, cujas soluções são aproximadas com critério de parada relativamente grosseiro 10–4, enquanto as soluções obtidas pelo algoritmo apresentado são exatas, exceto pelos arredondamentos acumulados. Por ser um método direto, ainda independe de critérios de convergência ou da classe de sistema envolvido.

Acesse o **Caderno de Exercícios e Respostas**, disponível no *link* <http://sergiopeters. prof.ufsc.br/exercicios-e-respostas/>, para realizar os exercícios propostos ao reforço do seu aprendizado.

## CAPÍTULO 3

# SOLUÇÃO DE EQUAÇÕES NÃO LINEARES A UMA INCÓGNITA

## OBJETIVOS ESPECÍFICOS DE APRENDIZAGEM

Ao finalizar este capítulo, você será capaz de:

- determinar valores iniciais para raízes de uma equação não linear  $f(x) = 0$ ;
- determinar raízes de uma equação  $f(x) = 0$  por métodos de quebra e de linearização (iterativos);
- determinar todas as raízes, reais e/ou complexas, para equações polinomiais, considerando os efeitos da multiplicidade;
- avaliar a precisão do resultado obtido; e
- utilizar os algoritmos disponibilizados.

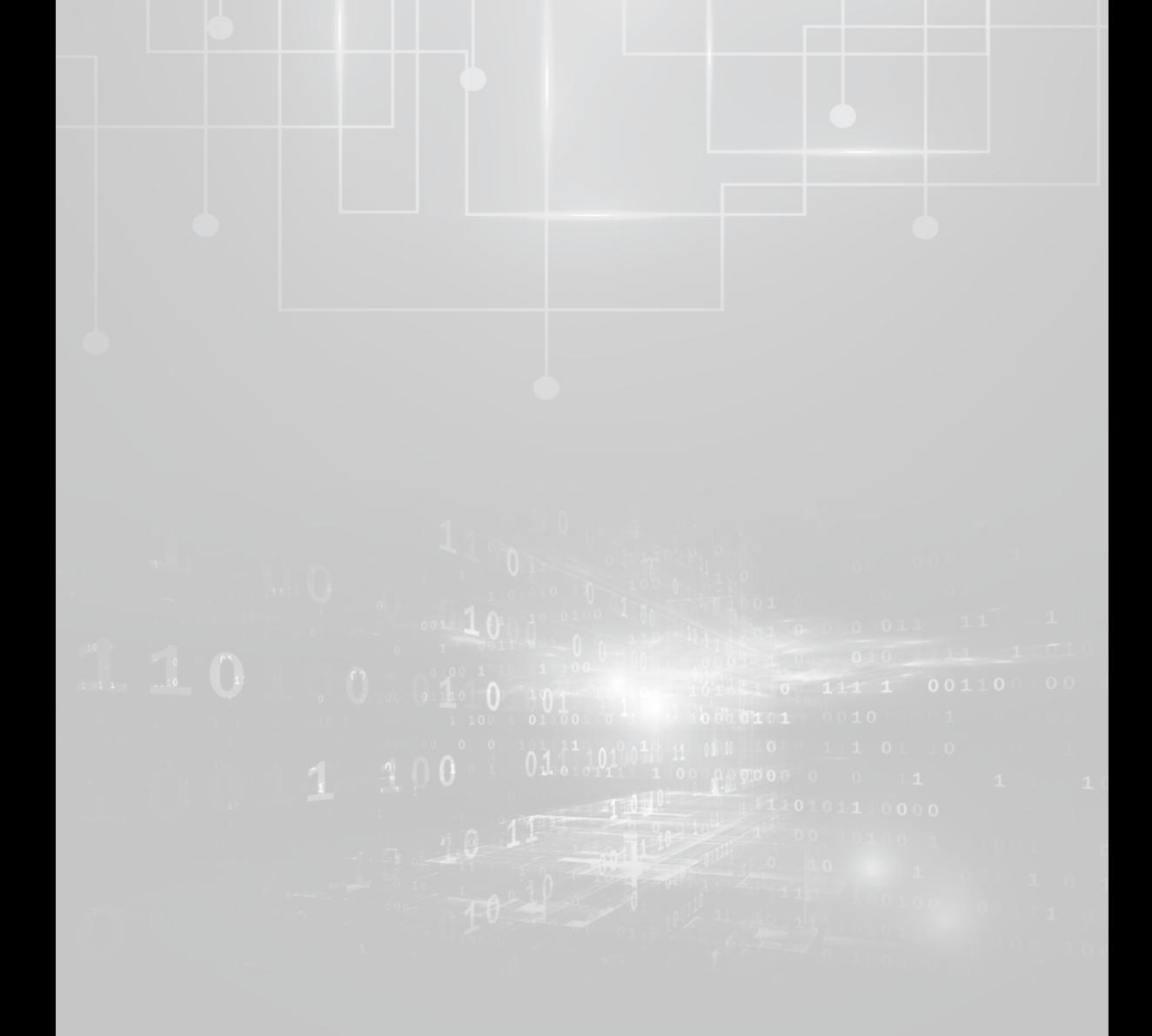

Em muitos modelos matemáticos de várias áreas, como engenharia e economia, ocorre a necessidade de determinar uma incógnita *x* que satisfaça uma equação  $f(x) = 0$ . Esse é um problema que ocupa os matemáticos há milênios. Apenas como exemplo emblemático, destacamos os papiros do escriba egípcio Ahmes (1680 a 1620 a.C.), nos quais foram encontradas aproximadamente 80 equações propostas, bem como a denominação dada por ele ao seu "estudo" sobre as equações: "Direção para saber todas as coisas obscuras". **9.67433540499 - 07** *e* economia, ocorre a necessidade de determinar uma incógnita x que satisfaç por cic a<br>coisas ob 8800 escriba egipcio Animes (1000 a 1020 a.C.), nos quais foram encomidadas<br>sproximadamente 80 equações propostas, bem como a denominação dada

Para iniciar este capítulo, vamos apresentar três definições básicas importantes: as obscuras .<br>Para iniciar este capítulo, vamos apresentar três definições básica

Definição 1: solução ou raiz da equação  $f(x) = 0$  é todo  $\alpha \in \mathbb{C}$  (Complexos),  $t$ al que  $f(\alpha) = 0$ .  $( \gamma \alpha )$   $( \alpha / 1 \alpha )$   $( \alpha$  $8.329$  and  $9.0226$   $8.220$   $8.220$   $8.220$   $8.220$  $\lim_{x \to \infty} \tilde{a} \in f(x)$   $0 \leq t \leq d_0$   $x \in \mathbb{C}$ *e e*  $\sim$   $\alpha$   $\rightarrow$   $\alpha$   $\rightarrow$   $\alpha$ − − **9.67433540499 - 07** *e*

Definição 2: **zero** da função *f*(*x*) é todo α ∈ ℂ (Complexos), tal que *f*(α) = 0.  $0 \alpha \in \mathbb{C}$  (Complexes) tal que  $f(\alpha) = 0$ (21) (21) (61) *Erro X X X* max | | 1.08789550551380 06 =−= *e*− Definição 2: **zero** da função *f*(*x*) è todo α ∈ ℂ (Complexos), tal que *f*(α)  $\sqrt{7}$ 

Por exemplo:  $\frac{1}{\pi}$  Por exemplo:

a) 
$$
x^3 - 2x^2 + 2x = 0 \Rightarrow \alpha_1 = 0, \alpha_2 = 1 - i, \alpha_3 = 1 + i \quad (i = \sqrt{-1})
$$
  
\nb)  $e^{3x^3} - 2 = 0 \Rightarrow 3x^3 \ln(e) = \ln(2) \Rightarrow \alpha = \sqrt[3]{\ln(2)/3}$   
\nc)  $\operatorname{sen}(x) = 1 \Rightarrow \alpha_k = 2k\pi + \pi / 2 \text{ com } k \in \mathbb{Z}$   
\nd)  $4 \cos(x) = e^x \Rightarrow \alpha_1 = -1.5158641228050098 e$   
\n $\alpha_2 = 0.9047882178730189$   
\ne)  $e^{2x} = -3 \Rightarrow \alpha = (1/2) * i (2\pi * n + \pi - i * \ln(3)), n \in \mathbb{Z}$ 

Note que nem sempre é possível solver a equação de forma explícita, ou seja, nem sempre conseguimos isolar a incógnita em um dos lados da equação para obter explicitamente uma raiz α.

Pelas equações dadas anteriormente, concluímos que:

- a) Uma equação *f*(*x*) = 0 pode:
	- i) não ter solução Real;
	- ii) ter única solução;
	- iii) ter uma quantidade finita de soluções; e
	- iv) ter uma quantidade infinita de soluções.
- b) A solução de *f*(*x*) = 0, pela técnica do isolamento da incógnita, pode ser simples, difícil ou até impossível de ser obtida.
- c) Resolver equações exige conhecimento de outras *metodologias*, além da forma de isolamento da incógnita.

Q Neste livro, usaremos metodologias iterativas para obter aproximações de soluções Reais e Complexas, com destaque para a metodologia proposta por Newton, conforme encontramos nas obras de Burden e Faires (2011) e de Cheney e Kincaid (2012).

Definição 3: um **método iterativo** obedece sempre a duas etapas em sua execução:

- a) isolamento, ou localização, de uma região do domínio da função geradora *y* = *f*(*x*) que contenha cada solução desejada (aproximação inicial da raiz); e
- b) refinamento da solução isolada até a precisão requerida.

## 3.1 ISOLAMENTO OU LOCALIZAÇÃO DE SOLUÇÕES DE  $f(x) = 0$

Podemos efetivar o isolamento, ou a localização, de uma região do domínio da função geradora que contenha a solução desejada da equação  $f(x) = 0$  através de:

- a) Conhecimento prático sobre o problema modelado que resultou na equação, com a consequente estimativa da solução esperada.
- b) Traçado do esboço gráfico da função geradora *y* = *f*(*x*), uma vez que toda raiz **Real** é uma interseção desse gráfico com o eixo das abscissas *x*, conforme o Gráfico 3.1.

Gráfico 3.1 – Intervalo que contém uma raiz Real α de *f*(*x*) *=* 0 Gráfico 3.1 – Intervalo que contém uma raiz Real *α* de *f* (*x*) = 0

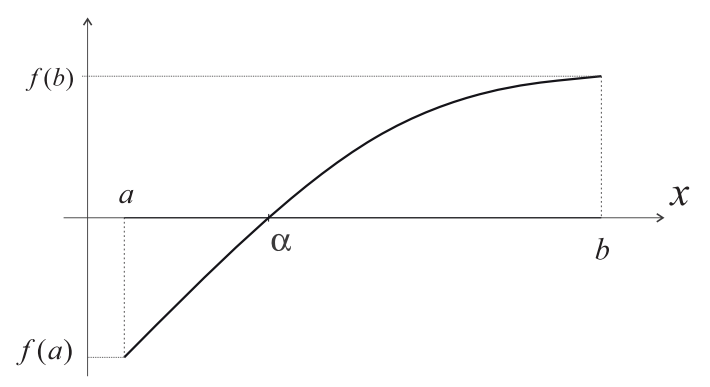

Fonte: Elaboração própria.

c) Teorema de Bolzano: numa  $f(x) = 0$ , se  $y = f(x)$  for contínua em  $[a, b]$  e *f*(*a*) \* *f*(*b*) ≤ 0 então ∃ α ∈ [*a*, *b*] / *f*(α) = 0.

Note que esse teorema fornece uma condição suficiente, mas Note que esse teorema fornece uma condição suficiente, mas não não necessária, para a existência de soluções reais, isto é, se necessária, para a existência de soluções reais, isto é, se satisfeita a satisfeita a condição, existirá solução, senão nada poderemos condição, existirá solução, senão nada poderemos afirmar. Além afirmar. Além disso, a solução em [*a,b*] pode não ser única. disso, a solução em [*a, b*] pode não ser única.

d) Agrupamento das funções geradoras,  $y = f(x)$ , em classes com características especiais como as funções polinomiais, por exemplo, e utilização das suas propriedades algébricas, como veremos na seção 3.3.

Vamos primeiramente localizar raízes de equações quaisquer, conforme Vamos primeiramente localizar raízes de equações quaisquer, conforme o **Exemplo 3.1**.

**Exemplo 3.1**: isole, ou localize, um intervalo que contenha a primeira raiz positiva α de *ex sen*(*x*) – 1 = 0.

### **Solução**:

Observe, no Gráfico 3.2, que a raiz está localizada no intervalo [0, 1] ou [0.5, 1], pois  $f(x) = e^x$  *sen*(*x*) –1 corta o eixo da abcissa *x* (com  $y = 0$ ) nesses intervalos:

Gráfico 3.2 – Esboço da  $f(x) = e^x \operatorname{sen}(x) - 1$ 

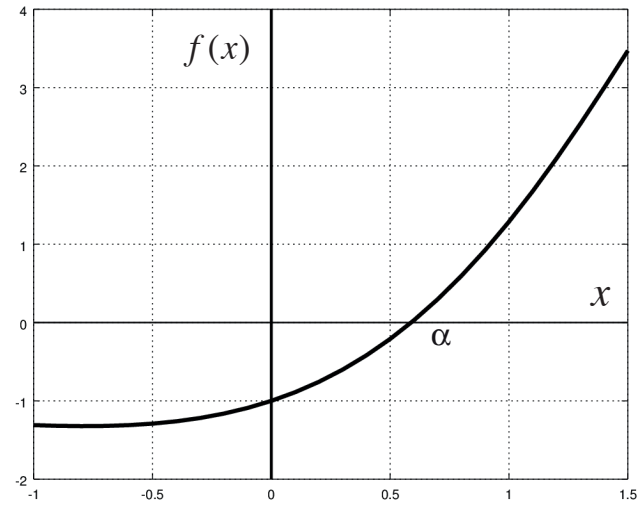

Fonte: Elaboração própria.

Também, como a  $f(x) = e^x \text{ sen}(x) -1$  é contínua em toda reta Real, e no intervalo [0, 1] verificamos que  $f(0) = -1$  e  $f(1) = +1.287$ , ou seja,  $f(0) * f(1) < 0$ , pelo teorema de Bolzano, temos assegurado que existe raiz  $\alpha \in [0, 1]$ .

*f x*( ) Tratada a questão da localização de uma solução de *f(x) = 0*, vamos partir para o processo de refinamento da solução isolada.

## α *<sup>k</sup> x <sup>k</sup>* <sup>1</sup> *x* <sup>+</sup> *x* 3.2 REFINAMENTO DA SOLUÇÃO ISOLADA

Depois de isolar uma raiz α em um intervalo [*a, b*] do domínio de *f*(*x*), devemos refiná-la por meio de técnicas específicas, para melhorar a

sua precisão. Essas técnicas podem ser agrupadas em três grandes famílias<br>*À métodos* de métodos:  $\alpha$ ,  $\beta$ ,  $\beta$ ,  $\beta$ ,  $\alpha$ ,  $\beta$ ,  $\beta$ ,  $\beta$ ,  $\beta$ ,  $\beta$ ,  $\beta$ ,  $\beta$ ,  $\beta$ ,  $\beta$ ,  $\beta$ ,  $\alpha$ ,  $\beta$ ,  $\beta$ ,  $\alpha$ ,  $\beta$ ,  $\beta$ ,  $\alpha$ ,  $\beta$ ,  $\alpha$ ,  $\beta$ ,  $\alpha$ ,  $\beta$ ,  $\alpha$ ,  $\beta$ ,  $\alpha$ ,  $\beta$ ,  $\alpha$ ,  $\beta$ ,  $\alpha$ ,  $\alpha$ ,  $\beta$ ,  $\alpha$ ,

- a) Métodos de quebra: para os quais inicialmente temos de obter um intervalo  $[a, b]$ , tal que  $\alpha \in [a, b]$ , e o particionar em uma sequência de subintervalos menores [ $a_k$ ,  $b_k$ ], mas que continuem contendo  $\alpha$ , tal que  $\lim_{k\to\infty}(|b_k - a_k|) = 0$ . Esses métodos têm **convergência garan**tida, mas normalmente são lentos. **EXWAY** HING ILOISING INTERFERENCE ON OUTLINEARY
- inicial *x*<sub>0</sub> para a raiz α (*x*<sub>0</sub> valor estimado na etapa de isolamento) e posteriormente construímos uma sequência iterativa de valores: b) Métodos de linearização: para os quais obtemos uma aproximação

$$
\left\{x_k\right\}_{k=0}^{\infty} / \lim_{k \to \infty} (x_k) = \alpha
$$
, se a sequência for convergence.

Para gerar essa sequência iterativa, linearizamos a equação não linear obtemos o valor  $x_1 = g(x_0)$ ; repetimos o processo com o  $x_2 = g(x_1)$ ;<br>e assim sucessivamente:  $\epsilon$  assim sucessivamente:  $f(x) = 0$ , resultando em  $x = g(x)$ , conforme veremos na seção 3.2.2; veremos o valor  $x_1$  ( $y_0, y_1$ ), repetimos o e assim sucessivamente:

 $x_{k+1} = g(x_k)$ = *F*(*x*<sup>0</sup>

 $\Gamma$  :  $\Gamma$  and  $\Gamma$  as  $\Gamma$  and  $\Gamma$  and convergência rápida, dependendo da forma iterativa estabelecida. Esses métodos **não** têm **convergência** garantida, mas podem ter

c) *Métodos híbridos*<sup>9</sup>: consistem na mescla de métodos das duas metodologias citadas anteriormente, tentando associar a vantagem convergência da segunda. da convergência garantida na primeira com a alta velocidade de

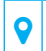

Devido à sua maior complexidade, os métodos híbridos não fazem parte do escopo  $\blacksquare$  deste livro. deste livro.

A seguir, vamos apresentar três tipos de métodos da primeira família. A seguir, vamos apresentar três tipos de métodos da primeira família.

## 3.2.1 Métodos de quebra

#### 3.2.1.1 Método da bisseção (ou bipartição) para raízes reais então existirá uma raiz real *α* dentro desse intervalo, <sup>α</sup> ∈[,] *a b* . Logo, Em *f* (*x*) = 0, se *f* (*x*)for contínua em [*a*,*b*] e ocorrer *fa fb* ( ) \* ( ) ≤ 0, então de produgida de desseção lou pipart

Em  $f(x) = 0$ , se  $f(x)$  for contínua em [a, b] e ocorrer  $f(a) * f(b) \le 0$ , então existirá uma raiz real *α* dentro desse intervalo,  $\alpha \in [a, b]$ . Logo, se  $\alpha \neq 0$  a  $\alpha \neq b$  uma aproximação para esse raiz pode ser tomada como  $\alpha \neq a$  ou  $\alpha \neq b$ , uma aproximação para essa raiz pode ser tomada como o valor médio  $\overline{x}_1 = \frac{a}{x_1}$ Em *f* (*x*) = 0, se *f* (*x*)for contínua em [*a*,*b*] e ocorrer *fa fb* ( ) \* ( ) ≤ 0, 2  $\overline{x}_1 = \frac{a + b}{2}$ . então existirá uma raiz real *α* dentro desse intervalo, <sup>α</sup> ∈[,] *a b* . Logo, Em  $f(x) = 0$ , se  $f(x)$  for continua em [a, b] e ocorrer  $f(a) * f(b) \le 0$ ,  $\frac{1}{2}$ o valor médio  $\overline{x}_1 = \frac{a + b}{2}$ . *x*

Assim, o algoritmo do método da bisseção é estabelecido com o objetivo de: a) reduzir o intervalo inicial [*a,b*] a um subintervalo tão pequeno

- a) reduzir o intervalo inicial [a, b] a um subintervalo tão pequeno quanto necessário, porém contendo a solução *α*; e quanto necessário, porém contendo a solução *α*; e  $\alpha$ ) reduzir o metruto metar  $\alpha$ , o  $\alpha$  am submetruto do pequencia quanto necessário porém contendo a solução  $\alpha$ ; e
	- b) para reduzir esse intervalo inicial, procedemos da seguinte forma: Em *f* (*x*) = 0, se *f* (*x*)for contínua em [*a*,*b*] e ocorrer *fa fb* ( ) \* ( ) ≤ 0, b) para reduzir esse intervalo inicial, procedemos da seguinte forma: seguinte forma:
		- seguinte forma: i) obtemos o primeiro valor médio do intervalo: i) obtemos o primeiro valor médio do intervalo:  $\mathcal{O}(\mathcal{A})$  obtenos o primeiro valor médio do intervalor médio do intervalo: *i*) obtemos o primeiro valor médi

$$
\overline{x}_1 = \frac{a+b}{2}
$$

então, temos três valores de *x* : *a*, *b* e  $\overline{x}_i$ ;  $\frac{1}{2}$  $\sum_{i=1}^{n}$ ,  $\sum_{i=1}^{n}$ ,  $\sum_{i=1}^{n}$ ,  $\sum_{i=1}^{n}$ ,  $\sum_{i=1}^{n}$ ,  $\sum_{i=1}^{n}$ então, temos três valores de *x* : *a*, *b* e <sup>1</sup> *x* ;  $\lim_{\alpha \to \infty} \lim_{n \to \infty} \lim_{n \to \infty} \lim_{n \to \infty} \lim_{n \to \infty} \lim_{n \to \infty} \lim_{n \to \infty}$ 

ii) redefinimos um novo intervalo [a, b], com metade do comprimento inicial, considerando que: a) constanta que *a*  $s(\bar{x}) = 0$  =⇒  $\bar{x}$   $\bar{y}$  =

$$
\sec f(\overline{x}_1) = 0 \Longrightarrow \alpha = \overline{x}_1
$$

senão verificamos em qual subintervalo, [ $a, \overline{x}_1$ ] ou [ $\overline{x}_1$ ,  $b$ ],  $\alpha$  está:  $s \sim \alpha$   $v_1$ 

$$
\begin{cases}\n\text{se} & f(a) \cdot f(\overline{x}_1) < 0 \implies \alpha \in [a, \overline{x}_1], \ b = \overline{x}_1 \ \text{e} \ f(b) = f(\overline{x}_1) \\
\text{senão } f(\overline{x}_1) \cdot f(b) < 0 \implies \alpha \in [\overline{x}_1, \ b], \ a = \overline{x}_1 \ \text{e} \ f(a) = f(\overline{x}_1)\n\end{cases}
$$

*z* redefinido o novo intervalo, calculamos um segundo z redefinido o novo intervalo, calculamos um segundo<br>ádio ≅ :  $\overline{1}$ *a b x* <sup>+</sup> <sup>=</sup> Uma vez redefinido o novo intervalo, calculamos um Uma vez redefinido o novo intervalo, calculamos um segundo Uma vez redefinido o novo intervalo, calculamos um  $\left( \begin{array}{cccc} \cdot & \cdot & \cdot & \cdot & \cdot \\ \cdot & \cdot & \cdot & \cdot & \cdot \end{array} \right)$ valor médio  $\overline{x}_2$ : segundo valor médio <sup>2</sup> *x* :

$$
\overline{x}_2 = \frac{a + b}{2}
$$

 $\ddot{\phantom{0}}$ então, temos três novos valores de *x*: *a*, *b* e  $\overline{x}_2$ ;

**3.2.1 Métodos de Quebra** 

iii) com esses novos *a*, *b* e  $\bar{x}_2$ , voltamos ao passo (ii), considerando  $\overline{x}_1 = \overline{x}_2$ , enquanto algum critério de parada não for satisfeito.

No final, o último *x* médio, calculado sobre o último subintervalo [*a, b*],  $\acute{\text{e}}$  a melhor aproximação para a raiz, α ≅ (*a* + *b*) / 2, sendo o comprimento desse subintervalo uma medida da precisão da raiz desejada.

A **bisseção** é um método usado frequentemente para obter a primeira aproximação da solução. Esse método também é chamado de **método da busca binária**, ou **método da dicotomia**.

No exemplo ilustrado no Gráfico 3.3, α ∈ [a,  $\bar{x}_1$ ]  $\Rightarrow$  b =  $\bar{x}_1$ , ou seja, o novo valor de  $b$  deve ser redefinido com o primeiro valor médio,  $\bar{x}_{\text{\tiny 1}}$ , para que *α* fique contido no primeiro subintervalo *I*<sup>1</sup> = [*a*,  $\overline{x}_1$ ], que é menor do que o intervalo inicial *I*<sup>0</sup> = [*a, b*]. Assim, repetimos o processo de partições, avaliando os valores extremos e médio de cada subintervalo *I k* , com *k* = 1, 2, 3, 4, ..., até que algum critério de parada seja satisfeito, por exemplo, |*b* – *a*| < ε, com os últimos *a* e *b*, de acordo com a precisão desejada.

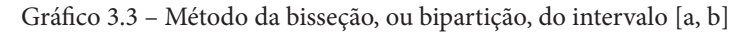

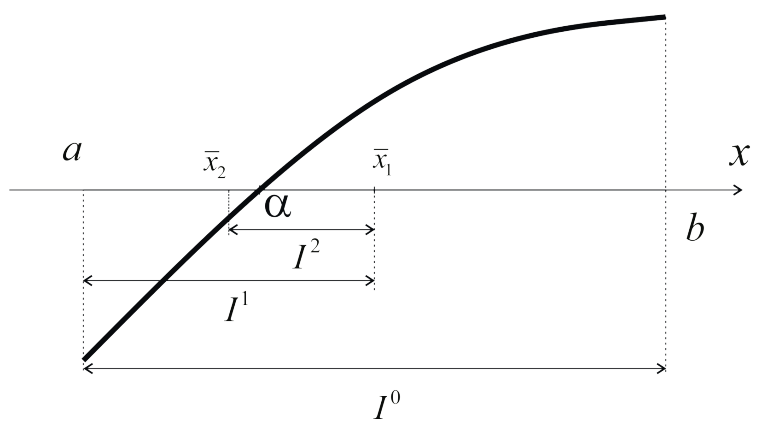

Fonte: Elaboração própria.

?

Neste ponto, podemos levantar uma questão fundamental: será que a sequência de valores médios  $\overline{x}_{k}$  converge para a raiz  $\alpha$ , isto é,  $\lim\limits_{k\rightarrow\infty}(\overline{x}_{k})$   $=$   $\alpha$  ?

Note que o comprimento de cada novo subintervalo é  $|b-a|$  $\begin{array}{cc} k & u_k \\ v_k & k \end{array}$  2<sup>k</sup>  $b_k - a_k = \frac{|b - a|}{\alpha^k}$ **em que** *a* **e** *b* **são os valores extremos do intervalo inicial que contém a raiz** *α* e *k* indica o número de partições.  $\vert b-a\vert$  $\frac{1}{2}$  a  $\frac{1}{2}$  and  $\frac{1}{2}$  and

Como  $\alpha \in [a_k, b_k]$  e  $\lim_{k \to \infty} |b_k - a_k| = \lim_{k \to \infty} \left| \frac{b^k - a_k}{2^k} \right| = 0 \implies$  o processo  $b - a$  $\lim_{x \to \infty} |b_k - a_k| = \lim_{k \to \infty} \left( \frac{|b-a|}{2^k} \right) =$ ⇒ o processo convergente. ⇒ o processo é convergente.

Então, o ponto médio do último subintervalo será uma Então, o ponto médio do último subintervalo será uma aproximação da solução α com erro não superior ao comprimento desse subintervalo. Teoricamente, a raiz α será atingida quando o número *k* de partições tender ao infinito. Teoricamente, a raiz *a rai*z *a rai*z *a* será de será de será de será de será de será de será

**Exemplo 3.2**: obtenha a primeira raiz positiva *α* de *ex* situada em [0,1], por bisseção, com *n* = 5 partições do intervalo **Examplo, 2**<sub>1</sub>: positiva *α* de *execução*, com *π*<sup>1</sup> e partições).  $\binom{3}{2}$  –1,  $\binom{7}{2}$  and situada em [0,1], por bisseção, com *n* = 5 partições do intervalo **Exemplo 3.2**: obtenha a primeira raiz positiva α de  $e^x$  sen(x) – 1 = 0, situada em [0, 1], por bisseção, com *n* = 5 partições do intervalo [0, 1] (*n* denota o

atingida quando o número *k* de partições tender ao infinito.

## [0,1] (*n* denota o número total de partições). **Solução**:

A partir do intervalo inicial  $I^0 = [0, 1]$ ,  $k = 0$ , geramos o  $\overline{x}_k$  médio inicial e inicial e fazemos a seleção para definir o primeiro intervalo Em *k* = 1, partimos desse primeiro intervalo particionado  $I^1 = [0.5, 1]$  e, a cada nova partição k, estabelecemos um novo subintervalo  $[a, b]$  e uma nova fazemos a seleção para definir o primeiro subintervalo, particionado,  $I = [0.5, 1]$  $\argmax_{\mathbf{a}} \argmax_{\mathbf{a}} \overline{\mathbf{x}}_k$  para a raiz  $\alpha \in [a, b]$ . (em negrito), pois houve troca de sinais de  $f(x) = e^{x}$ sen  $(x) - 1$  entre  $\overline{x}_k$  e *b*.

 $\alpha$ 

| $\boldsymbol{k}$ | $\alpha$ | $\overline{x}_k = (a+b)/2$ | $\overline{b}$ | f(a)     | $f(\overline{x}_k)$ | f(b)     | $ b-a $ | $2^k$          |
|------------------|----------|----------------------------|----------------|----------|---------------------|----------|---------|----------------|
| $\theta$         | $\theta$ | 0.5                        | $\mathbf{1}$   | $-1$     | $-0.21$             | $+1.287$ | 1.0     | $1\,$          |
| $\mathbf{1}$     | 0.5      | 0.75                       | $\mathbf{1}$   | $-0.21$  | $+0.443$            | $+1.287$ | 0.5     | 2              |
| 2                | 0.5      | 0.625                      | 0.75           | $-0.21$  | $+0.093$            | $+0.443$ | 0.25    | $\overline{4}$ |
| 3                | 0.5      | 0.5625                     | 0.625          | $-0.21$  | $-0.064$            | $+0.093$ | 0.125   | 8              |
| $\overline{4}$   | 0.5625   | 0.59375                    | 0.625          | $-0.064$ | $+0.013$            | $+0.093$ | 0.0625  | 16             |
| 5                | 0.5625   | 0.578125                   | 0.59375        | $-0.064$ | $-0.02584$          | $+0.013$ | 0.03125 | 32             |

Tabela 3.1 – Resultados do Exemplo 3.2 Tabela 3.1 – Tabela de resultados do Exemplo 3.2 Tabela 3.1 – Tabela de resultados do Exemplo 3.2

Fonte: Elaboração própria.

as iterações.

Ao final de  $n = 5$  partições, a raiz  $\alpha$  está contida no subintervalo final [a, b]  $=[0.5625, 0.59375]$ , também grifado em negrito, de comprimento  $(1 - 0) / 32$ . Normalmente, a melhor raiz aproximada é a média entre *a* e *b* finais da  $\frac{1}{6}$  function  $\frac{1}{6}$  and  $\frac{1}{6}$  and  $\frac{1}{6}$  and  $\frac{1}{6}$  and  $\frac{1}{6}$  and  $\frac{1}{6}$  and  $\frac{1}{6}$  and  $\frac{1}{6}$  and  $\frac{1}{6}$  and  $\frac{1}{6}$  and  $\frac{1}{6}$  and  $\frac{1}{6}$  and  $\frac{1}{6}$  and  $\frac{1}{6}$  and  $\frac{1}{$  $x_0$  interval considerant  $\left[a, b\right]$  e o seu valor  $\overline{x}_k$  médio estão definidos. última partição, neste caso seria  $\bar{x}_5 = 0.578125$ . No algoritmo apresentado, consideramos uma partição *k* completa quando os valores extremos do<br>subintegrals facilia del se consulta movidio estão definidos

 $\alpha$  critério de parada baseado no comprimento do subintervalo final da partição  $|b - a|$  é o mais utilizado nesse método e, neste caso, depois de 5 partições, temos  $|b - a| = 0.03125$ , ou seja, a raiz  $\alpha$  é aproximada dentro de um logo  $\bar{x}_5$  tem *dígitos convergidos*<sup>®</sup> somente até o primeiro dígito fracionário,  $c$ ). subintervalo de comprimento máximo 0.03125, que é de *ordem O*( $10^{-2}$ )<sup>o</sup>,  $\bar{x}_5 \approx \underline{0.578125}$  (sublinhados).  $\begin{bmatrix} 1 & 0 \\ 0 & 1 \end{bmatrix}$ de ordem *O*(10*<sup>n</sup>*+1) se 1/2 1 *m*∈[10 , 10 ].

| | *b a* − é o mais utilizado nesse método e, Um número  $x = m * 10^n$  em ponto flutuante é de ordem de grandeza: om numero  $x = m * 10^{\circ}$  em ponto nutualme e de ordem de grandeza.<br> $- O(10^n)$  se o multiplicador  $m \in [10^0, 10^{1/2}]$   $(10^{1/2} = \sqrt{10} \approx 3.1622...)$ , e dentro de um intervalo de um intervalo de um intervalo de um intervalo de um intervalo de um intervalo de um i máximo 0.03125, que é de **ordem** *O* (10 –2), logo <sup>5</sup> *x* tem **dígitos convergidos** somente de ordem *O*(10*<sup>n</sup>*+1) se 1/2 1 *m*∈[10 , 10 ].  $\bigcirc$   $\bigcirc$  - *O(10<sup>n+1</sup>)* se *m* ∈ [10<sup>1/2</sup>, 10<sup>1</sup>]. **Dígito convergido** – é aquele que neste caso, de partições, de partições, de dentro de um intervalo de um intervalo de um intervalo de um intervalo de um intervalo de um intervalo de um i máximo 0.03125, que é de **ordem** *O* (10 –2),  $x = 5.12345 * 10^{-6}$  é considerado da ordem *O(10 –5)*  $\frac{2.12}{\sqrt{10}}$ 9 **Ordem de grandeza dos números** Por exemplo: *x = 2.12345* \* *10–6* é da ordem *O(10 –6)*

**Source**<br>O **Dígito convergido**: é aquele que não mais sofrerá alteração durante as iterações. (sublinhados). não de la composición de la composición de la composición de la composición de la composición de la composició<br>En la composición de la composición de la composición de la composición de la composición de la composición de as iterações. Los propostas en la proposta de la proposta de la proposta de la proposta de la proposta de la p<br>En la proposta de la proposta de la proposta de la proposta de la proposta de la proposta de la proposta de la

E quando devemos parar o processo de partições sucessivas? previsão do comprimento do último subintervalo () () *n n b a* − desejado,

Podemos predefinir a quantidade *n* de bipartições por meio da previsão do comprimento do último subintervalo  $|b^{(n)} - a^{(n)}|$  desejado, dado por:  $\mathbf{I}$ 

$$
|b^{(n)} - a^{(n)}| = \frac{|b - a|}{2^n} \cong \varepsilon \implies n = \ln\left(\frac{|b - a|}{\varepsilon}\right) / \ln(2)
$$
 (1)

Então, depois da n-ésima bipartição, o comprimento do subintervalo será da ordem de  $\varepsilon$  com a raiz  $\alpha$  contida nesse último subintervalo  $[b^{\scriptscriptstyle(n)},a^{\scriptscriptstyle(n)}].$ 

Exemplo 3.3: calcule o número *n* de bipartições necessárias para aproximar subintervalo final menor ou igual a 10<sup>-10</sup>.  $\alpha \in [0, 1]$  com precisão  $\varepsilon = 10^{-10}$ , ou seja, com comprimento máximo do

#### comprimento máximo do intervalo final menor ou igual a 10–10. Este este entre ou igual a 10–10. Este entre ou i<br>Este entre ou igual a 10–10. Este entre ou igual a 10–10. Este entre ou igual a 10–10. Este entre ou igual a 1 **Solução**: **Solução**:

Aplicando a eq. (1): 
$$
n = \ln\left(\frac{1-0}{10^{-10}}\right) / \ln(2) = 33.2 \Rightarrow n = 34.
$$

10<sup>-10</sup> | 10<sup>-10</sup> | 10<sup>-10</sup> | 10<sup>-10</sup> | 10<sup>-10</sup> | 10<sup>-10</sup> | 10<sup>-10</sup> | 10<sup>-10</sup> | 10<sup>-10</sup> | 10<sup>-10</sup> | 10<sup>-10</sup> | 10<sup>-10</sup> | 10<sup>-10</sup> | 10<sup>-10</sup> | 10<sup>-10</sup> | 10<sup>-10</sup> | 10<sup>-10</sup> | 10<sup>-10</sup> | 10<sup>-10</sup> | 10<sup>-10</sup> | 10<sup>-10</sup> | 10<sup>-10</sup> | 1 contenha a raiz α seja menor de 10<sup>-10</sup> e que a raiz α esteja exata até o seu décimo dígito significativo, depois do ponto (vírgula).

Se a quantidade *n* de bipartições não for previamente determinada, quando deveremos interromper, ou truncar, o processo de bipartições para assegurar certa em uma solução  $\overline{x}_{{}_{n}}$  aproximada em  $n$  partições? precisão estabelecida? Ou seja, qual é realmente o erro de truncamento existente

A maioria das soluções tem erros de arredondamento e de truncamento. Como já vimos nos capítulos anteriores, o arredondamento pode ser minimizado se usarmos precisão maior, por isso vamos efetuar todos os cálculos com a variável *double*, padrão real IEEE de 64 *bits*.<br>Na célevia da sura da tuya somente, presisemas da uma selvaão.

no cálculo do **erro de truncamento**, precisamos de uma solução exata<br>No cálculo do **erro de truncamento**, precisamos de uma solução exata <sup>1</sup>NO carculo do CTO de Huncamento, precisamos de uma solução exata<br>
"estimada"  $x_e$  para comparar com a nossa solução aproximada  $\bar{x}_n$ , obtida depois de *n* partições, pois as soluções exatas não estão disponíveis. Então,

$$
\text{Error truncamento estimation de } \overline{x}_n = \left| \overline{x}_n - x_e \right| \tag{2}
$$

Uma solução "exata"  $x_e$  estimada deve ter mais dígitos significativos exatos do que  $\bar{x}_n$ , e normalmente podemos obtê-la aplicando o *mesmo método*<sup>o</sup> de aproximações numéricas, mas com mais repetições, então  $x_e$  pode ser:

- a) o **valor numericamente exato** de uma solução aproximada com de infinitas partições; ou com até **infi nitas partições**; ou
- b) o **valor aproximado** com um número mínimo de partições a mais do que o do valor aproximado, como o dobro de partições, por exemplo.

**O** Esse mesmo método deve ter sido testado previamente com alguma solução exata conhecida. de parada *b a* − = 0.0000000000000004 e *f x*( ) ≅ 0.00000000000000000000

No Exemplo 3.3, depois de 51 partições, atingimos critérios de parada  $|b - a| = 0.0000000000000004 \text{ e } |f(x)| \approx 0.000000000000000000000 \text{ com os}$ seguintes resultados:

*a* = 0.5885327439818608

*b* = 0.5885327439818613

 $\overline{x}_{51} = 0.5885327439818611 \implies f(\overline{x}_{51}) = 0$ 

A raiz  $\overline{x}_{51}$  encontrada atinge  $f(\overline{x}_{51})$  numericamente nula, com 16 dígitos  $\frac{1}{11}$ anz $x_{51}$ cheontrada atmge $f(x_{51})$  humericamente huia, com 10 digitos significativos exatos, ou seja, é uma raiz aproximada no limite da precisão da variável *double* adotada. 16 díja, exatos, significativos exatos, exatos, exatos, exatos, exatos, exatos, exatos, exatos, exatos, exatos<br>En exatos, exatos, exatos, exatos, exatos, exatos, exatos, exatos, exatos, exatos, exatos, exatos, exatos, exa

A raiz  $\overline{x}_{10}$  encontrada com o dobro de iterações é  $\overline{x}_{10}$  = 0.58837890625, obtida com critério de parada |*b* – *a*| = 0.0009765625.

O erro de truncamento da nossa solução aproximada  $\overline{x}_5 = 0.578125$ , obtida depois de *n* = 5 partições e com critério de parada  $|b - a|$  = 0.03125, é o seguinte:  $\frac{1}{2}$  da com criterio de parada  $v - u = 0.0007763023.$ 

Erro de  $\bar{x}_5 = |\bar{x}_5 - \bar{x}_{51}| = |0.578125 - 0.588532743981861| = 0.010407743981861$ comparando com  $\overline{x}_{51}$ .

Erro de  $\bar{x}_5 = |\bar{x}_5 - \bar{x}_{10}| = |0.578125 - 0.58837890625| = 0.01025390625$  comparando com  $\overline{x}_{10}$ .

O erro de truncamento mais exato possível de  $\overline{x}_5$  é 0.010407743981861, obtido por comparação com  $\overline{x}_{51}$ , e o erro estimado por comparação com  $\overline{x}_{10}$ <br>é 0.01025300625 e embos eão de mesme ordem de grandeze  $O(10^{-2})$  $\mathcal{L}_{0.01023390625}$  c ambos são da mesma ordem de grandeza  $\mathcal{O}(10^{-7})$ . é 0.01025390625 e ambos são da mesma ordem de grandeza *O*(10–2).

Capítulo 2

Assim, a solução aproximada  $\overline{x}_5 = 0.578125$  tem erro de truncamento ≈ 0.01, enquanto o critério de parada é maior, mas da mesma ordem  $O(10^{-2})$ ,  $|b - a| = 0.03125$ . Assim, a solução aproximada *x*5 = 0.578125 tem erro de Assim, a solução aproximada  $\overline{x}_5 = 0.578125$  tem erro de trunca-Assim, a solução aproximada  $\bar{x}_5 = 0.578125$  tem erro de trunca-

Portanto, é razoável estimar o valor "exato" de uma raiz com o mesmo método aproximador fazendo o **dobro** de partições ou com limite ao quadrado do critério de parada, para então calcular o erro de truncamento exato estimado:

#### **Erro truncamento estimado** de  $\overline{x}_n = |\overline{x}_n - \overline{x}_{2n}|$ (3a)

$$
\overline{x}^{\varepsilon} = \left| \overline{x}^{\varepsilon} - \overline{x}^{\varepsilon^2} \right| \tag{3b°}
$$

**5** *Vimos no Capítulo 2 que a estimativa de um valor "exato" de uma solução também pode ser obtida*<br>
adotando critério de parada com o dobro de precisão (limite do critério de parada s<sup>2</sup>) **V** adotando critério de parada com o dobro de precisão (limite do critério de parada  $\varepsilon^2$ ).

 $|f(\overline{x}_5)| = 0.0258393$  ou  $|\overline{x}_5 - \overline{x}_4| < 0.015625$  também são de ordem de grandeza sememante a ordem do criterio de parada umizado,  $|v - u| - 0.03123$ , () ()\* *<sup>b</sup> fb fb p* = semelhante à ordem do critério de parada utilizado,  $|b - a| = 0.03125$ , e todos são superiores ao erro de truncamento real estimado.<br>Mormalmente, podemos usor esses exitários de Observe que no **Exemplo 3.2** os critérios de parada alternativos

 $\frac{1}{2}$  subsequentity and  $\frac{1}{2}$  activities  $\frac{1}{2}$  activities  $\frac{1}{2}$  activities  $\frac{1}{2}$  activities  $\frac{1}{2}$  activities  $\frac{1}{2}$  activities  $\frac{1}{2}$  activities  $\frac{1}{2}$ superior do erro de truncamento, pois, uma vez que eles tenham atingido *x* Δ Normalmente, podemos usar esses critérios de parada como limite valores aceitáveis, os erros de truncamento devem ser ainda menores.

Como mencionamos no Capítulo 2, para cada método discutido ao Como mencionamos no Capítulo 2, para cada método discutido ao longo desta obra, vamos apresentar todos os algoritmos compactados no **Caderno de Algoritmos** no **Caderno de Algoritmos** disponível para **download** no *link* <http:// indicando o arquivo extensão **.m** do algoritmo correspondente ao método ou exemplo apresentado, como no arquivo *Cap3MetodosParticao.m*, que contém o método da bisseção e demais métodos de partição deste capítulo. Lembre-se sempre de testálos no momento em que o indicamos para depois continuar a sua leitura. disponível para **download** no *link* <http://sergiopeters.prof.ufsc.br/algoritmos-livro/>,

## o método da bisseção e demais métodos de partição deste Capítulo. 3.2.1.2 Método da falsa posição

Mesmo intuitivamente, percebemos que o método da bisseção é lento, pois reduz o intervalo de busca da raiz α em apenas 50% a cada partição.

Então, como particionar o intervalo **[***a, b***]** para obter uma convergência mais rápida para a raiz  $\alpha$ ?

No método da **falsa posição**, particionamos cada intervalo por meio de um novo valor de  $\overline{x}_k$ , que é a interseção entre uma reta  $r(x)$  e o eixo das abcissas *x*, conforme o Gráfico 3.4.

 $|V|$ 

Gráfico 3.4 – Método da falsa posição Gráfico 3.4 – Método da falsa posição

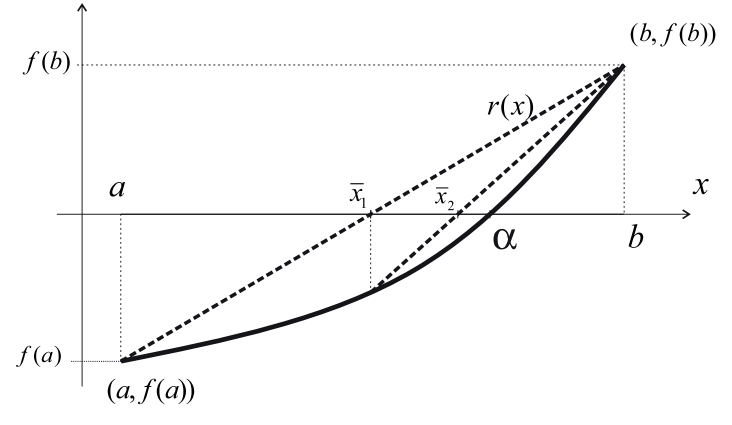

Fonte: Elaboração própria.

O método da falsa posição consiste nas seguintes etapas: O método da falsa posição consiste nas seguintes etapas: O método da falsa posição consiste nas seguintes etapas:

- a) Tomar um intervalo inicial [a, b], com  $\alpha \in [a, b]$ , na etapa de localização. localização. localização. b) Obter os pontos extremos do intervalo (*a*, *f*(*a*)) e (*b*, *f*(*b*)).
- b) Obter os pontos extremos do intervalo  $(a, f(a))$  e  $(b, f(b))$ .  $\zeta$  , so  $\zeta$  , so  $\zeta$  , so  $\zeta$  is a unitative não Lineares a uma Incógnita não Lineares a uma Incógnita não Lineares a uma Incógnita não Lineares a uma Incógnita não Lineares a uma Incógnita não Lineares a uma Inc  $\zeta$  , so  $\zeta$  , so  $\zeta$  is not linear una  $\zeta$
- c) Definir a reta  $r(x)$  que passa por esses pontos extremos:<br> $(f(b) f(a))$

$$
r(x) = f(a) + \left(\frac{f(b) - f(a)}{b - a}\right)(x - a)
$$
\n<sup>(4)</sup>

d) Calcular o valor do novo  $\overline{x}_{k_i}$  que particiona o intervalo, de modo que  $r(\overline{x}_k) = 0$ , ou seja,  $\overline{x}_k$  é a interseção entre a reta  $r(x)$  e o eixo das abscissas *x* e não é uma média aritmética simples do intervalo, como no método da bisseção. Esse valor de $\overline{x}_{\boldsymbol{k}}$ é equivalente a uma média ponderada pelos valores das funções nas extremidades *a* e *b*: funções nas extremidades *a* e *b*: modo que *r*(*xk* ) = 0, ou seja, *xk* é a interseção entre a reta *r*(*x*) e *xk xk*

$$
r(\overline{x}_k) = 0 \Rightarrow \overline{x}_k = a - \frac{f(a)*(b-a)}{(f(b)-f(a))}
$$
\n
$$
(5)
$$

Alternativamente, também usamos a forma Alternativamente, também usamos a forma

$$
\overline{x}_k = \frac{a * f(b) - b * f(a)}{f(b) - f(a)}
$$
 (com uma multiplicação a mais).  
Então, a partir de *a*, *b* e  $\overline{x}_k$  procedemos como no método da bisseçâ

Então, a partir de *a*,  $b \in \overline{x}_{k}$ , procedemos como no método da bisseção.<br>

e) Se  $f(\overline{x}_k) = 0 \implies \alpha = \overline{x}_k$ .

Senão, pelo teorema de Bolzamo, decidiremos onde a raiz *α* ficou, Senão, pelo teorema de Bolzamo, decidiremos onde a raiz *α* Senão, pelo teorema de Bolzamo, decidiremos onde a raiz *α* se em  $[a, \overline{x}_k]$  ou se em  $[\overline{x}_k, b]$ ,

Então, a partir de *a*, *b* e *xk ,* procedemos como no método da

$$
\begin{cases}\n\text{se} & f(a) \cdot f(\overline{x}_1) < 0 \implies \alpha \in [a, \overline{x}_1], \ b = \overline{x}_1 \ e \ f(b) = f(\overline{x}_1) \\
\text{senão } f(\overline{x}_1) \cdot f(b) < 0 \implies \alpha \in [\overline{x}_1, \ b], \ a = \overline{x}_1 \ e \ f(a) = f(\overline{x}_1)\n\end{cases}
$$

Redefinimos o novo subintervalo que contém a raiz  $\alpha \in [a, b]$  e os valores des funções novos pontes valores das funções nesses pontos. os valores das funções nesses pontos.

f) Com o novo subintervalo atualizado [a, b], recalculamos o novo  $\overline{x}_k$  para a próxima partição:

$$
\overline{x}_k = a - \frac{f(a) * (b - a)}{(f(b) - f(a))}
$$

Com  $a, b$  e  $\overline{x}_{k}$  retornamos ao item (e), enquanto algum critério de de parada não for satisfeito, análogo ao método da bisseção. de parada não for satisfeito, análogo ao método da bisseção. parada não for satisfeito, análogo ao método da bisseção.

g) No final, o valor do  $\overline{x}_n$  calculado sobre o último subinterva depois de *n* partições do intervalo depois de *n* partições *k* do intervalo inicial, é considerado a depois de *n* partições do intervalo inicial, é considerado a melhor melhor aproximação para a raiz. aproximação para a raiz. g) No final, o valor do  $\bar{x}_n$  calculado sobre o último subintervalo,

O critério de parada baseado no valor do subintervalo final  $|b - a|$  na O critério de parada baseado no valor do intervalo final | | *b a* − não é indicado se uma das extremidades *a* ou *b* ficar fixa, como é indicado se uma das extremidades *a* ou *b* ficar fixa, como apresentamos O critério de parada baseado no valor do subintervalo final |*b* – *a*| não no Gráfico 3.4, no qual o ponto *x = b* inicial fica fixo ao longo das iterações.

O **critério de parada** do método da **falsa posição** pode ser baseado no valor das diferenças entre a raiz aproximada a cada partição  $\overline{x}_{\!{}_{k}}$ e o seu valor anterior  $\overline{x}_{k-1}$ ,  $|\overline{x}_{k} - \overline{x}_{k-1}| < \varepsilon$ , ou no valor da função em  $\overline{x}_{k}$ ,  $|f(\overline{x}_{k})| < \varepsilon$ , ou uma combinação de ambas.

Veremos outros critérios de parada na seção 3.2.2.

**Exemplo 3.4:** obtenha a primeira raiz positiva α de  $e^x$  *sen*(*x*) – 1 = 0, situada **e**m [0, 1], pelo método da falsa posição, com 5 partições, e calcule o erro de truncamento atingido.

### **Solução**:

| $\boldsymbol{k}$ | $\mathfrak a$ | $\bar{x}_i = a - f(a)(b-a) / (f(b) - f(a))$ | b             | f(a)          | $f(\bar{x}_i)$ | f(b)       | $\overline{x}_{k} - \overline{x}_{k-1}$ |
|------------------|---------------|---------------------------------------------|---------------|---------------|----------------|------------|-----------------------------------------|
| $\Omega$         | $\Omega$      | 0.43719                                     | 1.0           | $-1.0$        | $-0.34444$     | $+1.28736$ |                                         |
|                  | 0.43719       | 0.555986                                    | 1.0           | $-0.34444$    | $-0.079729$    | $+1.28736$ | 0.118800                                |
| 2                | 0.555986      | 0.581881                                    | 1.0           | $-0.079729$   | $-0.016551$    | $+1.28736$ | 0.0258952                               |
| 3                | 0.581881      | 0.5871886                                   | 1.0           | $-0.016551$   | $-0.0033553$   | $+1.28736$ | 0.0053073                               |
| 4                | 0.5871886     | 0.5882617                                   | 1.0           | $-0.0033553$  | $-0.00067690$  | +1.28736   | 0.0010731                               |
| 5                | 0.5882617     | 0.5884781340                                | $1.0^{\circ}$ | $-0.00067690$ | $-0.00013643$  | $+1.28736$ | 0.00021638                              |

Tabela 3.2 – Resultados do Exemplo 3.4 Tabela 3.2 – Tabela de resultados do Exemplo 3.4

Fonte: Elaboração própria.

Observe que aplicamos o teorema de Bolzano para redefinir Observe que aplicamos o teorema de Bolzano para redefinir cada novo subintervalo [a, b], conforme a troca de sinais das funções em a,  $\overline{x}_k$  e b. Em em *a*, *xk* e *b*. Em *k* = 5 partições ponderadas do intervalo inicial, *k =* 5 partições ponderadas do intervalo inicial, atingimos o subintervalo final [0.5882617, 1.0], e a raiz aproximada dentro desse subintervalo deve ser  $\overline{x}_{5} \approx 0.5884781340$ , com critério de parada  $|\overline{x}_{k} - \overline{x}_{k-1}| < 0.0002163821$ , ambos  $\alpha_s = 0.966$  *H* 0.19 18, com enterio de partida  $\gamma_{k_k}$   $\alpha_{k-1}$  i coloos 16368213, ambos destacados em negrito. No algoritmo apresentado, também consideramos uma partição k completa quando os valores extremos do subintervalo particionado são redefinidos e o respectivo valor do  $\overline{x}_k$  é calculado. O último  $\overline{x}_k$  é considerado a raiz aproximada e o seu erro de truncamento pode ser estimado como fizemos no método da bisseção, comparando  $\overline{x}_5$  = 0.5884781340 com  $\overline{x}_{10}$  = 0.5885327258:

$$
\text{Error de } \overline{x}_5 = \left| \overline{x}_5 - \overline{x}_{10} \right| = \left| 0.5884781340 - 0.5885327258 \right| = 0.0000545918
$$

Para a validação desse erro, podemos atingir o valor aproximado mais exato possível, no limite do critério de parada para 16 dígitos significativos da variável *double*, em 23 partições,  $\bar{x}_{23}$  = 0.5885327439818610, enquanto no método da bisseção precisamos de 51 partições.

Erro de  $\bar{x}_5 = |\bar{x}_5 - \bar{x}_{23}| = |0.5884781340 - 0.5885327439818610$ Erro de  $\bar{x}_5 = |\bar{x}_5 - \bar{x}_{23}| = 0.000054609981861$ 

Observe que o erro de truncamento estimado com o dobro de partições também gera uma ótima estimativa para o erro de truncamento.

No método da falsa posição, o valor do critério de parada adotado  $|\overline{x}_k - \overline{x}_{k-1}|$  < 0.00021638 (*O*(10<sup>-4</sup>)) também é superior ao erro de truncamento estimado, 0.000054609981861 (*O*(10–4)), logo o critério de parada pode ser adotado como limite superior do erro de truncamento. Observe, ainda, que o critério |*f*(*xk* )| = 0.000136426 também é da ordem de grandeza *O*(10–4).

No **Caderno de Algoritmos**, apresentamos o algoritmo do método da falsa posição no arquivo **Cap3MetodosParticao.m**.

Na Tabela 3.2, o ponto *b =* 1.0 ficou fixo ao longo das partições, pois  $\alpha \in [\overline{x}_k, b]$ , conforme esboçado no Gráfico 3.4. Esse ponto que ficou fixo, sem atualização ao longo das partições, pode atrasar o processo de convergência. Para corrigir esse tipo de convergência unilateral, podemos destravar o ponto que ficou fixo usando o método da **falsa posição modificado**, por exemplo, ou adotar os métodos de linearização, que veremos na sequência.

## 3.2.1.3 Método da falsa posição modificado

Para destravar algum ponto que fique fixo, seja *a* ou seja *b*, na aplicação do método da falsa posição, podemos adotar o método da falsa posição modificado, que impõe uma **redução na magnitude da função** aplicada ao ponto que esteja fixo, em cada partição *k*, conforme detalhado no Gráfico 3.5.

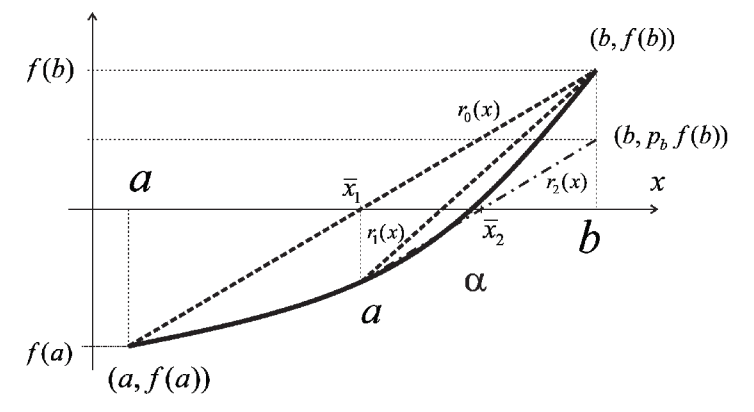

Gráfico 3.5 – Método da falsa posição modificado Gráfico 3.5 – Método da falsa posição modificado

Fonte: Elaboração própria.

<sup>1</sup> *x a fa b a fb fa* =− − − ( )( ) / ( ( ) ( )), análogo ao método da falsa posição, Assim, depois do cálculo inicial de  $f(a)$ ,  $f(b)$  e de *x*1  *= a – f*(*a*)(*b – a*) */* (*f*(*b*) *– f*(*a*)), análogo ao método da falsa posição, precisamos:

- a) Identificar o ponto que fica fixo na partição, que é sempre aquele que continua sendo usado na redefinição do novo subintervalo; nesse caso, *b* fica fixo, pois  $\alpha \in [\overline{x}_i, b]$ , e o novo *a* é atualizado por  $\overline{x}_i$ .
- fixo: nesse caso *f (b)*, ao qual podemos aplicar um fator *pb* b) Reduzir o valor original da função correspondente ao ponto fixo: nesse caso  $f(b)$ , ao qual podemos aplicar um fator  $p<sub>b</sub>$  proporcional ao valor original da função no ponto não fixo, no caso a, dividido pela soma dos valores das funções neste ponto não fixo *a* e no ponto médio  $\bar{x}_i$ :

$$
p_b = f(a) / (f(a) + f(\overline{x}_1))
$$
\n<sup>(6)</sup>

novo valor no cálculo de  $\overline{x}_2$  através da eq. (5). Assim, *reduzimos de*  $f(b)$  para  $f(b) = f(b) * p_b$ <sup>o</sup> e usaremos esse

Se *a* é o ponto fixo, aplicamos o fator de redução  $p_a$  sobre *f(a)*, em que<br>  $\bigotimes_{\alpha} R(b) / (f(b)) + (f(a))}$  $P_a = \int \sqrt{v} f \sqrt{v} \sqrt{v} \sqrt{v} \sqrt{v}$  $p_a = f(b) / (f(b) + f(\overline{x}_k)).$ 

novo valor no cálculo de *x*<sup>2</sup>*,*

Observe no Gráfico 3.5 que a reta  $r_1(x)$  corresponde à aplicação da 2a partição do método da falsa posição usando os valores *f* (*b*) *= f* (*b*) *\* pb* , que corresponde a nova reta *r*<sup>2</sup> (*x*), menos  $\alpha$  2 partição do metodo da faisa posição asando os válores originais das funções  $f(a)$  e  $f(b)$ , enquanto com o método da falsa posição modificado usamos a função reduzida  $f(b) = f(b) * p_b$ , que corresponde à nova reta $r_{2}(x)$ , menos inclinada do que no método da falsa posição com  $r_1(x)$ , o que gera  $\overline{x}_2$  mais próximo da raiz  $\alpha$ , nesse exemplo. **aumentamos** and point  $\alpha$  and point  $\alpha$  are  $\alpha$  and  $\beta$  $\frac{1}{1}$ (v),  $\frac{1}{2}$  and  $\frac{1}{2}$  must promine we have  $\frac{1}{2}$ ;  $\mathbf{r}$  $\alpha$  falsa  $\alpha$  for  $\alpha$  falsa  $\alpha$  ,  $\alpha$  function  $\alpha$  reducidation  $\alpha$  reducidations  $\alpha$ . da falsa posição com  $r(x)$ , o que gera  $\bar{x}$  mais próximo da raiz  $\alpha$ ,

da 2 $\alpha$  particlarization de la saposição do método da falsa posição do método da falsa posição da falsa poss

Quando reduzimos o valor da função sobre o ponto fixo, aumentamos a velocidade de convergência, pois, a partir da partição seguinte, o novo valor de *b* é destravado e assume o  $\bar{x}_2$ , conforme exemplo do Gráfico 3.5. valor de *v* e destravado e assume o  $x_2$ , conforme exemplo do Granco 3.5.<br>Paralelamente, devemos continuar atualizando o ponto não fixo, no r arafelamente, deventos continuar atualizando o ponto não não, no<br>outro extremo do intervalo. No caso do Gráfico 3.5, atualizamos  $a = \bar{x}_1$  e  $f(a) = f(\overline{x}_k)$ , mantendo sempre o teorema de Bolzano válido, conforme segue: seguinte, o novo valor de *b* é destravado e assume o *x*2 , conforme a) Se ()0 *<sup>k</sup> f x* = ⇒ *<sup>k</sup>* <sup>α</sup> = *x*

a) Se  $f(\overline{x}_k) = 0 \implies \alpha = \overline{x}_k$  $\mathcal{S}(\mathbf{x}_k) = \mathbf{0} \implies \mathbf{\alpha} = \mathbf{x}_k$ 

Senão, pelo teorema de Bolzano, decidiremos onde a raiz *α* ficou, se em  $[a, \overline{x}_k]$  ou em  $[\overline{x}_k, b]$ :

i) quando *a* é o ponto fixo ( $f(a)$  é reduzida):  $\rightarrow$  se  $f(a)*f(\overline{x}_k)$  < 0,  $b = \overline{x}_k$ ,  $f(b) = f(\overline{x}_k)$  e  $f(a) = f(a)*p_a$  $\frac{1}{\sqrt{a}}$  ( ) (  $\frac{a}{b}$  is  $\frac{a}{b}$  if  $\frac{a}{b}$  if  $\frac{a}{b}$  from  $\frac{a}{b}$   $\frac{a}{c}$   $\frac{a}{c}$   $\frac{a}{c}$   $\frac{a}{c}$   $\frac{a}{c}$   $\frac{a}{c}$   $\frac{a}{c}$   $\frac{a}{c}$   $\frac{a}{c}$   $\frac{a}{c}$   $\frac{a}{c}$   $\frac{a}{c}$   $\frac{a}{c}$   $\frac{a}{c}$ 

 $\frac{1}{2}$   $\frac{1}{2}$  se ( ) ( ) 0, = , ( ) ( ) e ( ) ( ) \* \* *k kk b* → < == *fx fb a x fa fx fb fb p* ii) quando  $b$  é o ponto fixo (  $f(b)$  é reduzida):  $\rightarrow$  se  $f(\overline{x}_k) * f(b) < 0$ ,  $a = \overline{x}_k$ ,  $f(a) = f(\overline{x}_k)$  e  $f(b) = f(b) * p_b$ 

função e do valor da função reduzida sobre o ponto fixo, recalculamos o  $\overline{x}_{\scriptscriptstyle k}$  do intervalo como no método da falsa posição: b) Depois das atualizações do valor extremo não fixo, do valor da sua

$$
\overline{x}_k = a - \frac{f(a) * (b - a)}{(f(b) - f(a))}
$$

c) Com os novos *a*, *b*, *f*(*a*), *f*(*b*) e *xk ,* voltamos ao primeiro passo até que algum critério de parada seja satisfeito.  $\overline{a}$  at equencies de parada seja satisfeito. c) Com os novos *a*, *b*,  $f(a)$ ,  $f(b)$  e  $\bar{x}_k$ , voltamos ao primeiro passo (a)

**Exemplo 3.5**<br>
em [0, 1], pelo método da falsa posição modificado, com 5 partições, e calcule o erro de truncamento atingido. **Exemplo 3.5**: obtenha a primeira raiz positiva *α* de  $e^x$  *sen*(*x*) – 1 = 0, situada

### **Solução**:

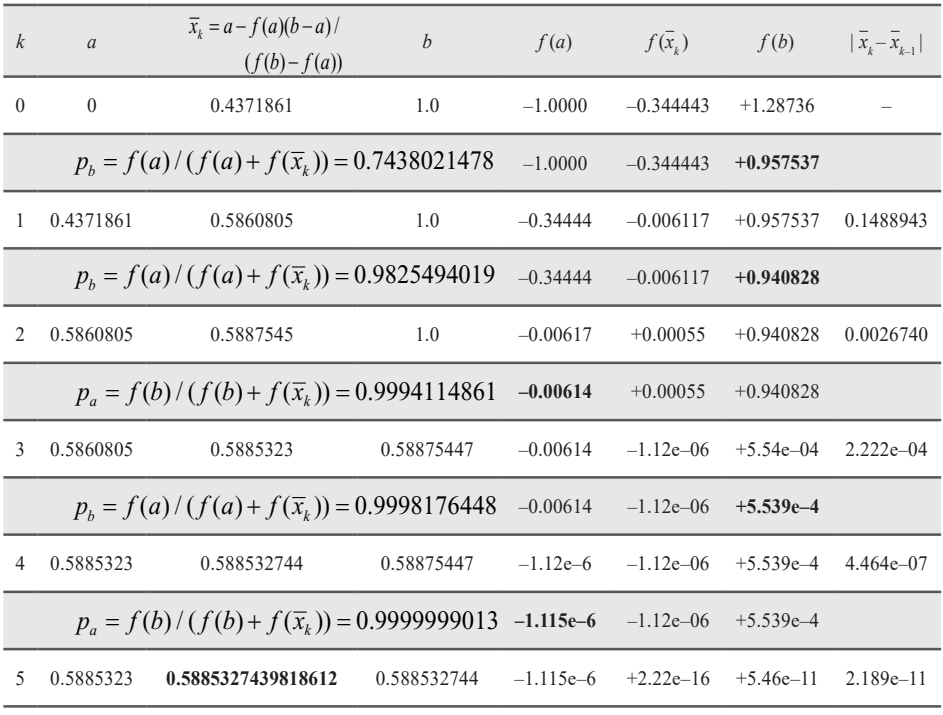

Tabela 3.3 – Resultados do Exemplo 3.5 Tabela 3.3 – Tabela de resultados do Exemplo 3.5

Fonte: Elaboração própria.

Observe que também aplicamos o teorema de Bolzano para Observe que também aplicamos o teorema de Bolzano para redefinir redefinir cada novo intervalo [*a*, *b*], conforme a troca de sinais das cada novo subintervalo [*a, b*], conforme a troca de sinais das funções em *a* e *b*. Em *n* = 5 partições do intervalo inicial, atingimos  $\bar{x}_5 = 0.5885327439818612$ <sup>5</sup> *x* = 0.5885327439818612 com a função ( ) 2.22e 16 *<sup>k</sup> f x* =+ − numericamente com a função |*f*(*xk* )| = +2.22*e* – 16 numericamente nula, embora o critério de parada adotado  $\left|\, \overline{x}_{\textit{k}} - \overline{x}_{\textit{k-1}}\, \right|$  < 2.189*e* – 11 ainda não seja nulo.

O erro de truncamento existente em  $\bar{x}_5$  pode ser estimado como fizemos no método da bisseção, usando um valor de referência para comparação. Felizmente esse método é de convergência bem mais rápida do que os anteriores e atinge o limite nulo do critério de parada para 16 dígitos significativos com apenas 6 partições,  $\bar{x}_{\mathrm{6}}$  0.5885327439818612. Assim, o erro de truncamento é numericamente nulo, conforme segue:

Erro de truncamento estimado de  $\overline{x}_5 = |\overline{x}_5 - \overline{x}_6| < O(10^{-16})$ 

Também podemos dizer que o erro de truncamento é menor do que o critério de parada atingido,  $|\bar{x}_k - \bar{x}_{k-1}| < 2.189e - 11$ , e observe que o valor da função já é numericamente nulo  $|f(\overline{x}_5)| = 2.22044604925031e - 16.$ 

Agora, confira no **Caderno de Algoritmos** o algoritmo do método da falsa posição modificado no arquivo **Cap3MetodosParticao.m**.

Comparando os três métodos de partição apresentados, obtivemos a primeira raiz positiva de  $e^x$   $\text{sen}(x) - 1 = 0$ , situada em [0, 1], no limite do critério de parada para a variável *double* de 16 dígitos significativos com:

- a) 51 partições no método da bisseção;
- b) 23 partições no método da falsa posição; e
- c) 6 partições no método da falsa posição modificado.

Os três métodos convergiram para o mesmo valor de raiz *α*, à excessão de algum arredondamento final:

- a) 0.5885327439818611(bissecção);
- b) 0.5885327439818610 (falsa posição);
- c) 0.5885327439818612 (falsa posição modificado).

Vamos abordar, a seguir, a família de métodos de linearização iterativa.

## 3.2.2 Métodos de linearização

Nos métodos dessa família, buscamos linearizar a equação *f*(*x*) = 0, isolando um valor de *x* como **incógnita**, através de uma função do tipo *x = g*(*x*), em que *g*(*x*) é uma função de iteração avaliada em algum valor inicial de *x*.

Temos vários critérios de parada aplicáveis aos processos iterativos, alguns já vimos na seção anterior, como:

- a)  $|x_{k+1} x_k| < \varepsilon$  esse critério falha quando  $x_k$  converge lentamente;  $k+1$   $k+1$ a) **k k k k k k e – esse critério falha quando** *x* **converge lentemento**  $\left| \begin{array}{cc} \mathcal{R}_{k+1} & \mathcal{R}_k \end{array} \right|$
- b)  $\frac{\lambda_{k+1}}{n}$ 1  $k+1$   $\lambda_k$ *k*  $x_{k+1} - x$ *x*  $\frac{+1-\lambda_k}{\epsilon}$  <  $\varepsilon$ +  $\left| -x_{k} \right| < \varepsilon$  – o valor relativo é mais realístico, principalme  $q$ uando  $x_{k+1}$  é muito pequeno (mas deve ser unerente de zero)  $\frac{d}{dx}$  – o valor relativo é mais realístico, principalmente quando *xk +* <sup>1</sup> é muito pequeno (mas deve ser diferente de zero) ou muito grande;  $\frac{\chi_{k+1}}{2}$ 1  $\mu_{k+1} - x_k$ *k*  $x_{i+1}$ *x*  $\left| -1 \right| - x_k \right| > c$  $\overline{1}$  $\left| -x_{k} \right| < \varepsilon$  – o valor relativo é mais realístico, principalme quando  $x_{k+1}$  é muito pequeno (mas deve ser diferente de zero)
- c)  $|f(x_{k+1})| < \varepsilon$  esse critério falha quando  $f(x)$  tem valores pequenos, conforme o Gráfico 3.6;
- d)  $|f(x_{k+1})| + \frac{k+1}{r}$ 1  $(x_{k+1})$  +  $\frac{k+1}{r}$ *k*  $f(x_{k+1}) + \frac{x_{k+1} - x}{x}$ *x*  $\left|\left|+\right|-\frac{\kappa+1}{r}\right|<\varepsilon$ + d)  $|f(x_{k+1})| + \left|\frac{x_{k+1} - x_k}{x}\right| < \varepsilon$  – é um critério composto, que abrange 1  $(x_{k+1})$  +  $\frac{|x_{k+1} - x_k|}{|x_k|}$ *k*  $f(x_{k+1})$  +  $\frac{x_{k+1} - x}{x_k}$ *x*  $\left|\left|+\right| \frac{\lambda_{k+1}-\lambda_k}{\sigma_k}\right| < \varepsilon$ +  $+\left|\frac{x_{k+1}-x_k}{x_{k+1}-x_k}\right| < \varepsilon$  – é um critério composto, que abrange os dois anterior

*N*o Gráfico 3.6, observe que, apesar de *x*, ainda estar longe da raiz o critério de parada  $|f(x_{k+1})| < \varepsilon$  já pode ter sido satisfeito (quando  $f(x)$  tem valores pequenos). Por outro lado, o critério  $|x_k - x_{k-1}| < \varepsilon$  também pode ser satisfeito rapidamente quando  $x_k$  converge lentamente. Portanto, algum critério de parada sempre precisa ser estabelecido, mas não deve ser usado isoladamente, sendo necessário fazer uma validação do resultado aproximado<br>1971 - Anti-Jacques de Carlo de Jacques de temperatura algum cálculo do erro de truncamento. algum cálculo do erro de truncamento. obtido com algum cálculo do erro de truncamento. 1/2 1 *m*∈[10 , 10 ] No Gráfico 3.6, observe que, apesar de  $x_{k+1}$  ainda estar longe da raiz α,

Gráfico 3.6 – Processo iterativo de convergência, quando *f*(*x*) tem valores pequenos Grafico 3.6

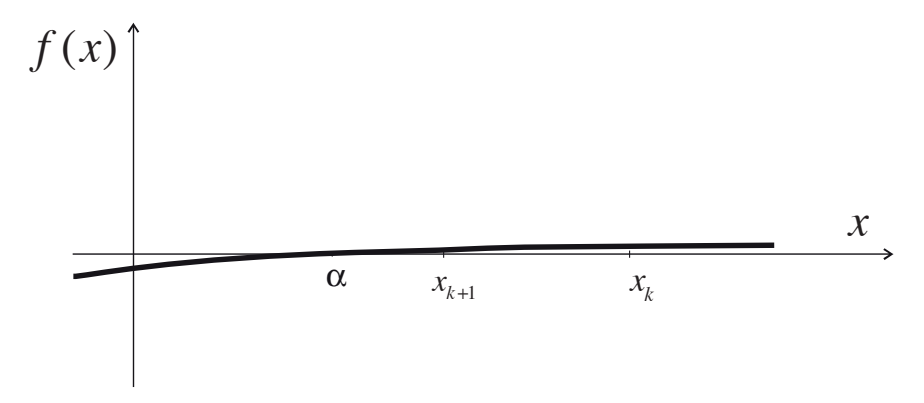

Fonte: Elaboração própria.

## 3.2.2.1 Método da iteração linear

O método clássico de linearização é a **iteração linear**. Embora seja normalmente lento e instável, é apresentado aqui por questões didáticas. Nesse método, obtemos a função de iteração *g*(*x*) simplesmente isolando uma das variáveis *x* da própria função geradora *f*(*x*) e aplicando inicialmente o valor estimado  $x_{\rm o}$ , da etapa do isolamento da raiz. Assim,

$$
x_1 = g(x_0)
$$
  
\n
$$
x_2 = g(x_1)
$$
  
\n
$$
x_3 = g(x_2)
$$
  
\n
$$
\vdots
$$
  
\n
$$
x_{k+1} = g(x_k)
$$
\n(7)

em que os subíndices *k +* 1 e *k* indicam o nível iterativo novo e anterior, respectivamente.

**Exemplo 3.6**: determine, por iteração linear, a raiz de  $x * ln(x) - 3.2 = 0$ , a ∈ [2, 3], com o máximo de dígitos exatos disponível em sua representação digital.

## **Solução**:

Gráfico 3.7 – Raiz de  $f(x) = x * ln(x) - 3.2 = 0$ 

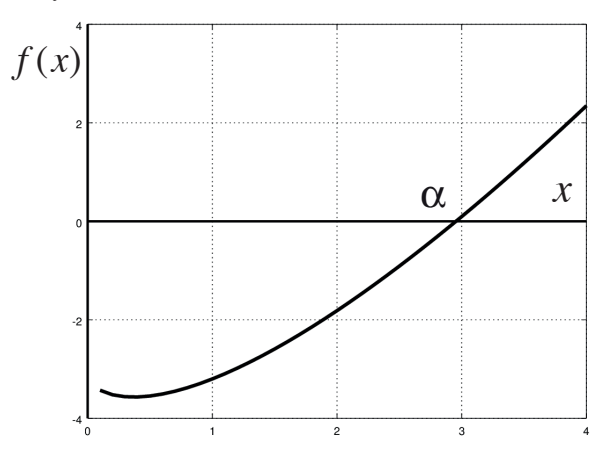

Fonte: Elaboração própria.

O Gráfico 3.7 mostra que a raiz está entre *a =* 2 e *b =* 3, logo podemos adotar qualquer valor inicial  $x_{\text{o}}$  desse intervalo.

A seguir, vamos definir a função de iteração *g*(*x*) isolando o *x* de duas formas possíveis:

a)  $x_0 * ln(x) - 3.2 = 0$ : isolamos como incógnita o *x* que aparece em  $ln(x)$ ,  $logo$ :

$$
\ln(x) = 3.2 / x_0 \Rightarrow x = e^{3.2/x_0}
$$

Note que, nessa função iterativa, a solução *x* depende da estimativa da própria solução *x*<sup>0</sup> , portanto esperamos que esse cálculo melhore o valor de *x* em relação a *x*<sup>0</sup> . Assim, adotando o valor inicial médio em [*a*, *b*],  $x_0 = 2.5$ , calculamos um novo  $x = e^{3.2/2.5}$  $= 3.59663972556928.$ 

Se agora adotarmos esse novo *x* como um novo valor inicial  $x_0$ , então  $x_{\text{o}}$  = 3.59663972556928, poderemos melhorar a raiz pela segunda vez, conforme a tabela iterativa a seguir:

| k            | $x_{\iota}$       | $x_{k+1} = e^{(3.2/x_k)}$ | $x_{k+1} - x_{k}$ | $ f(x_{k+1}) $    |
|--------------|-------------------|---------------------------|-------------------|-------------------|
| $\Omega$     | 2.5               | 3.59663972556928          | 1.09663972556928  | 1.40369884872868  |
| $\mathbf{1}$ | 3.59663972556928  | 2.43444635592001          | 1.16219336964927  | 1.03402594272603  |
| 2            | 2.43444635592001  | 3.72276714234931          | 1.28832078642930  | 1.69345547768941  |
| 3            | 3.72276714234931  | 2.36215810797272          | 1.36060903437659  | 1.16954640016981  |
| 4            | 2.36215810797272  | 3.87557252617237          | 1.51341441819964  | 2.05021252467948  |
|              |                   |                           | $\ddot{\cdot}$    |                   |
| 999          | 1.34504630366580  | 10.79518554638936         | 9.45013924272355  | 22.48282865377773 |
| 1000         | 10.79518554638936 | 1.34504630366580          | 9.45013924272355  | 2.80129002385048  |
| 1001         | 1.34504630366580  |                           |                   |                   |

Tabela 3.4 – Resultados do Exemplo 3.6 Tabela 3.4 – Tabela de resultados do Exemplo 3.6

Fonte: Elaboração própria.

Na Tabela 3.4, os critérios de parada  $|x_{k+1} - x_k|$  e  $|f(x_{k+1})|$  não estão  $\lim_{k \to \infty} \frac{1}{k}$  de valor  $x_{k+1}$  da raiz aproximada está oscilando, aumentando e diminuindo a cada iteração sem ocorrer a convergência.

Observe que  $g(x_k) = e^{3.2 / x_k}$  é uma função iterativa do tipo exponencial que, neste exemplo, está amplificando o valor de  $x<sub>k</sub>$  e consequentemente o seu erro. Então, precisamos reescrever a função iterativa  $x = g(x)$ .

b)  $x * \text{in}(x_0) - 3.2 = 0$ : nessa tentativa, isolamos como incógnita o primeiro *x* da função, logo:

 $x = 3.2 / \ln x_0$ 

Note que, nessa função iterativa, a solução *x* também depende da estimativa da solução  $x_{0}$ , mas essa forma envolve uma função do tipo logaritmo que, neste exemplo, tende a reduzir o valor do  $x_0$  e consequentemente o seu erro.

Adotando o mesmo  $x_0 = 2.5$  como valor inicial, temos:

| $\boldsymbol{k}$ | $x_{k}$           | $x_{k+1} = 3.2 / \ln(x_k)$ | $ x_{k+1}-x_{k} $    | $ f(x_{k+1}) $       |
|------------------|-------------------|----------------------------|----------------------|----------------------|
| $\theta$         | 2.5               | 3.492341337399333          | 0.992341337399333    | 1.167425623659166    |
| $\mathbf{1}$     | 3.492341337399333 | 2.558828299018562          | 0.933513038380771    | 0.795854258488439    |
| $\overline{2}$   | 2.558828299018562 | 3.405887761076910          | 0.847059462058348    | 0.973934620906707    |
| 3                | 3.405887761076910 | 2.611167118156381          | 0.794720642920529    | 0.693808868186438    |
| 4                | 2.611167118156381 | 3.334037325418966          | 0.722870207262585    | 0.814794334833144    |
| 5                | 3.334037325418966 |                            |                      |                      |
|                  | ÷                 |                            | ÷                    |                      |
| 404              | 2.95416552327889  | 2.95416552327888           | 9.32587340685131e-15 | 8.88178419700125e-15 |
| 405              | 2.95416552327888  | 2.95416552327889           | 8.43769498715119e-15 | 8.88178419700125e-15 |
| 406              | 2.95416552327889  |                            |                      |                      |

Tabela 3.5 – Resultados do Exemplo 3.6 com outra equação iterativa Tabela 3.5 – Tabela de resultados do Exemplo 3.6

Fonte: Elaboração própria.

A raiz obtida em *n* = 406 iterações é *x*406 = 2.95416552327889, A raiz obtida em *n =* 406 iterações é *x*406 *=* 2.95416552327889, destacada em negrito, com critério de parada:

 $|x_{k+1} - x_k| = 8.43769498715119e - 15$ 

No final das iterações, as aproximações de  $x_{\mathrm{k}}$  vão se alternando de uma iteração para outra e os critérios | *xk*+1 – *xk* |, | *f* (*xk*+1) | de uma iteração para outra e os critérios *|xk +* <sup>1</sup> *– xk |*, *|f*(*xk +* <sup>1</sup> )*|* ficam estagnados.

Esse processo iterativo é altamente sensível à escolha da função de iteração *g*(*x*), podendo gerar sequências convergentes, oscilatórias ou divergentes. Em alguns casos, podemos atenuar as oscilações usando fatores de amortecimento (sub-relaxação<sup>9</sup>) no processo de atualização da incógnita  $x_{k+1}$ .

**O** Apresentamos os fatores de sub-relaxação no Capítulo 2.

Para obter uma raiz com precisão máxima, é necessário que, a cada iteração, o valor calculado se aproxime da solução, ou seja, que o método convirja para o valor exato da raiz. Version desse intervalo intervalo intervalo intervalo intervalo intervalo

de linearização, a convergência não é garantida. A cada iteração, a convergência não é garantida. A cada iteração, a cada iteração, a cada iteração, a cada iteração, a cada iteração, a cada iteração, a cada iteração, a cad

No caso dos métodos de bisseção, falsa posição e falsa posição modificado, não precisamos nos preocupar com a convergência, que está sempre garantida, não precisamos nos preocupar com a convergência, que está sempre garantida, uma vez que isolamos a raiz dentro de um dado intervalo e os métodos de quebra a mantém dentro de um subintervalo desse intervalo inicial. Já nos métodos iterativos de linearização, a convergência não é garantida. A cada iteração, podemos nos aproximar ou nos afastar da solução. Portanto, antes de resolver um problema por meio desse método, recomendamos tentar verificar se haverá ou não a convergência. podemos nos aproximar ou nos afastar da solução. Portanto, antes

A seguir, vamos apresentar o teorema de convergência, que coloca condições suficientes, porém não necessárias, para que o método de iteração linear seja convergente.

## 3.2.2.1.1 Teorema de convergência

Seja uma função *f*(*x*) contínua em um intervalo [*a*, *b*], α uma raiz contida em [*a, b*] e *g*(*x*) uma função de iteração obtida a partir de *f*(*x*) *=* 0: partir de *f*(*x*) = 0:

a) se  $g(x)$  e  $g'(x)$  forem contínuas em [*a*, *b*]; e

b) se 
$$
|g'(x_k)| < 1 \,\forall \, x_k \in [a, b].
$$

Então,  $\lim_{k \to \infty} x_k = \alpha$ , isto é, a sequência  $x_k$  converge para a solução α de  $f(x) = 0$ .

Capítulo 3 – Solução de Equações não Lineares não Lineares não Lineares não Lineares não Lineares a uma Incógn<br>Incógnita

Porém, na maioria das vezes fica mais difícil obter e testar as  $g'(x_k)$ do que aplicar diretamente o método e avaliar se os resultados estão convergindo ou não. No Exemplo 3.6 (a), é fácil perceber que  $x_{k}$  aumenta e diminui alternadamente e, portanto, o método não converge. No **Exem-** $\mathsf{plo}$  3.6 (b), também percebemos que  $x_{_{\! k}}$  oscila, aumenta e diminui alternadamente, mas acaba convergindo. Para minimizar essas oscilações, podemos aplicar o fator de sub-relaxação, conforme o **Exemplo 3.7**.

**Exemplo 3.7**: determine a raiz de  $x * ln(x) - 3.2 = 0$ ,  $\alpha \in [2, 3]$  com o máximo de dígitos significativos disponível em sua representação digital, usando fator de sub-relaxação para atenuar as oscilações nas iterações.

### **Solução**:

A forma iterativa que adotamos no **Exemplo 3.6** (b),  $x = 3.2 / \ln(x_0)$ , foi oscilatória mas convergente. Então, recomendamos usar um fator de amortecimento ou sub-relaxação 0 < λ < 1, como adotado no método de Gauss-Seidel aplicado no Capítulo 2 para determinação iterativa de soluções *x* oscilatórias de sistemas de equações lineares:

$$
x = x_0 + \lambda * \Delta x \tag{8a}
$$

Em que ∆*x* = *x* – *x*<sup>0</sup> é o incremento iterativo original do método usado, pois esse *x* é o valor novo dado por *x* = 3.2 /  $ln(x_0)$ . Reescrevendo a eq. (8a), e teremos:

$$
x = x_0 + \lambda * \Delta x = x_0 + \lambda (x - x_0) = (1 - \lambda)x_0 + \lambda * x \tag{8b}
$$

Note que, se  $\lambda = 1$ , teremos o cálculo original. Adotando  $x_0 = 2.5$  e  $\lambda = 0.5$ , e teremos a função iterativa:

$$
x = (1 - \lambda)x_0 + \lambda (3.2 / \ln(x_0))
$$

| $\boldsymbol{k}$ | $x_{k}$            | $x_{k+1} = (1 - \lambda)x_k + \lambda(3.2 / x_k)$ | $x_{k+1} - x_{k}$  | $ f(x_{k+1}) $     |
|------------------|--------------------|---------------------------------------------------|--------------------|--------------------|
| $\Omega$         | 2.5                | 2.996170668699666                                 | 0.496170668699666  | 0.0878030292836272 |
| $\mathbf{1}$     | 2.9961706686996665 | 2.956163274914294                                 | 0.0400073937853724 | 0.0041624239393347 |
| 2                | 2.9561632749142941 | 2.95424314678781                                  | 1.920128126488e-03 | 1.617075723499e-04 |
| 3                | 2.95424314678781   | 2.95416850626476                                  | 7.464052305028e-05 | 6.214206048849e-06 |
| 4                | 2.95416850626476   | 2.95416563786223                                  | 2.868402523503e-06 | 2.387018933625e-07 |
|                  |                    |                                                   |                    |                    |
| 10               | 2.95416552327889   | 2.954165523278883                                 | 9.325873406851e-15 | 4.440892098501e-16 |
| 11               | 2.954165523278883  | 2.954165523278883                                 | 0.000000000000000  | 0.000000000000000  |
| 12               | 2.954165523278883  |                                                   |                    |                    |

Tabela 3.6 – Resultados do Exemplo 3.7 Tabela 3.6 – Tabela de resultados do Exemplo 3.7

Fonte: Elaboração própria.

Assim, obtivemos a raiz em *n* = 12 iterações,  $x_{12} = 2.95165523278883$ , em negrito, com critérios de parada numericamente nulos  $|x_{k+1} - x_k| = 0.0$ e |*f*(*xk +* <sup>1</sup> )| = 0, portanto erro de truncamento no limite da precisão da variável *double*.

Podemos testar outros valores de  $\lambda$  e verificar que  $\lambda = 0.5$  é mesmo o valor ótimo, permitindo a convergência no menor número de iterações. Lembre-se de que, sem o fator de amortecimento  $\lambda = 0.5$ , conforme o **Exemplo 3.6 (b)**, foram necessárias 406 iterações para atingir a mesma solução com 16 dígitos significativos.

Acesse o *link* <http://sergiopeters.prof.ufsc.br/algoritmos-livro/> para baixar o **Caderno de Algoritmos** e conferir o algoritmo do método da iteração linear no arquivo **Cap3MetodosIterativos.m**.

Também podemos implementar algoritmos puramente iterativos diretamente em **calculadoras científicas**, desde que tenham o recurso de armazenamento *Ans* (*Answer*) para armazenar o último valor digitado, desta forma:

- a) digitamos o valor inicial  $x_{0}$ , por exemplo, 2.5, e pressionamos a tecla "=" para armazená-lo em *Ans*;
- b) digitamos a equação iterativa do novo *x*, com  $x_{\text{o}}$  representado pelo *Ans* (valor da raiz anterior):
3.2 / ln(*Ans*), no caso do **Exemplo 3.6** (b), ou (1 – 0.5) \* *Ans* + 0.5 \* 3.2 / ln(*Ans*), no caso do **Exemplo 3.7**; e

c) presssionando a tecla "=" será gerado um novo *x*, que fica automaticamente armazenado em *Ans* e atualiza  $x_{0}$ . Desse modo, a cada "=" pressionado, teremos uma nova iteração gerada no *display* da calculadora.

Vamos apresentar agora o método de Newton, que é mais rápido e estável do que o método da iteração linear.

### 3.2.2.2 Método de Newton

O método de linearização de Newton é o mais utilizado na solução de equações. Para se obter a sua função de linearização, a *f*(*x*) pode ser aproximada de duas formas.

Para  $f(x) = 0$  com as funções  $f(x)$  e  $f'(x)$  contínuas em um intervalo suficientemente próximo da solução desejada, podemos gerar uma sequência de aproximações dessa solução da seguinte forma:

- a) Tomamos uma solução inicial  $x_{0}$ .
- b) Calculamos o ponto  $(x_0, f(x_0))$  e o coeficiente angular  $f'(x_0)$  da reta *r*(*x*) tangente à *f*(*x*) nesse ponto  $x_o$ , conforme o Gráfico 3.8. Então, essa reta será definida por:

$$
r(x) = f(x_0) + f'(x_0)(x - x_0)
$$
\n(9)

c) Calculamos a interseção de *r*(*x*) com o eixo das abscissas *x*:

$$
\Rightarrow r(x) = 0 \text{ na eq. (9), obtenos a função de iteração } x = g(x):
$$
  
\n
$$
x - x_0 = -f(x_0) / f'(x_0)
$$
 para o incremento de x e  
\n
$$
x = x_0 - f(x_0) / f'(x_0)
$$
 para  $x (g(x) = x - f(x) / f'(x)).$ 

Repetindo sucessivamente o passo (c), sempre usando o último valor calculado como solução anterior $x_{\boldsymbol{k}^*}$ obtemos a expressão de recorrência: expressão de recorrência:

$$
x_{k+1} = x_k - f(x_k) / f'(x_k)
$$
 (10)

Gráfico 3.8 - Interpretação geométrica do método de Newton e sua reta tangente  $r(x)$ 

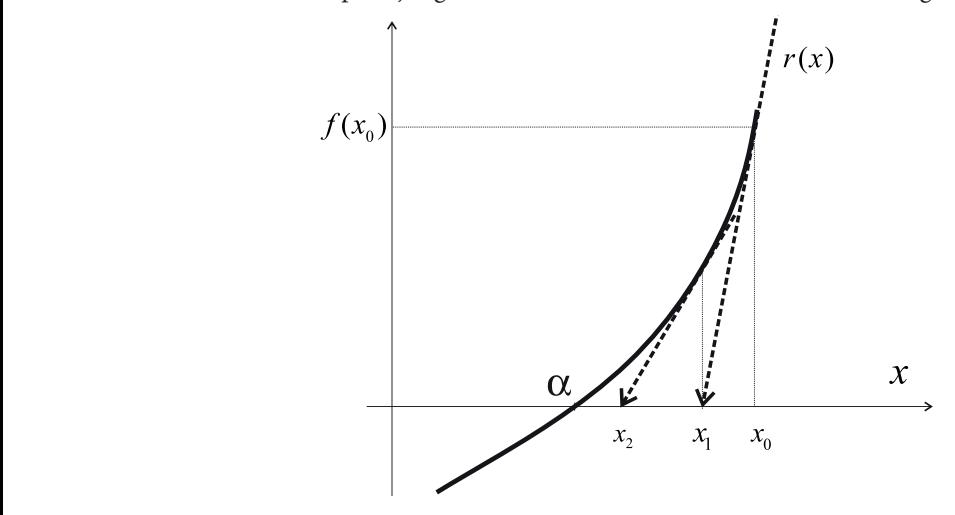

Fonte: Elaboração própria. Fonte: Elaboração própria

 $\frac{1}{2}$ conforme o Gráfico 3.8, que, se for convergente, existirá um valor final  $\alpha$ para  $\lim_{k\to\infty} x_{k+1} = \lim_{k\to\infty} x_k = \alpha$ . Por consequência, aplicando esses limites na eq.  $(10)$ , temos: Note que a eq. (10) gera uma sequência de valores  $x_k$ ,  $k = 0, 1, 2, ...$ ,  $(10)$ , temos:  $(10)$ , temos:  $k \rightarrow \infty$ 

$$
\lim_{k \to \infty} x_{k+1} = \lim_{k \to \infty} x_k - \lim_{k \to \infty} \frac{f(x_k)}{f'(x_k)} \to \lim_{k \to \infty} x_{k+1} = \lim_{k \to \infty} x_k - \frac{\lim_{k \to \infty} (f(x_k))}{\lim_{k \to \infty} (f'(x_k))}
$$

lim ( ) (lim ) *k k k k fx f x* →∞ →∞ <sup>=</sup> <sup>e</sup> lim ( ) (lim ) *k k k k fx f x* →∞ →∞  $D_{\alpha}$  (1, *x*), temos  $A_{\alpha}$  and  $A_{\alpha}$   $A_{\alpha}$   $A_{\alpha}$   $A_{\alpha}$ Devido à continuidade de  $f(x)$  e  $f'(x)$ , temos:

 $\lim_{k\to\infty} J$  $\lim_{t \to \infty} f(x) = f(\lim_{t \to \infty} x) \circ \lim_{t \to \infty} f'(x) = f'(\lim_{t \to \infty} x)$ então  $\lim_{k \to \infty} f(x_k) = f(\lim_{k \to \infty} x_k) \ e \lim_{k \to \infty} f'(x_k) = f'(\lim_{k \to \infty} x_k),$ 

então então

$$
\lim_{k \to \infty} x_{k+1} = \lim_{k \to \infty} x_k - \frac{f(\lim_{k \to \infty} x_k)}{f'(\lim_{k \to \infty} x_k)}
$$

Como  $\lim_{k \to \infty} x_{k+1} = \lim_{k \to \infty} x_k = \alpha$ , temos que:

$$
\alpha = \alpha - \frac{f(\alpha)}{f'(\alpha)} \rightarrow \frac{f(\alpha)}{f'(\alpha)} = 0 \text{ e } f(\alpha) = 0, \text{ desde que } f'(\alpha) \neq 0.
$$

Logo,  $\alpha$  é uma solução pois  $f(x = \alpha) = 0$ .

 $\Delta x = x_{k+1} - x_k$  da aproximação de  $x_{k+1}$  é aproximadamente o quadrado do Portanto, se a sequência gerada pela eq. (10) for convergente, Portanto, se a sequência gerada pela eq. (10) for convergente, Portanto, se a sequência gerada pela eq. (10) for convergente, Portanto, se a sequencia gerada pela eq. (10) for convergente, o seu imme<br>será sempre uma solução. Mais ainda, normalmente, a velocidade de conver-Portanto, se a sequência gerada pela eq. (10) for convergente, o seu limite sera sempre uma solução. Mais alha, hormalmente, a velocidade de conver<br>gência ou divergência desse método é do tipo quadrática, isto é, o incremento incremento da aproximação anterior, fato que não ocorre nos métodos de quebra. e do tipo *k k k se a sequência gerada pela eq.* (10) for *convergente*, o seu

Alternativamente, podemos obter o método de Newton como uma linearização da função *f*(*x*) através de uma série de Taylor truncada:

- a) seja *f*(*x*) uma função contínua no intervalo [*a*, *b*]; a) soja  $f(x)$  uma função contínua no in
- b) seja  $\alpha$  um zero contido nesse intervalo, com função  $f(x)$  e derivada *f'*(*x*) contínuas em [*a*, *b*], mas com  $f'(x) \neq 0$ .  $D(x)$  volumente encomparative parameters  $\{v, v\}$  is the extraption of  $\{v, v\}$  $\sigma'$ (*x*) contínuo nesse intervato,  $\sigma'$

Desse modo, podemos encontrar uma aproximação  $x_{k+1}$  para a raiz de  $f(x) = 0$  no intervalo [*a*, *b*] utilizando a expansão de  $f(x_{k+1})$  em série de  $Taylor$  em torno de um valor inicial estimado *x<sub>k</sub>*, em que  $\Delta x = x_{k+1} - x_k$ . Desse modo, podemos encontrar uma aproximação *xk*+1 para a raiz de *f* (*x*) = 0 no intervalo [*a,b*] utilizando a expansão de *f* (*xk*+1)

 $Logo, x_{k+1} = x_k + \Delta x$  e

$$
f(x_{k+1}) = f(x_k + \Delta x) = f(x_k) + f'(x_k) \frac{\Delta x^1}{1!} + f''(x_k) \frac{\Delta x^2}{2!} + ...
$$

Fazendo  $f(x_{k+1}) = 0$ , temos

$$
f(x_k) + f'(x_k) \frac{\Delta x^1}{1!} + f''(x_k) \frac{\Delta x^2}{2!} + \dots = 0
$$

função original, representada em série de Taylor 144444424444443

Para determinar a incógnita ∆*x* da série de Taylor, Newton assumiu que:

- a) *x*<sub>*k*</sub> está em um intervalo suficientemente próximo da solução;
	- b) ∆*x* é suficientemente pequeno; e a função *f*(*x*) pode ser represen- $\sigma$ ,  $\Delta x$  e suncememente pequeno, e a rançao  $f(x)$  poue ser representada apenas pelos seus dois primeiros termos da série de Taylor, truncando os termos de ordem superior a 2, portanto resulta uma aproximação de 1ª ordem equivalente à reta *r*(*x*) definida pela eq. (9), representada apenas pelos seus dois primeiros termos da  $\mathcal{C}(\mathbf{w})$  we define the  $\mathbf{p}$  value  $\mathbf{q}(\mathbf{w})$

$$
f(x_k + \Delta x) \cong f(x_k) + f'(x_k) \Delta x = 0
$$

Observe que a equação não linear original, *f*(*x*) *=* 0, foi substituída Observe que a equação não linear original, *f*(*x*) = 0,foi substituída por uma equação linearizada, aproximada, cuja incógnita x está presente  $em \Delta x = x - x_k$ .<br>Por uma equação não linearizada, aproximada, cuja incorporaria, f

Então, calculamos o novo  $x_{k+1}^{\parallel}$  aproximado por Então, calculamos o novo  $x_{k+1}$  aproximado por

$$
\Delta x = -\frac{f(x_k)}{f'(x_k)}
$$
(11a)  
e

e

$$
x_{k+1} = x_k + \Delta x \tag{11b}
$$

Note que o valor *x* eda fórmula de Newton é uma aprox 1<sup>ª</sup> ordem para a raiz de  $f(x) = 0$ , não é o seu valor exato, pois houve um erro de truncamento da série de Taylor representativa de  $f(x)$  da ordem de *x axa f {01}*  $\frac{1}{2}$   $\frac{1}{2}$   $\frac{$  $O(Δ*x*<sup>2</sup>)$  dado por: Note que o valor  $x_{k+1}$  da fórmula de Newton é uma aproximação de

$$
O(\Delta x^2) = f''(x_k) \frac{\Delta x^2}{2!} + f'''(x_k) \frac{\Delta x^3}{3!} + \dots
$$

Assim, em vez de resolver a  $f(x) = 0$  completa, com infinitas parcelas 1 2 1 (auto parcelas). duas parcelas: + + += ⇒ + = ′ ′′ ′ na série, resolvemos apenas uma aproximação de *f*(*x*) = 0, com apenas *x x <sup>x</sup> fx f x f x fx f x* ∆ ∆ <sup>∆</sup>

$$
f(x_k) + f'(x_k) \frac{\Delta x^1}{1!} + f''(x_k) \frac{\Delta x^2}{2!} + \dots = 0 \implies f(x_k) + f'(x_k) \frac{\Delta x^1}{1!} = 0
$$

eq. original, representada em série de Taylor com infinitas parcelas

do método de Newton de 1ª ordem apresentado anteriormente, com uma extensão para um método de Newton de 2ª ordem (com os 3 primeiros rúmero de operações aritméticas totais é menor no método de Newton de 2<sup>ª</sup> ordem. No **Exercício 3.3** deste capítulo, propomos uma avaliação comparativa termos da série de Taylor). Nesse exercício, poderemos avaliar que o No **Caderno de Exercícios e Respostas**, disponível no *link* <http://  $\frac{1}{2}$  or  $\frac{1}{2}$  or  $\frac{d}{dx}$   $\frac{d}{dx}$ 

NO **Gauerno de Exercicios e Respostas**, disponíver no *mík* situp.//sergiopeters.<br>prof.ufsc.br/exercicios-e-respostas/>, você encontrará os exercícios atualizados No **Caderno de Exercícios e Respostas**, disponível no *link <*http://sergiopeters. deste livro. exercícios atualizados de su este livro. En el sercito de su este livro. En el sercito de su este livro. En el sercito de su este livro. En el sercito de su este livro. En el sercito de su este livro. En el sercito de su e exercícios atualizados de su este livro. En exercícios atualizados de su este livro. En exercícios atualizados <br>En exercícios de su este livro. En exercícios atualizados de su este livro. En exercícios de su este livro. En deste livro. exercícios atualizados de sua exercícios atualizados atualizados atualizados atualizados atualizados atualizado<br>Extensión de sua extensión de sua extensión de sua extensión de sua extensión de sua extensión de sua extensió deste livro.

Nesse exercício, poderemos avaliar que o número de operações

2 2 2

Agora, vamos apresentar um exemplo de aplicação do método de Newton e fazer sua comparação com o método da iteração linear. *tr b*

**Exemplo 3.8**: determine a raiz de  $x * ln(x) - 3.2 = 0$  com  $\alpha \in [2, 3]$  por Newton e compare sua eficiência em relação ao método de iteração linear. Exemplo 3.8: determine a raiz de  $x * ln(x) - 3.2 =$  $\mathbf{1}$  ,  $\mathbf{1}$  , determine a raiz de  $x * ln(x) - 3.2 = 0$  $\overline{a}$  $\mathcal{L} = \{ \mathbf{z}_1, \ldots, \mathbf{z}_n \}$ 

### **Solução**:

No **Caderno de Exercícios e Respostas**, disponível no *link* <http://

Dado *x*<sub>0</sub>, podemos determinar ∆*x* e um novo *x*, conforme a eq. (10) ou as  $\frac{1}{2}$  and  $\frac{1}{2}$  e version accordination  $\frac{1}{2}$ *x* e um novo *x*, conformed a eqs. (11a) e (11b):  $_{\rm eqs.}$  $(10)$  ou as equal equal equal equal equal equal equal equal equal equal equal equal equal equal equal equal equal equal equal equal equal equal equal equal equal equal equal equal equal equal equal equal equal equal equa  $\alpha$ r  $\Delta x$  e um novo *x*, conforme a eq. (10 *r*, conforme a eq. (10)

$$
\Delta x = -\frac{f(x_0)}{f'(x_0)}
$$
  
\n
$$
x = x_0 + \Delta x
$$
  
\n
$$
f(x_0) = x_0 * \ln(x_0) - 3.2
$$
  
\n
$$
f'(x_0) = \ln(x_0) + 1
$$

Adotando valor inicial  $x_0 = 2.5$ , como no **Exemplo 3.6**, temos:

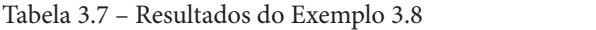

0 0 *fx x* '( ) ln( ) 1 = +

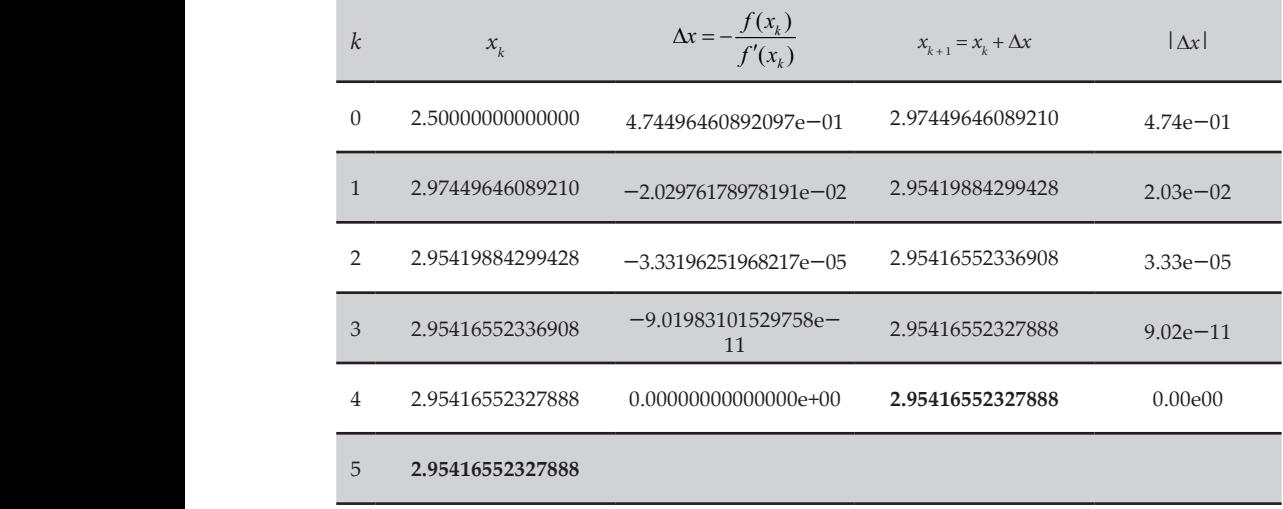

Fonte: Elaboração própria.

limite da precisão da variável *double*. A raiz obtida é 2.95416552327888, destacada em negrito, com critério de parada numericamente nulo  $|\Delta x| = |x_{k+1} - x_k| \approx 0$ , em *n* = 5 iterações, enquanto no método de iteração linear foram necessárias *n* = 406 iterações (**Exemplo 3.6** (b)), sem fator de sub-relaxação. Então, o erro de truncamento também está no limite da precisão da variável *double*.

Também podemos implementar esse algoritmo de Newton em Também podemos implementar esse algoritmo de Newton **calculadora científica** com recurso *Ans* (*Answer*) desta forma: em **calculadora científica** com recurso Ans (Answer) desta forma:

- a) digitamos o valor inicial, por exemplo 2.5, e pressionamos a tecla "=" para armazená-lo em *Ans*; tecla "=" para armazená-lo em Ans;
- b) digitamos a equação iterativa com  $x_0$  representado pelo Ans (valor da resposta anterior), no caso:

$$
x = x_0 - \frac{f(x_0)}{f'(x_0)}
$$

Ans Ans ln Ans 3.2 ln Ans 1 − −÷ + ( \* ( ) ) ( ( ) ), no casodo **Exemplo 3.8**; e *Ans* – (*Ans* \* ln (*Ans*) – 32) / (ln (*Ans*) + 1), no caso do **Exemplo 3.8**; e

c) presssionando a tecla "=", sucessivamente, o valor gerado será um novo *x*, que já fica armazenado em *Ans* e atualiza *x*<sup>0</sup> . Desse modo, a cada "=" pressionado, teremos uma nova iteração gerada no *display* da calculadora.

Algumas considerações sobre o método de Newton:

- a) Note que o método de Newton tem convergência rápida, e pudemos comprovar que, normalmente, a convergência ou divergência desse método é do tipo quadrática, isto é, o incremento |∆*x*| da iteração (k + 1) é aproximadamente o quadrado do incremento da iteração anterior (*k*), conforme vemos no quadro de resultados do **Exemplo 3.8**, onde o expoente de ∆*x* dobra a cada iteração.
- b) O novo valor para  $x_{k+1}$  é o ponto de corte da reta tangente  $r(x)$  com o eixo das abscissas, pois  $x_{k+1}$  é o zero dessa reta  $r(x)$  aproximadora de  $f(x)$ .
- c) Pode ocorrer, durante a determinação dos  $x_{k+1}^{\phantom{\dag}},$  que a reta tangente à *f*(*x*) em ( $x_k$ , *f*( $x_k$ )) seja paralela ao eixo da abcissa *x*, ou seja, *f'*(*xk* ) = 0, como no Gráfico 3.9 em *k =* 0*.*

Gráfico 3.9 − Método de Newton quando o valor inicial da raiz gera derivada nula Grafico 3.9

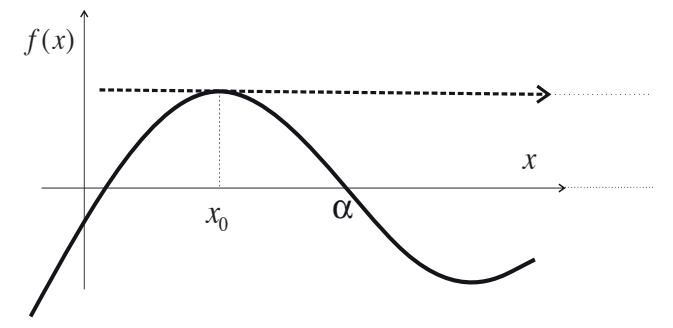

Fonte: Elaboração própria.

d) Também pode ocorrer um ciclo repetitivo, ou *looping,* dos valores na sequência gerada pelos  $x_{\mathrm{\mathsf{k}}}$  e consequentemente o processo não converge nem diverge, conforme o Gráfico 3.10.

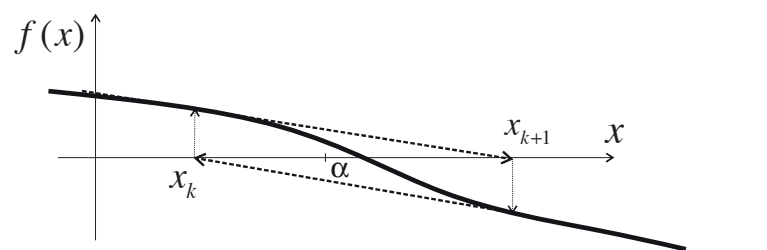

Gráfico 3.10 − Exemplo de *looping* dos valores na sequência gerada pelos  $x_{_k}$ 

.<br>Fonte: Elaboração própria.

*Para evitar a divisão por zero e os loopings*, temos algumas possíveis soluções:

- i) escolher  $x_0$  mais próximo possível de  $\alpha$ ;
- método da iteração linear; e ii) testar o uso de fatores de relaxação, conforme o Exemplo 3.7 do
- iii) tentar utilizar uma variante do método de Newton fixando o denominador em algum  $x_0$ , com  $f'(x_0) \neq 0$ , desde que seja o denominador em algam n<sub>o</sub>, em <sub>J</sub>, em *r* **Algoritmos** no arquivo **Cap3MetodosIterativos.m.**

o algoritmo do método de Newton está disponível no **Caderno de Algoritmos** no arquivo **Cap3MetodosIterativos.m.** 

# 3.2.2.3 Método da secante

sua expr Como o método de Newton necessita da  $f'(x)$  e pode ser difícil ou até inviável obter a sua expressão, podemos utilizar aproximações para os valores de  $f'(x)$ .  $\mathbf{x}$ .

Por definição, temos que: Por definição, temos que:

$$
f'(x_0) = \lim_{\Delta x \to 0} \frac{f(x_0 + \Delta x) - f(x_0)}{\Delta x}
$$

Então, se ∆*x* for suficientemente pequeno e não nulo, poderemos Então, se ∆*x* for suficientemente pequeno e não nulo, poderemos usar a 223

 $f(x_0 + \Delta x)$ *x* aproximação  $f'(x_0) \cong \frac{f(x_0 + \Delta x) - f(x_0)}{\Delta x}$ , denominada d derivada numérica. *x*  $\prime(x_0) \equiv \frac{f(x_0 + \Delta x) - f(x_0)}{h}$  $\frac{\Delta x}{\Delta x}$ , denominada de derivada numérica.

Assim, a derivada numérica depende de dois pontos,  $x_0$  e  $x_1 = x_0 + \Delta x$ , e podemos calculá-la por: Assim, a derivada numérica depende de dois pontos, *x*<sup>0</sup> e 1 0 *xx x* = +∆ , e podemos calculá-la por: Assim,aderivadanuméricadependededoispontos,*x*0e*xx x*,epodemoscalculá-lapor:

*x*

$$
f'(x_0) \approx \frac{f(x_1) - f(x_0)}{(x_1 - x_0)}
$$
\n(12)

ou

$$
f'(x_0) \approx \frac{f(x_0 + \Delta x) - f(x_0)}{\Delta x}
$$
\n(13)

Logo, aplicamos a derivada numérica dada pelas eqs. (12) ou (13) na eq. (10) e obtemos: eq. (10) e obtemos:

$$
x_2 = x_0 - f(x_0) / \left( \frac{f(x_1) - f(x_0)}{(x_1 - x_0)} \right)
$$
 (14)  
Calculatedo o novo valor  $x_2$ , atualizamos os valores mais antigos  $x_0$  e  
 $x_1$  pelos valores mais atualizados disponíveis  $x_0 = x_1$  e  $x_1 = x_2$  e voltamos ao

*x*0 e *x*1 pelos valores mais atualizados disponíveis *x*<sup>0</sup> *x*0 e *x*1 pelos valores mais atualizados disponíveis *x*<sup>0</sup> cálculo da derivada.  $x_1$  pelos valores mais atualizados disponíveis  $x_0 = x_1$  e  $x_1 = x_2$  e voltamos ao cálculo da derivada. Calculado o novo valor  $x_2$ , atualizamos os valores mais antigos  $x_0$  e

cálculo da derivada.<br>Observamos que o valor  $x_0$  mais antigo de todos é descartado e os valores mais atualizados  $x_1$  e  $x_2$  são mantidos.

 $\alpha$ <sub>1</sub> e *x*<sub>2</sub> são mainteos.<br>Se usarmos o próprio  $\Delta x$ , calculado no método de Newton, como incremento para cálculo da derivada, este assumirá naturalmente o último valor ∆*x* calculado.

> Repare que o  $x_2$  é a interseção entre a reta secante, gerada pelos dois pontos anteriores  $(x_0, f(x_0))$  e  $(x_1, f(x_1))$ , com o eixo das abcissas *x*, conforme o Gráfico 3.11. **p**  $\frac{1}{2}$  (  $\frac{1}{2}$  ,  $\frac{1}{2}$  , abcissas *x*, conforme o Gráfico 3.11.

Gráfico 3.11 − Método da secante  $te$  3.11  $e$ 

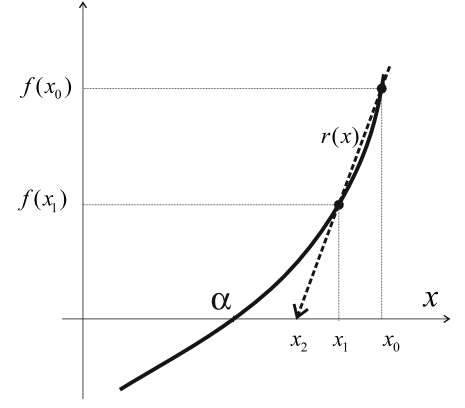

Fonte: Elaboração própria.

derivada numérica.

Para algoritmização desse método, podemos: Para algoritmização desse método, podemos:

- a) utilizar *x*<sub>0</sub> e ∆*x*, ambos estimados inicialmente;
- b) aproximar a derivada por meio da eq. (13) b) aproximar a derivada por meio da eq. (13)

$$
f'(x_0) \cong \frac{f(x_0 + \Delta x) - f(x_0)}{\Delta x};
$$

- c) calcular um novo incremento ∆*x* e solução *x* de cada iteração c) calcular um novo incremento ∆*x* e solução *x* de cada iteração pelo pelo método de Newton original, eqs. (11a) e (11b); método de Newton original, eqs. (11a) e (11b);
- d) atualizar *x*<sub>0</sub> = *x* e o incremento ∆*x* (usando o próprio incremento incremento do método de Newton); e do método de Newton); e
- e) voltar ao passo (b), da mesma forma que no método de Newton ariginal.

De modo alternativo, podemos aplicar diretamente a eq. (14) da seguinte forma:

- a) estimar  $x_0$  e  $x_1$  iniciais;
- b) calcular o novo valor  $x_2$ , pela eq. (14);
- c) calcular  $f(x_2)$ ;
- d) atualizar os valores mais antigos:

$$
x_0 = x_1 e f(x_0) = f(x_1)
$$
 bem como  $x_1 = x_2 e f(x_1) = f(x_2)$ ;

e) voltar ao passo (b).

Observamos que, neste último algoritmo, a função *f*(*x*) é calculada apenas uma vez, no passo (c), e apenas atualizada no passo (d), portanto é uma forma mais otimizada.

A fórmula do método da secante, eq. (14), é semelhante à do método da falsa posição, eq. (5), mas aqui não é necessário um intervalo inicial que contenha a solução.

**Exemplo 3.9**: determine a raiz de  $x * ln(x) - 3.2 = 0$  com  $\alpha \in [2, 3]$  pelo método da secante.

### **Solução**:

Adotando *x*<sub>0</sub> = 2.5 e  $\Delta x$  = 2.5 \* 10<sup>-06</sup> como valores iniciais e aplicando o mátodo de secente tempes. método da secante, temos:

| $\mathbf{k}$   | $x_{\iota}$      | $f(x_i)$         | $f(x_k)$<br>$\Lambda x =$<br>$f'(x_k)$ | $x_{k+1} = x_k + \Delta x$ |
|----------------|------------------|------------------|----------------------------------------|----------------------------|
| $\Omega$       | 2.50000000000000 | 1.91629123165171 | 4.74496337141240e-01                   | 2.97449633714124           |
|                | 2.97449633714124 | 2.16590331986335 | $-1.95868762828261e-02$                | 2.95490946085841           |
| $\overline{c}$ | 2.95490946085841 | 2.08014636987656 | $-7.45080498042262e-04$                | 2.95416438036037           |
| 3              | 2.95416438036037 | 2.08308971185042 | 1.14298781384402e-06                   | 2.95416552334818           |
| $\overline{4}$ | 2.95416552334818 | 2.08321640956046 | $-6.93020566723873e-11$                | 2.95416552327888           |
| 5              | 2.95416552327888 | 2.08320359351340 | $0.000000000000000e+00$                | 2.95416552327888           |
| 6              | 2.95416552327888 |                  |                                        |                            |

Tabela 3.8 – Resultados do Exemplo 3.9 Tabela 3.8 – Tabela de resultados do Exemplo 3.9

do método da falsa posição, eq. (5), mas aqui não é necessão, eq. (5), mas aqui não é necessão é necessão é ne

Fonte: Elaboração própria.

A raiz obtida é 2.95416552327888, destacada em negrito, com critérios de parada numericamente nulos para |∆*x*| e | *f*(*xk* )|, em 6 iterações, enquanto o método de Newton obteve a mesma solução em 5 iterações, portanto o método da secante, no **Exemplo 3.9**, exige pouco esforço computacional adicional em relação ao método de Newton com a vantagem de dispensar a derivada analítica. Então, neste exemplo, o erro de truncamento também chegou no limite da precisão da variável *double*, mas devemos limitar o valor de ∆*x* a um valor mínimo, para que a diferença entre *f*(*x*0*+*∆*x*) e *f*(*x*<sup>0</sup> ) não seja numericamente nula, ou $f^{'}(x_{k})$  não seja nula.

Disponibilizamos as duas formas do algoritmo do método da secante no **Caderno de Algoritmos** no arquivo **Cap3MetodosIterativos.m** como método de Newton com de Algorianos no arquivo capometodositerativos.<br>derivadas numéricas e como método da secante. os casos em que a solução *α* de *f* (*x*) *=* 0 seja um ponto crítico.

> A seguir, vamos apresentar uma adaptação do método de Newton para os casos em que a solução  $\alpha$  de  $f(x) = 0$  seja um ponto crítico.

### 3.2.2.4 Tratamento geral de funções com derivada nula em  $x = \alpha$ **3.2.2.4 Tratamento Geral de Funções com Derivada Nula em** *x* = *α*  $\mathsf{e}\ln\lambda-\alpha$ Para equações de raízes simples (não repetidas), com *f'*(*x*) nulo

Para equações de raízes simples (não repetidas), com  $f'(x)$  nulo em algum dos seus valores  $x_k$ , podemos tentar outro(s) valor(es) inicial(ais) ou fixar um valor aproximado da derivada, entre outras possibilidades. possibilidades. es. The rain of the rain of the rain of the rain of the rain of the rain of the rain of the rain of the rain of the rain of the rain of the rain of the rain of the rain of the rain of the rain of the rain of the rain of th

Para equações de raízes múltiplas (repetidas), a fórmula do método de Newton apresentará, além de  $\lim_{x\to a} f(x) \to 0$ , também  $\lim_{x\to a} f'(x) \to 0$ , o que provoca convergência lenta, isto é, perde a convergência quadrática, e gera uma indeterminação 0/0 para ∆*x* no limite de convergência, conforme<br>segmence na próxima seção. no limite de convergência, conforme veremos na próxima seção. veremos na próxima seção.

soluções apresentadas na literatura pertinente. a zero em uma função não polinomial e algumas das possíveis metodologias de Vamos primeiramente avaliar os efeitos da convergência com derivada tendendo

**Exemplo 3.10**: obtenha uma raiz de  $e^x - x - 1 = 0$  com  $x_0 = 1.0$  por meio do método de Newton.

### **Solução**:

 $f(x) = e^x - x - 1$  $f'(x) = e^x - 1$ 

Aplicando a fórmula do método de Newton, conforme as eqs. (11a) e (11b), com *x*<sup>0</sup>  *=* 1, e destacando que a raiz exata dessa equação é 0.0, temos:

| k              | $x_{k}$          | $f(x_k)$         | $f'(x_k)$        | $\Delta x = -\frac{f(x_k)}{f'(x_k)}$ | $x_{k+1} = x_k + \Delta x$ | $ f(x)  +  \Delta x $ |
|----------------|------------------|------------------|------------------|--------------------------------------|----------------------------|-----------------------|
| $\Omega$       | $1.000000e + 00$ | 7.182818e-01     | 1.718282e+00     | $-4.180233e-01$                      | 5.819767e-01               | $6.256190e - 01$      |
| $\mathbf{1}$   | 5.819767e-01     | 2.075957e-01     | 7.895724e-01     | $-2.629217e-01$                      | $3.190550e - 01$           | 3.196937e-01          |
| 2              | 3.190550e-01     | 5.677201e-02     | 3.758270e-01     | $-1.510589e - 01$                    | 1.679962e-01               | 1.659948e-01          |
| 3              | 1.679962e-01     | $1.493591e - 02$ | 1.829321e-01     | $-8.164730e - 02$                    | 8.634887e-02               | 8.548502e-02          |
| $\overline{4}$ | 8.634887e-02     | 3.837726e-03     | $9.018660e - 02$ | $-4.255317e-02$                      | 4.379570e-02               | 4.352636e-02          |
| $\vdots$       |                  |                  |                  |                                      |                            |                       |
| 22             | 3.389852e-07     | 5.750955e-14     | 3.389853e-07     | $-1.696521e-07$                      | 1.693332e-07               | 1.696521e-07          |
| 23             | 1.693332e-07     | $1.443290e-14$   | 1.693332e-07     | $-8.523373e - 08$                    | 8.409945e-08               | 8.523373e-08          |
| 24             | 8.409945e-08     | 3.552714e-15     | 8.409945e-08     | $-4.224420e - 08$                    | 4.185525e-08               | 4.224420e-08          |
| 25             | 4.185525e-08     | $0.000000e+0$    | 4.185525e-08     | $0.000000e+00$                       | 4.185525e-08               | $0.000000e + 00$      |
| 26             | 4.185525e-08     |                  |                  |                                      |                            |                       |

Tabela 3.9 – Resultados do Exemplo 3.10 Tabela 3.9 – Tabela de resultados do Exemplo 3.10

Fonte: Elaboração própria.

Em 26 iterações, geramos *x*<sub>26</sub> = 4.185525*e* – 08, destacada em negrito, com critérios de parada numericamente nulos para |∆*x*| e |*f*(*x<sub>k</sub>*)|. Como o ∆*x* se ficariam constantes e com apenas 8 dígitos exatos (sublinhados). tornou nulo, a partir de  $x_{26} = 0.00000004185525$ , os demais valores de  $x_k$ 

Observe, na Tabela 3.9, que:

- a) Os critérios de parada foram reduzidos a zero, mas a raiz convergida seriam 16 dígitos exatos, mas a raiz aproximada *x*<sup>26</sup> atingiu ainda não é a exata, pois deveria ser zero em todos os seus dígitos a raiz aproximada *x*<sub>26</sub> atingiu apenas 8 dígitos exatos. significativos. Com variável *double*, seriam 16 dígitos exatos, mas
- b) Ocorreu a perda da convergência quadrática, uma vez que o ∆*x*  novo foi reduzido apenas pela metade do anterior a cada iteração. A convergência quadrática, normal no método de Newton, reduz o ∆*x* novo para o quadrado do ∆*x* da iteração anterior.

Para resolver esse problema, [Cheney](http://www.ma.utexas.edu/users/cheney/) e [Kincaid](http://www.cs.utexas.edu/users/kincaid/) (2012) apresentam duas possíveis soluções:

a) Uma delas usa uma correção na fórmula de cálculo do incremento das raízes pela multiplicidade *M* da raiz α da seguinte forma:  $\mathcal{L}$ 

$$
\Delta x = -\frac{f(x_k)}{f'(x_k)}\tag{15a}
$$

$$
x_{k+1} = x_k + M\Delta x \tag{15b}
$$

essa correção apresenta melhores resultados para casos como o do Exemplo 3.10 (resultados não apresentados neste livro), mas é necessário conhecer previamente essa *multiplicidade*  $M$ . Nesse  $\alpha$  variáveis utilizadas (no caso *double*), podemos adotar multiplicidade equivalente  $M = 2$ , conforme **Propriedade** 13 de polinômios, que veremos mais adiante.  $\epsilon$  recessario conhecer previamente essa *manipalmante* en exemplo, como  $f(x) \rightarrow 0$  e  $f'(x) \rightarrow 0$ , no limite da precisão digital das (15b)<br>
sa correção apresenta melhores resultados para casos como o<br>
D. Exemplo 3.10 (resultados não apresentados neste livro), mas<br>
necessário conhecr previamente essa *multiplicidade<sup>9</sup> M*. Nesseemplo, como f(*x*)  $\rightarrow$  0  $\chi$  =  $\chi$  =  $\chi$ 

**Propriedade 13**<br> **Propriedade** 13<sup></sup> de equações<br> **Propriedade estimada na seção 3.3, sobre raízes de equações**  $\left|\mathbf{Q}\right|$  veremos cor conforme **Propriedade 13** de polinômios, que veremos mais 

conformedade 13<sup>0</sup> de 13<sup>0</sup>de 13<sup>0</sup>de 1330, que esta estadounidense de la politica de la politica de la politica de la politica de la politica de la politica de la politica de la politica de la politica de la politica de l

b) Outra possibilidade utiliza uma correção na fórmula de cálculo do incremento da raiz quando  $f(x) \to 0$  e  $f'(x) \to 0$ , determinando alternativamente a raiz de  $g(x) = f(x) / f'(x) = 0$ , pois toda raiz  $\alpha$ que anula  $f(x)$  também anula  $g(x)$ , então, aplicamos o método de Newton à função modificada  $g(x) = 0$ :

$$
\Delta x = -\frac{g(x_k)}{g'(x_k)} = -\frac{\frac{f(x_k)}{f'(x_k)}}{\frac{[f'(x_k)]^2 - f(x_k)f''(x_k)}{[f'(x_k)]^2}} = -\frac{f(x_k)f'(x_k)}{[f'(x_k)]^2 - f(x_k)f''(x_k)} (16)
$$

ou ou

$$
\Delta x = -\hat{M} \frac{f(x_k)}{f'(x_k)}\tag{17}
$$

em que em que

$$
\hat{M} = \frac{1}{g'(x_k)} = \left\{ \frac{[f'(x_k)]^2}{[f'(x_k)]^2 - f(x_k)f''(x_k)} \right\}
$$
(18)

Com *x*<sub>*k* + 1</sub> = *x*<sub>*k*</sub> + ∆*x*, dado pela eq. (11b).

**Exemplo 3.11**: reaplique o método de Newton, modificando  $f(x) = 0$ para  $g(x) = \frac{f(x)}{f'(x)} = 0$ , conforme as eqs. (17) e (18), e obtenha uma raiz de:  $e^x - x - 1 = 0$  com  $x_0 = 1.0$ . *f f f*  $\frac{1}{2}$  *f*  $\frac{1}{2}$   $\frac{1}{2}$   $\frac{1}{$ 

*k k kk*

### **Solução**:

 $f(x) = e^x - x - 1$  $f'(x) = e^x - 1$  $T$ abela 3.10 – Tabela do Exemplo 3.110 – Tabela do Exemplo 3.1111.  $f''(x) = e^x$ 

*k xk f* (*xk* ) *f'* (*xk* ) *f''* (*xk* ) *M*ˆ eq. (18) Tabela 3.10 – Resultados do Exemplo 3.11 Tabela 3.10 – Tabela de resultados do Exemplo 3.11

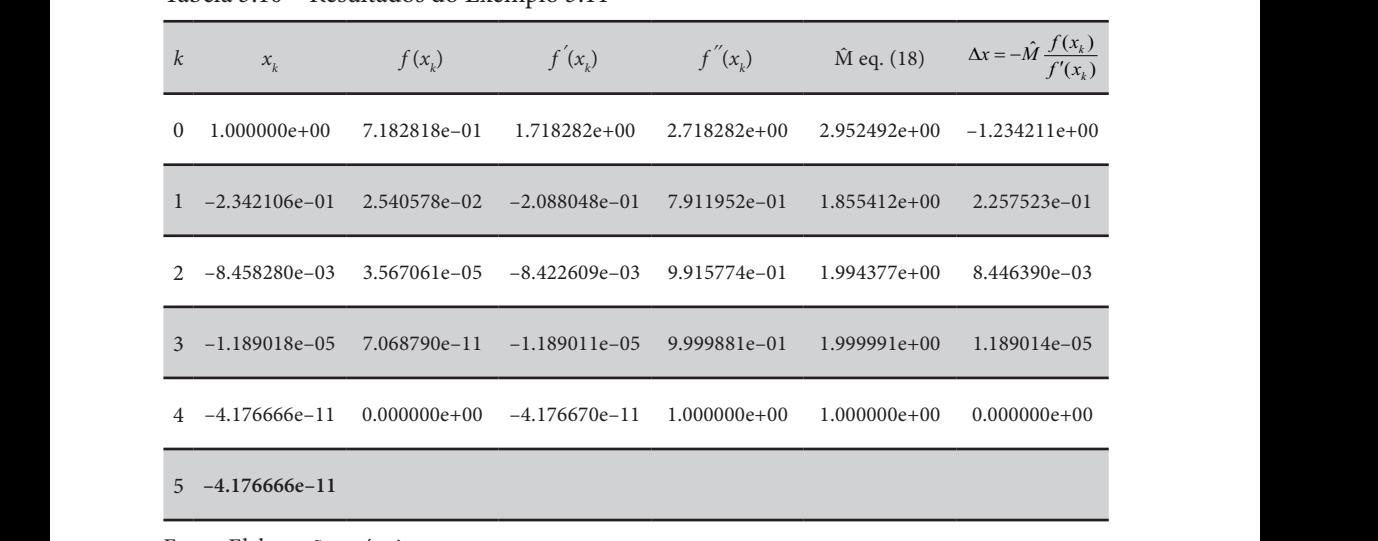

Fonte: Elaboração própria.

# Observe que:

- $r_1$  die  $r_2$  11 días example com  $r_1$  $s_n$  and  $s_n$  of the anti-terms  $s_n$ ,  $s_{n+1}$  (complete  $s_n$ ) a) em  $k = 3$ , o valor de  $\hat{M}$  tende a 2, com  $f(x \to \alpha) \to 0$  e  $f'(x \to \alpha) \to 0$ ; e
- b) em  $k = 4$ ,  $f(x_k) = 0$ , logo M se torna unitário (M = 1  $f(x) = 0$ ,  $\Delta x = 0$  e  $x_5$  had variately se after all.  $r_{\rm c}$  convergida com  $r_{\rm c}$  exatos (sublinhados), e apesar de apesar de apesar de apesar de apesar de apesar de apesar de apesar de apesar de apesar de apesar de apesar de apesar de apesar de apesar de apesar de apes  $f(x) = 0$ ,  $\Delta x = 0$  e  $x<sub>5</sub>$  não vai mais se alterar. exatos), os critérios de parada também zeraram antes de chegarmos b) em  $k = 4$ ,  $f(x_k) = 0$ , logo  $\hat{M}$  se torna unitário ( $\hat{M} = 1$  sempre que

Assim,  $x_5 = 0.0000000000417667$ , também em negrito, é uma raiz convergida com 11 dígitos exatos (sublinhados), e apesar de ser melhor do que a solução obtida no **Exemplo 3.10** (com 8 dígitos exatos), os critérios de parada também zeraram antes de chegarmos à raiz com precisão de 16 dígitos da variável *double* utilizada.

Segundo Schröder (1992), o termo  $1/g'(x)$  dado pela eq. (18) representa uma estimativa clássica do valor da multiplicidade  $\hat{M}$  de raízes, mas essa estimativa é válida para raízes estimadas próximas da raiz exata *α*.

No **Exemplo 3.11**, a função e sua derivada tendem a zero, *f*(*x*) → 0 e  $f'(x) \to 0$ , fazendo  $\hat{M}$  convergir para 2 (antes de  $f(x)$  se tornar nula), conforme **Propriedade 13** de polinômios, que veremos mais adiante.

Essa correção, dada pelas eqs. (17) e (18), também apresentou melhores resultados, mas não atinge a precisão no limite da variável *double.*

Observamos que as eqs. (15) e (17) serão equivalentes à medida que a eq. (18) da multiplicidade estimada  $\hat{M}$  se torne a multiplicidade  $M$  exata, ao longo de um processo iterativo.

Em ambos os casos anteriores, usando as eqs. (15) ou (17), o incremento ∆*x* tende a zero, mas a raiz convergida ainda fica distante do valor exato, não atingindo precisão em todos os dígitos disponíveis.

Uma terceira alternativa, mais robusta, para se determinar raízes quando *f*(*x*) → 0 e *f '*(*x*) → 0, pode ser a aplicação da **Regra de L'Hospital** ao cálculo de ∆*x* para resolver a indeterminação numérica que ocorre no limite do processo de convergência, como aplicado por *Galántai e Hegedus (2010)*.

 No artigo, os autores apresentam uma abrangente revisão bibliográfica sobre aceleradores de convergência do método de Newton e formas de aproximação da estimativa do valor da multiplicidade.

Neste livro, vamos propor um algoritmo alternativo aplicando a Regra de L'Hospital como acelerador do método de Newton, primeiramente para funções não polinomiais.

intervalo *I*, com *f'*

*ex* – *x* –1 = 0 a partir de *x*<sup>0</sup>

2

(*x*) ≠ 0, ∀ ∈*x I* , e seja *a* um valor interno

Pela Regra de L**'**Hospital: Pela **Regra de L´Hospital**: (*x*) funções contínuas e deriváveis em um

Sejam  $f_1(x)$  e  $f_2(x)$  funções contínuas e deriváveis em um intervalo *I*,  $\text{com } f'_{2}(x) \neq 0, \forall x \in I, \text{ e seja } a \text{ um valor interno de } I, \text{ tal que } f_{1}(a)$  $f_2(a) = 0$ , supondo que exista  $\lim_{x \to a} \left| \frac{f_1}{f_2(a)} \right|$ intervalo *I*, com *f'* 2  $\lim \frac{f_1'(x)}{g(x)}$  $\lim_{x\to a} \left( \int_2^1(x) \right)$ *f x*  $\lim_{x\to a}\left(\frac{f_1'(x)}{f_2'(x)}\right)$ , então existe  $\lim_{n \to \infty} \frac{J_1}{c}$ então existe <sup>1</sup> e  $\lim_{x\to a} \left( \frac{f_1(x)}{f_2(x)} \right) = \lim_{x\to a} \left( \frac{f_1'(x)}{f_2'(x)} \right).$ ( ) *x a* <sup>→</sup> *f x* () () *x a x a* → → *fx fx*  $\alpha$ ,  $\alpha$ 2  $\lim \frac{f_1(x)}{g(x)}$  $\lim_{x\to a} \left( f_2(x) \right)$  $f_1(x)$  $f_2(a) = 0$ , supondo que exista  $\lim_{x \to a} \left( \frac{f'_1(x)}{f'_2(x)} \right)$ , então existe  $\lim_{x \to a} \left( \frac{f_1(x)}{f_2(x)} \right)$ (*x*) funções contínuas e deriváveis em um  $\text{Sgamma}_{1}(x) \text{ } \text{ } e_{J_2}(x) \text{ run } \text{ } \text{ } \text{const}$  continually e seja *a* ui<br>e exista lim  $\text{com } f'_2(x) \neq 0, \forall x \in I, \text{ e seja } a \text{ um valor interno } a$  $\overline{a}$  $2(\lambda)/2$  $(x \rightarrow a \mid f_2(x))$   $x \rightarrow a \mid f'_2(x)$  $f_1(x)$   $\Big| f_1'(x)$  $\lim_{x \to a} \left( \frac{f_1(x)}{f_2(x)} \right) = \lim_{x \to a} \left( \frac{f'_1(x)}{f'_2(x)} \right).$ .  $=$   $\bar{J}$  $\int f(x)$  $\lim_{x\to a}$   $\frac{1}{x}$ ( ) *<sup>k</sup> f x* ′  $\sum_{i=1}^{\infty}$ *i* interno de *f x* ,  $\left( f(x) \right)$  $\left( \frac{f_1(x)}{f_2(x)} \right) = \lim_{x \to a} \left( \frac{f_1'(x)}{f_2'(x)} \right)$  $f(x) = 0$ , supondo que exista  $\lim_{x\to a} \left( \frac{f_1(x)}{f_2'(x)} \right)$ , e

teremos uma mueterminação 0/0 na eq. (11a) de 2.<br> $f'(x) \to 0$  para a raiz  $x \to \alpha$  convergida. Nesse caso, vamos considerar que, no limite da convergência iterativa, *f*(*x*) + *f*(*x*) + *x*)  $\alpha$  *k*)  $\alpha$  *f*(*x*) + *f*(*x*) + *f*(*x*) + *f*(*x*) + *f*(*x*) + *f*(*x*) + *f*(*x*) + *f*(*x*) + *f*(*x*) + *f*(*x*) + *f*(*x*) + *f*(*x*) + *f*(*x*) + *f*(*x*) + *f*(*x*) + *f*(*x*) + *f* teremos uma indeterminação 0/0 na eq. (11a) de ∆*x*, quando *f*(*x*) → 0 e *f x* <sup>*k*</sup> − α α α α α α α α α α α α α teremo:  $\mathbf{N}$  case, van limite da considerar que, no limite da converge considerar  $\mathbf{N}$ iterativa, teremos uma indeterminação 0/0 na eq. (11a) de ∆*x*, quando 2 2 2 so, vamos considerar que, no limite da co  $\frac{1}{2}$ 

iterativa, teremos uma indeterminação 0/0 na eq. (11a) de ∆*x*, quando *f*(*x*)→0 e *f '*(*x*) →0 para a raiz *x* →*α* convergida.  $f'(x) \rightarrow 0$ , teremos: A Regra de L'Hospital pode ser diretamente aplicável na equação do cálculo do incremento  $\Delta x$ , eq. (11a), nesse caso, com  $f(x) \to 0$  e<br> $f'(x) \to 0$  teremos: Ī

$$
\lim_{x_k \to \alpha} (\Delta x) = \lim_{x_k \to \alpha} \left( -\frac{f(x_k)}{f'(x_k)} \right) = \lim_{x_k \to \alpha} \left( -\frac{f'(x_k)}{f''(x_k)} \right)
$$

*k k* '( ) ( ) *<sup>k</sup> xx x k k f x f x <sup>x</sup>* →→ → αα <sup>α</sup> *fx fx* ′ ∆= − = − ′′ ( ) *<sup>x</sup> fx e* ′′ = Então, na região de convergência,  $x_k \to \alpha$ , teremos:  $\boldsymbol{v}_k$   $\boldsymbol{v}_k$   $\boldsymbol{v}_k$  $\frac{1}{2}$   $\frac{1}{2}$  ⋮

$$
\Delta x = -\frac{f'(x_k)}{f''(x_k)}\tag{19}
$$

 $\frac{1}{2}$   $\frac{1}{2}$   $\frac{1}{2}$   $\frac{1}{2}$  dado pela mesma eq. (11b). *nn n*  $\mathbf{1}$   $\mathbf{1}$   $\mathbf{$ 

Exemplo 3.12: reaplique **Exemplo 3.12**: reaplique o método de Newton, modificado pela Regra de  $p = r - 1 - 0$  a partir de  $r = 10$ Com *xk*+1 dado pela mesma eq. (11b). L'Hospital, eq. (19), para obter uma raiz d L'Hospital, eq. (19), para obter uma raiz de  $e^x - x - 1 = 0$  a partir de  $x_0 = 1.0$ . *gx g<sub>i</sub>* (*i*), par

**Exemplo 3.12**: reaplique o método de Newton, modificado **Solução:** Para calcular a cota-limite mínima de Cauchy, tomamos o polinômio auxiliar mínima de Cauchy, tomamos o polinôm

$$
f(x) = ex - x - 1
$$
  

$$
f'(x) = ex - 1
$$
  

$$
f''(x) = ex
$$

Podemos aplicar a fórmula do método de Newton modificado, conforme a eq. (19), pois sabemos previamente dos pre eq. (19), pois sabemos previamente dos **Exemplos 3.10** e **3.11** que, na região da raiz, temos  $f(x) \to 0$  e  $f'(x) \to 0$ , então: Podemos aplicar a fórmula do método de Newton modificado, *f '*(*x*) →0, então:

| $\boldsymbol{k}$ | $x_{k}$      | $f'(x_i)$        | $f''(x_i)$       | $\Delta x = -\frac{f'(x_k)}{f''(x_k)}$ | $x_{k+1} = x_k + \Delta x$ | f(x)             | $ f(x)  +  \Delta x $ |
|------------------|--------------|------------------|------------------|----------------------------------------|----------------------------|------------------|-----------------------|
| $\left($         | 1.000000e+00 | 1.718282e+00     | $2.718282e+00$   | $-6.321206e - 01$                      | 3.678794e-01               | 7.678842e-02     | 7.089090e-01          |
| $\mathbf{1}$     | 3.678794e-01 | 4.446679e-01     |                  | $1.444668e+00 -3.077994e-01$           | 6.008007e-02               | 1.841501e-03     | $3.096409e - 01$      |
| $\mathcal{P}$    | 6.008007e-02 | 6.192157e-02     | $1.061922e+00$   | $-5.831087e - 02$                      | 1.769199e-03               | 1.565957e-06     | 5.831244e-02          |
| 3                | 1.769199e-03 | 1.770765e-03     | $1.001771e+00$   | $-1.767635e - 03$                      | 1.564111e-06               | $1.223022e-12$   | 1.767635e-03          |
| 4                | 1.564111e-06 | 1.564112e-06     | $1.000002e+00$   | $-1.564110e - 06$                      | 1.223322e-12               | $0.000000e + 00$ | 1.564110e-06          |
| 5                | 1.223322e-12 | 1.223244e-12     | 1.000000e+00     | $-1.223244e-12$                        | 7.783746e-17               | $0.000000e + 00$ | 1.223244e-12          |
| 6                | 7.783746e-17 | $0.000000e + 00$ | $1.000000e + 00$ | $0.000000e + 00$                       | 7.783746e-17               | $0.000000e + 00$ | $0.000000e + 00$      |
| 7                | 7.783746e-17 |                  |                  |                                        |                            |                  |                       |

Tabela 3.11 – Resultados do Exemplo 3.12 Tabela 3.11 – Tabela de resultados do Exemplo 3.12

Fonte: Elaboração própria.

Assim, em *k* = 7 iterações, calculamos *x*<sub>7</sub> = 7.78374589094591*e*–17, com<br>Assimação de *k* em 200000000000000000000779274589004501 é a sin <del>ncia o e *f*(*x*)=0, logo *x*<sub>7</sub> <u>o.000000000000000000000</u>77857591591 e ancontrada com 16 dígitos significativos (sublinhados).</del>  $\overline{c}$  diagonal com 16 dígitos significativos (sublinhados). ∆*x =* 0 e *f*(*x*) *=* 0, logo *x*<sup>7</sup>  *=* 0.0000000000000000778374589094591 é a raiz

Considerações sobre o método de Newton modificado pela Considerações sobre o método de Newton modificado pela Regra de L'Hospital:

- tica, em que ∆*x* na iteração *k* + 1 é o quadrado do ∆*x* da iteração *k* anterior, conforme os valores de ∆*x* na tabela de resultados do Exemplo 3.12 (observe que o expoente negativo da notação científica de cada ∆*x* dobra de valor a cada iteração); e a) esse processo iterativo corrigido recupera a convergência quadrá-
- b) nesse processo é necessário conhecer previamente o comportamento da função e das suas derivadas ao longo da convergência, no caso, a eq. (19) é válida somente para  $f(x) \to 0$  e  $f'(x) \to 0$ . Se as demais derivadas também tenderem a zero, será necessário reaplicar a Regra de L'Hospital.

Vamos aprofundar a questão de "derivada e função tenderem a zero simultaneamente" ao longo do processo de convergência na seção 3.3.6 sobre equações polinomiais. **3.2.2.5 Rotinas de Funções Predefinidas 3.2.2.5 Rotinas de Funções Predefinidas** O método de Newton também pode ser utilizado para elaborar

### 3.2.2.5 Rotinas de funções predefinidas 3.2.2.5 Rotinas de funcões predefinidas

ao longo do processo de convergência na seção 3.3.6 sobre equações

O método de Newton também pode ser utilizado para elaborar rotinas de cálculo de valores de funções predefinidas para máquinas digitais, conforme os exemplos a seguir. 0 método de Newton também pode ser utilizado para elaborar rotinas digitais, conforme os exemplos a seguir. digitais, conforme os exemplos a seguir. **3.2.2.5.1 Recíproco de um Número 3.2.2.5.1 Recíproco de um Número**  $\sum_{i=1}^n$ 

# 3.2.2.5.1 Recíproco de um número

Fazemos uso do método de Newton para elaborar uma rotina dedicada a obter o recíproco 1/*c* com *c* ∈ *ℂ* – {0} (complexos não nulos). Fazemos uso do método de Newton para elaborar uma rotina ded razemos uso do metodo de Newton para elaborar uma ro<br>a obter o recíproco 1*/c* com *c* ∈ *C* − {0} (complexos não nulos

Com essa rotina, desejamos determinar um *x* tal que Com essa rotina, desejamos determinar um *x* tal que

$$
x = \frac{1}{c}
$$
 ou  $\frac{1}{x} = c \implies f(x) = \frac{1}{x} - c = 0$ 

Determinando a raiz dessa equação, sem usar a divisão, teremos o recíproco de *c*. Aplicando Newton, conforme as eqs. (11a) e (11b), com

$$
f(x) = \frac{1}{x} - c = 0 \text{ e } f'(x) = -\frac{1}{x^2} \implies \Delta x = -\frac{\frac{1}{x_k} - c}{-\frac{1}{(x_k)^2}} = (x_k)^2 \left(\frac{1}{x_k} - c\right)
$$

teremos *k k* <sup>1</sup> *x xx* <sup>+</sup> = +∆ ⇒ *x x cx kk k* <sup>+</sup><sup>1</sup> = − (2 \* ). teremos  $x_{k+1} = x_k + \Delta x \implies x_{k+1} = x_k (2 - c * x_k).$ 

Qual deverá ser o valor inicial  $x^{\vphantom{\dagger}}_{o}$  para que essa expressão sempre convirja?

No Gráfico 3.12, temos a representação da função geradora  $f(x) = \frac{1}{x} - c$ para *c >* 1.

Gráfico 3.12 – Representação de  $f(x) = 1/x - c$  para  $c > 1$ 

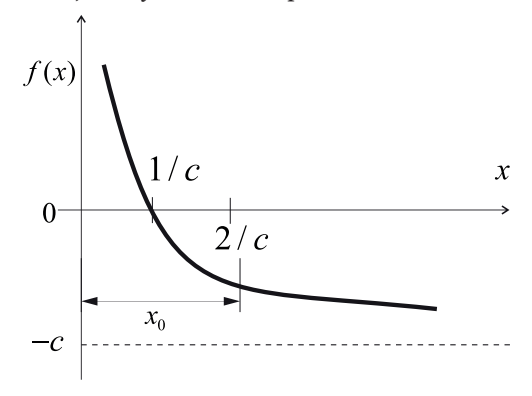

Fonte: Elaboração própria.

Devemos estimar o valor inicial  $x_0$  mais próximo de 1/c, mas para garantimos a convergência, o valor inicial  $x_0$  deve estar contido no intervalo garantinos a convergencia, o valor inicial  $x_0$  deve estar contido no intervalo  $0 < x_0 < 2/c$ . Por exemplo, se *c* é da ordem de  $O(10^e) \Rightarrow$  o valor inicial estimado *c* para *x*<sub>0</sub> deverá ser da ordem de *O*(10<sup>-*e*</sup>).  $0 < x_0 < 2/c$ . Por exemplo, se *c* é da ordem de  $O(10^{\circ}) \Rightarrow$  o valor inicial estimado para *x* deverá ser da ordem de  $O(10^{-\epsilon})$ .

Exemplo 3.13: obtenha o recíproco de  $c = 425.32$  sem utilizar a operação  $\alpha$ de divisão.

# **Solução**: **Solução**: **Solução**:

Considerando que  $c$  é da ordem de  $O(10^3)$ , pois  $c = 0.42532 * 10^3$ , tomamos  $x_0 = 0.001 = 10^{-3}$  e aplicamos a equação  $\Rightarrow x_{k+1} = x_k (2 - c * x_k)$ :

| k.            | $x_{k}$             | $\Delta x$           |
|---------------|---------------------|----------------------|
| $\cup$        | 0.00100000000000000 |                      |
| 1             | 0.00157468000000000 | 5.74680000000000e-04 |
| $\mathcal{P}$ | 0.00209472925400723 | 5.20049254007232e-04 |
| 3             | 0.00232320085777991 | 2.28471603772682e-04 |
| 4             | 0.00235083814577217 | 2.76372879922607e-05 |
| 5             | 0.00235117083601085 | 3.32690238675701e-07 |
| 6             | 0.00235117088309978 | 4.70889325795976e-11 |
| 7             | 0.00235117088309978 | 8.67361737988404e-19 |

Tabela 3.12 – Tabela de resultados do Exemplo 3.13 Tabela 3.12 – Resultados do Exemplo 3.13 Tabela 3.12 – Tabela de resultados do Exemplo 3.13

Fonte: Elaboração própria.

Então, temos o valor equivalente ao exato 1/425.32 = 0.00235117088309978 em 7 iterações, com critério de parada |∆*x*| < 10<sup>−16</sup>, convergido no limite da precisão da variável *double*. *iii i ii i t rd b LL L* ⋮ precisão da Varia ver*tividade*. Então, temos o valor equivalente ao exato 1/425.32 = 0.00235 recíproco de *c* no arquivo **Cap3reciproco.m**. recíproco de *c* no arquivo **Cap3reciproco.m**. recíproco de *c* no arquivo **Cap3reciproco.m**.

No **Caderno de Algoritmos**, confira o algoritmo de Newton para o recíproco de *c* no Pg. 191 arquivo **Cap3reciproco.m**. *f* **(***Caderno de Algoritmos, confira o algoritmos)* 

#### 3.2.2.5.2 Raiz quadrada de um número **3.2.2.5.2 Raiz Quadrada de um Número** Fazemos uso do método de Newton para criar uma rotina 3.2.2.3.2 Raiz quadrada de um numero Fazemos uso do método de Newton para criar uma rotina Fazemos usodométodo de Newton para criar uma rotina

Fazemos uso do método de Newton para criar uma rotina que possa obter  $\sqrt{c}$ ,  $c \in \mathbb{R}^+$ . Com essa rotina, desejamos um x tal que  $x = \sqrt{c}$ , o que equivale a obter a raiz positiva da equação polinomial quadrática $x^2 - c = 0$ sem usar a radiciação. que possa obter *c*, *c* <sup>+</sup> ∈ℝ�<sup>+</sup> Fazemos uso do método de Newton para criar uma roti em usar a radiciação.

sem usar a radiciação.<br>Desse modo, aplicamos o método de Newton, conforme as eqs. (11a) **Example 2** *equilibedo de Newton,* equilibility, com:  $f(x) = x^2 - c e f'(x) = 2x$ , eqs. (11a) e (11b), com: *x*

e (11b), com: 
$$
f(x) = x^2 - c e
$$
  $f'(x) = 2x$ ,  
\n
$$
\Delta x = -\frac{(x_k)^2 - c}{2 x_k}
$$
\n
$$
x_{k+1} = x_k - \left(\frac{(x_k)^2 - c}{2 x_k}\right) \Rightarrow \left(x_k + \frac{c}{x_k}\right) 0.5
$$

Como a  $f(x) = x^2 - c$  é estritamente crescente Como a  $f(x) = x^2 - c$  e estritamente crescente e convexa para todo x<br>positivo, então a expressão anterior do  $x_{k+1}$  gera uma sequência sempre  $p$  convergente para raiz quadrada de *c*, para todo  $x_0 >$ Como a  $f(x) = x^2 - c$  é estritamente crescente e convexa para todo *x* convergente para raiz quadrada de *c*, para todo  $x_0 > 0$ . todo *x* positivo, então a expressão anterior do *xk*+1 gera uma sequência e coi todo *x* positivo, então a expressão anterior do *xk*+1 gera uma sequência e coi todo *x*positivo, então aexpressão anterior do *xk*+1gera uma e coi

 $\frac{1}{2}$  **Para**  $\frac{1}{2}$  **Para** A questão é: como tomar um  $x_0$  para que essa convergência seja a mais rápida P<sub>ossit</sub>er. possível?

Uma boa alternativa é tomar

$$
x_0 = \left(1.68 - \frac{1.29}{0.84 + m}\right) 10^p (3.16^q)
$$
  
Em que *m* é a mantissa de *x* dada por (0.  $d_1 ... d_t$ ). (20)

 $\sum_{i=1}^{n}$   $\sum_{i=1}^{n}$  Em que  $m$  é a mantissa de  $x$  dada por  $(0\ .\ d_1\ ...\ d_t).$ 

Esse valor inicial é o resultado da aproximação da raiz quadrada de *c*, expresso na forma  $c = (0 \cdot d_1 \dots d_t) 10^{2p+q}$ , com *p* inteiro e  $q = 0$  ou  $q = 1$ , e a expressão entre parênteses sendo uma aproximação ajustada para a mantissa  $m = (0 \cdot d_1 \dots d_t)$  $\sum_{i=1}^{n}$  6.14.14.14.16.000 *m*  $\sum_{i=1}^{n}$  .  $\sum_{i=1}^{n}$  .  $\sum_{i=1}^{n}$ 

**Exemplo 3.14:** obtenha √685.72  $\Rightarrow$  *c* = 0.68752 ∗ 10<sup>3</sup>.

Solução:<br>Tomamos o valor inicial:  $T$ omamos o valor inicial: **Exemplo 3.14**: obtenha <sup>3</sup> 685.72 0.68752 10 ⇒ = *c* \* .

$$
\begin{cases}\nm = 0.68572 \text{ (mantissa)} \\
p = 1 \\
q = 1, \text{ pois } 2p + q = 3\n\end{cases}
$$
\n
$$
x_0 = \left(1.68 - \frac{1.29}{0.84 + 0.68572}\right) 10^1 (3.16)^1 = 26.370122
$$

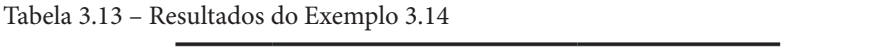

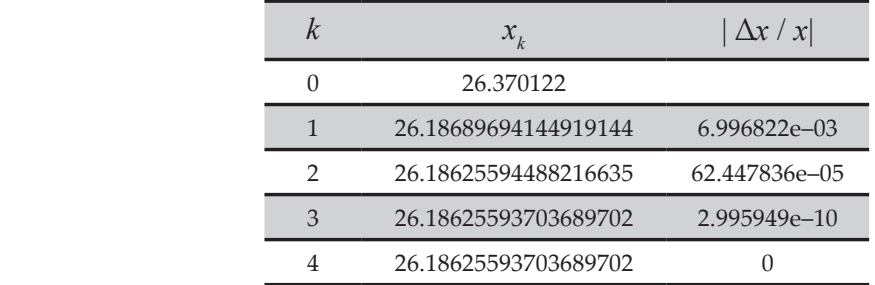

Fonte: Elaboração própria.

Então, temos o resultado equivalente a  $\sqrt{685.72}$  = 26.18625593703689702 em variável *double*. em 4 iterações, com critério de parada relativo |∆*x / x*| < 10<sup>−16</sup>, convergido<br>em variável *double*.

0 algoritmo de Newton para nível no **Caderno de Algoritmos** no arquivo **Cap3raizquadrada.m**. convergido em variável *double*. O algoritmo de Newton para determinar a raiz quadrada de *c* está disponível no **Caderno de Algoritmos** no arquivo **Cap3raizquadrada.m**.

# 3.3 SOLUÇÃO DE EQUAÇÕES POLINOMIAIS

Vamos abordar a solução de equações da classe das **polinomiais** devido à sua importância histórica, à frequência com que aparecem nos modelos matemáticos e às particularidades algébricas desse tipo de equações, a partir de metodologias clássicas (BURDEN; FAIRES, 2011; CHENEY; KINCAID, 2012), e uma proposta alternativa a respeito da determinação de raízes múltiplas baseada em Galántai e Hegedus (2010).

Uma equação polinomial é toda expressão do tipo $P_n(x) = 0$ , em que  $P_n(x) = a_1 x^n + a_2 x^{n-1} + ... + a_n x + a_{n+1}$ é um polinômio de grau *n* se  $a_1 \neq 0$ . em que <sup>1</sup> ∪ma equaçao po

Uma equação polinomial é toda expressão do tipo () 0 *P x <sup>n</sup>* = ,

A solução das equações  $P_n(x) = 0$  tem o seguinte histórico de desenvolvimento: desenvolvimento: desenvolvimento:

$$
n = 1 \implies P_1(x) = a_1 x^1 + a_2 = 0 \quad \text{(Euclides, s\acute{e}c. III a.C.)}
$$
  
\n
$$
\implies \alpha = \frac{a_2}{a_1}
$$
  
\n
$$
n = 2 \implies P_2(x) = a_1 x^2 + a_2 x^1 + a_3 = 0 \quad \text{(Sridhara/Bhaskara, s\acute{e}c. XII)}
$$
  
\n
$$
\implies \alpha = \frac{-a_2 \pm \sqrt{a_2^2 - 4a_1 a_3}}{2a_1}
$$

 $n = 3 \implies P_3(x) = a_1 x^3 + a_2 x^2 + a_3 x^1 + a_4 = 0$  (Cardano/Tartaglia, 1535)

Para resolvê-la por radiciação, subtituímos  $x = y - a_2 / (3a_1)$  em  $P_3(x) = 0$  $\Rightarrow$  y<sup>3</sup> + p y + q = 0, em que p = a<sub>3</sub> - a<sub>2</sub><sup>2</sup>/ (3a<sub>1</sub>) e q = a<sub>4</sub> + (2a<sub>2</sub><sup>3</sup> - 9a<sub>2</sub>a<sub>3</sub>) / (27a) gera as soluções: (27*a*<sub>1</sub>) gera as soluções: → (27*a*<sup>1</sup>) are  $\frac{1}{2}$ 

$$
\Rightarrow \alpha_1 = \sqrt[3]{\frac{-q}{2} + \sqrt{\frac{p^3}{27} + \frac{q^2}{4}}} + \sqrt[3]{\frac{-q}{2} - \sqrt{\frac{p^3}{27} + \frac{q^2}{4}}}
$$

$$
\Rightarrow \alpha_2 = \sqrt[3]{\frac{-q}{2} + \sqrt{\frac{p^3}{27} + \frac{q^2}{4}}} + \sqrt[3]{\frac{-q}{2} + \sqrt{\frac{p^3}{27} + \frac{q^2}{4}}}
$$

$$
\Rightarrow \alpha_3 = \sqrt[3]{\frac{-q}{2} - \sqrt{\frac{p^3}{27} + \frac{q^2}{4}}} + \sqrt[3]{\frac{-q}{2} - \sqrt{\frac{p^3}{27} + \frac{q^2}{4}}}
$$

O método de Ferrari permite a redução de qualquer equação de grau  $n = 4 \implies P_4(x) = a_1 x^4 + a_2 x^3 + a_3 x^2 + a_4 x^1 + a_5 = 0$  (Ferrari, aprox. 1550)  $n = 4$  para  $n = 3$ .

 $n = 5 \implies P_5(x) = a_1 x^5 + a_2 x^4 + a_3 x^3 + a_4 x^2 + a_5 x^1 + a_6 = 0$ as  $P_n(x) = 0$  para  $n \ge 5$  e, em 1832, Galois classificou as possíveis e Em 1824, Abel provou ser impossível solver por *radiciação* todas impossíveis.

**Propriedade en la constitución de la propriedade de columna por redicionão todos os polinomicio procisomos usor D** and according a metodologias. Neste estudo, continuaremos fazendo uso dos métodos iterativos. Em decorrência da impossibilidade de solver por radiciação todas as polinomiais, precisamos usar <br>Colonitras metodologias Neste estudo continuaremos fazendo uso dos métodos iterativos

Tomando a primeira divisão, temos: Uma característica importante das equações  $P_n(x) = 0$  é que sabemos previamente quantas raízes elas possuem. Para tanto, basta usar o teorema<br>Condumnatable (basta por expedicións por un previamente por expedicións por expedicións por expedicións por exp fundamental da álgebra e seus corolários, os quais provam que:<br>.

**Propriedade 1**: toda  $P_n(x) = 0$  possui exatamente *n* soluções *α*, reais ou **2**<br>complexas, distintas ou repetidas (múltiplas). <sup>2</sup> 2 1 () ( ) () ( ) *P x x u P x x uR R n n* = − <sup>−</sup> + − +

Como vamos usar métodos iterativos para solver uma  $P_n(x) = 0$  qualquer, vamos 2 2 abordar antes algumas formas de localização das raízes Reais e Complexas, para <sup>2</sup> abordar antes algumas romias de localização das<br>Lacilitar a escolha de valores iniciais *x* facilitar a escolha de valores iniciais  $x_{0}$ .

## <sup>2</sup> 22 2 *Px u uuP u uuP u R R n nn* ( ) 2( ) ( ) ( ) ( ) 0 − − ′ ′ = = − + − + += → <sup>2</sup> ( ) *Px u R <sup>n</sup>* 3.3.1 Localização de raízes de equações polinomiais

 <sup>4</sup>*Px x x x* ′( ) 4 15 12 4 = − + + ⇒ <sup>4</sup>*P*′(2) 0 = pode ser localizada via teorema de Bolzano. Nesta seção, vamos apresentar algumas propriedades algébricas dos polinômios que ampliam as possibilidades de localização de todas as *n* raízes de  $P_n(x) = 0$ , Reais e/ou Complexas. <sup>4</sup> *Px x x x x* () 5 6 4 8 = − + + − ⇒ <sup>4</sup>*P* (2) 0 = 3 2 Conforme vimos no início deste capítulo, uma raiz Real de *f*(*x*) *=* 0

A determinação de intervalos [*a, b*] e círculos, que contenham respectivamente todas as raízes Reais e Complexas, pode ser estabelecida por cotas-limite. Vamos apresentar algumas dessas cotas a seguir.

**Propriedade 2 – Cota do módulo máximo:** em uma  $P_n(x) = a_1 x^n + a_2 x^{n-1}$ + *...* + *an x* + *an +* 1= 0, com *a*1 ≠0, para toda raiz a ∈ ℂ ⇒ |a| < *rmax*, em que 1 2 <sup>1</sup> ( ) .... 0 *n n P x ax ax a x a <sup>n</sup> n n*  $n = \frac{n+1}{n+1}$  ,  $n = \frac{1}{1}$ 

$$
r_{\max} = 1 + \frac{\max\{|a_2|, |a_3|, ..., |a_{n+1}|\}}{|a_1|}.
$$

 $\Delta$  origem desse limite máximo *r*  $\lim_{max}$  at  $\lim_{max}$  and  $\lim_{max}$  are  $\lim_{max}$  are  $\lim_{max}$  and  $\lim_{n \to \infty}$   $\lim_{n \to \infty}$  for  $\lim_{n \to \infty}$  for  $\lim_{n \to \infty}$  for  $\lim_{n \to \infty}$  for  $\lim_{n \to \infty}$  for  $\lim_{n \to \infty}$  for  $\lim_{n \to \infty}$  for  $\lim_{n \to \infty}$  for  $\lim_{n \to \infty}$  a chamada "cota de Cauchy", que veremos na **Propriedade 3**. que a chamada "cota de Cauchy", que veremos na **Propriedade 3**. A origem desse limite máximo  $r_{max}$  de todas as raízes de  $P_n(x) = 0$ a) se*α*forReal,elaestarásemprecontidanointervalo(–*r*max,+ *r*max),

Dessa forma, Dessa forma,  $\lambda$ 

- a) se  $\alpha$  for Real, ela estará sempre contida no intervalo  $(-r_{max}, +r_{max})$ , que poderá ser rastreado por um processo de varredura usando que poderá ser rastreado por um processo de varredura usando o teorema de Bolzano para localizar subintervalos menores que contenha(m) raiz(es) Real(is); e
- b) se a raiz for um Complexo, então estará contida no círculo *C* de centro (0, 0) e raio *r*<sub>max</sub>.

Lembre-se de que o módulo de um número complexo  $a + b * i$  é dado por  $\sqrt{a^2 + b^2}$ , em que ( $i = \sqrt{-1}$ ). dado por 2 2 *a b* + em que (*i* = −1 ).

 $P_n(x) = 0$ , ou seja, um raio de um círculo interno que não contenha raízes, conforme o Gráfico 3.13. Podemos também calcular um raio mínimo  $r_{_{min}}$  para as raízes de de *Pn*  $r_n(x) = 0$ , ou seja, um raio de um c

Para calcular o raio mínimo, geramos um polinômio auxiliar  $\mu(x) = x I_n(t/x)$  cujos zeros são os reciprocos uas raizes de  $P_n(x) =$ desde que o  $P_n(x) = 0$  hao contenha raízes huias  $(u_{n+1} \neq 0)$ , para se ev<br>divisões por zero. desde que o polinômio original *Pn*  $P_n^{**}(x) = x^n P_n(1/x)$  cujos zeros são os recíprocos das raízes de  $P_n(x) = 0$ , desde que o  $P_n(x) = 0$  não contenha raízes nulas  $(a_{n+1} \neq 0)$ , para se evitar divisões por zero. (*an*+1 ≠ 0), pois os seus recíprocos gerariam divisão por zero.

Então, para  $P_n(x) = 0$  com  $a_{n+1} \neq 0$ , temos: Então, para  $P_n(x) = 0$  com  $a_{n+1} \neq 0$ , t  $\mu_1 \neq 0$ , temos:

$$
P_n(1/x) = a_1(1/x)^n + a_2(1/x)^{n-1} + \dots + a_n(1/x) + a_{n+1} = 0
$$

Então,  $P_n^{**}(x) = x^n P_n(1/x)$  resulta em: Então,  $P^{**}(x) = x^n P(1/x)$  resulta ex  $(1 / x)$  resulta  $\frac{1}{2}$ 

1

Observe na eq. (22) que é necessário *an*+1 ≠ 0, pois esse

*n*

*a* <sup>+</sup>

$$
P_n^{**}(x) = a_1 + a_2x + \dots + a_n x^{n-1} + a_{n+1} x^n = 0
$$
\n(21)

 $\sum_{n=0}^{\infty} P^{(n)}(x)$  $\frac{1}{2}$  occinos apricar, acsocitorina, a filesina cota maxima a  $\frac{1}{n}$  ( $\frac{1}{2}$ ) de \*\* () 0 *P x <sup>n</sup>* = ,via Podemos aplicar, dessa forma, a mesma cota máxima à  $P_n^{**}(x) = 0$  e determinar um raio máximo auxiliar  $r_2$ , limite superior das suas raízes, via

$$
r_2 = 1 + \frac{\max\{|a_1|, |a_2|, |a_3|, ..., |a_n|\}}{|a_{n+1}|}
$$
 (22)

(22)  $\frac{1}{2}$  **p**  $\frac{1}{2}$   $\frac{1}{2}$  **p**  $\frac{1}{2}$  **p**  $\frac{1}{2}$  **p**  $\frac{1}{2}$  **p**  $\frac{1}{2}$  **p**  $\frac{1}{2}$  **p**  $\frac{1}{2}$  **p**  $\frac{1}{2}$  **p**  $\frac{1}{2}$  **p**  $\frac{1}{2}$  **p**  $\frac{1}{2}$  **p**  $\frac{1}{2}$  **p**  $\frac{1}{2}$  **p**  $\frac{1}{2}$  que se tornou o de maior grau em  $P_n^{**}(x)$  passa ao denominador. Observe na eq. (22) que é necessário  $a_{n+1} \neq 0$ , pois esse coeficiente \*\* () 0 *P x <sup>n</sup>* = Coefficient o de maior  $a_{n+1} \neq 0$ , pois estornou o de maior  $a_{n+1} \neq 0$ , pois estornou o de maior  $a_n$ 

...... <sup>1</sup> (0 . )10 *p q <sup>t</sup> c dd* <sup>+</sup> =

× *px* corresponde ao raio mínimo das raízes de  $P_n(x) = 0$ , ou seja, O recíproco desse limite  $r_{2}$  corresponde ao raio mínimo das raízes de  $P(x) = 0$ , ou seia.  $\mathbf{r}$  and  $\mathbf{r}$  is defined by  $\mathbf{r}$ , our set  $\mathbf{r}$  $\int$  *ite*  $r_{\rm g}$  *c* ite  $r_{\scriptscriptstyle 2}$ 

$$
r_{\min} = 1/r_2 \tag{23a}
$$

Neste caso, Neste caso,

$$
r_{\min} = 1 \left( 1 + \frac{\max\{|a_1|, |a_2|, |a_3|, ..., |a_n|\}}{|a_{n+1}|} \right) \tag{23b}
$$

0 está dentro do limite  $r_2$ , ma Logo, a maior raiz de  $P_n^{**}(x) = 0$  está dentro do limite  $r_2$ , mas essa sua maior raiz corresponde à menor raiz de  $P_n(x) = 0$ .

Lembramos que a **Propriedade 2** vale para raízes Reais e Complexas, um gráfico cartesiano com eixo Real e Imaginário (*Im* = eixo puramente  $P_n(x) = 0$  está contida no intervalo  $r_{min} < |a| < r_{max}$ , Complexo), onde toda raiz α de  $P_n(x) = 0$  está contida no intervalo  $r_{min} < |a| < r_{max}$  $\frac{1}{2}$ ou seja, esses limites do módulo das raízes podem ser interpretados em (eixo), onde toda raiz α de *P<sub>n</sub>*(*x*) = 0 está contida no mer valor<sub>mi</sub><br>ou seja, α está dentro do anel destacado em cinza do Gráfico 3.13 *r r r γ, ω, ο είναι πείλει αν πρέπει σε επικειραστικό επι επιλή πε σε πρέπει του* 242 ou seja, α está dentro do anel destacado em cinza do Gráfico 3.13.

 = Ξ

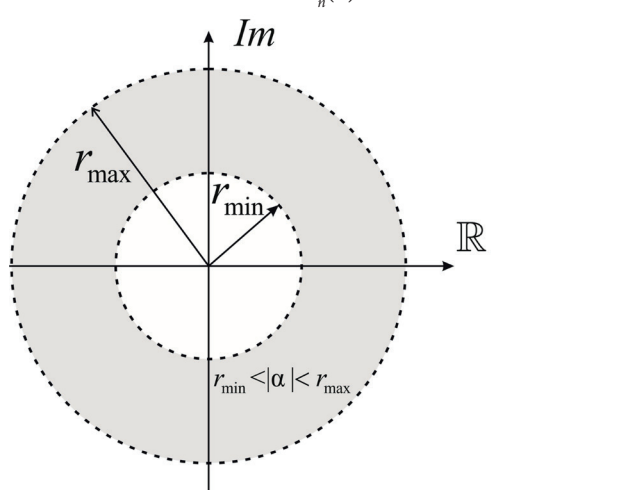

Gráfico 3.13 – Anel que contém todas as raízes  $\alpha$  de  $P_n(x) = 0$ 

Fonte: Elaboração própria.

**Exemplo 3.15**: localize as raízes de  $3x^6 + 4x^3 - 2x^2 - 6 = 0$  por meio das cotas-limite de **módulo máximo e mínimo**. meio das cotas-limite de **módulo máximo** e **mínimo**. **Exemplo 3.15:** localize as raízes de  $3x^6 + 4x^3 - 2x^2 - 6 = 0$  por mei meio das cotas-limite de **módulo máximo** e **mínimo**. meio das cotas-limite de **módulo máximo** e **mínimo**.

### **Solução**:

Como  $P_6(x) = 3x^6 + 4x^3 - 2x^2 - 6$ , aplicando a **Propriedade 2**, com  $a_1 = 3$ e max { $|0|, |0|, |4|, |-2|, |0|, |-6|$ } = 6, temos pela eq. (22): Como <sup>632</sup> <sup>6</sup> *Px x x x* () 3 4 2 6 0 = + − −= , aplicando a **Propriedade 2**, Como <sup>632</sup> <sup>6</sup> *Px x x x* () 3 4 2 6 0 = + − −= , aplicando a **Propriedade 2**,  $\frac{1}{6}$ (3) = 3x + 4x = 2x = 0, applicando a FIC  $\text{Como } P_6(x) = 3x^3 + 4x^2 - 2x^2 - 6$ , aplicando a Proprieda

$$
r_{\text{max}} = 1 + \frac{6}{|3|} = 3
$$

Para calcular um raio mínimo para essas raízes, podemos Para calcular um raio mínimo para essas raízes, podemos aplicar a eq. (23b):

$$
r_{\min} = 1 / \left( 1 + \frac{\max\{\|3, 0\}, 0, 1, 4, 1, -2, 1, 0\}\mathbb{R}}{\left|-6\right|} \right)
$$

 $r_{\min} = 0.6$ 

Assim, as raízes de  $P_6(x) = 0$  estão Assim, as raízes de  $P_6(x) = 0$  estão entre  $0.6 < |\alpha| < 3.0$ .

Esse resultado pode ser comprovado quand  $P_6(x) = 0$  (via função *roots*() do Octave), co Esse resultado pode ser comprovado quando determinamos as Esse resultado pode ser comprovado quando determinamos as Esse resultado pode ser comprovado quando determinamos as 6 raízes de  $P_6(x) = 0$  (via função *roots*() do Octave), conforme segue:

<sup>1</sup> *x i* = − + 1.373431183527068 0.000000000000000 = − + <sup>1</sup> *x i* = − + 1.373431183527068 0.000000000000000 *x*<sub>1</sub> = −1.373431183527068 + 0.0000000000000000<br>*x*<sub>2</sub> = 0.580108028676416 + 1.135516978130294*i*  $x_1 = -1.373431183527068 + 0.00000000000000000$ <br>  $x_2 = 0.580108028676416 + 1.135516978130294i$ <br>  $x_3 = 0.580108028676416 - 1.135516978130294i$  $x_4 = 1.035657483096530 + 0.0000000000000000$  $x_3 = 0.580108028070410 - 1.155510978150294t$ <br>  $x_4 = 1.035657483096530 + 0.00000000000000000i$ <br>  $x_5 = -0.411221178461147 + 0.834073854054218i$  $x_6 = -0.411221178461147 - 0.834073854054218i$ CAPÍTULO 3 – SOLUÇÃO DE EQUAÇÕES NÃO LINEARES A UMA INCÓGNITA<br>  $x_1 = -1.373431183527068 + 0.00000000000000000$ <br>  $x_2 = 0.580108028676416 + 1.135516978130294i$ <br>  $x_3 = 0.580108028676416 - 1.135516978130294i$ <br>  $x_4 = 1.03565748309$ itulo 3 – solução de Equações Não Lineares a uma Incógnita<br>
= -1.373431183527068 + 0.0000000000000000<br>
= 0.580108028676416 + 1.135516978130294*i*<br>
= 0.580108028676416 - 1.135516978130294*i*<br>
= 1.035657483096530 + 0.00000 03 – SOLUÇÃO DE EQUAÇÕES NÃO LINEARES A UMA INCÓGNITA<br>
1.373431183527068 + 0.00000000000000000<br>
580108028676416 + 1.135516978130294*i*<br>
580108028676416 - 1.135516978130294*i*<br>
580508028676416 - 1.135516978130294*i*<br>
0356  $x_5 = -0.411221178461147 + 0.834073854054218i$ <br> $x_6 = -0.411221178461147 - 0.834073854054218i$ 

cuja raiz de módulo:<br>a) máximo é *x* (módulo 1.373431183 cuja raiz de módulo: cuja raiz de módulo:

- a) máximo é *x*1 (módulo 1.3734311835 b) mínimoé*x*(módulo0.929936584736740).a) máximo é *x* (módulo 1.3734311835) cuja raiz de módulo:<br>a) máximo é  $x_1$  (módulo 1.37343118358) a) máximo é *x*<sub>1</sub> (módulo 1.373431183527068);
	- b) mínimo é  $x_5$  (módulo 0.929936584736740).

**Propriedade 3 – Cota de Cauchy**: na equação polinomial  $P_n(x) = 0$ , todas as suas raízes  $\alpha$  Reais ou Complexas satisfazem  $|\alpha| \le r_{max}$ , sendo suas raízes *α* Reais ou Complexas satisfazem |a| *≤ rmax*, sendo

$$
r_{\max} = \lim_{k \to \infty} x_k
$$
  
com 
$$
x_{k+1} = \left(\sum_{i=2}^{n+1} \left| \frac{a_i}{a_1} \right| x_k^{n-i+1} \right)^{1/n}
$$

 = 0 até que algum critério de parada seja satisfeito. Nessa propriedade, são aplicados *k* passos iterativos a partir do valor inicial  $x_0 = 0$  até que algum critério de parada seja satisfeito.

Exemplo 3.16: calcule as cotas-limite m raizes da equação Exemplo 3.16: calcule as cotas-limite máxima e mínima de Cauchy das raízes da equação polinomial  $3x^6 + 4x^3 - 2x^2 - 6 = 0$ , com precisão de 16 dígitos significativos.

# Solução:

 $i$ A partir de  $x_0 = 0$  (valor inicial) e  $a_1 = 3$ , geramos a  $\alpha x$  ao termo de máior grau fosse isolado, em um passo iterativo anterior, logo:<br>em um passo iterativo anterior, logo:  $\alpha$  *x* do termo de maior grau fosse isolado, análogo a um método de iteração linear, considerando coeficientes em módulo e com valores de  $x_k$  tomados A partir de  $x_0 = 0$  (valor inicial) e  $a_1 = 3$ , geramos a equação iterativa, como se

$$
x_{k+1} = \left( \left( 4x_k^3 + 2x_k^2 + 6 \right) / 3 \right)^{1/6}
$$

Nesse caso, para uma cota com 16 dígitos significativos, então  $|x_{k+1} - x_k|$  < 10<sup>−15</sup>:  $\alpha$  *c* significativos, então  $|x_{i+1} - x_i| < 10^{-15}$ : *r*  $\arctan |x_{k+1} - x_k| < 1$  $0.685$  $-1$ *m mantissa*  $\log |x_k|$  $\sum_{k=1}^{\infty} \frac{x_k}{k!}$ 

|                  | 3 – Resultados do Exemplo 3.16 |                      |
|------------------|--------------------------------|----------------------|
| $\boldsymbol{k}$ | $x_{\iota}$                    | $ x_{k+1} - x_k $    |
| U                | 0                              |                      |
|                  | 1.12246204830937               | 1.12246204830937     |
| っ                | 1.29541512584639               | 0.172953077537016    |
| 3                | 1.34864877400131               | 0.0532336481549256   |
|                  |                                |                      |
| 31               | 1.37343118352707               | 6.66133814775094e-16 |
|                  |                                |                      |

Tabela 3.13 – Resultados do Exemplo 3.16 Tabela 3.13 – Tabela de resultados do Exemplo 3.16

Fonte: Elaboração própria.<br>'

O valor de  $x_k$  com 16 dígitos convergidos é o  $r_{max} = 1.37343118352707$  com  $|x_{k+1} - x_k| \geq 0.$  $\mathbf{r} = \mathbf{v} \cdot \mathbf{v}$  $_{max}$  – 1.373 + 3110332707 COIII  $\cos 6$  o  $r_{max} = 1.37343118352707$  com

.<br>Para calcular a cota-limite mínima de Cauchy, tomamos o polinômio auxiliar  $P_n^{**}(x) = x^n P_n(1/x)$ , definido pela eq. (21), que contém os inversos multiplicativos dos raízes de  $P(x) = 0$ . multiplicativos das raízes de  $P_6(x) = 0$ : multiplicativos das raízes de *P*6 (*x*) = 0:  $P_n^{**}(x) = x^n P_n(1/x)$ , definido pela eq. (21), que contém os inversos in  $P_n^{**}(x) = x^n P_n(1/x)$ , definido pela eq. (21), que contém os in  $P$  and calcular a cola-limite minima de Cauchy, the same contemporary  $P_{n}^{**}(x) = x^n P_{n}(1/x)$ , definido pela eq. (21), que contemporary os in the contemporary of the same contemporary of the contemporary of the contemporar

$$
P_6^{**}(x) = x^6 P_6(1/x) = 3 + 4x^3 - 2x^4 - 6x^6 = 0
$$

Então, a partir de  $x_0 = 0$  (valor inicial), geramos a equação iterativa a seguir: Então, a partir de *x*0 = 0 (valor inicial), geramos a equação  $E$ ntão, a partir de  $x = 0$  (valor inicial), geramos a equação iterativ iterativa a seguir:

$$
x_k = \left( \left( 2x_k^4 + 4x_k^3 + 3 \right) / 6 \right)^{1/6}
$$

0 2 ( ) *Px R <sup>n</sup>* ′ = Depois da convergência, concluímos que a maior raiz de ao inverso do limite da menor raiz de  $P_6(x) = 0$ . Logo, o limite da menor raiz de  $P_6(x) = 0$ . Logo, o l do limite  $r_2 = 1.11793643455463$ , mas essa maior raiz de P  $\int_{0}^{\pi}$  ( $\int_{0}^{\pi}$ ) = 0 é dado pela eq. (20a), Depois da convergência, concluímos que a maior raiz de  $P_{6}^{\ast\ast}(x)$  está dentro do limite  $r_2 = 1.11793643455463$ , mas essa maior raiz de  $P_6^{**}(x)$  corresponde ao inverso do limite da menor raiz de  $P_6(x) = 0$ . Logo, o limite inferior das raízes de  $P_6(x) = 0$  é dado pela eq. (23a),

> $\frac{m}{r_2}$  = 0.894505241166406 1/ 0.8945952411664  $r_{\text{min}} = 1/r_2 = 0.894505241166406$

Portanto, pela cota de Cauchy, todas as 6 raízes de  $P_6(x)$ no intervalo 0.894505241166406 ≤  $|\alpha|$  ≤ 1.37343118352707. Portanto, pela cota de Cauchy, todas as 6 raízes de  $P_6(x) = 0$  também estão **Propriedade 4 – Cota de Kojima**: na equação polinomial  $P_n(x) = 0$  ( $n \ge 2$ ), toda a raiz  $\alpha$ , Real ou Complexa, satisfaz  $\alpha \le |r_{max}|$  e  $r_{max} = max_1 + max_2$ . Os valores de *max<sub>1</sub> e max<sub>2</sub> são os dois maiores valores da sequência*:

$$
q_i = \left\{ \left| \frac{a_{i+1}}{a_1} \right|^{\frac{1}{i}} \right\} \text{ com } i = 1, ..., n.
$$

**Exemplo 3.17**: calcule as cotas-limite de raízes de Kojima para **Exemplo 3.17**: calcule as cotas-limite de raízes de Kojima para o polinômio **Exemplo 3.17**: calcule as cotas-limite de raízes de Kojima para  $P_6(x) = 3x^6 + 4x^3 - 2x^2 - 6 = 0.$ 

### **Solução**:

 $\frac{1}{2}$ Como os coeficientes são *a* = 3, *a* = 0, *a* = 0, *a* = 2 então a sequência de fatores  $q_i$  é: Como os coeficientes são  $a_1 = 3$ ,  $a_2 = 0$ ,  $a_3 = 0$ ,  $a_4 = 4$ ,  $a_5 = -2$ ,  $a_6 = 0$  e  $a_7 = -6$ ,

$$
q_i = \left\{ \left| \frac{0}{3} \right|^{\frac{1}{2}}, \left| \frac{0}{3} \right|^{\frac{1}{2}}, \left| \frac{4}{3} \right|^{\frac{1}{3}}, \left| -\frac{2}{3} \right|^{\frac{1}{4}}, \left| \frac{0}{3} \right|^{\frac{1}{5}}, \left| -\frac{6}{3} \right|^{\frac{1}{6}} \right\} = \left\{ 0, 0, 1.100642, 0.903602, 0, 1.122462 \right\}
$$

Tomando os dois maiores valores:  $max_1 = 1.122462$  e  $max_2 = 1.100642$ , temos

$$
r_{\text{max}} = \text{max}_1 + \text{max}_2 = 2.223104
$$

Para determinar o raio interno do anel, podemos gerar o polinômio auxiliar dado pela eq. (21), contrar do anelho auxiliar dado pela eq. (21),

$$
P_6^{**}(x) = -6x^6 + 0x^5 - 2x^4 + 4x^3 + 0x^2 + 0x + 3 = 0,
$$

que contém os inversos multiplicativos das raízes de  $P_6(x) = 0$ , cuja sequência de fatores  $q_i$  de  $P_6^{**}(x)$  é: polinômio auxiliar dado pela eq. (21),  $\frac{1}{\sqrt{1}}$  second  $\frac{1}{\sqrt{1}}$ de termination de la construction de la construction de la construction de la construction de la construction<br>De la construction de la construction de la construction de la construction de la construction de la construct

$$
\left\{\left|\frac{0}{-6}\right|^{\frac{1}{1}}, \left|\frac{-2}{-6}\right|^{\frac{1}{2}}, \left|\frac{4}{-6}\right|^{\frac{1}{3}}, \left|\frac{0}{-6}\right|^{\frac{1}{4}}, \left|\frac{0}{-6}\right|^{\frac{1}{5}}, \left|\frac{3}{-6}\right|^{\frac{1}{6}}\right\} = \left\{0, 0.577350, 0.873580, 0, 0, 0.890899\right\}
$$

Tomando *max*<sub>1</sub> = 0.890899 e *max*<sub>2</sub> = 0.873580, temos

 $r<sub>2</sub> = max<sub>1</sub> + max<sub>2</sub> = 1.764479$ 

então a cota mínima interna dada pela eq. (23a) é:

$$
r_{\min} = 1/r_2 = 0.5667395.
$$

Logo, as seis raízes de *P*<sub>6</sub>(*x*) = 0 também estão no intervalo 0.5667395 ≤ α *≤* 2.223104.

Comparando as 3 cotas de  $P_6(x) = 0$ :

- a) |a| ∈ (0.6, 3.0) cota do módulo máximo **Propriedade 2**;
- b) |a| ∈ [0.8945041, 1.373431] cota de Cauchy **Propriedade 3**;
- c) |a| ∈ [0.5667395, 2.223104] cota de Kojima **Propriedade 4**.

Como as três cotas garantem a inclusão de todas as raízes, então podemos tomar o menor intervalo possível, com o maior  $r_{min}$ e o menor  $r_{max}$ , ou seja, tomar o anel mais estreito. Entre os **Exemplos 3.15, 3.16** e **3.17**, os limites do menor intervalo foram dados pela cota de Cauchy.

Dispondo das cotas máxima e mínima, podemos fazer uma varredura de possíveis raízes reais subdividindo este intervalo em subintervalos e testando cada um com o teorema de Bolzano, no lado negativo entre [- $r_{max}$ , - $r_{min}$ ] e no lado positivo entre [+ $r_{min}$ , + $r_{max}$ ], verificando as trocas de sinais da função. Essa varredura de possíveis raízes reais com o teorema de Bolzano só é válida para equações polinomiais de coeficientes Reais.

Por último, podemos completar a estimativa das *n* raízes com valores iniciais de raízes Complexas, distribuídos "randomicamente" dentro do anel de raio  $r \in [r_{min}, r_{max}]$ , conforme o algoritmo estabelecido no arquivo **fLocaliza.m** que apresentamos no **Caderno de Algoritmos**.

Para as raízes de  $P_6(x) = 3x^6 + 4x^3 - 2x^2 - 6 = 0$ , localizamos dois valores iniciais Reais, conforme o teorema de Bolzano, enquanto os 4 seguintes são estabelecidos como Complexos, para abranger possíveis raízes Reais ou Complexas.

valores iniciais Reais, conforme o teorema de Bolzano, enquanto

Um possível resultado para o vetor de raízes iniciais *xi* gerado pela Um possívelresultado para o vetor de raízes iniciais *xi* gerado função *fLocaliza(n, a)* seria: pela função *fLocaliza(n,a)* seria: Um possível resultado p função *fLocaliza(n, a)* seria: <sup>1</sup> Um possívelresultado para o vetor de raízes iniciais *xi* gerado I kas possível possibedo para o vetor de neíros iniciais ujo  $\lim_{\alpha \to 0} \frac{1}{\alpha}$  oraliza(n a) seria:

 $x_i = -1.365449094487721+0.000000000000000i$  $x_i$ <sub>2</sub> = +1.030200914835262 + 0.00000000000000000 <sup>3</sup> *xi* = 0.937643005591872 0.852667185210998 − + *i*  $\frac{1}{3}$  *xistion is obsessed* to the independent of  $\frac{1}{3}$ *xi*<sub>4</sub> = -0.709960325540485 - 0.887984203422577  $x_i$ <sub>5</sub> = 0.846274902134810 + 0.716025620017412*i xi*<sub>3</sub> = −0.937643005591872 + 0.852667185210998*i* <sup>4</sup> *xi* = 0.709960325540485 0.887984203422577 − − *i* <sup>5</sup> *xi* = 0.846274902134810 0.716025620017412 + *i* <sup>1</sup> *xi* = − + 1 .365449094487721 0.000000000000000*i*  $x_i$ <sub>4</sub> = −0.709960325540485 − 0.887984203422577*i*  $xi_5 = 0.846274902134810 + 0.716025620017412i$ <sup>6</sup> *xi* = 0.741095894499941 0.654794134744737 + *i*  $xi_1 = -1.36544909448'$ <sup>1</sup> *xi* = − + 1 .365449094487721 0.000000000000000*i* <sup>2</sup> *xi* = 1.030200914835262 0.000000000000000 + + *i* <sup>6</sup> *xi* = 0.741095894499941 0.654794134744737 + *i* <sup>6</sup> *xi* = 0.741095894499941 0.654794134744737 + *i* <sup>6</sup> *xi* = 0.741095894499941 0.654794134744737 + *i*  $x_i^2$  = +1.030200914835262 + 0.0000000000000000 2=1.0302643995591972 0.052667195219999 <sup>3</sup>=0.937643005591872 0.852667185210998 − + *i*  $x_i = -0.937643005591872 + 0.852667185210998$ <sup>3</sup> *xi* = 0.937643005591872 0.852667185210998 − + *i x*<sub>4</sub>  $\cdot$  0.7099603255 0.887984205 0.887984205 0.8877 − 1

Quando não temos certeza da existência de raízes Reais,

Quando não temos certeza da existência de raízes Reais,

Complexo pelo método de Newton.

Quando não temos certeza da existência de raízes R sempre adotar valores iniciais Complexos, que podem convergir para raízes Complexas ou Reals, conforme o caso. Entretanto, um valor inicial real jamais convergirá para um valor inicial real jamais convergirá para um valor inicial real de la via de la via de la via de la via de la via de la via d jamais convergirá para um Co Quando não temos certeza da existência de raízes Reais, Complexas ou Reais, conforme o caso. Entretanto, um valor inicial real jamais convergirá para um Complexo pelo método de Nev Complexo pelo método de Newton. Quando não temos certeza da existência de raízes Reais, devemos convergir para raízes Complexas ou Reais, conforme o caso. jamais convergirá para um Complexo pelo método de Newton.  $\begin{array}{cccccccc}\n0 & 1 & & & 1 & & 1\n\end{array}$ 

> Para melhorar a localização de raízes, vamos estudar a natureza das raízes de equações polinomiais, se são Reais e/ou Complexas, usando algumas propriedades específicas.

# 3.3.2 Natureza de raízes de equações polinomiais

Nesta seção, vamos apresentar algumas propriedades que qualificam as raízes quanto à sua natureza, embora as cotas que apresentamos anteriormente já permitam uma boa localização de raízes iniciais.

**Propriedade 5**: as raízes Complexas de equações polinomiais de coeficientes Reais sempre ocorrem aos pares conjugados, isto é, se  $\alpha = a + b * i$  for raiz, *α = a – b* \* *i* também será raiz.

Exemplo 3.18: determine as raízes de  $x^2 - x + 2 = 0$ . **Exemplo 3.18**: determine as raízes de *x*<sup>2</sup>

## **Solução**: **Solução***:*

Pela solução de equações de 2º grau, temos:  $\alpha = \frac{1 \pm \sqrt{1-8}}{2} \Rightarrow \alpha = \frac{1 \pm \sqrt{-7}}{2}$  $\alpha = \frac{1 \pm \sqrt{1-8}}{2} \Rightarrow \alpha = \frac{1 \pm \sqrt{1-8}}{2}$ Pela soluçãode equaçõesde 2º grau,temos: 1 18 1 7  $\frac{12}{100}$  $\alpha_1 = 0.5 + \sqrt{\frac{7}{4}} i$  e  $\alpha_2 = 0.5 - \sqrt{\frac{7}{4}} i$ 

## Consequência: Consequência:

oda *P<sub>n</sub>* (*x*) = 0 de coeficientes reais com grau impar possui ao menos u  $\alpha$  real. Toda *Pn* (*x*) = 0 de coeficientes reais com grau ímpar possui ao Toda  $P_n(x) = 0$  de coeficientes reais com grau ímpar possui ao menos uma raiz Real.

**Propriedade 6:** em  $P_n(x) = 0$ , com  $a_{n+1} \neq 0$ , se *n* for par e  $a_1 * a_{n+1} < 0$ ⇒ existirão ao menos duas raízes Reais, uma positiva e outra existirão ao menos duas raízes Reais, uma positiva e outra negativa. **Propriedade 6**: em *Pn*(*x*) = 0, com *an*+1 ≠ 0, se *n* for **par** e *a*1 \* *an*+1 < 0 **Propriedade 6**: em  $P_n(x) = 0$ , com  $a_{n+1} \neq 0$ , se *n* for par e  $a_1 * a_{n+1} < 0 \Rightarrow$ 

Por exemplo, em  $1x^{12} - 5x^2 + 3x - 2 = 0$ , temos que  $a_1 * a_{n+1} = (1) * (-2) < 0$ , Por exemplo, em 12 2 1 5 3 20 *x xx* − + −= ,temosque \* \* 1 1 (1) ( 2) 0 *<sup>n</sup> a a* <sup>+</sup> = −< , logo possui pelo menos uma raiz Real positiva e uma negativa.

tal que  $a_k^2 \le a_{k+1} * a_{k-1} \Rightarrow$  existem raízes Complexas. **Propriedade** 7: em  $P_n(x) = 0$ , com  $a_{n+1} \neq 0$ , se existir algum  $k = 2, 3, ..., n$ ,

Essa propriedade é uma condição suficiente, mas não necessária, ou seja, se não for satisfeita, nada poderemos afirmar sobre a existência de raízes Complexas.

**Propriedade 8**: regra dos sinais de Descartes para polinômios com **coeficientes R[eais.](http://pt.wikipedia.org/wiki/N%C3%BAmero_real)**

Segundo essa regra, em polinômios com os termos colocados em ordem crescente ou decrescente de grau, o número de zeros Reais positivos é igual ao número de permutações de sinal dos coeficientes não nulos de *Pn* (*x*) ou menor por uma diferença [par](http://pt.wikipedia.org/wiki/N%C3%BAmero_par). O número de zeros Reais negativos do polinômio é igual ao número de permutações de sinais dos coeficientes de *Pn* (*–x*) ou menor também por uma diferença [par](http://pt.wikipedia.org/wiki/N%C3%BAmero_par).

Exemplo 3.19: determine o quadro de possibilidades das raízes de  $x^5 + x^4 - x^3 - x^2 = 0.$  $\tau \lambda - \lambda - \lambda = 0.$ 

#### **Solução**: **Solução**: **nulação:** caso existam, ou aplicar diretam, ou aplicar diretamente a regra de Descartes, ou aplicar diretamente a reg

Podemos inicialmente fatorar os binômios com as duas raízes nulas ou aplicar diretamente a regra de Descartes, considerando as raízes nulas no quadro de possibilidades.  $\blacksquare$  dades.

$$
P_5(x) = +x^5 + \underbrace{x^4 - x^3}_{1 \text{ troca}} -x^2 = (x-0)^2 + x^3 + \underbrace{x^2 - x^1}_{1 \text{ troca}} -x^0)
$$

Então, ocorre "uma" mudança de sinal entre o segundo e o terceiro coeficientes. Portanto,  $P_5(x)$  possui apenas uma raiz Real positiva. Para obter as possibilidades do número de raízes Reais negativas, geramos<br>um nelinâmie suriliar B\*(v) = B (-v) suice negátivas de B\*(v) obier as possibilidades do numero de raízes Reals hegativas, geramos<br>um polinômio auxiliar,  $P_5^*(x) = P_5(-x)$ , cujas raízes positivas de  $P_5^*(x)$ 5 tujas raizes positiva<br>inômio original *P (x*) correspondem as raízes negativas do pomomo originar r<sub>5</sub>(*x*)  $\sum_{s=1}^{n}$  correspondem às raízes negativas do polinômio original  $P_5(x)$ :

$$
P_5^*(x) = P_5(-x) = (-x)^5 + (-x)^4 - (-x)^3 - (-x)^2 = \underbrace{-x^5 + x^4}_{1 \text{ troca}} + \underbrace{x^3 - x^2}_{1 \text{ troca}} = 0
$$

ennuiaço  $\mathcal{L}(\mathcal{L}(\mathcal{$ *troca troca* esse polinômio auxiliar  $P_{5}^{*}(x)$  tem "duas" permutações de sinal (até duas  $\frac{1}{2}$  cssc pointomio auxinal  $\frac{1}{5}$  (*x*) tem duas permutações de sinal (até duas raízes raízes positivas), logo o polinômio original  $P_5(x)$  possui até duas raízes negativas, mas se tiver menos, será por uma diferença "par", podendo não ter raízes negativas, conforme a Tabela 3.14: esse polinômio auxiliar \* <sup>5</sup>*P x*( ) tem "duas" permutações de

Tabela 3.14 – Número de possibilidades de raízes Reais e Complexas

| Positivas | Negativas | <b>Nulas</b> | Complexas (complemento para $n$ ) |
|-----------|-----------|--------------|-----------------------------------|
|           |           |              |                                   |
|           |           |              |                                   |

Fonte: Elaboração própria.  $\mathbf{a}$ .

Para confirmar o resultado, observe a fatoração em binômios deste polinômio Para confirmar o resultado, observe a fatoração em binômios do **Exemplo 3.19**: deste polinômio do **Exemplo 3.19**:

$$
P_5(x) = +x^5 + x^4 - x^3 - x^2 = (x - (-1))^2 (x - (+1))(x - 0)^2 = 0
$$

Então, temos três raízes Reais distintas: –1 (aparece duas vezes, multiplicidade  $M = 2$ ),  $+1$  (aparece uma vez) e 0 (aparece duas vezes).

Sobre as propriedades que qualificam as raízes quanto à sua natureza, observamos que:

- a) podem ser incorporadas em um algoritmo de localização de raízes para definir com mais precisão os valores iniciais das raízes de  $P_n(x) = 0$ ; e
- b) sempre que não forem localizadas raízes Reais em número suficiente, devemos usar valores iniciais Complexos, que são mais abrangentes, pois podem convergir para raízes Reais ou Complexas.

A seguir, vamos apresentar formas eficientes de calcular o valor numérico de uma função polinomial e de sua(s) derivada(s), para depois aplicar o método de Newton.

### 3.3.3 Cálculo eficiente de valores das funções **3.3.3 Cálculo Eficiente de Valores das Funções Polinomiais e suas Derivadas 3.3.3 Cálculo Eficiente de Valores das Funções Polinomiais e suas Derivadas** polinomiais e suas derivadas **3.3.3 Cálculo Eficiente de Valores das Funções Polinomiais e suas Derivadas** Para obter valores numéricos de *Pn* (*x*) e de suas derivadas, **3.3.3 Cálculo Eficiente de Valores das Funções Polinomiais e suas Derivadas 3.3.3 Cálculo Eficiente de Valores das Funções Polinomiais e suas Derivadas** polinomiais e suas derivadas

Para obter valores numéricos de  $P_n(x)$  e de suas derivadas, vamos mostrar qual é a forma mais eficiente de representar  $P_n(x)$ . Para obter valores numéricos de *Pn* (*x*) e de suas derivadas, rara quel é a forma mais eficiente de representar  $P(x)$ . Para obter valores numéricos de  $P_n(x)$  e de suas derivad mostrar qual é a forma mais eficiente de representar  $P_n(x)$ .

Se expressarmos  $P_n(x)$  na forma padrão, considerando que as potências se expressarinos  $F_n(x)$  na iorma padrão, considerando que as potencias<br>inteiras de x são calculadas por produtos e não por potenciações, reaproveiinteiras de *x* são calculadas por produtos e não por potenciações,<br>tando produtos efetuados,  $x^{i+1} = \frac{x \cdot x^i}{x^{i+1}}$ , teremos que: 1 *multiplicação* tando produtos efetuados,  $x^{\prime\prime} = x \cdot x$ , teremos que: tal

$$
P_n(x) = a_1 x^n + a_2 x^{n-1} + \dots + a_n x + a_{n+1} \Rightarrow
$$
  
\n
$$
P_n(x) = a_{n+1} + a_n * x + a_{n-1} * x * x + \dots + a_2 * x * x^{n-2} + a_1 * x * x^{n-1}
$$
  
\n
$$
\text{Logo, } P_n(x = u) \text{ necessitará de } \begin{cases} n & \text{adições } e \\ 2n - 1 & \text{multiplicações } \end{cases}
$$

Alternativamente, expressando  $P_n(x)$  na forma linear de Horner, temos: Alternativamente, expressando *Pn*

*n*

multiplicações

(*x*) na forma linear de Horner,

$$
P_n(x) = \left( \dots \left( \left( a_1 \cdot x + a_2 \right) \cdot x + a_3 \right) \cdot x + \dots + a_n \right) \cdot x + a_{n+1}
$$

 $\left( \begin{array}{ccc} 2n & 1 & n \end{array} \right)$ 

( (( 12 3 \*\*\* \* ) ) ) <sup>1</sup> ( ) ... ... *Px a x a x a x a x a <sup>n</sup>* = + + ++ + *n n*<sup>+</sup>

( (( 12 3 \*\*\* \* ) ) ) <sup>1</sup> ( ) ... ... *Px a x a x a x a x a <sup>n</sup>* = + + ++ + *n n*<sup>+</sup>

Então, 
$$
P_n(x = u)
$$
 necessitará apenas de  $\begin{cases} n \text{ adições} & e \\ n \text{ multiplicações} \end{cases}$ 

numérico de um polinômio  $P_n(x)$ , em  $x = u$ , por Horner, no arquivo fPnH1.m. No **Caderno de Algoritmos**, apresentamos um algoritmo para calcular o valor

Neste livro, vamos calcular  $P_n(x)$  por meio de uma forma equivalente à arquivo **fPnH1.m**. de Horner, que é a divisão sintética de polinômios, ou regra de **Briot-Ruffini**, de acordo com a **Propriedade 9** a seguir.

Neste livro, vamos calcular *Pn* (*x*) por meio de uma forma **experience**  $\theta$ **:** o valor numerico de  $P_n(x)$  em  $x = u$  e o resto  $R_1$  o divisão de  $P_n(x)$  por  $(x - u)$ . Neste livro, vamos calcular *Pn* (*x*) por meio de uma forma **Propriedade 9**: o valor numérico de  $P_n(x)$  em  $x = u$  é o resto  $R_1$  da primeira

**Propriedade 9**: o valor numérico de *Pn* (*x*) em *x = u* é o resto *R*<sup>1</sup> **Propriedade 9**: o valor numérico de *Pn* (*x*) em *x = u* é o resto *R*<sup>1</sup> Pelo algoritmo da divisão de polinômios, temos que Pelo algoritmo da divisão de polinômios, temos que Pelo algoritmo da divisão de polinômios, temos que Pelo algoritmo da divisão de polinômios, temos que

$$
P_n(x) = (x - u)P_{n-1}(x) + R_1
$$
\n(24)

Então, fazendo *x = u*, Então, fazendo *x = u*, Então, fazendo *x = u*,

$$
P_n(x = u) = (u - u)P_{n-1}(u) + R_1 = R_1 \rightarrow \boxed{P_n(x = u) = R_1}
$$

Considerando o polinômio quociente dessa primeira div  $P_{n-1}(x) = o_1 x^{n-1} + o_2 x^{n-2} + ... + o_n$ , em que os coencieros. Considerando o polinômio quociente dessa primeira divisão  $P_{n-1}(x) = b_1 x^{n-1} + b_2 x^{n-2} + ... + b_n$ , em que os coeficientes  $b_i$  podem ser Considerando o polinômio quociente dessa primeira divisão como ser obtidos da eq. (24), pela igualdade termo a termo, temos: obtidos da eq. (24), pela igualdade termo a termo, temos: ser obtidos da eq. (24), pela igualdade termo a termo, temos:

 $b_1 = a_1$  $v_i - u_i + u \cdot v_{i-1}$  v  $\mathbb{E}$  a divisão sintética de politica de politica de politica de politica de politica de politica de politica de politica de politica de politica de politica de politica de politica de politica de politica de politica  $b_1 = a_1$ *i* <sup>*i*</sup> *i i i i i i j i i a j i i i d j i a j i i j i j i j i j i j i j i j i j i j i j i j i j i j i j i j i j i* em que resto  $R_1 = b_{n+1}$ .  $b_i = a_i + u * b_{i-1} \ \ \forall \ i = 2 \ \text{at\'e} \ n + 1$ 

Então, se usarmos a divisão sintética de polinômios, o cálc  $P_n(x = u) = R_1$  também necessitará apenas de *n* adições e *n* multiplica Então, se usarmos a divisão sintética de polinômios, o Então, se usarmos a divisão sintética de polinômios, o cálculo de  $P_n(x = u) = R_1$  também necessitará apenas de *n* adições e *n* multiplicações.

**Propriedade 10**: se  $\alpha$  é um zero de  $P_n(x)$ , então  $P_n(x)$  será  $(x - \alpha)$  e por consequência  $R_1 = 0$ . **Propriedade 10**: se *α* é um zero de *Pn*(*x*), então *Pn*(*x*) será divisível **Propriedade 10**: se α é um zero de  $P_n(x)$ , então  $P_n(x)$  será divisível por
**Propriedade 11**: o valor numérico de  $P'_n(x)$  em  $x = u$  é o resto  $R_2$  da segunda divisão sucessiva de  $P_n(x)$  por  $(x - u)$ . **Propriedade 11:** o valor numérico de  $P'_n(x)$  em  $x = u$  é o resto  $R_2$  da segunda

Tomando a primeira divisão, temos: Tomando a primeira divisão, temos: Tomando a primeira divisão, temos: Tomando a primeira divisão, temos: Tomando a primeira divisão, temos: Tomando a primeira divisão, temos:  $DS:$ 

= 0.

= 0.

 $P_n(x) = (x - u)P_{n-1}(x) + R_1$  $\overline{D}$   $\overline{D}$   $\overline{D}$  $\setminus D$   $\setminus$   $\setminus$   $D$ 

Efetuando uma segunda divisão sintética, via divisão de  $P_{n-1}(x)$  por  $(x - y)$  temos:  $(x - u)$ , temos: por (*x* – *u*), temos: por (*x* – *u*), temos:  $\sum_{n=1}^{\infty}$  $\mathbf{1} \cdot \cdot \cdot \mathbf{1} \cdot \mathbf{D} \cdot \mathbf{A}$ 

 $P_{n-1}(x) = (x-u)P_{n-2}(x) + R_2$  $P_{y}(x) = (x - u)P_{z}(x) + R_{z}$ divisão sucessiva de ( ) *P x <sup>n</sup>* por ( ) *x u* − . divisão sucessiva de ( )*P x <sup>n</sup>* por ( ) *x u* − . divisão sucessiva de ( ) *P x <sup>n</sup>* por ( ) *x u* − .

Substituindo  $P_{n-1}(x)$  em  $P_n(x)$ , temos: 1 1 () ( ) () *P x x uP x R n n* = − <sup>−</sup> + Substitumdo  $P_{n-1}(x)$  em  $P_n(x)$ , temos:  $\sum_{i=1}^{n}$   $\binom{n}{i}$   $\binom{n}{i}$ Substitumão  $P_{n-1}(x)$  em  $P_n(x)$ , temos:  $\overline{\mathcal{O}}$ 

$$
P_n(x) = (x - u)((x - u)P_{n-2}(x) + R_2) + R_1
$$
  

$$
P_n(x) = (x - u)^2 P_{n-2}(x) + (x - u)R_2 + R_1
$$

Derivando  $P_n(x)$ , reescrito na forma anterior, temos:  $D$ erivando  $T_n(x)$ , reescrito na forma anterior, 22 1 () ( ) () ( ) *P x x u P x x uR R n n* = − <sup>−</sup>+ − + Derivando  $P_n(x)$ , reescrito na forma anterior, temos:

$$
P'_{n}(x) = 2(x-u) P_{n-2}(x) + (x-u)^{2} P'_{n-2}(x) + R_{2} + 0
$$

Então, fazendo  $x = u$ , Então, fazendo *x u* = ,  $E$ ntão, fazendo  $x = u$ . Então, fazendo *x u* = ,  $E$ ntão, fazendo  $x = u$ . Então, fazendo *x u* = , Então, fazendo *x* = *u*, *g g*<sub>*x*</sub> *g x* (*)* ()  $\frac{1}{2}$  ()  $\frac{1}{2}$  ()  $\frac{1}{2}$  ()  $\frac{1}{2}$  ()  $\frac{1}{2}$  ()  $\frac{1}{2}$  ()  $\frac{1}{2}$  ()  $\frac{1}{2}$  ()  $\frac{1}{2}$  ()  $\frac{1}{2}$  ()  $\frac{1}{2}$  ()  $\frac{1}{2}$  ()  $\frac{1}{2}$  ()  $\frac{1}{2}$  ()  $\frac{1}{2}$ 

$$
P'_{n}(x=u) = 2(u-u)P_{n-2}(u) + (u-u)^{2}P'_{n-2}(u) + R_{2} = R_{2} \rightarrow P'_{n}(x=u) = R_{2}
$$

A Propriedade 11 pode ser generalizada para o cálculo dos valores de todas as *n* derivadas de ordem superior de uma função  $P_n(x)$ , conforme a Propriedade 12 a **Propriedade 12**. *Pn* (*x*), conforme a **Propriedade 12**. *<u>x</u>*  $\alpha$  *<i>f*<sub>2</sub> e*x x*<sup>2</sup>

<sup>4</sup>*Px x x* ′′( ) 12 30 12 = − + <sup>4</sup>*P*′′(2) 0 =  $d^k P$   $(2, 0, 0)$  and the set of  $\alpha$ <sup>k</sup>  $\beta$  $\text{successive de } P_n(x) \text{ por } (x - u).$ **Propriedade 12**: o valor da derivada *k*-ésima de  $P_n(x)$  em  $x = u$  é dado por <sup>4</sup>*Px x x* ′′( ) 12 30 12 = − + <sup>4</sup>*P*′′(2) 0 =  $\frac{u P_n}{dx^k}(u) = P_n^{(k)}(u) = k! R_{k+1}$ , em que  $R_{k+1}$  é o resto d *k n*  $(u) = D^{(k)}$  $\frac{d^{k}P_{n}}{dx^{k}}(u) = P_{n}^{(k)}(u) = k!R_{k+1}$ , em que  $R_{k+1}$  é o resto da  $(k+1)$ -ésima divisão \*\* ( ) (1 ) *<sup>n</sup> P x xP x n n* =  $k+1$ 

**Exemplo 3.20:** obtenha  $P_4(2)$ ,  $P'_4(2)$ ,  $P''_4(2)$ ,  $P'''_4(2)$  e  $P^{(4)}_n(2)$  em  $P_4(x)$  =  $2x^4 + 3x - 2$  aplicando a Propriedade 12.

<sup>4</sup> *Px x x* () 2 3 2 = +− aplicando a **Propriedade 12**.

# **Solução**:

4

**Primeira divisão**: de  $P_4(x) = 2x^4 + 3x - 2$  por  $(x - 2)$  $a_1 = 2, a_2 = 0, a_3 = 0, a_4 = 3, a_5 = -2$  (coeficientes do polinômio original):

> $b_1 = 2$  $b_2 = 0 + 2 \cdot 2 = 4$  $b_3 = 0 + 4 \cdot 2 = 8$  $b_4 = 3 + 8 \times 2 = 19$  $b_5 = -2 + 19 \times 2 = 36 \implies R_1 = 36$  $P_4(x=2) = P_4^{(0)}(x=2) = 0! * R_{0+1} = 1 * R_1 = 1 * 36 = 36$

(tambémpodemos obter o valordopolinômiopela**Propriedade 9**) (também podemos obter o valor do polinômio pela **Propriedade 9**)

**Segunda divisão**: de  $P_3(x) = 2x^3 + 4x^2 + 8x + 19$  por  $(x - 2)$  $\alpha_1 = 2, \alpha_2 = 8$  $a_1 = 2$ ,  $a_2 = 4$ ,  $a_3 = 8$ ,  $a_4 = 19$  (esses coeficientes  $\alpha_i$  foram atualizados pelos coeficientes *h* do quociente anterior) pelos coeficientes *bi* do quociente anterior): coeficientes  $b_i$  do quociente anterior):

$$
b_1 = 2
$$
  
\n
$$
b_2 = 4 + 2 \cdot 2 = 8
$$
  
\n
$$
b_3 = 8 + 2 \cdot 8 = 24
$$
  
\n
$$
b_4 = 19 + 24 \cdot 2 = 67 \Rightarrow R_2 = 67
$$
  
\n
$$
P'_4(x = 2) = P_4^{(1)}(x = 2) = 1! \cdot R_{1+1} = 1! \cdot R_2 = 1 \cdot 67 = 67
$$

Terceira divisão: de  $P_2(x) = 2x^2 + 8x + 24$  por  $(x - 2)$  $a_1 = 2, a_2 = 8, a_3 = 24$ : = 2, *a*<sup>2</sup>

$$
b_1 = 2
$$
  
\n
$$
b_2 = 8 + 2 \cdot 2 = 12
$$
  
\n
$$
b_3 = 24 + 12 \cdot 2 = 48 \implies R_3 = 48
$$
  
\n
$$
P_4''(x = 2) = P_4^{(2)}(x = 2) = 2! \cdot R_{2+1} = 2! \cdot R_3 = 2 \cdot 48 = 96
$$

**Quarta divisão**: de  $P_1(x) = 2x + 12$  por (*x*) = 2, *a*<sup>2</sup>  $a_1 = 2, a_2 = 12$ : **Quarta divisão**: de *P*1 (*x*) = 2*x* + 12 por (*x* – 2) = 2, *a*<sup>2</sup> = 12: **Quarta divisão**: de *P*<sup>1</sup> (*x*) *=* 2*x +* 12 por (*x –* 2)  $=$ 

 $b_1 = 2$  $b_2 = 12 + 2 \cdot 2 = 16 \implies R_4 = 16$  $P_4^{\prime\prime\prime}(x=2) P_4^{(3)}(x=2) = 3! * R_{3+1} = 3! * R_4 = 3 * 2 * 1 * 16 = 96$ **Quinta divisão**: do polinômio de grau *n* = 0, *P*0 (*x*) = 2 por (*x* – 2)  $\mathcal{L} \rightarrow \mathcal{D}$  1  $f(x = 2) = 3! * R_{3+1} = 3! * R_4 = 3 * 2 * 1 *$  $\frac{2}{9}$   $\frac{3}{10}$   $\frac{1}{3}$   $\frac{3}{10}$   $\frac{1}{2}$   $\frac{1}{4}$   $\frac{3}{2}$   $\frac{2}{4}$  $\frac{4}{2}$   $\frac{4}{21}$  **b**  $\frac{21}{21}$  **c**  $\frac{2}{21}$  $\frac{1}{2}$  *b*  $\frac{1}{3}$   $\frac{1}{2}$   $\frac{1}{4}$   $\frac{1}{2}$   $\frac{1}{4}$  $($  0 21 P 21 P 2 2 1 1  $($  $(x = 2) = 3! * R_{3+1} = 3! * R_4 = 3 * 2 * 1 * 16$ ⋮ ⋮

Pg. 191

**Quinta divisão**: do polinômio de grau  $n = 0$ ,  $P_0(x) = 2$  por  $(x - 2)$  $a_1 = 2.$  $a_1 = 2.$  $\frac{1}{2}$  and  $\frac{1}{2}$  and  $\frac{1}{2}$  by  $\frac{1}{2}$   $\frac{1}{2}$  $\mathbf{L}$  :  $\mathbf{L}$   $\mathbf{L}$   $\mathbf{L}$   $\mathbf{L}$   $\mathbf{L}$  $\overline{a}$ 

Como não temos como fazer a divisão de um polinômio de grau $n = 0$  por um binômio  $(x-2)$  de grau  $n = 1$ , podemos tomar o quociente dessa quinta divisão como 0 (zero), e o resto como o próprio  $P_0(x) = 2$ , pois  $P_0(x) = (x - 2) * 0 + 2$ . como fazer a divisão de um polinômio de grau *n* =

$$
b_1 = 2 \implies R_5 = 2
$$
  

$$
P_4^{(4)}(x = 2) = P_4^{(4)}(x = 2) = 4! * R_{4+1} = 4! * R_5 = 4 * 3 * 2 * 1 * (2) = 48
$$

Podemos, ainda, validar a **Propriedade 12** comparando os Podemos, ainda, validar a **Propriedade 12** comparando os Podemos, ainda, validar a **Propriedade 12** comparando os resultados com as derivadas analíticas  $P'_4(x) = 8x^3 + 3$ ,  $P''_4(x) = 24x^2$ ,  $P'''_4(x) = 48x$  e  $P^{(4)}_4(x) = 48$ . p<br>Podemos, ainda, valid d gitos significativos da mantissa *t í f*

<sup>4</sup> *Px x* ′′′ ( ) 48 = e (4) <sup>0</sup> ( ) *P x <sup>n</sup>* ′ de valores iniciais, do valor numérico do polinômio e de suas derivadas, podemos aplicar métodos de refinamento para as raízes de  $P_n(x) = 0$ . Aqui 1<br>vamos aplicar o método de Newton, como mostraremos a seguir. Observamos que, dispondo das formas específicas de determinação

#### $3.3.4$  Método de Newton para  $P_n(x) = 0$ <sup>0</sup> *fx e* ′( 0) 1 === <sup>5432</sup> *xxxx* +−− = 0

A partir de um valor inicial *x*<sub>0</sub>, localizado previamente como apresentado nas seções 3.3.1 e 3.3.2, calculamos os valores de  $P_n(x_0)$  e de  $P'_n(x_0)$  na primeira iteração  $k = 0$  pelos **Propriedades 9** e 11: 254 <sup>4</sup>*P x*( ) 48 = iteração *k =* 0 pelas **Propriedades 9** e **11**:  $\overline{A}$  partir de um valor inicial  $x_0$ , loca

 $P_n(x_0) = R_1$ 

 $P'_n(x_0) = R_2$ 

Depois, calculamos o incremento de *x* dado pela eq. (11a) do *método de Newton*, conforme segue:  $de$  Newton**y** *P P P*<sub>2</sub> <sup>2</sup> ( ) *Px R n k*  $\omega$   $\alpha$ 

**Q** Para polinomiais, o método de Newton também é chamado de Birge-Vieta.

$$
\Delta x = -\frac{P_n(x_k)}{P_n'(x_k)} = -\frac{R_1}{R_2}
$$
\n(25)

e calculamos o valor novo  $x_{k+1} = x_k + \Delta x$  dado pela eq. (11b).

Exemplo 3.21: calcule a raiz positiva de  $2x^3 - x - 2 = 0$ , por Newton, a partir de  $x_0 = 1$ , com 16 dígitos significativos exatos.

# **Solução**: **Solução**:

**método de Newton, conformedant de Newton, conformedant de Newton, conformedant de Newton, conformedant de Newton, co** 

$$
P_3(x) = 2x^3 + 0x^2 - 1x - 2x^0 \ (a_1 = +2, a_2 = 0, a_3 = -1, a_4 = -2)
$$

Usando a divisão sintética de Briot-Ruffini para determinar os valores de  $P_3(x)$  e  $P_3(x)$ , temos:

**Primeira iteração**: a partir de  $x_0 = 1$ . **Primeira iteração**: a partir de *x*<sup>0</sup>

$$
\begin{aligned}\n&\text{Primeira divisão: } P_3(x) = 2x^3 + 0x^2 - 1x - 2 \text{ por } (x - x_0). \\
b_1 &= a_1 = +2 \\
b_2 &= a_2 + b_1 * x_0 = 0 + 2 * 1 = 2 \\
b_3 &= a_3 + b_2 * x_0 = -1 + 2 * 1 = 1 \\
b_4 &= a_4 + b_3 * x_0 = -2 + 1 * 1 = -1 = R_1 = P_3 \ (x_0 = 1) \\
&\text{Segunda divisão: } P_2(x) = 2x^2 + 2x + 1 \text{ por } (x - x_0). \\
c_1 &= b_1 = 2 \\
c_2 &= b_2 + c_1 * x_0 = 2 + 2 * 1 = 4\n\end{aligned}
$$

$$
c_3 = b_3 + c_2 * x_0 = 1 + 1 * 4 = 5 = R_2 = P_3'(x_0 = 1)
$$

)

método de Newton

método de Newton

)

Logo,  $R_1 = -1$  e  $R_2 = 5$ :  $=$  5:  $\text{Logo, } R_1 = -1 \text{ e } R_2 = 5$ : **c**<sub>2</sub> + *c*<sub>2</sub> + *c*<sub>2</sub> + *c*<sub>2</sub> + *c*<sub>2</sub> + *c*<sub>2</sub>  $\frac{2}{\sqrt{2}}$  $\sum_{i=1}^{3}$   $\sum_{i=1}^{3}$   $\sum_{i=1}^{3}$   $\sum_{i=1}^{3}$  $Logo, R = -1$  *e*  $R = 5$ :  $E_6$ <sup>2</sup>,  $R_1$  – 1.

$$
\Delta x = -\frac{R_1}{R_2} = -\frac{(-1)}{5} = 0.2 \text{ e}
$$

$$
x_1 = x_0 + \Delta x = 1 + 0.2 = 1.2
$$

**Segunda iteração**: a partir de  $x_1 = 1.2$ . *xx x* 1 0 = +∆ = + = 1 0.2 1.2  $\bf Segunda~iteração: a partir de  $x_{\rm 1}$ .$ **Segunda iteração**: a partir de *x*<sup>1</sup> **Segunda iteração**: a partir de  $x_1 = 1.2$ .

<u>Primeira divisão</u>:  $P_3(x) = 2x^3 + 0x^2 - 1x - 2$  por  $(x - x_1)$ :  $P_3(1.2) = R_1 = 0.256$ <u>Primeira divisão</u>:  $P_3(x) = 2x^3 + 0x^2 - 1x - 2$  por (x  $P_3(1.2) = K_1 = 0.256$ 

 $\overline{\phantom{a}}$ 

Segunda divisão:  $P_3(1.2) = R_2 = 7.64$  $x_3 = 0.256$   $\frac{1}{24} - 0.3556$   $\frac{1}{256}$ <br> $x_5 = 1.2 + \Delta x = 1.16649214659686$  $\Delta x = -0.256/7.64 = -0.0335078534031414$  e  $x_2 = 1.2 + \Delta x = 1.16649214659686$ 

Primeira divisão: 3 2 <sup>3</sup>*Px x x x* () 2 0 1 2 = + −− por (*x* – *x*<sup>2</sup> **Terceira iteração**: a partir de *x*2 = 1.16649214659686. Primeira divisão: 3 2 **Terceira iteração**: a partir de *x*2 = 1.16649214659686.  $P_{\text{av}} = \frac{P_{\text{av}}}{P_{\text{av}}}}$ **Terceira iteração**: a partir de *x*2 = 1.16649214659686. Terceira iteração: a partir de  $x_2$  = 1.16649214659686. <sup>3</sup>*Px x x x* () 2 0 1 2 = + −− por (*x* – *x*<sup>2</sup>

**Primeira divisao:**  $P_3(x) = 2x^2 + 0x^2 - 1x - 2$ <sup>3</sup>*Px x x x* () 2 0 1 2 = + −− por (*x* – *x*<sup>2</sup> <u>Primeira divisão</u>:  $P_3(x) = 2x^3 + 0x^2 - 1x - 2$  por  $(x - x_2)$ :  $P_3(1.16649214659686) = R_1 = 0.00800874528246043$ 

<u>Segunda divisão</u>:<br>,  $P_3$  (1.16649214659686) =  $K_2$  =  $/.16422330$  $0.008$  $\Delta x = -\frac{}{7.16422356843290} = -0.0011178$  $A<sub>3</sub>$  1165321 165366672747461725674267426617 −<br>1642800874528246043<br>2043  $\Delta x = -\frac{0.008008 + 1288240045}{7.16422356843290} = -0.001117880424$  $\mathcal{A}$  $7.1641177868$  $P_3$  (1.16649214659686) =  $R_2$  = 7.16422356843290 *a x* O<sup>(10</sup> ) ∴ O  $x_3 = 1.16649214659686 + \Delta x = 1.16537426617256$ 3 2 *P R* ′(1.16649214659686) 7.16422356843290 = = Segunda divisão:  $P'_3(1.16649214659686) = R_2 = 7.16422356843290$ *x*  $\frac{2}{1}$ . 0.0000071529946012  $7.16422356843290$  $=-\frac{0.00800874528246043}{0.0011178804243}$ **7.16422356843290** Segunda divisão: Segunda divisão: Segunda divisão:  $=-\frac{0.00800874528246043}{7.16422356843290}=-0.00111788042430008$  $\Delta x = -\frac{0.00800874328240043}{7.16422356843290} = -0.00111788042430008$  e 3 1 *P R* (1.16649214659686) 0.00800874528246043 = = 3 2 *P R* ′(1.16649214659686) 7.16422356843290 = =  $\Delta x = -\frac{1}{7.16422356843290} = -0.001117880$ 

 $\Delta t$   $\acute{\alpha}$   $\alpha$  $|\Delta x| \approx O(10^{-3}).$ Até a terceira iteração, temos  $\alpha \approx 1.16537426617256$ , con *A*te a tercena ner Esse processo iterativo deve prosseguir até que algum critério Até a terceira iteração, temos α.  $\cong$  1.16537426617256, com critério de p Até a terceira iteração, temos α<sub>1</sub> ≅ 1.16537426617256, com critério de parada  $\mathbb{R}^n$  proposeduir até que algum critério de vers de vers de vers de vers de vers de vers de vers de vers de vers de vers de vers de vers de vers de vers de vers de vers de vers de vers de vers de vers de vers de vers

Esse processo iterativo deve prosseguir até que algum critério de parada esse processo nerativo deve prosseguir ate que aigum eriterio de parada estiverem convergidos, o critério de parado o critério de parado o critério de parado o critério de parada para<br>Altre de parada parado o critério de parado o critério de parado o critério de parado o critério de parado o

= 2

que ocorre quando o critério de parada |∆*x*| < 10<sup>-15</sup> é atingido, depois de que ocorre quando o ernerio de parada  $|\Delta x| < 10$  e atinguo, depois entreprendente de parada  $|\Delta x| < 10$  e atinguo, depois entreprendente de parada entre de parada entre de parada entre de parada entre de parada entre de pa  $\alpha$ <sup>1</sup>, não  $\alpha$ <sub>1</sub>, não  $\alpha$ <sub>1</sub>, não  $\alpha$ <sub>1</sub>, não basta $\alpha$ <sub>1</sub>, não basta $\alpha$ <sub>1</sub>, não basta $\alpha$ <sub>1</sub>, não basta $\alpha$ <sub>1</sub>, não  $\alpha$ mos as 6 iterações. Então, a primeira raiz convergida é  $\alpha_1 \approx 1.165373043062415$ . Para determinar a segunda e a terceira raízes, e evitar obter  $\ddot{\mathbf{q}}$ 

> Para determinar a segunda e a terceira raízes, e evitar obter novamente a primeira raiz  $\alpha_1$ , não basta partir de uma estimativa inicial diferente, precisamos efetuar *reduções ou deflações*<do grau da seguinte forma:  $\frac{1}{2}$ separat as

- a) Tomamos  $P_n(x)$  e o dividimos por  $(x \alpha_1)$ , ou seja, obtemos  $P_{n-1}(x)$ ; to comment  $P_n(x)$  e o dividendo por  $(x - \alpha_1)$ , ou seja, obtendo  $r_{n-1}(x)$ ,<br>nesse caso, com resto  $R_1$  numericamente nulo (residual), pois nas divisões exatas os restos seriam exatamente nulos. Esse polinômio  $\alpha$ <sup>1</sup> não contém mais o zero *α*<sub>1</sub>.  $\alpha$  este *α*<sub>1</sub> and *n*<sup>1</sup> não contém mais o zero *α*<sub>1</sub>. a) Tomamos  $P_n(x)$  e o dividimos por  $(x - \alpha_1)$ , ou seja, obtemos  $P_{n-1}(x)$ ; pois *nes* envous de *Province*<br>de
- b) Reaplicamos uma nova estimativa inicial para esse novo zero do polinômio de grau reduzido com o mesmo método de Newton.  $\mathbf{R}$
- c) Calculado o novo zero, retornamos ao item (a) até completar a redução de grau desejada, que pode ser até graus  $n = 2, 1$  ou 0, pois esses polinômios têm raízes de solução algébrica simples. a redução de grau desejada, que pode ser até graus *n* = 2, 1 c) calculado  $\overline{\text{c}}$

Se não fizermos as reduções do grau para separar as raízes já determinadas, fatorando o polinômio  $\rho(s)$  novo(s) valor(es) inicial(is) noderão convergir para raiz(es) já obtida(s) o se não internos as reduções do grad para separar as raízes ja determinadas, ratorando<br>
polinômio, o(s) novo(s) valor(es) inicial(is) poderão convergir para raiz(es) já obtida(s). simples. ou de la politica de la politica de la politica de la politica de la politica de la politica de la politica de<br>La politica de la politica de la politica de la politica de la politica de la politica de la politica de la po a redução de grau desejada, que pode ser até graus *n* = 2, 1 ou 0, pois esses polinômios têm raízes de solução algébrica 

**Exemplo 3.22**: calcule a segunda e a terceira raiz de  $2x^3 - x - 2 = 0$ , sabendo **Exemplo 3.22:** calcule a segunda e a terceira raiz de 2x  $-x-2=0$ , sabendo<br>que a primeira raiz é  $\alpha_1 \approx 1.165373043062415$ , com 16 dígitos significativos convergidos.  $\frac{1}{1}$  convergidos. – *x* – 2 = 0, sabella de la primeira<br>Convergid

#### **Solução**: **Solução**:

Inicialmente, devemos reduzir o grau do polinômio  $P_{3}(x)$ , extraindo a primeira raiz  $\alpha_1 \approx 1.165373043062415$  já encontrada, fazendo  $P_3(x) / (x - \alpha_1)$ , gerando um polinômio quociente de grau *n* = 2:  $\text{raiz } \alpha_i \cong 1$ um polinó

 $P_2(x) = 2x^2 + 2.33074608612483x + 1.71618865899311$  $\frac{D(x)}{2}$ 

> com resto residual  $R_1 = 4.44089209850063e - 16.$ <br>Logo e nolinâmic original  $R(x)$  fee feterado de seguints Logo, o polinômio original  $P_{3}(x)$  fica fatorado da seguinte forma:  $\mathcal{L}$ <sup>3</sup> fixed by  $\mathcal{L}$  fixed  $\mathcal{L}$

<sup>2</sup> \* 3 1 *Px x* ( ) (2 2.33074608612483 1.71618865899311) ( ) 4 = + *x* + *x* − + <sup>α</sup> .44089209850063 16 *e* −  $P_3(x) = (2x^2 + 2.33074608612483x + 1.71618865899311)*(x - \alpha_1) +$  $4.44089209850063e - 16$ 

Observe que essa divisão pode ser considerada numericamente exata, uma vez que o seu resto é apenas residual e pode ser descartado, então  $P<sub>3</sub>(x)$ <br>fetoredo se tamo: fatorado se torna: description of the process of the *P*<sub>3</sub>

 $P_3(x) = (2x^2 + 2.33074608612483x + 1.71618865899311)*(x-\alpha_1)$  $\int$ <br>x) =  $P_3(x) = (2x^2 + 2.33074608612483x + 1.716188)$ 

Logo, as duas raízes restantes de $P_3(x) = 0$ estão em: <sup>2</sup> *Px x* ( ) (2 2.33074608612483 1.71618865899311) 0 = + += *x*

Podemos também reaplicar o método de Newton a esse

Podemos também reaplicar o método de Newton a esse

Observe que essa divisão pode ser considerada numericamente

 $P_2(x) = (2x^2 + 2.33074608612483x + 1.71618865899311) = 0$  $\frac{1}{2}$ (w)  $\left(2w + 2w\right)$  for a sua formula e and  $\frac{1}{2}$  $P(\lambda = (2, 2, 22071600612402, 1.71610065000211)$ 

Esse polinômio de 2º grau resultante pode ser resolvido disse ponnomo de 2 grad resultante pode ser resolvido diretar Esse polinômio de 2<sup>º</sup> grau resultante pode ser resolvido diretamente, determinando a segunda e a terceira raiz.  $\frac{1}{2}(x)$  (2x + 2.5567 1000012 105x + 1.11010005055551)

Podemos também reaplicar o método de Newton a esse polin<br>de 2º grau para determinar todas as raízes pelo mesmo algoritmo. Podemos também reaplicar o método de Newton a esse Podemos também reaplicar o método de Newton a esse polinômio

politica de 2º grav para de 2º grav para determinar todas as raízes pelo de 2º grav pelo de 2º grav pelo de 2º<br>En 1990 estados pelo de 2º grav pelo de 2º grav pelo de 2º grav pelo de 2º grav pelo de 2º grav pelo de 2º gra

Logo, as três raízes convergidas com 16 dígitos significativos da variável double são:

 $\alpha_1 = +1.165373043062415 + 0.000000000000000i$  $\alpha$ <sub>2</sub> = −0.582686521531207 − 0.720118564628364*i* 0.582686521531207 + 0.720118564628364*i*  $\alpha_3 = -0.582686521531207 + 0.720118564628364i$ 

<sup>2</sup> <sup>α</sup> = − − 0.582686521531207 0.720118564628364*i*  $\frac{3}{3}$  (30  $\frac{1}{2}$   $\frac{1}{2}$   $\frac{1}{2$ E o polinômio final fatorado é  $P_3(x) = a_1(x - \alpha_1)(x - \alpha_2)(x - \alpha_3)$  (com  $a_1 = 2$ ).

determinar raízes múltiplas (repetidas) de equações polinomiais, de modo que = 2).  $\overline{a}$ a próxima seção, vamos propor um algoritmo simples, robusto e eficiente para possa determinar simultaneamente as suas multiplicidades. Na próxima seção, vamos propor um algoritmo simples, robusto e Na próxima seção, vamos propor um algoritmo simples, robusto e

# $\sum_{i=1}^{n}$ 3.3.4.1 Determinação de raízes de equações polinomiais<br>com multiplicidade com multiplicidade

Vamos primeiramente estabelecer a Propriedade 13, que deter a multiplicidade M de uma raiz  $\alpha$  conhecida, e comparar com o núme divisões exatas raíficos primeiramente estabelecer a 1 fopricada (r.), que determina a multiplicidade *M* de uma raiz *α* conhecida, e comparar com o número de divisões exatas. Vamos primeiramente estabelecer a **Propriedade 13**, que determina

terceira raiz.

**Propriedade 13:** uma raiz *α* de *Pn*(*x*) = 0 possui multiplicidade *M*

**Propriedade 13:** uma raiz  $\alpha$  de  $P_n(x) = 0$  possui multiplicidade M se, e somente se,  $\frac{a_{n}}{l} (a) = 0$ *i n i*  $d^{\prime}P_{\prime}$ *dx*  $\alpha$ ) = 0,  $\forall$  i = 0, 1, ...,  $M-1$  e  $\frac{a_{1}+b_{n}}{b_{1}+d_{n}}(\alpha) \neq 0$ *M n M*  $d^{\scriptscriptstyle M}P_{\scriptscriptstyle I}$ *dx*  $\alpha$ )  $\neq$  0.  $d^i P_{n(i)} \cap \mathcal{A}^{i} = \emptyset$ somente se,  $\frac{n}{dx^i}(\alpha) = 0$ ,  $\forall i = 0, 1, ..., M-1$  e  $\frac{n}{dx^M}(\alpha) \neq 0$ . a raiz  $\alpha$  de  $P_n(x) = 0$  possui multiplicidad!  $\sum_{i=1}^{n}$   $\binom{n}{i}$  **c**  $\binom{n}{i}$  **c** No **Exemplo 3.23**, vamos mostrar a equivalência da **Propriedade 13** para **Propriedade 13**: uma raiz  $\alpha$  de  $P_n(x) = 0$  possui multiplicidade *M* se, e  $d^n P_n(x) = 0$  $\mathcal{L}$ *i* **13**: uma raiz  $\alpha$  de  $P(x) = 0$  possui multiplicidad  $d^i$  *di di d*  $d^i$ <sub>*n*</sub> $\alpha$ *j* –  $\alpha$  possuit must<br>*d<sup>M</sup> M*  $P(x) = 0$  possui multiplicidade  $\text{Propriedade 13:}$  uma raiz  $\alpha$  de  $P_n(x) = 0$  possui multiplicidade *N* se, e  $1, 1, \ldots, M-1$  e  $\frac{n}{dx^M}(\alpha)$ Substituindo 1( ) *P x <sup>n</sup>*<sup>−</sup> em ( ) *P x <sup>n</sup>* , temos: **Propriedade 13:** uma raiz  $\alpha$  de  $P_n(x) = 0$  possui multiplicidade  $d^i P_i(x) = a_i x_i x_i + a_i x_i x_i + a_i x_i x_i + a_i x_i x_i + a_i x_i x_i + a_i x_i x_i + a_i x_i x_i + a_i x_i x_i + a_i x_i x_i + a_i x_i x_i + a_i x_i x_i + a_i x_i x_i + a_i x_i x_i + a_i x_i x_i + a_i x_i x_i + a_i x_i x_i + a_i x_i + a_i x_i + a_i x_i + a_i x_i + a_i x_i + a_i x_i + a_i x_i + a_i x_i + a_i x_i + a_i x_i + a_i x_i + a_i x_i + a_i x_i + a_i x_i + a_i x_i + a_i x_i + a_i x_i + a_i x_i + a_i x_i + a_i x_i +$  $1, 1, \ldots, M-1 \in \frac{1}{dx^M}(a)$  $d^i P$  $1, 1, \ldots, M-1 \in \frac{1}{dx^M}(a)$ 

multiplicidade M com o número M de divisões sucessivas exatas (com restos nulos). No Exemplo 3.23, vamos mostrar a equivalência da Propriedade 13 para determinar a exatas (com restos nulos).

Exemplo 3.23: determine a multiplicidade M da raiz  $\alpha = 2$  de<br> $x^4 - 5x^3 + 6x^2 + 4x - 8 = 0$  $x^4 - 5x^3 + 6x^2 + 4x - 8 = 0.$ <sup>432</sup> *xxxx* − + + −= 5 6 4 80.  $E = \frac{1}{2}$  $\frac{1}{2}$ 

#### **Exemplo 3.23**: determine a multiplicidade *M* da raiz *α* = 2 de **Solução**: **Solução***:*  **Solução***:*  **Solução***:*  <sup>2</sup> 22 2 *Px u uuP u uuP u R R n nn* ( ) 2( ) ( ) ( ) ( ) 0 − − ′ ′ = = − + − + += → <sup>2</sup> ( ) *Px u R <sup>n</sup>*  $\alpha$ **P***x*  $\alpha$ <sup>*n*</sup>  $\alpha$ <sup>*n*</sup>  $\alpha$ *n*<sup>*n*</sup>  $\alpha$ <sup>*n</sup>* <sup>2</sup> 22 2 *Px u uuP u uuP u R R n nn* ( ) 2( ) ( ) ( ) ( ) 0 − − ′ ′ = = − + − + += → <sup>2</sup> ( ) *Px u R <sup>n</sup>*  $2$  *Px u <sub>R</sub>*  $2$  *Px u*  $2$  (*)*  $2$  *n*  $2$  (*)*  $2$  (*)*  $2$  (*)*  $2$  (*)*  $2$  (*)*  $2$  (*)*  $2$  (*)*  $2$  (*)*  $2$  (*)*  $2$  (*)*  $2$  (*)*  $2$  (*)*  $2$  (*)*  $2$  (*)*  $2$  (*)*  $2$  (*)*  $2$  (*)*  $2$  (*)*  $2$  (*)*  $2$  (

Vamos primeiro calcular  $P_4(x = 2)$  e suas derivadas analiticamente: **Solução***:* 

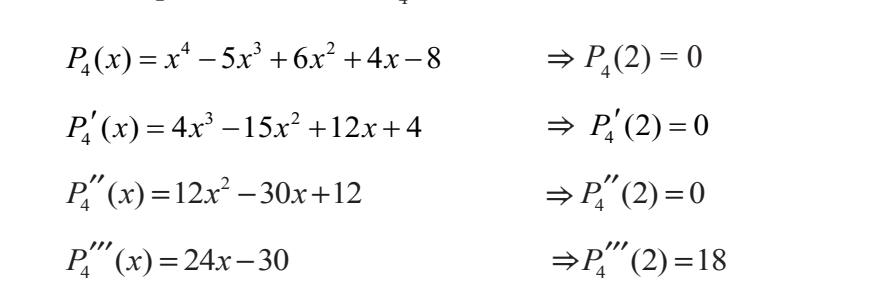

até derivada 2ª nula, e a derivada 3ª é não nula. Se aplicarmos as divisões até derivada 2ª nula, e a derivada 3ª é não nula. Se aplicarmos as<br>sucessivas de Briot-Ruffini, teremos 3 restos nulos e *R*<sub>4</sub> = 3, logo a multi<br>de *α* = 2 também é *M* = 3 pois tem três divisões exatas aplicarimos as divisões sucessivas de Briot $\mathbf{r}$ Pela **Propriedade 13**, temos que a multiplicidade de  $\alpha$  = 2 é M = 3,  $\frac{1}{2}$   $\frac{1}{2}$  Pela Propriedade 13, temos que a multiplicidade de  $\alpha = 2 \notin M = 3$ , pois gera sucessivas de Briot-Ruffini, teremos 3 restos nulos e  $R_4 = 3$ , logo a multiplicidade de  $\alpha = 2$  também é  $M = 3$ , pois tem três divisões exatas.

A seguir, vamos definir um algoritmo sequencial para tratamento de raízes múltiplas desenvolvido a partir das quatro etapas a seguir, cada uma apresentando um<br>exemplo comparte de metodologie eplicado exemplo com parte da metodologia aplicada.

**Primeira etapa**: vamos tentar determinar uma raiz múltipla como se fosse simples, de multiplicidade *M =* 1, usando a eq. (25) do método de Newton tradicional, em um polinômio exemplo cuja raiz é de multiplicidade *M =* 3.

**Exemplo 3.24:** determine as três raízes de  $P_3(x) = x^3 - 3x^2 + 3x - 1 = 0$  com 16 dígitos exatos, considerando multiplicidade *M =* 1*.* Observe que a sua única raiz é α<sub>1</sub> = 1.0 e tem multiplicidade *M* = 3, pois  $P_3(x) = (x − 1)^3$ .

# **Solução**:

Pelos cálculos de cotas-limite, temos que todas as raízes iniciais estão entre *Rmin=* 0.259921049896187 e *Rmax=* 3.84732210184363*,* e que:

- a) uma raiz inicial Real, localizada por varredura, pode ser:  $x_{\mathrm{o}} = 1.1;$
- b) duas possíveis raízes iniciais Complexas, randômicas, localizadas dentro do limite das cotas, podem ser:

+1.36284988456718 – 1.59235983373818*i +*0.91142849471678 + 1.75484834399166*i*

Aplicando o método de Newton através das eqs. (25) e (11b), a partir de *x*<sup>0</sup> = 1.1, teremos o seguinte processo iterativo (em *double*):

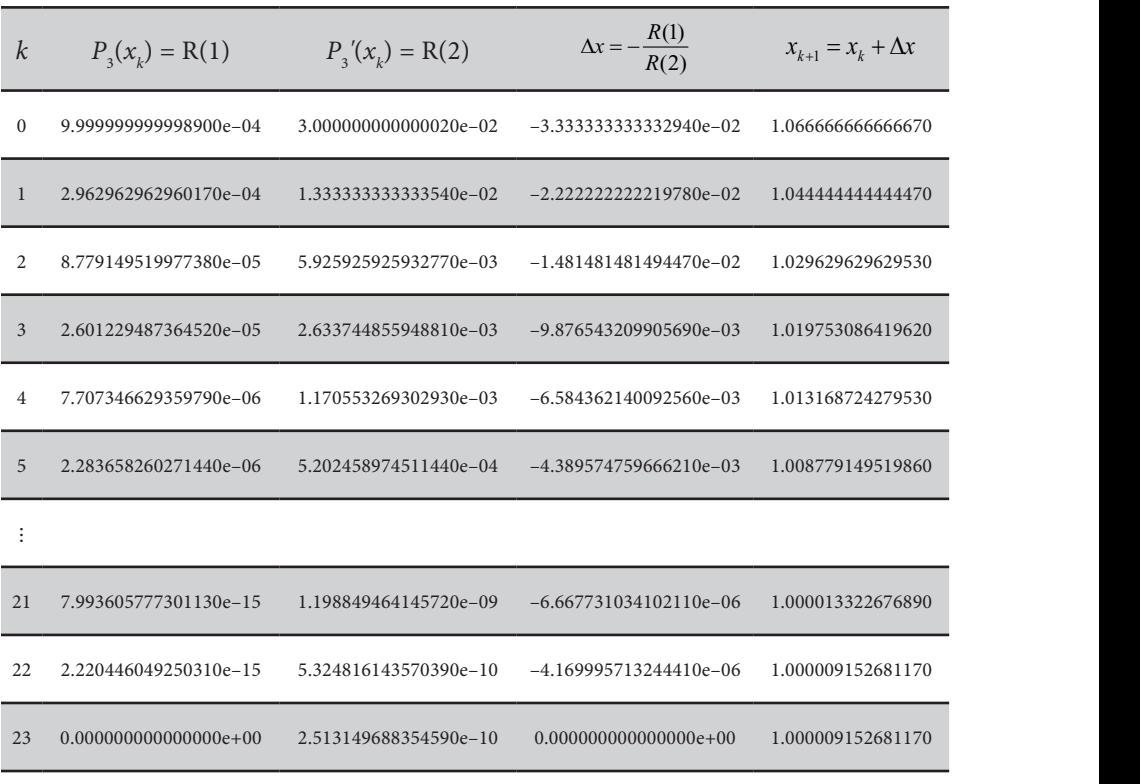

Tabela 3.15 – Resultados do Exemplo 3.24 Tabela 3.15 – Tabela de resultados do Exemplo 3.24 Tabela 3.15 – Tabela de resultados do Exemplo 3.24

Fonte: Elaboração própria.

é zerado, mas a raiz aproximada *x*23 = 1.000009152681170 ainda

é zerado, mas a raiz aproximada *x*23 = 1.000009152681170 ainda

Em  $k = 23$ , podemos observar que o critério de parada composto  $\left|P_{3}(x)\right| + \left|\Delta x\right|$ é zerado, mas a raiz aproximada  $x_{23} = 1.000009152681170$  ainda não atingiu valor exato, mais a rain aproximada *x*<sub>23</sub> e nossos itenesimos amais a raiz convergida *x*<sub>23</sub> tem esta exato. Sabemos que a raiz exata é 1.0, mas a raiz convergida *x*<sub>23</sub> tem  $\frac{1}{2}$ a componente de constructo que no suas entrar o processo iterativo estagnou, pois  $\Delta x$  já é nulo e não vai mais alterar x nos próximos passos iterativos. Então, a primeira raiz atingida é  $\alpha_{_1}$  = 1.000009152681170, considerando multiplicidade  $M$  = 1. em  $\kappa$  = 23, podemos observar que o criterio de parada composto exatos e o processo iterativo esta gnovemento estado en processo interaccional e não example examples  $\epsilon$  and  $\epsilon$  and  $\epsilon$  and  $\epsilon$  and  $\epsilon$  and  $\epsilon$  and  $\epsilon$  and  $\epsilon$  and  $\epsilon$  and  $\epsilon$  and  $\epsilon$  and  $\epsilon$  and  $\epsilon$  and  $\$ não atingiu seu valor exato. Sabemos que a raiz exata é 1.0,  $m \kappa - 23$ , podemos observar que o criterio de parada compositorios significativos significativos significativos significativos significativos significativos significativos significativos significativos significativos sig

Fazendo a redução de grau com essa primeira raiz aproximada, temos:

$$
n = 2 \Rightarrow P_2(x) = 1.0x^2 - 1.99999084731883x + 0.999990847402598
$$

E as demais raízes são: E as demais raízes são: E as demais raízes são: E as demais raízes são:

<sup>2</sup> <sup>α</sup> = 0.999995424 + 0.000007926*i* <sup>3</sup> <sup>α</sup> = 0.999995424 − 0.000007926*i*  $\mathcal{A}$  $\alpha_2 = 0.999995424 + 0.000007926$ *i*  $\alpha_3 = 0.999995424 - 0.000007926$ *i* 

Assim, as três raízes convergidas são diferentes entre si e com apenas 6 dígitos significativos exatos, ou seja, deveríamos ter obtido três raízes  $\alpha_1 = 1.0$ com 16 dígitos exatos, ou seja, multiplicidade  $M = 3$ .

**Segunda etapa**: vamos agora avaliar os efeitos de uma raiz **Segunda etapa**: vamos agora avaliar os efeitos de uma raiz múltipla sobre os restos das divisões sucessivas de  $P_n(x) = 0$  por  $(x - \alpha)$ .

por (*x × a*).<br>Exemple 2.25. determine e multiplicidade *M* de pris por (*x* – *α*). múltipla sobre os restos das divisões sucessivas de *Pn* (*x*) = 0 **Exemplo 3.25**: determine a multiplicidade *M* da raiz  $α = 1.0$  de  $P_3(x) = x^3 - 3x^2 + 3x - 1 = 0.$ 

#### **Solução**: **Solução**: *3*Px *x ()* 3 3 1 0 − .

Pela divisão sintética de Briot-Ruffini, temos: Pela divisão sintética de Briot-Ruffini, temos:

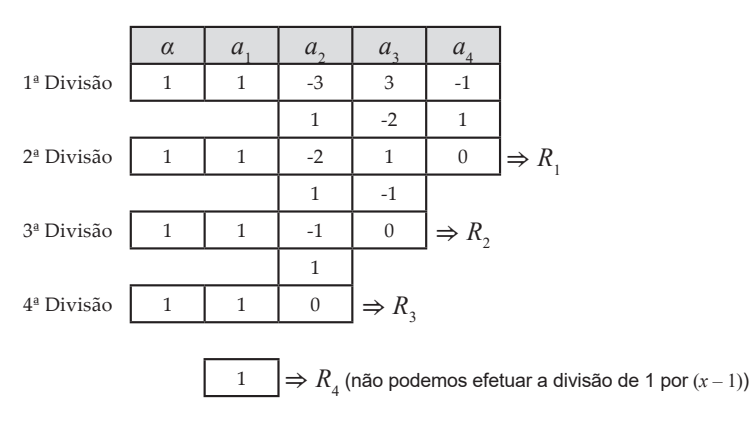

ou usando as divisões tradicionais, temos: ou usando as divisões tradicionais, temos: ou usando as divisões tradicionais, temos:

 $\overline{1}$ 

$$
x^{3}-3x^{2}+3x-1
$$
\n
$$
R_{1} = 0
$$
\n
$$
R_{2} = 0
$$
\n
$$
R_{3} = 0
$$
\n
$$
R_{4} = 1
$$
\n
$$
R_{5} = 0
$$
\n
$$
R_{6} = 1
$$
\n
$$
R_{7} = 1
$$
\n
$$
R_{8} = 1
$$

Na quarta divisão, *P<sup>0</sup>* Na quarta divisão,  $P_0(x) = 1$  deve ser dividido por  $(x - 1)$ , gerando quociente nulo e resto 1, pois  $P_0(x) = 0 * (x - 1) + 1$ .  $\sum_{i=1}^{n}$   $\sum_{i=1}^{n}$   $(x) = 1$  dev nulo e resto 1, pois  $P_0(x) = 0 \cdot (x - 1) + 1$ .  $\frac{1}{2}$ 

Então, determinamos três restos nulos,  $R_1 = R_2 = R_3 = 0$  e um não nulo  $R_4 = 1$ , o que indica multiplicidade  $M = 3$  (três divisões exatas). Então, determinamos três restos nulos, R<sub>1</sub> =

\* \* 3 1 *P R* (1) 0! 1 0 0 = = = Pela **Propriedade 12**, teremos as seguintes derivadas: Pela **Propriedade12**, teremos as seguintes derivadas: Pela **Propriedade12**, teremos as seguintes derivadas: não nulo *R4*

$$
P_3(1) = 0! \cdot R_1 = 1 \cdot 0 = 0
$$
  
\n
$$
P_3'(1) = 1! \cdot R_2 = 1 \cdot 0 = 0
$$
  
\n
$$
P_3''(1) = 2! \cdot R_3 = 2 \cdot 0 = 0
$$
  
\n
$$
P_3'''(1) = 3! \cdot R_4 = 6 \cdot 1 = 6
$$

E pela **Propriedade 13**, a multiplicidade também é *M =* 3, pois temos até E pela **Propriedade 13**, a multiplicidade também é *M* = 3, pois 2<sup>ª</sup> derivada nula e derivada 3ª não nula, resultando no polinômio fatorado equivalente:

$$
P_3(x) = x^3 - 3x^2 + 3x - 1 = (x - 1)^3 = 0
$$

Observe que, para definir a multiplicidade *M* de uma raíz *α*, Observe que, para definir a multiplicidade *M* de uma raiz *α*, precisamos conhecer o valor dessa raiz, ou seja, um resultado depende do outro.

depende do outro. Na próxima etapa, vamos assumir a hipótese de que apenas a multiplicidade *M* de uma raiz α seja previamente conhecida.

Terceira etapa: vamos assumir que a multiplicidade *M* é conhecida antes de conhecer a raiz correspondente. *rceira etapa: vamos assumir que a multiplicidade M* nhe

O método de Newton para raízes não repetidas, ou seja multiplicidade *M* = 1, dado pela eq. (25), prevê que:  $\delta t$  de Neuton <sup>3</sup> <sup>2</sup> *P R* ′(1.16649214659686) 7.16422356843290 = = ~ 256 0 método de Newton para raízes não rep

$$
\Delta x = -\frac{P_n(x_k)}{P_n'(x_k)} = -\frac{R_1}{R_2}
$$

 $E = \langle \cdot, \cdot \rangle$  de  $\Gamma$  as observe  $\Gamma$ aproximações de raízes com multiplicidade maior do que  $1, R_1$  e  $R_2$  tendem a aproximações de raizes com inditiplicidade maior do que 1, A<sub>1</sub> e A<sub>2</sub> tendem a quadrática, como vimos nos Exemplos 3.10 e 3.24), podendo até gerar uma indeterminação 0/0 no limite de convergência. Então, Esse é o método de Newton clássico, mas observe que, no caso de 20 janvoo, 20<br>20 drótica ee  $\frac{1}{2}$ 

a) Se 
$$
\Delta x = \lim_{x \to \alpha} \left( -\frac{P_n(x)}{P'_n(x)} \right) = 0
$$
 (para raízes não repetidas)  

$$
\Delta x = -\frac{P_n(x_k)}{P'_n(x_k)} = -\frac{0!R_1}{1!R_2} \text{ para } M = 1
$$

87  $\lim_{n \to \infty} \left( -\frac{P_n(x)}{P_n(x)} \right) = 0$  $\left| \frac{p'}{p'(x)} \right| = \frac{1}{0} =$  (1)  $P(x)$  0  $-\frac{\min}{x \to \alpha} - \frac{1}{p'(x)} - \frac{1}{0} = 0$  $\left(\begin{array}{cc} p(r) & 0 \end{array}\right)$  $\Delta x = \lim_{x \to \alpha} \left( -\frac{P_n(x)}{P'(x)} \right) = \frac{0}{0} = ?$  (in  $\frac{d}{d}$   $\frac{d}{P'(x)}$   $\frac{d}{dx}$   $\frac{d}{dx}$  $P_n(x)$  $\sum_{x \to \alpha}$   $\lim_{x \to \alpha}$   $P'_n(x)$  | 1  $\left( P(x) \right) = 0$  $\Delta x = \lim_{x \to a} \left( -\frac{P_n(x)}{P_n'(x)} \right) = \frac{0}{0} = ?$ b) Se  $\Delta x = \lim \left( - \frac{P_n(x)}{P_n(x)} \right) = \frac{0}{0} = ?$  $(x)$  0 *n*  $\alpha \rightarrow \alpha \left( P_n \right)$  $\Delta x = \lim_{x \to \alpha} \left( -\frac{P_n(x)}{P'_n(x)} \right) = \frac{0}{0} = ?$  (indeterminação) à medida que  $x_k$ *x n*<br> *A n*  $\therefore$   $\Delta x = \lim_{x \to \alpha} \left( -\frac{P_n(x)}{P_n'(x)} \right) =$ *P*<sub>*x*→*x*</sub> $\left(-\frac{n}{P'_n(x)}\right) = \frac{n}{0} = ?$  (indeterminary *M* and *M* and *M* and *M* and *M* and *M* and *M* and *M* and *M* and *M* and *M* and *M* and *M* and *M* and *M* and *M* and *M* and *M* and *M* and *M* and *M* and

 $\alpha$ , então poderemos a seção 3.2.2.4, uma vez *n* 3.2.2.4, uma vez raiz α, então poderemos aplicar a regra<br>1a seção 3.2.2.4, uma vez que: tende à raiz α, então poderemos aplicar a regra de L'Hospital, como<br>vimos na seção 3.2.2.4, uma vez que: *x raiz u, então poderemos a*<br>a seção 3.2.2.4, uma vez  $($  $0.2224$  mass *x*aiz α, então poderemos ap<br>a seção 3.2.2.4, uma vez q *x*, endo poderemos apieda diegra de la regra de la regra de la poderemos apieda de la poderemos en el poderemos en el poderemos en el poderemos en el poderemos en el poderemos en el poderemos en el poderemos en el poderem  $\mathcal{O}(\mathcal{O})$ 

$$
\lim_{x \to \alpha} \left( \frac{P_n(x)}{P'_n(x)} \right) = \lim_{x \to \alpha} \left( \frac{P'_n(x)}{P''_n(x)} \right), \text{ então}
$$

$$
\Delta x = -\frac{P'_n(x_k)}{P''_n(x_k)} = -\frac{1!R_2}{2!R_3} \text{ para } M = 2
$$

c) Se  $\Delta x = \lim \left| \frac{P_n(x)}{I_n} \right| = \frac{0}{0} = ?$  $(x)$  0 *n*  $\left\langle P_n \right\rangle$  $x = \lim \frac{P_n(x)}{P_n(x)}$  $\Delta x = \lim_{x \to \alpha} \left( \frac{P_n'(x)}{P_n''(x)} \right) = \frac{0}{0} =$ à medida que  $x_k$  tende à raiz α, então  $\begin{pmatrix} P'(x) & 0 \\ 0 & 0 \end{pmatrix}$  $\text{deveremos repair}$   $\begin{pmatrix} P'_n(x) \end{pmatrix}$ **22**  $\left(\frac{P'_n(x)}{P'_n(x)}\right) = 0$ *k*  $\left(\begin{array}{c} p'(x) \end{array}\right)$  $\text{Re } \Delta x = \lim \left( \frac{P_n'(x)}{P_n(x)} \right) = \frac{0}{2} = ? \text{ à medida.}$  $\begin{pmatrix} P'(x) & 0 \end{pmatrix}$  $\binom{\binom{K}{r}}{r}$  deveremos reaplicar a regra d  $\Gamma_n$   $(\lambda)$  $\lim_{x \to \alpha} \left( P_n(x) \right) = 0$ <br>veremos reaplicar a regra  $\left(\frac{P'_n(x)}{P'_n(x)}\right) = \frac{0}{x}$ *k*  $\left(\begin{array}{c} p'(x) \\ p'(x) \end{array}\right)$  $\text{Re } \Delta x = \lim \left( \frac{P_n'(x)}{P_n(x)} \right) = \frac{0}{2} = ? \text{ a medida.}$ 

, então

( $\binom{P(x)}{P'(x)}$  deveremos reaplicar a regra de L'Hospital, *n n* , reapir  $\alpha$  a  $\alpha$ *x x* deveremos reaplicar a regra de L'Hospital,  $\frac{(-n+1)}{2}$  eremos reaplicar a regra  $\lambda$  L Hospital,

( ) 1

$$
\lim_{x \to \alpha} \left( \frac{P_n'(x)}{P_n''(x)} \right) = \lim_{x \to \alpha} \left( \frac{P_n''(x)}{P_n'''(x)} \right), \text{ então}
$$
\n
$$
\Delta x = -\frac{P_n''(x_k)}{P_n'''(x_k)} = -\frac{2!R_3}{3!R_4} \text{ para } M = 3
$$

d) Para *M* genérico, temos: ( ) 2! 3! ( ) d) Para *M* genérico, temos:

*x*

*x x*

*x x n n* → → <sup>α</sup> <sup>α</sup> *Px Px*  $\overline{\phantom{a}}$ 

() () lim lim *n n Px Px* ′ <sup>=</sup> ′ ′′

 $\frac{1}{\sqrt{2}}$  (iii)  $\frac{1}{\sqrt{2}}$  (iii)  $\frac{1}{\sqrt{2}}$  (iii)  $\frac{1}{\sqrt{2}}$  (iii)  $\frac{1}{\sqrt{2}}$ 

*Px P x* → → <sup>α</sup> <sup>α</sup> ′ <sup>=</sup> ′ ′′

 $\mathcal{O}(\mathcal{O}(\log n))$ 

() () *Px P x* → → <sup>α</sup> <sup>α</sup>  $\overline{\phantom{a}}$ 

$$
\Delta x = -\frac{P_n^{(M-1)}(x_k)}{P_n^{(M)}(x_k)} = -\frac{(M-1)!R_M}{M!R_{M+1}} = -\frac{(M-1)!R_M}{M(M-1)!R_{M+1}}
$$
  

$$
\Delta x = -\frac{R_M}{M * R_{M+1}}
$$
 para M qualquer (26)

Com  $x_{k+1} = x_k + \Delta x$  dado pela mesma eq. (11b).

**Exemplo 3.26:** determine a raiz de  $P(x) = x^3 - 3x^2 + 3x - 1 = 0$  com 16 dí raiz é *M* = 3. raiz é *M* = 3. exatos, sabendo que a multiplicidade dessa raiz é *M =* 3. **Exemplo 3.26**: determine a raiz de  $P_3(x) = x^3 - 3x^2 + 3x - 1 = 0$  com 16 dígitos

#### **Solução**: **Solução**: **Solução**:

Vamos partir do mesmo valor inicial  $x_0 = 1.1$ , imprimir os 4 restos das divisões sucessivas de  $P_3(x)$  por  $(x - x_0)$ , usar  $M = 3$  e aplicar a eq. (26):

$$
\Delta x = -\frac{R_3}{3 \cdot R_{3+1}}
$$

| 0.0300000<br>0.3000000<br>0.101<br>0.0010000<br>1.0000<br>$-0.1$<br>1.0 3<br>1.1<br>0.0<br>0.0<br>1.0000<br>1.0<br>$1.0 \quad 3$<br>$\Omega$<br>$\theta$<br>1.0 | K | $\mathcal{X}_L$ | $R_{\gamma}$ | $R_{\gamma}$ |  | $R_4$ <i>M</i> $\Delta x$ (eq.26) $x_{k+1}$ | $\left P_3(x_k)\right +\left \Delta x\right $ |
|----------------------------------------------------------------------------------------------------|---|-----------------|--------------|--------------|--|---------------------------------------------|-----------------------------------------------|
|                                                                                                    |   |                 |              |              |  |                                             |                                               |
|                                                                                                    |   |                 |              |              |  |                                             |                                               |
|                                                                                                    |   |                 |              |              |  |                                             |                                               |

Tabela 3.16 – Resultados do Exemplo 3.26 Tabela 3.16 – Tabela de resultados do Exemplo 3.26 *<sup>k</sup> xk <sup>R</sup>*<sup>1</sup> *<sup>R</sup>*<sup>2</sup> *<sup>R</sup>*<sup>3</sup> *<sup>R</sup>*<sup>4</sup> *<sup>M</sup>* <sup>∆</sup>*x* (eq.26) *xk +*<sup>1</sup> <sup>3</sup> ( ) *Px x <sup>k</sup>* + ∆

Fonte: Elaboração própria. Observe que obtemos a raiz exata *α*<sup>1</sup> na primeira, ana primeira, já calculamos a raial estate; e, na segunda iteración e, na segunda iteración, e, n

Observe que obtemos a raiz exata  $\alpha_1 = 1.0$  em duas iterações: na primeira, já calculamos a raiz exata; e, na segunda iteração, confirmamos essa raiz e sua multiplicidade  $M_1 = 3$  gerando 3 restos nulos, mas para tal tivemos que de raiz única, se usarmos qualquer outro valor inicial da raiz, teremos o mesmo resultado convergido em 2 iterações. Perceba a dificuldade adicional de aplicar essa correção no método de Newton, dada pela eq. (26), que é a necessidade de determinar previamente o valor da multiplicidade *M* de uma raiz por meio de sua aproximação *x*<sub>k</sub>. usar um valor de multiplicidade previamente conhecido. Nesse exemplo

*M* de sua aproximação de sua aproximação de sua aproximação de sua estimativa clássica do valor da multiplicidade *M* que, adaptada com os . Segundo o trabalho de Schröder (1992), a eq. (18) representa uma Segundo o trabalho de Schroder (1992), a eq. (18) representa  $\frac{1}{2}$  segundo de Schroder (18)  $\frac{1}{2}$  representative de f  $f'$  of  $f''$  recults am uma estimativa contra multiplicidade *de j<sub>1</sub>* q<sup>o</sup> y 1 de *mulhion* da multiplicidade *M*<sup>2</sup> que esti que esti que esti que este adaptada en multiplicidad en multiplicidad en multiplicidad en multiplicidad en multiplicida restos dos polinômios representativos de *f*, *f'* e *f"*, resulta em,

$$
\hat{M} = \frac{\left(f'(x_k)\right)^2}{\left(f'(x_k)\right)^2 - f(x_k)f''(x_k)} = \frac{\left(R_2\right)^2}{\left(R_2\right)^2 - R_1 \cdot \left(2 \cdot R_3\right)}\tag{27}
$$

 $(f'(x_k)) - f(x_k) f''(x_k)$   $(\kappa_2) - \kappa_1 * (2 * \kappa_3)$ <br>Mas essa estimativa depende de vários fatores, como da proximidade da raiz  $x_k$  com a raiz exata  $\alpha$  e do número de raízes múltiplas presentes ιο pomomo.<br>Para polinômios *com único raiz múltipla, a eq. (37)* gara a multiplici no polinômio. no polinômio.

na pom Para polinômios com única raiz múltipla, a eq. (27) gera a Para polinômios com única raiz múltipla, a eq. (27) gera a Para polinômios com única raiz múltipla, a eq. (27) gera a multiplicidade correta, independentemente do valor inicial da raiz, por exemplo:

- a) para  $P_3(x) = (x-1)^3$ , em  $x_0 = +1.1$ , teremos  $\hat{M} = 3.000000000001910$ ; e b) para  $P(x) = (x-1)^3$ , em  $x = -110$ ,
	- $\frac{1}{2}$   $\frac{1}{2}$  b) para  $P_3(x) = (x-1)^3$ , em  $x_0 = -110$ , teremos  $\hat{M} = 3.00000000000000$ .

a) para ( ) <sup>3</sup> <sup>3</sup>*Px x* = − ( 1) , em *x*<sup>0</sup> = +1.1, teremos Para polinômios com duas ou mais raízes múltiplas, a estimativa dada pela eq. (27) é boa somente para valores de raízes nas proximidades da raiz<br>exata\_como: <sup>3</sup>*Px x* = − ( 1) , em *x*<sup>0</sup> = –110, teremos ˆ*M* = 3.000000000000000. exata, como:

- a) Para  $P_s(x) = (x + 1)^2 (x 0.9)^6$ , em  $x_0 = -1.001$ , teremos  $\hat{M} = 2.006315782479700;$
- b) Para  $P_s(x) = (x + 1)^2 (x 0.9)^6$ , em  $x_0 = +0.91$ , teremos  $\hat{M}$  = 6.024375198569969; e
- c) Para  $P_s(x) = (x + 1)^2 (x 0.9)^6$ , em  $x_0 = +110$ , teremos  $\hat{M}$  = 7.999556745299021 ( $\hat{M}$  inconsistente).

Então, para raízes Complexas ou relativamente afastadas da raiz exata, as estimativas de  $\hat{M}$  dadas pela eq. (27) falham e podem conduzir a resultados inconsistentes. Assim, precisamos de uma forma alternativa para estimar a multiplicidade  $\hat{M}$  de raízes genéricas.

**Quarta etapa**: vamos agora avaliar o comportamento dos restos com a aproximação de  $x_{k}$  com a raiz exata *α*.

Vamos propor neste livro uma alternativa prática para determinar a estimativa da multiplicidade  $\hat{M}$  de cada raiz aproximada  $x_k$  através de um contador do número  $\hat{M}$  de restos próximos de zero:  $R_1, R_2, R_3, ..., R_{\hat{M}}$ , ou seja, do número de restos cujos valores em módulo fiquem abaixo de um limite mínimo estabelecido por experimentos numéricos, definido aqui pelo parâmetro *Rlim* no algoritmo proposto no **Caderno de Algoritmos.**

Quando *x*<sub>k</sub> estiver convergido para a raiz *α*, teremos  $\hat{M}$  restos convergidos para valores "numericamente nulos (residuais)". Então, por esse algoritmo, uma raiz aproximada  $x_{k}$  já é considerada previamente de multiplicidade  $\hat{M}$ , quando  $\hat{M}$  restos, ou quando a soma dos módulos desses restos,  $R^{}_1, R^{}_2, R^{}_3, ... ,$  $R_{\hat{\mu}}$ , estiver abaixo do resto limite  $R_{\hat{\mu}}$ .

Segundo uma sequência de experimentos numéricos, verificamos que esse limite *Rlim* depende basicamente da distância entre as raízes, mas que ainda não foram determinadas.

Então, considerando os coeficientes normalizados de modo que  $a_1 = 1$ , propomos que o limite  $R_{\text{lim}}$  seja o produto  $p = R_{\text{lim1}} * R_{\text{lim2}}$ , em que:

- a) *Rlim*<sup>1</sup>  *=* 10% do valor mínimo das diferenças entre todos os coeficientes em módulo, normalizado pelo maior dos coeficientes em módulo. Se essa diferença mínima for nula, adotaremos *Rlim*<sup>1</sup>  *=* 0.1; e
- b) *Rlim*<sup>2</sup> é o inverso da potência de 10 elevada ao número máximo de dígitos "fracionários" dos coeficientes (esse valor mede a influência direta da precisão das raízes).

Esse produto *p* deverá ser limitado a um valor mínimo para não gerar *Rlim* nulo, então vamos adotar um mínimo 10–8 para considerar restos nulos sempre que ficarem menores que 10–8 (equivale à metade da precisão adotada, para algoritmos construídos com variáveis *double* de 16 dígitos significativos), resultando na equação:

$$
R_{\rm lim} = \max(p, 10^{-8})
$$
\n(28)

O parâmetro *Rlim* é dependente da distância entre as raízes, do grau do polinômio e da precisão das variáveis utilizadas para o processamento numérico.

Esse parâmetro *Rlim* captura bem raízes múltiplas espaçadas e ao mesmo tempo relativamente próximas entre si. Estas últimas precisam convergir até restos menores, por exemplo, da ordem de  $10^{-8}$ , para serem consideradas numericamente nulas, conforme os exemplos a seguir.

**Exemplo 3.27:** determine as três raízes de  $x^3 - 3x^2 + 3x - 1 = 0$  com 16 dígitos exatos e suas respectivas multiplicidades *M* (sabemos que a raiz é *α =* 1.0 e a sua multiplicidade é *M =* 3).

# **Solução**:

Tomamos  $x_0 = 1.1$ , conforme o **Exemplo 3.24**, calculamos o limite para os restos pela eq. (28), com:

a) *Rlim*<sup>1</sup>  *=* 0.1 (pois a mínima diferença entre os 4 diferentes coeficientes é zero); e

b) $R_{\text{lim2}} = 1/10^{\circ}$  (pois o número máximo de dígitos "fracionários" dos  $\frac{1}{\text{cm}_{2}}$  = 1, –1,  $\frac{1}{\text{cm}_{2}}$  = 1, –1,  $\frac{1}{\text{cm}_{2}}$  = 1, –1,  $\frac{1}{\text{cm}_{2}}$  = 1, –1,  $\frac{1}{\text{cm}_{2}}$  = 1, –1,  $\frac{1}{\text{cm}_{2}}$  = 1, –1,  $\frac{1}{\text{cm}_{2}}$  = 1, –1,  $\frac{1}{\text{cm}_{2}}$  = 1, –1,  $\frac{1}{\text{cm}_{2}}$  = 1, –1, –1, inteiros, sem frações decimais).

Aplicando a eq. (28), teremos o seguinte resto limite: Aplicando a eq. (28), teremos o seguinte resto limite: Aplicando a eq. (28), teremos o seguinte resto limite:

coeficientes é zero); e

$$
R_{\text{lim}} = \max(R_{\text{lim1}} * R_{\text{lim1}} , 10^{-8}) = \max(0.1 * 1 , 10^{-8}) = 0.1
$$

Aplicando o método de Newton modificado com a eq. (26) e estimando a multiplicidade  $\hat{M}$  a cada iteração pelo número  $\hat{M}$  de restos próximos de zero, temos:  $\alpha$ io, temos:

| $\boldsymbol{k}$ | $\mathcal{X}_{L}$ | R.           | $R_{\gamma}$ | $R_{\scriptscriptstyle{2}}$                            |      |      | $R_4 \hat{M}$ $\Delta x$ (eq.26) |       | $x_{k+1}$ $ P_3(x_k)  +  \Delta x $ |
|------------------|-------------------|--------------|--------------|--------------------------------------------------------|------|------|----------------------------------|-------|-------------------------------------|
| $\left($         | 1.100             | 0.0010000    | 0.0300000    | 0.3000000                                              | 10 2 |      | $-0.05$                          | 1.050 | 0.0510                              |
|                  |                   |              |              | $1.050$ $1.2500e-04$ $7.5000e-03$ $1.5000e-01$ $1.0$ 2 |      |      | $-2.5e-02$                       | 1.025 | $2.5125e - 02$                      |
|                  |                   |              |              | $1.025$ $1.5625e-05$ $1.8750e-03$ $7.5000e-02$ $1.0$ 3 |      |      | $-2.5e-02$                       | 1.000 | $2.5016e - 02$                      |
| 3                | 1.000             | $\mathbf{0}$ | $\mathbf{0}$ | $\mathbf{0}$                                           | 1.0  | $-3$ | 0.0                              | 1.000 | $\Omega$                            |
| 4                | 1.000             |              |              |                                                        |      |      |                                  |       |                                     |

Tabela 3.17 – Tabela de resultados do Exemplo 3.27 Tabela 3.17 – Resultados do Exemplo 3.27 Tabela 3.17 – Tabela de resultados do Exemplo 3.27

Em *k* = 0 e *k* = 1, *R*<sup>1</sup> e *R*<sup>2</sup> estão abaixo de *R*lim = 0.1 e a sua soma Fonte: Elaboração própria.

Em  $k = 0$  e  $k = 1$ ,  $R_1$  e  $R_2$  estão abaixo de  $R_{lim} = 0.1$  e a sua soma também é menor do que  $R_{\text{lim}} = 0.1$  (destacados em negrito), ou seja, 2 restos são considemenor do que  $R_{lim} = 0.1$  (destacados em negrito), ou seja, 2 restos são considerados suficientemente pequenos, logo a multiplicidade estimada é  $\hat{M} = 2$ . seja, 2 restos são considerados suficientemente pequenos, logo

Em  $k = 2$ ,  $R_1$ ,  $R_2$  e  $R_3$  estão abaixo de  $R_{lim} = 0.1$  e a sua soma mantém-se menor mantém-se menor do que *R*lim = 0.1 (destacados em negrito), do que *Rlim =* 0.1 (destacados em negrito), ou seja, 3 restos são considerados  $\alpha$ <sup>R</sup><sub>lim</sub> = 0.1 (destacados em hégrito), ou seja, 5 restos são considerados suficientemente pequenos, logo a multiplicidade estimada é  $\hat{M} = 3$ . mantém-se menor do que *R*lim = 0.1 (destacados em negrito),

Em *k =* 3, quarta iteração, temos a confirmação da raiz convergida para 1.0 (exata) e da sua multiplicidade *M =* 3, pois 3 restos, nesse caso, são exatamente zero.

+ 1.3628 Então, os resultados desse algoritmo de Newton modificado para raízes múltiplas são exatos,  $x_1 = 1.0$ , e  $M_1 = 3$ , conforme o **Exemplo 3.2**7, enquanto os resultados obtidos com multiplicidade  $M = 1$  geram resultados com apenas 6 dígitos significativos exatos (análogos aos resultados)<br>da função *roots*( ) do Octave), conforme o **Exemplo 3.24**. da função *roots*() do Octave), conforme o Exemplo 3.24. da função roots()  $\frac{da \, funq}{p}$  $\frac{d}{d}$ aos resultados

Exemplo 3.28: determine as raízes de

*P x R*

 $P_8(x) = 1x^8 - 3.4x^7 + 2.35x^6 + 4.32x^5 - 7.1685x^4 + 1.56006x^3 + 3.287061x^2 - 2.480058x$  $+0.531441 = 0$ 

> com 16 dígitos exatos e suas respectivas multiplicidades (polinômio fatorado equivalente:  $P(x) = (x + 1)^2 (x - 0.0)^6 = 0$ ) equivalente:  $P_s(x) = (x + 1)^2 (x - 0.9)^6 = 0$ .

# **Solução**:

*P x R*

301ução.<br>Nenhuma raiz Real foi localizada pelo teorema de Bolzano, pois ambas as raízes são de multiplicidade par e  $P_s(x)$  não produz trocas de sinais, conforme o Gráfico 3.14.

Gráfico 3.14 – Representação da função  $P_{\rm s}(x)$ 

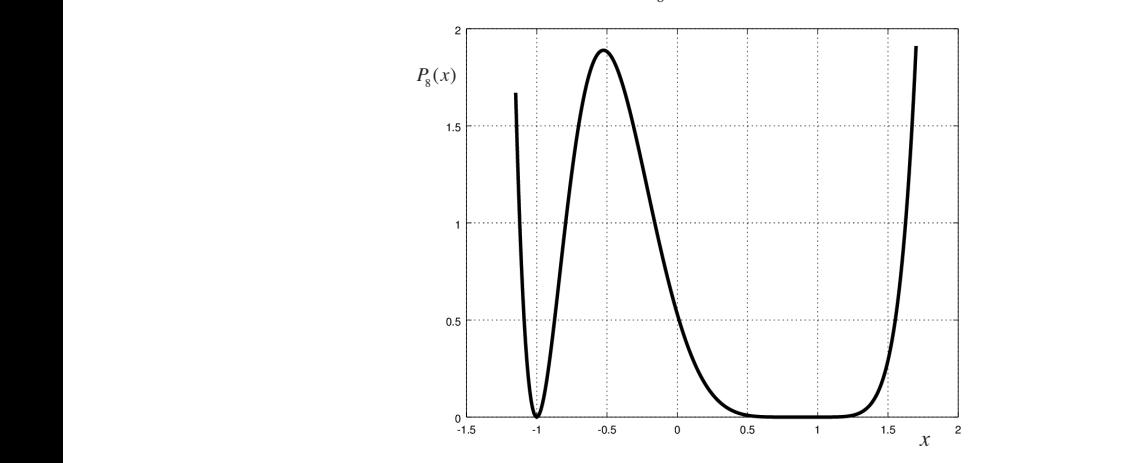

305 Fonte: Elaboração própria.<br>'

As raízes iniciais complexas são geradas randomicamente pela função resentada no <mark>Caderno de Algorit</mark>i  $\ddot{\mathbf{c}}$ s complexas são geradas random<br>resentada no <mark>Caderno de Algorit</mark>r ⋮ ⋮ *fLocaliza(n, a)* apresentada no **Caderno de Algoritmos**.

O limite para os restos é determinado por: O limite para os restos é determinado por: O limite para os restos é determinado por:

- a)  $R_{\text{lim1}} = 0.00157548999093255$ , pois a mínima diferença entre todos os coeficientes ocorre entre  $\left[-3.4\right]$  e  $\left.+3.287061\right]$ , que foi normalizada pelo maior coeficiente em módulo |–7.1685|; e  $t_{\text{min}} = 0.0013754033333335$ , pois a minima directiva pelo maior coeficiente em módulo  $\left[-7.1685\right]$ : e
- b)  $R_{\text{lim2}} = 1/10^6$ , pois o número máximo de dígitos "fracionários" dos<br>cooficientes de *P* (x) é 6 (são cooficientes com no máximo 6 dígitos coeficientes de  $P_s(x)$  é 6 (são coeficientes com no máximo 6 dígitos<br>depois do ponto (vírgula)) depois do ponto (vírgula)).  $\frac{1}{1}$ depois do ponto (*vírgula*)). 6 dígitos depois do ponto (vírgula)).  $\frac{1}{2}$  $\frac{1}{\text{lim2}}$  $\sum_{k=1}^{n} R_{k}$   $\sum_{k=1}^{n} R_{k}$  , pois o número máximo de dígitos "fracionários"

Aplicando a eq. (28), teremos o seguinte resto limite:  $\mathbf{A}$  exempt from the segment restor of  $\mathbf{A}$ 

$$
R_{\text{lim}} = \max(R_{\text{lim1}} * R_{\text{lim2}}, 10^{-8}) = \max(0.00157548999093255 * 10^{-6}, 10^{-8}) = 10^{-8}
$$

Note que, nesse exemplo, os restos só serão considerados Note que, nesse exemplo, os restos só serão considerados Note que, nesse exemplo, os restos só serão considerados Note que, neste exemplo, os restos so serão considerados suncientemente<br>pequenos quando ficarem abaixo de  $R_{\text{lim}} = 10^{-8}$ , ou seja, quando a raiz aproximada estiver bem próxima da raiz convergida. Note que, neste exemplo, os restos só serão considerados suficientemente Note que, nesse exemplo, os restos só serão considerados Note que, nesse exemplo, os restos só serão considerados

Assim, os resultados obtidos são duas raízes exatas com suas respectivas multiplicidades:

> $x_1 = +0.900000000000000 + 0.0000000000000000i$  e  $M_1 = 6$  $x_2 = -1.00000000000000 + 0.0000000000000000i$  e  $M_2 = 2$

enquanto os resultados obtidos com multiplicidade M – 1 (análogo à funç *roots*() do Octave) geram resultados com apenas 3 a 6 dígitos significativ exatos. exatos. exatos. enquanto os resultados obtidos com multiplicidade *M* = 1  $\frac{1}{2}$  and  $\frac{1}{2}$  and  $\frac{1}{2}$  are  $\frac{1}{2}$  and  $\frac{1}{2}$  and  $\frac{1}{2}$  exatos. (análogo à função *roots( )* do Octave) geram resultados com *roots*( ) do Octave) geram resultados com apenas 3 a 6 dígitos significativos  $\alpha$  exatos. enquanto os resultados obtidos com multiplicidade *M =* 1 (análogo à função exatos.

Para cada raiz de multiplicidade *M*, devem ser efetuadas *M* Para cada raiz de multiplicidade *M*, devem ser efetuadas *M* Para cada raiz de multiplicidade *M*, devem ser efetuadas *M* Para cada raiz de multiplicidade *M*, devem ser efetuadas *M* Para cada raiz de multiplicidade *M*, devem ser efetuadas *M* Para cada raiz de multiplicidade *M*, devem ser efetuadas *M* reduções de grau para então determinar as próximas raízes.

reduções de grau para então determinar as próximas raízes.

reduções de grau para então determinar as próximas raízes.

reduções de grau para então determinar as próximas raízes.

raiz  $x_k$  será  $\hat{M}$ . Desse modo, podemos acelerar o processo de convergência, , *R*<sup>2</sup> , *R*<sup>3</sup> , *R*<sup>3</sup> for menor do que *R*<sub>lim</sub>, consideraremos que a multiplicidade estimada da Nos exemplos testados, se a soma dos módulos dos restos,  $R_{_1}, R_{_2}, R_{_3},..., R_{_{\hat{M}^{\prime}}}$  usando a eq. (26), por meio de sucessivas estimativas de  $\hat{M}$ , que devem ser confirmadas no final, na última iteração, quando todos os restos até R<sub>M</sub> tornam-se valores residuais. Consequentemente,  $R_{_{M+1}}$  será naturalmente diferente de zero, e a eq. (26) será aplicável até o limite da precisão digital das variáveis envolvidas, obtendo raízes com a precisão máxima possível para a variável utilizada, no caso *double*.

Quando as raízes estão próximas entre si, os restos para valores de *x* nessa região diminuem muito, como se as raízes próximas fossem uma única raiz múltipla, então precisamos de um valor *Rlim* menor do que um *Rlim* para raízes mais espaçadas, a fim de eliminar uma possível falsa multiplicidade. Nesses casos, temos de fazer o processo iterativo chegar mais próximo da raiz exata para então assumir que essa raiz aproximada tenha multiplicidade *M*.

São aspectos importantes sobre o comportamento dos restos:

- a) Em  $P_3(x) = x^3 3x^2 + 3x 1 = (x 1)^3$ , temos três raízes iguais a 1.0, *M =* 3 e 3 restos convergidos são nulos. No processo iterativo, os restos se reduzem gradativamente, mas sempre em ordem crescente  $R_1 < R_2 < R_3$ , até o quarto resto  $R_4$ , que é sempre igual ao primeiro coeficiente *a*<sub>1</sub>.
- b) No exemplo testado por Rall (1966) para o polinômio,  $P_{5}(x)$  $=(x-1+\varepsilon)(x-1)(x-1-\varepsilon)(x-2)(x-3)$  com  $\varepsilon = 10^{-2}$  e  $10^{-3}$ , temos três raízes próximas a 1.0 e todas com multiplicidade *M =* 1. Nesse caso, com  $\epsilon = 10^{-2}$  e para a primeira raiz encontrada, os restos convergem para  $R_1$  da ordem de  $O(10^{-15})$ ,  $R_2$  na ordem de  $O(10^{-3})$ ,  $R$ <sub>3</sub> na ordem de *O*(10<sup>-2</sup>) e o quarto resto é da ordem da unidade. Esses valores de restos poderiam gerar uma falsa multiplicidade  $M = 3$  se o  $R_{lim}$  estabelecido fosse, por exemplo, da ordem de *O*(10–2), mas aplicamos o *Rlim* proposto pela eq. (28), que assumiu o valor mínimo  $10^{-8}$ , ou seja, considerou apenas o  $R_1$  como resto nulo e manteve a multiplicidade correta *M =* 1. Se fosse o caso de uma multiplicidade *M =* 3 verdadeira, os restos desse polinômio decresceriam até ficarem todos menores do que *Rlim =* 10–8 e teríamos obtido *M =* 3.

c) Para outro polinômio com 5 raízes próximas como c) Para outro polinômio com 5 raízes próximas como p<br>Pere estre religêncie eeu 5 népe natu:  $\gamma$  - and outro politically components  $\gamma$  raining  $\gamma$ e<br>Para outro polinômio com 5 raízes próxir

$$
P_{10}(x) = -x^{10} - 7x^9 + 20.95x^8 - 34.75x^7 + 34.5004x^6 - 20.5012x^5
$$
  
+ 6.7512x<sup>4</sup> - 0.9504x<sup>3</sup> - 0x<sup>2</sup> - 0x + 0

desse polinômio decresceriam até ficarem todos menores do

 $(P_{10}(x) = (x-0)^3(x-0.8)(x-0.9)(x-1.0)^3(x-1.1)(x-1.2))$ , pelo método de Newton modificado para raízes múltiplas são geradas as seguintes raízes: geradas as seguintes raízes: 6.7512 0.9504 0 0 0 *x xxx*  $(x_{10}(x) - (x - 0)) (x - 0.8)(x - 0.9)(x - 1.0)$ *P<sub>10</sub>(A)* = (*A* → *O<sub>1</sub>* (*A* → 0.9)(*A* → 0.9)(*A* → 1.0) (*A* → 1.1)(*A* → 1.2)), pelo ine método de Newton modificado para raízes múltiplas são geradas  $\ddot{\mathbf{c}}$  $(3)$ <sub>10</sub>( $x$ ) − ( $x$  − 0) ( $x$  − 0.6)( $x$  − 0.9)( $x$  − 1.0) ( $x$  − 1.1)( $x$  − 1.2)), pelo método de Newton modificado para raízes múltiplas são geradas seguintes raízes:

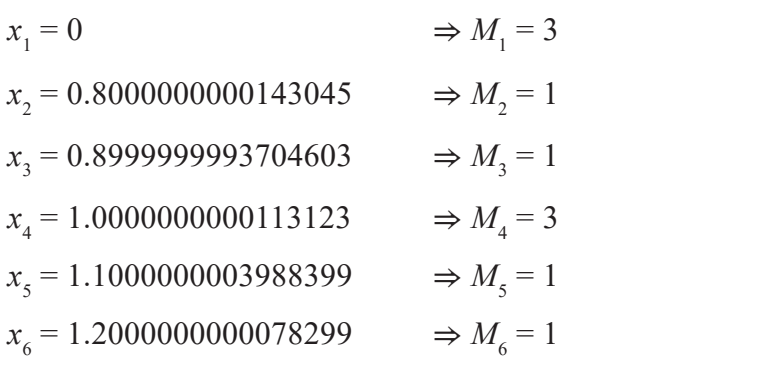

(resultados não extaos, mas com no mínimo 10 dígitos significati exatos), enquanto pelo metodo de Newton tradicional teremos raí  $\frac{1}{2}$ dículatas como ra múltiplas calculadas como raízes distintas e com apenas 4 dígitos significativos exatos: exatos), enquanto pelo método de Newton tradicional teremos raízes (resultados com no mínimo 10 dígitos significativos exatos) exatos) exatos exatos exatos exatos exatos exatos exatos exatos exatos exatos exatos exatos exatos exatos) exatos exatos exatos exatos exatos exatos exatos exato (resultados não extaos, mas com no mínimo 10 dígitos significativos

 *1.100000002521077 + 0.000000000000000i 1.000159100194941 + 0.000275675116168i 1.000159100194941 + 0.000275675116168i 1.000159100194941 + 0.000275675116168i 1.000159100194941 - 0.000275675116168i 0.999681795585784 + 0.000000000000000i 0.900000001769856 + 0.000000000000000i 0.799999999912334 + 0.000000000000000i 0.799999999912334 + 0.000000000000000i 0.799999999912334 + 0.000000000000000i 0.000000000000000 + 0.000000000000000i 0.000000000000000 + 0.000000000000000i 0.000000000000000 + 0.000000000000000i*  (resultados análogos aos obtidos pela função *roots()* do *Octave* ou pelo *Wolfram Alpha*).  *1.199999999821068 + 0.000000000000000i 1.100000002521077 + 0.000000000000000i*  $1.000159100194941 + 0.000275675116168i$  *0.999681795585784 + 0.000000000000000i 0.900000001769856 + 0.000000000000000i*  $0.900000001769856 + 0.0000000000000000$  *0.000000000000000 + 0.000000000000000i 0.000000000000000 + 0.000000000000000i*   $0.000000000000000 + 0.0000000000000000i$ ou pelo *Wolfram Alpha*). ou pelo *Wolfram Alpha*). ou pelo *Wolfram Alpha*). ou pelo *Wolfram Alpha*). ou pelo *Wolfram Alpha*). 0.000000000000000 + 0.000000000000000*i 1.199999999821068 + 0.000000000000000i 1.100000002521077 + 0.000000000000000i 0.999681795585784 + 0.000000000000000i 0.900000001769856 + 0.000000000000000i*  $0.799999999912334 + 0.0000000000000000$  *0.000000000000000 + 0.000000000000000i 1.199999999821068 + 0.000000000000000i 1.199999999821068 + 0.000000000000000i 1.199999999821068 + 0.000000000000000i* 1.199999999821068 + 0.000000000000000*i 1.000159100194941 + 0.000275675116168i 0.999681795585784 + 0.000000000000000i 0.999681795585784 + 0.000000000000000i 0.999681795585784 + 0.000000000000000i* 1.000159100194941 – 0.000275675116168*i 0.900000001769856 + 0.000000000000000i 0.799999999912334 + 0.000000000000000i 0.000000000000000 + 0.000000000000000i 0.000000000000000 + 0.000000000000000i 0.000000000000000 + 0.000000000000000i*  0.000000000000000 + 0.000000000000000*i 1.100000002521077 + 0.000000000000000i 1.000159100194941 + 0.000275675116168i 0.900000001769856 + 0.000000000000000i 0.799999999912334 + 0.000000000000000i 1.100000002521077 + 0.000000000000000i* 1.100000002521077 + 0.000000000000000*i 1.000159100194941 + 0.000275675116168i 0.900000001769856 + 0.000000000000000i* 0.999681795585784 + 0.000000000000000*i* **Example 10**<br> **Example 10**<br> **Para outro polinômio com 5 raízes próximas como<br>**  $P_0(x) = -x^{10} - 7x^9 + 20.95x^3 - 34.75x^7 + 34.5004x^6 - 20.5012x^5$ **<br>**  $+ 6.7512x^4 - 0.9504x^3 - 0x^2 - 0x + 0$ **<br> P\_0(x) = (x - 0)^3(x - 0.9)(x - 1.0)^2(x - 1.1)(x** 

(resultados análogos aos obtidos pela função *roots*( ) do Octave ou pelo *Wolfram Alpha*).

- d) Para polinômios de grau elevado e multiplicidade também elevada, o algoritmo de Newton modificado para raízes múltiplas proposto neste livro também foi eficiente. Por exemplo, para a equação polinomial  $P_{20}(x) = (x - 1)^{20} = 0$  expandida, temos:
	- i) uma única raiz  $x_1 = 1.0$  com multiplicidade  $M_1 = 20$  (20 raízes iguais a  $x_1$ ); e
	- ii) com algoritmo de Newton original, sem a correção de multiplicidade ou com a função *roots*() do Octave, temos 20 raízes distintas e imprecisas como as duas exemplificadas a seguir:

1.322055777843924 + 0.055758394623173i

0.754913929640771 + 0.0000000000000000

Por fim, alertamos que obtivemos os parâmetros-limite da eq. (28) por meio de diversos testes numéricos com diferentes polinômios, que devem ser novamente experimentados para especificidades de novas famílias ser novamente experimentados para especificidades de novas famílias ser novamente experimentados para especificidades de novas famílias de de polinômios. Há também uma dependência natural das raízes em de polinômios. Há também uma dependência natural das raízes em polinômios. Há também uma dependência natural das raízes em relação relação ao seu valorinicial, que foi minimizada por um algoritmo de relação ao seu valorinicial, que foi minimizada por um algoritmo de precisa de raízes iniciais, conforme *fLocaliza(n, a)*. localização precisa de raízes iniciais, conforme *fLocaliza(n,a)*. localização precisa de raízes iniciais, conforme *fLocaliza(n,a)*. ao seu valor inicial, que foi minimizada por um algoritmo de localização

de raízes de recineira entre a determinação dos datordores da raíses.<br>Companheira usando o método QR, conforme Serre (2002). a utilização de técnicas como a determinação dos autovalores a utilização de técnicas como a determinação dos autovalores Nos casos de raízes muito próximas entre si, é recomendada a utilização de técnicas como a determinação dos autovalores da matriz

Na próxima seção, vamos detalhar o processo de purificação das raízes determinadas<br>Conseilação da secundaria de vigado minimizar o efeito do acúmulo do error do nos polinômios de grau reduzido visando minimizar o efeito do acúmulo de erros de arredondamentos decorrentes dessas reduções de grau.

# 3.3.4.2 Purificação de raízes obtidas com redução de grau **3.3.4.2 Purificação de Raízes Obtidas com Redução de Grau**

Considere a equação polinomial: Considere a equação polinomial:

$$
P_4(x) = x^4 - 11.101x^3 + 11.1111x^2 - 1.0111x + 0.001 = 0
$$

que tem as seguintes raízes exatas: que tem as seguintes raízes exatas:

*α*<sup>1</sup> = 0.001  $\alpha_{1} = 0.001$  $\alpha_{2} = 0.1$ <sup>1</sup><sup>3</sup> =  $\alpha_{3} = 1$  $\alpha_{_4} = 10$ 

Considere que a quarta raiz aproximada pelo método de Newton seja sido encontrada em *P*<sup>1</sup> (*x*) = 0 pelas reduções sucessivas de grau: *α*4  *=* 10.000005, com multiplicidade *M =* 1, e que tenha sido encontrada em *α*<sup>1</sup> é obtida em *P*<sup>4</sup> (*x*) = 0 *P*1 (*x*) *=* 0 pelas reduções sucessivas de grau:

*α*<sub>1</sub> é obtida em  $P_4(x) = 0$  $\alpha$ <sub>2</sub> é obtida em  $P_3(x) = 0$ *α*<sub>3</sub> é obtida em  $P_2(x) = 0$  $\alpha_4$  é obtida em  $P_1(x) = 0$ 

Então, *α*<sub>4</sub> contém erros devido ao método de Newton e devido às reduções sucessivas de grau, que implicam arredondamentos nos coeficientes dos sucessivos quocientes. Isso acumula erros de arredondamento e pode gerar processo de **purificação** dos resultados parciais, aplicado já a partir instabilidade numérica.

Uma solução para minimizar esse problema pode ser o chamado processo de purificação dos resultados parciais, aplicado já a partir da segunda raiz  $\alpha_{2}$ , porque é a primeira raiz a ser obtida em um polinômio que já sofreu a redução de grau e arredondamentos nos seus coencientes.<br>Δesim para purificar *α* por exemplo, reaplicamos o m a redução de grau e arredondamentos nos seus coeficientes.

de Newton, como se fôssemos obter a primeira raiz, usando: Newton, como se fôssemos obter a primeira raiz, usando:Assim, para purificar α<sub>4</sub>, por exemplo, reaplicamos o método de

- a) o polinômio original,  $P_4(x) = 0$ , que é o único "puro", sem erros de arredondamento nos seus coeficientes, pois não sofreu redução de grau; e
- b) o valor inicial como cada *raiz aproximada*, obtida nos polinômios de grau reduzido.

9 Note que essas raízes aproximadas através do polinômio de grau reduzido já são próximas das raízes exatas, então podem ser usadas como valores iniciais no polinômio original diminuindo o risco de ocorrer convergência para uma raiz já obtida.

O resultado da purificação de  $\alpha_4 = 10.000005$  em  $P_4(x) = 0$  (original)  $\acute{\text{e}}$  a quarta raiz purificada  $\alpha_{\scriptscriptstyle{4}}$  = 10.000000000000002, com precisão de 16 dígitos significativos.

Antes de continuar a sua leitura, volte ao **Caderno de Algoritmos** e confira o algoritmo de Newton completo para localização, determinação e purificação de todas as raízes de equações polinomiais, Reais ou Complexas, de qualquer multiplicidade *M*, no arquivo **[Cap3NewtonPolinomios.m](http://sergiopeters.prof.ufsc.br/algoritmos-livro/     )**.

Considere que esse algoritmo de Newton completo:

- a) apresenta uma alternativa para determinação de raízes múltiplas de equações polinomiais, espaçadas e/ou próximas entre si, convergindo até o limite da precisão digital disponível (no caso *double*);
- b) recupera a taxa quadrática de convergência otimizando o número total de operações aritméticas para obtenção de raízes múltiplas;
- c) tem princípios matemáticos simples; e
- d) utiliza parâmetros-limite que podem ser estendidos a outros tipos de polinômios.

# 3.3.5 Determinação de raízes de equações pelo método de Müller

O método de Müller para a determinação de raízes de equações é uma extensão do método da secante que busca minimizar alguns problemas presentes nesse método e no de Newton, como não encontrar diretamente raízes Complexas, a menos que seja dado um valor inicial Complexo e seja utilizada a aritmética complexa na sua aplicação.

Para apresentar o método de Müller (BURDEN; FAIRES, 2011), vamos analisar os Gráficos 3.15 e 3.16, que comparam a resolução de uma equação  $f(x) = 0$  pelos métodos da secante e de Müller.

Gráfico 3.15 – Método da secante ( $P_1$  reta)

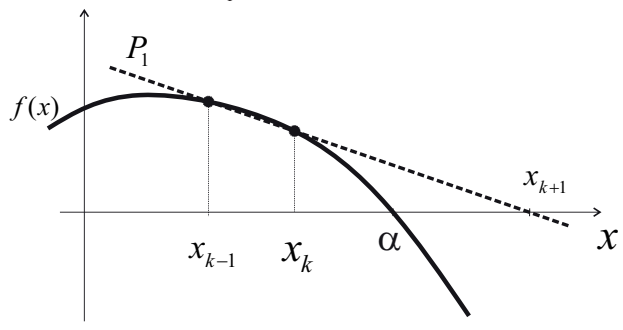

Fonte: Elaboração própria.

Gráfico 3.16 – Método de Müller ( $P_{2}$  parábola)

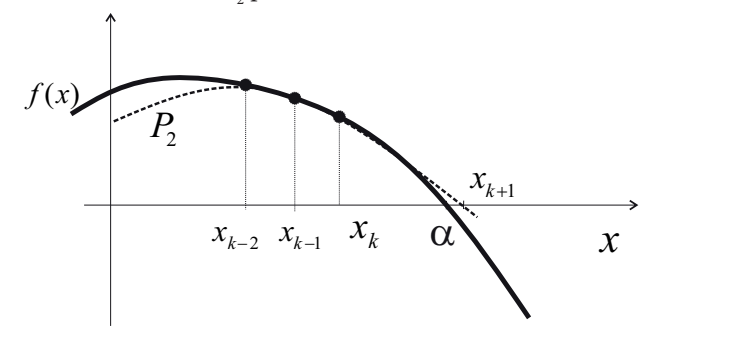

Fonte: Elaboração própria.

No método da secante, calculamos o zero da **função aproximadora linear** que passa por dois pontos da curva de *f*(*x*) *=* 0, conforme o Gráfico 3.15. Já no método de Müller, calculamos o zero da **função aproximadora quadrática** que passa por três pontos da curva de *f*(*x*) *=* 0 a ser resolvida, conforme o Gráfico 3.16. Seria equivalente a estendermos a aproximação de 1ª ordem da série de Taylor para gerar o método de Newton, mas usando agora uma aproximação de 2ª ordem da série de Taylor, conforme propomos no **Exercício 3.3** do **Caderno de Exercícios e Respostas** disponível n o *link* [<http://sergiopeters.prof.ufsc.br/exercicios-e-respostas/](http://sergiopeters.prof.ufsc.br/exercicios-e-respostas/)>. de Newton, mas usando

Supondo que três aproximações iniciais,  $x_{k-2}$ ,  $x_{k-1}$  e  $x_k$ , são estimadas na região da raiz de  $f(x) = 0$ , a nova aproximação  $x_{k+1}$  seria obtida de um zero do polinômio quadrático  $P_2(x)$  que passa por essas três aproximações iniciais de *f(x*) logo iniciais de *f*(*x*), logo essas três aproximações iniciais de *f*(*x*), logo  $\alpha_{k+1}$  seria do polinômio quadrático *P*(*x*) que passa por essas três apo iniciais de  $f(x)$ , logo zero do polinômio quadrático  $P_2(x)$  que passa por essas três aproximicions de  $f(x)$ , logo Sintp.//scrglopeters.prof.uise.or/exerciclos-e-respostas/>.<br>Supondo que três aproximações iniciais,  $x_{k-2}, x_{k-1} \text{ e } x_k$ , são na região da raiz de  $f(x) = 0$ , a nova aproximação  $x_{k+1}$  seria ob ra região da raiz de  $f(x) = 0$ , a nova aproximação  $x_{k+1}$  seria ob

$$
P_2(x) = a(x - x_k)^2 + b(x - x_k) + c
$$
\n(29)

 $P_2(x_k) = f(x_k)$ , obtemos o sistema de equações lineares: Aplicando as condições  $P_2(x_{k-2}) = f(x_{k-2})$ ,  $P_2(x_{k-1}) = f(x_{k-1})$  e  $P_2(x_k) = f(x_k)$ , obtemos o sistema de equações lineares:

$$
\begin{cases}\nP_2(x_{k-2}) = a(x_{k-2} - x_k)^2 + b(x_{k-2} - x_k) + c = f(x_{k-2}) \\
P_2(x_{k-1}) = a(x_{k-1} - x_k)^2 + b(x_{k-1} - x_k) + c = f(x_{k-1}) \\
P_2(x_k) = a(x_k - x_k)^2 + b(x_k - x_k) + c = f(x_k)\n\end{cases} \tag{30}
$$

que, resolvido diretamente, explicita os coeficientes a, b e c:  $\text{coenceness } a, b \text{ } e \text{ } c$ 

<sup>2</sup> () () *Px fx k k* = , obtemos o sistema de equações lineares:

$$
a = q * f(x_k) - q(1+q) f(x_{k-1}) + q^2 * f(x_{k-2})
$$
\n(31a)

$$
b = (2q+1) f(x_k) - (1+q)^2 f(x_{k-1}) + q^2 * f(x_{k-2})
$$
\n(31b)

$$
c = (1+q) f(xk)
$$
\n(31c)

onde

onde  

$$
q = \frac{x_k - x_{k-1}}{x_{k-1} - x_{k-2}}
$$
(32)

Agora, encontramos a nova aproximação  $x_{k+1}$  resolvendo a equação de 2º grau  $P_2(x_{k+1}) = 0$ :

$$
x_{k+1} = x_k - (x_k - x_{k-1}) \left[ \frac{2c}{b \pm \sqrt{b^2 - 4ac}} \right]
$$
 (33)

Note que, na eq. (33), temos duas possibilidades de obter  $x_{k+1}$ , a depender  $\frac{1}{k+1}$ <sup>2</sup> do sinal escolhido para o radicando, mas esse sinal deve ser escolhido de modo que o valor do módulo do denominador seja sempre o maior possível, isto é, o sinal para o radicando deve ser o mesmo sinal de *b*. Essa escolha gera um denominador maior em magnitude, evita possibilidades de denominador nulo, minimiza arredondamentos e gera um valor de *x<sub>k + 1</sub>* mais próximo de *x<sub>k</sub>*, dando mais estabilidade ao método numérico, conforme vimos na seção de *x*ko de erros por perda de significação do Capítulo 1 de erros por perda de significação do Capítulo 1.

 $\frac{dS}{dt}$  Assim, escolhemos a seguinte expressão para atualizar  $x_{k+1}$ ,

$$
x_{k+1} = x_k - (x_k - x_{k-1}) \left[ \frac{2c}{b + sign(b)\sqrt{b^2 - 4ac}} \right]
$$
 (34)

Então, aplicamos iterativamente a fórmula dada na eq. (34) até Então, aplicamos iterativamente a fórmula dada na eq. (34) até que um critério de parada seja satisfeito. Note que, se o radicando gerar números Complexos, podemos obter raízes Complexas de  $f(x) = 0$  diretamente a partir de valores iniciais Reais, o que é impossível de ocorrer com o método de Newton ou da secante.

com o máximo de dígitos significativos disponíveis. **Exemplo 3.29**: determine a raiz de *x* \* ln(*x*) – 3.2 = 0 pelo método de Müller

# **Solução**:

**Solução**: outros dois valores anteriores,  $x_{k-2}$  e  $x_{k-1}$ , nessa região de proximidade da raiz, temos: Escolhido o primeiro valor inicial  $x_k = 2.5$  para  $k = 0$  em [2, 3] e gerado

> $x_{k-1}^{\prime} = x_k * 0.99 = 2.475$  $x_{k-2} = x_k * 0.98 = 2.450$  $x_k = 2.5$

-1 *k k x x*

| $\boldsymbol{k}$ | $x_{k-2}$        | $x_{k-1}$        | $x_{\iota}$      | $x_{k+1}$        | $x_{k+1} - x_{k}$ |
|------------------|------------------|------------------|------------------|------------------|-------------------|
| $\Omega$         | 2.450            | 2.475            | 2.500            | 2.95286713407486 | 0.45557167        |
| 1                | 2.475            | 2.500            | 2.95286713407486 | 2.95416246266100 | 0.0013017         |
| $\overline{c}$   | 2.500            | 2.95286713407486 | 2.95416246266100 | 2.95416552326093 | $3.0606e - 06$    |
| $\mathbf{3}$     | 2.95286713407486 | 2.95416246266100 | 2.95416552326093 | 2.95416552327888 | $1.7952e - 11$    |
| $\overline{4}$   | 2.95416246266100 | 2.95416552326093 | 2.95416552327888 | 2.95416552327888 | 8.8818e-16        |
| $\overline{5}$   | 2.95416552326093 | 2.95416552327888 | 2.95416552327888 | 2.95416552327888 | $4.4409e - 16$    |
|                  |                  |                  |                  |                  |                   |

Tabela 3.18 – Resultados do Exemplo 3.29 Tabela 3.18 – Tabela de resultados do Exemplo 3.29

Fonte: Elaboração própria.

# $x_{6} = 2.95416562327888$

Observe que encontramos a raiz $x_{\rm 6}$ em 6 iterações com 16 dígitos significativos de precisão, assim como no método da secante, ao passo que com o método de Newton foram necessárias 5 iterações, para este mesmo exemplo.

Veremos agora um exemplo de polinômio com raízes Complexas.

**Exemplo 3.30:** determine uma raiz de  $x^4 - 2x^3 + 6x^2 - 8x + 8 = 0$  com o máximo de dígitos significativos disponíveis pelo método de Müller (sabendo que as raízes são: 1 *+ i*, 1 *– i*, 2*i* e –2*i*).

# **Solução**:

Vamos escolher o primeiro valor inicial  $x_k = 2.0$  para  $k = 0$ , dentro das cotaslimite, e gerar os outros dois valores,  $x_{_{k-2}}$  e  $x_{_{k-1}}$ , nessa região de proximidade da raiz. Desse modo, temos:

 $x_k = 2.0$  $x_{k-1} = x_k * 0.99 = 1.98$  $x_{k-2} = x_k * 0.98 = 1.96$ 

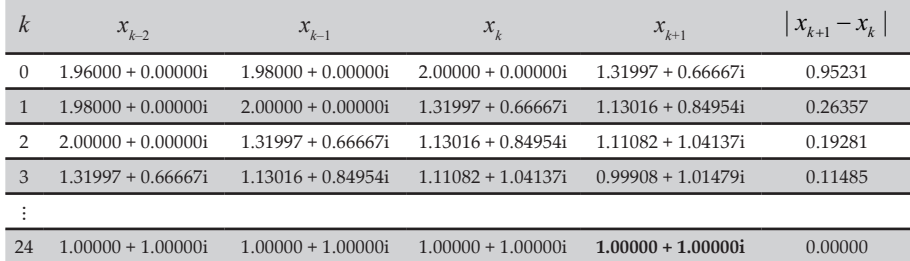

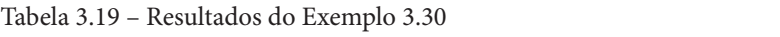

Fonte: Elaboração própria.

 $0 + 1.00000i$ *x*25 = 1.00000 + 1.00000*i*

Observe que na 1ª iteração, efetuada em *k* = 0, já geramos uma 1ª aproxi-<br>mação, especializada para a raiz e encontramos e raiz convergida em 25 mação  $x_{k+1}$  Complexa para a raiz e encontramos a raiz convergida em 25<br>iterações com 16 dígitos significativos de presiçõe precisão. iterações com 16 dígitos significativos de precisão.

Podemos determinar as demais raízes pelo processo de redução de grau.

**Exemplo 3.31**: determine uma raiz de *x*<sup>3</sup> – 3*x*<sup>2</sup> + 3*x* – 1 = 0 com o máximo **Exemplo 3.31**: determine uma raiz de 3 2 *xxx* − + −= 3 3 10 com de dígitos significativos disponíveis pelo método de Müller (sabendo que a raiz é 1.0 e tem multiplicidade  $M = 3$ ).

# **Solução**:

Escolhemos um primeiro valor inicial  $x<sub>k</sub> = 2.0$  para  $k = 0$ , dentro das cotas-<br>limita e geramos os outros dois valores  $x<sub>k</sub> = 2x<sub>k</sub>$  passa região de provilimite, e geramos os outros dois valores,  $x_{k-2}$  e  $x_{k-1}$ , nessa região de proxi-<br>midade da raiz: midade da raiz:

$$
x_k = 2.0
$$
  

$$
x_{k-1} = x_k * 0.99 = 1.98
$$
  

$$
x_{k-2} = x_k * 0.98 = 1.96
$$

Depois de 180 iterações, atingimos o critério de parada Depois de 180 iterações, atingimos o critério de parada

 $|x_{k+1} - x_k| = 3.57470423575603e - 16$ 

Müller (sabendo que a raiz é 1.0 e tem multiplicidade *M* = 3).

e a raiz:

*x* = 1.00000266769999 + (5.0057518865228e − 06)*i* 

com precisão de apenas 6 dígitos significativos, como acontece no método de Newton clássico sem a devida correção da multiplicidade.

determinar raízes múltiplas, não atingindo resultados no limite da precisão Na sua forma original, o método de Müller não é adequado para digital disponível, como também ocorre no método de Newton clássico.

Agora, confira o algoritmo de Müller no arquivo **Cap3Muller.m** no seu **Caderno de Algoritmos**.

Por fim, para aprofundar os estudos de cada capítulo, disponibilizamos um **Caderno de Exercícios e Respostas** para *download* no *link* <[http://sergiopeters.](http://sergiopeters.prof.ufsc.br/exercicios-e-respostas/) [prof.ufsc.br/exercicios-e-respostas/>](http://sergiopeters.prof.ufsc.br/exercicios-e-respostas/).

# 3.4 CONCLUSÕES

Neste capítulo, cumprindo seu objetivo principal, tratamos da solução numérica de equações a uma variável *f*(*x*) *=* 0 quaisquer. Conforme alertamos no início da abordagem desse problema, esta não é uma tarefa simples, especialmente devido à inexistência de um método ou mesmo de uma metodologia geral que seja efetiva em todas as equações.

Apresentamos três metodologias, que não são as únicas existentes, e analisamos detalhadamente o comportamento algébrico, gráfico, numérico e computacional de pelo menos dois métodos típicos de cada uma.

Também tratamos minuciosamente da questão da influência da multiplicidade nas soluções de equações polinomiais *Pn* (*x*) *=* 0, disponibilizando uma alternativa para obter todas as raízes de equações polinomiais com a máxima precisão possível.

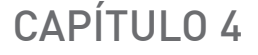

# RESOLUÇÃO DE SISTEMAS DE EQUAÇÕES NÃO LINEARES

# OBJETIVOS ESPECÍFICOS DE APRENDIZAGEM

Ao finalizar este capítulo, você será capaz de:

- aplicar métodos iterativos para obter a solução de um sistema não linear e avaliar a precisão do resultado obtido; e
- utilizar os algoritmos disponibilizados.

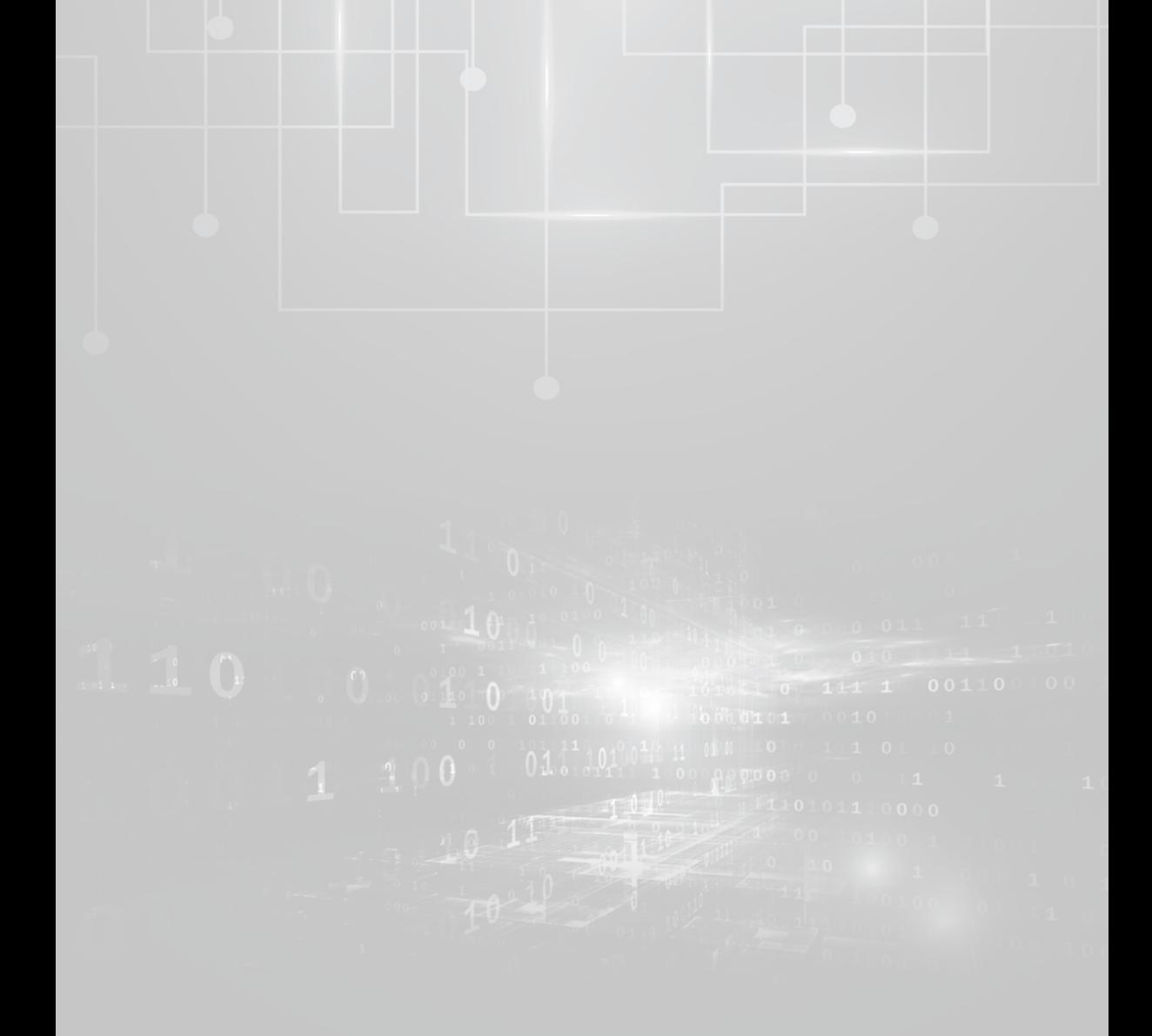

No Capítulo 2, abordamos a solução de sistemas de equações lineares  $A \times X = B$  e, no Capítulo 3, tratamos da solução de equações não lineares  $\frac{1}{2}$   $\frac{1}{2}$  en uma unica mediana  $f(x) = 0$ . Como na moderagem matematica dos entre várias incógnitas, as quais geram um sistema de equações não lineares, os mesmos devem ser solvidos. solvidos.

Vamos iniciar o estudo das equações não lineares apresentando duas definições importantes. Vamos iniciar o estudo das equações não

Definição 1: <mark>sistema de *n* equações não lineares</mark> com *n* incógnitas é toda é toda expressão do tipo: é toda expressão do tipo:

$$
\begin{cases}\nf_1(x_1, x_2, x_3, \dots, x_n) = 0 \\
f_2(x_1, x_2, x_3, \dots, x_n) = 0 \\
\vdots \\
f_n(x_1, x_2, x_3, \dots, x_n) = 0\n\end{cases} \Rightarrow F(X) = 0
$$

Em que Em que Em que Em que Em que Em que Em que

$$
F(X) = \begin{bmatrix} f_1 \\ f_2 \\ \vdots \\ f_n \end{bmatrix} \quad X = \begin{bmatrix} x_1 \\ x_2 \\ \vdots \\ x_n \end{bmatrix}
$$

Observe que temos um vetor *F* de *n* funções e um vetor *X* de *n* incógnitas. Por exemplo:

$$
\frac{286}{\sqrt{5}} = \frac{286}{\sqrt{5}} = \frac{286
$$

Definição 2: solução de  $F(X) = 0$  é todo vetor. =−

$$
\alpha = [\alpha_1, \alpha_2, ..., \alpha_n]^T
$$
, onde  $\alpha_i \in \mathbb{C}/F(\alpha) = 0$ 

Por exemplo:  $\overline{a}$  $\frac{1}{2}$  $\frac{1}{2}$  $\overline{a}$ Por exemplo: Por exemplo: Por exemplo:

For example:

\n
$$
\begin{cases}\nx_1x_2 = 1 \\
x_1^2 + x_2^2 - 4x_1 + 2x_2 = 4\n\end{cases} \Rightarrow\n\begin{cases}\nf_1(x_1, x_2) = x_1x_2 - 1 = 0 \\
f_2(x_1, x_2) = x_1^2 + x_2^2 - 4x_1 + 2x_2 - 4 = 0\n\end{cases}
$$
\n
$$
\alpha = \begin{bmatrix}\n0.604068 \\
1.655442\n\end{bmatrix}
$$
\nNote a dificuldade de isolar, via métodos abstrativos, a solução  $\alpha$  já

mue a d *Note a dificuldade de isolar, via métodos abstrativos, a solução α já* a partir de  $n = 2$  equ apresentar três métodos iterativos.  $\alpha$  iterativos. ٦ ( , ,, ) ( , ,, ) ( , ,, ) ( , ,, ) *<sup>n</sup> nn n n n nn n*  $\alpha$  $\lim_{n \to \infty} \frac{d^n}{dx^n}$  iterativos. Note a dificuldade de isolar, via métodos abstrativos, a solução Note a dificuldade de isolar, via métodos abstrativos, a solução *α* já a partir de *n* = 2 equações, restando, por consequência, o uso de métodos

Aqui vamos apresentar três métodos iterativos da família newtoniana, que podem<br>A considerados extensões adantadas daqueles que vimos no Canítulo 3, para resolver uma única equação a uma variável. Aqui vamos apresentar três métodos iterativos da família newtoniana, que podem Aqui vamos apresentar três métodos iterativos da família newtoniana, que podem<br>ser considerados extensões adaptadas daqueles que vimos no Capítulo 3, para<br>resolver uma única equação a uma variável que podem ser considerados extensões adaptadas daqueles que vimos ser considerados extensões adaptadas daqueles que vimos no Capítulo 3, para<br>reselver uma única equação a uma verióval Aqui vamos apresentar três métodos iterativos da família newtoniana, que podem

 $\Lambda$ eolveão de um cistema não linear conciste em determina possibilidades de quantidade de soluções: **não existência, solução única** ou pontos soluções, ja para os sistemas nao inicares, pouemos ter **nemuma**,<br>uma um número finito ou até um número infinito de soluções e inevistem formas de determinar algebricamente a quantidade de soluções de um sistema genérico  $F(X) = 0$ . o conjunto de equações. Fara os sistemas inteares, temos apenas tres<br>possibilidades de quantidade de soluções: não existência, solução única ou infinitas soluções. Já para os sistemas não lineares, podemos ter nenhuma, **uma**, um número finito ou até um número infinito de soluções e inexistem formas de determinar algebricamente a quantidade de soluções de um<br>sistema genérico  $F(Y) = 0$ **solução única** ou **infinitas soluções**. Já para os sistemas não lineares, **solução única** ou **infinitas soluções**. Já para os sistemas não lineares, A solução de um sistema não linear consiste em determinar pontos pontos no subespaço *n* dimensional do domínio do problema que pontos no subespaço *n* dimensional do domínio do problema que o conjunto de equações. Para os sistemas lineares, temos apenas três **infinito** de soluções e inexistem formas de determinar algebricamente **infinito** de soluções e inexistem formas de determinar algebricamente A solução de um sistema não linear consiste em determinar po  $\frac{1}{2}$ A solução de um sistema não linear consiste em determinar pontos no subespaço *n* dimensional do domínio do problema que satisfaçam **no subespacificato e do domínio do domínio do problema do problemas de determinar algebricamente a quantidade de soluções de um** 

No **Exemplo 4.1**, vamos apresentar um sistema de duas equações não lineares com duas incógnitas, no qual geometricamente as quatro soluções são os pontos de interseção dos gráficos das funções geradoras das duas equações. Compositos das funções são os pontos das funções são os pontos das funções das funções das funções das funções das funções da segundaria da segundaria da segundaria da segundaria da segundaria da segunda

**Exemplo 4.1**: localize geometricamente as soluções de: **Exemplo 4.1**: localize geometricamente as soluções de:

$$
\begin{cases} x_1^2 + x_2^2 - 9 = 0 \\ x_1 x_2 - 1 = 0 \end{cases}
$$

# **Solução**:

 $\mathcal{S}(\mathcal{A})$ como este exemplo envolve apenas quas equações si<br>incógnitas, basta gerar os gráficos de *x*2em função de *x* Como este exemplo envolve apenas duas equações simples com duas a uma circunferência na primeira e uma hipérbole na segunda, resultando: hipérbole na segunda, resultando: incógnitas, basta gerar os gráficos de *x*<sup>2</sup> em função de *x*<sup>1</sup> , correspondendo

Gráfico 4.1 – Intersecção dos gráficos das funções do **Exemplo 4.1** Gráfico 4.1 – Interseção dos gráficos das funções do **Exemplo 4.1**

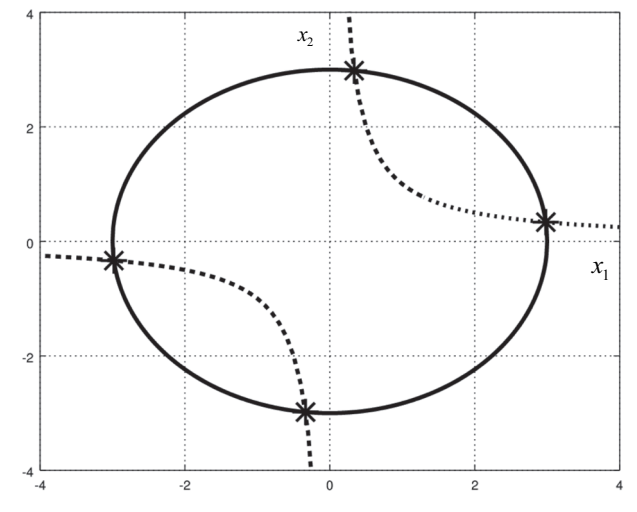

Fonte: Elaboração própria.

ções, que são as quatro soluções do sistema dado. Portanto, no Gráfico 4.1, temos quatro pontos de interseção das duas fun-
A aproximação geométrica de uma solução Real (R), ou a determinação de valores iniciais de uma solução Real, somente é possível para sistemas de<br>dues ou três equações duas ou três equações. Além disso, além disso, alguns sistemas não lineares não lineares não lineares não lineares não lineares não lineares não lineares não lineares não lineares não lineares não lineares não lineares não A aproximação geométrica de uma solução Real (R), ou a determir<br>de valores iniciais de uma solução Real, somente é possível para sistem<br>duas ou três equações.<br>Para uma solução geral por métodos iterativos, normalmente toma per valores mienas de ama soração real, somente e possível para sistem

Para uma solução geral por métodos iterativos, normalmente

Para uma solução geral por métodos iterativos, normalmente

Para normalmente de la construcción de la construcción de la construcción de la construcción de la construcció

Para uma solução geral por métodos iterativos, normalmente

Para uma solução geral por métodos iterativos, normalmente

auas ou tres equações.<br>Para uma solução geral por métodos iterativos, normalmente tomamos rara uma solução gerar por metodos nerativos, normamente tomámos<br>valores iniciais baseados em conhecimentos sobre as grandezas físicas ráfico menho encelados em connecimentos sobre as grandezas noteas envolvidas no modelo matemático representado pelo sistema de equações. Além disso, alguns sistemas não lineares podem ter raízes Complexas (ℂ), sendo necessário fornecer uma solução inicial Complexa.

Nas próximas seções, vamos apresentar três métodos iterativos da família sendo necessario fornecer uma solução inicial Complexa.<br>Nas próximas seções, vamos apresentar três métodos iterativos da família<br>newtoniana, pois os de outras famílias necessitam de fundamentações que estão nementale, pois os de santas raminas nese<br>além do escopo deste livro.

#### 4.1 MÉTODO DE NEWTON **4.1 Método de Newton 4.1 Método de Newton 4.1 Método de Newton 4.1 Método de Newton América 4.1 Método de Newton Constitution Constitution Constitution Constitution Constitution Constitution Constitution 4.1 MEI**  $4.1$

No sistema não linear  $F(X) = 0$ , No sistema não linear *F*(*X*) = 0, No sistema não linear *F*(*X*) = 0,

$$
\begin{cases}\nf_1(x_1, x_2, \dots, x_n) = 0 \\
f_2(x_1, x_2, \dots, x_n) = 0 \\
\vdots \\
f_n(x_1, x_2, \dots, x_n) = 0\n\end{cases}
$$
\n(1)  
\nTomando um vector solução inicial  $X^{(0)}$ , calculamos um vector incremento

 $\Delta X = X - X^{(0)}$ e obtemos o vetor solução aproximada de incógnitas  $X = X^{(0)} + \Delta X$ , em que: em que: incógnitas (0) *XX X* = +∆ , em que:

$$
X^{(0)} = \begin{bmatrix} x_1^{(0)} \\ x_2^{(0)} \\ \vdots \\ x_n^{(0)} \end{bmatrix}, \ \Delta X = \begin{bmatrix} \Delta x_1 \\ \Delta x_2 \\ \vdots \\ \Delta x_n \end{bmatrix} = \begin{bmatrix} x_1 - x_1^{(0)} \\ x_2 - x_2^{(0)} \\ \vdots \\ x_n - x_n^{(0)} \end{bmatrix} \mathbf{e} \ \ X = \begin{bmatrix} x_1 \\ x_2 \\ \vdots \\ x_n \end{bmatrix}
$$

Aplicando a expansão em série de Taylor em cada uma das *n* funções Aplicando a expansão em série de Taylor em cada uma das *n* funções não lineares  $f_i(x_1, x_2, ..., x_n)$ ,  $i = 1, ..., n$ , em torno do ponto inicial  $X^{(0)}$ , com  $\Delta x_j = x_j - x_j^0, j = 1, ..., n$ , analogamente à expansão em série de Taylor aplicada no método de Newton apresentado no Capítulo 3, temos:

$$
\begin{cases}\nf_{1}(X) = f_{1}(X^{(0)}) + \frac{\partial f_{1}(X^{(0)})}{\partial x_{1}} \Delta x_{1} + \frac{\partial f_{1}(X^{(0)})}{\partial x_{2}} \Delta x_{2} + .... + \frac{\partial f_{1}(X^{(0)})}{\partial x_{n}} \Delta x_{n} + O(\Delta x_{j})^{2} \\
f_{2}(X) = f_{2}(X^{(0)}) + \frac{\partial f_{2}(X^{(0)})}{\partial x_{1}} \Delta x_{1} + \frac{\partial f_{2}(X^{(0)})}{\partial x_{2}} \Delta x_{2} + .... + \frac{\partial f_{2}(X^{(0)})}{\partial x_{n}} \Delta x_{n} + O(\Delta x_{j})^{2} \\
\vdots \\
f_{n}(X) = f_{n}(X^{(0)}) + \frac{\partial f_{n}(X^{(0)})}{\partial x_{1}} \Delta x_{1} + \frac{\partial f_{n}(X^{(0)})}{\partial x_{2}} \Delta x_{2} + .... + \frac{\partial f_{n}(X^{(0)})}{\partial x_{n}} \Delta x_{n} + O(\Delta x_{j})^{2}\n\end{cases}
$$

Em cada  $f_i(X) = 0$ ,  $i = 1, ..., n$ , desprezando os termos de ordem superior  $O(\Delta x_i)^2$  e reescrevendo a eq. (2) para a forma matricial, resulta o seguinte resulta o seguinte sistema linear: sistema linear:

$$
\begin{bmatrix}\n\frac{\partial f_1(X^{(0)})}{\partial x_1} & \frac{\partial f_1(X^{(0)})}{\partial x_2} & \dots & \frac{\partial f_1(X^{(0)})}{\partial x_n} \\
\frac{\partial f_2(X^{(0)})}{\partial x_1} & \frac{\partial f_2(X^{(0)})}{\partial x_2} & \dots & \frac{\partial f_n(X^{(0)})}{\partial x_n} \\
\vdots & \vdots & \vdots \\
\frac{\partial f_n(X^{(0)})}{\partial x_1} & \frac{\partial f_n(X^{(0)})}{\partial x_2} & \dots & \frac{\partial f_n(X^{(0)})}{\partial x_n}\n\end{bmatrix}\n\begin{bmatrix}\n\Delta x_1 \\
\Delta x_2 \\
\vdots \\
\Delta x_n\n\end{bmatrix}\n=\n-\n\begin{bmatrix}\nf_1(X^{(0)}) \\
f_2(X^{(0)}) \\
\vdots \\
f_n(X^{(0)})\n\end{bmatrix}
$$
\n(3)

Resolvendo por eliminação gaussiana o sistema linear dado Resolvendo por eliminação gaussiana o sistema linear dado Resolvendo por eliminação gaussiana o sistema linear dado pela eq. (3), determinamos os valores de cada  $\Delta x_j$  e posteriormente obtemos os novos valores das incógnitas do sistema não linear via  $x_j = x_j^{(0)} + \Delta x_j$  $j = 1, ..., n$ . Esse processo precisa ser repetido para ineniorar a precisão da<br>solução, atualizando o conjunto de valores iniciais  $X^{(0)}$  pelos novos valores X  $\frac{1}{2}$ calculados. Com o novo  $X^{(0)}$ , geramos e resolvemos o sistema linear novamente e o atualizamos até que algum critério de parada seja satisfeito. Tal critério pode ser o mesmo entre aqueles utilizados na solução iterativa de sistemas e o atualizamos até que algum critério de parada seja satisfeito. A un esta seja satisfeito de parada seja satisfeito. En la parada seja satisfeito de parada seja satisfeito de parada seja satisfeito. En la parada seja sej *j* = 1, ..., *n*. Esse processo precisa ser repetido para melhorar a precisão da e o atualizamos até que algum critério de parada seja satisfeito. A un esta seja satisfeito de parada seja satisfeito. A un estado de parado de parado de parado de parado de parado de parado de parado de parado de parado d lineares.

Observe que, considerando um contador de iteração *k*, o método de Newton para sistemas de equações não lineares torna-se:

$$
J(X^{(k)}) * \Delta X = -F(X^{(k)})
$$
\n(4)

$$
X^{(k+1)} = X^{(k)} + \Delta X \tag{5}
$$

*fX*  $\frac{1}{2}$  *fX*  $\frac{1}{2}$  *fX*  $\frac{1}{2}$  *fX*  $\frac{1}{2}$  *fX*  $\frac{1}{2}$  *fX*  $\frac{1}{2}$  *fX*  $\frac{1}{2}$  *fX*  $\frac{1}{2}$  *fX*  $\frac{1}{2}$  *fX*  $\frac{1}{2}$  *fX*  $\frac{1}{2}$  *fX*  $\frac{1}{2}$  *fX*  $\frac{1}{2}$  *fX*  $\frac{1}{2}$  *fX*  $\frac{$  $\frac{1}{1}$  $\mathbb{E} \mathbf{m}$  que ∂ ∂ ∂ <sup>=</sup> ∂∂ ∂ **ue** ∂∂ ∂∂ ∂∂ ∂

$$
J(X) = \begin{bmatrix} \frac{\partial f_1(X)}{\partial x_1} & \frac{\partial f_1(X)}{\partial x_2} & \dots & \frac{\partial f_1(X)}{\partial x_n} \\ \frac{\partial f_2(X)}{\partial x_1} & \frac{\partial f_2(X)}{\partial x_2} & \dots & \frac{\partial f_n(X)}{\partial x_n} \\ \vdots & \vdots & \vdots \\ \frac{\partial f_n(X)}{\partial x_1} & \frac{\partial f_n(X)}{\partial x_2} & \dots & \frac{\partial f_n(X)}{\partial x_n} \end{bmatrix}
$$
(6)

A matriz  $J(X)$  contém todas as derivadas parciais de  $1^{\text{a}}$  ordem possí-A matriz  $J(X)$  contem todas as derivadas parciais de 1ª ordem possiveis da função  $F(X)$  e é denominada de jacobiana dessa função. ém todas as derivadas parciais de 1ª ordem possí-<br>nominada de **jacobiana** dessa função. 1 2 4 *x x* + =

emplo 4.2: resolva  $\begin{cases} e^{-x} + x_2 = 1 \\ 0 & 2 \end{cases}$  $r^2 - r$  $\mathbf{r}_2$   $\mathbf{r}_2$  $+x_2 =$  $-x_2^2 =$  $+x_2 = 1$  $+x_2^2 = 4$ r Newton, com 3 iterações a par  $=$  $\begin{bmatrix} -1 \end{bmatrix}$ , e calcule o en alcule o erro de truncamento da solução atingida. **Exemplo 4.2**: resolva **Exemplo 4.2**: resolva  $x_1 + x_2$ 2  $\sim$  2  $1 \tcdot \tcdot$ 1 4  $e^{x_1} + x$  $x_1^2 + x_2$  $\int_{2}^{x_1} + x_2 =$  $\left[ x_1^2 + x_2^2 \right]$  por Newton, com 3 iterações  $A = \begin{bmatrix} -1 \end{bmatrix}$ , e calcule , e calcule o erro de truncamento da solução atingida.<br>|<br>| por Newton, com 3 iterações a partir de 2 2 : resol  $\sqrt{ }$ **2**: reso l.2: resolva  $\rho^{x_1}$  +  $r$  - 1  $X^{(0)} = \begin{vmatrix} +1 \end{vmatrix}$  $X^{(0)} = \begin{bmatrix} +1 \\ -1 \end{bmatrix}$ , e calcule o erro de truncamento da solução , e calcule o erro de truncamento da solução atingida. 4.2: resolva  $\begin{cases} x_1^2 + x_2^2 = 4 \end{cases}$  P <sup>2</sup> +  $x_2^2$  = 4<br> **Property** are por Newton, com 3 iterações a partir de truncamento da solução atingida. solução atingida. **Exemplo 4.2:** resolva  $\begin{cases} e^{-\frac{1}{2}} \\ x^2 + e^{-\frac{1}{2}} \end{cases}$ esolva  $\begin{cases} e^x + x_2 = 1 \\ x_1^2 + x_2^2 = 4 \end{cases}$  por Newton, com 3 iterações a partir de  $\vert -1 \vert'$  $\left( \rho^{x_1} + \mathbf{r} \right)$  $+ x<sub>2</sub> =$ 1 2  $\overline{p}$  $\tau$ <sub> $\lambda$ <sup>2</sup></sub>  $\cdot$  $x_1 + x_2 = 1$  $+ x_2 = 1$  $X^{(0)} = \begin{bmatrix} +1 \\ 1 \end{bmatrix}$ , e calcule o e  $x_1 + x_2 = 4$ <br>calcule o erro de truncamento da solução atingida.

### Solução: **Solução**: **Solução**:

**Solução**: **Solução**: Temos Temos Temos

$$
F(X) = \begin{cases} f_1(x_1, x_2) = e^{x_1} + x_2 - 1 = 0\\ f_2(x_1, x_2) = x_1^2 + x_2^2 - 4 = 0 \end{cases}
$$

11 1

*fX fX fX*

∂∂ ∂

 $\overline{\phantom{a}}$  ()  $\overline{\phantom{a}}$  ()  $\overline{\phantom{a}}$  . The set of  $\overline{\phantom{a}}$  ,  $\overline{\phantom{a}}$  ,  $\overline{\phantom{a}}$  ,  $\overline{\phantom{a}}$  ,  $\overline{\phantom{a}}$  ,  $\overline{\phantom{a}}$  ,  $\overline{\phantom{a}}$  ,  $\overline{\phantom{a}}$  ,  $\overline{\phantom{a}}$  ,  $\overline{\phantom{a}}$  ,  $\overline{\phantom{a}}$  ,  $\overline{\phantom{a}}$ 

dendo a jacobiana e o sistema de equações imeares para essas quas equa conforme as eqs. (4) e (5), temos: 212 1 2 = + −= Obtendo a jacobiana e o sistema de equações lineares para essas Obtendo a jacobiana e o sistema de equações lineares para essas Obtendo a jacobiana e o sistema de equações lineares para essas duas equações, duas equações, conforme as eqs. (4) e (5), temos: Obtendo a jacobiana e o sistema de equações lineares para essas

$$
\begin{bmatrix}\n\frac{\partial f_1(X)}{\partial x_1} & \frac{\partial f_1(X)}{\partial x_2} \\
\frac{\partial f_2(X)}{\partial x_1} & \frac{\partial f_2(X)}{\partial x_2}\n\end{bmatrix}\n\begin{bmatrix}\n\Delta x_1 \\
\Delta x_2\n\end{bmatrix} = -\n\begin{bmatrix}\nf_1(X) \\
f_2(X)\n\end{bmatrix}
$$
\n
$$
\begin{bmatrix}\ne^{x_1} & 1 \\
2x_1 & 2x_2\n\end{bmatrix}\n\begin{bmatrix}\n\Delta x_1 \\
\Delta x_2\n\end{bmatrix} = -\n\begin{bmatrix}\ne^{x_1} + x_2 - 1 \\
x_1^2 + x_2^2 - 4\n\end{bmatrix}
$$
\n(\*)

**Primeira iteração**: aplicamos  $X^{(0)} = \begin{bmatrix} +1 \\ 1 \end{bmatrix}$  $X^{(0)} = \begin{bmatrix} +1 \\ -1 \end{bmatrix}$  em (\*) em (\*)

$$
\begin{bmatrix} e^{1} & 1 \ 2 & -2 \end{bmatrix} \begin{bmatrix} \Delta x_{1} \\ \Delta x_{2} \end{bmatrix} = -\begin{bmatrix} e-2 \\ -2 \end{bmatrix} \Rightarrow \begin{cases} \Delta x_{1} = +0.075766 \\ \Delta x_{2} = -0.924234 \end{cases} \Rightarrow \begin{cases} x_{1}^{(1)} = +1.0758 \\ x_{2}^{(1)} = -1.9242 \end{cases}
$$

Critério de parada:  $\sum_{j=1}^{\infty} \left| \frac{\Delta x_j}{n_j} \right| = 1.0000000$ . *n* Critério de parada:  $\sum_{j=1}^{\infty} |\Delta x_j| = 1.000000$ . *n*  $j$ ie parada:  $\sum_{j=1}^{\infty}$   $|\Delta x_j|$  = 1.000000. Critério de parada:  $\sum_{j=1}^n \left| \Delta x_j \right| = 1.000000$ . 1 1.000000 *n j j x*  $\sum_{j=1}^{\infty} \left| \Delta x_j \right| = 1.000000.$ *n*  $\frac{2}{j=1}$ *n*  $|2v_j|$  1.000000.  $J-1$  $2 \int_{0}^{\pi}$   $\int_{0}^{\pi}$   $\int_{0}^{\pi}$   $\int_{0}^{\pi}$   $\int_{0}^{\pi}$ Critério de parada:  $\sum_{j=1}^{n} |\Delta x_j|$  = 1.000000. 2 -2 2  $= 1.000000.$ Critério de parada: Critério de parada:  $\sum_{j=1}^{\infty}$ *n Critério de parada:*  $\sum_{j=1}^{\infty} |\Delta x_j| = 1.000000$ .

*x x x x x*

Segunda iteração: aplicamos 
$$
X^{(1)} = \begin{bmatrix} +1.0758 \\ -1.9242 \end{bmatrix}
$$
 em (\*)  
\n
$$
\begin{bmatrix} 2.9322372 & 1 \\ 2.1515314 & -3.8484686 \end{bmatrix} \cdot \begin{bmatrix} \Delta x_1 \\ \Delta x_2 \end{bmatrix} = - \begin{bmatrix} 0.0080029 \\ 0.8599495 \end{bmatrix} \Rightarrow \begin{bmatrix} \Delta x_1 = -0.066295 \\ \Delta x_2 = +0.186389 \end{bmatrix}
$$
\n
$$
\begin{bmatrix} x_1^{(2)} = +1.0095 \\ x_2^{(2)} = -1.7378 \end{bmatrix}
$$
\n
$$
\begin{aligned} \text{Critário do norda: } \sum_{i=1}^{n} |x_i| < 0.2527 \end{aligned}
$$

Critério de parada:  $\sum_{j=1}^{n} |\Delta x_j| = 0.2527$ .  $\overline{ }$  $r = 0.252$ Critério de parada:  $\sum_{j}^{n} \left| \Delta x_{j} \right| = 0.2527$ **Terceira iteração**: aplicamos (2) 1.0095 1 0.2527 *j x* Critério de parada:  $\sum_{j=1}^{n} |\Delta x_j| = 0.2527$ . Critério de parada:  $\sum_{j=1}^n \left|\Delta x_j\right| = 0.2527$ . Critério de parada:  $\sum_{i=1}^n |\Delta x_i| = 0.2527$ . 1  $|j|=0.2527$ *j x* Critério de parada:  $\sum_{j=1}^{n} |\Delta x_j| = 0.2527$ . − Crit *n*  $j=1$  $\dot{I}$  $\frac{2}{j}$   $\frac{1}{j}$   $\frac{1}{j}$ *n*  $\sum_{j=1}^{\infty} \left| \frac{\Delta x_j}{r} \right| = 0.2527$ *n* Critério de parada:  $\sum_{j=1}^n |\Delta x_j| = 0.2527$ .  $\overline{10}$  $\overline{\text{Crit}}$ é

 $\frac{1}{j-1}$ 

 $\overline{j=1}$  iterac $\overline{j=1}$ 

1

*j*

*j*

 $\frac{1}{j=1}$ 

2 2.7441484 1 0.0080029 Ferceira iteração: aplicamos  $|Y^{(2)}| = |$   $+1.0$ Terceira iteracão: aplicamos  $X^{(2)} = \begin{bmatrix} +1.0095 \end{bmatrix}$ em  $\int_{\alpha}$  $\vert$  em  $(*)$  $\int 2.7441484$  $\int$  2.7441484  $\begin{pmatrix} 3 & 1 & 0 & 0 & 0 \\ 0 & 0 & 0 & 0 & 0 \\ 0 & 0 & 0 & 0 & 0 \\ 0 & 0 & 0 & 0 & 0 \\ 0 & 0 & 0 & 0 & 0 \\ 0 & 0 & 0 & 0 & 0 \\ 0 & 0 & 0 & 0 & 0 \\ 0 & 0 & 0 & 0 & 0 \\ 0 & 0 & 0 & 0 & 0 \\ 0 & 0 & 0 & 0 & 0 \\ 0 & 0 & 0 & 0 & 0 \\ 0 & 0 & 0 & 0 & 0 & 0 \\ 0 & 0 & 0 & 0 & 0 & 0 \\ 0 & 0 & 0 & 0 &$  $\begin{bmatrix} 1 & 0 \\ 0 & 1 \end{bmatrix}$  aproximada solução aproximada solução aproximada solução aproximada solução aproximada solução aproximada solução aproximada solução a proximada solução a proximada solução a proximada solução ap  $\frac{n}{\sqrt{2}}$ 2 *x*  $3474.$ *n* l. 2.7441484 1 0.0080029 1 0.0080029 1 0.0080029 1 0.00800 Ferceira iteração: aplicamos  $|Y^{(2)}| = |$   $^{\pm 1.0}$ **Terceira iteração:** aplicamos  $X^{(2)} = \begin{bmatrix} +1.0095 \end{bmatrix}$ en 0.0081916  $\begin{cases} \sum_{i=1}^{n} a_i \end{cases}$  $\vert$  em  $\left( \cdot \right)$  $\lceil 2.744 \rceil$  $\begin{pmatrix} 1 & 2 & 3 & 4\\ 0 & 0 & 0 & 0\\ 0 & 0 & 0 & 0\\ 0 & 0 & 0 & 0 \end{pmatrix}$  $\begin{cases}\nx_1 = +1.0042 \\
x_2^3 = -1.7297\n\end{cases}$  $\frac{n}{\sqrt{2}}$ 2 *x*  $- 3474$ . *n*  $\left[2\right]_{-2}^{2} \left[\frac{1}{2}x_{2}\right]_{-1}^{2} \left[-\right]_{-2}^{2} \left[\frac{1}{2}x_{2}\right]_{-1}^{2} - 0.924234 \right]_{-2}^{2} \left[\frac{1}{2}x_{2}\right]_{-1}^{2} - 1.9242$ <br>Critério de parada:  $\sum_{j=1}^{8} |X_{j}| = 1.000000$ .<br>Segunda iteração: aplicamos  $X^{(1)} = \begin{bmatrix} +1.078$  $\text{camos } X^{(2)} = \left[ \begin{matrix} +1.0095 \\ -1.0095 \end{matrix} \right]$ en  $\int 2.7441484$ le parada:  $\sum_{n=1}^{n} |\Delta x_n| = 0.013474$  .  $3474.$ 2 2.0189416 3.4756897 0.0391360 *x* <sup>∆</sup> = − − ∆ <sup>⇒</sup> <sup>1</sup> 2 0.0081916 *x* ∆ =−  $5<sup>7</sup>$ Terceira iteração: aplicamos  $X^{(2)} = \begin{bmatrix} 1 & 0 \\ 0 & 1 \end{bmatrix}$ (3) 2 1.7297 *x* = −  $\begin{bmatrix} 2.0189 + 10 & -3.4730697 \end{bmatrix}$   $\begin{bmatrix} \Delta x_2 \end{bmatrix}$   $\begin{bmatrix} 0.0169 + 0.01697 \end{bmatrix}$ alcançada na terceira iteração = , com critério de la componenta<br>- , com critério de la componenta de la componenta de la componenta de la componenta de la componenta de la co Criterio de parada:  $\sum |\Delta x|$ Critério de parada:  $\sum_{i=1}^n |\Delta x_i| = 0.013474$ . 22 22 22 23 24 25 26 27 28 29 20 21 2.0189416 3.4756897 0.0391360 3.4756 *x* **Terceira iteração**: aplicamos  $X^{(2)} = \begin{bmatrix} 1.7378 \end{bmatrix}$  em (\*)  $78 \int$ em  $\overline{a}$ (3) (3)  $44140$  $\begin{bmatrix} 2.744148 \\ 2.018941 \end{bmatrix}$  $\lfloor 2.0$ 1 013474  $0.01347$ Critério de parada:  $\sum_{j=1} |\Delta x_j| = 0.013474$ .  $\lceil +1.0095 \rceil$  $[-1.7378]$ <br>2.7441484 1  $\top$  **Δx**<sub>1</sub>  $\top$  **0.0080029**  $\Lambda$ x<sub>1</sub> = −0.00528  $[-1.7378]$  $\bigwedge x_i =$  $\frac{2.0189416}{ }$  - $(3)$   $1.004$  $(x_2^{(3)} = -1.7297)$  $\sqrt{2}$  1.0005<sup> $-$ </sup> Terceira iteração: aplicamos  $X^{(2)} = \begin{bmatrix} +1.0095 \end{bmatrix}$  em  $(*)$  $\left| \ \right|$   $\Delta$  $\overline{ }$  $2.7441484$  1  $7.60000029$  $2.0189416$   $3.4756897$   $\vert \cdot \vert_{\Delta x} \vert = - \vert 0.0391360$ *x*  $\begin{bmatrix} 2.7441484 & 1 \\ 2.0189416 & -3.4756897 \end{bmatrix} \begin{bmatrix} \Delta x_1 \\ \Delta x_2 \end{bmatrix} = - \begin{bmatrix} 0.0080029 \\ 0.0391360 \end{bmatrix} \Rightarrow \begin{bmatrix} \Delta x_1 \\ \Delta x_2 \end{bmatrix}$ 0.0052822 0.0081916 *x*  $\begin{cases} \Delta x_1 = - \\ \Delta x_2 = 1 \end{cases}$  $\int \Lambda x_0 = +$  $\overline{)}$ 1.0042 1.7297  $\left( x_1^{(3)} \right)$  $\left\{ \begin{array}{c} n_1 \\ n_2 \end{array} \right.$ Critério de parada:  $\sum_{n=1}^{n} |\Delta x_n| = 0.013474$ .  $\left[ +1.0095 \right]_{\text{em (*)}}$  $\lceil \overline{\Delta x} \rceil$ 2.7441484 1 0.0080029 1 0.0080029 1 0.0080029 1 0.0080029 1 0.0080029 1 0.0080029 1 0.0080029 1 0.00800029 1 0<br>2.74500029 1 0.0080029 1 0.0080029 1 0.0080029 1 0.0080029 1 0.0080029 1 0.00800 2.7441404 1  $\begin{vmatrix} 1 & \Delta x_1 \\ 1 & 1 \end{vmatrix} = - \begin{vmatrix} 0.0000027 \\ 1 \end{vmatrix}$  $\begin{bmatrix} 2.7441484 & 1 \end{bmatrix} \begin{bmatrix} \Delta x_1 \end{bmatrix} = - \begin{bmatrix} 0.0080029 \end{bmatrix} \Rightarrow \begin{bmatrix} \Delta x_1 \end{bmatrix} =$  $0.0032822$  $\Delta x_1 = -0$  $\Delta x_1 = -0$ (3)  $x_1^{(3)} = +1.004$  $\begin{bmatrix} 1 & 0 \\ 0 & 1 \end{bmatrix}$  $x_1^{(3)} = \sum_{i=1}^{n}$   $\sum_{i=1}^{n}$   $\sum_{i=1}^{n}$  .  $\sum_{i=1}^{n}$ 1.7378 *<sup>X</sup>* <sup>+</sup> <sup>=</sup> <sup>−</sup> em (\*) *x*<sup>2</sup> 1 **1** 1.7378 1 1.7378  $[-1.7378]$ <br> $\begin{bmatrix} -2.744464 & 1 \end{bmatrix}$  =  $\begin{bmatrix} 0.0080020 \end{bmatrix}$  =  $\begin{bmatrix} 0 \end{bmatrix}$  $\vert$  $\overline{a}$  $\begin{bmatrix} 2.0189416 & -3.4756897 \end{bmatrix}$  = −  $x_2^{(3)} = -1.7297$  $\overline{n}$ (3) 013474. **Terceira iteração**: aplicamos  $X^{(2)} = \begin{bmatrix} +1.0095 & 0.0095 \\ 0.00000 & 0.00000 \\ 0.00000 & 0.00000 \end{bmatrix}$  $X^{(2)} = \begin{bmatrix} +1.0095 \\ -1.7378 \end{bmatrix}$  em (\*) 2.7441484 1 0.0080029  $\lfloor 2.0189416 - 3.4756897 \rfloor \lfloor \Delta x_2 \rfloor$   $\lfloor 0.39999 \rfloor$  $\begin{bmatrix} 2.7441484 & 1 \\ 2.0189416 & -3.4756897 \end{bmatrix}$  $* \begin{bmatrix} \Delta x_1 \\ \Delta x_2 \end{bmatrix} = - \begin{bmatrix} 0.0080029 \\ 0.0391360 \end{bmatrix}$  $\int \Delta x_1 =$  $\Delta x_2 =$ *x*  $\begin{vmatrix} 0 & 2 & 9 \\ 3 & 6 & 0 \\ 0 & 0 & 0 \end{vmatrix}$  $360$  $3)$  $\int x_1^{(3)} = +1$  $-\frac{1}{2}$  $C<sub>n</sub>$ itério de parado $\sum_{n=1}^n |x_n| = 0.013474$ **Terceira iteração**: aplicamos  $X^{(2)} = \begin{bmatrix} +1.0095 \\ 1.0095 \end{bmatrix}$  em  $(*)$ **Terceira iteração**: aplicamos  $X^{(2)} = \begin{bmatrix} +1.0095 \\ -1.7378 \end{bmatrix}$  em (\*)  $\left| \begin{array}{c} \Delta x_1 \\ x_2 \end{array} \right|$ 2 2.7441484 1  $\left| \Delta x_i \right|$   $\left| 0.0080029 \right|$ 2.0189416 -3.4756897  $\vert \Delta x, \vert$   $\vert$  0.0391360 *x*  $\begin{bmatrix} 2.7441484 & 1 \\ 2.0189416 & -3.4756897 \end{bmatrix} \cdot \begin{bmatrix} \Delta x_1 \\ \Delta x_2 \end{bmatrix} = - \begin{bmatrix} 0.0080029 \\ 0.0391360 \end{bmatrix} \Rightarrow \begin{bmatrix} \Delta x_1 \\ \Delta x_2 \end{bmatrix}$ 0.0052822 0.0081916 *x*  $\int \Delta x_1 = -$ <br> $\Delta x_2 = +$  $\begin{pmatrix} 1 \\ \Delta x_1 \\ \Delta x_2 \end{pmatrix} = - \begin{pmatrix} 0.0080025 \\ 0.0391360 \end{pmatrix} \Rightarrow \begin{pmatrix} \Delta x_1 \\ \Delta x_2 \end{pmatrix} = +$  $\overline{\phantom{a}}$  $\epsilon$  $\ddot{\phantom{1}}$ ا،  $1.004$ 1.7297 *x*  $\int x_1^{(3)} = \int_{\mathbf{r}^{(3)}}$ Critério de parada:  $\sum_{j=1}^{n} |\Delta x_j|$  = 0.013474 . **Terceira iteração**: aplicamos  $X^{(2)} = \begin{bmatrix} +1.0095 \\ -1.7378 \end{bmatrix}$ em (\*)  $\overline{ }$  $\lceil 2.7441484 \quad 1 \quad \rceil \lceil \Delta x_1 \rceil \quad \lceil 0.0080029 \rceil$  $\left| 2.0189416 - 3.4756897 \right| \left| \Delta x_2 \right|$   $\left| 0.0391360 \right|$ *x*  $\begin{bmatrix} 2.7441484 & 1 \\ 2.0189416 & -3.4756897 \end{bmatrix} \cdot \begin{bmatrix} \Delta x_1 \\ \Delta x_2 \end{bmatrix} = - \begin{bmatrix} 0.0080029 \\ 0.0391360 \end{bmatrix} \Rightarrow \begin{cases} \Delta x_1 = -0.0052822 \\ \Delta x_2 = +0.0081916 \end{cases}$ 0.0081916 *x*  $\begin{cases} \Delta x_1 = - \\ \Delta x_2 = + \end{cases}$  $\Delta x_2$  $\sqrt{3}$  $\leq$  $= +1.0$  $-1.7$  $\int_{1}^{(3)}x_1^{(3)}$  $\Bigg\} \chi^{(3)}$  $\begin{bmatrix} 0.095 \\ 0.7378 \end{bmatrix}$  em (\*)  $\begin{bmatrix} 1 \\ 1 \end{bmatrix} =$ 2.7441484 1  $\left[\begin{array}{c|c} \Delta x_1 \end{array}\right]$  0.0080029 2.0189416 -3.4756897  $\lfloor \Delta x_2 \rfloor$   $\lfloor 0.0391360 \rfloor$ *x*  $\begin{bmatrix} 2.7441484 & 1 \\ 2.0189416 & -3.4756897 \end{bmatrix} * \begin{bmatrix} \Delta x_1 \\ \Delta x_2 \end{bmatrix} = - \begin{bmatrix} 0.0080029 \\ 0.0391360 \end{bmatrix} \Rightarrow \begin{bmatrix} \Delta x_1 \\ \Delta x_2 \end{bmatrix}$ 822 and the set of  $\overline{a}$ 916  $\mathbf{r}$ ∪ −0.0052<br>
x(2 +0.0081  $+0.0081$ (3) 1  $^{(3)}_2$ 1.0042 1.7297 *x x*  $\left\{ x_1^{(3)} = + \atop (3) \right\}$  $x_2^{(3)} = -$ **Terceira iteração:** aplicamos  $X^{(2)} = \begin{bmatrix} -1.7378 \end{bmatrix}$  em (\*) 1.7378  $\left[2.0189416 - 3.4756897\right] \left[\Delta x_2\right]$ <sup>-</sup>  $\left[0.0391360\right]$ <sup>-></sup>  $\left[\Delta x_2\right]$ - $\sqrt{3}$  $\overline{\mathcal{A}}$  $-11$  $\begin{cases}\nx_1 &= +1 \\
x_2 &= -1\n\end{cases}$  $\left(x_2^{(3)}\right)$ 0.013474 *n x*  $\sum_{j=1}^{\infty} \left| \Delta x_j \right| = 0.013474$ .

 $\frac{1}{j=1}$   $\frac{|A_{ij}|}{|B_{ij}|}$  compared in the solution of  $\frac{1}{j}$ 

 $\overline{p}$ 

 $\frac{1}{j=1}$   $\left|\frac{2x}{j}\right|$  compared to port in the solution of  $\frac{1}{j}$ 

 $\sum_{j=1}^{\infty} \left|\frac{a}{j}\right|$  and  $\sum_{j=1}^{\infty} \left|\frac{a}{j}\right|$  and  $\sum_{j=1}^{\infty} \left|\frac{a}{j}\right|$  and  $\sum_{j=1}^{\infty} \left|\frac{a}{j}\right|$ 

 $\nu = 1$ 

Podemos obter o erro de truncamento dessa solução aproximada alcançada na

terceira iteração 
$$
\begin{cases} x_1^{(3)} = 1.0042, \text{com critério de parada } \sum_{j=1}^n |\Delta x_j| = 0.013474, \\ x_2^{(3)} = -1.7297 \end{cases}
$$

por comparação com uma solução estimada com o dobro de iterações ou Capítulo 2 para soluções de sistemas lineares por métodos iterativos. Nesse exemplo, a solução calculada em variável double atinge critério de convergência numericamente nulo em 6 iterações, no limite da precisão envolvida: com o quadrado do limite para o critério de parada, conforme vimos no  $\tilde{C}$ Capít

 $\binom{6}{2}$  is a convergence numerical numerical numerical numerical numerical numerical numerical numerical numerical numerical numerical numerical numerical numerical numerical numerical numerical numerical numerical num  $\Rightarrow \begin{cases} x_1 & -11.0011007501700 \\ x^{(6)} - 1.7306273970258 \end{cases}$ (6) 1 (6) 2 1.00416873847466 1.72963728702587 *x x*  $x_1^{(6)} = +$ ⇒{  $x_2^{(6)} = \Rightarrow \begin{cases} x_1 & -11.00+100750 \\ x^{(6)} - 1.720627297 \end{cases}$  $=$   $+$ 1.00416873847466  $1.7296728$  $\Rightarrow$  {"  $\mathfrak{g}$ Então, os erros de truncamento de cada incógnita *x*<sup>1</sup> Erro de truncamento (3) | 1.0042 ( 1.00416873847466) | 3.1262e 05 = | 1.7297 ( 1.72963728702587) | 6.2713e 05 *<sup>X</sup>* − − <sup>=</sup> − −− <sup>−</sup>

Então, os erros de truncamento de cada incógnita $x_{1}$ e $x_{2}$ são:

\n
$$
\text{Error of the function } X^{(3)} = \n \begin{bmatrix}\n 1.0042 - (1.00416873847466) \big| \\
 -1.7297 - (-1.72963728702587) \big| \n \end{bmatrix}\n =\n \begin{bmatrix}\n 3.1262e - 05 \\
 6.2713e - 05\n \end{bmatrix}
$$
\n

O erro máximo de truncamento da solução obtida com 3 iterações é  $\sim$  6.2713 ∗ 10<sup>-05</sup>, enquanto o critério de parada  $\sum_{i}^{\infty}$   $\left|\Delta x_{i}\right|$  atingido em 3 iterações .013474, então, nesse exemplo, o critério de parada também pode parado como inine superior do erro de truncamento.  $\frac{1}{2}$  *i*  $\frac{1}{2}$   $\frac{1}{2}$   $\frac{1}{2$ 1 *j* = 6.2713  $\cdot$  10<sup>-05</sup>, enquanto o critério de parada  $\sum_{i=1}^{n} |\Delta x_i|$  at  $5.2713 * 10^{-05}$ , enquanto o critério de parada  $\sum_{i}^n \bigl|\Delta x_{_j}\bigr|$ atingido em 3 iterações é 0.013474, então, nesse exemplo, o critério de parada também pode ser vecede exemplo, o critério de parada também pode ser usado como limite superior do erro de truncamento.

podemos rapidamente chegar à solução com precisão no limite das variáveis nos significativos que se que esta em que esta em que esta método segundarios que de arredondamento. Nos sistemas de pequeno porte, em que esse método seja convergente, adotadas, ou seja, atingir a solução com 16 dígitos significativos para variável *double*, e obter erro de truncamento na mesma ordem dos erros no ariáveis adotadas, ou seja, atingir a solução com 16 de junho com 16 de junho com 16 de junho 16 de junho 1

Exemplo 4.3: resolva o sistema de equações não lineares dígitos significativos para variável *double*, e obter erro de truncamento Exemplo 4.3: resolva o sistema de equações não lineares

$$
\begin{cases}\nx_1^2 + x_2^2 + x_3^2 - 1 = 0 \\
2x_1^2 + x_2^2 - 4x_3 = 0 \\
3x_1^2 - 4x_2 + x_3^2 = 0\n\end{cases}
$$

Utilizando o método de Newton, tome o vetor inicial Utilizando o método de Newton, tome o vetor inicial  $X^{(0)}$ 0.5 0.5 0.5 *X*  $\vert 0.5 \vert$  $=\vert 0.5 \vert$ de parada max  $|\Delta x_i|$  < 0.005. **i**  $\begin{bmatrix} 0.5 \end{bmatrix}$  e critério de parada max  $|\Delta x_{i}| < 0.005$ . lo o método de Newton, tome o vetor inicial  $X^{(0)} = \left| \begin{array}{l} 0.5 \end{array} \right|$  e cri  $\overline{)}$ *X* ério e critério de parada max  $\left[ \Delta x_i \right]$  < 0.005. **i**  $\left[ 0.5 \right]$ 

### **Solução**:

A partir de A partir de A partir de

$$
F(X) = \begin{cases} f_1(x_1, x_2, x_3) = x_1^2 + x_2^2 + x_3^2 - 1\\ f_2(x_1, x_2, x_3) = 2x_1^2 + x_2^2 - 4x_3\\ f_3(x_1, x_2, x_3) = 3x_1^2 - 4x_2 + x_3^2 \end{cases}
$$

obtemos a matriz jacobiana, obtemos a matriz jacobiana, obtemos a matriz jacobiana,

$$
J(X) = \begin{bmatrix} 2x_1 & 2x_2 & 2x_3 \\ 4x_1 & 2x_2 & -4 \\ 6x_1 & -4 & 2x_3 \end{bmatrix}
$$

Aplicando iterativamente as eqs. (4) e (5), temos:

**Primeira** in the set of  $\vert 0.5 \vert$  $\ddot{\phantom{0}}$  $\frac{1}{2}$  $\overline{\text{S}}$ :  $\mathbf{Primeira}\; \textbf{itera}$ ção: para  $k \!=\! 0\; \textbf{e}\; X^{(0)}$ 0.5 0.5 0.5 *X*  $\mid 0.5 \mid$  $=\vert 0.5 \vert$  $\lfloor 0.5 \rfloor$ **teração**: para  $k=0$  e  $X^{(0)} = \begin{bmatrix} 0.5 \\ 0.5 \end{bmatrix}$ , temos:

$$
J(X^{(0)}) = \begin{bmatrix} 1 & 1 & 1 \\ 2 & 1 & -4 \\ 3 & -4 & 1 \end{bmatrix}
$$
  
\n
$$
F(X^{(0)}) = \begin{cases} f_1 = 0.5^2 + 0.5^2 + 0.5^2 - 1 = -0.25 \\ f_2 = 2 \cdot 0.5^2 + 0.5^2 - 4 \cdot 0.5 = -1.25 \\ f_3 = 3 \cdot 0.5^2 - 4 \cdot 0.5 + 0.5^2 = -1.00 \end{cases}
$$

Aplicando a eq. (3), temos o sistema linear: Aplicando a eq. (3), temos o sistema linear: Aplicando a eq. (3), temos o sistema linear: *f*  $\frac{1}{2}$   $\frac{1}{2}$   $\frac{1}{2$ 

2 2 \* \* <sup>3</sup>

= − + =−

(0) 2 2 \* \* <sup>2</sup>

$$
\begin{bmatrix} 1 & 1 & 1 \ 2 & 1 & -4 \ 3 & -4 & 1 \ \end{bmatrix} \begin{bmatrix} \Delta x_1 \\ \Delta x_2 \\ \Delta x_3 \end{bmatrix} = - \begin{bmatrix} -0.25 \\ -1.25 \\ -1.00 \end{bmatrix}
$$

*FX f*

Cuja solução é cuja solução é Cuja solução é

$$
\Delta X^{(0)} = \begin{bmatrix} 0.375 \\ 0 \\ -0.125 \end{bmatrix}
$$

Então, os novos valores do vetor *X* são dados por: Então, os novos valores do vetor *X* são dados por: Então, os novos valores do vetor *X* são dados por:

$$
X^{(1)} = X^{(0)} + \Delta X = \begin{bmatrix} 0.5 \\ 0.5 \\ 0.5 \end{bmatrix} + \begin{bmatrix} 0.375 \\ 0 \\ -0.125 \end{bmatrix} = \begin{bmatrix} 0.875 \\ 0.500 \\ 0.375 \end{bmatrix}
$$
com max  $|\Delta x_j|$  = 0.375.

 ${\bf Segunda~iteração: a partir de  $k = 1$  e  $X^{(1)}$$ 0.875 0.500 0.375 *X*  $\left\lceil 0.875\right\rceil$  $= 0.500$  $\lfloor 0.375 \rfloor$ da iteração: a partir de  $k = 1$  e  $X^{(1)} = \left| \begin{array}{l} 0.500 \end{array} \right|$ , temos: nos: 0 temos:  $\left[0.375\right]$  $0.900$  $\frac{1}{2}$   $\frac{0.5}{7}$  $\frac{0.500}{0.275}$  $\lfloor 0.375 \rfloor$ 

$$
X^{(2)} = \begin{bmatrix} 0.7898166 \\ 0.4966216 \\ 0.3699324 \end{bmatrix}
$$
com max  $|\Delta x_j|$  = 0.0851834.

Terceira iteração: a partir de 
$$
k = 2
$$
 e  $X^{(2)} = \begin{bmatrix} 0.7898166 \\ 0.4966216 \\ 0.3699324 \end{bmatrix}$ , temos:

$$
X^{(3)} = \begin{bmatrix} 0.7852104 \\ 0.4966114 \\ 0.3699228 \end{bmatrix}
$$
com max  $|\Delta x_j|$  = 0.0046062.

O processo convergiu para  $X^{(3)}$  com critério de parada max  $|\Delta x_j|$  < 0.005 em 3 iterações. Mantendo o mesmo procedimento, podemos chegar a uma em 3 iterações. Mantendo o mesmo procedimento, podemos chegar a uma<br>solução convergida no limite da precisão das variáveis *double*, em 6 iterações e max  $|\Delta x_j| = 0.0$ , dada por:

 0.785196933062355 0.1066113929002556 0.369922831000 *X* −  $\vert$  - 0.785196933062355  $\begin{bmatrix} 0.150011352511050 \\ 0.360022830745872 \end{bmatrix}$ (6) 0.785196933062355 0.496611392944656 0.369922830745872 *X*  $\lceil -0.785196933062355 \rceil$  $=$   $\vert$   $-$  0.496611392944656  $\vert$ [− 0.369922830745872]  $-0.78519693$  $X^{(0)} = -0.49001139$  $\sqrt{ -0.78519693}$  $X^{(0)} = \begin{bmatrix} -0.49661139.5 \\ 0.26822283 \end{bmatrix}$ 

0.7852104

Então, os erros de truncamento de cada incógnita $(x_{1}, x_{2} \text{ e } x_{3})$ obtida em 3 iterações seriam:

Error de truncamento

\n
$$
X^{(3)} = \begin{bmatrix} \begin{bmatrix} 0.7852104 - 0.785196933062355 \end{bmatrix} \\ \begin{bmatrix} 0.4966114 - 0.496611392944656 \end{bmatrix} \\ \begin{bmatrix} 0.3699228 - 0.369922830745872 \end{bmatrix} \end{bmatrix} = \begin{bmatrix} 1.306694e - 05 \\ 1.392945e - 06 \\ 2.830746e - 06 \end{bmatrix}
$$

O erro máximo de truncamento da solução obtida com 3 iterações é 1.306694e-05, enquanto o critério de convergência max  $|\Delta x_j|$  atingido nesse exemplo, o critério de convergência pode ser usado como max *<sup>j</sup>* ∆*x* atingido em 3 iterações é 4.6*e*–03; portanto, também em 3 iterações é 4.6*e*–03; portanto, também nesse exemplo, o critério de E o erro máximo de truncamento da solução exata, estimada em 6 iterações  $X^{(6)}$ , está na ordem dos erros de arredondamento, pois atingiu critério de convergência numericamente nulo. nesse exemplo, o critério de convergência pode ser usado como convergência pode ser usado como limite superior do erro de truncamento.

<u>0.49662161621616</u>

#### 4.2 MÉTODO DE NEWTON COM DERIVADAS **4.2 Método de Newton com Derivadas Parciais Numéricas 4.2 Método de Newton com Derivadas Parciais Numéricas PARCIAIS NUMÉRICAS** 4.2 METODO DE NEWTON COM DE ( ) NÉTODO DE NEWTON COM DEDIV 4.2 METODO DE NEWTON COM DERIVADAS **4.2 Método de Newton com Derivadas Parciais Numéricas**

Além da necessidade de obter previamente uma solução inicial  $X^{(0)}$ ,  $\frac{1}{2}$  o maior problema do método Newton é ter que calcular as  $n^2$  derivadas parciais para obter a matriz jacobiana *J*(*X*), conforme a eq. (6). *X*(0), o maior problema do método Newton é ter que calcular as *n* Além da necessidade de obter previamente um *X*(0), o maior problema do método Newton é ter que calcular as *n* ex.<br>and *narcis* Além da necessidade de obter previamente uma solução inicial  $X^{(0)}$ , o maior problema do método Newton é ter que calcular as *n*<sup>2</sup> derivad par Them da necessidade de obter previamente uma solução inicial A eq. eq. eq. (6). Além da necessidade de obter previamente uma solução inicial  $X^{(0)}$ , o maior problema do método Newton é ter que calcular as  $n^2$  derivadas o maior problema do método Newton é ter que calcular as *n*<sup>2</sup> derivadas<br>parciais para obter a matriz jacobiana *J*(*X*), conforme a eq. (6). *X*(0), o maior problema do método Newton é ter que calcular as *n* derivadas para obter previamente una solução miera  $\mathbf{e}$ 

A alternativa mais simples para contornar esse problema consiste em simular as *n*<sup>2</sup> derivadas parciais  $\frac{\partial f_i(X)}{\partial x}$ conforme feito no método da secante do Capítulo 3. *x*  $\alpha$  attendant a mais simples para contornar esse problema consiste em simular as  $n^2$  derivadas parciais  $\frac{\partial f_i(X)}{\partial x_i}$  por meio de aproximações numéricas, simular as *n*<sup>2</sup> derivadas parciais  $\frac{\partial f_i(X)}{\partial x}$  por meio de aproximate *f X* or meio de aproximações numéricas,  $A(V)$ simular as *n*<sup>2</sup> derivadas parciais  $\frac{\partial f_1(x)}{\partial x_j}$  por meio de aproximações numérica<br>conforme feito no método da secante do Capítulo 3 simular as *n*<sup>2</sup> derivadas parciais  $\frac{\partial f_i(X)}{\partial x}$  por mei *f X* simular as *n*<sup>2</sup> derivadas parciais  $\frac{\partial f_i(X)}{\partial x_i}$  por meio de aproximações numéricas, *f X* simular as *n*<sup>2</sup> derivadas parciais  $\frac{\partial f_i(X)}{\partial x_j}$  por meio de aproximações numéricas,<br>conforme feito no método da secante do Capítulo 3. *f X* simular as *n*<sup>2</sup> derivadas parciais  $\frac{\partial f_i(X)}{\partial x_i}$  por meio de aproximações numéricas, *f X* ntem da necessadade de obter previamente uma sonção inicia A  $\lambda$ ,<br>o maior problema do método Newton é ter que calcular as  $n^2$  derivadas<br>parciais para obter a matriz jacobiana  $J(X)$ , conforme a eq. (6).<br>A alternativa ma *f X* simular as *n*<sup>2</sup> derivadas parciais  $\frac{\partial f_i(X)}{\partial x_i}$  por meio de aproximações numéricas, *f X* simular as *n*<sup>2</sup> derivadas parciais  $\frac{\partial f_i(X)}{\partial x_i}$  por meio de aproximações numéricas, *f X*  $\frac{\partial f_i(X)}{\partial x_i}$ por meio de aproximações numéricas, *f X* imular as *n*<sup>2</sup> derivadas parciais  $\frac{\partial f_i(X)}{\partial x_i}$  por meio de aproximações numéricas, *f X* meio de aproximações numéricas,  $\frac{2f(Y)}{Y}$ simular as *n*<sup>2</sup> derivadas parciais  $\frac{\partial y_i(x)}{\partial x_j}$  por meio de aproximações numérica<br>conforme feito no método da secante do Capítulo 3  $A'(V)$ simular as *n*<sup>2</sup> derivadas parciais  $\frac{\partial y_i(x)}{\partial x_j}$  por meio de aproximações numérica<br>conforme feito no método da secante do Capítulo 3  $\frac{\partial f}{\partial x}$ simular as *n*<sup>2</sup> derivadas parciais  $\frac{\partial f_1(x)}{\partial x_j}$  por meio de aproximações numéricas<br>conforme feito no método da secante do Capítulo 3  $A'(\mathbf{V})$ simular as *n*<sup>2</sup> derivadas parciais  $\frac{\partial f(x)}{\partial x_j}$  por meio de aproximações numérical<br>conforme feito no método da secante do Capítulo 3  $A(V)$  $\frac{\partial f_i(X)}{\partial x_j}$  por meio de aproximações numéricas, conforme feito no método da secante do Capítulo 3 296 **CALCUA NUMÉRICAS**<br> **4.2 MÉTODO DE NEWTON COM DEF**<br> **PARCIAIS NUMÉRICAS**<br>
Além da necessidade de obter previamente uma<br>
o maior problema do método Newton é ter que calc<br>
alternativa mais simples para contornar cese ps  $\frac{2f(Y)}{Y}$ simular as *n*<sup>2</sup> derivadas parciais  $\frac{\partial f_1(x)}{\partial x_j}$  por meio de aproximações numéricas,<br>conforme feito no método da secante do Capítulo 3 Além da necessidade de obter previamente uma solução inicia<br>aior problema do método Newton é ter que calcular as  $n^2$  deri<br>iais para obter a matriz jacobiana  $J(X)$ , conforme a eq. (6).<br>A alternativa mais simples para con  $\alpha$  and  $\alpha$  and contornar cose problema consiste  $\alpha$ ivadas parciais  $\frac{\partial f_1(x)}{\partial x_j}$  por meio de aproximações numéricas,<br>no método da secante do Capítulo 3  $\frac{\partial f}{\partial V}$ simular as *n*<sup>2</sup> derivadas parciais  $\frac{\partial f(x)}{\partial x}$  por meio de aproximações numéricas,<br>conforme feito no método da secante do Capítulo 3  $\mathcal{A}(V)$ parciais  $\frac{\partial f_1(x)}{\partial x_j}$  por meio de aproximações numéricas,<br>todo da secante do Capítulo 3 simular as  $n^2$  derivadas parciais  $\frac{\partial f_i(X)}{\partial n}$  por *j f X x*  $\frac{\Delta X}{\Delta y}$ por meio de aproximações numér

numéricas, conforme feito no método da secante do Capítulo 3. variável é:<br>
exata de uma função de uma função de uma função de uma função de uma função de uma função de uma função de um<br>
exata de uma função de uma função de uma função de uma função de uma função de uma função de uma f Por definição, sabemos que a derivada exata de uma função com uma Por definição, sabemos que a derivada exata de uma função com uma variável é:  $\frac{1}{2}$  conforme feito no método da secante do Capítulo 3.  $\mathbb{P}^{\mathsf{d}}$  definitivada exata de uma função, sabemos  $\mathsf{d}$ Por definição, sabemos que a derivada exata de uma função co Por definição, sabemos que a derivada exata de uma função exata de uma função de uma função de uma função de u COMOTHER THEORY OF THE COUPLE OF THE CONTRACT OF THE COUPLE OF THE COUPLE OF THE COUPLE OF THE COUPLE OF THE COUPLE OF THE COUPLE OF THE COUPLE OF THE COUPLE OF THE COUPLE OF THE COUPLE OF THE COUPLE OF THE COUPLE OF THE  $\mathbb{Z}_p$  definitivada exata de uma função, sabemos que a derivada exata de uma função exata de uma função  $\mathbb{Z}_p$  $P$ edérivada exata de uma função, sabemos que a derivada exata de uma função  $\frac{1}{2}$  $\mathsf{P}\left[\begin{array}{ccc} \mathsf{P}^\mathsf{I} & \mathsf{P}^\mathsf{I} & \mathsf{P}^\mathsf{I} \ \mathsf{P}^\mathsf{I} & \mathsf{P}^\mathsf{I} \end{array}\right]$  $\mathsf{P}\left[\mathsf{P}\right]$  definitivada exata de uma função, sabemos  $\mathsf{P}\left[\mathsf{P}\right]$  $\partial_{\alpha}$  definitivada exata de uma função, sabemos que a derivada exata de uma função exata de uma função exata de uma função exata de uma função exata de uma função exata de uma função exata de uma função exata de uma fu Por definição, sabemos que a derivada exata de uma função Por definição, sabemos que a derivada exata de uma função  $\acute{\text{o}}$ .  $\acute{\text{o}}$ .  $\acute{\text{o}}$ Por definição, sabemos que a derivada exata de uma função com Por definição, sabemos que a derivada exata de uma função exata de uma função de uma função de uma função de u Por definição, sabemos que a derivada example, sabemos que a derivada exata de uma função de uma função de uma função de uma função de uma função de uma função de uma função de uma função de uma função de uma função de uma  $P = \text{P}$  $\alpha$  definitivada exata de uma função, sabemos que a derivada exata de uma função exata de uma função exata de uma função exata de uma função exata de uma função exata de uma função exata de uma função exata de uma função vel e: onforme feito no método da secante do Capítulo 3.<br>Por definição, sabemos que a derivada exata de uma função com uma variável é:<br> $f(x + \Delta x) = f(x)$ Por definição, sabemos que a derivada exata de uma função com uma Por definição, sabemos que a derivada exata de uma função exata de uma função exata de uma função exata de uma função exata de uma função exata de uma função exata de uma função exata de uma função exata de uma função exat  $\Theta$  definição, sabemos que a derivada exata de uma função, sabemos que a derivada exata de uma função exata de uma função  $\Theta$  $\frac{1}{2}$  conforme feito no método da secante do Capítulo 3. por definição, sabem de uma função, se destinada exata de uma função de uma função de uma função de uma função<br>Entre a destinada exacta de uma função de uma função de uma função de uma função de uma função de uma função d

$$
f'(x) = \lim_{\Delta x \to 0} \frac{f(x + \Delta x) - f(x)}{\Delta x}
$$

Então, geramos uma aproximação numérica da matriz jacobiana

Por extensão, a derivada parcial exata de uma função de várias variáveis é definida por: é definida por: efinida por: a derivada parcial exata de uma função de uma função de várias de várias de várias de uma função de várias de várias de várias de várias de várias de várias de várias de várias de várias de várias de várias de  $\epsilon$  defined  $\beta$ efinida por: the contract of the contract of the contract of the contract of the contract of the contract of the contract of the contract of the contract of the contract of the contract of the contract of the contract of t  $\acute{\text{e}}$  definida por: Por extensão, a derivada p<br> *xi* n<sup>1</sup> *x*<sub>1</sub>, ...,  $x_n$  =  $\lim_{\Delta x} \frac{f_i(x_1, x_2)}{x_1}$ Por extensão, a derivada parcial exata de uma função de várias c definida por:

$$
\frac{\partial f_i(x_1, \ldots, x_n)}{\partial x_j} = \lim_{\Delta x_j \to 0} \frac{f_i(x_1, x_2, \ldots, x_j + \Delta x_j, \ldots, x_n) - f_i(x_1, x_2, \ldots, x_j, \ldots, x_n)}{\Delta x_j}
$$

Se utilizarmos um *∆x* relativamente pequeno, podemos ob aproximação para as derivadas parciais: Se utilizarmos um  $\Delta x_j$  relativamente pequeno, podemos obter uma Se utilizarmos um  $\Delta x_j$  relativamente pequeno, podemos obter uma aproximação para as derivadas parciais: aproximação para as derivadas parciais: Se utilizarmos um  $\Delta x_j$  relativamente pequeno, podemos obter uma aproximação para as derivadas parciais: aproximação para as derivadas parciais: Se utilizarmos um *∆x* relativamente pequeno, podemos obter i uma aproximação para as derivadas parciais:

$$
\frac{\partial f_i(x_1, \ldots, x_n)}{\partial x_j} \cong \frac{f_i(x_1, x_2, \ldots, x_j + \Delta x_j, \ldots, x_n) - f_i(x_1, x_2, \ldots, x_j, \ldots, x_n)}{\Delta x_j}
$$

11 12 112 112 112  $m$ eio de: *nn n n n fx xx x fxx x fxx x x fxx x* meio de: através de Entã Então, geramos uma aproximação numérica da matriz jacobiana Então, geramos uma aproximação numérica da matriz jacobiana por  $\Gamma_{\alpha}(\sigma)$  , and the contract of the state of the contract of the state of the state of the contract of the contract of the contract of the contract of the contract of the contract of the contract of the contract of the Então, geramos uma aproximação numérica da matriz jacobiana Então, geramos uma aproximação numérica da matriz jacobiana  $\mathbf{r}_{\mathbf{r}}$  at  $\mathbf{r}_{\mathbf{r}}$ através de:

 *x*

 *x*

 *x*

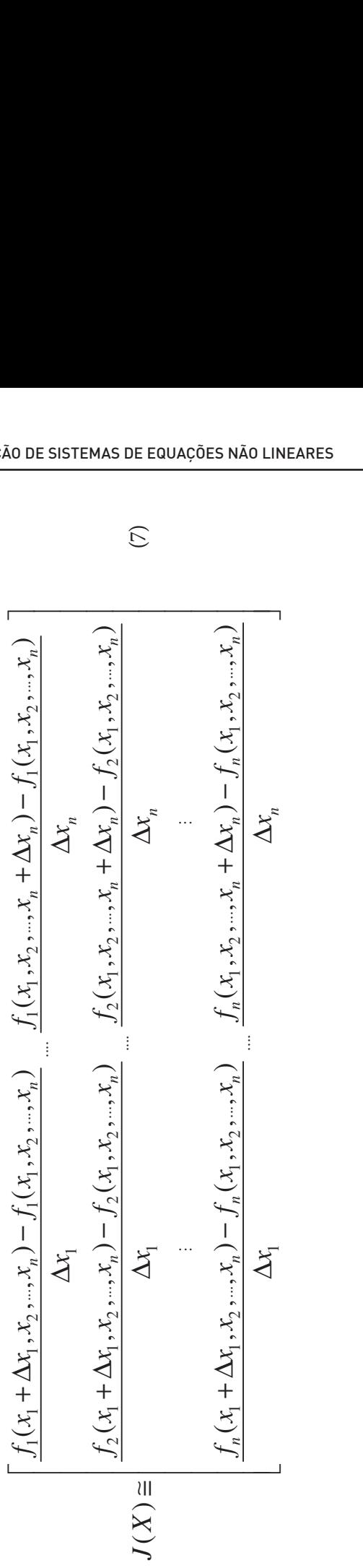

O custo computacional para aproximar uma  $J(X^{(k)})$  é de  $(n^2 + n)$  cálculos de valores das funções  $f_i$  (são  $n^2$  funções nos pontos incrementados e  $n$  no ponto inicial). Precisamos estabelecer, ainda, um  $\Delta x_j$  inicial para cada incógnita  $x_j$ . Neste livro, optamos por usar na matriz jacobiana o mesmo  $\Delta x_j$  calculado no incremento do método de Newton. No caso de ocorrer convergência, tanto a matriz jacobiana numérica quanto a solução convergem simultaneamente com a mesma precisão.  $\Omega$  custo computacional para aproximar uma  $I(Y^{(k)})$  é de com a mesma precisão.  $\frac{(n^2 + n)$  cálculos de volores des funções f $(\tilde{a}\tilde{a}, u^2)$  funções nos pontos

um *<sup>j</sup>* ∆*x* inicial para cada incógnita *xj*

Essa alternativa para o método de Newton, com derivadas parciais numéricas, é indicada para a resolução de sistemas em computador a fim de facilitar a entrada de dados, o que permite a generalização do seu algoritmo. no provincia de dados o que permite a gene

> No próximo exemplo, vamos utilizar essa alternativa manualmente com objetivos unicamente didáticos. objetivos unicamente didáticos. objetivos unicamente didáticos. No próximo exemplo, vamos utilizar essa alternativa manualmente com objetivos

**Exemplo 4.4:** resolva o sistema não linear  $\begin{cases} x_1 \cdot x_2 = 1 \\ x_1 \cdot x_2 = 1 \end{cases}$ 1 1  $x_2 = 0$  $x_1 * x$  $x_1 - e$  $\left\{x_1 * x_2 = \atop x_2 \right\}$  $\begin{cases} 1 & 2 \\ x_1 - e^{x_2} = 0 \end{cases}$  pelo r néwton utilizando defivadas parciais numéricas para aproxima jacobiana. Tome  $X^{(0)} = \begin{bmatrix} 1 \\ 1 \end{bmatrix}$ , incremento inicial  $\Delta x_j = 0.1$ , para  $j = 1, 2$  e critério de parada max  $|\Delta x| < 0.00001$ . pelo método de Newton utilizando derivadas parciais numéricas para aproximar a matriz Exemplo 4.4<sup>*: resolva o sistema pã*</sup>  $\overline{1}$ ão lir *x e*  $=$ ema não linear  $\begin{cases} x \end{cases}$ **Exemplo 4.4**: resolva o sistema não linear  $\begin{cases} 1 & -2 \\ x_1 - e^{x_2} = 0 \end{cases}$  per Newton utilizando derivadas parciais numéricas para aprov de parada max  $|\Delta x_j|$  < 0.00001. 1  $\overline{a}$ 0 *<sup>x</sup> x x x e*  $=\frac{1}{2}$  pel  $\epsilon_2 = 0$  pelo metodo<br>ra aproximar a ma método de  $\lceil 1 \rceil$  $\begin{bmatrix} 1 \end{bmatrix}$ <sup>3</sup> metermento inicial  $\Delta x_j = 0.1$ , para $j = 1, 2$  e erritorio inicial  $\Delta x_j = 0.1$ , para $j = 1, 2$  e erritorio inicial  $\Delta x_j$ 1 x<sub>1</sub> – e<sup>12</sup> = 0<br>1 n utilizando derivadas parciais numéricas para aproximar a 1 0 *<sup>x</sup> x e*  $\begin{bmatrix} x_1 - e^{x_2} = 0 \\ x_2 - e^{x_1} = 0 \end{bmatrix}$ <br>vton utilizando derivadas parciais numéricas para aproximar a matriz  $\lim_{\Delta t \to 0} \frac{1}{\Delta t}$  metemento inicial  $\Delta x_j = 0.1$ , para  $j = 1, 2$  e criterio 1 0 *<sup>x</sup> x e* − = pelo puana. Tomé $A = \begin{pmatrix} 1 \\ 1 \end{pmatrix}$ , incremento micial  $\Delta x_j = 0.1$ , para  $j = 1, 2$  e criteric

#### $Solução:$ 0.1 *<sup>j</sup>* ∆ = *x* , para *j* =1, 2 e critério de parada max 0.00001 *<sup>j</sup>* ∆ < *x* . **0.1** *j* **∆** *j*  $\alpha$  , *x*  $\alpha$  , *x*  $\alpha$  , *x*  $\alpha$  . *x*  $\alpha$  . *x* . *x* . *x* . *x* . *x* . *x* . *x* . *x* . *x* . *x* . *x* . *x* . *x* . *x* . *x* . *x* . *x* . *x* . *x* . *x* . *x* . *x* . *x* . *x* . *x* . *x*

Do sistema dado, temos: Do sistema dado, temos: Do sistema dado, temos: **Solução**: **Solução**:  $\overline{\phantom{a}}$ 

$$
\begin{cases} f_1(x_1, x_2) = x_1 x_2 - 1 = 0\\ f_2(x_1, x_2) = x_1 - e^{x_2} = 0 \end{cases}
$$

**Primeira iteração**: **Primeira iteração**: **Primeira iteração**:

Primeira iteração:  
\n
$$
X^{(0)} = \begin{bmatrix} x_1^{(0)} \\ x_2^{(0)} \end{bmatrix} = \begin{bmatrix} 1.0 \\ 1.0 \end{bmatrix}
$$
 e incremento inicial  $\Delta X = \begin{bmatrix} \Delta x_1 \\ \Delta x_2 \end{bmatrix} = \begin{bmatrix} 0.1 \\ 0.1 \end{bmatrix}$ 

0.1 *<sup>j</sup>* ∆ = *x* , para *j* =1, 2 e critério de parada max 0.00001 *<sup>j</sup>* ∆ < *x* .

Determinando numericamente as derivadas da jacobiana, conforme eq. (7), conforme eq. (7), resulta:  $\frac{1}{2}$ resulta:

$$
J(X^{(0)}) \approx \begin{bmatrix} a_{11} & a_{12} \\ a_{21} & a_{22} \end{bmatrix}
$$
  
\n
$$
a_{11} = \frac{\partial f_1}{\partial x_1} \approx \frac{f_1(x_1^{(0)} + \Delta x_1, x_2^{(0)}) - f_1(x_1^{(0)}, x_2^{(0)})}{\Delta x_1} \approx \frac{(1.1 \cdot 1 - 1) - (1.0 \cdot 1 - 1)}{0.1} = 1
$$
  
\n
$$
a_{12} = \frac{\partial f_1}{\partial x_2} \approx \frac{f_1(x_1^{(0)}, x_2^{(0)} + \Delta x_2) - f_1(x_1^{(0)}, x_2^{(0)})}{\Delta x_2} \approx \frac{(1 \cdot 1.1 - 1) - (1 \cdot 1.0 - 1)}{0.1} = 1
$$
  
\n
$$
a_{21} = \frac{\partial f_2}{\partial x_1} \approx \frac{f_2(x_1^{(0)} + \Delta x_1, x_2^{(0)}) - f_2(x_1^{(0)}, x_2^{(0)})}{\Delta x_1} \approx \frac{(1.1 - e^1) - (1.0 - e^1)}{0.1} = 1
$$
  
\n
$$
a_{22} = \frac{\partial f_2}{\partial x_2} \approx \frac{f_2(x_1^{(0)}, x_2^{(0)} + \Delta x_2) - f_2(x_1^{(0)}, x_2^{(0)})}{\Delta x_2} \approx \frac{(1 - e^{1.1}) - (1 - e^{1.0})}{0.1}
$$
  
\n
$$
a_{22} \approx -2.85884195487388
$$

ando iterativamente as eqs. (4) e (5), temos: Aplicando iterativamente as eqs. (4) e (5), temos:<br>Fig. and *a*  $\overline{A}$  =  $\overline{A}$  =  $\overline{A}$  =  $\overline{A}$  =  $\overline{A}$  =  $\overline{A}$  =  $\overline{A}$  =  $\overline{A}$  =  $\overline{A}$  =  $\overline{A}$  =  $\overline{A}$  =  $\overline{A}$  =  $\overline{A}$  =  $\overline{A}$  =  $\overline$  $\mathcal{A}$  as equal to the (5), the (5), temperature as eqs. (4) e (5), temos: Aplicando iterativamente as eqs. (4) e (5), temos: Aplicando iterativamente as eqs. (4) e (5), temos: Aplicando iterativamente as eqs. (4) e (5), temos: Aplicando iterativamente as eqs. (4) e (5), temos: 22 **a** ≅ −2.85884195438841954873884195487388841954

$$
\begin{bmatrix} 1 & 1 \ 1 & -2.85884195487388 \end{bmatrix} \cdot \begin{bmatrix} \Delta x_1 \\ \Delta x_2 \end{bmatrix} = -\begin{bmatrix} 0 \\ -1.71828182845905 \end{bmatrix}
$$

$$
\begin{cases} \Delta x_1 = +0.445284323264077 \\ \Delta x_2 = -0.445284323264077 \end{cases} \Rightarrow \begin{cases} x_1^{(1)} = 1.445284323264077 \\ x_2^{(1)} = 0.554715676735923 \end{cases}
$$

**Segunda iteração**: *x* (1)  $\frac{1}{2}$  (1)  $\frac{1}{2}$  (1)  $\frac{1}{2}$  (1)  $\frac{1}{2}$  (1)  $\frac{1}{2}$  (1)  $\frac{1}{2}$  (1)  $\frac{1}{2}$  (1)  $\frac{1}{2}$ Critério de parada: n Critério de parada: max  $|\Delta x_j|$  = 0.445284323264077. Critério de parada: max 0.445284323264077 *<sup>j</sup>* ∆ = *x* . Critério de parada: max 0.445284323264077 *<sup>j</sup>* ∆ = *x* .

#### 2 0.554715676735923 *<sup>x</sup> <sup>X</sup> <sup>x</sup>* = = e <sup>1</sup> (1) 2 0.554715676735923 *<sup>x</sup> <sup>X</sup> <sup>x</sup>* = = e <sup>1</sup> (1) 1 g, Segunda iteração:  $\sigma$  $1.44528$ Segunda iteração: 0.554715676735923 (1) 1.445284323264077 **Segunda iteração**: **Segunda iteração**: **Segunda iteração**: **Segunda iteração**:  $\tilde{\phantom{1}}$

$$
X^{(1)} = \begin{bmatrix} x_1^{(1)} \\ x_2^{(1)} \end{bmatrix} = \begin{bmatrix} 1.445284323264077 \\ 0.554715676735923 \end{bmatrix} e \Delta X = \begin{bmatrix} \Delta x_1 \\ \Delta x_2 \end{bmatrix} = \begin{bmatrix} +0.445284323264077 \\ -0.445284323264077 \end{bmatrix}
$$

$$
\begin{bmatrix} x_1^{(2)} = 1.762918095884706 \\ x_2^{(2)} = 0.569994120607396 \end{bmatrix}
$$

 $\overline{1}$  $\overline{ }$ tério de parada: max  $|\Delta x_j| = 0$ .  $\text{C}$ fiterio de parada: máx  $| \Delta x_j$ Critério de parada: max | $\Delta x_{j}|$  = 0.3176337726206295. Repetindo esse processo iterativo até a 5ª iteração, temos:

(5) 1 (5) 2 1.763222834351872 0.567143290409792 *x x*  $\left\{ x_1^{(5)} = \atop 0 \right\}$  $x_2^{(5)} =$ 

## Critério de parada atingido: max |D*xj* | = 1.43228360503785*e*–08.

Você já fez o *download* do **Caderno de Algoritmos** apresentado no Capítulo 2? Caso ainda não o tenha feito, acesse o *link* <http://sergiopeters.prof.ufsc.br/livrocalculo-numerico-computacional/> para conferir o algoritmo do método de Newton no arquivo **Cap4SistemasNaolineares.m**.

Capitulo 04.indd 26 20/12/2017 09:11:41 Considerações importantes sobre o método de Newton com derivadas exatas e numéricas:

- a) Quando resolvemos o **Exemplo 4.2** pelo método de Newton com derivadas exatas, atingimos a solução exata em 6 iterações, e se usarmos derivadas numéricas, como no **Exemplo 4.4**, necessitaremos de 7 iterações.
- b) No método de Newton com derivadas numéricas não podemos convergir os incrementos D*x* até valores muito pequenos (abaixo do limite de precisão das variáveis utilizadas), por exemplo, para um valor de  $x_1^{(0)} = 1$ ; não podemos atingir valores de  $\Delta x$ <sub>1</sub> menores do que  $O(10^{-16})$ , pois esse  $\Delta x_1$  perde totalmente sua significação em  $x_1 = x_1^{(0)} + \Delta x_1$ , e o valor incrementado fica igual ao valor inicial,  $x_1 = x_1^{(0)} + \Delta x_1 = x_1^{(0)}$ , gerando derivada nula. Assim, também usamos como critério de parada um valor mínimo para  $\Delta x$ <sub>j</sub>.
- c) O método de Newton com derivadas numéricas é genérico e mais fácil de ser implementado, bastando fornecer um vetor de funções, entretanto exige maior esforço computacional. Então, sempre que possível, é mais rápido usar o método de Newton fornecendo também as funções das derivadas parciais exatas. O problema desse método é o custo da quantidade de operações aritméticas a serem executadas em cada iteração, pois, para gerar a jacobiana, precisamos obter *n*<sup>2</sup> valores de funções derivadas, ou  $n^2 + n$  valores de funções, no caso da derivação numérica, e *O*(2*n*<sup>3</sup> /3) operações para solver cada sistema linear por Gauss.

A seguir, vamos apresentar um método que reduz o custo do processamento de <sup>8</sup>*P x*( ) cada iteração em relação ao método de Newton.

# 4.3 MÉTODO DE BROYDEN

Para tentar resolver um sistema não linear *F*(*X*) = 0, procedemos desta forma:

- a) Tomamos uma solução inicial  $X^{(0)}$ .
- b) Obtemos, usando a derivação numérica (ou a analítica, se possível), a matriz jacobiana *J*(*X*(0)), a sua inversa *J* –1(*X*(0)) (conforme vimos no Capítulo 2) e efetuamos a primeira iteração como no método de Newton via:

$$
\Delta X = -J^{-1}(X^{(0)}) * F(X^{(0)}) \tag{8a}
$$

$$
X^{(1)} = X^{(0)} + \Delta X \tag{8b}
$$

ou

$$
\Delta X = -J^{-1}(X^{(0)}) * F(X^{(0)})
$$
\n(8a)  
\n
$$
X^{(1)} = X^{(0)} + \Delta X
$$
\n(8b)  
\nou  
\n
$$
X^{(1)} = X^{(0)} - J^{-1}(X^{(0)}) * F(X^{(0)})
$$
\n(8c)

*x x*

c) Para cada uma das demais iterações *k*, determinamos *X*(*<sup>k</sup>*+ 1) sem calcular 1 a jacobiana novamente (essa é a grande vantagem deste método),  $J^{\text{in}}(X^{(k)})$ , por meio da fórmula de determinente a sua inversa  $J^{-1}(X^{(k)})$ , por meio da fórmula de Sherman-Morrison (BURDEN; FAIRES, 2011), usando os valores iniciais obtidos no item (b), considerando  $\Delta F = F(X^{(k)}) - F(X^{(k-1)})$ : a jacobiana novamente (essa é a grande vantagem des uma das demais iterações  $k$ , determinamos  $X^+$  /sem calcular *n nn n n n a* uma das demais iterações *k*, determinamos  $X^*$  / sem calcular na das demais iterações k, determinamos  $X^{\sim}$  ⁄se da uma das demais iterações *k*, determinamos  $X^{(k+1)}$  sem calcular piana novamente (essa é a grande vantagem deste método), do diretamente a sua inversa  $J^{-1}(X^{(k)})$ , por meio da fórmula de an-Morrison (BURDEN; FAIRES, 2

$$
J^{-1}(X^{k}) = J^{-1}(X^{k-1}) + \frac{\left[ \left( \Delta X - J^{-1}(X^{k-1}) \cdot \Delta F \right) \Delta X^{T} \right] J^{-1}(X^{k-1})^{\mathbf{Q}}}{\Delta X^{T} \left[ J^{-1}(X^{k-1}) \cdot \Delta F \right]} \tag{9}
$$

**● Superíndice<sup>T</sup>, presente na equação (9), indica matriz transposta.** 

d) Substituindo a eq. (9) na eq. (8c), temos: *(8c)*, temos:  $\overline{\mathcal{A}}$ 

$$
X^{k+1} = X^k - J^{-1}(X^k) * (X^k)
$$
\n(10)

e) Repetimos os passos (c) e (d) até que algum critério de parada seja satisfeito. Note que, nesse método, a partir da segunda iteração, executamos  $O(n^2)$  operações em cada iteração, pois efetuamos<br>capaço edições e multiplicações de matrizes apenas adições e multiplicações de matrizes.

**Exemplo 4.5:** resolva 
$$
\begin{cases} e^{x_1} + x_2 = 1 \\ x_1^2 + x_2^2 = 4 \end{cases}
$$
por Broyden, com 3 iterações a partir de 
$$
X^{(0)} = \begin{bmatrix} +1 \\ -1 \end{bmatrix}
$$
 Calculate também a solução com precisão máxima.

#### Temos *<sup>x</sup> fxx e x F X* **Solução**: **Solução**: *x*  $\frac{1}{2}$  *fxx* e *F*  $\frac{1}{2}$  *F*  $\frac{1}{2}$  *F*  $\frac{1}{2}$  *F*  $\frac{1}{2}$  *F*  $\frac{1}{2}$  *F*  $\frac{1}{2}$  *F*  $\frac{1}{2}$  *F*  $\frac{1}{2}$  *F*  $\frac{1}{2}$  *F*  $\frac{1}{2}$  *F*  $\frac{1}{2}$  *F*  $\frac{1}{2}$  *F*  $\frac{1}{2}$  *F*  $\frac{1}{2}$  *F*  $\zeta$ ão: **Solução**:

Solução:  
\n
$$
\text{Temos } F(X) = \begin{cases} f_1(x_1, x_2) = e^{x_1} + x_2 - 1 = 0 \\ f_2(x_1, x_2) = x_1^2 + x_2^2 - 4 = 0 \end{cases}
$$

Aplicando a 1ª iteração do método de Newton, obtendo a jacobiana inicial  $F(X^{(k)}) - F(X^{(k-1)})$ , temos:<br> $\left[\frac{\partial f_1(X)}{\partial x_1} - \frac{\partial f_1(X)}{\partial x_2}\right]$  $F(X^{(k)}) - F(X^{(k-1)})$ , temos:<br> $\lceil \partial f_1(X) - \partial f_1(X) \rceil$  $F(X^{(k)}) - F(X^{(k-1)})$ , temos:<br>  $\left[ \frac{\partial f_1(X)}{\partial x^{(k)}} - \frac{\partial f_1(X)}{\partial x^{(k)}} \right]$ e sua inversa, aplicando as eqs. (8a) e (8b), ou (8c) e calculando  $\Delta F =$ <br> $E(Y^{(k)}) - E(Y^{(k-1)})$  tempes:  $F(Y^{(k)})$  *F*(*X x x e x e x e* e sua inversa, ap<br>  $F(X^{(k)}) - F(X^{(k-1)})$ <br>  $\big[ \partial f_1(X) \big]$ 1 2  $F(X^{(k)}) - F(X^{(k-1)})$ , temos:<br> $\left[\frac{\partial f(X)}{\partial x^{(k)}} - \frac{\partial f(X)}{\partial y^{(k)}}\right]$  $(J_2(x_1, x_2) = x_1 + x_2 - 4 = 0$ <br>a 1ª iteração do método de Newton, obtendo  $\alpha$  inicial e sua inverse, appendixement of  $\alpha$ <sup>19</sup> <sup>29</sup> <sup>1</sup> <sup>2</sup><br>ão do método de Newton, obtend ndo a 1ª iteração do método de Newton, obter<br>inversa, aplicando as egs. (8a) e (8b), ou (8 jacobiana inicial e sua inversa, aplicando as eqs. (8a), (8b) e (8c)  $\sqrt{2}$ do as eqs. (8a) e (8b), **a** 

$$
F(X^{(1)}) = F(X^{(2)})
$$
, tenios:  
\n
$$
J(X) = \begin{bmatrix} \frac{\partial f_1(X)}{\partial x_1} & \frac{\partial f_1(X)}{\partial x_2} \\ \frac{\partial f_2(X)}{\partial x_1} & \frac{\partial f_2(X)}{\partial x_2} \end{bmatrix} = \begin{bmatrix} e^{x_1} & 1 \\ 2x_1 & 2x_2 \end{bmatrix}
$$
  
\n
$$
J(X^{(0)}) = \begin{bmatrix} e^{1} & 1 \\ 2 \cdot 1 & 2(-1) \end{bmatrix} = \begin{bmatrix} e & 1 \\ 2 & -2 \end{bmatrix}
$$
  
\n
$$
J^{-1}(X^{(0)}) = \begin{bmatrix} 0.268941421369995 & 0.13447071068499 \\ 0.268941421369995 & -0.365529289315002 \end{bmatrix}
$$
  
\n
$$
F(X^{(0)}) = \begin{bmatrix} 0.718281828459045 \\ -2.000000000000000 \end{bmatrix}
$$
  
\n
$$
\Delta X = \begin{bmatrix} -0.9242343145200196 \\ 0.0757656854799806 \end{bmatrix}
$$

0.9242343145200196

$$
X^{(1)} = \begin{bmatrix} 1.07576568547998 \\ -1.92423431452002 \end{bmatrix}
$$

$$
F(X^{(1)}) = \begin{bmatrix} 0.00800289814302335 \\ 0.85994950723254249 \end{bmatrix}
$$

 $C = \sum_{k=1}^{\infty} F(X^{(k)}) - F(X^{(k-1)})$  para iniciar o método de Provident  $(X^{(0)}) = \begin{bmatrix} 0.710276950316022 \\ 2.950040507332542 \end{bmatrix}$  $F(X^{(1)}) - F(X^{(0)}) = \begin{bmatrix} -0.710278950516022 \\ 2.859949507232542 \end{bmatrix}$ Calculamos  $\Delta F = F(X^{(k)}) - F(X^{(k-1)})$  para iniciar o método de Broyden:  $\left| \right|$  (2.859949507232542)  $F(X^{\circ}) = \begin{bmatrix} 2.859949507232542 \end{bmatrix}$ (1)  $E(V^{(0)}) = \begin{bmatrix} -0.710278930316022 \end{bmatrix}$  $\Delta F = F(X^{(1)}) - F(X^{(0)}) = \begin{bmatrix} -0.710278930316022 \\ 2.859949507232542 \end{bmatrix}$ 

E, aplicando iterativamente as eqs. (9) e (10), temos: E, aplicando iterativamente as eqs. (9) e (10), temos: E, aplicando iterativamente as eqs. (9) e (10), temos:  $\mathbf{E} \left( \mathbf{P} \right) = \mathbf{P} \left( \mathbf{P} \right)$ 

**Primeira iteração**: a partir de *k* = 1, por Broyden, via eqs. (9) e (10), **Primeira iteração**: a partir de *k* = 1, por Broyden, via eqs. (9) e la guero.<br>. **Primeira iteração**: a partir de *k* = 1, por Broyden, via eqs. (9) **Primeira iteração**: a partir de *k* = 1, por Broyden, via eqs. (9)

$$
J^{-1}(X^{(1)}) = \begin{bmatrix} 0.2921643816775817 & 0.0990520599255256 \\ 0.2073926822465813 & -0.2716578247461259 \end{bmatrix} \text{ via eq. (9)}
$$
  

$$
X^{(2)} = \begin{bmatrix} 0.988247753569072 \\ -1.692282044505352 \end{bmatrix} \text{ via eq. (10)}
$$
  

$$
\sum_{j=1}^{n} |\Delta x_j| = 0.319470201925577
$$

1.72788110366784 *<sup>X</sup>* <sup>=</sup> <sup>−</sup> 1.72788110366784 *<sup>X</sup>* <sup>=</sup> <sup>−</sup> (3) 1.00301691571886 1.72788110366784 *<sup>X</sup>* <sup>=</sup> <sup>−</sup> **Segunda iteração**: *k* = 2 **Segunda iteração**: *k* = 2 **Segunda iteração**: *k* = 2

$$
X^{(3)} = \begin{bmatrix} 1.00301691571886 \\ -1.72788110366784 \end{bmatrix}
$$

$$
\sum_{j=1}^{n} |\Delta x_j| = 0.0503682213122766
$$

**Terceira iteração**: *k* = 3 **Terceira iteração**: *k* = 3 **Terceira iteração**: *k* = 3 1 0.0503682213122766 *j* n<br>Teles iteração<br>Contracional −<br>Terceira it *<u>J</u> <u>Ferceira</u>* iteração:  $k = 3$ 0.0503682213122766 ∑ ∆ =

∑ ∆ =

*n*

*x*

$$
X^{(4)} = \begin{bmatrix} 1.00417409441167 \\ -1.72962989476839 \end{bmatrix}
$$

$$
\sum_{j=1}^{n} |\Delta x_j| = 0.00290596979335936
$$

0.0503682213122766

1.004168738474667384746673847466738474667384746673847466738474667384746673847466738474667384746673847466739474

Seguindo os passos iterativos, chegamos à solução:  
\n
$$
X = \begin{bmatrix} 1.00416873847466 \\ -1.72963728702587 \end{bmatrix} \text{em } k = 8 \text{ iterações}
$$
\n
$$
\sum_{j=1}^{n} |\Delta x_j| = 2.62331707805421e - 16
$$

 $\frac{1}{2}$ Broyden, consulte E<mark>xemplo 4.6</mark>: elabore um algoritmo que resolva o sistema não linear *x xx*

$$
\begin{cases}\nx_1^2 + x_2^2 + x_3^2 - 1 = 0 \\
2x_1^2 + x_2^2 - 4x_3 = 0 \\
3x_1^2 - 4x_2 + x_3^2 = 0\n\end{cases}
$$

não os metodos de inev 1 utilizando os métodos de Newton e de *Broyden*9, com critério de parada<br>∫La de 14  $|x_i|$  <  $10^{-14}$  e Newton e Bi Calcule o resíduo máximo das equações e compare os resultados entre os utilizando os métodos de Newton e de *Broyden*<sup>9</sup>, com critério de parada  $\ln \epsilon$ *j x*<br>∡<br>*x x* ∠  $\sum_{j=1}^n\left|\Delta x_j\right|<$   $10^{-14}$ , e Newton e Broyden com derivadas parciais numéricas e *critério* métodos aplicados.  $\sqrt{2}$  $\frac{14}{\omega M}$  $\sum_{i=1}^{n} |\Delta x_i| < 10^{-14}$ , e Newton e Broyden com derivadas parciais numéricas e cri 1 10 *j*  $-14$  $\sum_{i=1}^{n} |\Delta x_i| < 10^{-14}$ , e Newton e Broyden com derivadas parciais numéricas e de la composition de la constantion de la constantion de la constantion de la constantion de la constantion de la constantion de la constant 1 10 *n j j*  $|x_i|$  < 10<sup>-</sup>  $\sum_{j=1}^{\infty} \left|\Delta x_j\right| < 10^{-14}$ , e Newton e Broyden com derivadas parciais numé: 1 10 *n j*  $x_i$  < 10<sup>-</sup>  $\sum_{j=1}^n \left|\Delta x_j\right|$  <  $10^{-14}$ , e Newton e Broyden com derivadas parciais numéricas e *critério de parada min*  $|\Delta x_i|$  *< 10<sup>–14</sup>*  $\%$  *partindo de um vetor inicial*  $X^{(0)}$  *= [0.5, 0.5, 0.5]<sup>T</sup>.* 

> Para saber mais sobre o método de Broyden, consulte Burden e Faires (2011) e o artigo disponível em: <https://es.wikipedia.org/wiki/M%C3%A9todo\_de\_Broyden>. Acesso em: 3 nov. 2016.

Esse critério de parada com mínimo desvio é necessário para que, na simulação das derivadas não sejam geradas derivadas nulas por perda de significação.

### **Solução**:  $\omega$ .

Comparação entre os métodos:

a) Método de Newton com derivadas parciais exatas: *n X* = [0.785196933062355, 0.496611392944656, 0.369922830745872]<sup>T</sup> Resíduo máximo  $F = 2.22044604925031e-16$ Critério de parada atingido: Critério de parada atingido: 1  $\sum_{i=1}^{n} |\Delta x_i|$  = 7.14758491003723e – 17  $\sum_{j=1}^{\infty}$ <sup> $\sum_{j=1}^{\infty}$ </sup>  $x_i$  | =  $7.14758491003723e$  $\sum_{j=1}$  |  $\Delta x_j$  | = 7.14758491003723e – Número de iterações *k* = 6 1 | | 7.14758491003723 17 *j j x* e<sup>*x*</sup> = *x* = *x* = *x* = *x* = *x* = *x* = *x* = *x* = *x* = *x* = *x* = *x* = *x* = *x* = *x* = *x* = *x* = *x* = *x* = *x* = *x* = *x* = *x* = *x* = *x* = *x* = *x* = *x* = *x* = *x* = *x* = *x* = *x* = *x* = *x* = vadas pareiais exatas.<br>6611392944656, 0.369922830745 Critério  $N$ úmero de iterações  $k=6$ 

b) Método de Newton com derivadas parciais numéricas:

- Solução *X* = [0.785196933062355, 0.496611392944656, 0.369922830745872] Resíduo máximo *F e* = 3.13082892944294 14 − Resíduo máximo F = 3.13082892944294*e*–14 min | | 2.40985795343054e 17 *<sup>j</sup>* ∆ = *x* − Critério de parada atingido: min  $|\Delta x_j|$  = 2.40985795343054*e*–17 Número de iterações *k* = 6 b) Método de Newton com derivadas parciais numéricas: *X* = [0.785196933062355, 0.496611392944656, 0.369922830745872]<sup>T</sup> Resíduo máximo *F e* = 3.13082892944294 14 −
- c) Método de Broyden com derivadas parciais exatas: c) Método de Broyden com derivadas parciais exatas: *X* = [0.785196933062355, 0.496611392944656, 0.369922830745872]*<sup>T</sup>* Resíduo máximo *F* = 2.77555756156289*e*–16 *Critério de parada atingido:*  $\sum |\Delta x_i| = 2.67455660204432e-15$ Numero de iterações  $k = 8$ <sup>2</sup> Critério de parada atingido: Critério de parada atingido: Solução *X* = *x* = *x* = *x* = *x* = *x* + *x* + *x* + *x* + *x* + *x* + *x* + *x* + *x* + *x* + *x* + *x* + *x* + *x* + *x* + *x* + *x* + *x* + *x* + *x* + *x* + *x* + *x* + *x* + *x* + *x* + *x* + *x* + *x* + *x* + *x* + *x* + 1  $\sum_{i=1}^{n} |\Delta x_i|$  = 2.67455660204432*e* – 15  $\sum_{j=1}^{\infty}$   $\left| \frac{\Delta x_j}{x_j} \right|$  $x_i$  = 2.67455660204432*e*  $\sum_{j=1}^{\infty} \left| \Delta x_j \right| = 2.67455660204432e$ Número de iterações *k* = 8
- Critério de parada atingido:  $\vee$ ivadas parciais numéricas: *x e* = ∑ ∆ = <sup>−</sup> d) Método de Broyden com derivadas parciais numéricas: d) Método de Broyden com derivadas parciais numéricas:  $X = [0.785196933062355, 0.496611392944656, 0.369922830745872]^T$  $\frac{d}{dt}$ Número de iterações  $k = 8$ *X* = [0.785196933062355, 0.496611392944656, 0.369922830745872] Resíduo máximo *F* = 2.77555756156289*e*–16 Critério de parada atingido: min |∆*x<sub>j</sub>*| = 4.03368022884459*e*–16 Critério de parada atingido: min 4.03368022884459 16 *<sup>j</sup>* ∆ = *x e* −

Os algoritmos de Newton e broyden aplicados ao **Exemplo 4.0** es<br>Algoritmos no arquivo Cap4SistemasNaolineares.m. Os algoritmos de Newton e Broyden aplicados ao **Exemplo 4.6** estão no **Caderno de** 

# 4.4 CONCLUSÕES

Tomando como referência apenas resultados típicos, como os colhidos no **Exemplo 4.6**, com a aplicação dos quatro métodos abordados neste capítulo, podemos concluir que:

- a) Os métodos de Newton são os mais recomendados para sistemas não lineares de ordem baixa ou moderada. O Newton geral, quando for possível a determinação direta da jacobiana; o Newton com derivadas numéricas, quando não. Já para sistemas de ordem mais elevada, sugerimos o método de Broyden, o qual normalmente necessita de mais iterações para a mesma precisão, porém o custo de cada iteração é compensadoramente menor.
- b) A recomendação anterior é válida para os casos em que ocorre a convergência, pois, se os métodos em questão continuarem divergindo depois de várias tentativas de tomada de novas soluções iniciais *X*(0), indicamos a utilização de outros métodos matematicamente mais robustos e que façam uso das derivadas direcionais, como o método das **estimativas descendentes**, que encontram um **mínimo local** da função somatório dos quadrados das funções não lineares de modo que esse mínimo local corresponde à solução do sistema não linear, independentemente do valor inicial adotado (BURDEN; FAIRES, 2011).

Antes de iniciar o estudo do próximo capítulo, aplique o seu conhecimento respondendo aos exercícios do **Caderno de Exercícios e Respostas** disponível para *download* no *link* [<http://sergiopeters.prof.ufsc.br/exercicios-e-respostas/>](http://sergiopeters.prof.ufsc.br/exercicios-e-respostas/).

# CAPÍTULO 5

# APROXIMAÇÃO POLINOMIAL POR INTERPOLAÇÃO, SPLINE E CURVAS DE BÉZIER

### OBJETIVOS ESPECÍFICOS DE APRENDIZAGEM

Ao finalizar este capítulo, você será capaz de:

- efetuar interpolações de funções com uma ou várias variáveis independentes;
- executar aproximações de funcões por interpolação *spline*; e
- executar aproximações de funções e não funções por curvas de Bézier.

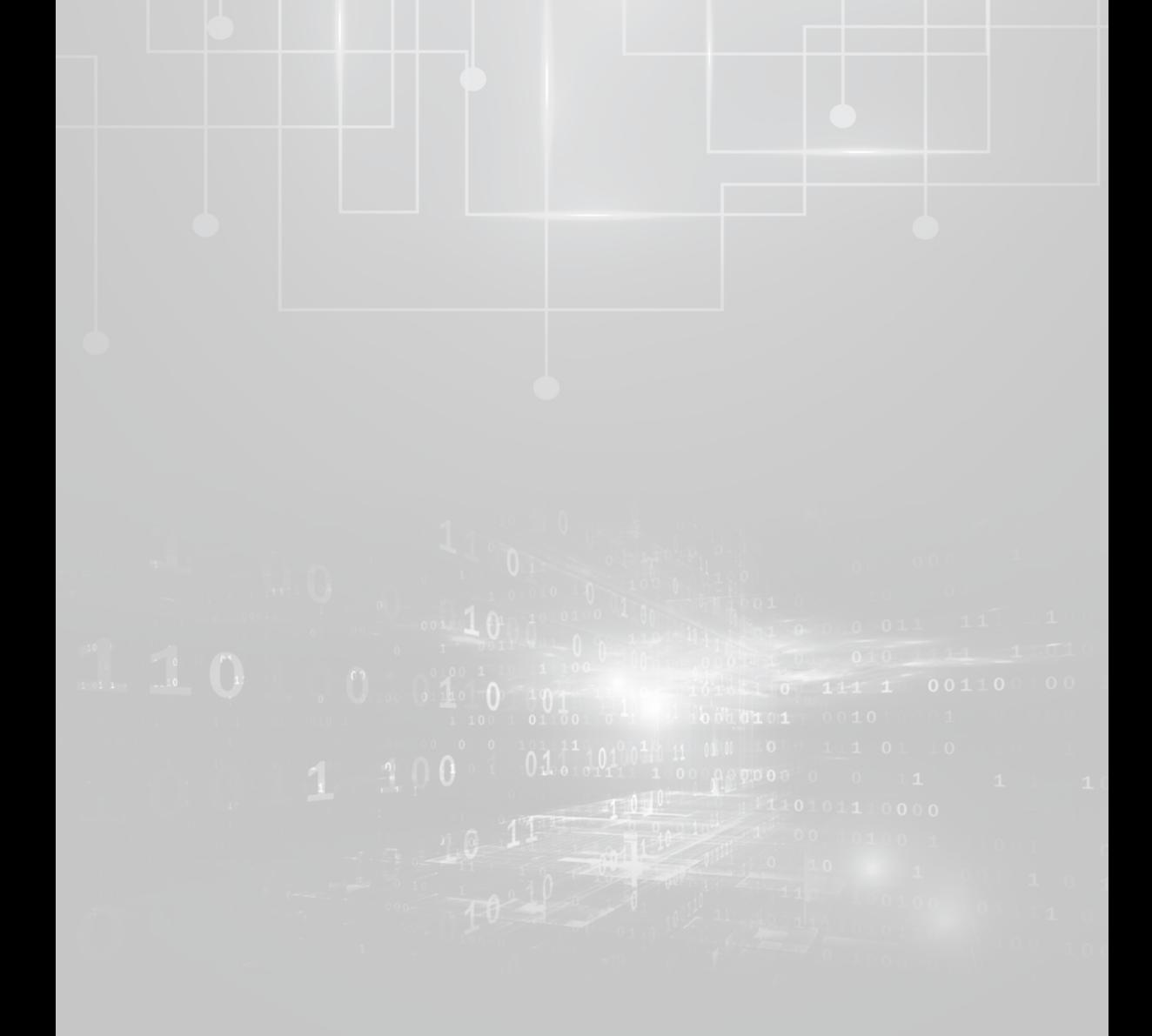

Nos Capítulos 5, 6 e 7, abordaremos o tópico central do cálculo numérico: a aproximação de uma função *y = f*(*x*), *x* ∈ [*a, b*], por meio de outra função *z = g*(*x*).

Você pode se perguntar: por que utilizamos uma função aproximadora, ou representante, em vez de usar diretamente a função original? Há dois motivos básicos para essa opção:

Motivo 1: podemos **conhecer apenas um conjunto discreto de pontos** da função *y = f*(*x*)**,** do tipo

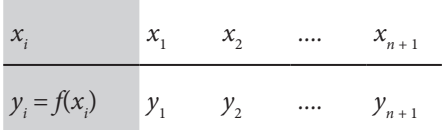

Isso ocorre em situações como:

a) Coleta de valores amostrais em experimentos para geração de bases de dados, por exemplo, a amostra a seguir contém a relação entre o tempo de uso e o respectivo índice de desgate de uma peça

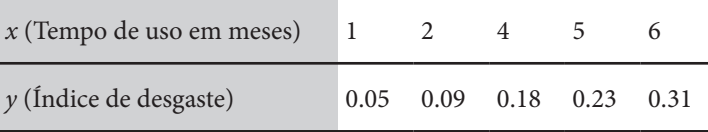

b) Em sistemas de computação gráfica, o usuário indica alguns pontos de referência, ou controle, e o computador deve preencher os caminhos intermediários desses pontos sem distorções e com alta velocidade de resposta. Para tanto, precisamos obter funções aproximadoras desses caminhos.

Motivo 2: a função *y = f*(*x*) pode possuir **expressão conhecida, porém ser indisponível, ineficiente** ou até impossível de ser utilizada.

Isso ocorre em situações como:

- a) A construção de funções predefinidas para bibliotecas de linguagens computacionais, que devem ter rotinas para obter valores confiáveis de funções como  $y = e^x$ ,  $y = sen(x)$ ,  $y = cos(x)$ ,  $y = tg(x)$ , entre outras, utilizando apenas as operações aritméticas elementares.
- b) Nos sistemas dedicados, muitas vezes temos que obter, em tempo real, valores de funções extensas e compostas de outras funções específicas, por exemplo:

$$
f(x) = \text{sen}\bigg[\exp\bigg(\sqrt[3]{\text{coth}(x)}\bigg)\bigg]
$$

316 Nesses casos, o tempo de processamento acumulado de cada uma Grafico 5.3 da *f*(*x*) por uma função *g*(*x*) única com tempo de resposta factível. das subfunções pode ser inviável, sendo obrigatória a aproximação

| ()<br>| () () () () () + n f x x m 1 1 *. C* x c) Alguns modelos matemáticos são representados por funções, cuja expressão algébrica pode ser de uso inviável. Por exemplo, para efetuar analiticamente a integral definida  $I = \int_0^2 e^{-x^2} dx$ , temos que obter uma aproximadora *z = g*(*x*) da função integranda original  $f(x) = e^{-x^2}$  que tenha primitiva conhecida, pois $f(x) = e^{-x^2}$  tem primitiva impossível de ser expressa como uma função elementar.

Para fazer uso da função aproximadora, a questão fundamental que precisamos responder é: quem pode ser a aproximadora *z = g*(*x*)?

A premissa básica é que a função *z = g*(*x*) deva ser simples e "bem  $\mathop{\mathrm{compact}}$  isto é, ser contínua, facilmente computável, derivável, integrável etc. Por consequência, o universo de busca das famílias de aproximadoras  $z = g(x)$  restringe-se às funções do tipo: 22 2 ()() *Px fx k k* − − = , 21 1 () () *Px fx k k* − − =  $\frac{1}{2}$ 

a) Polinomiais: 
$$
g(x) = \sum_{i=1}^{n+1} a_i x^{i-1} = P_n(x)
$$
, cujas vantagens são:

- *i*) envolvem somente operações elementares;  $\mathbf{e}_\mathbf{S}$ ,
- 1) envolvem somente operações elementares;<br>ii) facilmente deriváveis, integráveis etc.;
- iii) formam um anel, ou seja, todas as transformações algébricas nelas aplicadas resultam em outro polinômio.
- b) **Racionais**:  $g(x) = \frac{P_n(x)}{Q_m(x)}$ *m*  $g(x) = \frac{P_n(x)}{Q_m(x)}$ , em que  $P_n(x)$  e  $Q_m(x)$  são polinômios de graus *n* e *m*, respectivamente, e permitem a aproximação de funções com gráfico assintótico, como o Gráfico 5.1.

Gráfico 5.1 – Função assintótica

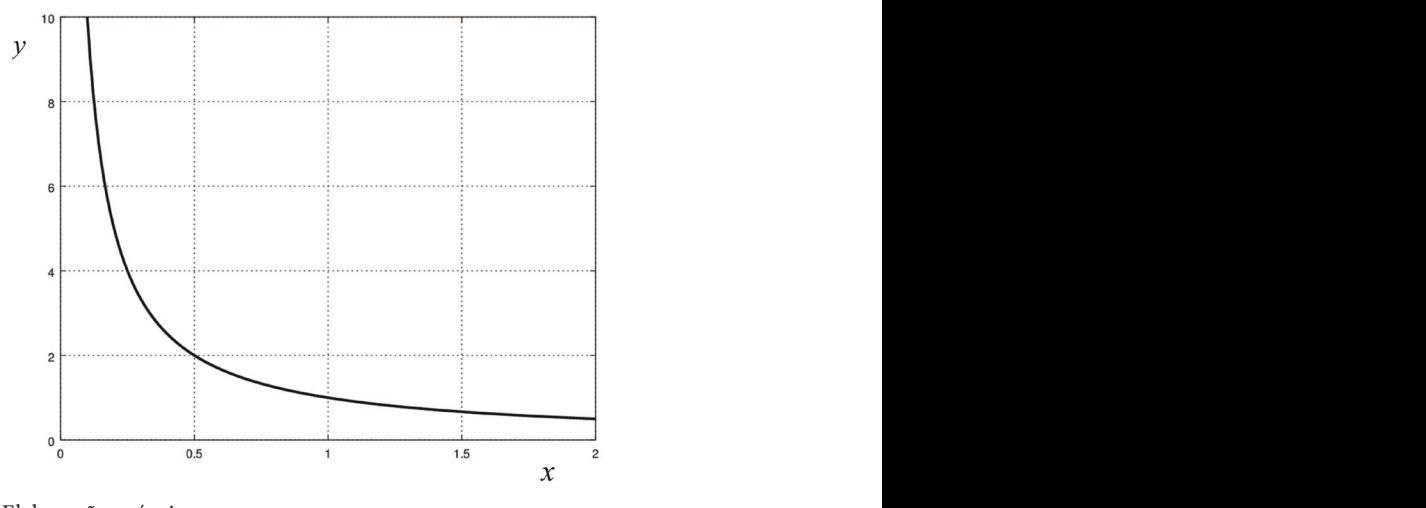

Fonte: Elaboração própria.

**étricas**:  $g(x) = \sum^{m} (a_i * sen(i * x) + b_i * cos(i * x))$ 328 c) **Trigonométricas**: rões de fu fornecem aproximações de funções representativas de fenômenos 1  $f(x) = \sum_{i} (a_i * sen(i * x) + b_i * cos(i * x))$ *m*  $i$  script  $\lambda$ *j* i<sup>*i*</sup> *i*  $g(x) = \sum_{i} (a_i * sen(i * x) + b_i * cos(i * x))$ = $\sum_{i=1}^{\infty} (a_i * sen(i * x) + b_i * cos(i * x))$  que, oscilantes.

Em virtude de suas características, as funções polinomiais são as mais utilizadas como aproximadoras. Contudo, tais vantagens teriam pouca valia se não existisse o suporte teórico de que podem sempre aproximar funções. Tal garantia encontra-se no **teorema de Weierstrass**:

"Se  $y = f(x)$  for contínua em [a, b], então  $\forall \varepsilon > 0$  sempre existe  $P_n(x)$  e *n* dependente da precisão ε, tal que  $|P_n(x) - f(x)| < \varepsilon$ ,  $\forall x \in [a, b]$ ."

Ou seja, sempre existe uma aproximadora polinomial  $P_n(x)$  que esteja tão próxima quanto se queira de uma *f*(*x*) contínua no domínio [*a, b*]. Como esse teorema assegura a existência da aproximadora, mas não fornece um modo de determiná-la, temos mais uma questão a responder: como obter essa aproximadora?

A resposta dessa questão será abordada em todas as seções deste capítulo.

# 5.1 APROXIMAÇÃO POR INTERPOLAÇÃO POLINOMIAL **5.1 Aproximação por interpolação polinomial**

Para aproximar uma função  $y = f(x)$  contínua em [ $a, b$ ], podemos proceder proceder proceder proceder como segue:

a) Tomamos  $n + 1$  pontos  $(x_i y_i = f(x_i))$  com  $i = 1, 2, ..., n+1, x_i \in [a, b],$ conforme:  $\alpha_i$  *j*  $\alpha_i$  *i*  $\alpha_i$   $\alpha_i$  *i*  $\beta_i$   $\beta_i$ 

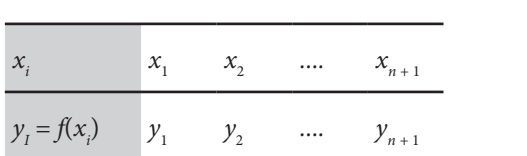

com *x*1*= a* e *xn +* <sup>1</sup> *= b*, ou usamos uma função já representada por *n +* 1 pontos de uma tabela proveniente de um levantamento de dados.

b) Tomamos um polinômio genérico de grau *n*: b) Tomamos um polinômio genérico de grau *n* :

$$
P_n(x) = \sum_{i=1}^{n+1} a_i x^{i-1} = a_1 + a_2 x + \dots + a_n x^{n-1} + a_{n+1} x^n
$$
 (1)

E aplicamos a seguinte condição de aproximação:

$$
P_n(x_i) = y_i, \quad i = 1, 2, \dots, n+1^{\circ} \tag{2}
$$

**P por todos os**  $n + 1$  **pontos** tabelados conforme item (a), ou seja, o erro ou desvio, sobre **por todos os**  $n + 1$  **pontos** tabelados conforme item (a), ou seja, o erro ou desvio, sobre 9 Isto é, impomos a condição de que essa função aproximadora **polinomial deve passar**  esses pontos escolhidos para definir a aproximadora, é nulo. pontos escolhidos para definir a aproximadora, é **nulo**. FIM DO

tabelados conforme item (a), ou seja, o **erro ou desvio**, sobre esses Dessa condição, resulta a expressão: Dessa condição, resulta a expressão:

1 *n* +

$$
\begin{cases}\nP_n(x_1) = a_1 + a_2 x_1 + \dots + a_n x_1^{n-1} + a_{n+1} x_1^n = y_1 \\
P_n(x_2) = a_1 + a_2 x_2 + \dots + a_n x_2^{n-1} + a_{n+1} x_2^n = y_2 \\
P_n(x_{n+1}) = a_1 + a_2 x_{n+1} + \dots + a_n x_{n+1}^{n-1} + a_{n+1} x_{n+1}^n = y_{n+1}\n\end{cases}
$$
\n(3a)

1 1 21 21 22 23 24 25 26 27 28 29 20 21 22 23 24 25 26 27 28 29 20 21 22 23 24 25 26 27 28 29 20 21 22 23 24  $\overline{1}$  $a_i$ . Quando reescrevemos esse sistema na forma matricial, temos: *n n n n n* Que é um sistema com *n* + 1 equações lineares e *n* + 1 incógnitas

$$
\begin{bmatrix} 1 & x_1 & \cdots & x_1^{n-1} & x_1^n \\ 1 & x_2 & \cdots & x_2^{n-1} & x_2^n \\ \vdots & \vdots & \cdots & \vdots & \vdots \\ 1 & x_{n+1} & \cdots & x_{n+1}^{n-1} & x_{n+1}^n \end{bmatrix} \begin{bmatrix} a_1 \\ a_2 \\ \vdots \\ a_{n+1} \end{bmatrix} = \begin{bmatrix} y_1 \\ y_2 \\ \vdots \\ y_{n+1} \end{bmatrix}
$$
 (3b)

polinômio que passa por todos os *n* + 1 pontos  $(x_i, y_i = f(x_i))$ <sup>o</sup>. Resolvendo o sistema (3b), obtemos os *n +* 1 coeficientes *ai* do

**O** Note que o número de pontos é igual ao número de coeficientes incógnitos  $a_i$ .

que o número de pontos é igual ao número de coeficientes incógnitos *<sup>i</sup> a* . Os elementos  $u_{ij}$  da matriz dos coeficientes do sistema  $U^* A = Y$ dado na eq. (3b) têm lei de formação genérica dada por: Esse polinômio aproximador é denominado de **interpolador** da função.

$$
u_{ij} = x_i^{j-1} \tag{4}
$$

Resolvendo o sistema linear *U* \* *A = Y* conforme abordamos no Capítulo 2, obtemos os coeficientes do polinômio interpolador. polinômio interpolador.

Exemplo 5.1: aproxime, por interpolação, a função  $y = \ln(x)$ ,  $x \in [1.0, 2.0]$ **Exemplo 5.1**: aproxime, por interpolação, a função *y* = m(*x*), *x* ∈ [1.0, 2.0] dividindo esse intervalo em *n* = 2 subintervalos iguais e estime ln (1.14). Estime ainda o erro do ln(1.14) obtido pelo aproximador de grau 2 comparando-o com seu valor exato.

### **Solução**:

 $h = (b - a) / n = (2.0 - 1.0) / 2 = 0.5$ 

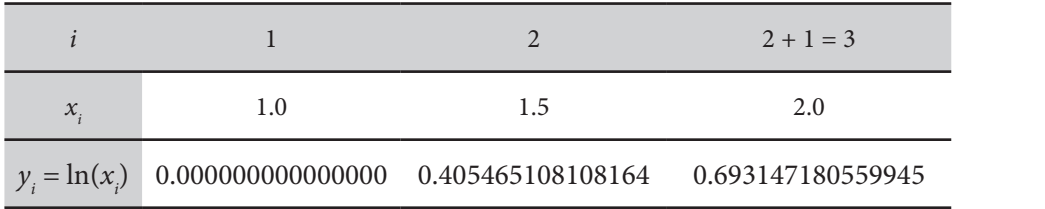

 $n + 1 = 3$  pontos  $\Rightarrow n = 2$  subintervalos  $\Rightarrow P_2(x) = a_1 + a_2x + a_3x^2$ 

Aplicando o sistema dado na eq. (3b), temos: Aplicando o sistema dado na eq. (3b), temos:

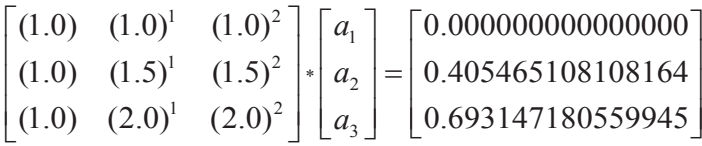

E resolvendo esse sistema por eliminação de Gauss, com variáveis *double*, temos: E resolvendo esse sistema por eliminação de Gauss, com variáveis *double*, temos:

 $a_1 = -1.164279323185479$  $a_2 = 1.399845394498246$  $a_3 = -0.235566071312767$  Assim,

Podemos avaliar a aderência da função interpoladora <sup>2</sup> *P x*( ) com a função exata

$$
P_2(x) = -1.164279323185479 + 1.399845394498246 x
$$

Valor aproximado local: <sup>2</sup> *P* (1.14) 0.125402760264449 = ⇒ avaliação por Horner.  $-0.235566071312767 x^2 \approx \ln(x)$ 

Valor aproximado local:  $P_2(1.14) = 0.125402760264449 \Rightarrow \text{avaliação por}$  $\text{for net.}$ Horner.

> Valor exato local: *f*(1.14) = ln(1.14) = 0.131028262406404 ⇒ *Erro local* =  $| P_2(1.14) - f(1.14) | = 0.00562550214195459$

> > Gráfico 5.2 – Função interpoladora <sup>2</sup> *P x*( ) e função exata *fx x* ( ) ln( ) = Podemos avaliar a aderência da função interpoladora  $P_2(x)$  com a função exata  $f(x) = \ln(x)$  no Gráfico 5.2.

Gráfico 5.2 – Função interpoladora  $P_2(x)$  e função exata  $f(x) = \ln(x)$ 

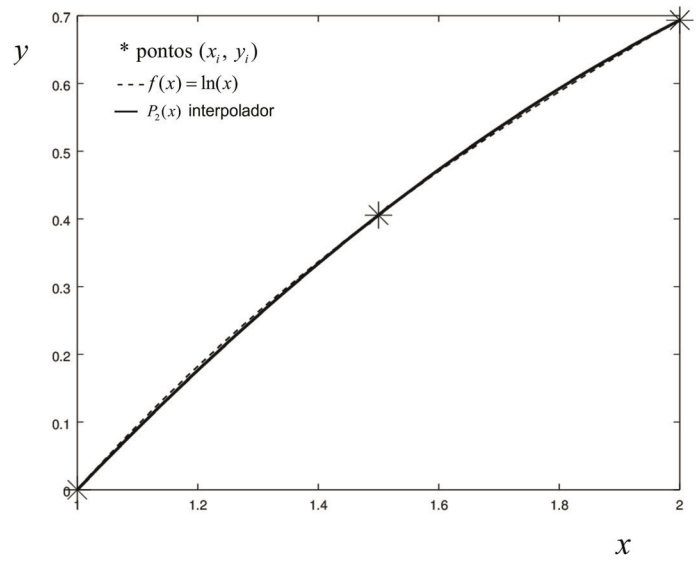

Fonte: Elaboração própria.

Podemos também representar o *erro local* exato entre  $P_2(x)$  e  $f(x)$  no intervalo  $x \in [1.0, 2.0]$ , conforme o Gráfico 5.3.

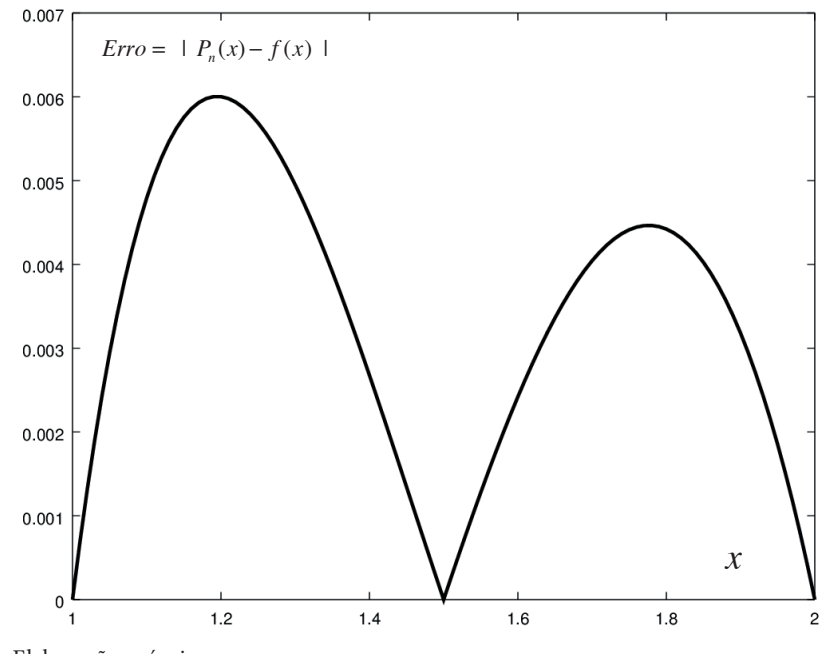

Gráfico 5.3 – *Erro local* exato entre  $P_2(x)$  e  $f(x)$ 

Fonte: Elaboração própria.

exata *f*(*x*), são nulos sobre os pontos usados para definir o interpolador  $(x_i, y_i = f(x_i))$ , e o erro máximo é *ErroMax*  $\cong$  0.006. Observe também que os  $(x_i, y_i = f(x_i))$ , e o<br>erros têm pico m erros têm pico máximo na região intermediária de cada subintervalo entre duas extremidades, conforme pode ser visto no **Exercício 5.3**. Observe que os *erros locais*, entre a função aproximadora  $P_2(x)$  e a os pontos (*xi , yi = f*(*xi* )) interpolados e serão maiores nos subintervalos das

No **Caderno de Exercícios e Respostas**, disponível no *link* <http://sergiopeters. prof.ufsc.br/exercicios-e-respostas/>, você encontrará os exercícios atualizados deste livro.

Já no **Caderno de Algoritmos**, disponível no *link* <http://sergiopeters.prof.ufsc. br/algoritmos-livro/>, apresentamos *um algoritmo que implementa a interpolação polinomial geral* no arquivo **Cap5exem5.1coefinterPn1D.m**, contendo o cálculo dos coeficientes  $a_{\scriptscriptstyle i}$  do polinômio interpolador e seu uso.

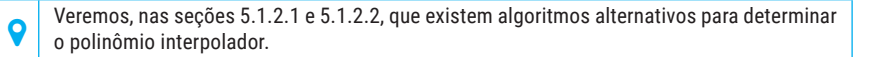

Fazendo uma análise da técnica de aproximação por interpolação polinomial, devemos considerar pelo menos três questões fundamentais:

- a) Será que o sistema  $U^*A = Y$ , dado pela eq. (3b), sempre tem solução? Caso exista solução, esta será única?
- b) Será possível melhorar a eficiência computacional (menor tempo de resposta e demanda de memória) para a obtenção e o uso do  $P_n(x)$ ?
	- c) Qual é o erro de truncamento máximo associado ao se tomar  $P_n(x)$ como aproximador de *f*(*x*),  $\forall x \in [a,b]$  com  $x \neq x_i$ ?

Vamos tratar de responder a cada uma dessas questões nas três seções a seguir. Vamos tratar de responder a cada uma dessas questões nas três seções a seguir.

# 5.1.1 Unicidade do interpolador **5.1.1 Unicidade do interpolador**

Conforme detalhamos anteriormente, para obter o polinômio interpolador de uma função definida por: uma função de ma tabela de pontos:

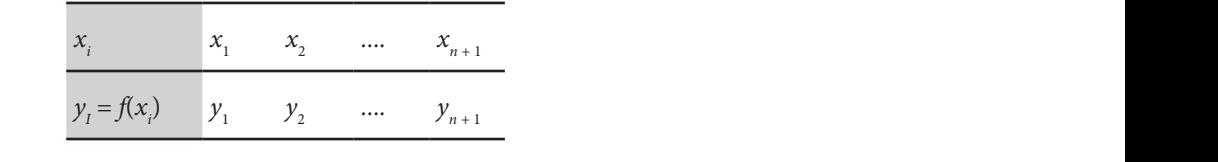

geramos um sistema de equações lineares dado pela eq. (3b), cuja matriz  $U$ dos coeficientes é especial, devido à lei de formação dos seus elementos. Esse tipo de matriz é denominado de **Vandermonde**, cuja forma simples e eficiente de obter o seu determinante é: seu determinante é:

$$
Det(U) = Det \begin{bmatrix} 1 & x_1 & \cdots & x_1^{n-1} & x_1^n \\ 1 & x_2 & \cdots & x_2^{n-1} & x_2^n \\ \vdots & \vdots & \cdots & \vdots & \vdots \\ 1 & x_{n+1} & \cdots & x_{n+1}^{n-1} & x_{n+1}^n \end{bmatrix} = \prod_{\substack{i=n+1,2\\(i \neq j)}} (x_i - x_j) \qquad (5a)
$$

ou

$$
Det(U) = (x_{n+1} - x_n)(x_{n+1} - x_{n-1})....(x_{n+1} - x_1)
$$
  
\n
$$
*(x_n - x_{n-1})(x_n - x_{n-2})...(x_n - x_1)
$$
  
\n
$$
\vdots
$$
  
\n
$$
*(x_3 - x_2)(x_3 - x_1)
$$
  
\n
$$
*(x_2 - x_1)
$$
  
\n(5b)

*i* ≠ *j*, logo *Det*(*U*) ≠ 0, conforme a eq. (5a) ou (5b), e o sistema *U*  $*$  *A* = *Y* independentemente da maneira de expressá-lo. Essa demonstração genera-<br>J e da man<br>o de que : liza o fato conhecido de que por dois pontos quaisquer passa uma única reta.<br> Como no conjunto de pontos  $(x_i, y_i = f(x_i))$  geradores da matriz *U* não existem valores de *x* repetidos por se tratar de uma função, isto é,  $x_i \neq x_j$  para dado na eq. (3b) terá solução única. Assim, o polinômio gerado será único,

interpolador de grau *n*. Na sequência, vamos mostrar formas mais eficientes de determinar o polinômio

#### $5.1.$ 5.1.2 Determinação eficiente do interpolador

A consequência da unicidade do interpolador é que podemos tentar nação de Gauss ou Crout exige número de operações aritméticas na ordem<br>de *O*(2*n*<sup>3</sup>/3). de  $O(2n^3/3)$ . determiná-lo sem a geração do sistema linear (3b), que demanda a ordem de *O*(*n*<sup>2</sup> ) multiplicações para gerar a matriz *U* e cuja solução por elimi-

Para a função discretizada

|                                      |                       | $n+1$ |
|--------------------------------------|-----------------------|-------|
| $\mathcal{X}_{\cdot}$                | $x_1$ $x_2$ $x_{n+1}$ |       |
| $y_i = f(x_i)$ $y_1$ $y_2$ $y_{n+1}$ |                       |       |

 $\tanônica$  dos polinômios:  $\{x^0, x^1, \dots, x^{n-1}, x^n\}$ , com **coeficientes**  $a_i$ , ou seja, propomos representações de polinômios interpoladores em **bases** alternativas, pois a eq. (1) é escrita como uma combinação linear direta da **base** 

$$
P_n(x) = \sum_{i=1}^{n+1} a_i x^{i-1} = a_1 x^0 + a_2 x^1 + \dots + a_n x^{n-1} + a_{n+1} x^n
$$

### 5.1.2.1 Expressão do interpolador polinomial  $P_n(x)$  na base dos polinômios de Lagrange

Nesse caso, o interpolador  $P_n(x)$  é expresso na forma de uma combinação linear da **base** definida por **polinômios de Lagrange** de  $\text{grad } n, L_i(x), i = 1, ..., n + 1,$ linear da **base** definida por **polinômios de Lagrange** de grau *n* , ( ) *L x <sup>i</sup>* , *i n* 1,..., 1 = + ,

$$
L_i(x) = \prod_{\substack{j=1 \ j \neq i}}^{n+1} \frac{(x - x_j)}{(x_i - x_j)}
$$
(6a)

com as propriedades:  
\n
$$
L_i(x_i) = 1
$$
 para qualquer *i* e  $L_i(x_j) = 0$  para  $j \neq i$  (6b)

Cada polinômio  $L_i(x)$  se anula em todos os pontos conhecidos  $x_j$ , exceção de um deles, *<sup>i</sup> x* . Os polinômios de Lagrange podem ser considerados uma com exceção de um deles, *xi* . Os polinômios de Lagrange podem ser é definido em torno de um  $x_i$  e é uma função linearmente independente considerados uma função "peso", com valor 1 sobre *xi* e 0 sobre *xj* . Cada *Li* (*x*) de outro  $L_r(x)$  com  $r \neq i$ .

**i i** *x* exemplo, para o conjunto de 5 pontos:

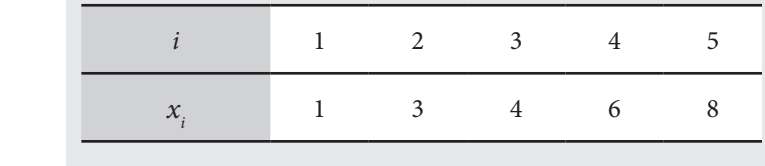

O polinômio de Lagrange de grau 4 definido em torno de *x*<sub>3</sub> = 4,  $\frac{3}{4}$ *L*3 (*x*) resulta no Gráfico 5.4.

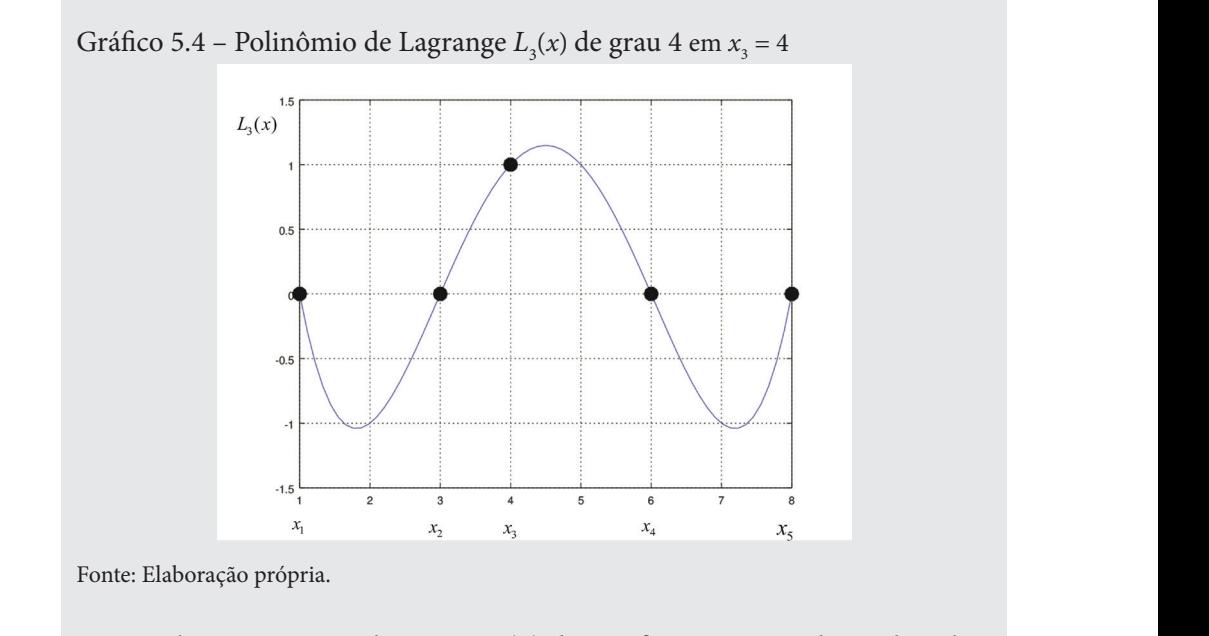

Observe que o polinômio *L*<sub>3</sub>(*x*) do Gráfico 5.4 tem valor nulo sobre  $x_1 = 1, x_2 = 3, x_4 = 6, x_5 = 8$  e valor unitário em  $x_3 = 4$ . **2** *X*  $\alpha$  = 6  $\alpha$   $\beta$  observe que o polinômio  $L_3(x)$  do Gráfico 5.4 tem valor n

Assim, um interpolador genérico *P<sub>n</sub>*(*x*) de grau *n* pode ser expresso como combinação linear da base de politiciamies de Lagrange ( ) como combinação linear da **base de polinômios de Lagrange**  $L_i(x)$ , ponderados diretamente por **coeficientes** com valores iguais a  $y_i$ , em função das propriedades estabelecidas na eq. (6b), conforme segue: diretamente por **coeficientes** com valores iguais a *<sup>i</sup> y* , em função das propriedades estabelecidas nas equals nas equals nas equals nas equals nas equals nas equals nas equals nas equals nas equals nas equals nas equals nas equals nas equals nas equals nas equals nas equals nas equals nas equals nas equal Assim, um interpolador genérico ( ) *P x <sup>n</sup>* de grau *n* pode ser expresso como

$$
P_n(x) = \sum_{i=1}^{n+1} y_i L_i(x)
$$
\n
$$
P_n(x) = \sum_{i=1}^{n+1} y_i \prod_{\substack{j=1 \ j \neq i}}^{n+1} \frac{\left(x - x_j\right)}{\left(x_i - x_j\right)}
$$
\n(8a)

ou

$$
P_n(x) = y_1 \frac{(x - x_2)(x - x_3) \dots (x - x_{n+1})}{(x_1 - x_2)(x_1 - x_3) \dots (x_1 - x_{n+1})}
$$
  
+ 
$$
y_2 \frac{(x - x_1)(x - x_3) \dots (x - x_{n+1})}{(x_2 - x_1)(x_2 - x_3) \dots (x_2 - x_{n+1})}
$$
  
+ 
$$
\dots
$$
  
+ 
$$
y_{n+1} \frac{(x - x_1)(x - x_2) \dots (x - x_n)}{(x_{n+1} - x_1)(x_{n+1} - x_2) \dots (x_{n+1} - x_n)}
$$
  
Como  $L_i(x_i) = 1$  e  $L_i(x_j) = 0$ , então 
$$
\begin{cases} P_n(x_1) = y_1 \\ P_n(x_2) = y_2 \\ \vdots \\ P_n(x_{n+1}) = y_{n+1} \end{cases}
$$
(8b)

Ou seja,  $P_n(x)$  passa por todos os pontos  $(x_i, y_i)$ .

 $\int_{0}^{\pi}$  o interpolador  $P_n(x)$  dac pontos (*x<sub>i</sub>*, *y<sub>i</sub>*), ele será o mesmo que o obtido anteriormente pelo sistema dado pela eq. (3b), em c interpolador. Na forma de Lagrange não temos a necessidade de gerar e nem de resolver um sistema linear, basta substituir diretamente os valores dos  $(v_i)$  e o x desejado na eq. (  $U^* A = Y$  dado pela eq. (3b), em consequência da unicidade do polinômio<br>interpolador Na forma de Lagrange não temos a necessidade de gerar e nem *y* Ou seja,  $P_n(x)$  passa por todos os pontos  $(x_i, y_j)$ .<br>Como o interpolador  $P_n(x)$  dado pela eq. (8a) passa por todos os *n* + 1 *y* de resolver um sistema linear, basta substituir diretamente os valores dos pontos (*x<sub>i</sub>, y<sub>i</sub>*) e o *x* desejado na eq. (8a).

3 cretizada: E<mark>xemplo 5.2</mark>: determine o interpolador de Lagre<br>:retizada: (0 1)(0 3)(0 4) (1 0)(1 3)(1 4) basta substituir diretamente os valores dos pontos (, ) *i i x y* e o *x* desejado na eq. **Exemplo 5.2**: determine o interpolador de Lagrange para a função dis-

| $x_i$ 0 1 3 4          |  |  |
|------------------------|--|--|
| $y_i = f(x_i)$ 2 4 0 1 |  |  |

Aproxime  $f(x = 2)$  e  $f(x = 5)$ .

### *<sup>M</sup> Erro P x x x* ≤ − **Solução**:  $\int_{a}^{b}$   $\int_{a}^{b}$   $\int_{a}^{b}$

**olução:**<br>'emos *n* + 1 = 4 pontos d **Solução**:<br>
Temos *n* + 1 = 4 pontos de *f*(*x*) e *n* = 3.

$$
P_3(x) = y_1 \frac{(x - x_2)(x - x_3)(x - x_4)}{(x_1 - x_2)(x_1 - x_3)(x_1 - x_4)}
$$
  
+ 
$$
y_2 \frac{(x - x_1)(x - x_3)(x_1 - x_4)}{(x_2 - x_1)(x_2 - x_3)(x_2 - x_4)}
$$
  
+ 
$$
y_3 \frac{(x - x_1)(x - x_2)(x - x_4)}{(x_3 - x_1)(x_3 - x_2)(x_3 - x_4)}
$$
  
+ 
$$
y_4 \frac{(x - x_1)(x - x_2)(x - x_3)}{(x_4 - x_1)(x_4 - x_2)(x_4 - x_3)}
$$
  

$$
P_3(x) = 2 \frac{(x - 1)(x - 3)(x - 4)}{(0 - 1)(0 - 3)(0 - 4)} + 4 \frac{(x - 0)(x - 3)(x - 4)}{(1 - 0)(1 - 3)(1 - 4)}
$$

$$
I_3(x) = 2 \frac{(0-1)(0-3)(0-4)}{(0-1)(0-3)(0-4)} + 4 \frac{(1-0)(1-3)(1-4)}{(3-0)(3-1)(3-4)} + 1 \frac{(x-0)(x-1)(x-3)}{(4-0)(4-1)(4-3)}
$$

Resultando nas estimativas:

$$
f(x=2) \approx P_3(x=2) = 2.167
$$
  

$$
f(x=5) \approx P_3(x=5) = 8.667
$$

pela eq. (8b) (base de Lagrange) e chegaríamos à mesma expressão dada pela eq. (1) (base canônica) com coeficientes dados pela eq. (3b), possivelmente Também poderíamos expandir algebricamente a expressão de  $P_n(x)$  dada com menos erros de arredondamento.

Já para efeitos de otimização do algoritmo, podemos reescrever a expressão dada pela eq. (8a) desta forma:

$$
\begin{cases}\nNum = \prod_{j=1}^{n+1} (x - x_j) \\
P_n(x) = \sum_{i=1}^{n+1} y_i \frac{Num}{(x - x_i) \prod_{\substack{j=1 \ j \neq i}}^{n+1} (x_i - x_j)}, \quad \forall \ x \neq x_i\n\end{cases}
$$
\n(8c)

Antes de continuar a sua leitura, teste os algoritmos na forma da eq. (8a) e na forma otimizada da eq. (8c) disponíveis no **Caderno de Algoritmos** no arquivo **Cap5exem5.2PnLagrange1D.m**.

Observe que o número de operações envolvido nesse algoritmo otimizado, eq. (8c), fica reduzido a 2*n*<sup>2</sup>  *+* 9*n* operações aritméticas para cada avaliação de  $P_n(v) \cong f(v)$ , com a restrição de que  $v \neq x_i$ .

### 5.1.2.2 Interpolador de Gregory-Newton com diferenças

Há duas definições importantes a considerar em relação ao polinômio de Gregory-Newton.

Definição 1: para a função discretizada

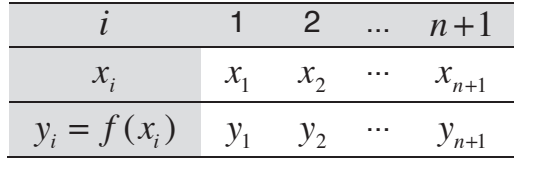

definimos as **diferenças divididas**  $\Delta^k y_i$ , no sentido ascendente, por: definimos as **diferenças divididas**  $\Delta^k \gamma_{\rho}$ , no sentido ascendente, por: *i i*  $\frac{1}{\sqrt{1}}$ *i i*  $\frac{1}{\sqrt{1}}$ 

$$
\Delta^1 y_i = \frac{y_{i+1} - y_i}{x_{i+1} - x_i}, \ \forall \ i = 1, \dots, n \Rightarrow \text{diferença de } 1^{\text{a}} \text{ ordem.}
$$
\n
$$
\Delta^2 y_i = \Delta(\Delta y_i) = \frac{\Delta y_{i+1} - \Delta y_i}{x_{i+2} - x_i}, \ \forall \ i = 1, \dots, n-1 \Rightarrow \text{diferença de } 2^{\text{a}} \text{ ordem.}
$$

$$
\Delta^k y_i = \frac{\Delta^{k-1} y_{i+1} - \Delta^{k-1} y_i}{x_{i+k} - x_i}, \ \forall \ i = 1, ..., n+1-k \implies \text{diferença de } k \text{-\'esima orden.}
$$

Note a semelhança entre as definições das diferenças divididas e das derivadas de<br>várias ordens de uma função com expressão conhecida. várias ordens de uma função com expressão conhecida. várias ordens de uma função com expressão com expressão com expressão com expressão com expressão com expressão<br>Expressão com expressão com expressão com expressão conhecida. várias ordens de uma função com expressão conhecida. várias ordens de uma função com expressão conhecida.
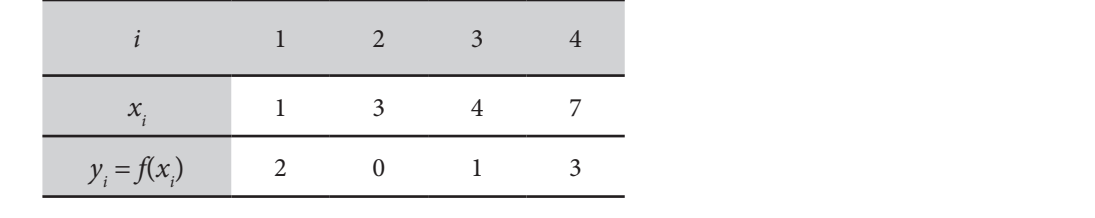

Exemplo 5.3: determine todas as diferenças divididas da função discretizada

Note a semelhança entre as definições das diferenças divididas e das derivadas de

## **Solução**: **Solução**: **Solução**:

Aplicando a definição 1 temos:  $\mathbf{I}$  and the definition  $\mathbf{I}$ **Solução**:

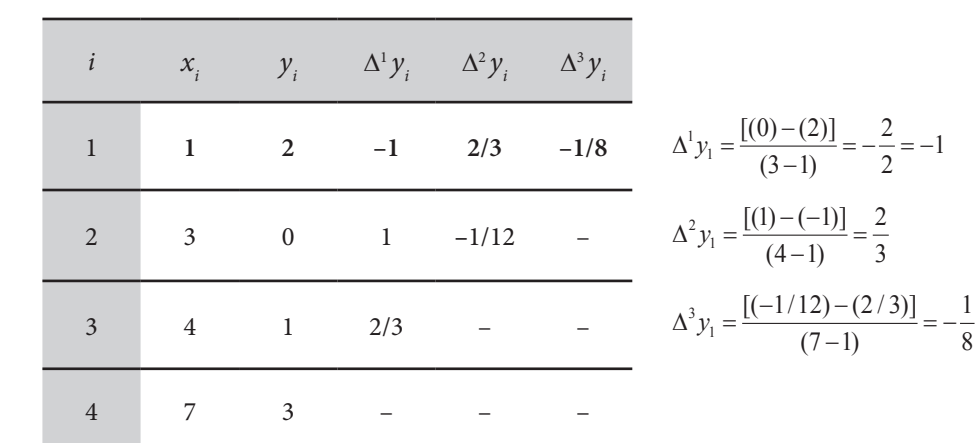

Observe que a diferença dividida  $\Delta^3 y_i$ , em  $i = 1$  (destacada em negrito), depende de todos os pontos e de todas as unerenças anteriores. depende de todos os pontos e de todas as diferenças anteriores.

calculadas ao lado da tabela de resultados, dependem de todos os pontos. Definição 2: para a função discretizada

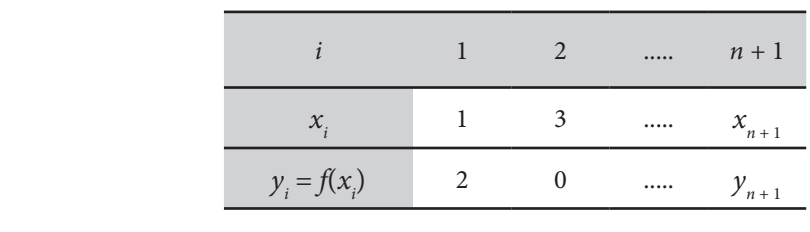

definimos o polinômio interpolador *Pn* (*x*) de grau *n*, na forma de **Gregory-Newton**, como combinação linear da **base**

{ 
$$
x^0
$$
,  $(x-x_1)$ ,  $(x-x_1)(x-x_2)$ ,...,  $\prod_{j=1}^n (x-x_j)$  }

ponderada diretamente pelos **coeficientes** dados pelas diferenças divididas,  $\Delta^k y_i$  conforme segue: como combinação linear da **base** 1 12  $\overline{1}$ 1, ( ), ( )( ),..., ( ) *j j xx xxxx xx* elos **coeficientes** dados pelas diferenças divididas, ponderada diretamente pelos coeficientes dados pelas diferenças d *j xx xxxx xx* pelos **coeficientes** dados pelas diferenças divididas, *fx x* ( ) ln( ) = pon definimos o polinômio interpolador ( ) *P x <sup>n</sup>* de grau *n* , na forma de **Gregory-Newton**,  $\frac{1}{2}$  , point  $\frac{1}{2}$  , point  $\frac{1}{2}$  , point  $\frac{1}{2}$  , point  $\frac{1}{2}$ 

$$
P_n(x) = y_1 + \sum_{k=1}^n \Delta^k y_1 \left[ \prod_{j=1}^k (x - x_j) \right]
$$
 (9a)

11 1 1 1 2 1 1 ( ) ( ) ( )( ) ... ( )...( ) *<sup>n</sup> Px y yx x yx x x x yx x x x n n* = +∆ − +∆ − − + +∆ − − (9b) 11 1 1 1 2 1 1 ( ) ( ) ( )( ) ... ( )...( ) *<sup>n</sup> Px y yx x yx x x x yx x x x n n* = +∆ − +∆ − − + +∆ − − (9b) ou *<sup>i</sup> v x* ≠

$$
P_n(x) = y_1 + \Delta y_1(x - x_1) + \Delta^2 y_1(x - x_1)(x - x_2) + \dots
$$
  
+  $\Delta^n y_1(x - x_1)...(x - x_n)$  (9b)

resul resulta que  $P_n(x)$  passa por todos os pontos discretizados, pois

$$
\begin{cases}\nP_n(x_1) = y_1 \\
P_n(x_2) = y_1 + \frac{(y_2 - y_1)}{(x_2 - x_1)}(x_2 - x_1) = y_2 \\
P_n(x_3) = y_3 \\
\vdots \\
P_n(x_{n+1}) = y_{n+1}\n\end{cases}
$$

Todas essas igualdades podem ser comprovadas por indução finita. Logo, o polinômio  $P_n(x)$  dado pela eq. (9a) também é uma forma pontos discretizados, assim como as formas dadas anteriormente pelas  $\text{equa}\zeta\tilde{o}$ es (1) e (8a). alternativa do único interpolador de grau *n* que passa sobre todos os

Exemplo 5.4: determine o interpolador de Gregory-Newton da função

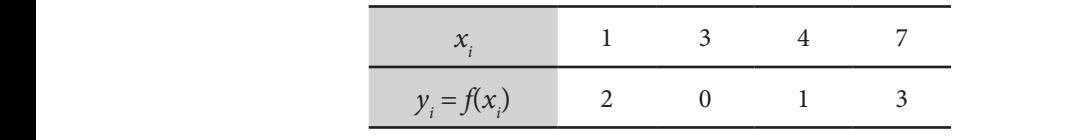

Estime  $f(x = 5) e f(x = 7.5)$ .

# **Solução**: **Solução**: **Solução**:

Temos 
$$
n + 1 = 4 \Rightarrow n = 3
$$
  
\n
$$
P_3(x) = y_1 + \Delta y_1(x - x_1) + \Delta^2 y_1(x - x_1)(x - x_2) + \Delta^3 y_1(x - x_1)(x - x_2)(x - x_3)
$$

 $U = \begin{bmatrix} 1 & 1 \end{bmatrix}$ Usando as diferenças divididas obtidas no **Exemplo 5.3**, temos: Usando as diferenças divididas obtidas no **Exemplo 5.3**, temos:

$$
P_3(x) = 2(1) + (-1)(x-1) + (2/3)(x-1)(x-3) + (-1/8)(x-1)(x-3)(x-4)
$$

**E** efetuando as estimativa E efetuando as estimativas, resultam: E efetuando as estimativas, resultam:

<sup>3</sup> *f P* (5.0) (5.0) 2.233 ≅ =  $f(5.0) \approx P_3(5.0) = 2.233$  $f(7.5) \approx P_3(7.5) = 2.203$ 

Na algoritmização desse interpolador, podemos fazer o armazenamento das diferenças divididas na forma de um vetor, haja vista que apenas as diferenças no  $1^\circ$  ponto, em  $i = 1$ , são utilizadas na forma final, portanto não há necessidade de uma matriz para esse fim. No momento da determinação de todas as diferenças, bastará usar mais um vetor auxiliar.

Confira o algoritmo de Gregory-Newton no **Caderno de Algoritmos** no arquivo **Cap5exem5.4PnGregoryNewton1D.m**. A seguir, apresentamos algumas considerações sobre os interpoladores estudados até este momento.

O número de operações aritméticas executadas em cada tipo de interpolador é:

- a) Interpolador geral de base canônica: (*n* 1)*n* para gerar o sistema, *O*(2*n*<sup>3</sup>/3) para solvê-lo e 2*n* operações para obter *f*(*v*)  $\cong P_n(v)$ .
- b) Interpolador de Lagrange (otimizado):  $2n^2 + 9n$  operações para  $\text{other } f(v) \cong P_n(v).$
- c) Interpolador de Gregory-Newton: 3(*n*<sup>2</sup>*+ n*)*/*2 operações para obter as diferenças divididas e 4*n* operações para obter  $f(v) \cong P_n(v)$ .

Cada método será mais eficiente de acordo com a aplicação e o número de valores a serem estimados. Por exemplo, devido às características das expressões algébricas, Gregory-Newton é mais eficiente quando temos que efetuar muitas estimativas em um mesmo conjunto de pontos, pois as diferenças divididas podem ser calculadas previamente e reutilizadas quantas vezes forem necessárias. Já o método de Lagrange é mais eficiente quando temos de efetuar estimativas em várias funções discretas com os mesmos valores independentes *x*, de modo que os produtórios que envolvem apenas *x*, e que acompanham os valores dependentes *yi* , possam ser calculados previamente e reutilizados.

No método de Gregory-Newton é possível acrescentar um ponto qualquer no final de um conjunto de pontos discretos existente, mesmo que a sequência de pontos fique desordenada, e avaliar o novo interpolador correspondente incluindo mais uma parcela de diferenças divididas. Por exemplo, para acrescentar o 5º ponto (9,5) à função discretizada do **Exemplo 5.3**, procedemos desta forma:

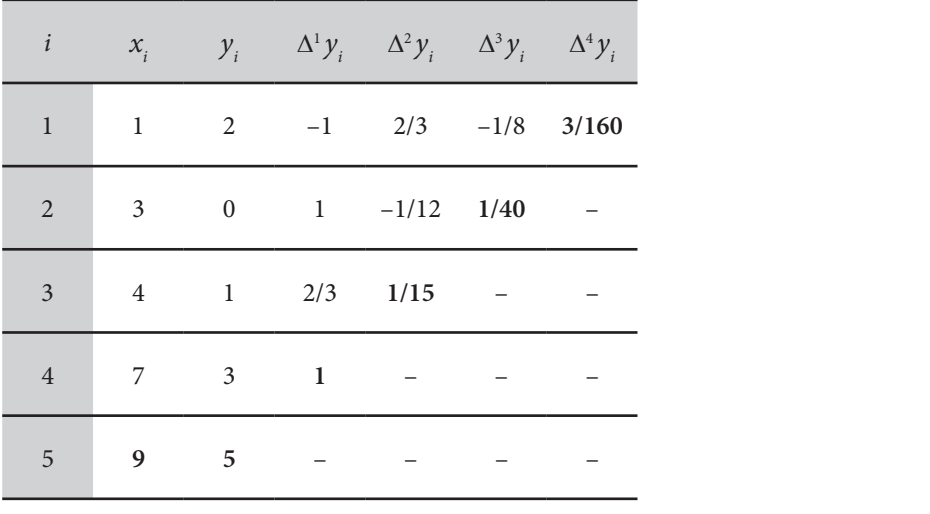

Assim, acrescentamos o termo  $\Delta^4 y_1(x-x_1)(x-x_2)(x-x_3)(x-x_4)$  ao interpolador  $P_3(x)$  existente, gerando o  $P_4(x)$  a seguir:

327

$$
P_4(x) = 2 + (-1)(x-1) + (2/3)(x-1)(x-3) + (-1/8)(x-1)(x-3)(x-4) + (3/160)(x-1)(x-3)(x-4)(x-7)
$$

No método de Lagrange, também podemos acrescentar um ponto qualquer a um conjunto de pontos existente utilizando o método de Neville, quarquer a um conjunto de pontos existente um zando o metodo de Nevine, 1 (BURDEN; FAIRES, 2011). relações de recorrência para avaliar o novo interpolador (BURDEN; FAIRES, 2011). *<sup>i</sup>* ∆ *y* podem ser simplificados.

um conjunto de pontos existente utilizando o método de Neville, que faz uso de

um conjunto de pontos existente utilizando o método de pontos existente utilizando o método de Neville, que fa<br>Estado de Neville, que faz uso de Neville, que faz uso de Neville, que faz uso de Neville, que faz uso de Nevi

(BURDEN; FAIRES, 2011).<br>Para  $(x_i, y_j)$   $(i = 1, 2, ..., n + 1)$  com  $x_{i+1} > x_1$  e espaçamento constara  $(x_i, y_i)$   $(i - 1, 2, ..., n + 1)$  coin  $x_{i+1} > x_i$  e espaçamento constante  $(x_{i+1} - x_i = h, \forall i)$ , os cálculos das diferenças divididas  $\Delta^k y_i$  podem ser tante ( $x_{i+1} - x_i - n$ , *vi*), os carculos das diferenças divididas ∆ *y<sub>i</sub>* podem ser simplificados. Nesse caso, definimos as chamadas diferenças finitas  $\overline{\Delta}^k y_p$  no sentido ascendente, por: tante  $(x_{i+1} - x_i = h, ∀i)$ , os cálculos das diferenças divididas  $\Delta^k y_i$  podem ser

 $\overline{\Delta}$ *y<sub>i</sub>* = *y<sub>i+1</sub>* − *y<sub>i</sub>*  $\Rightarrow$  diferença de 1ª ordem.  $\Delta y_i = y_{i+1} - y_i$   $\Rightarrow$  diferença de 1ª ordem.

 $\lambda^1 \nu_{\ldots} - \Lambda^{n-1}$ 1  $\overline{\Delta}^k y_i = \overline{\Delta}^{k-1} y_{i+1} - \overline{\Delta}^{k-1} y_i \Rightarrow$  diferença de *k*-ésima ordem. 1  $\overline{\Delta}^k y_i = \overline{\Delta}^{k-1} y_{i+1} - \overline{\Delta}^{k-1} y_i \Rightarrow$  diferença de *k*-ésima ordem. 1 1 *kk k ii i yy y* − − ∆ =∆ −∆ <sup>+</sup> ⇒ diferença de *k* -ésima ordem.

Logo, a relação das diferenças finitas com as diferenças divididas é a seguinte: Logo, a relação das diferenças finitas com as diferenças divididas é a seguinte: Logo, a relação das diferencias finitas finitas diferencias diferencias diferencias diferencias divididas é a seguinte:

$$
\Delta^k y_i = \frac{\overline{\Delta}^k y_i}{h^k k!}
$$

Essa expressão substituída na eq. (9a) resulta no seguinte interpolador: Essa expressão substituída na eq. (9a) resulta no seguinte interpolador:

$$
P_n(x) = y_1 + \sum_{k=1}^n \frac{\overline{\Delta}^k y_1}{h^k k!} \left[ \prod_{j=1}^k (x - x_j) \right]
$$
 (10)

Assim, nas estimativas de valores  $f(B) \simeq P(B)$ . Assim, nas estimativas de valores  $f(\beta) \cong P_n(\beta)$ :

- a) Se β ∈[*a b*] temos uma **interpolação**. a) Se β ∈[*a, b*], temos uma **interpolação**.
- b) Se β ∉[ , ] *a b* , temos uma **extrapolação**. b) Se β ∉[ , ] *a b* , temos uma **extrapolação**. b) Se β ∉[ , ] *a b* , temos uma **extrapolação**. b) Se β ∉[ , ] *a b* , temos uma **extrapolação**. b) Se β ∉[*a, b*], temos uma **extrapolação**.

Caso queiramos obter o valor de  $x = \beta = ?$ , correspondente ao valor *y =* g, *f*(b) *=* g, teremos uma **interpolação inversa**. Para efetuá-la, podemos:

- a) Se os pontos discretos forem de uma função injetora, isto é, ∀ *x*<sub>i</sub> ≠ *x*<sub>j</sub> ⇒ *y*<sub>i</sub> ≠ *y*<sub>j</sub>, inverter as variáveis, tornando os *y*<sub>i</sub> independentes e os  $x_i$  dependentes; efetuar a interpolação em  $(y_i, x_i)$ , obtendo o polinômio $P_n(y),$ e a estimativa nesse polinômio em $y = \gamma$ gerará  $\beta = P_n(\gamma)$ .
- b) Se os pontos discretos não forem de uma função injetora, obter o interpolador  $P_n(x)$ ; igualar esse polinômio ao γ, resultando numa equação polinomial  $P_n(x) = \gamma$ ; resolver essa equação  $P_n(x) - \gamma = 0$ conforme vimos no Capítulo 3; e desconsiderar as *n –* 1 soluções espúrias.

**Exemplo 5.5**: na função, a seguir, representamos o consumo de energia elétrica, em anos, de um determinado local. Determine quando (*t = ?*) o consumo *C* atingirá o limite instalado de 7.5 MW.

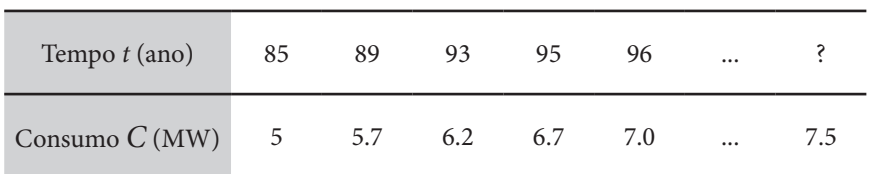

#### **Solução**:

Neste exemplo, temos um problema de extrapolação (para fora dos limites de dados disponíveis).

Como os dados são de uma função injetora, se invertermos as variáveis, ela resultará na função:

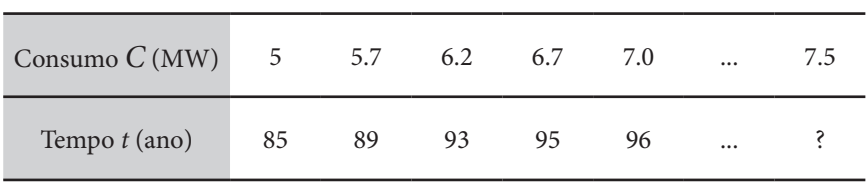

No Gráfico 5.5a, temos a expressão de tempo em decorrência do consumo.

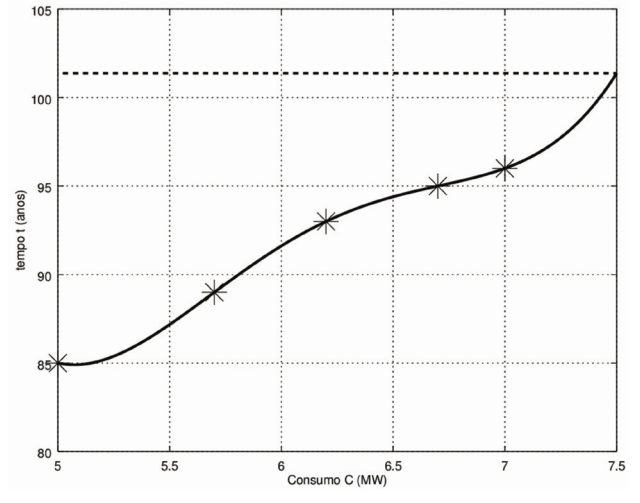

Gráfico 5.5a – Comportamento do tempo *t* (ano) em função do Consumo *C* (MW) Gráfico 5.5a – Comportamento do tempo *t* (ano) em função do consumo *C* (MW)

Fonte: Elaboração própria.

Obtendo o interpolador de Gregory-Newton para o tempo (*t*) como função do Consumo *C* (KW), temos:

$$
t_4(C) = 85 + (5.7143)(C - 5) + (1.9048)(C - 5)(C - 5.7) + (-3.4734)(C - 5)(C - 5.7)(C - 6.2) + (2.9546)(C - 5)(C - 5.7)(C - 6.2)(C - 6.7)
$$

Logo, se Consumo *C* = 7.50MW, então tempo *t* = 101.37 (calculado via algoritmo de Gregory-Newton). Então depois do quarto mês de 2001, o  $\frac{1}{2}$  consumo deverá atingir 7.5MW.

Alternativamente, podemos também obter diretamente uma expressão para  $\frac{1}{2}$  3.00325 01 1.1254 01 1.1254 01 1.1254 01 1.1254 01 1.1254 01 1.1254 01 1.1254 01 1.1254 01 1.1254 01 1.1254 01 1.1254 01 1.1254 01 1.1254 01 1.1254 01 1.1254 01 1.1254 01 1.1254 01 1.1254 01 1.1254 01 1.1254 01 (4) *M f* = = (0.4) 234.375 o Consumo *C* em função do tempo *t*:

(4) 4 4 [0.4, 0.7] *x M fx x* <sup>∈</sup> Tempo *t* (ano) 85 89 93 95 96 ... ? max | ( ) | ( ) | ( ) | ( ) | ( ) | ( ) | ( ) | ( ) | ( ) | ( ) | ( ) | ( ) | ( ) | ( ) | ( ) | ( ) | ( ) | ( ) = = −= = 336  $\begin{array}{|c|c|c|c|c|c|c|c|c|} \hline \text{Consumo } C\left(\text{MW}\right) & 5 & 5.7 & 6.2 & 6.7 & 7.0 & \dots & 7.5 \ \hline \end{array}$ ( 1) ( ) *<sup>n</sup> f x* <sup>+</sup>

 $\overline{D}$   $\overline{F}$  $P_4(t) = 7.5, t = ?$  Como  $n + 1 = 5$  pontos, obtemos o interpolador de grau  $n = 4$  aqui expresso na forma geral:

$$
C_4(t) = -3.00325e - 04 \cdot t^4 + 1.11426e - 01 \cdot t^3 - 1.54789e + 01 \cdot t^2
$$
  
+9.54391e + 02 \cdot t - 2.20353e + 04

Fazendo  $C_4(t) = 7.5$ , obtemos  $t = 97.64$  via Método de Newton, excluindo soluções expúrias. Assim, depois do 7º mês de 1997, o consumo deverá atingir 7.5MW. expúrias. Assim, depois do 7º mês de 1997, o consumo deverá atingir 7.5MW.

Gráfico 5.5b – Comportamento do consumo de energia *C* (MW) em função do tempo *t* (ano)

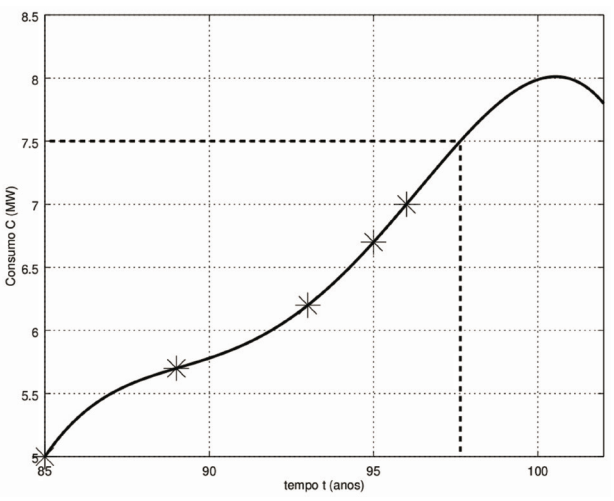

Fonte: Elaboração própria.

**Corolário 2**: se na função discretizada ocorrer *i i* <sup>1</sup> *x x* <sup>+</sup> > (pontos ordenados) e *i* boder ve que, em casos de extraporação (avanações fora do mervaro <sub>[a</sub>, e<sub>1</sub>, *n* + Observe que, em casos de extrapolação (avaliações fora do intervalo [*a, b*]), do tempo a partir do consumo 7.0MW e, no Gráfico 5.5b, observamos uma medições [*a, b*]. No Gráfico 5.5a, observamos um crescimento acentuado **Segundo passo**: obtemos ( 1)( 1) *n m* + + valores amostrais (, ) *ij i j z fxy* = da inversão inesperada de consumo a partir do ano 2000 (*t =* 100). Logo, o resultado mais confiável deve ser o mais conservador, com o tempo de 97.64 anos para atingir o consumo 7.5MW. Esse é um exemplo típico de aplicação em um *problema de previsão por extrapolação*.

Por fim, a aproximação por interpolação polinomial também pode ser estendida a funções com várias variáveis independentes, como veremos na seção 5.2. **5.1.3 Avaliação do Erro de Truncamento na Interpolação**

#### 5.1.3 Avaliação do erro de truncamento na interpolação Quando aproximamos uma função *y fx* = ( ) com expressão conhecida por um

Quando aproximamos uma função *y* = *f*(*x*) com expressão conhecida por um interpolador  $P_n(x)$  e  $x \in [x_1, x_{n+1}]$ , cometemos um erro de truncamento em cada  $x \neq x_i$  a ser estimado definido por:

*Error* 
$$
P_n(x) = |P_n(x) - f(x)|
$$
,  $\forall x \in [x_1, x_{n+1}]$  (11)

A relação entre a aproximanda  $f(x)$  e sua interpoladora  $P_n(x)$  pode ser observada no exemplo do Gráfico 5.2, enquanto o respectivo erro pode ser visto no Gráfico 5.3.

 $\overline{f}$  $\overline{x} \in [x_1, x_{n+1}]$ , indicará o grau de confiança dos resultados fornecidos pela<br>aproximação  $P(\overline{x}) \approx f(\overline{x})$ A delimitação do erro de truncamento *Erro*  $P_n(x = \overline{x})$ , para qualquer aproximação  $P_n(\overline{x}) \cong f(\overline{x})$ .

 $\frac{dP}{dx}$ Podemos obter o erro de truncamento do interpolador polinomial  $P_n(x)$  antes de determiná-lo via:

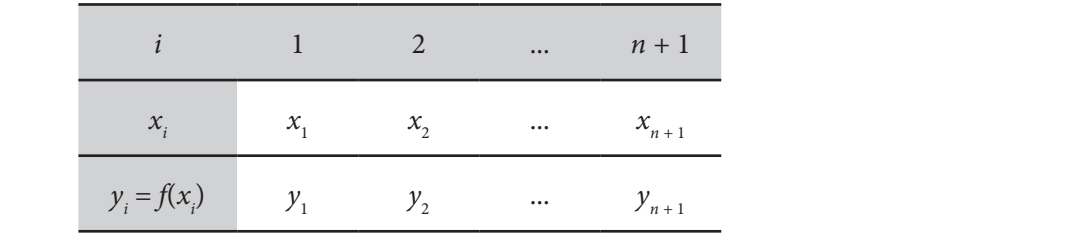

Podemos obter o erro de truncamento do interpolador polinomial ( ) *P x <sup>n</sup>* antes de **Teorema 1:** se  $P_n(x)$  é o interpolador de aproximação () () *Px fx <sup>n</sup>* ≅ .

com  $f(x)$  continuamente diferenciável em  $[x_1, x_{n+1}],$  então  $\forall \overline{x} \in [x_1, x_{n+1}],$ 

$$
\exists \xi \in (x_1, x_{n+1}) \mid \text{Error } P_n(\overline{x}) = |P_n(\overline{x}) - f(\overline{x})| = \left| \frac{f^{(n+1)}(\xi) \prod_{i=1}^{n+1} (\overline{x} - x_i)}{(n+1)!} \right|
$$

numérico: aspectos teóricos e computacionais, de Ruggiero e Lopes, 2ª edição, 1997.  $\frac{d(n+1)}{dx}$ refere-se à derivada de ordem  $(n+1)$  de  $f(x)$ . A demonstração da expressão do erro contida  $\mathbf{\mathsf{Q}}$   $\Big\vert \ \mathop{}_{\mathsf{r}}^f$ no **Teorema 1** e das demais fórmulas simplificadas na sequência podem ser encontradas na obra *Cálculo* 

*n*

234 | 234 | 235 | 235 | 235 | 235 | 235 | 235 | 235 | 235 | 235 | 235 | 235 | 235 | 235 | 235 | 235 | 235 | 23

A determinação do erro de truncamento usando a expressão do<br>Teorema 1 é muito difícil pois<sup>.</sup> Teorema 1 é muito difícil, pois: b) não sabemos qual é o valor de ξ , apenas conhecemos a sua região de

- a) pode ser complicado, ou impossível, obter  $f^{(n+1)}(x)$  (derivada  $n + 1$ -ésima de  $f(x)$ ); a) pode ser complicado, ou impos  $\mu$  | 1-csima de  $\mu$  $\text{sigma de } f(x);$ e ser compircado, ou impos<br>1-ésima de *f*(*x*)); *y*  $n + 1$ -esima de  $f(x)$ ; a) pode ser complicado, ou impossível, obter  $f^{(n+1)}(x)$  (derivada
- *n* + 1-esima αe *j*(*x)j*,<br>b) não sabemos qual é o valor de ξ, apenas conhecemos a sua região de localização; e  $\text{localização; e}$
- c) para cada valor  $\overline{x}$  a ser estimado, temos que reavaliar o *Erro P<sub>n</sub>*( $\overline{x}$ ). c) para cada valor  $x$  a ser estimade *x* a ser estimado, temos que reavents  $\bar{x}$  a ser estimado, temos que reavents  $\bar{x}$  $\frac{d}{dx}$  value *x* a set estimado, temos que reava  $\frac{1}{4}$  −  $\frac{1}{4}$  −  $\frac{1$ c) para cada valor  $\overline{x}$  a ser estimado, temos que reavaliar o *Erro P*<sub>n</sub> $(\overline{x})$ . c) para cada valor *x* a ser estimado, temos que reavaliar o () *Erro P x <sup>n</sup>* .  $\text{Error } P_n(\overline{x}).$  $\lim_{n \to \infty}$  *D Frro P<sub>n</sub>*( $\overline{x}$ ). o Erro  $P_n(\overline{x})$ .

Embora o Teorema 1 seja de difícil aplicação, tem grande valia devido aos dois próximos corolários. próximos corolários. 1 () ( ) ( 1)! *n i* Embora o Teorema 1 seja de difícil aplicação, tem grande valia de aos dois próximos corolários. próximo:

**Corolário 1**: sob as hipóteses do **Teorema 1**, se  $M = \max_{x \in [x_1, x_{n+1}]}$  $(n+1)$  $\max_{\mathbb{E}[x_{\text{l}}, x_{n+1}]} \Bigl| f^{(n+1)}(x)$ *n*  $M = \max_{x \in [x_1, x_{n+1}]} |f^{(n+1)}(x)|$ +  $=\max_{x\in [x_1,x_{n+1}]} |f^{(n+1)}(x)|$ , então *Erro*  $P_n(\overline{x}) \leq \frac{n}{(n+1)}$  $Error P_n(\overline{x}) \leq \frac{1}{r}$ +  $Lrro F_n(x) \leq \frac{1}{(n+1)!} \left| \prod_{i=1}^n (x - x_i) \right|$  em um ponto cop-, então **Corolário 1**: sob as hipóteses do **Teorema 1**, se  $M = \max |f^{(n+1)}(x)|$ , então 1  $(\overline{x}) \leq \frac{M}{(n+1)!} \left| \prod_{i=1}^{n+1} (\overline{x} - x_i) \right|$  $n^{(\lambda)} = (n+1)! \prod_{i=1}^{\infty} \binom{\lambda_i}{i}$ *i*  $\mathbb{E}$ rro  $P_n(\overline{x}) \leq \frac{M}{(x-1)!} \prod_{n=1}^{n+1} (\overline{x} - x)$ *n* + =  $\leq \frac{M}{(n+1)!} \left| \prod_{i=1} (\overline{x} - x_i) \right|$  em um ponto específico  $x = \overline{x}$ .  $\frac{1}{\sqrt{2}}$ اؤ **Corolario** 1: sob as *n*<br>*Frro*  $P(\overline{x}) < \frac{M}{\sqrt{m}}$ **i** *Erro P*  $(\bar{x}) < M$ = ≤ − <sup>+</sup> ∏ em um ponto específico *x x* <sup>=</sup> . Corolário 1: sob as hipóteses do Teorema 1, se  $M = \max |f^{(n+1)}(x)|$ , então  $\left| \frac{F}{\Gamma} \right| \leq \frac{M}{\prod_{i=1}^{n+1} (\overline{x} - x_i)}$  em um ponto específic

Trata-se do majorante do **erro local**, em um ponto específico  $x = \overline{x}$ (limite superior do erro em  $x = \overline{x}$ ).

*fx x* ( ) ln( ) = por um interpolador polinomial, considerando *x*∈[0.4, 0.7] e *n* = 3

+ −− 3311 + 3312 + 3313 + 3313 + 3323 + 3333 + 3334 + 3334 + 3334 + 3334 + 3334 + 3334 + 3334 + 3334 + 3334 + 3334

DESTAQUE Trata-se do majorante do **erro local**, em um ponto específico *x x* =

**Exemplo 5.6**: delimite o erro de truncamento cometido em  $\bar{x} = 0.65$  ao  $\bar{x} = 0.45$ aproximar  $f(x) = \ln(x)$  por um interpolador polinomial, considerando  $x \in [0.4, 0.7]$  e *n* = 3 subdivisões. Exempl

**Solução**: **Solução**: Para *n* = 3, então *h* =  $(0.7 - 0.4)/3 = 0.1$ Para *n* = 3, então *h* =− = (0.7 0.4 / 3 0.1 ) *i* 1 2 3 4  $\dot{x}_i$  0.4 0.5 0.6 0.7  $y_i = f(x_i)$  -0.916290732 -0.693147181 -0.510825624 -0.356674944 Para *n* = 3, então *h* =− = (0.7 0.4 / 3 0.1 )  $\frac{1}{1}$  2  $\frac{3}{1}$   $\frac{4}{1}$ 

Aplicando o **Corolário 1**, temos: *f*  $\frac{1}{\sqrt{2}}$  ∴ ⇒  $\frac{1}{\sqrt{2}}$   $\frac{1}{\sqrt{2}}$  ⇒  $\frac{1}{\sqrt{2}}$   $\frac{1}{\sqrt{2}}$   $\frac{1}{\sqrt{2}}$   $\frac{1}{\sqrt{2}}$   $\frac{1}{\sqrt{2}}$   $\frac{1}{\sqrt{2}}$   $\frac{1}{\sqrt{2}}$   $\frac{1}{\sqrt{2}}$   $\frac{1}{\sqrt{2}}$   $\frac{1}{\sqrt{2}}$   $\frac{1}{\sqrt{2}}$   $\frac{1}{\sqrt{2}}$   $\frac{1}{\sqrt{2}}$   $\frac$ 

$$
f(x) = \ln(x) \implies f'(x) = 1/x \implies f''(x) = -1/x^2 \implies f'''(x) = 2/x^3 \implies f^{(4)}(x) = -6/x^4
$$

*f* (4) (*x*) é uma função de módulo decrescente em [0.4, 0.7], e o seu máximo local é  $M = |f^{(4)}(0.4)| = 234.375$ . Então,  $\binom{4}{4}(x)$  á uma função de módulo decrescente em [0,4,0,7], e o seu máximo  $f^{(4)}(x)$  é uma função de módulo

$$
Error\ P_n(0.65) \le \frac{234.375}{(3+1)!} \left| \prod_{i=0}^3 (0.65 - x_i) \right| = \frac{234.375}{(3+1)!} \left| (0.65 - x_1)(0.65 - x_2) \right|
$$
\n
$$
(0.65 - x_3)(0.65 - x_4) \left| \prod_{i=0}^3 (0.65 - x_i) \right|
$$

$$
Error\ P_n(0.65) \le \frac{234.375}{(3+1)!} |(0.65-0.4)(0.65-0.5)(0.65-0.6)(0.65-0.7)|
$$
  
\n
$$
\le 9.15 \times 10^{-4}
$$

Comparando com o valor exato de ln(*x*), temos:  $\mathfrak{m}$  ac  $\mathfrak{m}(x)$ , whose

$$
f(\overline{x} = 0.65) = \ln(0.65) = -0.430782916
$$
  

$$
P_3(\overline{x} = 0.65) = -0.431019619
$$
 por Lagrange.

*Erro* exato  $P_n(\bar{x}) = |P_n(\bar{x}) - f(\bar{x})| = 2.36703 \cdot 10^{-4}$ .

Em  $\bar{x}$  = 0.65, vemos que o erro exato 2.36703  $*$  10<sup>-4</sup> é menor do que o erro de truncamento máximo dado pelo Corolário 1, *Erro*  $P_n(0.65) \le 9.15 * 10^{-4}$ , intervalos e deve ser um dos pontos de maior erro de truncamento de todo como era esperado. Observe que *x =* 0.65 é um ponto médio de um dos intervalo [*a, b*].

Seria interessante ter o majorante do erro global em todo o intervalo Seria interessante ter o majorante do erro global em todo o intervalo [,] *a b* e  $[a, b]$  e não apenas em um ponto específico  $x = \overline{x}$ . Assim, temos o limite superior global do erro no intervalo [*a, b*] dado pelo **Corolário 2**.

**Corolário** 2: se na forma discretizada da aproximanda ocorrer  $x_{i+1} > x_i$ (pontos ordenados) e  $x_{i+1} - x_i = h$  (igualmente espaçados)  $\forall i$ , então  $\frac{1}{2}$ :  $\frac{n+1}{2}$ *Erro* exato  $P_n$  ( $\overline{x}$ ) =  $|P_n(\overline{x}) - f(\overline{x})|$  = 2.36703 + 10<sup>-4</sup>.<br>
Em  $\overline{x}$  = 0.65, vemos que o erro exato 2.36703 + 10<sup>-4</sup><br>
de truncamento máximo dado pelo Corolário 1, *Er*<br>
como era esperado. Observe que  $\overline{x}$  = *Erro*  $P_n(x) < \frac{M \; h^{n+1}}{4(n+1)}$  $Error P_n(x) < \frac{M h}{4(x)}$ *n* +  $\lt$ + com  $M = \max_{x \in [x_1, x_{n+1}]}$  $(n+1)$  $\max_{\mathbb{E}[x_{1}, x_{n+1}]} \Bigl| f^{(n+1)}(x)$ *n*  $M = \max_{x \in [x_1, x_{n+1}]} |f^{(n+1)}(x)|$ +  $=\max_{x \in [x_1, x_{n+1}]} |f^{(n+1)}(x)|$  em todo intervalo  $[x_1, x_{n+1}].$ 

= em todo *x* do intervalo 1 1 [, ] *<sup>n</sup> x xx* ∈ <sup>+</sup> .

= em todo *x* do intervalo 1 1 [, ] *<sup>n</sup> x xx* ∈ <sup>+</sup> .

= em todo *x* do intervalo 1 1 [, ] *<sup>n</sup> x xx* ∈ <sup>+</sup> .

Trata-se do majorante do **erro global**, em todo *x* do intervalo. DESTAQUE

DESTAQUE Trata-se do majorante do **erro global**, em todo *x* do intervalo. FIM DO

**Exemplo 5.7**: delimite o erro de truncamento máximo no intervalo  $x \in [0.4, 1]$ 0.7] ao aproximar  $f(x) = \ln(x)$  por um interpolador polinomial e com  $n = 3$ subdivisões. Considere os  $x_i$  ordenados e igualmente espaçados. Avalie o erro exato em *x* = 0.65 e compare se ele fica abaixo do erro máximo do intervalo  $[a, b]$ .  $\frac{1}{2}$  intervalo  $[a, b]$ **Exemplo 5.7**: delimite o erro de truncamento máximo no intervalo *x*∈[0.4, 0.7] ao erro exato em *x* = 0.65 e compare se ele fica abaixo do erro máximo do intervalo [*a*, *h*] *x* = 0.65 e compare se ele fica abaixo do erro máximo do erro máximo do erro máximo do intervalo [,  $\frac{1}{2}$   $\frac{1}{2}$   $\frac{1}{2}$  $\mathcal{L}$  3.00325 01 1.125 01 1.125 01 1.125 01 1.125 01 1.125 01 1.125 01 1.125 01.125 01.125 01.125 01.125 01.125 01.125 01.125 01.125 01.125 01.125 01.125 01.125 01.125 01.125 01.125 01.125 01.125 01.125 01.125 01.125 0 *Ct e t e t e t* =− − + − − + erro exato em  $x = 0.65$  e compare se ele fica abaixo do erro máximo do  $[a, b].$  $\Omega_{\text{E}}$ 

Solução:  $\bullet$  +  $\bullet$  +  $\bullet$ Solução: *i x* ordenados e igualmente espaçãos e igualmente em exato em exato em exato em exato em exato em exato em exato em exato em exato em exato em exato em exato em exato em exato em exato em exato em exato em exat Solução: *i x* ordenados españados e igualmente españados e igualmente em espaçãos e igualmente em exatoria em exatoria em espaçãos em exatoria em exatoria em exatoria em exatoria em exatoria em exatoria em exatoria em e Solução: *i x* ordenados e igualmente espaçãos e igualmente em exato em exato em exato em exato em exato em exato em exato em exato em exato em exato em exato em exato em exato em exato em exato em exato em exato em exat

DESTAQUE

max ( ) *M fx*

1 1( 1) max ( ) *M fx*

1 1( 1) max ( ) *M fx*  $+$ 

$$
n=3 \qquad \Rightarrow \qquad h=\frac{0.7-0.4}{3}=0.1
$$

$$
f(x) = \ln(x) \implies f'(x) = 1/x \implies f''(x) = -1/x^2 \implies f'''(x) = 2/x^3 \implies f^{(4)}(x) = -6/x^4
$$

$$
M = \max_{x \in [0.4, 0.7]} |f^{(4)}(x)| = \max |-6 / x^4| = 6/(0.4)^4 = 234.375
$$

Então, o erro máximo de todo o intervalo é:

$$
Erro\ P_n(x) < \left(\frac{234.375(0.1)^4}{4*4}\right) = 0.00146484375
$$

 *<sup>j</sup> <sup>y</sup>* <sup>1</sup>*<sup>x</sup>* <sup>2</sup> *<sup>x</sup>* <sup>3</sup> *<sup>x</sup>* … *x u* <sup>=</sup> <sup>⋯</sup> *<sup>n</sup>* <sup>1</sup> *<sup>x</sup>* <sup>+</sup> 0 erro de truncamento máximo de todo o intervalo, dado pelo Coro-O erro de truncamento maximo de todo o intervalo, dado pelo Coro-<br>lário 2, *Erro P<sub>3</sub>(x)* < 0.00146484375, é sempre maior do que o erro máximo em algum ponto do intervalo, como em *x* = 0.65, *Erro P*<sub>3</sub>(0.65) < 9.15 ∗ 10<sup>-4</sup>, *y y*  $\alpha$   $>$   $\beta$ . *z* 2 *z* 22 *z* 22 *z* 22 *z* 32 *z* 32 *z* 32 *z* 32 *z* 32 *z* 32 *z* 32 *z* 32 *z* 32 *z* 32 *z* 32 *z* 32 *z* 32 *z* 32 *z* 32 *z* 32 *z* 32 *z* 32 *z* 32 *z* 32 *z* 32 *z* 32 *z* 32 *z* 32 *z* 32 *z* 32 *z* 32 *z* do **Exemplo 5.6**.

 $\overline{z}$   $\circ$   $\overline{z}$   $\circ$   $\overline{z}$   $\$ *m* 1 *y x*  $\alpha$  *m z*  $\alpha$  *n z*  $\alpha$  *n z*  $\alpha$  *n z*  $\alpha$  *n z*  $\alpha$  *n z*  $\alpha$  *n z*  $\alpha$  *n z*  $\alpha$  *n z*  $\alpha$  *n z*  $\alpha$  *n z*  $\alpha$  *n z*  $\alpha$  *n z*  $\alpha$  *n z*  $\alpha$  *n z*  $\alpha$  *n z* espaçados em  $n = 4$  intervalos. Avalie o erro exato em  $x = 2.33$  e compare se ele fica abaixo do erro máximo do intervalo.  $\overline{a}$   $\overline{a}$   $\overline{$ **Exemplo 5.8**: obtenha o erro de truncamento máximo cometido ao aproximarmos  $f(x) = e^x$  e  $x \in [2, 2.4]$  via  $P_n(x)$  com os  $x_i$  ordenados e igualmente

Solução: *n*  $Solução:$ *n*  $\alpha$  intervalses. Available of example of example of  $\alpha$  abaixo do example se elements of  $\alpha$  abaixo do example of  $\alpha$  abaixo do example of  $\alpha$  abaixo do example of  $\alpha$  abaixo do example of  $\alpha$  abaixo do exampl *n*  $Solução:$ ( ) *<sup>x</sup> fx e* = e *x*∈[2, 2.4] via ( ) *P x <sup>n</sup>* com os *<sup>i</sup> x* ordenados e igualmente espaçados em **Exemplo 5.8**: obtenha o error de truncamento máximo cometido ao aproximarmo cometido ao aproximarmo cometido ao aproximarmo cometido ao aproximarmo cometido ao aproximarmo cometido ao aproximarmo cometido ao aproximarmos

$$
n = 4 \implies h = \frac{2.4 - 2}{4} = 0.1
$$
  
Terms  $f(x) = e^x \implies f'(x) = e^x \implies f''(x) = e^x \implies f'''(x) = e^x \implies f^{(4)}(x) = e^x \implies f^{(5)}(x) = e^x$   

$$
M = \max_{x \in [2, 2, 4]} |f^{(5)}(x)| = |f^{(5)}(2.4)| = e^{2.4}
$$

Então, o erro máximo *Erro* 
$$
P_n(x) < \left(\frac{e^{2.4}(0.1)^5}{4*5}\right) = 5.51159 \times 10^{-6}
$$

2.33 *e* 10.2779415330434 = Verificação: <sup>2</sup> *y* <sup>12</sup> *z* <sup>22</sup> *z* <sup>32</sup> *z* … <sup>↓</sup> … ( ) *<sup>n</sup>* 1 2 *z* <sup>+</sup>

 $T_4$ (2.33) = 10.2779431277041  $(2.33) = 10.2779431277041$  $e^{2.33}$  = 10.2779415330434  $\begin{aligned} \text{and} \quad 33 \quad = 10.2779415330434 \end{aligned}$ *P*<sup>4</sup> (2.33)=10.2779431277041 *P*<sup>4</sup> (2.33)=10.2779431277041  $e^{2.33}$  = 10.2779415330434

 $Error$  exato  $(2.33) = |10.27|$  $Error$  exato  $(2.33) = 110.2779431277041 - 10.27794153304$  $2000 \text{ kg}$ 06 1.5946 1.5946 1.5946 1.5946 1.5946 1.5946 1.5946 1.5946 1.5946 1.5946 1.5946 1.5946 1.5946 1.5946 1.5946 1.5 *Erro* exato (2.33) = |10.2779431277041 – 10.2779415330434| = 1.59466 \* 10<sup>-06</sup>. Observe que o erro exato em *x* = 2.33 fica abaixo do erro máximo:

**Exemplo 5.9**: calcule o grau *n* mínimo do interpolador polinomial ( ) *P x <sup>n</sup>* necessário **Exemplo 6.**  $\pm$  10<sup>-06</sup> < 5.51159  $\pm$  10<sup>-06</sup>, como era esperado. Observe que o erro exato em  $x = 2.33$  fica abaixo do erro máximo: Observe que o erro exato em  $x = 2.33$  nca aba<br>1.59466 ± 1.0−% < 5.51159 ± 1.0−% como era esperado.  $1.59466 * 10^{-00} < 5.51159 * 10^{-00}$ , como era esperad  $\frac{0.0561 \text{ V}}{0.066 \times 0.51159}$  1.59466 10  $\frac{0.066 \times 0.006}{0.0000}$  to the space of the space of the space of the space of the space of the space of the space of the space of the space of the space of the space of the 1.59466 \* 10–06 < 5.51159 \* 10–06, como era esperado.

necessário para que o erro máximo entre o interpolador  $P_n(x)$  e  $f(x) = \ln(x)$ <sup>6</sup> 1 10 \* <sup>−</sup> , em todo intervalo *x*∈[1, 2], dividindo-o em *n* partes iguais. **Exemplo 5.9:** calcule o grau *n* mínimo do interpolador polinomial  $P_n(x)$ seja menor do que 1 \* 10<sup>-6</sup>, em todo intervalo  $x \in [1, 2]$ , dividindo-o em *n* partes iguais. 9. C **Exemplo 5.9**: calcule o grau *n* mínimo do interpolador polinomial ( ) *P x <sup>n</sup>* necessário <sup>6</sup> 1 10 \* <sup>−</sup> , em todo intervalo *x*∈[1, 2], dividindo-o em *n* partes iguais. seja menor do que  $1 * 10^{-6}$ , em todo intervalo  $x \in [1, 2]$ , dividindo-o em *n* parpara que o error máximo entre o interpreto entre o interpreto. *P x <sub>1</sub> m* e *fx x* (*n*)  $\alpha$  menor do que o  $\alpha$  menor do que o  $\alpha$  menor do que o  $\alpha$  menor do que o  $\alpha$  menor do que o  $\alpha$  menor do que o  $\alpha$  menor d **Exemplo 5.9**: calcule o grau *n* mínimo do interpolador polinomial  $P_n(x)$  $\frac{1}{2}$  1 10  $\frac{1}{2}$ ,  $\frac{1}{2}$ ,  $\frac{1}{2}$ 

#### Uma possibilidade é usar o **Corolário 2** e estabelecer tentativas com valores de *n*  $301U$ **Solução**: **Solução**: **Solução**:  $Solução:$

Uma possibilidade é usar o Corolário 2 e estabelecer tentativas com valores de n (inteiros) para calcular o valor do erro máximo de truncamento, facili $t$ ando a obtenção das derivadas  $f^{(n+1)}(x)$ : obtenção das derivadas ( 1) ( ) *<sup>n</sup> f x* <sup>+</sup> :  $\mathcal{L}$  para calcular o valor do error máximo de truncamento, facilitando a valor do erro máximo de truncamento, facilitando a valor do error máximo de truncamento, facilitando a valor do error do error do error do error  $\sum_{i=1}^{n}$  $\mathbf{y}$  para calcular o valor do error máximo de truncamento, facilitando a valor do erro máximo de truncamento, facilitando a valor do error máximo de truncamento, facilitando a valor do error do error do error do error de *n* (inteiros) para calcular o valor do erro máximo de truncamento, faciliobtenção das derivadas ( 1) ( ) *<sup>n</sup> f x* <sup>+</sup> :

#### **Primera tentativa:**  $n = 3 \implies h = \frac{2-1}{2} = 0.3333333333...$ 3 **Primera tentativa:**  $n = 3 \implies h = \frac{2-1}{2} = 0.333333333$ .  $f(x) = \ln(x) \implies f'(x) = 1/x \implies f''(x) = -1/x^2 \implies f'''(x) = 2!/x^3 \implies$  $f^{(4)}(x) = -3! / x^4$  $(n+1)(x) = (-1)^n n! x^{-(n+1)}$  $\mathcal{L}$ *x*  $\mathcal{N}$  $f^{(4)}(x)$  = 3! 1<sup>-4</sup> = 6  $=\max_{x\in[1, 2]}|f^{(4)}(x)|=3!$  1<sup>-4</sup> =  $|(x)| = 3! \; 1^{-4} = 6$  $\begin{bmatrix} \text{Com } \text{Error } P(x) \leq \left( \frac{6 (0.3333333)^4}{2} \right) \leq 4.6496 \cdot 10^{-3} \text{ precisamos aumentar } \Omega \end{bmatrix}$ *n* para baixar esse limite do erro, então vamos tentar  $n = 6$ . **Primera tentativa:**  $n = 3 \implies h = \frac{2-3}{3}$  $f^{(n+1)}(x) = (-1)^n n! x^{-(n+1)}$  $||x|| f^{(4)}(x) || = 3! 1^{-4} = 6$  $M = \max_{x \in [1, 2]} |f^{(4)}(x)| = 3!$  1  $\max_{[1, 2]} |f^{(4)}(x)| = 3! \ 1^{-4} = 6$  $\frac{1}{2}$  $\frac{3}{2}$  *<sup>i</sup> <sup>x</sup>* <sup>1</sup> *y* <sup>11</sup> *z* <sup>21</sup> *z* <sup>31</sup> *z* … <sup>↓</sup> … ( 1)1 *<sup>n</sup> z* <sup>+</sup>  $\left( \begin{array}{ccc} 4 & 4 & \end{array} \right)$  $f(x) = \ln(x) \implies f'(x) = 1/x \implies f''(x) = -1/x^2 \implies f'''(x)$  $\overline{\mathcal{L}}$  $f(x) = \ln(x) \implies f'(x) = 1/x \implies f''(x) = -1/x^2 \implies f'''(x)$  $f^{(4)}(x) = -3! / x^4$  $f^{(n+1)}(x) = (-1)^n n! x^{-(n+1)}$  $M = \max |f^{(4)}(x)| = 3! \; 1^{-4} = 6$ \*  $(6.033333333)^4$ )  $\text{Com } \text{Error } P_n(x) < \left( \frac{6 \ (0.33)}{2} \right)$  $\sum_{n} (x) < \left( \frac{6 (0.33333333)^4}{4.4} \right) \le 4.6496 \times 10^{-4}$  $\left(3\right)^4$   $\geq 4.6496 \cdot 10^{-3}$  precisamos aumentar o *fx x* ( ) ln( ) = ⇒ *fx x* ′( ) 1/ = ⇒ <sup>2</sup> *fx x* ′′( ) 1/ = − ⇒ 3 ( ) 2!/ *fx x* ′′′ = ⇒ <sup>4</sup> ( ) 3!/ *iv fx x* = −  $M = \max_{x \in [1, 2]} |f^{(4)}(x)| = 3! \ 1^{-4} = 6$  $\left| \begin{array}{c} 6 & (0.3333333)^4 \\ (0.3333333)^4 \end{array} \right|$  < 4.6496  $\cdot$  1  $\text{Com } \text{Error } P_n(x) < \left( \frac{6 \ (0.333)}{4} \right)$  $\left| \left( x \right) \right| < \left( \frac{6 \left( 0.33333333 \right)^4}{4 \cdot 4} \right) \le 4.6496 \cdot 10$ Com *Erro P<sub>n</sub>*(*x*)  $\leq \left( \frac{6 (0.33333333)^4}{4.4} \right) \leq 4.6496 \times 10^{-3}$ , precisamos aumentar o *<sup>h</sup>* <sup>−</sup> = =  $f^{(n+1)}(x) = (-1)^n n! x^{-(n+1)}$ *x* ∈  $f(x) < \left(\frac{6 (0.33333333)^4}{4*4}\right) \le 4.6496*10^{-4}$ Com *Erro P<sub>n</sub>*(*x*) <  $\left( \frac{6 (0.33333333)^4}{4*4} \right) \le 4.6496 * 10^{-3}$ , precisamos aumentar o ∈  $\mathcal{A}_i(x) < \left(\frac{6 (0.33333333)^4}{4*4}\right) \leq 4.6496*10$ Com *Erro P<sub>n</sub>*(*x*) <  $\left( \frac{6 (0.33333333)^4}{4*4} \right)$  ≤ 4.6496 ∗10<sup>-3</sup>, precisamos aumentar o  $\mathcal{A}$  $\hat{f}''(r)$  =  $f(x) = -3! / x'$ (4) 40 and (4) 40 and (4)  $M = \max_{x \in [1, 2]} |f^{(4)}(x)| = 3! 1^{-4} = 6$ \*  $R(\cdot)$   $(6 (0.33333333)^4)$  4.6496 1 *a Erro P<sub>n</sub>*(*x*)  $<$   $\left| \frac{6 (0.3333)}{4} \right|$  $\epsilon > \epsilon$   $\left( \frac{6 (0.33333333)^4}{4*4} \right) \le 4.6496*16$  $F_{\text{rms}}$   $R_{\text{(a)}}$   $\left(6 \left(0.33333333\right)^4\right)$   $\left(4.6406 \left(10^{-3} \right)$  g and the parameters  $f^{(4)}(x) = -3! / x^4$  $\mathcal{A}(\mathcal{A}) = \mathcal{A}(\mathcal{A})$  and  $\mathcal{A}(\mathcal{A}) = \mathcal{A}(\mathcal{A})$  $\mathbb{R}^3$  1  $\mathbb{R}^3$  1 *M*  $\in$  [1, ∠]  $\in$  *M f*  $\in$  *f*  $\in$  *f*  $\in$  *f*  $\in$  *f*  $\in$  *f*  $\in$  *f*  $\in$  *f*  $\in$  *f*  $\in$  *f*  $\in$  *f*  $\in$  *f*  $\in$  *f*  $\in$  *f*  $\in$  *f*  $\in$  *f*  $\in$  *f*  $\in$  *f*  $\in$  *f*  $\in$  *f*  $\in$  *f*  $\in$  *f*  $\in$  $x = [1, 2]$  $\left[\text{Com } Error\ P_n(x) < \left(\frac{-(0.55555555)}{4*4}\right) \le 4.6496*10^{-3}, \text{ precisamos aumentar o}\right]$ <br>para baixar esse limite do erro, então vamos tentar  $n = 6$ .  $f''(x) = -3! / x$ *fx x* ( ) ln( ) = ⇒ *fx x* ′( ) 1/ = ⇒ <sup>2</sup> *fx x* ′′( ) 1/ = − ⇒ 3 ( ) 2!/ *fx x* ′′′ = ⇒ <sup>4</sup> ( ) 3!/ *iv fx x* = −  $\frac{1}{2}$   $\frac{1}{2}$  4 6 (0.33333333) () 4.6496 10 <sup>−</sup> ≤ ≤ , precisamos aumentar o *n* para *n* para baixar esse limite do erro, então vamos tenta  $f(x) = -39x^{3}$ *fx y*  $\alpha$  *j*  $\beta$  *fx iii*  $\alpha$  *fx*  $\beta$  *fx iii*  $\alpha$  $\mathcal{A}^{\mathcal{A}}_{\mathcal{A}}$  (and the set of  $\mathcal{A}^{\mathcal{A}}$  $\int_0^1 (6)(0.33333333)^4$ 4 6 (0.33333333) () 4.6496 10 <sup>−</sup> ≤ ≤ , precisamos aumentar o *n* para n para baixar esse limite do erro, então vamos ten **Primera tentatival tentatival tentatival tentatival** *fx x*  $\binom{1}{x}$   $\binom{1}{x}$   $\binom{2}{x}$   $\cdots$   $\binom{3}{x}$   $\cdots$   $\binom{4}{x}$   $\cdots$   $\binom{5}{x}$   $\cdots$   $\binom{6}{x}$   $\cdots$   $\binom{7}{x}$   $\cdots$   $\binom{8}{x}$   $\cdots$   $\binom{9}{x}$   $\cdots$   $\binom{10}{x}$   $\cdots$   $\binom{10}{x}$   $\cdots$   $\binom{10}{x}$   $\cdots$   $\$  $\mathcal{A}(\mathcal{A})$  and  $\mathcal{A}(\mathcal{A})$  and  $\mathcal{A}(\mathcal{A})$  $\int_0^{\infty} f(x) dx$  ( 0.33333333)  $4*4$   $\overline{)}$   $\overline{)}$ para baixar esse limite do erro, então vamos tentar  $n = 6$ .  $f^{(n+1)}(x) = (-1)^n n! x^{-(n+1)}$ *fx x* ( ) ln( ) = ⇒ *fx x* ′( ) 1/ = ⇒ <sup>2</sup> *fx x* ′′( ) 1/ = − ⇒ 3 ( ) 2!/ *fx x* ′′′ = ⇒ <sup>4</sup> ( ) 3!/ *iv fx x* = −  $(6)(0.333)$  $\text{Com } \text{Error } P_n(x) < \left( \frac{6 (0.3333333333)}{4.4} \right)$  $f(x) = \frac{f(4)}{x}$   $f(4) = \frac{21}{x}$ ( *n n i*  $\left| \frac{1}{2} \right|$  **h**  $\left| \frac{1}{2} \right|$  **h**  $\left| \frac{1}{2} \right|$  **h**  $\left| \frac{1}{2} \right|$  **h**  $\left| \frac{1}{2} \right|$  **h**  $\left| \frac{1}{2} \right|$  **h**  $\left| \frac{1}{2} \right|$  **h**  $\left| \frac{1}{2} \right|$  **h**  $\left| \frac{1}{2} \right|$  **h**  $\left| \frac{1}{2} \right|$  **h**  $\left| \frac{$  $\left[ \frac{1}{2} \frac{F_n(x)}{x} \right] \frac{6 (0.55555555)}{4 \cdot 4}$ Com  $f(x) = \frac{f^{(4)}(x)}{x} = 211^{4} - 6$ ( 1) ( 1) ( ) ( 1) ! *<sup>n</sup> n n f x nx* <sup>+</sup> − + = −  $\left[ \frac{1}{2} E r r \frac{P_n(x)}{2} \right] \frac{8 (6.55555555)}{4 \cdot 4}$ *x* ∈[1, 2]  $\cdot$ [1, 2] *x* ∈= = =  $\frac{1}{\sqrt{2}}$  1  $\left| \frac{Error P_n(x) < \frac{6.666666666}{4*4} \right| \leq 4.6496*10^{-10}$  $0 < \left( \frac{n \times 10^{10} \text{ m/s}}{4 \cdot 4} \right) \le 4.6496 \cdot 10^{-3}$ , precisamos aumentar o *n* sse limite do erro, então vamos tentar *n* = 6.

- $\text{punda tentativa: } n = 6 \implies h =$  $\overline{M}$  $f^{(7)}(x) = 6! 1^{-7} = 720$  $=\max_{x\in[1, 2]} |f^{(7)}(x)| = 6! 1^{-7} =$  $(x)$  = 6! 1<sup>-7</sup> = 720  $(720)$  $\frac{4+i}{1}$  *n* = 8. Segunda tentativa:  $n = 6$   $\implies$   $h = \frac{2-1}{2} = 0.16666666...$  $\mathbf{r} |f^{(7)}(\mathbf{r})| = 611^{-7} - 720$  $M = \max_{x \in [1, 2]} |f^{(7)}(x)| = 6! 1^{-7}$  $M = \max_{x \in [1, 2]} |f^{(7)}(x)| = 6! 1^{-7} = 720$  $M = \max_{x \in \{1, 2\}} |f^{(7)}(x)| = 6! \ 1^{-7} = 720$ *j y*  $\overline{\phantom{a}}$  $\overline{\phantom{a}}$ **Segunda tentativa**:  $n = 6$   $\implies$   $h = \frac{2-1}{6} = 0.16666666...$ \*  $(720)(0.166667)^7$  $Com~F$ *rro P*  $(x) < \frac{720(0.1)}{x}$  $P_{\rm g}(x) < \frac{720(0.1666667)^7}{2}$ , ainda precisamos aumentar o *n* , -05 \* mentar o *n*, então vamos tentar  $n = 8$ . 6 Segunda tentativa:  $n = 6$   $\implies$   $h = \frac{2-1}{6} = 0.16666666...$  $(7)$   $\frac{1}{2}$   $\frac{1}{2}$   $\frac{1}{2}$   $\frac{1}{2}$   $\frac{1}{2}$  $M = \max_{x \in [1, 2]} |f^{(7)}(x)| = 6! \ 1^{-7} = 720$ \*  $T_2 R(x) \times (720(0.1666667)^7)$  e 0.1858  $\text{Com }$  *Erro*  $P_n(x) < \left( \frac{720(0.1)}{2} \right)$  $\sum_{n} (x) < \left( \frac{720(0.1666667)^7}{4 \cdot 7} \right)$ , ainda precisamos aumentar o *n* ,  $\max |f^{(7)}(x)| = 6! 1^{-7} = 720$ Com -05 \*  $(720(0.1666667)^7)$ *Erro P (x)*  $\left( \frac{720(0.1666667)^7}{2} \right)$  < 0.1959.10<sup>-05</sup> ainda precisamos au- $\sum_{n=1}^{\infty}$   $\sum_{n=1}^{\infty}$   $\binom{n}{n}$  $\lim_{(x, t) \to \infty} |f^{(7)}(x)| = 6! 1^{-7} = 720$  $\left(\frac{1}{2} \frac{1}{2} \$  $(720(0.1666667)^7)$  (9.1858 10  $\frac{1}{\text{Ferg } P(x) \leq 120(0.1666667)^7}$   $\geq 9.1858 \cdot 10^{-05}$  ainda precisamos auentão vamos tentar *n* = 8. 6 Segunda tentativa:  $n = 6$   $\implies$   $h = \frac{2-1}{6} = 0.16666666...$  $=\max_{x \in [1, 2]} |f^{(7)}(x)| = 6! \ 1^{-7} = 720$ Com *Erro*  $P_n(x) < \left(\frac{720(0.1666667)^7}{4 \cdot 7}\right) \le 9.1858 \cdot 10^{-4}$  $\sum_{n}$  *Erro P<sub>n</sub>*(*x*)  $\leq \left( \frac{720(0.16)}{4} \right)$  $(x) < \left(\frac{720(0.1666667)^7}{4 \cdot 7}\right)$ , ainda precisamos aumentar o *n* , Com <sup>7</sup> -05 \*  $M = \max_{x \in [1, 2]} |f^{(7)}(x)| = 6! \ 1^{-7} = 720$  $r \circ P_n(x) < \left( \frac{720(0.1666667)^7}{4.7} \right) \leq 9.185$ Com *Erro*  $P_n(x) < \left( \frac{720(0.1666667)^7}{4 \cdot 7} \right) \le 9.1858 \cdot 10^{-05}$ , ainda precisamos au- $(x) < \left(\frac{720(0.1666667)^7}{4 \cdot 7}\right) \le 9.1858 \cdot 10^{-7}$ Com *Erro P<sub>n</sub>*(*x*)  $\leq$   $\left( \frac{720(0.1666667)^7}{4 \cdot 7} \right) \leq 9.1858 \cdot 10^{-05}$ , ainda precisamos au- $\left\langle x \right\rangle \leq \left( \frac{720(0.1666667)^7}{4 \cdot 7} \right) \leq 9.1858 \cdot 10$ Com *Erro P<sub>n</sub>*(*x*)  $\leq$   $\left( \frac{720(0.1666667)^7}{4 \cdot 7} \right) \leq 9.1858 \cdot 10^{-05}$ , ainda precisamos au- $\lim_{n \to \infty}$   $\frac{20(0.1666667)^7}{4 \cdot 7}$   $\leq$  9.1858 $\cdot$ 10<sup>-05</sup>, ainda precisamos au- $\sum_{k=1}^{\infty}$  external tentativa,  $n-6$   $\Rightarrow$   $n-2-1$   $\geq$  0.16666666  $M = \max |f^{(7)}(x)| = 61.1^{-7} - 720.$ **h**  $\frac{1}{2}$ (7) 7 *M fx* <sup>−</sup> = = =  $\mathcal{L}$  ,  $\mathcal{L}$  1  $\mathcal{L}$  1  $\text{Hom } Error\ P_n(x) \leq \left( \frac{720(0.16666667)}{4*7} \right) \leq 9.1858 \times 10^{-05}$ , ainda precisamos aumentar o *n*, então vamos tentar *n* = 8.  $M = \max_{x \in [1, 2]} |f^{(7)}(x)| = 6! \ 1^{-7} = 720$  $\frac{(720(0.1666667)^7)}{200}$  $f(x)$   $\left(\frac{4\cdot7}{4\cdot7}\right)^2$   $\frac{3\cdot1856}{100}$ , and precisances au matão vamos tentar  $n = 8$ .  $\mathcal{F}_{\mathcal{A}}$  , where  $\mathcal{F}_{\mathcal{A}}$  and  $\mathcal{F}_{\mathcal{A}}$  $\binom{720(0.1666667)^7}{2}$ Com *Erro P<sub>n</sub>*(x) <  $\left( \frac{25(0.166666t)}{4 \cdot 7} \right) \le 9.1858 \cdot 10^{-05}$ , and  $\left( 4 \cdot 7 \right)$ **Segunda tentativa:**  $n = 6$   $\Rightarrow$   $n = \frac{6}{6}$  = 0.16666666... ∈  $P_n(x) < \left(\frac{720(0.1666667)^7}{4 \cdot 7}\right) \le 9.1858 \cdot 10$ *Erro P<sub>n</sub>*(*x*)  $\leq \left( \frac{726(6.16)}{4*} \right)$  $\left(\frac{720(0.1666667)^7}{4*7}\right) \leq 9.1858 \times 10^{-05}$ , ainda precisamos au- $\sum_{n=1}^{\infty}$   $\sum_{n=1}^{\infty}$   $\sum_{n=1}^{\infty}$   $\sum_{n=1}^{\infty}$   $\sum_{n=1}^{\infty}$
- $\text{rceira tentativa: } n = 8 \implies h = \frac{2 3}{5}$  $T$ erceira tentativa:  $n = 8 \implies n - \frac{2}{3}$  $\left[\tan\frac{1}{2}\right]$ **Terceira tentativa**:  $\theta \rightarrow 2^{-1}$  0.12  $\frac{2}{\sqrt{2}}$ **Terceira tentativa**:  $n = 8 \implies h = \frac{2-1}{2} = 0.125$  $h = \frac{2-1}{a}$  $\lim_{n \to \infty}$  a tentativa:  $n = 8$   $\implies$   $n = \frac{1}{8}$  $\overline{a}$ **Terceira tentativa:**  $n = 8$   $\Rightarrow$   $h = \frac{2-1}{8} = 0.125$  $\ddot{\phantom{0}}$  $h = \frac{2-1}{8}$ **Terceira tentativa:**  $n = 8 \implies h = \frac{2-1}{s} = 0.1$ **Terceira tentativa:**  $n = 8$   $\Rightarrow$   $h = \frac{2-1}{8} = 0.125$ **Terceira tentativa**:  $n = 8 \implies h = \frac{24}{8} = 0.125$ **Terceira tentativa**:  $n = 8 \Rightarrow h = \frac{2-1}{8} = 0.125$

 $\overline{1}$  $\mathcal{L}(9)(\ldots) = 81.1^{-9}$  (40320)  $=\max_{x\in [1,2]} |f^{(9)}(x)| = 8! 1^{-9}$  $(x)$  = 8! 1<sup>-9</sup> = 40320  $p \left( \frac{40320}{(0.125)^9} \right)$  $\begin{bmatrix} c^{(9)} & 1 & 0 & 1 & -9 \\ 0 & 0 & 1 & -9 & 1 & 0 \\ 0 & 0 & 0 & 0 & 0 \\ 0 & 0 & 0 & 0 & 0 \\ 0 & 0 & 0 & 0 & 0 \\ 0 & 0 & 0 & 0 & 0 \\ 0 & 0 & 0 & 0 & 0 \\ 0 & 0 & 0 & 0 & 0 \\ 0 & 0 & 0 & 0 & 0 \\ 0 & 0 & 0 & 0 & 0 \\ 0 & 0 & 0 & 0 & 0 \\ 0 & 0 & 0 & 0 & 0 \\ 0 & 0 & 0 & 0 & 0 \\ 0 & 0 & 0 & 0 &$  $M = \max_{x \in [1, 2]} |f^{(9)}(x)| = 8!$  1  $f^{(9)}(x)$  = 8!  $1^{-9}$  = 4032  $\begin{vmatrix} c^{(9)} & c^{(9)} & 1 & 0 & 1 & -9 \end{vmatrix}$  = 40320  $(2)^{10}$  () 8.3447 10.125  $F_{\text{rms}} P(x) \left( 4032 \right)$  $P(r)$   $(40320 (0.125)^{5}$ (9) 9  $M = \max |f^{(9)}(x)| = 8! \; 1^{-9} = 40320$  $(40320 \ (0.125)^9)$  $P_n(x) \leq \left( \frac{40320 (0.125)^9}{4.0} \right)$  $M = \max_{x \in [1, 2]} |f^{(9)}(x)| = 8! \ 1^{-9} = 40320$  $\max_{x \in [1, 2]} |f^{(9)}(x)| = 8! \ 1^{-9} = 40320$  $M = \max_{x \in [1, 2]} |f^{(9)}(x)| = 8! \ 1^{-9} = 40320$  $\max_{x \in [1, 2]} |f^{(9)}(x)| = 8! 1^{-9} = 40320$  $M = \max_{x \in [1, 2]} |f^{(9)}(x)| = 8! \ 1^{-9} = 40320$  $25)^9$   $\left(8.3447\right)$  $(P(x)$   $(40320 (0.125)^9)$   $\geq 8.344$  $\left[\frac{40320}{1.2}\right]$   $\left[\frac{(10320)(0.125)^9}{2}\right]$  $\max |f^{(9)}(x)| = 8! 1^{-9} = 40320$  $\sim$  $(40320 (0.125)^9)$  $F_{Fra} P(x) \left( 40320 (0.125)^9 \right) < 8.2447.10^{-06}$  ,  $1/$  $\max |f^{(9)}(x)| = 8! \ 1^{-9} = 40320$  $\left(\begin{array}{cc} 0 & 0 \\ 0 & 0 \end{array}\right)$  $\left(40320\ (0.125)^9\right)$  8.347  $C_1 = \frac{F}{2}$   $F = \frac{F}{2}$   $F = \frac{40320 (0.125)^9}{2 \cdot 8.3447 \cdot 10^{06}}$  to mb/m provisors and  $F = \frac{F}{2}$  $=\max |f^{(9)}(x)| = 8! 1^{-9} = 40320$  $R(x)$   $(40320 (0.125)^9)$  $\begin{bmatrix} \text{Error } P(x) \end{bmatrix}$   $\begin{bmatrix} 40320 (0.125)^9 \\ 40320 (0.125)^9 \end{bmatrix}$   $\leq 8.3447*10^{-06}$  também precisamos  $(9)(x) = 811^{-9}$  $M = \max_{x \in [1, 2]} |f^{(9)}(x)| = 8! \ 1^{-9} = 40320$  $\max_{x \in [1, 2]} |J^{\sim}(x)| = 8! \ 1^{\sim} = 40320$ (9) 9  $=\max_{x \in [1, 2]} |f^{(9)}(x)| = 8! \ 1^{-9} = 40320$  $E_{\text{true}}$   $R(\cdot)$   $(40320 (0.125)^9)$ 

 $\alpha$  additional  $\alpha$  *th*, por isso values tentat  $n = 10$ . aumentar o *n*, por isso vamos \*  $\text{Com }$  *Erro*  $P_n(x) < \left( \frac{40320}{\text{cm}} \right)$ , também precisamos aumentar o *n* ,  $\sum_{n=1}^{\infty}$  *Erro*  $P_n(x) \leq \frac{40320}{100}$ *n Erro*  $P_n(x) < \frac{40320}{4}$  $(x) < \left(\frac{40320 (0.125)^9}{4*9}\right)$  $(0.125)^9$   $\left( 8, 3447 \cdot 10^{06} \right)$  também precise proposed  $\sum_{n=1}^{\infty}$   $\sum_{n=1}^{\infty}$ por isso vamos tentar *n* =10 . aumentar o *n*, por isso vamos tentar  $n = 10$ .  $\left| {\text{Hess}\, P_n(x) \right| \leq \left( \frac{40320 \ (0.125)^9}{400}\right) \leq 8.344$ Com  $Error\ P_n(x) < \left(\frac{40320 (0.125)^9}{4 \cdot 9}\right) \leq 8.3447 \times 10^{-06}$ , também precisamos Com Erro  $P_n(x) \leq \left( \frac{40320 (0.125)^9}{4 \cdot 9} \right) \leq 8.3447 \times 10^{-06}$  $f(x) < \left(\frac{40320 (0.125)^9}{4*9}\right) \le 8.3447*10^{-9}$ Com  $\text{Error } P_n(x) < \left( \frac{40320 (0.125)^9}{4*9} \right) \leq 8.3447 \times 10^{-06}$ , também precisamos  $\mathcal{A}_{i}(x) < \left(\frac{40320 (0.125)^9}{4*9}\right) \leq 8.3447*10$ *Erro P<sub>n</sub>*(*x*) $<$   $\left( \frac{40320 (0.125)^9}{4*9} \right)$   $\leq$  8.3447\*10<sup>-06</sup>, também precisamos  $P_n(x) \leq \left( \frac{40320 (0.125)^9}{n} \right) \leq 8.3447$ *g*  $\frac{1}{2}$  *Erro*  $P_n(x) < \left(\frac{40320}{100}\right)$  $\left| \left( \frac{40320 \left( 0.125 \right)^9}{4 \cdot 9} \right) \right| \leq 8.3447 \cdot 10^{06}$ , também precisamos

Oual  $\frac{10}{10}$  $\overline{O}$  $\frac{10}{\pi}$ Quarta **tentativa**:  $n=10 \Rightarrow h=\frac{2-1}{1-0}$  $=\frac{1}{1}$ **Quarta tentativa**:  $n = 10 \Rightarrow h = \frac{2-1}{10} = 0$ . 10 Quarta tentativa:  $n = 10 \Rightarrow h = \frac{2-1}{10}$  $\frac{10}{10}$ Quart  $\frac{10}{10}$ Quarta **tentativa**:  $n = 10 \implies h = \frac{1}{10} = 0.$ Temos:  $\sigma$ **Quarta tentativa**:  $n=10 \Rightarrow h - \frac{2-1}{2} - 0.1$ **Quarta tentativa:**  $n = 10 \implies h - \frac{2-1}{h} = 0.1$ **Quarta tentativa**:  $n = 10 \implies h = \frac{2-1}{h} = 0.1$ Quarta tentativa:  $n = 10$   $\Rightarrow$   $h = \frac{2-1}{10} = 0.1$ 

Temos:  $\overline{\mathbf{r}}$ **Temos:**  $\blacksquare$  $T$ emos: *n* ⇒10 ⇒ 2 1 0.12 ⇒ 2 1 0.12 ≥ 2 1 0.12 ≥ 2 1 0.12 ⇒ 2 1 0.12 ⇒ 2 1 0.12 ⇒ 2 1 0.12 ⇒ 2 1 0.12 ⇒ 2 1 0.12 ⇒ 2 1 0.12 ⇒ 2 1 0.12 ⇒ 2 1 0.12 ⇒ 2 1 0.12 ⇒ 2 1 0.12 ⇒ 2 1 0.12 ⇒ 2 1 0.12 ⇒ 2 1 0.12 ⇒ 2 1 0.12 ⇒ 2 1

$$
M = \max_{x \in [1, 2]} |f^{(11)}(x)| = 10! \ 1^{-11} = 3628800
$$

Então, *Error* 
$$
P_{10}(x) < \left(\frac{3628800 (0.1)^{11}}{4 \cdot 11}\right) = 8.2473 \cdot 10^{-07}
$$
 é menor do que 10<sup>-6</sup>.

Logo, podemos usar grau  $n = 10$  para calcular o polinômio interpolador  $P_n(x)$  representativo de  $f(x) = \ln(x)$  em  $x \in [1, 2]$ , e o erro máximo de trunserá 2.6018 \*  $10^{-06}$ , maior do que  $1 * 10^{-6}$ , mas ainda é da ordem de  $O(10^{-6})$ . camento não ultrapassará 10–6. Com *n* = 9, esse erro máximo de truncamento

em um número grande de pontos do intervalo e tomar o seu valor máximo, através de várias bibliotecas de funções e em calculadoras. Também podemos Outra possibilidade é calcular o valor do *erro exato* de truncamento estabelecer um algoritmo de busca do menor grau n enquanto o erro máximo uma vez que a função exata  $f(x) = \ln(x)$  está disponível para comparação exato estiver acima de 1 \* 10–6, calculando o erro para graus *n* crescentes do polinômio interpolador. Nesse caso, concluímos que com *n* = 7 os erros em todo o intervalo *x* ∈ [1, 2] são menores do que 8.7302 \* 10–07, conforme o arquivo **Cap5exem5.9\_busca\_menor\_n.m** do **Caderno de Algoritmos**.

## 5.2 INTERPOLAÇÃO DE FUNÇÕES COM VÁRIAS VARIÁVEIS INDEPENDENTES

Até agora efetuamos interpolações de funções com uma única variável independente, unidimensionais; entretanto, na modelagem matemática da maioria dos fenômenos, ocorre a influência de várias variáveis independentes sobre o valor observado. São aplicações típicas a modelagem de superfícies de uma área geográfica, a partir das cotas (alturas) nos pontos de uma grade retangular, para fins de cálculos topográficos, a modelagem em computação gráfica, entre outras.

Por exemplo, como estimar o valor de *w* = *f*(*u, v*) quando a função aproximanda depende de duas variáveis independentes *x* e *y*?

Seja uma função com duas variáveis independentes a ser aproximada por um polinômio interpolador: 339 333 por um por

:  $\mathbb{R} \times$  $(x, y) \rightarrow z = f(x, y)$ *f*  $(x, y) \rightarrow z = f(x, y)$  $\int f : \mathbb{R} \times \mathbb{R} \to$  $(x, y) \rightarrow z =$  $\mathbb{R} \times \mathbb{R} \to \mathbb{R}$ com  $x \in [a, b]$  e  $y \in [c, d]$  (domínio retangular).  $\int f$ :  $(x, y) \rightarrow z = f(x, y)$ 

Para determinar o interpolador, acompanhe o passo a passo a seguir.

334

5.7

**Primeiro passo:** dividimos [*a*, *b*] em *n* partes gerando (*n* + 1)  $x_i$  e  $[c, d]$  em *m* partes gerando  $(m + 1) y_j$ .

**Segundo passo:** obtemos  $(n + 1)(m + 1)$  valores amostrais  $z_{ij} = f(x_i, y_j)$  da aproximanda, conforme a matriz a seguir:

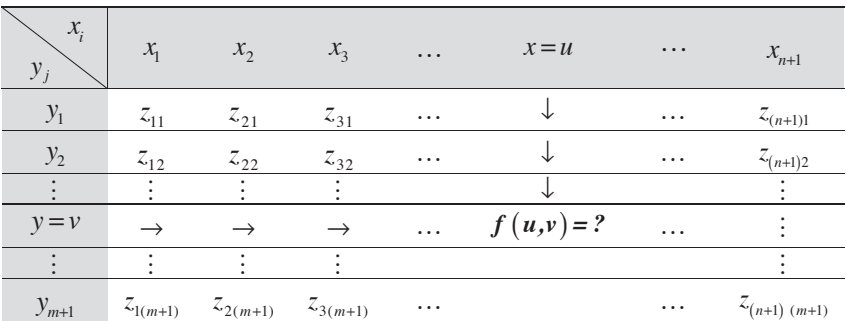

 $\overline{a}$ Terceiro passo: fixamos uma das variáveis (por convenção será fixada o *x*).

*j y* 5.0 **Quarto passo**: para cada coluna de *xi* fixada, *i* = 1 a *n* + 1, separamos os pontos:

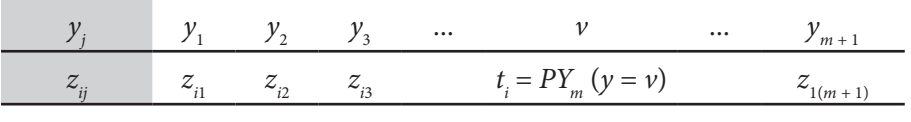

Interpolando em  $y = v$ , geramos um  $t_i = PY_m(y = v)$  através de seu interpolador simples de grau  $m$ ,  $PY_{m}^{(y)}(y)$ .

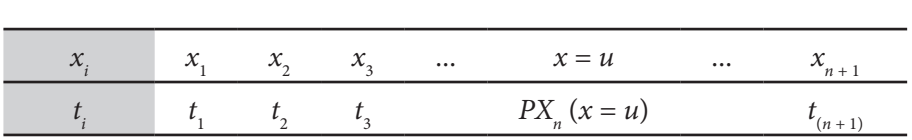

Quinto passo: do passo anterior resulta o conjunto  $t_i$  em função de  $x_i$ :

Agora, obtemos o seu interpolador de grau *n*,  $PX_n(x)$  e estimamos  $f(u, v) \cong PX_n$  ( $x = u$ ). (4)( ) *<sup>x</sup> f xe* = (5) ( ) *<sup>x</sup> f xe* =

Observe que a estimativa via interpolação de um único  $f(u, v)$  envolve (*n* + 1) + 1 = (*n* + 2) interpolações simples. Podemos estender esse mesmo 337 raciocínio para três, quatro, ..., *k* variáveis independentes. Por exemplo, a estimativa de *f*(*u*, *v*, *w*), em três dimensões, envolve (*n* + 1) interpolações duplas e uma simples no final  $\Rightarrow$   $(n+1)(n+2) + 1 = n^2 + 3n + 3$  interpolações simples. Logo, a interpolação múltipla provoca um crescimento exponencial simples. Logo, a interpolaçao multipla provoca um crescimento exponencial<br>no volume de operações a serem executadas. Por isso, é muito importante no volume de operações a serem executadas. For isso, e mano importante usar um interpolador simples envolvendo o menor número de operações aritméticas possível. *z*  $\frac{1}{2}$  21 *z*  $\frac{1}{2}$  21 *z*  $\frac{1}{2}$  21 *z*  $\frac{1}{2}$  21 *z*  $\frac{1}{2}$  21 *z*  $\frac{1}{2}$  21 *z*  $\frac{1}{2}$  21 *z*  $\frac{1}{2}$  21 *z*  $\frac{1}{2}$  21 *z*  $\frac{1}{2}$  21 *z*  $\frac{1}{2}$  21 *z*  $\frac{1}{2$ 

Com o **Exemplo 5.10**, vamos apresentar um caso de interpolação bidimensional via Gregory-Newton. <sup>2</sup> *y* <sup>12</sup> *z* <sup>22</sup> *z* <sup>32</sup> *z* … <sup>↓</sup> … ( ) *<sup>n</sup>* 1 2 *z* <sup>+</sup> ) J.Tu, valilos apresentar uni caso de interpolação biunhensional via<br>o *y y*  $\frac{1}{2}$  →  $\frac{1}{2}$  →  $\frac{1}{2}$ 

**Exemplo 5.10:** monte um algoritmo que aproxime a  $f(x, y) = x^4 + y^4$  em *u* = 8.7 e  $\nu$  = 5.5 via interpolação dupla com Gregory-Newton, dados 5 valores de *x* ∈ [8.5, 9.6] e 6 valores de *y* ∈ [5.0, 7.5] (na forma de vetor do *Octave*): 340

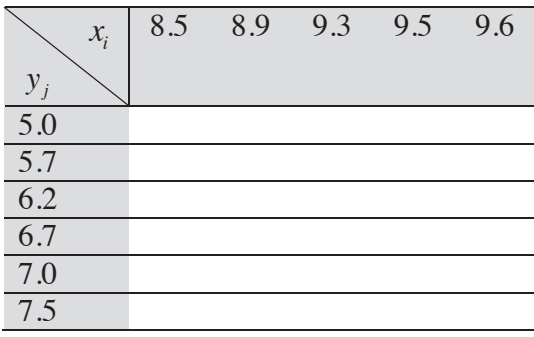

(4) <sup>4</sup> *fx x* ( ) 6/ = −

O algoritmo solicitado no **Exemplo 5.10** está disponível no arquivo **Cap5interpolacao** 327 **2D.m** do **Caderno de Algoritmos**.  $($  $\frac{1}{2}$ *y x*  $\frac{1}{2}$ *y x*  $\frac{1}{2}$ *y x*  $\frac{1}{2}$ *y x*  $\frac{1}{2}$ *y x*  $\frac{1}{2}$ *y x*  $\frac{1}{2}$ *y x*  $\frac{1}{2}$ *y x*  $\frac{1}{2}$ 

Essa forma multidimensional de interpolação pode ser estendida através de outras bases dos polinômios interpoladores, como de Lagrange, em cada direção (RICE, 1983). Por Lagrange, devemos definir os valores de *zij* = *f*(*xi , yj* ) e obter o valor interpolado em qualquer *x* e *y* diretamente por meio de polinômio duplo  $P_{nn}(x, y)$ , de grau n em x e m em y, conforme a equação a seguir, outras **bases** dos polinômios interpoladores, como de Lagrange, em cada direção de grau *n* em *x* e *m* em *y* , conforme a equação a seguir,

$$
P_{nm}(x, y) = \sum_{i=1}^{n+1} \sum_{j=1}^{m+1} z_{ij} L_i(x) L_j(y)
$$

 $E_{\text{max}}$ Em que,

**Caderno de Algoritmos**.

$$
L_i(x) = \prod_{\substack{k=1 \ k \neq i}}^{n+1} \frac{(x - x_k)}{(x_i - x_k)}, \quad i = 1, \dots, n+1
$$
  

$$
L_j(y) = \prod_{\substack{k=1 \ k \neq j}}^{m+1} \frac{(y - y_k)}{(y_j - y_k)}, \quad j = 1, \dots, m+1
$$

conjunto bidimensional fixo de pontos, ou seja, para uma mesma malha de pontos um conjunto bidimensional fixo de pontos, ou seja, para uma mesma malha  $f^{\text{max}}$  forma de interpolação mais eficiente para conjuntos de pontos fixos em que se a forma de interpolação mais eficiente para conjuntos de pontos Os polinômios de Lagrange *L*<sub>*i*</sub>(*x*) e *L*<sub>*j*</sub>(*y*) geram fatores peso fixos para 345 de pontos discretos (*xi* , *yj* ) e uma mesma posição (*x, y*) de interpolação, o que (, ) *i i x y* fixos em que tenhamos apenas diferentes valores de *zij*.

346 polinômios de Lagrange no arquivo **Cap5interpolacao2D.m**.Agora confira o algoritmo do **Exemplo 5.10** com interpolação bidimensional via

A interpolação de Lagrange bidimensional também só é válida para um domínio retangular, *x* ∈ [*a, b*] e *y* ∈ [*c, d*], ou seja, não é válida para domínios de pontos aleatoriamente distribuídos no espaço. Neste último caso, podemos aplicar uma interpolação com erro de 2ª ordem conhecida como **pseudolaplaciano**, proposta por Holmes e Connel (1989). Nesse método, calculamos um valor interpolado usando apenas alguns valores discretizados conhecidos, baseado no cálculo adequado de fatores peso aplicado a cada valor discretizado, de tal forma que as aproximações geradas são exatas para funções lineares. Essa metodologia por ser aplicada para domínios multidimensionais.

Lembramos que a função aproximadora  $z = g(x)$  pode pertencer a outras famílias de funções, como vimos no início deste capítulo, não se restringindo apenas às polinomiais, como o exemplo no **Exercício 4.5** do Capítulo 4. O importante é que a condição de aproximação seja mantida, ou seja, os **erros ou desvios locais**, sobre os pontos escolhidos para definir a aproximadora, **devem ser nulos**.

Na próxima seção, vamos apresentar alternativas de aproximação mais adequadas para desenhar curvas.

# 5.3 APROXIMAÇÃO POR INTERPOLAÇÃO SPLINE

Originalmente, *splines* eram réguas flexíveis, de madeira ou plástico, que podiam ser curvadas de forma a passar por um dado conjunto de pontos (*xi , yi* ) chamados de "nós". Essas *splines* originais usavam pesos (*ducks*) que eram fixados nas áreas de interesse causando a deformação da estrutura de madeira ou plástico de acordo com a curva desejada (Figura 5.1). Foram muito utilizadas em desenhos de engenharia nos tempos em que não havia recursos computacionais. Apesar de serem usadas desde o século XIX, somente no fim da década de 1960 foi desenvolvida uma formulação matemática desse problema. Tal formalização possibilitou o desenvolvimento de vários sistemas computadorizados que utilizam aproximações gráficas de funções como os conhecidos CAD/CAM.

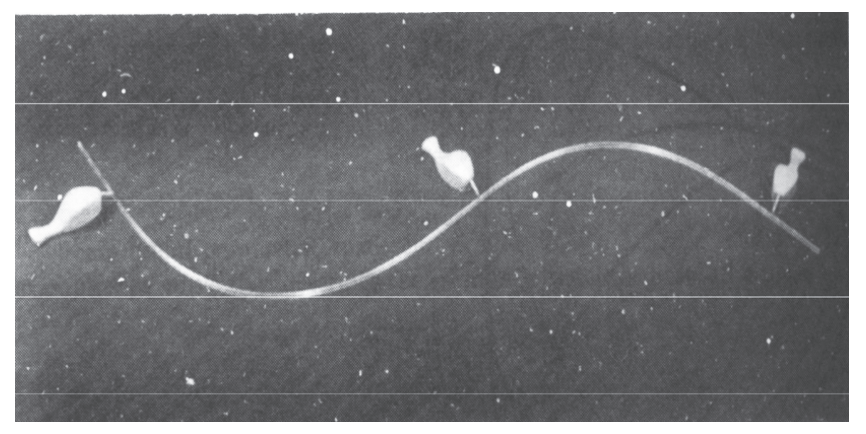

Figura 5.1 – *Spline* física original e pesos (*ducks*)

Fonte: Instituto de Computação UFF (2016). Fonte: Instituto de Computação UFF (2016)

As maiores dificuldades relacionadas à interpolação polinomial convencional (Lagrange, Gregory-Newton etc.) ocorrem ou quando tomamos um polinômio interpolante de grau pequeno, que gera elevados erros de truncamento, ou quando tomamos um polinômio interpolador de grau elevado, que tende a ter gráficos sinuosos. Veja a representação do contorno superior de um pato voando do Gráfico 5.6, e o mesmo contorno usando interpolação polinomial no Gráfico 5.7.

Gráfico 5.6 – Representação do contorno superior de um pato voando Gráfico 5.6 – Representação do contorno superior de um pato voando

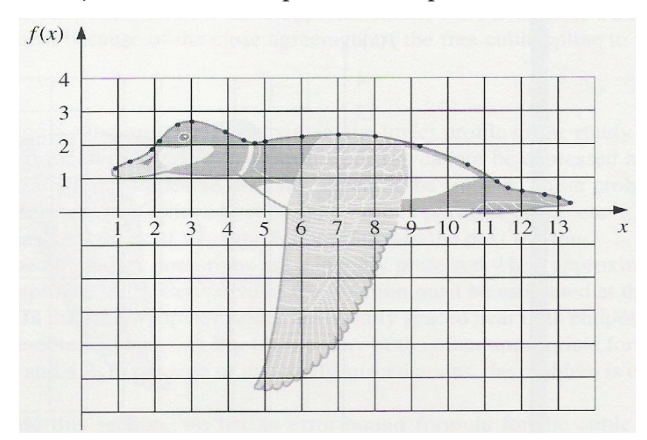

Fonte: Burden e Faires (2011).

Gráfico 5.7 – Contorno superior do pato voando representado por 21 pontos, conectados e Grafico 5.7 destacados com marcador \*, e interpolador polinomial de grau *n* = 20, em linha contínua

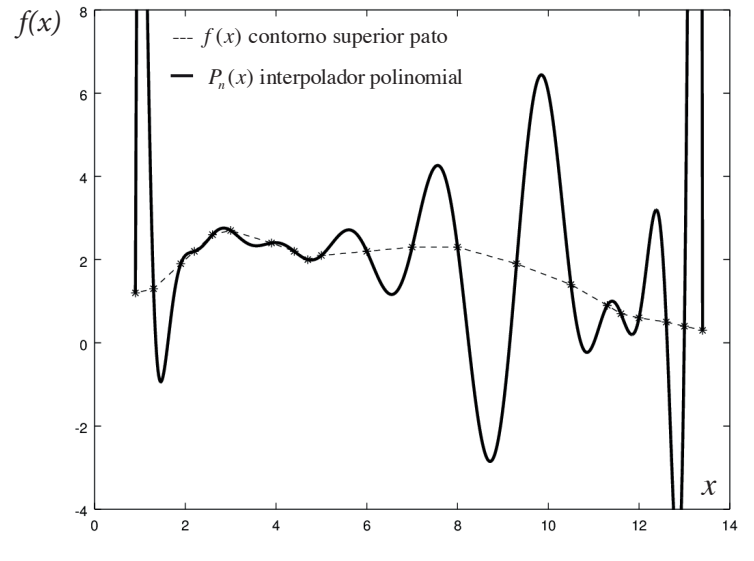

Fonte: Elaboração própria.

Nas aplicações em que a aproximanda muda de comportamento no **12** 12 in panhar essas mudanças e efetuar as junções de evitando as sinuosidades como as da interpolado 2 12 1 ( ) *h hh S 1 h* 0 acompanhar essas mudanças e efetuar as junções de modo mais suave ( ) ( ) *y y y y* domínio de interesse, como a do Gráfico 5.6, a aproximadora deve também *h h* possível, evitando as sinuosidades como as da interpoladora do Gráfico 5.7.

Uma técnica de aproximação possível consiste em dividir o intervalo u vários subintervalos e aproximá-lo forma mais suave possível. ínio de interesse, como a do Gráfi<br>mpanhar essas mudanças e efetu<br>ível, evitando as sinuosidades com<br>Uma técnica de aproximação po<br>nteresse em vários subintervalos<br>nômio de grau pequeno, efetuan<br>na mais suave possível.<br>ni <sup>⋮</sup> <sup>⋱</sup> polinômio de grau pequeno, efetuando as junções destes polinômios da − 5.6, a aproximador<br>
ar as junções de mo<br>
o as da interpoladora<br>
ssível consiste em div<br>
e aproximá-los separ<br>
lo as junções destes<br>
técnica de aproximaç de interesse em vários subintervalos e aproximá-los separadamente com

em dividir o domínio [a, b] de interesse e interpolar separadamente cada 3: <mark>interpolação *spline* é uma técnica de aproxim</mark> 0 *m mm h yy* − Definição 3: **interpolação** *spline* é uma técnica de aproximação que consiste subintervalo, efetuando as junções entre os interpoladores da forma mais suave possível, conforme o Gráfico 5.8.

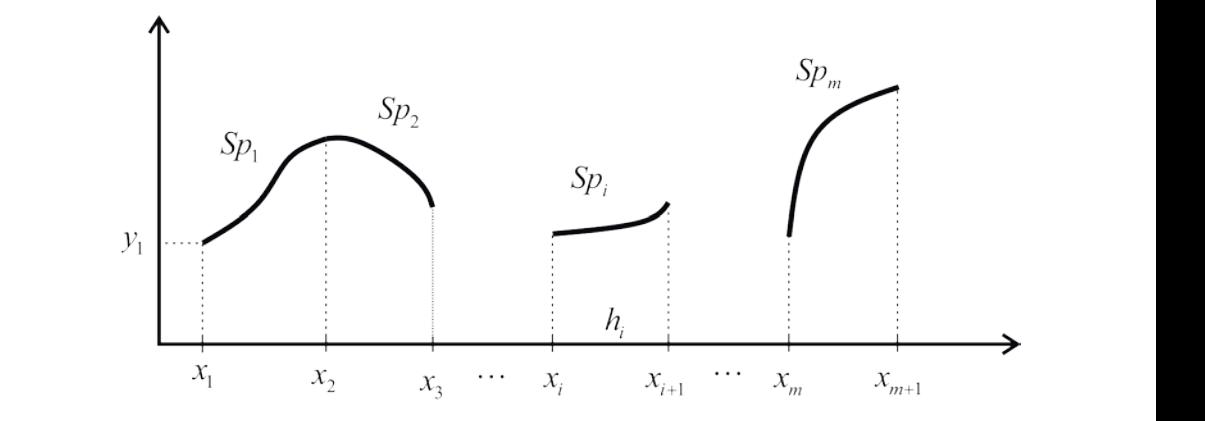

Gráfico 5.8 – *Splines* genéricas aplicadas em cada subintervalo do domínio

Fonte: Elaboração própria.

Por conveniência teórica e prática, e por questões de otimização, são cúbicas). Essa técnica e suas variantes constituem um dos fundamentos da cómputação granda.<br>Esta técnica e suas variantes constitueiros da mentos da mentos da mentos da mentos da mentos da mentos da men utilizados interpoladores polinomiais cúbicos *Spi* (*x*), com grau 3 fixo (*splines* computação gráfica.

r ara aproximar um camimo runcionar  $y = f(x)$ ,  $x \in [a, b]$  por *spines* cúbicas, procedemos da seguinte maneira: Para aproximar um caminho funcional  $y = f(x)$ ,  $x \in [a, b]$  por *splines* 

tal que  $x_{i+1} > x_i$  e comprimentos  $h_i = x_{i+1} - x_i$ , para  $i = 1, 2, ...$  m, e geramos **Primeiro passo:** dividimos [*a*, *b*] em *m* subintervalos convenientes [ $x_i$ ,  $x_{i+1}$ ]  $m + 1$  pontos amostrais  $(x_i, y_i)$  do caminho. *i i* <sup>1</sup> *x x* <sup>+</sup> > e comprimentos *ii i* <sup>1</sup> *hx x* = − <sup>+</sup> , para *i m* =1, 2,... , e geramos *m* +1 pontos

**Primeiro passo**: dividimos [ , ] *a b* em *m* subintervalos convenientes <sup>1</sup> [ , ] *i i x x* <sup>+</sup> tal que cada um dos *m* subintervalos  $[x_i, x_{i+1}]$ , expresso na forma: **Segundo passo**: obtemos um polinômio aproximador  $\mathcal{S}p_i(x)$  de grau 3 para

$$
Sp_i(x) = a_i(x - x_i)^3 + b_i(x - x_i)^2 + c_i(x - x_i) + d_i
$$
 para  $i = 1, 2, ... m$  (12)

satisfazendo as seguintes **condições de aproximação**: satisfazendo as seguintes **condições de aproximação**:

- u)  $\Phi_{i}^{(x_i)} \gamma_{i}^{(x_i)}$  para todo ponto  $i = 1, 2, ...$ a)  $S_p(x) = y$  para todo ponto *i* = 1, 2, ...  $m \geq S_p(x) - y$ a)  $Sp_i(x_i) = y_i$ , para todo ponto  $i = 1, 2, ...$  *m* e  $Sp_m(x_{m+1}) = y_{m+1}$ .
	- 3 2 () ( ) ( ) ( ) *i i i i i i ii Sp x a x x b x x c x x d* = − + − + −+ para *i m* =1, 2,... (12) **continuidade**. Condição de **continuidade**. b)  $Sp_{i-1}(x_i) = Sp_i(x_i) = y_i$ , para todo ponto interno  $i = 2, ... m \Rightarrow$

Note que cada polinômio  $Sp_i(x)$ , relativo ao intervalo  $[x_i, x_{i+1}]$ , deve passar pelos seus dois pontos extremos  $(x_i, y_i)$  e  $(x_{i+1}, y_{i+1})$ . Logo, em cada ponto *xi* , os valores dos dois polinômios que nele incidem são iguais. incidem são iguais. incidem são iguais. **suavidade.**

c)  $Sp'_{i-1}(x_i) = Sp'(x_i)$ , para todo ponto  $x_i$ ,  $i = 2, ... m \Rightarrow$  Condição de **suavidade.** 

Ou seja, em cada ponto *xi* , a inclinação dos dois polinômios que nele incidem são iguais. Com cada ponto interno, a velocidade dos dos dous dos dous dos dous dos dous antigas

d)  $Sp''_{i-1}(x_i) = Sp''_i(x_i)$ , para todo ponto  $x_i$ ,  $i = 2, \dots m \implies$  Velocidade **de encurvamento**.

Ou seja, em cada ponto interno, a velocidade de encurvamento dos dois polinômios que nele incidem são iguais.

> Num *spline* mecânico, conforme a Figura 5.1, essas propriedades **b**) o *spline aspline as <i>b*) o *spline agudos*; e *b*) o *spline agudos*; e *sp*line *agudos*; e *b*)

a) a *spline* deve passar sobre os "nós"  $(x_i, y_i)$ ;

**Terceiro passo**: estimamos *f u*( ) primeiro localizando o subintervalo que contenha

b) a *spline* não quebra ou não forma ângulos agudos; e

**Terceiro passo**: estimamos *f u*( ) primeiro localizando o subintervalo que contenha

c) a *spline* assume a forma que minimiza a energia potencial.

Terceiro passo: estimamos  $f(u)$  primeiro localizando o subintervalo que contenha o *u*. Definido que  $u \in [x_i, x_{i+1}] \Rightarrow f(u) \cong Sp_i(u)$ , conforme o Gráfico 5.8.

Para definir os  $Sp_i(x)$  de cada subintervalo  $[x_i, x_{i+1}]$ , com  $i = 1, 2, ... m$ , expressos conforme a eq.  $(12)$ , calculamos a primeira e segunda derivadas de *Spi* (*x*): Para definir os ( ) *<sup>i</sup> Sp x* de cada subintervalo <sup>1</sup> [ , ] *i i x x* <sup>+</sup> , com *i m* =1, 2,... ,

$$
Sp_i'(x) = 3a_i(x - x_i)^2 + 2b_i(x - x_i) + c_i
$$
\n(13)

$$
Sp_i''(x) = 6a_i(x - x_i) + 2b_i
$$
 (14)

renomeamos as derivadas de segunda ordem da eq. (14): renomeamos as derivadas de segunda ordem da eq. (14): renomeamos as derivadas de segunda ordem da eq. (14):

c) 1() () *i i ii Sp x Sp x* <sup>−</sup>

c) <sup>1</sup>() () *i i ii Sp x Sp x*<sup>−</sup>

$$
S_i = Sp_i''(x_i) e
$$
  

$$
S_{i+1} = Sp_{i+1}''(x_{i+1}) = Sp_i''(x_{i+1}).
$$

e aplicamos as condições estabelecidas nos itens (a), (b), (c) e (d) do **segundo**<br>passo: **passo**: **passo**:

> a) Condição (a) aplicada na eq. (12): a) Condição (a) aplicada na eq. (12): a) Condição (a) aplicada na eq. (12): 3 2

$$
Sp_i(x_i) = d_i = y_i
$$
 (15)

$$
Sp_i(x_{i+1}) = a_i h_i^3 + b_i h_i^2 + c_i h_i + d_i = y_{i+1}
$$
 (16)

 $Sp_i''(x_i) = 2b_i = S_i \Rightarrow b_i = S_i/2$  (17) b) Condição (d) aplicada na eq. (14):  $\mathbf{b} \in \mathbb{R}$  and  $\mathbf{c} \in \mathbb{R}$  application (14): (17) *b*) Condição (d) aplicada na eq. (14): b) Condição (d) aplicada na eq.  $Sp_i^r(x_i) = 2b_i = S_i \Rightarrow b_i = S_i / 2$  (17)

$$
Sp_i^r(x_{i+1}) = 6a_i h_i + 2b_i = S_{i+1}
$$
\n(18)

Substituindo a eq. (17) na eq. (18), temos:  $\begin{array}{ccc} \n0 & 1 & 0 \\ \n0 & 1 & 1 \n\end{array}$  (17) (18), temperature (18), temperature (18), temperature (18), temperature (18), temperature (18), temperature (18), temperature (18), temperature (18), temperature (18), temperature  $S = \frac{1}{2}$ 

$$
a_i = \frac{(S_{i+1} - S_i)}{6h_i}
$$
 (19)

 $\mathbf{s}$ *i i i a h*  $\frac{1}{2}$   $\frac{1}{2}$  = (19), (17) e (15) na eq. (16), temos:  $E = \frac{1}{2}$  equal to  $\frac{1}{2}$  (19), (17)  $\frac{1}{2}$  (17), temos. (16), temos

E substitutiondo as eqs. (19), (17) e (15) na eq. (16), temos:  
\n
$$
\frac{(S_{i+1} - S_i)}{6h_i} h_i^3 + \frac{S_i}{2} h_i^2 + c_i h_i + y_i = y_{i+1}
$$
\n
$$
c_i = \frac{y_{i+1} - y_i}{h_i} - \frac{S_{i+1}h_i + 2S_ih_i}{6}
$$
\n(20)

 $\sim$  1  $\sim$  1  $\ddot{\phantom{0}}$  $\frac{1}{2}$  do os coeficientes, temos: *h* ndo os coeficientes, temos: ( ) / (6 ) *aS S h* = − Agrupando os coeficientes, temos:

$$
\begin{cases}\na_i = (S_{i+1} - S_i) / (6h_i) \\
b_i = S_i / 2 \\
c_i = (y_{i+1} - y_i) / h_i - (S_{i+1} + 2S_i)h_i / 6 \\
d_i = y_i\n\end{cases} \quad \forall i = 1, 2, ..., m
$$
\n(21)

Assim, temos os coeficientes das splines cúbicas em função dos valores das curvaturas  $S_i$  e  $S_{i+1}$  nas extremidade de cada subintervalo. valores das curvaturas  $S_i$  e  $S_{i+1}$  has extremidade de cada submiervalo.<br>Para obter esses valores, calculamos  $Sp'(x_i)$  e  $Sp'_{i-1}(x_i)$  através da eq. (13) aplicada em *x<sub>i</sub>*:  $\max_i$ : calculamos ( ) *i i Sp x* ′ e <sup>1</sup>( ) *i i Sp x* <sup>−</sup> ′ através da eq. (13) aplicada em *<sup>i</sup> x* : apircada em  $x_i$ : ∀ *i m* =1, 2,... (21)

$$
Sp_i'(x_i) = c_i
$$
  
\n
$$
Sp_{i-1}'(x_i) = 3a_{i-1}h_{i-1}^2 + 2b_{i-1}h_{i-1} + c_{i-1}
$$

e utilizamos a condição (c) do segundo passo, Sp'<sub>i</sub>( $x_i$ ) = Sp'<sub>i-1</sub>( $x_i$ ), resultando 11 11 1 3 2 *i ii ii i c ah bh c* −− −− − =++ (22) 11 11 1 3 2 *i ii ii i c ah bh c* −− −− − =++ (22) em: <sup>1</sup> 11 11 1 () 3 2 *i i ii ii i Sp x a h b h c* <sup>−</sup> −− −− − ′ =++ ( ) *Sp x c ii i* ′ = e utilizamos a condição (c) do **segundo passo**, <sup>1</sup> () () *ii i i Sp x Sp x* <sup>−</sup> ′ ′ = , resultando em: e utilizamos a condição (c*)* do **seguno**<br>≘m

$$
c_i = 3a_{i-1}h_{i-1}^2 + 2b_{i-1}h_{i-1} + c_{i-1}
$$
 (22)

 $\frac{1}{2}$ Substituindo as expressões da eq. (21) na eq. (22), temos: Substituindo as expressões da eq. (21) na eq. (22), temos:

$$
h_{i-1}S_{i-1} + 2(h_{i-1} + h_i)S_i + h_iS_{i+1} = 6[(y_{i+1} - y_i) / h_i - (y_i - y_{i-1}) / h_{i-1}]
$$
 (23)

 $\begin{array}{c}\n\text{para } t - 2, \ldots \\
\text{linear} \\
\end{array}$ para *i* = 2, ... *m* (*m* − 1 equações), resultando no seguinte sistema de equações lineares não quadrado: lineares não quadrado:

$$
\begin{bmatrix}\nh_1 & 2(h_1 + h_2) & h_2 & h_3 & h_4 \\
h_2 & 2(h_2 + h_3) & h_3 & h_5 & h_6 & h_7 & h_8 \\
\vdots & \vdots & \ddots & \vdots & \vdots & \vdots \\
h_{m-1} & 2(h_{m-1} + h_m) & h_m & h_m & h_m\n\end{bmatrix}\n\begin{bmatrix}\nS_1 \\
S_2 \\
S_3 \\
\vdots \\
S_m \\
\vdots \\
S_m\n\end{bmatrix}\n=\n\begin{bmatrix}\n\frac{y_3 - y_2}{h_2} - \frac{y_2 - y_1}{h_1} \\
h_2 - \frac{y_3 - y_2}{h_1} \\
\vdots \\
h_m - \frac{y_m - y_m}{h_{m-1}}\n\end{bmatrix}
$$
\n(24)

1

+

 $\mathcal{O}(\mathcal{O}(\log n))$ *ii i i*

Como temos  $m + 1$  pontos e consequentemente  $m + 1$  incógnitas  $S_i$  e apenas *m* – 1 equações (*i* = 2, 3, ... *m*) na eq. (24), então temos um sistema possível, mas indeterminado. Para que tenhamos solução única, isto é, sem ambiguidades, precisamos impor duas condições especiais (duas equações) diretamente nos pontos extremos de  $[a, b]$  envolvendo  $S_1 e S_{m+1}$ . Dependendo de tais condições, no demos ter vários tinos de soliuse exitience. de tais condições, podemos ter vários tipos de *splines* cúbicas:

> a) Supondo que o caminho tende a ser **linear nos extremos**, o que a) Supondo que o caminho tende a ser **linear nos extremos**, o que equivale a prescrever duas equações adicionais,  $S_1 = 0$  e  $S_{m+1} = 0$ , com estudiais extensionais com soluções explícitas para *S*<sup>1</sup> e *Sm* + 1, que, substituídas diretamente na eq. (24), geram o sistema tridiagonal a seguir:

$$
\begin{bmatrix}\n2(h_1 + h_2) & h_2 & & & \\
h_2 & 2(h_2 + h_3) & h_3 & & \\
\vdots & \vdots & \ddots & \vdots \\
h_{m-1} & 2(h_{m-1} + h_m)\n\end{bmatrix}\n\begin{bmatrix}\nS_2 \\
S_3 \\
\vdots \\
S_m\n\end{bmatrix}\n=\n\begin{bmatrix}\n\frac{y_3 - y_2}{h_2} - \frac{y_2 - y_1}{h_1} \\
\frac{y_4 - y_3}{h_3} - \frac{y_3 - y_2}{h_2} \\
\vdots \\
\vdots \\
\frac{y_{m+1} - y_m}{h_m} - \frac{y_m - y_{m-1}}{h_{m-1}}\n\end{bmatrix}
$$
\n(25)

*m m* <sup>1</sup> *S S* <sup>+</sup> = , que também podem ser substituídas diretamente na eq. (24), b) Supondo que o caminho tende a ser de **forma quadrática** nos exe  $S_{m+1} = S_m$ , que também podem ser substituídas diretamente na tremos, o que equivale a prescrever duas equações adicionais,  $S_1 = S_2$ eq. (24), gerando o sistema linear tridiagonal a seguir:

$$
\begin{bmatrix}\n(3h_1 + 2h_2) & h_2 & & & \\
h_2 & 2(h_2 + h_3) & h_3 & & \\
\vdots & \vdots & & \ddots & \\
h_{m-1} & (2h_{m-1} + 3h_m)\n\end{bmatrix}\n\begin{bmatrix}\nS_2 \\
S_3 \\
\vdots \\
S_m\n\end{bmatrix}\n\begin{bmatrix}\nS_2 \\
h_2 - y_2 - y_2 - y_1 \\
h_2 - y_3 - y_2 - y_2 \\
\vdots \\
h_m\n\end{bmatrix}
$$
\n
$$
\begin{bmatrix}\ny_2 - y_2 - y_2 - y_1 \\
h_2 - y_3 - y_3 - y_2 \\
\vdots \\
h_m\n\end{bmatrix}
$$
\n(26)

*m*

c) Quando os valores das curvaturas nos **extremos** são **conhecidos**  1 *m m y y yy <sup>S</sup> h h* − − − <sup>−</sup> previamente, isto é,  $S_1 = u e S_{m+1} = v$ , basta substituí-los na eq. (24),  $\frac{m+1}{2}$  gerando o sistema tridiagonal a seguir: c) Quando os valores das curvaturas nos **extremos** são **conhecidos** 1 *m m y y yy <sup>S</sup> h h* − − − − c) Quando os valores das curvaturas nos **extremos** são **conhecidos** 1 *m m y y yy <sup>S</sup> h h* − − − <sup>−</sup> c) Quando os valores das curvaturas nos **extremos** são **conhecidos** (*x* and a sequence of a sequence of  $S = u e S$  =  $v$ , basta substituí-los na eq. (24).

1 1

÷

(2 3 ) *m mm h hh* − −

Ξ

÷

$$
\begin{bmatrix}\n2(h_1 + h_2) & h_2 & h_3 & h_4 \\
h_2 & 2(h_2 + h_3) & h_3 & h_5 & h_6\n\end{bmatrix}\n\begin{bmatrix}\nS_2 \\
S_3 \\
\vdots \\
S_n\n\end{bmatrix}\n=\n\begin{bmatrix}\n-h_1u + \frac{y_3 - y_2}{h_2} - \frac{y_2 - y_1}{h_1} \\
h_3 & h_2\n\end{bmatrix}
$$
\n
$$
\begin{bmatrix}\nS_2 \\
S_3 \\
\vdots \\
S_n\n\end{bmatrix}\n=\n\begin{bmatrix}\n-h_1u + \frac{y_3 - y_2}{h_2} - \frac{y_2 - y_1}{h_1} \\
h_3 & h_2\n\end{bmatrix}
$$
\n
$$
\begin{bmatrix}\n2(7)\n\end{bmatrix}
$$

d) Se assumirmos valores de curvatura para os extremos <sup>1</sup> *S* e *<sup>m</sup>* <sup>1</sup> *S* <sup>+</sup> obtidos d) Se assumirmos valores de curvatura para os extremos <sup>1</sup> *S*e *<sup>m</sup>* <sup>1</sup> *S*<sup>+</sup> obtidos obtidos por extrapolação linear de  $S_2$  e  $S_3$ , e de  $S_{m-1}$  e  $S_m$ , respectivamente, teremos também duas equações adicionais: d) Se assumirmos valores de curvatura para os extremos S<sub>1</sub> e S<sub>m + 1</sub> d) Se assumirmos valores de curvatura para os extremos <sup>1</sup> *S* e *<sup>m</sup>* <sup>1</sup> *S* <sup>+</sup> obtidos d) Se assumirmos valores de curvatura para os extremos <sup>1</sup> *S* e *<sup>m</sup>* <sup>1</sup> *S* <sup>+</sup> obtidos 1 *m m*

$$
\frac{S_2 - S_1}{h_1} = \frac{S_3 - S_2}{h_2} e^{-\frac{S_{m+1} - S_m}{h_m}} = \frac{S_m - S_{m-1}}{h_{m-1}}
$$

Que também devem ser adicionadas ao sistema geral dado pela eq. (24), mas agora gerando um sistema com lei de formação diferenciada para as duas equações adicionais:  $\mathbf{p}$  as duas equations and  $\mathbf{p}$ 

Para 21 1 2 2 13 *i hS h h S hS* = ⇒ −+ + = 1 ( ) 0 Para  $1 - 1$   $\rightarrow$   $n_2$  $S_1 - (n_1 + n_2)S_2 + n_1S_3 = 0$ Para 21 1 2 2 13 *i hS h h S hS* = ⇒ −+ + = 1 ( ) 0 Para  $1 - 1$   $\rightarrow$   $n_2$  $S_1 - (n_1 + n_2)S_2 + n_1S_3$ Para  $1 = 1$   $\implies$   $n_2S_1 - (n_1 + n_2)S_2 + n_1S_3 = 0$  $\text{Para } i = 1 \implies h_2 S_1 - (h_1 + h_2) S_2 + h_1 S_3 = 0$ Para 1 1 1 1 1 ( ) 0 *mm m m m m m i m hS h h S h S* =+⇒ − + + = − − − +

$$
\text{Para } i = m + 1 \implies h_m S_{m-1} - (h_{m-1} + h_m) S_m + h_{m-1} S_{m+1} = 0
$$

diretamente as *m* +1 incógnitas com dois coeficientes extras à matriz diretamente as *m* +1 incógnitas com dois coeficientes extras àmatriz diretamente as  $m + 1$  incógnitas com dois coeficientes extras à  $t_{\text{total}}$ , gerando um sistema de  $m+1$ diretamente as *m* +1 incógnitas com dois coeficientes extras à matriz  $\alpha$ ssini, gerando uni sistema de  $m + 1$  equações para resolver matriz tridiagonal (destacados em negrito), temos: Assim, gerando um sistema de *m* +1 equações para resolver Assim, gerando um sistema de *m* + 1 equações para resolver

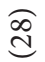

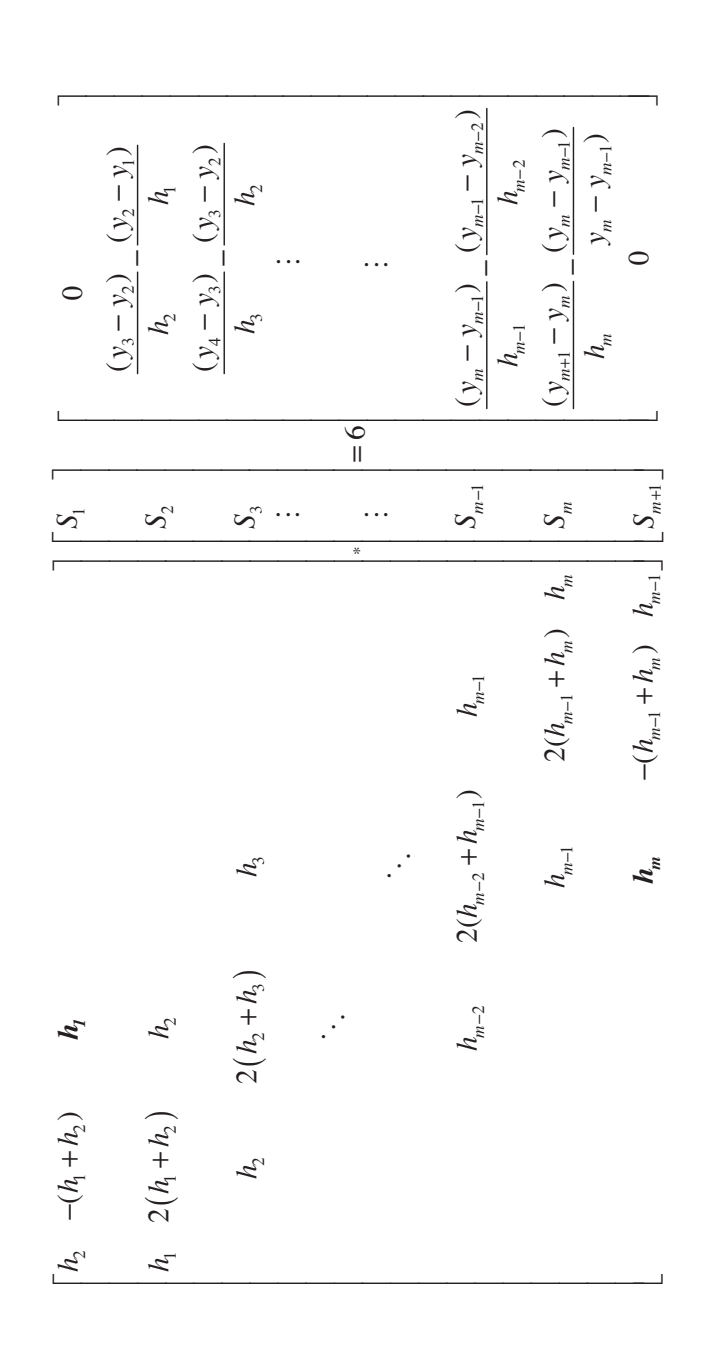

Note que o sistema linear dado pela eq. (28) não é mais tridiagonal devido às duas equações adicionais. duas equações adicionais.

1 1 1

*m mm m h hh S* −−

Em todos os casos, depois de resolvidos os sistemas, temos uma solução única para  $S_1, S_2, S_3, ..., S_{m+1}$ , já incluída a respectiva condição de extremos  $S_1$  e  $S_{m+1}$ . Substituindo os valores de  $S_i$  nas eqs. (21), obtemos os coeficientes  $a_{i}$ ,  $b_{i}$ ,  $c_{i}$ ,  $d_{i}$ , das *m splines* cúbicas no intervalo [a, b], definida pela eq. (12). Em todos os casos, depois de resolvidos os sistemas, temos uma solução ca para  $S_1, S_2, S_3, ..., S_{n-1}$ , já incluída a respectiva condição de extremos  $S_1$  e  $S_{m+1}$ . Substituindo os valores de  $S_i$  has eqs. (21), obtemos os coencientes *<sup>m</sup>* <sup>1</sup> *S* <sup>+</sup> . Substituindo os valores de *<sup>i</sup> S* nas eqs. (21), obtemos os coeficientes *<sup>i</sup> a* , *bi* , *<sup>i</sup> c* ,

Exemplo 5.11: aproxime a função discretizada, a seguir, por *splines* cúbicas dos 4 tipos apresentados, em [0, 4], com 4 subintervalos *h* = 1, e estime  $f(x = 2.5)$ .  $E(x) = \frac{1}{2}$ :  $\frac{1}{2}$ ; por  $\frac{1}{2}$ ; por  $\frac{1}{2}$ ; por  $\frac{1}{2}$ ; por  $\frac{1}{2}$ ; por  $\frac{1}{2}$ ; por  $\frac{1}{2}$ ; por  $\frac{1}{2}$ ; por  $\frac{1}{2}$ ; por  $\frac{1}{2}$ ; por  $\frac{1}{2}$ ; por  $\frac{1}{2}$ ; por  $\frac{1}{2}$ ; por  $\frac{1}{2}$ ; *i* **discretizion** *d discretizional discretizional asseguir, por sp* 

| $\mathbf{1}$ | al ne | $\frac{2}{3}$ 3    |        | $\mathbf 4$ |  |
|--------------|-------|--------------------|--------|-------------|--|
|              |       | $0 \t 1 \t 2 \t 3$ |        |             |  |
|              |       |                    | $-2$ 5 | 24          |  |

(esse conjunto de pontos provém da  $f(x) = x^3 - 3$ ).

()

*m h*

## **Solução**: **Solução**:

Como,  $h_i = 1$  para  $i = 1, 2, ..., 4$  ( $m = 4$  intervalos e  $m + 1 = 5$  pontos): Então, 1 *<sup>i</sup> h* = para 1, 2,..., 4 *i* = ( *m* = 4 intervalos e *m* + =1 5 pontos):

a) Com *splines* na forma linear nos extremos, conforme a eq. (25): a) Com *splines* na forma linear nos extremos, conforme a eq. (25): Então, 1 *<sup>i</sup> h* = para 1, 2,..., 4 *i* = ( *m* = 4 intervalos e *m* + =1 5 pontos):

$$
\begin{bmatrix} 2(h_1 + h_1) & h_2 & 0 \ h_2 & 2(h_2 + h_3) & h_3 \ 0 & h_3 & 2(h_3 + h_4) \end{bmatrix} \cdot \begin{bmatrix} S_2 \\ S_3 \\ S_4 \end{bmatrix} = 6 \begin{bmatrix} (y_3 - y_2)/h_2 - (y_2 - y_1)/h_1 \ (y_4 - y_3)/h_3 - (y_3 - y_2)/h_2 \ (y_5 - y_4)/h_4 - (y_4 - y_3)/h_3 \end{bmatrix}
$$

Calculando os valores, obtemos o sistema: Calculando os valores, obtemos o sistema: Calculando os valores, obtemos o sistema:

$$
\begin{bmatrix} 4 & 1 & 0 \\ 1 & 4 & 1 \\ 0 & 1 & 4 \end{bmatrix} \begin{bmatrix} S_2 \\ S_3 \\ S_4 \end{bmatrix} = \begin{bmatrix} 36 \\ 72 \\ 108 \end{bmatrix}
$$

**Seliuo** a so Sendo a solução <sup>234</sup> *S SSS* = { , , } {6.42857, 10.28571, 24.42857} = , com  $\text{com } S_1 = S_5 = 0.$ Sendo a solução *S* = {*S*<sup>2</sup> , *S*3, *S*<sup>4</sup> } = {6.42857, 10.28571, 24.42857},

Assim, para o primeiro intervalo,  $x \in [0, 1]$ ,  $i = 1$ , temos:

$$
\begin{cases}\na_1 = (S_2 - S_1) / (6h_1) = 1.07143 \\
b_1 = S_1 / 2 = 0 \\
c_1 = (y_2 - y_1) / h_1 - (S_2 + 2S_1)h_1 / 6 = -0.071429 \\
d_1 = y_1 = -3\n\end{cases}
$$

$$
Sp1(x) = 1.07143 (x - 0)3 + 0 (x - 0)2 - 0.071429 (x - 0) - 3, x \in [0, 1]
$$
  
As demais splines são as seguintes:

As demais *splines* são as seguintes: **c** *c y i s Sh*  $\sim$   $\alpha$ <sup>-11413</sup> demais splines são as seguintes:

 $Sp_2(x) = 0.64286 (x - 1)^3 + 3.21429 (x - 1)^2 + 3.142857 (x - 0) - 2,$ <br> $x \in [1, 2]$  $z \in [1, 2]$  $\mathcal{L} \in [2, 3]$ <br> $\mathcal{L} \in [2, 3]$  $Sp_4(x) = -4.07143 (x-3)^3 + 12.21429 (x-3)^2 + 28.857143 (x-3) + 24 x \in [3, 4]$ *x* ∈ [1, 2]  $Sp_3(x) = 2.35714 (x - 2)^3 + 5.14286 (x - 2)^2 + 11.50000 (x - 2) + 5,$  $x \in [2, 3]$  $+ 24, x \in [3, 4]$ <sup>4</sup> *Sp x*( ) 4.07143 3 12.21429( 3) 28.857143( 3) 24 =− − + − + − + *x x x* , *x*∈[3, 4]  $s \in [2,3]$ 

Podemos obter uma aproximação de *f*( $x = 2.5$ ) via  $Sp_3(x = 2.5)$ <br>- 12.330  $= 12.330.$  $P_1 = 12.330$ Podemos obter uma aproximação de *f*( $x = 2.5$ ) via  $Sp(x = 2.5)$ 

 $1/\sqrt{2}$  2  $2/\sqrt{2}$  21 \* 2 23 3 3 4 3 3 3 2 2  $\alpha$  extremos quadraneos, comorme a eq.  $(20)$ . *hh h S yyh yyh spanes* de extremos quadraneos, comorme a eq. (20). b) Com *splines* de extremos quadráticos, conforme a eq. (26): b) Com *splines* de extremos quadráticos, conforme a eq. (26): b) Com *splines* de extremos quadráticos, conforme a eq. (26):

Com splines de extremos quadráticos, conforme a eq. (26):  
\n
$$
\begin{bmatrix}\n(3h_1 + 2h_1) & h_2 & 0 \\
h_2 & 2(h_2 + h_3) & h_3 \\
0 & h_3 & (2h_3 + 3h_4)\n\end{bmatrix}\n\begin{bmatrix}\nS_2 \\
S_3 \\
S_4\n\end{bmatrix}\n= 6\n\begin{bmatrix}\n(y_3 - y_2)/h_2 - (y_2 - y_1)/h_1 \\
(y_4 - y_3)/h_3 - (y_3 - y_2)/h_2 \\
(y_5 - y_4)/h_4 - (y_4 - y_3)/h_3\n\end{bmatrix}
$$

.<br>Calculando os valores, ob <sup>=</sup> Calculando os valores, obtemos o sistema: Calculando os valores, obtemos o sistema: Calculando os valores, obtemos o sistema:

$$
\begin{bmatrix} 5 & 1 & 0 \\ 1 & 4 & 1 \\ 0 & 1 & 5 \end{bmatrix} \cdot \begin{bmatrix} S_2 \\ S_3 \\ S_4 \end{bmatrix} = \begin{bmatrix} 36 \\ 72 \\ 108 \end{bmatrix}
$$

<sup>1</sup> 19.2 *m m S S* <sup>+</sup> = = ( *m* = 4 ).  $\text{com } S_{m+1} = S_m = 19.2 \text{ (}m = 4\text{).}$ Sendo a solução  $S = \{S_2, S_3, S_4\} = \{4.8, 12, 19.2\}$ , com  $S_1 = S_2 = 4.8$  e Assim,

$$
Sp_1(x) = 0(x - 0)^3 + 2.4(x - 0)^2 - 1.4(x - 0) - 3 \text{ para } x \in [0, 1]
$$
  
\n
$$
Sp_2(x) = 1.2(x - 1)^3 + 2.4(x - 1)^2 + 3.4(x - 0) - 2, \text{ para } x \in [1, 2]
$$
  
\n
$$
Sp_3(x) = 1.2(x - 2)^3 + 6(x - 2)^2 + 11.8(x - 2) + 5, \text{ para } x \in [2, 3]
$$
  
\n
$$
Sp_4(x) = 0(x - 3)^3 + 9.6(x - 3)^2 + 27.4(x - 3) + 24, \text{ para } x \in [3, 4]
$$
  
\nPodemos obter uma aproximação de  $f(x = 2.5)$  via  $Sp_3(x = 2.5)$   
\n= 12.550.

c) Com *splines* de extremos conhecidos, conforme a eq. (27): Por exemplo:  $S_1 = u = 0$  e  $S_2 = v = 24$  (que são os valores exatos de  $f(x) = x^3 - 3$  discretizada).

$$
\begin{bmatrix} 2(h_1 + h_1) & h_2 & 0 \ h_2 & 2(h_2 + h_3) & h_3 \ 0 & h_3 & 2(h_3 + h_4) \end{bmatrix} \cdot \begin{bmatrix} S_2 \ S_3 \ S_4 \end{bmatrix} = 6 \begin{bmatrix} -h_1u + (y_3 - y_2)/h_2 - (y_2 - y_1)/h_1 \ (y_4 - y_3)/h_3 - (y_3 - y_2)/h_2 \ -h_m v + (y_5 - y_4)/h_4 - (y_4 - y_3)/h_3 \end{bmatrix}
$$

Calculando os valores, obtemos o sistema:

$$
\begin{bmatrix} 4 & 1 & 0 \\ 1 & 4 & 1 \\ 0 & 1 & 4 \end{bmatrix} \begin{bmatrix} S_2 \\ S_3 \\ S_4 \end{bmatrix} = \begin{bmatrix} 36 \\ 72 \\ 84 \end{bmatrix}
$$

 $(e_1^1, e_2^1, e_3^3, e_4^1, e_5^2)$  (e, ore, 12.00) Sendo a solução  $S = \{S_1, S_2, S_3, S_4, S_5\} = \{0, 6.0, 12.0, 18.0, 24.0\}$ 

 $Assim,$ <sup>1</sup> *Sp x x x x* ( ) 1 0 0 0 0( 0) 3 = − + − + −− para *x*∈[0, 1] Assim,

$$
Sp_1(x) = 1(x - 0)^3 + 0(x - 0)^2 + 0(x - 0) - 3 \text{ para } x \in [0, 1]
$$
  
\n
$$
Sp_2(x) = 1(x - 1)^3 + 3(x - 1)^2 + 3(x - 0) - 2, \text{ para } x \in [1, 2]
$$
  
\n
$$
Sp_3(x) = 1(x - 2)^3 + 6(x - 2)^2 + 12(x - 2) + 24, \text{ para } x \in [2, 3]
$$
  
\n
$$
Sp_4(x) = 1(x - 3)^3 + 9(x - 3)^2 + 27(x - 3) + 24, \text{ para } x \in [3, 4]
$$

Podemos obter uma aproximação de *f*( $x = 2.5$ ) via *Sp*<sub>3</sub>( $x = 2.5$ )  $= 12.625.$ 

d) Com splines de extremos extrapolados a partir das duas curvaturas internas vizinhas, conforme a eq. (28): internas vizinhas, conforme a eq. (28): internas vizinhas, conforme a eq. (28):

$$
\begin{bmatrix} h_2 & -(h_1 + h_2) & h_1 \\ h_1 & 2(h_1 + h_2) & h_2 \\ h_2 & 2(h_2 + h_3) & h_3 \\ h_{m-1} & 2(h_{m-1} + h_m) & h_m \\ h_m & -(h_{m-1} + h_m) & h_{m-1} \end{bmatrix} \cdot \begin{bmatrix} S_1 \\ S_2 \\ S_3 \\ S_4 \\ S_5 \end{bmatrix} = 6 \begin{bmatrix} 0 \\ (y_3 - y_2)/h_2 - (y_2 - y_1)/h_1 \\ (y_4 - y_3)/h_3 - (y_3 - y_2)/h_2 \\ (y_5 - y_4)/h_4 - (y_4 - y_3)/h_3 \end{bmatrix}
$$

Observamos que esse sistema é quase tridiagonal, exigindo apenas duas alterações no algoritmo (ambos coeficientes adicionais destacados em negrito): Observamos que esse sistema é quase tridiagonal, exigindo apenas Observamos que esse sistema é quase tridiagonal, exigindo apenas

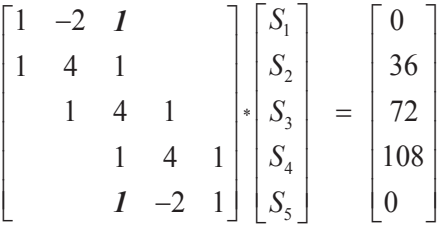

Sendo a solução: Sendo a solução: Sendo a solução:

 $S = \{S_1, S_2, S_3, S_4, S_5\} = \{-4.6957, 3.9130, 12.5217, 18.0000, 23.4783\}.$ 

Assim, Assim, Assim,

 $(1.42479(\mu, 0))^3$   $2.2479(\mu, 0)^2$   $1.0120(\mu, 0)$   $2.025$  $Sp<sub>1</sub>(x) = 1.43478(x - 0)<sup>3</sup> - 2.3478(x - 0)<sup>2</sup> + 1.9130(x - 0) - 3$  para  $x \in [0, 1]$  $Sp<sub>2</sub>(x) = 1.43478(x - 1)<sup>3</sup> + 1.9565(x - 1)<sup>2</sup> + 3.6087(x - 0) - 2$ , para *x* ∈ [1, 2]  $Sp<sub>3</sub>(x) = 0.91304(x - 2)<sup>3</sup> + 6.2609(x - 2)<sup>2</sup> + 11.8261(x - 2) + 5$ , para *x* ∈ [2, 3]  $Sp<sub>4</sub>(x) = 0.91304(x - 3)<sup>3</sup> + 9.0000(x - 3)<sup>2</sup> + 27.0870(x - 3) + 24,$ para *x* ∈ [3, 4]

Podemos obter uma aproximação de  $f(x = 2.5)$  via  $Sp<sub>3</sub>(x = 2.5)$  $= 12.592.$ 

Para efeito de comparação, temos que a *f*(*x*) discretizada corresponde a *f*(*x*) = *x*<sup>3</sup> – 3, cujo valor exato de *f*(*x =* 2.5) = 12.625. Assim,

- a) com *spline* de extremos lineares, temos  $Sp<sub>3</sub>(2.5) = 12.330$ ;
- b) com *spline* de extremos quadráticos, temos S $p<sub>3</sub>(2.5) = 12.550$ ;
- c) com *spline* de curvatura de extremos definidos, temos Sp<sub>3</sub>(2.5) = 12.625 (atribuídos valores exatos nos extremos); e
- d) com *spline* de curvatura extrapolada nos extremos, temos  $Sp<sub>3</sub>(2.5) = 12.592.$

Logo, para esse exemplo com curvatura conhecida e exata nos extremos, a *spline* aproximadora e a função aproximanda *f*(*x*) são iguais. Genericamente, sempre que temos disponíveis os extremos S, é recomendável que eles sejam usados, conforme a eq. (27).

Considerando um caso geral, quando as curvaturas nas extremidades não são conhecidas previamente, a interpolação com *spline* de curvatura extrapolada nos extremos gera um resultado mais realístico, com menor erro de truncamento.

O algoritmo de interpolação por *splines* cúbicas para os quatro tipos de extremidades – linear, quadrático, de extremos definidos e extremos extrapolados – está disponível no **Caderno de Algoritmos** no arquivo **Cap5Graf5.10Splines.seno.m**.

Apresentamos, nos Gráficos 5.9 e 5.10, dois exemplos de aplicação de *splines*: a representação do contorno superior do pato voando do Gráfico 5.6 e a da função *sen*(*x*), respectivamente.

Gráfico 5.9 - Curva do Gráfico 5.7 representado por meio de *m* = 20 splines cúbicas com extremos quadráticos, em linha contínua, e interpolador  $P_{20}(x)$ , em linha tracejada

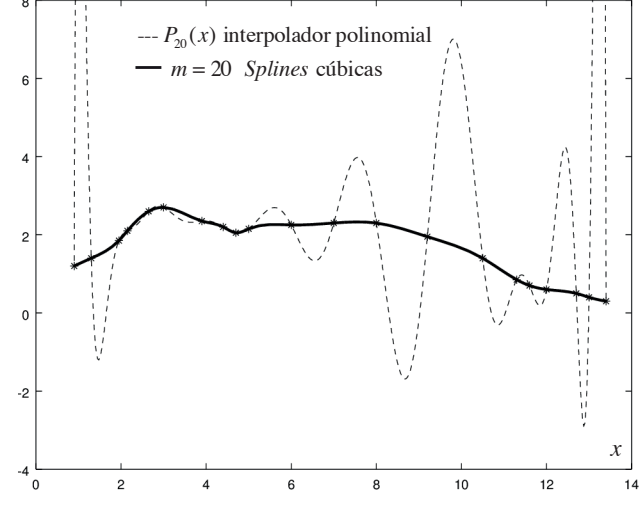

Fonte: Elaboração própria.

Gráfico 5.10 – Função  $f(x) = \text{sen}(x)$  em  $x \in [-\pi, +\pi]$  representada por meio de m = 17 *splines* cúbicas com extremos quadráticos, em linha contínua, e  $P_{17}(x)$ , em linha tracejada

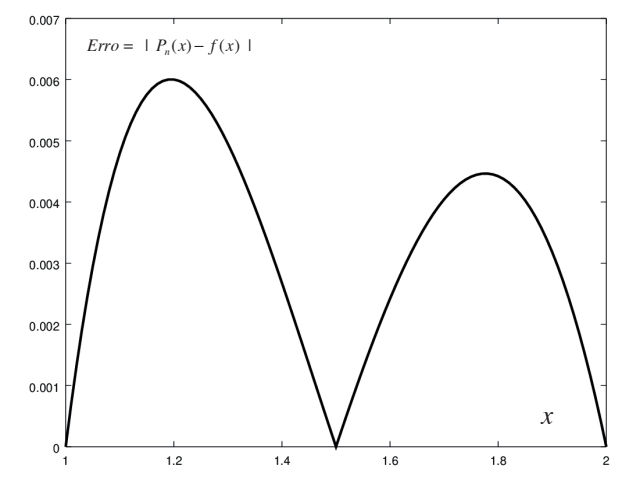

Fonte: Elaboração própria.

Observe que as *splines* cúbicas formaram representações suaves nos  $\sqrt{2}$  $, \, \cdot \,$   $, \, \cdot \,$   $, \, \cdot \,$ *f i*.9 e 5.10, g Gráficos 5.9 e 5.10, gerando curvas com derivadas e curvaturas suaves. No Gráfico 5.10, a interpolação polinomial também gerou resultados suaves (linha tracejada, não visível), mas, no Gráfico 5.9, a interpolação gerou sinuosidades muito acentuadas, enquanto as *splines* geraram curvas suaves.

### 5.4 TRATAMENTO DO FENÔMENO DE RUNGE

No campo específico da análise numérica, o **fenômeno de Runge** é um problema de oscilação em funções interpoladoras polinomiais que ocorre quando usamos interpolação com polinômios de grau elevado, como mostra o Gráfico 5.11. Carl Runge descobriu esse fenômeno quando investigava erros na interpolação polinomial para aproximar certas funções, como a função assintótica  $f(x) = 1 / (25 \times x^2 + 1)$ .

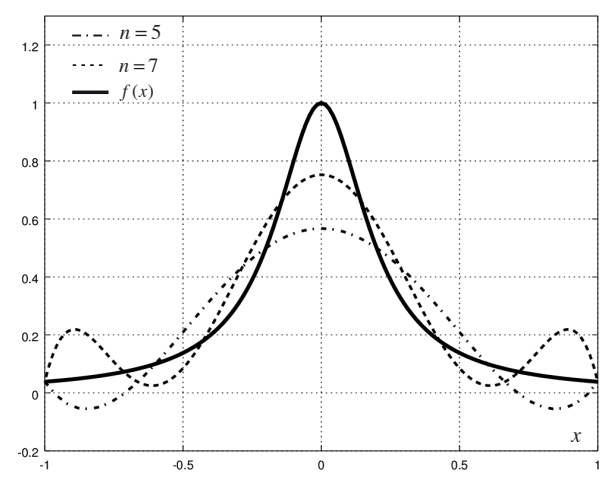

Gráfico 5.11 – Representação do fenômeno de Runge

Fonte: Fenómeno de Runge (2013).

Observe que a curva em linha continua é a função exata <sup>2</sup> *fx x* ( ) 1 / (25 1) = + \* ; em traço-ponto é Observe que a curva em linha contínua é a função exata  $f(x) = 1$  / (25 \*  $x^2 + 1$ ); a tracejada é uma interpolação polinomial de grau *n* = 7, com 8 pontos de interpolação igualmente espaçados; e a curva em traço-ponto é uma interpolação polinomial de 5º grau, com 6 pontos de interpolação igualmente espaçados.

Quando usamos  $m = n + 1$  "nós" equidistantes na interpolação polinomial de grau *n*, o erro máximo aumenta quando a ordem do polinômio interpolador aumenta, em princípio, contrariando o teorema de Weierstrass, ou seja, as sinuosidades aumentam com o grau *n* do interpolador, como

demonstram os Gráficos 5.11 e 5.12. Podemos amenizar essas sinuosidades usando *n splines* cúbicas ou interpolação polinomial de grau *n* sobre  $m = n + 1$  "nós" dos *polinômios Tchebychev de grau*  $m^{\circ}$ , em vez de *m* "nós" equidistantes, para fixar o polinômio interpolador de grau *n* (*n* = *m –* 1).

O No Capítulo 6, apresentaremos as propriedades dos polinômios Tchebychev e seus "nós" (raízes dos polinômios de Tchebychev), que, mostraremos, estão mais concentrados nas extremidades do intervalo, de modo que o polinômio interpolador fica mais "amarrado" à *f(x)*, gerando menos sinuosidades.

No **Exemplo 5.12**, vamos aplicar *splines* cúbicas e interpolações polinomiais à função  $f(x) = 1 / (25 \cdot x^2 + 1)$  visando reduzir os erros das aproximações.

**Exemplo 5.12:** aproxime a função  $f(x) = 1 / (25 \cdot x^2 + 1)$  por meio da interpolação polinomial  $P_{16}(x)$  com  $n + 1 = 17$  "nós" (pontos) equidistantes no intervalo normalizado [–1, +1], por meio de interpolação polinomial  $P_{16}(x)$  com  $m = 17$  pontos definidos pelos "nós" (raízes) dos polinômios de Tchebychev  $T_{17}$  de grau  $m = 17$  e por meio de  $n = 16$  *splines* cúbicas. Apresente os resultados em um gráfico e calcule os erros máximos em cada caso.

#### **Solução**:

#### Obtida via algoritmo **Cap5Graf5.12FenomenoRunge.m** disponível no Caderno de Algoritmos:

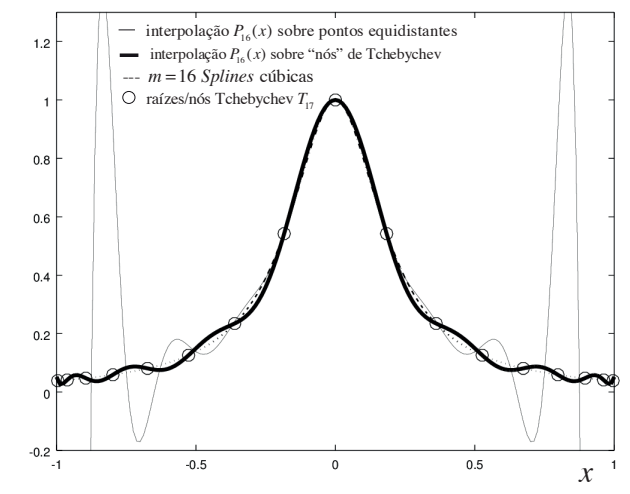

Gráfico 5.12 – Representação das aproximações do Exemplo 5.12

Fonte: Elaboração própria.
Observe que a interpolação polinomial com pontos *x* definidos pelos "nós" do polinômio de Tchebychev reduz gradativamente as sinuosidades com o aumento do grau *n* (linha contínua espessa), mas as *splines* cúbicas conseguem a melhor representação (linha tracejada), que fica realmente muito próxima da função exata (linha não apresentada no gráfico), pois apresenta o menor erro de truncamento máximo:

Erro máximo do polinômio com *m* "nós" (pontos) equidistantes é 14.370 Erro máximo do polinômio com *m* "nós" (pontos) de Tchebychev é 0.032603 Erro máximo de *m* – 1 *splines* é 0.0037367

As *splines* são essencialmente funções polinomiais (interpoladores), aplicadas em cada subintervalo, então podem apresentar deformações em regiões onde a curva não se comporta como "função", por exemplo, quando uma curva fica muito vertical, como no semicírculo apresentado no Gráfico 5.13.

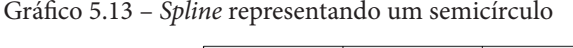

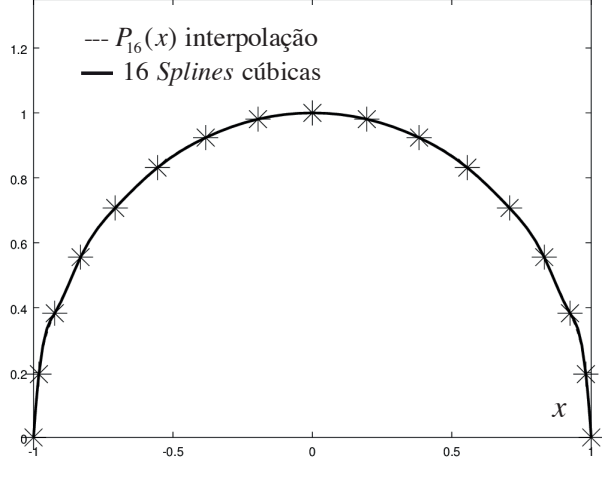

Fonte: Elaboração própria.

Nesses casos, as curvas propostas por Pierre Bézier são mais adequadas, porque uma função *y* = *f*(*x*), ou mesmo uma relação não funcional, é separada em duas funções, de modo parametrizado, com *x* = *x*(*t*) e *y* = *y*(*t*), em que *t* é um parâmetro independente. Assim,  $x = x(t)$  e  $y = y(t)$  sempre serão funções bem comportadas.

## 5.5 APROXIMAÇÃO DE NÃO FUNÇÕES VIA PARAMETRIZAÇÃO

As técnicas de aproximação que abordamos até este momento possibilitam o traçado de caminhos que sejam funções, mas se o caminho, ou a curva, for não funcional, como o esboçado no Gráfico 5.14, precisaremos parametrizá-lo como duas funções. 361

Gráfico 5.14 − Curva não funcional Grafico 5.14

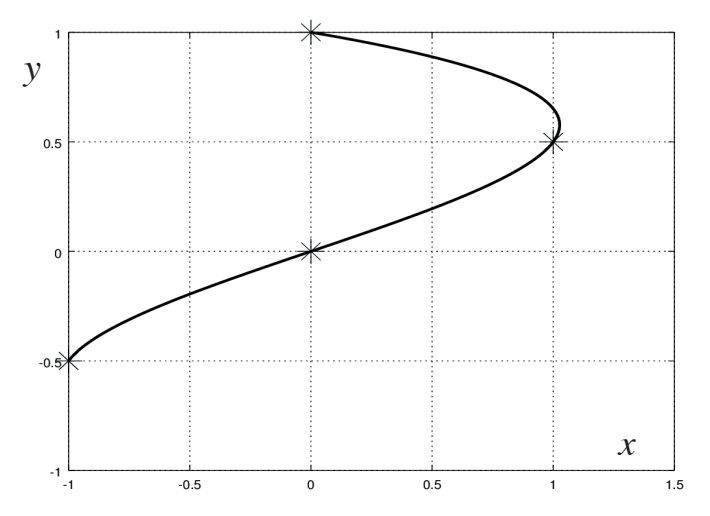

Fonte: Elaboração própria.

Para aproximar um caminho que seja não função, efetuamos os passos:

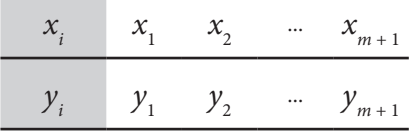

**Primeiro passo**: escolhemos *m* + 1 pontos de referência do caminho

**Segundo passo**: adotamos um novo parâmetro independente *t* ∈ [0, 1],  $t_1$  tomamos  $m + 1$  valores ordenados  $t_i$ , em que  $t_1 = 0$ ,  $t_{i+1} = t_i + h$ ,  $h = (1 - 0) / m$ , com *i* = 1, 2, ..., *m*, e geramos dois conjuntos de pontos, representando-os como duas funções discretizadas:

| t,    | t,      | $t_{2}$ |          | $t_{m+1}$ |
|-------|---------|---------|----------|-----------|
| $x_i$ | $x_{1}$ | $x_{2}$ | $\cdots$ | $x_{m+1}$ |
|       |         |         |          |           |
| t.    | t,      | $t_{2}$ | $\cdots$ | $t_{m+1}$ |
| $y_i$ | $y_{1}$ | $y_{2}$ |          | $y_{m+1}$ |

No Gráfico 5.14, tomando a relação não funcional:

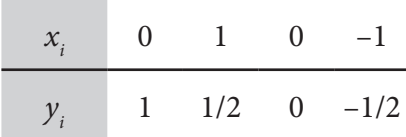

E, parametrizando-a, resulta em:

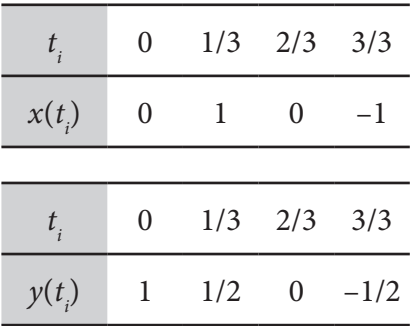

Note que essas duas novas amostras de pontos agora são funções com variável independente *t*, isto é, cada par (*x, y*) do caminho é reescrito como função de *t*:  $(x, y) = (x(t), y(t)).$ de *t* : ( , ) ( ( ), ( )) *x y xt yt* = .

Terceiro passo: obtemos, pela técnica mais adequada ao problema, as duas aproximadoras de  $x(t)$  e  $y(t)$ . Por exemplo, aplicando a interpolação de Gregory-Newton nos dois conjuntos de quatro pontos anteriores, resultam estes dois interpoladores: de grau *n* = 3: de grau *n* = 3:

$$
x(t) \approx PX_3(t) = 0 + 3(t-0) - 3(t-0)(3t-1) + (t-0)(3t-1)(3t-2)
$$
  

$$
y(t) \approx PY_3(t) = 1 - (3/2)(t-0)
$$

**Quarto passo:** plotamos os pontos de interesse  $p_i = (PX(t_i), PY(t_i))$ ,  $\forall$  $t_k \in [0, 1]$  para gerar o caminho desejado. Para a função do Gráfico 5.14, o ponto  $p_k = (0.625, 0.25)$ . Quarto passo: plotamos os pontos de interesse  $p_k = (PX_n(t_k), PY_n(t_k))$ ,  $\forall$ usando os interpoladores do passo anterior, temos, por exemplo, para  $t_{k} = 1/2$ ,

Todos os algoritmos das técnicas de aproximação de funções por interpolação polinomial e por *splines* cúbicas podem ser estendidos para aproximação de não funções via parametrização.

## 5.6 APROXIMAÇÃO POR CURVAS DE BÉZIER

A curva de Bézier é a base matemática de sistemas de computação gráfica como o CorelDRAW® (CURVA DE BÉZIER, 2016). Foi desenvolvida pelo engenheiro Pierre Bézier, na década de 1960, então funcionário da Renault®, para simulação de *layout* de automóveis.

A aproximação por curvas de Bézier foi concebida e algebrizada para representar (aproximar) caminhos que não sejam funções, não sendo necessária a parametrização prévia como nos casos de interpolação e de *splines*, pois já é uma aproximação parametrizada na sua origem.

Para traçar um caminho definido a partir dos pontos do Gráfico 5.15, por exemplo, usando a aproximação de Bézier, devemos efetuar os passos a seguir.

**Primeiro passo**: tomamos *m* + 1 pontos referenciais do desenho desejado  $\Rightarrow$   $p_i = (x_i, y_i), i = 1, ..., m + 1$  e os expressamos na forma parametrizada  $\Rightarrow$   $p_i = (x_i(t), y_i(t))$ , em que  $t \in [0, 1]$ , conforme o Gráfico 5.15:

Gráfico 5.15 – Pontos na forma parametrizada

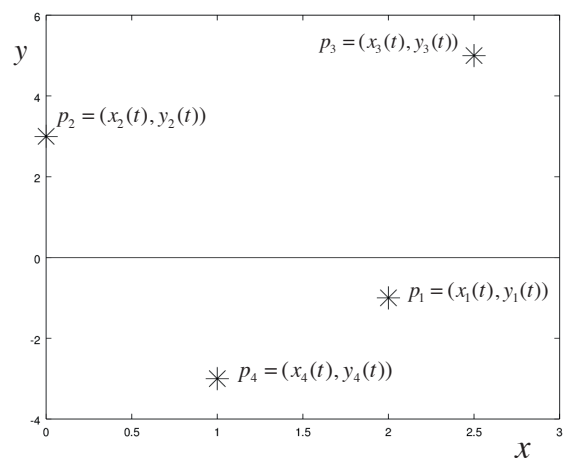

Fonte: Elaboração própria.

**Segundo passo:** subdividimos os  $m + 1$  pontos referenciais em subconjuntos com  $(k + 1)$  pontos,  $2 \le k \le m + 1$  (nos casos de termos mais do que quatro pontos). Cada um desses subconjuntos irá representar determinado comportamento do caminho.  $\overline{\phantom{a}}$ 

**Terceiro passo:** para cada subconjunto de pontos  $p_i = (x_i, y_i)$ ,  $i = 1, ..., k + 1$ , obtemos o seu polinômio aproximador de grau *k* expresso na forma de Bernstein: o seu politica aproximador de grau *k* expresso na forma de grave de grave de grave de grave de Bernstein:

$$
B_{k}(t) = \sum_{i=0}^{k} C_{k}^{i} (1-t)^{k-i} t^{i} p_{i+1} \implies \begin{cases} BX_{k}(t) = \sum_{i=0}^{k} C_{k}^{i} (1-t)^{k-i} t^{i} x_{i+1} \\ BY_{k}(t) = \sum_{i=0}^{k} C_{k}^{i} (1-t)^{k-i} t^{i} y_{i+1} \end{cases}
$$
(29a)

Em que Em que !  $(k - i)! i!$ *i k k*  $C_k' = \frac{k!}{(k-i)!i!}$  são combinações e as eqs. (29a) são os polinômios são combinações e as eqs. (29a) são os polinômios de grau *k* resultantés.  $\mathop{\mathrm{Im}}\nolimits$  que

Expressando as eqs. (29a) na sua forma matricial equivalente, temos: 365

$$
B_{k}(t) = \begin{bmatrix} C_{k}^{0} p_{1} & C_{k}^{1} p_{2} & \cdots & C_{k}^{k} p_{k+1} \end{bmatrix} \begin{bmatrix} (1-t)^{k} \\ (1-t)^{k-1} t^{1} \\ \vdots \\ t^{k} \end{bmatrix}
$$

*k k*

346

$$
\begin{bmatrix}\nB X_k(t) = \begin{bmatrix}\nC_k^0 x_1 & C_k^1 x_2 & \dots & C_k^k x_{k+1}\n\end{bmatrix} \begin{bmatrix}\n(1-t)^k \\
(1-t)^{k-1} t^1 \\
\vdots \\
t^k\n\end{bmatrix} \\
B Y_k(t) = \begin{bmatrix}\nC_k^0 y_1 & C_k^1 y_2 & \dots & C_k^k y_{k+1}\n\end{bmatrix} \begin{bmatrix}\n(1-t)^k \\
(1-t)^{k-1} t^1 \\
\vdots \\
t^k\n\end{bmatrix}\n\end{bmatrix}
$$
\n(29b)

368 De acordo com o grau do polinômio de Bernstein, podemos gerar vários *k t* tipos de curvas de Bézier: de curvas de Bézier: De acordo com o grau do polinômio de Bernstein, podemos gerar vários tipos

386 *k* = 2 ⇒ **Bézier quadrática (3 pontos referenciais)**: *k* = 2 ⇒ **Bézier quadrática (3 pontos referenciais):**

$$
B_2(t) = 1(1-t)^{(2-0)}t^0 p_1 + 2(1-t)^{(2-1)}t^1 p_2 + 1(1-t)^{(2-2)}t^2 p_3
$$
\n(30)

que é equivalente a  $\mathcal{L}$ *BX t t t x t t x t t x*  $\overline{1}$ 

$$
\begin{cases}\nBX_2(t) = 1(1-t)^{(2-0)}t^0x_1 + 2(1-t)^{(2-1)}t^1x_2 + 1(1-t)^{(2-2)}t^2x_3 \\
BY_2(t) = 1(1-t)^{(2-0)}t^0y_1 + 2(1-t)^{(2-1)}t^1y_2 + 1(1-t)^{(2-2)}t^2y_3\n\end{cases}
$$

*k*

.<br>Desenvolvendo para aplicação computacional, temos: Desenvolvendo para aplicação computacional, temos: Desenvolvendo para aplicação computacional, temos: <u>Desenvolvendo nere eplicação computesional temper</u> Desenvolvendo para aplicação computacional, temos: nvolvendo para aplicação computacional, tem enverse para aprecipio estre academici censo. 0esenvolvendo para aplicação computacional, temos:  $\overline{a}$ Desenvolvendo para aplicação computacional, tem envolvendo para aplicação computacional, temos: Desenvolvendo para aplicação computacional, temos: Ĩ senvolvendo para aplicação computacional, te esenvolvendo para aplicação computacional, temo Desenvolvendo para aplicação computacional, teme

 $\mathcal{L}(\mathcal{L}(\mathcal{$ 

2 123

Desenvolvendo para aplicação computacional, temos:

=− + − +−

 $\mathcal{L}(\mathcal{L}(\mathcal{$ 

=− + − +−

$$
\begin{cases} xx(t) = x_1 + t(bx + t * ax) \\ yy(t) = y_1 + t(by + t * ay) \end{cases}, \forall t \in [0, 1]
$$
\n(31)

 $\mathcal{L}$ **Em que**  $Em$  que Em que m que Em que \*1

$$
\begin{cases}\nbx = 2(x_2 - x_1) \\
ax = x_1 - 2x_2 + x_3\n\end{cases}
$$
\n
$$
\begin{cases}\nby = 2(y_2 - y_1) \\
ay = y_1 - 2y_2 + y_3\n\end{cases}
$$

$$
k = 3 \implies
$$
 Bézier cúbica (4 pontos referencias como no Gráfico 5.15):  

$$
B_3(t) = 1(1-t)^{(3-0)}t^0 p_1 + 3(1-t)^{(3-1)}t^1 p_2 + 3(1-t)^{(3-2)}t^2 p_3 + 1(1-t)^{(3-3)}t^3 p_4
$$
 (32)

ue é equivalente a  $\int$   $\frac{1}{2}$   $\int$   $\frac{1}{2}$   $\int$   $\frac{1}{2}$   $\int$   $\frac{1}{2}$   $\int$   $\frac{1}{2}$   $\int$   $\frac{1}{2}$   $\int$   $\frac{1}{2}$   $\int$   $\frac{1}{2}$   $\int$   $\frac{1}{2}$   $\int$   $\frac{1}{2}$   $\int$   $\frac{1}{2}$   $\int$   $\frac{1}{2}$   $\int$   $\frac{1}{2}$   $\int$   $\frac{1}{2}$   $\int$   $\frac{1}{$ − −−−  $\overline{a}$ que é equivalente a  $\overline{\phantom{a}}$  $\alpha$ − −−−  $\overline{a}$   $\overline{a}$   $\overline{$ 

$$
\begin{cases}\nBX_3(t) = 1(1-t)^{(3-0)}t^0x_1 + 3(1-t)^{(3-1)}t^1x_2 + 3(1-t)^{(3-2)}t^2x_3 + 1(1-t)^{(3-3)}t^3x_4 \\
BY_3(t) = 1(1-t)^{(3-0)}t^0y_1 + 3(1-t)^{(3-1)}t^1y_2 + 3(1-t)^{(3-2)}t^2y_3 + 1(1-t)^{(3-3)}t^3y_4\n\end{cases}
$$

Desenvolvendo para aplicação computacional, temos: Desenvolvendo para aplicação computacional, temos: \* <sup>1</sup>

$$
\begin{cases}\nxx(t) = x_1 + t\big(cx + t(bx + t * ax)\big) \\
yy(t) = y_1 + t\big(cy + t(by + t * ay)\big)\n\end{cases} \quad \forall \ t \in [0, 1]
$$
\n(33)

 $\overline{\phantom{0}}$ 

 $\overline{\phantom{0}}$ 

( )

( )

Em que  $Em$  que Em que −<br>F −<br>P

$$
\begin{cases}\ncx = 3(x_2 - x_1) \\
bx = 3(x_3 - x_2) - cx \\
ax = (x_4 - x_1) - (cx + bx)\n\end{cases}
$$
\n
$$
\begin{cases}\ncy = 3(y_2 - y_1) \\
by = 3(y_3 - y_2) - cy \\
ay = (y_4 - y_1) - (cy + by)\n\end{cases}
$$

A plotagem de uma polinomial  $B_k(t)$ , com  $t \in [0, 1]$ , gera uma curva com as sequintes condicãos de annovimaçãos A plotagem de uma polinomial ( ) *B t <sup>k</sup>* , com *t* ∈[0, 1], gera uma curva com as as seguintes **condições de aproximação**:

#### seguintes **condições de aproximação**: seguintes **condições de aproximação**: **Propriedade 1**: **Propriedade 1**: **Propriedade 1**:

$$
\begin{cases}\nBX_k(0) = x_1 \\
BY_k(0) = y_1\n\end{cases}
$$
 e  $\begin{cases}\nBX_k(1) = x_{k+1} \\
BY_k(1) = y_{k+1}\n\end{cases}$ isto é,  $B_k(t)$ inicia em  $p_1$  e termina em  $p_{k+1}$ .

**Propriedade 2:** a reta definida pelos pontos  $p_1 e p_2 e$  tangente a  $B_k(t)$  em  $p_1$ , e a **Propriedade 2:** a reta definida pelos pontos  $p_1$  e  $p_2$  é tangente a  $B_k(t)$  em  $p_1$ , e a<br>reta definida por  $p_k$  e  $p_{k+1}$  é tangente a  $B_k(t)$  em  $p_{k+1}$ . Portanto, a curva de Bézier reta definida por  $p_k \nvert p_k - p_{k+1} \nvert$  cangente a  $D_k(t)$  cm  $p_{k+1}$ , i origino, a cui va de Dezier como controle para definir as inclinações no início e no final do segmento. passa somente sobre os pontos  $p_1 e p_{k+1}$  e usa o(s) ponto(s) intermediário(s)

**Propriedade 3:** a curva gerada pela sequência de pontos  $\{BX_k(t), BY_k(t)\}, t \in [0, 1]$ , está contida sempre no menor polígono convexo que contém os  $t \in [0, 1]$ , está contida sempre no menor polígono convexo que contém os  $k + 1$  pontos de referência da R (t)  $k + 1$  pontos de referência da  $B_k(t)$ .

passa somente sobre os pontos <sup>1</sup> *p* e *<sup>k</sup>* <sup>1</sup> *p* <sup>+</sup> e usa o(s) ponto(s) intermediário(s) como curvas  $B_{3}(t)$  e em (d) temos uma composição de curvas  $B_{2}(t)$  e  $B_{3}(t)$ . No Gráfico 5.16, apresentamos 4 curvas de Bézier, sendo que em (a), (b) e (c) temos

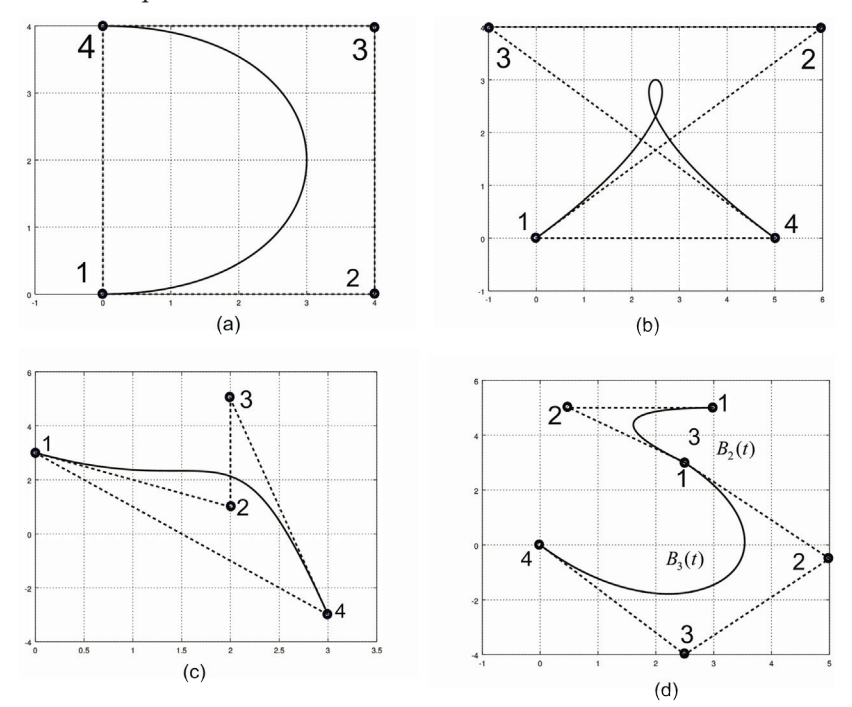

Gráfico 5.16 – Sequência de curvas de Bézier

Fonte: Elaboração própria.

Note que as linhas tracejadas de 1 para 2 e de 3 para 4 (B3) representam as respectivas retas tangentes (Propriedade 2). Para traçar o gráfico da curva  $B_k^{}(t),$ podemos gerar tantos pontos quantos forem necessários e assim suprir a resolução gráfica do desenho desejado. Nesse caso, basta diminuir o passo *h* = 1 / *np* (*np* é o número de passos) com o qual se subdivide o domínio [0, 1] do parâmetro *t*. Já para ajustar a curva gerada por  $B_k(t)$  ao *layout* desejado, mantendo os extremos, basta arrastar o(s) ponto(s) de controle interno(s), o que gerará novas curvas.

Nos sistemas de computação gráfica que utilizam essa técnica de aproximação, a curva de Bézier mais utilizada é a  $B_{\frac{1}{3}}(t)$ , repetida tantas vezes quantas forem necessárias para formar um desenho de vários segmentos.

Confira no **Caderno de Algoritmos**, nos arquivos **Cap5Graf5.16.Bezier abc B3.m** e **Cap5Graf5.16.Bezier d B2 e B3.m**, os algoritmos que geram *np + 1 = 1001* pontos de curvas  $B_{\textit{3}}(t)$  e  $B_{\textit{2}}(t)$  do Gráfico 5.16, na sua forma otimizada.

Tomando, por exemplo, os pontos referenciais  $p_1 = (0, 0), p_2 = (1, -1),$ *p*<sub>3</sub> = (−1, −1) e *p*<sub>4</sub> = (0, 0), esse algoritmo gera uma única curva de Bézier, tipo gota, conforme o Gráfico 5.17. Grafico 5.17

Gráfico 5.17 – Curva de Bézier tipo gota

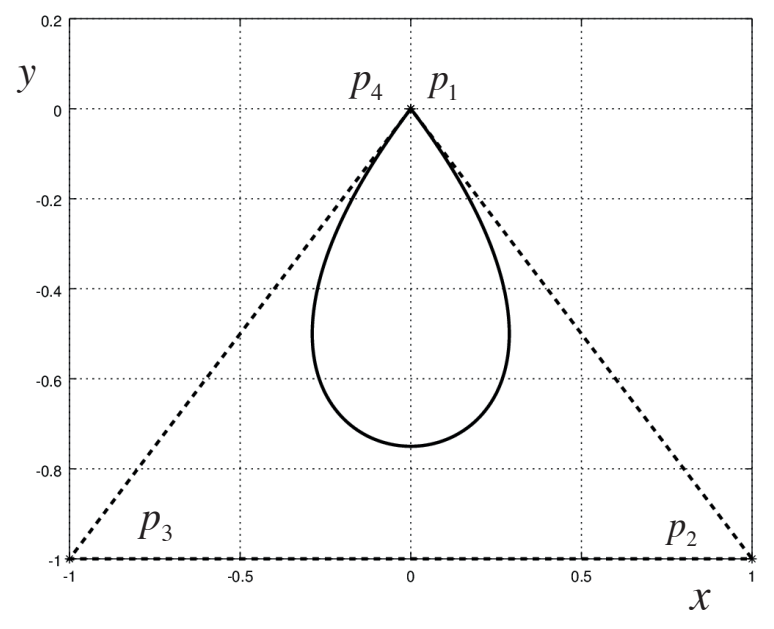

Fonte: Elaboração própria.

No Gráfico 5.18, por exemplo, apresentamos um perfil superior de uma asa de avião composta de três segmentos de curvas de Bézier que devem passar por quatro pontos de ancoragem, A, B, C e D, e com inclinações predefinidas, conforme segue:

- A (0, 0) com inclinação de 45º;
- B (2, 1) com inclinação de 0<sup>o</sup>;
- C (8, 0.2) com inclinação de –10º;
- D (10, 0) com inclinação de –5º;

Verifique que somente conseguimos passar sobre os quatro pontos, A, B, C, D, se usarmos três curvas de Bézier separadas, devendo colocar dois pontos intermediários/auxiliares para cada curva, pois essas curvas passam sobre suas duas extremidades e, com a inclinação predefinida pelas retas que as ligam aos seus dois pontos intermediários. Assim, sugerimos estes *pontos intermediários*<sup>9</sup> em cada segmento, na notação do Octave:

#### **% parte 1**: **segmento AB**

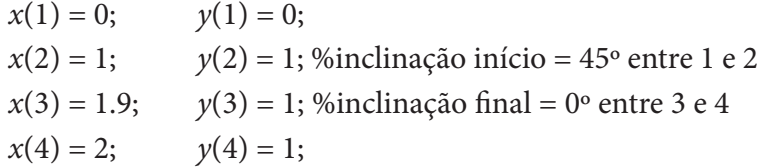

### **% parte 2**: **segmento BC**

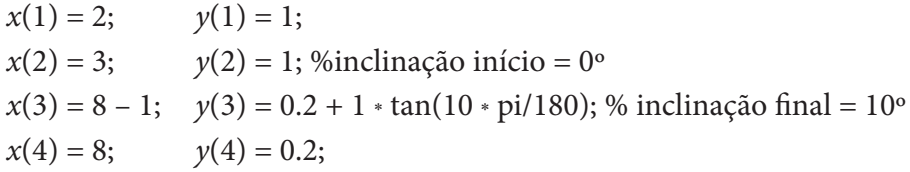

## **% parte 3**: **segmento CD**

 $x(1) = 8;$   $y(1) = 0.2;$ *x*(2) = 8 + 0.5; *y*(2) = 0.2–0.5 \* tan(10\*pi/180); % inclinação início = 10º  $x(3) = 10 - 0.5$ ;  $y(3) = 0 + 0.5 * \tan(0.5)$ ; % inclinação final = 5°  $x(4) = 10;$   $y(4) = 0;$ 

Explore variações desses pontos intermediários no **Exercício 5.3**.

No **Caderno de Algoritmos**, você encontra o arquivo **Cap5Graf5.18.Bezier.aerofolio.m**.

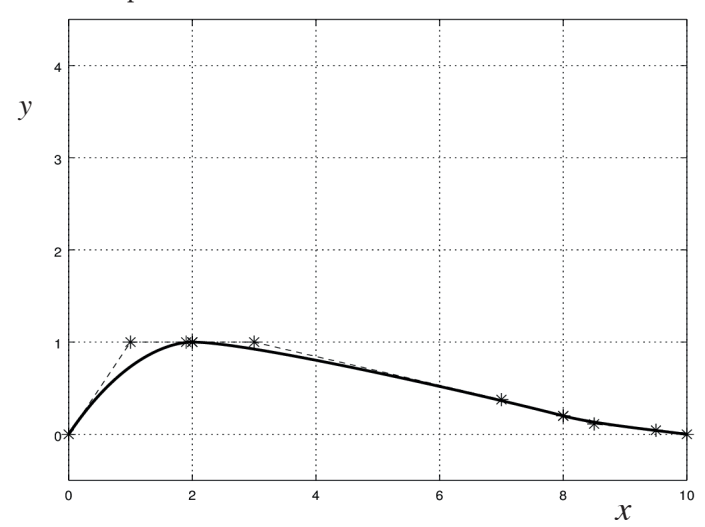

Gráfico 5.18 − Perfil superior de uma asa de avião

Fonte: Elaboração própria.

371

Podemos encontrar exemplos práticos de aplicação das curvas de Bézier no CorelDRAW®, na ferramenta que converte uma forma qualquer  $rrn$ em curvas, permitindo a manipulação de "nós".

Lembre-se de que está disponível no *link* <http://sergiopeters.prof.ufsc.br/ exercicios-e-respostas/> o **Caderno de Exercícios e Respostas** para o aprofundamento dos estudos de cada capítulo deste livro.

## $5.7$  CONCLUSÕES

simples e óbvio, possui aplicações genéricas. Já a segunda metodologia, a Neste capítulo, iniciamos o estudo da teoria da aproximação de funções abordando três das suas várias metodologias. A primeira metodologia, a interpolação polinomial, que tem como condição de aproximação um princípio interpolação via *splines* cúbicas, e a terceira, as curvas de Bézier, possuem princípios matemáticos mais robustos e são a base teórica de vários sistemas de computação gráfica. Nos próximos dois capítulos, o tema terá continuidade com o estudo de outras metodologias de aproximação de funções que fundamentam matemática e computacionalmente outros tipos de aplicações.

# CAPÍTULO 6

# APROXIMAÇÕES POR SÉRIES E POR FUNÇÕES RACIONAIS

## OBJETIVOS ESPECÍFICOS DE APRENDIZAGEM

Ao finalizar este capítulo, você será capaz de:

- efetuar aproximações por séries de Maclaurin, Tchebychev e por funções racionais de Padé;
- calcular os erros de truncamento de cada aproximação; e
- indicar o tipo de aproximação mais adequada para cada família de função.

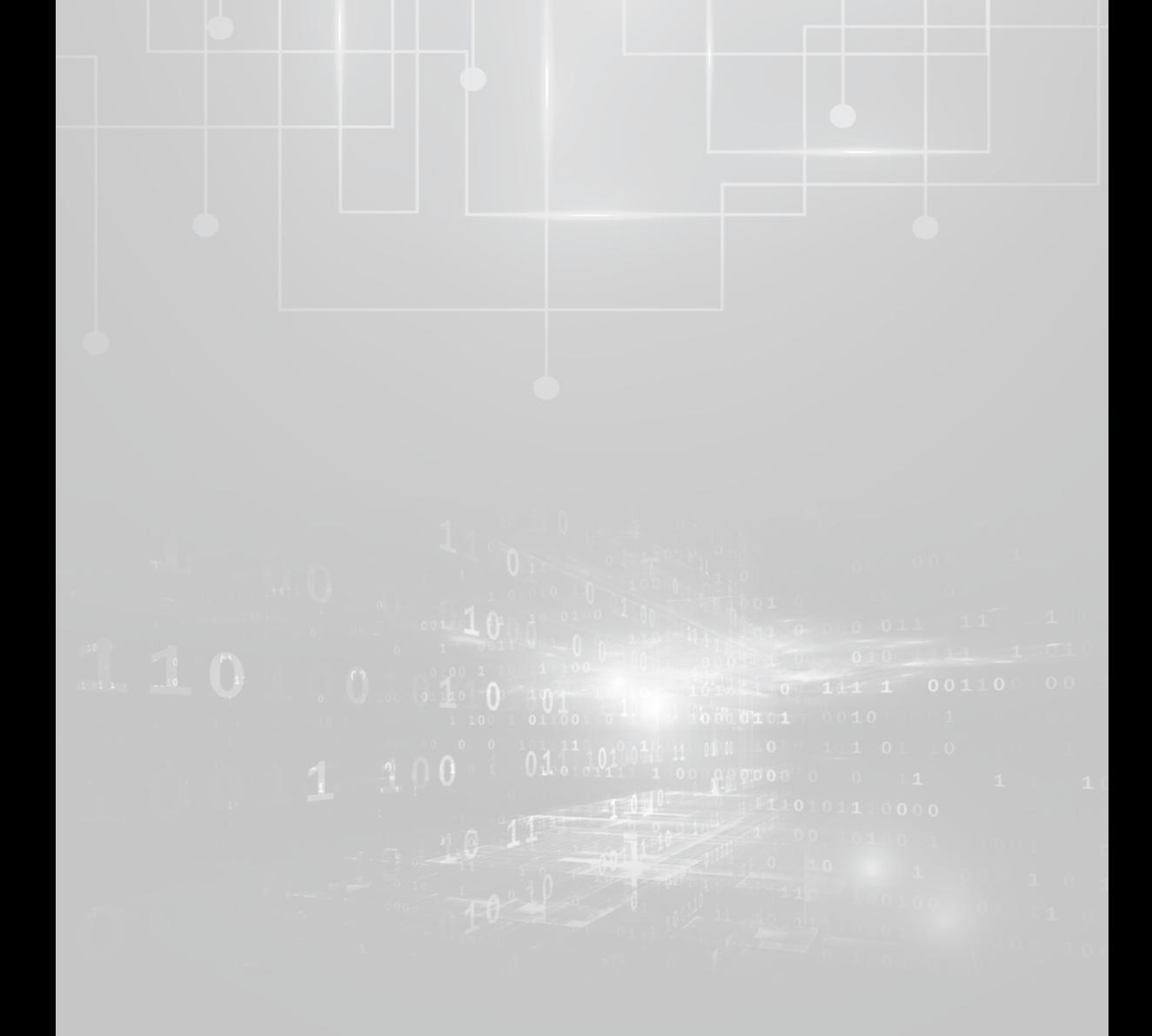

Neste capítulo, vamos abordar exclusivamente as aproximações de  $y = f(x)$  com expressão conhecida, em  $x \in [a, b]$ , através de outra função,  $z = g(x)$ , mas agora utilizando aproximadoras geradas por séries e por funções racionais. Para fins de padronização e facilidade de avaliação da qualidade da *g*(*x*), vamos normalizar o intervalo [*a*, *b*] transformando-o no intervalo padrão [–1, 1] através da transformação linear: transformação linear:  $\gamma$  (w) com expressão connectar, em $x \in [u, v]$ , attavés de sura função,  $z = a(x)$  mas agora utilizando aproximadoras geradas por séries e por pamada da <sub>8</sub>(v), vanto formando-o norvalo <sub>[v</sub>, e] danotormando-o<br>no intervalo padrão [-1, 1] através da transformação linear:  $y = f(x)$  com expressão connectua, em  $x \in [a, b]$ , através de outra runção,

$$
x(t) = \frac{(b-a)t + (b+a)}{2}
$$
 (1)

pois **that you** 

se  $t = -1 \Rightarrow x = a$ se  $t = +1 \implies x = b$ 

A partir dessa normalização, aplicamos os métodos de aproximação *f f f f xt<sup><i>(t))*</sup> no intervalo padrão  $t \in [-1, 1]$  e, por fim, efetuamos as à função  $f(x(t))$  no intervalo padrão  $t \in [-1, 1]$  e, por fim, efetuamos as aproximações na função composta $f(t(x))$ , em que:

$$
t(x) = \frac{2x - (b + a)}{b - a}
$$
 (2)

**Exemplor Exemplor F**  $\mathbf{r}$ ,  $\mathbf{r}$ <sub>1</sub>,  $\mathbf{r}$ <sub>1</sub>,  $\mathbf{r}$ <sub>1</sub>,  $\mathbf{r}$ *b − d*<br> **Exemplo 6.1**: para a *f*(*x*) = *sen*(2*x* + 3), *x* ∈ [1, 15], obtenha o valor de *f*(5) no domínio equivalente  $[-1, 1]$ .

## **Solução**:

Para a função dada, temos que *f*(*x* = 5) = *sen*(13). Já no domínio [–1, 1], aplicando a eq. (1), temos *x*(*t*) = 7*t* + 8 e a composta *f*(*t*(*x*)) = sen (14*t* +19). Da eq. (2), para  $x = 5$  ⇒  $t(x) = -3/7$ . Assim,  $t(x) = -3/7$ , substituído em  $f(t(x)) = \text{sen}(14t + 19)$ , resulta em  $f(t(x)) = \text{sen}(13)$ , que é o mesmo valor.

Chamamos atenção para o baixo custo dessas transformações que, nas formas otimizadas, não excedem a 8 operações elementares.

Na aproximação de funções com expressão conhecida, uma questão fundamental é: **quais características ou propriedades a** *z = g(x)* **deverá possuir para ser considerada uma aproximadora de qualidade**?

Uma aproximadora ideal é aquela que cumpre os seguintes requisitos:

- a) os erros de truncamento *Erro*  $(x) = |g(x) f(x)|$ ,  $\forall x \in [a, b]$ devem ser mensurados previamente;
- b) os erros de truncamento *Erro*  $(x) = |g(x) f(x)|$  devem ser bem distribuídos em todo o domínio [*a, b*];
- c) o tempo de resposta nas chamadas (cálculos de valores) da  $z = g(x)$  deve ser mínimo; e
- d) a demanda de memória para armazenar os parâmetros identificadores da função *g*(*x*) deve ser mínima.

# 6.1 APROXIMAÇÃO DE *y = f(x)* POR SÉRIES

Como vimos no Capítulo 5, a aproximação de  $y = f(x)$  com  $x \in [a, b]$ pela interpolação polinomial consiste em dividir [*a, b*] em *n* partes e obter o interpolador *Pn* (*x*) (na forma geral, de Lagrange, ou Gregory-Newton), cujo erro de truncamento máximo para h=(b-a)/n é da ordem de

$$
E \text{rro } P_n(x) < \frac{\text{Max}\left|f^{(n+1)}(x)\right|_{x \in [a,b]} h^{n+1}}{4(n+1)}
$$

 $\bigcirc$  *f*<sup>*(n + 1)*(*x*) refere-se à derivada de ordem (*n* + *1*) de *f*(*x*).</sup>  $\frac{1}{\sqrt{2}}$ 

1 2 ( , ) 1., 1. *a a* = <sup>1</sup> *a* = 367.001181444968 e <sup>2</sup> *a* =1 .00152293682138 são grandes, pois normalmente precisamos usar um interpolador de grau 449 *n* elevado para ter um erro de truncamento pequeno. Logo, o interpolador, e (d) de uma boa aproximadora de uma função com expressão conhecida.<br>Também as *splines* cúbicas e as curvas de Bézier não foram desenvolvidas 1 2 1 2 1 *m* apesar de ser tentadoramente simples de obter, não satisfaz aos requisitos (c) Também as *splines* cúbicas e as curvas de Bézier não foram desenvolvidas 456 para o propósito deste capítulo. Assim, abordaremos outras técnicas de mais próximas da ideal. *b* aproximação de funções com expressão conhecida que forneçam aproximadoras Entretanto, o tempo de resposta e a demanda de memória requerida

## 6.1.1 Aproximação por séries de Taylor

mente diferenciável em um domínio [a, b] (ou o equivalente  $[-1, 1]$ ) pode ser expressa exatamente pela série: Segundo o **teorema de Taylor**: toda função *y = f*(*x*) que seja continuaexatamente pela série:

$$
f(x) = f(\beta) + \frac{f'(\beta)(x-\beta)}{1!} + \frac{f''(\beta)(x-\beta)^2}{2!} + \dots + \frac{f^{(n)}(\beta)(x-\beta)^n}{n!} + \dots
$$
 (3a)

 $em$  que  $\beta \in [a, b]$ .

Reescrevendo a eq. (3a) com número finito de parcelas, temos:

$$
f(x) = \underbrace{f(\beta) + \frac{f'(\beta)(x-\beta)}{1!} + \dots + \frac{f^{(n)}(\beta)(x-\beta)^n}{n!}}_{P_n(x)} + \underbrace{\frac{f^{(n+1)}(\xi)(x-\beta)^{n+1}}{(n+1)!}}_{R_n(x)} \qquad (3b)
$$

<u>(3b) - San Amerikaanse kommens</u>

em que o termo *n* em que o termo  $( 1)$  $\mathbf{r}$  ${\rm termo}$ no and the contract of the contract of the contract of the contract of the contract of the contract of the contract of the contract of the contract of the contract of the contract of the contract of the contract of the con *n* ( 1) termo *f x R x* no contra un contra un contra un contra un contra un contra un contra un contra un contra un contra un contra<br>Contra un contra un contra un contra un contra un contra un contra un contra un contra un contra un contra un

*f x R x*

( 1) <sup>1</sup> ( )( ) ( ) ( 1)!

*n n*

$$
R_n(x) = \frac{f^{(n+1)}(\xi)(x-\beta)^{n+1}}{(n+1)!}
$$
 (3c)

é denominado de **resto** da série e [,) *x* é um número com localização é denominado de **resto** da série e ξ ∈ (β, *x*) é um número com localização conhecida, mas valor desconhecido.  $\phi$  depending destacamos na equipo ( $\phi$  x), a primerira parte será un political de será un political de será un political de será un political de será un political de será un political de será un political de será un po

Comornic desiacamos na eq. (50), a primeira parte será um pomornio  $P_n(x)$  de grau *n*, denominado de aproximador de Taylor da  $y = f(x)$ , se a série for convergente, sendo  $R_n(x)$  uma estimativa do erro de truncamento. Conforme destacamos na eq. (3b), a primeira parte será um polinômio or convergente, sendo  $R_n(x)$  uma estimativa do erro de truncamento.

podemos fixar o β da série em  $\beta = 0$  (ponto médio do intervalo  $[-1, 1]$ ): Como vamos padronizar o domínio  $[a, b]$  da aproximanda para  $[-1, 1]$ ,

$$
\Rightarrow f(x) \cong f(0) + \frac{f'(0)x}{1!} + \frac{f''(0)x^2}{2!} + \dots + \frac{f^{(n)}(0)x^n}{n!} + R_n(x) \tag{4a}
$$

Essa série é denominada de série de Taylor e Macla<br>*nr M (x)* Essa série é denominada de série de Taylor e Maclaurin e será denotada  $\sum_{n=1}^{\infty}$  *M<sub>n</sub>***(***x***).** 

( ) *M x <sup>n</sup>* . Exemplo 6.2: confira a relação de algumas funções com suas séries de Taylor<br>e Mecleurin e Maclaurin:

a) 
$$
e^x = 1 + x + \frac{x^2}{2!} + \frac{x^3}{3!} + \dots + \frac{x^n}{n!} + \dots
$$
  
\nb)  $\cos(x) = 1 - \frac{x^2}{2!} + \frac{x^4}{4!} - \frac{x^6}{6!} + \dots + \frac{(-1)^n x^{2n}}{(2n)!} + \dots$   
\nc)  $\ln(1+x) = x - \frac{x^2}{2} + \frac{x^3}{3} - \frac{x^4}{4} + \dots + \frac{(-1)^{n+1} x^n}{n} + \dots$   
\nd)  $arctg(x) = x - \frac{x^3}{3} + \frac{x^5}{5} - \frac{x^7}{7} + \dots + (-1)^{n+1} \frac{x^{2n-1}}{2n-1} + \dots$   
\ne)  $\int_0^x e^{-z^2} dz = x - \frac{x^3}{1!3} + \frac{x^5}{2!5} - \frac{x^7}{3!7} + \dots + \frac{(-1)^n x^{2n+1}}{n!(2n+1)} + \dots$   
\nf)  $\int_0^x \cos(\sqrt{z}) dz = x - \frac{x^2}{2 \cdot 2!} + \frac{x^3}{3 \cdot 4!} - \frac{x^4}{4 \cdot 6!} + \dots + \frac{(-1)^{n+1} x^n}{n(2n-2)!} + \dots$ 

Note que, depois de truncar a série do Exemplo 6.2, item (f), temos um único polinômio aproximando uma composição de três funções (raiz quadrada, polinômio aproximando uma composição de três funções (raiz quadrada, cosseno e a integral).  $U_{\text{SUSVLO}}$  we arrespect  $\mu$ a integral).  $\frac{1}{2}$  de funções na aproximação de funções por séries por séries por séries por séries por séries de Taylor de Taylor de Taylor de Taylor de Taylor de Taylor de Taylor de Taylor de Taylor de Taylor de Taylor de Taylor desconhecido. A alternativa é estimá-lo pelo seu **majorante**, resultando em um limite desconhecido. A alternativa é estimá-lo pelo seu , resultando em um limite

Uma das grandes dificuldades na aproximação de funções por séries de Taylor é a determinação do valor de  $\xi \in (\beta, x)$  que gere o resto  $R_n(x)$  correto, pois ele é desconhecido. A alternativa é estimá-lo pelo seu majorante,<br>resultando em um limite máximo para o erro de truncamento  $R(x)$  via ntia o erro de truncamento  $R_n$ resultando em um limite máximo para o erro de truncamento  $R_n(x)$  via יט.<br>e máz resultando em um limite máximo para o erro de truncamento  $R_n(x)$  via *n* pois ele e desconnecido. A alternativa e estima-lo pelo seu **majorante**,<br>resultando em um limite máximo para o erro de truncamento  $R_n(x)$  via ido.<br>nite 1 mo para o erro de truncar

*Error Taylor*(*x*) 
$$
\leq \frac{|x - \beta|^{n+1} M}{(n+1)!}
$$
, onde  $M = \max_{x \in [a,b]} |f^{(n+1)}(x)|$  (4b)

A seguir, vamos exemplificar o uso do majorante no erro de truncamento.

 $\mathcal{L}$  ( 1)  $\mathcal{L}$  ( 1)  $\mathcal{L}$  ( 1)  $\mathcal{L}$  ( 1)  $\mathcal{L}$  ( 1)  $\mathcal{L}$  ( 1)  $\mathcal{L}$ ido ao aproximar  $f(x) = e^x$ , *e x* **Exemplo 6.3a**: delimite o erro máximo cometido ao aproximar  $f(x) = e^x$ , <sup>−</sup> − − =− + − + − + + + + **Exemplo 6.3a**: delimite o erro máximo cometido ao aproximar ( ) *<sup>x</sup> fx e* , *x* [ 1, 1] **Exemplo 6.3a**: delimite o erro máximo cometido ao aproximar ( ) *<sup>x</sup> fx e* , *x* [ 1, 1]  $x \in [-1, 1]$  por Maclaurin com  $n = 5$ . **Exemplo 6.3a**: delimite o erro máximo cometido ao aproximar ( ) *<sup>x</sup> fx e* , *x* [ 1, 1]

**Solução**:  $\overline{\mathbf{S}}$ 

 $\ddot{\phantom{0}}$  $(5+1)$  $(5+1)!$  $\sim 1 \quad \text{e}^{5+1}$  $\Omega^{5+1}$  $f^{(5+1)}(\xi) |x-0|^{5+1}$ Pelo resto da série $\Rightarrow$  $(5+1)/5$   $\vert x \vert_2$   $0^{5+1}$ Pelo resto da série  $\Rightarrow R_5(x) = \frac{f^{(5+1)}(\xi) |x-0|^{5+}}{(5+1)!}$  $5 (5 + 1)$  (5 1) Pelo resto da série  $\Rightarrow R_5(x) = \frac{f^{(5+1)}(\xi)}{(5+1)^2}$  $\sim$  10  $\sim$  10  $\sim$  11 ie  $\Rightarrow R_{\epsilon}(x) = \frac{f^{(5+1)}(\xi)}{g}$ (5 1)!  $\Rightarrow R_5(x) = \frac{f^{(5+1)}(\xi)}{(5+1)^2}$ 

tomamos o seu valor máximo, na ausência do valor de  $\xi$ , em que<br>  $M = \max_{\xi} |f^{(6)}(x)| = M = \max_{\xi} |f^{(4)}(x)| \xi^{(4)}$ 

$$
M = \max_{x \in [-1, +1]} |f^{(6)}(x)| \Rightarrow M = \max_{x \in [-1, +1]} |e^x| = e^{+1} \text{ em } x = 1
$$
  
*Error Maclaurin*(x)  $\le \frac{e^1 |x - 0|^{5+1}}{(5+1)!}$ 

2 1 cos , 1, 2,..., <sup>2</sup> *<sup>j</sup>* m<br> *m*<br> *m*<br> *m* erro local, para um *x* e  $\text{om} \alpha x \in [-1, 1], \text{o} \text{ error maximo global}$  $-$ -1,  $\text{cm}\omega$ *aT T T E* + + + ++ () (5 1)! *Erro Maclaurin x* ocorre com  $|x - 0|^{5+1}$  em  $x = 1$  ou  $x = -1$ , então Esse é o limite do erro local, para um *x* específico do intervalo. Esse é o limite do erro local, para um *x* específico do intervalo.<br>Na expressão do erro de Maclaurin, como  $x \in [-1, 1]$ , o erro máximo global ocorre com  $|x - 0|^{5+1}$  em  $x = 1$  ou  $x = -1$ , então Na expressão do erro de Maclaurin, como *x* ∈ [–1, 1], o erro máximo global

*Error Maclaurin* 
$$
\leq \frac{|1-0|^{5+1} e^1}{(5+1)!} = 0.003775
$$

Esse é o limite do erro global, para o intervalo padrão [-1, 1].

Exemplo 6.3b: determine o grau *n* mínimo para aproximar  $f(x) = e^x, x \in [-1, 1]$ por Taylor e Maclaurin com erro global inferior a  $\varepsilon = O(10^{-6})$ . **Exemplo 6.3b:** determine o grau *n* mínimo para aproximar  $f(x) = e^{x}, x \in [-1, 1]$ 

## Solução:

Pelo resto máximo da série de Maclaurin, temos *n* no da séri  $\mathbf{r}$ *x* 1 aclaurin, temos

*Error Maclaurin*(*x*) 
$$
\leq \frac{M|x-0|^{n+1}}{(n+1)!}
$$
 com  $M = \max_{x \in [-1, +1]} |e^x| = e^{+1}$  em  $x = 1$ 

E o erro global máximo do intervalo ocorre em *x* 1 ou *x* 1:  $\alpha$  erro global máximo do interva E o erro global máximo do intervalo ocorre em  $x = 1$  ou  $x = -1$ : E o erro global máximo do intervalo ocorre em *x* 1 ou *x* 1: 1<br>10 *november - Indee Amerikaanse konin*  $\begin{array}{c} \begin{array}{c} \diagup \\ \diagdown \end{array} \end{array}$ 

*Error Maclaurin Max* = 
$$
\frac{e^{+1} |1 - 0|^{n+1}}{(n+1)!}
$$

Para  $n = 8 \Rightarrow \text{Erro Maclaurin Max} = 7.4908560e - 06$  de ordem 0 Para  $n = 9 \implies E$ rro Maclaurin Max = 7.4908560e – 07 de ordem O(10<sup>-6</sup>). Para *n* = 8 ⇒ *Erro Maclaurin Max* = 7.4908560*e* – 06 de orden Para *n* 8 *Erro Maclaurin Max e* 7.4908560 06 de ordem <sup>5</sup> *O*(10 ) .  $\text{Para } n = 9 \implies \text{Error } \text{Maclaurin } \text{ Max } = 7.4908560e - 07 \text{ de ordem } O(10^{-6}).$ Para *n* = 8 ⇒ *Erro Maclaurin Max* = 7.4908560*e* – 06 de ordem *O*(10–5).

0ximação de maciaurm com grau *n – 5* gera erro maximo da<br>0.10-6  $(10^{-6})$  = ordem de *O*(10–6). Logo, a aproximação de Maclaurin com grau *n* 9 gera erro máximo da ordem de Logo, a aproximação de Maclaurin com grau  $n = 9$  gera erro máximo da às séries convergentes e alternadas nos sinais.

Alternativamente, temos um limite para o erro de truncamento máximo às séries convergentes e alternadas nos sinais. *2* Alternativamente, temos um limite para o erro de truncamento máximo<br>licável às séries convergentes e alternadas nos sinais e alternadas nos sina Alternativamente, temos um limite para o erro de truncamento máximo<br>aplicável às séries convergentes e alternadas nos sinais. aplicável às séries convergentes e alternadas nos sinais.

termos de sinais alternados, então o valor do resto  $R_n(x)$  não será superior de valor máximo do primeiro termo não nulo abandonado. <sup>1</sup> \*  $2 \times 10^{-1}$  1. Se a serie de *Teorema 1: se a série de Taylor da v* **Teorema 1:** se a série de Taylor da  $y = f(x)$  for convergente e com *m*π *m a* valor máximo do primeiro termo não nulo abandonado. e como de teoremado e como se a série de Taylor *y<sub>n</sub>*(*v*) das convergentes.<br>ao valor máximo do primeiro termo não nulo abandonado.

**Exemplo 6.4**: delimite o erro máximo cometido ao aproximar ( ) *<sup>x</sup> fx e* , *x* [ 1, 1]  $\mathbf{z}$   $\mathbf{z}$   $\mathbf{z}$  11  $\mathbf{z}$   $\mathbf{z}$   $\mathbf{z}$   $\mathbf{z}$   $\mathbf{z}$   $\mathbf{z}$   $\mathbf{z}$   $\mathbf{z}$   $\mathbf{z}$   $\mathbf{z}$   $\mathbf{z}$  $x \in [-1, 1]$  por Maclaurin com  $n = 5$ . ( 4 3 ) 8 ... *aT T T E* + + + ++ 0 1 1 2 2 T1 ( ) *n n f T b bT bT bT E* =+ + + + + <sup>⋯</sup> (13) **Exemplo 6.4**: delimite o erro máximo cometido ao aproximar ( ) *<sup>x</sup> fx e* , *x* [ 1, 1] **Exemplo 6.4**: delimite o erro máximo cometido ao aproximar  $f(x) = e^{-x}$ ,

de **sinais alternados**, então o valor do resto ( ) *R x <sup>n</sup>* não será superior ao valor

Solução: **Exemplor Exemplor 6.4**  $\frac{1}{2}$  *fx e*  $\frac{1}{2}$  *fx e*  $\frac{1}{2}$  *fx e*  $\frac{1}{2}$  *fx e*  $\frac{1}{2}$  *fx e*  $\frac{1}{2}$  *fx e*  $\frac{1}{2}$  *fx e*  $\frac{1}{2}$  *fx e*  $\frac{1}{2}$  *fx e*  $\frac{1}{2}$  *fx e*  $\frac{$ 

+

às séries convergentes e alternadas nos sinais.

$$
e^{-x} = 1 - x + \frac{x^2}{2!} - \frac{x^3}{3!} + \frac{x^4}{4!} - \frac{x^5}{5!} + \cdots + \frac{(-1)^n x^n}{n!} + \frac{(-1)^{n+1} x^{n+1}}{(n+1)!} + \cdots
$$

a) Pelo resto da série ⇒ a) Pelo resto da série  $(5+1)/5$   $\vert x \vert_2$   $0^{5+1}$  $R_5(x) = \frac{f^{(5+1)}(\xi) |x-0|^{5+1}}{(5+1)!},$ 

tomamos o seu valor máximo, com tomamos o seu valor máximo, com tomamos o seu valor máximo, com tomamos o seu valor máximo, com tomamos o seu valor máximo, com tomamos o seu valor máximo, com

$$
M = \max_{x \in [-1, +1]} |f^{(6)}(x)| \Rightarrow M = \max_{x \in [-1, +1]} |e^{-x}| = e^{-(-1)} \text{ em } x = -1.
$$
  
*Error Maclaurin*(x)  $\le \frac{e^1 |x - 0|^{5+1}}{(5+1)!} \quad \forall x \in [-1, +1]$ 

T

Esse é o limite do erro local válido, para um x específico do intervalo. Tomando o erro global máximo nas extermidades do intervalo,  $em x = -1$ : Esse é o limite do erro local válido, para um x específico do intervalo.

*Error Maclaurin Max* = 
$$
\frac{|1-0|^{5+1} e^{1}}{(5+1)!} = 0.003775
$$

 $\mathbf{b}$  como essa série de machin é de termos com sinais alternados, alternados, alternados, alternados, alternados, alternados, alternados, alternados, alternados, alternados, alternados, alternados, alternados, alterna alternados, podemos aplicar o Teorema 1 tomando o primeiro termo abandonado depois de  $n = 5$ , em  $x = +1$ , logo: podemos aplicar o **Teorema 1** tomando o primeiro termo abandonado podemos aplicar o **Teorema 1** tomando o primeiro termo abandonado b) Como essa série de Maclaurin é convergente e de termos com sinais b) Como essa série de Maclaurin é de termos com sinais alternados, b) Como essa série de Maclaurin é de termos com sinais alternados,

*Error Maclaurin Max* = 
$$
\left| \frac{(-1)^{5+1} (1)^{5+1}}{(5+1)!} \right|
$$
 = 0.001388889

Então, considerando que os dois teoremas de cálculo de erros máximos são válidos, podemos tomar o menor limite do erro, 0.001388889 de ordem de 10<sup>-3</sup>, para o aproximador de Maclaurin de grau $n = 5$ : são válidos, podemos que as quas formas de calculo de erros maximos de calculo de erro, na extensão de extensão  $E(x \sim 1 \quad 1 \quad 1 \quad 0 \quad 1 \quad 4 \quad 1 \quad 4 \quad 7 \quad 7$ Então, considerando que as duas formas de cálculo de erros máximos  $E(t^* - t)$  dois dois teoremas de cálculo de cálculo de cálculo de cálculo de cálculo de cálculo de cálculo de cálculo de cálculo de cálculo de cálculo de cálculo de cálculo de cálculo de cálculo de cálculo de cálculo de cá

$$
e^{-x} \cong M_5(x) = 1 - x + \frac{x^2}{2!} - \frac{x^3}{3!} + \frac{x^4}{4!} - \frac{x^5}{5!}
$$

L

Exemplo 6.5: determine o grau *n* mínimo para aproximar  $f(x) = \text{sen}(x)$ ,  $x \in [-1, 1]$  por Maclaurin com  $\varepsilon = O(10^{-6})$ . **Exemplo 6.5**: determine o grau *n* mínimo para aproximar  $f(x) = \sin(x)$ ,

## Solução:

A série de Maclaurin para *sen*(*x*) é formada por termos de expoentes ímpares:

$$
sen(x) = x - \frac{x^3}{3!} + \frac{x^5}{5!} - \frac{x^7}{7!} + \cdots + \frac{(-1)^i x^{2i+1}}{(2i+1)!} + \cdots
$$

Assim:

a) Tomando o erro de truncamento pelo valor máximo do resto da série a) Tomando o erro de truncamento pelo valor máximo do resto da série *n* erro de truncamento pelo val *n* <sup>−</sup> <sup>≤</sup>  $\overline{0}$ 

*Error Maclaurin Max* = 
$$
\frac{|x - \beta|^{n+1} M}{(n+1)!}
$$
, em que  $M = \max_{x \in [a,b]} |f^{(n+1)}(x)|$   
teremos:

teremos:

$$
f(x) = \text{sen}(x), \ f'(x) = \cos(x), \ f''(x) = -\text{sen}(x), \ f'''(x) = -\cos(x),
$$
  

$$
M = \max_{x \in (a,b]} |f^{(n+1)}(x)| = \max_{x \in [a,b]} |\pm \text{sen}(x)|, \ \forall \ n+1 \text{ par}; \ e
$$
  

$$
M = \max_{x \in (a,b]} |f^{(n+1)}(x)| = \max_{x \in [a,b]} |\pm \cos(x)|, \ \forall \ n+1 \text{ impar.}
$$

 $\mathcal{L}$ om  $M = |sen(1)| = 0.841470984807897$ , e esse erro é máximo em<br>x = 1, então  $x = 1$ , então Como n não nulo é sempre ímpar, então n + 1 será sempre par, *M* =  $\vert \text{sen}(1) \vert$  = 0.841470984807897, e esse erro é máximo em  $x = 1$ , então  $x = 1$ , então

*Error Maclaurin Max* = 
$$
\frac{|1-0|^{n+1} 0.84147098}{(n+1)!} = 10^{-6}
$$

 $2 \text{ara } n = 7 \ (n+1 \text{ par}),$ <br> $|1-0|^{n+1} \ 0.841$  $a \, n = 7 \, (n+1 \text{ par}),$ <br>|1-1  $_{\rm C}$ ( ) ( ) 2 ( 3 )/4 *fx a T a T a T T a T T* = ++ ++ +  $(n + 1 \text{ par}),$ <br> $|1 - 0|^{n+1} 0.84147098$  $\frac{1}{2}$  =  $\frac{|1-0|^{n+1}}{0.84147}$  $\frac{3}{4}$ ( ) ( ) 2 ( 3 )/4 *fx a T a T a T T a T T* = ++ ++ + Para  $n = 7 (n + 1 \text{ par}),$ Maclaurin Max =  $\frac{|1-0|^{n+1} 0.84147098}{(n+1)!}$  = 2.0869816e - 05 (O(10<sup>-5</sup>))  $\mathbf{1}_{\mathbf{1}_{\mathbf{1}_{\mathbf{1}}\mathbf{1}_{\mathbf{1}}\mathbf{$ *n Erro Maclaurin Max* =  $\frac{1}{(n+1)!}$  = 2.0809810e-03 (O(10  $\frac{-0|^{n+1} 0.84147098}{(n+1)!} = 2.0869816e - 05 (O(10^{-5}))$ Maclaurin Max =  $\frac{|1-0|^{n+1} 0.84147098}{2.0869816e-05}$  (O)  $+1$ ! *Erro Maclaurin Max* =  $\frac{|1-0|}{|0.8414/098}$  = 2.0869816e - 05 *n* Maclaurin Max =  $\frac{|1-0|^{n+1} 0.84147098}{(n+1)!}$  = 2.0869816e - 05 (O(10<sup>-5</sup>)) *n Erro Maclaurin Max* =  $\frac{|A|^{n-1}}{(n+1)!}$  = 2.0869816e  $Maclaurin Max = \frac{|1-0|^{n+1} 0.84147098}{(n+1)!} = 2.0869816e-05 (O(10^{-5}))$  $(n+1)!$ *n Erro Maclaurin Max* =  $\frac{1}{(x+1)!}$  = 2.0869816e *n*  $=\frac{|1-0|^{n+1} 0.84147098}{(n+1)!} = 2.0869816e-05 (O(10^{-5}))$ 

 $\mathcal{P}$ ,  $\text{Para } n = 9,$  $-9,$ Para  $n = 9$ ,

 $\text{C}$ irro Maclaurin Max =  $\frac{|1-0|^{n+1} 0.84147098}{n}$  = 2.318868e - 07 ( $O(10^{-7})$ )  $\text{Trin} \ \text{Max} = \frac{|1 - 0|^{n+1} \cdot 0.84147098}{n \cdot 0.84147098} = 2.318868e - 07 \cdot (O(10^{-7}))$ Maclaurin Max =  $\frac{|N_{1} - N_{2}|}{(n+1)!}$  = 2.318868e - 07 (O(10<sup>-1</sup>)  $(n+1)!$  $\frac{1}{(n+1)!} = 2.318868e-07$  (O(10)  $Maclaurin Max = \frac{|1-0|^{n+1} 0.84147098}{0.84147098} = 2.318868e - 07$  (C  $(i+1)!$ *n Erro Maclaurin Max* =  $\frac{|1-0|}{|1-0|}$  0.64147026 = 2.318868e – 0 *n*  $\frac{|1-0|^{n+1} 0.84147098}{(n+1)!} = 2.318868e-07 (O(10^{-7}))$  $\textit{Maclaurin Max} = \frac{|1 - 0|^{n+1} 0.84147098}{(n+1)!} = 2.318868e - 0$ *n Erro Maclaurin Max* =  $\frac{|1-0|}{(n+1)!}$  = 2.318868  $Maclaurin Max = \frac{|1-0|^{n+1} 0.84147098}{(n+1)!} = 2.318868e-07$  ( $O(10^{-7})$ )  $(n+1)!$ *n Erro Maclaurin Max* =  $\frac{1 - 9}{2} = 2.318868e$ *n*  $=\frac{|1-0|^{n+1} 0.84147098}{(n+1)!} = 2.318868e-07 (O(10^{-7}))$ 

Logo, pelo teorema da série de Taylor, a aproximação de grau  $n = 9$  tem erro de truncamento máximo menor do que a ordem de *O*(10–6). de  $O(10^{-6})$ . le Tayle Logo, pelo teorema da série de Taylor, a aproximação d Logo, pelo teorema da série de Taylor, a aproximação de grau ( <sup>7</sup> *O*(10 ) ). de  $O(10^{-6})$ .  $\mathcal{C}$  b) como essa série de Maclaurin é convergente e de termos com sinais $\mathcal{C}$ 

1 1 0 0.841 1 0.841 1 0.841 1 0.841 1 0.842 1 0.842 1 0.842 1 0.842 1 0.842 1 0.842 1 0.842 1 0.842 1 0.842 1

b) Como essa série de Maclaurin é convergente e de termos com sinais alternados, podemos aplicar o Teorema 1: erro de truncamento máximo menor do que a ordem de <sup>6</sup> *O*(10 ) . *x x x* 

$$
sen(x) = x - \frac{x^3}{3!} + \frac{x^5}{5!} - \frac{x^7}{7!} + \dots + \frac{(-1)^i x^{2i+1}}{(2i+1)!} + \dots
$$

Para a aproximação de grau *n* 7 , por exemplo, o primeiro termo abandonado é de grau 9, obtido com  $i = 4$ , Para a aproximação de grau  $n = 7$ , por exemplo, o primeiro termo

$$
\left| \frac{(-1)^{i}(1)^{2^{*4+1}}}{(2*4+1)!} \right| = 2.755732e - 06
$$

 $26\frac{1}{2}$ , pero recrema 1, ao astrodorar o termo de grado.  $27.1$ considerando que as duas formas de cálculo de erros máximos são o erro máximo global da ordem de  $O(10^{-6})$ : Logo, pelo **Teorema 1**, ao abandonar o termo de grau *n i* 2 19 , já Logo, pelo T**eorema** 1, ao abandonar o termo de grau  $n = 2i + 1 = 9$ , válidos, podemos tomar a aproximação de grau  $n = 7$ , garantindo o error e respectivo de grau *n* = 7, garantindo

$$
sen(x) \cong M_7(x) = x - \frac{x^3}{3!} + \frac{x^5}{5!} - \frac{x^7}{7!}
$$

 $x \in (-1, 1]$  por Maclaurin com erro máximo da ordem de  $O(10^{-6})$ . **Exemplo 6.6**: determine o grau *n* mínimo para aproximar  $f(x) = \ln(1 + x)$ ,

#### por Maclaurin com erro máximo da ordem de <sup>6</sup> *O*(10 ) . **Solução**: por Maclaurin com erro máximo da ordem de <sup>6</sup> *O*(10 ) .

portugal.<br>Nesse exemplo la aplicação do majorante do teorema **Solução**: tem valia prática, pois de nada adianta saber que o erro máximo é inferior **Solução**: Taylor e Maclaurin, dada pela eq. (4), gera erro máximo tendendo ao infinito quando *x* tende a -1. Então, a aplicação do majorante nesse teorema não **Solução**: Nesse exemplo, a aplicação do majorante do teorema do resto da série de a infinito. Como essa série de Maclaurin é de sinais alternados, podemos aplicar o **Teorema 1**:

$$
e^{-x} = 1 - x + \frac{x^2}{2!} - \frac{x^3}{3!} + \frac{x^4}{4!} - \frac{x^5}{5!} + \cdots + \frac{(-1)^n x^n}{n!} + \underbrace{(-1)^{n+1} x^{n+1}}_{(n+1)!} + \cdots
$$
\n
$$
\underbrace{\text{cm que}}_{Rn(x)}
$$

 $2 \mu e$ *x i i z* − em que *n xxx x e dz x x x x x x x*  $\frac{1}{2}$   $\frac{1}{2}$   $\frac{1}{$ 

$$
R_n(x) \le \left| \frac{(-1)^{n+2} x^{n+1}}{n+1} \right| \le 10^{-6}
$$

( 1)!

 $\mathsf{C}$ Então, podemos avaliar o limite do erro de truncamento pelo 1º termo *ião*, podemos avaliar o limite do erro de truncar podemos avaliar o limite do erro de truncamento pelo 1º termo com *x* 1: Então, podemos avaliar o limite do erro de truncamento pelo 1º termo abandonado com  $x = 1$ : com *x* 1: poq , podemos avaliar o limite do

=

$$
\frac{(-1)^{n+2}}{n+1} \le 10^{-6} \implies n \ge 1000000
$$

note que a série do **Exemplo 6.6** possui velocidade de convergência muito lenta, implicando a necessidade de uma grande quantidade de termos para assegurar uma precisão ainda relativamente baixa. Note que a série do Exemplo 6.6 possui velocidade de convergência

Pue a acceptula de la provincia de aproximação por Taylor e Maclaurin é a não distribuição uniforme dos erros no domínio, o que exige grande número de termos nas séries com convergência lenta para assegurar erros mínimos *x e* com convergência lenta para assegurar **erros mínimos** (com picos máximos sempre (com picos máximos sempre localizados nos **extremos**). Assim, o tempo de proibitivo. resposta pode ficar muito alto ou até proibitivo.

do erro de truncamento foi estimado em 0.003775. proibitivo. **Exemplo 6.7**: calcule o erro máximo **exato** ao aproximar  $f(x) = e^x$ ,  $x \in [-1, 1]$ por Maclaurin com grau  $n = 5$ . Lembre-se de que, no **Exemplo** 6.3a, o limite

Maclaurin com grau *n* 5. Lembre-se que, no **Exemplo 6.3a**, o limite do erro de **Solução**: **Solução**:

$$
e^x \approx M_5(x) = 1 + x + \frac{x^2}{2!} + \frac{x^3}{3!} + \frac{x^4}{4!} + \frac{x^5}{5!} (M_5(x)
$$
obtido por série de Maclaurin)

*Erro exato Maclaurin* (*x*) =  $|M_5(x) - e^x|$ 

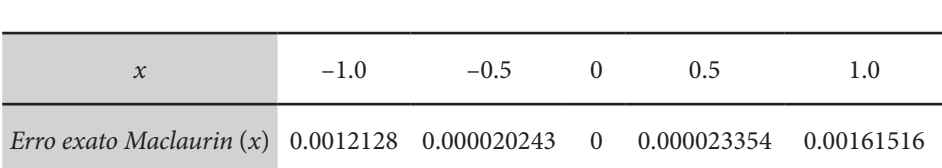

Observe que os erros exatos ficaram todos abaixo do limite do erro de truncamento 0.003775 estimado pelo resto da série de Taylor e Maclaurin no Exemplo 6.3a. Observe também que os erros são crescentes a partir do ponto β = 0. Então, considerando a característica inerente dessa aproximação, temos que as séries de Taylor e Maclaurin não satisfazem aos requesitos (b) e (c) da aproximadora ideal.  $\gamma$ conto  $p = 0$ . Então, considerando a característica inerente dessa aproximação, temos que as séries de séries de séries de séries de séries de séries de séries de séries de séries de séries de séries de séries de série tem

**Exemplo 6.8**: monte um algoritmo que determine os coeficientes da série de Maclaurin estabelecida, a seguir, para um grau genérico, por exemplo grau  $n = 20$ : grau  $n = 20$ : Exemplo 6.8: monte um algo *n* nte um<br>abelecid  $\ddot{\phantom{0}}$ 

2  $x^3$   $x^5$   $x^7$   $(-1)^i x^{2i+1}$  $\int_{0}^{x} e^{-z^{2}} dz = x - \frac{x^{3}}{1!3} + \frac{x^{5}}{2!5} - \frac{x^{7}}{3!7} + \cdots + \frac{(-1)^{i} x^{2i+1}}{i!(2i+1)}$ *i i*  $\int_{0}^{x} e^{-z^{2}} dz = x - \frac{x^{3}}{1!3} + \frac{x^{5}}{2!5} - \frac{x^{7}}{3!7} + \cdots + \frac{(-1)^{i} x^{2i+1}}{i!(2i+1)} +$  $\frac{x^5}{2!} - \frac{x^7}{2!} + \cdots + \frac{(-1)^i x^{2i+1}}{i!(2i+1)} + \cdots$  $\overline{0}$ 

#### **Solução**: *e x* <sup>−</sup> − − =− + − + − + + + +

Observe que esta série tem coeficientes nulos: Observe que esta série tem coeficientes nulos: in a company of the state.<br>The company of the company of the company of the company of the company of the company of the company of the c

$$
\int_{0}^{x} e^{-z^{2}} dz = 0x^{0} + 1x^{1} + 0x^{2} - \frac{x^{3}}{1!3} + 0x^{4} + \frac{x^{5}}{2!5} + 0x^{6} - \frac{x^{7}}{3!7} + 0x^{8} + \dots + \frac{(-1)^{i}x^{2i+1}}{i!(2i+1)} + \dots
$$
  
=  $c_{1}x^{0} + c_{2}x^{1} + c_{3}x^{2} + c_{4}x^{3} + c_{5}x^{4} + c_{6}x^{5} + c_{7}x^{6} + c_{8}x^{7} + \dots + c_{2i+2}x^{2i+1} + \dots$ 

par) são definidos pela lei de formação em função de *i*, conforme o algoritmo **Cap6exem6.8.m** disponível no **Caderno de Algoritmos** no *link*  390 **Cap6exem6.8.m** disponível no **Caderno de Algoritmos** no *link* <http://sergiopeters. \* Os coeficientes de grau par (índice ímpar) são nulos e os de grau ímpar (índice<br>par) são definidos pela lei de formação em função de *i*, conforme o algoritmo Os coeficientes de grau par (índice ímpar) são nulos e os de grau ímpar (índice<br>par) são definidos pela lei de formação em função de *i*, conforme o algoritmo prof.ufsc.br/algoritmos-livro/>.<br>*p* 

pror.ursc.pr/aigoritmos-livro/>.<br>No **Caderno de Algoritmos**, você também encontra implementados todos os demais exemplos apresentados neste capítulo.

A seguir, vamos abordar uma técnica de aproximação que objetiva melhorar a distribuição dos erros da série de Taylor e Maclaurin bem como acelerar a sua convergência.

# 6.1.2 Aproximação por séries de Tchebychev

Definição1: um polinômio de Tchebychev de grau *n* de *primeira ordem*<sup>9</sup> é toda expressão do tipo: expressão do tipo: expressão do tipo: pennição i : expressão do tipo:

 $T_n(x) = \cos(n \arccos(x)) \text{ com } x \in [-1, 1]$  (5) (5)  $T(r) = \cos(n \arccos(r))$  com  $r \in [1, 1]$ 

Como  $arcos(x) = \theta \Rightarrow cos(\theta) = x$ ,

arcos( ) *x* (ângulo) cos( ) *x* , arcos( ) *x* (ângulo) cos( ) *x* , *hogo* 

 $\mathbf \circ$ 

 $T_n(x) = \cos(n\theta)$  com  $\theta \in [0, \pi]$ . (6)  $\hspace{1.6cm} . \hspace{1.1cm} (6)$ 

( ) cos( ) *Tx n <sup>n</sup>* com [0, ]. (6) **Q** | Existem também polinômios de Tchebychev de segunda ordem (POLINÔMIOS de Tchebychev, 2016). ⋮ ⋮

Ī

( ) cos( ) cos( ) cos( ) cos( ) cos( ) cos( ) cos( ) cos( ) cos( ) cos( ) cos( ) cos( ) cos( ) cos( ) cos( ) cos( ) cos( ) cos( ) cos( ) cos( ) cos( ) cos( ) cos( ) cos( ) cos( ) cos( ) cos( ) cos( ) cos( ) cos( ) cos( ) c

Para cada *n*, desenvolvendo a eq. (6) com o uso de identidades trigonométricas elementares, resultam as expressões de polinômios convencionais para os  $T_n(x)$ : Para cada *n*, desenvolvendo a eq. (6) com o uso de identidades logo<br>  $T_n(x) = \cos(n\theta) \text{ com } \theta \in [0, 1)$ <br>  $\text{Existem também polinômios de Te}$ <br>
Para cada *n*, desenvo<br>
trigonométricas elementa<br>
convencionais para os  $T_n(x)$ :<br>  $T_0(x) = \cos(0 * \theta) = 1$ <br>  $T_1(x) = \cos(1\theta) = x$ − *π* ]<br> *π* = *bychev de segunda ordem (POLINÔM*<br> *vendo* a eq. (6) com o u<br>
es, resultam as expresses<br> *x*  $\hat{c}$ 

Para cada *n* , desenvolvendo a eq. (6) com o uso de identidades

 $\frac{n}{\sqrt{n}}$ 

$$
T_0(x) = \cos(0 \cdot \theta) = 1
$$
  
\n
$$
T_1(x) = \cos(1\theta) = x
$$
  
\n
$$
T_2(x) = \cos(2\theta) = 2\cos^2(\theta) - 1 = 2x^2 - 1
$$
  
\n
$$
T_3(x) = \cos(3\theta) = 4x^3 - 3x
$$
  
\n
$$
T_4(x) = \cos(4\theta) = 8x^4 - 8x^2 + 1
$$
  
\n
$$
T_5(x) = \cos(5\theta) = 16x^5 - 20x^3 + 5x
$$
  
\n
$$
T_6(x) = \cos(6\theta) = 32x^6 - 48x^4 + 18x^2 - 1
$$
  
\n
$$
T_7(x) = \cos(7\theta) = 64x^7 - 112x^5 + 56x^3 - 7x
$$
  
\n
$$
T_8(x) = \cos(8\theta) = 128x^8 - 256x^6 + 160x^4 - 32x^2 + 1
$$
  
\n
$$
T_9(x) = \cos(9\theta) = 256x^9 - 576x^7 + 432x^5 - 120x^3 + 9x
$$

E a fórmula recursiva para obter  $T_{n+1}(x)$  é:

$$
T_{n+1}(x) = 2 * x * T_n(x) - T_{n-1}(x)
$$
\n(7b)

primeira ordeni.<br>Primeira ordenis No Gráfico 6.1, apresentamos os primeiros cincos polinômios de Tchebychev de primeira ordem.

Gráfico 6.1 – Polinômios deTchebyshev de graus *n* = 0, 1, 2, 3 *e* 4

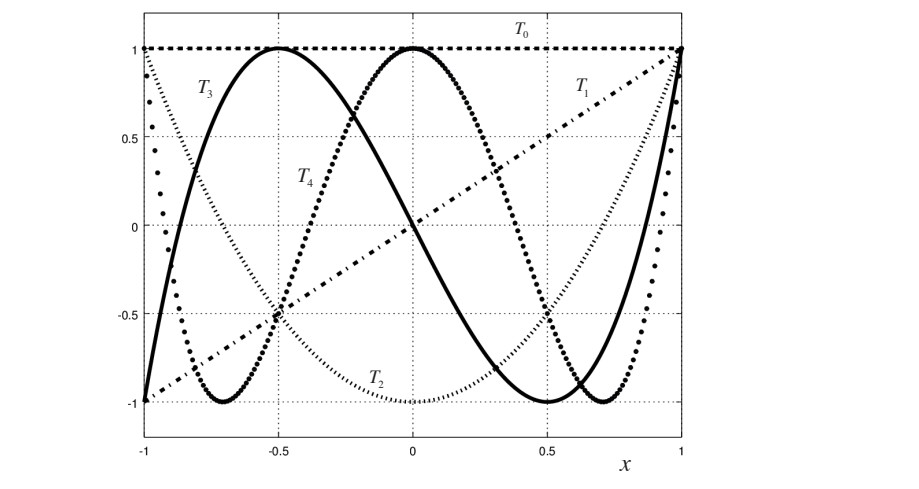

Fonte: Elaboração própria.

Nas eqs. (7a) explicitando as potências de *x* em função dos polinômios  $T_n(x)$ , que serão abreviados por  $T_n$  para facilitar o seu uso algébrico, resultam: Explicitando as potências de *x* em função dos polinômios ( ) *T x <sup>n</sup>* , que serão Explicitando as potências de *x* em função dos polinômios ( ) *T x <sup>n</sup>* , que serão

$$
x^{0} = T_{0}
$$
  
\n
$$
x^{1} = T_{1}
$$
  
\n
$$
x^{2} = (T_{2} + T_{0})/2
$$
  
\n
$$
x^{3} = (T_{3} + 3T_{1})/4
$$
  
\n
$$
x^{4} = (T_{4} + 4T_{2} + 3T_{0})/8
$$
  
\n
$$
x^{5} = (T_{5} + 5T_{3} + 10T_{1})/16
$$
  
\n
$$
x^{6} = (T_{6} + 6T_{4} + 15T_{2} + 10T_{0})/32
$$
  
\n
$$
x^{7} = (T_{7} + 7T_{5} + 21T_{3} + 35T_{1})/64
$$
  
\n
$$
x^{8} = (T_{8} + 8T_{6} + 28T_{4} + 56T_{2} + 35T_{0})/128
$$
  
\n
$$
x^{9} = (T_{9} + 9T_{7} + 36T_{5} + 84T_{3} + 126T_{1})/256
$$

+

A seguir, vamos apresentar algumas propriedades dos polinômios de Tchebychev.

**Propriedade 1**:  $T_n(x)$  é um polinômio de grau $n$ e existe um único  $T_n(x)$  para cada grau *n*. O coeficiente de  $x^n$  em  $T_n(x)$  é sempre igual a  $2^{n-1}$ .

**Propriedade 2:**  $|T_n(x)| \le 1$ ,  $\forall x \in [-1, +1]$ , então  $\max_{x \in [-1, +1]} |T_n(x)| = 1$ .

**Propriedade 3**: todas as *n* raízes  $\alpha_k$  de  $T_n(x) = 0$  ("nós" de Tchebychev) são obtidas diretamente via botidas diretais **Propriedade 3**: todas as *n* raízes *<sup>k</sup>* de () 0 *T x <sup>n</sup>* ("nós" de Tchebyshev) são **Propriedade 3**: todas as *n* raízes  $\alpha_k$  de  $T(x) = 0$  ("nós" de Tchebychev) são

$$
\alpha_k = \cos\left(\frac{2k-1}{2n}\pi\right), \ \forall \ k = 1, 2, ..., n \ (n > 0) \tag{8a}
$$

Esses n "nós" são obtidos através de uma distribuição uniforme em  $\theta_k \in (0, \pi)$  de modo que cada raiz  $\alpha_k$  satisfaça  $T_n(\alpha_k) = \cos(n \arccos(\alpha_k)) = 0$ , em que  $\alpha_k = \cos(\theta_k)$  e  $\theta_k$  dado por,  $\alpha_k \in (0, \pi)$  de modo que cada raiz  $\alpha_k$  satisfaça  $T_n(\alpha)$  $\alpha = cos(\theta)$ 

$$
\theta_k = \left(\frac{2k-1}{2n}\pi\right) \tag{8b}
$$

pelas raízes  $\alpha_k$  dadas pela eq. (8a), conforme segue, Verificamos que  $T_n(\alpha_k) = 0$ , substituindo os valores de *x* da eq. (5)  $\text{Verifications que } T_{\alpha}(\alpha_{\iota}) = 0, \text{ substituindo os valores de } x \text{ da eq}.$ ⋯ ⋯ vermeanios que  $I_n(\alpha_k) = 0$ , substituído os valores  $\sum_{n=1}^{\infty}$   $\sum_{n=1}^{\infty}$  de  $\sum_{n=1}^{\infty}$  de  $\sum_{n=1}^{\infty}$  (8a), conformed segue, conformed segue, conformed segue, conformed segue, conformed segue, conformed segue, conformed segue, conformed segue, conformed seg

DESTAQUE Verificamos que ()0 *Tn k* , substituindo os valores de *x* da eq. (5)

<sup>2</sup> <sup>3</sup> <sup>5</sup> <sup>7</sup> 2 1

*x i i*

DESTAQUE Verificamos que ()0 *Tn k* , substituindo os valores de *x* da eq. (5)

$$
T_n(\alpha_k) = \cos\left(n \cdot \arccos\left(\cos\left(\frac{2k-1}{2n}\pi\right)\right)\right) = \cos\left(n\left(\frac{2k-1}{2n}\pi\right)\right) = \cos\left((2k-1)\frac{\pi}{2}\right) = 0
$$

*n n*

**Propriedade 4**: os polinômios de primeira ordem, ( ) *T x <sup>n</sup>* , formam uma sequência de no intervalo  $x \in [-1, +1]$ , ou seja: **Propriedade 4**: os polinômios de Tchebychev, *T<sub>n</sub>*(*x*), formam uma sequência de polinômios ortogonais, com relação ao peso  $W(x) = 1/\sqrt{1-x^2}$ , **Propriedade 4**: os polinômios de primeira ordem, ( ) *T x <sup>n</sup>* , formam uma sequência de **Propriedade 4**: os polinômios de primeira ordem, ( ) *T x <sup>n</sup>* , formam uma sequência de

$$
\int_{-1}^{+1} \frac{T_n(x) \cdot T_m(x)}{\sqrt{1 - x^2}} dx = \begin{cases} 0, & n \neq m \\ \pi, & n = m = 0 \\ \pi/2, & n = m \neq 0 \end{cases} \tag{9}
$$

π

<sup>1</sup> / 2, 0

*x*

**Propriedade 5 (teorema de Tchebychev)**: toda função *y* = *f*(*x*) contínua em  $[-1, 1]$  pode ser aproximada usando polinômios de Tchebychev por meio da série: [ 1, 1] pode ser aproximada usando polinômios de Tchebyshev por meio da série:  $\text{Poisson} \left( \begin{array}{c} 1 \\ 1 \end{array} \right)$ 

$$
f(x) = \sum_{i=0}^{\infty} b_i T_i = b_0 + b_1 \cdot T_1(x) + b_2 \cdot T_2(x) + \dots + b_k \cdot T_k(x) + \dots
$$
 (10a)

em que em que

$$
\text{em que } \begin{cases} b_0 = \frac{1}{\pi} \int_{-1}^{+1} \frac{f(x)}{\sqrt{1 - x^2}} dx, & i = 0 \\ b_i = \frac{2}{\pi} \int_{-1}^{+1} \frac{f(x)T_i(x)}{\sqrt{1 - x^2}} dx, \ \forall \ i = 1, 2, \dots, k \end{cases} \tag{10b}
$$

Podemos obter cada coeficiente  $b_i$  da série de Tchebychev, dados pelas eqs. (10b), fazendo o produto interno da eq. (10a) pelo polinômio ortogonal de Tchebychev de ordem i usando a Propriedade 4 (ABRAMOWITZ; STEGUN, 1961). 1961). Podemos obter cada coeficiente $b_i$ da série de Tchebychev, dados pelas STEGUN, 1961).  $\frac{100001}{100001}$ 

Por exemplo, para *i* = 0: Tchebyschev de ordem *i* usando a **Propriedade 4** (ABRAMOWITZ; STEGUN,

$$
\int_{-1}^{+1} \frac{f(x) \cdot T_0(x)}{\sqrt{1-x^2}} dx = \int_{-1}^{+1} \frac{(b_0 \cdot T_0(x) + b_1 \cdot T_1(x) + b_2 \cdot T_2(x) + \dots + b_k \cdot T_k(x) + \dots) \cdot T_0(x)}{\sqrt{1-x^2}} dx
$$

Temos  $\Gamma$   $\Omega$   $\Omega$ 2 2 1 1 *k**fx* $\alpha$ *fx* $\alpha$ *fx* $\alpha$ *fx* $\alpha$ *fx* $\alpha$ *fx* $\alpha$ *fx* $\alpha$ *fx* $\alpha$ *fx* $\alpha$ *fx* $\alpha$ *fx* $\alpha$ *fx* $\alpha$ *fx* $\alpha$ *fx* $\alpha$ *fx* $\alpha$ *fx* $\alpha$ *fx* $\alpha$ *fx* $\alpha$ *fx* $\alpha$ *fx* $\alpha$ *fx* $\alpha$ *fx* **\** Temos and the set of the set of the set of the set of the set of the set of the set of the set of the set of the set of the set of the set of the set of the set of the set of the set of the set of the set of the set of the

$$
\int_{-1}^{+1} \frac{T_0(x) \cdot T_0(x)}{\sqrt{1 - x^2}} dx = \pi
$$

 $\frac{1}{2}$  produte emais product e demais produtos internos são nulos (pela eq. 9), logo *x* <sup>2</sup> <sup>1</sup> 1 *x*

$$
b_0 = \frac{1}{\pi} \int_{-1}^{+1} \frac{f(x) * T_0(x)}{\sqrt{1 - x^2}} dx
$$
  
Para  $i = 1$ :

 $\text{Para } i = 1$ : *x x*  $1 - 1.$  $\left(\mathbf{v},\mathbf{v}\right)$  ...

$$
\int_{-1}^{+1} \frac{f(x) \cdot T_1(x)}{\sqrt{1-x^2}} dx = \int_{-1}^{+1} \frac{(b_0 \cdot T_0(x) + b_1 \cdot T_1(x) + b_2 \cdot T_2(x) + \dots + b_k \cdot T_k(x) + \dots) \cdot T_1(x)}{\sqrt{1-x^2}} dx
$$

(11b)

Temos  $\frac{1}{2}$  ...  $\frac{1}{2}$ *x tx* = 5 ( ) 3/7 = −

$$
\int_{-1}^{+1} \frac{T_1(x) \cdot T_1(x)}{\sqrt{1 - x^2}} dx = \frac{\pi}{2}
$$

1 **1** e demais produtos internos nulos, logo  $\frac{1}{2}$  demais produtos inte

$$
b_1 = \frac{2}{\pi} \int_{-1}^{1} \frac{f(x) * T_1(x)}{\sqrt{1 - x^2}} dx
$$

e assim por diante para os demais  $i = 2, 3, ..., k$ . e assim por diante para *i k* 2,3,..., . e assim por diante para os demais *i* = 2, 3, ..., *k*. usando o teorema de Tchebyshev, temos que efetuar *k* 1 integrais definidas, que *a* os ucin<sub>o</sub> ξ β ∈(,)*x*

1 1 *x x*

Desse modo, para obter um polinômio aproximador de grau k para a  $f(x)$  usando o teorema de Tchebychev, temos que efetuar  $k + 1$  integrais Gauss-Tchebychev, também chamada de quadratura de Gauss-Tchebychev, que veremos no Capítulo 8. Neste momento, vamos apenas apresentar a  $\frac{1}{2}$  fórmula final para aproximar numericamente os coeficientes  $b_i$ : definidas, que normalmente precisam ser obtidas via integração numérica de nnodo, para obter um politionilo aproximador de grad *i*<br>1 o teorema de Tchebychev, temos que efetuar *k* + 1 int órmula final para aproximar numericamente os coeficientes *b<sub>i</sub>:* **s**-Tchebychev,<br>s apresentar a

1 1 \* \*\*\* \* \* <sup>1</sup> 0 0 11 2 2 <sup>1</sup>  $\mathcal{L}(\mathcal{L}) = \mathcal{L}(\mathcal{L})$  . () and () is the set of  $\mathcal{L}(\mathcal{L})$  . () and () . () . () . () . () . *k k fx Tx b Tx bTx b Tx b T x Tx dx dx*

$$
b_0 = \frac{1}{\pi} \int_{-1}^{1} \frac{f(x) * 1}{\sqrt{1 - x^2}} dx = \frac{1}{\pi} \left[ \frac{\pi}{m} \sum_{j=1}^{m} f(x_j) \right]
$$
  
\n
$$
b_0 = \frac{1}{m} \sum_{j=1}^{m} f(x_j)
$$
  
\n
$$
b_i = \frac{2}{\pi} \int_{-1}^{1} \frac{f(x) * T_i(x)}{\sqrt{1 - x^2}} dx = \frac{2}{\pi} \left[ \frac{\pi}{m} \sum_{j=1}^{m} f(x_j) T_i(x_j) \right]
$$
  
\n
$$
b_i = \frac{2}{m} \sum_{j=1}^{m} f(x_j) T_i(x_j), \forall i = 1, 2, ..., k
$$
\n(11b)

$$
m_{j=1}^{n} \sum_{j=1}^{n} \sum_{j=1}^{n} \sum_{j=1}^{n} f(y) \tag{110}
$$
  
em que os  $x_j$  são  $m$  "nós" de Tchebychev:  $x_j = \cos\left(\frac{2j-1}{2m}\pi\right), \forall j = 1, 2, ..., m.$ 

m que os  $x_j$  são *m* "nós" de Tchebychev:  $x_j = \cos\left(\frac{2j-1}{2m}\pi\right)$ ,  $\forall j =$  $=\cos\left(\frac{2j-1}{2m}\pi\right), \ \forall j=1, 2, ..., m.$  integração numérica com a precisão numérica de seja da precisão numérica de seja da precisão numérica de seja<br>Entre a precisão numérica de seja da precisão numérica de seja da precisão numérica de seja da precisão numéric

Existe um número *m* mínimo de "nós" de Tchebychev para obter uma integração numérica com a precisão numérica desejada. Existe um número *m* mínimo de "nós" de Tchebychev para obter uma número *m* 

integração numérica com a precisão numérica desejada. FIM DESTAQUE

*j*

*x j m*

Por esse caminho, é necessário já partir de uma **expressão da função** *f(x)*, disponível em alguma biblioteca de funções, para então aplicar o *f(x)*, disponível em alguma biblioteca de funções, para então aplicar o algoritmo da respectiva integração numérica.  $f(x)$ , disponível em alguma biblioteca de funções, para então aplicar o

Determinados os valores dos coeficientes  $b_i$ , devemos substituir os respectivos polinômios *T<sub>i</sub>*(*x*) de Tchebychev, dados pela eq. (7a), para obter essa aproximação diretamente em função de *x*.<br>Uma alternativa mais simples, de de alternativa de Maclaurino de Valencia *n* ∈CLIVa II<br>OS OS V  $\frac{v}{1}$ 

Uma alternativa mais simples, denominada de Tchebychev-Maclaurin, a essas aproximações numéricas via integrais, é utilizar as demais propriedades partindo de uma aproximação da  $f(x)$  por série de Maclaurin (sem necessidade de se ter previamente uma *f*(*x*) de alguma biblioteca de funções), recessitative above the providence analytic analytic anguinter experience and providents passos: Uma alternativa mais simples, denominada de **Tchebychev**-**Maclaurin**, a *n* [,] *x ab* ∈ essas aproximações numéricas via integrais é utilizar as demais propriedades e dades partindo de uma aproximação da *f*(*x*) por sér  $\mathbf{S}$ **Properties passos:**  $\alpha$  *passos:*  $\alpha$  *n n algebricamente os seguintes passos:* 

**Primeiro passo**: obtemos o aproximador de Maclaurin  $M_n(x)$  para  $y = f(x)$ com erro *E*T1 = ε desejado: erro *E*T1 desejado: 01 2 4 6 8 ( 1) 010 0 0 0 *z xxx x e dz x x x x x x* − <sup>−</sup> = ++ − + + + − + + + + ⋯ ⋯ T1 () () *<sup>n</sup> fx M x E* **Primeiro passo**: obtemos o aproximador de Maclaurin ( ) *M x <sup>n</sup>* para *y fx* ( ) com **Primeiro passo**: obtemos o aproximador de Maclaurin  $M_n(x)$  para  $y = f(x)$ **Primeiro passo:** obtemos o aproximador de Maclaurin  $M_n(x)$  para  $y =$ 

$$
f(x) = M_n(x) + E_{T1}
$$

em que *k*  $\alpha$  *n*  $\alpha$  *n*  $\alpha$  m  $\alpha$  m  $\alpha$ 

em que  
\n
$$
M_n(x) = a_0 x^0 + a_1 x^1 + a_2 x^2 + \dots + a_n x^n
$$
\n(12)

tivas expressões em  $T_i$  dos polinômios de Tchebychev conforme a eq. (7c) e tivas expressões em  $T_i$  dos polinômios de Tchebychev conforme a eq. (7c) e<br>os agrupamos pelo mesmo índice, conforme segue: exp<sub>ress</sub> em **Times**  $\sum_{i=1}^{n}$  de Territorios de Tanzanios de Tanzanios de Tanzanios de Tanzanios de Tanzanios de Tanzanios de Tanzanios de Tanzanios de Tanzanios de Tanzanios de Tanzanios de Tanzanios de Tanzanios de T Segundo passo: substituímos na eq. (12) todas as potências  $x^i$ pelas respec- $2 \times 2 \times 2 \times 2 \times 2 \times 2 \times 2 \times 2$ *fx Tx <sup>b</sup> dx f x T x*

$$
f(x) = a_0 * T_0 + a_1 * T_1 + a_2 * (T_2 + T_0)/2 + a_3 * (T_3 + 3T_1)/4
$$
  
+ a\_4 \* (T\_4 + 4T\_2 + 3T\_0)/8 + ... + E<sub>T1</sub>  

$$
f(T) = b_0 + b_1 T_1 + b_2 T_2 + \cdots + b_n T_n + E_{T1}
$$
 (13)

 $\frac{1}{2}$  1  $\sum_{n=1}^{\infty}$   $\sum_{n=1}^{\infty}$   $\sum_{n=1}^{\infty}$ , combine as I repricuates I c 2.  $h * 1$ 0 1 1 2 2 T1 ( ) *n n f T b bT bT bT E* (13) em que o último termo  $b_n * T_n < \frac{b_n * T_n}{2^{n-1}}$ 1 2  $b_n$  \*  $T_n < \frac{b_n$  \* 1, conforme as **Propriedades** 1 e 2.

**Terceiro passo**: truncamos a expressão dada na eq. (13) a partir de  $b_{k+1}$  \*  $T_{k+1}$  $\text{com } k < n$  (escolhido cuidadosamente para não aumentar a ordem de grandeza do erro de truncamento) e denotamos todas as parcelas truncadas entre  $k+1$ e *n* por  $E_{T2}$ ,  $n \operatorname{por} E_{\text{T2}}$ , e *n* por  $E_{T2}$ , de truncamento) e denotamos todas as parcelas truncadas entre *k* 1 e *<sup>n</sup>* por *E*T2 , de modo que

$$
f(T) = b_0 + b_1 T_1 + b_2 T_2 + \cdots + b_k T_k + E_{T2} + E_{T1}
$$
\n(14)

de modo que

$$
\left|E_{\text{T2}}\right|+\left|E_{\text{T1}}\right|\leq\varepsilon
$$

Quarto passo: substituímos, na eq. (14) truncada, cada  $T_i$  pela sua respectiva expressão em *i* responsable em função de x: expressão em  $x^i$  fornecida por  $(7a)$  e agrupamos os termos em  $x^i$ , gerando o polinômio diretamente em função de  $x$ : expressão em *x*<sup>*i*</sup> fornecida por (7a) e agrupamos os termos em *x*<sup>*i*</sup>, gerando<br>o polinômio diretamente em função de *x*<sup>*i*</sup>  $\frac{1}{2}$ gera sua respectiva de  $\frac{1}{2}$  :  $\frac{1}{2}$  :  $\frac{1}{2}$  :  $\frac{1}{2}$  :  $\frac{1}{2}$  :  $\frac{1}{2}$  :  $\frac{1}{2}$  :  $\frac{1}{2}$  :  $\frac{1}{2}$  :  $\frac{1}{2}$  :  $\frac{1}{2}$  :  $\frac{1}{2}$  :  $\frac{1}{2}$  :  $\frac{1}{2}$  :  $\frac{1}{2}$  :  $\frac{1}{2}$ *<sup>k</sup> f x TC x E E* (15a)

$$
f(x) = TC_k^M(x) + E_{T2} + E_{T1}
$$
\n(15a)

T2 T1 () + *M*<sub>*M*</sub>  $\frac{1}{2}$  () + *M*<sub>M</sub> *<sup>k</sup> f x TC x E E* (15a) em que,

$$
TC_k^M(x) = c_0 + c_1 x + \cdots + c_k x^k
$$
 (15b)

para a função  $y = f(x)$  de grau  $k < n$  (*n* é o grau do aproximador de Maclaurin na precisão  $E_{T_1}$ , nado por  $f(x) = 1 - E_k(x)$ , comerto  $|E_{T_2}| \cdot |E_{T_1}| \le \epsilon$ . A diferença-<br>entre os graus *n* e *k* é denominada de **efeito telescópico** do aproximador  $\sim$   $\sim$ *<sup>k</sup> f x TC x* , com erro *E E* T2 T1 + . A diferença entre os graus *<sup>n</sup>* e *k* é precisão  $E_{\text{r1}}$ ), dado por  $f(x) \cong TC_k^M(x)$ , com erro $|E_{\text{T2}}| + |E_{\text{T1}}| < \varepsilon$ . A diferença *k* note to graus *n* e *n* e uenominada de eleito telescopico do aproximador<br>de Tchebychey, Esse efeito é inversamente proporcional à velocidade de () () *<sup>M</sup> k f f f x <i>f f x f f x f convergencia da serie de Maclaurin da*  $f(x)$ *.* () () *<sup>M</sup>* de Tenebyenev. Esse eleito e inversamente proporcionar a velocidade de<br>convergência da série de Maclaurin da  $f(x)$ . () () *<sup>M</sup> k de* 1 chebychev. Esse efeito e inversamente proporcional a velocidade de aproxeância de aprio de Maclewin de  $f(x)$ Temos, então, um aproximador polinomial de Tchebychev-Maclaurin de Tchebychev. Esse efeito é inversamente proporcional à velocidade de

 $\alpha$  denominada de  $\alpha$  aproximad $\alpha$  =  $\alpha$  aproximator  $\epsilon$  = 1 = 1  $\alpha$  por Tchebyshev. Equation  $k-2$  $\frac{1}{2}$  usando diretamente a Propriedade 5 (teorema de Tchebychev) e partindo Exemplo 6.9: aproxime  $f(x) = e^x$  em  $x \in [-1, +1]$  por Tchebychev de grau  $k = 3$ inversamente proporcional à velocidade de convergência da série de Maclaurin da da expansão em série de Maclaurin de grau *n =* 4 (usando Tchebychev-Exemplo 6.9: aproxime  $f(x) = e^x$  em  $x \in [-1, +1]$  por Tchebychev de grau  $k = 3$ **Exemplo 6.9**: aproxime ( ) *<sup>x</sup> fx e* em *x* [ 1, 1] por Tchebyshev de grau *k* 3 Maclaurin).

#### **Exemplor 6.9**: *fx fx <i>fx fx fx fx fx fx fx fx fx fx fx fx fx fx fx fx fx fx fx fx fx fx fx fx fx fx fx* **Solução**:

**Exemplo 6.9**<br>Lleando a **Dropriedade 5** (teorema de Tchebychev), via elgoritmo de Tchebychev com as aproximações das integrais das eqs. (11), vamos obter  $\sum_{i=1}^n a_i x_i$  de grau *nnai*  $\kappa = 3$ . Usando a Propriedade 5 (teorema de Tchebychev), via algoritmo de  $TC_3(x)$  de grau final  $k = 3$ :  $TC_3(x)$  de grau final  $k = 3$ :

$$
TC_{3}(T_{i}) = 1.26606587775200T_{0} + 1.1303182079849701T_{1} + 0.271495339534075T_{2} + 0.0443368498486627T_{3}
$$

Devemos substituir os respectivos polinômios  $T_i(x)$  de Tchebychev, dados pelas  $($ *TC Ti T T T*  $\frac{1}{2}$  +  $\frac{1}{2}$  +  $\frac{1$ expressões (7a), para obter essa aproximação diretamente em função de *x*.

Alternativamente, vamos usar Tchebychev-Maclaurin:  $( \mathcal{A} )$  1.2660658777753877775200 1.130318395349701 0.271495395340753953407539539534075395395395340753407534075395340 Anci nativamente, valifos uso *TC* Time **Time Time I Time I Time I Time I Time I Time I Time I Time I Time I Time I Time I Time I Time I Time I Time I Time I Time I Time I Time I Time I Time I Time I Time I** *T* + Alternativamente, vamos usar Tchebychev-Maclaurin:  $\mathcal{L}=\mathcal{L}+\mathcal{L}+\mathcal{$ 

a) Aproximação de *f*(*x*) por Maclaurin (β = 0) com grau *n =* 4:

$$
e^{x} = 1 + x + \frac{x^{2}}{2!} + \frac{x^{3}}{3!} + \frac{x^{4}}{4!} + \frac{\max |f^{(4+1)}(x)| (x-0)^{4+1}}{(4+1)!}
$$
  
\n
$$
e^{x} \approx 1 + x + \frac{1}{2}x^{2} + \frac{1}{6}x^{3} + \frac{1}{24}x^{4} + E_{T1}
$$
  
\n
$$
M_{4}(x) = 1 + x + \frac{1}{2}x^{2} + \frac{1}{6}x^{3} + \frac{1}{24}x^{4} \text{ com erro máxima}
$$
  
\n
$$
E_{T1} = |e^{1}| \cdot |1 - 0|^{(4+1)} / (4+1)! = 2.26523 \cdot 10^{-2} \approx O(10^{-2}) \text{ (pelo teorema do resto).}
$$
  
\n
$$
b) \text{Substituição algébrica de } x^{i} \text{ pelos respectively polinômios de}
$$

Tchebychev, conforme as eqs. (7c): , conformed as equal to the set of  $\mathcal{O}(\mathcal{C})$ b) Substituição algébrica de *ii* pelos respectivos polinômios de reference to conforme as

$$
e^{x} \approx T_0 + T_1 + \frac{1}{2} \left( \frac{T_2 + T_0}{2} \right) + \frac{1}{6} \left( \frac{T_3 + 3T_1}{4} \right) + \frac{1}{24} \left( \frac{T_4 + 4T_2 + 3T_0}{8} \right) + E_{\text{T1}}
$$
  

$$
e^{x} \approx \frac{81}{64} T_0 + \frac{9}{8} T_1 + \frac{13}{48} T_2 + \frac{1}{24} T_3 + \frac{1}{192} T_4 + E_{\text{T1}}
$$

Sabendo que o valor máximo de qualquer polinômio de Tchebychev adicionado ao erro de truncamento existente  $E_{\text{t}}$  não alterará a sua ordem de precisão total, pois ordem de precisão total, pois ordem de precisão total, pois ordem de precisão total, pois é a unidade, conforme Propriedade 2, vemos que o termo  $(1/192)T_4$ sabendo que o valor maximo de qualquer polinomio de Tchebychev ordem de precisão total, pois ordem de precisão total, pois ordem de total, pois Sabendo que o valor máximo de qualquer polinômio de Tchebyshev é a Sabendo que o valor máximo de qualquer polinômio de Tchebychev

$$
E_T \cong (1/192)T_4 + E_{T1} < 0.00520833 + 0.0226523 \cong 0.0278607 \cong O(10^{-2})
$$

0 1 \* 12 1

*k*

Então, mesmo desprezando o termo de 4ª ordem $(k = 4)$ da série expandida por polinômios de Tchebychev, o erro de truncamento total  $E_{\rm T}$  fica da mesma ordem de grandeza de  $E_{\rm T1}$ ,  $O(10^{-2})$ . total  $\overline{F}$  fica da mesma ordem de grandeza de  $\overline{F}$   $O(10^{-2})$  $L_{\text{g}}$ total  $E_{\text{T}}$  fica da mesma ordem de grandeza de  $E_{\text{T1}}$ ,  $O(10^{-2})$ . − cá∟c<br/>u $\label{eq:1}$ Então, mesmo desprezando o termo de *k t* + − CÁLCULO NUMÉRICO COMPUTACI<br>
ezando o termo de 4ª ordem (*k* = 4) da e Então, mesmo desprezando o termo desprezando o termo desprehensivales de Tchebyclas  $E_{\rm T}$  fica da mesma ordem de grando o termo Fruncendo o sério o mantando os termos ×pandida por polinômios de Tchebye Então, mesmo desprezando o termo d<br>expandida por polinômios de Tchebycl<br>total  $E_{\rm T}$  fica da mesma ordem de grand grandeza de  $E_{\text{T1}}$ , O(10<sup>-2</sup>).

*k k k k k*

<u>2002 - Andrea Station Andrea Station Andrea Station Andrea Station Andrea Station Andrea Station Andrea Statio</u> 4 1 1/192 0.00520833 0.0226523 0.0278607 (10 ) *E TE T T O*

c) Truncando a série e mantendo os termos até grau  $k = 3$ , temos: *E*<sup>T</sup> fica da mesma ordem de grandeza de *E*T1 , <sup>2</sup> *O*(10 ) . *k t* Frunçando a série e mantendo os termo Iruncando a série e mantendo os termos até grau *k* = mantendo os termos até gray  $k-3$  tempo Truncando a série e mantendo os termos até grau  $k = 3$ , temo

$$
e^{x} \cong \frac{81}{64}T_0 + \frac{9}{8}T_1 + \frac{13}{48}T_2 + \frac{1}{24}T_3 + E_{\text{T}}
$$

*k k k k k*

0 1 \* 12 1

*k*

d) E substituindo os polinômios de Tchebyshev *Ti* em função de *<sup>i</sup> x* , conforme a eq.  $(7a)$ , temos: d)<br> E substituindo os polinômios de Tchebychev $T_{\!\!_i}$ em função de <br/>  $x^{\!\!_i},$  $\mathbf{r}$  as equal to the conformer as equal to the conformer as equal to the conformer as equal to the conformer as  $\mathbf{r}$  $\frac{1}{2}$ 

$$
e^{x} \approx \frac{81}{64}x^{0} + \frac{9}{8}x^{1} + \frac{13}{48}(2x^{2} - 1) + \frac{1}{24}(4x^{3} - 3x) + E_{T}
$$
  
\n
$$
e^{x} \approx \frac{191}{192} + x^{1} + \frac{13}{24}x^{2} + \frac{1}{6}x^{3} + E_{T}
$$
  
\n
$$
TC_{3}^{M}(x) = \frac{191}{192} + x^{1} + \frac{13}{24}x^{2} + \frac{1}{6}x^{3}
$$

Em que  $TC_3^M(x)$  é o aproximador de Tchebychev-Maclaurin de  $\frac{1}{2}$  grau final  $k = 3$ . 0.0443368498486627

Então, temos o aproximador de Tchebychev em função de  $T_i$ :

$$
TC_3(T_i) = 1.26606587775200T_0 + 1.1303182079849701T_1
$$
  
+ 0.271495339534075T<sub>2</sub>+ 0.0443368498486627T<sub>3</sub>

E o aproximador de Tchebychev-Maclaurin em função de  $T_{\vec{i}}$ :

$$
TC_3^M(T_i) = 1.265625T_0 + 1.125T_1 + 0.270833333333333T_2 + 0.04166666666667T_3
$$

406 406 (*n = 4*), Tchebychev-Maclaurin (*n = 3*) e Tchebychev *(n = 3)*, em relação ao valor exato, na Tabela 6.1.<br>' Confira o cálculo dos erros exatos para aproximação de *ex* das séries de Maclaurin

| $\mathcal{X}$                | $-1.0$ | $-0.5$  | $\Omega$ | 0.5     | 1.0    | Erro Máximo |
|------------------------------|--------|---------|----------|---------|--------|-------------|
| $Error M_4(x)$               | 0.0071 | 0.00024 | 0.0      | 0.00028 | 0.0099 | 0.0099      |
| <i>Erro</i> $TC_{3}^{M}(x)$  | 0.0019 | 0.0028  | 0.0052   | 0.0023  | 0.0151 | 0.0152      |
| <i>Erro</i> $TC_{\alpha}(x)$ | 0.0049 | 0.0029  | 0.0054   | 0.0024  | 0.0060 | 0.00606     |

Tabela 6.1 − Erros exatos em alguns pontos e erros máximos das séries de Maclaurin, Tchebychev-Maclaurin e Tchebychev

Fonte: Elaboração própria.

Note que, nas duas aproximações de Tchebychev, os erros estão bem distribuídos e todos se mantêm abaixo do erro de truncamento total previsto inicialmente,  $E_T = 0.0278607$ , de ordem  $O(10^{-2})$ , mas a aproximação via teorema de Tchebychev (**Propriedade 5**) resulta em erros menores, conforme a tabela de erros anterior, representada no Gráfico 6.2 a seguir.

Gráfico 6.2: Erros da aproximação de  $e^x$  por séries de Maclaurin  $M_4^{\dagger}(x)$ , Tchebychev-Maclaurin  $TC_3^M(x)$  e Tchebychev  $TC_3(x)$ 

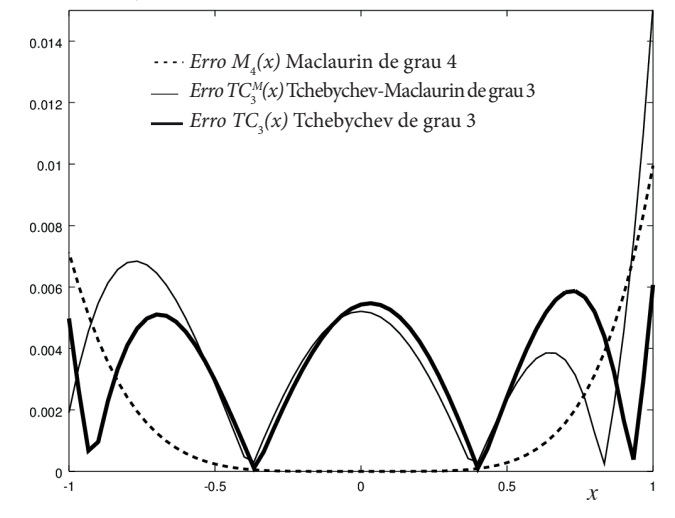

Fonte: Elaboração própria.

Nesse caso, a aproximação de Tchebychev, de grau final *n* = 3, obtida via teorema de Tchebychev, promoveu uma melhor distribuição dos erros ao longo do intervalo (Gráfico 6.2). O erro exato máximo da
série de Maclaurin de grau *n* = 4 era 0.99*e* – 03 ≅ *O*(10–2), e agora a série de Tchebychev de apenas grau  $n = 3$  aproxima  $f(x) = e^x$  com o erro exato máximo de 0.606*e* – 03, ou seja, da mesma ordem de *O*(10–2).

Com a aplicação do teorema de Tchebychev, podemos construir um aproximador de qualquer grau, bastanto efetuar numericamente as integrações de Tchebychev (conforme o algoritmo **Cap6exem6.9.m**) e, depois, substituir os respectivos polinômios de Tchebychev para ter uma função em *x*.

**Exemplo 6.10**: aproxime, pelo teorema de Tchebychev e por Tchebychev-Maclaurin, a função  $f(x) = \text{sen}(x)$  em  $x \in [-1, +1]$ , de modo que o erro máximo seja da ordem de *O*(10–6).

#### **Solução**:

Usando a **Propriedade 5** (teorema de Tchebychev), com coeficientes obtidos via eqs. (11), obtemos aproximações até chegar ao grau final  $n = 5$ , de modo que o erro máximo seja da ordem de  $O(10^{-6})$ : eqs. (11), obtemos aproximações até chegar ao grau final *n* 5, de modo que o erro

 $TC_5(T_i) = 0.880101171489875T_1 - 0.0391267079653386T_3 + 0.000499515460423624T_5$ 

Em seguida, devemos *substituir os respectivos polinômio*s  $T(x)$  de Tchebychev, dados pelas eqs. (7a), para obter essa aproximação diretamente em função de x. Vamos também apresentar os erros no final. Em seguida, devemos *substituir os respectivos polinômios Ti* (*x*) de Em seguida, devemos *substituir os respectivos polinômios* (*T(x)* de

Não estamos fazendo essa substituição neste momento para manter apenas cálculos em computador<br>Desta fase de testes, sem necessidade de recorrer a substituições algébricas **10 de junha fa**se de testes, sem necessidade de recorrer a substituições algébricas.<br>20 de xunha em função de testes, sem necessidade de recorrer a substituições algébricas. aproximação diretamente em função de *x* . Vamos apresentar os erros no final.

Alternativamente, partindo da série de Maclaurin de *sen*(*x*), vantos obter a aproximação de Tchebychev-Maclaurin. Como: Alternativamente, partindo da série de Maclaurin de  $\mathit{sen}(x)$ , vamos de Tchebyshev-Maclaurin:

$$
f(x) = \operatorname{sen}(x) = \frac{x^1}{1!} - \frac{x^3}{3!} + \frac{x^5}{5!} - \frac{x^7}{7!} + \frac{x^9}{9!} + \dots + (-1)^{n} \frac{x^{2i-1}}{(2i-1)!}
$$
  

$$
f(x) = \operatorname{sen}(x) = 0 + \frac{x^1}{1!} + 0 - \frac{x^3}{3!} + 0 + \frac{x^5}{5!} + 0 - \frac{x^7}{7!} + 0 + \frac{x^9}{9!} + 0 + \dots + (-1)^{n} \frac{x^{2i-1}}{(2i-1)!}
$$

Conforme o Exemplo 6.5, a série de Maclaurin de grau  $n = 7$  tem limite de Comornie o Exemplo 6.5, a serie de Maciaurin de grad  $n - \gamma$  tem inne de<br>erro de truncamento da ordem  $O(10^{-6})$ , dado pelo primeiro termo abandonado  $E_{\text{t}} = 2.755732e - 06.$ erro de truncamento da ordem O(10<sup>-6</sup>), dado pelo primeiro termo abandonado truncamento da ordem <sup>6</sup> *O*(10 ) , dado pelo primeiro termo abandonado  $t_{\text{T1}}$  – 2.7.33732 $t$  – 00.

$$
sen(x) \approx M_7(x) = x - \frac{x^3}{3!} + \frac{x^5}{5!} - \frac{x^7}{7!}
$$
  

$$
M_7(x) = 0 + x + 0 - \frac{x^3}{3!} + 0 + \frac{x^5}{5!} + 0 - \frac{x^7}{7!}
$$

Substituindo algebricamente os $x^i$ pelos polinômios de Tchebychev em $T_{\rho}$ ( 3 )  $(\pi + 2\pi)/4 = (\pi + 5\pi + 10\pi)/16 = (\pi + 7\pi + 25\pi)/64$ **The Termos:**  $\overline{\mathbf{a}}$   $\overline{\mathbf{a}}$   $\overline{\mathbf{b}}$   $\overline{\mathbf{a}}$   $\overline{\mathbf{b}}$   $\overline{\mathbf{a}}$   $\overline{\mathbf{b}}$   $\overline{\mathbf{a}}$   $\overline{\mathbf{b}}$   $\overline{\mathbf{a}}$   $\overline{\mathbf{b}}$   $\overline{\mathbf{a}}$   $\overline{\mathbf{b}}$   $\overline{\mathbf{a}}$   $\overline{\mathbf{b}}$   $\overline{\mathbf{a}}$   $\overline{\mathbf{b}}$   $\overline$  $\overline{3}$   $\overline{3}$   $\overline{$ ( 3 ) 4 (  $\pi$  ,  $\pi$  ,  $\$ temos: Substituindo algébricamente os *<sup>i</sup> x* pelos polinômios de Tchebyshev em *Ti* , temos: Substituindo algébricamente os *<sup>i</sup> x* pelos polinômios de Tchebyshev em *Ti* , temos:

$$
M_7(T_i) \approx T_1 - \frac{(T_3 + 3T_1)/4}{3!} + \frac{(T_5 + 5T_3 + 10T_1)/16}{5!} - \frac{(T_7 + 7T_5 + 21T_3 + 35T_1)/64}{7!}
$$
  

$$
M_7(T_i) \approx \frac{8111}{9216}T_1 - \frac{601}{15360}T_3 + \frac{23}{46080}T_5 - \frac{1}{322560}T_7
$$

Como  $|T_7| \le 1$ , podemos truncar o termo (1/322560)  $T_7 < 3.100 * 10^{-06}$ , que é de  $\alpha$  esses erros estimados somados não devem ultrapassar o limite da ordem de  $O(10^{-5})$ , mas  $E_T = 2.756e - 06 + 3.100e - 06 = 3.856e - 06$ , que e de ordem<br> $O(10^{-5})$ , assim mesmo vamos proceder ao truncamento de  $T_7$ e conferir esses<br>erros estimados através do cálculo dos erros exatos no final da apro  $O(10^{-6})$ , assim mesmo vanos proceder ao trancamento de  $T<sub>7</sub>$ e comern esses<br>erros estimados através do cálculo dos erros exatos no final da aproximação. de  $O(10^{-6})$ , mas  $E_{\text{T}} \approx 2.756e - 06 + 3.100e - 06 = 5.856e - 06$ , que é de ordem Assim, geramos a aproximadora Tchebychev-Maclaurin: ordem de grandeza do erro máximo da série de Maclaurin,  $E_{\text{t1}} = 2.755732e - 06$ , *O*(10<sup>-5</sup>), assim mesmo vamos proceder ao truncamento de  $T<sub>7</sub>$ e conferir esses

$$
TC_5^M(T_i) = \frac{8111}{9216}T_1 - \frac{601}{15360}T_3 + \frac{23}{46080}T_5
$$

5 13 5 ( ) 0.880099826388889 0.0391276041666667 0.000499131944444444 *<sup>M</sup> TC Ti T T T* Substituindo  $T_i$  pelos polinômios de $T$ chebychev em  $x^i$ , temos:

$$
TC_5^M(x) = \frac{8111}{9216}x^1 - \frac{601}{15360}(4x^3 - 3x) + \frac{23}{46080}(16x^5 - 20x^3 + 5x)
$$
  

$$
TC_5^M(x) = \frac{46079}{46080}x^1 - \frac{959}{5760}x^3 + \frac{23}{2880}x^5
$$
  

$$
TC_5^M(x) = 0 + \frac{46079}{46080}x^1 + 0 - \frac{959}{5760}x^3 + 0 + \frac{23}{2880}x^5
$$

Gráfico 6.3 - Erros exatos entre as aproximadoras por série de Maclaurin  $M_7(x)$ , por  $Tchebychev-Maclaurin  $TC_5^M(x)$  e Tchebychev  $TC_5(x)$$ 

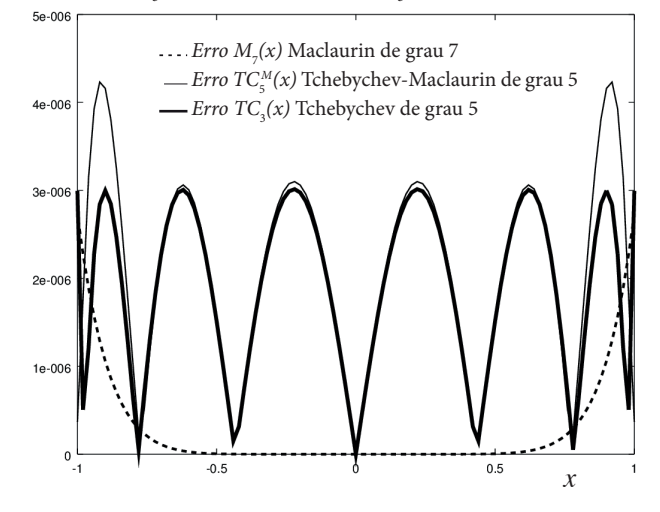

Fonte: Elaboração própria.

Erro máximo Maclaurin de grau *n* = 7 é 2.7308*e* – 06 ≅ *O*(10–6).

Erro máximo Tchebychev-Maclaurin de grau final *n* = 5 é 4.231483*e* – 06 ≅*O*(10–5) (nessa aproximação, o erro ficou um pouco acima da ordem *O*(10–6)).

Erro máximo Tchebychev de grau *n* = 5 é 3.013737*e* – 06 ≅ *O*(10–6) (nessa aproximação, o erro ficou na ordem *O*(10–6) com grau menor que Maclaurin).

22 máximo de 3.013737*e* – 06, ou seja da mesma ordem de *O*(10–6) e obtido com Note que o erro máximo estimado inicialmente para a série de Tchebychev-Maclaurin *TC*<sub>5</sub><sup>*M*</sup>(*x*) era 5.856*e* – 06, e o erro efetivamente obtido por Tchebychev-Maclaurin foi 4.231483*e* – 06. O erro exato máximo da série de Maclaurin de grau *n* = 7 era 2.7308*e* – 06 ≅ *O*(10–6), e agora a série de Tchebychev de apenas grau  $n = 5$  aproxima  $f(x) = \text{sen}(x)$  com o erro exato uma série de menor grau. Nesse exemplo, a aproximação de Tchebychev de grau *n* = 5, obtida numericamente usando o teorema de Tchebychev, também promoveu uma melhor distribuição dos erros ao longo do intervalo (Gráfico 6.3).

Comparando a aproximação pelo teorema de Tchebychev com a forma algébrica de Tchebychev-Maclaurin, percebemos que a primeira gera erros menores, uma vez que os coeficientes  $b_i$  são obtidos a partir da série infinita, considerando as influências de **todos os termos da série** de Tchebychev e aplicando produtos internos em conjunto com a propriedade da ortogonalidade entre todos os polinômios *T<sub>i</sub>* de Tchebychev da eq. (10a). Assim, chegaremos à série truncada de Tchebychev com o grau desejado a partir da série infinita, conforme os coeficientes dados pela eq. (10b). Na aproximação de Tchebychev-Maclaurin, partindo da série de Maclaurin truncada, consideramos apenas os termos não truncados da série.

algébrica de Tchebychev-Maclaurin, percebemos que a primeira gera erros menores,

uma vez que os coeficientes *bi* são obtidos a partir da série infinita, considerando as

**Exemplo 6.11:** aproxime  $f(x) = \ln(x)$  em  $x \in [1, 2]$ , por Tchebychev, com erro máximo na ordem de *O*(10–6), e compare com Maclaurin. Faça um gráfico com os erros.

#### **Solução**: **Solução**:

Primeiramente, devemos fazer a correspondente mudança de variáveis de Primeiramente, devemos fazer a correspondente mudança de variáveis de *x*[1, 2]  $x \in [1, 2]$  para o intervalo padrão *t* ∈ [−1, +1]:

$$
x(t) = \frac{(2-1)t + (2+1)}{2} = 0.5t + 1.5
$$

Então,  $f(x(t)) = \ln(x(t)) = \ln(0.5t + 1.5)$  no intervalo  $t \in [-1, +1]$ .

Aplicando o teorema de Tchebychev à função  $f(x(t))$  e testando os graus necessários, chegamos ao erro máximo desejado com grau final  $n = 6$ : necessários, chegamos ao erro máximo desejado com grau final *n* 6 :

 $TC_6(T_i) = 0.376452812919195T_0 + 0.343145750507622T_1 - 0.0294372515228597T_2$  $+0.00336708925556424T_3 -4.33275888610656e -04T_4 +5.94707119897031e -05T_5$  $TC(T)$  $-8.50296754122976e - 06T_6$  $-8.50296$  $+$  $-8.502$  $6T_c$ 

*Erro Tchebychev Max* = 1.4721e – 06

*e T e T e T*

Agora, aplicando a expansão em série de Maclaurin, teremos a aproximação Agora, aplicando a expansão em série de Maclaurin, teremos a aproximação para para  $f(t) = \ln\left(\frac{(b-a)t + (b+a)}{2}\right)$ com *a* e *b* genéricos: Agora, aplicando a expansão em série de Maclaurin, teremos a aproximação Agora, aplicando a expansão em série de Maclaurin, teremos a aproximação  $\arctan J(t) = \ln\left(\frac{2}{2}\right)$  com *a* e  $\int (b-a)t + (b-a)t$ *Erro Tchebychev Max e* 1.4721 06

4.33275888610656 04 5.94707119897031 05 8.50296754122976 06

$$
f(t) = \ln(0.5(b+a)) + \frac{1}{1} \left(\frac{b-a}{b+a}\right) t^1 - \frac{1}{2} \left(\frac{b-a}{b+a}\right)^2 t^2 + \frac{1}{3} \left(\frac{b-a}{b+a}\right)^3 t^3 - \dots (-1)^{(i+1)} \frac{1}{i} \left(\frac{b-a}{b+a}\right)^i t^i + \dots
$$

Como é uma série alternada nos sinais, podemos estimar o limite de erro<br>tomando o primeiro termo abandonado, depois do grau *n*: tomando o primeiro termo abandonado, depois do grau n:  $\overline{1}$  1  $\overline{1}$  1  $\overline{1}$  10  $\overline{1}$  10  $\overline{1}$ *n n b a t O*  $\mathbf{r}$  1  $\mathbf{r}$  1 max ( 1) 10 max ( 1) 10 max ( 1) 10 max ( 1) 10 max ( 1) 10 max ( 1) 10 max ( 1) 10 max ( 1) 10 max ( 1) 10 max ( 1) 10 max ( 1) 10 max ( 1) 10 max ( 1) 10 max ( 1) 10 max ( 1) 10 max ( 1) 10 max ( 1 primeiro termo abandonado, depois do grau *n* : com *<sup>a</sup>* <sup>e</sup>*<sup>b</sup>* genéricos: *ba ba ba iba*  $\int_{0}^{1}$  com *<sup>a</sup>* <sup>e</sup>*<sup>b</sup>* genéricos: ( )( ) ( ) ln <sup>2</sup> *b at b a f t* com *<sup>a</sup>* <sup>e</sup>*<sup>b</sup>* genéricos: ( )( ) ( ) ln <sup>2</sup> *b at b a f t* com *<sup>a</sup>* <sup>e</sup>*<sup>b</sup>* genéricos:  $2 \times 10$  1 au 3,  $\frac{1}{2}$  1 au 3.  $\theta$  and  $\theta$  and  $\theta$  $\frac{1}{2}$ 

$$
\max \left| (-1)^{(n+2)} \frac{1}{n+1} \left( \frac{b-a}{b+a} \right)^{n+1} t^{n+1} \right| \le O(10^{-6}) \text{ cm } t = 1.
$$

Para *n* = 9, o primeiro termo abandonado será de grau 10 e gerará o erro rara  $n = 3$ , o primeiro termo abandonado será de grad To e gerara o erro<br>máximo 1.69350878 \*  $10^{-06}$ . 1 *n ba* em *<sup>t</sup>* 1. 1 *n ba* em *<sup>t</sup>* 1.  $\text{Para } n =$ <br>máximo Para $n = 9$ , o primeiro termo abandonado será de grau 10 e gerará o erro máximo 1.69350878 \*  $10^{-06}$ . maxim<br>
<del>c</del>

Calculando os coeficientes de Maclaurin de grau  $n = 9$ , temos:  $\overline{6}$  1.69350  $\overline{6}$ Calculando os coeficientes de Maclaurin de grau *n* 9 , temos: Para *n* 9 , o primeiro termo abandonado será de grau 10 e gerará o erro máximo Calculando os coeficientes de Maclaurin de grau  $n = 9$ , temos: Calculando os coeficientes de Maclaurin de grau *n* 9 , temos:

$$
M_9(x) = 4.05465108108164e - 01 + 3.33333333333333e - 01x
$$
  
\n
$$
-5.55555555555556e - 02x^2 + 1.23456790123457e - 02x^3
$$
  
\n
$$
-3.08641975308642e - 03x^4 + 8.23045267489712e - 04x^5
$$
  
\n
$$
-2.28623685413809e - 04x^6 + 6.53210529753740e - 05x^7
$$
  
\n
$$
-1.90519737844841e - 05x^8 + 5.64502926947676e - 06x^9
$$

 $1334e - 06$  $\frac{1}{\sqrt{2}}$  $\text{Com } \text{Error } M_{9}(x) \text{ Max} = 2.4334e - 06$ 

Gráfico 6.4 − Erros exatos das aproximadoras por série de Maclaurin  $M<sub>9</sub>(x)$  e de Tchebychev  $TC_6(x)$ 

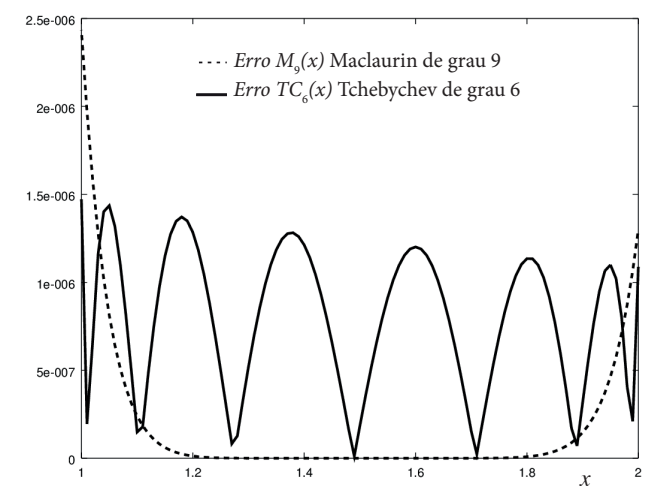

Fonte: Elaboração própria.

 Então, com grau *n* = 6, a série de Tchebychev aproxima *f*(*x*) = ln(*x*) em *x* ∈ [1, 2] com o mesmo erro máximo na ordem de *O*(10–6) que uma série de Mclaurin de grau *n* = 9.

Apesar de todas as vantagens das aproximações polinomiais de  $y = f(x)$ , em especial as de Tchebychev, também existem desvantagens que são inerentes aos próprios polinômios aproximadores, por exemplo, seus gráficos podem se tornar sinuosos com o aumento do grau e normalmente não aproximam eficientemente funções assintóticas por possuírem comportamento não assintótico.

deste capítulo, como **Cap6exem6.11.m**, no qual os polinômios de Tchebychev são No **Caderno de Algoritmos**, você encontra implementados todos os exemplos calculados genericamente para qualquer grau, por meio da relação de recorrência dada pela eq. (7b).

Para funções  $y = f(x)$  que sejam assíntotas como as funções dos Gráficos 6.5 e 6.6, o grau *n* de um aproximador polinomial será muito elevado, impactando diretamente nos requisitos (c) e (d) de uma aproximadora ideal.

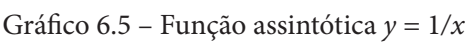

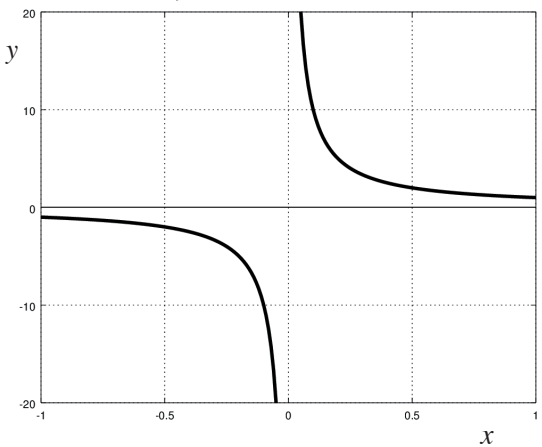

Fonte: Elaboração própria.

Gráfico 6.6 – Função assintótica  $y = tg(x)$ 

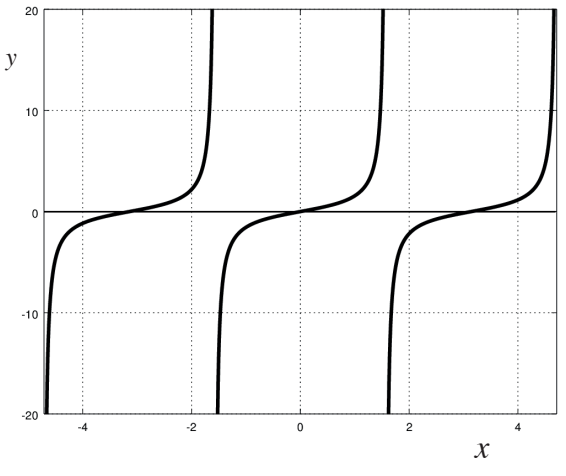

Fonte: Elaboração própria.

 A seguir, vamos abordar uma técnica de aproximação de *y = f(x)* utilizando aproximadoras racionais.

## 6.2 APROXIMAÇÃO RACIONAL DE PADÉ **6.2 Aproximação Racional de Padé**

Definição 2: uma função racional de grau total  $M$  é toda expressão do tipo  $0$   $\mathbf{u}_1$  $f(x) = \frac{a_0 + a_1 x + \cdots + a_n x^n}{b_0 + b_1 x + \cdots + b_m x^m}$ *n*  $n_m(\lambda) = \lambda + k(\lambda)$ *m*  $R_{nm}(x) = \frac{a_0 + a_1 x + \cdots + a_n x}{a_n}$  $=$  $\frac{a_0 + a_1 x + \cdots + a_n x}{b_0 + b_1 x + \cdots + b_m x}$ , em que  $M = n + m$ .  $\frac{10}{a}$  $=\frac{u_0 + u_1 x + u_n x}{\cdots}$ , em que  $M = n + m$ .  $b_0 + b_1 x + \cdots + b_m x^m$  $R_{nm}(x) = \frac{a_0 + a_1 x + \cdots + a_n x^n}{b_0 + b_1 x + \cdots + b_m x^m}$ , em que  $M = n + m$ . Definição 2: uma função racional de grau total  $M$  é toda expressão do tipo

Por exemplo, a função hiperbólica  $f(x) = \frac{1}{x}$  é uma racional de grau  $M = 1$ ,  $em$  que  $R_{01}$  (  $\acute{\text{e}}$  uma racional de grau  $M = 1$ , em que Maclaurin foi 4.231483 06 *e* − , e por Tchebyshev é 3.013737 06 *e* − . nplc  $t_{01}(x) = \frac{1}{0}$  $R_{01}(x) = \frac{P_0(x)}{Q_1(x)}$ . *<sup>x</sup>* é uma racional de grau *<sup>M</sup>* 1, em que *Por e*:<br> *em q*  $Q_1(x)$ Por exemplo, a função imperiodica  $f(x) = -e$  e uma racional de grad  $M = 1$ , uma ( ) *R x nm* tal que: Por exemplo, a função hiperbólica  $f(x) = -e^x$  e uma racional de grau  $M = 1$ ,  $\frac{1}{2}$   $\frac{1}{2}$ 

obter uma  $R_{nm}(x)$  tal que:<br>  $a_0 + a_1x + \cdots + a_nx^n$  $\mathbf{b}$ *M n* − Definição 3: a **aproximação racional de Padé** de uma *y = f*(*x*) consiste em  $\frac{1}{2}$ Definição 3: a aproximação racional de Padé de uma  $y = f(x)$  consiste em obter uma  $R(x)$  tal que:  $\overline{a}R$   $(x)$  tal que:

$$
f(x) \approx R_{nm}(x) = \frac{a_0 + a_1 x + \dots + a_n x^n}{b_0 + b_1 x + \dots + b_m x^m}
$$
 (16)

Com as seguintes condições de aproximação:

$$
f(0) = R_{nm}(0); \ f'(0) = R'_{nm}(0); \ f''(0) = R''_{nm}(0); \ \dots \ ; f^{(M)}(0) = R^{(M)}_{nm}(0) \quad (17)
$$
  
em que  $M = n + m$ .

*nm nm nm nm fR f R f R f R* (17) satisfeitas pelo aproximador de Taylor-Maclaurin, nesse caso, aplicadas para obter um polinômio de grau n, eq. (4a), enquanto no aproxima- $M - n + m \approx 0$  (16)  $\mathcal{L}(\mathcal{L}(\mathcal{$  $M = n + m$ , eq. (16). <sup>1</sup> <sup>1</sup> -2 \* \* 2 31 *n m m n m m* Note que essas condições de aproximação são exatamente as mesmas dor de Padé são aplicadas para determinar uma função racional de grau<br>M = n + m eq. (16) em *M<sub>ot</sub>* 

Para obter a racional  $R_{mn}(x)$  satisfazendo as condições da eq. (17), raciamos aproximando iniciamos aproximando a função original  $f(x)$  por um aproximador de Maclaurin de grau M conforme os passos a seguir.

a função passo, obtemos o aproximador de Maclaurin de grau *M* = *n* + *m*. Primeiro passo: obtemos o aproximador de Maclaurin de grau $M = n + m$ : 12 2 −− <del>−</del>

$$
f(x) = M_M(x) + E_T
$$
  

$$
M_M(x) = c_0 + c_1 x + c_2 x^2 + \dots + c_M x^M
$$

**Primeiro passo**: obtemos o aproximador de Maclaurin de grau *M nm* : <sup>T</sup> () () E *<sup>M</sup> fx M x* 2 2 11 com *n* e *m* estabelecidos previamente e  $n = m$  ou  $n = m + 1$ .

Segundo passo: tomamos os polinômios  $P_n(x) = a_0 + a_1x + ... + a_nx^n$  e  $Q_m(x) = 1 + b_1 x + ... + b_m x^m$ com os coeficientes  $a_k$  e  $b_j$  a serem determinados. Fixamos o primeiro coeficiente em  $b_0 = 1$  (sem perda de generalidade) e consideramos que  $M_M(x) = R_{nm}(x)$ , o que resulta em:

**Segundo passo**: tomamos os polinômios 0 1 () *<sup>n</sup> P x a ax ax n n* e

$$
c_0 + c_1 x + c_2 x^2 + \cdots + c_M x^M = \frac{a_0 + a_1 x + \cdots + a_n x^n}{1 + b_1 x + \cdots + b_m x^m}
$$
(18)

**Terceiro passo**: aplicamos as condições de aproximação da eq. (17) na **Terceiro passo**: aplicamos as condições de aproximação da eq. (17) na eq. (18), eq. (18), inicialmente explicitando as incógnitas  $a_k$  em função dos  $c_i$  e  $b_j$ o que resulta em: inicialmente explicitando as incógnitas *<sup>k</sup> a* em função dos *<sup>i</sup> c* e *<sup>j</sup> b* , o que resulta em: inicialmente explicitando as incógnitas *<sup>k</sup> a* em função dos *<sup>i</sup> c* e *<sup>j</sup> b* , o que resulta em: **Terceiro passoo: aplicación para extensión da equipação da equipação da equipação da equipação da equipação da Terceiro passo**: aplicamos as condições de aproximação da eq. (17) na eq. (18),

a) 
$$
f(x = 0) = R_{nm}(x = 0)
$$
  
\n $\Rightarrow c_0 + 0 = \frac{a_0 + 0}{1 + 0} \Rightarrow c_0 = \frac{a_0}{1} \Rightarrow a_0 = c_0$ 

b) 
$$
f'(x = 0) = R'_{nm}(x = 0)
$$

$$
\Rightarrow c_1 + 2c_2x^1 + \cdots + M * c_Mx^{M-1} = (a_1 + 2a_2x^1 \cdots + n * a_nx^{n-1})
$$
  
\n
$$
*(1 + b_1x + \cdots + b_mx^m)^{-1} - 1(a_0 + a_1x + \cdots + a_nx^n)
$$
  
\n
$$
*(1 + b_1x + \cdots + b_mx^m)^{-2} (b_1 + 2b_2x^1 \cdots + m * b_mx^{m-1})
$$
  
\n
$$
\Rightarrow c_1 = (a_1)(1)^{-1} - 1(a_0)(1)^{-2} (b_1)
$$
  
\n
$$
\Rightarrow a_1 = c_1 + b_1 * c_0
$$

c) 
$$
f''(x = 0) = R''_{nm}(x = 0)
$$
  
\n $\Rightarrow 2c_2 + 6c_3x^1 + \dots + M*(M-1)*c_Mx^{M-2} =$   
\n $*(2a_2 + 6a_3x^1 + \dots + n*(n-1)*a_nx^{n-2})(1 + b_1x + \dots + b_mx^m)^{-1}$   
\n $-1(a_1 + 2a_2x^1 + \dots + n*a_nx^{n-1})(1 + b_1x + \dots + b_mx^m)^{-2}$ 

\* 1 1 10

$$
*(b_1 + 2b_2x^1 + 3b_2x^2 + \dots + m * b_mx^{m-1}) - 1(a_1 + \dots + a_nx^n)
$$
  
\n
$$
*(1 + b_1x + \dots + b_mx^m)^{-2} (b_1 + 2b_2x^1 + 3b_2x^2 + \dots + m * b_mx^{m-1})
$$
  
\n
$$
+ 2(a_0 + a_1x + \dots + a_nx^n)(1 + b_1x + \dots + b_mx^m)^{-3} (b_1 + 2b_2x + \dots + m * b_mx^{m-1})
$$
  
\n
$$
*(b_1 + 2b_2x^1 + \dots + m * b_mx^{m-1}) - 1(a_0 + a_1x + \dots + a_nx^n)(1 + b_1x + \dots + b_mx^m)^{-2}
$$
  
\n
$$
*(2b_2 + 6b_3x^1 + \dots + m * (m-1) * b_mx^{m-2})
$$
  
\n
$$
\Rightarrow 2c_2 = (2a_2)(1)^{-1} - 1(a_1)(1)^{-2}(b_1) - 1(a_1)(1)^{-2}(b_1)
$$
  
\n
$$
+ 2(a_0)(1)^{-3}(b_1)(b_1) - 1(a_0)(1)^{-2}(2b_2)
$$
  
\n
$$
\Rightarrow 2c_2 = 2a_2 - 2a_1b_1 + 2a_0b_1^2 - 2a_0b_2 \quad (\div 2)
$$
  
\n
$$
\Rightarrow a_2 = c_2 + a_1b_1 - a_0b_1^2 + a_0b_2
$$

<sup>1</sup> <sup>1</sup> <sup>1</sup> <sup>1</sup> -1 \* \* 1 2 1 2 <sup>1</sup>

E substituindo *a*<sub>1</sub> Estendendo para as demais derivadas, até ordem *M* , explicitamos os valores de *<sup>k</sup> a* : Estendendo para as demais derivadas, até ordem *M* , explicitamos os valores de *<sup>k</sup> a* : tuindo  $a_1$  e  $a_0$ , em  $a_2$ , temos E substituindo  $a_1$  e  $a_0$ , em  $a_2$ , temos E substituindo *a e a* 

 $\ddot{\phantom{0}}$ 

 $\frac{2}{2}$   $\frac{2}{1}$  1 1 *a c b c c b cb cb c cb cb cb cb* ( )  $\overline{a}$   $\overline{a}$   $\overline{a}$   $\overline{a}$   $\overline{a}$ 

$$
\Rightarrow a_2 = c_2 + (b_1 c_0 + c_1) b_1 - c_0 b_1^2 + c_0 b_2 = c_2 + c_0 b_1^2 + c_1 b_1 - c_0 b_1^2 + c_0 b_2
$$
  

$$
\Rightarrow a_2 = c_2 + b_1 c_1 + b_2 c_0
$$

5 5 14 23 32 41 50 *a c bc bc bc bc bc* lei 4 4 13 2 2 31 40 *a c bc bc bc bc*  $\text{de } a_k$ :  $\theta$  *de a* : Estendendo para as de  $\alpha_k$ :<br>de  $a_k$ : 4 4 13 2 2 31 40 *a c bc bc bc bc a c bc bc bc bc bc* o para as demois derivados lo para as demais derivadas, até ordem $M$ , explicitamos os valores  $\tilde{M}$  $\mathbf{1}$ a *té* ordem *M* explicitamos os valores  $\ddot{\phantom{0}}$  $\mathcal{A}$ *a c bc bc bc bc a c bc bc bc bc bc*  $\frac{1}{2}$ i as demais derivadas, até ordem  $M$ , ex ra as demais derivadas, a<sup>.</sup> ara as demais de ara as demais derivad:<br>*ara as* demais derivad: ra ao ao mar ara as den<br> Estendendo para as demais derivadas, até ordem *M* , explicitamos os valores de *<sup>k</sup> a* : Estendendo para as demais derivadas, até ordem *M* , explicitamos os valores de *<sup>k</sup> a* :  $\frac{1}{2}$ Estendendo para as demais derivadas, até ordem  $M$ , explicitamos os valores de  $a$ :

$$
\begin{cases}\na_0 = c_0 \\
a_1 = c_1 + b_1c_0 \\
a_2 = c_2 + b_1c_1 + b_2c_0 \\
a_3 = c_3 + b_1c_2 + b_2c_1 + b_3c_0 \\
a_4 = c_4 + b_1c_3 + b_2c_2 + b_3c_1 + b_4c_0 \\
a_5 = c_5 + b_1c_4 + b_2c_3 + b_3c_2 + b_4c_1 + b_5c_0 \\
\vdots \\
a_n = c_n + b_1c_{n-m+1} + \cdots + b_nc_{n-m}\n\end{cases}
$$
\n(19)

*nm m*

<u> 1989 - Johann Stoff, deutscher Stoffen und der Stoffen und der Stoffen und der Stoffen und der Stoffen und der</u>

<u> 1989 - Johann Stoff, deutscher Stoffen und der Stoffen und der Stoffen und der Stoffen und der Stoffen und der</u>

<u> 1980 - Johann Amerikaanse kommunister († 1950)</u>

E os valores dos  $b_{j}$  são obtidos gerando e solvendo o sistema linear:

$$
\begin{bmatrix} c_{n-m+1} & c_{n-m+2} & \cdots & c_n \\ c_{n-m+2} & c_{n-m+3} & \cdots & c_{n+1} \\ \vdots & & & \\ c_n & c_{n+1} & \cdots & c_{n+m-1} \end{bmatrix} \begin{bmatrix} b_m \\ b_{m-1} \\ \vdots \\ b_1 \end{bmatrix} = - \begin{bmatrix} c_{n+1} \\ c_{n+2} \\ \vdots \\ c_{n+m} \end{bmatrix}
$$
 (20a)

Para padronizar a apresentação do sistema da eq. (20a), conforme definimos no Capítulo 2, com as incógnitas contendo índices na ordem crescente e sem afetar a sua solução, podemos efetuar a troca das colunas da matriz dos coeficientes resultando no sistema equivalente:

$$
\begin{bmatrix} c_n & c_{n-1} & \cdots & c_{n-m+1} \\ c_{n+1} & c_n & \cdots & c_{n-m+2} \\ \vdots & \vdots & \ddots & \vdots \\ c_{n+m-1} & c_{n+m-2} & \cdots & c_n \end{bmatrix} \begin{bmatrix} b_1 \\ b_2 \\ \vdots \\ b_m \end{bmatrix} = - \begin{bmatrix} c_{n+1} \\ c_{n+2} \\ \vdots \\ c_{n+m} \end{bmatrix}
$$
 (20b)

Note que a eq. (20a) forma um sistema linear simétrico de ordem *m* × *m*. Se nessas equações ocorrer  $c_i$  com *i* negativo, então consideramos  $c_i = 0$ .

os  $b_p$ , e, depois, substituí-los nas eqs. (19), para obter os  $a_k$ . Primeiramente temos que resolver a eq. (20a), ou a (20b), para obter

*M m*

 $\mathcal{L}(\mathcal{L})$  ( ) and ( ) and ( ) and ( ) and ( ) and ( ) and ( ) and ( ) and ( ) and ( ) and ( ) and ( ) and

01 2 1

**1** Esses sistemas sã **Esses sistemas são muito mal condicionados e, nesses casos, temos** recomendável utilizar o método de Cholesky (como no **Exemplo 6.16**) ou,<br>se não for possível utilizar o método de Gauss com pivotação total (como se não for possível, utilizar o método de Gauss com pivotação total (como um acúmulo significativo de erros de arredondamento nas soluções obtidas por métodos diretos, conforme efeitos citados no Capítulo 2. Assim, é no **Exemplo 6.12**, no qual é mandatória uma pivotação, consequentemente o método de Cholesky não pode mais ser aplicado, uma vez que a matriz torna-se não simétrica).

Lo 6 - APROXIMAÇÕES POR SÉRIES E POR FUNÇÕES RACIONAIS  $407$ <br>A obtenção desses sistemas, dados pelas eqs. (19) e (20), pela aplicação direta das condições de aproximação, conforme a eq. (17), é extremamente trabalhosa. Alternativamente, podemos obter esses sistemas considerando as condições de aproximação dadas pela eq. (17), reescritas da seguinte forma, i.

$$
f^{(r)}(x=0) - R_{nm}^{(r)}(x=0) = 0, \ \forall \ r = 0, 1, 2, ..., M
$$
 (21)

 $\frac{1}{2}$  Observe que, na iorma da eq. (21), podemos intern a **Propriedade 13**, que vimos no Observe que, na forma da eq. (21), podemos inferir que " $x = 0$  é a a Propriedade 13, que vimos no Capítulo 3, pois tem derivadas nulas até Observe que, na forma da eq. (21), podemos mierir que  $x = 0$  e a<br>única raiz da equação  $f(x) - R_{nm}(x) = 0$  com multiplicidade  $M + 1$ ", conforme<br>a **Propriedade 13**, que vimos no Capítulo 3, pois tem derivadas nulas até ordem *M*.  $\alpha$  ordem  $M$  . da equação () () 0 *nm fx R x* com multiplicidade *M* 1", conforme a **Propriedade 13**, que vimos no Capítulo 3, pois tem derivadas nulas até ordem *M* . da equação () () 0 *nm fx R x* com multiplicidade *M* 1", conforme a **Propriedade 13**,  $\frac{d}{dx}$  and  $\frac{d}{dx}$  and  $\frac{d}{dx}$  and  $\frac{d}{dx}$  are vimos no Capítulo 3, pois tem derivadas nulas ate *n* **a** raiz da equação *j*(*x*) = *n*<sub>*m*</sub>(*x*) = 0 com mumpricidade *M* + 1, comorne<br>**Propriedade 13**, que vimos no Capítulo 3, pois tem derivadas nulas até aiz da equação  $f(x) - K_{nm}(x) = 0$  com mumphemente *M* + 1, comorne<br>
riedade 13, que vimos no Capítulo 3, pois tem derivadas nulas até *n* aiz da equação *j*(*x*) –  $K_{nm}(x)$  = 0 contributilipadade *M* + 1, comorne riedade 13, que vimos no Capítulo 3, pois tem derivadas nulas até

apresentado em Burden e Faires (2011), reescrevendo a eq. (18) da seguinte<br>forma, forma, explorma, Vamos mostrar essa dedução alternativa das eqs. (19) e (20), conforme  $\frac{1}{2}$ apresentado em Burden e Faires (2011), reescrevendo a eq. (18) da seguinte forma,  $\alpha$  $\alpha$  mostrar esta de un das equativa das equativa das equativa das equativa das equativa das equativa das equativa das equativa das equativa das equativa das equativa das equativa das equativa das equativa das equativa da  $\sum_{n=1}^{\infty}$  $\sum_{i=1}^{n}$  $rma$ ,  $=$   $\frac{1}{2}$ 

$$
f(x) - R_{nm}(x) = c_0 + c_1 x + c_2 x^2 + \cdots + c_M x^M - \frac{a_0 + a_1 x + \cdots + a_n x^n}{1 + b_1 x + \cdots + b_m x^m} = 0
$$

$$
f(x) - R_{nm}(x) = \frac{(c_0 + c_1x + c_2x^2 + \cdots + c_mx^M)(1 + b_1x + \cdots + b_mx^m) - (a_0 + a_1x + \cdots + a_nx^n)}{(a_0 + a_1x + \cdots + a_nx^n)} = 0
$$

nulo, ou seja, se: Essa equação também é satisfeita se apenas o seu numerador $h(\boldsymbol{x})$  for  $\alpha$  separation is the set of  $\alpha$  set of  $\alpha$  set of  $\alpha$  set of  $\alpha$  set of  $\alpha$  set of  $\alpha$  set of  $\alpha$  set of  $\alpha$  set of  $\alpha$  set of  $\alpha$  set of  $\alpha$  set of  $\alpha$  set of  $\alpha$  set of  $\alpha$  set of  $\alpha$  set of  $\alpha$  set of dio, ou seja, se:  $\lim_{x \to a} \log a$ , sc. *nm n a ax ax* Essa equação também é satisfeita se apenas o seu numerador *h x*( ) for nulo,  $(a_0 + a_1x + \cdots + a_nx)$ <br>equação também é satisfeita se apenas o seu r  $\mathcal{L}$  $\ddot{\mathbf{a}}$   $\ddot{\mathbf{a}}$   $\ddot{\$ umerador  $h(x)$  for

$$
h(x) = (c_0 + c_1 x + c_2 x^2 + \cdots + c_M x^M)(1 + b_1 x + \cdots + b_m x^m) - (a_0 + a_1 x + \cdots + a_n x^n) = 0
$$
\n(22)

Então, se  $x = 0$  é raiz de  $h(x) = 0$ , nesse caso  $x = 0$  também será raiz de  $f(x)$  –  $R_{nm}(x)$  = 0 e será uma raiz de no mínimo multiplicidade M. Se os derivadas de *h*(*x*) s<br>*M* + 1, as derivada derivadas de  $h(x)$  serão nulas até ordem M; e, a partir da derivada de ordem  $M + 1$ , as derivadas podem ser não nulas, conforme a **Propriedade 13** do nulas, conforme a **Propriedade 13** do Capítulo 3, reescrita para *h x*( ) a seguir, termos de  $\dddot{h}(x)$  de graus menores ou iguais a M forem nulos, então todas as Capítulo 3, reescrita para *h*(*x*) a seguir, adas de *n*(*x)* serao nuías ate ordem *M*; e, a partir da derivada de ordei<br>1, as derivadas podem ser não nulas, conforme a **Propriedade 13** d  $\left[\begin{array}{c} \n\text{cn}_0 \cdot \text{cn}_{n+1} & \cdots \end{array}\right]$ <br>
= 0. ness<br>
de  $f(x) - R_{nm}(x) = 0$  e será uma raiz de no m<br>
termos de  $h(x)$  de graus menores ou iguais a  $(x) = 0$  e será uma raiz de no Então, se  $x = 0$  é raiz de  $h(x) = 0$ , nesse caso  $x = 0$  também será ra Então, se  $x = 0$  é raiz de  $h(x) = 0$ , ness<br>de  $f(x) - R_{nm}(x) = 0$  e será uma raiz de no m<br>termos de  $h(x)$  de graus menores ou iguais a  $\epsilon$ ) – 0 e será uma raiz de no Então, se  $x = 0$  é raiz de  $h(x) = 0$ , nesse caso  $x = 0$  também será rai **Então, se**  $x = 0$  é raiz de  $h(x) = 0$ , nesse de  $f(x) - R_{nm}(x) = 0$  e será uma raiz de no mí termos de  $h(x)$  de graus menores ou iguais a  $) - 0$  e será uma raiz de no Então, se  $x = 0$  é raiz de  $h(x) = 0$ , nesse caso  $x = 0$  também será rais *n nn mnn n n m nnm nmn <sup>m</sup> n m* = −  $\theta = 0$  e será uma raiz de no caso  $x = 0$  também será raiz

$$
\begin{cases}\nh^{(r)}(x=0) = 0, \forall r = 0, 1, 2, ..., M \\
h^{(M+1)}(x=0) \neq 0\n\end{cases}
$$

(20<del>b)</del> (20b) (20b) (20b) (20b) (20b) (20b) (20b) (20b) (20b) (20b) (20b) (20b) (20b) (20b) (20b) (20b) (20b) (20b)

Logo, *h*(*x*) deve ter termos nulos de ordem 0 até *M* = *n + m* e termos não nulos de ordem  $M + 1 = n + m + 1$  em diante até  $M + m = n + 2m$ , conforme,  $\overline{a}$  0)  $\overline{a}$ de ordem *M nm* 1 1 em diante até *Mmn m* 2 , conforme, de ordem *M nm* 1 1 em diante até *Mmn m* 2 , conforme,

$$
\begin{split} h(x) =& \left( \sum_{i=0}^{0} c_{i} b_{0-i} - a_{0} \right) x^{0} + \left( \sum_{i=0}^{1} c_{i} b_{1-i} - a_{1} \right) x^{1} + \left( \sum_{i=0}^{2} c_{i} b_{2-i} - a_{2} \right) x^{2} + \ldots + \left( \sum_{i=0}^{n} c_{i} b_{n-i} - a_{n} \right) x^{n} \\ & + \left( \sum_{i=0}^{n+1} c_{i} b_{n+1-i} - a_{n+1} \right) x^{n+1} + \left( \sum_{i=0}^{n+2} c_{i} b_{n+2-i} - a_{n+2} \right) x^{n+2} + \ldots + \left( \sum_{i=0}^{n+m} c_{i} b_{n+m-i} - a_{n+m} \right) x^{n+m} + O(x^{n+m+1}) = 0 \end{split}
$$

1 1 *nm k nm k n m n m nmm*  $m$ . 1 1 *nm k nm k n m n m nmm*  $-m.$  em que *O(xn+m+1)* reúne os termos não nulos de ordem entre *M +* 1 e  $M + m$ . Com 0 *<sup>j</sup> b* , para índices *j m* e *ak* 0 para índices *k n* , a fim de manter Com 0 *<sup>j</sup> b* , para índices *j m* e *ak* 0 para índices *k n* , a fim de manter

Com  $b_j = 0$ , para índices  $j > m$  e  $a_k = 0$  para índices  $k > n$ , a fim de manter os respectivos graus *m* e *n* no denominador e no numerador de  $R_{nm}$ , conforme a eq. (16).  $Com \, h = 0$  para índices  $i > m \circ a = 0$  para índices  $k > n$  o fim de

Logo, genericamente, devemos resolver o sistema a seguir, Logo, genericamente, devemos resolver o sistema a seguir, Logo, genericamente, devemos resolver o sistema a seguir,

$$
\left\{\sum_{i=0}^{k} c_i b_{k-i} - a_k = 0, \text{ com } k = 0, 1, 2, ..., M \right\}
$$
 (23)

Como  $a_k = 0$  para índices  $k > n$ , devemos separar o sistema dado na nos dois subsistemas a seguir: eq. (23) nos dois subsistemas a seguir:  $\mathbf{v}_1$ ,  $\mathbf{v}_2$ , nos dois subsistemas eq.  $(23)$  nos dois subsistemas a seguir:

$$
\left\{\sum_{i=0}^{k} c_i b_{k-i} = 0, \text{ para } k = n+1, n+2, ..., M \right\}
$$
 (24)

$$
\left\{ a_k = \sum_{i=0}^k c_i b_{k-i}, \text{ para } k = 0, 1, 2, ..., n \right\}
$$
 (25)

Para resolver esses dois subsistemas, precisamos resolver primeiraos  $a_k$ , como nas eqs. (20) e (19). eq. (24), obtendo os *h a* depois substituí-los na eq. (25), obtendo mente a eq. (24), obtendo os *b<sub>j</sub>*, e, depois, substituí-los na eq. (25), obtendo

A seguir, vamos apresentar um exemplo de aproximação racional.

A seguir, vamos apresentar um exemplo de aproximação racional.

A seguir, vamos apresentar um exemplo de aproximação racional.

A seguir, vamos apresentar um exemplo de aproximação racional.

**Exemplo 6.12:** obtenha a aproximadora racional de Padé  $R_{32}(x)$  para  $f(x) = \arctg(x), x \in [-1, +1]$ . Avalie o erro da série de Maclaurin de grau 5 e o erro exato da  $R_{32}(x)$  no intervalo dado. Evenulo 6.12; obtenha a aproximadora racional de Padé  $R(x)$  para

#### **Solução**:  $Solucão:$ *f x arctg x* () () , *x* [ 1, 1]. Avalie o erro exato da <sup>32</sup> *R x*( ) no intervalo dado.

Temos  $n = 3$ ,  $m = 2$  e  $M = 5$  com  $f(x) = \arctg(x)$ , cuja série de Maclaurin de grau *M* = 5 é: *M* 5 é: *M* 5 é: **Solução**:<br>Temos de la *3, arctegorie de la cuja série de la cuja de la cuja de la cuja de la cuja de la cuja de la cuja de l* **Solução**:Temos *n* 3, *m* 2 e *M* 5 com *f x arctg x* () () , cuja série de Maclaurin de grau  $T_{\text{emos}} n = 3, m = 2 \text{ e } M = 5 \text{ com } f(x) = arctg(x)$ , cuja série de Maclaurin de

$$
f(x)=x-\frac{x^3}{3}+\frac{x^5}{5}-\frac{x^7}{7}+\cdots+(-1)^{n+1}\frac{x^{2n-1}}{2n-1}+\cdots+\frac{x^{2n-1}}{2n-1}
$$

O erro de truncamento máximo para essa série pode ser calculado pelo teorema do resto da série de Taylor, em que, do resto da série de Taylor, em que,  $\frac{1}{2}$  (  $\frac{1}{2}$  ) ...  $\frac{1}{2}$  ...  $\frac{1}{2}$  ...  $\frac{1}{2}$  ...  $\frac{1}{2}$  ... *T* Como o erro de truncamento máximo dessa série pode ser calculado pelo teorema Como o erro de truncamento máximo dessa série pode ser calculado pelo teorema *E n d Euro con otto a foince a con con* 

$$
R_{5}(x) \le \frac{\max\limits_{x \in [-1,+1]} |f^{(5+1)}(x)| (x-0)^{5+1}}{(5+1)!}
$$
\n
$$
\max\limits_{x \in [-1,+1]} |f^{(5+1)}(x)| = |-240x(3-10x^{2}+3x^{4}) / (1+x^{2})^{6}| = 100.459, \text{ em } x = -0.228243
$$
\n
$$
R_{5}(x) \le \frac{100.459(1-0)^{5+1}}{(5+1)!} \le 0.139526388888
$$
\n1.939. E = 0.139526389

Logo,  $E_{T_1}$  = 0.139526389.

Alternativamente, pelo **Teorema 1**, o erro de truncamento estimado na série de Maclaurin é o primeiro termo não nulo abandonado Alternativamente, pelo **Teorema 1**, o erro de truncamento estimado na série de iérie de Maclaurin é o primeiro termo não nulo abandonado  $E_{_{T_{\!1}}}$ 7  $\left| 7 \right|$  7  $\left| \right|$  *x*=[-1,+1]  $E_{\tau} = \left| -\frac{x}{2} \right|$  $:= [-1, +$  $=$  $\left| -\frac{\lambda}{\sigma} \right|$ para séries alternadas nos sinais, dado por  $E_{T_1} = 1/\gamma = 0.14286...$ 

Observe que temos a mesma ordem do erro máximo estimado pelo<br><sub>F</sub>eorema do resto teorema do resto.

$$
f(x) = \arctg(x) \approx M_5(x) = 0 + x + 0x^2 - \frac{1}{3}x^3 + 0x^4 + \frac{1}{5}x^5
$$

 $\mathfrak{c}_0 - \mathfrak{o}$  $\frac{1}{1}$   $\frac{1}{1}$  $\mathfrak{c}_2$   $\circ$  $c_0 = 0$   $c_3 = 0$  $c_1 = 1$  c  $c_2 = 0$   $c_5 =$  $c_{0} = 0$  $\Rightarrow$   $c_1 = 1$  $c_2 = 0$  $c_0 = 0$  c  $c_1 = 1$  $c_2=0$  $\Rightarrow$  $0 - 0$   $c_3$  $1 - 1$   $C_4$  $2 - 6$   $\epsilon_5$ 0  $c_3 = -1/3$ 1  $c_4 = 0$ 0  $c_5 = 1/5$  $c_0 = 0$  *c*  $c_1 = 1$  c  $c_2 = 0$  *c*  $= 0$   $c_3 = = 1$   $c_4 =$  $= 0$   $c_5 =$  $\rightarrow$   $c_1 = 1$  $c_2 = 0$  $c_1 = 1$   $c_2 = 0$  $c_2 = 0$  c  $\Rightarrow$  *c*<sub>c</sub> = 1  $c_2 = 0$  $c_i = 1$  c  $c_{\circ}=0$  $c_0 = 0$   $c_3 = -1/3$  $\overline{\mathcal{O}}$  $\sim_4$  $-0$   $c_5$  - $\mathbf{c}_1$  **c**  $c_2$  –  $\sigma$  $-1$   $c_4$   $c_1 - \mathbf{0}$   $c_5$  $c_0 = 0$   $c_3 = -1/3$  $c_2 = 0$   $c_5 = 1$  $c_0 = 0$   $c_3 = -1/3$  $c_2 = 0$   $c_5 = 1$  $c_0 = 0$   $c_3 = -1/3$ <br>  $c_1 = 1$   $c_4 = 0$  $\mathbf{v}$ 2 5  $= 0$   $c_3 =$ 1  $c_4 = 0$  $c_0 = 0$  $c_1 = 1$  $c_3 = 0$   $c_3 = 0$  $= 1$   $c_4$ 

alternadas nos sinais, dado por <sup>1</sup>

Conforme a eq. (15), Conforme a eq. (15), Conforme a eq. (15),  $\mathbf{r}$ *c c c c*  $\overline{a}$  Conforme a eq. (15),

$$
c_0 + c_1 x + c_2 x^2 + c_3 x^3 + c_4 x^4 + c_5 x^5 = \frac{P_3(x)}{Q_2(x)}
$$

em que **3 pm and 2 3**  $\alpha$  **2**  $\beta$  **2**  $\beta$ em que Para determinar os coeficientes *<sup>j</sup> b* , aplicamos a eq. (20a):

 $\bullet$ 

$$
P_3(x) = a_0 + a_1 x + a_2 x^2 + a_3 x^3 \quad e \quad Q_2(x) = 1 + b_1 x + b_2 x^2
$$

Para determinar os coeficientes  $b_j$ , a s coeficientes  $b_j$ , aplicamos a eq. (20a): a):  $a)$ : Para determinar os coeficientes  $b_j$ , aplica Para determinar os coeficientes  $b_j$ , aplicamos a eq. (20a):<br>  $\begin{bmatrix} 2 \overline{1} & 4 \end{bmatrix}$   $\begin{bmatrix} 2 & 3 \end{bmatrix}$   $\begin{bmatrix} 2 & 1 \end{bmatrix}$   $\begin{bmatrix} 0 & 1 \end{bmatrix}$   $\begin{bmatrix} 2 & 1 \end{bmatrix}$   $\begin{bmatrix} 0 & 1 \end{bmatrix}$   $\begin{bmatrix} 0 & 1 \end{bmatrix}$ Para determinar os coeficientes  $b_j$ , a encientes  $v_j$ , aplicamos *bb* coeficientes  $b_j$ , aplicamos a eq. (20a 20a): Para determinar os coeficientes *bj* , aplicamos a eq. (20a): Para determinar os coeficientes *<sup>j</sup> b* , aplicamos a eq. (20a):

Para determinar os coeficientes 
$$
b_j
$$
, aplicamos a eq. (20a):  
\n
$$
\begin{bmatrix} c_2 & c_3 \\ c_3 & c_4 \end{bmatrix} \begin{bmatrix} b_2 \\ b_1 \end{bmatrix} = - \begin{bmatrix} c_4 \\ c_5 \end{bmatrix} \implies \begin{bmatrix} 0 & -1/3 \\ -1/3 & 0 \end{bmatrix} \begin{bmatrix} b_2 \\ b_1 \end{bmatrix} = - \begin{bmatrix} 0 \\ 1/5 \end{bmatrix} \implies \begin{bmatrix} b_2 = 3/5 \\ b_1 = 0 \end{bmatrix}
$$

Nesse sistema simétrico, temos coeficiente nulo na diagonal principal e o método de Cholesky não Nesse sistema simetrico, temos coeficiente nuio na diagonal principal e o metodo de Cholesky hao<br>O pode ser aplicado diretamente, por isso precisamos aplicar uma pivotação, que normalmente quebra  $\frac{1}{\sqrt{2}}$  metodo eliminativo como o Gauss. Final do Links como o Gauss. Final do Links como o Gauss. Final do Links como o Gauss. Final do Links como o Gauss. Final do Links como o Gauss. Final do Links como o Gauss. F poue ser apincado diretamente, por isso precisamos aplicar uma pivotação, que normalmente quebra a simetria da matriz, e depois aplicar outro método eliminativo como o Gauss. a simetria da matriz, e depois aplicar outro método eliminativo como o Gauss. método de Cholesky não pode ser aplicado de Cholesky não pode ser aplicado diretamente, por isso precisamos ap<br>En 1980, este pode ser aplicado diretamente, por isso precisamos aplicar en 1980, este por isso precisamos apl

Ou aplicamos a eq. (20b) usando o método de Cholesky, pois, nesse caso, a mante america: matriz ainda se manteve simétrica:

$$
\begin{bmatrix} c_3 & c_2 \ c_4 & c_3 \end{bmatrix} \begin{bmatrix} b_1 \ b_2 \end{bmatrix} = -\begin{bmatrix} c_4 \ c_5 \end{bmatrix} \implies \begin{bmatrix} -1/3 & 0 \ 0 & -1/3 \end{bmatrix} \begin{bmatrix} b_1 \ b_2 \end{bmatrix} = -\begin{bmatrix} 0 \ 1/5 \end{bmatrix} \implies \begin{cases} b_1 = 0 \ b_2 = 3/5 \end{cases}
$$

E, depois, aplicando  $b<sub>j</sub>$  na eq. (19), obtemos  $a<sub>k</sub>$ :

$$
\begin{cases}\na_0 = c_0 \\
a_1 = c_1 + b_1 c_0 \\
a_2 = c_2 + b_1 c_1 + b_2 c_0 \\
a_3 = c_3 + b_1 c_2 + b_2 c_1 + b_3 c_0\n\end{cases}
$$
 para m = 2  $\implies$  b<sub>3</sub> = 0, pois Q<sub>2</sub>(x) = 1 + b<sub>1</sub>x + b<sub>2</sub>x<sup>2</sup> + 0x<sup>3</sup>

$$
\begin{cases}\na_0 = 0 \\
a_1 = 1 + 0 \cdot 0 = 1 \\
a_2 = 0 + 0 \cdot 1 + (3/5) \cdot 0 = 0 \\
a_3 = -1/3 + 0 \cdot 0 + (3/5) \cdot 1 + 0 \cdot 0 = 4/15\n\end{cases}
$$

Então, Então, Então, Então,

ingen<br>Stadt

$$
f(x) = \operatorname{arctg}(x) \cong R_{32}(x) = \frac{0 + 1x + 0x^2 + (4/15)x^3}{1 + 0x + (3/5)x^2} = \frac{x(15 + 4x^2)}{15 + 9x^2}
$$

Confira no **Caderno de Algoritmos**, o algoritmo de Padé no arquivo Confira no **Caderno de Algoritmos**, o algoritmo de Padé no arquivo **12.m** aplicado ao **Exemplo 6.12**. Confira no **Caderno de Algoritmos**, o algoritmo de Padé no arquivo Confira no **Caderno de Algoritmos**, o algoritmo de Padé no arquivo **Cap6exemplo6.**

Gráfico 6.7 – Representação de *f*(*x*) = arctg(*x*) e suas apr Cap<sup>6</sup>exe 6.7. **Depresentação de Cuba contra** do grando de a Gráfico 6.7 – Representação de  $f(x) = \arctg(x)$  e suas aproximadoras por Maclaurin  $M_{5}(x)$  e Padé  $R_{32}(x)$  (a curva em traço-ponto da função exata está sob a curva em linha contínua)  $6.7 - \text{repre}$ 

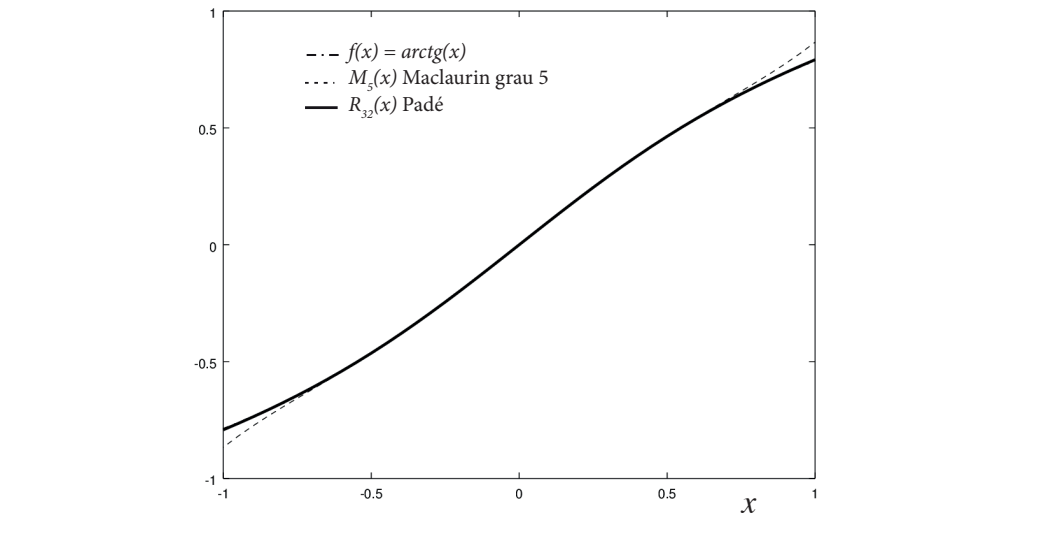

Fonte: Elaboração própria.

A distribuição de erros das aproximadoras por Maclaurin e Padé em relação à função exata  $f(x) = \arctg(x)$  pode ser conferida, a seguir, na Tabela 6.2 e no Gráfico 6.8. A distribuição de erros das aproximadoras por Maclaurin e Padé em relação à

*Erro* exato  $M_5(x) = |M_5(x) - arctg(x)|$  ( $M_5(x)$  obtido por série Maclaurin 32 32 *Erro R x R x arctg x* exato ( ) ( ) ( ) ( <sup>32</sup> *R x*( ) obtido por Padé com *n* 3 e *m* 2 ). com  $n = 5$ ).  $\text{com } n = 5$ ).

 $Error$  exato  $R_{32}(x) = |R_{32}(x) - arctg(x)| (R_{32}(x)$  obtido por Padé com  $n = 3$ .  $e m = 2$ ).

<sup>5</sup> *Erro M x* exato ( ) 0.081269 0.000936 0.0 0.000936 0.081269 *x* 1 0.5 0.0 0.5 1.0 Tabela 6.2 − Erros das aproximadoras por Maclaurin e Padé  $-1$   $-0.5$  0.0 0.5 1.0  $0.000936$   $0.0$   $0.000936$ **France A**  $-1$   $-0.5$  0.0 0.5 1.0 <sup>32</sup> *Erro R x* exato ( ) 0.006268 0.0001205 0.0 0.0001205 0.0062685 Fonte: Elaboração própria *x* –1 –0.5 0.0 0.5 1.0 *Erro exato*  $M<sub>5</sub>(x)$ (*x*) 0.081269 0.000936 0.0 0.000936 0.081269 *Erro exato R<sub>32</sub>(x)* 0.006268 0.0001205 0.0 0.0001205 0.0062685 412

oração própria.<br>Cração dos errorias por Maclaurin 5 *M* x( ) estadoras por Maclaurin 5 *M* x( ) estadoras por Maclaurin 5 *M* x( ) estadoras por Maclaurin 5 *M* x( ) estadoras por Maclaurin 5 *M* x( ) estadoras por Maclau Fonte: Elaboração própria.

Gráfico 6.8 − Representação dos erros das aproximadoras por Maclaurin  $M_5(x)$  e Padé  $R_{32}(x)$ 

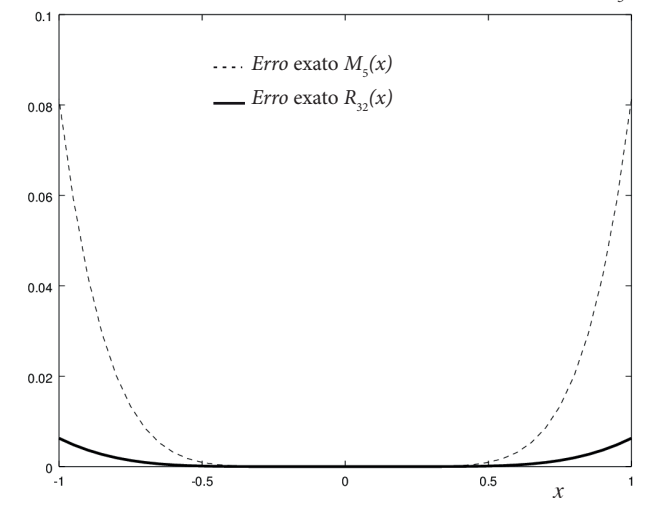

Fonte: Elaboração própria.

Note que os erros da aproximação de Padé são significativamente menores do que os erros da série de Maclaurin que gerou essa aproximação (ambas de grau *n* = 5), no entanto não estão uniformemente distribuídos, mantendo as características da série geradora, conforme o Gráfico 6.8.

Para a aproximação de Maclaurin com grau *n* = 5, temos um erro de truncamento máximo estimado de *E*<sub>T1</sub> = 0.139526389 que, se avaliado de forma exata, chega a 0.081269, conforme a Tabela 6.2, enquanto o erro máximo exato obtido com a aproximação de Padé  $R_{32}(x)$  é no máximo 0.0062685. Para atingir um erro de truncamento dessa mesma ordem de 0.006, seria necessário uma série de Maclaurin de grau *n* = 165, enquanto na aproximação de Padé foi usado apenas grau total *M =* 5.

A seguir, vamos apresentar um exemplo comparativo das aproximações de funções −− − ∧ seguir, varnos apresentar um exempio comparativo das aproximações de funções<br>com expressão conhecida apresentadas até este momento com o objetivo de validar a aproximação racional de Padé para os casos de funções assintóticas. Também vamos obter aproximações sucessivas da  $f(x) = ln(x)$ , no domínio  $(0, 1]$ , buscando  $\alpha$ vanios obter aproximações sucessivas da *j*( $x$ ) =  $m(x)$ , no dominio (0, 1], buscam<br>abranger as regiões próximas do ponto  $x = 0$  onde a função se torna assintótica.

**Exemplo 6.13**: aproxime a  $f(x) = \ln(x)$ , no intervalo  $x \in [0.1, 1]$ , usando interpolador polinomial, série de Maclaurin, de Tchebychev e de Padé, de modo que os erros máximos sejam, se possível, da ordem de  $O(10^{-6})$ . Plote os gráficos dos erros locais, apresente os erros máximos atingidos em cada *377*  caso, compare os resultados e indique qual é a forma de aproximação mais<br>eficiente para esta *f*(*x*). eficiente para esta *f*(*x*). erros maximos se<br>0.8 erros lo*sois* em  $(f(x))$ 

#### **Solução**:

O intervalo *x*∈[0.1, 1] precisa ser transformado para o intervalo padrão 441 *t* ∈ [–1, +1], gerando a função *f*(*t*) = ln(0.45*t* + 0.55).

1 priemas e antivas para eada rictodo, através dos respectivos ar<br>teremos os seguintes resultados para os erros máximos e locais: Aplicando tentativas para cada método, através dos respectivos algoritmos,

#### a) Para o **interpolador polinomial**: grau 24  $\rightarrow$  *Erro*  $P_{24}$  *Max* = 3.03621213415539*e* – 06 (*O*(10<sup>-6</sup>)). Com erros locais conforme o Gráfico 6.9 a seguir:

Gráfico 6.9 – Erro local do interpolador polinomial $P_{_{24}}$  de grau 24

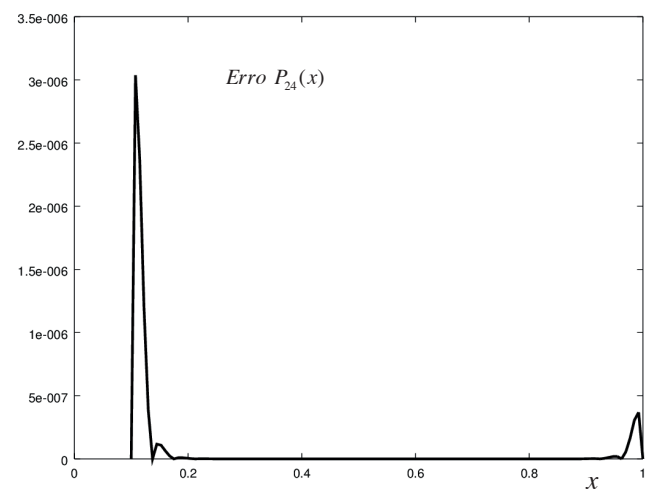

Fonte: Elaboração própria.

b) Para as **séries de Maclaurin**:

grau 52  $\rightarrow$  *Erro*  $M_{52}$  *Max* = 2.31509887838044*e* – 06 (*O*(10<sup>-6</sup>)). Com erros locais conforme o Gráfico 6.10 a seguir:

Gráfico 6.10 – Erro local de Maclaurin *M*<sub>52</sub> grau 52<br><sup>2.50</sup> 006

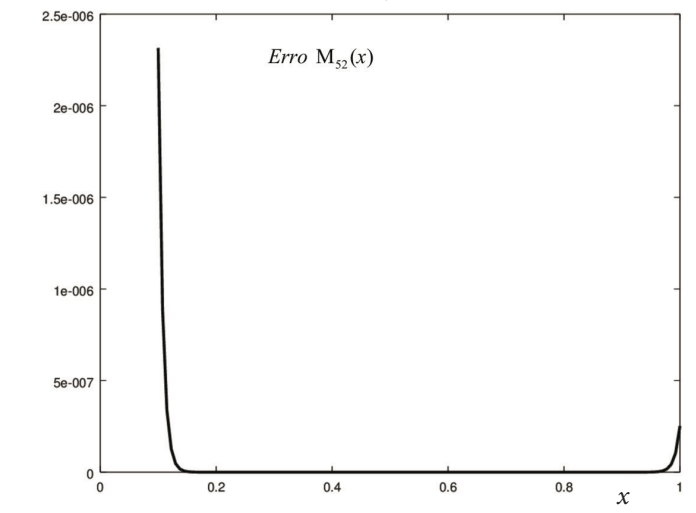

Fonte: Elaboração própria.

c) Para a **série de Tchebychev**: grau 17  $\rightarrow$  *Erro*  $T_{17}$  *Max* = 1.66541020307776*e* – 06 (*O*(10<sup>-6</sup>)). Com erros locais conforme o Gráfico 6.11 a seguir:

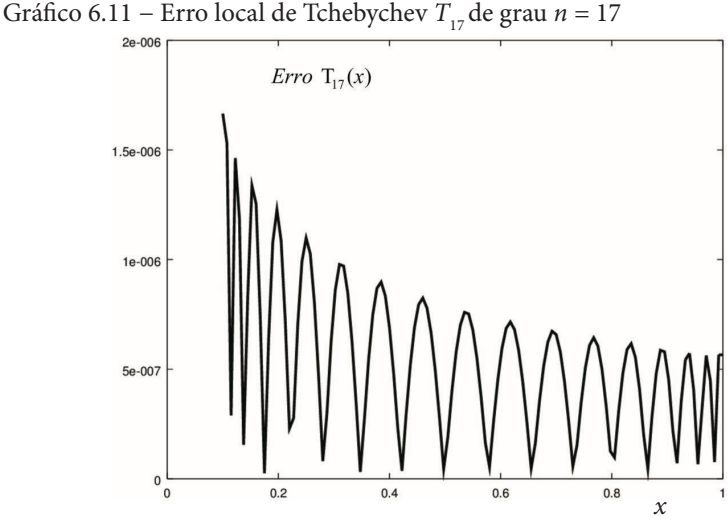

Fonte: Elaboração própria.

d) Para a **racional de Padé**: d) Para a **racional de Padé**:

para grau *M* 8 8 8,8 *Erro Max* R 1.13394381573428 06 *e* ( <sup>6</sup> *O*(10 ) ).  $\text{grav } M = 8 + 8 \rightarrow \text{Error } R_{\text{ss}} \text{Max} = 1.13394381573428e - 06 \left( O(10^{-6}) \right).$ Com erros locais conforme o Gráfico 6.12 a seguir:

Gráfico 6.12 − Erro local de Padé <sup>88</sup> *R x*( ) Gráfico 6.12 − Erro local de Padé *R*88(*x*)

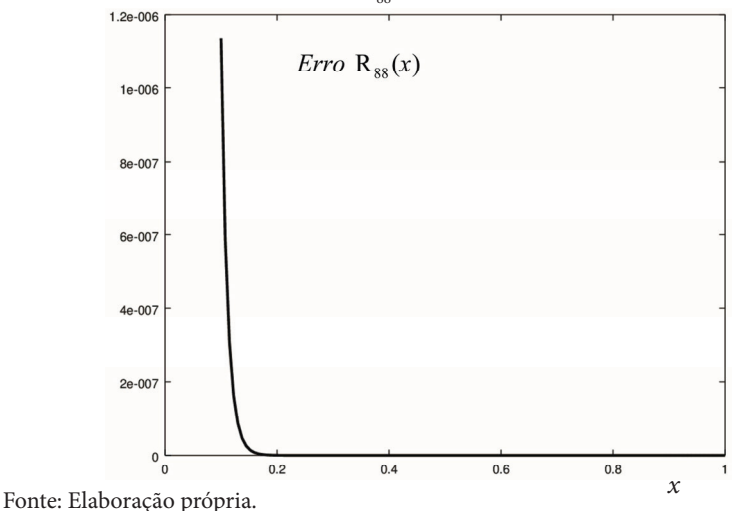

Observe que os erros máximos ocorrem na região mais próxima do ponto  $x = 0$ , que é onde a função se torna assintótica. Para esses casos, a aproximação por funções racionais de Padé se torna mais eficiente, pois aproxima *f*(*x*) com os menores graus entre as aproximações testadas.

A seguir, vamos apresentar aproximações para a mesma função, mas avançando na direção do ponto *x = 0* onde a função se torna mais assintótica, tomando o intervalo [0.01, 0.1].

**Exemplo 6.14:** aproxime  $f(x) = \ln(x)$ , no intervalo  $x \in [0.01, 0.1]$ , com interpolador polinomial, série de Maclaurin, de Tchebychev e de Padé, de modo que os erros máximos sejam, se possível, da ordem de *O*(10–6). Imprima os erros máximos atingidos em cada caso, compare os resultados e indique qual é a forma de aproximação mais eficiente.

#### **Solução**:

O intervalo *x* ∈ [0.01, 0.1] precisa ser transformado para o intervalo padrão *t* ∈ [–1, +1], gerando a função *f*(*t*) = ln(0.045*t* + 0.055).

Aplicando tentativas para cada método, teremos:

- a) Para o **interpolador polinomial**: grau 24  $\rightarrow$  *Erro*  $P_{24}$  *Max* = 3.03622053099417*e* – 06 (*O*(10<sup>-6</sup>)).
- b) Para as **séries de Maclaurin**: grau 52  $\rightarrow$  *Erro*  $M_{52}$  *Max* = 2.31509887882453*e* – 06 (*O*(10<sup>-6</sup>)).
- c) Para a **série de Tchebychev**: grau 17  $\rightarrow$  *Erro*  $T_{17}$  *Max* = 1.66541021329181*e* – 06 (*O*(10<sup>-6</sup>)).
- d) Para a **racional de Padé**:  $\text{grau } M = 8 + 8 \longrightarrow \text{Erro } R_{\text{ss}} \text{Max} = 1.13394346801243e - 06 \left( O(10^{-6}) \right).$

Também para esse subintervalo, a aproximação por funções racionais de Padé se torna mais eficiente, pois aproxima *f*(*x*) com os menores graus.

Vamos tomar mais um subintervalo para a mesma função, avançando mais na direção do ponto em que a função se torna assintótica, agora aproximando em [0.001, 0.01].

**Exemplo 6.15**: aproxime  $f(x) = \ln(x)$ , no intervalo  $x \in [0.001, 0.01]$ , com interpolador polinomial, série de Maclaurin, de Tchebychev e de Padé, de modo que os erros máximos sejam, se possível, da ordem de *O*(10–6). Imprima os erros máximos atingidos em cada caso, compare os resultados e indique qual é a forma de aproximação mais eficiente.

#### **Solução**:

O intervalo *x* ∈ [0.001, 0.01] precisa ser transformado para o intervalo padrão *t* ∈ [–1, +1], gerando a função *f*(*t*) = ln(0.0045*t* + 0.0055).

Aplicando sucessivas tentativas para cada método, teremos:

- a) Para o **interpolador polinomial**: grau 24  $\rightarrow$  *Erro P*<sub>24</sub> *Max* = 3.03621929909070*e* – 06 (*O*(10<sup>-6</sup>)).
- b) Para as **séries de Maclaurin**: grau 52 → *Erro*  $M_{52}$  *Max* = 2.31509887793635*e* – 06 (*O*(10<sup>-6</sup>)).
- c) Para a **série de Tchebychev**: grau 17  $\rightarrow$  *Erro*  $T_{17}$  *Max* = 1.66541022306177*e* – 06 (*O*(10<sup>-6</sup>)).
- d) Para a **racional de Padé**:  $\text{grau } M = 8 + 8 \rightarrow \text{Err } R_{\text{ee}} Max = 1.13394295997438e - 06 (O(10^{-6})).$

Também para esse subintervalo, a aproximação por funções racionais de Padé se torna mais eficiente, pois aproxima *f*(*x*) com os menores graus.

Observe que os graus necessários para aproximar  $f(x) = \ln(x)$ , nos sucessivos subintervalos, foram praticamente os mesmos, mas os subintervalos testados são complementares e dez vezes menores, cobrindo regiões mais próximas de *x =* 0, respectivamente nos **Exemplos 6.13**, **6.14** e **6.15**, ou seja:

- a) para  $x \in [0.1, 1]$ , temos comprimento de intervalo 0.900;
- b) para  $x \in [0.01, 0.1]$ , temos comprimento de intervalo 0.090; e
- c) para  $x \in [0.001, 0.01]$ , temos comprimento de intervalo 0.009.

Para todos os casos testados de aproximação de funções assintóticas, as funções racionais de Padé foram as mais eficientes, ou seja, aproximam *f*(*x*) com os menores graus possíveis, comprovando a característica principal desse tipo de aproximador.

Acesse o algoritmo do **Exemplo 6.13** no **Caderno de Algoritmos**, arquivo **Cap6exemplo6.13.m**, por meio do qual você poderá alterar o comprimento do intervalo e testar também os **Exemplos 6.14** e **6.15**.

A seguir, vamos avaliar a consequência do aumento sucessivo do grau *M* do aproximador de Padé.

**Exemplo 6.16:** aproxime  $f(x) = \ln(x)$  em  $x \in [+0.001, +1.0]$  por Padé com *n = m* ou *n = m* + 1 para que o erro máximo seja, se possível, na ordem de *O*(10–6). Imprima os erros máximos atingidos em cada teste. Compare a solução desse exemplo com os resultados dos **Exemplos 6.13, 6.14** e **6.15**, do ponto de vista da eficiência computacional.

#### **Solução**:

Obtida via algoritmo **Cap6exem6.16.m** disponível no **Caderno de Algoritmos**:

- $\rightarrow$  *Erro*  $R_{8.8}$  *Max* = 1.0442
- $\rightarrow$  *Erro*  $R_{16, 16}$  *Max* = 0.39409
- $→$  *Erro*  $R_{32,32}$  *Max* = 0.13720
- $\rightarrow$  *Erro*  $R_{64, 64}$  *Max* = 0.0030835
- $\rightarrow$  *Erro*  $R_{128, 128}$  *Max* = 0.0036341
- $\rightarrow$  *Erro*  $R_{256, 256}$  *Max* = 1.6256*e* 04

Comparando o **Exemplo 6.16** com os **Exemplos 6.13**, **6.14** e **6.15**, percebemos que é computacionalmente muito mais eficiente trabalhar por partes com subintervalos menores do domínio de cálculo desejado, a fim de obter aproximadores de graus menores. Para o intervalo total *x* ∈ [+0.001, +1.0] do **Exemplo 6.16**, serão necessários graus maiores do que *m =* 256

nos dois polinômios de Padé para atingirmos erros máximos de ordem  $O(10^{-6})$ , mas os sistemas lineares gerados a partir de  $m = 256$ se tornam indeterminados ou até impossíveis de serem resolvidos, mesmo usando o método de Cholesky. Subdividindo, *x* ∈ [+0.001, +1.0] em três subintervalos, *x* ∈ [0.1, 1], *x* ∈ [0.01, 0.1] e *x* ∈ [0.001, 0.01], conforme os **Exemplos 6.13, 6.14** e **6.15**, serão necessários dois polinômios de apenas grau 8 para que os aproximadores de Padé tenham erros máximos de  $O(10^{-6})$  em cada subintervalo. valores de *n* e *m* para ( ) *R x nm* satisfazer a precisão desejada. Trata-se de um subintervalos, *x* [0.1, 1], *x*[0.01, 0.1] e *x*[0.001, 0.01], conforme os **Exemplos** aproximadores de Padé termandores de *Serem resolvidos*, nos dois polinômios de Padé para atingirmos erros máximos de  $\alpha$  for  $\alpha$  mas  $\alpha$  de  $\alpha$  impediately de 6 *octom* resolution  $\sum_{i=1}^{n} \sum_{i=1}^{n} \sum_{i=1}^{n} \sum_{j=1}^{n} \sum_{j=1}^{n} \sum_{j=1}^{n} \sum_{j=1}^{n} \sum_{j=1}^{n} \sum_{j=1}^{n} \sum_{j=1}^{n} \sum_{j=1}^{n} \sum_{j=1}^{n} \sum_{j=1}^{n} \sum_{j=1}^{n} \sum_{j=1}^{n} \sum_{j=1}^{n} \sum_{j=1}^{n} \sum_{j=1}^{n} \sum_{j=1}^{n} \sum_{j=1}^{n} \sum_{j=1}^{n} \sum_{j=1}^{n}$ processo de tentativas e avaliação do erro**.** Porém, os melhores resultados ocorrem

Destacamos que não há uma forma conhecida de determinar previamente os valores de *n* e *m* para  $R_{nm}(x)$  satisfazer a precisão desejada. Tratase de um processo de tentativas e avaliação do erro. Porém, os melhores resultados ocorrem com  $n = m$ , se *M* for par; ou  $n = m + 1$ , se *M* for ímpar. Para exemplificar essa situação, vamos aproximar a  $f(x) = e^x$  por Padé, com *M* = 4, tomando três combinações distintas de *n* e *m* e estimando os respectivos erros de truncamento máximos: máximos: Destacamos que não há uma forma conhecida de determinar previase de um processo de tentativas e avanação do erro, roiem, os memores  $\frac{1}{1}$ resultados ocorrem com  $n = m$ , se *M* for par; ou  $n = m + 1$ , se *M* for impar.  $12 + 6$ *maximos:* 

a) 
$$
n = 2 e m = 2 \Rightarrow e^x \approx R_{22}(x) = \frac{12 + 6x + x^2}{12 - 6x + x^2} \Rightarrow
$$
  
\n*Error R*<sub>22</sub> *Max* = 0.0039961  
\nb)  $n = 4 e m = 0 \Rightarrow e^x \approx R_{40}(x) = 1 + x + \frac{x^2}{2} + \frac{x^3}{6} + \frac{x^4}{24} \Rightarrow$   
\n*Error R*<sub>40</sub> *Max* = 0.0099485 (Maclaurin do **Exemplo 6.9**)  
\nc)  $n = 0 e m = 4 \Rightarrow e^x \approx R_{04}(x) = \frac{1}{1 - x + \frac{x^2}{2} - \frac{x^3}{6} + \frac{x^4}{24}} \Rightarrow$   
\n*Error R*<sub>04</sub> *Max* = 0.051615

**05 resultados confirmam qu**  $R_{\rm _{22}}$  é a que apresentou menor erro de truncamento. Os resultados communam que, das três aproximações apresentadas, a Os resultados confirmam que, das três aproximações apresentadas, a

## 6.3 CONCLUSÕES

Em relação aos métodos de aproximação de uma função *y = f*(*x*) com expressão conhecida e contínua no domínio [*a, b*] de interesse, podemos concluir que a aproximação por série de Taylor e Maclaurin é suficiente e eficiente, para séries convergentes e com elevada velocidade de convergência. Mas se o gráfico da  $y = f(x)$  tiver comportamento do tipo assintótico, devemos utilizar o aproximador racional de Padé. Para as funções não assintóticas e com séries de Maclaurin de convergência lenta, devemos empregar o aproximador de Tchebychev, especialmente devido ao seu acentuado efeito telescópico. Para as funções descontínuas do tipo "degrau" e periódicas no domínio de interesse, devemos aplicar a aproximação por séries de Fourier, não abordadas nesta obra, conforme apresentado em Burden e Faires (2011).

## CAPÍTULO 7

# APROXIMAÇÃO PELA TENDÊNCIA VIA AJUSTE DE **CURVAS**

### OBJETIVOS ESPECÍFICOS DE APRENDIZAGEM

Ao finalizar este capítulo, você será capaz de:

- obter aproximadoras polinomiais definidas pela tendência de bases de dados;
- obter aproximadoras não polinomiais com coeficientes lineares e não lineares definidas pela tendência de bases de dados; e
- fazer uma análise introdutória da qualidade dos resultados.

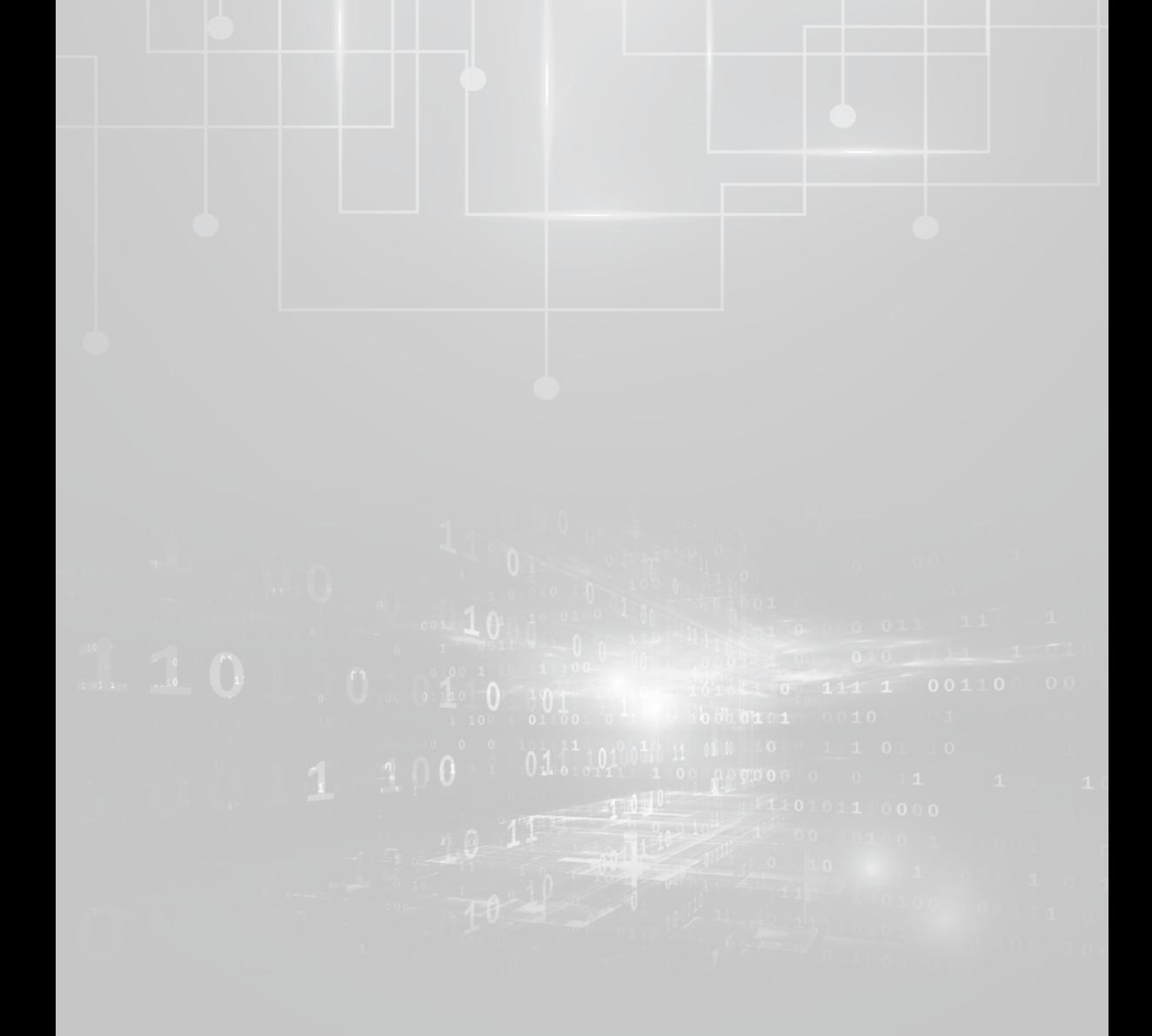

No Capítulo 5, abordamos a aproximação de uma função tabelada (*xk , yk = f*(*xk* )) com *k* = 1, 2, ..., *m* por interpolação polinomial, *splines* cúbicas e curvas de Bézier. Agora veremos que a plotagem de tabelas oriundas de experimentos, de coleta de dados, ou de outros tipos de bases de dados, gera gráficos na forma de nuvens de pontos, também conhecidos como **diagrama de dispersão**, cuja configuração pode não ser uma função, mas globalmente sugira a **tendência** de uma função conhecida, bem como apresente os valores de  $y_{k}$  que podem estar afetados por erros inerentes (definidos no Capítulo 1). Nesse contexto, nenhuma das três técnicas de aproximação de funções tabeladas mencionadas será adequada para obter a função aproximadora sugerida pela tendência dos *dados*.

Todos os dados utilizados neste capítulo e classificados como experimentais são fictícios.

Para visualizar como obtemos uma função aproximadora definida pela tendência de dados, observe o Gráfico 7.1.

Gráfico 7.1 – Exemplo de distribuição de dados $(x_k, y_k)$ obtidos experimentalmente e uma função tendência *g*(*x*)

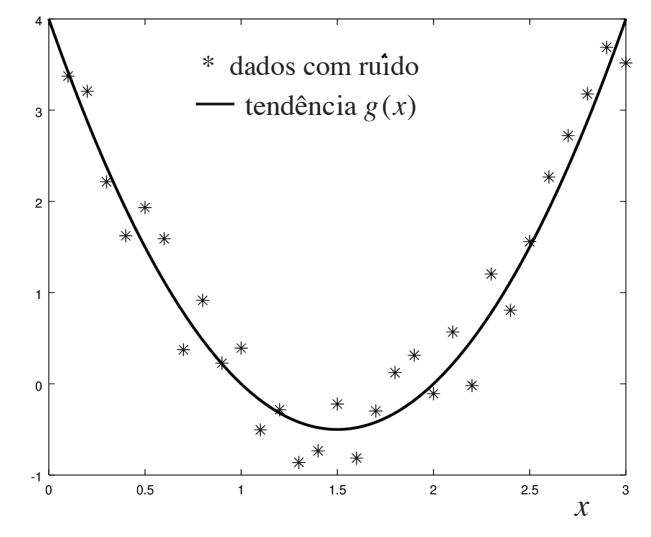

Fonte: Elaboração própria.

Observe que os *m* pontos do Gráfico 7.1 seguem uma tendência parabólica que caracteriza o seu comportamento. Nesses casos, é preferível escolher uma função que represente essa tendência em vez de tentar forçar que uma função interpoladora passe sobre todos os *m* pontos que genericamente podem nem ser uma função.

A aproximação de tendências desse tipo envolve quatro etapas.

**Etapa 1**: para aumentar o nível de confiança nas conclusões dos experimentos, geralmente temos que coletar a maior quantidade de amostras possível.

a função aproximadora. Assim, quanto mais pontos forem coletados, **Etapa 2**: os valores amostrais coletados podem estar afetados por erros inerentes (de observação, calibragem etc.), mas que não devem afetar maiores serão as chances de reduzir os efeitos dos erros das medições sobre a função aproximadora.

**Etapa 3**: a plotagem dos pontos pode sugerir uma tendência para uma função conhecida.

Etapa 4: depois da determinação da função tendência, temos que avaliar a sua real aderência com a base de dados, bem como validar o modelo e a quantidade das amostras utilizadas. parametrizados que mais se aproxima de todos os pontos amostrais (, ) *k k x y* ,

Definição 1: uma **função de ajuste** *z = g*(*x*) é uma função de coeficientes parametrizados que mais se aproxima de todos os pontos amostrais  $(x_{k}, y_{k}),$  $k = 1, 2, ..., m$ , e não necessariamente os contém.

Para obter a função de ajuste, com o requisito "que mais se aproxima de todos os pontos", recorremos à minimização dos **desvios** (erros ou resíduos) entre os pontos, recentemos a minimização dos desvios (erros ou residuos) entre os pontos amostrais observados (tabelados) e a função aproximadora, na qual o desvio de cada ponto é a distância:

$$
d_k = g(x_k) - y_k \tag{1}
$$

Uma alternativa seria tentar obter a *g*(*x*) obedecendo a condição de aproximação:

desvio total 
$$
\sum_{k=1}^{m} d_k
$$
seja mínimo

podendo resultar num desvio total pequeno, mesmo com desvios indivitambém devem ser pequenos. Da mesma forma teríamos ambiguidades, isto é, existiriam várias funções que satisfariam essa alternativa para uma Gráfico 7.2, em que ambas as aproximadoras  $g_1(x)$  e  $g_2(x)$  geram desvios satisfariam essa alternativa para uma mesma tabela, mas não distinguiríamos o bombo distinguiríamos o bombo distinguiríamos o bombo distinguiríamos o bombo distinguiríamos o bombo distinguiríamos o bombo distinguiríamos o Nesse critério, os valores dos  $d_k$  com sinais opostos compensam-se, duais altos. Portanto, não é uma forma adequada, pois os desvios individuais mesma tabela, e não distinguiríamos o bom ajuste do ruim, conforme o totais nulos.

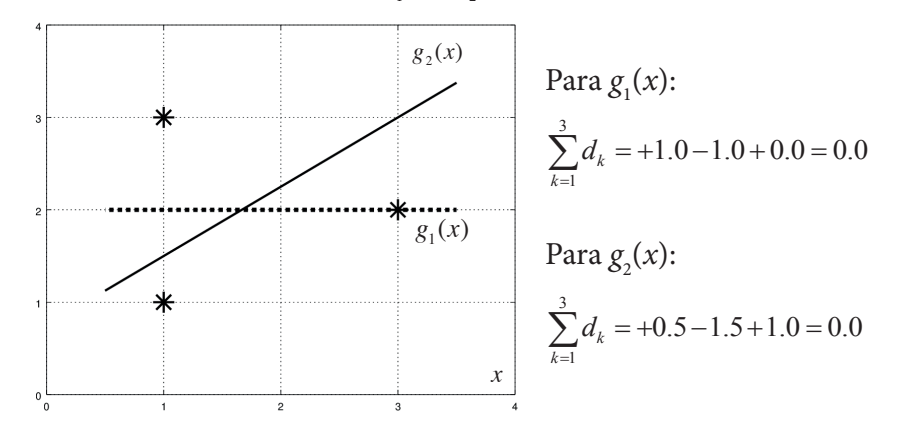

Gráfico 7.2. – Duas aproximadoras,  $g_1(x)$  e  $g_2(x)$ , com desvios totais nulos

Gráfico 7.2. – Duas aproximadoras, <sup>1</sup> *g x*( ) e <sup>2</sup> *g x*( ), com desvios totais nulos

 $\mathbf{a}$ .  $\mathbf{a}$ . Fonte: Elaboração própria.

Outra possibilidade seria eliminar o problema dos sinais usando o desvios de modo que: módulo dos desvios de modo que:

desvio absoluto total 
$$
\sum_{k=1}^{m} |d_k|
$$
seja mínimo

*l*<br>Esta alternativa também não permite que possamos distinguir o bom bem como dificulta a minimização, pois a função módulo não é derivável no ponto de mínimo desvio. ajuste do ruim, pois pode ocorrer ambiguidade, conforme o Gráfico 7.3, desvios

> Gráfico 7.3. – Duas aproximadoras,  $g_1(x)$  e  $g_2(x)$ , com a mesma soma dos módulos dos desvios

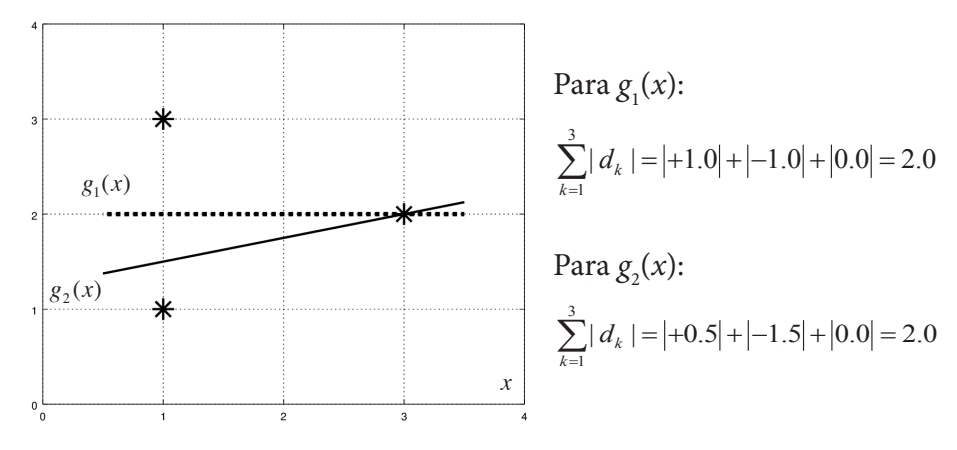

Fonte: Elaboração própria.

Note que, nesse critério, a  $g_1(x)$  é a melhor aproximadora, pois é a que mais se aproxima de todos os pontos do diagrama de dispersão con-<br>siderados siderados. Note mais comprehense ao tomos do pointes do anagrama do anoperono e<br>Siderados.

Por fim, temos a alternativa:

soma quadrática dos desvios 
$$
\sum_{k=1}^{m} d_k^2
$$
seja mínima

 $Nes$ Nesse caso, resulta que:

- a) desvios negativos (ao quadrado) são adicionados no desvio total;
	- b) os grandes desvios são enfatizados;
	- c) os pequenos desvios são minimizados; e
	- d) o bom ajuste pode ser distinguido do ruim.

3 Nas duas retas de ajuste do Gráfico 7.3, temos que: Nas duas retas de ajuste do Gráfico 7.3, temos que: Nas duas retas de ajuste do Gráfico 7.3, temos que: 2 22 2

Para 
$$
g_1(x)
$$
:  $\sum_{k=1}^{3} d_k^2 = (+1.0)^2 + (-1.0)^2 + (0.0)^2 = 2.0$   
Para  $g_2(x)$ :  $\sum_{k=1}^{3} d_k^2 = (+0.5)^2 + (-1.5)^2 + (0.0)^2 = 2.5$ 

Observe que ocorreu menor desvio quadrático total na função  $g_1(x)$ , indicando que essa é a reta que mais se aproxima de todos os pontos da amostra.

> Então, a essência do ajuste consiste na *minimização do desvio quadrático total D*, cuja expressão algébrica é:

$$
D = \sum_{k=1}^{m} d_k^2 = \sum_{k=1}^{m} [g(x_k) - y_k]^2
$$
 (2)

erros, ou desvios locais, deve ser mínima, e normalmente não é nula. Q. Observe que a condição de aproximação aplicada na interpolação, vista no Capítulo 5, é que os erros ou desvios locais sobre cada ponto sejam nulos, enquanto, no **ajuste, a soma dos quadrados dos** 

( ) ( ) <sup>1</sup> \* <sup>2</sup> <sup>2</sup> *k k k kk* **mínimos quadrados**.  $\mathbf{r} = \mathbf{r} \cdot \mathbf{r}$ *R Por* isso, a denoming ente, ou aceito todas, acte con minimar, e nominamente não e natal.<br>Por isso, a denominação dessa metodologia de<br>mínimos quadrados. Por isso, a denominação dessa metodologia de aproximação por Neste capítulo, diferentemente dos demais, dispomos de um único método, uma vez que vamos obter o mínimo global da função desvio quadrático total *D*. As variações ocorrem apenas nos tipos de famílias a que pertencem as funções de ajuste *g*(*x*) representativas da tendência do diagrama de dispersão.

Neste Capítulo, diferentemente dos demais, dispomos de um único método,

A seguir, vamos apresentar o ajuste de bases de dados à família das funções polinomiais e posteriormente estendê-lo para as demais funções. A seguir, vamos apresentar o ajuste de bases de dados à família das funções polinomiais e posteriormente estendê-lo para as demais funções. polinomiais e posteriormente estendê-lo para as demais funções.

## 7.1 MÉTODO DOS MÍNIMOS QUADRADOS PARA **7.1 Método dos Mínimos Quadrados para Ajuste às Funções Polinomiais** AJUSTE A FUNÇÕES POLINOMIAIS **7.1 Método dos Mínimos Quadrados para Ajuste às Funções Polinomiais**

Para um diagrama de dispersão com *m* pontos: Para um diagrama de dispersão com *m* pontos: Para um diagrama de dispersão com *m* pontos:

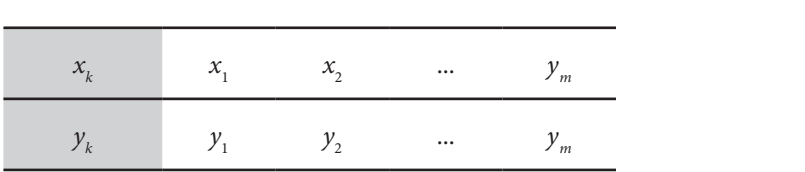

e uma função representativa dada pelo polinômio  $P_n(x)$  de grau  $n$  ( $n < m$ ),

$$
P_n(x) = a_1 + a_2x + \dots + a_n x^{n-1} + a_{n+1} x^n
$$
\n(3)

1 resulta da eq. (1) que os desvios locais são resulta da eq. (1) que os desvios locais são

$$
d_k = P_n(x_k) - y_k = a_1 + a_2 x_k + ... + a_n x_k^{n-1} + a_{n+1} x_k^n - y_k
$$

e, da eq. (2), que o desvio quadrático total *D* é

$$
D(a_1, a_2, ..., a_{n+1}) = \sum_{k=1}^{m} \Big[ a_1 + a_2 x_k + ... + a_n x_k^{n-1} + a_{n+1} x_k^n - y_k \Big]^2 \tag{4}
$$

em que D é uma função com  $n + 1$  variáveis (coeficientes  $(a_1, a_2, ..., a_{n+1})$ ), **m** a global for  $\alpha$  is a coefficient os coefficient os coefficients  $\alpha$  and  $\alpha$  and  $\alpha$  and  $\alpha$  and  $\alpha$  and  $\alpha$  and  $\alpha$  and  $\alpha$  and  $\alpha$  and  $\alpha$  and  $\alpha$  and  $\alpha$  and  $\alpha$  and  $\alpha$  and  $\alpha$  and  $\alpha$  and  $\alpha$  and **m** a global for  $\alpha$  is a coefficient os coefficient  $\alpha$  and  $\alpha$  and  $\alpha$  and  $\alpha$  and  $\alpha$  and  $\alpha$  and  $\alpha$  and  $\alpha$  and  $\alpha$  and  $\alpha$  and  $\alpha$  and  $\alpha$  and  $\alpha$  and  $\alpha$  and  $\alpha$  and  $\alpha$  and  $\alpha$  and  $\alpha$  and  $\alpha$  a mínimo global fornece os coefficientes 12 na a do politica 12 na a do politica 12 na a do politica 12 na a do politica 12 na a do politica 12 na a do politica 12 na a do politica 12 na a do politica 12 na a do politica 12 **m** a global for  $\alpha$  is a coefficient os coefficient os coefficients  $\alpha$  and  $\alpha$  and  $\alpha$  and  $\alpha$  and  $\alpha$  and  $\alpha$  and  $\alpha$  and  $\alpha$  and  $\alpha$  and  $\alpha$  and  $\alpha$  and  $\alpha$  and  $\alpha$  and  $\alpha$  and  $\alpha$  and  $\alpha$  and  $\alpha$  and cujo **mínimo global** fornece os coeficientes ( $a_1$ ,  $a_2$ , ...,  $a_{n+1}$ ) do polinômio ajustador.

Para minimizar  $D(a_1, a_2, ..., a_{n+1})$ , primeiramente determinamos o seu ponto crítico, obtendo todas as suas derivadas parciais: Para minimizar  $D(a_1, a_2, ..., a_n)$ , primeiramente determinamos o

**mínimo global** fornece os coeficientes 12 1 ( , ,..., ) *<sup>n</sup> aa a* do polinômio ajustador.

$$
\frac{\partial D}{\partial a_1} = 0 \,, \frac{\partial D}{\partial a_2} = 0 \,, \dots, \frac{\partial D}{\partial a_1} = 0
$$

e gerando as equações: e gerando as equações: e gerando as equações: e gerando as equações: e gerando as equações: e gerando as equações: e gerando as equações: e gerando as equações:

 $\overline{\phantom{a}}$ 

$$
\frac{\partial D}{\partial a_1} = \sum_{k=1}^m 2\Big[a_1 + a_2x_k + \dots + a_nx_k^{n-1} + a_{n+1}x_k^n - y_k\Big] * 1 = 0
$$
  
\n
$$
\frac{\partial D}{\partial a_2} = \sum_{k=1}^m 2\Big[a_1 + a_2x_k + \dots + a_nx_k^{n-1} + a_{n+1}x_k^n - y_k\Big] * x_k = 0
$$
  
\n
$$
\frac{\partial D}{\partial a_n} = \sum_{k=1}^m 2\Big[a_1 + a_2x_k + \dots + a_nx_k^{n-1} + a_{n+1}x_k^n - y_k\Big] * x_k^{n-1} = 0
$$
  
\n
$$
\frac{\partial D}{\partial a_{n+1}} = \sum_{k=1}^m 2\Big[a_1 + a_2x_k + \dots + a_nx_k^{n-1} + a_{n+1}x_k^n - y_k\Big] * x_k^n = 0
$$

 $\frac{1}{2}$  dos somatórios em cada equação, temos: Dividindo as equações anteriores por 2 e aplicando a distributividade Dividindo as equações anteriores por 2 e aplicando a distributividade dos

$$
\begin{cases}\n\frac{\partial D}{\partial a_{1}} = \sum_{k=1}^{m} a_{1} + \sum_{k=1}^{m} a_{2} x_{k}^{1} + ... + \sum_{k=1}^{m} a_{n} x_{k}^{n-1} + \sum_{k=1}^{m} a_{n+1} x_{k}^{n} - \sum_{k=1}^{m} y_{k} = 0 \\
\frac{\partial D}{\partial a_{2}} = \sum_{k=1}^{m} a_{1} x_{k}^{1} + \sum_{k=1}^{m} a_{2} x_{k}^{2} + ... + \sum_{k=1}^{m} a_{n} x_{k}^{n} + \sum_{k=1}^{m} a_{n+1} x_{k}^{n+1} - \sum_{k=1}^{m} x_{k}^{1} y_{k} = 0 \\
\vdots \\
\frac{\partial D}{\partial a_{n}} = \sum_{k=1}^{m} a_{1} x_{k}^{n-1} + \sum_{k=1}^{m} a_{2} x_{k}^{n} + ... + \sum_{k=1}^{m} a_{n} x_{k}^{2n-2} + \sum_{k=1}^{m} a_{n+1} x_{k}^{2n-1} - \sum_{k=1}^{m} x_{k}^{n-1} y_{k} = 0 \\
\frac{\partial D}{\partial a_{n}} = \sum_{k=1}^{m} a_{1} x_{k}^{n} + \sum_{k=1}^{m} a_{2} x_{k}^{n+1} + ... + \sum_{k=1}^{m} a_{n} x_{k}^{2n-1} + \sum_{k=1}^{m} a_{n+1} x_{k}^{2n} - \sum_{k=1}^{m} x_{k}^{n} y_{k} = 0\n\end{cases}
$$
\n(5)

de  $n + 1$  equações lineares a  $n + 1$  incógnitas  $a_i$  com  $i = 1, 2, ..., n + 1$  que, reescrito na forma matricial, torna-se: *<sup>i</sup> a* , com *i n* 1,2,..., 1 que, reescrito na forma matricial, torna-se: Colocando os coeficientes *a<sub>i</sub>* (eq(5)) em evidência, obtemos um sistema de *n* 1 e um são lineares a *n* 1 incógnitas e coemiciado de mundo um sistema

$$
\begin{bmatrix}\nm & \sum x_k^1 & \cdots & \sum x_k^{n-1} & \sum x_k^n \\
\sum x_k^1 & \sum x_k^2 & \cdots & \sum x_k^n & \sum x_k^{n+1} \\
\vdots & & & \\
\sum x_k^n & \sum x_k^{n+1} & \cdots & \sum x_k^{2n-1} & \sum x_k^{2n}\n\end{bmatrix}\n\begin{bmatrix}\na_1 \\
a_2 \\
\vdots \\
a_{n+1}\n\end{bmatrix}\n=\n\begin{bmatrix}\n\sum y_k \\
\sum x_k^1 y_k \\
\vdots \\
\sum x_k^n y_k\n\end{bmatrix}
$$
\n(6)

Na eq. (6), cada somatório  $\Sigma$  (...) representa  $\sum_{k=1}^{\infty}$ (...) *m* Na eq. (6), cada somatório  $\Sigma$  (...) representa  $\sum_{k=1}^{m}$  (...) e \* 1 11 11 1  $\sum_{k=1}^{\infty}$  $u_1 = (a_1 + a_1 + \ldots + a_1 + a_1) = m * a_1$  $\frac{1}{m}$  $\sum_{1}^{m} a_1 = (a_1 + a_1 + \ldots + a_1 + a_1)$  $k=1$  **m** vezes  $a_1 = (a_1 + a_1 + \ldots + a_1 + a_1) = m * a_1$  $\sum_{k=1} a_1 = (a_1 + a_1 + \ldots + a_1 + a_1) = m * a_1.$  $-1$   $\qquad m$  $\sum_{n=1}^{m} a_{1} = (a_{1} + a_{1} + ... + a_{1} + a_{1})$ *<sup>k</sup> m vezes*  $a_1 = (a_1 + a_1 + \ldots + a_1 + a_1) = m * a$  $\sum_{k=1}^{n} a_k = (a_1 + a_1 + \ldots + a_1 + a_1) = m * a_1.$  $\sum_{k=1} a_1 - a_1$  $\sum_{i=1}^{n}$  $\sum_{k=1}^{n} a_k - \underbrace{(a_1 + a_1)}$  $\sum_{a=0}^{m} a = (a+a+ a+a)$ Na eq. (6), cada somatório  $\Sigma$  (...) representa  $\sum_{k=1}$  (...) e  $\begin{array}{ccccccc} \hline \downarrow & & & \cdots & & \cdots & \\ \hline \downarrow & & & & \end{array}$  $\frac{u_1 - (u_1 + u_1 + \dots + u_n)}{u_1 - u_1 + \dots + u_n}$  $\sum_{k=1}^{\infty} a_1 = (a_1 + a_1 + \ldots + a_1 + a_1) =$ 

A solução do sistema linear dado pela eq. (6) fornece os  $n + 1$  coeficientes *conjunto de coeficientes é único sempre quadr* do *P<sub>n</sub>*(*x*) como o ponto crítico do desvio quadrátrico total  $D = \sum_{k=1}^{m} d_k^2$ . E *k D d*  $\sum_{k=1}^{\infty} a_k$ . Esse configurado de desvio quadrátrico total  $D - \sum_{k=1}^{\infty} a_k$ . Esse coeficientes é único sempre que *m n* 1, pois gera um sistema possível e 1 *k*  $\frac{1}{2}$ <sup> $\alpha_k$ </sup>  $\frac{1}{2}$ (*x*) como o ponto crítico do desvio quadrátrico total  $D = \sum_{k=1}^{\infty} a_k$ . Esse<br>nto de coeficientes é único sempre que  $m \ge n + 1$ , pois gera um sistema comete de de *de am n* notatientes é unico se mando se um sistema por *m* notatiente de *m* notatiente de *m* notatiente de la possível en la possível en la possível de la possível de la possível de la possível de la possí  $\ddot{\phantom{0}}$ *k*  $\mathbf{D}^{U_k}$  decoders  $\mathbf{D}$  $\int_{r_n}^r f(x)$  como o ponto crítico do desvio quadrátrico total  $D - \sum_{k=1}^r a_k$ . Esse<br>conjunto de coeficientes é único sempre que  $m \ge n + 1$ , pois gera um sistema compre de de *de le minico sempre que a m* no sistema possível e de *m* no sistema possível e de *m* no sistema possível e de *m* no sistema possível e de *m* no sistema possível e de *m* no sistema possível e de mandant e A solução do sistema linear dado pela eq. (6) fornece os *n* 1 coeficientes do  $D = \sum d_k^2$ . Esse possível e determinado. A solução do sistema linear dado pela eq. (6) fornece os *n* + 1 *coeficientes* do posterio do po  $\iota$   $\lim^{\kappa=1}$  $\overline{k=1}$  $\sum_{k=1}^{\infty} \alpha_k$ . 2002<br>era um sistema possível e acternimado.

**de la ciudad** Citat não composito da positiva do que coeficientes a determinar para co obter anh Não pode haver menos dados do que coeficientes a determinar para se obter uma única função aiustadora para se obter um única função a se obter um única função a se obter um única função a se obter um única função<br>Entre um única função a seu alterar um única função a seu alterar um única função a seu alterar um única função ajustadora.

quadrático total D gera matrizes menores principais da matriz hessiana<sup>9</sup> de D com todos os determinantes positivos, de acordo com Chiang (1984), como mostraremos a seguir para o ajuste polinomial: Esse ponto crítico é um ponto de mínimo, pois a função desvio de D com todos os determinantes positivos, de acordo com Chiang (1984),

$$
H_{1} = \left| \frac{\partial^{2} D(a_{1},...,a_{n+1})}{\partial a_{1}^{2}} \right| = m > 0
$$
  

$$
H_{2} = \left| \frac{\partial^{2} D(a_{1},...,a_{n+1})}{\partial a_{1}^{2}} \frac{\partial^{2} D(a_{1},...,a_{n+1})}{\partial a_{1} \partial a_{2}} \right| = \left| m \sum_{k=1}^{m} x_{k} \right| > 0
$$
  

$$
\frac{\partial^{2} D(a_{1},...,a_{n+1})}{\partial a_{2} \partial a_{1}} \frac{\partial^{2} D(a_{1},...,a_{n+1})}{\partial a_{2}^{2}} \right| = \left| m \sum_{k=1}^{m} x_{k} \sum_{k=1}^{m} x_{k}^{2} \right| >
$$

<u>222 - Angel Sterne and Sterne and Sterne and Sterne and Sterne and Sterne and Sterne and Sterne and Sterne an</u>

11 11 11

*nnn*

<u> 1989 - Johann Stoff, deutscher Stoff, der Stoff, der Stoff, der Stoff, der Stoff, der Stoff, der Stoff, der S</u>

<u> 1989 - Johann Barn, mars an t-Amerikaansk politiker (</u>

 $\mathcal{L}(\mathcal{L}(\mathcal{$ *nnn*

11 11 11

 $\overline{\phantom{a}}$  ( , ..., ) ( , ..., ) ( , ..., ) ( , ..., ) ( , ..., ) ( , ..., ) ( , ..., ) ( , ..., )

<u>222 - Paris Paris Paris Paris Paris Paris Paris Paris Paris Paris Paris Paris Paris Paris Paris Paris Paris P</u>

<u> 1988 - Johann Stein, marwolaethau a bh</u>

*Da a Da a Da a*

<u>2222 - Andrea Andrew Amerikaanse kommunister († 1920)</u><br>2222 - Amerikaanse kommunister († 1922)

*Da a Da a Da a <sup>H</sup>*

<u>2222 - 2222 - 2222 - 2222 - 2222 - 2222 - 2222 - 2222 - 2222 - 2222 - 2222 - 2222 - 222</u>

**D** Hessiana é a matriz gerada por tod **o i** Hessiana é a matriz gerada por todas as derivadas parciais de 2ª ordem de gerada por todas as derivadas parciais de 2ª ordem de uma funça<br>
<u>I</u> a 1 1 2 1 3 ( ,..., ) ( ,..., ) ( ,..., ) *nnn Da a Da a Da a* gerada por todas as derivadas parciais de 2ª ordem de uma função de várias variáveis. z gerada por todas as derivadas parciais de 2º ordeni de un  $\vert$  s.  $\vert$  $11$  11  $11$  11  $11$  11  $11$  11  $11$  11  $11$  11  $11$  11  $11$  11  $11$  11  $11$ <u>i</u> ( ,..., ) ( ,..., ) ( ,..., ) *nnn Da a Da a Da a m x a aa aa*  $\mathsf k$  gerada por todas as derivadas parciais de  $\mathsf k$  -orderir de d 2 matriz gerada por todas as derivadas parciais de 2ª ordem de uma função de várias variáv é a matriz gerada por todas as derivadas parciais de 2ª ordem de uma função de várias variáveis. **Varia** iana é a matriz gerada por todas as derivadas parciais de 2ª ordem<br>**inna a da a da a partida**<br>por todas as derivadas parciais de 2ª ordem<br>por todas a partidas de 2ª ordem<br>por todas a partidas de 2ª ordem<br>por todas a partid **o a**<br>Para a função de várias variáveis.<br>Para artivadas parciais de 2ª ordem de uma função de várias variáveis.

1 1 2 1 3

*k*

*k*

*k*

*k*

*mm m*

*mm m*

1 1

1 1

and the contract of

<u>and</u> the control

*m m*

*m m*

2222 - Paul Barbara, Paul Barbara, Paul Barbara, Paul Barbara, Paul Barbara, Paul Barbara, Paul Barbara, Paul

*a aa aa* <u> 1989 - Jan James Stein, Amerikaansk politiker (</u>

$$
H_{3} = \begin{vmatrix} \frac{\partial^{2}D(a_{1},...,a_{n+1})}{\partial a_{1}^{2}} & \frac{\partial^{2}D(a_{1},...,a_{n+1})}{\partial a_{1}\partial a_{2}} & \frac{\partial^{2}D(a_{1},...,a_{n+1})}{\partial a_{1}\partial a_{3}} \\ \frac{\partial^{2}D(a_{1},...,a_{n+1})}{\partial a_{2}\partial a_{1}} & \frac{\partial^{2}D(a_{1},...,a_{n+1})}{\partial a_{2}^{2}} & \frac{\partial^{2}D(a_{1},...,a_{n+1})}{\partial a_{2}\partial a_{3}} \\ \frac{\partial^{2}D(a_{1},...,a_{n+1})}{\partial a_{3}\partial a_{1}} & \frac{\partial^{2}D(a_{1},...,a_{n+1})}{\partial a_{3}\partial a_{2}} & \frac{\partial^{2}D(a_{1},...,a_{n+1})}{\partial a_{3}^{2}} \\ \vdots & \vdots & \ddots & \vdots \\ \frac{\partial^{m}}{m}x_{k}^{2} & \sum_{k=1}^{m}x_{k}^{2} & \sum_{k=1}^{m}x_{k}^{4} \\ \frac{\partial^{m}}{m}x_{k}^{2} & \sum_{k=1}^{m}x_{k}^{3} & \sum_{k=1}^{m}x_{k}^{4} \\ \vdots & \vdots & \ddots & \vdots \\ \frac{\partial^{m}}{m}x_{k}^{2} & \sum_{k=1}^{m}x_{k}^{3} & \sum_{k=1}^{m}x_{k}^{4} \\ \vdots & \vdots & \ddots & \vdots \\ \frac{\partial^{m}}{m}x_{k}^{2} & \sum_{k=1}^{m}x_{k}^{3} & \sum_{k=1}^{m}x_{k}^{4} \\ \vdots & \vdots & \ddots & \vdots \\ \frac{\partial^{m}}{m}x_{k}^{2} & \sum_{k=1}^{m}x_{k}^{3} & \sum_{k=1}^{m}x_{k}^{4} \\ \vdots & \vdots & \ddots & \vdots \\ \frac{\partial^{m}}{m}x_{k}^{2} & \sum_{k=1}^{m}x_{k}^{3} & \sum_{k=1}^{m}x_{k}^{4} \\ \vdots & \vdots & \ddots & \ddots & \vdots \\ \frac{\partial^{m}}{m}x_{k}^{2} & \sum_{k=1}^{m}x_{k}^{3} & \sum_{k=1
$$

e assim por diante.

9

Como  $H_1 > 0$ ,  $H_2 > 0$ , ...,  $H_{n+1} > 0$ , então a matriz hessiana **é positiva definida**, e o ponto crítico obtido( $a_1, a_2, ..., a_{n+1}$ ) é um *ponto de mínimo*?

Essa condição, que classifica o ponto crítico como ponto de mínimo, pode ser aplicada sobre o desvio quadrático total *D* para qualquer tipo de ajuste, seja com coeficientes lineares, ou não lineares, que veremos na seção 7.2.1.

Os menores principais da matriz hessiana demonstram que o ponto crítico determinado pela eq. (6) é um ponto de mínimo desvio quadrático total. Por contradição, esse ponto crítico não poderia ser um ponto de **máximo** desvio quadrático, uma vez que sempre seria possível obter uma nova função ajustadora mais afastada dos pontos experimentais, gerando um desvio quadrático total maior e, portanto, um ponto de máximo nunca é atingido.

A seguir, vamos apresentar um exemplo de ajuste de uma função linear, também conhecido como **regressão linear**, a um conjunto de pontos amostrais tabelados.

**Exemplo 7.1**: ajuste o conjunto de pontos tabelados a uma **reta**. Calcule os valores de *f*(5), *f*(10), o desvio quadrático total *D* obtido, plote o gráfico contendo o diagrama de dispersão e a respectiva reta ajustada.

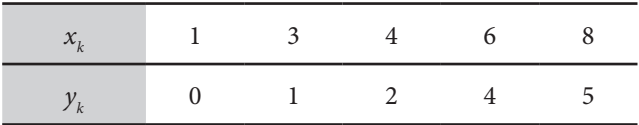
#### **Solução**:

Temos  $m = 5$  pontos e o polinômio ajustador de grau  $n = 1 \implies P_1(x) = a_1 + a_2x$ . Da eq. (6) com  $n + 1 = 2$  incógnitas, resulta o sistema:

$$
\begin{bmatrix} 5 & 22 \\ 22 & 126 \end{bmatrix} \begin{bmatrix} a_1 \\ a_2 \end{bmatrix} = \begin{bmatrix} 12 \\ 75 \end{bmatrix} \Rightarrow \begin{cases} a_1 = -0.945205479452053 \\ a_2 = +0.760273972602739 \end{cases}
$$
  
\n $P_1(x) = -0.9452 + 0.7603 x$   
\n $f(5) \approx P_1(5) = 2.85$   
\n $f(10) \approx P_1(10) = 6.65$   
\n $D = \sum_{k=1}^{5} (P_1(x_k) - y_k)^2 = 0.3219$ 

Gráfico 7.4 – Comportamento gráfico do Exemplo 7.1

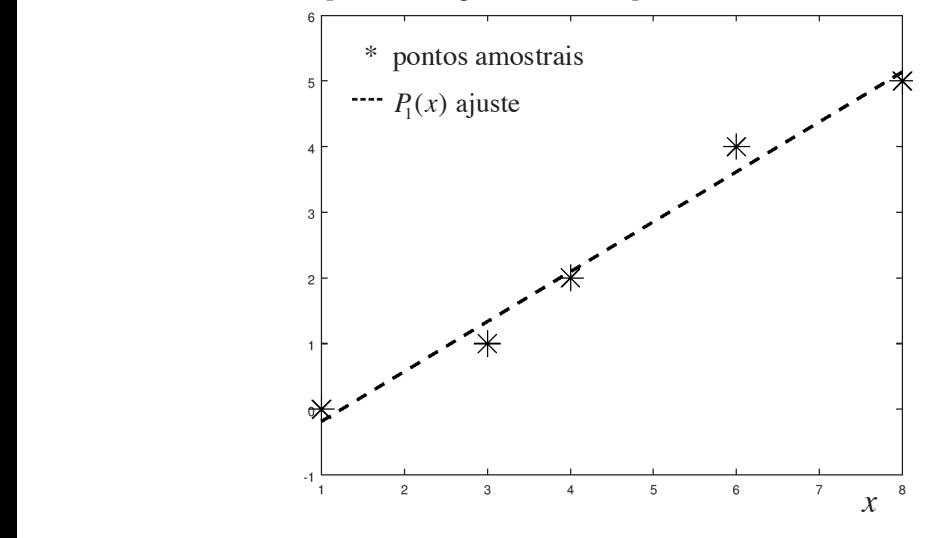

Fonte: Elaboração própria.

A seguir, confira algumas considerações importantes sobre o **Exemplo 7.1**.

A primeira questão a ser considerada é: qual método é mais eficiente **para resolver o sistema linear dado pela eq. (6)**?

Observe que esse sistema normalmente é de pequeno porte e formado por uma matriz densa, o que sugere a utilização de um método eliminativo para a resolução. Adicionalmente, note que é um sistema com a matriz dos coeficientes simétrica cujos elementos podem ser gerados pelas seguintes relações: en estado dos com a matriz dos com a matriz dos com a matriz dos com a matriz dos co simétrica cujos elementos podem ser gerados pelas seguintes relações:

$$
a_{ij} = \sum_{k=1}^{m} x_k^{i+j-2}
$$
  

$$
a_{i,n+1} = \sum_{k=1}^{m} (x_k^{i-1} * y_k)
$$

e é uma matriz positiva definida. Portanto, o método mais eficiente de solução desse tipo de sistema é o de **Cholesky**, que utiliza apenas  $O(n^3/6)$ operações aritméticas.

Outro ponto importante é que o sistema linear da eq. (6) é mal condicionado, como podemos verificar avaliando o seu grau de condicionamento, conforme vimos no Capítulo 2, por: no Capítulo 2, por:  $\frac{1}{2}$ 

$$
\left\| \det(A) \right\| = \frac{\left| \det(A) \right|}{\prod_{i=1}^{n+1} \alpha_i}, \text{ em que } \alpha_i = \sqrt{\sum_{j=1}^{m} a_{ij}^2}
$$

No sistema do **Exemplo 7.1**, det( ) 0.05059 *A* é um valor relativamente No sistema do **Exemplo 7.1**, det( ) 0.05059 *A* é um valor relativamente pequeno, se comparado com a unidade, podendo ser considerado como que envolva a menor quantidade de operações aritméticas possivel para minimizar os efeitos dos arredondamentos como o método de Cholesky. No sistema do **Exemplo 7.1**,  $\left|\det(A)\right|\right| = 0.05059$ , valor já relativamente mal condicionado. Logo, devemos utilizar preventivamente um método

valores, podemos obter por mínimos quadrados até  $m-1$  polinômios de ajuste,  $P_n(x)$ , com graus  $n = 1, 2, ..., m - 1$ , ou ainda a tabela pode ter Como o  $D = \sum_{k=1}^{n} d_k^2$ 1 *m k k*  $D = \sum d$  $=\sum_{k=1}^{\infty} d_k^2$  é um valor absoluto e, para uma tabela com *m* 

configuração com tendência não polinomial, devemos também utilizar um  $\frac{1}{2}$ com garação com tendencia não pomormal, deventos também denzar am

1 *k* f

*m*

No **Exemplo** 7.1, temos que  $\sum_{k=1}^{m} d_k^2 = 0.3219$ nada podemos afirmar sobre ele ser pequeno ou grande, isto é, se a reta de No **Exemplo** 7.1, temos que  $\sum_{k=0}^{m} d_k^2 = 0.3219$ , e, como é um valor absoluto, ajuste é confiável ou não. A única garantia que temos é que: a reta ajustada  $\frac{6}{5}$  a melhor entre as infinitas retas existentes.

entre as infinite a distribution retail and the set of the set of the set of the set of the set of the set of denominada coeficiente de determinação (BARBETTA; REIS; BORNIA, de dominada coenciente de determinação (ETREET 11, REE, E CRAVII, para quantificar a qualidade de uma regressão linear *g*(*x*), obtida de uma base de dados  $(x_k, y_k)$ ,  $k = 1, 2, ..., m$ , podemos utilizar uma medida relativa coefficiente de determinación de desenvolvementos de desenvolvementos de desenvolvementos de la procesa de des<br>En expressão de la procesa de la procesa de la procesa de la procesa de la procesa de la procesa de la procesa base de dados ( $x_{k}$ ,  $y_{k}$ ),  $k$  = 1, 2, ..., *m*, podemos utilizar uma medida relativa

$$
R^{2} = 1 - \frac{\sum_{k=1}^{m} (g(x_{k}) - y_{k})^{2}}{\sum_{k=1}^{m} (\bar{y} - y_{k})^{2}}
$$
\n(7)

drados d  $v_0$ lor $m$ á or médio dos va ponde à soma *D* dos quadrados dos desvios (também denominada de SQE), o *r* valor mo alor *pela média aritmética, e a diferenca SOR=SOT-SOE é a soma de qua*  $\sum_{k=1}^{m} (\bar{y} - y_k)^2$  corresponde à soma de quadrados totais (SQT), corrigida pela média aritmética, e a diferença SQR=SQT-SQE é a soma de quadrados em que  $\bar{v}$  é o valor médio dos valores de  $v_i$ , o termo  $\sum_{k=1}^{m} (g(x_k) - g(x_k))$ em que  $\bar{y}$  é o valor médio dos valores de  $y_k$ , o termo  $\sum_{k=1}^{m} (g(x_k) - y_k)^2$  corres- $\sum_{k=1}^{n} (g(x_k) - y_k)^2$  corres- $\sum (\overline{y} - y_k)^2$  corresponde à soma de quadrados totais (SQT), corrigida aritmética, e a diferencia SQCR-Squadrados da regressão (BARBETTA; REIS; BORNIA, 2010).

na *D* gestona (2111221 111, 1210), 2011 (111, 2010).<br>Podemos interpretar esse coeficiente como a quantidade de variabilidade nos dados, que é explicada pelo modelo ajustado. Portanto, quanto maior o coeficiente de determinação (mais próximo da unidade), maior é a qualidade do ajuste do modelo aos dados (BARBETTA; REIS; BORNIA, 2010).

A seguir, vamos apresentar um exemplo de ajuste a uma função linear e a uma parabólica para introduzir uma análise de **qualidade** dos ajustes, que é conhecida como *Goodness of fit*.

**Para saber mais sobre essa análise de <b>qualidade**, acesse o *link*: <http://www.mathworks.com/<br>help/curvefit/evaluating-goodness-of-fit html> Acesso em: 7 iul 2017 como *Goodness of fit*. LINK Para saber mais sobre essa análise de **qualidade**, help/curvefit/evaluating-goodness-of-fit.html>. Acesso em: 7 jul. 2017.

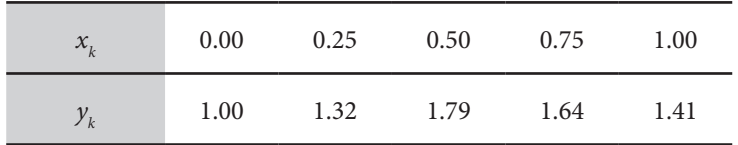

**Exemplo 7.2**: para a base de dados:

Determine:

- a) a função de ajuste polinomial linear *n* = 1;
- b) a função de ajuste polinomial parabólico *n* = 2;
- c) os coeficientes de determinação de cada função ajustadora em relação ao pontos tabelados;
- d) os desvios quadráticos totais; e
- e) o gráfico com os *m* pontos da tabela, as duas funções ajustadoras e decida qual é o resultado mais confiável.

#### **Solução**:

a) Ajuste polinomial linear:  $n = 1$  e  $m = 5 \implies P_1(x) = a_1 + a_2x$ Montando o sistema de equações dado pela eq. (6), temos

$$
\begin{bmatrix} 5.0 & 2.5 \ 2.5 & 1.875 \end{bmatrix} \cdot \begin{bmatrix} a_1 \ a_2 \end{bmatrix} = \begin{bmatrix} 7.1600 \ 3.8650 \end{bmatrix} \Rightarrow \begin{cases} a_1 = 1.2040 \\ a_2 = 0.4560 \end{cases}
$$
 (pelo Método  
Cholesky)  
 $P_1(x) = 1.2040 + 0.4560 \ x \Rightarrow$  melhor reta possible para os  $m = 5$   
points.

b) Ajuste polinomial parabólico: *n* 2 e *m* 5 <sup>2</sup>

b) Ajuste polinomial parabólico: *n* = 2 e *m* = 5  $\Rightarrow$ Da eq. (6), temos  $P_2(x) = a_1 + a_2x + a_3x^2$ 

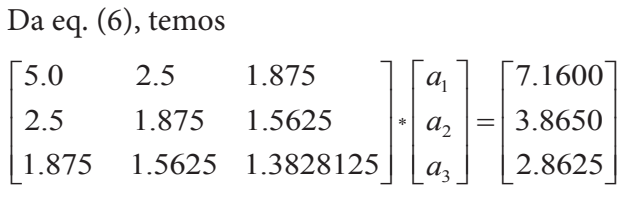

$$
\Rightarrow \begin{cases} a_1 = 0.958285714285714 \\ a_2 = 2.421714285714286 \text{ (Cholesky)} \\ a_3 = -1.965714285714284 \end{cases}
$$
  

$$
P_2(x) = 0.958285714285714 + 2.421714285714286 x
$$

\* 2

 $-1.965714285714284 x^2$ 

 $\Rightarrow$  melhor parábola possível para os  $m = 5$  pontos

- Para a reta <sup>2</sup> ara a reta  $\Rightarrow R_1^2 = 0.350220976608818$ e para a parábola  $\implies R_2^2 = 0$ *k d* c) Coeficientes de Determinação: Para a reta  $^{2}_{2}$  = 0.919678467484872
- d) Desvios quadráticos totais:

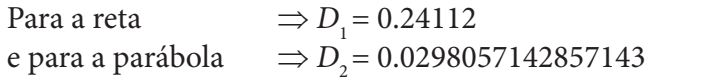

e) e)

Gráfico 7.5 – Comportamento dos polinômios ajustados de grau 1 (linha 456 tracejada) e grau 2 (linha contínua) do Exemplo 7.2 Grafico 7.5

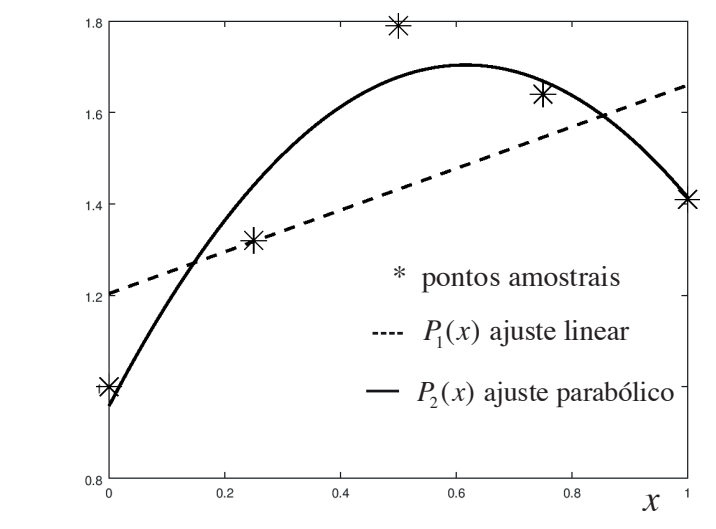

Fonte: Elaboração própria.

No **Exemplo 7.2**, o ajuste pela parábola resultou em melhores estatísticas (menor desvio quadrático total, maior coeficiente de determinação e gráfico consistente) em comparação com o ajuste pela reta. Lembremos que essa é uma avaliação preliminar, não pode ser considerada conclusiva, pois dispomos de poucos pontos amostrais.

Vários autores ainda recomendam uma análise qualitativa dos resíduos gerados pelos desvios locais  $d_{k}$  entre a função ajustadora e os pontos amostrais. Segundo Barbetta, Reis e Bornia (2010), para validar o modelo de ajuste e o intervalo de confiança que contém os pontos amostrais, seria desejável obter um diagrama de dispersão dos resíduos (desvios locais) com distribuição aleatória para diferentes intervalos da função aproximadora, possibilitando detectar alguma estrutura adicional nesses pontos (o que sugeriria uma função diferente) ou algum ponto discrepante que precisaria ser analisado a parte.

No **Caderno de Algoritmos**, disponível para *download* em <http://sergiopeters. prof.ufsc.br/livro-calculo-numerico-computacional/>, apresentamos o algoritmo **Cap7exemplo.7.2.m**, que ajusta uma base de dados com *m* pontos amostrais à função polinomial de grau *n* (*n* menor que *m*).

E como muitas bases de dados não possuem tendência polinomial, também vamos estudar o ajuste de pontos tabelados a funções não polinomiais.

## 7.2 AJUSTE POR MÍNIMOS QUADRADOS A FUNÇÕES NÃO POLINOMIAIS

Quando a plotagem dos pontos da base de dados:

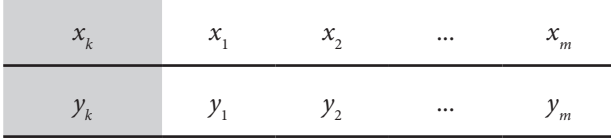

sugerir uma tendência não polinomial, temos duas alternativas para obter a função de ajuste: determinação direta da ajustadora não polinomial ou tentar transformar a forma não polinomial em polinomial por meio de transformações paramétricas.

#### 7.2.1 Determinação direta da ajustadora **7.2.1 Determinação Direta da Ajustadora não Polinomial** não polinomial efetuamos deduzir diretamente o podemos polinomial efetuamos polinomiais, podemos de duzir dire 7.2.1 Determinação un eta ua ajustadora modelo matemático que irá fornecer a *g x*( ) representativa do comportamento dos

Como efetuamos para funções polinomiais, podemos deduzir diretamente o modelo matemático que irá fornecer a  $g(x)$  representativa do comportamento dos pontos tabelados minimizando a eq. (2), conforme<br>os casos a seguir: os casos a seguir: Como efetuamos para funções polinomiais, podemos deduzir diretamente o modelo matemático que irá fornecer a *g x*( ) representativa do comportamento dos como efetuamos para funções polifiomíais, podemos de mportamento dos pontos tabelados minimizando a eq. (2), conforme Para obter os parâmetros <sup>1</sup> *a* e <sup>2</sup> *a* dessa função, procedemos a

a) Ajuste de m pontos tabelados a uma função do tipo:  $g(x) = a_1 x^2 + a_2 \ln(x)$ .  $\sigma(x) = a x^2 + a \ln(x)$ 

Para obter os parâmetros  $a_1$  e  $a_2$  dessa função, procedemos a minimização direta do desvio quadrático total  $D$ :  $\mu$  uncia *m m k k kk k k* Para obter os parâmetros *a*<sub>1</sub> e *a*<sub>2</sub> dessa<br>minimização direta do desvio quadrático

$$
D(a_1, a_2) = \sum_{k=1}^{m} d_k^2 = \sum_{k=1}^{m} \left[ a_1 x_k^2 + a_2 \ln(x_k) - y_k \right]^2
$$

Para minimizar  $D(a_1, a_2)$ , obtemos as suas derivadas parciais em relação a  $a_{_1}$  e  $a_{_2}$ , resultando em um sistema li<mark>near</mark>: a <sup>1</sup> *a* e <sup>2</sup> *a* , resultando em um sistema **linear**:

$$
\frac{\partial D}{\partial a_1} = 0 \quad \text{e} \quad \frac{\partial D}{\partial a_2} = 0
$$

.<br>0 *a*11e *a* <sup>e</sup> em que em que em que em que

$$
\frac{\partial D(a_1, a_2)}{\partial a_1} = \sum_{k=1}^{m} 2 \Big[ a_1 x_k^2 + a_2 \ln(x_k) - y_k \Big] x_k^2 = 0
$$

$$
\frac{\partial D(a_1, a_2)}{\partial a_2} = \sum_{k=1}^{m} 2 \Big[ a_1 x_k^2 + a_2 \ln(x_k) - y_k \Big] \ln(x_k) = 0
$$

Evidenciando os coeficientes e reescrevendo na fora lineares, temos Evidenciando os coeficientes e reescrevendo na forma de equações

$$
\begin{cases} (\sum x_k^4) a_1 + (\sum (x_k^2 \ln x_k)) a_2 = \sum (y_k x_k^2) \\ (\sum (x_k^2 \ln x_k)) a_1 + (\sum (\ln x_k)^2) a_2 = \sum (y_k \ln x_k) \end{cases}
$$

função aproximadora  $g(x) = a_1 x^2 + a_2 \ln(x)$  é linear em relação **aos coeficientes**  $a_{\text{1}}$  e  $a_{\text{2}}$  e podemos tentar resolvê-lo via método de Note que as duas equações formam um sistema linear porque a

Cholesky, uma vez que é uma matriz simétrica. Apenas não sabemos enotesky, uma vez que e uma matriz sintetrica. Apenas não sabemos previamente se é positiva definida. Caso não seja, podemos usar a eliminação gaussiana.<br>
b) Ajuste de *m* pontos tabelados a uma função do tipo do tipo do tipo do tipo do tipo do tipo do tipo do tipo do tipo do tipo do tipo do tipo do tipo do tipo do tipo do tipo do tipo do tipo do tipo previamente se é positiva definida. Caso não seja, podemos usar a previamente se é positiva  $\epsilon$ <sup>1</sup>

Cholesky, uma vez que é uma matriz simétrica. Apenas não sabemos

b) Ajuste de *m* pontos tabelados a uma função do tipo  $g(x) = a_1 x_k^2 + \text{sen}(a_2 x_k)$ 

 $g(x) = a_1 x_k + s \epsilon n (a_2 x_k)$ <br>Procedendo a minimização direta do desvio quadrático total D, conforme a eq. (2), temos conforme a eq. (2), temos conforme a eq. (2), temos conforme a eq. (2), temos Procedendo a minimização direta do desvio quadrático total *D*, comorme a eq.  $(2)$ , temos

$$
D(a_1, a_2) = \sum_{k=1}^{m} d_k^2 = \sum_{k=1}^{m} \Big[ a_1 x_k^2 + \text{sen}(a_2 x_k) - y_k \Big]^2
$$

Para minimizar  $D(a_1, a_2)$ , obtemos as derivadas de D em relação  $a u_1$  e  $u_2$  e geramos um sistema não metar (não e possíver coloca a *a*<sup>1</sup> e *a*<sup>2</sup> e geramos um sistema **não linear** (não é possível colocar  $P$ ara minimizar  $D(u_1, u_2)$ , obtemos as derivadas de *D* em relação a 1 a externa de *D* em relação de *a 1 a* externa de *1 a* externa de *a 1 a* externa de *m* a números um citativo não linguar (não á no existe de exte *i* coeficiente  $a_{\text{2}}$  em evidência e transformá

$$
\frac{\partial D(a_1, a_2)}{\partial a_1} = 2 \sum_{k=1}^{m} \Big[ a_1 x_k^2 + \text{sen}(a_2 x_k) - y_k \Big] \Big[ x_k^2 \Big] = 0
$$
  

$$
\frac{\partial D(a_1, a_2)}{\partial a_2} = 2 \sum_{k=1}^{m} \Big[ a_1 x_k^2 + \text{sen}(a_2 x_k) - y_k \Big] \Big[ x_k \cos(a_2 x_k) \Big] = 0
$$

Ou de forma equivalente: Ou de forma equivalente: Ou de forma equivalente: Ou de forma equivalente: Ou de forma equivalente:

$$
\begin{cases}\nf_1(a_1, a_2) = \sum_{k=1}^m \left[a_1 x_k^2 + \text{sen}(a_2 x_k) - y_k\right] \left[x_k^2\right] = 0 \\
f_2(a_1, a_2) = \sum_{k=1}^m \left[a_1 x_k^2 + \text{sen}(a_2 x_k) - y_k\right] \left[x_k \cos(a_2 x_k)\right] = 0\n\end{cases}
$$

Note que as funções  $f_1(a_1, a_2)$  e  $f_2(a_1, a_2)$  são compostas de somatórios aplicados sobre todos os *m* pontos, e a função representativa Nesses casos, conforme vimos no Capítulo 4, temos que tentar solução inicial (*a*<sub>1</sub><sup>(0)</sup>,  $\overline{a}$ <sub>2</sub><sup>(0)</sup>).  $\frac{\partial u}{\partial t}$  os valores de  $u_1^{\alpha}$  e  $u_2^{\alpha}$  pero metodo de tremos, a partir de uma Note que as funções  $f_1(a_1, a_2)$  e  $f_2(a_1, a_2)$  são compostas de soma $g(x) = a_1 x^2 + \text{sen}(a_2 x)$  é não linear em relação ao coeficiente  $a_2$ . resses casos, comome vimos no Capitulo 4, temos que temar<br>hter os valores de 2 e 2 pelo método de Newton a partir de uma obter os valores de  $a_1$  e  $a_2$  pelo método de **Newton**, a partir de uma

A seguir, vamos ver um exemplo de ajuste de um parâmetro  $P(\nu,\,T)$ , dependente de dois parâmetros independentes *v* e *T*. Mas note que o ajuste é aplicado apenas ao inicial (0) (0) 1 2 (,) *a a* . parâmetro *P*, portanto se trata de ajuste de uma única variável.

**Exemplo 7.3**: a equação de estado de **Redlich-Kwong** permite relacionar propriedades termodinâmicas de gases reais com *P* (pressão) como propriedade propriedades termodinâmicas de gases reais com *P* (pressão) como propriedade dependente de *v* (volume específico) e *T* (temperatura), conforme modelo: dependente de *v* (volume específico) e *T* (temperatura), conforme modelo:

$$
P(v,T) = \frac{R \cdot T}{(v - a_2)} - \frac{a_1}{\sqrt{T} \cdot v \cdot (v + a_2)}
$$

Em que *R* = 8.314 (*J*) / (*mol* \* *K*) é a constante universal dos gases, e os valores de *a*<sub>1</sub> e *a*<sub>2</sub> são parâmetros de cada gás que podem ser determinados a partir de valores de propriedades físicas e de *P, v* e *T* medidos experimentalmente.

como toda medição experimental possui erros inerentes, então procedemos uma série de *m* medições com o intuito de compensar os erros de uma medida que é função do volume específico *v* e da temperatura *T*. Descartamos medições mais afetadas por erros de medição e então serão consideradas  $\frac{m}{n_1}$  e  $\frac{n_2}{n_2}$ . The divergence of terms para a determinique dos parametros  $\frac{n_1}{n_1}$  e  $\frac{n_2}{n_2}$ . para outra. Nesse exemplo, efetuamos medições do parâmetro pressão *P*,  $m = 21$  medições efetivas para a determinação dos parâmetros  $a_1$  e  $a_2$ ,

 $m = 21\%$  Número de pontos experimentais

*v* =[6.85 7.95 5.31 5.24 8.02 8.83 6.39 6.72 8.79 8.17 7.89 6.86 7.47 8.91 6.27 5.58 6.29 8.50 7.29 8.39 5.99]; %(m3 /mol)

Octave): 329. 368. 355. 443. 301. 408.]; %(K) *T* = [382. 320. 416. 365. 375. 431. 446. 346. 360. 461. 306. 425. 425. 415. 322.

*P* = [543. 382. 803. 715. 443. 457. 443. 457. 688. 503. 384. 535. 369. 602. 546. 436. 509. 596. 579. 393. 585. 339. 679.]; %(Pa)

- a) Determine os parâmetros *a*<sub>1</sub> e *a*<sub>2</sub> pela minimização do desvio quadrático total;
- quadrático total;<br>b) Calcule também o seu coeficiente de determinação *R*<sup>2</sup>; quadit
- c) Plote um gráfico com a superfície *P* em função de *v* e *T*. *m m k kk*  $supertície P$  em função de  $\nu$  e  $T$ .

#### c) Plote um gráfico com a superfície *P* em função de *v* e *T* . **Solução**:

a) A função desvio total quadrático de *P*(*v*, *T*), conforme a eq. (2), será:

$$
D(a_1, a_2) = \sum_{k=1}^{m} \left[ \frac{R \cdot T_k}{(\nu_k - a_2)} - \frac{a_1}{\sqrt{T_k} \cdot \nu_k (\nu_k + a_2)} - P_k \right]^2
$$
 (8)

Para determinar os parâmetros *a*<sub>1</sub> e *a*<sub>2</sub>, vamos obter o ponto crítico de D em relação a *a* a e *a* : rara determinar os paran<br>de *D* em relação a *a*<sub>1</sub> e *a*<sub>2</sub>:

$$
\frac{\partial D(a_1, a_2)}{\partial a_1} = 2 \sum_{k=1}^{m} \left[ \left( \frac{R \cdot T_k}{(\nu_k - a_2)} - \frac{a_1}{\sqrt{T_k} \cdot \nu_k (\nu_k + a_2)} - P_k \right) \right. \\ \left. \left. + \left( -\frac{1}{\sqrt{T_k} \cdot \nu_k (\nu_k + a_2)} \right) \right] = 0 \tag{9}
$$

$$
\frac{\partial D(a_1, a_2)}{\partial a_2} = 2 \sum_{k=1}^{m} \left( \frac{R \cdot T_k}{(\nu_k - a_2)} - \frac{a_1}{\sqrt{T_k} \cdot \nu_k (\nu_k + a_2)} - P_k \right)
$$
(10)  

$$
\times \left( R \cdot T_k \frac{(-1)(-1)}{(\nu_k - a_2)^2} - \frac{a_1}{\sqrt{T_k} \cdot \nu_k (\nu_k + a_2)^2} \right) = 0
$$

Note que as eqs. (9) e (10) formam um sistema de equações não Note que as eqs. (9) e (1)<br>lineares, conforme segue:  $N_{\rm eff}$  equalitativa de equações não lineares, não lineares, não lineares, não lineares, não lineares, não lineares, não lineares, não lineares, não lineares, não lineares, não lineares, não lineares, não lineares, não l

$$
\begin{cases}\nf_1(a_1, a_2) = \sum_{k=1}^m \left[ \left( \frac{R \cdot T_k}{(v_k - a_2)} - \frac{a_1}{\sqrt{T_k} \cdot v_k (v_k + a_2)} - P_k \right) \left( -\frac{1}{\sqrt{T_k} \cdot v_k (v_k + a_2)} \right) \right] = 0 \\
f_2(a_1, a_2) = \sum_{k=1}^m \left[ \left( \frac{R \cdot T_k}{(v_k - a_2)} - \frac{a_1}{\sqrt{T_k} \cdot v_k (v_k + a_2)} - P_k \right) \left( R \cdot T_k \frac{(-1)(-1)}{(v_k - a_2)^2} - \frac{a_1}{\sqrt{T_k} \cdot v_k (v_k + a_2)^2} \right) \right] = 0\n\end{cases}
$$
\n(11)

 $(a^0_{1}, a^0_{2}) = (1.0, 1.0)^{\circ}$ , resulta a solução: método de Newton Aplicando o método de Newton, abordado no Capitulo 4, com<br>derivadas calculadas numericamente a partir da solução inicial Aplicando o método de Newton, abo<br>derivadas calculadas numericamente Aplicando o método de Newton, abordado no Capítulo 4, com<br>derivadas calculadas numericamente a partir da solução inicial  $\frac{1}{2}$  and  $\frac{1}{2}$ 

 $a_1 = 367.001181444968$  e  $a_2 = 1.00152293682138$ .

 $\left($ ahtidas eq. (2), temos  $\tilde{a}$  ex. (2), tembricando diretamente o desvio  $\tilde{a}$ ,  $\overline{a}$ ,  $\overline{a}$ ,  $\overline{a}$ ,  $\overline{a}$ s em 5 iterações e critério relati *Dab d V* −<br>5 iterações e critério relativ ∑ ∑ (obtidos em 5 iterações e critério relativo de parada 7.95*e* – 14).

> 1 1 1 2 **k k** k<sup>k</sup> k<sup>k</sup> k<sup>k</sup> k<sup>k</sup> k<sup>k</sup> k<sup>k</sup> kk<sup>k</sup> kk<sup>k</sup> kk<sup>k</sup> kk<sup>k</sup> kk<sup>k</sup>

juns sistemas não lineares e necessario efetuar varias tenta<br><u>obter um solução. Além disso, esses sistemas podem ter r</u> s sistemas não lineares é necessário efetuar várias tentati<sup>.</sup><br>ter um solução. Além disso, esses sistemas podem ter ma is sistemas não lineares é necessário efetuar várias tentativ<br>ter um solução. Além disso, esses sistemas podem ter ma  $\frac{1}{2}$ istemas não lineares é necessário efetuar várias tentativas<br><sup>,</sup> um solução. Além disso, esses sistemas podem ter mais Em aiguns sistemas não lineares e necessario efetuar varias tentativas de valores inicia<br>até se obter um solução. Além disso, esses sistemas podem ter mais de uma solução. **O** Em alguns sistemas não lineares é necessário efetuar várias tentativas de valores iniciais<br>Laté se obter um solução. Além disso, esses sistemas podem ter mais de uma solução  $(11)$ 

b) O coeficiente de determinação obtido aplicando a eq. (7) é:  $R^2 = 0.999975676672985.$ (*R*  $\overline{a}$ 

*P* = [543. 382. 803. 715. 443. 457. 688. 503. 384. 535. 369. 602. 546. 436. 509. 596. 579. 393. 585. 339. 679.];

c) Para traçar o gráfico da superfície P em função de  $\nu$  e T, usamos o algoritmo disponível no Caderno de Algoritmos, no arquivo **Cap7exem7.3.PVT.m**. Gráfico 7.6 – Gráfico de *P* em função de *v* e *T* do **Exemplo 7.3**

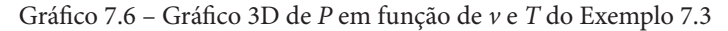

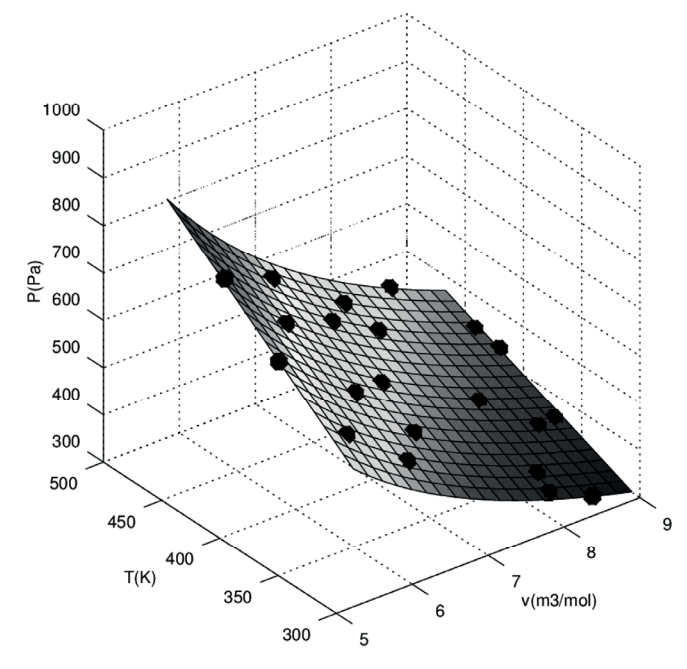

Fonte: Elaboração própria.

ou seja, com erros locais nulos:  $P(\nu_k, T_k) - P_k = 0$ . Dessa forma, geramos um Se tivéssemos dois pontos com precisão adequada,  $(P_1, v_1, T_1)$  e ( $P_2$ ,  $v_2$ ,  $T_2$ ), poderíamos substituí-los diretamente na equação de estado de **Redlich-Kwong**, fazendo a função *P*(*v*, *T*) passar sobre esses dois pontos, sistema de duas equações não lineares, conforme segue:

$$
\begin{cases}\nF_1(a_1, a_2) = \frac{R \cdot T_1}{(\nu_1 - a_2)} - \frac{a_1}{\sqrt{T_1} \cdot \nu_1 \cdot (\nu_1 + a_2)} - P_1 = 0 \\
F_2(a_1, a_2) = \frac{R \cdot T_2}{(\nu_2 - a_2)} - \frac{a_1}{\sqrt{T_2} \cdot \nu_2 \cdot (\nu_2 + a_2)} - P_2 = 0\n\end{cases}
$$
\n(12)

Assim, poderíamos determinar as duas incógnitas, *a*<sub>1</sub> e *a*<sub>2</sub>, por uma também que o sistema dado pelas eqs. (12) tem solução de convergência mais estável e pode determinar valores *a*<sub>1</sub> e *a*<sub>2</sub> a partir de dois pontos escolhidos  $(a_1^{(0)}, a_2^{(0)})$  para as eqs. (11). interpolação, também usando o método de Newton. Pode-se verificar (*P*1 , *v*1 *, T*<sup>1</sup> ) e (*P*<sup>2</sup> , *v*2 *, T*<sup>2</sup> ) da amostra, cuja solução pode servir de valor inicial

Nos casos de ajuste a funções com coeficientes não lineares, como no **Exemplo 7.3**, o *R*<sup>2</sup> não deve ser o único critério para qualificar o ajuste, uma vez que pode até gerar resultados aparentemente excelentes, mas não ser suficientemente próximo dos pontos amostrais.

> A seguir, vamos mostrar algumas funções que permitem uma transformação paramétrica para a forma polinomial.

## 7.2.2 Ajuste por transformações de forma paramétrica em polinomial

Algumas funções não polinomiais permitem a sua transformação para uma forma polinomial através de artifícios algébricos. Para tal, podemos resolver o ajuste polinomial transformado, via eq. (6), e retornar à forma não polinomial de origem posteriormente, conforme alguns casos apresentados a seguir.

#### 7.2.2.1 Ajuste a exponenciais:  $y = a * b^x$

Para tirar a variável *x* do expoente, aplicamos propriedades dos logaritmos na exponencial:

 $ln(y) = ln(a) + x * ln(b)$ 

Fazendo  $ln(y) = z$ ;  $ln(a) = a_1$ ;  $ln(a) = a_2$ , temos

 $z = a_1 + a_2 * x$  (que é um polinômio de 1<sup>°</sup> grau).

Então efetuamos o ajuste linear ao conjunto de pontos  $(x_k, z_k)$ , em que  $z_k = \ln(y_k)$ , para determinar  $a_1$  e  $a_2$ . Obtidos os coeficientes  $a_1$  e  $a_2$  do polinômio, via eq. (6), recuperamos os valores originais de *a* e *b* através da definição de *a* e *b* através da definição de logaritmo pelas relações: relações: relações:

 $ln(a) = a_1 \rightarrow a = e^{a_1}$  $\ln(b) = a_2 \rightarrow b = e^{a_2}$ 

**Exemplo 7.4**: ajuste à base de dados

| $\mathbf{1}$ | 3. |    |    |
|--------------|----|----|----|
| 2.5          | 13 | 22 | 36 |

a uma curva exponencial  $y = a * b^x$ . Estime  $f = (2.5)$ , calcule o valor de *x* correspondente a *y =* 50, faça um gráfico da função ajustada e dos pontos tabelados.

#### **Solução**:

 $y = a * b^x \implies \ln(y) = \ln(a) + x * \ln(b)$  $P_1(x) = a_1 + a_2 \cdot x$ 

Com  $\ln(y) = z$ ,  $\ln(a) = a_1$ ,  $\ln(b) = a_2$ .

Montando um sistema para ( $x_k$ ,  $z_k = \ln(y_k)$ ), temos

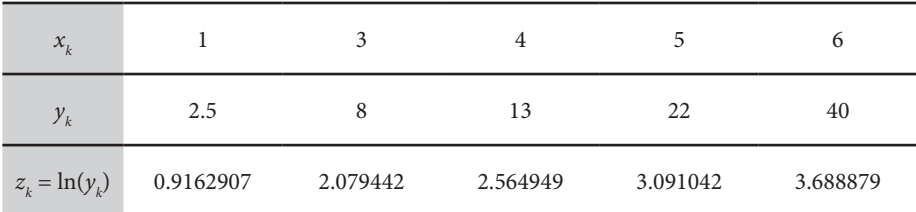

Pela eq. (6) temos Pela eq. (6) temos Pela eq. (6) temos Pela eq. (6) temos Pela eq. (6) temos

$$
\begin{bmatrix} m & \sum x_k \\ \sum x_k & \sum x_k^2 \end{bmatrix} \begin{bmatrix} a_1 \\ a_2 \end{bmatrix} = \begin{bmatrix} \sum z_k \\ \sum x_k z_k \end{bmatrix}
$$
  
\n
$$
\begin{bmatrix} 5 & 19 \\ 19 & 87 \end{bmatrix} \begin{bmatrix} a_1 \\ a_2 \end{bmatrix} = \begin{bmatrix} 12.34060353848778 \\ 55.00290177823501 \end{bmatrix} \Rightarrow \begin{cases} a_1 = 0.386180730567183 \\ a_2 = 0.547878941350098 \end{cases}
$$

Retornando aos valores originais de a e b, temos

 $a = e^{0.386180730567183} = 1.47135056480854$  $b = e^{0.547878941350098} = 1.72958058266343$  $a = e^{0.386180730567183} = 1.47135056480854$ 0.547878941350098 *b e* 1.72958058266343 0.547878941350098 *b e* 1.72958058266343

#### Logo, Logo, Logo,1.47135056480854 (1.72958058266343) \* *<sup>x</sup> y* é a exponencial ajustadora.

Logo,<br>y = 1.47135056480854 \* (1.72958058266343)\* é a exponencial ajustadora. 1.47135056480854 (1.72958058266343) \* *<sup>x</sup> y* é a exponencial ajustadora.

## Estimando: Estimando: Estimando: Estimando: Estimando:

 $f(2.5) = 1.47135056480854*(1.72958058266343)^{2.5} = 5.78852832481353$  $50 = 1.47135056480854*(1.72958058266343)^{x} \Rightarrow x = 6.43544040253215$ 

Gráfico 7.7 – Ajuste do Exemplo 7.4

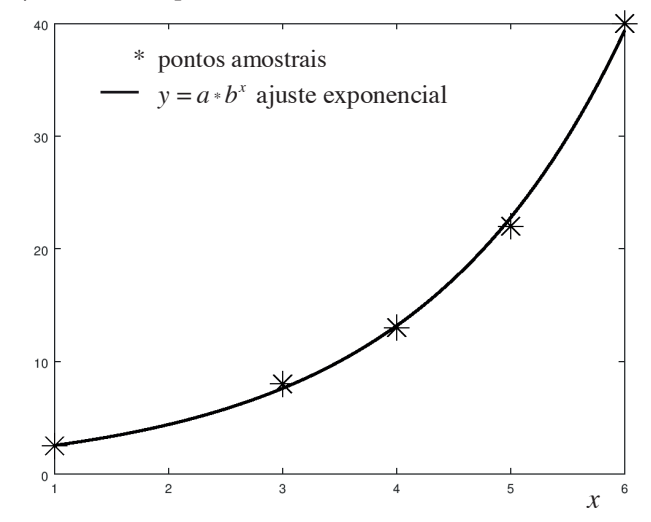

Fonte: Elaboração própria.

## 7.2.2.2  $\,$  Ajuste a curvas geométricas:  $y$   $=$   $a$   $\cdot$   $x^{b}$ , com  $b\in\mathbb{R}$

Aplicamos as propriedades dos logaritmos

 $\ln(y) = \ln(a) + b * \ln(x)$ 

Fazendo  $ln(y) = z$ ;  $ln(a) = a_1$ ;  $b = a_2$  e  $ln(x) = t$ , temos  $z = a_1 + a_2 * t$ , que é um polinômio de 1<sup>°</sup> grau em  $(t_k, z_k)$ . Do mesmo modo, efetuamos o ajuste linear ao conjunto de pontos  $(t_k, z_k)$ . E o mesmo modo, exercídios o para determinar  $a_1$  e  $a_2$ . Obtidos os coeficientes  $a_1$  e  $a_2$  do polinômio transformado, recuperamos os valores originais de *a* e *b* por meio de suas relações: originais de *a* e *b* por meio de suas relações: originais de *a* e *b* por meio de suas relações:

$$
a = e^{a_1}
$$
  

$$
b = a_2
$$

 $\gamma$ .2.2.3 Ajuste a curvas hiperbolicas:  $y = \frac{a}{a}$  $\frac{1}{a}$  *d*  $\frac{1}{a}$ 7.2.2.3 Ajuste a curvas hiperbólicas: *y =* **1**  $a_1 + a_2 * x$ 

Transformamos pelo recíproco,

$$
\frac{1}{y} = a_1 + a_2 \cdot x
$$

efetuamos o ajuste linear ao conjunto de pontos  $(x_k, z_k)$ , em que  $z_k = 1 / y_k$ efetuamos o ajuste linear ao conjunto de pontos (,) *k k x z* , em que 1/ *k k z y* , para Fazendo  $1/y = z$ , temos  $z = a_1 + a_2 * x$ , que é um polinômio de grau  $n = 1$ , e para determinar diretamente  $a_1$  e  $a_2$ . determinar diretamente <sup>1</sup> *a* e <sup>2</sup> *a* . **7.2.2.4 Ajuste a Sigmóides:**  *1 2*

## $7.2.2.4\,$  Ajuste a sigmoides:  $y = (1 + e^{\,-(a_1 + a_2 * x)})^{-1}$

Transformamos por meio da composição do recíproco e da propriedade dos logaritmos: logaritmos:

$$
-\ln\left(\frac{1}{y} - 1\right) = a_1 + a_2 \cdot x
$$

*F x fx* ′( ) = ( )

Fazendo  $z = -\ln(1/y - 1)$ , temos  $z = a_1 + a_2 * x$ , que é um polinômio de grau  $n = 1$ , e promovemos o ajuste linear ao conjunto de pontos ( $x_k$ ,  $z_k$ ), em que  $z_k = -\ln(1 / y_k - 1)$ , para determinar diretamente  $a_1$  e  $a_2$ .

 $\overline{\text{G}}$ que o ajuste direto da função aproximadora na sua forma original, como *b* O ajuste via transformações lineares pode não gerar o mesmo resultado *a* comprovaremos no **Exemplo 7.5**, mas a forma transformada para linear é mais rápida e sempre tem solução, enquanto a solução do sistema não  $\mu$ <sub>s</sub> (  $\mu$  )  $\mu$  )  $\mu$ linear, gerado no ajuste direto, pode ter convergência difícil e não garantida.<br> **I** 

en al seguir, vamos apresentar um exemplo de ajuste efetuado diretamente pela minimização do desvio quadrático total e compará-lo com o ajuste efetuado através de transformação paramétrica para a forma polinomial. Também vamos fazer uma introdução à análise dos resultados.

**Exemplo 7.5**: a tabela, a seguir, com *m* = 5 pontos, obtidos experimentalmente, relaciona o volume *V* adimensional de álcool gerado em um reator em função da sua temperatura adimensional *T* de reação:

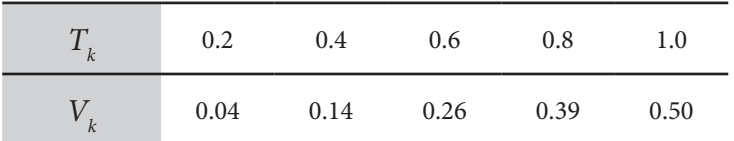

Considerando teoricamente que a relação entre essas duas variáveis é modelada pela função não polinomial  $V(T) = (a_1 + a_2 / T^2)^{-1}$ :

- a) Determine os parâmetros  $a_1$  e  $a_2$  através de ajuste de curvas, por **transformação paramétrica** em polinomial, de modo a levar em conta todas as *m =* 5 medições experimentais.
- b) Determine os parâmetros  $a_{\text{\tiny{l}}}$  e  $a_{\text{\tiny{2}}}$  através da **minimização direta** do desvio quadrático total, de modo a considerar as *m =* 5 medições experimentais dadas.
- c) Calcule o coeficiente de determinação *R*<sup>2</sup> e a média dos resíduos (desvios locais) em cada caso.

d) Plote os ajustes em cada caso. d) Plote os ajustes em cada caso.

(desvios locais) em cada caso.

(desvios locais) em cada caso.

(designation) em cada caso. Em cada caso. Em cada caso. Em cada caso. Em cada caso. Em cada caso. Em cada caso

(desvios locais) em cada caso.

- e) Plote os gráficos dos resíduos (desvios locais) em cada caso.  $\frac{1}{\sqrt{2}}$ e) Plote os gráficos dos resíduos (desvios locais) em cada caso. e) Plote os gráficos dos resíduos (desvios locais) em cada caso. e) Plote os gráficos dos resíduos (desvios locais) em cada caso.
	- f) Avalie os resultados. f) Avalie os resultados. f) Avalie os resultados. f) Avalie os resultados. f) Avalie os resultados.

## **Solução**: **Solução**:

Solução:  
\na) Transformando 
$$
V(T) = \frac{1}{a_1 + a_2 (1/T^2)}
$$
na forma polinomial, resulta  
\n
$$
\frac{1}{V(T)} = a_1 + a_2 (1/T^2)
$$
\n
$$
y = a_1 + a_2 * x
$$
\nCom  $y_k = \frac{1}{V_k}$ ,  $x_k = \frac{1}{T_k^2}$ 

 $\frac{1}{1}$ Dados originais:

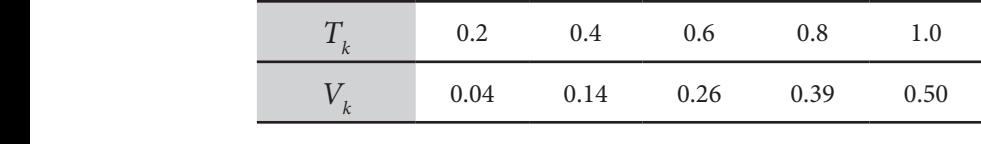

Novos dados com 
$$
x_k = \frac{1}{T_k^2}
$$
 e  $y_k = \frac{1}{V_k}$ :

\nOutput

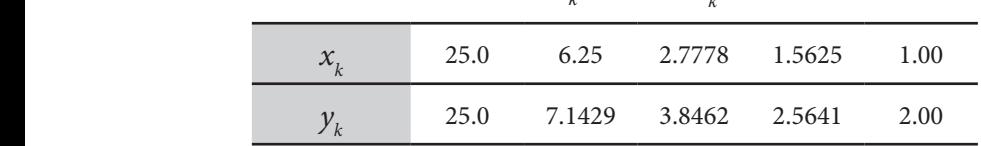

Montando o sistema pela eq. (6) para  $(x_k, y_k)$ , Montando o sistema pela eq. (6) para (, ) *k k x y* , Montando o sistema pela eq. (6) para (, ) *k k x y* , Montando o sistema pela eq. (6) para (, ) *k k x y* , Montando o sistema pela eq. (6) para ( $x_{k}$ ,  $y_{k}$ ),

$$
\begin{bmatrix} m & \sum x_k \\ \sum x_k & \sum x_k^2 \end{bmatrix} \begin{bmatrix} a_1 \\ a_2 \end{bmatrix} = \begin{bmatrix} \sum y_k \\ \sum x_k^1 y_k \end{bmatrix}
$$

$$
A = \begin{bmatrix} 5.0000 & 36.5903 & \vdots & 40.5531 \\ 36.5903 & 675.2200 & \vdots & 686.3330 \end{bmatrix}
$$

Resolvemos preferencialmente por Cholesky: Resolvemos preferencialmente por Cholesky: Resolvemos preferencialmente por Cholesky:

$$
a_1 = 1.11383182450055
$$
  

$$
a_2 = 0.956099722529505
$$

254

⎪⎩

=

⎣

b) Minimizando diretamente o desvio quadrático total via eq. (2), temos Minimizando diretamente o desvio quadrático total via eq. (2), temos relaciona o volume *V* adimensional de álcool gerado em um reator em função da  $\frac{3}{4}$ Minimizando diretamente o desvio quadrático total via eq. (2), temos

<sup>1</sup> \* \* <sup>2</sup> <sup>2</sup> 2 2 *k k k kk k k k k*

$$
D(a,b) = \sum_{k=1}^{m} d_k^2 = \sum_{k=1}^{m} \left[ \frac{1}{a_1 + a_2 (1/T_k^2)} - V_k \right]^2
$$
  

$$
\frac{\partial D(a,b)}{\partial a_1} = 2 \sum_{k=1}^{m} \left[ \left( a_1 + a_2 / T_k^2 \right)^{-1} - V_k \right] \left[ (-1) \left( a_1 + a_2 / T_k^2 \right)^{-2} \right] = 0
$$
  

$$
\frac{\partial D(a,b)}{\partial a_2} = 2 \sum_{k=1}^{m} \left[ \left( a_1 + a_2 / T_k^2 \right)^{-1} - V_k \right] \left[ (-1) \left( a_1 + a_2 / T_k^2 \right)^{-2} \right] \left( 1/T_k^2 \right) = 0
$$

479 Resultam estas duas equações não lineares: Resultam estas duas equações não lineares:

$$
\begin{cases}\nf_1(a,b) = -\sum_{k=1}^m \left[ \left( a_1 + a_2 / T_k^2 \right)^{-1} - V_k \right] \left( a_1 + a_2 / T_k^2 \right)^{-2} = 0 \\
f_2(a,b) = -\sum_{k=1}^m \left[ \left( a_1 + a_2 / T_k^2 \right)^{-1} - V_k \right] \left( a_1 + a_2 / T_k^2 \right)^{-2} \left( 1 / T_k^2 \right) = 0\n\end{cases}
$$

Que resolvemos pelo método de Newton:

 $a_1 = 0.991635399512743$  $a_2 = 1.00947137630393$ 

- c) Calculado os respectivos coeficientes de determinação *R*<sup>2</sup> e as médias dos resíduos (desvios locais), temos:
	- i) por transformação paramétrica em polinomial:

 $R_1^2$  = 0.997397323175315 Média dos resíduos 1 = *–* 34.2280214515672*e*-04

ii) por minimização direta:

 $R_2^2$  = 0.999815970365156 Média resíduos 2 = *–* 4.91670466903520*e*-04

#### d)

Gráfico 7.8 - Comparativo entre o ajuste transformado em polinomial e o direto do Exemplo 7.5  $\sim$  7.8  $\sim$ 

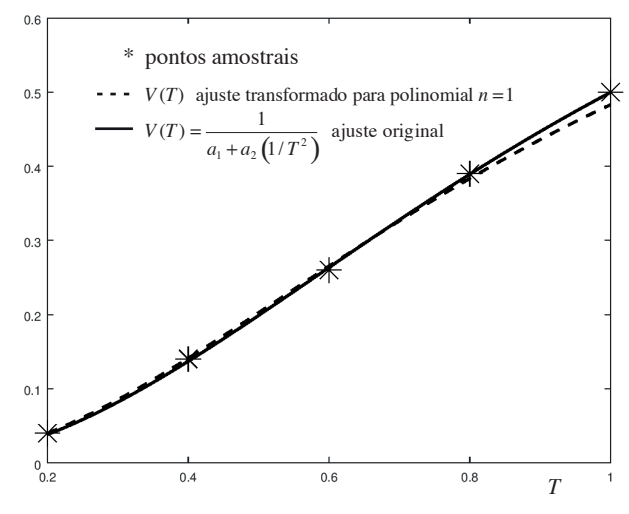

Fonte: Elaboração própria.

#### e)

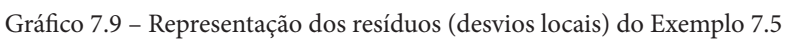

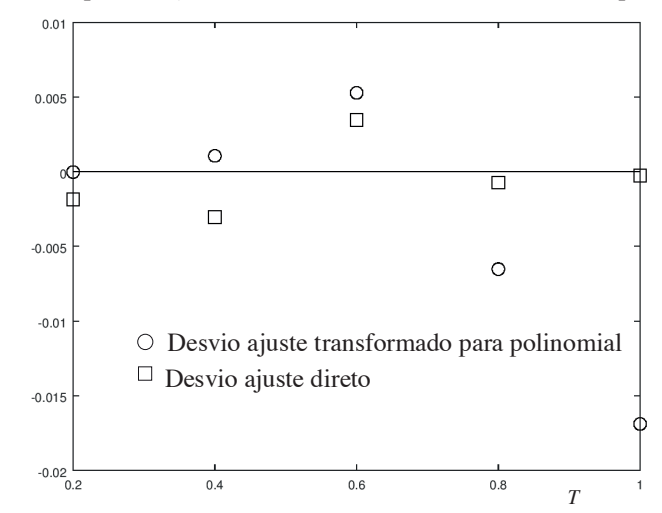

Fonte: Elaboração própria.

f) Mesmo com esse número reduzido de amostras, escolhido por motivos didáticos, o ajuste direto gerou um coeficiente de determinação  $R_2^2$  mais próximo da unidade e um resíduo médio mais próximo de zero, em relação ao ajuste parametrizado. Por meio do Gráfico 7.8, também verificamos que o ajuste direto, mostrado em linha contínua, representa melhor a tendência dos *m* = 5 pontos experimentais, especialmente no final do intervalo, onde o ajuste parametrizado começa a perder aderência em relação aos pontos tabelados, fato esse comprovado no Gráfico 7.9, onde os resíduos do ajuste direto, representados por quadrados, são menores e mais próximos de uma distribuição aleatória em torno do zero, enquanto os resíduos do ajuste parametrizado, representados por círculos, são maiores e com tendência para valores negativos.

O algoritmo gerador dos resultados do **Exemplo 7.5** está disponível no **Caderno de Algoritmos** em **Cap7exemplo.7.5.m**.

## 7.3 CONCLUSÕES

O

Encerramos aqui a nossa abordagem sobre o ajuste de curvas salientando que os tópicos apresentados neste capítulo são apenas noções básicas sobre o assunto, sempre voltados para implementação em computador. O interessado no aprofundamento desse conteúdo para uso em experimentos reais, com a obtenção do respectivo modelo matemático confiável através do ajuste de curvas, deverá consultar textos sobre a técnica estatística da *análise de regressão*.

As obras *Estatística para Cursos de Engenharia e Informática*, de Pedro Alberto Barbetta, Marcelo Menezes Reis e Antonio Cezar Bornia (2010); e *Handbook of Regression Analysis*, de Samprit Chatterjee e Jeffrey S. Simonoff (2012), são referências recomendadas sobre análise de regressão.

Sobre a qualidade do ajuste (*Goodness of fit*), recomendamos ainda buscar uma análise mais abrangente dos resultados, para além das medidas citadas neste livro, e usar também técnicas de otimização do ajuste que considerem, por exemplo, o número de parâmetros necessários em cada função ajustadora, como os *Critérios de Informação de Akaike (AIC)*.

## CAPÍTULO 8

# INTEGRAÇÃO NUMÉRICA

#### OBJETIVOS ESPECÍFICOS DE APRENDIZAGEM

Ao finalizar este capítulo, você será capaz de:

- efetuar operações de integração numérica com os métodos newtonianos;
- efetuar operações de integração numérica com os métodos gaussianos;
- efetuar o controle dos erros envolvidos na aplicação computacional dos métodos de integração numérica abordados; e
- utilizar os algoritmos disponibilizados.

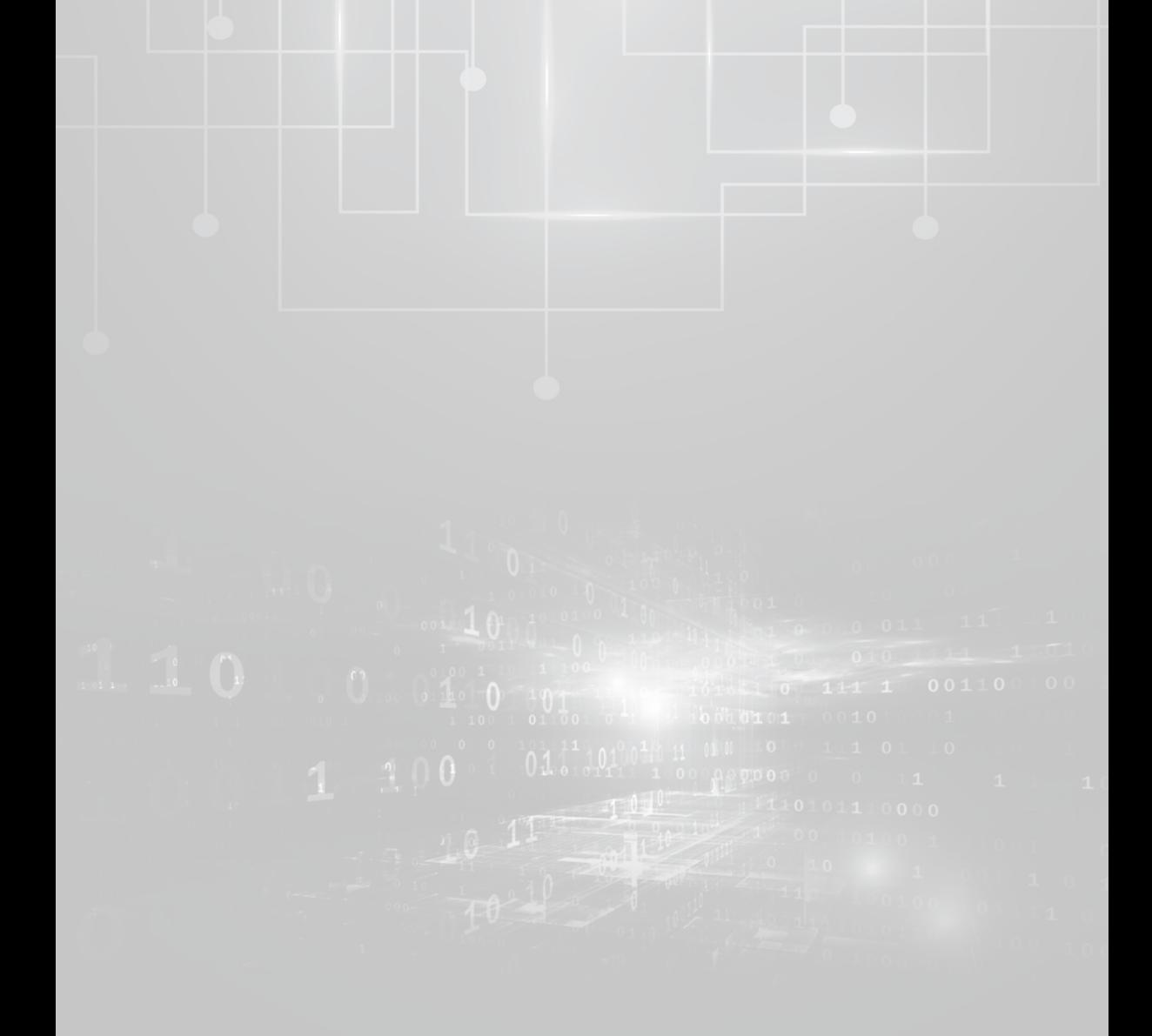

Neste capítulo, faremos uso da aproximação de funções para efetuar, via computador com processamento numérico, a *operação clássica do cálculo diferencial e integral*  $\mathbf{\nabla}$ , que consiste em obter o valor de  $I = \int f(x)$  $\sum_{i=1}^{n}$ via computador com processamento numérico, a *operação clássica do cálculo*  $I = \int_a^b f(x) dx$ , em que *a* [*a, b*] é o **domínio de integração**, *f*(*x*) a **função integranda** e a expressão *I*  $\bf{r}$  **integração**,  $\bf{r}$ ( ) a **function** integration  $\bf{r}$  and  $\bf{r}$   $\bf{r}$ é denominada de **integral simples** e **definida**. Conceitualmente, *I* possui duas definições clássicas:  $N$ este capítulo, faremos uso da aproximação de funções para efetuar, *i*nd computador com processamento numerico, a *operação cuissica do cuicalo* **simples** e **definida**. **simples** e **definida**. ,  $b$ ] é o <mark>domínio de integração</mark>,  $f(x)$  a função integranda e a **simples** e **definida**. Conceitualmente, *I* possui duas definições clássicas:

Essa operação é emblemática para a atual era dos computadores, pois motivou a criação daquele<br>Considerado o primeiro computador eletrônico em grande escala denominado de Eletronic Numerical Definição 1: obtemos a **integral indefinida** *I f x dx* ( ) determinando outra função considerado o primeiro computador eletrônico em grande escala, denominado de Eletronic Numerical<br>
Integrate a primeiro computador eletrônico em grande escala, denominado de Eletronic Numerical<br>
Integral outra funcional en **P** Integrator and Computer (ENIAC I). Disponível em: <https://pt.wikipedia.org/wiki/ENIAC>. Acesso em: 12 jul. 2017. *F x*( ), tal que *F x fx* ( ), então *I Fx C* ( ) , em que *C* é uma constante e *F x*( ) é *F F x*( ), tal que *F x*( ), entants of *I*  $\alpha$  *I* Fx C<sub>*C*</sub> *I*  $\alpha$  *I*<sub>2</sub> (), entants is a fixed of the set of the set of the set of the set of the set of the set of the set of the set of the set of the set of th Essa operação é emblemática para a atual era dos computadores pois motivou a criação daquele

Conceitualmente, I possui duas definições clássicas: Conceitualmente, *I* possui duas defin

9

Definição 1: obtemos a integral indefinida  $\tilde{I} = \int f(x) dx$  determinando outra função  $F(x)$ , tal que  $F'(x) = f(x)$ , então  $\tilde{I} = F(x) + C$ , em que  $C$  é uma constante  $\mathbf{F}(x)$  é denominada de **primitiva** ou **antiderivada**.  $\mathcal{C}[T(\lambda)]$  e denominada de primitiva ou antiderivada.  $\epsilon F(x)$  é denominada de primitiva ou antiderivada

derivação, sendo sua operacionalização tipicamente algébrica e abstrativa. derivação, sendo sua operacionalização tipicamente algébrica e abstrativa. *b* Dessa definição, notamos que a integração é a operação inversa da derivação, sendo sua operacionalização tipicamente algébrica e abstrativa. Definição 2: obtemos **integral definida** ( )

 $\int_{a}^{b}$ meio dos seguintes<br>*I* Definição 2: obtemos **integral definida**  $I = \int f(x)$ *b* Definição 2: obtemos **integral definida**  $I = \int_{a}^{b} f(x) dx$  por meio dos seguintes passos: passos:  $=\int_a^b f(x) dx$  por meio dos seguintes  $\frac{b}{a}$ <br> **I** definide  $I - \int_a^b f(x) dx$  por meio dos seguintes passos:  $\alpha$  *a* by employee  $\alpha$  *b* employee  $\alpha$  *a*  $\alpha$ 

a) dividimos o intervalo [a, b] em n partes de comprimento  $h_i = x_{i+1} - x_i$ ; a) dividimos o intervalo [a, b] em *n* partes de comprimento  $h_i = x_{i+1} - x_i$ ;<br>b) obtamos a some  $I_i = \sum_{i=1}^{n} f(x_i)h_i$ ;

b) obtemos a soma 
$$
I_n = \sum_{i=1}^n f(x_i)h_i
$$
; e  
c) no limite de *n* temos  $I = \lim I$ 

 $c \rightarrow \infty$ 1 *i*  $\sum_{n\to\infty}$  no limite de *n*, temos limite de *n*  $\sum_{n\to\infty}$ c) no limite de *n*, temos  $I = \lim_{n \to \infty} I_n$ .

Essa segunda definição é denominada na literatura de **integral de**  Riemann, sendo tipicamente numérica e construtiva. Se  $y = f(x)$  for contínua em [*a, b*], e considerando cada *h<sub>i</sub>* como a base de um retângulo infinitesimal e cada f(x<sub>i</sub>) a respectiva altura, no limite, o valor de *I* será a **área** da região *A* subentendida pelo segmento do gráfico da  $y = f(x)$  situado entre as retas *x* = *a* e *x* = *b*, e o eixo das abcissas *x*, conforme o Gráfico 8.1.

Gráfico 8.1 – Área exata *A* limitada pela função  $y = f(x)$ ,  $x = a$ ,  $x = b$ , e  $y = 0$ 

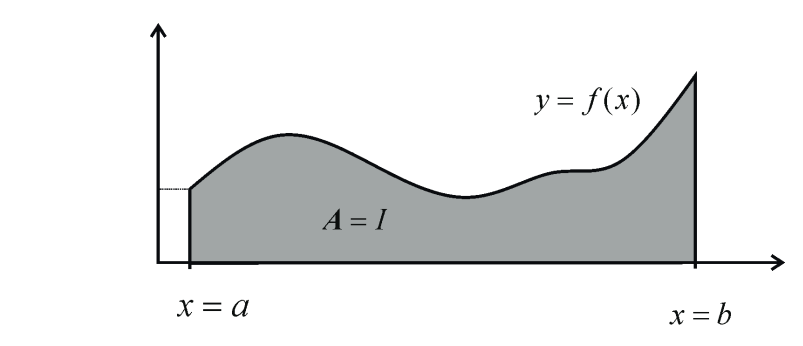

Fonte: Elaboração própria.

 $\alpha$  do Cálculo (TFC), por meio do qual provamos simplesmente que, se a  $f(x)$ for contínua em  $[a, b]$  e  $F(x)$ , a sua primitiva, então: A conexão entre as duas definições de integral é o**Teorema Fundamental**  *m* − − *a* A concrato entre as quas demnções de megrar o Te

$$
I = \int_{a}^{b} f(x) \, dx = F(b) - F(a) = A
$$

Dessa forma, o TFC nos liberta de efetuar quantidades de adições  $\overline{a}$ *n*  $\overline{P}$  *F*(*x*) *n* externa de estelar quantidades de darções que tendem ao infinito em troca da determinação da primitiva *F*(*x*). Contudo, como é do conhecimento de todo estudante que cursou o primeiro Cálculo, a aplicação do TFC em uma  $I = \int f(x)$  $665$ *b* IFC nos liberta de efetuar qua<br>
em troca da determinação da p  $I = \int_a^b f(x)dx$  qualquer nem sempre *a* é fácil, podendo ser muito difícil ou até impossível, uma vez que: diretamente na *y fx* ( ) original, mas em aproximadoras da *y fx* ( ) .

*a*) A integrar a) A integranda *y = f*(*x*) pode ser apenas uma tabela do tipo:

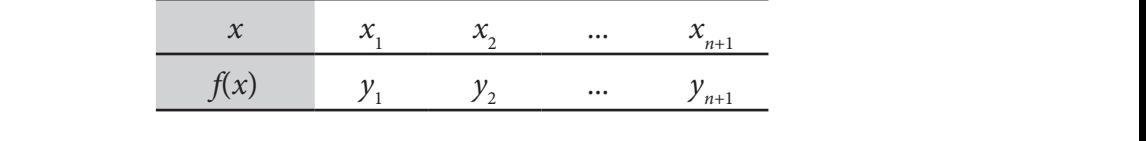

b) A integranda  $y = f(x)$  pode ter primitiva conhecida, porém seu uso ser completamente ineficiente, como na integral recursiva: *a*

$$
I = \int_{a}^{b} \operatorname{sen}^{m}(x) \cos^{n}(x) dx =
$$
  

$$
\int_{a}^{b} \frac{\operatorname{sen}^{m-1}(x) \cos^{n+1}(x)}{n+m} dx + \frac{m-1}{n+m} \int_{a}^{b} \operatorname{sen}^{m-2}(x) \cos^{n}(x) dx
$$

c) Existem integrandas cujas primitivas são impossíveis de serem expressas em termos de funções elementares, por exemplo, as primitivas de: primitivas de: c) Existem integrandas cujas primitivas são impossíveis de serem expressas em termos de funções elementares, por exemplo, as

$$
I = \int_{0}^{1} e^{-x^{2}} dx , I = \int_{2}^{5} \frac{dx}{\ln(x)} , I = \int_{0}^{1} \text{sen}\left(\frac{\pi x^{2}}{2}\right) dx
$$

Definição 3 – a **integração numérica de**  $I = \int f(x)$ *b* TFC não diretamente na  $y = f(x)$  original, mas em aproximadoras da  $y = f(x)$ .  $I = \int f(x)dx$  consiste em aplicar o diretamente na *y fx* ( ) original, mas em aproximadoras da *y fx* ( ) .

aproximação da função integranda  $y = f(x)$ : Os métodos de integração numérica podem ser agrupados em duas famílias, conforme podemos ver na literatura, de acordo com a forma de

- conforme podemos ver na literatura, de acordo com a forma de aproximação da distribuídos em [a, b] – métodos de Newton-Cotes; e a) por interpolação polinomial simples sobre pontos uniformemente
	- $\begin{bmatrix} 1 \end{bmatrix}$  por interpretational simples sobre points so bright points uniformement points uniformement points uniformement points in the points of the points of the points of the points of the points of the points o distribuídos em [,] *a b* – **métodos de Newton-Cotes**; e – **métodos gaussianos**. b) por interpolação polinomial sobre pontos predefinidos em [*a, b*]

Assim, considerando a interpretação geométrica de uma integral **métodos gaussianos**. definida, vamos desenvolver métodos e implementar algoritmos para calculála numericamente, com erro máximo controlado, por meio de aproximações do cálculo da área delimitada por *y = f*(*x*)*, x = a, x = b* e *y =* 0.

#### 8.1 **INTEGRAÇÃO NUMÉRICA POR MÉTODOS DE** NEWTON-COTES **8.1Integração Numérica de** *y fx* ( ) **por Métodos de Newton-Cotes**

Nas seções a seguir, vamos detalhar dois representantes clássicos da família de métodos de integração numérica de **Newton-Cotes**. métodos de integração numérica de **Newton-Cotes**.

## 8.1.1 Método dos trapézios **8.1.1 Método dos Trapézios**

Para estimar o valor de uma  $I = \int f(x)$ *b a*  $I = \int f(x) dx$ , procedemos como segue: *I di c* 

- a) Dividimos [*a*, *b*] em *n* subintervalos de comprimento uniforme  $h (b a)$  $h = \frac{(b - a)}{a}$ *n*  $=\frac{(b-a)}{b}$ .
	- b) Obtemos os *n* 1 valores funcionais ( , ) *i i x y* , em que b) Obtemos os  $n + 1$  valores funcionais  $(x_i, y_i)$ , em que <sup>1</sup>*x a* , *i i* <sup>1</sup> *x xh* ( 1,2, , *i n* ); e

$$
x_1 = a
$$
,  $x_{i+1} = x_i + h$  ( $\forall i = 1, 2, ..., n$ ); e  
 $y_i = f(x_i)$  ( $\forall i = 1, 2, ..., n+1$ ).

c) Para cada 2 pontos sucessivos  $(x_i, y_i)$  e  $(x_{i+1}, y_{i+1})$ , determinamos Newton com diferenças como: o seu interpolador polinomial, por exemplo, na forma de Gregory*y<sub>i</sub>* = *j* (*x<sub>i</sub>*) (*v t* = 1, 2, ..., *n*+1).<br>
Para cada 2 pontos sucessivos (*x<sub>i</sub>*, *y<sub>i</sub>*) e (*x<sub>i</sub>*,<br>
b seu interpolador polinomial, por exemple<br>
Newton com diferenças como:<br>  $P_i(x) = y_i + \frac{y_{i+1} - y_i}{h}(x - x_i)$ <br>
Entã Dbtemos os  $n + 1$  valores funcionais  $(x_i, y_i)$ , em que<br>  $x_i = a, x_{i+1} = x_i + h \ (\forall i = 1, 2, ..., n)$ ; e<br>  $y_i = f(x_i) \ (\forall i = 1, 2, ..., n+1)$ .<br>
Para cada 2 pontos sucessivos  $(x_i, y_i) e(x_{i+1}, y_{i+1})$ , determinamos<br>
seu interpolador polinomial, por e

$$
P_i(x) = y_i + \frac{y_{i+1} - y_i}{h} (x - x_i)
$$

Então, pelo TFC, obtemos cada área aproximada  $A_i$ no subintervalo  $[x_i, x_{i+1}]$  que é dada por:

$$
A_i = \int_{x_i}^{x_{i+1}} P_i(x) \, dx = \frac{h}{2} \big[ y_i + y_{i+1} \big]
$$

*i i i i*

Adicionando as áreas correspondentes aos *n* subintervalos, teremos a área aproximada total denotada por *Tn* , área aproximada total denotada por *Tn* , área aproximada total denotada por *Tn* , área aproximada total denotada por *Tn* , Adicionando as áreas correspondentes aos *n* subintervalos, teremos a area aproximada total denotada por

| ITULO 8 - INTEGRAÇÃO NUMÉRICA                                                                                          | 459   |           |       |           |       |               |
|----------------------------------------------------------------------------------------------------|-------|-----------|-------|-----------|-------|---------------|
| Adicionalando as áreas correspondentes aos <i>n</i> subintervals, teremos a área aproximada total denotada por $T_n$ , |       |           |       |           |       |               |
| $T_n = \sum_{i=1}^n A_i$                                                                                               |       |           |       |           |       |               |
| $T_n = \frac{h}{2} [y_1 + y_2] + \frac{h}{2} [y_2 + y_3] + ... + \frac{h}{2} [y_n + y_{n+1}]$                          |       |           |       |           |       |               |
| $T_n = \frac{h}{2} [y_1 + 2y_2 + 2y_3 + ... + 2y_n + y_{n+1}]$                                                         |       |           |       |           |       |               |
| $T_n = \frac{h}{2} [y_1 + 2 \sum_{i=2}^n y_i + y_{n+1}]$                                                               |       |           |       |           |       |               |
| Finalmente, $I = \int_a^b f(x) dx \equiv \sum_{i=1}^n A_i = T_n$                                                       |       |           |       |           |       |               |
| Observe que cada $A_i$ é a área de um trapézio de altura <i>h</i> e bases $y_i$ ,<br>e. p. conforme o Gráfico 8.2.     |       |           |       |           |       |               |
| ico 8.2 - Integral de $f(x)$ em $[a, b]$ aproximada por <i>n</i> trapézios                                             |       |           |       |           |       |               |
| $y_1$                                                                                                    | $A_n$ | $A_n$     |       |           |       |               |
| $x_1 = a$                                                                                                    | $x_2$ | $x_{i-1}$ | $x_i$ | $x_{i+1}$ | $x_n$ | $x_{n+1} = b$ |
| 2.2 (1) nodamos denominator c.                                                                                         |       |           |       |           |       |               |

Finalmente, 
$$
I = \int_{a}^{b} f(x) \, dx \cong \sum_{i=1}^{n} A_i = T_n
$$

\nObserve que cada  $A$  é a área de um **trapézio** de altura  $h$  e bases  $v$ 

e  $y_{i+1}$ , conforme o Gráfico 8.2. Observe que cada  $A_i$  é a área de um **trapézio** de altura  $h$  e bases  $y_i$  $\epsilon$ <sub> $\epsilon$ </sub> $\epsilon$ <sup>1</sup> Gráfico 8.2 – Integral de *f x*( ) em [,] *a b* aproximada por *n* trapézios

Gráfico 8.2 – Integral de *f*(*x*) em [*a, b*] aproximada por *n* trapézios Gráfico 8.2

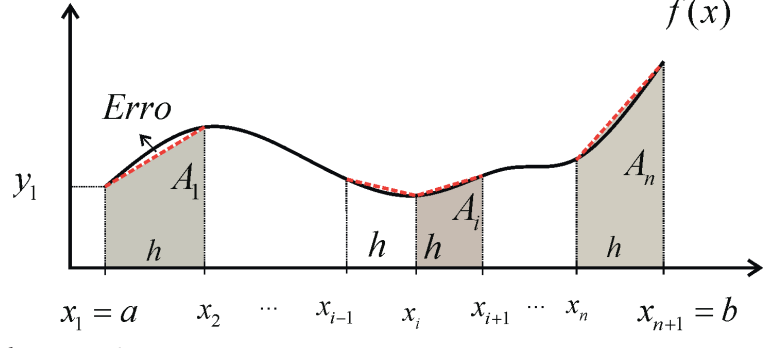

Fonte: Elaboração própria.

*x* Da eq. (1), podemos demonstrar o:

 $1:$  para uma  $y = f(x)$  continuame *f* **Teorema 1**: para uma *y = f*(*x*) continuamente diferenciável,

$$
I=\int_{a}^{b}f(x) \, dx=\lim_{n\to\infty}T_n \, .
$$

**Exemplo 8.1**: calcule por trapézios  $I = \int f(x)$ *b*  $I = \int_a^b f(x) \, dx$ , em que a *f*(*x*) é a função discreta a seguir:

| $x_i$ 0.00 0.25 0.50 0.75 1.00 |  |  |
|--------------------------------|--|--|
| $f(x_i)$ 3 5 8 4 2             |  |  |

#### **Solução**:

Temos *n* + 1 = 5 pontos  $\Rightarrow$  *n* = 4 intervalos e  $x_{i+1} - x_i = 0.25 \Rightarrow h = 0.25$ 

Aplicando a eq. (1), resulta ⇒

$$
T_n = (0.25/2)[3 + 2(5+8+4) + 2] = 4.875 e
$$
  
I  $\cong$  T<sub>n</sub> = 4.875

Podemos observar, no primeiro trapézio do Gráfico 8.2, que ocorre uma  $[x_1, x_2]$ . Esse erro, que é de truncamento, ocorre em cada subintervalo, sempre que a integranda não seja uma reta. diferença, ou erro, entre a área desse trapézio e a área exata no domínio

Na sequência, vamos abordar como estimamos o erro total gerado pelos *n* trapézios na aproximação de uma integração *I* pela eq. (1).

#### Na sequência, vamos abordar como estimamos o erro total gerado pelos *<sup>n</sup>* Teorema do erro de truncamento de  $T_{_{\!n}}$ **Teorema 1**: para uma *y fx* ( ) continuamente diferenciável, ( ) lim **Teorema do Erro de Truncamento de** *Tn*

Em uma  $I = \int_a^b f(x) dx$ , se  $y = f(x)$  for continua e duplame *b* ciável em [*a*, *b*] e aplicarmos trapézios com intervalo [*a*, *b*] subdividido em  $I = \int f(x) dx$ , se  $y = f(x)$  for contínua e duplamente diferen $n$  partes iguais, então o **erro de truncamento** de  $T_{\scriptscriptstyle n}$  será:  $\frac{b}{a}$  $I = \int_{0}^{b} f(x) dx$ , se  $y = f(x)$  for contínua e duplamente diferenentão o **erro de truncamento** de *Tn* será:

$$
ET_n = \frac{-h^2(b-a)f''(\xi)}{12}
$$
, em que  $\xi \in [a, b]$ .

## **Demonstração:** en contrador de la contrador de la contrador de la contrador de la contrador de la contrador de

Pela interpolação polinomial geral de grau n, conforme vimos no Capítulo 5, o erro do aproximador  $P_n(x)$  em relação à  $f(x)$  é dado por: 461 Lapítulo 5, o erro do aproximador  $P_n(x)$  em relação à  $f(x)$  e dado por:

$$
R_n(x) = |f(x) - P_n(x)| = \frac{\left| f^{(n+1)}(\xi) \prod_{i=1}^{n+1} (x - x_i) \right|}{(n+1)!}
$$

no caso da aproximação por interpolação pomormar com  $n = 1$ , usada<br>no método dos trapézios, temos que  $f(x) = P_1(x) + R_1(x)$ , para  $x \in [x_i, x_i + 1]$ : No caso da aproximação por interpolação polinomial com *n* = 1, usada No caso da aproximação por interpolação politionnal com  $n = 1$ , usada  $\frac{1}{2}$ 

$$
f(x) = P_1(x) + \frac{f''(\xi)(x - x_i)(x - x_{i+1})}{(1+1)!}
$$

*i i i i*

*<sup>h</sup> A P x dx y y*

$$
\begin{aligned}\n\text{Então, } \int_{x_i}^{x_{i+1}} f(x) dx &= \int_{x_i}^{x_{i+1}} \left( P_1(x) + \frac{f''(\xi)(x - x_i)(x - x_{i+1})}{(1+1)!} \right) dx \\
\int_{x_i}^{x_{i+1}} f(x) dx &= A_i + ET_i(\xi), \text{ em que:} \\
A_i &= \int_{x_i}^{x_{i+1}} P_i(x) dx = \frac{h}{2} \left[ y_i + y_{i+1} \right] \text{ e } ET_i(\xi) = \frac{f''(\xi)}{(2)!} \int_{x_i}^{x_{i+1}} (x - x_i)(x - x_{i+1}) dx.\n\end{aligned}
$$

*i i i*

 $\left($   $\rightarrow$  *y*  $\cdot$   $\quad$  *x<sub>i</sub>* 

Desenvolvendo e integrando a parcela do erro $ET_{i}(\xi),$ temos ( ) (  $\overline{z}_i$ Desenvolvendo e integrando a parcela do erro *ET<sub>i</sub>*(ξ), temos

 $\overline{z}_i$   $\overline{z}_i$ 

$$
ET_i(\xi) = \frac{f''(\xi)}{(2)!} \int_{x_i}^{x_{i+1}} \left( x^2 - (x_i + x_{i+1})x + x_i x_{i+1} \right) dx =
$$
  

$$
\frac{f''(\xi)}{(2)!} \left( \frac{x^3}{3} - (x_i + x_{i+1}) \frac{x^2}{2} + x_i x_{i+1} x \right) \Big|_{x_i}^{x_{i+1}}
$$

<sup>1</sup>

*i i*

Logo, o erro em cada subintervalo é dado por: Logo, o erro em cada subintervalo é dado por:

$$
ET_i(\xi) = \frac{f''(\xi)}{(2)!} \left( \frac{x_{i+1}^{3} - x_{i}^{3}}{3} - (x_i + x_{i+1}) \frac{x_{i+1}^{2} - x_{i}^{2}}{2} + x_{i} x_{i+1} (x_{i+1} - x_{i}) \right)
$$

Substituindo 
$$
x_{i+1} = x_i + h
$$
  
\n
$$
ET_i(\xi) = \frac{f''(\xi)}{(2)!} \left( \frac{(x_i + h)^3 - x_i^3}{3} - (x_i + x_i + h) \frac{(x_i + h)^2 - x_i^2}{2} + x_i (x_i + h)(x_i + h - x_i) \right)
$$

Por meio de algumas simplificações algébricas, temos que:

$$
ET_i(\xi) = \frac{f''(\xi)}{(2)!} \left(\frac{h^3}{3} - \frac{h^3}{2}\right) = -\frac{f''(\xi)}{(2)!} \frac{h^3}{6} = -\frac{f''(\xi)h^3}{12}
$$

Então, essa e<br>
inicial *x*<sub>*i*</sub> de cada in Então, essa expressão do erro  $ET_i(\xi)$  fica independente da posição inicial  $x_i$  de cada intervalo e dependente apenas do h:

$$
ET_i(\xi) = -\frac{f''(\xi)h^3}{12}
$$

<sup>123</sup> ... *ET ET ET ET ET n n* Tomando o erro de truncamento em todo o intervalo [a, b] como a erros de cada trapézio, temos: erros de cada trapézio, temos: soma dos erros de cada trapézio, temos: erros de cada trapézio, temos: erros de cada trapézio, temos:

$$
ET_n = ET_1 + ET_2 + ET_3 + \dots + ET_n
$$
  
\n
$$
ET_n = -\frac{f''(\xi)h^3}{12} - \frac{f''(\xi)h^3}{12} - \frac{f''(\xi)h^3}{12} + \dots - \frac{f''(\xi)h^3}{12}
$$
  
\n
$$
ET_n = -\frac{f''(\xi)h^3n}{12} = -\frac{f''(\xi)h^2(b-a)}{12} \text{ com } h * n = (b-a)
$$

Tomando o majorante de  $f''(x)$ , em valor absoluto, temos *h* Tomando o majorante de  $f''(x)$ , em valor absoluto, temos *h* Tomando o majorante de  $f''(x)$ , em valor absoluto, temos *h*  $\mathbf{r}$  and  $\mathbf{r}$  o majorante de  $f''(x)$  em valor absoluto, temos

$$
ET_nMax = \frac{Max |f''(x)|}{12} h^2(b-a), x \in [a, b]
$$
 (2)

Exemplo 8.2: determine o *n* mínimo para que o erro de truncamento máximo seja menor do que ε = 10<sup>-6</sup> ao efetuar  $I = \int_{0}^{6}$ 1 1 1  $I = \int_{1}^{1} \frac{1}{1+x} dx$  pelo método dos trapézios. and a structure of the structure of the structure of the structure of the structure of the structure of the str<br>And the structure of the structure of the structure of the structure of the structure of the structure of the 456  $\frac{1}{1}$  1 + x *b*  $\frac{3}{1}$  *I + x* menor do que 6 de 6 de fetuar de 6 milio  $\mathfrak{u}$  if seja menor do que  $\varepsilon = 10^{-6}$  ao efetuar  $I = \int_{1}^{6} \frac{1}{1+x} dx$  pelo método dos trapézios **Exemplo 8.2**: determine o *n* mínimo para que o erro de truncamento máximo seja menor do que ε = 10<sup>-6</sup> ao efetuar  $I = \int_{1}^{6} \frac{1}{1+x} dx$  pelo método dos trapézios.  $\overline{1}$ etuar  $I = \int_{1+x}^{x} dx$  pelo método dos trapézios.

*m*

## **Solução**: **Solução:** Temos <sup>1</sup> *fx x* () 1 **Solução**: **Solução**:

$$
\begin{aligned} \text{Temos } f(x) &= (1+x)^{-1} \Rightarrow \ f'(x) = -(1+x)^{-2} \Rightarrow f''(x) = 2(1+x)^{-3} \\ M &= \max_{x \in [1,6]} |f''(x)| = f''(1) = \frac{2}{8} = 0.25 \end{aligned}
$$

Aplicando a eq. (2), temos Aplicando a eq. (2), temos Aplicando a eq. (2), temos Aplicando a eq. (2), temos

$$
10^{-6} \approx \frac{h^2 * 5 * 0.25}{12} \Rightarrow h \approx 0.0030984
$$
  

$$
n = \frac{(6-1)}{h} = 1613.7
$$
, tomando o próximo inteiro temos  $n = 1614$ .

Recomendamos que você utilize *n* como potência de 2, para obter valores de *h* exatos, na base decimal e binária, portanto valores de *x<sub>i</sub>* com<br>mais precisão. (*1*<br>A *x* and a *m i* to do. mais precisão.

 $\frac{1}{2}$  dos trapézios com  $n = 1614$  subdivisões do intervalo [1, 6], em precisão  $\alpha$ ,  $C I_n = 1.2327$  $\text{Exato} = |T_n - I_e| = 1.8 * 10^{-7}$ , ou seja, um *Erro de truncamento* inferior a  $\varepsilon = 10^{-6}$ . A aproximação  $T_n$  da integral *I* do Exemplo 8.2, obtida pelo método simples de 8 dígitos significativos, é  $T_n = 1.25276315$ . Como a integral exata é *I e* = 1.252762968495368 (com 16 dígitos significativos), temos o Erro

**P** ara estimar isoladamente o **Erro de Arredondamento** de  $T_n$ , podemos calcular um  $T_n^*$  com precisão dunha (16 dícitos significativos) e compará-lo com o  $T$ dupla (16 dígitos significativos) e compará-lo com o T<sub>n</sub>.

Podemos calcular também o **Erro de Truncamento Estimado** =  $|T_n - T_{2n}|$ , usando precisão de 16 dígitos significativos, para isolar os efeitos dos arredondamentos.

Note que o Teorema 1, quando utilizado com *n* → ∞, pode ser inválido se aplicado com precisão finita, pois os arredondamentos podem se acumular e desestabilizar os resultados. Nesses casos, existe um *n* limite ótimo em que conseguimos o resultado com menor erro total, mas que não é conhecido previamente. Para comprovar essa situação, vamos efetuar por trapézios a integral do **Exemplo 8.2,** aumentando sucessivamente o valor do *n* e

 $\mathcal{L}(\mathcal{L})$  /  $\mathcal{L}(\mathcal{L})$  /  $\mathcal{L}(\mathcal{L})$  /  $\mathcal{L}(\mathcal{L})$  /  $\mathcal{L}(\mathcal{L})$  /  $\mathcal{L}(\mathcal{L})$  /  $\mathcal{L}(\mathcal{L})$ 

*Dab a aT V a aT*  $\overline{\phantom{a}}$   $\overline{\phantom{a}}$   $\overline{\$ 

avaliando o comportamento dos resultados obtidos nos testes, que foram feitos em linguagem C, com variáveis de 32 bits (8 dígitos significativos), conforme a Tabela 8.1.

| $\boldsymbol{n}$ | Erro de truncamento exato = $ T_n - I_e $ |
|------------------|-------------------------------------------|
| 1614             | $1.8 * 10^{-7}$                           |
| 2048             | $2.8 * 10^{-8}$                           |
| 4096             | $3.0 * 10^{-7}$                           |
| 32768            | $2.9 * 10^{-7}$                           |
| 65536            | $8.5 * 10^{-6}$                           |
| 131072           | $3.3 * 10^{-5}$                           |
| 262144           | $5.6 * 10^{-5}$                           |
| 4194304          | $2.1 * 10^{-2}$                           |
| ção própria.     |                                           |

Tabela 8.1 – Comparativo de erros de truncamento exatos de  $T_{n}$ , obtido com 32 *bits* **u** = 8.7 e 6.7 e 5.7 e 5.7 e 5.7 e 5.7 e 5.7 e 5.7 e 5.7 e 5.7 e 5.7 e 5.7 e 5.7 e 5.7 e 5.7 e 5.7 e 5.7 e 5.7 e 5.7 e 5.7 e 5.7 e 5.7 e 5.7 e 5.7 e 5.7 e 5.7 e 5.7 e 5.7 e 5.7 e 5.7 e 5.7 e 5.7 e 5.7 e 5.7 e 5.7 e 5.7 e  $ts$ *n*  $\frac{1}{2}$  *bits* 

Fonte: Elaboração própria.

Observe que os erros de arredondamentos começaram a influenciar o T<sub>n</sub> já a partir de 4.096 subdivisões e deturparam completamente o resultado nas últimas tentativas. ( ) ( ) ( ) wholes c detail param complete etamente o re

No caso de cálculos com precisão de 8 dígitos, perceba que existe No caso de calculos com precisão de 8 dígitos, perceba que existe<br>um *n* limite ótimo em torno de  $n = 2048$ , ocorrendo o menor erro total. Quando aumentamos o valor de *n*, além de 1614, reduzimos sempre os erros de truncamento para valores menores do que 10-6, mas aumentamos o erro *b* de arredondamento acumulado, que ocorre em torno do 7<sup>°</sup> dígito significativo, nesse exemplo. *a I*los com precisão de 8 dígitos, umulado, que ocorre em torno do <sup>7</sup><del>□</del> dígito signifi-(*os*, perceba que existe 1 *k* =

Entretanto, para  $T_n^*$  com variáveis de 64 *bits* (precisão de 16 dígitos), os erros de arredondamento influenciam muito menos, como podemos ver<br>na Tabela 8.2 na Tabela 8.2. precisão de 16 dígitos), 463

Tabela 8.2 – Comparativo de erros de truncamento exatos de  $T_n^*$ , obtido com 64 *bits* | | *T I n e* − \* *Tn*

| $\boldsymbol{n}$ | Erro de truncamento exato = $ T_n^* - I_n $ |  |
|------------------|---------------------------------------------|--|
| 1614             | $1.7 * 10^{-7}$                             |  |
| 4194304          | $1.1 * 10^{-13}$                            |  |

Fonte: Elaboração própria.

No caso de cálculos com precisão de 16 dígitos, o *n* limite ótimo é muito maior, pois os arredondamentos acumulam erros em torno do 15º dígito significativo, nesse exemplo.

Para contornar esse problema de acúmulo de arredondamentos, podemos efetuar algumas aproximações com diferentes valores de *n* e analisar a **tendência de evolução** dos resultados do método dos trapézios 449 via extrapolação dos  $T_{\scriptscriptstyle n}$  obtidos para o <mark>limite de Romberg</mark>, que consiste em:

- a) efetuar *k* aproximações *T(i,1)* por trapézios (sem extrapolação, *j=1*), iniciando com espaçamento *h, i = 1,* e reduzindo obrigatoriamente o *h* pela metade em cada nova aproximação, *i = 2, ..., k*; e 456  $\cos^2\theta$  nor tranégios (sem extranolação i- $\overline{1}$ ratuar *k* aproximações <sup>T</sup> por trapézios (sem extrapolação *i*=1) ini *k Dab a aT V a aT* tuar *k* apro o efetuar *k* aproximações  $T_{(i,l)}$  por trapézios (sem extrapolação, *j*=1), in
- b) gerar a matriz de aproximações por extrapolação, via: <sup>1</sup>) gerar a matriz de aproximaçõe

$$
T_{(i,j)} = \frac{4^{j-1}T_{(i,j-1)} - T_{(i-1,j-1)}}{4^{j-1} - 1}
$$
\n(3)

para cada coluna *j = 2*, 3, ..., *k*, efetuar extrapolação para *i = j*, ..., *k*. | | *T I n e* − para cada coluna *j = 2*, *3*, ..., *k*, e

Desses valores extrapolados, resulta o:

 $\sigma$ giável,  $\lim T_{\text{max}} = \int f(x) dx$ **Teorema de Romberg:** para uma função  $y = f(x)$  continuamente diferenciável,  $\lim_{k \to \infty} T_{(i,k)} = \int f(x)$ *b*  $\lim_{k \to \infty} T_{(i,k)} = \int_a f(x) dx$ .  $\kappa \rightarrow \infty$ *b*  $k \rightarrow \infty$  (....)

*k a* ções, iniciando com  $h = 0.25$  ( $n = 4$  subintervalos) e precisão de 16 dígitos.  $\frac{1}{1}$ (4) <sup>5</sup> *f x*( ) ( 1)( 2)( 3)( 4)(1 ) *x* <sup>−</sup> =− − − − + fx *f* or *x* (*p* or *x* (*p* or *x* (*p* or *x* (*p* or *x* (*p* or *x* (*p* or *x* (*x*) (*x*) (*x*) (*x*) (*x*) (*x*) (*x*) (*x*) (*x*) (*x*) (*x*) (*x*) (*x*) (*x*) (*x*) (*x*) (*x*) (*x*) (*x*) (*x*) (*x*) (*x*) (*x* **Exemplo 8.3**: efetue **Exemplo 8.3**: efetue 1  $\int_{0}^{\infty} e^{x} dx$  por trapézios e Romberg, com  $k = 5$  aproxima-

#### iniciando com *h* 0.25 ( *n* 4 subintervalos) e precisão de 16 dígitos. **Solução:**

**Solução**: primeira coluna de resultados  $T_{(i, 1)}$ ; e a eq. (3), para gerar os elementos das demais colunas, temos: *s***oniçao:**<br>Aplicando a eq. (1), inicialmente com *n* 4 (*h* 0.05), para gerar a primeira con primeira coluna coluna coluna primeira coluna de resultados  $T_{(i,1)}$ ; e a eq. (3), para gerar os elementos das Aplicando a eq. (1), inicialmente com *n* = 4 (*h* = 0.25), para gerar a demais colunas, temos:

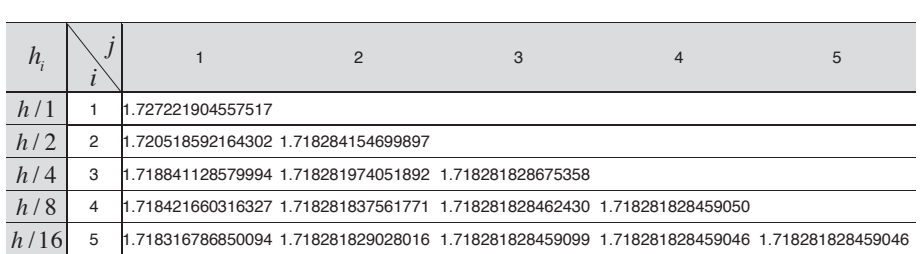

469 Como os últimos resultados extrapolados são iguais, então:<br>.

<sup>4</sup> (4) ( ) () , [ , ] <sup>180</sup> *<sup>n</sup>* T(5, 5) = 1.718281828459046 é o valor da integral com precisão de 16 dígitos, (4) *f x*( ) que é o próprio valor exato  $I_e = e^1 - 1$ .  $\mathbf{r}$  ( ) *M fx* <sup>∈</sup>

470 No **Caderno de Algoritmos**, você encontra o arquivo **Cap8exem8.3TnRomberg.m** <sup>1</sup> *fx x* ( ) (1 )<sup>−</sup> = + <sup>2</sup> *fx x* ( ) ( 1)(1 )<sup>−</sup> ′ =− + com o algoritmo de Romberg. Gráfico 8.2 – Integral de *f x*( ) em [,] *a b* aproximada por *n* trapézios

A seguir, apresentaremos um método que, em geral, fornece resultados mais exatos do que o método dos trapézios para uma mesma quantidade de avaliações da integranda.

### 8.1.2 Método de Simpson

No método dos trapézios, usamos dois pontos sucessivos para interpolar a integranda com uma reta. No método de Simpson, vamos usar três pontos sucessivos para interpolar  $y = f(x)$  por uma parábola  $P_2(x)$  pontilhada, conforme o Gráfico 8.3.

Gráfico 8.3 – Integral de  $f(x)$  aproximada em [a, b] por Simpson, com áreas A<sub>p</sub>  $i = 2, 4, ..., n$ obtidas a cada dois subintervalos [ $x_{i-1}^{},\,x_{i}^{}$ ] e [ $x_{i}^{},\,x_{i+1}^{}$ ]

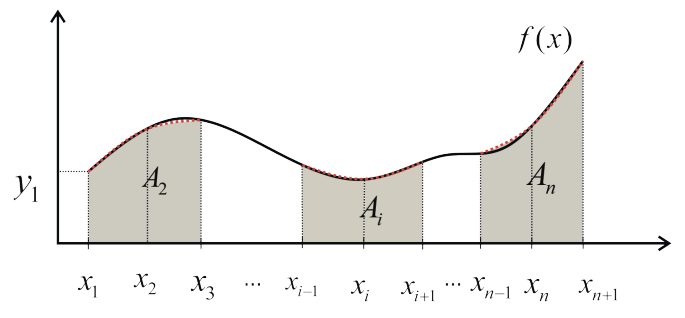

Fonte: Elaboração própria.

Para efetuar  $I = \int f(x)$  $I = \int_a^b f(x) dx$  por Simpson, procedemos da seguinte maneira: *a*  $\mathbf{b}$ *b*<br>Para efetuar  $I = \int_a^b f(x) dx$  por Simpson, procedemos da seguinte maneira:

- a) Dividimos [*a*, *b*] em *n* (inteiro par) partes iguais de comprimento *h* a *h* e geramos os *n* + 1 pontos sucessivos  $(x_i, y_i)$ , em que  $y_i = f(x)$   $i = 1, 2, 3, n+1$  $y_i = f(x_i)$ ,  $i = 1, 2, 3, ..., n+1$ . a) Dividimos [,] *a b* em *n* **(inteiro par)** partes iguais de comprimento *b a <sup>h</sup>*  $h = \frac{b-a}{a}$  $h = \frac{b-a}{n}$  e geramos os *n* + 1 pontos sucessivos (*x<sub>i</sub>*, *y<sub>i</sub>*), em que ( ) *i i y fx* . Dividimos  $[a, b]$  em *n* (inteiro par) partes iguais de comprimento
- b) Para cada três pontos sucessivos,  $(x_{i-1}, y_{i-1}), (x_i, y_j)$  e  $(x_{i+1}, y_{i+1}),$ b) *is*  $\alpha_{i+1}$  *i*  $\alpha_{i+1}$  *i*  $\alpha$ Newton, com diferenças finitas ascendentes, conforme segue: igualmente espaçados com intervalo  $h = (x_i - x_{i-1}) = (x_{i+1} - x_i)$ , obtemos o seu unico polinômio interpolador, por exemplo, o de<br>Newton, com diferenças finitas ascendentes, conforme segue: b) Para cada três pontos sucessivos, 1 1 ( , ) *i i x y* , ( , ) *i i x y* e 1 1 ( , ) *i i x y* ,

$$
P_2(x) = y_{i-1} + \frac{\overline{\Delta}y_{i-1}(x - x_{i-1})}{1!h} + \frac{\overline{\Delta}^2 y_{i-1}(x - x_{i-1})(x - x_i)}{2!h * h}
$$

em que 
$$
\overline{\Delta} y_{i-1} = (y_i - y_{i-1})
$$
  
\n
$$
\overline{\Delta}^2 y_{i-1} = \overline{\Delta}^1 y_i - \overline{\Delta}^1 y_{i-1} = (y_{i+1} - y_i) - (y_i - y_{i-1}) = (y_{i+1} - 2y_i + y_{i-1})
$$

c) Para efetuar a integral  $A = \int_{0}^{x_{i+1}} P(x_i) dx_i$ *i* c) Para efetuar a integral  $A_i = \int_{0}^{x_{i+1}} P_2(x) dx$ , aplicamos o TFC e integramos o interpolador politionilal usando a técnica da mudança de variáveis via 1 *i x* o interpolador polinomial usando a técnica da mudança de variáveis  $A_i = \int_0^{x_{i+1}} P_2(x) dx$ , aplicamos o TFC e integramos  $\overline{v}$  interpolador politicimal usando a técnica da mudança de variáveis via  $x = t * h + x_{i-1}$ . *ix x*  $P(x)$  de  $Y$   $TTC$  integrals of  $P$ interpolador polinomial polinomial politica da mudança da mudança da mudança da mudança da mudança de variáveis<br>Interpolador polinomial polinomial por meioda técnica da mudança de variáveis via elemente da mudança de vari  $\int_{x}^{x}$  politica da mugueira  $\int_{x}^{x}$  politica de variáveis via técnica da mudança de variáveis via técnica de variáveis via técnica da mudança de variáveis via técnica de variáveis via técnica de variaveis via técni

via 
$$
x = t * h + x_{i-1}
$$
.  
\nEntão,  $dx = h * dt$ ,  $\frac{(x - x_{i-1})}{h} = t$  e como  
\n
$$
\frac{(x - x_i)}{h} = \frac{(x - (x_{i-1} + h))}{h} = \frac{(x - x_{i-1})}{h} - 1 = (t - 1)
$$

*hh h hh h* Logo, Logo, Logo, Logo,

$$
P_2(t) = y_{i-1} + \frac{\overline{\Delta}y_{i-1}(t)}{1!} + \frac{\overline{\Delta}^2 y_{i-1}(t)(t-1)}{2!}
$$

$$
A_i = \int_{x_{i-1}}^{x_{i+1}} P_2(x) dx = \int_0^2 P_2(t) h dt
$$
Pois, se  $x = x_{i-1} \to t = 0$ ,  $x = x_{i+1} \to t = 2$  e  $dx = h * dt$ . Pois, se <sup>1</sup> 0 *<sup>i</sup> xx t* , <sup>1</sup> 2 *<sup>i</sup> xx t* e *dx h dt* \* . Pois, se  $x = x_{i-1} \rightarrow t = 0$ ,  $x = x_{i+1} \rightarrow t$ Substituindo <sup>2</sup> *P t*( ) em *Ai* , temos, Substituindo <sup>2</sup> *P t*( ) em *Ai* , temos,

0

Substituindo 
$$
P_2(t)
$$
 em  $A_i$ , temos,  
\n
$$
A_i = \int_0^2 P_2(t) h dt = \int_0^2 \left( y_{i-1} + \frac{\overline{\Delta} y_{i-1}(t)}{1!} + \frac{\overline{\Delta}^2 y_{i-1}(t)(t-1)}{2!} \right) h dt
$$

Assim, Assim, Assim,  $\overline{\phantom{a}}$  $\overline{\phantom{a}}$ 

1

*i x* Ξ

Assim,  
\n
$$
A_{i} = h \left( y_{i-1} \int_{0}^{2} dt + \frac{\overline{\Delta} y_{i-1}}{1!} \int_{0}^{2} t dt + \left( \frac{\overline{\Delta}^{2} y_{i-1}}{2!} \right) \int_{0}^{2} (t)(t-1) dt \right)
$$
\n
$$
A_{i} = h \left( y_{i-1} t \Big|_{0}^{2} + \frac{\overline{\Delta} y_{i-1}}{1!} \frac{t^{2}}{2} \Big|_{0}^{2} + \left( \frac{\overline{\Delta}^{2} y_{i-1}}{2!} \right) \left( \frac{t^{3}}{3} - \frac{t^{2}}{2} \right) \Big|_{0}^{2} \right)
$$

 $\left(\begin{array}{cc} v-v \end{array}\right)$   $\left(\begin{array}{cc} v_1-2v_1+v_2 \end{array}\right)$  $\frac{h}{\lambda} = \frac{h}{\lambda} (y_{i+1} + 4y_i + y_{i+1})$ *y* (1! *)* (2! *)*(3 2))  $\frac{1}{2}$ E substituindo os valores das diferenças finitas ascendentes, temos:  $\frac{1}{2} - \frac{1}{2}$  $A_i = n \left( \frac{y_{i-1}}{2!} \right) 2 + \left( \frac{1}{2!} \right) 2 + \left( \frac{1}{2!} \right) \left( \frac{1}{3} - \frac{1}{2} \right)$ *i i*  $\left( \begin{array}{ccc} \n\sqrt{2} & -1 & -1 \\
1 & \sqrt{2} & -1 \\
1 & \sqrt{2} & -1\n\end{array} \right)$  $A_i = \frac{h}{3} (y_{i+1} + 4y_i + y_{i-1})$ E substituindo os valores das diferenças finitas ascendentes, temos: E substituindo os valores das diferenças finitas ascendentes, temos: E substituindo os valores das diferenças finitas ascendentes, temos:  $\sim$  2  $\frac{1}{1!}$  2 +  $\left(\frac{3i-3i-1}{1!}\right)$  2 +  $\left(\frac{3i+1-3i+3i-1}{2!}\right)$   $\left(\frac{2}{3}-\frac{2}{3}\right)$ 1.  $\sqrt{2}$  3.  $\sqrt{2}$  3  $A_i = h\left[\left(y_{i-1}\right)2 + \left(\frac{y_i - y_{i-1}}{1!}\right)2 + \left(\frac{y_{i+1} - y_i}{2!}\right)\right]$  $\left| (y_{i-1})2 + \frac{y_i - y_{i-1}}{1!} \right| 2 + \left| \frac{y_{i+1} - 2y_i + y_{i-1}}{2!} \right| \left| \frac{2}{2} - \frac{2}{2} \right|$  $= h \left( (y_{i-1}) 2 + \left( \frac{y_i - y_{i-1}}{1!} \right) 2 + \left( \frac{y_{i+1} - y_{i-1}}{2!} \right) \left( \frac{z_i}{3} - \frac{z_i}{2} \right) \right)$ 1 **b**  $\frac{1}{2}$  **i**  $\frac{1}{2}$  **i**  $\frac{1}{$  $3\sqrt{2}$  $\left[\frac{y_i-y_{i-1}}{1!}\right] 2 + \left[\frac{y_{i+1}-2y_i+y_{i-1}}{2!}\right] \left[\frac{2^3}{3}-\frac{2^3}{3!}\right]$ 1!  $\frac{1}{2!}$   $\frac{1}{3}$  2  $A_i = h\left( (y_{i-1}) 2 + \left( \frac{y_i - y_{i-1}}{1!} \right) 2 + \left( \frac{y_{i+1} - 2y_i + y_{i-1}}{2!} \right)$  $\left(\begin{array}{cc}y_i-y_{i-1}\end{array}\right)$   $\left(\begin{array}{cc}y_i-y_{i-1}\end{array}\right)$   $\left(\begin{array}{cc}y_{i+1}-2y_i+y_{i-1}\end{array}\right)$   $\left(\begin{array}{cc}2^3 & 2^2\end{array}\right)$  $= h\left((y_{i-1})2+\left(\frac{y_i-y_{i-1}}{1!}\right)2+\left(\frac{y_{i+1}-2y_i+y_{i-1}}{2!}\right)\left(\frac{2^3}{3}-\frac{2^2}{2}\right)\right)$ 3 2  $12 + \left(\frac{y_i - y_{i-1}}{2}\right) 2 + \left(\frac{y_{i+1} - 2y_i + y_{i-1}}{2}\right) \left(\frac{2^3}{2}\right)^3$  $\frac{1}{11}$   $|2+| \frac{2+1}{11} \frac{1}{21} | \frac{1}{2} - \frac{1}{2}$  $A = h\left[\left(\frac{y_i - y_{i-1}}{2}\right) - \left(\frac{y_{i+1} - 2y_i + y_{i-1}}{2}\right) - \left(\frac{y_{i+1} - 2y_i + y_{i-1}}{2}\right)\right]$  $\left( \begin{array}{cccc} \sqrt{3} & 2 \ 1 & 1 \end{array} \right) \left( \begin{array}{cc} 1 & -2 \ 1 & -2 \end{array} \right) \left( \begin{array}{cc} 2^3 & 2^2 \end{array} \right)$  $= h \left( (y_{i-1}) 2 + \left( \frac{y_i - y_{i-1}}{1!} \right) 2 + \left( \frac{y_{i+1} - 2y_i + y_{i-1}}{2!} \right) \left( \frac{2^3}{3} - \frac{2^2}{2} \right) \right)$ E substituindo os valores das diferenças finitas ascendentes, temos:  $\overline{3}$  $12 + \left(\frac{y_i - y_{i-1}}{2}\right) 2 + \left(\frac{y_{i+1} - 2y_i + y_{i-1}}{2}\right) \left(\frac{2^3}{2}\right)$  $\frac{11}{11}$   $\left| \frac{2+1}{11} \right|$   $\frac{21}{11}$   $\left| \frac{1}{3} \right|$   $\frac{2}{3}$  $A_i = h \left( (y_{i+1}) 2 + \left( \frac{y_i - y_{i-1}}{2} \right) 2 + \left( \frac{y_{i+1} - 2y_i + y_i}{2} \right) 2 \right)$  $\left(\begin{array}{cc} v-v \end{array}\right)$   $\left(\begin{array}{cc} v-2v+v \end{array}\right)$   $\left(\begin{array}{cc} 2^3 & 2^2 \end{array}\right)$  $= h \left( (y_{i-1}) 2 + \left( \frac{y_i - y_{i-1}}{1!} \right) 2 + \left( \frac{y_{i+1} - 2y_i + y_{i-1}}{2!} \right) \left( \frac{2^3}{3} - \frac{2^2}{2} \right) \right)$  $A_i = \frac{h}{3} (y_{i+1} + 4y_i + y_{i-1})$ 

ntão a área total S é  $A_p$  *i*= 2, 4, ..., *n*: d) Então, a área total  $S_n$  é dada pela soma de todas as áreas com<br> $A_n$   $i = 2, 4, ..., n$ : d) Então, a área total *S* é dada pela soma de todas as áreas com d) Então, a área total *Sn* é dada pela soma de todas as áreas com d) Então,a área total *<sup>n</sup> S* é dada pela soma de todas as áreas *Ai* ,

$$
S_n = \frac{h}{3} (y_1 + 4y_2 + y_3) + \frac{h}{3} (y_3 + 4y_4 + y_5) + \dots + \frac{h}{3} (y_{n-1} + 4y_n + y_{n+1})
$$
  
\n
$$
S_n = \frac{h}{3} \Big[ (y_1 + y_{n+1}) + 4 (y_2 + y_4 + \dots + y_n) + 2 (y_3 + y_5 + \dots + y_{n-1}) \Big]
$$
  
\n
$$
S_n = \frac{h}{3} \Bigg[ y_1 + 4 \sum_{\substack{i=2 \text{ indices } j \text{ or } i}}^{\infty} y_i + 2 \sum_{\substack{i=3 \text{ indices } j \text{ or } j \text{ or } j}}^{\infty} y_i + y_{n+1} \Bigg]
$$
(4)

definida  $I = \int_{0}^{b} f(x) dx \approx S$ *b*  $\frac{b}{c}$ definida,  $I = \int f(x)$ Essa é a fórmula de Simpson para cálculo aproximado da integral Essa é a fórmula de Simpson para cálculo aproximado da integral *b n*  $I = \int_a^b f(x) dx \approx S_n$ .

definida, ( )

*a* 

**Exemplo 8.4**: efetue por Simpson **Exemplo 8.4**: efetue por Simpson 3 **Exemplo 8.4**: efetue por Simpson  $I = \int_{0}^{L} f(x) dx$ , em que  $f(x)$  é uma função discreta, como segue: discreta, como segue: **Exemplo 8.4**: efetue por Simpson  $I = \int_{0}^{3} f(x) dx$ , em que  $f(x)$  é uma função discreta, como segue: **8.4**: efetue por Simpson  $I = \int_0^3 f(x) dx$ , em que  $f(x)$  é uma função  $\frac{1}{\sqrt{2\pi}}$  integranda não segunda não segunda não segunda não segunda não segunda não segunda não segunda não segunda não segunda não segunda não segunda não segunda não segunda não segunda não segunda não segunda não  $\int f(x) dx$ , em que  $f(x)$  é uma função

*n*

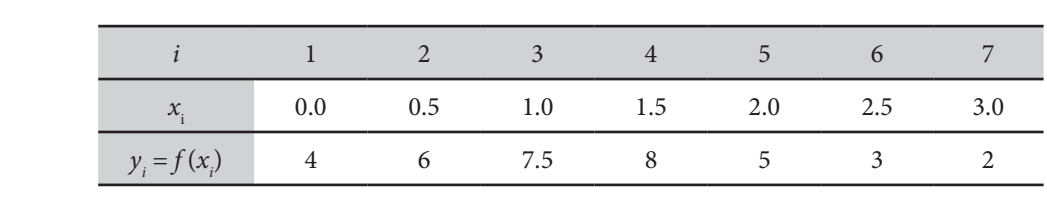

### **Solução**: **Solução**: **Solução**: **Solução**:

Temos:  $h = x_{i+1} - x_i = 0.5; n = 6$  (par). Temos:  $h = x_{i+1} - x_i = 0.5; n = 6$  (par).  $\alpha_{i+1}^2 \quad \alpha_i^2 \quad \text{0.9, } n \quad \text{0 (par)},$ 

Aplicando a eq. (4), temos:  $($  + $)$  +  $\bullet$  +  $\bullet$  +

$$
S_n = \frac{0.5}{3} [(4+2) + 4(6+8+3) + 2(7.5+5)] = 16.5
$$
  
Logo,  $I = \int_0^3 f(x) dx \approx 16.5$ 

Algumas considerações sobre o método de Simpson: a) Simpson, via de regra, fornece resultados mais precisos do que Algumas considerações sobre o método de Simpson: \* | | *T I n e* − \* *Tn* \* | | *T I n e* −

- a) Simpson, via de regra, fornece resultados mais precisos do que trapézios para um mesmo  $n$ . Também exige uma estimativa de acúmulo dos erros de arredondamento pode ser maior do que o ganho obtido com a diminuição dos erros de truncamento, quando os resultados são obtidos em precisão baixa. um *n* ótimo, pelo mesmo motivo dos trapézios, ou seja, para um *n* a) Simpson, via de regra, fornece resultados mais precisos do que elevado, o acúmulo dos erros de arredondamento pode ser maior *h doo chi precisus suixu.*
- b) Para determinar um  $n$ ótimo, também podemos tomar a expressão do erro de truncamento total do Simpson, que é dada por:

$$
ES_n = \frac{-h^4(b-a)f^{(4)}(\xi)}{180} \xi \in (a, b)
$$

$$
\mathcal{L}S_n = \frac{180}{180} \zeta \in (a, b)
$$
\ne utilizar o majorante da  $f^{(4)}(x)$  em [a, b], resultando em:  
\n
$$
ES_nMax = \frac{h^4(b-a)M}{180}, \text{ em que } M = \max_{x \in [a, b]} |f^{(4)}(x)|
$$
\n(5)

Podemos observar no primeiro trapézio do Gráfico 8.2, que ocorre uma diferença, ou

c) Podemos melhorar os resultados por meio de tentativas sucessivas  $(\text{com } h_{\text{novo}} = h_{\text{velho}} / 2)$  e analisar o comportamento dos resultados. c) Podemos melhorar os resultados por meio de tentativ *D a a a <i>a a a a a a a a a a a a a a a a*  $\overline{ }$ c) Podemos melhorar os resultados por meio de tentativas sucessivas  $\frac{1}{2}$  *(com h = h . / 2)* e analisar o comportamento dos resultados.

 $\overline{\phantom{a}}$ *x ab*

[,] *x ab*

d) Não existe uma extrapolação específica para o método de Simpson, diferentemente do método dos trapézios que possui a extrapolação de Romberg. como a de Roma e Carraporação espectival para o increto de Simpson, diferentemente do método dos trapézios que possui a

**Exemplo** 8.5: determine o *n* mínimo para não ocorrer erro superior à  $ε = 10<sup>-6</sup>$  ao efetuar por Simpson a 6  $\varepsilon = 10^{-6}$  ao efetuar por Simpson a  $I = \int (1+x)^{-1} dx$ . 1 Exemplo 8.5: determine o *n* mínimo para não ocorrer erro superior à  $\epsilon$  -  $\alpha$  avenuar por  $\epsilon$  $\epsilon = 10^{\circ}$  ao efetuar por simpson a  $\mu$ 6 por sunpson a

 $Solução:$ 

180 *<sup>n</sup>*

*h b aM ES Max* , em que

180 *<sup>n</sup>*

Como Como

$$
f(x) = (1 + x)^{-1} \Rightarrow f'(x) = (-1)(1 + x)^{-2} \Rightarrow
$$
  
\n
$$
f''(x) = (-1)(-2)(1 + x)^{-3} \Rightarrow f'''(x) = (-1)(-2)(-3)(1 + x)^{-4} \Rightarrow
$$
  
\n
$$
f^{(4)}(x) = (-1)(-2)(-3)(-4)(1 + x)^{-5}
$$
  
\n
$$
f^{(4)}(x) = 4!(1 + x)^{-5} \Rightarrow Max |f^{(4)}(x)|_{x=1} = \frac{24}{(1+1)^{5}} = 0.75
$$

Aplicando na eq. (5) ⇒

Simpson. Film Do Destaque de Simpson. Film Do Destaque de Simpson. Film Do Destaque de Simpson. Film Do Destaque de Simpson. Film Do Destaque de Simpson. Film Do Destaque de Simpson. Film Do Destaque de Simpson. Film Do De

Simpson. Film do destaca de segunda de segunda de segunda de segunda de segunda de segunda de segunda de segun<br>En 1990, en 1990, en 1990, en 1990, en 1990, en 1990, en 1990, en 1990, en 1990, en 1990, en 1990, en 1990, en

$$
10^{-6} = \frac{h^4(5)0.75}{180} \Rightarrow h = 0.0832358
$$
  

$$
n = \frac{5}{h} = 60.07028... \Rightarrow n = 60
$$

Devido ao erro de arredondamento do passo *h* , para *n* 60 , recomendamos usar Devido ao erro de arredondamento do passo *h* , para *n* 60 , recomendamos usar <sup>6</sup> *n* 64 2 . <sup>6</sup> *n* 64 2 . <sup>6</sup> *n* 64 2 . usar *n* = 64 = 26 . Devido ao erro de arredondamento do passo *h*, para *n* = 60, recomendamos

DESTAQUE Conforme resultado do **Exemplo 8.2**, para essa mesma integral, o temos uma redução de 96% no número de cálculos de valores da função cálculos de valores da função integranda da função integranda da função integranda da função de valores da fun<br>Estado de valores da função de valores da função de valores da função de valores da função de valores da funçã Conforme resultado do Exemplo 8.2, para essa mesma integral, o método dos trapézios demanda um  $n = 1614$ . Para o método de Simpson cálculos de valores da função integranda (chamadas), quando usamos o método de valores da função de valores da

Os métodos de Newton-Cotes, apesar de serem conceitualmente simples, podem exigir alto volume de operações aritméticas em determinadas integrais, mesmo se utilizarmos aceleradores como Romberg. Além disso, por necessitarem dos valores de *f*(*a*) e *f*(*b*), não são aplicáveis em integrais impróprias com descontinuidades nos extremos do intervalo de integração, ou com extremos infinitos do tipo: *b*

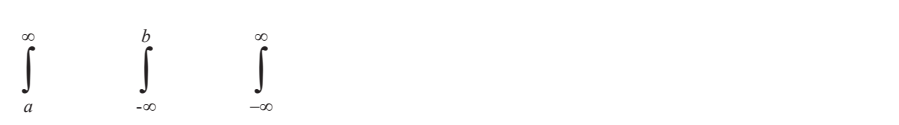

Na sequência, vamos apresentar uma metodologia de integração numérica que supre essas deficiências dos métodos newtonianos. supre essas deficiências dos métodos newtonianos. - *a* Na sequência, vamos apresentar uma metodologia de integração numérica que Na sequência, vamos apresentar uma metodologia de integração numérica que *b*

#### **8.2 Integração Numérica Gaussiana ou Quadratura Gaussiana** OU QUADRATURA GAUSSIANA 8.2 **INTEGRAÇÃO NUMÉRICA GAUSSIANA** Na sequência, vamos apresentar uma metodologia de integração numérica que supre essas deficiências dos métodos newtonianos.

hipoteticamente efetuando apenas dois cálculos de valores da integranda Considere que desejamos obter numericamente uma  $I = \int f(x)$  $y = f(x)$ . Por consequência, só nos resta aplicar um único trapézio,  $T_1$ , passando uma única reta pelos extremos [a, b] do intervalo, e admitir um exemplo do Gráfico 8.4. *a* uma  $I = \int f(x) dx$ , erro de truncamento muito elevado, como o erro destacado em cinza no

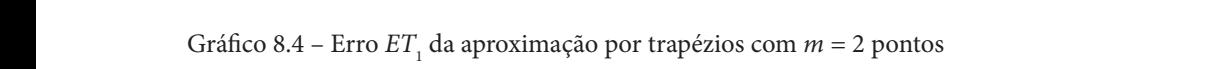

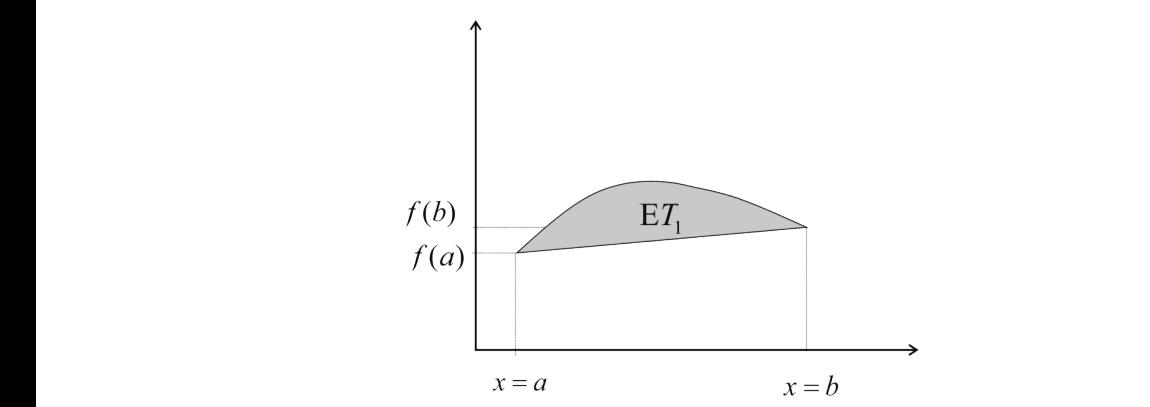

Fonte: Elaboração própria.

O desafio fundamental é: se mantidos apenas os cálculos de valores da  $y = f(x)$  em  $m = 2$  pontos, seria possível diminuir o erro de truncamento gerado pelo método dos trapézios do Gráfico 8.4? A resposta de Gauss para essa questão é positiva, desde que a determinação dos dois valores funcionais que definirão a reta aproximadora sejam fixados não nos extremos do intervalo [*a*, *b*], mas em pontos internos adequadamente escolhidos (*x*1 e *x*<sup>2</sup> ), como os do Gráfico 8.5.

> Gráfico 8.5 – Representação do Erro  $EG_2$  da aproximação por Gauss-Legendre  $G_2$  com  $m = 2$  pontos

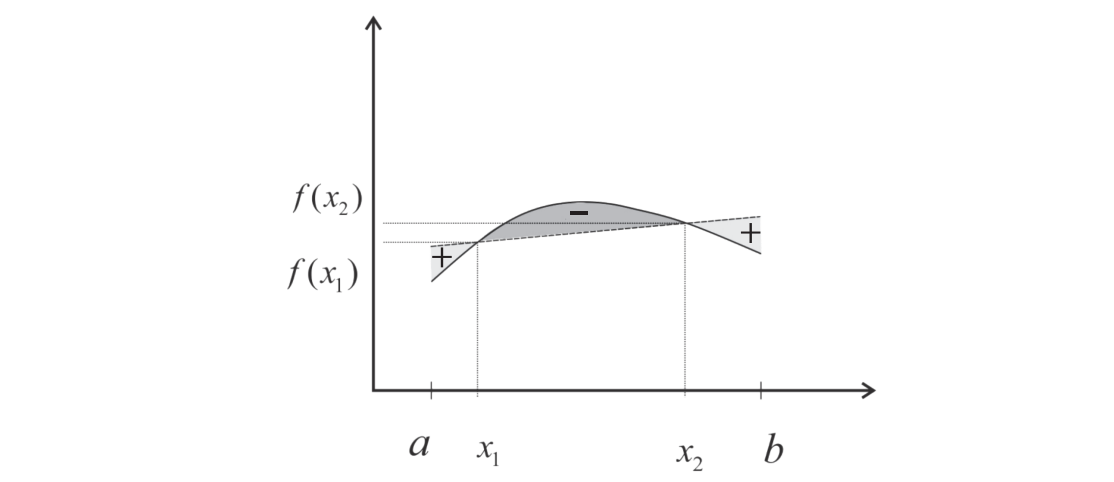

Fonte: Elaboração própria. Fonte: Elaboração propria.

Observe que a reta aproximadora tracejada, proposta por Gauss-Coserve que a reta aproximadora tracejada, proposta por Gauss<br>Legendre no Gráfico 8.5, compensa os erros, pois em parte a sua integração  $G_{\rm 2}$  gera valores a mais (destacados com +) e em parte gera valores a menos (destacados com –), de modo que a soma desses erros  $EG_{_2}$  será bem menor do que o erro gerado no método dos trapézios  $ET_1$ , ambos obtidos com  $m = 2$  pontos. *a*

Na quadratura gaussiana, os métodos de integração de  $I = \int f(x)$  $I = \int f(x) dx$ 

*b* desenvolvidos de modo que os valores da integranda *y fx* ( ) são obtidos não em não em quaisquer pontos desejados do domínio [*a*, *b*], como pode ser feito nos métodos newtonianos, mas em pontos previamente estabelecidos. de chamadas na integranda e da otimização do erro de truncamento para essa quantidade de chamadas. são desenvolvidos de modo que os valores da integranda *y* = *f*(*x*) são obtidos Esses pontos independem da integranda, porém dependem da quantidade

Como os pontos de cálculo da integranda são prefixados, temos de padronizar o domínio [*a*, *b*] em um intervalo fixo e conhecido, então *x x*<sub>*n*</sub> *maxerimants commine (<i>n*, *c*<sub>*j*</sub> *tim and there are <i>c commence*, *time x time x s ax ax ax ax ax ax ax ax ax ax ax ax ax ax ax ax* por meio da conhecida mudança de variáveis: como os ponos de caredo da mugranda são pre  $\text{Equation 1: } \begin{bmatrix} 1 & 2 \\ 2 & 3 \end{bmatrix}$  (5) can un interval of txo e conhecido, então e padronizar o domínio  $[a, b]$  em um intervalo fixo e conhecido, então

$$
x(t) = ((b - a)/2) t + ((b + a)/2) \Rightarrow dx = ((b - a)/2) dt
$$

Logo, Logo, normalizada <u>L</u> *g t dt* ( )

$$
I = \int_{a}^{b} f(x) dx = ((b-a)/2) \int_{-1}^{1} \underbrace{f((b-a)/2)t + ((b+a)/2)}_{g(t)} dt
$$
 (5)

 $\frac{1}{\sqrt{2}}$ or consequência, os métodos Gaussianos são aplicados em integrales em integrales em integrales em integrales em integrales em integrales em integrales em integrales em integrales em integrales em integrales em  $(b-a)$  $\theta$  ara ob l para obtermos  $I = \int_a f(x) dx$ . Por consequência, os métodos gaussianos são aplicados em integrais normalizadas normalizadas 1 1 *g*(*t*) *dt*  $\int_{-1}$  *g*(*t*) *dt*, e o resultado final multiplicado pelo fator , e o resultado final multiplicado pelo fator (*b* – *a*) / 2 para obtermos sequencia, os étodos gaussianos são aplicados em inte-<br>e o resultado final multiplicado pelo fator <u>odos</u> g a obtermos  $I = \int f(x)$ *b*  $I = \int_a^b f(x) \, dx$ . grais normalizadas  $\int g(t) dt$ , e o resultado final multiplicado pelo fator

A Seguil, vallio *b* A seguir, vamos desenvolver dois métodos típicos da quadratura gaussiana.<br> **8.2.1 Método de Gaussia** 

# 8.2.1 Método de Gauss-Legendre

A seguir, vamos desenvolver dois métodos típicos da quadratura gaussiana. **8.2.1 Método de Gauss-Legendre**, april 1998.<br>. Analogamente à soma de Riemann, aplicada no intervalo [-1, 1], Gauss propõe:

$$
I = \int_{-1}^{1} g(t)dt \cong \sum_{k=1}^{m} C_{(m,k)} g(t_{(m,k)}) = G_m
$$
 (6)

nados respectamente de pesso e nos rio metodo de sados Esp  $(v)$ ,  $uc$  $\ldots, \ell$  f, via  $\infty$ *m*  $(1, t, t^2, ..., t^{2m-1}),$  via eq. (6), de modo que  $G_m$  seja exata. em que os 2*m* parâmetros indeterminados  $C_{_{(m,\;k)}}$  e  $t_{_{(m,\;k)}}$  são denomide grau até  $2m - 1$ . Para tanto, forçamos a integração de  $2m$  monômios *I* quando a integranda  $g(t) = f(x(t))$  $\begin{array}{c} a \cup_m \\ c \end{array}$ nue anua  $\frac{1}{2}$  os de modo que  $(h) = f(x(h))$  for *k* esses parâmetros são obtidos de modo que a *G<sub>m</sub>* forneça resultados<br>exatos para a *I* quando a integranda  $\sigma(t) = f(x(t))$  for um polinômio nados respectivamente de "pesos" e "nós". No método de Gauss-Legendre,  $\epsilon_{\text{cscot}}$  parametros sus estruss-us mode que a  $\epsilon_{m}$  forme  $\mu$  resultances exatos para a *I* quando a integranda  $g(t) = f(x(t))$  for um polinômio  $q^{(1)}$  *f*  $q^{(2)}$  (*i*)  $q^{(3)}$  (*i*)  $q^{(4)}$  (*i*)  $q^{(4)}$   $q^{(5)}$   $q^{(6)}$   $q^{(6)}$   $q^{(6)}$   $q^{(6)}$   $q^{(6)}$   $q^{(6)}$   $q^{(6)}$   $q^{(6)}$   $q^{(6)}$   $q^{(6)}$   $q^{(6)}$   $q^{(6)}$   $q^{(6)}$   $q^{(6)}$   $q^{(6)}$   $q^{(6)}$   $q^{(6)}$   $q^{(6)}$   $q^{(6)}$ {1, *t*, *t* 2 , ..., *t* 2*m* – 1}, via eq. (6), de modo que *Gm* seja exata.

Assim, 
$$
\int_{-1}^{1} g(t) dt = \sum_{k=1}^{m} C_{(m,k)} g(t_{(m,k)})
$$
, com  $g(t) = t^i$ , para  $i = 0, 1, 2, ...$ ,  
2*m* = 1, resulting as seguintes equações:

2*m* – 1, resultam as seguintes equações:

$$
\begin{cases}\n\int_{-1}^{1} 1 \cdot dt = \sum_{k=1}^{m} C_{(m,k)} g(t_{(m,k)}) \Rightarrow 2 = C_{(m,1)} \cdot 1 + C_{(m,2)} \cdot 1 + \dots + C_{(m,m)} \cdot 1 \\
\int_{-1}^{1} t \, dt = \sum_{k=1}^{m} C_{(m,k)} g(t_{(m,k)}) \Rightarrow 0 = C_{(m,1)} t_{(m,1)} + C_{(m,2)} t_{(m,2)} + \dots + C_{(m,m)} t_{(m,n)} \\
\int_{-1}^{1} t^2 dt = \sum_{k=1}^{m} C_{(m,k)} g(t_{(m,k)}) \Rightarrow 2 / 3 = C_{(m,1)} (t_{(m,1)})^2 + C_{(m,2)} (t_{(m,2)})^2 + \dots + C_{(m,m)} (t_{(m,m)})^2 \\
\int_{-1}^{1} t^3 dt = \sum_{k=1}^{m} C_{(m,k)} g(t_{(m,k)}) \Rightarrow 0 = C_{(m,1)} (t_{(m,1)})^3 + C_{(m,2)} (t_{(m,2)})^3 + \dots + C_{(m,m)} (t_{(m,m)})^3 \\
\vdots \\
\int_{-1}^{1} t^{2m-2} dt = \sum_{k=1}^{m} C_{(m,k)} g(t_{(m,k)}) \Rightarrow 2 / (2m-1) = C_{(m,1)} (t_{(m,1)})^{2m-2} + C_{(m,2)} (t_{(m,2)})^{2m-2} + \dots + C_{(m,m)} (t_{(m,m)})^{2m-2} \\
\int_{-1}^{1} t^{2m-1} dt = \sum_{k=1}^{m} C_{(m,k)} g(t_{(m,k)}) \Rightarrow 0 = C_{(m,1)} (t_{(m,1)})^{2m-1} + C_{(m,2)} (t_{(m,2)})^{2m-1} + \dots + C_{(m,m)} (t_{(m,m)})^{2m-1}\n\end{cases}
$$

Esse sistema de equações não lineares ema de equações não lineares é *t dt C g t C t* **ESSE SISTED**  2 1 2 1 ( ,2) ( ,2) (,) (,) () ( ) *m m Ct C t m m mm mm* Esse sistema de equações não lineares é de ordem 2*m* , e a sua solução, de ,<br>11  $\frac{1}{2}$ de grande dificuldade para ser obtida, fornece os parâmetros  $C_{(m,k)}$  e  $t_{(m,k)}$ . para *m* 2 , a expressão (7) torna-se: Por exemplo, para *m* = 2, a expressão (7) torna-se: Esse sistema de equações não lineares é de ordem 2*m*, e a sua solução,

$$
\begin{cases} C_{(2,1)}(t_{(2,1)})^0 + C_{(2,2)}(t_{(2,2)})^0 = 2 \\ C_{(2,1)}(t_{(2,1)})^1 + C_{(2,2)}(t_{(2,2)})^1 = 0 \\ C_{(2,1)}(t_{(2,1)})^2 + C_{(2,2)}(t_{(2,2)})^2 = 2/3 \\ C_{(2,1)}(t_{(2,1)})^3 + C_{(2,2)}(t_{(2,2)})^3 = 0 \end{cases}
$$

*J* desse sistema *ISOE desse sistema pero C*(2,2) 1 .00000000 e *t*(2,2) 0.577350269189626 Capítulo 4, fornece (em *double*): A solução desse sistema pelo método de Newton, apresentado no

$$
C_{(2,1)} = 1.00000000 \text{ e } t_{(2,1)} = +0.577350269189626
$$
  

$$
C_{(2,2)} = 1.00000000 \text{ e } t_{(2,2)} = -0.577350269189626
$$

Generalizando a integração numérica de Gauss-Legendre para o intervalo [*a*, *b*], aplicamos a eq. (6) na eq. (5) a fim de obter a aproximação de *I*:

$$
I = \int_{a}^{b} f(x) dx = ((b-a)/2) \int_{-1}^{1} \underbrace{f(x(t))}_{g(t)} dt \approx ((b-a)/2) G_m
$$

Então, redefinimos a *Gm* da eq. (6), para o intervalo [*a*, *b*], como: Então, redefinimos a *Gm* da eq. (6), para o intervalo [ , ] *a b* , como:  $((b-a)/2) \sum C_{(m,k)} f(x(t_{(m,k)}))$ 1  $(b-a)/2$ ) $\sum C_{(m,k)} f(x(t_{(m,k)}))$ *m*  $_m = (b - u)/2 \sum_{m,k} (m_k) J \left( \mu_{m,k} \right)$ *k*  $I \cong G_m = ((b-a)/2) \sum C_{(m,k)} f(x(t))$  $\cong G_m = ((b-a)/2) \sum_{k=1}^{m} C_{(m,k)} f(x(t_{(m,k)}))$  (8) (8) Então, redefinimos a  $G_m$  da eq. (6), para o intervalo [*a*, *b*], como:  $k=1$ *m*  $I = S_m$  ( $\left(\begin{matrix} 0 & u \end{matrix}\right) = I \sum_{k=1}^{\infty} C_{(m,k)} J \left(\begin{matrix} w(v_{(m,k)}) \end{matrix}\right)$  $\mathcal{L}(\mathcal{L})$  ( ,) ( ,) ( ,) ( ,) ( ,) ( ,)  $\mathbf{c}$ ( ) 2 ( ( )) *m mk mk* Então, redefinimos a *G* da eq. (6), para o intervalo  $[a, b]$ , como:  $\sum_{k=1}^{\infty} C_{(m,k)} J(\lambda(\ell_{(m,k)}))$ t ( ) 2 ( ( )) *m mk mk k*  $G$  da eq. (6), para o intervalo [a, b], como: *<sup>x</sup> I e dx* pelo método de Gauss-Legendre com *m* 2 pontos.

0 *<sup>x</sup> I e dx* pelo método de Gauss-Legendre com *m* 2 pontos. **Exemplo 8.6**: determine **Exemplo 8.6**: determine 1 Exemplo 8.6: determine  $I = \int_{0}^{R} e^{x} dx$  pelo método de Gauss-Legendre com *m* = 2 pontos.  $m = 2$  pontos.  $\lim_{t \to \infty} I - \int_{0}^{t}$ *m*  $I = \int e^x dx$  pelo méto

#### **Solução**: **Solução**: **Solução**: *m* ( ,) *m k t C*( ,) *m k*

Aplicando diretamente a eq. (8) com  $a = 0$  e  $b = 1$ , resulta: Aplicando diretamente a eq. (8) com *a* 0 e *b* 1 , resulta: 2 *C*(2,1) 1 2

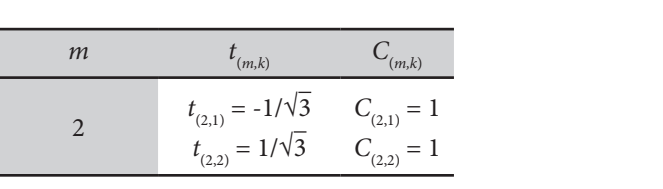

$$
G_m = ((b - a)/2) \sum_{k=1}^{m} C_{(m, k)} f(x_k) = ((b - a)/2) \sum_{k=1}^{m} C_{(m, k)} y_k
$$

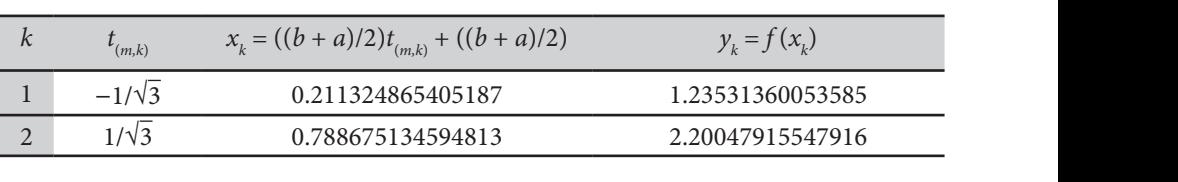

$$
G_m = ((b - a)/2)[C_{(2, 1)}f(x_1) + C_{(2, 2)}f(x_2)]
$$
  
\n
$$
G_m = \frac{(1 - 0)}{2} [1 * 1.23531360053585 + 1 * 2.20047915547916]
$$
  
\n
$$
I \cong 1.71789637800750
$$
  
\n
$$
I_e = 1.71828182845905
$$
 (integral exata  $I_e = e^{x}|_0^1$ )

Na Tabela 8.3 estão listados os valores de *t* (*m, k*) e *C*(*m, k*) , para *m* = 1 até 10, obtidos resolvendo o sistema não linear (7), em precisão *double*.

Tabela 8.3 – Valores de  $t_{_{(m,\,k)}}$ e  $C_{_{(m,\,k)}}$ para integração de Gauss-Legendre

| m              | $t_{(m, k)}$                                                                                                    | $C_{(m,k)}$                                                                                                    |
|----------------|----------------------------------------------------------------------------------------------------|----------------------------------------------------------------------------------------------------|
| 1              | $t_{1} = 0$                                                                                                    | $C_1 = 2$                                                                                                    |
| $\overline{2}$ | $t_2 = -t_1 = \sqrt{3}^{-1}$                                                                                                    | $C_1 = C_2 = 1$                                                                                                    |
| $\overline{3}$ | $t_{1} = 0$<br>$t_3 = -t_1 = \sqrt{3/5}$                                                                                                    | $C_{2} = \frac{8}{9}$<br>$C_3 = C_1 = \frac{5}{9}$                                                                                                    |
| $\overline{4}$ | $t_{3} = -t_{2} = 0.3399810435848562648$<br>$t_4 = -t_1 = 0.8611363115940525752$                                                                                                    | $C_1 = C_2 = 0.65214515486254614263$<br>$C_4 = C_1 = 0.34785484513745385737$                                                                                                    |
| $\mathbf 5$    | $t_{1} = 0$<br>$t_{4} = -t_{2} = 0.53846931010568309104$<br>$t_{5} = -t_{1} = 0.90617984593866399280$                                                                                                    | $C_{\rm s} = 128/225$<br>$C_{4}$ = $-C_{2}$ = 0.47862867049936646804<br>$C_5 = -C_1 = 0.23692688505618908751$                                                                                    |
| 6              | $t_{4} = -t_{3} = 0.23861918608319690863$<br>$t_{\rm s}$ = - $t_{\rm s}$ = 0.66120938646626451366<br>$t_6 = -t_1 = 0.93246951420315202781$                                                                                     | $C_4 = -C_3 = 0.46791393457269104739$<br>$C_5 = -C_2 = 0.36076157304813860757$<br>$C_6 = -C_1 = 0.17132449237917034504$                                                                          |
| 7              | $t_{\scriptscriptstyle A}=0$<br>$t_{\rm s}$ = - $t_{\rm s}$ = 0.40584515137739716691<br>$t_{6} = -t_{2} = 0.74153118559939443986$<br>$t_7 = -t_1 = 0.94910791234275852453$                                                     | $C_{4} = 512/1225$<br>$C_{\rm s}$ = $-C_{\rm s}$ = 0.38183005050511894495<br>$C_6 = -C_2 = 0.27970539148927666790$<br>$C_7$ = $-C_1$ = 0.129484966168869693271                                   |
| 8              | $t_{7} = -t_{4} = 0.183434642495650$<br>$t_6 = -t_3 = 0.525532409916329$<br>$t_{7} = -t_{7} = 0.796666477413627$<br>$t_{\rm s}$ = - $t_{\rm i}$ = 0.960289856497536                                                            | $C_5 = -C_4 = 0.362683783372369$<br>$C_6 = -C_3 = 0.313706645877885$<br>$C_7$ = $-C_2$ = 0.222381034453374<br>$C8 = -C1 = 0.101228536290377$                                                     |
| 9              | $t_{\epsilon}=0$<br>$t_{6} = -t_{4} = 0.324253423403809$<br>$t_7 = -t_3 = 0.613371432700591$<br>$t_{\rm s} = -t_{\rm s} = 0.836031107326639$<br>$t_{9} = -t_{1} = 0.968160239507622$                                           | $C_s = 0.330239355001305$<br>$C_6 = -C_4 = 0.312347077039964$<br>$C_7 = -C_3 = 0.260610696402964$<br>$C_{\rm s}$ = - $C_{\rm 2}$ = 0.180648160694839<br>$C9 = -C1 = 0.0812743883615805$          |
| 10             | $t_{\rm s} = -t_{\rm s} = 0.148874338981631$<br>$t_{7} = -t_{4} = 0.433395394129247$<br>$t_{\rm s}$ = - $t_{\rm s}$ = 0.679409568299024<br>$t_{\rm o} = -t_{\rm o} = 0.865063366688989$<br>$t_{10} = -t_1 = 0.973906528517168$ | $C_6 = -C_5 = 0.295524224714756$<br>$C_7 = -C_4 = 0.269266719309977$<br>$C8 = -C3 = 0.219086362516008$<br>$C_{\rm o}$ = $-C_{\rm o}$ = 0.149451394150562<br>$C_{10} = -C_1 = 0.0666713443086937$ |

Fonte: Adaptada de Gaelzer (2013).

Para fins didáticos, apresentamos a Tabela 8.4, com precisão de calculadoras científicas.

Tabela 8.4 – Valores de *t*(*m, k*) e *C*(*m, k*) para integração de Gauss-Legendre, com precisão de calculadoras e *m =* 1 até 5

| m              | $t_{(m,k)}$                 | $C_{(m,k)}$               |
|----------------|-----------------------------|---------------------------|
| $\mathbf{1}$   | $t_1 = 0$                   | $C_1 = 2$                 |
| $\overline{2}$ | $t_1 = -\sqrt{3}^{-1}$      | $C_{1} = 1$               |
|                | $t_2 = \sqrt{3}^{-1}$       | $C_{2} = 1$               |
|                | $t_{1} = -\sqrt{3/5}$       | $C_1 = \frac{5}{9}$       |
| 3              | $t_{0} = 0$                 | $C_{2} = \frac{8}{9}$     |
|                | $t_{\text{s}} = \sqrt{3/5}$ | $C_{3} = \frac{5}{9}$     |
|                | $t_{1} = -0.861136312$      | $C_i = 0.347854845$       |
| $\overline{4}$ | $t2 = -0.339981044$         | $C_1$ = 0.652145155       |
|                | $t_{3} = +0.339981044$      | $C_{3} = 0.652145155$     |
|                | $t_{A} = +0.861136312$      | $C_{4} = 0.347854845$     |
|                | $t_{1} = -0.906179846$      | $C_i = 0.236926885$       |
|                | $t_{2} = -0.538469310$      | $C_2 = 0.478628670$       |
| 5              | $t_{\rm a} = 0$             | $C_{3} = 0.568888889$     |
|                | $t_{A} = +0.538469310$      | $C_{4} = 0.478628670$     |
|                | $t_{\rm s}$ = +0.906179846  | $C_{\rm s} = 0.236926885$ |

Fonte: Elaboração própria.

Os valores dos *m* "nós" *t* (*m, k*) são as raízes dos polinômios ortogonais de Legendre de grau *m* (CARNAHAN; LUTHER; WILKES, 1990), distribuídas simetricamente no intervalo normalizado [–1, 1]. Assim, se forem obtidos os valores de *t* (*m, k*) , via determinação das raízes dos polinômios ortogonais de Legendre de grau *m* (POLINÔMIOS..., 2017), o sistema (7), de 2*m* equações, se tornará linear e permitirá a obtenção dos *m* valores dos "pesos" *C*(*m, k*) usando as suas primeiras *m* equações lineares

Os polinômios de Legendre podem ser obtidos genericamente para qualquer grau *n* por meio de relações de recorrência, partindo dos dois primeiros polinômios  $P_0(x) = 1$  e  $P_1(x) = 0 + 1x$ , conforme as relações:

$$
P_{n+1}(x) = ((2n+1) * x P_n(x) - n * P_{n-1}(x))/(n+1)
$$

Para utilização numérica, obtemos diretamente os coeficientes por<br>das sequintes recorrências, para cada grau n: raia utilização numerica, obtemos unetamente os coencientes por<br>meio das seguintes recorrências, para cada grau *n*: das seguintes recorrências, para cada grau *n*:

a) grau 
$$
n = 1 \rightarrow a_{(n, 1)} = 0
$$
;  $a_{(n, 2)} = 1$ ;  $P_1(x) = 0 + 1x$   
\nb) grau  $n = 2 \rightarrow a_{(n, 1)} = -1/2$ ;  $a_{(n, 2)} = 0$ ;  $a_{(n, 3)} = 3/2$ ;  $P_2(x) = (-1 + 0x + 3x^2)/2$   
\nc) graus  $n = 3, 4, ..., m$   
\n $k = 0 \rightarrow a_{(n, k+1)} = (1 - n) / n * a_{(n-2, k+1)}$   
\n $k = 1 : n - 2 \rightarrow a_{(n, k+1)} = (1 - n) / n * a_{(n-2, k+1)} + (2 * n * 1) / n * a_{(n-1, k-1+1)}$   
\n $k = n - 1 \rightarrow a_{(n, k+1)} = (2 * n - 1) / n * a_{(n-1, k)}$   
\n $k = n \rightarrow a_{(n, k+1)} = (2 * n - 1) / n * a_{(n-1, k+1-1)}$   
\ne  $P_n(x) = a_{(n, 1)} + a_{(n, 2)}x + a_{(n, 3)}x^2 + ... + a_{(n, n+1)}x^n$ 

No **Caderno de Algoritmos**, você encontra o cálculo dos valores de *t (m, k)* e *C(m, k)* para qualquer *m* no arquivo **Cap8CalculoCoefGaussLegendre.m**. para qualquer *m* no arquivo **Cap8CalculoCoefGaussLegendre.m.** No **Caderno de Algoritmos**, você encontra o cálculo dos valores de  $t_{_{(m,k)}}$ 

Por último, podemos provar, utilizando o teorema do valor médio para integrais, que o limite do erro de truncamento  $EG<sub>m</sub>$  da integração numérica de Gauss-Legendre, utilizando a integranda original $f\!(x)$ , é dado por

$$
EG_m \le (b-a)^{2m+1} \frac{(m!)^4}{(2m+1)[(2m)!]^3} Max |f^{(2m)}(x)|, \quad \forall x \in [a,b]
$$
  

$$
\lim_{m \to \infty} EG_m = 0
$$
 (9)

Exemplo 8.7: determine o número de pontos  $m$  mínimo para que o erro de  $t_0$ truncamento máximo entre a integral exata  $I = \int (1$  $0^{-1}$   $0^{-6}$ ).  $I = \int_{0}^{6} (1+x)^{-1} dx$  e a aproximação por Gauss-Legendre  $G_m$  seja da ordem de  $O(10^{-6})$ .

c) graus *n m* 3, 4, ,

### Solução:

Derivando a integranda, resulta que:

$$
f(x) = (1 - x)^{-1}, f'(x) = (-1)(1 + x)^{-2}, f''(x) = (-1)(-2)(1 + x)^{-3}
$$
  

$$
f'''(x) = (-1)(-2)(-3)(1 + x)^{-4}
$$
  

$$
f^{(4)}(x) = (-1)(-2)(-3)(-4)(1 + x)^{-5}
$$

e generalizando para derivada de ordem *k*, temos  $f^{(k)}(x) = (-1)^k k! (1+x)^{-(k+1)}$ 

Agora vamos calcular o erro requerido $EG_{\scriptscriptstyle m}$ da ordem de ${\cal O}(10^{\text{-6}})$ por tentativas, iniciando com *m* = 6 e usando a expressão (8). iniciando com *m* 6 e usando a expressão (8). <del>ص</del><br>Hentotives in

Para 
$$
m = 6
$$
:  
\n
$$
Max \left| f^{(2m)}(x) \right|_{x=1} = f^{(12)}(1) = (-1)^{12} \frac{12!}{(1+1)^{(12+1)}} = 58472
$$
\n
$$
E_{Gm} \le (6-1)^{2*6+1} \frac{(6!)^4}{(2*6+1)[(2*6)!]^3} Max \left| f^{(2m)}(x) \right| = 0.01342557
$$

Para *m* 10: Para *m* = 10: Para *m* = 10 : Para *m* 10:  $= 10$ :

\n
$$
\text{Para } m = 10:
$$
\n

\n\n $\text{Max} \left| f^{(2m)}(x) \right|_{x=1} = f^{(20)}(1) = (-1)^{20} \frac{20!}{(1+1)^{(20+1)}} = 1.1601 \cdot 10^{12}$ \n

\n\n $E_{Gm} \leq (6-1)^{2^{*10+1}} \frac{(10!)^4}{(2 \cdot 10+1)[(2 \cdot 10)!]^3} \, \text{Max} \left| f^{(2m)}(x) \right| = 0.00031719$ \n

Para 
$$
m = 16
$$
:

\n
$$
Max \left| f^{(2m)}(x) \right|_{x=1} = f^{(32)}(1) = (-1)^{32} \frac{32!}{(1+1)^{(32+1)}} = 3.06325 \cdot 10^{25}
$$
\n
$$
E_{Gm} \le (6-1)^{2*16+1} \frac{(16!)^4}{(2*16+1)[(2*16)!]^3} Max \left| f^{(2m)}(x) \right| = 1.13669 \cdot 10^{-06}
$$

Portanto, são necessários *m* = 16 pontos no método de Gauss-Legendre para que essa integral seja da ordem de *O*(10-6), enquanto nos métodos de Simpson e trapézios necessitamos de  $n = 60$  e  $n = 1614$  subdivisões do intervalo [a, b], o que equivale a usar 61 e 1615 pontos, respectivamente. trativisão necessarios  $m - 10$  pontos no incrodo de Gauss-Egerman para

**Exemplo 8.8**: determine **Exemplo 8.8**: determine 6 1 1 1  $I = \int_{1}^{1} \frac{1}{1+x} dx$  pelo método de Gauss-Legendre com *m* = 3 pontos, calcule o erro exato, determine e plote o polinômio de grau *n* = 3 pontos, calcule o erro exato, determine e plote o polinômio de grau compare a integração deste polinômio  $P_{m-1}(x)$  com o resultado da integração pelo método de Gauss-Legendre. *n* = *m* - 1 = 2, que passa sobre os 3 pontos  $(x_k, y_k)$  definidos pelo método, e

# $Solução:$

Aplicando diretamente a eq. (8) com *a* = 1 e *b* = 6, resulta: diretamente a eq. (8) com <sup>3</sup>*t* 3/5 <sup>5</sup> *C*<sup>3</sup> <sup>9</sup> *m* ( ,) *m k t C*( ,) *m k*

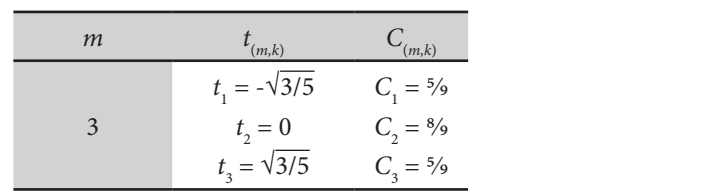

$$
G_m = ((b-a)/2) \sum_{k=1}^m C_{(m,k)} f(x_k) = ((b-a)/2) \sum_{k=1}^m C_{(m,k)} y_k
$$

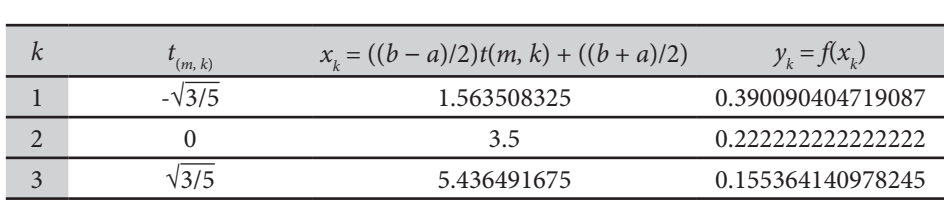

$$
G_3 = \frac{(b-a)}{2} \left[ C_{(3,1)} f(x_1) + C_{(3,2)} f(x_2) + C_{(3,3)} f(x_3) \right]
$$

 $\sigma_3 = \frac{1}{2}$  [29 ° 0.350050404715067 + 29 ° 0.2<br>+ <sup>5</sup>/<sub>9</sub> ° 0.155364140978245]  $\frac{1}{2}$  + 5/9 \* 0.155364140978245]  $=\frac{(6-1)}{5}$   $\frac{5}{8}$   $\cdot$  0.390090404719087 +  $\frac{8}{9}$   $\cdot$  0.2222222222222222 7  $G = \frac{(6-1)}{2}$  5% + 0.390090404719087 + 8% + 0.2222222222  $G_3 = \frac{(6-1)}{2}$  [5/9  $*$  0.390090404719087 + 8/9  $*$  0.22222222222222222 2 *<sup>G</sup>* [5/9 \* 0.390090404719087 + 8/9 \* 0.222222222222222  $+5$ <sup>6</sup>  $*$  0.155364140978245] *b a*

 $\frac{1}{5} = \frac{(6-1)}{10.216716891510604 + 0.197530864197531 + 0.0863134116545805451}$  $\overline{2}$  $G = \frac{(6-1)}{2}$  [0.216716801510604 + 0.107520864107521 + 0.08 *<sup>G</sup>*  $\frac{1}{2} = \frac{(6-1)}{2} [0.216716891510604 + 0.19]$  $G_3 = \frac{(6-1)}{2}$  $G_3 = \frac{(6-1)}{2} [0.216716891510604 + 0.197530864197531 + 0.086313411654580545]$ 2  $G_3 = \frac{(6-1)}{2} [0.216716891510604 + 0.197530864197531 + 0.086313411654580545]$ 

$$
G_3 = \frac{(6-1)}{2} [0.50056116736271645]
$$
  
\n
$$
I \cong G_3 = 1.25140291840679
$$
  
\n
$$
I_e = 1.25276296849537 \text{ (integral exata } I_e = \ln(1 + x)|_1^6
$$
  
\nError  $G_3 = |G_3 - I_e| = 0.00136005042578313 \text{ (erro exato da ordem de O(10-3)).}$ 

fixada nos *m* = 3 pontos definidos no método de Gauss-Legendre Gráfico 8.6 – Comparativo da função integranda  $f(x)$  e da função aproximadora  $P_2(x)$  $0 - \cot$ 

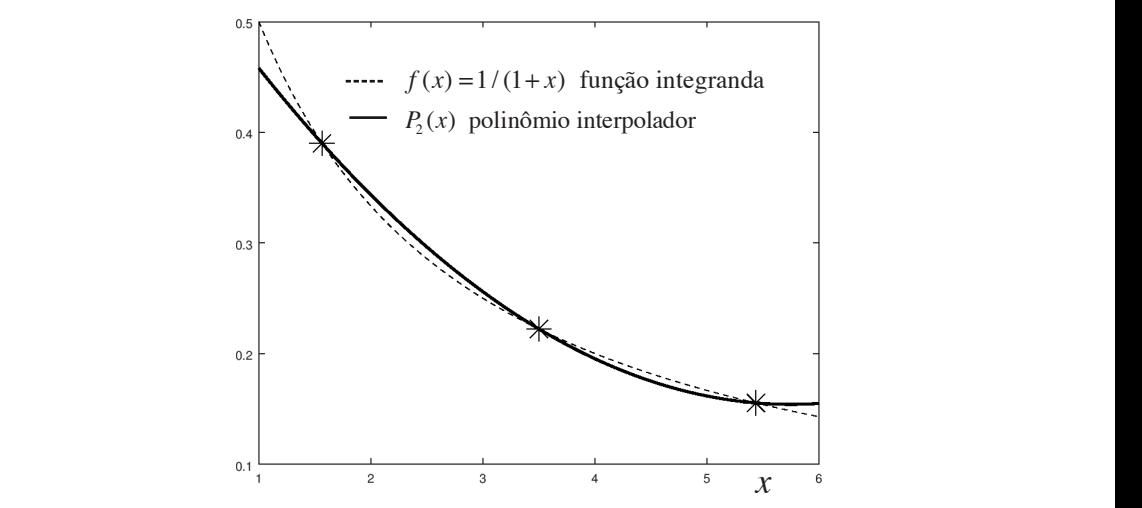

Fonte: Elaboração própria.

Se determinarmos o polinômio de grau  $n = m - 1 = 2$ , que passa sobre os  $m = 3$  pontos ( $x_k$ ,  $y_k$ ), teremos:

 $P_2(x) = 0.5993265993265994 - 0.1548821548821549x + 0.0134680134680135x^2$ 

Agora, se integrarmos esse polinômio  $P_2(x)$  entre  $a = 1$  e  $b = 6$ , teremos  $I_{P_2}$ :

$$
I_{p2} = \int_{a}^{b} P_{2}(x) dx
$$
  
\n
$$
I_{p3} = \int_{1}^{a} (0.5993265993265993 - 0.1548821548821549x + 0.0134680134680135x^{2}) dx
$$
  
\n
$$
I_{p2} = 1.25140291806958
$$
que é idêntico a  $G_{3} = 1.25140291806958$ 

Observe que a integração efetuada pelo Método de Gauss-Legendre G<sub>3</sub> (eq. 8) tem "exatamente" o mesmo resultado da integração  $I_{p_2}$ do polinômio  $P_2 = P_{n = m-1}(x)$ , que passa sobre os *m* pontos internos utilizados pelo método de Gauss-Legendre.

Considerações:

- a) Observando a expressão do erro de Gauss-Legendre, comparado com o erro do método de Simpson para o mesmo número de chamadas da função, notamos que Gauss-Legendre é mais preciso.
- b) Pelas suas características, Gauss-Legendre é numericamente mais estável do que os métodos de Newton, uma vez que a quantidade de parâmetros  $t_{(m, k)}$  e  $C_{(m, k)}$  é pequena e assim não vai acumular arredondamentos. pontos discretos.<br>Pontos discretos  $(m, k)$   $(m, k)$  **1 1**<br>**ntos**
- c) Gauss-Legendre não é aplicável se a integranda  $y = f(x)$  for uma tabela de pontos discretos. described the position discretion
- d) Gauss-Legendre fornece resultados pobres se  $y = f(x)$  possuir descontinuidades dentro do intervalo  $[a, b]$ , como ocorre no **Exemplo 8.9. a**  $\mathbf{r} \cdot \mathbf{r} = \mathbf{r} \cdot \mathbf{r} + \mathbf{r} \cdot \mathbf{r} = \mathbf{r} \cdot \mathbf{r} + \mathbf{r} \cdot \mathbf{r} = \mathbf{r} \cdot \mathbf{r} + \mathbf{r} \cdot \mathbf{r} = \mathbf{r} \cdot \mathbf{r} + \mathbf{r} \cdot \mathbf{r} + \mathbf{r} \cdot \mathbf{r} + \mathbf{r} \cdot \mathbf{r} + \mathbf{r} \cdot \mathbf{r} + \mathbf{r} \cdot \mathbf{r} + \mathbf{r} \cdot \mathbf{r} + \mathbf{r} \$ 
	- e) Gauss-Legendre é de natureza aberta, isto é, a integranda não é ava-*b k n* = −1 → \* \* ( , 1) ( 1, ) (2 1) / *n k n k a n na* + − = − liada nos extremos a e b. Em decorrência disso, esse método pode ser aplicado em integrais impróprias, em que a integranda possui descontinuidades nos extremos do intervalo *a* e/ou *b*, ou *a* e/ou *b* podem ser infinito(s), conforme podemos verificar nos  $\bf{Exemplos 8.9} \in 8.10.$ **Exemploy**
- f) No(s) caso(s) de extremo(s) com valor(es) infinito(s), teremos: f)  $N_0(s)$  caso(s) de extremo(s) com valor(es) infinito(  $\infty$ 
	- i) Se apenas um extremo for  $\infty$ ,  $I = \int f(x)$ *a*  $I = \int f(x) dx$  $=\int f(x) dx$ , aplicaremos a transformação de variáveis:  $\overline{\phantom{a}}$  $\sim$  3  $\sigma$  $\overline{5}$ S um extremo for  $\infty$   $I = \int_{0}^{\infty} f(x) dx$ .<br>Communistic division: Control *<sup>G</sup>* <sup>−</sup> = +  $\overline{a}$

$$
u = 1/x \Rightarrow x = \frac{1}{u} \Rightarrow dx = -\frac{1}{u^2} du \text{ com } [a, \infty) \rightarrow [\frac{1}{a}, 0] \text{ resultando}
$$
  
em 
$$
\int_{a}^{\infty} f(x) dx = -\int_{\frac{1}{a}}^{0} \frac{f(1/u)}{u^2} du = \int_{0}^{\frac{y}{2}} \frac{f(1/u)}{u^2} du
$$
, que é uma integral

originalmente imprópria, com descontinuidade no extremo, mas superada pela mudança de variáveis,  $1/∞ = 0$ . O método de

2 2 *u u*

Gauss-Legendre pode então ser aplicado como no Exemplo 8.9.

ii) Se um extremo for ∞ e o outro for nulo, também poderemos aplicar o método subdividindo o intervalo de integração original apricar o metodo subdividindo o mier valo de<br>em duas partes, por exemplo: o método subdividindo o intervalo de integração<br>as partes, por exemplo:

$$
\int_{0}^{\infty} f(x) \, dx = \int_{0}^{1} f(x) \, dx + \int_{1}^{\infty} f(x) \, dx
$$

iii) Se os dois extremos forem ∞, também poderemos subdividir em 2 partes, recaindo em duas integrais como nos casos anteriores: (1 1) Se os dois extremos forem ∞, também pod

$$
dx = \int_{-\infty}^{a} f(x) \, dx + \int_{a}^{\infty} f(x) \, dx
$$

*a aa a*  $\int_{0}^{3} dx$   $\int_{0}^{3} dx$   $\int_{0}^{3} dx$   $\int_{0}^{3} dx$  $\int \frac{dx}{\cos \theta} = \int \frac{dx}{\cos \theta}$  *kg*  $\cos \theta$  in  $\sin \theta$  and  $I = \int \frac{dx}{\cos \theta} = \int \frac{dx}{\cos \theta} + \int \frac{dx}{\cos \theta}$  $\frac{1}{2} \int_{1}^{1} 2 - x \int_{1}^{1} 2 - x \int_{2}^{1} 2 - x \int_{2}^{1} 2 - x \int_{1}^{1} 2 - x \int_{2}^{1} 2 - x \int_{1}^{1} 2 - x \int_{1}^{1} 2 - x \int_{1}^{1} 2 - x \int_{1}^{1} 2 - x \int_{1}^{1} 2 - x \int_{1}^{1} 2 - x \int_{1}^{1} 2 - x \int_{1}^{1} 2 - x \int_{1}^{1} 2 - x \int_{1}^{1} 2 - x \int_{1}^{1} 2 - x \int_{1}^{1}$ 502 é sempre válida. Efetue numericamente essas duas formas da mesma integral verdadeira, devido ao ponto de singularidade em  $x = 2$  no intervalo [1, 3]. **Exemplo 8.9**: do cálculo, sabemos que a igualdade **Exemplo 8.9**: do cálculo, sabemos que a igualdade  $\frac{3}{4}$   $\frac{1}{2}$   $\frac{1}{2}$   $\frac{3}{4}$  $\frac{1}{2}$  2 - x  $\frac{1}{2}$  2 - x  $\frac{1}{2}$  2  $I = \int_0^3 \frac{dx}{2} dx = \int_0^2 \frac{dx}{2} dx + \int_0^3 \frac{dx}{2} dx$  $=\int_{1}^{1} \frac{dx}{2-x} = \int_{1}^{1} \frac{dx}{2-x} + \int_{2}^{1} \frac{dx}{2-x}$ por Gauss-Legendre até *m* = 7 e verifique que essa igualdade teórica não é mais **Exemplo 8.9**: do cálculo, sabemos que a igualdade  $\frac{1}{2}$   $\frac{1}{2}$   $\frac{x}{2}$   $\frac{y}{2}$   $\frac{z}{2}$   $\frac{x}{2}$   $\frac{z}{2}$   $\frac{z}{x}$  $\begin{array}{cc} 2 & 0 \\ 0 & 0 \end{array}$  $\int_a^3 dx$ *dx dx dx <sup>I</sup>*  $\frac{1}{2}$   $\frac{1}{2}$   $\frac{1}{x}$   $\frac{1}{x}$   $\frac{1}{2}$   $\frac{1}{x}$   $\frac{1}{2}$   $\frac{1}{x}$   $\frac{1}{2}$   $\frac{1}{x}$   $\frac{1}{2}$   $\frac{1}{x}$   $\frac{1}{2}$   $\frac{1}{x}$   $\frac{1}{x}$   $\frac{1}{x}$   $\frac{1}{x}$   $\frac{1}{x}$   $\frac{1}{x}$   $\frac{1}{x}$   $\frac{1}{x}$   $\frac{1}{x}$ 

#### função solução *y x*( ), composta por uma inclinação no ponto inicial *K*<sup>1</sup> , duas no solução: **Solução: Solução**: **Solução**:

Aplicando a eq.(8), resulta:

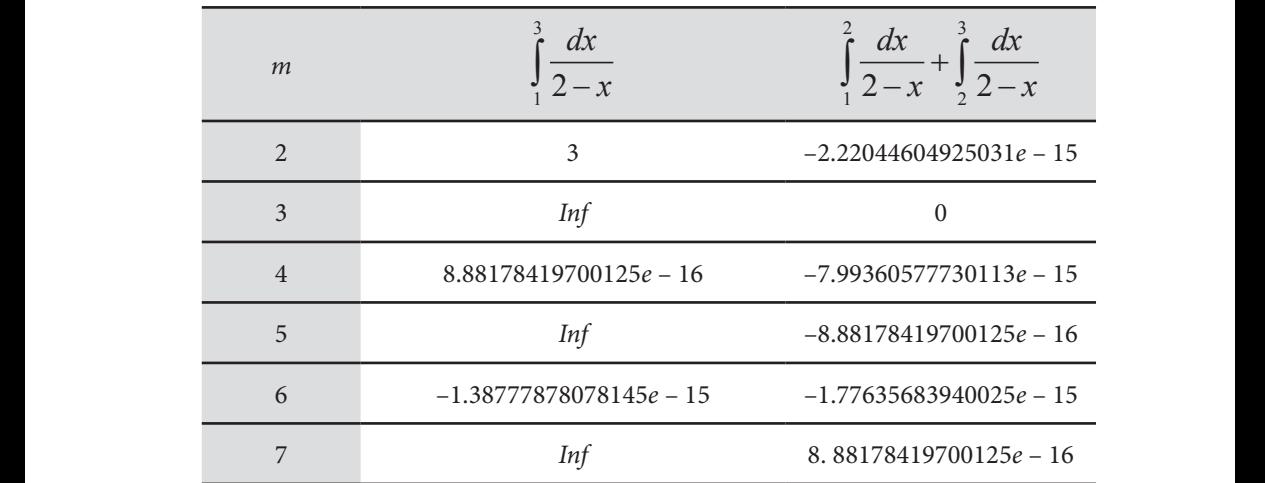

Usando o algoritmo apresentado no **Caderno de Algoritmos**, observe que a integral 3  $\frac{1}{1}$  2  $\int_{1}^{3} \frac{dx}{2-x}$ , aproximada por Gauss-Legendre, gera valores inconsistentes, conforme o *m* utilizado por conter um ponto de singularidade dentro do utilizado por conter um ponto de singularidade dentro do intervalo (com *m* ímpar eomorne o *m* anizado por conter um ponto de singularidade dentro do exatamente para o ponto medio  $x = 2$ .  $\int_{0}^{3} dx$  inconsistential por Gauss-Legendre, gera valores inconsistential points in  $\int_{0}^{3} dx$  $\frac{1}{1}$ z $-x$  in ponto do intervalo (com *m i*mparticle (com *m i*mparticle (com *i*mparticle (com *i*mparticle (com *i*mparticle (com *i*mparticle (com *i*mparticle (com *i*mparticle (com *i*mparticle (com *i*mpartic  $\int_{0}^{3} dx$   $\int_{0}^{3} dx$   $\int_{0$  $\frac{1}{1}$ z $-x$ ,  $x$  interval positive dentro do intervalo (com *m*  $\alpha$ ) (com *m*  $\alpha$ ) (com  $\alpha$ ) (com  $\alpha$ ) (com  $\alpha$ ) (com  $\alpha$ ) (com  $\alpha$ ) (com  $\alpha$ ) (com  $\alpha$ ) (com  $\alpha$ ) (com  $\alpha$ ) (com  $\alpha$ ) (com  $\alpha$ ) (com  $\alpha$ ) (c utilizado por conter um ponto de singularidade dentro do intervalo (com *<sup>m</sup>* ímpar proximada por Gauss-Legendre, gera valores i.

integrais particionadas, antes e depois da descontinuidade, poderemos aplicar o método de Gauss-Legendre e obter um resultado, neste caso exato, já a partir de *m* = 2. Estas integrações separadas  $\int_{0}^{2}$ sifiemes, então a sonia dessas quas partes geram o resultado exato, que e<br>nulo. E podemos verificar analiticamente que o valor exato dessa integral é zero pois, em verificar analiticamente que o valor exato dessa integral é zero pois, em Se o ponto de singularidade estiver localizado em algum extremo, como nas  $\frac{1}{1}$  2  $\int_{1}^{2} \frac{dx}{2-x}$  e  $\int_{2}^{3}$  $\frac{1}{2}$  2 de *m* = 2. Estas integrações separadas  $\int_{1}^{2} \frac{dx}{2-x} e^{3} \int_{2}^{3} \frac{dx}{2-x}$  geram valores voie analitica  $\int_a^2 dx$  of  $\int_a^3 dx$  and  $\int_a^3 dx$  integrative or pointing  $\int_a^3 dx$  integral function  $\int_a^3 dx$ 2 3  $\mathfrak{c}$ <sup>2</sup> <sup>12</sup><br>Isa completamer a completamente com a área negativa entre  $b = 2$  e  $c = 3$ .  $\frac{1}{1}$  2  $\int_{1}^{2} \frac{dx}{2-x}$  e  $\int_{2}^{3}$  $\frac{1}{2}$  2  $\int_{2}^{3} \frac{dx}{2-x}$  geram valores voie em  $I \int_a^2 dx \int_b^3 dx$  o cánec positive entre que  $I \circ h$  2.00  $\mathsf{C}$ <sup>2</sup> nsa completame  $a$  completamente com a área negativa entre  $b = 2$  e  $c = 3$ . simétricos, então a soma dessas duas partes geram o resultado exato, que é é zero pois, em  $\frac{3}{2}$  dr  $\frac{1}{2}$  some dessacred duas partes geram of  $\frac{1}{2}$   $\frac{2}{x}$   $\frac{3}{2}$   $\frac{2}{x}$   $\frac{5}{x}$ 2  $1^3$  $1$   $\sim$   $\sim$   $2$ 0  $2-x \frac{1}{2}2$  $I = \int_{0}^{2} \frac{dx}{2} + \int_{0}^{3} \frac{dx}{2}$  $=\int \frac{dx}{2-x} + \int \frac{dx}{2-x} = 0$ , a área positiva entre *a* = 1 e *b* = 2 se completamente com a área negativa entre *b* 2 e *c* 3. , a área positiva entre *a* = 1 e *b* = 2 se compensa completamente com a área negativa entre *b* = 2 e *c* = 3. **Example 1**  $I = \left[ \frac{ux}{dx} + \left[ \frac{ux}{dx} \right] \right]$  $a = 0$ , a área positiva entre  $a = 1$  e  $b = 2$  se resultado com o valor exator exator exator de 1 **e** *e i*  $\epsilon$ 

> complete com a  $\frac{1}{2}$  entre *b*  $\frac{1}{2}$ **Exemplo 8.10**: efetue **Exemplo 8.10**: efetue 1 o resultado obtido com o valor exato de  $I_e = -1$ .  $I = \int \ln(x) \, dx$  por Gauss-Legendre com  $m = 3$  e compare  $\mathcal{L}$ . (1918)  $\lim_{\lambda \to 0}$   $\lim_{\lambda \to 0}$   $\lim_{\lambda \to 0}$   $\lim_{\lambda \to 0}$   $\lim_{\lambda \to 0}$

# **Solução**: **Solução**:

Aplicando a eq.  $(8)$  com  $m = 3$ , temos:  $G_m$  = −0.94767237  $\Rightarrow$  *Erro*  $G_m$  =|−0.94767237 −(−1)|=0.05232763

0.94767237 *Gm* | 0.94767237 ( 1) | 0.05232763 *Erro Gm* Na próxima seção, apresentaremos um método gaussiano de integração, cujo propósito rta proxima ocção, apresentaremos ammetedo gadosiano do integração, orgo proposito<br>específico é a determinação otimizada dos coeficientes das séries aproximadoras de funções, usando polinômios de Tchebychev, conforme vimos no Capítulo 6.

# 8.2.2 Método Gauss-Tchebychev

pode ser utilizada para gerar outros métodos de integração com propósitos **8.2.2 Método Gauss-Tchebyshev** cuja *f*(*x*) é uma função simples e bem comportada, mas nenhum dos métodos A maneira de determinar os parâmetros do método de Gauss-Legendre específicos. Por exemplo, para uma integral particular do tipo Por exemplo, para uma integral particular do tipo 1  $\sqrt{1-x^2}$  $(x)$  $\overline{1}$  $I = \int_{0}^{1} \frac{f(x)}{\sqrt{2}} dx$ *x*  $\ddot{}$  $=\int_{-1}^{1}\frac{f(x)}{\sqrt{1-x^2}}dx,$ função simples e bem comportada, nenhum dos métodos de Newton-Cotes poderá de Newton-Cotes poderá ser utilizado devido às decontinuidades em –1 e 1. Já o método de Gauss-Legendre poderá não ser eficiente (veja o Exem**plo 8.11**). Por consequência, Gauss propôs uma integração numérica na forma

$$
\int_{-1}^{+1} \frac{f(x)}{\sqrt{1-x^2}} dx \approx GT_m = \sum_{j=1}^{m} a_j f(x_j)
$$
\n(10)

 $f(x)$  da integranda $f(x)/\sqrt{1-x^2}$ . Podemos demonstrar que, impondo a condição os seguintes valores para os "pesos"  $a_j$  e os "nós"  $x_j$  que são as *raízes do* polinômio de Tchebychev de grau m? Em que, na parte direita da eq. (10) foi usada apenas a parcela bem comportada de que a $GT_m$ seja exata para integrar polinômios de grau até  $2m-1$ , resulte 1983): 1983): 1983):

$$
a_{j} = \pi / m
$$
  

$$
x_{j} = \cos \left(\frac{(2j-1)}{2m}\pi\right), \forall j = 1, 2, ..., m
$$

Tchebychev de grau *m* já foram abordadas no Capítulo 6, quando utilizamos essa Então Então Então Então Então Então  $\frac{1}{2}$  ntão *x j m*  $t \tilde{a}$  of  $\tilde{a}$  of  $\tilde$ 

equação:

equação:

equação:

equação:

9

$$
GT_m = \left(\frac{\pi}{m}\right) \sum_{j=1}^m f\left(\frac{(2j-1)}{2m}\pi\right)
$$
 (11)

Q quando utilizamos esse método de integração, para determinar os coeficientes da série Tchebychev Lembramos que as raízes do polinômio de Tchebychev de grau *m* já foram usadas no Capítulo 6, (VANDERGRAFT, 1983). *m*  $\Box$ 

O erro de truncamento da eq. (11) pode ser estimado por meio da<br>seguinte equação: seguinte equação:  $\frac{1}{2}$  inte equação:

$$
R_m = \frac{\pi}{(2m)! 2^{2m-1}} f^{(2m)}(\xi), \quad -1 < \xi < +1
$$
 (12)

Agora, vamos apresentar um exemplo de integração pelo método de Gauss- $A$ gora, vamos apresentar um exemplo de integração pelo método de integração pelo método de Gauss-Gauss-Gauss-Tchebychev. Tchebyshev.

**Exemplo 8.11**: determine o valor da integral  $\overline{a}$  $I = \int_{-1}^{1} \frac{x \sin(x)}{\sqrt{1-x^2}}$ **Exemplo 8.11:** determine o valor da integral  $T = \int_{-1}^{\infty} \sqrt{1 - x^2} dx$  por Gauss-<br> $T$ chebyshev e compare 0 com os resultados de Gauss-Legendre. Efetue  $\overline{a}$  $I = \int_{-1}^{1} \frac{x \sin(x)}{\sqrt{1-x^2}}$  $\frac{1}{-1}\sqrt{1-x^2}$  por Gauss<br>de Gauss-Legendre. Efetue Tchebyshev. **Exemplo 8.11**: determine o valor da integral **Exemplo 8.11**: determine o valor da integral 1  $\sqrt{1-x^2}$  $\textit{sen}(x)$  $\overline{1}$  $I = \int_0^{+1} \frac{x \text{ sen}(x)}{\sqrt{2}} dx$ *x*  $^{+}$ **Exemplo 8.11**: determine o valor da integral  $I = \int_{-1}^{1} \frac{x \sin(x)}{\sqrt{1 - x^2}} dx$  por Gauss- $\overline{\phantom{a}}$  $I = \int_{-1}^{\infty} \frac{x \sin(x)}{\sqrt{1-x^2}} dx$  por Gauss-<br>  $\int_{0}^{\infty}$  de Gauss-Legendre, Efetue **Exemplo 8.11**: determine o valor da integral  $\ddot{\phantom{0}}$  $I = \int_{-1}^{1} \frac{x \sin(x)}{\sqrt{1-x^2}} dx$ **Exemplo 8.11:** determine o valor da integral  $T = \int_{-1}^1 \sqrt{1-x^2} dx$  por Gauss-<br>Tchebychev e compare o com os resultados de Gauss-Legendre. Efetue 1  $\mathbf{v}$  $I = \int_{-1}^{1} \frac{x \sin(x)}{\sqrt{1 - x^2}} dx$  por Gauss-

Tchebychev e compare-o com os resultados de Gauss-Legendre. Efetue tentativas com m crescente até que o resultado atinja a precisão utilizada. tentativas com *m* crescente até que o resultado atinja a precisão utilizada.

### **Solução**:

Aplicando as eqs. (11) e (6) para obter, respectivamente, os valores de *GT*<sub>m</sub> e *Gm*, com *m* = 2, 3, ..., 10, resulta:

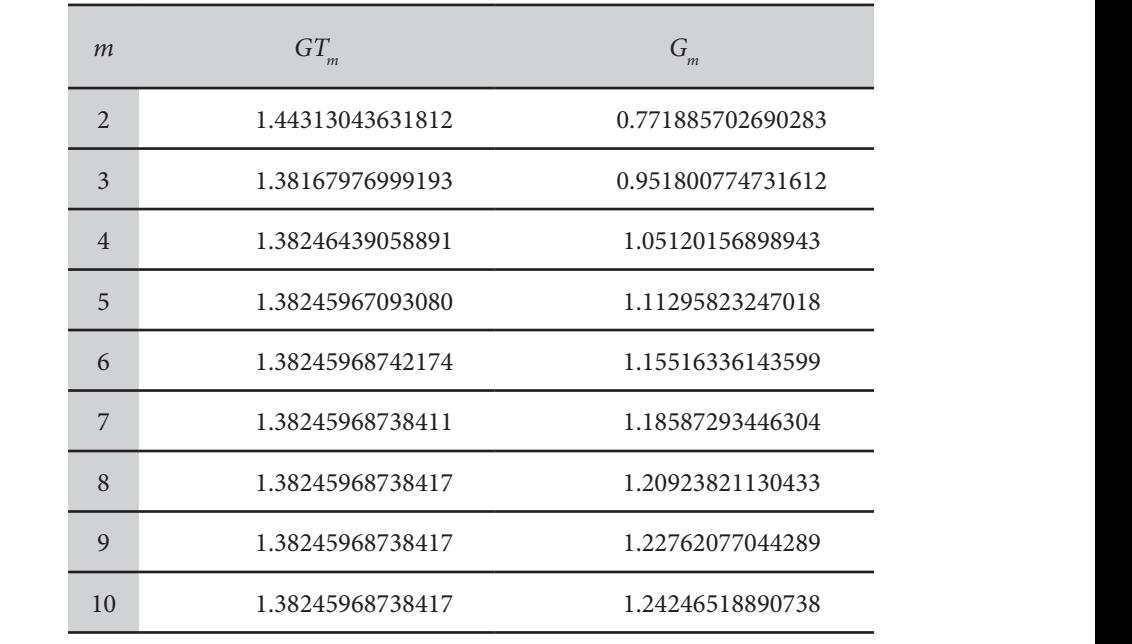

Por Gauss-Tchebychev, aplicamos a eq.  $(11)$  apenas à parcela  $f(x) = x \text{ sen}(x)$ da função integranda (sem o fator peso 1/√1-*x*<sup>2</sup> ), pois esta integração *GTm* já considera esse fator). Para essa função, obtemos a convergência da integração considera esse fator). Para essa função, obtemos a convergência da integração aproximada com *m* = 8 "nós". aproximada com *m* 8 "nós".

Por Gauss-Legendre, utilizamos a função completa, com o fator peso,  $f(x) = \frac{x \text{ sen}(x)}{\sqrt{1-x^2}}$ 1  $f(x) = \frac{x \, \text{sen}(x)}{\sqrt{1 - x^2}}$ , mas os resultados ficam longe da convergência para a Mesmo com *m* 10, verificamos a ineficiência do método para essa integral com integral com descontinuidades em ambas extremidades. Então, a integração por Gauss-Tchebychev é a mais adequada, por já considerar esse fator peso com descontinuidades nos extremos. solução. Mesmo com *m* = 10, verificamos a ineficiência do método para essa

Em tempo, se a *f*(*x*) que compõe a integranda possuir singularidades no domínio de integração, teremos de usar valores para o *m* muito elevados de integração, teremos de usar valores para o *m* muito elevados também para a também para a integração por Gauss-Tchebychev.

No **Caderno de Algoritmos**, você encontra os algoritmos do método dos trapézios, de Simpson e de Gauss-Legendre no arquivo **Cap8IntegraisTnSnGm.m**, e o algoritmo do método de Gauss-Tchebychev no arquivo **Cap8IntegralGaussTchebychev.m.**

### 8.3 CONCLUSÕES

Nenhum dos quatro métodos de integração numérica abordados neste capítulo deve ser descartado *a priori*, pois cada um deles poderá ser o mais adequado, conforme o tipo de integranda disponível:

- a) o método dos trapézios será o mais adequado para funções integrandas com gráfico tipo escada;
- b) o método de Simpson é indicado para funções integrandas discretas (definidas por tabela de pontos);
- c) o método de Gauss-Legendre é mais eficiente, em geral, para funções integrandas com expressão conhecida;
- d) a integração numérica de Gauss-Tchebychev tem aplicações específicas e deve ser utilizada quando a função integranda já inclui o fator peso  $W(x) = 1/\sqrt{1-x^2}$  na sua expressão original, como na determinação de coeficientes da série aproximadora de Tchebychev utilizada no Capítulo 6; e
- e) na aplicação do método de Gauss-Legendre, caso se esgote a tabela de parâmetros  $t_{(m, k)}$ e  $C_{(m, k)}$  disponível e a precisão desejada ainda não tenha sido atingida, poderemos adotar a composição de integrais  $I = \int_a^b f(x) dx = \int_a^{b/2} f(x) dx + \int_{b/2}^b f(x) dx$  para tentar desejada, efetuando essas duas integrais com os *<sup>m</sup>* parâmetros atingir a precisão desejada, efetuando essas duas integrais com os *m* parâmetros disponíveis.

Por fim, também podemos utilizar essa composição de integrais nos métodos newtonianos.

newtonianos. realizando as atividades propostas no **Caderno de Exercícios e Respostas**. Essa Confira se você teve um bom entendimento do que abordamos neste capítulo ação será muito importante para a fixação do conteúdo e para a continuidade dos seus estudos.

# CAPÍTULO 9

# RESOLUÇÃO NUMÉRICA DE EQUAÇÕES **DIFERENCIAIS** ORDINÁRIAS

### OBJETIVOS ESPECÍFICOS DE APRENDIZAGEM

Ao finalizar este capítulo, você será capaz de:

- determinar soluções numéricas de equações diferenciais ordinárias de 1a ordem (Problemas de Valor Inicial – PVI) por métodos de Euler, de Runge-Kutta e de Adams-Bashforth;
- determinar soluções numéricas de PVI de ordem *n* pelos métodos apresentados;
- determinar soluções numéricas de Problemas de Valor no Contorno (PVC) pelo método clássico das tentativas (*shooting*) ou pelo método de Newton;
- determinar soluções numéricas de PVC com uma ou mais condições de contorno desconhecida(s); e
- utilizar os algoritmos disponibilizados.

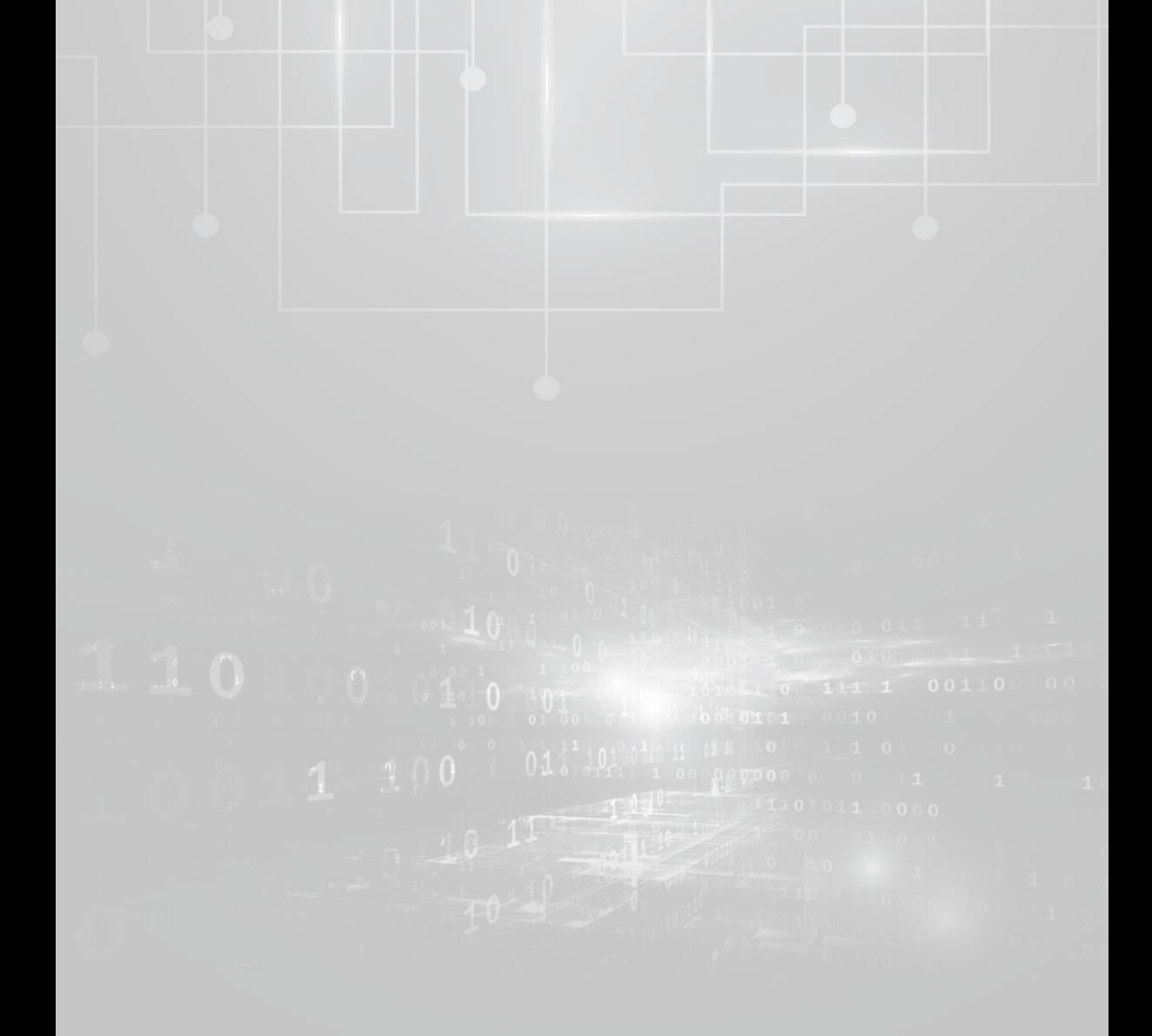

No Capítulo 3, abordamos a solução numérica de uma equação algébrica  $f(x) = 0$  envolvendo uma única variável desconhecida *x*. Neste capítulo, trataremos de soluções numéricas de outros tipos de equações, que envolvem a determinação de uma função desconhecida e que ampliam a capacidade de modelagem de fenômenos.

Definição 1: uma **equação diferencial** é toda equação que envolve deri- $\mu$ ada(s) de uma função desconhecida  $y = y(x)$ . Se nessa equação estiverem envolvidas derivadas em relação a uma única variável, até a ordem *n*, ela será denominada de Equação Diferencial Ordinária de ordem *n*, denotada pela sigla EDO, e genericamente representada por:

$$
y^{(n)} = f(x, y, y', ..., y^{(n-1)}) \quad \text{com } x \in [a, b], \tag{1}
$$

em que  $y = y(x)$  é uma função desconhecida,  $y'$ ,  $y''$ , ...,  $y^{(n-1)}$  são as suas respectivas *derivadas ordinárias* daté a ordem (*n* – 1).

9 **de 10** Derivadas ordinárias são em relação a uma única variável. Se as derivadas forem em relação a mais de uma variável, teremos derivadas parciais, que geram **Equações Diferenciais Parciais**, denotadas pela sigla EDP. relação a mais de uma variável, teremos de uma variável, teremos de uma variável, que geram exterior de uma variável, que geram entre exterior de uma variável, que geram entre exterior de uma variava variava de uma variava

Definição 2: a solução de uma EDO de ordem *n* é toda função  $y = y(x)$ , definida em [*a, b*], que possui as *n* derivadas ordinárias nesse domínio e satisfaz à equação diferencial (1).

Como uma EDO pode ter mais de uma solução, por exemplo, a equação *y'= x*<sup>2</sup> possui a família de soluções *y*(*x*) = (*x*<sup>3</sup> / 3) + *C*, em que *C* é uma constante, temos de impor condições adicionais para obter numericamente uma solução específica. Tais condições complementares podem ser de dois tipos: em *a filosofonica de máis de uma sordição*, por exemplo, a equação

a) Na eq. (1), impondo que  $y(a) = u_1, y'(a) = u_2, ..., y^{(n-1)}(a) = u_n$ (*n* condições em um único ponto  $x = a$ ), a EDO é denominada de Problema de Valor Inicial (PVI). Por exemplo, o PVI  $y' = -y * tg(x)$ , com  $y(0) = 1$  e  $x \in [0, 1]$ , tem solução  $y(x) = cos(x)$ . *<sup>n</sup> y bv* , a  $\text{Conr}(y) - 1 \leq x \in [0, 1], \text{trin } \text{Sdiag}(x) - \text{cos}(x).$ outra extremidade do intervalo, <sup>1</sup> *yb v* ( ) , <sup>2</sup> *yb v* ( ) , , ( 1) ( ) *<sup>n</sup> <sup>n</sup> y bv* , a as the eq. (1), imported due  $y(u) = u_1$ ,  $y(u) = u_2$ , ...,  $y'(u) = u_n$ a) Na eq. (1), impondo que  $v(a) = u$ ,  $v'(a) = u$ ,  $v^{(n-1)}(a) = u$ com  $v(0) = 1$  e  $x \in [0, 1]$ , tem solução  $v(x) = cos(x)$ 

b) Se, além de condições do tipo (a), também forem impostas condições na

b) Se, além de algumas condições do tipo (a), também forem impostas b) se, atem de aigumas condições do tipo (a), também forem impostas  $y(b) = v_1, y'(b) = v_2, ..., y^{(n-1)}(b) = v_n$ , a EDO será denominada  $\chi(v) = v_1$ ,  $\chi(v) = v_2$ , ...,  $\chi(v) = v_n$ , a EDO seta defiominada<br>de **Problema de Valor no Contorno** (PVC) (total de condições dever ser *n*). de verseard. dever ser *n*). de Problema de Valor no Contorno (PVC) (total de condições dever ser *n*).  $\frac{d}{dt}$ 

As equações diferenciais ordinárias são usadas com muita frequência As equações diferenciais ordinarias são usadas com muita frequencia<br>na modelação de fenômenos da natureza como a taxa de variação da posição x de um móvel em função do tempo t e de sua aceleração a. No posição x de um mover em função do tempo r e de sua acteriação a. No<br>caso de aceleração a constante, temos o movimento uniformemente variado, caso de aceleração *a* constante, temos o movimento uniformemente variado,<br>amplamente conhecido das disciplinas introdutórias de Física, que pode ser<br>modelado pelo seguinte PVI de 2ª ordem· modelado pelo seguinte PVI de 2<sup>ª</sup> ordem: ordem: 2 posição *x* de um móvel em função do tempo *t* e de sua acel

$$
\frac{d^2x(t)}{dt^2} = a
$$
, em que *a* = aceleração do móvel.  
*G*

Condições iniciais: Condições iniciais: Condições iniciais: resulta:

$$
\frac{dx(t=0)}{dt} = v_0
$$
, em que  $v_0$  = valor da sua velocidade inicial.

 $x(t=0) = x_0$ , em que  $x_0$  = valor da sua posição inicial. resulta:  $x(t = 0) = x_0$ , em que  $x_0$  = valor da sua p  $\alpha$   $x_0$  = valor da sua posição inicial. *dt* ial

Nesse caso, obtendo a solução dessa EDO por integração analítica direta, Nesse caso, obtendo a solução dessa EDO por integração analítica<br>, resulta: direta, resulta: *direta*, resulta: Nesse caso, obtendo a solução dessa EDO por integração<br>eta, resulta:

$$
\frac{d}{dt}\left(\frac{dx(t)}{dt}\right) = a \implies \int d\left(\frac{dx(t)}{dt}\right) = \int a \cdot dt \implies \frac{dx(t)}{dt} = a \cdot t + C_1
$$

Integrando novamente a solução, temos:  
\n
$$
dx(t) = (a*t+C_1)dt \implies \int dx(t) = \int (a*t+C_1)dt \implies x(t) = a*t^2/2 + C_1*t+C_2
$$

conhecida equação do movimento uniformer Aplicando as condições iniciais  $\frac{d}{dt}(t=0) = v_0 e x(t=0) = x_0$ , temos a Aplicando as condições iniciais  $\frac{dx}{dt}(t=0) = v_0 e x(t=0) = x_0$ , temos a conhecida equação do movimento uniformemente variado:  $\frac{1}{2}$ 

$$
x(t) = a * t^2 / 2 + v_0 * t + x_0
$$

Existem vários métodos analíticos de resolução de equações diferenciais ordinárias, mas na maioria dos casos não é possível representar a solução em termos de funções elementares, como no modelo matemático anterior. Mesmo uma equação diferencial com aspecto simples como:

 $y'=x^2+y^2$ 

não pode ser resolvida em termos de funções elementares. Nesses casos, os métodos numéricos permitem encontrar as funções solução na forma discreta e aproximada.

Inicialmente, vamos abordar alguns métodos numéricos para resolver uma EDO do tipo PVI de 1ª ordem com fundamentação teórica no desenvolvimento da solução *y = y*(*x*) em série de Taylor. Por esse motivo, esses métodos são chamados de métodos baseados na série de Taylor.

### 9.1 MÉTODO DE EULER SIMPLES

Seja um PVI de 1ª ordem:

$$
y'=f(x, y) \text{ com } x \in [a, b] \text{ e condição inicial } y(x_1) = y_1
$$
\n
$$
\text{em que } f(x, y) \text{ representa a derivada da função solução } y(x).
$$
\n
$$
(2)
$$

Suponhamos que a solução exata da equação diferencial (2) seja dada por  $y = y(x)$ , conforme o Gráfico 9.1 a seguir.

Gráfico 9.1 – Representação de uma solução  $y = y(x)$  e da reta tangente  $r_1(x)$  no ponto definido pela condição inicial  $y(x_1) = y_1$ 

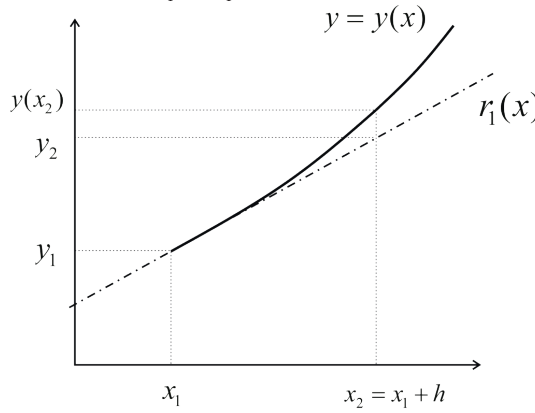

Fonte: Elaboração própria.

Como conhecemos o ponto inicial da solução desejada  $(x_1, y_1)$ , e o coeficiente angular  $y'(x_1) = f(x_1, y_1)$  da reta  $r_1(x)$  tangente à essa solução  $y(x)$ no ponto  $(x_1, y_1)$ , então podemos obter a expressão algébrica dessa reta: 1  $\angle$  [  $\angle$  [<sup>2</sup>

1 1 1 1 1 1 11 *rx y x x yx y x x fx y* () ( ) ( ) ( ) ( , ) (3)

$$
r_1(x) = y_1 + (x - x_1) y'(x_1) = y_1 + (x - x_1) f(x_1, y_1)
$$
\n(3)

2 12 *y rx* = ( ) No Gráfico 9.1, considerando  $h = (x_2 - x_1)$  como o espaçamento entre os dois primeiros valores da variável independente x e aplicando-o na eq. (3), temos  $y_2 = r_1(x_2)$ :

$$
y_2 = y_1 + (x_2 - x_1) f(x_1, y_1) = y_1 + h * f(x_1, y_1)
$$
, em que  $x_2 = x_1 + h$ .

 $h = (b - a) / n$ ; e generalizando a eq.(3), para todo  $k = 1, 2, ..., n$ , temos: Dividindo o domínio  $[a, b]$  em n partes iguais, resulta o passo constante

$$
y_{k+1} = y_k + h * f(x_k, y_k)
$$
 (4a)

$$
x_{k+1} = x_k + h \tag{4b}
$$

Assim, podemos obter *n* aproximações discretas da solução  $y = y(x)$ 3 0.25000 2.015625000 0.234375000 **0.375 2.044921875** 3 0.25000 2.015625000 0.234375000 **0.375 2.044921875** do PVI. Esse é o denominado *método de Euler simples*.

**Societa e** fetodo é classificado como de passo simples porque cada nova aproximação  $y_{k+1}$  é calculada socialidades por extension a partir da aproximação anterior  $y$ somente a partir da aproximação anterior  $y_k$ .

Note que  $y_2 = y_1 + h * f(x_1, y_1)$  é o valor da solução  $y(x)$ , em  $x = x_2$ , desenvolvida em série de Taylor em torno de *x* = *x*<sub>1</sub> e truncada a partir do 9 **1.00000 2.343608916** 9 **1.00000 2.343608916** terceiro termo.

**Exemplo 9.1**: resolva por Euler simples o PVI:

 $y'= x - y + 2$ , com  $y(x = 0) = 2$  no domínio [0, 1]

Escolha um valor inicial para o número *n* de subdivisões do domínio e aumente o *n* até que  $y(x = 1)$  tenha erro estimado da ordem de 10<sup>-6</sup>.

#### Solução: **FIM LINK para o número de subdivisões e aplica**: equeno, equeno, equeno, equeno, equeno, equeno, equeno, e  $\delta$  olucão

Temos que  $f(x, y) = x - y + 2 e y(x = 0) = 2$ . Tomando  $n = 8^{\circ}$  para o número de subdivisões e aplicando as eqs. (4), resulta:

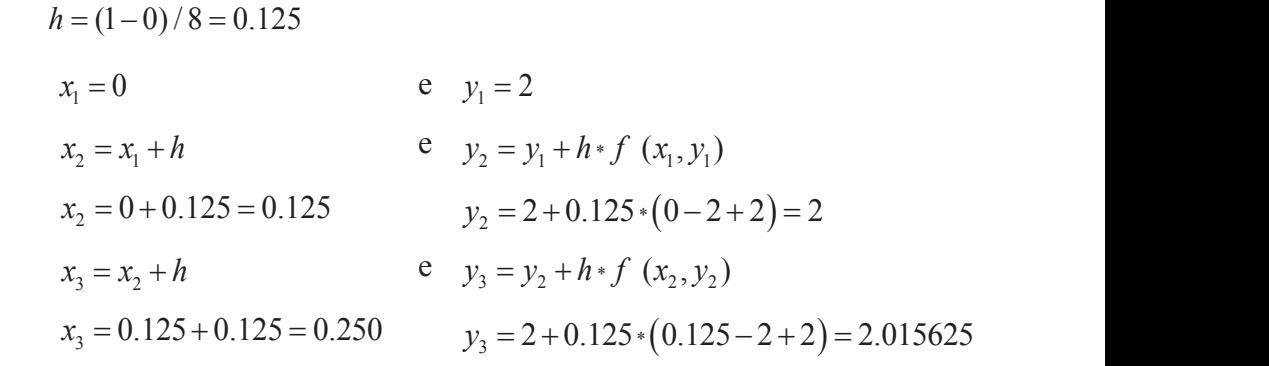

 $\bullet$  **E** recomendaver que o  $n$  micrar seja uni valor relativamente pequeno, como  $n \sim$ <sup>3</sup> *x* 0.125 0.125 0.250 *y*<sup>3</sup> 2 0.125 0.125 2 2 2.015625 \* <sup>3</sup> *x* 0.125 0.125 0.250 *y*<sup>3</sup> 2 0.125 0.125 2 2 2.015625 \* <sup>3</sup> *x* 0.125 0.125 0.250 *y*<sup>3</sup> 2 0.125 0.125 2 2 2.015625 \* <sup>3</sup> *x* 0.125 0.125 0.250 *y*<sup>3</sup> 2 0.125 0.125 2 2 2.015625 \* Assim sucessivamente, resultando em:  $\bullet$   $\bullet$  É recomendável que o h inicial seja um valor relativamente pequeno, como  $h \sim O(0.1)$ .

<sup>3</sup> *x* 0.125 0.125 0.250 *y*<sup>3</sup> 2 0.125 0.125 2 2 2.015625 \*

<sup>3</sup> *x* 0.125 0.125 0.250 *y*<sup>3</sup> 2 0.125 0.125 2 2 2.015625 \*

3 2 *xxh* e \* 3 2 22 *y y hf xy* (, )

3 2 *xxh* e \* 3 2 22 *y y hf xy* (, )

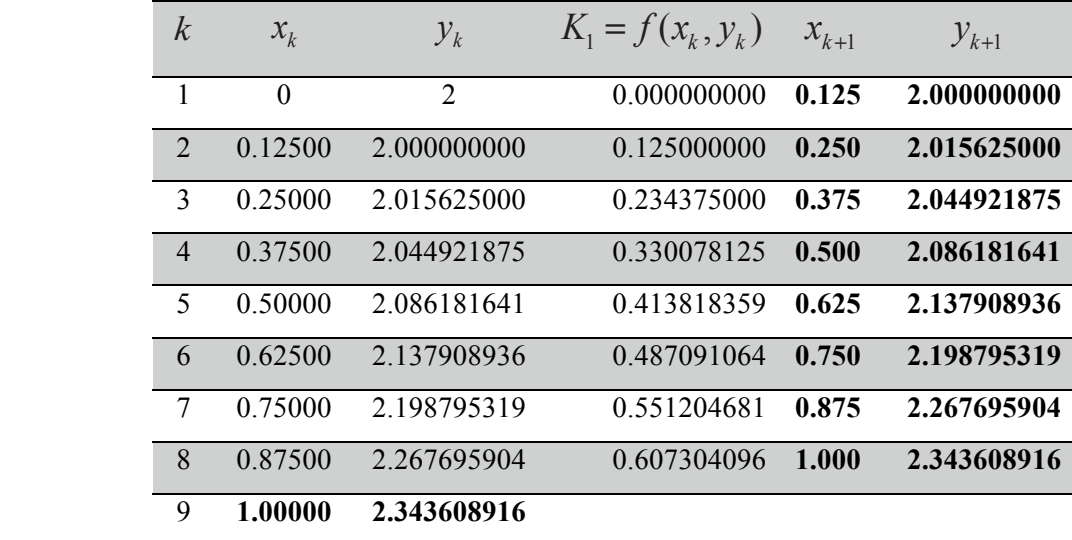

Assim, sucessivamente, resultando em:

Portanto, para  $n = 8$ ,  $y(x = 1) = y<sub>9</sub> \approx 2.343608916$ .  $D_{\alpha}$  rtant

qual o error associado ao último ponto da solução obtida do solução obtida do solução obtida do solução obtida<br>Estados obtida e ao último ponto da solução obtida do solução obtida do solução obtida do solução obtida do so

Qual o erro associado ao último ponto da solução obtida?

qual o error associado ao último ponto da solução da solução obtida do ponto da solução obtida.

Qual o erro associado ao último ponto da solução obtida?

Qual o erro associado ao último ponto da solução obtida? Se repetirmos todo o cálculo com o dobro de subdivisões,  $n = 16$ , teremos um valor aproximado  $y(x = 1)$  com erros de truncamento de ordem inferior, que pode ser considerado um valor estimativo mais próximo do exato do que o valor obtido com  $n = 8$ . Se repetirmos todo o cálculo com o dobro de subdivisões, *n* 16 , teremos um valor Se repetirmos todo o cálculo com o dobro de subdivisões, *n* 16 , teremos um valor

> Tomando *n =* 16 divisões do domínio e aplicando as eqs. (4), temos: Tomando *n* 16 divisões do domínio e aplicando as eqs. (4), temos: Tomando *n* 16 divisões do domínio e aplicando as eqs. (4), temos:

$$
h = (1-0)/16 = 0.0625
$$
  
\n
$$
x_2 = 0.0625 \quad e \quad y_2 = y_1 + h * f(x_1, y_1) = 2 + 0.0625 * (0-2+2) = 2
$$
  
\n
$$
x_3 = 0.1250 \quad e \quad y_3 = y_2 + h * f(x_2, y_2) = 2 + 0.0625 * (0.0625 - 2 + 2)
$$
  
\n
$$
= 2.003906250
$$

Assim, sucessivamente, resultando:

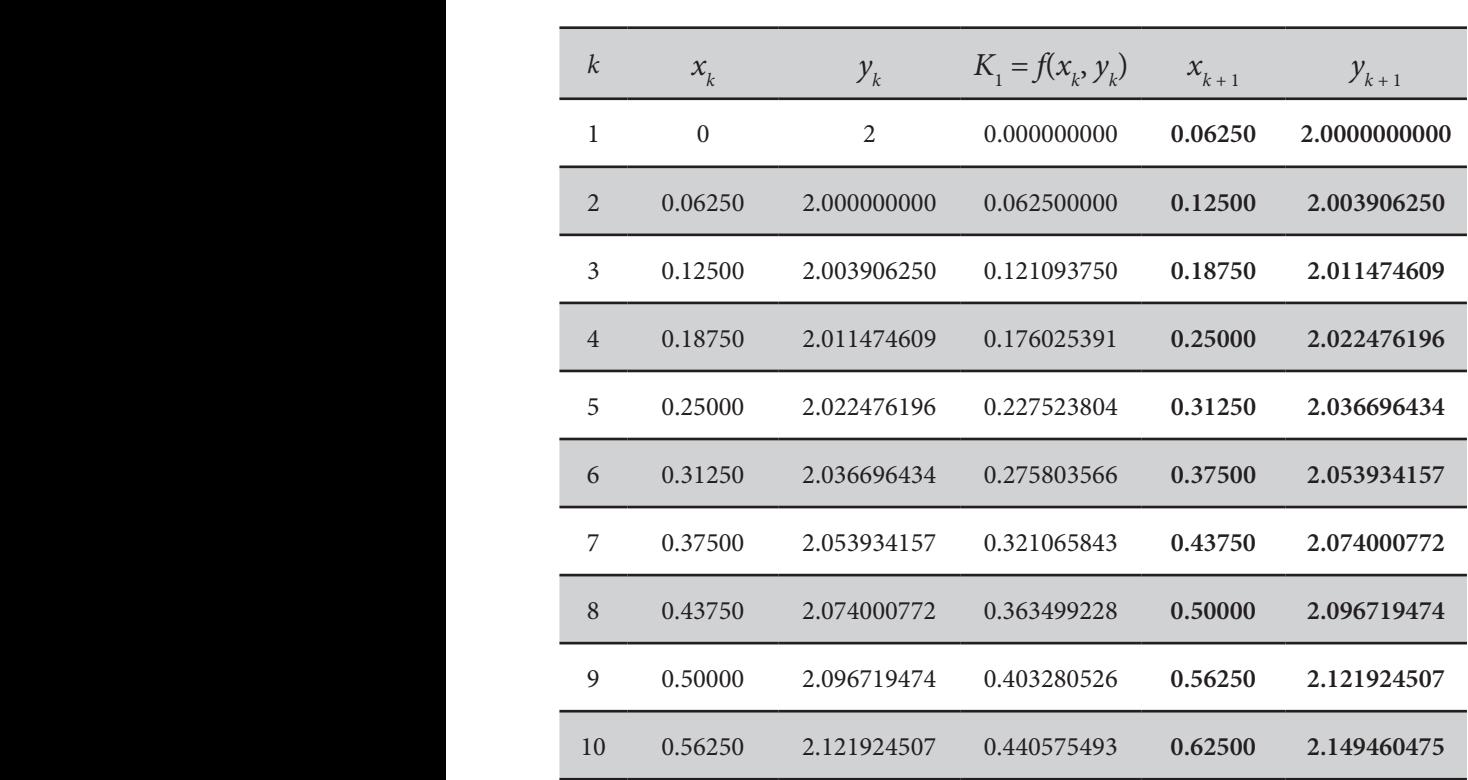

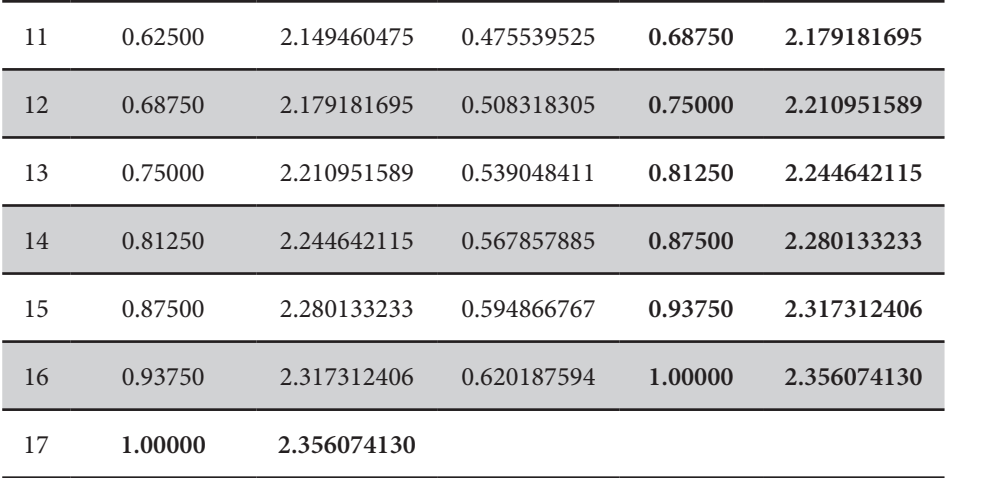

Portanto, para *n* = 16,  $y(x = 1) = y_{17} \approx 2.356074130$ .

Erro estimado Euler =  $|y_9^{(n=8)} - y_{17}^{(n=16)}| = 0.012465214 > 10^{-6}$ .

requerida. Por simulação em computador, teremos de aumentar o *n* até ordem de 10<sup>-06</sup>. Esse erro demonstra que a solução ainda está muito distante da precisão *n =* 215 = 32768 para chegar a um erro estimado de 2.8068*e* – 06, que é da

A seguir, apresentaremos métodos de maior precisão, para evitar o *aumento exagerado no número n***<sup>9</sup>** de subdivisões do domínio.

Assim como nos métodos de integração numérica de funções que vimos no Capítulo 8, esses  $\sim$ exagerado no número pois um novo ponto depende do anterior.<br>En la muito grande, pois um novo ponto depende do anterior. métodos de passo simples podem acumular erros de arredondamento exagerados se *n* for

#### funções que vincões que vimos no Capítulo 8, esses métodos de passo simples podem acumular podem acumular podem acumular podem acumular podem acumular podem acumular podem acumular podem acumular podem acumular podem acum erros de arredondamento exagerados se *n* for muito grande, pois um novo ponto 9.2 MÉTODOS DE RUNGE-KUTTA

Os métodos de Runge-Kutta são obtidos tomando mais termos nas considerado de ordem *p*. O método de Euler simples estudado anteriormente séries de Taylor para aproximar soluções de PVI. Se forem cancelados os termos que contêm derivadas de ordens maiores do que *p*, o método será é de primeira ordem (*p =* 1), porque despreza os termos com derivadas de ordem 2 e superiores.

Os métodos de Runge-Kutta são obtidos tomando mais termos nas séries de Na sequência, vamos apresentar alguns métodos dessa categoria.

### 9.2.1 Método de Euler aperfeiçoado

Exploramos aqui um método particular que é o método de Euler aperfeiçoado, que tem uma interpretação geométrica bastante simples.

Conforme o próprio nome indica, esse método consiste em fazer mudanças no método de Euler simples para conseguir um método de ordem mais elevada. Graficamente, o método de Euler aperfeiçoado pode ser interpretado conforme o Gráfico 9.2. Gráfico 9.2.

Gráfico 9.2 – Método de Euler aperfeiçoado com inclinações representadas pelas retas Gráfico 9.2 – Método de Euler aperfeiçoado com inclinações representadas pelas retas  $r_k(x)$  e  $r_{k+1}(x)$ 

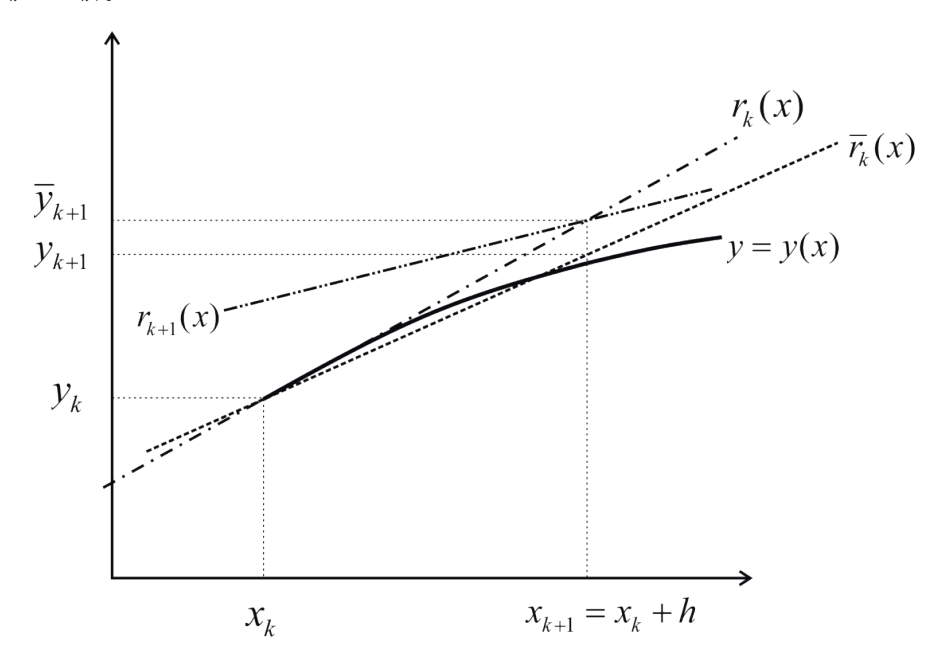

Fonte: Elaboração própria.

No Gráfico 9.2, temos a reta  $r_k(x)$  definida pelo ponto  $(x_k, y_k)$  e coeficiente angular: *f x dx f x dx f x dx* No Gráfico 9.2, t

$$
y'(x_k) = f(x_k, y_k) \tag{6}
$$

com expressão algébrica: \* <sup>1</sup> (, ) *k k kk y y hfx y* e *k k* <sup>1</sup> *x xh* (8) \* <sup>1</sup> (, ) *k k kk y y hfx y* e *k k* <sup>1</sup> *x xh* (8)

$$
r_k(x) = y_k + (x - x_k)y'(x_k) = y_k + (x - x_k)f(x_k, y_k)
$$
\n(7)

Assim, aplicando o método de Euler com passo  $h$ , determinamos

$$
\overline{y}_{k+1} = y_k + h * f(x_k, y_k) e x_{k+1} = x_k + h
$$
\n(8)

 $\int_{0}^{\infty}$   $\int_{0}^{\infty}$   $\int_{0}^{\infty}$   $\int_{0}^{\infty}$   $\int_{0}^{\infty}$  do  $\frac{\pi}{4}$   $\int_{0}^{\infty}$   $\int_{0}^{\infty}$   $\int_{0}^{\infty}$   $\int_{0}^{\infty}$   $\int_{0}^{\infty}$   $\int_{0}^{\infty}$   $\int_{0}^{\infty}$   $\int_{0}^{\infty}$   $\int_{0}^{\infty}$   $\int_{0}^{\infty}$   $\int_{0}^{\infty}$  ponto  $(x_{k+1}, \overline{y}_{k+1})$  e coeficiente angular: Com os valores de  $x_{k+1}$  e de  $\overline{y}_{k+1}$ , temos a reta  $r_{k+1}(x)$  definida pelo 1 11 () (, ) *k kk yx fx y* (9) 1 11 () (, ) *k kk yx fx y* (9) Com os valores de x, e de  $\bar{v}$ , temos a reta r,  $(x)$  definida pelo

$$
y'(x_{k+1}) = f(x_{k+1}, \overline{y}_{k+1})
$$
\n(9)

com expressão algébrica: os valores dados pelas eqs. (6) e (9), definimos uma nova reta, de inclinação média os valores dados pelas eqs. (6) e (9), definimos uma nova reta, de inclinação média

$$
r_{k+1}(x) = y_{k+1} + (x - x_{k+1}) f(x_{k+1}, \overline{y}_{k+1})
$$
\n(10)

Tomando um novo coeficiente angular como a média aritmética primeiro ponto  $(x_k, y_k)$ , conforme segue, simples entre os valores dados pelas eqs. (6) e (9), definimos uma nova reta, de inclinação média entre  $r_k(x)$  e  $r_{k+1}(x)$  e que também passe pelo entre  $\kappa$  *k*  $\kappa$  *k* **c** entre ( )*kr x* e <sup>1</sup> ( )*kr x* e que também passe pelo ponto (, ) *k k x y* , conforme segue,

$$
\overline{r}_{k}(x) = y_{k} + (x - x_{k})(f(x_{k}, y_{k}) + f(x_{k+1}, \overline{y}_{k+1}))/2
$$
\n(11)

Assim, podemos recalcular o segundo ponto  $(x_{k+1}, y_{k+1})$  utilizando entre ( ) *kr x* e <sup>1</sup> ( ) *kr x* e que também passe pelo ponto (, ) *k k x y* , conforme segue, entre ( ) *kr x* e 1( ) *kr x* e que também passe pelo ponto (, ) *k k x y* , conforme segue, esse coeficiente angular médio, através de

$$
y_{k+1} = y_k + h\left(f(x_k, y_k) + f(x_{k+1}, \overline{y}_{k+1})\right)/2
$$
\n(12a)

ou usar apenas os valores do primeiro ponto  $(x_k, y_k)$ , resultando: ou usar apenas os valores do primeiro ponto  $(x_k, y_k)$ , resultando: ou usar apenas os valores do primeiro ponto ( $x_{\rm\scriptscriptstyle k}$ ,  $y_{\rm\scriptscriptstyle k}$ ), resultando:

$$
y_{k+1} = y_k + h\left(f(x_k, y_k) + f(x_k + h, y_k + h * f(x_k, y_k)\right)/2\tag{12b}
$$

As eqs. (12a) e (12b) são as duas expressões algébricas equivalentes do chamado método de Euler aperfeiçoado ou modificado. Esse método também é conhecido como método de *Runge-Kutta de 2ª ordem (RK<sub>2</sub>)***?**. Tradicionalmente a eq. (12b) é expressa na literatura, para todo  $k = 1, 2, ..., n$ , na seguinte forma:

$$
y_{k+1} = y_k + h(K_1 + K_2)/2
$$
 (13a)

$$
x_{k+1} = x_k + h \tag{13b}
$$

em que os  $K_{1}$  e  $K_{2}$  são coeficientes angulares: <sup>1</sup> (, ) *K fx y k k* (13c) em que *k k* <sup>1</sup> *x xh* (13b)

$$
K_1 = f(x_k, y_k) \tag{13c}
$$

$$
K_2 = f(x_k + h, y_k + h \cdot K_1)
$$
\n(13d)

 $\blacksquare$  derivada de 2<sup>ª</sup> ordem  $(O(h^2))$ .  $\sim$  Podemos comprovar que sua fórmula equivale à expansão da  $v(x)$  em série de Taylor até o termo comprovar que sua fórmula equivale à expansão da  $v(x)$  em série de Taylor até o termo comp solução *y x*( ), considerando apenas as informações disponíveis no ponto inicial de Podemos comprovar que sua fórmula equivale à expansão da  $y(x)$  em série de Taylor até o termo com<br>derivada de 2ª ordem  $(O(h^2))$ .  $\blacksquare$  derivada de  $2^{\texttt{e}}$  ordem  $(O(h^2)).$ 

Observe que a parcela *K K* 1 2 / 2 é uma inclinação média da função

Observe que a parcela  $(K_1 + K_2)$  / 2 é um coeficiente angular médio COSEI ve que a j da função solução *y*(*x*), considerando apenas as informações disponíveis no  $\alpha$  *k x and*  $\alpha$  *<i>k x y* (*x*), *s s constanting*  $\alpha$  *g cancer and*  $\alpha$  *x y<sub>k</sub>*.

**Exemplo 9.2:** resolva, pelo metodo de Runge-Kutta de 2ª Exemplo 9.2: resolva, pelo método de Runge-Kutta de 2ª ordem, o PVI do Exemplo 9.1, isto é,  $y' = x - y + 2$ , com  $y(x = 0) = 2$  no domínio [0, 1]. **9.1**, isto é, *y xy* – 2 , com *y x*( 0) 2 no domínio [0, 1].

#### **9.1**, isto é, *y xy* – 2 , com *y x*( 0) 2 no domínio [0, 1]. **Solução:** Temos que *f xy x y* (, ) – 2 e *y x*( 0) 2 .

**Solução:** Tomando *n* = 8 para o número de subdivisô Temos que  $f(x, y) = x - y + 2 e y(x = 0) = 2.$ Tomando *n* = 8 para o número de subdivisões e aplicando as eqs. (13), resulta:

 $h = (1 - 0) / 8 = 0.125$  $n = (1 - 0) / 8 = 0.125$ 

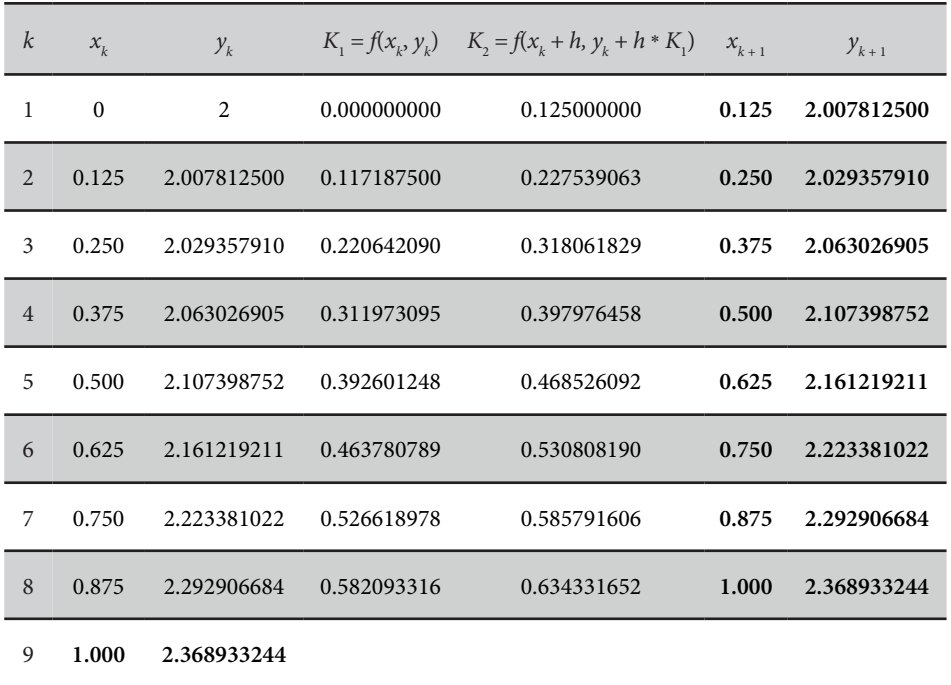

Portanto, para  $n = 8$ ,  $y(x = 1) = y_0 \approx 2.368933244$ . Para calcular o erro estimado, usamos  $n = 16$ ,  $h = (1 - 0) / 16 = 0.0625$ , reaplicaremos as eqs. (13) que fornece:  $y(x = 1) = y_{17} \approx 2.368130539$ .

Erro estimado RK<sub>2</sub> =  $|y_9^{(n=8)} - y_{17}^{(n=16)}|$  = 8.0271*e* – 04 > 10<sup>-6</sup>

Observe que a exatidão almejada ainda não foi obtida com *n =* 8, apesar de a precisão ser bem melhor do que a do método de Euler simples. Por simulação em computador, teremos que aumentar *n* somente até *n =* 27 = 128 para chegarmos a um erro estimado 2.8260*e* – 06, que é da ordem de 10–6.

Na sequência, vamos apresentar um método ainda mais preciso do que o de Runge-Kutta de 2a ordem.

#### 9.2.2 Método de Runge-Kutta de 4ª ordem de Runge-Kutta de 4ª ordem, ocorre a partir do termo de 5ª ordem ( <sup>5</sup> 0( ) *h* ) e conduz O truncamento na série de Taylor representativa da solução *y x*( ), no método de Runge-Kutta de 4ª ordem, ocorre a partir do termo de 5ª ordem ( <sup>5</sup> 0( ) *h* ) e conduz

O truncamento na série de Taylor representativa da solução  $y(x)$ , no  $\sigma$  trancamento ha serie de Taylor representativa da solução  $y(x)$ , no<br>método de Runge-Kutta de 4ª ordem, ocorre a partir do termo de 5ª ordem  $(O(h^5))$  e conduz a múltiplas possibilidades de expressões, e a mais popular, para todo  $k = 1, 2, ..., n$ , é a seguinte:

$$
y_{k+1} = y_k + h\left(K_1 + 2K_2 + 2K_3 + K_4\right)/6\tag{14a}
$$

$$
x_{k+1} = x_k + h \tag{14b}
$$

*k*  $\frac{1}{2}$  *<i>x*  $\frac{1}{2}$  *x*  $\frac{1}{2}$  *x*  $\frac{1}{2}$  *x*  $\frac{1}{2}$  *x*  $\frac{1}{2}$  *x*  $\frac{1}{2}$  *x*  $\frac{1}{2}$  *x*  $\frac{1}{2}$  *x*  $\frac{1}{2}$  *x*  $\frac{1}{2}$  *x*  $\frac{1}{2}$  *x*  $\frac{1}{2}$  *x*  $\frac{1}{2}$  *x*  $\frac{1}{2}$  *x*  $\frac{1}{2$ 

<sup>1</sup> (, ) *K fx y k k* (14c) <sup>1</sup> (, ) *K fx y k k* (14c) em que em que em que

$$
K_1 = f(x_k, y_k) \tag{14c}
$$

$$
K_2 = f(x_k + h/2, y_k + (h/2)K_1)
$$
\n(14d)

$$
K_3 = f(x_k + h/2, y_k + (h/2)K_2)
$$
\n(14e)

$$
K_4 = f(x_i + h, y_i + h \cdot K_3) \tag{14f}
$$

Observe que o termo  $(K_1 + 2K_2 + 2K_3 + K_4)$  / 6 é uma inclinação média ponderada da função solução  $y(x)$ , composta por uma inclinação no ponto<br>inicial  $K_1$ , duas no ponto intermediário,  $K_2$  e  $K_3$ , e uma no ponto final  $K_4$  do  $1 \cdot k^2$   $k^3$   $k+1^4$ . subintervalo  $[x_k, x_{k+1}]$ .  $\Delta A_4 = f(x_i + h, y_i + h, x_3)$  (14f)<br>Observe que o termo  $(K_1 + 2K_2 + 2K_3 + K_4) / 6$  é uma inclinação média<br>ponderada da função solução  $y(x)$ , composta por uma inclinação no ponto *h*<sub>4</sub> - *f* (*x<sub>i</sub>* + *h*, *y<sub>i</sub>* + *h*<sup>2</sup> *h*<sub>3</sub>*j* (14f)<br>
Observe que o termo (*K<sub>i</sub>* + 2*K<sub>2</sub>* + 2*K<sub>3</sub>* + *K<sub>4</sub>*) / 6 é uma inclinação média<br>
ponderada da função solução *y*(*x*), composta por uma inclinação no ponto

Runge-Kutta de 4ª ordem. <sup>1</sup> (, ) *K fx y k k* , duas no ponto intermediário, 2 1 ( / 2, ( / 2) ) *K fx h y h K k k* e subintervaio  $[x_k, x_{k+1}]$ .<br>Exemplo 9.3: resolva o PVI do Exemplo 9.1 usando agora o método de

#### $Solução:$ 3 2 ( / 2, ( / 2) ) *K fx h y h K k k* , e uma no ponto final \* 4 3 (, ) *K f x hy h K i i* do 3 2 ( / 2, ( / 2) ) *K fx h y h K k k* , e uma no ponto final \* 4 3 (, ) *K f x hy h K i i* do 3 2 *k k* 4 3 *i i*  $\Omega_{\text{2}}^{\text{2}}$  3  $\Omega_{\text{2}}$   $\Omega_{\text{2}}$   $\Omega_{\$

subdivisões e aplicando as eqs. (14), resulta: Temos que *f*(*x*, *y*) = *x* - *y* + 2 com *y*(*x* = 0) = 2.<br>Temos de inicialmente *x* = 8, *k* = (1, 0) / 8 Tomando inicialmente  $n = 8$ ,  $h = (1 - 0) / 8 = 0.125$ , para o número de

 $h = (1 - 0) / 8 = 0.125$  $h = (1 - 0) / 8 = 0.125$ 

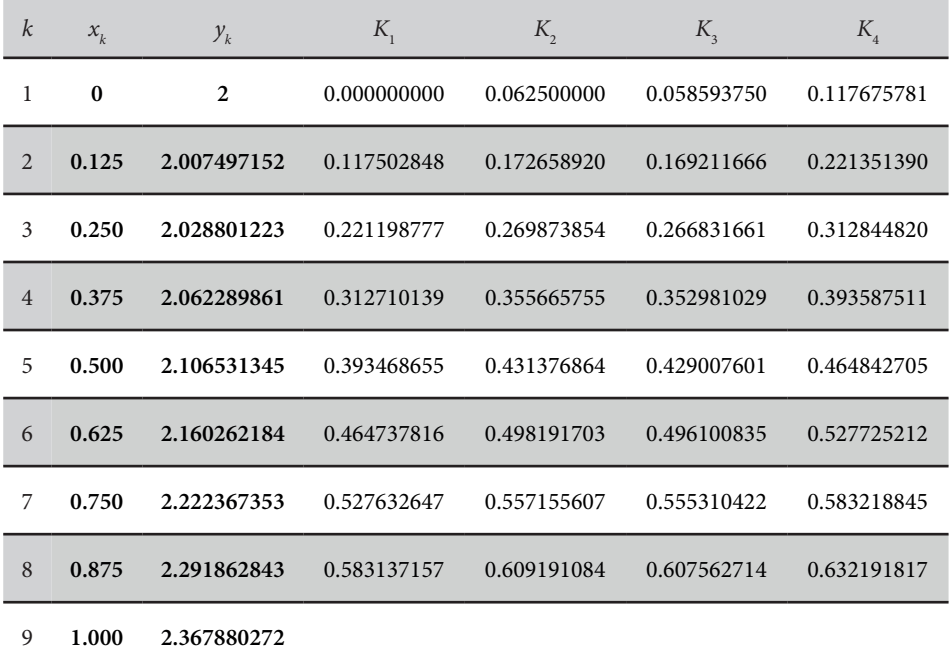

Portanto, para *n* = 8,  $y(x = 1) \approx y_9 = 2.367880272$ .

Para calcular o erro estimado, usamos *n =* 16, *h =* (1 – 0) / 16 = 0.0625, reaplicamos as eqs. (14) e obtemos:

 $y(x = 1) \approx y_{17} = 2.367879490.$ 

Erro estimado RK<sub>4</sub> =  $|y_9^{(n=8)} - y_{17}^{(n=16)}|$  = 7.8147*e* – 07 < 10<sup>-6</sup>.

Logo, temos o problema proposto no **Exemplo 9.1** resolvido com a precisão desejada, *O*(10–6), em apenas *n =* 8 subdivisões, usando o método de Runge-Kutta de 4ª ordem.

Apenas para efeito didático, comparamos a solução numérica e a solução analítica exata desse PVI  $y(x) = (x + 1) + e^{-x}$ , obtida por meio de fator integrante, na seção **Complementando...** ao final deste capítulo.
O valor exato de  $y(x)$  em  $x = 1$  é

 $y(x=1)=(1+1)+e^{-1}=2.3678794411714$ 

Erros exatos dos valores aproximados por Runge-Kutta de 4ª ordem são:  $\mathbf{F}$ ros valores aproximados por  $\mathbf{F}$  $E = \frac{E}{\sigma}$ 

$$
y(x=1) \approx y_9^{(n=8)} = 2.36788027192195 \implies
$$
 Erro exato de  $y_9^{(n=8)} = 8.3075 \times 10^{-7}$   
 $y(x=1) \approx y_{17}^{(n=16)} = 2.36787949045257 \implies$  Erro exato de  $y_{17}^{(n=16)} = 4.9281 \times 10^{-8}$ 

Note que, com  $n = 16$ , temos um resultado mais preciso, pois o erro exato *n* 16 é de ordem 10 vezes menor do que o erro com *n* 8. *n* 16 é de ordem 10 vezes menor do que o erro com *n* 8. role que, com  $n = 16$ , temos um resultado mais preciso, pois o erro exalo<br>com  $n = 16$  é de ordem 10 vezes menor do que o erro com  $n = 8$ . *n* 16 ordem 10 vezes menor do que o erro com *n* 8. *n* 16 é de ordem 10 vezes menor do que o erro com *n* 8.

Agora, observe que, com o método de Runge-Kutta de 4ª ordem, e *n* = 8 subdivisões, temos em  $y(x = 1)$  o erro estimado de RK<sub>4</sub> é 7.8147 \* 10<sup>-7</sup> (obtido comparativamente com o resultado de *n* = 16 subdivisões), enquanto o exa erro exace, comparando-o com a solução exaca, é 0.3075 10, ou seja, seu erro exato, comparando-o com a solução exata, é 8.3075 \* 10<sup>-7</sup>, ou seja, o erro estimado é da mesma ordem do erro exato.

Gráfico 9.3 – Resultados aproximados obtidos executando os algoritmos Euler Simples, Runge-Kutta de 2<sup>a</sup> e 4<sup>a</sup> ordem para *n* = 8 para o **Exemplo 9.1** Gráfico 9.3 - Resultados aproximados obtidos executando os algoritmos Euler Simples,

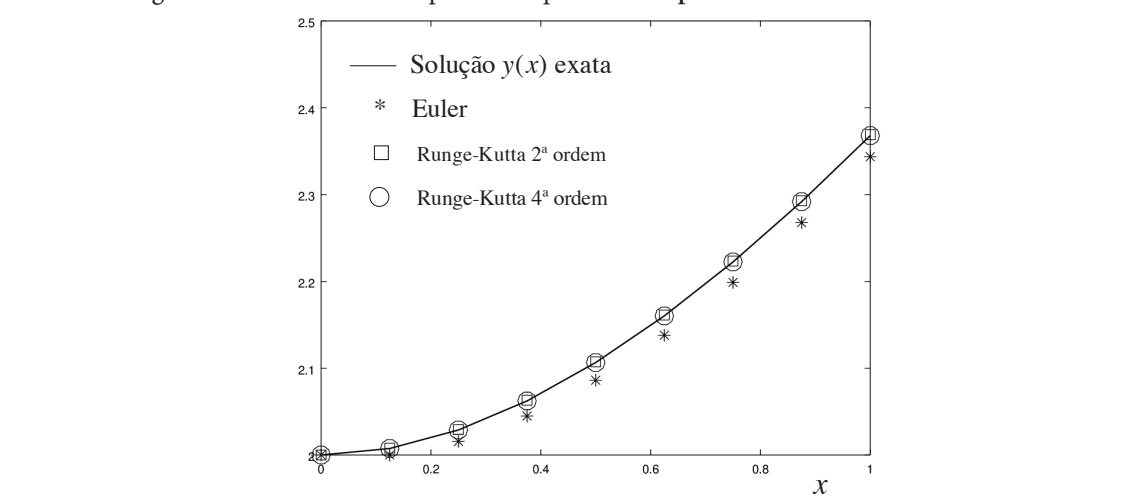

Fonte: Elaboração própria.

Perceba, no Gráfico 9.3, que, com essa resolução, os métodos de Runge-Kutta de 2ª e 4ª ordem geram praticamente os resultados exatos, tornando a visualização da sua diferença praticamente imperceptível.

Para visualizar as diferenças de cada um dos métodos apresentados, usamos o PVI exemplo  $y' = e^{-x} - x * e^{-x}$ ,  $y(x = 0) = 0$  com *x* ∈ [0, 2] (solução exata *y*(*x*) *= x* \* *e*–*<sup>x</sup>* ), e o passo *h =* 1 (passo grande para destacar o erro), conforme o Gráfico 9.4. Desse modo, podemos observar o comportamento decrescente nos erros com as soluções de Euler, de Runge-Kutta de 2ª ordem e de 4ª ordem, respectivamente.

Gráfico 9.4 – Comparativo entre soluções aproximadas e exata

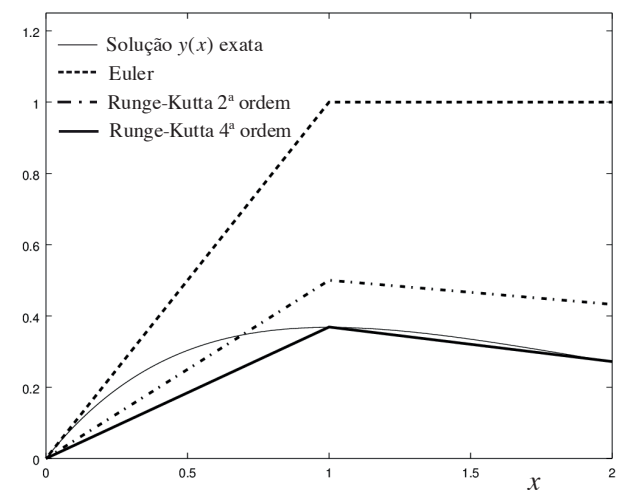

Fonte: Elaboração própria.

Os algoritmos de Euler simples e Runge-Kutta de 2<sup>a</sup> e 4<sup>a</sup> ordem estão no **Caderno de Algoritmos**, em <http://sergiopeters.prof.ufsc.br/algoritmos-livro/>, no arquivo **Cap9exem9.1,9.2,9.3EulerRungeKutta.m** (com cálculos dos erros de forma exata e estimada, conforme os **Exemplos 9.1**, **9.2** e **9.3**).

Sobre os métodos de Runge-Kutta de ordem *p*, concluímos que se caracterizam pelas três propriedades a seguir:

- a) são de passo simples, ou seja, a sua aplicação é autossuficiente, não necessitando de correções iterativas ou de outros métodos complementares, mas apenas dos valores no ponto inicial de cada subintervalo;
- b) não exigem o cálculo de qualquer derivada da função inclinação *f*(*x, y*), mas precisam calcular *f*(*x, y*) em vários pontos de cada subintervalo;
- c) a expansão da função solução  $y(x)$  diretamente por série de Taylor  $\frac{1}{2}$  and  $\frac{1}{2}$  and  $\frac{1}{2}$  ( $\frac{1}{2}$  and  $\frac{1}{2}$   $\frac{1}{2}$ ),  $\frac{1}{2}$  and  $\frac{1}{2}$  contentation  $\frac{1}{2}$  is the  $\frac{1}{2}$  content of  $\frac{1}{2}$  expressions on  $\frac{1}{2}$  entropy and  $\frac{1}{2}$  expresses the da função  $f(x, y)$  (não apresentada neste livro), gera expressões de ordem equivalente às obtidas por Euler, Runge-Kutta de 2ª e de 4a ordem. *f xy* (, ) (não apresentada neste livro), gera expressões de ordem  $4<sup>2</sup>$  ordem

Existem outras famílias de métodos numéricos de solução de PVI, além dos fundamentados em série de Taylor apresentados neste livro. Por exemplo, para o PVI  $y' = f(x, y)$  com  $y(x_1) = y_1$ , temos:

$$
y' = \frac{dy}{dx} = f(x, y) \Rightarrow dy = f(x, y)dx \Rightarrow \int_{x_k}^{x_{k+1}} dy = \int_{x_k}^{x_{k+1}} f(x, y)dx
$$

pelo método dos trapézios, com um único intervalo, temos:

Logo,

$$
y_{k+1} = y_k + \int_{x_k}^{x_{k+1}} f(x, y) dx
$$
 (15)

Agora, efetuando numericamente a integral (, ) Agora, efetuando numericamente a integral  $I = \int$ *x* exemplo, pelo método dos trapézios, com um único intervalo, temos:  $\int\limits_0^{x_{k+1}} f(x, y)$  $I = \int f(x, y) dx$  $=\int_{0}^{x_{k+1}} f(x, y) dx$ , por

$$
I = \int_{x_k}^{x_{k+1}} f(x, y) dx \approx \frac{h}{2} (f(x_k, y_k) + f(x_{k+1}, y_{k+1}))
$$

 $q^2$ , substituída na e $q^2$ ,  $(16)$ , resulta que, substituída na eq. (15), resulta,  $(1 + k)^2$   $(1 + k)^2$   $(1 + k$ 

$$
y_{k+1} = y_k + \frac{h}{2} \big( f(x_k, y_k) + f(x_{k+1}, y_{k+1}) \big) \tag{16}
$$

ambos os lados da eq. (16). Esse tipo de método é denominado de multipassos, pois ele não é autoinicializável, isto é, temos que atribuir um valor inicial para Capítulos 2 e 3. Na literatura, o leitor encontrará uma família desses métodos desenvolvidos por Adams-Basinorui que substituem algebricamente os va-<br>lores de  $y_{k+1}$  da direita da eq. (16). Por exemplo, o primeiro método dessa família, proveniente da eq. (16), baseado na extrapolação linear de  $y_{k+1}$ a partir dos dois pontos anteriores  $y_{k-1}$  e  $y_k$ , torna-se Assim, geramos um método de solução com uma caraterística completamente completamente completamente de completamente de completamente de completamente de completamente de completamente de completamente de completamente de  $\gamma_{k+1}$  da direita da eq. (16), conforme fizemos com os métodos iterativos dos Assim, geramos um método de solução com uma caraterística  $y_{k+1}$  aparece em completamente distinta dos já abordados, pois a incógnita  $y_{k+1}$  aparece em desenvolvidos por **Adams-Bashforth** que substituem algebricamente os va-506 *rx y x x fx y fx y k k k kk k k* ( ) ( ) ( , ) ( , ) /2 = +− + ( + + 1 1 ) (11)  $\frac{1}{2}$ 

$$
y_{k+1} = y_k + \frac{h}{2} (3 * f(x_k, y_k) - f(x_{k-1}, y_{k-1})) \quad \forall \ k = 2, 3, ..., n
$$
 (17)

com erro local da ordem de  $O(h^3)$ . A eq. (17) calcula uma solução aproximada a partir do terceiro ponto  $y_3$  usando os dois pontos anteriores: o valor inicial  $y_1$ conhecido e necessitando de um método complementar, de outra família, para gerar o valor do segundo ponto  $y_2$ . com erro local da ordem de *O*(*h*<sup>3</sup> ). A eq. (17) calcula uma solução aproximada

Exemplo 9.4: resolva o mesmo PVI do Exemplo 9.1 pelo método de Adams-**Bashforth**, eq.(17), com  $n = 8$ . Use o método de Runge-Kutta de 2<sup>ª</sup> ordem,  $\frac{1}{2}$   $\frac{1}{2}$  (13), para obter o segundo ponto  $y_2$ .

#### **Solução**: exemplo 9.4**2.4** per exemplo 9.1*pelo 1.4* per exemplo 9.1*pelo método de la pelo método de la pelo método de la pelo método de la pelo método de la pelo método de la pelo método de la pelo método de la pelo método de l*

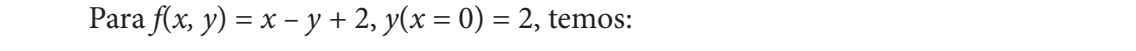

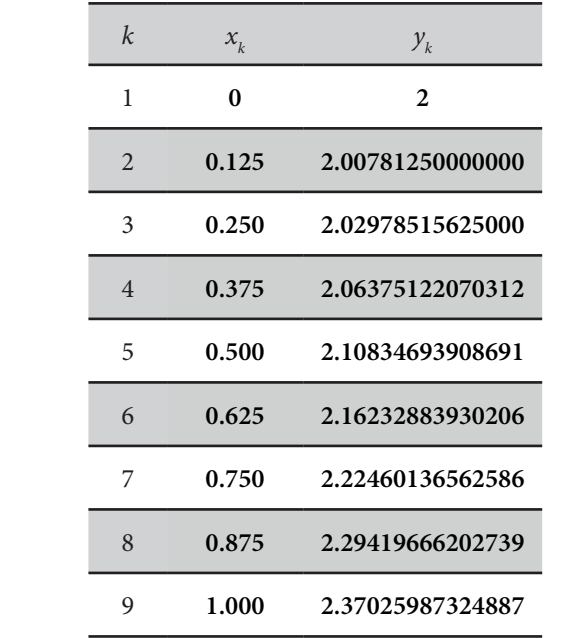

 $y(x=1) \approx y_9^{(n=8)} = 2.37025987324887$ 

Erro estimado Adams-Bashforth =  $0.00178262689949493$ 

Erro exato Adams-Bashforth  $= 0.00238043207742722$ .

erros do método de Runge-Kutta de 2ª ordem. Porém, Adams-Bashforth com trapézios utiliza uma única nova chamada  $f(x_k, y_k)$  no *ponto anterior*  $\bullet$  $\chi$  (que pour ser reaprovenada para o proximo). O Range Rana de 2 ordem utiliza duas chamadas na  $f(x, y)$  para cada passo. Observe que esses erros ficaram na mesma ordem de grandeza dos (que pode ser reaproveitada para o próximo). O Runge-Kutta de 2ª ordem

calculado no passo anterior. FIM LINK (que pode ser reaproveitada para o próximo).

 $\bigcap_{k=1}^{\infty} f(x_{k-1}, y_{k-1})$ é sempre calculada e armazenada no passo anterior.

0 Algoritmo de Adams-Bashforth com integração por trapézios está no **Caderno de** o Algoritmo de Adams-Bashforth com integração por trapezios esta no **Cadern**<br>**Algoritmos** no arquivo **Cap9exem9.4Adams\_BashforthTn.m**. Runge-Kutta 4ª ordem

A seguir, vamos abordar a solução numérica de EDO do tipo PVI de ordem superior, por meio da sua transformação em um sistema de PVI de primeira ordem.

## 9.3 SOLUÇÃO NUMÉRICA DE SISTEMAS DE **Superior** PVI DE 1ª ORDEM E DE PVI DE ORDEM **SUPERIOR** Nesta seção, vamos estender as expressões dos métodos dos métodos dos métodos dos métodos dos métodos dos métodos dos métodos dos métodos dos métodos dos métodos dos métodos dos métodos dos métodos dos métodos d

Nesta seção, vamos estender as expressões dos métodos de solução numérica de um PVI de 1ª ordem para a solução de um PVI de ordem *n* por meio da solução de um sistema de *n* PVI de 1ª ordem. Sem perda de *n* por méto da solução de um sistema de *n* 1 v1 de 1 ordem. Sem perda de generalidade, vamos apresentar a extensão desses métodos apenas para o PVI de ordem  $n = 2$ .

Definição 3: um **sistema de duas EDO** de 1a ordem com *x* ∈ [*a, b*] é toda expressão do tipo: expressão do tipo: Definição 3: um **sistema de duas EDOs** de 1ª ordem com *x ab* [,] é toda

$$
\begin{cases}\ny_1' = f_1(x, y_1, y_2) \\
y_2' = f_2(x, y_1, y_2)\n\end{cases}
$$
\n(18)

Na eq. (18), se as condições iniciais  $y_1(x_1 = a) = u_1$  e  $y_2(x_1 = a) = u_2$ forem valores conhecidos, teremos um sistema de dois PVI de 1ª ordem. Para resolver esse sistema, também dividimos o domínio  $x \in [a, b]$  em *n* partes, de comprimento  $h = (b - a) / n$ , e adaptamos, por exemplo, o método de Euler simples, eq. (8), para todo *k =* 1, 2, ..., *n*, resultando, todo *k n* 1, 2, , , resultando,

$$
\begin{cases}\ny_{1,k+1} = y_{1,k} + f_1(x_k, y_{1,k}, y_{2,k}) \\
y_{2,k+1} = y_{2,k} + f_2(x_k, y_{1,k}, y_{2,k}) \\
x_{k+1} = x_k + h\n\end{cases}
$$
\n(19)

Adaptando o método de Runge-Kutta de 2ª ordem (eq. 13) para resolver o sistema (18), resulta:<br> $\begin{bmatrix} \cdots & -\cdots & 0 & 5b(K^{f_1} + K^{f_1}) \end{bmatrix}$ 

$$
\begin{cases}\ny_{1,k+1} = y_{1,k} + 0.5h(K_1^{f_1} + K_2^{f_1})^{\mathbf{Q}} \\
y_{2,k+1} = y_{2,k} + 0.5h(K_1^{f_2} + K_2^{f_2}) \\
x_{k+1} = x_k + h\n\end{cases}
$$
\n(20a)

Os superíndices  $f^I$  e  $f^2$  indicam as funções representativas das EDO de  $y_I$  e  $y_{2'}$  respectivamente. Os superíndices  $f^1 e^{f^2}$  indicam as funções representativas das EDO de  $y_1 e y_2$ , respectivamente. 1

em que  $\ln \text{qac}$ 1 2 1, 2, (, , ) *<sup>f</sup> K fxy y kk k*

respectively. Finally, the second control of the second control of the second control of the second control of

$$
K_1^{f_1} = f_1(x_k, y_{1,k}, y_{2,k})^{\circ}
$$
  
\n
$$
K_1^{f_2} = f_2(x_k, y_{1,k}, y_{2,k})^{\circ}
$$
  
\n
$$
K_2^{f_1} = f_1(x_k + h, y_{1,k} + h * K_1^{f_1}, y_{2,k} + h * K_1^{f_2})
$$
 (20b)  
\n
$$
K_2^{f_2} = f_2(x_k + h, y_{1,k} + h * K_1^{f_1}, y_{2,k} + h * K_1^{f_2})
$$
  
\n
$$
\bullet
$$
 Note que os valores de  $K_i^{f_i} \in K_i^{f_i}$  devem ser calculados antes de calcularmos  $K_i^{f_i} \in K_i^{f_i}$ , pois estes últimos  
\ndependem de  $K_i^{f_i} \in K_i^{f_i}$   
\nEntão, para resolver um PVI de 2<sup>a</sup> orden, pode-se fazer uma mudança  
\nde variáveis, por exemplo:  
\n $y'' = f(x, y, y')$  com  $x \in [a, b]$ ,  $y(x_1 = a) = u_1 \in y'(x_1 = a) = u_2$  conhecidos,  
\ntomamos uma variável auxiliar  $y_2 = y'$  e redefinimos a solução como  $y_1 = y$   
\n(para manter a notação de sistema) da seguinte form:

Note que os valores de  $K^{f_i}$  e  $K^{f_i}$  devem ser calculados antes de calcularmos  $K^{f_i}$  e  $K^{f_i}$ , pois estes últimos  $\bigcup$  dependem de  $K_i^f$  e  $K_i^f$ *<sup>f</sup> K* e <sup>2</sup> *<sup>f</sup> K* devem ser calculados antes de calcularmos <sup>1</sup> *<sup>f</sup> K* e <sup>2</sup> *<sup>f</sup> K* devem ser calculados antes de calcularmos <sup>1</sup>  $\overline{a}$ <u>22 – 22 – 22 – 22 – 22 – 2</u> *<sup>f</sup> K*<sup>1</sup> *<sup>f</sup> K* e <sup>2</sup> <sup>1</sup>*fK* devem ser calculados antes de calcularmos <sup>1</sup> *<sup>f</sup> K* , pois estes últimos dependem de <sup>1</sup> *<sup>f</sup> K* e <sup>2</sup> *<sup>f</sup> K* FIM LINK Note que os valores de  $K_j^f$  e  $K_j^f$  devem ser calculados antes de calcularmos  $K_j^f$  e  $K_j^f$ , pois estes últimos de calcularmos de calcularmos  $K_j^f$  e  $K_j^f$ , pois estes últimos *y f xyy* (, , ) com *x ab* [,], 1 1 *yx a u* ( ) e 1 2 *yx a u* ( ) conhecidos,

1

1

Então, para resolver um PVI de 2ª ordem, pode-se fazer uma mudança de variáveis, por exemplo: de variáveis, por exemplo: tomamos uma variável auxiliar <sup>2</sup> *y y* e redefinimos a solução como <sup>1</sup> *y y* (para

(para manter a notação de sistema) da seguinte forma: tomamos uma variável auxiliar  $y_2 = y'$  e redefinimos a solução como  $y_1 = y$  $y'' = f(x, y, y')$  com  $x \in [a, b]$ ,  $y(x_1 = a) = u_1 \cdot y'(x_1 = a) = u_2$  conhecidos,

$$
\begin{cases}\ny_1 = y \\
y_2 = y'\n\end{cases}
$$
\n(21)

Derivando ambas as funções das eqs. (21), o PVI de 2ª ordem tornase o sistema:

$$
\begin{cases}\ny_1' = y' = y_2 \\
y_2' = y'' = f(x, y, y') = f(x, y_1, y_2)\n\end{cases}
$$
\n(22)

Com  $y_1(x_1 = a) = u_1 e y_2(x_1 = a) = u_2$  conhecidos, podemos reescrever as eqs. (22) como:

$$
\begin{cases}\ny_1' = f_1(x, y_1, y_2) = y_2 & \to y_1(x_1 = a) = u_1 \\
y_2' = f_2(x, y_1, y_2) = f(x, y_1, y_2) & \to y_2(x_1 = a) = u_2\n\end{cases}
$$
\n(23)

Temos justamente um sistema de duas EDO de 1ª ordem, como o das eqs. (18), que pode ser resolvido numericamente pelas eqs. (19) ou (20), ou por outro método adaptado a sistemas, como o Runge-Kutta de 4ª ordem.

Na sequência, vamos apresentar um exemplo de solução de PVI de 2ª ordem.

Exemplo 9.5: determine a solução do PVI,  $v'' - 4v' + 4v = 8x^2 - 16x + 4$ , com  $x \in [0, 1]$ , condições iniciais,  $y(x = 0) = 0$  e  $y'(x = 0) = 1$ , e erro máximo menor do que 10<sup>-6</sup>.

#### Solução:

Com os métodos apresentados, podemos resolver apenas uma EDO de l<sup>a</sup> ordem por vez; então podemos transformar uma EDO de 2ª ordem em um sistema de duas EDO de 1ª ordem. Para EDO de 2ª ordem, como neste exemplo, redefinimos  $y(x)$  e criamos uma variável auxiliar para  $y'(x)$ , conforme segue:

$$
\begin{cases} y_1(x) = y(x) \\ y_2(x) = y'(x) \end{cases}
$$

Derivamos as duas variáveis auxiliares,  $y_1(x)$  e  $y_2(x)$ , para gerar duas equações diferenciais:

$$
y_1(x) = y(x) \implies y_1'(x) = y'(x) = y_2(x)
$$
  
\n
$$
y_1'(x) = z_1(x, y_1, y_2) = y_2(x)
$$
  
\n
$$
y_1(x = 0) = y(x = 0) = 0 \text{ (condição inicial)}
$$
  
\n
$$
y_2(x) = y'(x) \implies y_2'(x) = y''(x) = 4y' - 4y + 8x^2 - 16x + 4 \text{ (EDO original)}
$$
  
\n
$$
y_2'(x) = z_2(x, y_1, y_2) = 4y_2 - 4y_1 + 8x^2 - 16x + 4
$$
  
\n
$$
y_2(x = 0) = y'(x = 0) = 1 \text{ (condição inicial)}
$$

Resultando duas EDO de 1ª ordem, para  $y_1(x)$  e  $y_2(x)$ , com duas condições iniciais:

$$
\begin{cases}\ny_1'(x) = z_1(x, y_1, y_2) = y_2 & \implies y_1(x = 0) = y(x = 0) = 0 \\
y_2'(x) = z_2(x, y_1, y_2) = 4y_2 - 4y_1 + 8x^2 - 16x + 4 \implies y_2(x = 0) = y'(x = 0) = 1\n\end{cases}
$$

Então, resolvemos as duas EDO simultaneamente, pois a incógnita  $y_1(x)$ depende de  $y_2(x)$ , e vice-versa, conforme o arquivo Cap9exem9.5sist2PVI.m do Caderno de Algoritmos.

A seguir estão os resultados obtidos para  $n = 43$ , de forma que o erro máximo seja menor do que 10<sup>-6</sup>.

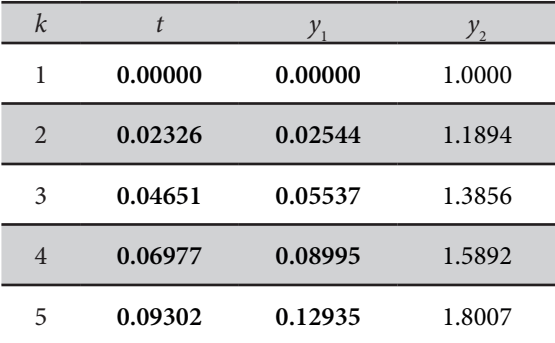

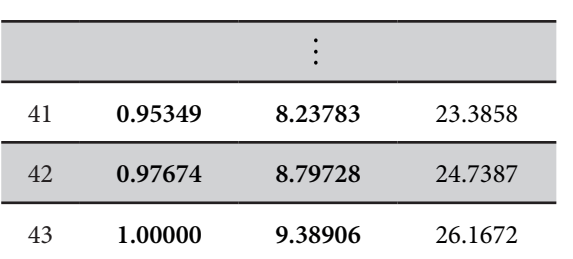

erro maximo de *y = y*<sub>1</sub>:<br>Erro exato máximo em todo *x* ∈ [0, 1] é 9.28874230865517*e* – 07 Erro exato máximo em todo  $x \in [0, 1]$  e 9.26074250605517*e* – 07<br>Erro exato máximo em  $x = 1$  é 9.28874230865517*e* – 07 Erro máximo de *y* = *y*<sub>1</sub>: Erro estimado máximo em *x* = 1 é 8.69081802079563*e* – 07.

Gráfico 9.5 – Gráfico da solução discreta <sup>1</sup> *y x*( ) obtida por Runge-Kutta de 4ª ordem  $x^2$  antico *i*  $x^2$  is the matrice of  $x^2$  is the  $x^2$  of  $y^2$  of  $y^2$  of  $y^2$  of  $y^2$  of  $y^2$  of  $y^2$  of  $y^2$  of  $y^2$  of  $y^2$  of  $y^2$  of  $y^2$  of  $y^2$  of  $y^2$  of  $y^2$  of  $y^2$  of  $y^2$  of  $y^2$  of  $y^2$ Gráfico 9.5 – Gráfico da solução discreta  $y_1(x)$  obtida por Runge-Kutta de 4ª ordem

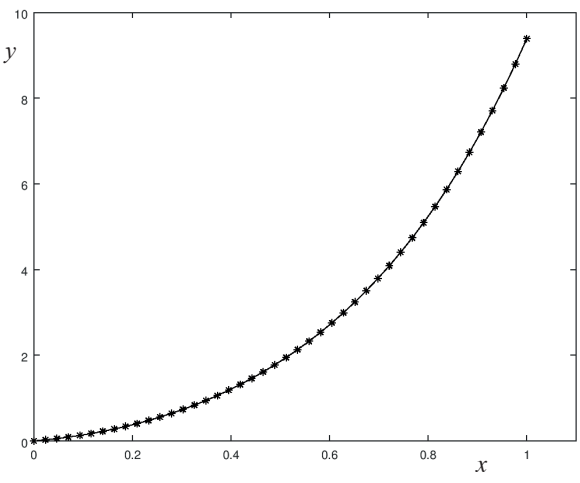

Fonte: Elaboração própria.

Acompanhe agora uma introdução à solução numérica de EDO do tipo Problema com Valor no Contorno (PVC).

# 9.4 SOLUÇÃO NUMÉRICA DE EDO COM PROBLEMA DE VALOR NO CONTORNO (PVC)

Para uma EDO de ordem  $n > 1$ , se o valor da sua solução  $y(x)$ , ou de alguma(s) de suas derivadas até ordem *n* – 1, for conhecido em mais de um *agama*(*s*) de suas derivadas até ordem *n*<sup>1</sup>, for connectio em mais de um</sup><br>ponto do domínio [*a*, *b*], normalmente nos extremos deste intervalo, ela será denominada de **Problema de Valor no Contorno (PVC)** e sua solução não poderá ser obtida diretamente por meio dos métodos de resolução de PVI. Por exemplo, para uma EDO de ordem *n* = 2, *y'' = f*(*x, y, y'*) com domínio  $x \in [a, b]$ , a especificação dos valores conhecidos nos extremos pode ser sintetizada pelo sistema:

 $1y(u) + p_1y(u) - v_1$  $2y(0) + p_2y'(0) - r_2$  $(a) + \beta_1 y'(a)$  $(b) + \beta_2 y'(b)$  $y(a) + \beta_1 y'(a) = v$  $y(b) + \beta_2 y'(b) = v$  $\alpha_1 y(a) + \beta_1$  $\begin{cases} \alpha_1 y(a) + \beta_1 y'(a) = \\ \alpha_2 y(b) + \beta_2 y'(b) = \end{cases}$ 

os  $\alpha_i$  e  $\beta_i$  não podem ser simultaneamente nulos. em que α<sub>*i*</sub>, β<sub>*i*</sub> e *ν<sub>i</sub>*, com *i* = 2, são constantes Reais conhecidas, bem como

dos fundamentados nas diferenças finitas, nos quais as derivadas fornece aproximações discretas da solução do PVC, conforme (FAIRES; BURDEN, 2011). Uma segunda maneira de resolver um PVC consiste em esta condição inicial desconhecida e a condição de contorno conhecida, conforme desenvolveremos a seguir. Os métodos de solução de PVC podem ser agrupados na categoria envolvidas na EDO são aproximadas numericamente por operadores de diferenças, gerando sistemas de equações algébricas cuja solução determinar a condição inicial desconhecida por meio de uma função entre

## 9.4.1 Métodos de determinação de uma condição inicial em função de uma condição de contorno

Para o PVC *y'' = f*(*x, y, y'*), *x* ∈ [*a, b*] com condições de contorno  $y(a) = v_1 e y(b) = D$  conhecidos, a ideia é tentar **adivinhar** um valor inicial *C* para o *y'*(*a*) desconhecido do PVI a seguir,

$$
y'' = f(x, y, y'), x \in [a, b] \text{ com}
$$

$$
y(a) = y_1(a) = v_1 e
$$

$$
y'(a) = y_2(a) = C = ?
$$

seção anterior, a partir das condições iniciais (CI) atribuídas, C, possamos atingir a condição de contorno (CC),  $y(b) = D$ , conhecida. É o mesmo que determinar *C* da equação *erro*(*C*) = *Z*(*C*) – *D* = 0, em que:  $\ddot{x}$  de contradiction (equality  $\ddot{y}$   $\ddot{y}$   $\ddot{y}$   $\ddot{y}$   $\ddot{y}$   $\ddot{y}$   $\ddot{y}$   $\ddot{y}$   $\ddot{y}$   $\ddot{y}$   $\ddot{y}$   $\ddot{y}$   $\ddot{y}$   $\ddot{y}$   $\ddot{y}$   $\ddot{y}$   $\ddot{y}$   $\ddot{y}$   $\ddot{y}$   $\ddot{y}$   $\ddot{y$ *yb D* ( ) de modo que, depois de resolvido esse PVI, pelos métodos abordados na

- a)  $y_1(b) = y(b) = Z(C)$  é o alvo atingido pela solução numérica da *erro C C D*() () 01*y b yb C* () () ( ) EDO, obtida a partir de  $y(a) = y_1(a) = v_1 e y_2(a) = y'(a) = C$ ;
	- b)  $y(h) y(h) D \circ \text{else}$  alvo (condição de conterna); b)  $y_1(b) = y(b) = D$  é o alvo (condição de contorno); e
	- c)  $Z(C)$  representa o cálculo de  $y_1(x = b)$ , correspondente ao alvo<br>atingido, em função de uma condição inicial atribuída (mira), **atingido**, em função de uma condição inicial atribuída (mira),<br>*y* (*y* = *a*) = *C* por maio de solução numérica do respectivo sistema de PVI. de PVI. de PVI.  $y_2(x = a) = C$ , por meio da solução numérica do respectivo sistema de PVI.

No Exemplo 9.6 a seguir, vamos obter a solução de um PVC de 2<sup>*a*</sup> ordem aplicando o chamado *shooting method*, com o qual calculamos a<br>2<sup>a</sup> ordem aplicando o chamado *shooting method*, com o qual calculamos a valor da condição de contorno conhecida (alvo)  $y_1(x = 1) = D$ . Por isso, esse metodo de temativas e enamado de *shooting* (tho). Anemativamente, va-<br>mos determinar diretamente a raiz C da equação do erro entre o alvo atingido e o alvo correto,  $\text{error}(C) = Z(C) - D = 0$ , pelo método de Newton com derivadas numéricas (secante). em apicando o chamado *shooting method*, com o qual calculatios a<br>cão inicial (mira) *y*(*x* = 0) = *C* por meio do correções beseedes no  $condição inicial (mira)  $y_2(x = 0) = C$  por meio de **correções** baseadas no$ método de tentativas é chamado de *shooting* (tiro). Alternativamente, va-

Exemplo 9.6: determine a solução  $y(x)$  da EDO de 2ª ordem  $y'' - 4y' + 4y = 8x^2 - 16x + 4$ , com as duas condições de contorno,  $y(x=0) = 0$  e *y*(*x =* 1) = 9.389056098930666, com erro máximo da ordem 10–6. Use o *shooting method* e o método de Newton numérico para determinar a condição inicial desconhecida  $y'(x = 0) = C$ .  $\overline{a}$  =  $\overline{a}$  +  $\overline{a}$  +  $\overline{a}$  +  $\overline{a}$  +  $\overline{b}$  +  $\overline{c}$  +  $\overline{c}$  +  $\overline{c}$  +  $\overline{c}$  +  $\overline{c}$  +  $\overline{c}$  +  $\overline{c}$  +  $\overline{c}$  +  $\overline{c}$  +  $\overline{c}$  +  $\overline{c}$  +  $\overline{c}$  +  $\overline{c}$  +  $\overline{c}$  +

#### Solução:<br><sub>D</sub> 2 2 12 2 1 2

Para essa EDO de 2ª ordem, definimos as variáveis auxiliares, conforme segue:<br> <sup>1</sup> *y x yx* () () 1 2 *y x yx y x* () () () (própria solução *y x*( )) <sup>1</sup> *y x yx* () () 1 2 *y x yx y x* () () () (própria solução *y x*( ))

$$
y_1(x) = y(x) \implies y_1'(x) = y'(x) = y_2(x) \text{ (propria solução } y(x))
$$
  
\n
$$
y_1'(x) = z_1(x, y_1, y_2) = y_2(x)
$$
  
\n
$$
y_1(x = 0) = y(x = 0) = 0 \text{ (condição inicial conhecida)}
$$
  
\n
$$
y_2(x) = y'(x) \implies y_2'(x) = y''(x) = 4y' - 4y + 8x^2 - 16x + 4 (y'' \text{ é a propria EDO)}
$$
  
\n
$$
y_2'(x) = z_2(x, y_1, y_2) = 4y_2 - 4y_1 + 8x^2 - 16x + 4
$$
  
\n
$$
y_2(x = 0) = y'(x = 0) = C
$$

Em que *C* é uma condição inicial de valor desconhecido. Em que *C* é uma condição inicial de valor desconhecido.  $Fm$  que  $C$  é uma condição inicial de valor desconhecido Em que *C* é uma condição inicial de valor desconhecido.

Resultam então duas EDOs de 1ª ordem que precisam de duas condições iniciais:  $R_{\text{R}}$ Resultam então duas EDO de 1ª ordem que precisam de duas condições iniciais:  $\sum_{n=1}^{\infty}$ 

$$
\begin{cases}\ny_1'(x) = z_1(x, y_1, y_2) = y_2 \\
y_2'(x) = z_2(x, y_1, y_2) = 4y_2 - 4y_1 + 8x^2 - 16x + 4 \implies y_2(x = 0) = y'(x = 0) = C\n\end{cases}
$$

contorno no outro extremo do domínio de cálculo,  $y_1(x = 1) = y(x = 1)$ desconhecida, denominada de *C* , pois já conhecemos o valor da condição de 2 2 12 2 1 2 contorno no outro extremo do domimo de caredio,  $y_1(x-1) - y(x-1)$ <br>= 9.389056098930666, que será denominada de D. desconhecida, denominada de C, e já conhecemos o valor da condição de Agora precisamos determinar primeiro a condição inicial para  $y_2(x = 0)$ 523 = 9.389056098930666, que será denominada de *D*.

## Determinando *C* pelo shooting method

Vamos atribuir dois valores estimados para *C* (miras), resolver duas vezes as EDO e obter dois valores finais para  $y_1(x = 1)$  em  $x = 1$  (alvos atingidos) que, inicialmente, estarão errados, pois o valor correto em *x =* 1 é conhecido, *y*1 (*x =* 1) = *D* = 9.389056098930666 (alvo).

Então, nesse método, consideramos estimativas da condição inicial ausente, como se fossem miras de tiro; atribuímos dois valores iniciais de miras, *C*1 e *C*<sup>2</sup> ; resolvemos as equações entre o ponto inicial *a* e o ponto final *b*; e determinamos dois resultados para os alvos  $y_1(x = 1)$  atingidos no outro extremo *b* (contorno), denominados como  $D_1$  e  $D_2$ , cujo valor correto é o alvo com o valor *D* da condição de contorno conhecida em *b*, conforme o Gráfico 9.6.

Gráfico 9.6 – *Shooting method* para determinar uma condição inicial (CI) C a partir de Gráfico 9.6 – *Shooting method* para determinar uma condição inicial (CI) *C* a partir de uma uma condição de contorno (CC) D conhecida condição de contorno (CC) *D* conhecida

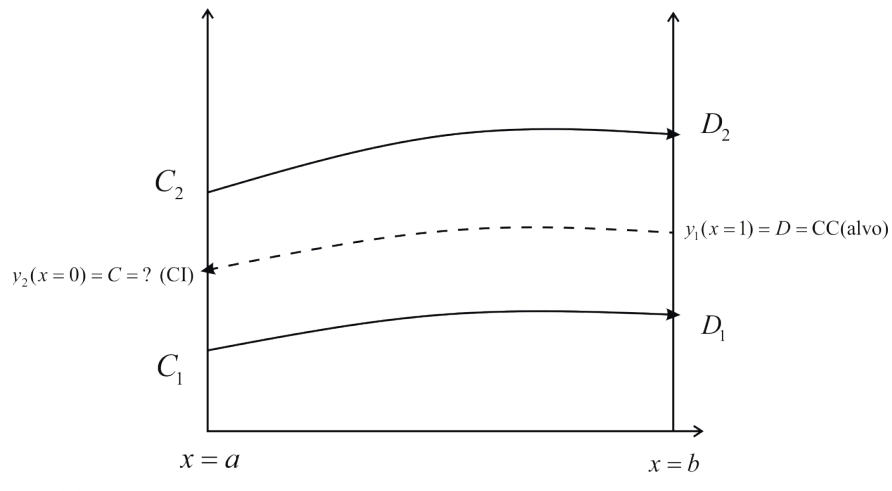

Fonte: Elaboração própria.

Então, relacionamos  $y_2(x = 0) = C$  com  $y_1(x = 1) = D$ , supondo uma relação que é uma relação válida para valores de *C* próximos da solução a seguir. *C* próximos da solução, conforme mostrado no Gráfico 9.7 a seguir. de **proporcionalidade linear** entre *C* e *D*, conforme mostrado no Gráfico 9.7,

Para 
$$
y_2(x = 0) = y'(x = 0) = C_1
$$
, obtemos  $y_1(x = 1) = y(x = 1) = D_1$ .  
Para  $y_2(x = 0) = y'(x = 0) = C_2$ , obtemos  $y_1(x = 1) = y(x = 1) = D_2$ .  
Para  $y_2(x = 0) = y'(x = 0) = C = ?$ , obter  $y_1(x = 1) = y(x = 1) = D$   
= 9.389056098930666.

Gráfico 9.7 – Relação linear entre a CC conhecida  $y_1(x = 1) = D$  (alvo) e a condição inicial  $y_2(x=0) = C$  desconhecida (mira)

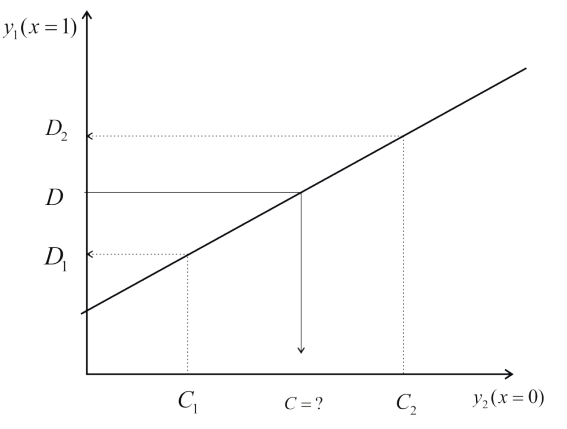

Fonte: Elaboração própria.

Logo, estabelecendo uma relação de proporcionalidade entre as condições iniciais Logo, estabelecendo uma relação de proporcionalidade entre as condições iniciais  $C_1$  e  $C_2$  (miras propostas) com as condições de contorno  $D_1$  e  $D_2$  (alvos atingidos), calculadas na outra extremidade, podemos estabelecer uma relação linear entre C *D* , conforme segue, e *D*, conforme segue, *D* , conforme segue, Logo, estabelecendo uma relação de proporcionalidade entre as condições iniciais *D* , conforme segue,

$$
\frac{C - C_1}{C_2 - C_1} = \frac{D - D_1}{D_2 - D_1}
$$
  
\n
$$
C = C_1 + (C_2 - C_1) \left( \frac{D - D_1}{D_2 - D_1} \right)
$$
\n(24)

dois valores iniciais  $C_1$  e  $C_2$ . Então escolhemos dois desses três valores e refazemos o cálculo de *C* iterativamente. Por exemplo, vamos tomar *C* e *C*<sub>2</sub> como os dois Uma vez obtido o valor de *C*, via eq. (24), teremos um resultado melhor do que os o carcílio de o richarvamente. Foi exemplo, valhos tomar o e o<sub>2</sub> como os dois melhores valores, descartando  $C_1$ , conforme a seguinte seleção: Uma vez obtido o valor de *C*, via eq. (24), teremos um resultado melhor do que os

 $C_1 = C_2$  (descarta  $C_1$ , substitui por  $C_2$ ) *C C* <sup>2</sup> (atualiza *C*<sup>2</sup> , substitui por *C* ) *C C* 1 2 (atualiza *C*<sup>1</sup> , substitui por *C*<sup>2</sup> )  $C_2$  = *C* (atualiza  $C_2$ , substitui por *C*)

Assim, em um novo passo:

- a) redefinimos  $D_1 = D_2$ , pois  $D_1$  é o valor de  $D_2$  do passo anterior;
- b) recalculamos  $D_{_2}^{}$  com o novo valor de  $C_{_2}^{}$ ; e
- c) refazemos o cálculo de *C*, via eq. (24), até que algum critério de parada seja satisfeito.

Podemos usar  $|C_2 - C_1| < 10^{-6}$ ,  $|D_2 - D| < 10^{-6}$  ou  $|D_2 - D_1| < 10^{-6}$  como possíveis critérios de parada deste exemplo.  $\mathfrak{soa}$   $\mathfrak{g}_{2}$ 

### Determinando *C* pelo método de Newton

Vamos determinar *C* diretamente por meio da equação do erro entre o alvo atingido *Z*(*C*) e o alvo *D, erro*(*C*) = *Z*(*C*) – *D* = 0<sup>**0**</sup>, em função da condição C desconhecida, aplicando o método de Newton com derivadas numéricas (método da secante).

O Observe que essa função desse erro é calculada em relação à condição de contorno correta, no caso<br>*v* (*b*) = *v*(*b*) = *D* (conhecida)  $y_1(b) = y(b) = D$  (conhecida).

Observe, no Gráfico 9.8, o erro entre o alvo atingido  $D_i = Z(C_i)$ , via resoe correta, no contra *em relação da EDO*, e o alvo *D* conhecido. A mira correta *C* será obtida quando  $\text{o } \text{erro}(C) = Z(C) - D = 0.$ 

Gráfico 9.8 – Erro entre o alvo atingido  $D_i$  e o alvo  $D$ 

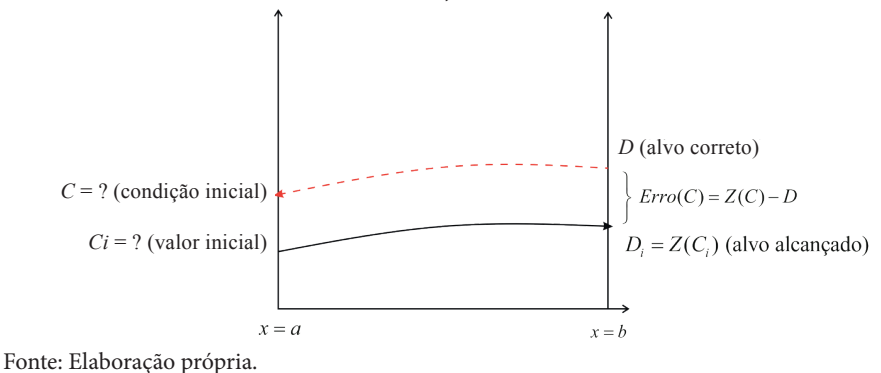

Observe que, para cada tentativa *i*, de valor inicial de  $C<sub>i</sub>$  (mira), fica definida a condição inicial  $y_2(x = 0) = C_i$  do sistema de PVI. Então resolvemos as EDO pelos métodos disponíveis para PVI e obtemos o valor final para  $y_1(x=1) = D_i$  (alvo atingido), que seria equivalente a uma função  $Z(C_i) = D_i$ (condição de contorno calculada). Inicialmente, o valor  $D_i$  está errado, mas o valor correto em  $x = 1$  está disponível, dado por  $y_1(x = 1) = D =$ 9.389056098930666 (alvo). Logo, o valor correto de *C* deve satisfazer a equação *erro*(*C*) = *Z*(*C*) – *D* = 0, que pode ser resolvida pelo método de Newton com derivadas numéricas.

Esse mesmo método de Newton pode ser estendido para problemas de valor no contorno com duas ou mais condições iniciais desconhecidas. Para tanto basta gerar e resolver duas ou mais equações de erro entre os alvos atingidos (obtidos pela própria solução numérica do sistema de PVI) e os alvos conhecidos, conforme o **Exercício 9.6**, disponível no caderno de Exercícios.

Depois de determinar o valor da condição inicial desconhecida, no caso *C =* 1, conforme algoritmo apresentado, devemos determinar a solução da EDO e estimar o erro máximo em função do número *n* de subintervalos estabelecido.

Mas como vamos medir o erro máximo da solução *y(x)* se nos dois contornos (extremos) os erros são nulos? Onde estará o erro máximo?

Possivelmente o maior erro estará no meio do intervalo *x* ∈ [0, 1]. Podemos estimar o erro máximo comparando a solução aproximada com *n* subdivisões com outra solução aproximada com 2*n* subdivisões no ponto médio, por exemplo, ou calculá-lo nos vários pontos discretos e tomar o seu valor máximo.

Neste **Exemplo 9.6,** podemos validar essa estimativa de erro comparando-o com o erro exato, conforme algoritmo correspondente, e determinar o *n* mínimo por sucessivas tentativas.

#### Resultados:

Com  $n = 18$  obtemos:

*C =* 1.00000377206141 pelo *shooting method*, obtido em 2 iterações.

*C =* 1.00000377206141 pelo método de Newton, obtido também em 2 iterações.

Erro exato máximo de *y*<sup>1</sup> é 2.81176553951212*e* – 06 e ocorre em *x =* 0.6666667.

Erro estimado máximo no meio do domínio, *x =* 0.5, é 2.18895585768486*e* – 06.

Erro estimado máximo, é 2.62705417908293*e* – 06 (nesse caso, recalculamos  $C$  e a solução aproximada  $y_1$  com  $2n$  subdivisões e os usamos como valores exatos estimados). Neste exemplo, todas as formas de erro são da mesma ordem.

Confira no **Caderno de Algoritmos** os arquivos **Cap9exep9.6ShootingNewton2.m** e **Cap9exem9.6NR2.m** com os algoritmos que resolvem o **Exemplo 9.6**, determinando *C* via *shooting method* e via método de Newton, respectivamente.

## 9.5 CONCLUSÕES

Neste último capítulo da obra, apresentamos uma abordagem superficial da solução numérica de Equações Diferenciais Ordinárias (EDO), visando suprir os tópicos constantes nos programas de disciplinas dos cursos de graduação e resolver os modelos matemáticos básicos que utilizam essa ferramenta. Como nem todas as EDO têm solução analítica conhecida, recorremos aos métodos numéricos para a solução delas. Os métodos de passo simples da família Runge-Kutta são amplamente usados para resolver EDO, do tipo Problema de Valor Inicial (PVI), por fornecerem resultados precisos e com baixo esforço computacional, e também foram estendidos para resolver Problemas de Valor no Contorno (PVC).

O próximo passo nessa área é a solução numérica de Equações Diferenciais Parciais (EDP) por meio de métodos clássicos como diferenças finitas, elementos finitos, e volumes finitos, dentre outros. Para o método dos volumes finitos, indicamos a obra *Transferência de Calor e Mecânica dos Fluidos Computacional*, de Maliska (2004).

#### $COMPLEMENTAND0...$  1 1 12 2 *y x z xy y y x* ′() (, , ) () = = <sup>1</sup>*y x yx* () () = 1 2 *yx yx y x* ′ ′ () () () = = (própria solução *y x*( )) <sup>1</sup>*y x yx* ( 0) ( 0) 0 == == (condição inicial conhecida) **UUIT LEIVIEIN TAINL**

#### Solução exata de  $y' = x - y + 2$  para os **Exemplos 9.1, 9.2, 9.3**: <sup>2</sup> *y x yx* () () = ′ <sup>2</sup> <sup>2</sup> *yx yx y y x x* ′ ′′ ′ ( ) ( ) 4 4 8 16 4 = = −+ − + ( *y*′′ é a própria EDO) Solução exata de *y' = x − y + 2* para os **Exemplos 9.1, 9.2, 9.3**:

Reescrevendo: *y yx* 2 multiplicando um fator integrante *u x*( ) desconhecido em 2 2 12 2 1 *y x z xy y y y x x* ′( ) ( , , ) 4 4 8 16 4 = = −+− +

 $y' + y = x + 2 \implies$  multiplicando um fator integrante  $u(x)$  desconhecido em ambos os lados, temos: ( ) ( ) ( ) ( ) 1 1 12 2 1  $y'$   $\mu$ ,  $y \mapsto 2 \rightarrow$  multiplicando *y m* fotog integrante  $y(x)$  decembration and  $y' + y = x + 2 \implies$  multiplicando um fator integrante  $u(x)$  desconhecido em ambos os lados, temos:  $y + y = x + 2 \rightarrow$  indicipal cando uni rator integrante  $u(x)$  desconnections. ambos os lados, temos:

$$
\left(\frac{dy}{dx} + y\right)u(x) = (x + 2)u(x) \implies u(x)\frac{dy}{dx} + u(x)y(x) = (x + 2)u(x)
$$

Se, no lado esquerdo, tivéssemos apenas a derivada do produto  $u(x)y(x)$ ,<br>isso poderio facilitar e integração. Ou seja isso poderia facilitar a integração. Ou seja,

$$
\operatorname{Se}\frac{d(u(x)y(x))}{dx} = u(x)\frac{dy(x)}{dx} + \frac{\operatorname{du}(x)}{\operatorname{dx}}y(x)
$$

 $dv(x)$ For Substituindo o nosso fator integrante *u x*( ) , temos: For igual a  $u(x) \frac{dy(x)}{dx} + u(x)y(x)$  $dv(x)$ For igual a  $u(x) \frac{dy(x)}{dx} + u(x)y(x)$ For igual a  $u(x) \frac{dy(x)}{dx} + u(x)y(x)$ 

Comparando termo a termo, o fator integrante  $u(x)$ , caso exista, deverá satisfazer: ( ( )) ( ) *<i>d d d d d d d d d d d d d d d d d d d d***</del>** satisfazer:<br>  $\frac{1}{2}$ satisfazer: comparate terms a term of  $\alpha$  integrants  $\alpha$  integrants  $\alpha$  integrated  $\alpha$  integrates  $\alpha$ Comparando termo a termo, o r  $\alpha$  *dermo, o fator i* 

$$
\frac{du(x)}{dx} = u(x)
$$

 *dy <sup>x</sup> y e dx* <sup>+</sup> por ( ( )) \* *<sup>x</sup> de yx dx* Resolvendo essa equação de variáveis separáveis, temos: Resolvendo essa equação de variáveis separáveis, temos: Resolvendo essa equação de variáveis separáveis, temos:

$$
\frac{du(x)}{u(x)} = dx \implies \int \frac{du(x)}{u(x)} = \int dx \implies \ln(u(x)) = x + C
$$

Agora, escolhendo um valor adequado *C =* 0, temos: Se ( ( ) ( )) ( ) () ( ) *d u x y x dy x u x y x dx dx* **dx** Agora, escoinendo um vaior adequi $u(x) = e^x$ Agora, escolhendo um valor adequ Agora, escolhendo um valor adequ

 $u(x) = e^x$ 

 $u(x) = e^x$ <br>Substituindo o nosso fator integrante  $u(x)$ , temos:

$$
\left(\frac{dy}{dx} + y\right)u(x) = \left(\frac{dy}{dx} + y\right)e^x = e^x \cdot \frac{dy}{dx} + e^x \cdot y = \frac{d(e^x \cdot y(x))}{dx}
$$

*dia*  $\begin{pmatrix} dv \\ dv \end{pmatrix}$  *x*  $\begin{pmatrix} d(e^{x} * v(x)) \\ d(e^{x} * v(x)) \end{pmatrix}$ assim podemos trocar o termo

$$
\left(\frac{dy}{dx} + y\right) e^x \text{ por } \frac{d(e^x \cdot y(x))}{dx}
$$

e a nossa EDO fica:

$$
\left(\frac{dy}{dx} + y\right)e^x = \frac{d(e^{x} * y(x))}{dx} = (x + 2)e^x \implies
$$

$$
\frac{d(e^{x} * y(x))}{dx} = (x + 2)e^x
$$

 $\frac{1}{2}$  *d*  $\frac{1}{2}$   $\frac{1}{2}$ *<sup>x</sup> de yx <sup>x</sup> x e*

Integrando  
\n
$$
\int d(e^x * y(x)) = \int (x + 2)e^x dx \implies e^x * y(x) = \int x * e^x dx + \int 2 * e^x dx
$$
\nIntegrando 
$$
\int x(e^x * dx) = x * e^x - \int e^x * 1 * dx \text{ por partes } \int u dv = u * v - \int v * du,
$$
\nobtemos 
$$
\int x * e^x * dx = x * e^x - e^x \implies \int x * e^x dx = (x - 1)e^x e
$$
\nIntegrando 
$$
\int 2 * e^x * dx = 2 * e^x \text{ directamente, temos}
$$
\n
$$
e^x * y(x) = (x - 1)e^x + 2 * e^x + c
$$
\n
$$
e^x * y(x) = (x + 1)e^x + c
$$
\n
$$
y(x) = (x + 1) + c * e^{-x}
$$

Aplicando a condição inicial *y*(0) = 2, temos *y*(*x* = 0) = (0 + 1) + *c* \*  $e^{-0}$  = 2  $\mathcal{C}$ , a solução é dada porto é dada porto é dada porto é dada porto é dada porto é dada porto é dada porto é dada porto é dada porto é dada porto é dada porto é dada porto é dada porto é dada porto é dada porto é dada ⇒ *c =* 1. Logo, a solução é dada por:

$$
y(x) = (x + 1) + e^{-x}
$$

# REFERÊNCIAS

[ABRAMOWITZ,](https://www.amazon.com/s/ref=dp_byline_sr_book_1?ie=UTF8&text=Milton+Abramowitz&search-alias=books&field-author=Milton+Abramowitz&sort=relevancerank) M.[; STEGUN](https://www.amazon.com/s/ref=dp_byline_sr_book_2?ie=UTF8&text=Irene+A.+Stegun&search-alias=books&field-author=Irene+A.+Stegun&sort=relevancerank), I. A. *Handbook of Mathematical Functions*: with Formulas, Graphs, and Mathematical Tables. New York: Dover Books on Mathematics, 1961.

BARBETTA, P. A.; REIS, M. M.; BORNIA, A. C. *Estatística para cursos de Engenharia e Informática*. 3. ed. São Paulo: [Atlas,](http://www.editoraatlas.com.br/) 2010.

BARROSO, L. et al. *Cálculo numérico com aplicações*. 2. ed. Belo Horizonte: Harbra, 1987.

BURDEN, R. L.; FAIRES, J. D. *Análise numérica*. São Paulo: Pioneira Thomson Learning, 2003.

BYRNE, M. *A New Number Format for Computers Could Nuke Approximation Errors for Good*. Publicado em: 24 abr. 2016. Disponível em: <http://motherboard. vice.com/read/a-new-number-format-for-computers-could-nuke-approximationerrors-for-good>. Acesso em: 14 nov. 2016.

CARNAHAN, B.; LUTHER, H. A.; WILKES, J. O. *Applied Numerical Methods*. New York: Wiley, 1990.

CHATTERJEE, S.; SIMONOFF, J. S. *Handbook of Regression Analysis*. New York: Wiley, 2012.

[CHENEY](http://www.ma.utexas.edu/users/cheney/), W.; [KINCAID,](http://www.cs.utexas.edu/users/kincaid/) D. *Numerical Mathematics and Computing*. 5. ed. Belmont: Brooks/Cole, Cengage Learning, 2004.

CHIANG, A. C. *Fundamental Methods in Mathematical Economics*. 3. ed. New York: McGraw-Hill Inc., 1984.

CURVA de Bézier. Disponível em: <https://pt.wikipedia.org/wiki/Curva\_ de\_B%C3%A9zier>. Acesso em: 3 nov. 2016.

FENÓMEMO de Runge. Disponível em: <https://pt.wikipedia.org/wiki/ Fen%C3%B3meno\_de\_Runge#/media/File:Rungesphenomenon.png>. Acesso em: 3 nov. 2016.>.

FEOFILOFF, P. *Projeto de algoritmos* (*em C*) 2008-2009. Disponível em: <https:// www.ime.usp.br/~pf/algoritmos/aulas/binst.html>. Acesso em: 12 out. 2017.

GAELZER, Rudi. *Integração numérica*. Disponível em: <http://minerva.ufpel.edu.br/ ˜rudi/grad/ModComp/MetNum/html/Apostilach3.html>. Acesso em: 24 set. 2013.

GALÁNTAI, A.; HEGEDUS, J. C. A study of accelerated Newton methods for multiple polynomial roots, *Numer Algor*, [s.l.], v. 54, p. 219-243, 2010.

GUSTAFSON, J. L. *The End of Error*: unun Computing. Berkeley: CRC Press, 2015.

HOLMES, D. G.; CONNEL, S. D., Solution of the 2d Navier-Stokes equations on unstructured adaptive grids. PROCEEDINGS OF THE AIAA 9th COMPUTATIONAL FLUID DYNAMICS CONFERENCE, 1989. p. 25-39.

INSTITUTO ANTONIO HOUAISS. *Dicionário Eletrônico da Língua Portuguesa Houaiss*. Rio de Janeiro: Objetiva, 2009. 1 CD-ROM.

INSTITUTO DE COMPUTAÇÃO UFF. *Spline* física original e pesos (*ducks*). Niterói: IC/UFF, [2016]. 1 imagem. Disponível em: <http://www2.ic.uff. br/~aconci/Image153.gif>. Acesso em: 1 nov. 2016.

MALISKA, C. R. *Transferência de calor e mecânica dos fluidos computacional*. 2. ed. Rio de Janeiro: Livros Técnicos e Científicos – LTC, 2004.

MATEMATIQUÊS. *Figura 1.2*: o conjunto dos números reais IR. 1 diagrama. [2003-2010]. Disponível em: <http://www.matematiques.com.br/conteudo. php?id=200>. Acesso em: 18 jul. 2016.

PATTERSON, D. A.; HENNESSY, J. L. Computer Organization and Design: The Hardware/Software Interface (The Morgan Kaufmann Series in Computer Architecture and Design). 5. ed. San Francisco: Elsevier, 2007.

POLINÔMIOS de Legendre. 28 mar. 2017. Disponível em: <https://pt.wikipedia. org/wiki/Polin%C3%B4mios\_de\_Legendre>. Acesso em: 25 jul. 2017.

POLINÔMIOS de Tchebychev. 2016. Disponível em: <https://pt.wikipedia.org/ wiki/Polin%C3%B4mios\_de\_Tchebychev>. Acesso em: 9 nov. 2016.

PORTAL ESCOLAR. *Algarismos*. Publicado em: 28 mar. 2011. Disponível em: <http://www.portalescolar.net/2011/03/algarismos-abscissa-altura-aritmetica. html>. Acesso em: 30 jun. 2016.

RALL, L. Convergence of the Newton process to multiple solutions. *Numer. Math.*, [s.l.], v. 9, p. 23-37, 1966.

RICE, J. R. *Numerical Methods, Software, and Analysis*. Tokyo: McGraw-Hill, 1983. RUGGIERO, M. A. G.; LOPES, V. L. R. *Cálculo numérico*: aspectos teóricos e computacionais. 2. ed. São Paulo: Pearson Education, 1997.

SCHRÖDER, E. Über unendlich viele Algorithmen zur Auflösung der Gleichungen. *Math. Ann*., [s.l.], v. 2, p. 317-365, 1870. Tradução em inglês de G. W. Stewart. On Infinitely Many Algorithms for Solving Equations. *Technical Report* TR-92-121, University of Maryland, Department of Computer Science, 1992.

SERRE, D. *Matrices*: theory and applications. New York: Springer Verlag, 2002.

SÓ MATEMÁTICA. *Algarismo*. [1998-2016]. Disponível em: <http://www. somatematica.com.br/biograf/khwarizmi.php>. Acesso em: 30 jun. 2016.

VANDERGRAFT, J. S. *Introduction to Numerical Computations*. 2. ed. Cambridge: Academic Press, 1983.

## COLEÇÃO DIDÁTICA

A interpretação de imagens aéreas Algoritmos numéricos: sequenciais e paralelos Análise sensorial de alimentos Anatomia sistêmica: uma abordagem direta para o estudante Anomalias laríngeas congênitas Assistência social: do discurso do Estado à prática do Serviço Social AutoCAD 2000: guia prático para desenhos em 2D AutoCAD 2004: guia prático para desenhos em 2D AutoCAD R14: guia prático para desenhos em 2D AutoCAD R14: guia prático para desenhos em 3D Avaliação nutricional de coletividades Cálculo 1 Cálculo A Cálculo C Cálculo de indutância e de força em circuitos elétricos Cálculo e Álgebra Linear com Derive Câncer: o que você precisa saber Cartografia: representação, comunicação e visualização de dados espaciais Centro cirúrgico: aspectos fundamentais para Enfermagem Classificação Decimal Universal – CDU Construindo em alvenaria estrutural Combustão aplicada Desenho geométrico Desenho técnico mecânico Diagnóstico do meio físico de bacias hidrográficas Elementos básicos de fotogrametria e sua utilização prática Eletromagnetismo e cálculo de campos Eletromagnetismo para Engenharia: estática e quase estática Eletrônica básica: um enfoque voltado à Informática Engenharia de protocolos com LOTOS/ISO Estatística aplicada às Ciências Sociais Estatística para as Ciências Agrárias e Biológicas Experimentação na educação em Química: fundamentos, propostas e reflexões Ferramentas de corte I Ferramentas de corte II Filtros seletores de sinais Fundamentos da análise de sistemas dinâmicos Fundamentos da Cartografia Fundamentos de Aritmética Fundamentos de sistemas hidráulicos Geração de vapor Gramática básica do Latim Identificação de sistemas dinâmicos lineares Influência açoriana no Português do Brasil Inteligência Artificial: ferramentas e teorias

Introdução à Engenharia: conceitos, ferramentas e comportamentos Introdução à Física Nuclear e de Partículas Elementares Introdução à Matemática Introdução à Química Inorgânica Experimental Introdução à Teoria dos Grafos Introdução à Topologia Geral Introdução ao Projeto Geométrico de Rodovias Introdução ao Laboratório de Física Latim para o português: gramática, língua e literatura Le Français parlé, pratique de la prononciation du Français Macroescultura dental Manual básico de Desenho Técnico Maple V Matemática: 100 exercícios de grupos Matemática Financeira através da HP-12C Matrizes e sistemas de equações lineares Microbiologia: manual de aulas práticas Monitoramento global integrado de propriedades rurais Natação: ensine a nadar Neuroanatomia: atlas descritivo do sistema nervoso central Noções básicas de Geometria Descritiva O papel da escola na construção de uma sociedade democrática Óleos e gorduras vegetais: processamento e análise Princípios de combustão aplicada Promenades: textes et exercises pour la classe de Français Propriedades químicas e tecnológicas do amido de mandioca e do polvilho azedo Química básica: teoria e experimentos Redação Redação oficial: o texto técnico/científico e o texto literário Redes de Petri Sociologia da educação: currículo e saberes escolares Solidworks: modelagem 3D Taguchi e a melhoria da qualidade: uma releitura crítica Teaching in a clever way: tarefas comunicativas para professores de Língua Inglesa do 1º grau Tecnologia de grupo e organização da manufatura Teoria fundamental do motor de indução Topografia contemporânea: planimetria Transmissão de energia elétrica: aspectos fundamentais Unidades de informação: conceitos e competências Ventilação industrial

Este livro foi editorado com as fontes Minion Pro, Din e Roboto. Publicado *on-line* em: <editora.ufsc.br/estante-aberta>.

A Coleção Didática da Editora da UFSC é um instrumento de valorização e aperfeiçoamento do ensino de graduação. O conjunto de títulos, em constante expansão e revisão, abrange um amplo espectro de áreas de conhecimento. Explicações, figuras, exercícios e outras estratégias pedagógicas cuidadosamente concebidas viabilizam a compreensão de conceitos e de conteúdos programáticos fundamentais. Um time de autores de grande prestígio e com larga experiência em sala de aula garante a qualidade e a atualidade das obras.

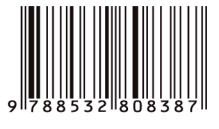